# TIZB **DPM** TIPRI N

Tesis doctoral presentada por:

Luz María Rangel Alanís

Dirigida por:

Dr. Enric Tormo Ballester Universidad de Barcelona

Dr. Aureli Alabert Romero Universidad Autónoma de Barcelona

Programa de doctorado:

Las revoluciones tipográficas Bienio 2000-2002

Universidad de Barcelona Facultad de Bellas Artes Departamento de Diseño e Imagen

Abril, 2011.

Luz Rangel quadrati@luzrangel.com

Dr. Enric Tormo Dpto. Diseño e Imagen Facultad de Bellas Artes Universidad de Barcelona enrictormo@ub.edu

Dr. Aureli Alabert Dpto. Matemáticas Facultad de Ciencias Universidad Autónoma de Barcelona aureli.alabert@uab.cat

Marc Antoni Malagarriga FemFum : PostScript&PDF marcantoni@femfum.com www.femfum.com

A la perfecta articulación de mi vida…

- … Manuela Alanís (✝) … sublime presencia a través de los años
- … Ángel Miranda … toda mi gratitud

A mi singular familia…

- … Elizabeth
- … José Ángel
- … Luis Ignasio

Con especial afecto por creer en este proyecto a…

- … Enric Tormo
- … Aureli Alabert
- … Marc Antoni Malagarriga

Al invaluable apoyo y cariño de…

Tuly Acosta Rocío García

José María Rangel

…

Mireia Antón Claudia Ebert Enric Franch Maribel García Dardané González Rosa Gregori Andrea Lauschke Juan Manuel Hernández Mariuska Montaño Javier Moya Mercedes Olvera Joaquím Pinto Marc Riera Araceli Robles Jorge Ramírez Mónica Ramírez Teresa Reñe Lídia Sans Juan Carlos Segovia Julia Taucher Abel Tintos Rosa Torras Andrej Vasko Dulce Veléz

# **Agradecimientos**

Eduardo Peñalverde Fondo Antiguo de la Biblioteca Universidad de Sevilla

Valentina Tischer Wolfgang Schlosser Investigación Bibliotecaria Universidad Erfurt

Michael Matscha Archivo del Obispado, Erfurt

Marie-Danièle Schaeffer Responsable de la Biblioteca Central Michelet BIU de la Sorbona de Paris

# André Horch

Gutenberg-Museum, Maguncia

# Jaume Mensa Valls

Departamento de Filosofía Universidad Autónoma de Barcelona

# Jesús Alturo Perucho

Departamento de Ciencias de la Antigüedad y la Edad Media Universidad Autónoma de Barcelona

## Jaume Aguadé

Departamento de Matemáticas Universidad Autónoma de Barcelona

Oriol Moret Daniel Rodríguez Begoña Simón Jesús del Hoyo Josep Maria Pujol David Consuegra (✝) Departamento de Diseño e Imagen Universidad de Barcelona

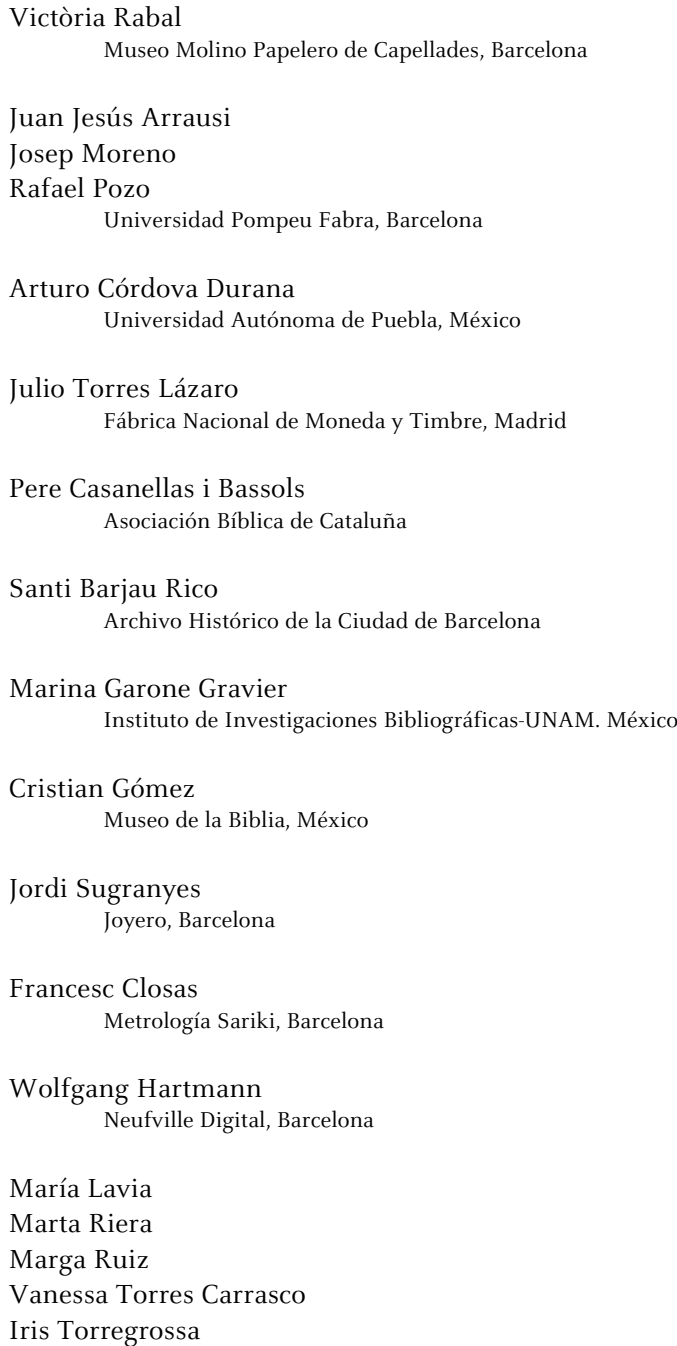

Lali Vilert i Barnet

Biblioteca de Cataluña

Imma Guzmán Fernández Biblioteca Pública Episcopal de Barcelona

Àngels Rius i Bou Biblioteca de Montserrat

# Chris Rawlings Elaine Pordes

Biblioteca Británica

Maria Serrrano Catherine Hubert-Kazmierczyk Pascal Kahn Biblioteca Nacional de France

Agustí Borrell Seminario Conciliar de Barcelona

# Marta Mosoll

Servicio de Consultes TERMCAT

# Mario Mercalli

Asociación Progreso Gráfico, Torino

Andreu Balius Albert Corbeto Lletraferits

Johanna Wollny Beatriz Hippchen Instituto Goethe, Barcelona

Ignacio Jaramillo Richard Monteghepardi Traductores

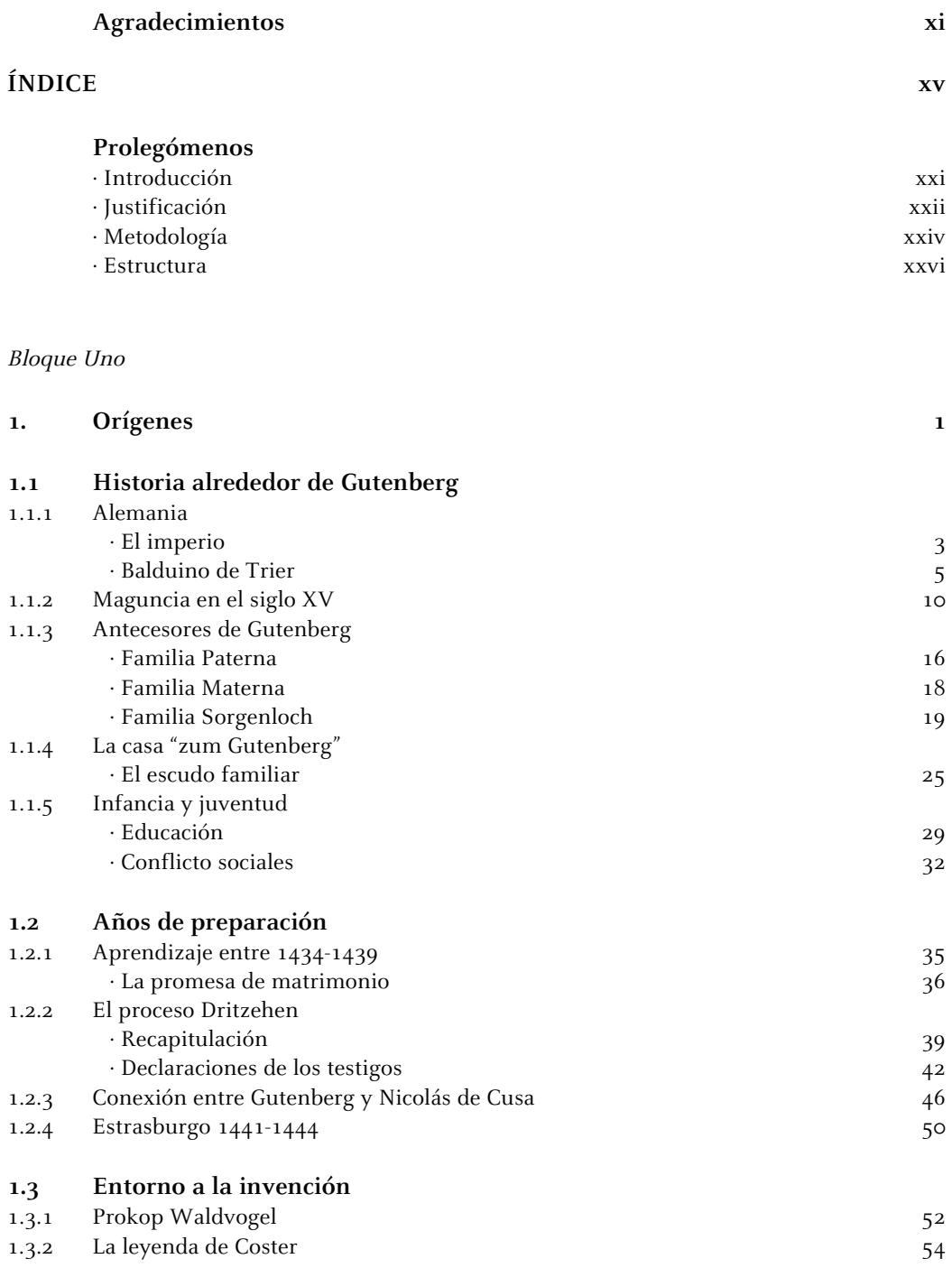

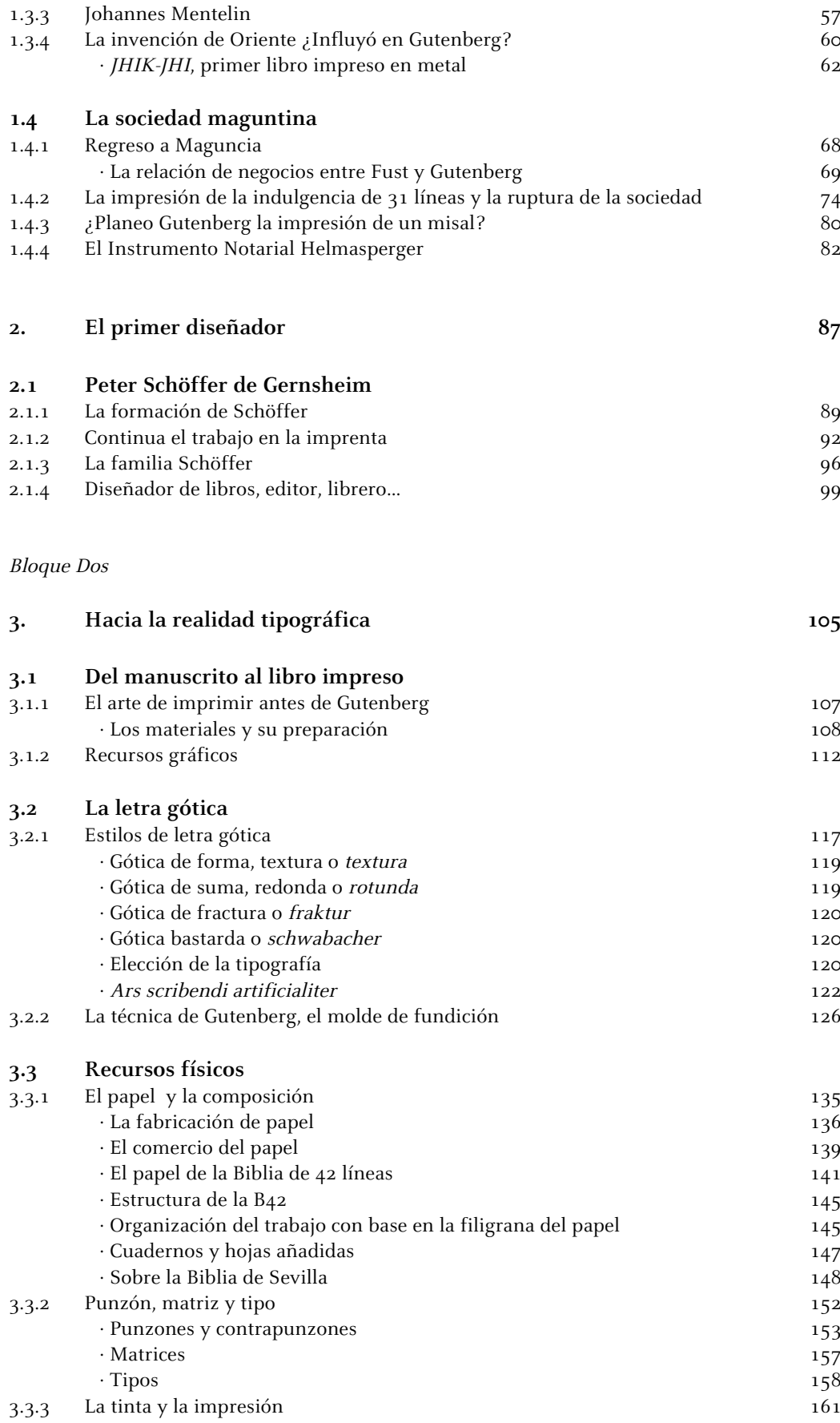

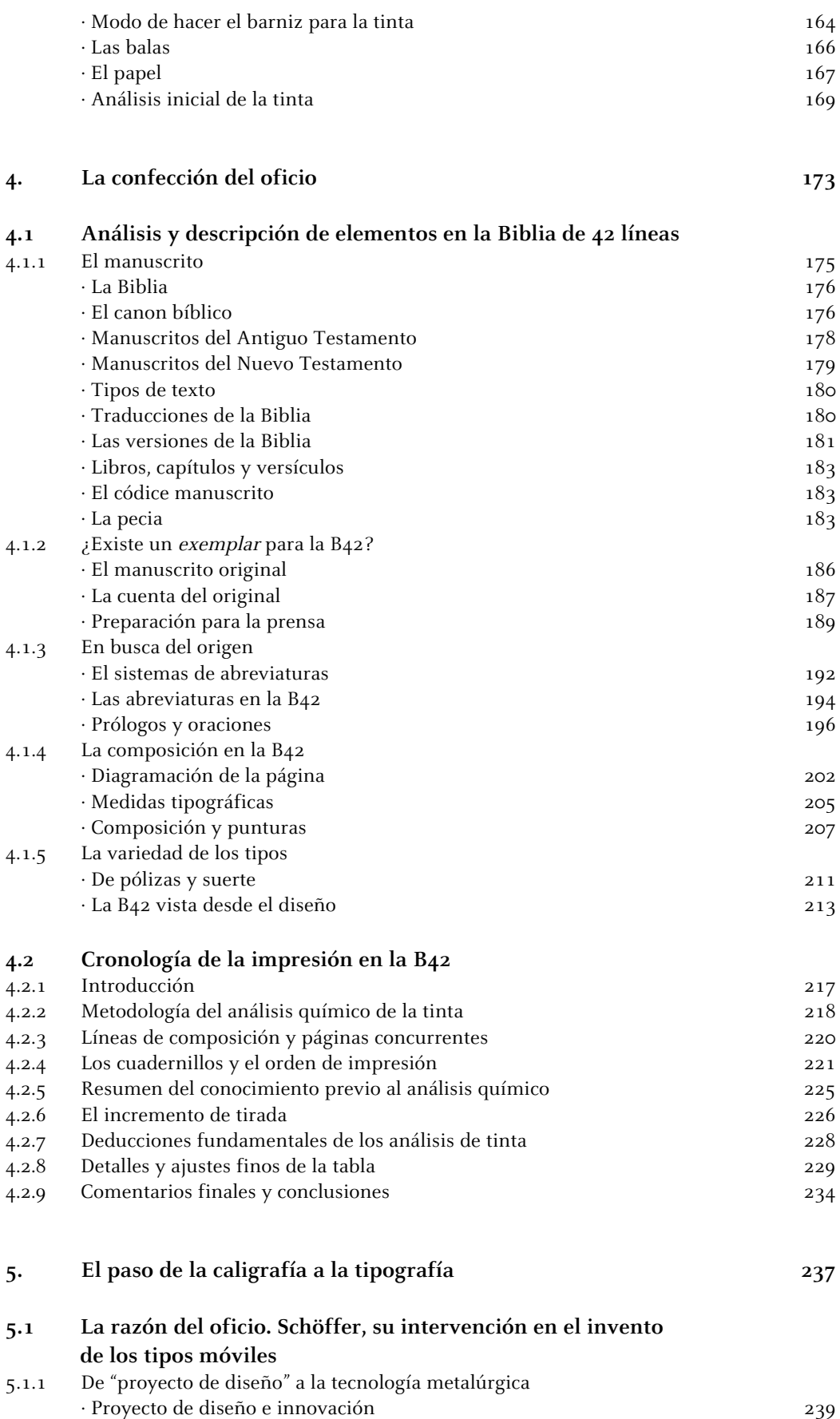

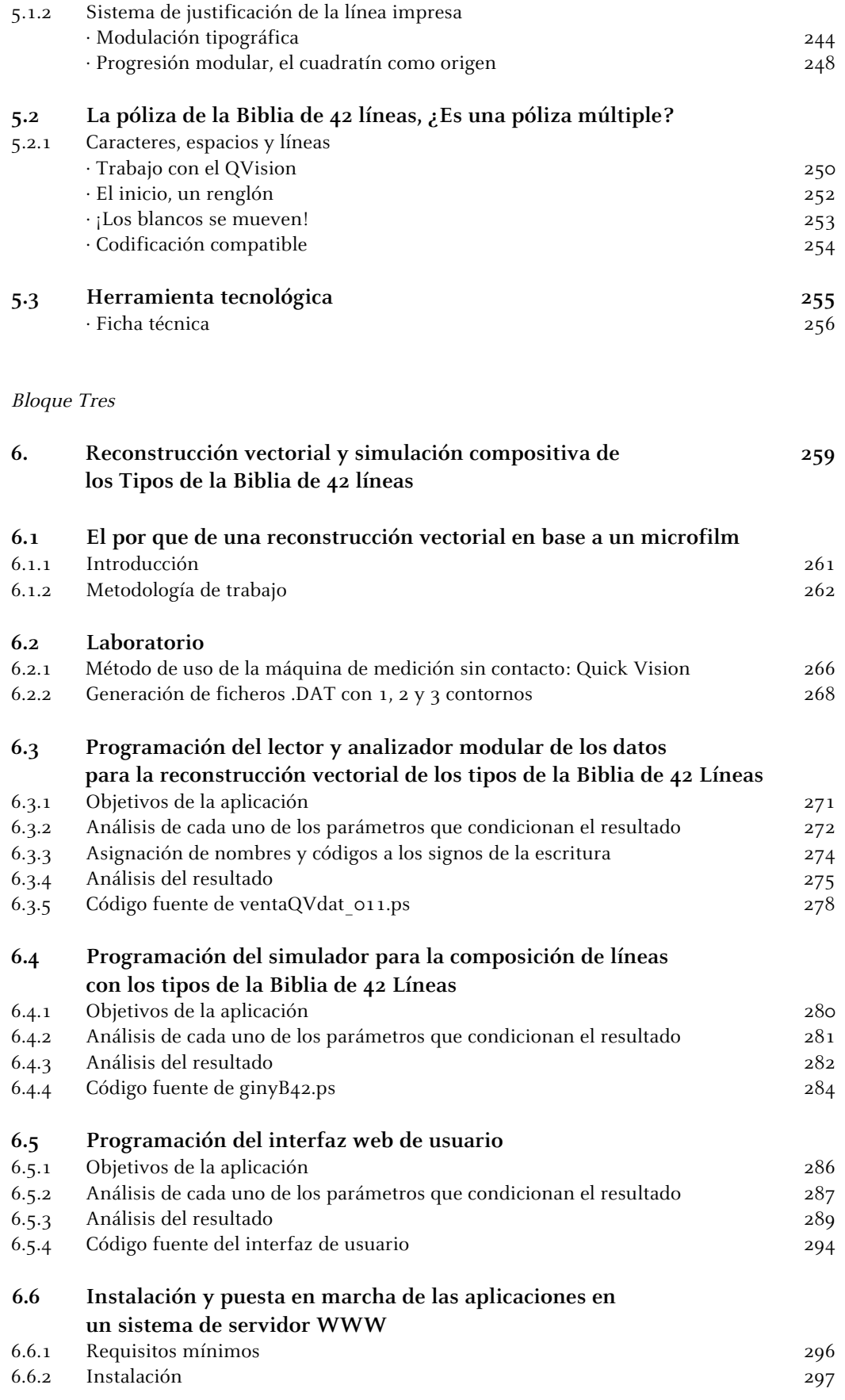

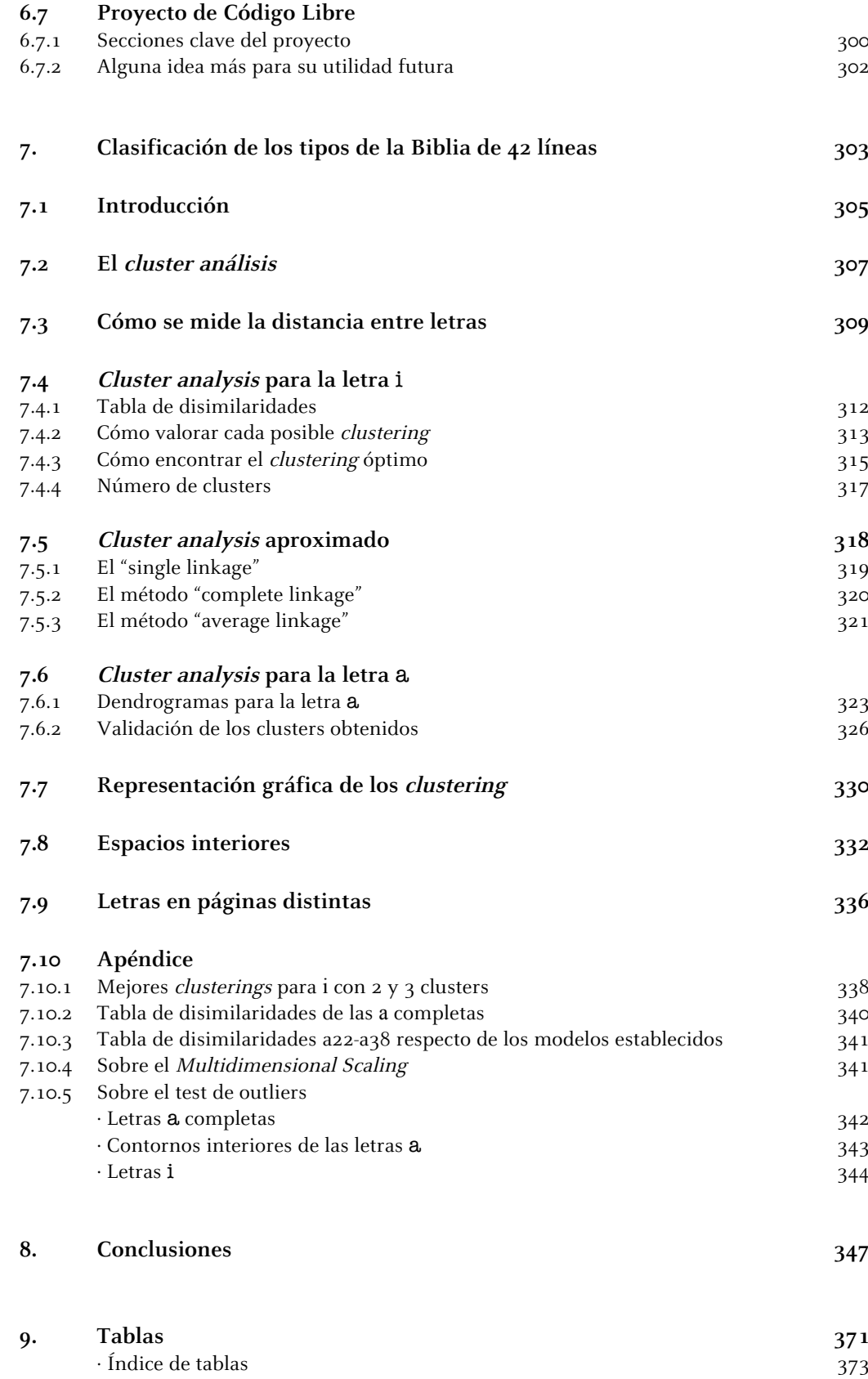

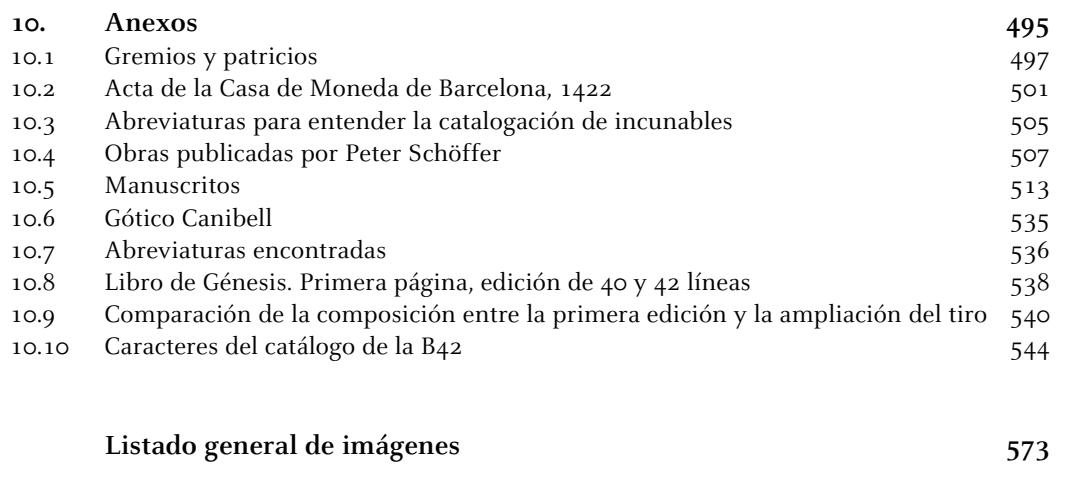

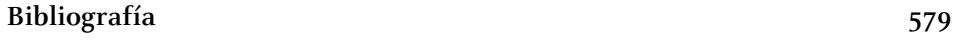

## **0. Prolegómenos**

## **Introducción**

La presente investigación se deriva del programa de doctorado "Las Revoluciones Tipográficas" impartido en la Facultad de Bellas Artes por el Departamento de Diseño e Imagen de la Universidad de Barcelona. Sigue las pautas marcadas por el "Grupo Barcelona" de investigación en tipografía de la misma institución, qué desde hace años persigue el desarrollo científico basándose en la transversalidad disciplinar, conjugando los conocimientos del oficio derivados de una práctica directa con los materiales.

Se inicia al final de otras tesis que germinaron antes durante el mismo programa. En ellas, por ejemplo, se abrió camino para dar respuesta a la situación de la tipografía dentro del diseño, abordándola como medio, desde la noción de 'medida' (El mitjà tipogràfic, Oriol Moret, 2006); o se definió la arquitectura gráfica como el método que da coherencia y rigor a las cuestiones estéticas, funcionales, utilitarias y técnicas del proyecto gráfico (L'arquitectura gràfica en la metodología del disseny gràfic, Begoña Simón, 2001), o se estudió el módulo tipográfico (Aproximaciones a su conocimiento contemplado desde la comprensión, el estudio, el análisis y la catalogación sistemática de la obra de Juan Trochut Blanchard, Jesús del Hoyo, 2001); inclusive se ha podido adquirir un profundo conocimiento de los procesos y la tecnología empleados en la fabricación de los tipos de plomo y con ello permitir crear aplicaciones informáticas específicas para la construcción de un mejor tipo (Tipografía digital, Daniel Rodríguez, 2006).

Como es sabido la edición de la Biblia de 42 líneas se imprimió en Maguncia, una pequeña ciudad al lado del río Rin a unos 40 km de Frankfurt. En este lugar confluyeron a mediados de siglo XV cuatro factores importantes que determinaron el proceso industrial: "una inversión de capital, proporcionada por Johann Fust para la financiación de la empresa y del proyecto editorial; el avance técnico, aportado por Johannes Gutenberg con el invento del molde para fundir tipos móviles y la optimización mecánica de la prensa para imprimir; el proyecto de diseño, que desarrolló Peter Schöffer, calígrafo que con su maestría pudo proponer la fórmula gráfica que posibilitó la modulación del plano gráfico, mediante el cual las piezas intercambiables constituían un polimolde de impresión; y, finalmente, la existencia de un mercado receptivo a la oferta de un producto bibliográfico producido industrialmente (serializado)"<sup>1</sup> . Como se leerá en los próximos capítulos, sólo es posible entender el nacimiento de la primera producción industrial de la historia bajo estos factores.

La aparición de Peter Schöffer en escena no es nueva, siempre se ha sabido de su existencia y su trabajo en colaboración con Gutenberg. Sobre todo al hacerse cargo de la imprenta a lo largo de medio siglo, después de que se rompiera la sociedad con Fust. Desde finales del siglo XIX, se ha considerado más seriamente la aportación de sus conocimientos al invento, pero no será hasta las primeras décadas del siglo XX cuando se realizan investigaciones más amplias sobre su vida. Por desgracia estos estudios no han encontrado suficiente eco en la comunidad internacional. Sospechamos que la dificultad se debe a la poca tangibilidad que puede tener el proceso proyectual, por lo que fue imposible atribuir el invento a un intangible "proceso de diseño". La valoración histórica se basa en lo que queda, en lo material, en lo que podemos ver. Basta recordar que la referencia más antigua para la atribución del invento se obtiene del colofón de la edición del libro de Tito Livio (1505), impreso por Johann Schöffer, al hacerse cargo de la imprenta al fallecimiento su padre Peter, y que dice así: "Este libro ha sido impreso en Maguncia, ciudad en la cual el admirable arte de la tipografía fue inventado en el año de Nuestro señor de 1450 por Johannes Gutenberg, que posteriormente fue mejorado y propagado para la posteridad, gracias al capital y a los trabajos de Johann Fust y Peter Schöffer"<sup>2</sup>. Esta frase se ha tomado literalmente sin profundizar en las funciones, conocimientos y vida de cada uno de ellos, hecho por demás desafortunado. Es por eso que aquí retomamos la reflexión lanzada por la Dra. Begoña Simón<sup>3</sup> en 2002 cuando cataloga a Peter Schöffer como "el primer diseñador de la industria gráfica".

El objeto de estudio será la Biblia de 42 líneas, cuya impresión es atribuida históricamente a Johannes Gutenberg, y sobre lo que en esta ocasión a diferencia de muchos trabajos anteriores, buscaremos cambiar el paradigma que nos ha llegado hasta hoy. Convergiendo el camino de diferentes disciplinas como la historia, la paleografía, la codicología, las matemáticas o incluso la programación, con el del diseño gráfico, queremos llegar a comprender los orígenes de la industria gráfica siempre bajo criterios de diseño. Es por eso que en este trabajo ponemos especial énfasis en el hecho de que fue necesario el proyecto de diseño que permitió resolver la perfecta articulación entre técnica y producto. Y para ello se propone tomar el material histórico (la Biblia de 42 líneas o B42) y las fuentes documentales como sujetos de estudio, para lograr llegar a la resolución gráfico-operativa que hizo posible la realización de los tipos móviles y la aparición de la imprenta.

En todo momento tendremos en contra el rechazo a cambiar el modelo preconcebido que nos han enseñado. Aun así se aportaran las pruebas suficientes para poder entender el porqué de la propuesta de mutación del arquetipo.

#### **Justificación**

De los estudios y tesis iniciadas con anterioridad en el Departamento, ya se habían estudiado diferentes aspectos de la tipografía, así como sus procesos y técnica, formulándose incluso la hipótesis de proponer a Schöffer como el primer diseñador; será ante esta última cuestión que surge la pregunta: ¿cómo lo hizo? Esta tesis se plantea ir al origen de la impresión, mostrando como se realizó el paso de la caligrafía a los tipos móviles y dejando claro si la Biblia de 42 líneas se imprimió con una póliza múltiple.

Además se ha tenido en cuenta que como en el campo de la tipografía el sistema de mediciones proviene del sistema antropométrico (del pie y la pulgada), y sabemos que el origen de la tipometría está asociado con la ergonomía y la arquitectura gráfica de los manuscritos medievales, se justificará el método que se usó para resolver la página de texto y el origen del cuadratín, esto es, por medio de las pautas caligráficas que los amanuenses usaban.

En general hay abundancia de información alrededor del tema, por lo se ha elegido hacer una exposición de los hechos tomando como base la documentación más antigua encontrada. Si ésta fue repetida más adelante por otros autores no se ha tomado en cuenta. No se pretende repetir la información, sino mirarla desde el diseño y el oficio, y preguntarse si es factible. En caso de no serlo, se demostrará el porqué.

Una dificultad para encontrar la información del capítulo donde se exponen las características del manuscrito y su transformación al libro impreso, es que podemos encontrar información sobre la época de los manuscritos o sobre el período de la incunabula, pero realmente la transición no está documentada como tal. Desafortunadamente no se plasma el cambio de pensamiento de la persona que trabajaba o por lo menos no se encuentra constancia de ello. Es como si existiera un antes y un después, y el cambio hubiera sido de golpe; conocemos que no fue así ya que los libros manuscritos y los impresos coexistieron por tres décadas. No hay documentación del tránsito de uno a otro con una visión en perspectiva. Así que continuamente tuvimos que posicionarnos, ya fuera desde los manuscritos o desde la incunabula, para encontrar la respuesta que buscábamos del otro lado.

Continuamente se solicitó ayuda a especialistas de otras áreas y universidades para dar solución a las incógnitas que aparecían o para aportar nuevo material al tema. Es de este modo que la mayor contribución la obtuvimos de:

· Marc Antoni Malagarriga (Femfum) para desarrollar desde cero la programación en lenguaje PostScript de las aplicaciones y la interfaz de usuario que llevó a la creación de un componedor de líneas con los tipos de la B42, al que se ha llamado ginyB42<sup>4</sup>.

· Dr. Aureli Alabert (Universidad Autónoma de Barcelona), quien ha contribuido en el cálculo del análisis de clusters para la comprobación de la póliza múltiple.

· Dr. Jaume Mensa (Universidad Autónoma de Barcelona) bajo cuya dirección se propuso y se llevo acabo el planteamiento para encontrar el manuscrito que sirvió como modelo para la creación de la B42.

· Dr. Jesús Alturo (Universidad Autónoma de Barcelona), junto al que supimos si la diferencia entre las abreviaturas presentadas en las páginas con 40 líneas y las que se encuentran en las páginas de 42 líneas eran significativas para encontrar el manuscrito modelo.

· Victòria Rabal (Museu Molí Paperer de Capellades), que nos ayudó a resolver las dudas planteadas sobre la fabricación del papel y la filigrana usados en la B42.

· Dr. Julio Torres Lázaro (Fábrica Nacional de Moneda y Timbre), quien aporto con su trabajo doctoral la información necesaria sobre la casa de moneda y la acuñación en el siglo XV.

## **Metodología**

La metodología usada en esta investigación es la relación de inputs-outputs de Christopher Jones<sup>5</sup>. Como el mismo menciona, muchos de los métodos nuevos o tradicionales resultan insuficientes para una resolución a un problema complejo, por lo que propone *una estrategia de diseño<sup>6</sup>,* donde la estrategia es una lista de métodos factibles para llegar a cada solución y en donde el diseñador realiza acciones para cumplir objetivos que llevan a un diseño final.

En su método compara los inputs con lo que el diseñador ya conoce, y los outputs con lo que pretende conocer. En una tabla se presentan dos escalas que son la misma tanto para los inputs (filas) como para los outputs (columnas), de izquierda a derecha y de arriba abajo. Posicionados en el interior, encontraremos en los sectores que se forman, listas de métodos de diseño. De forma que según su lectura llegaremos a disminuir el conocimiento general e incrementáremos la certeza hacia la solución.

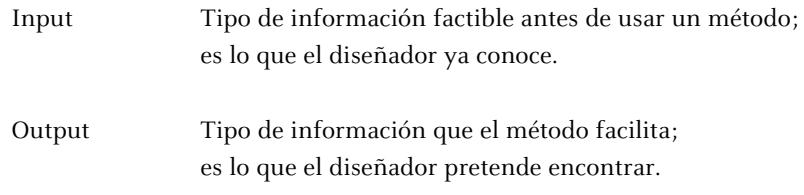

El orden de estos métodos nos sitúa en las primeras etapas los métodos útiles cuando todo es confuso (arriba a la izquierda), para después encontrar los que ayudan en sus pensamientos al diseñador (abajo a la derecha). La diagonal que se dibuja se puede leer así: los métodos situados a cierta distancia son más estrategia que métodos y permiten adelantar etapas; los que se sitúan justo encima de ella son métodos etapa por etapa y permitirán la formación de una estrategia. Los repetidos bajo la diagonal ayudan al reciclaje o replanteamiento de un problema.

El método para usar la tabla input-output es el siguiente:

- 1. Decidir cual de los inputs de la tabla es ya conocido.
- 2. Seleccionar en la escala de outputs la categoría de información que se requiere.

3. En las casillas en que se cruzan las filas de inputs y las columnas de outputs elegidos aparecen métodos apropiados para solucionar el problema.

La elección a priori de los inputs se obtiene de un listado de estrategias y métodos agrupados en 6, y cada método tiene un número que ayuda a su identificación dentro de la tabla.

Como el propósito de esta tabla es poder prever la selección de métodos y estrategia que serán capaces de generar la información deseada, en nuestro caso, una vez elegidos los métodos, se elabora una 'estrategia', la cual nos guiará durante la investigación.

La estrategia obtenida es la siguiente:

1. Orden transmitida

3.1 Definición de objetivos 3.2 Investigación de literatura

2. Situación de diseño explorada

- 3.9 Registro de deducción de datos
- 5.1 Matiz de interacciones
- 5.8 Clasificación de la información
- 3. Estructura del problema percibida o transformada
	- 1.3 Ingeniería de sistemas
	- 1.4 Diseño del sistema hombre-máquina
	- 1.5 Investigación de los límites
- 4. Límites localizados y conflictos identificados 5.3 AIDA
- 5. Subsoluciones combinadas en diseños alternativos 6.3 Clasificación y ponderación
- 6. Diseños alternativos evaluados y diseño final seleccionado

Asimismo, en la tabla encontraremos áreas que nos clasifican el tipo de proyecto que estamos trabajando. Aplicado el método y según nuestras necesidades, no es casualidad caer en el área de "cambio tecnológico" o innovación socio-técnica, resultado ad hoc al tema.

De esta manera y con los siguientes objetivos se puso en marcha la estructura de trabajo.

Objetivos generales:

- · Demostrar como se realizó el paso de la caligrafía a los tipos móviles.
- · Demostrar si la Biblia de 42 líneas se imprimió con una póliza múltiple.

Objetivos específicos:

- 1. Delimitar el proyecto de diseño dentro del sistema técnico-gráfico.
- 2. Identificar y catalogar los tipos existentes en la Biblia de 42 líneas.

3. Identificar los recursos físicos que se usaron para la impresión de la Biblia de 42 líneas.

4. Identificar los recursos gráficos que se encuentra en la impresión de la Biblia de 42 líneas.

5. Exponer el criterio de mensurabilidad y la progresión modular.

6. Demostrar que Peter Schöffer desarrollo el sistema gráfico y el proyecto de diseño en la invención de los tipos móviles.

#### **Estructura**

Esta investigación se divide en tres bloques:

Bloque Uno. Visión histórica de la vida de Gutenberg, Fust y Schöffer.

Bloque Dos. Panorama de cómo se llegó a la realidad tipográfica, fraccionada en tres partes: primero, se describen los elementos que se tenían antes de empezar la impresión; segundo, se analizan los elementos propios de la Biblia de 42 líneas; y tercero, se explica de cómo se realizó el paso de la caligrafía a los tipos móviles.

Bloque Tres. Desarrollo de la parte práctica, dividida en dos: por un lado se hace la presentación de un catálogo digital de los tipos de la Biblia llamado "ginyB42" y por el otro, el análisis de clusters para comprobar con exactitud la existencia de diversas matrices de fundición para una misma letra.

Las tablas generadas durante el progreso de la investigación, por el volumen que ocupan, se situarán en un capítulo final para no interrumpir la lectura.

#### Bloque Uno

#### **Capítulo 1**

Se dedica a la vida de Gutenberg, y se tocan los ejes que soportan la ciudad medieval: la economía, la política y la religión. De esta manera se podrá entender una sociedad que sobrevive como puede a la violencia y luchas que llenan esa época. Fue de importancia contextualizar históricamente la ciudad de Maguncia e incluso el Imperio, ya que por los hechos se puede palpar que fortuitamente el Cisma Católico dio pie sin proponérselo a situaciones que marcaron el nacimiento de Gutenberg. Se estudia el desarrollo de su vida desde su niñez, su educación y también el nivel socioeconómico familiar. Se explica el origen de la sociedad establecida con Fust y por qué llega a su fin.

Muchos de los datos se han extraído de actas notariales y documentos judiciales, como se notará por el lenguaje usado. Algunas palabras y nombres se han conservado tal cual se mencionan en la fuente consultada, como reflejo de los cambios que pueden sufrir a través de los diferentes hechos y documentos.

Se ha considerado también explicar otros orígenes de la imprenta y la creación de los tipos móviles presumiblemente en otros puntos de Europa y de Oriente. Hemos partido de la observación tecnológica de Albrecht Timm<sup>7</sup> donde explica que los inventos están flotando en el aire y no es casual que se lleven a cabo en distintos lugares al mismo tiempo. Los resultados confirman tal afirmación.

#### **Capítulo 2**

Se expone ampliamente la vida del Peter Schöffer calígrafo, su familia, su relación con Fust y la entrada a la sociedad. Además de un panorama general sobre su trabajo a lo largo de su actividad profesional, hasta su muerte.

#### Bloque Dos

#### **Capítulo 3**

Se centra en presentar los elementos necesarios para poder imprimir la Biblia de 42 líneas. Para ello empezamos con una visión del arte de imprimir antes de los tipos móviles, así como una explicación sobre las características del manuscrito, su preparación y los elementos que lo conforman. Se explica la elección de la gótica textur por su pauta ortogonal y el arte de escritura artificial. Continuamos con el razonamiento por el cual, a partir del proceso de acuñación de monedas, se llega a la solución para fabricar el molde de fundición.

Hay un vasto apartado sobre el papel y la composición de la B42, ya que en base a la filigrana se puede comprender como se organiza el trabajo del taller. La explicación de los recursos físicos se extiende a tipos, matrices, punzones y balas. En la última parte se plantea el primer análisis de la tinta usada en la impresión de la B42.

## **Capítulo 4**

Inicia con una amplia descripción de cómo se conformo la Biblia como tal. A continuación hay una reflexión sobre su construcción física en cuadernillos, y su uso como pecias dentro de la universidad. Sobre la preparación del documento para la impresión, veremos como hace falta la cuenta del original, acción que sólo se puede llevar a cabo con la elaboración de un manuscrito original.

El sistema de abreviaturas abrirá la polémica sobre la importancia de tener un manuscrito como modelo. Por lo que éste se buscará, primero, a partir del estudio de las abreviaturas y finalmente basándonos en los prólogos y oraciones que anteceden a algunos de los libros.

Procedemos luego a demostrar la solución gráfico-operativa que hizo posible el paso de la caligrafía a los tipos móviles, y la intervención de Schöffer para concretar el proyecto de diseño, las medidas tipográficas y la diagramación de la página basada en el cuadratín.

En la segunda parte de este capítulo se encuentra un estudio que argumenta la cronología con que fue impresa la B42, con detalles sobre la ampliación de la tirada, los hitos del análisis de la tinta, el orden de impresión en los cuadernillos, la cantidad de Biblias impresas, y la distinción entre líneas de composición y de impresión, además de un comentario sobre cómo afectó la marcha de Gutenberg.

#### **Capítulo 5**

Se explica el proyecto de diseño. El sistema de justificación de la línea impresa unirá la tecnología metalúrgica y la práctica caligráfica, desarrollaremos la progresión tipográfica modular.

Se establecen la bases sobre las cuales se desarrollará el catálogo de tipos. Además se plantean las observaciones que justifican la necesidad de llegar a un análisis de clusters. Bloque Tres

#### Bloque Tres

#### **Capítulo 6**

Se plantea obtener el catálogo de tipos de la B42 por medio de la reconstrucción vectorial, y desarrollar una aplicación que simule la composición de los tipos. Para ello, después de escanear a priori cada carácter se realizan tres fases: la programación del lector y analizador modular de los datos que sirven para reconstruir vectorialmente los tipos; la programación del simulador que compondrá una línea con los tipos escaneados; y la programación del interfaz web del usuario.

Se explican los requisitos mínimos para poner en marcha la aplicación en un sistema de servidor World Wide Web.

## **Capítulo 7**

El tercer y último objetivo parte de la relación entre los procesos proyectuales en diseño y los recursos matemáticos para interpretar una realidad, mediante un sistema de comprobación que ha servido para acotar con exactitud la existencia de diversas matrices de fundición para una misma letra. El resultado final de esta unión es la determinación del uso de una polipóliza en la impresión de la Biblia maguntina.

#### **Notas**

1. Tormo, E; Begoña Simón, B; Moret, O. "Història del producte bibliogràfic: dues aproximacions contrastades". Revista *Pedralbes,* 23 (2003). Pág. 509

2. Steinberg, S.H. <sup>500</sup>Años de Imprenta. Ed. Zeus, Barcelona, 1963. Pág. 62

3. Simón Ortoll, Begoña. "Peter Schöffer, primer diseñador de la industria bibliográfica". 3rd International Conference on Design History and Design Studies. Turquía: 9-12 julio, 2002.

- 4. DIEC2. GINY. Máquina, artefacto o maquinación. Ingenio.
- 5. Jones, Christopher. Métodos de Diseño. Editorial Gustavo Gili, 3a. edición ampliada, Barcelona, 1982.

6. Ídem. Pág. 67

7. Timm, Albretch. Pequeña Historia de la Tecnología. Ed. Guadarrama, Madrid, 1971. Pág. 108

Bloque Uno

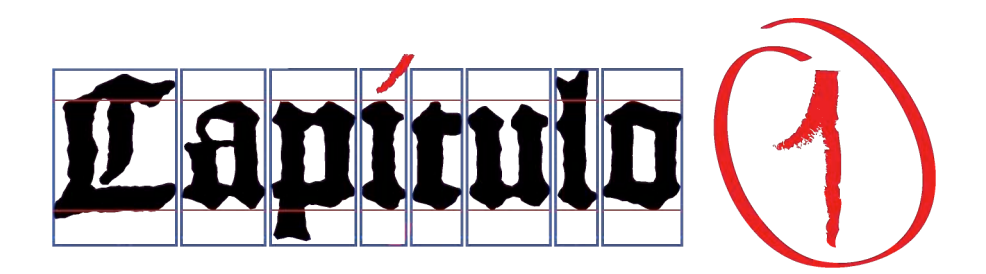

In principio erat Verbum, Et Verbum erat apud Deum, Et Deus erat Verbum

Ioannem 1:1

. . .

En el principio era el Verbo, y el Verbo era con Dios, y el Verbo era Dios.

Juan 1:1

**1. Orígenes**

## **1.1 Historia alrededor de Gutenberg**

#### **1.1.1 Alemania. Marco histórico.**

El contexto histórico en el que se desarrolla la vida de Gutenberg no puede empezar a explicarse a partir su nacimiento, ya que para que ocurriera tuvieron que pasar una serie de acontecimientos políticos, religiosos y económicos que llevaron a la unión de las familias Gensfleich y Wirich. La delimitación temporal empezará unos 100 años antes. De igual forma no nos centraremos en su ciudad natal *Maguncia*, pues todo lo que pasaba en ella era consecuencia de lo que pasaba en la región y aun, podríamos decir, que del Imperio.

#### **El imperio**

No será hasta el siglo XV que la nación alemana se unirá al Imperio Romano, adquiriendo así el nombre de Sacro Imperio Romano-Germánico. Nunca fue un estado nación pues se constituía de diversos pueblos, por lo que la corona imperial no llegó a transmitirse por vía hereditaria. La nobleza y los cargos electos ejercían el gobierno en territorios específicos. La coexistencia del imperio y el gobierno local dio como resultado la convivencia de un estado y una confederación de territorios cargados de un fuerte carácter religioso, de ahí el término Sacro. Se podían encontrar territorios gobernados por príncipes o duques, así como territorios eclesiásticos dirigidos por un príncipe-obispo, e incluso había ciudades libres.

La administración imperial contaba con dos organismos: una cancillería de escasos funcionarios y una tesorería, cuyos recursos se limitaban a los impuestos de las ciudades y a los derechos de la cancillería. No debe confundirse con la administración que ejercía el emperador.

El Imperio contaba con una asamblea política, la Dieta Imperial o Reichstag. En ella participaban los príncipes y nobles, los representantes de las ciudades y algunos miembros de pleno derecho como las villas suabas y renanas – el llamado Tercer Colegio de la Dieta – y otros asistentes en calidad de invitados. Disponía también de un tribunal de justicia, en el que los príncipes no contaban con inmunidad. El órgano legislativo se dividía en tres: el consejo de los electores, el consejo de las ciudades imperiales y el consejo de los príncipes del reino.

El colegio electoral, se estableció con la Bula de Oro de 1356, estaba formado por 7 príncipes electorales. Su objetivo inicial era el de evitar conflictos en las elecciones imperiales. Tenían como función y derecho exclusivo elegir al emperador, pero la realidad era que se limitaba a formalizar una sucesión dinástica, pues sólo se convertiría en emperador cuando era coronado por el Papa. Los <sup>7</sup> príncipes electores o electorales se integraban de este modo, cuatro laicos, el Rey de Bohemia, el Conde Palatino del Rin, el Duque de Sajonia y el Margrave de Brandenburgo; y tres espirituales, los arzobispos de Trier, Maguncia y Colonia; sus diócesis formaban el estado episcopal. Los electores tuvieron innumerables privilegios<sup>1</sup>, como: la transmisión del derecho al voto por vía de la primogenitura masculina; carácter indivisible de los principados; derechos sobre las minas y sobre los impuestos de los judíos, antiguos monopolios imperiales; la tipificación de la conspiración contra un príncipe elector entre los delitos de su majestad y la *potestad para acuñar moneda<sup>2</sup>*.

El mapa político se caracterizó por la presencia de cinco grandes dominios seculares: el condado de Württemberg, el Palatinado, el condado de Hesse, el territorio de Wettin y el margriavato de Brandenburgo. A su vez, existían amplias zonas gobernadas por príncipes-prelados: Salzburgo, Maguncia, Trier, Colonia, Magdeburgo, Bremen, Münster, Wurzburgo, Paderborn, Bamberg y la abadía de Fulda. A pesar del carácter indivisible, la realidad era que los distintos territorios estaban expuestos a continuos fraccionamientos y cambios. En el interior de los grandes principados seglares existían situaciones confusas relativas a la jurisdicción predominante. Los estados eclesiásticos sufrían menos fluctuaciones y lograron ensanchar sus fronteras. Un ejemplo fueron las sedes bajo la jurisdicción del arzobispo de Maguncia que ocupaban una franja de territorio que iba desde el Mar del Norte hasta los Alpes.

El Palatinado Renano al oeste del Río Rin estuvo gobernado por los condes de la dinastía Wittelsbach. En esta zona, con el nombre de Augusta Treverorum, el emperador Augusto fundó la ciudad alemana de Trier, la cual llego a considerarse la Segunda Roma, dada su importancia militar y religiosa. La región del Palatinado fue dividida en dos porciones territoriales: el Palatinado Renano Inferior y el Palatinado Superior. Aun así, estuvo gobernada por cuatro autoridades independientes.

La disgregación política del territorio germano durante el siglo XV se multiplicó sobre todo en los antiguos feudos imperiales. Los principados albergaban numerosos núcleos urbanos que gozaban de privilegios y derechos otorgados en su día por algún obispo, duque o figura importante. Tal será el caso de Maguncia. Estas regiones eran dominadas por caballeros independientes, que controlaban uno o dos castillos y que se dedicaban a la rapiña del tráfico comercial entre las ciudades de la zona.

A pesar de que muchas ciudades se veían amenazadas por estos caballeros, su atractivo radicaba no sólo en su poder económico, también representaban polos de libertad y seguridad frente a los pequeños dominios, ya fueran laicos o eclesiásticos; por lo tanto, ejercían una gran presión sobre el campesinado circundante, que cada vez estaba más dispuesto a la revuelta. En el sur y en el oeste del país eran mayoría las ciudades imperiales dominadoras de un amplio territorio comarcal. En el norte, la presencia de las urbes imperiales era menor, limitándose a Colonia, Aquisgrán, Lübeck y Dortmund.

Desde el siglo X, el imperio se había organizado en diócesis. Como sedes episcopales<sup>3</sup>, Maguncia, Colonia y Trier representaban el poder político, económico y eclesiástico que se podía llegar a alcanzar como príncipe elector. Balduino de Trier (1285-1354) del linaje de los Luxemburgo (Fig.1), consolidó

esta posición al convertirse en uno de los políticos más importantes del Sacro Imperio y uno de los príncipes electores más influyentes del reino.

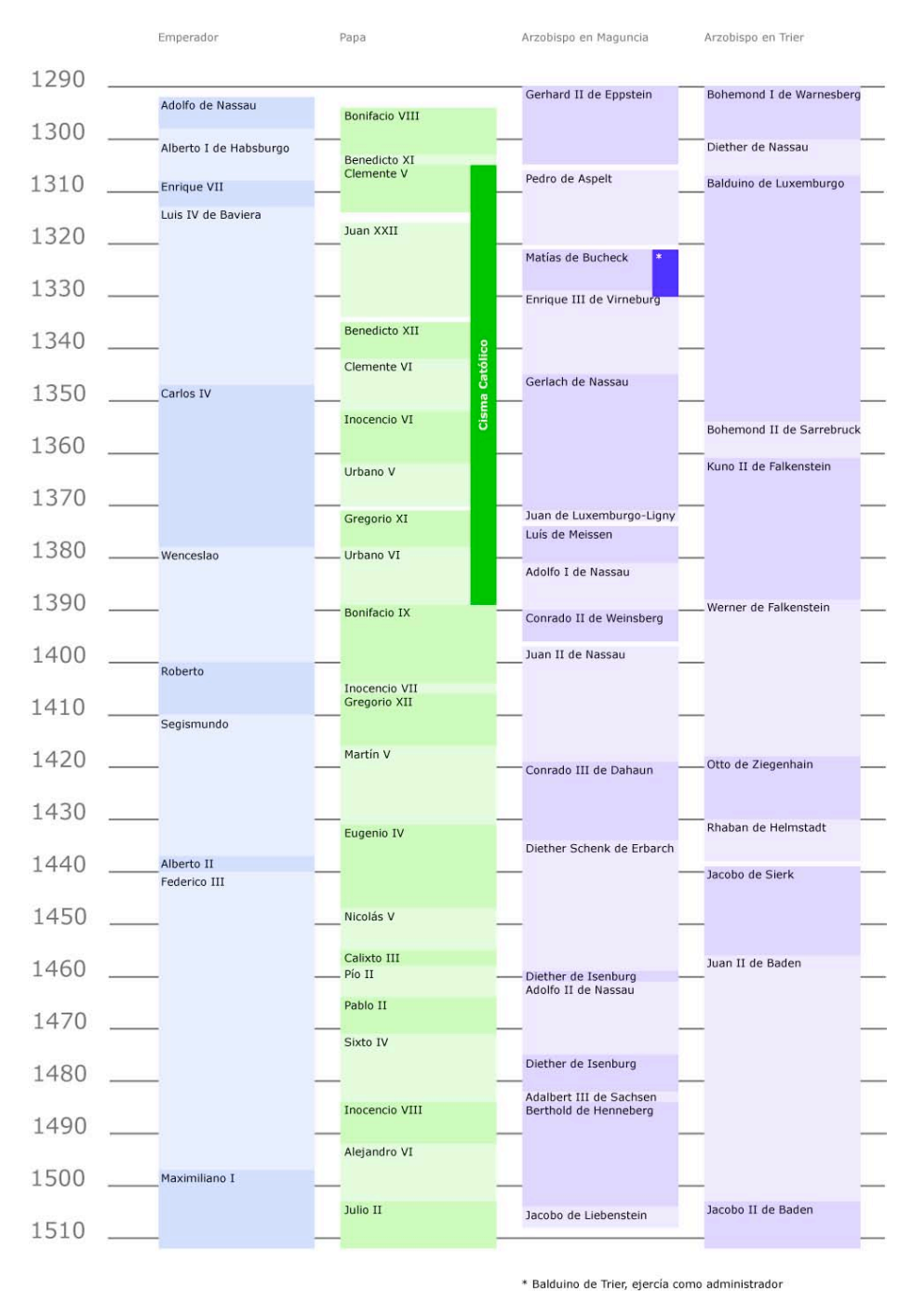

Fig. 1 Emperadores, papas y arzobispos en Maguncia y Trier entre 1290-1510

## **Balduino de Trier**

Balduino fue el hijo más joven de Enrique VI de Luxemburgo. Su carrera religiosa estaba prevista desde su nacimiento. Estudió teología y derecho canónico en París. A la edad de 22 años, la Catedral de Trier lo seleccionó y después de su nombramiento por el Papa Clemente V inició su actividad como

arzobispo en esa misma catedral. En 1307, al convertirse en príncipe elector, apoyó con diplomacia extrema la elección del primer rey de los Luxemburgo, Enrique VII (su hermano) y lo acompañó en su afán por recuperar Italia. Al fallecimiento del rey reflejó sus experiencias del recorrido por Roma escribiendo Chronicle Splendourful.

En 1314 su apoyo se dirige a lograr el nombramiento de Luís IV de Baviera como emperador, después de ello permanecerá al lado del emperador hasta su muerte. Como príncipe elector, su apoyo final será para su sobrino, Carlos IV de Luxemburgo. Resultando ser la ayuda más importante que tuvo éste al oeste del reino, hasta la muerte de Balduino. Desde su nombramiento como arzobispo se implicó en el desarrollo de la ciudad de Trier y sus alrededores. Bajo su iniciativa se construyeron los puentes de la ciudad para conectar las áreas superiores con las zonas alrededor de Koblenz, y que todavía existen aun hoy en día. Su administración, como muchas otras de la época, apoyó el florecimiento de la cultura.

Su relación con la ciudad de Maguncia se inicia después de la muerte del arzobispo Pedro de Aspelt (1320). El colegio electoral lo seleccionó como nuevo arzobispo y le concedió una serie de importantes privilegios, pero el Papa Juan XXII nunca le concedió el cargo ya que lo consideraba seguidor de Luís IV de Baviera. En oposición, el Papa eligió el 4 de septiembre de 1321 a Matías de Bucheck como nuevo arzobispo. Balduino reconoció la legalidad de su sucesor renunciando a su elección, cosa que le sirvió para ganarse al nuevo arzobispo y colocarlo en una posición estratégica dentro de la curia de Maguncia, como administrador. La controversia entre Balduino y los patricios de Maguncia empezó en enero (1328). Su política de expansión territorial empezaba por el control de los castillos, ya que daban reconocimiento y legitimaban el poder. Su primer interés fue la iglesia de Flörsheim en Eltville "...incastellavit oppidum quoque Eltvile (...) aedificativit et ecclesiam de Fleyrsheim..."<sup>4</sup>, por su posición y estructura parecida a la de un castillo. En junio de ese mismo año, es capturado por Loretta von Sponheim. Sólo después del pago de un rescate y de concesiones a su familia fue liberado. A la muerte del arzobispo Matías de Bucheck en septiembre, se abrió nuevamente el conflicto de la sucesión. A pesar de que su posición estaba consolidada por el éxito financiero y territorial de la curia en Trier, y de contar con el apoyo del emperador Luís IV de Baviera y del colegio electoral, el Papa Juan XXII tuvo nuevamente otro candidato y eligió a Enrique III de Virneburg como sucesor del arzobispado de Maguncia. Como administrador estaba en ventaja frente a su contraparte, pues al morir Matías de Bucheck le fue entregado el control de la diócesis. Tenía a su cuidado la catedral y los monasterios, así como todos los bienes y recaudaciones de la curia.

En esta ocasión, el desacuerdo entre el Papa y el emperador tuvo consecuencias que se trasladaron no sólo a las iglesias y monasterios, si no que también llegó a los ciudadanos. Balduino confiaba en el apoyo de los miembros de la catedral de Maguncia, pero el consejo de la ciudad decidió inclinarse por el postulado del Papa, al enterarse Balduino decidió sitiar la ciudad para forzar un cambio de opinión.

Su posición en el río le permitió primero ejercer un bloqueo desde Eltville, donde cortó el abastecimiento de alimentos, equipos y bienes de consumo. Para hacerlo más efectivo, desde Frankfurt cerró la vía fluvial y con ella el acceso a las zonas vecinas. Cabe recalcar que Balduino era económica y políticamente independiente, por lo que a base de conceder igualar el privilegio en las tarifas de ciudades como Gernsheim (ciudad de nacimiento de Schöffer) o Kastel, obtuvo el apoyo de Estrasburgo, Speyer, Works y Oppenheim, pactó ayudas con el conde Katzenelnbogen y la paz con Hessen, Nassau, Eppstein, Falkenstein-Münzenberg e Isenburg. Rápidamente tenía los dos castillos más importantes del Rin en sus manos, Ehrenfels y Lahnstein, los cuales uso también como bases militares para presionar a la ciudadanos de Maguncia. Si bien frecuentemente existían diferencias entre emperador, Papa, clero y/o ciudadanos, era inusual llegar a enfrentamientos sangrientos.

Se puede confirmar que Enrique III de Virneburg se encontraba en Bonn el 22 de marzo de 1329 y que en reconocimiento al apoyo de la ciudad, les prometió privilegios urbanos y la libertad de Maguncia hasta una milla a la redonda sin recibir a cambió ningún dinero; contra esto Balduino ofreció la exención de impuestos hasta la tierra de paz (Oppenheim) pero no logró nada. Enrique III de Virneburg entró en Maguncia como nuevo arzobispo el 16 de mayo de 1329 y permaneció allí un mes. Tal acto lo tomó Balduino como una declaración formal de guerra; de forma discreta reunió un gran ejercito, al que se unió su sobrino Juan de Bohemia. Balduino evitó un asalto directo a la ciudad, utilizando en cambio medios de conquista; después del cerco impuesto y del control en la navegación del Rin, pidió permiso a Luís IV de Baviera para levantar en la iglesia de Flörsheim un muro (muris), unas zanjas (fossatis) y accesorios (munimentis)<sup>5</sup>. Esta sencilla construcción no podía revelar el movimiento militar que se acercaba. El muro se extendió hasta cercar la ciudad, pero los monasterios de San Albán y San Víctor sólo tenían las torres dentro del cerco y el convento de San Jacob tenía una puerta fuera de él. Tanto el consejo de la ciudad como Balduino veían en estos espacios un peligro, pues su enemigo podía ocuparlos. Finalmente el 10 de agosto de 1329, Balduino atacó el convento benedictino de San Albán y el coro de San Víctor. La crónica de Trier le denominó Gesta Treverorum. Los ciudadanos, el consejo y su señor Wirich (tatarabuelo de Gutenberg por línea materna), que ejercía como alcalde en ese momento, deseaban privarlo de esos posibles puntos de resistencia en el sur de la ciudad.

Destruyeron una de las cuatro torres de la iglesia San Víctor. Lo lograron cerrando las ventanas y todas la aberturas de la torre tan herméticamente como fue posible, llenando su interior con madera y materiales inflamables, y prendiéndoles fuego. Las altas temperaturas que se podía alcanzar eran las de un horno. Finalmente la torre estallaba dañando los edificios vecinos, que generalmente también se incendiaban<sup>6</sup>. Al ver tales acciones los monjes tomaron las armas. El alcalde declararía que mataron con un tiro en el pecho (sagittas…de balistis) a un hombre que solo miraba. Este incidente fue el motivo para que los ciudadanos respondieran con un violento ataque; por los daños se establecieron por las demandas de remuneración que se presentaron después de el incidente.

Los maguntinos destruyeron tres de las cuatro torres de San Víctor, echaron abajo las paredes que rodeaban la casa y los patios benedictinos, y saquearon el convento y los altares. Al penetrar robaron libros, pergaminos y reliquias. Lo mismo sucedió en la atalaya de San Albán. San Jacob fue saqueado también. Numerosas construcciones alrededor de estos lugares quedaron afectadas, durante la revuelta ocho patricios fueron capturados, entre ello el alcalde Wirich.

En la controversia intervinieron el emperador y el Papa. El Papa Juan XXII y Enrique III de Virneburg apoyaban la resistencia pero condenaron el exceso de violencia mostrada por parte de los maguntinos; como castigo debían reintegrar las reliquias, los objetos robados y reparar los edificios destruidos. Los ciudadanos convinieron en hacer las reparaciones del muro y las casas en un plazo de tres años. El emperador Luís de Baviera declaró a Maguncia en agosto de 1331 como ciudad fuera de la ley e impuso una proscripción imperial a cada uno de los cabecillas, incluyendo a su señor Wirich. Para la restauración de la ley, la ciudad se comprometió a pagar en los próximos dos años una multa de 1000 marcos por cada uno de los detenidos, lo cual condujo a una sublevación de los gremios contra los patricios que habían sido responsables<sup>7</sup>. La compensación por la destrucción de los monasterios de San Víctor y San Jacob ascendió a 200,000 marcos de plata y por San Albán pidieron 100,000 marcos de oro<sup>8</sup>. La reconstrucción de San Víctor y San Jacob recayó en el emperador y el arzobispo de Trier, Balduino. En junio de 1332 comparecieron ante el obispo y el arzobispo, Salman, el tesorero de Maguncia, el nuevo alcalde Emmerich y los escabinos para regular la vuelta de los caballeros y el clero de la ciudad, con sus derechos y libertades.

La caída social de la casa Wirich siguió a la imposición de la proscripción, además de que necesitaban dinero. Ante esta situación, Nicolaus, hijo de Werner Wirich se casó con Netta, la hija del lombardo Leo Ottini, cambiador de dinero en Bingen. La consecuencia mejor de este enfrentamiento y la devastación sufrida fue el desarrollo de la ciudad, patricios y agremiados, tuvieron que cambiar de régimen y esto dio la oportunidad a los gremios de consolidarse. En poco tiempo los artesanos se organizaron en corporaciones<sup>9</sup>. Por último, Balduino de Trier renunció a su postulado, no sin antes asegurarse una importante influencia en el gobierno de la arquidiócesis, sólo entonces se encaminó a su puesto como administrador en la catedral de Maguncia. En 1336, Balduino terminó el Cisma de Maguncia en un juicio ante la Curia en Aviñón. Al acabar su administración ya que en 1337 fue otra vez limitado al arzobispado de Trier. Dónde falleció en enero de 1354.

La importancia del matrimonio mencionado entre Netta zu Bingen y Nicolaus Wirich (Tabla 3 y 4) solo se puede entender, a la vista del sistema de relaciones políticas y militares entre los miembros de la nobleza europea de la época<sup>10</sup>.

En el saber clásico, resurgió el Derecho romano, nuevas fuentes de autoridad además de los señoríos feudales vieron la luz, y ya no era suficiente el poder del gobernante y su administración en un territorio. Afortunadamente para el monarca, gobernaba por la gracia de Dios, es decir, tenía a la iglesia de su parte, lo que le daba un *derecho sagrado*. El florecimiento del comercio y la industria dio lugar al desarrollo de las ciudades. Esta nueva población urbana y en especial la incipiente burguesía exigían que se mantuviera la libertad y el orden, muy necesarios para el desarrollo comercial; además demandó involucrarse en el gobierno para mantener su riqueza. Hasta el siglo XV los vasallos preferían realizar pagos en metálico (scutagium = tasa por escudo) y sus señores también, ya que así podían contratar profesionales para su defensa. Varios aspectos se tuvieron que regular, pues constantemente surgían polémicas. La sucesión de los feudos era uno de ellas. Cuando los feudos se hicieron hereditarios, el señor estableció un impuesto de herencia llamado socorro; como ejemplo, la Carta Magna (1215) estableció el socorro de un barón en 100 libras (1 libra= 425gr de plata= 20 sueldos<sup>11</sup>) y de 5 libras por un caballero. Si un vasallo moría y dejaba un heredero mayor de edad y buen caballero, el señor no tenía qué objetar, pero si el descendiente era menor de edad o mujer, entonces él podía asumir el control del feudo hasta que alcanzara la mayoría de edad o que la hija se casara con un hombre que tuviera su aprobación. De este modo surgió el derecho señorial de tutela con el cual el señor tenía el derecho de cuidar de menores de edad, de herederas, y de vigilar el matrimonio de éstas hasta su aprobación, y frecuentemente se elegían ellos mismos. Con las viudas pasaba algo semejante; una viuda tenía el derecho de recibir una pensión de por vida sobre el feudo de su marido, por lo general un tercio del valor. Esto provocaba el interés de que estás contrajeran nuevas nupcias lo antes posible. En muchos feudos el señor también controlaba estas segundas nupcias. En caso de muerte sin herederos, solo los hermanos eran aceptados, pero no los primos. Si no había herederos, ejercía su derecho y recuperaba el control sobre el feudo por reversibilidad y confiscación.

En sus inicios, los Patres o patricios formaban la clase romana. Con el paso del tiempo fueron los "descendientes" de las familias más antiguas de la ciudad quienes constituían la aristocracia y eran considerados superiores al resto de habitantes, gozaban de todos los derechos y privilegios de un ciudadano romano, poseían tierras y eran los llamados a formar el ejército, además de participar en el
gobierno. Los plebeyos formaban la clase media; eran hombres libres que no pertenecían a los grupos de familias patricias, generalmente comerciantes y artesanos. Crecieron tanto en número, poder económico y social que poco a poco los patricios no tuvieron otra opción que replegarse y aceptarlos. En este punto se encontraba Maguncia después de la Gesta Treverorum. Los matrimonios entre patricios y plebeyos fueron admitidos. Según el caso a unos les servía para afianzar su posición económica, y a otros para subir su posición social. Lo cierto es que era una necesidad; sin duda este fue el caso del matrimonio entre Nicolaus Wirich y Netta zu Bingen, los bisabuelos de Gutenberg.

## **Notas**

1. Junta de Castilla y León. Arte Historia. El aparato institucional [en línea]. Disponible en: http://www.artehistoria.jcyl.es/historia/contextos/1197.htm [Consultado: 25 noviembre 2005]

2. El gulden del oro del Rin (florenus Rheni) fue desarrollado por los príncipes de la curia de Colonia, Trier y Maguncia con ayuda de Carlos IV al otorgarles el privilegio de la acuñación de monedas de oro. Trier recibió el privilegio el 25 Noviembre de 1346, Colonia el 26 Noviembre de 1346 y Maguncia el 22 Enero de 1354.

3. MacKay, Angus y Ditchburn, David. Atlas de Europa Medieval, Ediciones Cátedra, Madrid, 1999. Pág. 44

4. Henrich, Otto. Regenten der Erzbischöfe von Mainz von 1296-1396, Aalen 1976.

5. Valentin, Ferdinan Guden. Codex diplomaticus exhibens anécdota Moguntiaca ius Germaicum, vol.3, Göttingen 1743-1751, pág. 281

6. Georg Christian Joannis, Rerum Moguntiacarum, vol.1-2, Frankfurt am Main, 1722, pág.653

7. Ídem. Pág. 734

8. Würdtwein, Stephan Alexander. Diplomataria Maguntina. Vol. 1, Maguncia 1788-1789, pág. 480

9. RAE. CORPORACIÓN. Organización compuesta por personas que, como miembros de ella, la gobiernan.

10. En el feudalismo occidental se asumía que la tierra pertenecía al soberano reinante, ya fuera rey, príncipe, duque, marqués o conde, quien lo recibía de nadie más, sino de Dios. Se caracterizó por la concesión de feudos (casi siempre en forma de tierras y trabajo). El noble o religioso que los recibía prestaba un juramento de homenaje y fidelidad, a cambio de ayuda política y/o militar, convirtiéndose en vasallo. Claro que su señor esperaba más de él: debía atenderle en la corte con el objeto de aconsejarle y participar en juicios que afectaban a otros vasallos, y también podía solicitarle dinero. Con el tiempo los vasallos fueron obteniendo beneficios en las decisiones de su señor en cuestiones militares, alianzas matrimoniales, creación de impuestos o juicios.

11. Para más información ver Tabla 1. Equivalencias Monetarias

# **1. Orígenes**

# **1.1 Historia alrededor de Gutenberg**

### **1.1.2 Maguncia en el siglo XV**

Maguncia es una de las ciudades más antiguas de Alemania. Su fundación se remonta a la época en que los romanos necesitaban un punto de apoyo cerca de una colonia celta. El nombre elegido por estos romanos, Mogontiacum, deriva del dios celta Mogon. Con el tiempo cambia de nombre varias veces; en el siglo IX será Maginza, en el XII Megunze después Megenze y desde 1320 Mainz. En la Edad Media se reconoció su primacía con atributos poéticos. Se la denominó "Metrópoli de las ciudades", "Ama de los pueblos" o "Diadema del Imperio", mostrando su posición de ciudad rica e importante. Situada en la confluencia de los ríos Rin y Main, estaba dentro de la ruta comercial de esa época. Desde la fundación de la Unión de Ciudades del Rin (Rheinescher Stäntebund), el comercio floreció utilizando el Rin como camino de unión con Europa. Asimismo el río Main servía para llegar a las ciudades bávaras, formando el eje comercial Trier-Maguncia-Frankfurt-Leipzig-Breslau<sup>1</sup>.

Al arzobispo de Maguncia se le denominó Primas Germaniae, título honorífico que le designaba como el noble más importante, permanente desde 965 hasta la secularización de la sede en 1803. La Aurea Moguntia es un lugar de intercambio de mercancías, aduana de los barcos que navegaban por el río Rin y residencia del Gran Canciller del Imperio. Las pretensiones de la corte del arzobispo favorecieron todos los ramos de la artesanía y la orfebrería por el amplio círculo de ricos compradores, el comercio textil, especialmente de paños, fue la mayor fuente de ingresos de algunas familias patricias.

Una de las leyes más importantes para la jurisprudencia alemana fue promulgada en Maguncia (1235) por Friedrich II, La Paz Pública de Maguncia o Des Mainzer Landfriede; puede decirse que es la primera ley fundamental del Imperio, además de ser la primera en alemán. Comprende 29 artículos con prescripciones penales, la más importante de la cuales fue la regulación del derecho de hostilidad (tomemos en cuenta que el concepto de regulación es un pensamiento muy revolucionario para esta época). Regulaba las peleas familiares, las vecinales y las heredadas; la ciudad era una lucha continua entre familias patricias y los diferentes gremios que cohabitaban. Lo más importante de esta ley es que protegía por primera vez a la gente que no era capaz de tener un arma; por ejemplo: mujeres, campesinos, judíos. En otros apartados protegía la paz pública, la defensa en caso de que se violara la seguridad dentro del hogar y la proscripción del poder no estatal.

En enero de 1328 las ciudades más importantes de las diócesis de Maguncia y Erfurt se opusieron a las demandas económicas que "en nombre del pueblo romano" solicitaba el Papa y el cardenal Colonna. Esto causó la resistencia de las pequeñas familias de la aristocracia de está región amenazada por la decisión autoritaria del Papa. Con el apoyo del arzobispo Matías de Bucheck (véase su elección en el punto 1.1.1) se presentaron los ciudadanos para expresar su deseo de paz, como la continuación de sus privilegios heredados de La Paz Pública, y solicitaron se respetara el antaño derecho de libertad de la ciudad de Maguncia (1235). Los esfuerzos de emancipación de los ciudadanos no sirvieron y terminaron con la pérdida de la libertad de la ciudad en manos de Adolfo II de Nassau (1462), naciendo de este modo como ciudad arzobispal. Las disputas entre las familias que gobiernan la ciudad y la iglesia generan enfrentamientos a causa de la desolada situación financiera<sup>2</sup>. Muchas familias patricias abandonan la ciudad porque no están contentas con la petición fiscal del consejo que en su mayoría tiene representantes de los gremios elegido después de la Gesta Treverorum. La familia Gensfleich (después llamada Gutenberg) forma parte de estos patricios que abandonan la ciudad.

El incremento del comercio, de las rutas comerciales y de su especialización, sirvieron como aliciente para el surgimiento de agrupaciones de comerciantes, artesanos y hermandades. El propósito de estos gremios fue obtener protección de las autoridades para sus actividades y el derecho a regularlas detalladamente; la opinión de Isaías Covarrubias<sup>3</sup> es que el origen de estos agrupamientos se puede insertar en el marco de las iniciativas señoriales, como lo demuestra el hecho de que en muchas regiones los maestros que presiden el oficio en el gremio fueron designados por el señor o el obispo de la localidad.

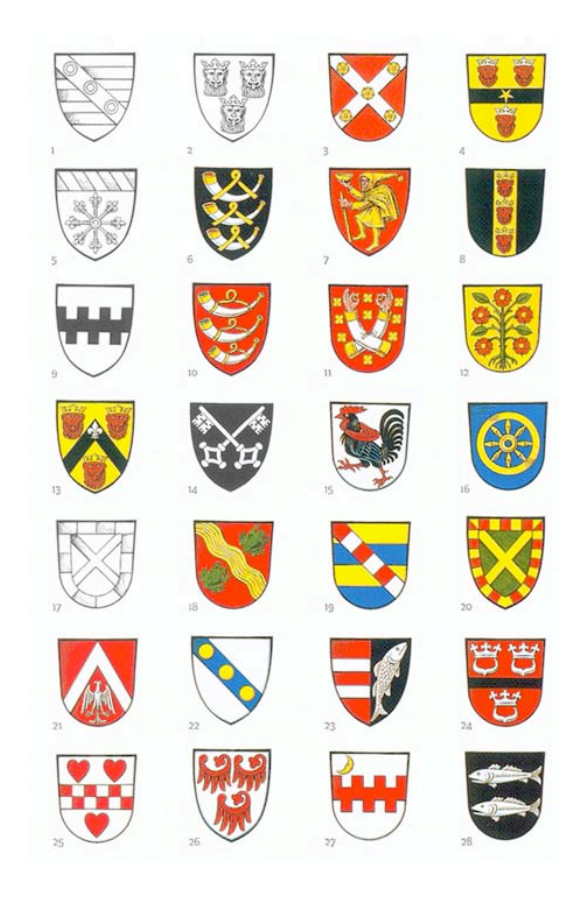

Fig. 2. Familias patricias de Maguncia en la época de Gutenberg. La descripción de los escudos se encuentra en el Anexo 10.1

El componente religioso influyó para que la caridad y la ayuda mutua afectara en la formación de gremios, adquiriendo personalidad jurídica para promulgar su reglamentación y demandar el respeto a estos estatutos, que "regulaban el comercio y el oficio, incluyendo la calidad del producto, la forma de manufacturarlo, la profesionalidad del artesano y el aprendizaje de nuevos miembros"<sup>4</sup>. En la medida que se arraigó la práctica de que fueran los hijos aprendices los llamados a ocupar el puesto de sus padres como maestros artesanos, esta condición se convirtió en un *privilegio hereditario* que restringia el acceso al gremio. Una práctica más de restricción era exigir la ciudadanía al recién llegado y para ello debía gozar de la recomendación de seis miembros reputados de su oficio, lo cual hacía que el ingreso estuviera muy condicionado.

Los gremios se dirigían por una organización interna divida en tres categorías: maestros, oficiales y aprendices. Los maestros para serlo debían demostrar su competencia y su capacidad financiera; para ello realizaban la mayor obra maestra que su conocimiento y capacidad económica les permitiera; una vez aceptados pagaban su matriculación al gremio; eran los únicos que podían votar los estatutos que los regían, y elegir procuradores y jefes. Los *oficiales* eran los próximos maestros, y según el gremio su formación no podía ser menor de cuatro años ni mayor de seis. Tenían el derecho de recibir alojamiento, alimentación y un salario; un maestro no podía emplear más de tres oficiales. Los aprendices tenían un salario bajo y estaban por debajo de los oficiales.

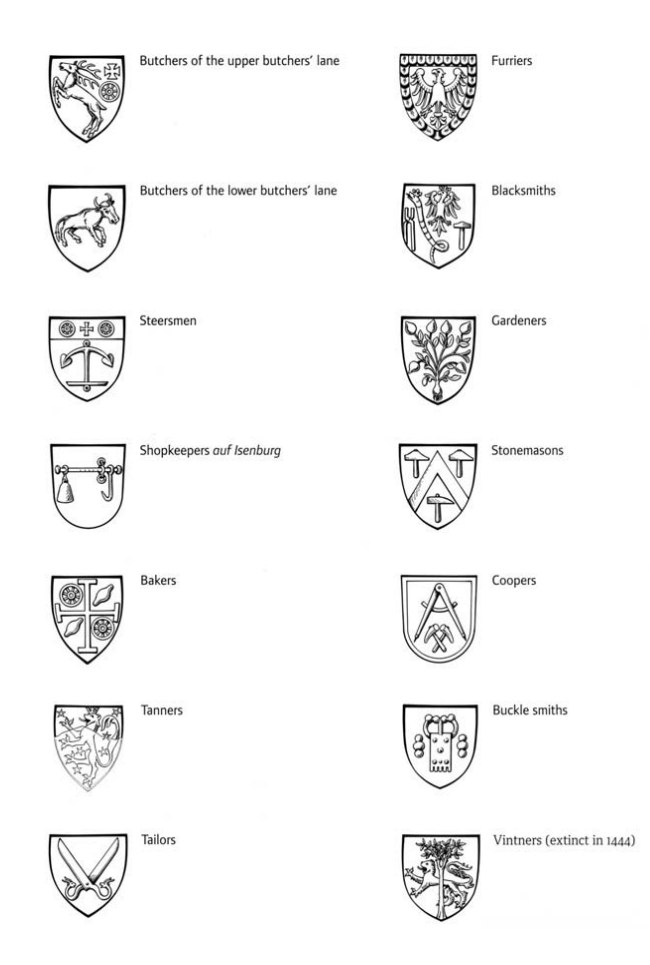

Fig. 3 Escudos de armas y sellos de otros Gremios. La descripción de los escudos se encuentra en el Anexo 10.1

A partir siglo XIV los oficios más importantes eran controlados por gremios que disponían de una Carta Real. Estas agrupaciones tenían un papel mucho mayor que el de regular el oficio o gestionar la economía, pues este incluía un número de funciones ceremoniales como el entierro de los asociados, el recuerdo de los fallecidos o la promoción de la camaradería entre los vivos. Especialmente en el gremio de los orfebres la regulación tenía una particular importancia por el contacto extremo que tenían con su materia prima principal, oro y plata. Ya no pertenecían a los claustros (como los primeros orfebres); ahora eran hombres de mundo que incluso llegaban a tener un papel político [este fue el caso del padre de Gutenberg], pues ya no se limitaban a elaborar objetos para los servicios religiosos (cálices, candeleros, incensarios, ampolletas, altares, relicarios, cruces, báculos, retablos, relicarios, templetes, etc.); producían también objetos seculares (cuencos, jícaras, copas, guarniciones para cuchillos, cuernos de caza, cinturones, anillos, etc.). Con la acuñación de monedas se hicieron candidatos a participar en la vida pública de la ciudad. Las familias patricias de Maguncia<sup>5</sup> eran dueñas de los altares de las iglesias, que incluso se heredaban, encargando constantemente servicios de altar completo: cáliz, patena, crucifijo, copón, candelero y cruz procesional. Además podían agregar el báculo, el pectoral y el anillo (Fig. 4). En general las familias reales europeas tenían la costumbre de intercambiarse regalos salidos de las manos de los orfebres o incluir estos objetos en las dotes.

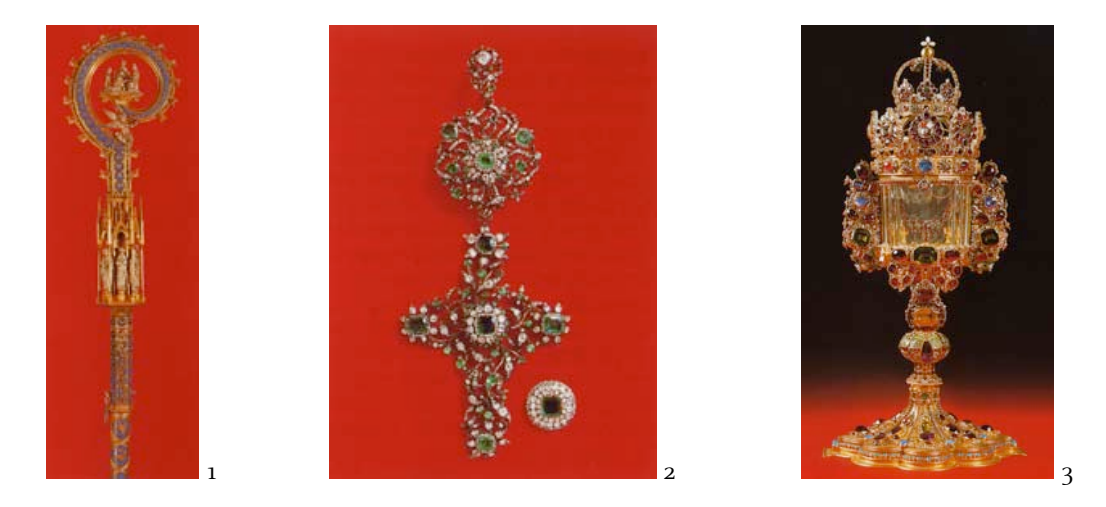

Fig. 4 Objetos expuestos en la sala del Tesoro de la Catedral de Colonia. 1. Báculo pastoral, 2. Pectoral y anillo, 3. Custodia de oro.

Los monarcas medievales necesitaban frecuentemente hacer reformas monetarias para tener un nivel apropiado de monedas. En las Cartas Reales de Londres 1327 y de Barcelona 1422 [éste documento se puede ver en el anexo 9.2] se llegó a establecer la necesidad de elegir hombre hábiles, honrados y expertos en el oficio, de modo que los orfebres no podían manufacturar objetos con una calidad más baja de la establecida, y no sólo tenían regulaciones sin que también eran supervisados a cada momento. Su importancia y organización creció tanto que el gremio de orfebres de Colonia adoptó en 1396 un escudo de armas como sello. Desde 1300 hasta 1478 en que cambió el patrón oro, el quilataje para los objetos de oro era de 19,2 y la plata debía tener un 92,5% de pureza. Era muy frecuente fundir oro y plata sobre todo cuando se quería hacer piezas nuevas. El correcto peso de metales y gemas era de vital importancia, y las balanzas también eran examinadas y reguladas [en el capítulo 3 se ampliará esta información]. La más antigua balanza que se conserva, actualmente está en el Germanisches Nationalmuseum, perteneció a Hans Hardorfer, "se puede desarmar y transportar con facilidad junto con las pesas en un estuche de madera que tiene pintado los escudos Hardorfer y Nutzel… Hans se casó con Margarita Nutzel, hija de Gabriel alcalde imperial en 1481. Hardorfer era propietario de minas de plata en Bohemia, y de 1496 a 1499 fue maestro mayor de la ceca de Bohemia; ello incluía no sólo el acuñar moneda, sino también la supervisión de minas como las de Kuttenber"<sup>6</sup>. Casi todos los orfebres eran hombres, aunque las mujeres ocupaban un papel secundario especializándose en el bruñido; de este modo en ausencia de sus maridos podían encargarse del negocio. Los hijos de los maestros no estaban sujetos a los años de aprendiz, ni de oficial, y también quedaba exento de los años de oficial quien se casara con la viuda de un maestro agremiado<sup>7</sup>. Una regulación más fue que no podían emplear mujeres que estuvieran casadas con hombres de otros oficios.

El gulden de oro del Rin (florenus Rheni) fue desarrollado por los príncipes de la curia de Colonia, Trier y Maguncia, ayudados por Carlos IV con el privilegio de la acuñación de monedas de oro (derecho derivado de la Bula de Oro). Trier recibió el privilegio el 25 de Noviembre de 1346, Colonia el 26 de Noviembre de 1346 y Maguncia el 22 de Enero de 1354 (Fig.5). Otros reyes y el emperador alemán copiaron el gulden de oro.

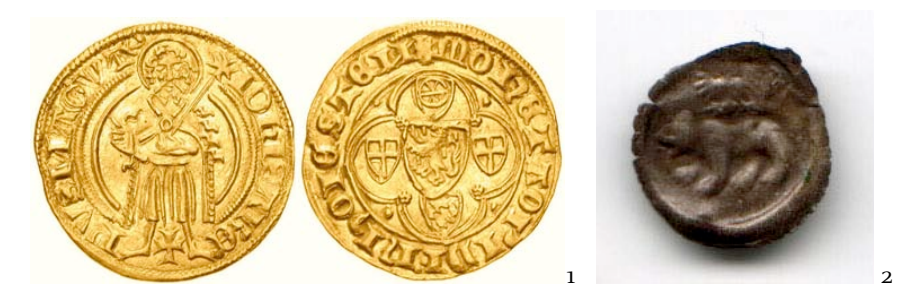

Fig. 5 1. Gulden de oro: Maguncia, acuñada por Arzobispo Johann II de Nassau (1397-1419), entre 1399-1402 en Frankfurt. 2. Berner Heller del siglo XV.

El rey Segismundo (1410-1437) y el tesorero del reino Konrad von Weinsberg fabricaron, en 1418, una extensa acuñación de guldens de oro en las ciudades de Frankfurt, Dortmund, Nördlingen y Basilea. El reverso mostraba una manzana real, por lo que los guldens de oro del reino fueron llamados también las manzanas de oro. Con este gulden de oro se abandono el estándar de las monedas de oro puras, como el ducado o el florín. La consecuencia de esta fabricación masiva fue el deterioro de la acuñación, con una bajada constante de la calidad de la fineza, por lo que se tuvo que determinar la calidad de las monedas a través de estatutos y controles.

A finales del siglo XIV se distinguieron las transacciones monetarias entre ducados y gulden de oro. Las monedas de ducado de oro eran de 23 2/3 quilates y 3.5 g de peso. Se permitieron ducados de cobre con añadidos de plata que tenían una apariencia más rojiza, mientras que los guldens de oro demostraban un lustre amarillo claro. Un siglo después los guldens de oro tenían: de 18 a 6 quilates de oro, de 3 a 6 quilates de plata y 2 de cobre.

### **Notas**

<sup>1.</sup> Martínez-Val, Juan. Gutenberg y las tecnologías del arte de imprimir. Fundación Iberdrola, 2005. Pág.26

<sup>2.</sup> Entre 1350-1450 hubo un cambio drástico en la vida de toda Europa: la peste bubónica, o muerte negra, devastó casi la mitad de la población del continente. La plaga era casi siempre fatal, y rápidamente se separaba a la gente que la padecía. La única solución para no contagiarse era salir de la ciudad, aunque desafortunadamente un viaje de esta naturaleza sólo lo podían hacer los muy ricos. La disminución de la población causada por la plaga condujo a una depresión económica, los comerciantes y

mercaderes tenían pocas personas a quién vender sus productos, y sufrieron grandes perdidas. Pasada la incidencia de la plaga, una nueva clase media de banqueros, comerciantes y mercaderes surgió respondiendo a la demanda de servicios y mercancías. 3. Covarrubías, Isaías. La Economía medieval y la emergencia del capitalismo, [en línea]. No. 38, 2004. http://www.eumed.net/cursecon/libreria/index.htm [Consulta: 20 agosto 2005 ]

4. Cherry, John. Orfebres, Col. Artesanos Medievales, Ediciones Akal, S.A., Madrid, 1999. Pág. 52

5. Schenk, zu Schweinsberg, Gustav Frhr. Genealogie des Mainzer Geschelectes Gänsfleisch. En: Hartwing, Otto. Festschrift zum fünfhundertjähringen Geburstage von Johann Gutenberg, Beihefte zum Centralblatt für Bibliothekswesen XXIII, Otto Harrassowitz, Leipzig, 1900. Capítulos 1-3.

6. Cherry, John. Op. cit. Pág. 59

7. Pfaffenbilchler, Matthias. Armeros, Col. Artesanos Medievales, Ediciones Akal, S.A., Madrid, 1998. Pág. 28

- **1. Orígenes**
- **1.1 Historia alrededor de Gutenberg**
- **1.1.3 Antecesores de Gutenberg**

# **Familia paterna**

El origen del que ahora conocemos como Johannes Gutenberg proviene por la línea paterna de la familia Gänsfleisch. El nombre original surge del alemán antiguo, y su significado es "Carne de Ganso" (gans=ganso, fleisch=carne). Con el paso del tiempo el apellido sufrirá diversas modificaciones<sup>1</sup>, pero la forma más conocida en la actualidad es Gensfleisch. Esta familia de patricios se destacó, por su posición social, económica y religiosa sobre todo en las tres primeras generaciones. El nombre completo de Gutenberg en realidad es **Henne zum Gensfleisch zur Laden**, y solo después de la muerte de su padre en 1419 tomará el nombre de la casa "zum Gutenberg"<sup>2</sup> donde vivía.

El patricio Friele zum Gensfleisch llamado Rafit<sup>3</sup> (Tabla 2), tatarabuelo de Gutenberg, es el primer familiar sobre el que se tiene conocimiento. Como demuestran diversos documentos, ya en 1330 era Concejal de Maguncia, es el primero en un largo listado elaborado el 27 de enero de 1332 por la destrucción de los monasterios de Maguncia<sup>4</sup> (Gesta Trevorum), en su discurso revela que durante el tumulto muchos perdieron sus cosas y su ganado. Se casó dos veces, y aunque la identidad de su primera esposa se desconoce, con ella tuvo tres hijos, Friele, Johann y Peterman. Su hijo mayor Friele se convierte en canónigo en 1333 en el Convento de San Pedro en Maguncia<sup>5</sup> razón por la cual en la expiación de los 129 jóvenes herederos de las mejores casas de Maguncia, sólo estaban presentes sus hijos Johann y Peterman, más 24 "respetables caballeros del concejo"<sup>6</sup>. Sus segundas nupcias fueron probablemente con una viuda de Oppenheim que ya tenía un hijo llamado Petrus, aunque ella seguramente nació en Sorgenloch. Como Concejal de Maguncia aparece continuamente en actas notariales como testigo, como demuestra su sello con la inscripción S. FRILO DICT RAFIT CIWE DE MAGUNVNCIA, usado por ejemplo el 28 de diciembre de 1338, donde aparece junto a su hijastro Petrus von Oppenheim<sup>7</sup> y otros tres concejales. Con esta segunda esposa tendrán tres hijos. El mayor Friele<sup>8</sup>, ejercerá como Concejal de Maguncia en 1346; Clara<sup>9</sup> se ordenará monja en el convento de Santa Cecilia, Dalen (1342), y Class<sup>10</sup>, el menor, será fundamental para el desarrollo de la línea familiar Sorgenloch, la cual será explicada más adelante. Fallecerá el 6 de junio de 1352.

Peterman zum Gensfleich<sup>11</sup> (Tabla 2), bisabuelo de Gutenberg, era un rico comerciante de paños<sup>12</sup> que perteneció a los patricios que comerciaban a grandes distancias, ejerció como escabino. En enero de 1356 era uno de los cuatro miembro activos del jurado de Maguncia<sup>13</sup>, junto con su cuñado Peterman zum Jungen. Con su primera mujer Grede zum Bechtolfmüzer tuvo dos hijos, Katharina y Peterman. Este hijo del mismo nombre ejercerá como Concejal de Maguncia entre 1353-135514, y para 1368 se le conocía como maestro constructor. El padre, en 1332 se encontraba con su hermano Johann entre los 129 jóvenes de las familias de Maguncia que partirían de la ciudad. Para nuestra investigación su segunda mujer es la de mayor importancia: Nese Eselweck (Tabla 6), judía y heredera de noble familia, recibirá la propiedad "zum Gutenberg"15, a la cual se podía acceder atravesando la Torre de la Puerta de Hierro. Era una casa grandísima, lejos de la muralla de la ciudad y de la rivera del Rin, que fue construida por Peterman zum Gensfleich alrededor de 1330 en un terreno perteneciente al padre de Nese, el judío Peterman zum Eselweck zum Gutenberg. La madre de Nese era Elisabeth zum Eselweck. Más o menos en esta fecha debieron contraer matrimonio; tres hijos Friele, Grede y Heilman son el resultado de esta segunda unión, la cual es por demás extraña, dado que la comunidad judía es muy cerrada y no acepta miembros que no sean judíos. No encontré más información al respecto sobre si este Peterman zum Gensfleich era también judío o se había convertido a la creencia de su esposa. Con lo cual queda la duda de si la familia Gensfleich tenía este origen.

Friele zum Gensfleich zum Eselweck zur Laden<sup>16</sup> (Tabla 2), abuelo de Gutenberg, será llamado zum Eselweck por su madre y después de 1356 se le conoce como zur Laden. Se casó dos veces como su padre. En su herencia recibe grandes extensiones de campo que dedicó al cultivo, como la granja en Klein Winternheim. Como otros patricios, invertía en los campos de los alrededores y obtenía beneficios de las ventas en el mercado de Maguncia17. El nombre de su primera esposa se desconoce, Frielo, único hijo de este matrimonio, será canónigo de San Víctor en Maguncia en el período de 1390- 140618. En 1366 se hizo cortar un nuevo sello con la inscripción S. FRILO. DCI. ZU. DEM. ESEILWEKE pues hasta entonces usado el de su abuelo, como hizo su padre. Con su segunda esposa Grede zur Jungen, hija de Johann zur Jungen zur Gelthaus y Fene zu Silberberg<sup>19</sup> (Tabla 4), tendrán 6 hijos: Kette, Johann, Friele, Margarete, Ortlieb y Peterman. Con la herencia de su segunda esposa 1368 enajena la casa zur Laden. En ella vivirán junto a sus hijos, y debido a esto todos se harán llamar zum Gensfleich zur Laden. Fallece el 17 de marzo de 1372. Ortlieb y Peterman<sup>20</sup> en 1421 serán enumerados entre los miembros más antiguos del gremio de acuñadores de Maguncia.

Friele zum Gensfleisch zur Laden<sup>21</sup> (Tabla 2), padre de Gutenberg, será nombrado por primera vez en 1372 junto a su madre Grede al recibir 25 florines de la ciudad de Frankfurt. Desde 1407 aparece su sello con la inscripción S. FRILE. ZV. GENSEFLEISCH<sup>22</sup>. En 1410 es uno de los cuatro jueces de Maguncia<sup>23</sup> y se menciona en un documento de las cuentas de la ciudad, donde es designado al mismo tiempo como Fr. zum G. y Fr. zur L.. En este documento también hay evidencia de sus hermanos, como beneficiarios de una renta en días de trabajo y florines. En 1411 aparecen todos mencionados en el registro de linajes de Maguncia<sup>24</sup>, el mismo año en que Friele tuvo que abandonar la ciudad para eximirse de la carga de los impuestos<sup>25</sup> [atención a este detalle, se explicará más adelante, es el momento en que la familia se refugia en Eltville, Gutenberg tiene entonces 11 años]. El nombre de su primera mujer se desconoce pero tuvieron una hija, Patze, que en 1383 ya estaba casada con el alcalde de Maguncia, Peter zum Junger zum Blashofen, quién murió el 24 de diciembre de 1403. Su segundo matrimonio fue con Else Wirich<sup>26</sup> (Tablas 3 y 4) en 1386, de cuya unión nacieron tres hijos, Friele, Else y "Henne", diminutivo de Johann. Patze al parecer no tenía una buena relación con la segunda esposa de su padre "solo después de la regulación de la muerte de este pudo acercarse brevemente"<sup>7</sup> a la familia. El 1 de febrero de 1414 los sellos de Friele zum Gensfleich zur Laden aparecen en la Carta de la

Alianza28, el mismo día anunció el matrimonio de su hija Else con Claus Vitzthum. Toda la familia habitaba la casa "zum Gutenberg" pero solo será después de la muerte de Friele en 1419 que se hagan  $llamar$  así<sup>29</sup>.

# **Familia materna**

Las circunstancias religiosas y políticas marcaron el nacimiento de Else Wirich. Su madre pertenecía a una familia patricia pura; en cambio su padre era la mezcla de patricios y plebeyos comerciantes.

El bisabuelo paterno de la madre, Werner Wirich zum Steinen Krame (Tablas  $3 \times 4$ ), era como su nombre indica un rico comerciante tasador o cortador de piedras preciosas. Ciudadano de Maguncia y gobernador, durante las controversias (Gesta Trevorum, 1329) fue declarado proscrito imperial<sup>30</sup> y multado en 1332<sup>31</sup>. El nombre de su esposa no se conoce; tuvieron un hijo, Nicolaus Wirich zum Steinen Krame, mercader como su padre, que se casará con Netta zu Bingen, hija de Leo Ottini zu Asti, un lombardo que en 1353 se asentó por 10 años en Bingen<sup>32</sup>. Netta y Nicolaus tuvieron un hijo, Werner, que será el marido de Ennechin (abuela de Gutenberg).

Los datos de la familia materna inician con el tatarabuelo de Gutenberg, el patricio Hermann Schilling zu Fürstenberg (Tablas 3 y 4), que está mencionado entre 1346-1356 como ciudadano de Maguncia. Vivia en el feudo zu Astheim, y fallece en 135733. Su hijo del mismo nombre Hermann Schilling zu Fürstenberg, bisabuelo de Gutenberg, y su esposa Alheid de Dietrich von Gutenberg<sup>34</sup> son mencionados en 1358 al comparecer como testigos de Jekel zu Fürstenberg, primer marido de Ennechin, por lo que podría ser este el año de su matrimonio.

Ennechin zu Fürstenberg<sup>35</sup> (Tablas 3 y 4), abuela de Gutenberg, se casará dos veces. La primera con Jekel Rode zu Fürstenberg, ministro oficial en Eltville, con quien tendrá un hijo, Johann Leheimer, tendrá una vida muy activa, y llegará a ser juez en Maguncia en marzo de 1398. Jekel fallece en 1365. Su segundo marido será Werner Wirich zum Steinen Krame. El primer documento donde se tiene noticias de él data del 26 de junio de 1370<sup>36</sup>, y al parecer es la herencia por la muerte de su padre, siendo la tercera herencia que recibe en ese año. Para darnos cuenta de su nivel económico basta con ver el listado de bienes que recibió:

1) La propiedad zum Steinen Krame, ubicada detrás del Gaden, que linda con la herencia zum Fleminge, por tres de sus lados y alcanzaba la Lichtöffnungen von Alters. La casa estaba en Mark 1 y Schustergasse 2.

- 2) La casa, donde viven los Steinen Krame.
- 3) 16 florines por la herencia del pequeño Luczerumb situada en Heumarkt.

4) 4 libras y peniques del interés por el alquiler de la casa en la parte baja de Fischpforte, hermano de zum Rade.

- 5) 1 ½ mañana de trabajo del encargado de la cosecha de Gaupforte en Salzburgo.
- 6) El patio zum Fosse sobre el porquerizo.
- 7) 4 casas, cerca de Focken Langenasen, y el tejido, tendido sobre ellas.
- 8) El patio zum Schellenschläger.
- 9) La casa de piedra zum Schellenschläger, la más próxima puesta al lado.
- 10) Además de la casa y el patio del llamado zum Schellenschläger, junto a la casa de piedra, y el porquerizo.

Ennechin tuvo dos hijas Grete y Else, y fallece en 1385, un año antes de que se casara Else con Friele zum Gensfleisch zur Laden, padre de Gutenberg. Werner, su marido, morirá en 1402.

Else Wirich (Tablas 2, 3 y 4), madre de Gutenberg, hija de Werner Wirich zum Steinen Krame y Ennechin zu Fürstenberg, se casó en 1386 con Friele zum Gensfleisch zur Laden en segundas nupcias de él, lo cual hace suponer que la diferencia de edades tenía que ser marcada ya que en esa época se solía contraer matrimonio a poco de alcanzar la mayoría de edad, a los 15 años<sup>37</sup> [se ampliará está información más adelante]. Tenía una hermana llamada Grete. Ambas aparecen representadas en 1422, en Lutzerumb cerca de Maguncia, por Contz Franckenstein por un asunto de las 'casas pequeñas' (*kleines haus*) que finalmente cedieron en julio de 1425<sup>38</sup>; en enero de 1430 se encontraba con su hijo Friele cobrando en Maguncia su renta semanal<sup>39</sup>. Falleció el 2 de agosto de 1433. De sus cuatro lazos sanguíneos Else tenía tres patricios y uno plebeyo. No era patricia pura y esta fue razón suficiente para que sus hijos no pudieran alcanzar 'por nacimiento' el status de patricios en la sociedad de su época. Nunca tuvo una buena relación con Patze, su hijastra; además de la diferencia de edad que existía entre ambas, ya que Else era aproximadamente 4 años más joven, el hecho de que no fuera patricia pura también pudo ser un factor de desavenencias.

### **Familia Sorgenloch**

Esta familia se desarrollará a partir del hijo menor del tatarabuelo paterno, y desarrollarán su historia en un principio paralela a la familia Gensfleisch. Tres generaciones después justo en la época de Gutenberg, se entremezclarán por dos vías ambas familias. A través de los matrimonios de sus sobrinas, por la hija de su hermanastra Patze y por Odilgen, la hija de su hermano Friele.

Class zum Gensfleisch<sup>40</sup> (Tabla 5) es el hijo menor de Friele zum Gensfleisch, llamado Rafit, y su segunda esposa, una viuda originaria de Sorgenloch. El primer documento donde aparece es de 27 de junio de 1358, ganando su tercera herencia en Maguncia: los viñedos ubicados detrás de la torre de su padre y los intereses del Gadem, colindante con los de su hermano Peterman (bisabuelo de Gutenberg). En el documento también manifiesta su deseo de obtener el terreno ubicado en el feudo de Junker Dietrich von Gutenberg41, del cual provenía su bisabuela materna Alheid, como se ha mencionado antes. Su sello con la inscripción S. NICOLAE. D. GENSEFL. IS.<sup>42</sup> se presenta en junio de 1377 como uno de los escabinos de Maguncia. Se casó con Gudela zum Humbrecht y tuvieron un hijo, Henne.

Henne zum Gensfleisch (Tabla 5), era concejal de Maguncia en 1383<sup>43</sup>, y se casó con Eva, originaria probablemente de Friedberger. Tuvieron tres hijos, Class, Henne y Gude. Class<sup>44</sup> era escabino de Maguncia en 1390. Su hija estuvo casada con Peter Silberberg den Alten zum Gänsfleisch. Henne también fue concejal, apareciendo en 1395 junto a su cuñado Rudolf zu Landeck, esposo de Gude, en un documento sobre unas mercancías de Hectsheim<sup>45</sup>. El nombre de su esposa se desconoce. Tuvo tres hijos, Rudolf, Michel y Johann.

Michel zum Gensfleisch<sup>46</sup> (Tablas 2, 5 y 7) aparece como testigo en la corte de Maguncia en 1419, como otros familiares también ejerció de Concejal en Maguncia. En enero de 1421 se convierte en el número 49 en la lista de los acuñadores de Maguncia<sup>47</sup>. Seguramente se casó con la hija de Patze zum Gensfleisch, y fueron coherederos de la casa zum Gutenberg por los derechos que Patze tenía sobre ella, tuvieron un hijo, Johann.

Johann von Sorgenloch zum Gensfleisch<sup>48</sup> (Tablas 5 y 7), en el año 1461 es el primero que lleva oficialmente el apellido von Sorgenloch<sup>49</sup> por lo que puede considerarse el tronco de esta familia. Por su suegro el juez Clas Gostenhofer zu Schenkenberg<sup>50</sup> se tienen datos exactos de su vida. Se casó el 22 de enero de 1437 con Katharina Gostenhofer zu Schenkenberg. Ya que Johann murió en 1467 y Katharina en 1503 se puede deducir que ella debió casarse muy joven. Su primer hijo, Michel nació en 1439, y morirá pronto. También por su suegro se sabe de los otros hijos: Kette (1442), Hans (1444) y Henne (1449). Al llevar este último el mismo nombre que su padre siempre se hizo la referencia de Hans "el viejo" y Henne "el joven". Johann vivía en Maguncia en 1445, pero en 1452 era vecino de Oppenheim $5<sup>1</sup>$ .

De los cuatro hermanos, solo Kette<sup>52</sup> y Hans von Sorgenloch zum Gensfleisch serán nombrados coherederos de la casa zum Gutenberg. Kette fue esposa de Bernhatt von Kirtorf, llamado Liederbach, alcalde de Nierstein. Ella murió en esta ciudad en 149953.

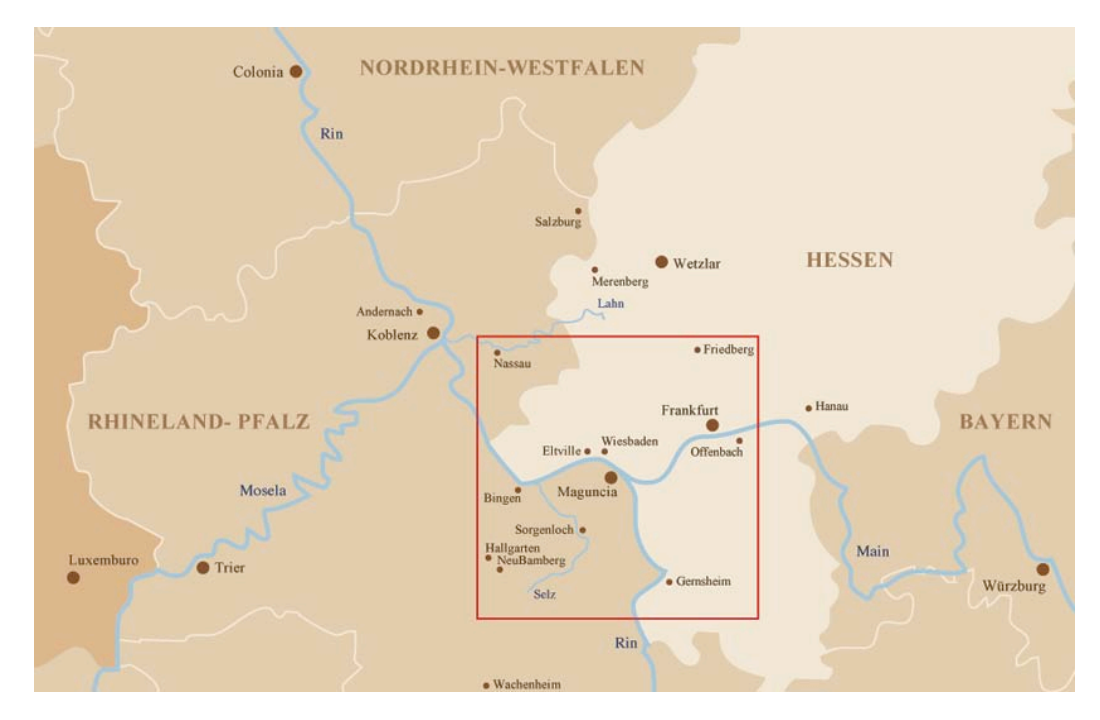

Fig. 6 Ciudades donde existía algún miembro de la familia Gensfleisch o Sorgenloch relacionado con el clero. Información verificable en las Tablas 2 a la 7.

Hans von Sorgenloch zum Gensfleisch<sup>54</sup> (Tablas 5 y 7), recibió en 1470 el palatinado del feudo de Oppenheim, "se apunta a una cuestión vitalicia por parte de su madre"<sup>55</sup>. Desde 1476 hasta su muerte en septiembre de 1504 fue juez laico en Maguncia<sup>56</sup>. En 1477 ya estaba casado con Magdalena von Greberadt, hija de Conrado von Greberadt y Agnese Böcklin<sup>57</sup>. Antes de ser juez y aun en 1475 se dedicó a hacer transacciones comerciales, como lo confirman su pasaporte del palatinado, sus criados y sus mercancías. Contaba por lo menos con tres sellos<sup>58</sup>:

1) Un sello privado: el casco, el peregrino y un letrero con la inscripción S. HANS SORGENLOCH. GIßGLEICH. DER. IUG.R.

2) El sello de juez: el casco, el peregrino y un letrero con la inscripción S. HANS. GENßFLEISCH, WERNTLICHE RICHTER ZU MENTZ.

 3) Un sello pequeño octogonal con el casco y bajo él la letras HS. En 1498 fue utilizado como reverso del sello del juez.

En esta época, Odilgen zum Gensfleisch zum Gutenberg59 (Tablas 2, 5 y 7), hija de Friele, el hermano de Gutenberg, recibió la casa zum Gutenberg. Fue la primera esposa de Hans, quien en 1477 era miembro del jurado de Bodenheim<sup>60</sup>, y morirá pronto.

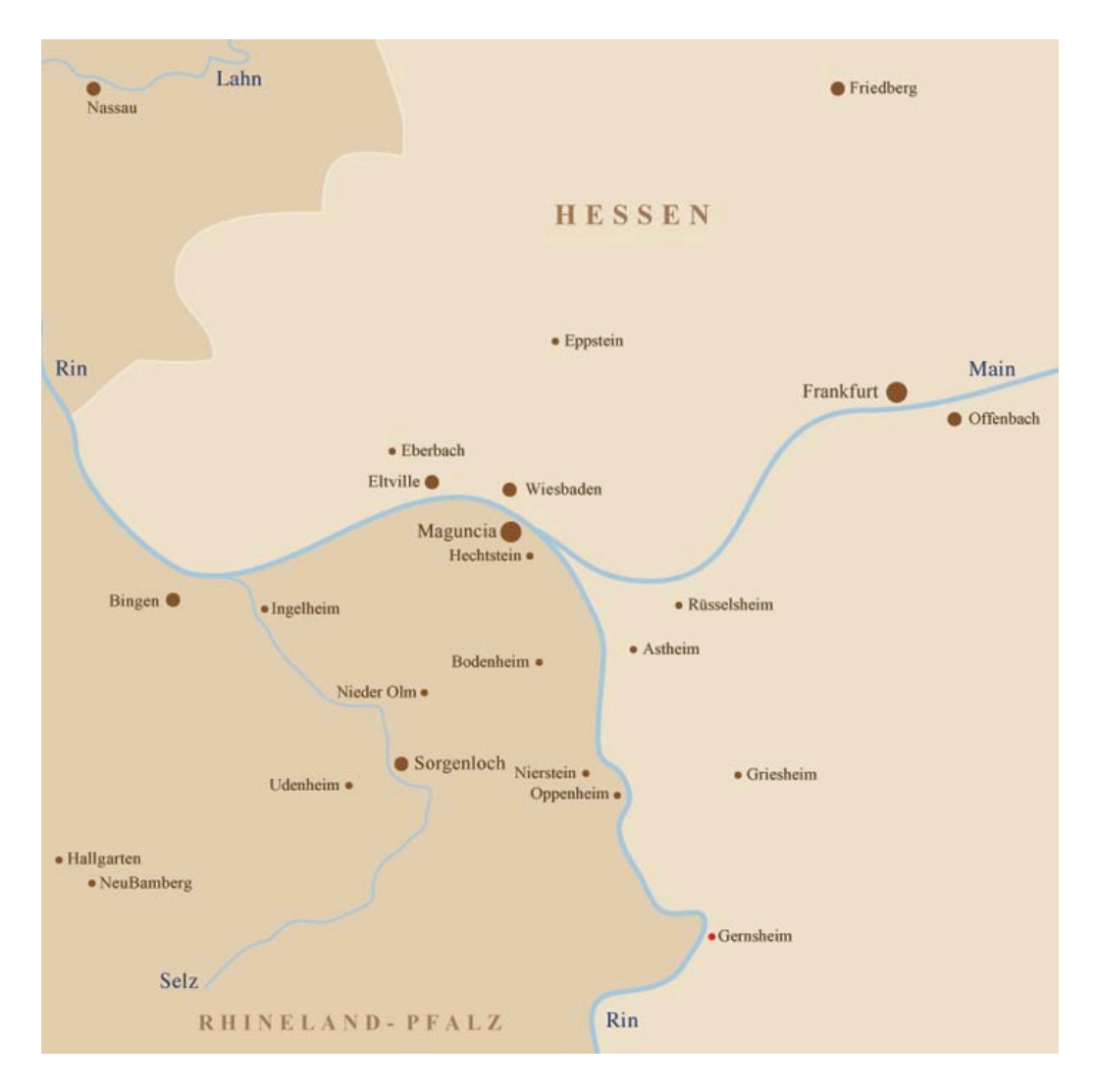

Fig. 7 Detalle comprendido entre Frankfurt, Maguncia y Gernsheim, ciudad natal de Schöffer.

Si se observan con atención las Tablas 2-7 encontraremos que muchos de los miembros de las familias Gensfleisch, Gutenberg y Sorgenlosch pertenecían a dos sectores de poder: político y religioso. Eran concejales, jueces, escabinos, alcaldes y canónigos o monjas, poseyendo o teniendo a su cargo frecuentemente altares de iglesias. En las figuras 6-7 se muestra un mapa con todas las ciudades donde algún o algunos miembros de estas familias se encontraban incorporados a la vida religiosa (1330- 1500). Es interesante fijar la atención en que, como ya se menciono antes dentro de los 7 electores había cuatro laicos en los que se encontraba el Conde Palatino del Rin, es decir el que gobernaba esta zona; además en la zona quedan también el estado episcopal, Trier, Maguncia y Colonia. Toda esta zona se encuentra en el área que comprende el mapa. Podemos advertir que incluso no se quedan estancados en el Palatinado Renano (Superior e Inferior) sino que llegan hasta Baviera y Hessen. En el detalle, el cambio de color del territorio nos permite ver que con solo cruzar el río Rin tenían un

cambio de jurisdicción que en numerosas ocasiones actuó a su favor. Sobre todo porque los liberaba de obedecer algún decreto o pagar impuestos.

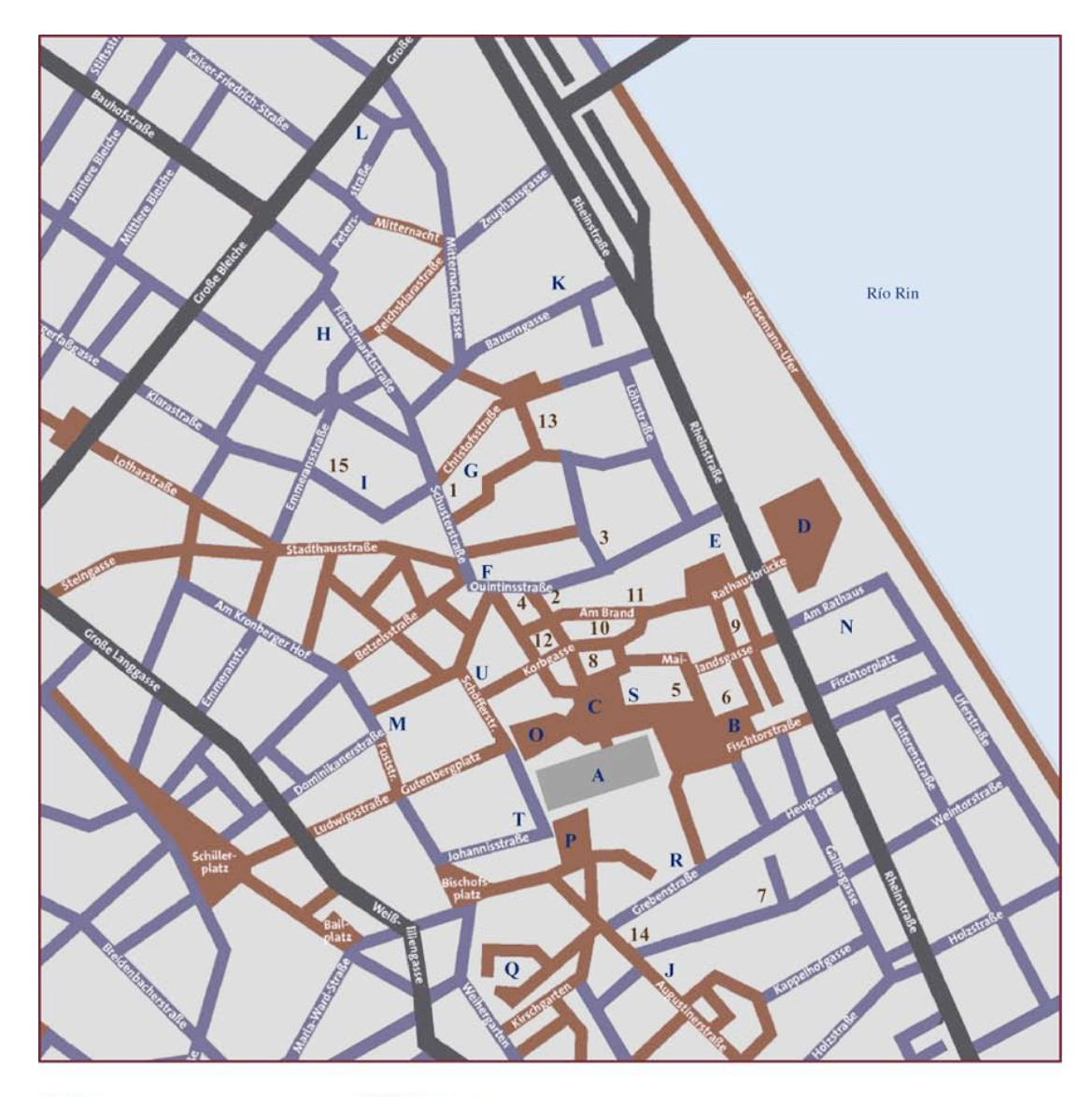

#### **Familias**

- $\mathbf{I}$ Zum Gutenberg
- $\overline{2}$ Zur Laden
- 3 Zum Junger
- 4 Zum Humbercht
- Zum Silberberg  $\overline{5}$
- 6 Herberge Zum Spiegel
- 7 Erbager Hof
- 8 Zum Molsberg
- 9 Zur Isenburg Zufthaus der Krämer
- 10 Zum Edelfrosch
- 11 Zum Widder
- 12 Zum Korb
- 13 Zum Algesheimer
- 14 Arnsburger Hof
- 15 Dalberger Hof

#### **Edificios** comunes

- A Catedral St. Martin
- **B** Liebfrauen
- C Mercado
- **D** Ayuntamiento
- E Almacenes
- F Iglesia St. Quintin
- G Iglesia St. Christoph
- H Mercado de carne
- I Sinagoga
- J Iglesia St. Agustin
- K Iglesia de los Carmelitas
- L Iglesia St. Peter
- M Kleines Haus
- N Heiliggeistspital
- O Höfchen
- P Leichhof
- Q Kirschgarten
- R Kaltenloch
- S Casa de Moneda T Iglesia St. Johann
- U Monasterio Franciscano

Fig. 8 Ubicación de las casas de las familias y edificios comunes del siglo XV, en la Maguncia actual.

# **Notas**

1. Genfleisch, Gensfleych, Gensefleische, Gisflesch.

2. Schenk, zu Schweinsberg, Gustav Frhr. "Genealogie des Mainzer Geschelectes Gänsfleisch". En: Hartwing, Otto. Festschrift zum fünfhundertjähringen Geburstage von Johann Gutenberg, Beihefte zum Centralblatt für Bibliothekswesen XXIII, Otto Harrassowitz, Leipzig, 1900. Pág. 92

[El trabajo del barón Gustav Schenk zu Schweinsberg tiene como base una labor de investigación de 25 años. La información la obtuvo del Archivo de la Ciudad de Darmstadt, el Archivo de la Ciudad de Maguncia, el Codex Diplomaticus V, el Mainzer Ingrossaturbuch y Die Chroniken der Deutschen Stadte].

3. Ídem. Pág. 82

4. Ibídem. Würdtwein, Diplomataria Mag., S. 480

5. Op. Cit. Schenk, zu Schweinsberg, Gustav Frhr. Sauer, Nassauisches Urkundenbuch I, 3 Abth., N. 2008, aus dem Copialbuch v. St. Peter im Darmstdter Archiv, II, N. 210. Pág. 83

6. Ídem. Die Chroniken der deutschen Städte XVIII, S. 21 u. 31. Pág. 82

7. Ídem. Schaab, E.B. II, S. 163. Pág. 84.

8. Ibídem.

9. Ibídem

10. Op. Cit. Schenk, zu Schweinsberg, Gustav Frhr. Pág. 85

11. Ídem. Pág. 101. En el contexto de este escrito el termino von = v., se refiere a la aldea de procedencia y zum=z., se refiere a la casa de la familia.

12. Kapr, Albert. Johann Gutenberg, The man and his invention, Scolar Press. Pág. 30

13. Op. Cit. Schenk, zu Schweinsberg, Gustav Frhr. Schunk, Beyträge zur Mainzer Geschichte III, S. 291. Pág. 84

14. Ibídem.

15. Ruffolo, Sergio. Gutenberg. Gutenberg 2000, Milán, 1991. Pág. 85

16. Op. Cit. Schenk, zu Schweinsberg, Gustav Frhr. Pág. 87

17. Op. Cit. Kapr, Albert. Pág. 30

18. Op. Cit. Schenk, zu Schweinsberg, Gustav Frhr. Pág. 90

19. Ídem. Pág. 122

20. Ídem. Die Chroniken der Deutschen Städte XVII, S. S. 47 u. 352. Pág. 93

21. Ídem. Pág. 91

22. Ibídem. Darmstädter Archiv, Urk., z. Jungen

23. Ídem. Mainzer Stadtrechnungen im Würzburger Kreisarchive, theilweise nach Auszügen des H. Dr. Schorbarch. Pág. 92.

24. Ibídem. Die Chroniken d. deutschen Städte XVII, S. 47

25. Geck, Elisabeth. Johannes Gutenberg. Inter Naciones, Berlín, 1968. Pág. 16

26. Op. Cit. Schenk, zu Schweinsberg, Gustav Frhr. E.G., S.18 und Stammtafel zu S.77. Pág. 92.

27. Ídem. F.G.Ch. III, f. 389'. Pág. 94.

28. Ídem. Die Chroniken d. deutschen Städte XVII, S. 52. Pág. 92.

29. Ídem. Pág. 91

30. Ídem. Würdtwein, Diplomataria Moguntina I, S. 482. Pág. 124.

31. Op. Cit. Kapr, Albert. Pág. 31

32. Op. Cit. Schenk, zu Schweinsberg, Gustav Frhr. Schunk, Beyträge zur Mainzer Geschichte I, S.73 ff; die Orginale jetzt im Darmstädter Archive; Bodmann, Rheingauische Alterthümer, S. 715b; Weidenbach, Regesta Bingiensia, im Register unter Lombarden. Pág. 124.

33. Ídem. Köhler, E.G., S. 78; Baur, Hess. Urk. III, N. 1578 und 1579. Pág. 124.

34. Ibídem. z. Jungen, F.G.Ch. III, f. 277'

35. Ídem. Pág. 125-129

36. Ídem. Pág. 121-122. Original-urkunde von 1407, in welche die von 1370 aufgenommen ist. Stadtarchiv Mainz, Urk. III, 878; Copialbuch von St. Peter II, f. 217, im Darmstädter Archive

37. Op. Cit Kapr, Albert. Pág. 29

38. Op. Cit. Schenk, zu Schweinsberg, Gustav Frhr. Pág. 92. Schaab, E.B. II, S.463. Original der 1426 publizirten Vergabung im Mainzer Stadtarchiv

39. Ídem. Köhler, E.G., S.81, 14. Pág. 92.

40. Ídem. Pág. 99

41. Ibídem. Köhler, E.G., S. 83. Original im Darmstädter Archive

42. Ibídem. Baur, Urkundenbuch d. Kl. Arnsburg, N. 863, im Auszug. Nach dem Original im fürstl. Solmsischen Archive zu Lich ergänzt

43. Ídem. Würdtwein, Bibl. Mag., S. 217. Pág. 100

44. Ibídem. Pág. 100

45. Ibídem. Köhler, E.G., S.84. Pág. 100

46. Ídem. Mainzer Stadtarchiv IV, 145, und KopiaIbuch von St. Peter im Darmstädter Archive I, N. 274. Pág. 104.

47. Ibídem. Die Chroniken der deutschen Sttädte XVII, S. 352

49. Ídem. Pág. 108

49. Como en el caso del apellido Gänsfleisch, el apellido Sorgenloch con el paso del tiempo ha tenido otras variantes: Selgenlouch, Silgeloch, Sulgeloch.

50. Op. Cit. Schenk, zu Schweinsberg, Gustav Frhr. Pág. 108. Köhler, E.G., S.86; "qwamen zu hauff" rnuss es statt der Köhler'schen Lesung nach dem Frankfurter Originale heißen

51. Ídem. Frankfurter Stadtarchiv, Reichssachen, 4772. Pág. 109.

52. Ídem. Pág. 111

53. Ibídem. Köhler, E.G., S.86 u.87, und Helwigs Syntagma monumentorum etc., Copie im Darmstädter Archive, S.202

54. Ibídem.

55. Ibídem. J.M. z.Jungen's Auszüge im Darmstädter Archive, aus Grünbuch, S.325

56. Ibídem. Gudenus, Codex diplom. II, S.492.; z.Jungen, F.G.Ch. III, f. 395'; Schaab, E.B., II, S.323

57. Ídem. Lehnbriefe Landgraf Heinrichs III für Johann Meilsheimer von 1480 und für Hans S.g.G. von 1489 im Darmstädter Archive. Pág. 112

58. Ibídem. z.Jungen, F.G.Ch. III, f. 395; Orig. Urk. v.1478 u.1485 im Darmstädter Archive unter z.Jungen, und Lehnrevers v.1489 daselbft; Mainzer Stadtbibliothek, Siegel Bodmanns, N. 14

59. Ídem. Pág. 99 y 110

60. Ídem. Würdtwein, Bibliotheka Moguntina, S.235. Verglichen mit Copialbuch des St. Victorstifts im Darmstädter Archiv II, N. 191. Pág. 110.

**1. Orígenes**

# **1.1. Historia alrededor de Gutenberg**

# **1.1.4 La casa "zum Gutenberg"**

Durante los siglos XII a XIV, el trato hacia las personas era de acuerdo al rango social al que pertenecían. Aunado a esto, el estar cerca de la nobleza, al servicio del arzobispo o del emperador traían como consecuencia una posición segura. Las familias patricias de la zona compartían estos servicios, que generalmente recaían en un círculo muy cerrado, formando una "elite social privilegiada" que ejercía el poder<sup>1</sup>. En Maguncia, como dictaba la norma, estas familias se hacían llamar según la casa a la que pertenecían, que podían ser dos o tres.

Una observación a destacar es que la casa "zum Gutenberg"<sup>2</sup> se construye en 1330 pero en un terreno de propiedad judía y no es hasta 1419 cuando oficialmente portan el nombre. Con los datos encontrados, la teoría del Dr. Albert Kapf en la que hace referencia al origen judío de la propiedad<sup>3</sup> se puede corroborar. Después de las duras persecuciones de judíos en Maguncia (en 1096, 1146, 1282 y 1349 se les atribuyó la expansión de la peste), se puede pensar que ostentar el nombre de la casa podía llegar a ser algo vergonzoso o que debía ser esquivado. Incluso se puede pensar que la casa estuvo deshabitada por largo tiempo<sup>4</sup>.

## **El escudo familiar**

La importancia social de la familia tenia que verse reflejada también en el escudo, y la familia Gensfleisch no era la excepción. Aparece por primera vez en 1298<sup>5</sup> con Friele zum Gensfleisch llamado Rafit en la compra de la casa en la esquina de Dominikanerstrasse y Fuststrasse.

Con el tiempo se ha presentado con algunas variantes. El escudo presenta una figura de pie, algunas veces descalzo y con las medias rotas en las rodillas, vistiendo una capa de viaje o de mendigar, que se sostiene con un palo en la mano izquierda, y con la mano derecha extendida con una vasija en ella. En la cabeza porta un peculiar gorro terminado en punta aunque en ocasiones cuelga un cascabel. Lleva a la espalda un saco lleno, que en algunos dibujos se encuentra sobre la capa y en otros bajo ella, por lo que se puede observa una joroba. Véanse Figuras 9-15.

El significado del escudo no está definido, existiendo varias interpretaciones<sup>6</sup>: la primera que se le ha dado es que se trata de un peregrino. La segunda es que es un mendigo que por la indumentaria viene de lejos, y que con la mano de la vasija va solicitando comida o almas. La tercera es que se puede tratar de un bufón del carnaval de Maguncia. Una más insinúa que es un fraile mendicante, posiblemente franciscano aunque también podría pertenecer a dominicos, carmelitas o agustinos, y que no se sabe si ofrece o pide pues su posición es ambigua.

Dos interpretaciones más se relacionan con un aspecto judío. Según Haemmerle<sup>7</sup>, uno de los antecesores de Gutenberg fue un judío sefardí que huyó de España alrededor de 1300 y se convirtió al cristianismo en Maguncia. Hace referencia a la extraña forma del sombrero, semejante a uno judío, y que el sobrenombre Rafit del tatarabuelo proviene del árabe, significando "caballo de guerra". Una última interpretación nos hace poner atención al significado religioso-ideológico: Rosenfeld<sup>8</sup> ve un mendigo irlandés o escocés acostumbrado a ir de lugar en lugar recolectando pequeñas mercancías o comisiones como ofrendas. Para él este mendigo-peregrino del siglo XII es la visión medieval del mundo donde "nunca se alcanza la meta". Esta visión será retomada por las congregaciones de mendicantes en el siglo XV especialmente por los franciscanos.

Por estas interpretaciones y por el origen de la casa zum Gutenberg nos puede quedar la duda de si la familia en su origen era judía. Seguramente si se hiciera un estudio desde esa comunidad podría darnos más datos sobre el tema.

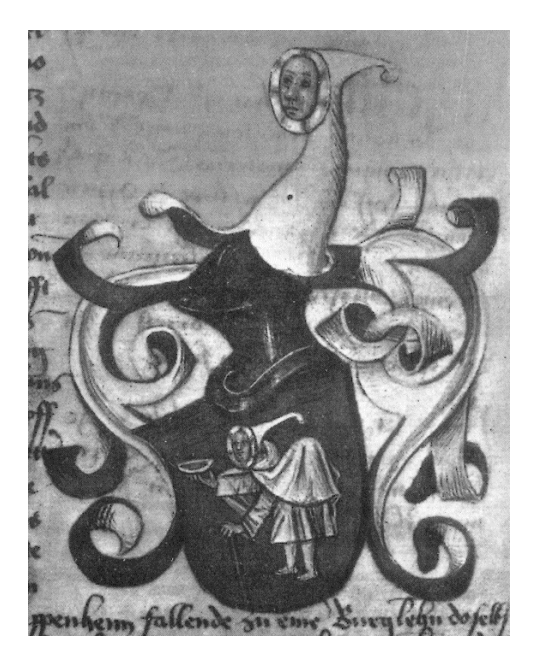

Fig. 9 Escudo de armas registrado ante Federico I en 1461. Fig. 10 Interpretación del escudo,

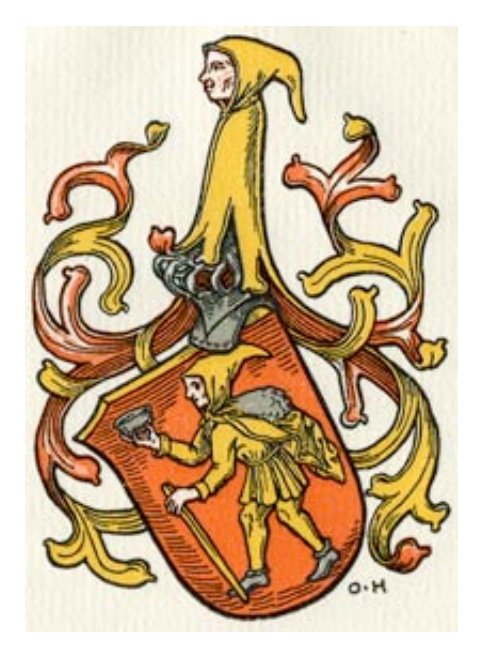

de Otto Hupp en 1968. Portada

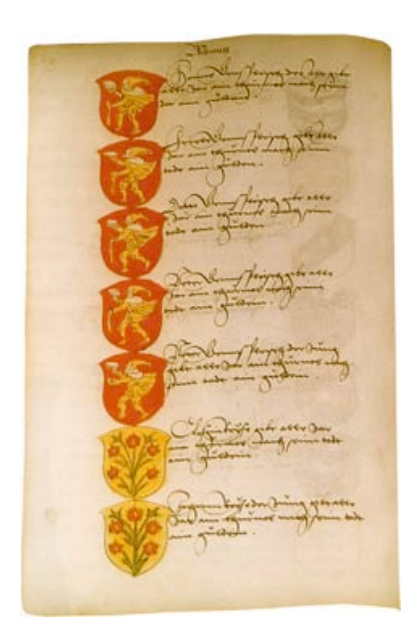

Fig. 11 Libro manuscrito heráldico de la fraternidad de Fig. 12. Escudo de armas tallado en piedra, St. Christopher, copia del pasaje Arlbeg. Austria. siglo XV. Último tercio del siglo XVI.

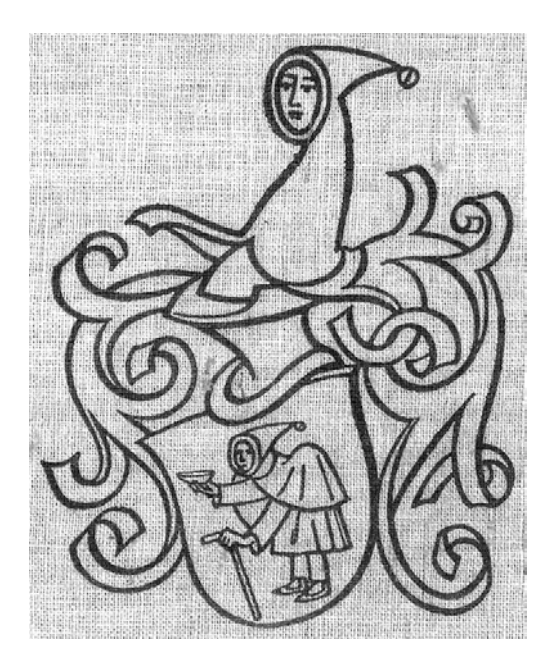

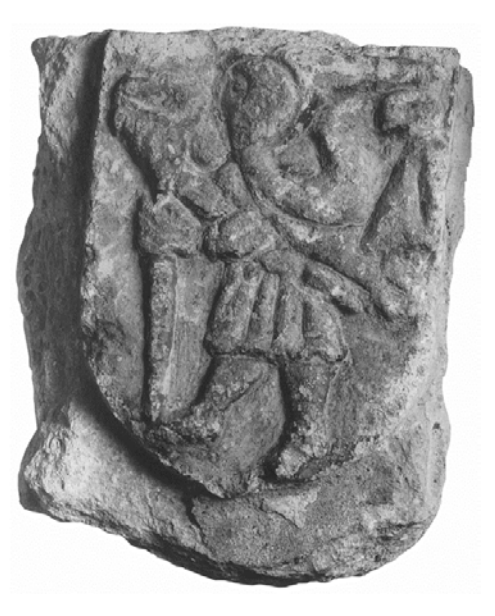

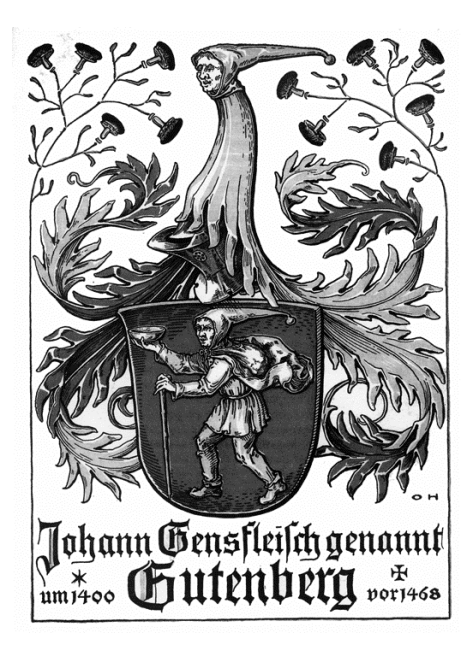

Fig. 13 Cubierta de libro. Fig. 14 Diseño de Otto Hupp para la portadilla de la edición del 25 aniversario del Museo Gutenberg.

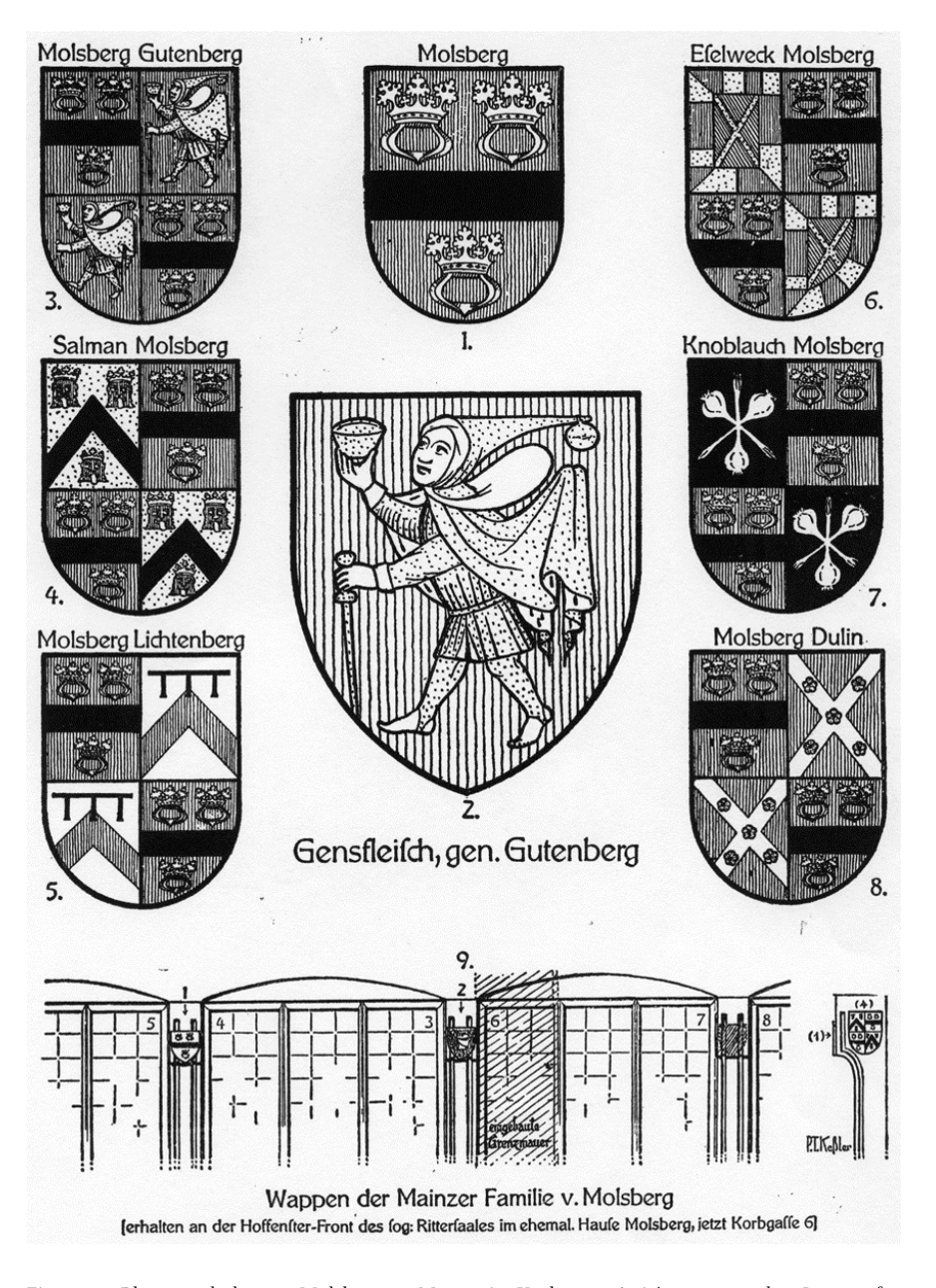

Fig. 15 Blasones de la casa Molsberg en Maguncia, Korbgasse 6. Aún conservados. La casa fue construida por el juez Johann Molsberg (d. 1465) quién se casó en primeras nupcias con Grete zur Laden (d. 1451), hija de Ortlieb zur Gensfleisch zur Laden, hemano del padre de Gutenberg.

# **Notas**

1. Mainz 1968. Die Chroniken der mittelrheinischen Städte: I, reimpresión de 1881. Ed. Göttingen. Pág. 90

2. Variantes encontradas del apellido Gutenberg: Guttemburg, Gudenburch, Goodenberger, Guthermbergius, Gudenbergh, Gudinberg, Gukubegus, Kuttenberg

3. Kapr, Albert. Johann Gutenberg, The man and his invention, Scolar Press. Pág. 33

4. Schaab, K.A. (1969), Diplomatische Geschichte der Juden zu Mainz, sin revisar, reimpresa en 1855, Ed. Wiesbaden. Pág. 9, 35, 51, 60. Se tiene el antecedente de que en 1295, 54 casas de "herencia judía" estaban en disputa ante el arzobispo, siendo está una situación habitual.

5. Op. Cit. Kapr. Pág. 34

6. Ídem. Pág. 34-36

7. Haemmerle, A. "Das Rätsel un das Wappen des Johannes Gutenberg". En Gutenberg-Jahrbuch, 1971. Pág. 31

8. Rosenfeld, H. "Gutenbergs Wappen, seine Entstehung und die angeblich jüdischen Ahnen Gutenbergs -zugleich ein Beitrag zur Namens- und Kulturgeschichte des ausgehenden Mittelalters". En Gutenberg-Jahrbuch, 1974. Pág. 35

**1. Orígenes**

# **1.1 Historia alrededor de Gutenberg**

**1.1.5 Infancia y juventud**

# **Educación**

Para entender la educación que recibió Henne Gutenberg tenemos que trazar una línea de tiempo y así comprender por qué este período de su vida esta marcado fuertemente por sus padres. Friele zum Gensfleisch zur Laden, su padre, era un patricio que como sus ancestros se dedicaba al comercio, probablemente importando paños aunque también se le vincula como proveedor de metales al gremio de acuñadores y a la casa de moneda. Se le llega a mencionar como "orfebre y director de la Casa de la Moneda en Maguncia"<sup>1</sup>, y también se le relaciona con el gremio de joyeros y plateros: "tenia las funciones de Maestro Mayor de la Ceca<sup>2</sup> del Arzobispo de Maguncia"<sup>3</sup>. Colaboraba en la modificación de las diversas clases de monedas y formaba parte del tribunal que juzgaba los casos relacionados con la falsificación de ellas (todo lo relacionado con la Casa de Moneda se explicará en el Capítulo 3); hay que aclarar que su posición era Hausgenossen, es decir, sus hijos eran herederos del nombre familiar y de la jefatura de la casa de moneda arzobispal<sup>4</sup>. Por lo tanto el padre de Gutenberg debía de ser consciente de la importancia de recibir una educación, y de que saber leer y escribir eran conocimientos que se debían adquirir conjuntamente con los números arábigos y la aritmética, formando todo ello parte de la instrucción de un patricio.

Por otro lado aunque su madre, Else Wirich, si bien era mezcla de patricios y comerciantes, provenía de la distinguida familia Fürstenberg, por lo que ella también debía entender la importancia de la lectura, de los números y en general de una educación, y podría incluso ella misma saber "leer y escribir"<sup>5</sup>. En esa época la educación se recibía en las escuelas de los conventos, y posiblemente Gutenberg fue al monasterio de San Víctor en Maguncia por la relación de la familia con los párrocos de ese lugar.

La diferencia de edades entre su padre y su madre debió influir en el régimen familiar. Partiendo del dato de que la mayoría de edad en esa época se alcanzaba a los 15 años y que en seguida eran todos candidatos al matrimonio explicaremos lo siguiente (Fig. 16): Friele y Else se casaron en 1386, por lo que ella debía tener al menos 15 años, es decir que nació aproximadamente en 1370. Patze, la hija de Friele, ya estaba casada en 1383, o sea que debió nacer como muy tarde en 1366. Esto podría explicar

por qué nunca se llevó bien con su madrastra, ya que Patze era por lo menos 4 años mayor que ella. Si seguimos por este camino, Friele debía de haber nacido alrededor de 1350/1352, lo que implica que al casarse con Else él tendría 35 años; si Gutenberg nació alrededor de 1400<sup>6</sup>, sus padres tenían entonces 49 y 29 años aproximadamente. También debió afectar la diferencia de edades de los hermanos: si su hermana Else se casó en 1414, debió nacer antes de 1390, y le llevaría 10 u 11 años y su hermano Friele nació entre el casamiento de sus padres y el nacimiento de ella, siendo por tanto 12 o 13 años mayor que Gutenberg. Estas diferencias son una buena razón para que desde su nacimiento se le nombrara "Henne" y no Johann o Johannes. Era el pequeño de la familia con diferencia y también sería la razón de que la gran mayoría de las referencias documentales lo nombran con este diminutivo.

Es sabido que en 1411 su padre sale de la ciudad de Maguncia junto con 117 patricios para protestar y eximirse del pago de impuestos, al igual que sus hermanos Ortlieb y Petermann. En Eltville, al otro lado del Rin, tienen una pequeña propiedad, herencia de Ennechin a Else, en la calle Burghofstraße. Friele no salió solo, sino que llegó con toda su familia; hay indicios que Gutenberg asistió a la "gemein Schul" (Gemeindeschule, escuela parroquial)<sup>7</sup> cerca de la iglesia católica St. Peter y St. Paul, ubicada en la calle Rosen, fundada por el monasterio de San Víctor y atendida por el capellán de St. Peter. La educación en esta zona del Rin era de las más avanzadas de Alemania en ese tiempo, y existe gran cantidad de material donde se detalla lo que aprendían los niños en Eltville y sus alrededores: "cada año era necesario pagar 8 albi [penique de plata] por aprender el alfabeto, 12 por aprender el Donatus [gramática latina] y por el mismo precio podían leer a Virgilio y otros escritos en Latín<sup>n8</sup>, de lo que se puede deducir que desde pequeño aprendió latín. A partir de este período su tío Henne Leheimer (Tabla 3), que formaba parte de la corte del arzobispo, se hizo cargo de la educación de su sobrino.

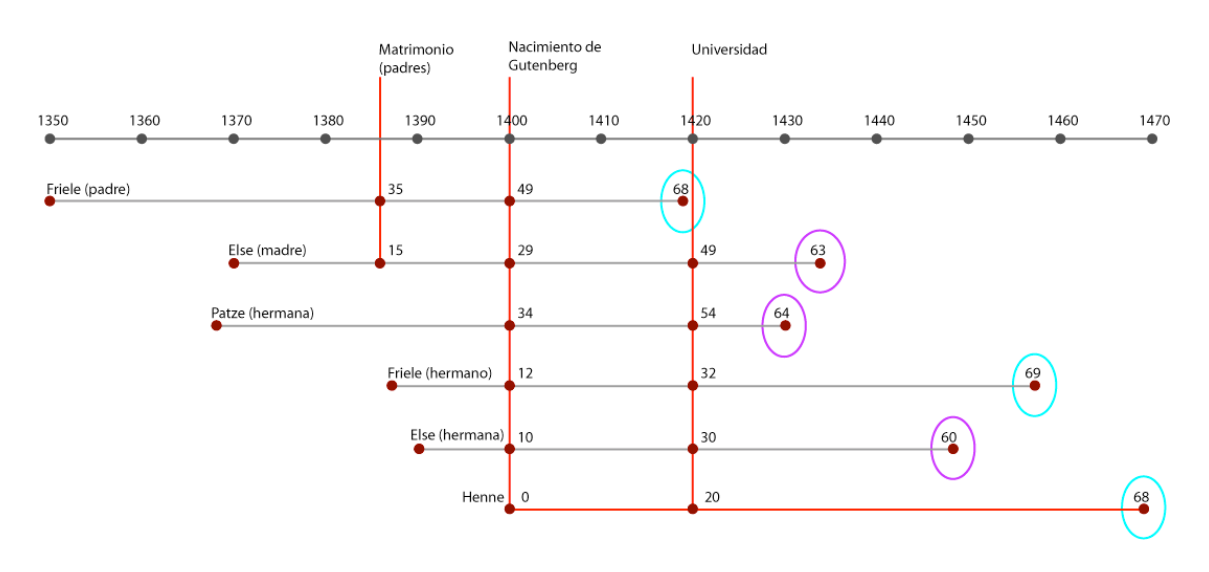

Fig. 16 En el gráfico se puede observar la relación de edades de la familia de Gutenberg. Un dato curioso que surge al margen de esta investigación esta marcada con los círculos magenta y cian; las mujeres vivían menos tiempo que los hombres.

No hay duda de que Johannes de Altavilla [Latín, Altavilla; Alemán, Eltville] inscrito en la Universidad de Erfurt<sup>9</sup>, con toda seguridad se trata de Henne Gutenberg. Una razón es porque el "Alma Mater" de esta universidad es el Arzobispado de Maguncia, igual que en las universidades de Praga, Viena, Heidelberg y Colonia; por lo tanto no se sale de la jurisdicción religiosa de su tío. Aparece inscrito en los semestres del verano 1417, verano de 1418 e invierno de 1419, año en que debió recibir el grado de

"baccalaureus" de manos del Rector H. de Moile<sup>9/10</sup>, pues para conseguir tal grado sólo era necesario cursar tres semestres. Además, en este mismo período y en la misma universidad están inscritos sus primos Frilo y Rulemandus zur Laden<sup>11/12</sup>. Un caso similar sucede con Peter Schöffer, futuro colaborador de Gutenberg, en la matricula alemana de la Universidad de Erfurt entre 1444-1448 se encuentra un Petrus Ginsheym<sup>13/14</sup> que estudió teología y jurisprudencia, los investigadores no han dudado al atribuir dicho dato a Schöffer sin ninguna duda.

Cabe añadir que a pesar de sus estudios debió tener una doble educación. No era común que los hijos de los patricios aprendieran un oficio, pero puede ser que "por influencia de su familia aprendiera el oficio de la orfebrería y la acuñación de monedas desde pequeño"<sup>15</sup>. Por su situación familiar no podía ser considerado un patricio, pero eso no le impedía relacionarse con el gremio de acuñadores, ya que la situación sólo limitaba sus aspiraciones. Especialmente cuando otros miembros de su familia eran acuñadores y también pertenecían a este gremio.

En su origen la orfebrería era una actividad desarrollada en los monasterios, pero poco a poco el reclamo de emperadores, monarcas, nobles y de la corte en general hizo que se extendiera. La expansión de las ciudades ayudó a que esta actividad dejara los claustros. El incremento del comercio hizo que a finales del siglo XIII y principios del XIV se necesitara planear la regulación de los miembros y sus actividades, por lo que estos grupos crearon marcas que los identificaran; "la orfebrería floreció en las grandes ciudades europeas; Brujas, Utrecht, Lübeck, Florencia y Estrasburgo (…) en Alemania, Colonia era el lugar de mayor concentración de orfebres; en 1395 se contaban 122 maestros (...) orfebres llegados de toda Europa"<sup>16</sup>. La vida de un orfebre (donde también se incluye a los plateros) podía oscilar desde la pobreza del aprendiz hasta la opulencia de los que llegaron a ser los más ricos artesanos de la Edad Media. La acuñación de monedas era una actividad que les hacía participar en los asuntos económicos y tener un papel en la vida pública, incluso a nivel político. Aún así se confirma que sólo un cierto porcentaje de ellos podía acceder a este nivel: "en Utrecht (…) solo el 10% de las 280 personas que aparecen como orfebres (…) estaban cualificadas para participar en la política local (...) En su mayoría se trata de síndicos del gremio o miembros del concejo municipal"<sup>17</sup>, tal es el caso del padre de Gutenberg.

Para un orfebre, fundir oro y plata era una práctica común, especialmente cuando se quieren hacer piezas nuevas "debe ser tan experto en grabar como en hacer bajorrelieves, en moldear, en excavar como en repujar" (Alexander de Neckham, orfebre. Siglo XIII). Las operaciones manuales e instrumentales eran más delicadas que en otras profesiones artesanas; para preparar el diseño se requería precisión y paciencia, además de conocer los materiales y las herramientas, tanto para el proceso como para lograr el resultado deseado.

Otro de los vínculos de Gutenberg con los acuñadores fue el siguiente: la casa de Eltville en 1419 estuvo ocupada por Komoff y Heinz Reyse acuñando monedas de plata por orden del emperador Segismundo. El Dr. Kapr piensa que en este lugar Gutenberg estaba presente, pues había regresado de Erfurt por el fallecimiento de su padre e intercambió con ellos trabajo por instrucción, iniciando sus conocimientos como lapidario y cortador, adquiriendo además práctica en técnicas de moldeo y metalurgia.

Durante ese mismo año antes de morir Friele, el padre de Gutenberg, usa por primera vez el nombre de la propiedad donde vivían como apellido de manera oficial y fue con respecto a un conflicto de

herencia en el que se le nombra por este apellido en un expediente de la corte<sup>18</sup>. A partir de este momento la familia lo usará comúnmente.

# **Conflictos sociales**

Antes de la muerte de su padre en 1419, Gutenberg alcanzó la mayoría de edad, por lo que al año siguiente pudo intervenir en la disputa por la herencia de su padre "Friele zur Laden, su hermano Henchen, y su cuñado Clas Vitzthumb contra Patze (Gensfleisch) viuda de Peter Blashoff<sup>"19</sup>. La diferencia de edad con su hermano es notable, Patze rondara los 54 años y Henne [aquí Henchen] tan solo tiene 20. Por su edad es lógico suponer que era el momento de tomar conciencia de su situación y planear que hacer con su vida, pues no podía heredar el cargo de su padre como mestre mayor de la Ceca. Es muy probable que saliera de Maguncia hacia Estrasburgo pues gracias a la concentración de orfebres que se encontraban ahí él podía pasar desapercibido, además de que la jurisprudencia le permitía seguir cobrando las rentas de su ciudad natal<sup>20</sup>. En los archivos de esta ciudad (1458) hay una referencia de "Henn Gensefleisch", en 1421 aparece en una lista, tal parece pudo haber estado bajo el cobijo del arzobispo de Estrasburgo, Wilhelm von Diest<sup>21</sup>.

Desde los 21 hasta los 28 años no aparece ninguna referencia sobre él, por lo que durante ese tiempo no se sabe nada de su actividad; es muy raro que los investigadores no hayan importancia a este período de su vida. En 1427/28 Hans Gutlichter, ante el juez Johann Molsberg de Maguncia, transmite la herencia de 20 gulden que a la muerte de Johannes Imgraszen deben recibir "Frielen und Heng[n]is hermanos, (...) llamados zu Gutenberg"<sup>22</sup>, esta la recibirán en un plazo fijado por él, que no se especifica cuál es, pero que recibirá gracias a las relaciones que tuvo este hombre con su padre como director de la Casa de Moneda y con su familia.

En 1428 Maguncia vivió una vez más el enfrentamiento de patricios y gremios. Muchos autores piensan que fue en este momento que Henne y Friele dejaron Maguncia para ir a Estrasburgo. En el verano Maguncia llegó a la bancarrota. Diez representantes del gremio trazaron un plan para evitar más daños y para ello demandaron tener reconocimiento en el gobierno con lo que se enfrentaron a las antiguas familias de patricios. En la votación de octubre los patricios acordaron el cargo de un nuevo impuesto con el que no todos estuvieron de acuerdo, entre ellos su hermano Friele<sup>23</sup>. Para no pagarlo muchos eligieron el exilio. Aunado a esto, en la elección del nuevo concejo de 35 miembros a principios del siguiente año, sólo 7 resultaron patricios y el arzobispo tuvo que decretar por fuerza el nuevo concejo, llegando a ser insostenible la relación entre ambos grupos. La ciudad se dividió en dos bandos<sup>24</sup>; uno "*en la ciudad*" que encontraron la manera de vivir con los nuevos niveles de impuestos y estaban de acuerdo en colaborar con el gremio; el otro "los parias", miembros de las antiguas familias patricias que rehusaban pagar el impuesto y decidieron salir hacia otras ciudades similares donde pudieran financiar su ruina.

Acompañando a su hermano Friele, Henne llegó a Estrasburgo, lo cual no demuestra que estuviera de acuerdo con la posición de su hermano ya que ese doble sentimiento patricio/artesano le acompañaría toda la vida. En 1429, Friele firmó en Estrasburgo un recibo por la percepción de una renta de 26 florines<sup>25</sup> y se sabe que incluso pagaban impuestos. En marzo intervino para terminar los enfrentamientos el arzobispo Konrad III, promulgó la Mainz Reconciliation donde hace un llamado a los patricios que dejaron la ciudad. Entre ellos aparece "Henchin zu Gutenberg al lado de Hermann Furstenberg, Hennen Hirczen, Ort Rudolffs zur Eych, Heinz Reyse y Peter Gensefleisch"<sup>26</sup>. Friele regresará a Maguncia, se casará y vivirá en Eltville hasta su muerte; pero Henne rehusa volver y el

gobierno de la ciudad decide suspender el pago de sus rentas. Lo importante fue que "en el reconocimiento de deuda que el empréstito contratado por Maguncia sería avalado por todos los ciudadano"<sup>27</sup> [está situación se explicará más adelante]. El Heinz Reyse que se menciona es el mismo que en 1419 estuvo en Eltville acuñando moneda en la casa de su madre.

Definitivamente en enero de 1430 Henne no se encontraba en Maguncia. Else zu Gutenberg<sup>28</sup> recibirá de Katharine Schwartz von Delkenheim, poblado cerca de Weisbaden, una Leibrente (anualidad para su manutención) de 13 gulden, y llega a un acuerdo con la ciudad de Maguncia para transmitir la cantidad de 6 ½ gulden a su hijo Henne en pagos semanales.

En agosto de 1433 fallece su madre Else Wirich zu Gutenberg y se inicia el proceso para la reclamación de la herencia. Se presenta su hermana Else y su esposo Claus Vitzthumb, y como testigos Johann Leyhemer, Rudolf Humbrecht, Reinhard Weydenhoff y Peter Gelthauss<sup>29</sup>, por lo que se presume que Friele y Hennen no se encontraban en la ciudad. Los hermanos dejan la casa "zu Gutenberg" a su hermana.

Como puede observarse, Gutenberg estaba acostumbrado a un nivel de vida alto. Desde niño observó la intervención de los patricios en el manejo de la ciudad y sus actitudes ante la solución de problemas. Franqueando apenas la mayoría de edad ya se veía involucrado en procesos judiciales. La ciudad de Estrasburgo no lo reconocerá como patricio hasta 1443, pero desde su llegada lo acoge con este rango. Por los nombres de las personas que lo acompañan se observa que estaba en contacto con acuñadores.

### **Notas**

1. García, Izaskun. DW-Wold.de Deutsche Welle. Alemanes famosos, Johannes Gutenberg [en línea]. 13.04.07. Disponible en: http://www.deutsche-welle.de/dw/article/ 0,2144,2433079,00.html [Consulta: 5 mayo 2007]

2. RAE. CECA (Del ár. hisp. sákka, y este del ár. clás. sikkah). 1. f. Casa donde se labra moneda.

3. Tormo i Freixes, Enric. Gutenberg no fou impressor, Memorias de la Real Academia de Ciencias y Artes de Barcelona, Tercera época, núm.958; vol. LVIII, núm.3; Barcelona, 1ra. Edición, octubre, 1999. Pág. 85

4. Zedler, Gottfried. Die Sogenannte Gutenbergbibel, XX. Gutenberg-Gesellschaft, Mainz, 1929. Pág. 26-27.

5. Kapr, Albert. Johann Gutenberg, The man and his invention, Scolar Press. Pág. 37

6. Ritter, François. Historie de l'imprimerie alsacianne aux XV et XVI siècles. Editions F.-X. Le Roux, Strasburgo-Paris, 1955. Pág. 3

7. Eltville am Rhein. Auf Gutenbergs Spuren in Eltville, Walter GmbH, Eltville, Agosto 2001.

8. Op. Cit Kapr, Albert. Pág. 40

9. Ídem. Pág. 41

10. Ídem. Pág. 46

11. Weissenborn, J. C. Hermann, Acten der Erfurter Universitatet. Vol. I, Halle: Otto Hendel 1881-1899. Pág. 110

12. Schenk, zu Schweinsberg, Gustav Frhr. "Genealogie des Mainzer Geschelectes Gänsfleisch". En: Hartwing, Otto. Festschrift zum fünfhundertjähringen Geburstage von Johann Gutenberg, Beihefte zum Centralblatt für Bibliothekswesen XXIII, Otto Harrassowitz, Leipzig, 1900. Pág. 98

13. Beinert, Wolfgang. Typolexikon.de Das Lexikon der Westeuropäischen Typographie. Petrus Schoeffer [en línea] Berlín, 2002. Disponible en: http://www.typolexikon.de/s/schoeffer-petrus.html [Consulta: 25 enero 2005]

14. Op cit. Weissenborn, J. C. Hermann. Pág. 19

15. Op cit. García Izaskun

16. Cherry, John. Orfebres, Col. Artesanos Medievales, Ediciones Akal, S.A., Madrid, 1999. Pág. 11 y 64.

17. Ídem. Pág. 14

18. Op. Cit. Eltville am Rhein. Auf Gutenbergs Spuren in Eltville,

19. Schorbach, Karl. "Die urkunlichen Nachrichten über Johann Gutenberg". En: Hartwing, Otto. Festschrift zum fünfhundertjähringen Geburstage von Johann Gutenberg, Beihefte zum Centralblatt für Bibliothekswesen XXIII, Otto Harrassowitz, Leipzig, 1900. Pág. 166

20. Geck, Elisabeth. Johannes Gutenberg, Inter Nationes, Berlín, 1968. Pág.18

21. Op Cit. Schorbach, Karl. Pág.170

22. Ídem. Pág.167-169

23. Op. Cit Kapr, Albert. Pág. 54

25. Op. Cit. Schenk, zu Schweinsberg, Gustav Frhr. Pág. 95. (Karl Schorbach, Straßburgs Antheil an der Erfindung der Buchdruckerkunst, in Zeitschrift für die Geschichte des Oberrheins, Neue Folge VII, S. 583)

<sup>24.</sup> Ídem. Pág. 55

26. *Ídem*. Pág. 49 27. Op. Cit. Ritter, François. Pág. 4 28. Op. Cit Kapr, Albert Pág. 56 29. Op Cit. Schorbach, Karl. Pág.178

# **1. Orígenes**

# **1.2 Años de preparación**

# **1.2.1 Aprendizaje entre 1434-1444**

Con seguridad se puede decir que en 1434 Henne Gutenberg se encontraba solo y en Estrasburgo<sup>1</sup>, y que vivía en el suburbio de Saint Arborgast en compañía de su criado Lorenz Beildeck y la mujer de éste. En marzo de ese mismo año, pasó por la ciudad Nicolás de Wörrstadt, escribano y presidente del gremio de acuñadores de Maguncia. Gutenberg, ejerciendo su derecho, reclamó la renta que dejaron de pagarle y obligó a la ciudad de Estrasburgo a enviarlo a prisión por deudas, concretamente por una suma que ascendía a 310 florines renanos<sup>2</sup>; recordemos que cuando Gutenberg se negó a retornar a su ciudad natal, el pago de su renta pasó a su madre y cuando ésta murió sencillamente la suprimieron por lo que él "según los acuerdos tenía derecho a resarcirse a costa de cualquier ciudadano de Maguncia ya que la ciudad no había cumplido su compromiso"<sup>3</sup>. La situación para el consejo de Estrasburgo era incómoda pues Nicolás era un funcionario. Las negociaciones dieron como resultado el consentimiento de Gutenberg para dejarlo en libertad, si él se comprometía a pagar la renta y los atrasos; el pago no lo haría personalmente sino a través de Ort Gelthuss, primo de Gutenberg, quién vivía en la casa Lombarda de Oppenheim<sup>4</sup>. De esta situación puede deducirse que conocía sus derechos y que estaba dispuesto a hacer uso de ellos cuando los necesitara. A largo de esta investigación hemos encontrado con frecuencia nombres unidos al apellido Gelthaus o Gelthuss que se mencionan como familiares de Gutenberg, pero el único que realmente se puede verificar es Arnold Gelthaus (Tabla 7), esposo de una prima de su sobrina Else. Si existe algún otro familiar, no tenemos constancia.

La siguiente anotación referida a Gutenberg en los libros de cuentas de Maguncia es en mayo de 1434<sup>5</sup> ante el juez "Leheymers" [es el hijo del primer matrimonio de su abuela materna, Ennechin]. Frielen Genssefleischen residente de Eltville, retira 14 gulden para él y 12 para su hermano Hengin Gudenberg que recibirán cada año a lo largo de su vida [atención, los hermanos ya no usan el mismo apellido]. La firma del acuse de recibo es del esposo de su hermana Else, su cuñado Claus Vitztum. La presencia de Henne Gutenberg en Estrasburgo tuvo varios matices: huésped, inmigrante y contribuyente; sin embargo nunca pidió la ciudadanía local.

En 1436 Gutenberg empezó la instrucción de Andreas Dritzehen en el cortado y pulido de piedras. En esta ciudad *debió pertenecer al gremio de orfebres* y obtener el título "*suficiente y necesario"*<sup>6</sup> para ejercer tal función. De lo contrario, con las normas tan cerradas que existían no hubiera podido presentarse como "maestro", tener un taller en el cual enseñaba y mucho menos tener aprendices.

Al año siguiente 1437 se asoció con un antiguo joyero, Hans Riffe, gobernador de Estrasburgo en el enclave de Lichtenau, ubicado en el lado derecho del Rin. Éste sería quien aportaría una fuerte suma de dinero para fabricar "Heiltumsspiegel" unos espejos que podrían venderse en la peregrinación a Aix-la-Chapelle (Aquisgrán, 1439)<sup>7</sup>. Al enterarse, Andreas Dritzehen deseó participar. Por último se asoció Andreas Hielmann, joyero-espejero hermano de Antonie Hielmann, un diácono del convento de Saint Arbogast y amigo de Gutenberg.

Todos pagaron a Gutenberg una fuerte cantidad por la enseñanza de sus conocimientos, "la mitad de las ganancias deberían ser para el maestro y el resto dividirse entre los otros socios"<sup>8</sup>, esta mitad se repartiría de la siguiente forma: Riffe obtendría una cuarta parte y los dos Andreas el resto por partes iguales. Gutenberg debió desarrollar y perfeccionar un procedimiento nuevo para la fabricación; de lo contrario no hubiera existido un contrato y costes tan altos (se ampliará esta información en el punto 1.2.2). Las expectativas de ganancias eran muy grandes, puesto que producirían 32,000 espejos<sup>9</sup> que se venderían a ½ gulden cada uno, recuperando en total 16,000 guldens. La división del dinero según los porcentajes sería 8,000 – 4,000 – 2,000 – 2,000 guldens respectivamente para cada socio. Tomando en cuenta que los ingresos anuales de una persona del pueblo nunca pasaban de 10 florines, las ganancia eran muy buenas (ver Tabla 1. Equivalencia monetarias). Este primer negocio no resulto del todo bien, pues la peregrinación se retraso un año. Ante este contratiempo pidieron a Gutenberg que les enseñara más de "todas las otras artes y técnicas que se decía practicaba"<sup>10</sup>.

# **La promesa de matrimonio**

En 1437 Gutenberg fue llamado por el tribunal eclesiástico. "Una doncella patricia de noble linaje Ennelin zu der Iserin Thüre" presento una queja contra él por incumplimiento de su promesa de matrimonio.

"Guenbergius a. 1437 coram Judice Eclesiástico litem habuit cum Anna [Ennelin zu der Iserin Thüre], nobili virgine, cive Argentinensi, promissi, ut videtur, matrimonii causa; cujus exitum charta non docet. […]

Ella tenia en su poder una charta, que no valió. Las hipótesis que se presentan son varias; J. Daniel Schöpflin, Vindiciae Typographicae (1938), expone que Gutenberg debió contraer matrimonio, pues de 1436 a 1440 figura en el *Helbeling-Zollbuch*<sup>11</sup> (libro de cuentas de Helbeling) entre los miembro del patriciado de Estrasburgo como "nachkonstofler"<sup>12/13</sup>, pagando impuestos por "1½ Fulder und 6 Ohm … (ca. 1924 Liter)", más o menos el vino anual de dos personas. Aunque de haber sido esto cierto, al casarse hubiera obtenido inmediatamente la ciudadanía, cosa que nunca ocurrió; además, como confirma A. Ruppel, aparece como "konstofler" en la lista de contribuyentes del 24 de febrero de 1442 al 12 de marzo de 1444.

 "Item Ennelina zu der Ysern türe legavit pro se et antecessores ejus, specialiter pro Katharina vxore Joh. Boumer des kornskouffers, uvnam albam et tunicam, ut habetur memoria eorum." […]

Para E. Geck, Ennelin debió ganar la queja "pero al mismo tiempo habría quedado divorciada por el mismo tribunal eclesiástico pues Gutenberg sólo había contraído matrimonio bajo coacción (…) el

matrimonio es indisoluble por lo que Gutenberg no podría volver a casarse"<sup>14</sup>. Lo cierto es que nunca se casó.

Por otro lado, A. Karp propone el rechazo de la queja, dejando claro que Gutenberg en esta ciudad era bien considerado. De otro modo la hija de un noble, no se hubiera atrevido a exponerse de esta manera a la opinión pública. Ennelin debió ingresar a un convento, ya que en 1442-1449 aparece como contribuyente en Helbeling-Zollbuch, una "Ennel Gutenberg" que muchos han asociado como la mujer de Gutenberg, en la lista de miembros de capillas y conventos no afiliados a ninguna orden.

 At idem Catastrum Annam Gutenbergiam idem vectigal [Helbelingzoll], Gutenbergio jam profecto, solventem, nominatim cum exprimat, Gutenbergii conjugem eam devenisse conjicimus." […]

No obstante hay un dato que puede contradecir lo anterior. En la lista de los impuestos para la guerra de 1443-1444, la viuda Ellewibel zu der Iserin Thüre y su hija Ennelin viven en la casa familiar de la calle Stadelgasse 24, en el Mercado del vino, Ennelin aparece como soltera<sup>15</sup>

"Item Ellewibel zur Yserin ture und Ennel ir dother am winmerckte." […] "Item frow Endel zu der Ysznerin diere lagavit unam albam pro remedio anime sue et progenitorum suorum."<sup>16</sup>

Se ignora cuál fue la sentencia de este proceso, que terminó el 30 agosto de 1437. Durante él, se presentó como testigo de ella, el zapatero Klaus Schott. Su declaración estaba llena de mentiras y contradicciones, que Gutenberg no admitió y rebatió acaloradamente la difamación, con un lenguaje inapropiado que no aceptó el tribunal. Por ello se inició un nuevo proceso, esta vez en un tribunal civil. Finalmente, se obligó a Gutenberg a pagar por injurias, 15 Guldens a Schott<sup>17</sup>, con lo cual finalizó el asunto.

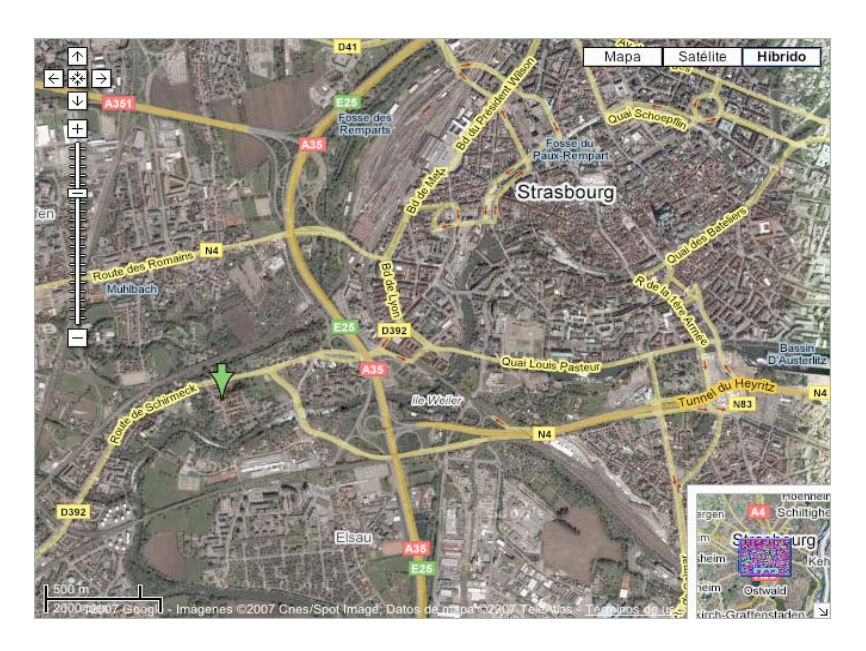

Fig. 17 Ubicación del suburbio de Saint Arbogast (indicado con la flecha verde). Se puede apreciar la considerable distancia con el centro de la ciudad de Estrasburgo.

### **Notas**

1. Tormo i Freixes, Enric. Gutenberg no fou impressor, Memorias de la Real Academia de Ciencias y Artes de Barcelona, Tercera época, núm.958; vol. LVIII, núm.3; Barcelona, 1ra. Edición, octubre, 1999. Pág. 10

Documentos de Estrasburgo: "El text original d'aquest procés, que era escrit en dos quaderns de paper i redactats en dialect alsacià, fóu trobat en el segle XVIII, en una antiga torre de la muralla de la ciutat, on estaven els arxius d'Estrasburg. A la seva descoberta, aquests documents foren dipositats a la Biblioteca de la ciutat, però en un bombardeig de l'any 1870 foren destruits juntament amb l'edifici. Sortosament, l'any 1760, a la mateixa ciutat, havien estat publicats en una traducció llatina feta per Joan Daniel Schepflin amb el títol Vindicae typographicae".

2. Schorbach, Karl. "Die urkunlichen Nachrichten über Johann Gutenberg". En: Hartwing, Otto. Festschrift zum fünfhundertjähringen Geburstage von Johann Gutenberg, Beihefte zum Centralblatt für Bibliothekswesen XXIII, Otto Harrassowitz, Leipzig, 1900. Pág. 180-182

3. Geck, Elisabeth. Johannes Gutenberg, Inter Nationes, Berlín, 1968. Pág.19

4. Ferrigni, Mario. Gutenberg Nel V Centenario della Invenzione della Stampa 1440-1940, Editore Ulrico Hoepli, Milán, 1940. Pág. 56

5. Op Cit. Schorbach, Karl. Pág.183-184

6. Op. Cit. Ferrigni. Pág. 57

7. De Vinne, Theo L. The Invention of Printing, Francis Hart, Nueva York–Trubner & Co; Londres, 1878. Pág. 394. "La peregrinación a Aix-la-Chapelle se hacia cada siete años, comenzando el 10 de julio, a lo largo de 14 días (…) en 1496, 142,000 peregrinos fueron contabilizados, y 80,000 eran de los gremios que ofrecían mercancías cada día".

8. Op. Cit. Greck, Elisabeth. Pág. 22

9. Kapr, Albert. Johann Gutenberg, The man and his invention, Scolar Press. Pág. 73

10. Colin, Clair. Historia de la Imprenta en Europa. Olleros & Ramos, Editores. Madrid, 1998. Pág. 24

11. Op Cit. Schorbach, Karl. Pág.188-190

12. Ritter, François. *Historie de l'imprimerie alsacianne aux XV et XVI siècles*. Editions F.-X. Le Roux, Strasburgo-Paris, 1955. Pág. 5 "…un konstofler o constable es un representante de los nobles y burgueses notables que no ejercen de maestros y cuyos derechos son limitados".

13. Op. Cit. Ferrigni. Pág. 57 "… no ciudadano de pleno derecho: sujeto a obligaciones tributarias, aunque no militares – limitadas a prestaciones de dinero [en efectivo] personales –; investido de derecho civil, pero no del político".

14. Op. Cit. Greck, Elisabeth. Pág. 21

15. Op. Cit. Ritter, François. Pág. 6

16. Op Cit. Schorbach, Karl. Pág.191-193

17. Op Cit. Kapr, Albert. Pág. 70

- **1. Orígenes**
- **1.2 Años de preparación**
- **1.2.2 El proceso Dritzehen**

# **Recapitulación**

Situado en la montaña el barrio de Sant Arbogast<sup>1</sup> y en la casa de un joyero, Gutenberg situó su taller metalúrgico, en el que desarrolló su actividad de *lapidario*<sup>2</sup>; además de tallar y pulir piedras, elaboraba objetos suntuarios, especializándose en la fabricación de espejos para peregrinos. Esta fue la razón por la que Andreas Dritzehen lo buscó como maestro y de porque él pudo aceptarlo como aprendiz. La situación de la casa en ese momento era inmejorable, alejada del centro de la ciudad, cerca del convento de Sant Arbogast, donde se encontraba el diácono Antonie Hielmann. La familia Hielmann<sup>3</sup> tenía un molino de papel de su propiedad en el mismo barrio a una distancia igual del convento y la casa.

Una vez retrasada la peregrinación a Aix-la-Chapelle para 1440, la sociedad de Gutenberg, Dritzehen, Riffe y Hielmann debía buscar otro camino para recuperar su inversión en un plazo más corto. Pidieron a su maestro "les iniciara en un arte en el que aún no les había dejado participar"<sup>4</sup>. Para ello ampliaron la primitiva sociedad, siendo Andreas Dritzehen el encargado de la confirmación oficial del contrato; entre las nuevas cláusulas había el aumento de la duración del contrato a cinco años, de 1438 a 1443, el establecimiento de la contratación y el reparto de beneficios quedaba igual:

"Dritzehen y Heilmann, que ya habían pagado una tasa de aprendizaje de 80 florines por la fabricación de los espejos, se veían obligados a aportar un capital de 125 florines por el nuevo compromiso de producción; 50 [cada uno] a la firma del contrato y el resto en tres plazos. Gutenberg y Riffe no contribuirían con dinero, pero si tomarían parte en la repartición de beneficios, los cuales se establecerían de la siguiente manera: Gutenberg 50%, Riffe 25%, Dritzehen y Hielmann un 12,5% cada uno"<sup>5</sup> .

También se añadió una cláusula en la que se especificaba que en caso de que uno de los socios falleciera "todas sus herramientas, el trabajo realizado y el arte […] pasarían a ser propiedad de la sociedad […] no se autorizaba a los herederos a sustituirle, pero recibirían 100 florines en compensación"<sup>6</sup> . Gutenberg trataba de blindar el secreto a toda costa.

El dinamismo de esta sociedad se logró gracias a que Dritzehen endeudó toda su fortuna para solventar la nueva empresa<sup>7</sup> –seguro de que la recuperaría en menos de un año–; para hacer más eficaz su aportación ordenó, a Conrad Saspach *construir una prensa* en su casa de la calle Kraemer-Gasse<sup>8</sup>, donde montó un taller. En este brazo de la sociedad contrariamente a las normas de la época, "se trabajaba día y noche"<sup>9</sup>, según el testimonio de Ennel Dritzehen, prima de los hermanos Dritzehen.

Una razón de los grandes avances que obtuvieron podría ser que los hermanos de Andreas podían estar involucrados "*trabajando con entusiasmo, confianza y perseverancia*"<sup>10</sup> a espaldas de Gutenberg. Después de la Navidad de 1438, Andreas moriría a causa de la peste<sup>11</sup>. Los hermanos del fallecido, Jörg y Klaus Dritzehen, exigieron entrar en la sociedad o bien recibir una compensación económica que según sus cálculos "según lo comentado por Andreas" podría ascender hasta 500 florines<sup>12</sup>. En esa época, con 100 florines se podían comprar 10 u 11 bueyes. Ante la negativa de Gutenberg, iniciaron un juicio para ejercer sus derechos.

Lo que podía parecer un pleito de fácil solución, en realidad fue un proceso extenso, donde se escuchó a 33 testigos. Ello demuestra, que la actividad emanada por su trabajo era percibida no sólo por el círculo cercano a ellos, sino también por las demás personas del gremio, que se encontraron de repente en medio de un proceso judicial. Una cosa está clara: ya fuera por ignorancia, temor o sabiduría, todos se daban cuenta de la importancia de guardar el "secreto" de la "aventura y el arte", ya que en sus declaraciones evitaron dar más detalles de los necesarios.

Testigos que declararon a favor del demandante Jerge Dritzehen contra Hans Gutenberg<sup>13</sup>:

Lütpriester zu Sant Martin [= Peter Eckart] Fridel von Seckingen Jocop Imeler Hans Sydenneger Midhart Honöwe Hans Schultheis, mercader de madera Ennel Dritzehen, mujer de H. Schultheis, [prima de los hermanos Dritzehen] Hans Dunne, el orfebre Meister Hitz Henrich Bisinger Wilhem von Schutter Wernher Smalriem Thoman Steinbach Saspach Cunrat, [carpintero] Lorentz Beldeck [o Beildeck], sirviente de Gutenberg, y su mujer Reimbolt de Ehenheim Hans IX jor von Bischoffsheim Stösser Nese de Ehenheim Berbel, la pequeña mujer, [mercera y vecina de Dritzehen] Jerge Saltzmütter Heinrich Sydenneger Hans Ross, el orfebre, y su mujer Gosse Sturm de Sant Arbogast

### Martin Verter

[se mostraron además dos pruebas]

Un billete de 10 florines de plata que los canónigos de Sant Peter dieron a Andreas Dos billetes de 2 libras de plata que la gente de Wurmser tenía en sus manos

Testigos interrogados a favor del demandado Hans Gutenberg contra Jerge Dritzehen:

Antonie Hielman Andres Hielman Claus Hielman Mudart [o Mydehart] Stocker Lorentz Beldeck [o Beildeck], sirviente de Gutenberg Wernher Smalriem Fridel von Seckingen Ennel Drytzehen [prima de los hermanos Dritzehen] Conrat Saspach [carpintero] Hans Dunne, el orfebre Meister Hitz Heinrich Olse Hans Riffe Johans Dritzehen

Uno de los testimonios más importantes para nosotros es el del orfebre Hans Dünne. Declaró que tres años antes, al dejar su ciudad natal de Frankfurt, trabajó en la casa de Gutenberg. Y que en 1436 recibió de Gutenberg más de 100 florines, sólo por las cosas que pertenecían a la "*prensa" (alleine das* zu dem trucken gehöret)<sup>14</sup>. Esto quiere decir que desde su llegada a Estrasburgo Gutenberg ya se encontraba trabajando en los utensilios de la imprenta [Ver capítulo 3]. El término que uso Dünne fue trucken, que en alemán moderno significaría drücken=presión, apretar; varios autores quieren dar crédito a que ya se trataba de la "imprenta" como tal, pero en nuestro caso sólo lo tomaremos como que trabajaba en la "prensa, herramientas y utensilios" que necesitaba para imprimir; M. Meyer nos confirma que "el verbo drücken existe bien antes de la impresión propiamente dicha, y designa a la actividad de reproducir figuras por formas inversas" 15.

En la sentencia del juicio, que dictó el maestro y consejero de Estrasburgo, Cune Nope, el 12 de diciembre de 1439 quedaba claro que:

"Andeas Dritzehen inició aprendiendo a pulir piedras a lo que había sacado 'buen provecho' (…) después de un tiempo Gutenberg hizo un convenio con Hans Riffe para explotar un secreto en el peregrinaje de 'Aix-la-Chapelle' (…) cuando Andeas Dritzehen conoció el convenio le intereso participar (…)

Andeas Dritzehen había heredado de su padre bienes considerables (…) invirtió una gran suma de dinero en la asociación con Gutenberg y los otros (…) garantizó la compra y otras cosas necesarias para el oficio, también las pagas (…)

al morir, los hermanos quieren ocupar su lugar en la sociedad o arreglar los pagos (…)

Gutenberg les impide la entrada diciendo que jamás puso dinero en la sociedad (…) alegaban que su hermano hizo gastos y ahora no podían disfrutar de su herencia, por lo que tenían derecho a la restitución del dinero, tenían pruebas por escrito y billetes".<sup>16</sup>

Todos estos detalles se pueden confirmar en las declaraciones de los testigos, donde se puede observar además como se desenvolvían en su diferentes círculos sociales y económicos.

# **Declaraciones de los testigos**

Síntesis de las declaraciones de los testigos que se tienen registradas<sup>17</sup>:

- · Vecinos, trabajadores y otras personas de su entorno.
- Berbel, la pequeña mujer, [mercera y vecina de Dritzehen]

Declaró que Andreas dijo haber "invertido más de 500 florines", no dormía, sólo trabajaba pues quería recuperar pronto su inversión.

- Ennel Dritzehen, mujer de H. Schultheis, [prima de los hermanos Dritzehen]

Declaró que al morir su primo Andreas, el sirviente de Gutenberg fue a la casa de éste, tenía orden de separar y retirar 4 piezas encajadas que había en la prensa para que no se pudieran comprender. Aseguró que su primo "laboraba día y noche" y había comprometido todo su capital, del que no se sabía nada.

- Hans Schultheis, mercader de madera [marido de Ennel]

Declaró que el sirviente de Gutenberg vino a la casa de Klaus Dritzehen para separar las piezas de la prensa, pero que él y Klaus las habían buscado antes, para que no las encontrara. También dijo que la obra tenía costos superiores a los 300 florines.

- Conrat Saspach [carpintero]

Declaró que Andreas Hielmann vino a él, le pidió que como Andreas había muerto y él era el que más conocía la prensa, fuera a la casa de la callejuela Kraemer "a retirar las piezas de la prensa, y separarlas unas de otras, descomponerlas y así nadie podría saber qué era". Añadió además que Andreas Dritzehen estaba enojado pues había comprometido sus rentas por su compromiso con la empresa. Cuando llegó las piezas ya no estaban en su lugar.

- Lorentz Beldeck [o Beildeck], sirviente de Gutenberg, y su mujer

Declaró que Johann Gutenberg le envía una vez muerto Andreas a la casa de los Dritzehen y pide a Klaus "le enseñe la prensa que esta en el jardín". Tenía la orden de una vez en la prensa

"abrir un medio de dos tornillos […] deshacer las piezas unas de las otras […] y colocarlas para que ninguna persona pudiera entender nada". Recuerda muy bien que Gutenberg no adelantaba nada a Andreas sino que era al contrario, y que además contabilizaba con ciertos términos los pagos al difunto. También aclaró que nunca estuvo presente en sus reuniones y que éstas fueron antes de Navidad. Andreas cenó en la casa de Gutenberg, pero no volvieron a verse.

- Lütpriester zu Sant Martin [Peter Eckart, cura de Saint Martin]

Declaró que fueron a buscarlo por los días de Navidad, para confesar a Andreas Dritzehen. En su casa estaba todo dispuesto para que no estuviera ninguna persona delante de ellos. Le dijo que "estaba en una sociedad con más personas, entre ellas Andreas Hielmann, en una empresa, por 200 o 300 florines, que no poseían ninguna conexión familiar entre ellos", el moribundo se encontraba vestido con sus vestidura común.

### - Thoman Steinbach

Declaró que "Hesse el anticuario había venido a su casa a pedirle consejo sobre unas inversiones con poco riesgo de perdida, por que los nombrados Johann Gutenberg, Andreas Dritzehen, un cierto Heilman necesitaban dinero al contado (…) el testigo compraría para ellos 14 Lutzelburger18/19, que él conocía a un mercader dispuesto a revenderlas, por lo que obtendrían 12 ½ florines. Fridel von Seckingen serviría de garante y la operación se inscribiría en el libro de la casa de comercio".

## - Antonie Hielman [diácono en Sant Arbogast]

Declaró que "cuando se enteró que Gutenberg tomó a Andreas Dritzehen como el tercero de la sociedad para la venta de espejos en el peregrinaje a Aix-la-Chapelle, pensó que su hermano Andreas Hielmann, un joyero-espejero, podía hacer un 'gran servicio', y rogó a Gutenberg para que lo aceptara en la sociedad a cambio de una ayuda en plata". Este convenció a sus socios y aceptaron la ayuda. Llevo 90 libros a Sant Arbogast y las hijas de Saint Agnés los revendieron obteniendo dos libras de plata. Sabía de las discusiones en las reuniones para establecer el contrato, y confirmó que los herederos recibirían 100 florines, si fallecía uno de ellos. Después de que finalizara el primer plazo de la sociedad, confirmó que llevaron dos toneles de vino, Andreas Dritzehen y Andreas Hielmann, para contribuir a sus dietas de manutención, pues comerían en la casa de Gutenberg mientras durara su labor.

# ·Amigos de Andreas.

#### -Hans Sydenneger

Declaró que Andreas le había dicho "explicita y frecuentemente" que consagró mucho dinero en la obra, y que estaba muy comprometido.

Luz María Rangel Alanís

# -Wernher Smalriem

Declaró haber hecho "tres o cuatro préstamos a Andreas para su objetivo", incluso uno por la suma de 113 florines. Todo el dinero estaba "reunido una parte en las manos del diacono Antonie Hielmann (…), pero el resto de la suma la pagó a Fridel von Seckingen".

# - Mudart [o Mydehart] Stocker

Declaró encontrarlo enfermo y tumbado en la cama, y que ante la convicción de su muerte dijo que "si hubiera sabido que iba a morir jamás hubiera entrado en la sociedad […] porque sabia que sus hermanos no se entenderían con Gutenberg", a lo que preguntó si tal sociedad tenía estatutos por escrito y respondió que "Sí". Acto seguido, le comentó cómo en un inicio se formó una sociedad entre Riffe y Gutenberg, que se rompió para formar la de los cuatro. En ella él y Andres Hielmann había aportado 80 florines, y se aportaría más hasta llegar a 500 florines. Ellos dos fueron a la casa de Gutenberg en Sant Arbogast "donde había escondidos más secretos para comunicarles". Se acordó también la liquidación, en caso de muerte, de 100 florines para los herederos que se tomarían del fondo de la sociedad; del resto del dinero no sabía que había pasado, si se había invertido en la empresa o no, y en todo caso él ya había comprometido sus rentas.

### - Reimbolt de Ehenheim

Declaró que poco antes de Navidad, en la casa de Andreas, le pidió que compartiera con él las cosas que le preocupaban. A lo que respondió que las cosas del negocio "habían costado más de 500 florines y que esperaba obtener una buena suma de dinero para todos, después de tanto esfuerzo". En esa ocasión le prestó 8 florines. La mujer del testigo dijo que continuamente le prestaban dinero, y que en cierta ocasión "llegó con un anillo estimado en  $30$  florines y lo empeñó en la casa de los judíos en Ehenheim, por  $5$ ". También explicó que en una ocasión, una de ellas en otoño, tenía dos toneles de vino de medio Ohm, y que uno de ellos se lo dio a Midehart y el otro a Gutenberg, además de una cierta cantidad de cerveza. En otra ocasión, compró en común con Hielmann dos medidas de vino que entregaron a Gutenberg. Además, al declarar a favor de Gutenberg, dijo saber que Andreas comprometió 6 libras de plata para revender, siendo Klaus su fiador y fue él mismo, quién entregó el dinero obtenido de la venta a Bischoffsheim y después ambos lo entregaron a Rosheim. Andreas pensaba "que Dios le tenía que ayudar y permitir la obra (…) esperaba tener la certeza de salir de sus apuros (con el dinero)".

### - Hans IX jor von Bischoffsheim

Declaró que Andreas vino a su casa porque necesitaba dinero, pues estaba metido en una empresa que lo necesitaba mucho, al preguntarle cual era, dijo ser "espejero". Acarreo fondos de Molshein y Ehenheim para prestarle. Además, confirmo que él y Reimbolt ayudaron al transporte hacia Sant Arbogast de dos toneles de vino y cerveza para la casa de Gutenberg.
#### - Fridel von Seckingen

Declaró que Gutenberg había hecho unas compras y Antonie Hielmann fue el fiador, y que más tarde pagaron el préstamo. En otra cantidad de 101 florines, el garante fue Stoltz Peter, pero la condición era dar una garantía por escrito por parte de los "tres", la cual fue redactada y lacrada por Gutenberg y Andreas Hielmann, y que Andreas Dritzehen no pudo sellarla, por lo que la suma fue pagada después de cuaresma. Explicó que no conocía más de la sociedad, y que nunca estuvo presente en sus reuniones.

El resultado final fue que, como al tribunal sólo le interesaba la parte financiera de la empresa, no aclararon el trabajo de los socios. Al hacer las cuentas, Andreas Dritzehen debía aun 85 florines de los 100 que debía pagar, "de modo que si Gutenberg pagaba sólo 15 florines a los herederos de Dritzehen, quedaba liquidada la deuda"<sup>20</sup>. Para una persona del pueblo, este proceso era algo de gran envergadura; incluso se puede pensar que para lo nobles también lo era, ya que el ingreso anual de un año para un síndico municipal era de 80 florines.

#### **Notas**

1. Ruppel, Aloys. Gutenberg Die Klein Biographie. Verlag Reta Baumann Bayreut, Alemania, 1957. Pág. 8

2. RAE. LAPIDARIO. (Del lat. lapidar us). 1. adj. Perteneciente o relativo a las piedras preciosas. 4. m. y f. Persona que tiene por oficio labrar piedras preciosas. 5. m. y f. Persona que comercia con en ellas.

3. Ritter, François. Historie de l'imprimerie alsacianne aux XV et XVI siècles. Editions F.-X. Le Roux, Strasburgo-Paris, 1955. Pág. 6

4. Geck, Elisabeth. Johannes Gutenberg, Inter Nationes, Berlín, 1968. Pág. 23

5. Tormo i Freixes, Enric. Gutenberg no fou impressor, Memorias de la Real Academia de Ciencias y Artes de Barcelona, Tercera época, núm.958; vol. LVIII, núm.3; Barcelona, 1ra. Edición, octubre, 1999. Pág. 12

6. Clair, Colin. Historia de la Imprenta en Europa, Olleros & Ramos, Editores. Madrid, 1998. Pág. 24

7. Laborde, Léon de. Débuts de l'Imprimerie a Strasbourg, Techener Libraire-Éditeur, 1840. Pág. 58

8. Ídem. Pág. 29. [Testimonio del testigo durante el juicio]

9. Ídem. Pág. 27. [Testimonio del testigo durante el juicio]

10. Ídem. Pág. 60

11. Kapr, Albert. Johann Gutenberg, The man and his invention, Scolar Press. Pág. 74

12. Op cit. Ritter, François. Pág. 7

13. Op Cit. Laborde, Léon de. Pág. 42-45. [Lista original del juicio]

14. Ídem. Pág. 41

15. Meyer, Michelle. Les premiers temps de l'imprimerie, Jean Mentelin Primo typographie Inventori. Ed. Prospective 21, Strasburgo, 1996. Pág. 18

16. Op Cit. Laborde, Léon de. Pág. 45-50

17. Schorbach, Karl. "Die urkunlichen Nachrichten über Johann Gutenberg". En: Hartwing, Otto. Festschrift zum fünfhundertjähringen Geburstage von Johann Gutenberg, Beihefte zum Centralblatt für Bibliothekswesen XXIII, Otto Harrassowitz, Leipzig, 1900. Pág. 195-205; Laborde, Léon de. Débuts de l'Imprimerie a Strasbourg, Techener Libraire-Éditeur, 1840. Pág. 24-45.

18. Al parecer lo que ofrecían al anticuario eran 14 'dibujos' de Hans Lutzelburger.

19. Tissandier, Gastón. Revista Europea. Historia del grabado tipográfico. 21 marzo 1875, Año II, Núm. 56. Pág. 13 [en línea] Disponible en: http://www.ateneodemadrid.net/biblioteca\_digital/periodicos/Revistas-00361.pdf [Consulta: 4 enero 2007]. "…Hans Lutzelburger, admirable intérprete de los dibujos de Holbein. Este artista hace los grabados de la Danza de los Muertos, que aparece en 1538, y da a luz incomparables estampas que serán siempre monumentos de xilografía." 20. Op Cit. Geck. Pág. 24

### **1.2 Años de preparación**

# **1.2.3 Gutenberg y Nicolás de Cusa**

La época en la que se desarrolla la vida de Gutenberg se ve influenciada por el inicio del Renacimiento, cuyo amplio movimiento de revitalización cultural plantea una nueva forma de ver el mundo y al ser humano; así como un mayor interés por las artes, la política y las ciencias, cambiando el teocentrismo medieval por el antropocentrismo renacentista. Las ciudades medievales europeas reflejan claramente este antiguo pensamiento geocéntrico, reflejado en una estructura triangular o circular. El punto principal es la Catedral, ubicada con grandes espacios en su entorno para evitar contaminación, con las calles girando a su alrededor, dando lugar a ciudades radio céntricas. Construir la catedral era el símbolo del poder económico de la comunidad.

El pensamiento renacentista considera al hombre *medida* de todas las cosas. Surge una nueva relación con la Naturaleza, que va unida a una concepción ideal y realista de la ciencia. Las matemáticas se van a convertir en la principal ayuda del arte, que se preocupa incesantemente de fundamentar racionalmente su ideal de belleza. El arte presupone en el artista una formación científica, que le hace liberarse de actitudes medievales y elevarse al más alto rango social. El Renacimiento temprano se desarrolla en Italia y poco a poco ira extendiéndose; en la Iglesia este nuevo pensamiento se irá aceptando y comenzará una búsqueda de nuevos métodos.

Un hombre que vivió esta evolución fue Nicolás de Cusa:

"Nicolás Cryftz prefirió llamarse Nikolaus von Kues o Nicolaus Treverensis desde 1430. Nació en 1401 y pertenecía a una familia importante de Trier. Fue confiado por su protector, el conde de Manderscheid, a los Hermanos de la Vida Común de Deventer, comunidad que fundó Gerard Grötte. A los quince años ingresó en la Universidad de Heidelberg, célebre centro del saber nominalista cuyo primer rector fue Marsilio de Inghen, reconocido discípulo de Ockham (...) El primer contacto de Nicolás con la via nova coincidió con el advenimiento de graves acontecimientos teológico-políticos. En 1414 fue convocado el Concilio de Constanza. Intentando poner fin al Gran Cisma de la Iglesia Occidental, el Concilio proclamó la superioridad del Concilio General sobre el Papa y en julio de 1415 llevó a la hoguera a la cabeza visible de una de las principales amenazas heréticas, el sacerdote Juan Huss (...) Una vez bachiller en artes, Nicolás inició

en 1417 el estudio del derecho civil y eclesiástico en la Universidad de Padua. Culminó sus estudios en 1423 y se graduó como Doctor decretorum. En aquel tiempo Padua era no sólo un centro de reconocida competencia en el plano jurídico sino que mostraba también la plena efervescencia provocada por el creciente interés en las matemáticas, la astronomía y la medicina, a las que se añadían las humanidades clásicas representadas por la poética y la retórica latinas (...) Al regresar a su tierra natal, Nicolás comenzó en 1425 su actividad como docente de derecho en la Universidad de Colonia. Al mismo tiempo inició sus estudios de filosofía y de teología y se introdujo en el conocimiento del Pseudo Dionisio Areopagita, de Ramon Lull, y del Maestro Eckhart, como también de San Agustín y, sobre todo, de Alberto Magno, cuyas doctrinas recuperaban en esos tiempos especial vigencia (...) Sin embargo, sus dotes de negociador y su versación jurídica lo orientaron hacia un nuevo camino, sin que ello significara dejar de lado la riqueza especulativa adquirida. Su benefactor, el conde Ulrich de Manderschied, lo envió al Concilio de Basilea (1432) para que defendiera sus intereses. Allí percibió Nicolás en toda su dimensión el gravísimo conflicto entre los conciliaristas y los defensores del Pontífice. Es en ese medio que publicó su primera obra, De Concordantia Catholica (1433), un lúcido esfuerzo para promover la unidad de toda la Iglesia (...) Si bien en un primer tiempo Nicolás se mostraba partidario de los conciliaristas, que reclaman la superioridad del Concilio sobre el Papa, al reencontrarse con su antiguo profesor y amigo, el cardenal Julián Cesarini, a la sazón Presidente del Concilio, se adhirió al partido de los defensores del Papa. Su apoyo sostenido al Papa Eugenio IV le valió el nombre de "Hércules de los eugenistas" (...) Durante el Concilio de Florencia (1437) Nicolás trabajó por la unión de las Iglesias de Oriente y Occidente. Entre 1438 y 1448 desarrolló una importante misión como enviado papal y legado apostólico en Alemania. A fines de 1448 su amigo el Papa Nicolás V (1448) lo nombró cardenal. En enero de 1449 fue designado titular de la iglesia de San Pietro in Vincoli en Roma, sobre cuya nave principal se pueden ver hoy dos grandes vigas que llevan grabado el nombre del cardenal (...) En abril de 1450 fue consagrado obispo de Brixen, en el Tirol. Antes de instalarse en su diócesis, aceptó nuevamente el cargo de delegado apostólico en Alemania y Bohemia. Una vez en Brixen, en donde vivía desde 1452, Nicolás se enfrentó duramente con el Duque Segismundo, el cual atentó contra su vida y lo obligó a huir a Roma en 1457 (...) Dos años más tarde fue nombrado Vicario general de asuntos temporales por Pío II y murió en Todi en el año 1464, camino de otra misión apostólica (...) La intensa actividad diplomática de Nicolás, sumada a su no menos intensa dedicación pastoral, no impidió que el filósofo abordara a lo largo de su agitada vida temas de profunda inquisición metafísica y espiritual. Su vida refleja una sorprendente unidad entre su concepción especulativa, signada por el problema de lo uno y lo múltiple, y su gestión diplomáticopastoral, tendente a recuperar la unidad profunda sobre divergencias que parecen insuperables".<sup>1</sup>

El primer período de la vida de Nicolás de Cusa que nos interesa es su 'asistencia' al Concilio de Basilea. Partidario del movimiento de reforma en su obra De Concordantia Catholica, direcciona las razones de la desintegración de la Iglesia a la "altanería de muchos sacerdotes y a la pompa de los conventos, que frecuentemente solo eran el medio de proveer a la nobleza (...) reclama el regreso a la humildad, al aprendizaje y a la sencillez"<sup>2</sup>. Lo interesante de esta propuesta es que para llevarla a cabo propone entre otras cosas estandarizar el proceso de elaboración masiva de los misales, pues en el

recopiado se cometen muchos errores, además de modificaciones y desvíos intencionales en el texto<sup>3</sup>. La teoría del Dr. Karp es la presencia de Gutenberg en Basilea, en los primeros años del concilio convocado por Martín V, donde le dio la oportunidad de dialogar sobre sus ideas con Nicolás, y es posible que llegaran a pensar en complementar y desarrollar sus intereses para *producir un misal* estándar.

Gutenberg nunca dejó por escrito sus ideas, pero Nicolás si. Observaba claramente que "los puntos débiles del pensamiento escolástico de la época, en lo que se refiere a la ciencia, había sido por 'su incapacidad para medir', mientras que él pensaba que 'el conocimiento debería basarse en la medida'. Sus teorías filosóficas neoplatónicas sobre la concordancia de los contrarios, le condujeron a pensar que los máximos y los mínimos están siempre relacionados, y por lo tanto que el círculo debería ser conciliable con el triángulo, definiendo de esta manera uno de los primeros intentos para conseguir la cuadratura del círculo, aunque el método empleado fuera incorrecto"<sup>4</sup>, es muy probable que esta necesidad de medir fue lo que ayudará a Gutenberg a iniciar sus trabajos para el aparato manual de fundición que más tarde desarrolló. En este momento acercándose a su tercera década de vida, Gutenberg dejó Maguncia y se trasladó a Estrasburgo.

Karp señala que es significativo que "el patricio 'Johann Guldenschaph', quien se alojara temporalmente en la casa Cusana en Maguncia, fuera el que más tarde instaló la imprenta en Colonia"<sup>5</sup>. Continuando por esta línea, busca más pruebas en el tipo de sociedad que Gutenberg fundó en Estrasburgo. Se asemeja en gran medida al "Gremio del Cielo" de Basilea; una asociación de pintores y especializados artesanos que aceptaban comisiones que podían ser llevadas por los miembros de manera individual o en colaboración. Su miembro más famoso fue el pintor suabo Konrad Witz, quien se esforzó en sus estudios en la representación profunda del espacio, la perspectiva y el colorido natural. Una de sus obras en Basilea fue el retablo Speculum Salvationis, en el cual retomó figuras del Speculum Humanæ Salvationis, también llamado Speculum Salutis, uno de los manuscritos benedictinos ilustrados más importante de su época. Karp piensa que Gutenberg cogería estas imágenes después, para la elaboración de sus espejos<sup>6</sup>.

El siguiente período que nos interesa de la vida de Nicolás, es en 1437. Durante el Concilio de Florencia lo envían a Constantinopla a fin de unificar las Iglesias de Oriente y Occidente –al regreso de este viaje será cuando escriba Coincidentia appositorum<sup>7</sup>, cuya idea central de pensamiento es la conciliación de los contrarios en la unidad infinita–. Seguramente fue en esta estancia cuando "*oyó hablar de textos realizados con las técnicas de la imprenta asiática, y si esto es así hubiera podido aportar después sugerencias e indicaciones a Gutenberg*"<sup>8</sup> .

No se puede comprobar, pero *si existieron estas indicaciones*, pudieron afectar de la siguiente manera: en 1437 Gutenberg ya tiene como aprendiz a Andreas Dritzehen. Nicolás de Cusa regreso a Alemania en 1438. Justo después de este regreso murió Andreas de peste y se inicio el juicio contra Gutenberg; la oposición terminante de este a no dejar entrar a los hermano Dritzahens en la sociedad podría deberse a estas indicaciones.

Un último período de nuestro interés, fue en abril de 1450. Nicolás, después de ser consagrado obispo de Brixen, y seguramente al saber los avances de Gutenberg, promovió con renovadas fuerzas 'revisar y estandarizar los misales' en los sínodos de 1453, 1455 y 1457.

Finalmente un contacto claro entre ellos, se produce en 1454, al pedir imprimir numerosas copias de la Litterae indulgentiarum, indulgencia concedida por el Papa Nicolás V para quienes ayudaron al rey de Chipre a luchar contra los turcos<sup>9</sup>, solicitadas por Nicolás de Cusa (véase 1.4.2).

#### **Notas**

1. Círculo de Estudios Cusanos de Buenos Aires. Vida de Nicolás de Cusa. Argentina [en línea] Disponible en: http://www.circulocusano.com.ar/biografia.htm [Consulta: 12 agosto 2004]

2. Kapr, Albert. "Gab es Beziehungen zwischen Johannes Gutenberg und Nikolaus von Kues?". En: Gutenberg-Jahrbuch, Gutenberg-Gessellschaft, Mainz, 1972. Pág. 33

3. Kapr, Albert. Johann Gutenberg, The man and his invention, Scolar Press. Pág. 62

4. Ministerio de Educación y Ciencia. Educación. Matemáticos Célebres. España [en línea] Disponible en: http://almez.pntic.mec.es/~agos0000/ [Consulta: 21 marzo 2004]

5. Op cit. Kapr, Albert. Gutenberg-Jahrbuch, 1972. Pág. 40

6. Op cit. Kapr, Albert. Johann Gutenberg… Pág. 60-61

7. Academia de Ciencias Luventicus. Nicolás de Cusa. © 2000-2007 Rosario, Argentina [en línea] Disponible en: http://www.luventicus.org/articulos/03A002/nicolasdecusa.html [Consulta: 10 agosto 2007]

8. Stromer, Wolfgang von. Le Mystère Gutenberg, De Tourfan à Karlstein, Les origines chinoises de l'imprimerie. Ed. Slatkine, Génova, 2000. Pág. 14

9. Op cit. Kapr, Albert. Johann Gutenberg. Pág. 63

### **1.2 Años de preparación**

# **1.2.4 Estrasburgo 1441-1444**

No hay ningún documento que confirme que el proyecto retrasado para la fabricación de los espejos que se venderían en la peregrinación a Aix-la-Chapelle se llevó a cabo, pero dado que la sentencia del juicio de los hermanos Dritzehen contra Gutenberg se dictó en diciembre 1439 y el siguiente rastro que tenemos no es hasta 1441, podríamos pensar que sí se realizó. Para cerrar la estancia de Gutenberg en Estrasburgo aún tenemos tres años en los que no se vuelve a mencionar a en las actas de la ciudad.

El noble Johann Karle aceptó, el 25 de marzo 1441, del convento de Santo Tomás en Estrasburgo, la suma de 100 libras con un interés de 5 libras. Como avales aparecen el juez Lüthold de Ramstein y "Johannes dictus [llamado] Gensefleisch alias nuncupatus [nombrado otras veces] Gutenberg de Maguntia"<sup>1</sup>. Los deudores estaban obligados a dejar una suma de dinero en depósito; Ramstein era considerado "vnum famulum honestum cum vno equo" lo que reducía las perdidas del convento y los requerimientos. La negociaciones para la devolución del dinero las hizo Gutenberg en ese mismo lugar, el 12 de enero, y el reembolso se anotaría al margen.

Lo interesante de este documento es que Gutenberg aparece como "constoflern" a pesar de su actividad industrial ya demostrada en el proceso Dritzehen [recordemos que "…un konstofler o constable es un representante de los nobles y burgueses que no ejercen de maestros y cuyos derechos son limitados"<sup>2</sup>]; aun así no tomaron en cuenta su contradictoria situación. En cambio lo recibieron favorablemente, probablemente por la "especulación mercantil que desarrollo en Aquisgrán el año anterior"<sup>3</sup>, pues ya estaba acreditado su rendimiento productivo y su relación ingresos/beneficios.

El siguiente préstamo lo pidió Gutenberg para sí mismo al convento de Santo Tomás. Se resolvió el 17 de noviembre 1442 por 80 libras con un 5% de interés que debía abonar el día de San Martín. Para obtenerlo tuvo que empeñar su renta anual de 10 guldens, herencia de [su tío-abuelo materno] Johann Leheymer<sup>4</sup>, muy conocido entre los jueces de Maguncia. La negociación por parte del convento la llevaron los canónigos Nicolaus Merswin y Honrad Hüter, con Martin Brechter como garante.

Aparece como "nachkonstofler" en la lista de contribuyentes, pagando el vino para dos personas del 24 de febrero 1442 al 12 de marzo 1444.

"Helbeling Zollbuch de anno 1442 sqq. […] Tit Noch Constofeler […] Item Hans Gutenberg vohet die ordenung an selbe ij Perschone uff S. Mathis dag anno 1443 […] het geben j gulden an S. Gregorigen dag anno xliiij" 5

Alrededor de 1443, en la lista de equipamiento del estado de Estrasburgo contra Armagnaken, se encuentra en la hoja 283 el nombre de Hanns Gutenberg en la lista de personas que podían prestar sus servicios, y también está en la hoja 285, línea 11, de la lista de "Cunstoueler". Por esta razón se aprecia que prestaría medio servicio, según el mismo documento esto equivaldría a dar 400-800 libras, al parecer basadas en el beneficio anual; su empresa o actividad no sobrepasaba las 2000 libras por lo que era considerado dentro de la clase baja, sin acumulación de bienes o riqueza.

La lucha continuó y al año siguiente nuevamente se encuentra en la lista del contingente. El 22 de enero 1444 aparece al lado de Andreas Hielmann esta vez entre los orfebres con posibilidad de llevar armas y formar una tropa, hoja 129, línea 5<sup>7</sup>. Desde que tenía uso de razón sabía que no heredaría el cargo de su padre en la Casa de Moneda, ni siquiera en el gremio de los orfebres. Sin embargo sí que consiguió esto último de manera involuntaria. Primeramente su asociación con Hielmann y sus actividades lo colocaban como un *maestro* más, en segundo lugar la guerra le dio la oportunidad definitiva de *agregarse* al gremio sin ningún obstáculo.

Finalmente, antes de marcharse de Estrasburgo aparece en el libro de cuentas del convento de Santo Tomas. Las aportaciones de 4 libras las recibió Heinricum Günther el día de Sancti Johannis Baptiste (24 de junio) entre 1444y 1446<sup>8</sup>.

#### **Notas**

1. Schorbach, Karl. "Die urkunlichen Nachrichten über Johann Gutenberg". En: Hartwing, Otto. Festschrift zum fünfhundertjähringen Geburstage von Johann Gutenberg, Beihefte zum Centralblatt für Bibliothekswesen XXIII, Otto Harrassowitz, Leipzig, 1900. Pág. 234

- 2. Ritter, François. Historie de l'imprimerie alsacianne aux XV et XVI siècles. Editions F.-X. Le Roux, Strasburgo-Paris, 1955. Pág. 5
- 3. Op. Cit. Schorbach, Karl. Pág. 234
- 4. Ídem. Pág. 240
- 5. Ídem. Pág. 242
- 6. Ídem. Pág. 243
- 7. *Ídem*. Pág. 244-245
- 8. *Ídem*. Pág. 246

### **1.3 Entorno a la invención**

# **1.3.1 Prokop Waldfoghel**

La tradición francesa, como otras, ha intentado llevar por su parte la *cuna de la imprenta* a Francia. En un primer intento lo hace en Estrasburgo, concretamente en el contrato de cinco años que estableció la sociedad de Gutenberg, Dritzehen, Riffe y Hielmann<sup>1</sup> en el período de 1438-1443. En él encontramos que el dinamismo de la sociedad se logró gracias a que Andreas Dritzehen endeudó toda su fortuna para solventar la nueva empresa<sup>2</sup> y que, para hacer más eficaz su aportación, ordenó a Conrad Saspach construir una prensa en su casa de la calle Kraemer<sup>3</sup>, lugar dónde montó el taller; a su muerte "los hermanos fueron los que se encargaron de retirar las páginas de letras móviles de un chasis de imprenta<sup>"4</sup>. Estos datos ubicarían en este lugar y en el año de 1439 el inicio de la imprenta de tipos móviles. Sin embargo en esta fecha este territorio pertenecía al Sacro Imperio Germánico, por otra parte el juicio de los hermanos Dritzehen en esta ciudad, solo sirvió para darnos a conocer que se trabajaba con plomo, *patronum, formen*<sup>5</sup> y una prensa, pero no demuestra que la imprenta hubiera llegado ya al avance tecnológico que en un futuro tendría. Desgraciadamente nada de lo que hubieran podido imprimir ha sobrevivido.

El mismo año que Gutenberg deja Estrasburgo (1444), llega a la ciudad de Aviñón, en el sur de Francia, un nombre nacido en la villa de Praga y de nombre Prokopius Waldfoghel. Este hombre es conocido como un nómada. Además de haber vivido en Praga y Aviñón se sabe de su estancia como ciudadano (1439) en Lucerna<sup>6</sup>, donde se encontraba con su esposa Anna [asombroso el parecido del nombre con la mujer que demando a Gutenberg]. En Aviñón, se encontrará con el platero (de Estrasburgo) Walter Riffe, seguramente hermano del otro miembro de la sociedad, el prefecto de Lichtenau<sup>7</sup>, del mismo apellido. Aunque no es probable que Waldfoghel conociera a Gutenberg, sí lo es que hubiese sabido del juicio con los hermanos Dritzehen. Después de perder el juicio, los hermanos establecieron sus negocios en Lucerna y es viable que tuviera comunicación con ellos.

Para obtener recursos financieros, Waldfoghel ofrece enseñar a los orfebres un artem argenterie y a otros un artem scribendi artificialiter (método de escritura artificial). Existen varios contratos de asociaciones o préstamos donde, como Gutenberg, "les hace jurar no divulgar sus enseñanzas dentro de *la villa, ni en la región, mientras viviera el maestro en ella"*<sup>8</sup>. El primero al que enseña sus conocimientos como compensación del dinero avanzado, es al judío Davin de Caderousse, que es un

comerciante textil, al que da "[27] letras hebreas en hierro, junto con el instrumental correspondiente"<sup>9</sup> .

Waldfoghel trabajó aproximadamente del 10 de marzo al 26 de abril de 1444 con Girard Ysenrose (o Ferrose<sup>10</sup>) originario de Koblenz, que era un cerrajero y relojero establecido en Trier y quién le ayudó en sus experimentos con punzones. Se sabe que, utilizaban el árbol de mando de una prensa de tornillo (generalmente usada para obtención de aceite) llamada por ellos vitis<sup>11</sup>, al parecer diferente a la de Dritzehen, que era una prensa utilizada en la fabricación del vino. Además le enseñará las técnicas del *entintado en frío de diferente colores*<sup>12</sup>. El 4 julio 1444 promete a su tercer socio, el maestro Manaudus Vitalis, entregar "dos alfabetos de acero, 48 formas de estaño, un tornillo de acero llamado vitis, dos formas férreas (de hierro) y otras cosas referentes al arte". Dos años más tarde, el 5 de abril 1446, Vitalis devolvió "los instrumentos... de hierro, acero, cobre, bronce, plomo, estaño y madera […] y reconoció que le había enseñado lo que resultaría un arte práctico y útil si se ejecutaba de forma inteligente"<sup>13</sup>.

El 26 de agosto de 1446, Waldfoghel encuadernó para Georg de la Jardine, las instrucciones del *artem* scribendi artificialiter. Finalmente desaparece de Aviñón ese mismo año.

"Por otro lado, debemos admitir que Waldfoghel había inventado una cosa nueva, un pequeño número de caracteres … pero insuficientes para la impresión de un texto más extenso, y suponemos que su herramienta consistía en una máquina de escribir donde el mecanismo permitía la impresión sucesiva de un pequeño número de letras, pero no la impresión tipográfica, que supone un gran número de caracteres ensamblados en una página e impresos con una presión única"14.

#### **Notas**

1. Ruppel, Aloys. Gutenberg Die Klein Biographie. Verlag Reta Baumann Bayreut, Alemania, 1957. Pág. 26

- 2. Laborde, Léon de. *Débuts de l'Imprimerie a Strasbourg*, Techener Libraire-Éditeur, 1840. Pág. 58
- 3. Ídem. Pág. 29

- 7. Kapr, Albert. Johann Gutenberg, The man and his Invention, Scolar Press. Pág. 108. Ruppel, 1967: pág. 197
- 8. Mortet, Charles. Les Origines et les débuts de l'imprimerie, Société Française de Bibliographie, Paris, 1922. Pág. 41
- 9. Geck, Elisabeth. Johannes Gutenberg, Inter Nationes, Berlín, 1968. Pág. 42

- 11. Para entender la complejidad de la elaboración del tornillo y en general de la fabricación de la prensa, se recomienda ver los 6 vídeos de la BBC "Stephen Fry and the Gutenberg Press", que pueden ser consultados en http://www.YouTube.com [Consulta: 20 octubre 2008]
- 12. Op Cit. Stromer, W. Pág. 79
- 13. Op Cit. Clair, Colin. Pág. 26

<sup>4.</sup> Laguille, Louis. Histoire de la province d'Alsace depuis Jules César jusqu'au mariage de Louis XV Roy de France et de Navarre, Parties I, II, Strasbourg, Jean Renaud de Doulssecker, 1727

<sup>5.</sup> Universität Mannheim. Gesner, Johann Matthias. Novus Linguae Et Eruditionis Romanae Thesaurus. Leipzig, 1749. Image: as0019. 1998, Alemania [en línea] Disponible en: http://www.unimannheim.de/mateo/camenaref/gesner/gesner1/v1/books/gesnerthesaurus1\_front.html [Consulta: 16 septiembre 2007]

<sup>6.</sup> Clair, Colin. Historia de la Imprenta en Europa, Olleros & Ramos, Editores. Madrid, 1998. Pág. 25

<sup>10.</sup> Stromer, Wolfgang von. Le Mystère Gutenberg, De Tourfan à Karlstein, Les origines chinoises de l'imprimerie. Ed. Slatkine, Génova, 2000. Pág. 55

<sup>14.</sup> Op Cit. Mortet, Charles. Pág. 42. Claudin, Auguste. Les origines de l'imprimerie en France: premiers essais à Avignon en 1444, 1898.

# **1.3 Entorno a la invención**

# **1.3.2 La leyenda de Koster**

En numerosas ocasiones la tradición holandesa también ha intentado llevar la *cuna de la imprenta* a su país, basta revisar los "trabajos de prestigiados investigadores como J. Ph. Berjeau, A. Bernard, Ch. Paeile, J. H. Hessels, A. Hubbens, G. Zedler"<sup>1</sup> para darnos cuenta de los esfuerzos que han realizado en ese sentido.

Antes de continuar es obligado al hablar del nacimiento de la imprenta mencionar la impresión xilográfica, sobre todo para entender el proceso que siguió su invención. Esta antigua técnica fue inventada en China hacia el 594 a.C. y consiste en rebajar un bloque de madera con una imagen, letras o motivos, después se entinta y se aplica directamente sobre ella un papel el cual recibe la presión de un tórculo<sup>2</sup>.

La primera xilografía que se encuentra en Europa es de la abadía Le Ferte-sur-Grosne, y se titula El centurión y los soldados. En 1377, se hallan ya en el continente naipes impresos realizados por medio de esta técnica. La primera estampa se encuentra en Bruselas y se imprimió en 1418 con el título de Madona. La segunda xilografía, Christophorus, se encuentra en Buxheim y data de 1423. Raramente se mezclaba el texto con imágenes, pero las más antiguas son cuatro ediciones del Speculum Humanae Salvatoris, dos con texto en latín y dos con texto neerlandés. Consta de 63 hojas, de las que todas las figuras y veinte páginas del texto fueron impresas con planchas de madera y el resto por medio de caracteres móviles.

La impresión de un "libro" xilográfico, también llamado libro bloque o libro tabelario, en Europa no fue hasta 1430, y la Biblia pauperum o Biblia de los pobres es el primer impreso. En total no fueron más de 33 títulos, con unos 100 ejemplares de edición, que dejaron de hacerse alrededor de 1480. Los libros tabelarios estaban destinados a ser usados para la enseñanza de personas con escasa o nula preparación, "se imprimían en una sola cara, las hojas se pegaban entre si por la cara blanca por lo que daba la apariencia de estar impreso por ambas caras"<sup>3</sup>. Aunque los mejores se imprimen en los Países Bajos, debemos recordar que en estas fechas este territorio y Suiza pertenecían al Imperio Germánico.

La "leyenda de Koster", como su nombre índica, se generó como muchas otras, con una parte de realidad enlazada a un relato ideal. En ella se describe lo siguiente: "... en 1370 nació en Haarlem, en los Países Bajos, un hombre llamado 'Laurens Janszoon Koster', en su vida llevo acabo diversos empleos fabricante de velas, mesonero, gobernador, tesorero e incluso oficial en la guardia de la ciudad. Su posición más notable fue la de sacristán en la iglesia de Haarlem, al ser un cargo en alta estima y siguiendo una práctica común de la época, adoptó su cargo como apellido Koster"<sup>5</sup> [Holandés, Koster; Español, Sacristán, Guarda].

El inicio de esta leyenda es una historia holandesa intitulada Batavia<sup>4</sup>, compuesta en verso en 1568 por el médico de Haarlem llamado Hadrianus Junios y publicada en 1588 después de su muerte en la oficina Plantino en Leyde. Este relato pierde validez por la fecha de impresión ya que la atribución de la impresión a Koster se hace después de 100 años y no existen documentos que lo respalden. Aun así el Batavia menciona que al parecer Koster había experimentado con este tipo de impresión y que con ayuda de su yerno Thomas Pieterszoon imprimió el Speculum Humanae Salvatoris.

Que hacia 1420, trabajó con "grandes letras de madera"<sup>6</sup>. Según la tradición esta idea provino de "un largo paseo por los bosques cercanos a Haarlem […] durante el cual corto unas letras de corteza de árbol de haya, las guardó y se dibujaron al revés en el papel que las envolvía. Hizo un par de líneas que sirvieron de ejemplo para la enseñanza de sus nietos"7. La madera es un material noble que utilizada en bloque tiene la ventaja de estabilizarse y absorber la humedad de la tinta xilográfica pero que trabajada en trozos de algunos milímetros puede cambiar sus condiciones; secarse, humedecerse, deformarse, hacerse quebradiza y no soportar la presión de la prensa, por lo que sus experimentos abarcaron la tinta de impresión y finalmente el cambio de madera por metal. Según Adrianus Junios, en este punto se encontraba el trabajo de Koster cuando en la Navidad de 1440, un ayudante de nombre 'Jan o John' y de apellido 'Faust o Fust' roba el invento de los tipos móviles y lo perfecciona en Maguncia.

En 1561 Jan Van Zuren y Dirk Volkertzoon Coornhert atribuyen la paternidad de la impresión del Speculum Humanae Salvatoris a Laurenz Koster, queriendo corroborar así lo dicho en el Batavia: "había inventado antes de 1441, el arte de ensamblar los caracteres móviles de metal fundido, en vías de la reproducción mecánica de un texto, y habría así impreso el Speculum Humanae Salvatoris, el Donatus y otros libros; su secreto fue robado por un obrero extranjero que pasaba, en 1442, a Amsterdam, después a Colonia y finalmente a Maguncia'<sup>8</sup>.

Gottfried Zedler da un paso más en la confirmación de esta "tradición" y llega a describir el proceso técnico de la fundición de los caracteres móviles; primero en su libro Von Coster zu Gutenberg y después en cada ocasión vuelve a insistir en su teoría de que los tipos no provienen de matrices de metal estampadas en frío con un punzón, sino de moldes de arena similares a los que se usaban para estampar las medallas de la época. Para él, Koster "debió refundir en latón sus letras cortadas en madera mediante formas de arena para después con estos punzones de latón golpear las matrices de plomo [...] pues no poseía un instrumento de fundición ajustable"<sup>9</sup>.

"La leyenda de Koster, es considerada actualmente por casi todos los incunabulistas como algo inverosímil"<sup>10</sup>, pero en Haarlem continúa viva la tradición; en el Franz Hals Museum se pueden encontrar diversas impresiones xilográficas.

#### **Notas**

1. Mortet, Charles. Les Origines et les débuts de l'imprimerie, Société Française de Bibliographie, Paris, 1922. Pág. 38. [J. Ph. Berjeau, Speculum humanae salvaciones, reprod. facsímile avec introduction historique et bibliographique, Londres, 1851; A. Bernard, De l'origine et des débts de l'imprimerie en Europe, 1853; Ch. Paeile, Essai historique et critique sur l'invention de l'imprimerie, 1859; J. H. Hessels, Haarlem the birth place of printing, not Mentz, London, 1887; A. Hubbens, "Gutenberg n'est pas l'inventeur de l'imprimerie", dans: Reveu de Holanda, 2 année, juin 1917; G. Zedler, Von Coster zu Gutenberg, Leipzig, 1921] 2. Martínez de Sousa, José. Pequeña historia del libro, Ediciones Trea, 3ra. Edición, España, 1999. Pag. 73

3. Ídem. Pág. 76

4. El nombre original del libro es: Adrián Ivnii Hornani, Medici Batavia. In qua proeter gentis & insulae antiquiiatem, originem, decora, mores, aliaque, ad eam historiam pertinantia, declaratur quae fuerit vetus Batavia. Ex. Offic. Plantiniana, 1588, 4to.

5. Koster, Ron. Psymon Web Bindery. The Legend of Koster. Ottawa, Canadá [en línea] Disponible en: http://www.psymon.com/koster [Consulta: 19 enero 2004]

6. Martínez-Val, Juan. Gutenberg y las tecnologías del arte de imprimir. Fundación Iberdrola, 2005. Pág. 22

7. Kapr, Albert. Johann Gutenberg, The man and his Invention, Scolar Press. Pág. 100

8. Op Cit. Mortet, Charles.

9. Zedler, Gottfried. Die Sogenannte Gutenbergbibel, XX. Verlag der Gutenberg-Gesellschaft, Mainz, 1929. Pág. 25 10. Geldner, Ferdinand. Manual de Incunables, Arcos/Libros, 1998. Col. Instrumenta Bibliológica, pag. 56

# **1.3 Entorno a la invención**

### **1.3.3 Johannes Mentelin**

La historia de Mentelin nos regresa a Estrasburgo, y el enfoque en este caso es su primacía como impresor sobre Gutenberg: "inventa la imprenta y enseña su arte a un escriba que confía su secreto a Gutenberg, quien se apropiaría del invento"<sup>1</sup>.

Johannes Mentelin nació en 1410 en Sélestat (hoy Francia) y morirá en diciembre de 1478. Se le considera el primer impresor estrasburgués de ascendencia alsaciana, además de ser el primero en imprimir fuera de Maguncia. No se sabe donde pasa su juventud, ni sus años de aprendizaje. Se casó dos veces, la primera con una mujer burguesa llamada Madeleine; de esta unión nacerán dos hijas que se casarán con impresores que continuarán el oficio de su suegro. Sus segundas nupcias serán con Elisabeth de Matzenheim, que morirá pronto, por lo que su madre Anne confiscara toda su dote en mayo de 1474.

En 1447 Mentelin se establece en Estrasburgo recibiendo los derechos de ciudadanía, y ejerció la profesión de iluminador (scriba aurarius). En el libro de cuentas de Helbeling (Helbeling-Zollbuch) llega a mencionarse como *iluminador y notario del obispo*<sup>2</sup>. Lo más importante de este dato es que para ser notario debía saber escribir y tener un amplio conocimiento de *latín*, además pasar un examen ante los oficiales y el guarda del sello obispal<sup>3</sup>. La Somme Seconde de Saint Thomas d'Aquin editada por el propio Mentelin en diciembre 1463 lo menciona como *impresor et notarius<sup>4</sup>*. Esta actividad la ejercía desde antes, pues el 14 octubre de 1461 aparece en un acta notarial con el sacerdote Jean Khon de la iglesia de Saint André de Estrasburgo<sup>5</sup>, por la venta de un ejemplar de una Biblia [de 49 líneas] con valor de 12 guldens de oro, y lo sella como notario episcopal.

Tomamos 1461, como fecha de termino de la impresión del segundo tomo de su primera obra (Biblia Latina de 49 líneas) resulta sumamente extraña la fecha en que debió comenzar a imprimir. Ya que entre la fabricación e instalación de la prensa, la elaboración de matrices, el fundido de tipos y la adquisición de papel (216 hojas in-folio por tomo); debió haber empezado por lo menos 2 años esto es en 1458. Si la fecha de la llegada de Mentelin a Estrasburgo no coincide con la estancia de Gutenberg, y éste no se encontraba en la ciudad desde 1444. Surgen preguntas que no tienen respuesta. Si no es posible que se conocieran en Estrasburgo y no podemos saber si trabajaron juntos en Maguncia y la Biblia de 42 líneas se terminó aproximadamente en 1455, los interrogantes son ¿cómo es que Mentelin estaba imprimiendo en 1458? ¿dónde aprendió? ¿dónde hizo sus primeros experimentos? ¿por qué no hay evidencia de algún documento impreso? Incluso si la "expansión de la imprenta" data de 1462 con la invasión de Adolfo de Nassau II a Maguncia ¿cómo es que Mentelin tiene terminada su Biblia un año antes de esa fecha? Desgraciadamente son preguntas que no son objeto de estudio en esta tesis.

Por un tiempo Mentelin imprimió al lado de Henri Eggestein (1466-1484), con el que hizo algunas obras teológicas, una Biblia monumental, un San Agustín, un San Juan Crisóstomo y un Santo Tomás de Aquino<sup>6</sup>.

Henri Eggestein nació en Rosheim, obtuvo en la universidad el título de magister philosophiae (artium liberalium). Entró al servicio del obispo Ruprecht como ministro de justicia, comprometiéndose por juramento a no sellar nada fuera del palacio episcopal. En 1442 comprará su derecho de burguesía, y se le inscribirá en el libro del registro como señor Heinrich Eckstein<sup>7</sup>. Como en el caso de Gutenberg aparece en el registro del impuesto del vino de Estrasburgo en 1442 y 1446 también como Nachkostoffler. En 1448 se casará con Agnès Ochsensteiner, hermana de Michel Ochsensteiner, cura de Sélestat.

En 1464 Eggestein es despedido de su cargo, coincidiendo esto con la fecha en que funda su imprenta, haciendo al parecer su aprendizaje de impresor en el taller de Mentelin<sup>8</sup>. Después de un tiempo decidieron separarse no revelando su secreto y ejerciendo cada uno por su cuenta.

Por otro lado, Arthur Wyss<sup>9</sup> fundará su teoría en el Vindiciae typographicae de Schöpflin, y asegura que Mentelin y Eggestein hicieron una sociedad con Andreas Hielmann cuando trasladó sus negocios a Estrasburgo, después de perder el juicio contra Gutenberg.

En el Catalogue of books printed in the XVth Century<sup>10</sup> se publican los resultados de la investigación de Robert Proctor, quien identifica los tipos y 34 obras impresas por Mentelin. Su trabajo fue complicado, pues en los primeros años de impresión los libros no contenían ningún dato del impresor. Hace una división del trabajo en 8 grupos<sup>11</sup>:

- 1 A partir de 1465, dibuja mayúsculas inspiradas en los manuscritos alsacianos, revelando las cualidades de calígrafo de Mentelin.
- 2 Hay dos subgrupos, uno con la a abierta y otro con la a cerrada. Los de la a cerrada los funde en 1467 para la impresión de la Cité de Dieu de San Agustín. Con ellos imprimirá 6 obras.
- 3 Funde en 1460 los tipos más pequeños que se hayan empleado en ese momento, y los usará para 8 obras entre 1461-1468.
- 4 Un tipo grueso parecido a los tipos de la Biblia comprendiendo todo el alfabeto, aparece primero en 1465 en De arte praedicandi. Este grupo se usará en 1465-1472.
- 5 Este grupo se realiza para substituir los tipos del grupo 3. En 1469 funde las nuevas minúsculas, y al parecer es su grupo preferido pues lo usa en 15 obras.
- 6 El grupo presenta la mayúsculas en caracteres romanos pero las minúsculas son góticas. Son los tipos mejor fundidos por Mentelin, de quien se dice que no era muy cuidadoso. Se usan en 1472 en Pharetra y en 1473 en Etymologies.
- 7 Lo mismo que el grupo 4 se usa en las citaciones y títulos entre otros. Este grupo es de mayúsculas romanas, sin minúsculas, y se utiliza en 1473 y 1477 en 6 obras.

8 Comprende otro grupo de mayúsculas en caracteres romanos y minúsculas góticas, usará su yerno Adolphe Rusch. En su último periodo reemplazarán al grupo 6, y se imprimirán 5 obras.

#### **Notas**

1. Meyer, Michelle. Les premiers temps de l'imprimerie, Jean Mentelin Primo typographie Inventori. Ed. Prospective 21, Estrasburgo, 1996. Pág. 9

2. Ritter, François. Historie de l'imprimerie alsacianne aux XV et XVI siècles. Editions F.-X. Le Roux, Strasburgo-Paris, 1955. Pág. 21

3. Schorbach, Kart. "Der Strassburger Frühdrucker Johann Mentelin (1458-78), Studien zu seinem Leben und Werke". En: Gutenberg-Jahrbuch 22. Gutenberg-Gesellschaft Mainz, 1932. Pág. 10

4. El ejemplar se puede encontrar en la Bibliothèque Municipale de Sélestat, Catalogue de Jos. Walter, no. 474.

5. Op cit. Ritter, François. Pág. 23. Chambre des Contrats des Archives Municipales, I vol., fol. 26a

6. Ídem. Pág. 22

7. Ídem. Pág. 37

8. Ídem. Pág. 39

9. Ídem. Pág. 28

10. Proctor, Robert. An Index the Early Printed Books in the British Museum: from the Invention of Printing to the year 1500, with Notes on tose in the Bodleian Library. Holland Press, London, 1960. Vols. III

11. Op cit. Ritter, François. Pág. 25

### **1.3 Entorno a la invención**

# **1.3.4 La invención de oriente ¿Influyó en Gutenberg?**

La producción literaria y el arte de la escritura ha tenido manifestaciones en China ya desde el tercer milenio a.C. En el segundo milenio es muy probable que el filósofo Lao-Tsé (ca. 570 - ca. 490 a.C.) fuera archivador de la corte imperial, lo cual nos diría que ya existían manifestaciones bibliográficas, aunque no se puede hablar propiamente de libros. Se buscaron y usaron todo de tipo de materiales para dejar constancia de sus manuscritos: hueso de mamífero, concha de tortuga, cañas de bambú, tablillas de madera<sup>1</sup>.

La *impresión xilográfica* fue inventada por monjes budistas en China hacia el 594 a.C., heredada a Japón en el siglo VIII. La técnica era impregnar tallas de madera con color para imprimir sobre seda o papel, si bien el primer libro impreso Diamond Sutra data del año 868 (el único ejemplar se conserva en la British Library), y no se puede precisar su lugar de impresión, tal vez China o Corea<sup>2</sup>. Esta necesidad de imprimir libros surge de las disputas entre los eruditos acerca de la autenticidad de los textos antiguos, decidiendo a partir de ese momento reproducir mediante grabado los textos de importancia cultural, para su difusión popular. Tal difusión requería una gran cantidad de material de soporte, por lo que necesitaban un material ligero, más fácil de almacenar y transportar que las existentes tablillas de madera o telas de seda.

Bajo estas circunstancias el emperador chino Hedi (o Ho Ti), encargó a su funcionario Tsai-Lun (ca. 50 d.C. – 121), jefe de los eunucos del Emperador y encargado de los suministros de la Casa Real, ensayar con todo tipo de fibras y obtener un material sobre el que fuese posible expresarse gráficamente. Con base en los ensayos de Moung-Tian, realizados tres siglos antes, y el descubrimiento de la boata de Han-Hsin, realizó nuevas pruebas y sus ensayos le llevarían a cambiar los capullos de seda por corteza de morera (Morus papyrifera sativa), será durante el año 105 a.C. que logra crear el primer papel de la historia<sup>3</sup> elaborado con fibras vegetales. Experimentó con otras fibras como: trapos, redes de pescadores, ramio, cáñamo o bambú. En esta primera elaboración de papel se usaron moldes de tiras de bambú.

La primera fábrica de papel de la historia, la instaló el mismo Tsai-Lun en la provincia de Honan en el Turkestán mongólico; fue el primero en organizar la producción del papel a gran escala y se las arregló para conseguir las patentes exclusivas para hacerlo. Sin embargo, el papel más antiguo "conservado" se fabricó con trapos alrededor del año 150. Durante unos 500 años, el arte de la fabricación de papel estuvo limitado a China; en el siglo IX, se usaba el bambú como fibra, anticipándose a la pulpa de madera empleada por los fabricantes de papel en Europa, durante el siglo XVIII. En el siglo X, se empleaban marcas de agua, y con el uso de la impresión introdujeron el uso del papel como dinero; la manufactura del papel se extendió progresivamente por el país hasta llegar a Turfún en el norte, y de allí a Corea.

El comienzo de la producción de papel en Japón, se debió al viaje que realizó en el año 610, el sacerdote Ramjing de Koryo de Corea a este país para brindar asesorías en la producción de pinceles, tinta y papel. El paso de la elaboración de papel a la India fue en el siglo VI, y alrededor del año 750 inicia su recorrido en Asia Central a través de la ruta de la seda. En el 751 se libró una batalla entre chinos y musulmanes cerca de Samarkanda, los chinos prisioneros de los árabes vencedores revelaron el método de fabricación del papel, hasta entonces el mejor secreto guardado en Oriente y razón por la cual desde su invención "tardo mil años en llegar a Occidente a través del mundo árabe<sup>74</sup>. El papel significó una auténtica revolución para el desarrollo y expansión del conocimiento, ya que hacía fácil su acumulación y la comunicación del saber.

China, en ese tiempo, era ya una sociedad burocrática que requería documentos en abundancia para llevar sus registros por escrito. Resuelto el problema del soporte era necesario agilizar el modo de impresión. Los caracteres móviles de imprenta y, con ellos, la composición tipográfica, se deben al alquimista chino Pi Cheng entre 1041 y 1049<sup>5</sup>. Éste conjugará los años de tradición de la xilografía con la herencia obtenida durante más de dos mil años de técnicas de estampación con sellos, creando tipos estándar que podían fabricarse en serie (Fig. 18). Los signos creados correspondían a palabras completas (la escritura China se basa en ideogramas). Se realizaban con arcilla sobre moldes en negativo y posteriormente se cocían. Una vez terminados se unían sobre un marco metálico componiendo frases, unidos todos con una masa adhesiva y se procedía a la impresión. Con la composición tipográfica surgió un modo de impresión mucho más rápido y flexible que la xilografía. A partir de entonces, la cultura pudo llegar a todas las capas de la sociedad, incluso como colectivo internacional pues los caracteres chinos o ideogramas jugaron como forma de unificación en Oriente, por su capacidad de ser comprendidos por personas que hablaban distintas lenguas, ya fuera en China, Corea o Japón; estas culturas fueron influidas por la primera: hablaban lenguas distintas, pero todos comprendían lo que escribían los demás.

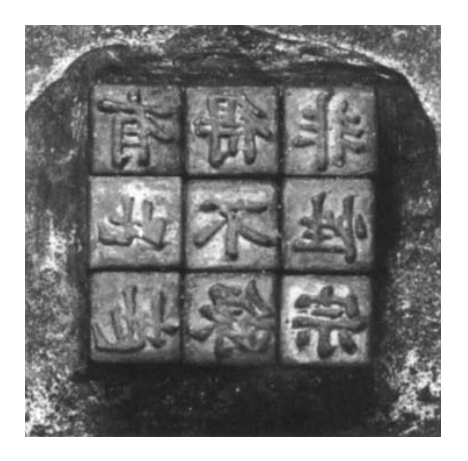

Fig. 18 Tipos del método Pi Cheng. Reconstrucción realizada por el stand de China para la Feria Internacional del Libro de Arte, Leipzig, 1959.

El intercambio de mercancías de Oriente a Europa ya fuera por la Ruta de la Seda o por la del Ruta del Sol hizo que la población medieval conociera la xilografía y les llegará en forma de naipes o sedas, por lo que los avances tecnológicos se encontraban unidos a los intercambios culturales. La existencia y función del papel moneda<sup>6</sup> también fue conocida por dos vías, una gracias a las grandes compañías de mercaderes y otra mediante el mundo erudito de las cortes. Los ávidos lectores devoraban textos donde explicaban el rol del papel moneda en la política financiera del Gran Khan.

Uno de los primeros viajeros occidentales a Oriente fue el padre franciscano Guillaume de Ruysbroeck originario de Saint-Omer (Francia). En 1253 dejará Constantinopla como embajador de San Luis (Luis IX de Francia) para volver a Qaraqorum (Mongolia) al lado del Gran Khan (1251-1259). A través de sus detalladas narraciones trasmitió todo lo que pudo observar de la vida cotidiana, formas de vestir, hábitos de alimentación y tradiciones asiáticas, además de hacer saber que existía una técnica para reproducir símbolos, figuras y textos en múltiples ejemplares<sup>7</sup>; sus manuscritos<sup>8</sup> contienen una de las primeras cartas del mundo medieval que datan del siglo XII y son dirigidas a un canónigo de Maguncia llamado Henri. Sus escritos influyeron no sólo a sus destinatarios, el papa y el rey de Francia, sino que profundizaron en la curia, la corte y personajes como Roger Bacon.

Carlos IV (Fig.1) será el primer emperador de la Alta Edad Media cuyas ambiciones políticas incluyen Europa oriental y los países del Levante. En 1338, el papa Benedicto XII envía al franciscano y profesor de derecho Marignolli con un grupo de 50 franciscanos a Asia central y China; su obra ministerial le llevará por Ormuz, el Golfo Pérsico, Bagdad, Mossoul, Edesse, Alep, Damasco, Jerusalén y Chipre, finalmente regresa a Aviñón en 1353. Es muy posible que en esta estancia tan larga en la dinastía mongola de Yuan en China (1280-1368) tuviera conocimiento de la impresión de la "escritura cuadrada" o Phangs-pa<sup>9</sup> adaptada al lenguaje mongol y que consistía en la composición de símbolos que se encontraban dentro de cuadrados que a la hora de imprimir formaban líneas horizontales y verticales.

Marignolli escribirá la Chronique de Bohême, novela que influirá en la decoración del castillo de Carlos IV en Karlstein<sup>10</sup>, sobre la Berounka al suroeste de Praga. El encargado de pintar el salón en el período 1355-1369 fue el pintor de la corte Nicolás Wurmser, que provenía de una de las familias de la alta sociedad de Estrasburgo, de la misma que los futuros asociados de Gutenberg, los Hielmann.

### **JHIK-JHI, primer libro impreso en metal**

Collin de Plancy fue un abogado que trabajó como interprete oficial en la Legación de Francia en Beijing desde 1877. En mayo de 1886 Corea y Francia promovieron el Tratado de Comercio Amistoso entre ambos países. Kim Yoon Sik y De Plancy iniciaron las relaciones diplomáticas, a partir de esta fecha coleccionó cerámicas y libros antiguos.

La colección de libros fue ordenada por Maurice Courant, asignado como su secretario oficial en 4º grado, entre ellos se encontraba el Gum-sok Hwal-jhabon o Jhik-jhi<sup>11</sup> que fue incluido en el Bibliographie Coréenne Suplement de 1901. En 1911 todos los libros recolectados se entregaron a la Bibliothèque Nationale de France a través de una subasta. Avalado por la UNESCO<sup>12</sup> en 1972 se confirmó su autenticidad durante la Feria Internacional del Libro como "el libro más antiguo del mundo".

Al final del tomo II se encuentra la siguiente inscripción (Fig. 19):

#### SONGWANGCHILNYONJHONSACHILWOLILCHONGJHUMOKUEHUNGDOKSAJHUJHAINSHI

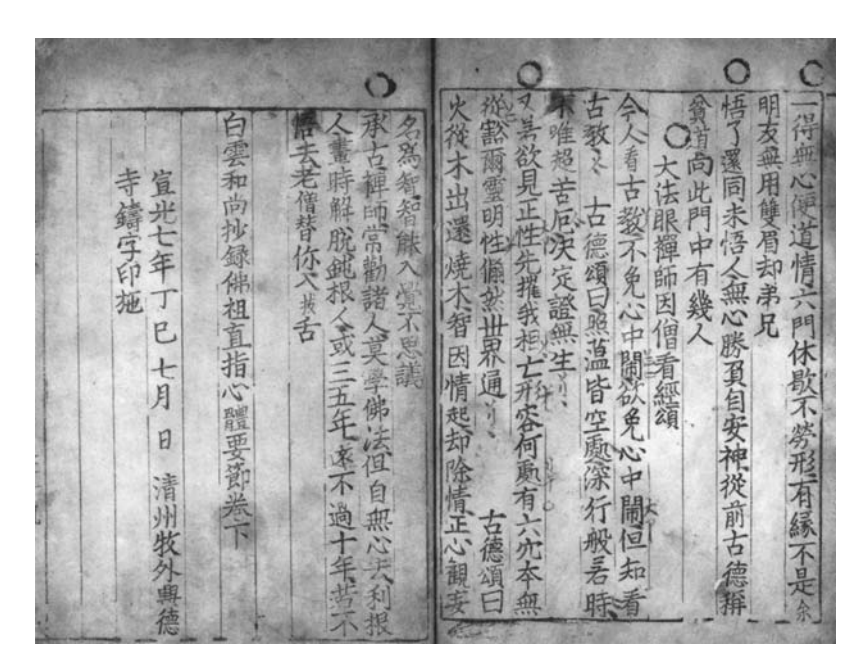

Fig. 19 Colofón del Jhik-jhi.

En ella dice que se publicó con el nombre de Gum-sok Hwal-jhabon, el mes de julio, en el periodo del Rey Woo de Koryo [1377, Corea] en el Templo Heung-Deok-sa ubicado en los alrededores de Chongjhumok, durante la Dinastía Goryeo [918-1392].

El nombre original del libro es Baekun-hwasang-chorok Buljho-jhicJhi-simche-yojhol y es el primer libro impreso en metal. Su autor fue el monje budita Baek-Un Hwa-ang quién compiló las enseñanzas de la doctrina para el reverendo Seok-ok Chong-gong (que se convirtió al budismo) y que servirían para instruir a las próximas generaciones de estudiantes. El libro contiene la esencia del Zen en inscripciones en forma de versos, canciones, cantos, escrituras, letras y poemas<sup>13</sup>.

Baek-Un es un seudónimo, ya su nombre budista es en realidad Kyong Han (1298-1374), nació en Gobu en la provincia de Jhol-la.

Para muchas generaciones el templo Heung-Deok-sa fue una leyenda, sin embargo con el descubrimiento de este libro estaba la prueba de que fue una realidad. Para encontrar evidencias de la existencia del templo, el Museum of Chongju Univesity excavó en el lugar donde debía tener su ubicación, hasta finalmente encontrarlo en 1985, la restauración del mismo finalizó en 1992. Ahora se sabe que el templo Heung-Deok-sa tenía su propio método de fundición. Sus formas y dimensiones no eran uniformes y refinadas, como lo eran normalmente los documentos que se conservan de la Dinastía Goryeo pero conservan su tradición.

Las características del libro son $14$  (Figs. 20 y 21):

· La cubierta original fue remplazada en el inicio de la dinastía Joseon (1392-1863), el número del índice "Coreen 109" fue añadido por la Biblioteca Nacional de Francia.

- · El libro mide 20,8 x 15,0 cm; cada página tiene impresas 11 líneas verticales con 18-20 caracteres por línea, que no conservan siempre el mismo tamaño.
- · De los cuatro bordes, sólo uno se usó para fijar el papel.
- · La impresión de los caracteres no es uniforme en la densidad de tinta. Muestran un grueso desigual en el vaciado y algunos están quebrados; en algunos lugares faltan trozos de líneas.
- · Un tamaño más pequeño se usó para las anotaciones pero también se utilizó para el texto principal en los lugares donde hacia falta más caracteres. El texto principal se formó en una sola línea y los tipos de tamaño pequeño presentan una alineación doble.
- · La tipografía es desigual debido a las burbujas de aire generadas durante el proceso del vaciado, y no está ajustada cuidadosamente.
- · Los tipos usados para el mismo carácter son diferentes, en las distintas páginas.
- · Algunos tipos aparecen inclinados, e incluso se cayeron durante el proceso de impresión.
- · Ciertos ascendentes o descendentes se traslapan con los caracteres adyacentes y el borde lateral de los caracteres no se alinea correctamente.

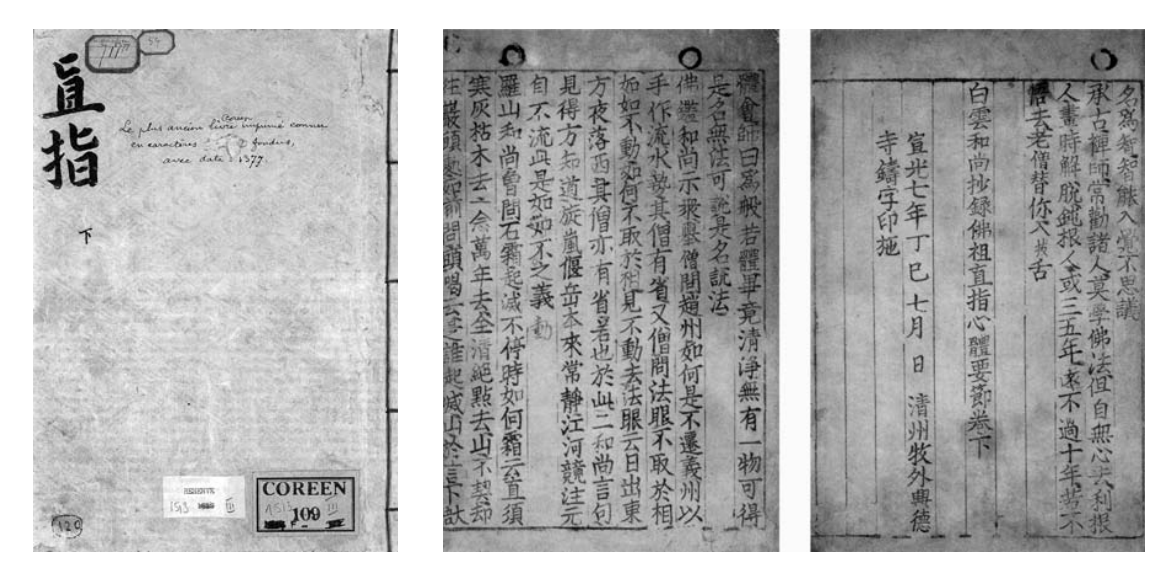

Fig. 20-21 Portada y páginas interiores del Jhik-jhi.

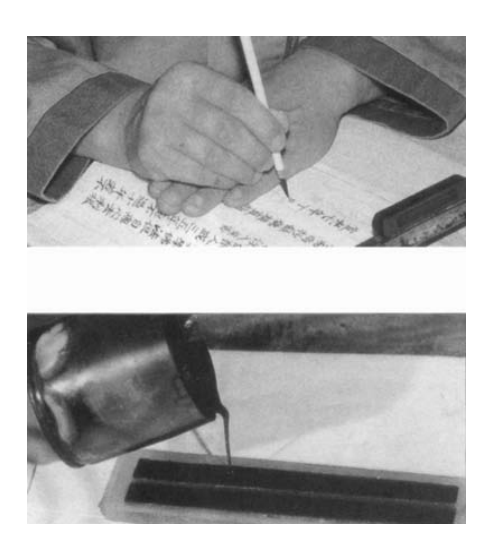

Fig. 22 Elaboración de modelos. Fig. 23 Prueba de prototipos.

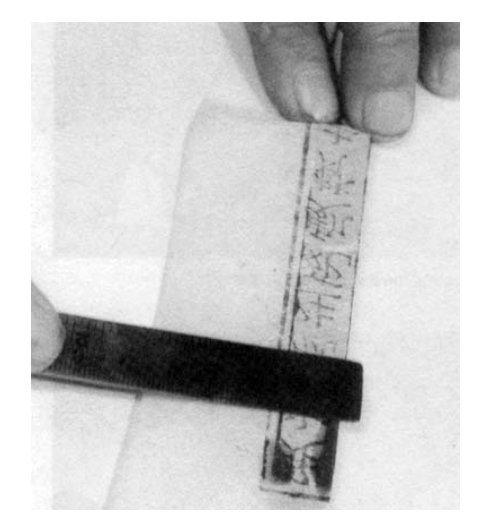

En Corea, la aleación del metal para imprimir en este periodo era de cobre (70%), estaño (20%) y zinc (10%)15. Los métodos de vaciado eran el de la cera de abeja y el de la arena, siendo el primero el que se usó en el Jhik-jhi. El proceso para vaciar tipos de metal por medio de la cera de abeja durante la Dinastía Goryeo era el siguiente<sup>16</sup> (Figs. 22, 23 y 24):

Preparar los modelos Hacer los prototipos Fundido del metal Elaboración de tipos

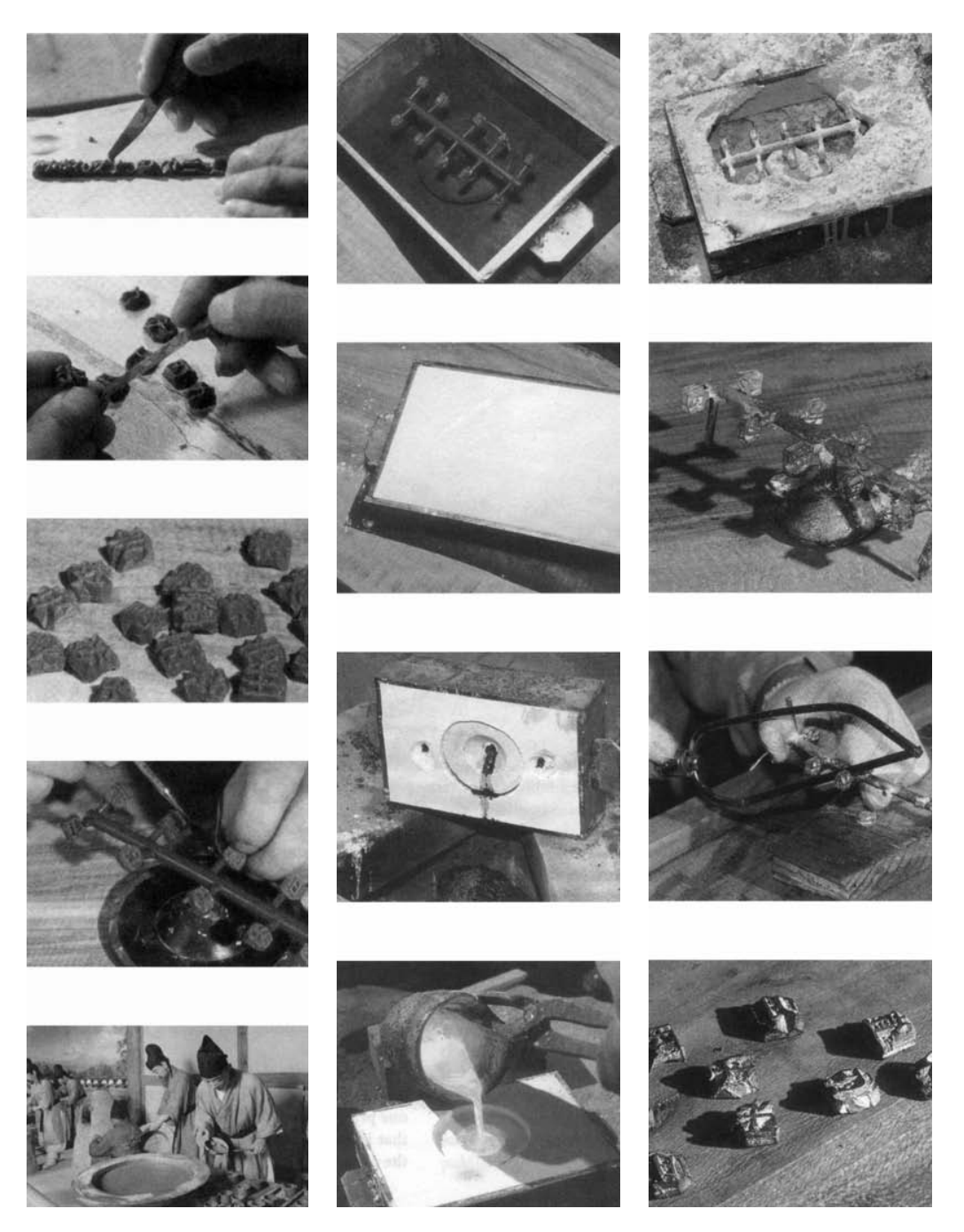

Fig. 24 Corte, fundido y arreglo.

Los sistemas de impresión en este periodo eran el de placa de impresión fija y el de placa de impresión ensamblada; el usado para el libro fue el segundo (Fig. 25).

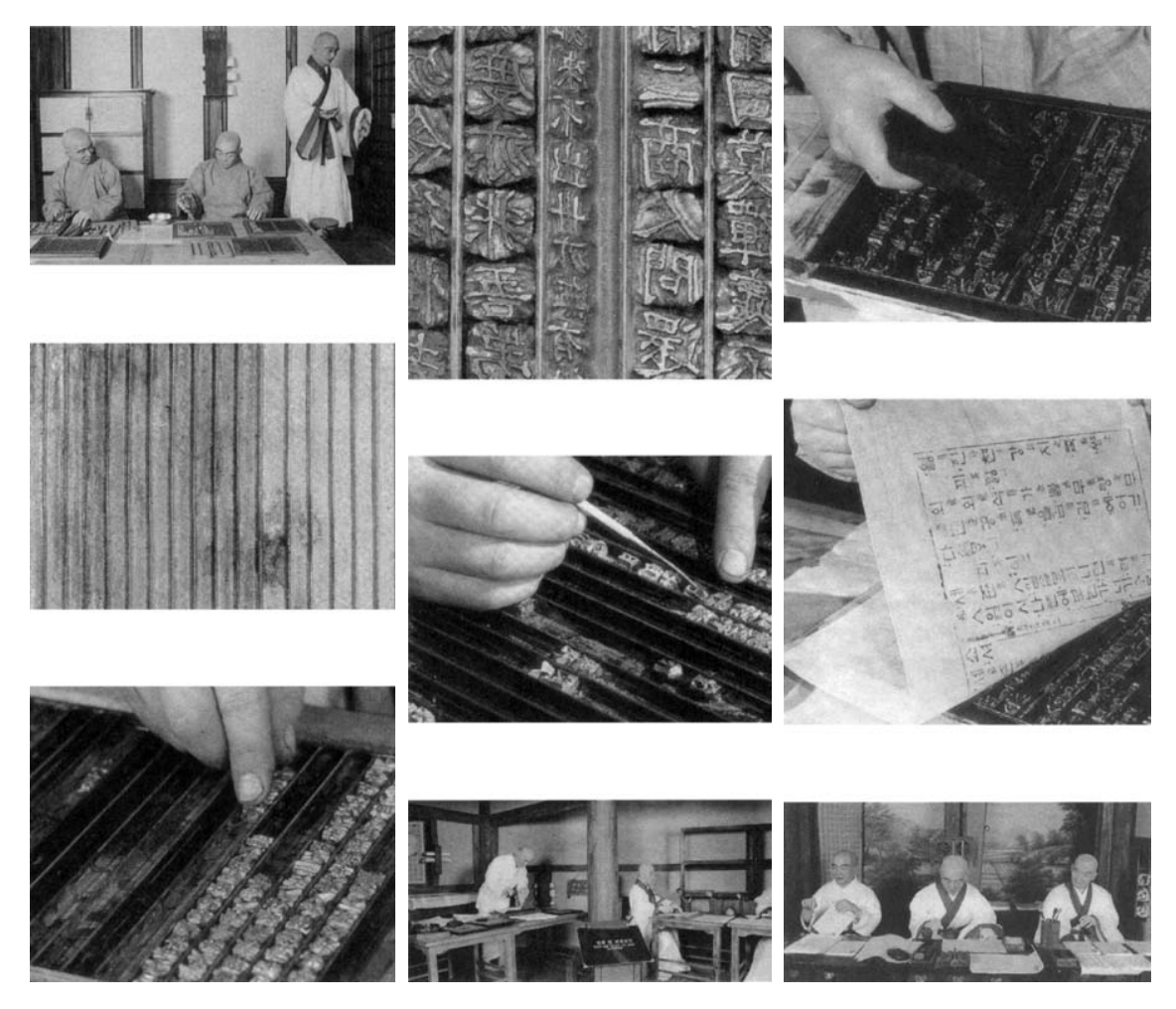

Fig. 25. Sistemas de impresión de placa de la ensamblada.

Es muy probable que Nicolás de Cusa, en su estancia en Constantinopla en 1437, hubiera visto u oído hablar de las técnica de impresión asiáticas, y es probable también, como afirma Karp, que pudiera aportar sugerencias e indicaciones a Gutenberg<sup>17</sup>.

Lo que es cierto es que si este libro se editó en 1377, significa que fue publicado aproximadamente 78 años antes que la Biblia de 42 Líneas (1452-1455).

# **Notas**

- 1. Dahl, Svend. Historia del libro, Editorial Alianza, Madrid, 6ta. reimpresión. 1994. Pág. 18
- 2. Kapr, Albert. Johann Gutenberg, The man and his Invention, Scolar Press. Pág. 109
- 3. Asunción Pastor, Joseph. El papel. Técnicas y métodos tradicionales de elaboración. Col. Artes y oficios, Parramón Ediciones, S.A., pág. 14
- 4. De Hamel, Christopher. Copistas e iluminadores, Madrid, Ed. Akal, S.A., Col. Artesanos Medievales. Pág. 16
- 5. Op Cit. Kapr, Albert. Pág. 110

6. Stromer, Wolfgang von. Le Mystère Gutenberg, De Tourfan à Karlstein, Les origines chinoises de l'imprimerie. Ed. Slatkine, Génova, 2000. Pág. 30

- 7. Op. Cit. Stromer, Wolfgang von. Pág. 80
- 8. Se conservan en la biblioteca universitaria de Corpus Christi College of Cambridge.
- 9. Op. Cit. Stromer, Wolfgang von. Pág. 27
- 10. Para hacer una visita virtual por el castillo: http://www.hradkarlstejn.cz/virtual-tour/ [Consulta: 7 agosto 2007]
- 11. Jikji World. Baekun-hwasang-chorok Buljho-jhicJhi-simche-yojhol. © 1999 Cheongju, Corea [en línea] . Disponible en: http://www.jikjiworld.net/content/spanish/index.html [Consulta: 27 abril 2007]
- 12. Fue añadido al Memory of the World Register of UNESCO, 4 de septiembre 2001.
- 13. Park Moon-Year. "A Study on the Type Casting, Setting and Printing Method of 'Buljho-jhicJhi-simche-yojhol'". En: Gutenberg-Jahrbuch 2004, 79. Gutenberg-Gesellschaft Mainz, 2004. Pág. 35
- 14. Op. Cit. Park Moon-Year. Págs. 36-37
- 15. Park Moon-Year. Geumsokhwaljang, the Craftsman of Movible Metal Type, 2001.
- 16. Op. Cit. Park Moon-Year. Págs. 39-43
- 17. Op Cit. Kapr, Albert. Pág. 63-64

### **1.4 La sociedad maguntina**

#### **1.4.1 Regreso a Maguncia**

La realización de las ideas de Gutenberg exigía "trabajo, conocimientos y mucho dinero"<sup>1</sup>. Es por está razón que continuamente lo encontramos buscando medios para desarrollarlas. La fecha de su regreso a Maguncia no sabe con exactitud, pero por los datos de las actas notariales se puede confirmar que llegó buscando continuar con su aparato de impresión<sup>2</sup> y un lugar para montar su taller, para lo cual se instalo en la casa zum Junge<sup>3</sup>. En un documento del 17 de octubre 1448<sup>4</sup>, Gutenberg pide un préstamo por la suma de 150 guldens de oro con un interés de 7½ guldens de oro anual a Reinhard Brumser y Henchin Rodenstein<sup>5</sup>. Dado que al parecer no tiene posesiones que pudieran servir de garantía, un pariente de la familia, Arnolt Gelthuss zum Echzeller (ver relación de parentesco en la tabla 7) compromete 81/<sub>2</sub> guldens de las rentas de varias de sus casas en Maguncia<sup>6</sup> para este propósito; los intereses se pagarían divididos en dos, el 5 junio día de San Bonifacio y el 4 diciembre día de Santa Bárbara, reservándose el derecho de la readquisición del préstamo.

El uso que dio a este dinero no se conoce, pero podemos calcular que tardó alrededor de un año en gastarlo. Después de esto y gracias a un documento conocido como el Instrumento Notarial Helmasperger (INH) sabemos que el siguiente paso fue la sociedad de Gutenberg y Johann Fust. En el documento hay detalles de su relación durante los siguientes 6 años – el original es un pergamino de 24 x 30 cm que se encuentra en la Stadt-Bibliothek en Maguncia, y consta de 77 líneas. Los investigadores las han numerado para su mejor identificación –.

¿Por qué fue precisamente Johann Fust el que aportó el dinero que necesitaba?

Primero porque podía entender el alcance del negocio que le ofrecía, y segundo porque tenía las condiciones necesarias para poder congeniar con Gutenberg.

Fust era un hombre de negocios, que además de ser abogado funcionaba como banquero o prestamista. Al igual que Gutenberg, pertenecía a una rica y respetable familia burguesa de Maguncia, que era conocida por haber prosperado desde 1423 y sostener muchas oficinas civiles y religiosas<sup>7</sup> . En su estructura social-familiar se puede encontrar en 1444 a Class Fust, orfebre, en el pago de cuentas de la ciudad<sup>8</sup>, y a Wilhelm Fust, vicario eclesiástico mayor en San Albani, que funcionaba bajo el amparo de la iglesia de San Víctor.

Jacob Fust, su hermano, era también orfebre y maestro contador de Maguncia en 1449, época en que inician la sociedad. Desde 1458 y hasta el 28 de octubre de 14629 será alcalde de Maguncia, momento en que la ciudad fue asaltada por las tropas del arzobispo Adolfo de Nassau ocasionando cientos de víctimas mortales entre las cuales se encontraba él. Al día siguiente los ciudadanos fueron convocados a una asamblea, ochocientos de ellos fueron obligados a dejar la ciudad, perdiendo sus haciendas que pasaron a manos de los partidarios del arzobispo<sup>10</sup>. Dado que Jacob se movía entre la política y el gremio de orfebres es muy posible que tuviera conocimiento de los trabajos de Gutenberg desde su estancia en Estrasburgo e incluso fuera el mismo quién lo presentara a su hermano<sup>11</sup>.

Está claro que Johann Fust sabía como se manejaban el gremio de orfebres y la vida económica y político-religiosa de su ciudad. Aun así, es obvio que Jacob respaldó a su hermano no sólo con sus conocimientos sino también con su apoyo legal: "el honorable y diligente Jacob Fust, ciudadano de Maguncia, ha expuesto y hablado en nombre de su hermano Johannes Fust" [líneas 5-10, INH]. Por lo tanto no es de extrañar que figure en el documento notarial como testigo de dicha sociedad: "los procedimientos anotados aquí ocurrieron en el tiempo ya mencionado y en presencia de 5 honorables ciudadanos de Maguncia de nombre Peter Granss, Johann Kist, Johann Kumoff, Johann Yseneck, Jakob Fust, así como dos clérigos<sup>12</sup>, de la ciudad y de la diócesis de Maguncia, Peter Girnszheim y Johannis Bonne, que fueron convocados especialmente como testigos" [líneas 67-69]. Es interesante observar que aparece Peter Schöffer con el nombre con el que se le conocía desde sus estudios en la Universidad de Erfurt, Peter Ginszheim, sobre él profundizaremos más adelante.

#### **La relación de negocios entre Fust y Gutenberg**

El acta notarial fue firmada por Ulricus Helmasperger, clérigo del obispado de Bamberg, notario imperial y escribiente público del tribunal en el arzobispado en Maguncia<sup>13</sup>. El tema del acta es la demanda que hace un rico ciudadano maguntino Johannes Fust contra Johann Gutenberg por el incumplimiento de las condiciones convenidas por el préstamo de dinero. No se trata del proceso completo sino de un protocolo abreviado de la última etapa; es el juramento que Fust hace finalmente el día 6 de noviembre de 1455 y que solo se daba cuando todas las circunstancias del caso quedaban aclaradas. Este documento nos deja con la interpretación que realizó el notario, pues como él mismo explica "el discurso, la respuesta, la contestación y la replica, consistió en estas y muchas otras palabras" [líneas 47-48], que obviamente omitió. (La traducción al castellano del Instrumento Notarial Helmasperger<sup>14</sup> se encuentra en el punto 1.4.4).

Según las declaraciones de Fust, corregidas en grado considerable por las de Gutenberg, el desarrollo de los acontecimientos debió ser el siguiente:

La sociedad Fust-Gutenberg se inició a mediados de septiembre de 1449, fecha en que firmaron un contrato. Este debió ser el momento en que Fust dio el primer pago de buena fe [préstamo] de 800 guldens<sup>15</sup> (véase Tabla 1) a Gutenberg para "fabricar y ajustar su apparatus", tal apparatus quedo comprometido en prenda. Cuando su acuerdo tuviera a bien finalizar, Gutenberg debía regresar los 800 guldens y así su apparatus podría quedar libre. Según la declaración, habiendo entendido esto Gutenberg "llevó su trabajo fuera [es decir, la fabricación del apparatus] con el dinero que le prestó en prenda" [líneas 37-41], lo cuál quiere decir que Fust no interactuaba en el taller, sino que Gutenberg tuvo la libertad de establecerlo aparte.

Los intereses que Gutenberg debía pagar por este primer préstamo eran del 6% [líneas 22-26]. Zedler asegura que un interés de este tipo Fust podía conseguirlo en cualquier parte, por lo que le debía atraer "era la perspectiva de ser partícipe de las ganancias que obtendrían de las obras producidas por aquel aparato de impresión<sup>746</sup>. El contrato además dejaba a Gutenberg disponer libremente sobre el empleo de los 800 guldens y Fust no tenía derecho a averiguar si el *apparatus* costaba más o menos de ese importe<sup>17</sup>.

Gutenberg replicará en el juicio que el dinero no se lo dio junto y que "aunque eso se escribió en su acuerdo, que tenía que pagar seis por ciento de interés, Johannes Fust había prometido no demandar esos pagos de él" [líneas 42-46].

Poco más de dos años después, este primer préstamo se había agotado. Fust se encontraba en una situación difícil y no podía reclamarle su préstamo pues Gutenberg no tenía dinero y además el aparato estaba inacabado<sup>18</sup>. Ya fuera por su interés de ser socio permanente en la empresa común, porque le solicitara el préstamo o sólo como contribución al primer capital, Fust hizo la entrega de un segundo capital, también de 800 guldens, en enero de 1452 aproximadamente, "los cuales fueron pensados para el trabajo sobre los libros" [líneas 42]. Aunque Gutenberg reclamó que la aportación del dinero no fue integra, el resultado final fue que Fust puso a su disposición una suma anual de 300 guldens para cubrir gastos domésticos como alimentos, el pago a sirvientes, gastos de material como pergamino, papel, y tinta de impresión, entre otros.

Siendo objetivos, un préstamo por la misma cantidad que la inicial solo debió pensarse si se encontraban en un punto intermedio y se pudiera saber que *para acabar el aparato de imprenta* costaría como mínimo la misma cantidad […] esto hace sospechar que ambos deseaban que todo se desarrollase con más rapidez [...] por lo que Fust miró alrededor para buscar más asistentes<sup>19</sup>. Con toda seguridad esta fue la época en la que Peter Schöffer entró a colaborar en el taller con Gutenberg. En 1449, Schöffer se encontraba en Paris desarrollando actividades de calígrafo y copista de manuscritos. Esto se confirma por el colofón del manuscrito Organon de Aristotle aparece completado por Petrus de Gernsheim alias de Maguntia<sup>20</sup>. Puede ser que Fust le conociera en alguno de sus viajes y le animase a trasladarse a Maguncia o que él lo hiciera por su cuenta. El inicio de su trabajo en el taller debió estar marcado por las costumbres de la época, por lo que sería obligado a un "juramento de fidelidad", ya practicado por Gutenberg desde su estancia en Estrasburgo y por los gremios. La diferencia de edades entre los dos hombres era aproximadamente de 25 años; no obstante desconocemos la fecha exacta del nacimiento de Schöffer, que debió ser alrededor de 1425, contaba entonces con unos 27 años, por 52 de Gutenberg. Desde el inicio Schöffer mostró grandes habilidades.

Es seguro que la suposición de Zedler es cierta: "Fust debe haber sido provocado por Gutenberg para que al final dejara de tener toda consideración hacia él […] la reclamación de Fust proviene de intentar integrar en la empresa común la impresión de bulas y que Gutenberg rechazara esta petición […] contractualmente Gutenberg no estaba obligado a aceptar la petición de Fust pero desde le punto de vista ético, si que lo estaba<sup>"a1</sup>. La sociedad se rompió a finales de septiembre 1454, quedando Schöffer a cargo de las cuestiones técnicas del nuevo taller que Fust emprendería.

Basándonos en las cuentas entregadas por Fust, la demanda contra Gutenberg la interpuso a principios de diciembre 1454 y el juicio es probable que se celebrará entre enero y marzo de 1455. El afán de Fust en que la demanda llegara a buen término era porque el 6% de interés en base a los capitales prestados significaban 4 guldens para cada préstamo y mes, los intereses del primer préstamo estaban pendiente de cobro desde hacía 62½ meses y ascendía a 250 guldens, el segundo desde hacía 35 meses y ascendía a 140 guldens (esto contando los meses completos).

El desglose de las cuentas presentadas por Fust durante el juicio fue el siguiente:

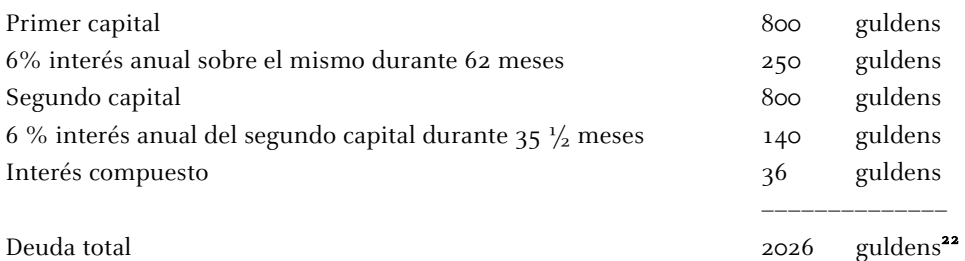

Desglose del intereses compuesto<sup>23</sup>

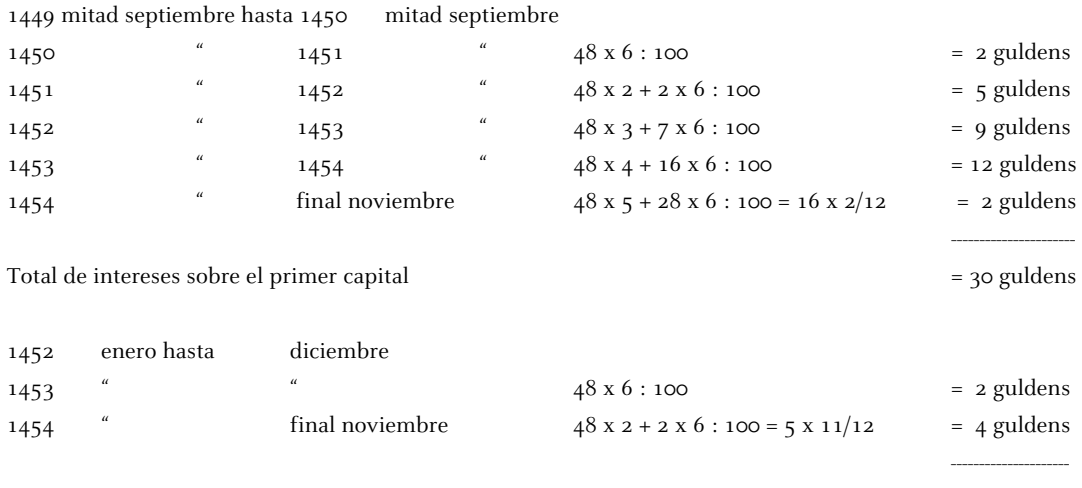

Total de intereses sobre el segundo capital  $= 6$  guldens

Gutenberg fue condenado a pagar los 800 guldens del primer préstamo. Con respecto al segundo préstamo la demanda fue negada, pero obligaron a Gutenberg a dar cuentas sobre las entradas y los gastos de la empresa común; si resultase que él obtenía más dinero del que gastaba, el sobrante debía que ser devuelto a Fust. Dado que Gutenberg no se encontraba en condiciones de pagar su deuda, Fust aprovechó con determinación el derecho prendario para adueñarse del apparatus, cosa que debió tener lugar a más tardar en abril 1455<sup>24</sup>. La verificación de las partidas en la rendición de cuentas dependía también de terceras personas que corroboran los datos. Esto lo llevó aproximadamente 6 meses, y sólo después de ser examinadas las cuentas por el juzgado se citó a Fust a juramento.

La sentencia del 6 de noviembre de 1455 se basa en el primer artículo de la queja restringido al área financiera. La corte y Ulricus Helmasperger no se consideraban competentes para decidir sobre un segundo artículo y puede ser que hasta un tercero. Puesto que Fust y Gutenberg no hablaban abiertamente de esta primera impresión del libro, detalles como errores técnicos, mejoras, innovaciones, quizá la impresión de las indulgencias o la impresión de otro trabajo mayor<sup>25</sup>, se perdieron a nuestro saber al usar términos y referencias cifradas, además de dejar a la corte totalmente incapaz de dar cualquier clase de resumen significativo alrededor de algo que desconocían.

El último detalle importante para ubicar en el tiempo todo el proceso lo tenemos en dos notas manuscrita<sup>26</sup>, nueve meses después de la sentencia, en el segundo tomo fechado el 15 de agosto en la fiesta de la Asunción de la Virgen y la otra del 24 de agosto en el primer tomo terminado el día de San Bartolomé ambos en el año de nuestro señor 1456, Heinrich Kremer, vicario de San Esteban en Maguncia termina de "iluminar, rubricar y encuadernar" la que se conoce como la Biblia Latina de 42 líneas o Biblia Mazarina ya que el ejemplar pertenecía al cardenal Mazarino<sup>27</sup>.

Resumen de fechas importantes:

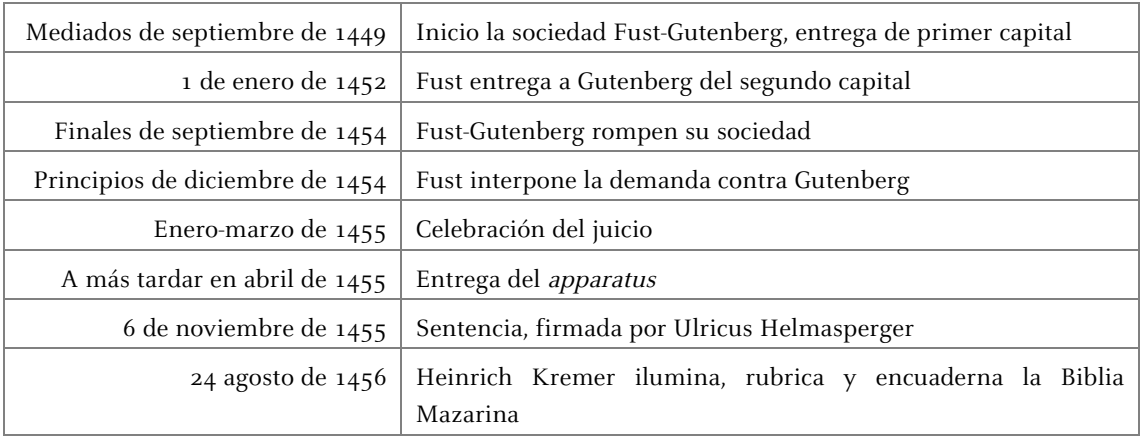

#### **Notas**

1. Geck, Elisabeth. Johannes Gutenberg, Inter Nationes, Berlín, 1968. Pág. 25

2. Schorbach, Karl. "Die urkunlichen Nachrichten über Johann Gutenberg". En: Hartwing, Otto. Festschrift zum fünfhundertjähringen Geburstage von Johann Gutenberg, Beihefte zum Centralblatt für Bibliothekswesen XXIII, Otto Harrassowitz, Leipzig, 1900. Pág. 253

3. De Vinne, Theo L. The Invention of Printing, Francis Hart, Nueva York–Trubner & Co; Londres, 1878. Pág. 404

4. Op. Cit. Schorbach, Karl. Pág. 252

5. Op. Cit. De Vinne, Theo L. Pág. 403

6. Op. Cit. Schorbach, Karl. Pág. 253. La casa zum roten Löwen en Dietmarkt, la casa Aschaffenburg en el Kirschgarten de Maguncia, la casa bajo Küfern en Wiedenhof y la casa zum alten Rade en Heumarkt.

7. Encyclopaedia Britannica 11th edition. LoveToKnow 1911 Online Encyclopedia. © 2003, 2004. Johann Fust. [en línea]. Disponible en: http://88.1911encyclopedia.org/f/fu/fust\_johann.htm [Consulta: 10 agosto 2005]

8. Op. Cit. Schorbach, Karl. Pág. 267 Hegel, Chroniken. Mainz II S.59 und v.d. Linde, Erfind. D. Buchdr. III S. 910 Anm. 2

9. Op. Cit. Schorbach, Karl. Pág. 267 Hegel. Mainz II S.181 Z. 17

10. Martínez-Val, Juan. Gutenberg y las tecnologías del arte de imprimir. Fundación Iberdrola, 2005. Pág. 34

11. Op. Cit. De Vinne, Theo L. Pág. 417

12. En esta época la palabra clericus no sólo se refiere a un religioso sino que también designa a un hombre que está capacitado completamente en el arte de escribir: un escribiente, un copista, o incluso un estudiante. Clericus = copista, calígrafo, escribano, amanuense.

13. Niedersächsische Staats- und Universitätsbibliothek Göttingen. © 2001. Das Helmaspergersche Notariatsinstrument. [en línea] Disponible en: http://www.gutenbergdigital.de/gudi/dframes/texte/frameset/indexnot.htm [Consulta: 24 enero 2005]

14. Mittler, Elmar; Füssel, Stephan. Gutenberg Digital: Gottinger Gutenberg-Bibel, Musterbuch und Helmaspergersches Notariatsinstrument = Gutenberg Digital: The Göttingen Gutenberg Bible, Model Book and Helmasperger's Notarial Instrument [cd-rom]. München: K.G. Saur Verlag, 2000. Helmasperger's Notarial Instrument.

15. Op. Cit. Gerck, Elisabet. Pág. 27. "una posesión de 150 fanegas en las cercanías de Maguncia costaba entonces 400 guldens" Esto nos da una idea de la cantidad de dinero que Fust estaba invirtiendo (1 fanega = 6.460m<sup>2</sup>).

16. Zedler, Gottfried. Die Sogenannte Gutenbergbibel, XX. Verlag der Gutenberg-Gesellschaft, Mainz, 1929. Pág. 35

17. Idem.

18. Idem. Pág. 36

19. Op. Cit. Zedler, Gottfried. Pág. 38

- 20. Lehmann-Haupt, Hellmut. Peter Schoeffer of Gernsheim and Mainz, Leo Hart, Co. Inc; Rochester, New York, 1950. Pág. 2
- 21. Op. Cit. Zedler, Gottfried. Pág. 34
- 22. Op. Cit. Schorbach, Karl. Pág. 265
- 23. Op. Cit. Zedler, Gottfried. Pág. 44

24. Op. Cit. Zedler, Gottfried. Pág. 43 Dernburg, Das Pfandrecht nach den Grundsätzen des heutigen römischen Rechts II, S.350  $u.351$ 

25. Op. Cit. Das Helmaspergersche Notariatsinstrument.

26. Op. Cit. De Vinne, Theo L. Pág. 424

27. Sosa, Guillermo S., *El arte del libro en la Edad Media (códices-incunables),* Buenos Aires, 1966. Pág. 49

### **1.4 La sociedad maguntina**

### **1.4.2 La impresión de la Indulgencia de 31 líneas y la ruptura de la sociedad**

Es coherente pensar que antes de imprimir una obra tan monumental como la Biblia de 42 líneas se efectuaron numerosos ensayos. En total tenemos hasta 28 ediciones que se supone que se imprimieron antes. Algunas de ellas, sin duda desde 1454 funcionaban ya con un claro sentido comercial. Para situar el momento en que se encontraban Fust y Gutenberg, tomaremos como base la lista de Seymour de Ricci<sup>1</sup>, donde ha elaborado una división según grupos por los caracteres usados en las impresiones entre 1445-1480:

- 1. Grandes caracteres llamados de la "Biblia de 36 líneas". Maguncia, Gutenberg, después en Bamberg, Albrecht Pfister.
	- a. Caracteres primitivos llamados "Donatus" (1445-1447?). Gutenberg
	- b. Caracteres del "Calendario" (1447-1457). Gutenberg y Fust
	- c. Caracteres "Pfister". B36
	- d. Impresiones de "Pfister"
- 2. Caracteres medios llamados de la "Biblia de 42 líneas".
	- a. Obras impresas por Gutenberg y Fust. 1455
	- b. Obras impresas por Fust y Schöffer (1455-1466) o por Schöffer solo (1467-1486)
- 3. Caracteres medios y pequeños llamados de "Las indulgencias".
	- a. Edición de 31 líneas. Gutenberg
	- b. Edición de 30 líneas. Schöffer
- 4. Caracteres muy grandes de los "Salterios". Primero Fust y Schöffer, después solo Schöffer.
- 5. Caracteres muy grandes de los "Misales". Primero Gutenberg, después Berthold Ruppel.
- 6. Pequeños caracteres de Fust y Schöffer.
- a. Libros datados 1459-1460
- b. Indulgencias 1461-1462
- c. Carteles 1461-1462
- d. Libros datados 1462-1466
- e. Libros no datados

7. Pequeños caracteres del "Catholicon".

- a. Impresiones anónimas 1460-1461
	- b. Impresiones de Bechtermuncze (en Eltville)
- 8. Pequeños caracteres de "Bechtermuncze".

La catalogación de las impresiones es complicada, algunas carecen de fecha y su empleo no responde a un orden. Nos ubica un período pero la fiabilidad como dato de catalogación se pone en duda. En la Tabla 8<sup>2</sup> se sugiere el orden cronológico en el que pueden quedar los documentos impresos de esta época; nos hemos concentrado en nuestro periodo de estudio 1445-1460.

Es difícil afirmar si en otro punto de Europa se estaban desarrollando trabajos como los de Gutenberg, por lo que los investigadores han estado de acuerdo en atribuirle las impresiones realizadas en el periodo de 1445 a 1449. Si es así, se puede decir que el Sibyllenbuch, las diferentes ediciones del Donato 27 líneas y aún el Calendario Astronómico para el año 1448 fueron trabajos realizados por él, como ensayos a la impresión de la Biblia. Seguramente también fueron los trabajos que pudo haber enseñado a Fust para convencerlo de invertir su dinero.

Si la sociedad entre Fust y Gutenberg se inició en 1449, probablemente los Donatos de 26, 27, 28 y 30 líneas se imprimieron durante la sociedad. Al tener estas impresiones un uso didáctico podrían haberse trabajado con un fin comercial, pero seguramente no era el primordial en ese momento. Verificando las fechas seguramente la elaboración de la primera edición impresa hecha por Gutenberg fue el detonante de la demanda, ya que la fecha de la indulgencia más antigua que tenemos es del 12 noviembre 1454. El problema principal además del *dinero* era el *tiempo* que se le debía invertir a este encargo pues podría tratarse de un trabajo a destajo<sup>3</sup> que afectaba los intereses de ambos en todos sentidos.

Recordemos que por orden del Papa Nicolás V se apoyó al rey Juan II de Chipre con las ayudas generadas por la concesión de Indulgencias durante el periodo del 1 mayo de 1452 al 30 abril de 1455, siendo el comisionado Paulinus Chappe. Se autorizó al Cardenal Nicolás de Cusa para solicitar inmediatamente al prior de San Jacob en Maguncia elaborar 2000 indulgencias hechas a mano<sup>4</sup> las cuales cubrirían la extensa zona de las archidiócesis de Colonia y Maguncia; esto no descarta que en 1454 se activara la elaboración solicitando a Gutenberg imprimir numerosas copias de la Litterae indulgentiarum<sup>5</sup> o Indulgencias en 31 líneas.

Por lo que se puede observar en los siguientes datos, Gutenberg continuo imprimiendo durante el proceso del juicio y hasta antes de la entrega de su apparatus.

Indulgencias en 31 líneas impresas por Gutenberg<sup>6</sup>:

1ª edición

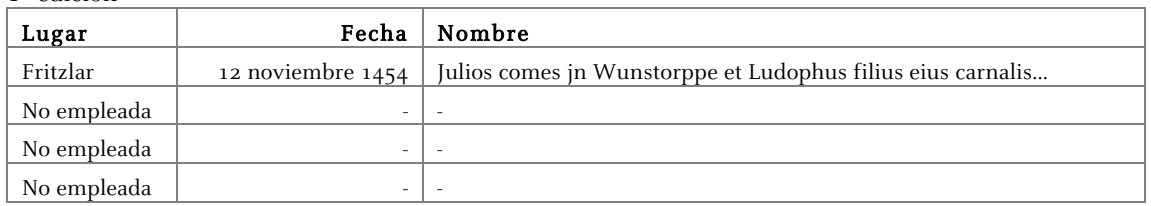

2ª edición

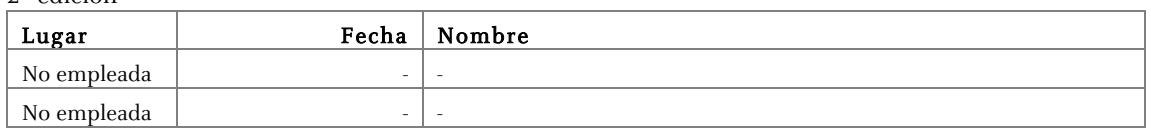

3ª edición

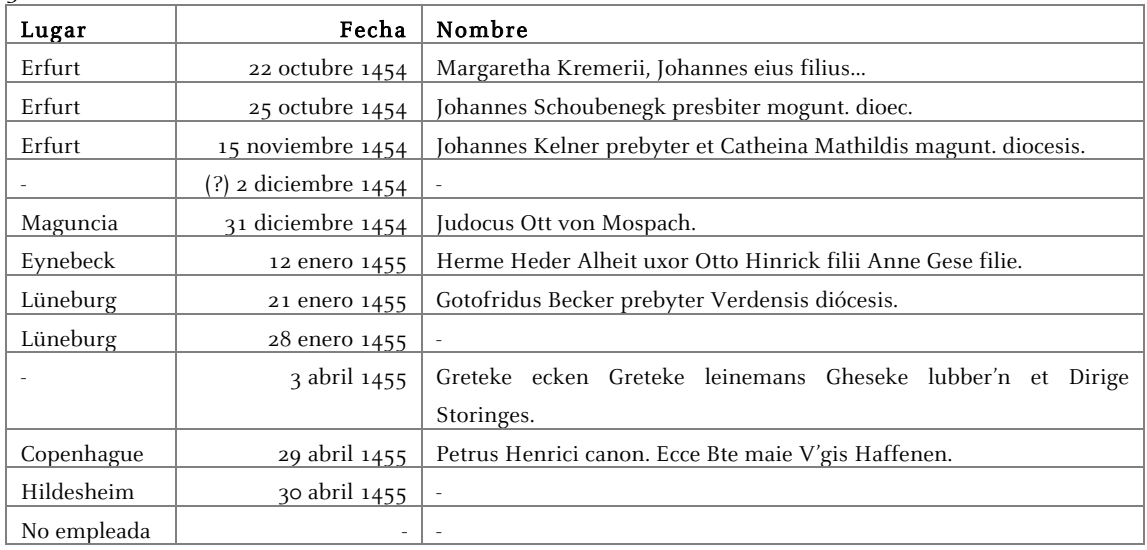

# 4ª edición

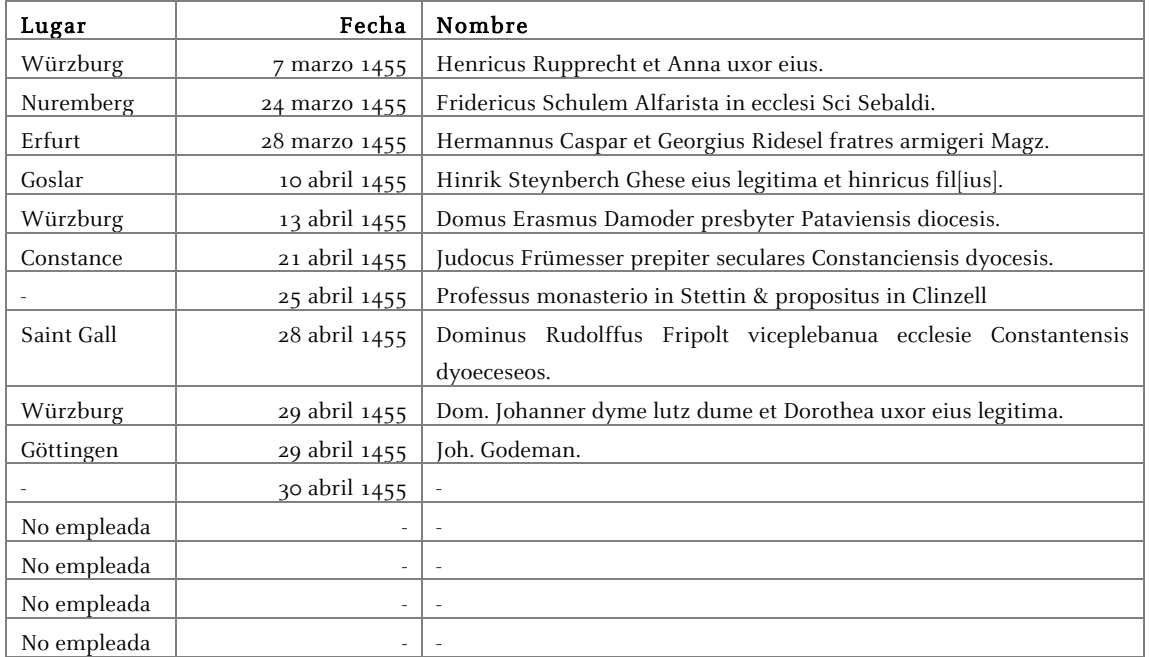

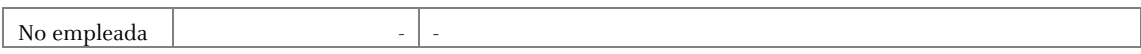

Ante esta situación y gracias a la propaganda hábil y enérgica de la iglesia, el primer trabajo de Schöffer como responsable único del taller debió ser la impresión de la Indulgencia de 30 líneas, cuyo trabajo se inició durante el juicio, lo que deducimos de la fecha en que se comenzaron a emplearse sus indulgencias. También podemos conjeturar que si imprimieron al mismo tiempo es porque Gutenberg y Schöffer estaban trabajando en talleres distintos [este comentario se ampliara posteriormente].

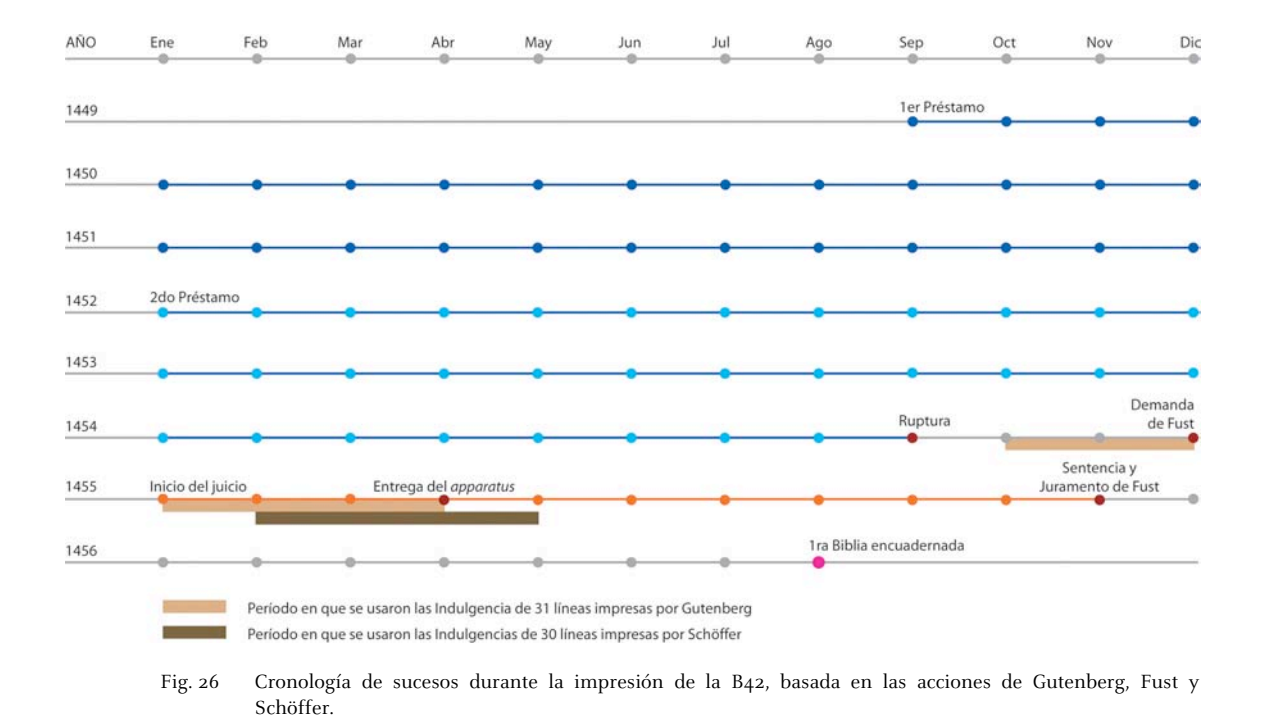

### Indulgencias en 30 líneas impresas por Schöffer<sup>7</sup> :

#### 1ª edición

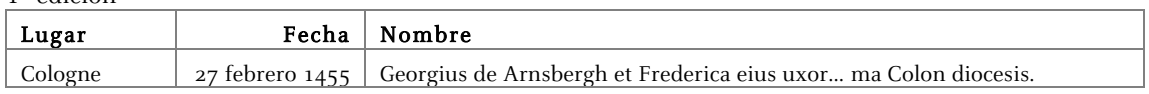

2ª edición

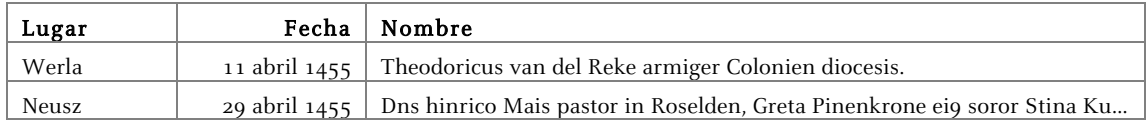

### 3ª edición

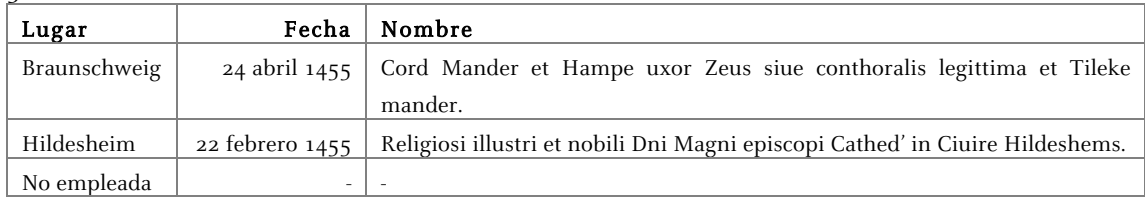

Zedler opina que tal vez fue este el momento en que Gutenberg y Schöffer se separan definitivamente, hablando técnicamente, "al tratar de grabar [Schöffer] por primera vez un punzón directamente en la *lámina de latón* [y por su puesto lográndolo]"<sup>8</sup>. Recordemos una vez más que seguramente la diferencia de edades fue parte de la razón de tal éxito. Gutenberg contaba con 55 años en contraposición a los 30 de Schöffer. Podían intervenir ya no sólo las carencias físicas derivadas por la edad, sino también la implementación del uso de técnicas y herramientas, aunadas a la pericia de cada uno.

**FITTLE CONSTRAINS CONSTRAINS CONTROLL IN THE CONSTRAINS CONSTRAINS CONSTRAINS CONSTRAINS CONSTRAINS CONSTRAINS CONSTRAINS CONSTRAINS CONSTRAINS CONSTRAINS CONSTRAINS CONSTRAINS CONSTRAINS CONSTRAINS CONSTRAINS CONSTRAINS** ocuratum potentit inimabunt. Ge fi i aliquo anno contanto en provinci in otten cum parte anno requirement confellor ad id electus<br>in alia amutate potenti circulatum. Ge fi i aliquo anno 2016 edgi parte diretti reiunii como prefitmant dhoqui dieta concellio quo ad plenaria remiffione in mortis articulo et remifito quo ad peta ex afidentia det pmittit anifia nulli? fint robons uel momen et quia deutori<br>Juxta dictii indultum de facultatibus fius pie ezoga .metito buiufmodi indulgentiis gaudeze debet In octitatis teltimo anno dia Odeccelo nium Sigillum ad hoc ordinatum prefentib; litteris teltimonialib; elt apenfum Oatum die uew ODenfis Torma planilime ablolunoms a ramilionis în pita ACCORDING THE CHINESE SERVICE AND DESCRIPTION AND CONTROLLED AND SERVICE OF THE CHINESE SERVICE OF THE CHINESE SERVICE OF THE CHINESE SERVICE OF THE CHINESE SERVICE OF THE CHINESE SERVICE OF THE CHINESE SERVICE OF THE CHIN L'orma plenarie remillionis in mortis arritulo A HELEGILIT III HE Offe notice ut fupea Ggo te abfoluo ab omits petio une preitie of ellie a oblitie relituendo te conita e different de a se One noter ut inpia ogo te abiotuo ab omity pers tule pretire areus s counte cumento to comm<br>- В Посительное себе Ветителоо tibi penas purgatorii qua в розете сираз ег оffendas incurriti банбо при ріспа  $\overline{\mathbf{c}}$ 

Fig. 27 Indulgencia impresa por Gutenberg.

Comparando ambas indulgencias podemos observar que no pueden provenir de la misma mano, además de que la cautela del impresor es distinta (Figs. 27-28). Diferencias entre ambas indulgencias<sup>9/10</sup>:

· Debido a que en la Edad Media se permitía el intercambio de algunas letras al escribir en latín, la Indulgencia de 31 líneas tiene como letra inicial una V, en cambio la Indulgencia de 30 líneas tiene una U.

· Diferente decoración en las letras capitales unciales decoradas.

· El tipo de letra de la I-31 corresponde a una gótica bastarda, utilizado normalmente para la escritura de documentos, corresponde a un cuerpo tipográfico 14, es decir 5 mm. Tiene 60 caracteres, sólo uno es una ligadura.

El tipo de la I-30 tiene el mismo tipo de gótica bastada, aunque es un punto más pequeño (4.5 mm de altura). Cuenta con 67 caracteres, donde 8 son ligaduras. Las minúsculas tiene un rasgo descendente oblicuo que recuerda la *bastada francesa*, influencia de la formación de Schöffer.

La coincidencia en el tipo de letra nos puede sugerir que el desarrollo del proyecto de diseño hasta antes de la fundición debió llevarse a cabo dentro de la sociedad.

· Las terminaciones en la I-31 son desiguales mientras que las líneas en la I-30 son iguales.

· Hoy sabemos que de la I-31 se imprimieron siete ediciones, seguramente todas en el taller de la casa zum Gutenberg y de la I-30 se imprimieron 6 ediciones en el taller de la casa zum Humbretch.

· En la I-30, después del uso de una "o" se emplea una r redonda típico en la praxis tipográfica de Schöffer, mientras que en la I-31 no existe regla alguna, con lo que refleja la influencia de un modelo escrito a mano.

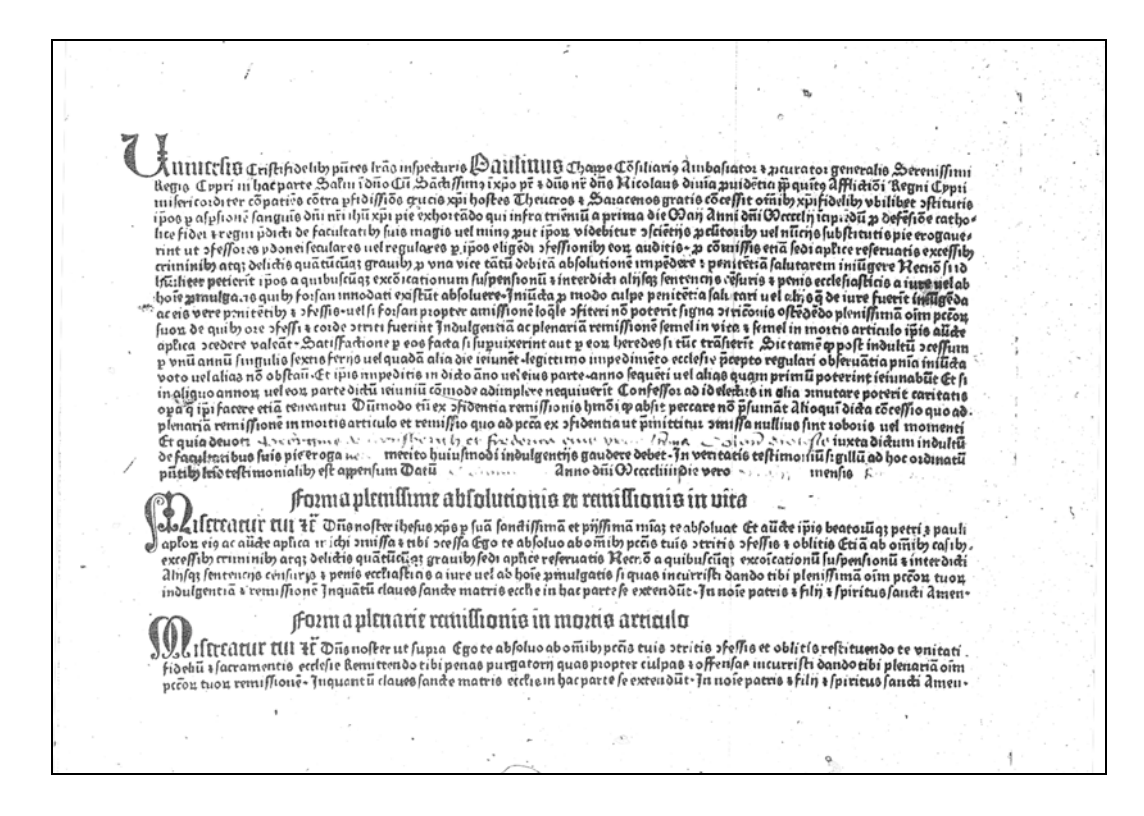

Fig. 28 Indulgencia impresa por Fust y Schöffer.

#### **Notas**

1. Seymour de Ricci. Catalogue raisonné des premières impressions de Mayence (1445-1467), VIII-IX. Verlag der Gutenberg-Gesellschaft, Mainz, 1911. Pág. V-IX

2. Información obtenida en: A) Incunabula [Microforma]: The printing revolution in Europe, 1455-1500; [editor-in-chief: Dra. Lotte Helinga]. Woodbridge [etc.] Research Publications, 1992-<1998>. Unit 1. Mainz to 1480; B) Seymour de Ricci. Catalogue raisonné des premières impressions de Mayence (1445-1467), VIII-IX. Verlag der Gutenberg-Gesellschaft, Mainz, 1911; C) Lehmann-Haupt, Hellmut. Peter Schoeffer of Gernsheim and Mainz, Leo Hart, Co. Inc., Rochester, New York, 1950; D) Mortet, Charles. Les Origines et les débuts de l'imprimerie, Société Française de Bibliographie, Paris, 1922; E) Proctor, Robert. An Index to the Early Printed Books in the British Museum: from the Invention of Printing to the year 1500, with Notes on those in the Bodleian Library. Holland Press, London, 1960. Vol I. Págs. 30-38.

3. Kapr, Albert. Johann Gutenberg, The man and his Invention, Scolar Press. Pág. 195

4. Op. Cit. Kapr, Albert. Pág. 190

- 5. Ídem. Pág. 63
- 6. Op. Cit. Seymour de Ricci. Pág. 44-48
- 7. Ídem. Pág. 48-50

8. Zedler, Gottfried. Die Sogenannte Gutenbergbibel, XX. Verlag der Gutenberg-Gesellschaft, Mainz, 1929. Pág. 35

9. Op. Cit. Kapr, Albert. Pág. 193

10. Op. Cit. Zedler, Gottfried. Pág. 35

### **1.4 La sociedad maguntina**

### **1.4.3 ¿Planeo Gutenberg la impresión de un misal?**

Es posible que Gutenberg pudiera pretender imprimir un Misal; sin embargo como ya sabemos no lo realizó. El primer argumento a favor de su impresión puede ser, cómo se menciono en el punto 1.2.3, su relación con Nicolás de Cusa y la voluntad de éste por revisar y estandarizar los misales.

La cuestión económica también contaba: un misal era un objeto más comercializable que una Biblia, sólo por la cantidad de ellos que se necesitaban en cada iglesia; por ejemplo, la "iglesia de Eberbach [...] tenía 19 altares y cada uno poseía un Missale Especial"<sup>1</sup>.

Dadas las relaciones familiares de Fust y Gutenberg con el ámbito religioso, su venta hubiera sido fácil, además de que los libros de misa aun no estaba controlados por las autoridades eclesiásticas en esa época. Tan sólo si la venta se hubiera dirigido a las iglesias y parroquias que conformaban las archidiócesis de Trier, Maguncia y Colonia (las que formaban el estado episcopal) indudablemente la edición hubiera podido ser superior a la que se imprimió para la Biblia y aun así hubiera podido venderse de manera relativamente rápida.

Otro argumento por el que se cree que en un principio se pensaba en imprimir un misal, es el de las letras que elaboró. Haciendo un recuento de ellas, la w minúscula que aparecer en varias impresiones religiosas incluso en la B42, puede ser sustituible pero "solo hay un texto en latín para el cual una *w* es necesaria. Y este es el Missale (…), tanto para el calendario que podía preceder a cualquier Missale y para los santorales, como los días religiosos son invariables, (…) en la segunda parte del Missale, la cual engloba a las fiestas de los santos, es decir que la *w* se precisaba para estos santos o para aquellos que empezaban con una w como Walpurgis, Wenceslaus, Willibaldus, o por lo menos que llevaban una *w* en medio, como Hedwigis, Oswaldus o Ewaldi"<sup>2</sup>.

Otra letra que elaboró por no ser renunciable en la impresión del misal, es la k, "no solo por los nombres de los santos y las fiestas religiosas como Kunigundis, Katherina, Karolus Magnus, Kilianus und Kathedra Petri, […] sino sobre todo por los nombres de cada uno de los 19 o 18 santos de los últimos días de cada mes, que aparecen en el calendario que precede al Missale"<sup>3</sup>.
Zedler observó que el mismo Schöffer al imprimir su Misal no se preocupó por hacer ninguna w especial sino que recurrió a las procedentes del tipo de letra más antiguo que se piensa fabricó Gutenberg. Lo cual nos hace pensar que efectivamente en un inicio, antes de que asociarse a Fust es posible que pensara imprimir un misal.

Sin embargo, la razón más importante por la que no se imprimió es que tenían que resolver el encajar e imprimir en dos tintas, roja y negra, cosa que retrasaría la impresión; Schöffer fue capaz de resolverlo hasta su Psalterium de 1457. Una cuestión más es que era necesaria la elaboración de 5 tipos distintos<sup>4</sup>, y sólo tenían uno. Es primordial tener presente que un molde de fundición sólo funde un tamaño de cuerpo y hay que utilizar otro para un cuerpo mayor o menor; esto quiere decir que hay que fabricar un molde por cada cuerpo de letra así como las matrices necesarias<sup>5</sup>.

Además en ese entonces un *manuscrito grande* de la Biblia se podía comprar por 19 guldens, pero comparado aún con el precio más bajo que hubieran podido ofrecer al imprimir la B42, no hubieran podido competir.

En este ejemplo del costo de 100 ejemplares producidos con el tipo de la B42 $^6$  se ve claramente que si la edición se aumenta al doble, los gastos se amortizan.

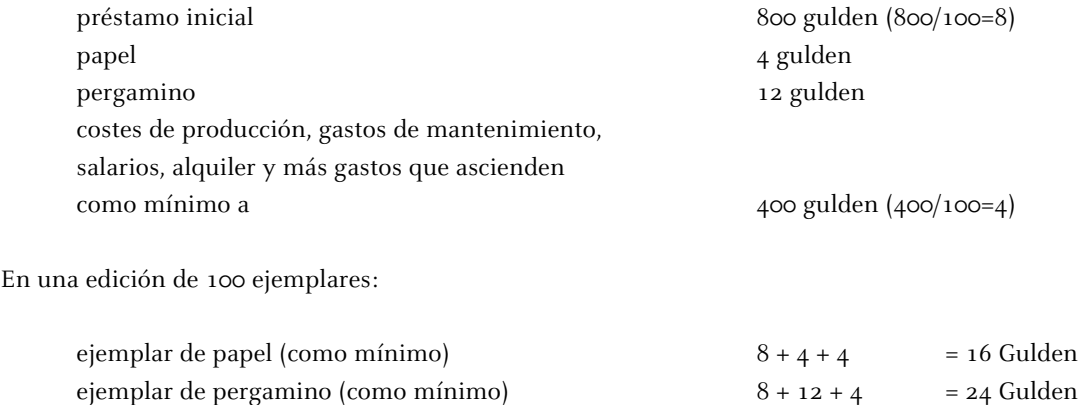

Pese a todo imprimir un Misal no debió ser una mala idea, pues el Canon Missale de 1458<sup>7</sup> se atribuye a la imprenta de Fust y Schöffer.

### **Notas**

1. Zedler, Gottfried. Die Sogenannte Gutenbergbibel, XX. Verlag der Gutenberg-Gesellschaft, Mainz, 1929. Pág. 9

- 2. Idem. Pág. 11
- 3. Idem. Pág. 12
- 4. Idem. Pág. 49

5. Carter, Harry. Orígenes de la Tipografía. Punzones, matrices y tipos de imprenta (siglo XV-XVI), Ollero & Ramos, Madrid, 1999. Pág. 26

6. Op. Cit. Zedler, Gottfried. Pág. 8

7. Proctor, Robert. An Index to the Early Printed Books in the British Museum: from the Invention of Printing to the year 1500, with Notes on those in the Bodleian Library. Holland Press, London, 1960. Vol. I. Pág. 31

# **1. Orígenes**

## **1.4 La sociedad maguntina**

# **1.4.4 Instrumento Notarial Helmasperger<sup>1</sup>**

Traducción libre al castellano.

1-4

Sepan todos los que esto leyeran que en el año 1455, tercer año de la indicción, el jueves 6 de noviembre, durante el primer año del pontificado de Calixto III, entre las once y las doce del mediodía, en el refectorio de los frailes Franciscanos Descalzos de Maguncia,

### 5-10

en mi presencia, como notario público, y en la de los testigos mencionados más abajo, compareció el honorable y diligente Jakob Fust, ciudadano de Maguncia, que habló en nombre de su hermano Johannes Fust, también presente, explicando que en el caso entre su hermano Johann Fust por un lado y Johann Gutenberg por el otro, la fecha fijada para el juramento impuesto a Johann Fust según los términos del veredicto, y que el susodicho Gutenberg había sido llamado a presenciar, era la del día de hoy, en la sala capitular, a esta hora.

### 11-16

Con la intención de evitar molestias a los hermanos del monasterio, quienes permanecían todavía reunidos en la sala capitular en ese momento, Jakob Fust envió allí un mensajero para averiguar si Johann Gutenberg o algún representante suyo estaba presente en el monasterio, de modo que pudiera asistir al acto. Como consecuencia de ello, comparecieron en el refectorio el Reverendo Henrich Guntheri, párroco de San Cristóbal de Maguncia, y Heinrich Keffer y Bechtolff von Hanau, asistente personal y sirviente de Johann Gutenberg. Preguntados por Johann Fust qué estaban haciendo allí, el motivo de su presencia y si tenían poderes para representar a Johann Gutenberg,

### 17-21

todos ellos respondieron que habían sido designados por su señor Johann Gutenberg para presenciar el acto. Johann Fust manifestó entonces su deseo de mantener la fecha fijada, ya que había esperado desde antes de las doce del mediodía, y todavía estaba esperando, a su oponente Johann Gutenberg, quien no había comparecido en persona, y que él estaba ya preparado para cumplir con los términos del veredicto sobre el punto primero de su reclamación.

#### 22-26

Entonces pidió que ese veredicto fuera leído en voz alta, palabra por palabra, junto con su demanda y la respuesta de Gutenberg. Dice lo siguiente la demanda:

"Johann Fust ha efectuado los siguientes cargos contra Johann Gutenberg: primero, que según los términos de su contrato escrito, él avanzó de buena fe la suma de 800 florines de oro a Johann Gutenberg, con los cuales éste tenía que llevar a cabo el trabajo -tanto si el coste era mayor o menor que esa suma- y que Johann Gutenberg tenía que pagarle un interés del seis por ciento sobre estos 800 guilders<sup>2</sup>. Fust manifiesta haber pedido prestados a su vez los 800 guilders y habérselos dado a Gutenberg, pero que éste alegó

### 27-31

que no eran suficientes. Fust manifiesta haber tenido la voluntad de satisfacerle, avanzando 800 guilders adicionales a los primeros 800, pagaderos según el documento citado, y como resultado de lo cual él debería haberle pagado 140 guilders de interés. Y aunque el mencionado Gutenberg estaba contractualmente obligado a pagar intereses del seis por ciento sobre los primeros 800 guilders, no había pagado nunca, por lo que Fust ....

### 32-36

...tuvo que desembolsarlos personalmente, con un montante de 250 florines. Johann Gutenberg nunca le pagó esos intereses, a saber, el seis por ciento sobre los primeros 800 guilders más los intereses sobre los 800 guilders adicionales, y él se vio obligado a pagarlos tanto a Judíos como a Cristianos, incluyendo 56 guilders más, que habían sido correctamente cargados en concepto de interés compuesto, y los cuales, junto al grueso de la deuda del capital, totalizaban 2020 guilders, suma que por tanto reclama que le sea pagada, evitándole mayores pérdidas, etc."

## 37-41

## A esto Johann Gutenberg había respondido que:

"Que Johann Fust tenía que adelantarle 800 guilders, con cuya suma él tenía que fabricar y preparar su apparatus, y que esta suma debía ser suficiente y podía usarla a su voluntad, y que el apparatus en cuestión era su garantía; que Johannes Fust tenía que proveerle además con una suma anual de 300 guilders para cubrir gastos, es decir, pago a sirvientes, gastos domésticos, pergamino, papel, tinta, etc. Cuando su acuerdo finalizara, Gutenberg debía devolverle los 800 guilders iniciales, con lo que su apparatus quedaba liberado. Tal como él lo entendió, debía llevar a cabo su trabajo [la manufactura del apparatus] con el dinero que Fust le prestó contra la garantía,

#### 42-46

y esperaba no verse obligado a usar esos primeros 800 florines para el trabajo sobre los libros. Y aunque estaba escrito en su acuerdo que él tenía que pagar un seis por ciento de interés, Johannes Fust le había prometido no pedirle ese pago. Además, esos primeros 800 guilders no fueron entregados de una sola vez como se había establecido en el acuerdo, y como afirma Fust en el primer punto de su reclamación. Respecto a los segundos 800 guilders, Gutenberg desea hacer las cuentas. Por esta razón, no le concede ni intereses ni intereses compuestos, y espera no ser obligado legalmente a hacerlo, etc."

## 47-51

### El veredicto dice:

"Habiendo oído discurso, respuesta, réplica y dúplica, que consistieron en estas y muchas otras palabras, pronunciamos la siguiente sentencia: Una vez Johann Gutenberg haya puesto en regla sus cuentas con todos los gastos e ingresos incurridos durante el trabajo realizado para el beneficio común suyo y de Fust, en caso que resultara de ellas un balance positivo, éste se añadiría a los 800 guilders. Pero si las cuentas mostraran que Fust le dio más de 800 guilders que no fueron utilizados para

## 52-56

beneficio común, entonces del mismo modo Gutenberg deberá devolver ese excedente. Y si Johannes Fust manifiesta bajo juramento o prueba mediante testigos honorables que él tomó prestada la citada suma a cambio de intereses y no de sus propios activos, entonces Johann Gutenberg debería también pagarle esos intereses según los términos de su acuerdo escrito."

Una vez el veredicto fue leído en voz alta, en presencia de las personas antes citadas, Johann Fust juró, afirmó y prometió con una mano sobre las Santas Reliquias y otra sobre la de este notario público

## 57-61

que todo lo contenido en el sumario escrito del veredicto que me entregó era completamente veraz y correcto, así Dios le castigara. Las palabras precisas de esta declaración jurada fueron como sigue:

"Yo, Johannes Fust, he tomado prestados a mi nombre 1550 guilders, que fueron luego entregados a Johann Gutenberg y que debían gastarse en nuestra empresa común, y sobre los cuales he pagado interés e interés compuesto, parte de los cuáles todavía se deben hoy. Por cada 100 guilders que le he prestado,

#### 62-66

como ya se ha dicho, le cargo 6 florines por año. Sobre el dinero que tomé en préstamo y que él recibió y, si las cuentas muestran que no usó para nuestra empresa común, yo le demando el interés a pagar bajo los términos del veredicto. Y declaro bajo juramento que esto es verdad, como la ley requiere según el veredicto sobre el primer punto de la reclamación que hice contra el mencionado Johann Gutenberg.

Johannes Fust me pidió a mi, como notario público, uno o más certificados documentando los procedimientos aquí relatados, tantos como él pueda requerir.

## 67-69

Los procedimientos escritos aquí tuvieron lugar el día y hora mencionados en presencia de los honorables Meter Granss, Johann Kilt, Johann Kumoff, Johann Yseneck, Jacop Fust, ciudadanos de Maguncia, y Peter Girnssheim y Johannis Bonne, clérigos de la ciudad y diócesis de Maguncia, que fueron expresamente convocados como testigos.

#### 70-77

Ulrich Helmasperger, clérigo de la diócesis de Bamberg, notario público y juez laico de la santa sede de Maguncia por la autoridad imperial, confirma que estuvo presente durante el acto entero, que oyó todo, y que preparó y extendió el certificado, rubricándolo con su firma habitual.

Ulricus Helmasperger Notarius.

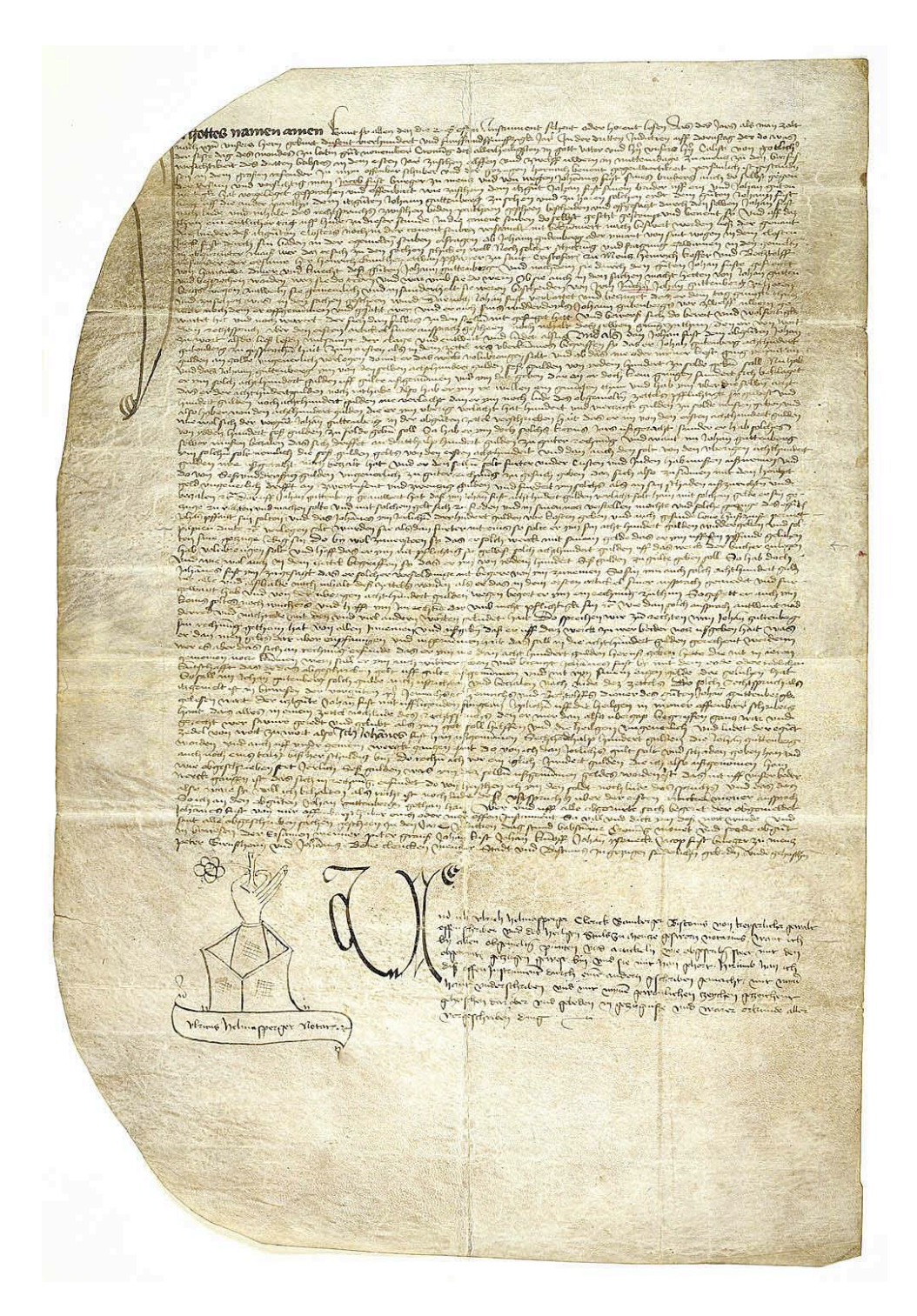

Fig. 29 Instrumento Notarial Helmasperger<sup>3</sup>. Pergamenthandschrift. Mainz, 6. XI. 1455. Signatur: 2i Cod. Ms. hist. lit. 123 Cim. Provenienz: Johann David Köhler, 1741.

## **Notas**

1. Mittler, Elmar; Füssel, Stephan. Gutenberg Digital: the Göttingen Gutenberg Bible, Model Book and Helmasperger's Notarial Instrument [cd-rom]. München: K.G. Saur Verlag, 2000. Helmasperger's Notarial Instrument. 3. guilder = gulden = florín de oro 2. Op. Cit. Mittler, Elmar.

Bloque Uno

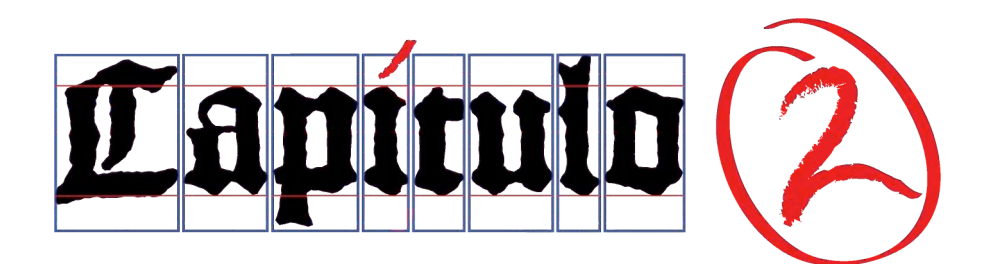

Sint mores sine avaritia, contenti praesentibus : ipse enim dixit : Non te deseram, neque derelinqum : ita ut confidenter dicamus : Dominus mihi adiutor : non timebo quid faciat mihi homo.

Ad Hebraeos 13:5-6

. . .

Sean vuestra costumbres sin avaricia, contentos con lo que tenéis ahora; porque él dijo: No te desampararé, ni te dejaré; de manera que podemos decir confiadamente: El Señor es mi ayudador; no temeré lo que me pueda hacer el hombre.

Hebreos 13:5-6

# **2. El primer diseñador**

## **2.1 Peter Schöffer de Gernsheim**

## **2.1.1 La formación de Schöffer**

Sabemos que en la sociedad maguntina estaba formada por tres personajes, de los cuales hemos tocado hasta ahora Fust y Gutenberg, pero no podemos terminar de ensamblar las piezas hasta no tener datos sobre Peter Schöffer.

Al sur de Maguncia, a unos 30 km. bajando por el río Rin, se desarrolla una zona agrícola de viñedos. Justo al lado se encuentra Gernsheim, el pueblo donde nació Peter Schöffer entre 1420 y 1430<sup>1</sup>. La familia Schöffer<sup>2</sup> se relaciona con las actividades de la tierra, pero no se puede afirmar si fueron terratenientes, si tenían que ver con comercio del río o si fueron campesinos o pastores; se cree que su apellido lo toman de esta última actividad pues su emblema tiene elementos relacionados a esta actividad. El origen es alemán:

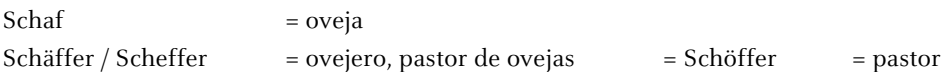

El apellido de la familia aparece en los registros del pueblo, el Hessian State Archive at Darmstat<sup>3</sup>, probando que ya vivían en ese lugar algunas décadas antes del nacimiento de Peter o Petrus. Se desconocen datos sobre su juventud o el inicio de su educación, aunque el resultado demuestra que debió haber sido un alumno brillante con una marcada tendencia a la perfección caligráfica, ya que en una familia de pastores no se explica como llegó a tener una instrucción universitaria, y mucho menos a tener los medios económicos para ello. Hay especulaciones sobre si pudo haber sido Fust su benefactor; su relación en este sentido no se aclara pues Fust lo llega a designar como 'pueri mei' [hijo adoptivo], 'diener' [criado, sirviente], 'knecht' [mozo, siervo] 4.

Puede resultar curioso que tanto Gutenberg como Schöffer se trasladan a Erfurt a estudiar, pero la razón es sencilla, ya que la universidad de Maguncia no se fundó hasta 1477 mientras que Erfurt ya contaba con una desde 1389.

Peter Schöffer aparece inscrito en la Universidad de Erfurt, el nombre de Petrus Ginsheym<sup>5</sup> en la matrícula del semestre de verano de 1444. En el invierno de 1448 como Petrus Opilionis<sup>6</sup>, que es la latinización de Schäffer = pastor. Allí estudió seguramente jurisprudencia, lo que confirmaría que

pudo ejercer como juez en Maguncia en 1489<sup>7</sup> . Lo que no queda claro es si estudio teología, y si lo hizo en Erfurt. De no ser así, su traslado a París resultaría más que obvio pues la Sorbona, fundada en 1257, se consideró durante el siglo XIII-XIV como el primero en la enseñanza de Teología<sup>8</sup>. Con frecuencia Schöffer firmaba sus trabajos con la palabra clericus<sup>9</sup> y desconocemos si sólo hacía referencia a su instrucción.

Era una persona culta, y sin duda su instrucción duro alrededor de 10 años. Fue formado en las artes liberales del Trivium y el Quadrivium<sup>10</sup> y debió no sólo escribir sino también hablar latín. Estaba en activo como escritor y calígrafo de la Sorbona en París, como puede leerse en el colofón de manuscrito Organon de Aristotle completado por Petrus de Gernsheim alias de Maguntia en el año 1449 (Fig. 30). Continuó en esa ciudad hasta  $1451^{11}$ , donde trabajo como calígrafo y copista de manuscritos para clérigos de ordenes menores; si estaba estudiando<sup>12</sup> seguramente alternaba ambas actividades. Muy temprano fue reconocida su alta capacidad, designándosele como benediktinischen Klerus; es decir era un hombre que estaba completamente capacitado en el arte de escribir.

En algún momento se traslado a Maguncia, tal vez en 1452, momento que Fust dio el segundo préstamo a Gutenberg. Por otra parte A. Ruppel piensa que este traslado no tenía relación en un principio con las actividades de Fust, sino que en realidad se debió a que fue contratado para instruir a sus hijos pequeños, Johannes y Christina<sup>13</sup>.

El dato seguro es que el 6 noviembre 1455 prestó juramento como testigo durante el proceso contra Gutenberg, dado que numerosas fuentes confirman que, en el momento en que se rompió la sociedad, Schöffer se trasladó a trabajar al taller de la casa zum Humbretch ubicado a poca distancia del taller de la casa zum Gutenberg donde trabajaba Gutenberg con la ayuda de Heinrich Keffer y Bechtolff von Hanau<sup>14</sup>, como lo demuestra el Instrumento Notarial Helsmasperger [líneas 11-16].

Schöffer debió necesitar ayuda tras la separación, y tal vez este es el momento en que Conrad Sweynheym y Arnold Pannartz debieron integrarse a su taller como aprendices. Otros nombres que se mencionan para trabajar en estos primitivos talleres y que después ayudarán a la expansión de la imprenta son: Johann Sensenschmidt de Eger, Konrad Zeninger de Maguncia, Ulrich Han de Ingolstadt, Albert Pfister, Johann Nicolai y Georg Herolt de Bamberg<sup>15</sup>. Sin duda "a partir de los años 1450-1455, vemos que en Maguncia funcionan simultáneamente varios talleres que producían, en forma industrial, gran número de obras"16.

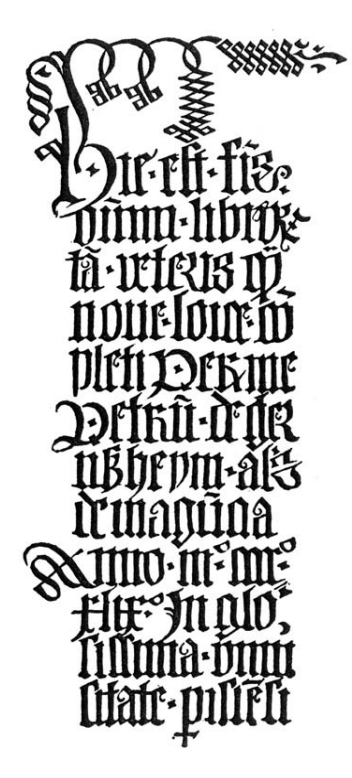

Fig. 30 Colofón completado por Schöffer, 1449. Seleccionó la tipografía gótica textura para realizarlo.

## **Notas**

1. Ruppel, Aloys. Peter Schöffer aus Gernsheim. Kleiner Druck der Gutenberg-Gesellschaft Nr. 26, Mainz, 1937. Pág. 10

2. Lehmann-Haupt, Hellmut. Peter Schoeffer of Gernsheim and Mainz, Leo Hart, Co. Inc., Rochester, New York, 1950. Pág. 1

3. Op Cit. Lehmann-Haupt. Pág. 2. Aloys, Ruppel. Peter Schoeffer aus Gernsheim, Mainz, 1937.

4. Weissenborn, J. C. Hermann, Acten der Erfurter Universitaet. Vol. I, Halle: Otto Hendel 1881. Pág. 19

5. Schneider, Cornelia. Peter Schöffer: Bücher für Europa, Gutenberg Museum. Maguncia, 2003. Pág. 10

6. Op Cit. Schneider, Cornelia. Pág. 8

7. Op Cit. Lehmann-Haupt. Pág. 8

8. Mateus Ibars, Josefina. Braquigrafía de sumas. Estudio analítico en la tradio de algunos textos manuscritos, incunables e impresos arcaicos (S. XIII-XVI). Publicacions i edicions de l'UB, 1984. Pág.33

9. En la Edad Media esta palabra tiene otros significados como copista, calígrafo, escribano, amanuense.

10. Trivium, aspectos básicos del conocimiento = Retórica (uso del lenguaje para instruir y persuadir), Gramática (como mecánica del lenguaje) y Dialéctica (Mecánica del pensamiento y el análisis).

Quadrivium, aspectos matemáticos = Geometría (estudio del espacio en estado puro), Astronomía (estudio del espacio en movimiento), Aritmética (estudio del número en estado puro) y Música (estudio del número en movimiento).

11. Schmidt, Karl v.; Schulze, G.E. Allgemeine Deutsche Biographie, 31 Band, Drucker & Humblot. Berlín, 1971. Pág. 213

12. Op Cit. Lehmann-Haupt. Pág. 2

13. Op Cit. Ruppel, Aloys. Pág. 23

14. Kapr, Albert. Johann Gutenberg, The man and his Invention, Scolar Press. Pág. 212

15. Op Cit. Kapr, Albert. Pág. 224

16. Febvre, L.; Henri-Jean, M.. La aparición del libro. FCE, Libraria. México, 2005. Pág. 39

# **2. El primer diseñador**

## **2.1 Peter Schöffer de Gernsheim**

## **2.1.2 Continua el trabajo en la imprenta**

Desde que Schöffer se hizo cargo del taller, no detuvo la actividad hasta su muerte. La primera gran impresión que se conoce salida del taller zum Humbretch es el Psalterium Moguntinum, terminado el 14 de agosto de 1457. Tiene 175 hojas en las que presenta capitales decoradas; impreso en tres colores: negro, azul y rojo, y se pueden encontrar hasta 520 tipos<sup>1</sup> en gótica textura; si Schöffer inició la planeación e impresión de esta obra tras terminar la impresión de la Biblia de 42 líneas, y la separación de Fust-Gutenberg fue en septiembre de 1454, por la fecha del término de la edición del Psalterium Moguntinum podemos constatar tardó poco menos de tres años en sacar a la venta esta obra.

La Biblia Latina de 48 líneas fue el siguiente producto de este taller y como las dos anteriores fue una obra maestra que se terminó de imprimir el 14 de agosto de 1462, con una gótica antiqua de dimensión más grande<sup>2</sup> de la que había usado hasta ese momento. En esta edición se encuentra también la primera marca de impresor<sup>3</sup>; la alianza entre Fust y Schöffer es también la firma de imprenta europea más antigua conocida (Fig. 31): dos escudos hoja, cuelgan del brazo de una rama [lat. fustis, cast. bastón, cayado] los estudiosos han encontrado más de un significado en estos símbolos; el más sencillo es que representa unos cuernos y unas estrellas<sup>4</sup>. Otra busca el origen del significado de la imágenes que usaron: Wolfsangel es una antigua trampa de hierro con la que los pastores cazaban a los lobos y Sparren (chevrons)<sup>5</sup> se usaban desde las cruzadas para indicar rango o antigüedad. En heráldica se aplicaron en escudos y banderas, y aún hoy en día tienen su uso en la jerarquía del ejercito. Una interpretación más tiene que ver con la inclinación religiosa de Schöffer. Su elección de las letras griegas X y A – Ji y Lamda –6 reflejan también el pensamiento de la época, X (*Cristo*) para pedir 'protección' y Λ (Logos) para hacer referencia al "ser espiritual", acentuado esto con tres estrellas, referencia posible a la "santísima trinidad".

Del taller de Fust y Schöffer salieron hasta 25 obras durante el período que trabajaron juntos (ver Apéndices 9.3 y 9.4). El tema general fue religioso: política de la Iglesia, propagandas, peleas del clero de Maguncia o la diplomacia del Arzobispo Diether von Isenburg, se convirtieron en la base del trabajo de esta oficina maguntina.

Desde el principio las ventas era organizada, no al azar por lo que Fust se desplazaba continuamente a otras ciudades; la generosa diseminación de la Biblia en un plazo corto de tiempo sugiere la existencia

de conexiones y un comercio bien establecido ya en el periodo más antiguo de la imprenta<sup>7</sup>. Fust sin duda contribuyó no sólo a esa red comercial sino también a la función principal del libro que es "la transmisión y difusión de textos". Al expandir el área geográfica ayudó a difundir el libro en términos de distribución, como lo menciona L. Hellinga, "que llegara a más lectores, a una nueva clase de lectores<sup>, 8</sup>. Estos desplazamientos generaron una nueva aportación, los "anuncios". podemos advertir la originalidad de alguno de estos anuncios prototipográficos elaborados en latín: Venditor librorum reperibilis est in hospitio dicto zum Willdenmann (El vendedor de libros puede ser encontrado en El Hombre Salvaje)<sup>9</sup>, que nos indica a quién encontrar y donde.

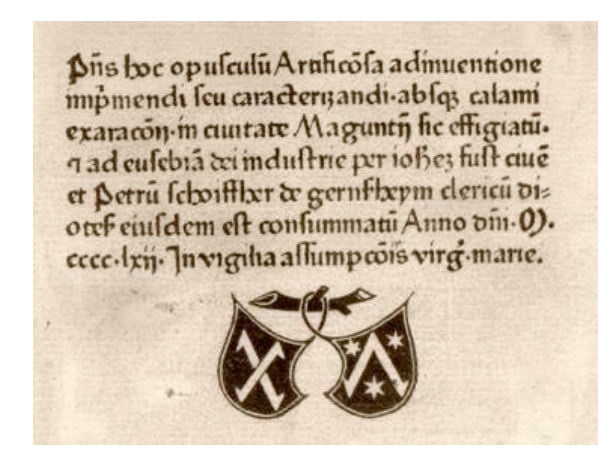

Fig. 31 Primera marca de un impresor, Fust y Schöffer, Biblia Latina de 48 líneas, 1462.

La Biblia Latina de 48 líneas vio la luz sin problemas gracias a que se terminó de imprimir en agosto. A finales de octubre de 1462 Maguncia se vio invadida por Adolfo de Nassau, y la ciudad fue saqueada sin importar si las propiedades pertenecían al clero, a patricios o a judíos. Apresaron a 800 ciudadanos y los obligaron a partir [Gutenberg se encontraba en este grupo, y se refugió en Eltville, recibiendo más adelante la protección del arzobispo]. "La empresa de Fust y Schöffer se sostuvo, y sus negocios fueron alcanzando una prosperidad sólo interrumpida durante el periodo de graves conflictos civiles que afectaron a la ciudad de Maguncia<sup>10</sup>."

El último trabajo que firmaron juntos Fust y Schöffer como impresores fue una segunda edición de Cicero "De officiis" con fecha del 4 de febrero de 1466. En la primavera, Fust se trasladó a París acompañado de Conrad Henkis von Gudenberg, probablemente con la intención de promover la venta de su nueva edición. En este lugar murió a causa de la peste que hubo en la ciudad entre los meses de agosto y septiembre; "seguramente estaba en París el 4 de julio, dio a Louis de Lavernade de la provincia de Forez, entonces canciller del duque de Bourbón y primer presidente del parlamento de Toulouse, una copia de su segunda edición de Cicerón "De officiis", como aparece en una nota de la propia mano de Lavernade al final de libro"<sup>11</sup>. El 30 de octubre Peter Schöffer y Conrad Henkis von Gudenberg le dieron sepultura en la Abadía de San Víctor en París, dejando esta fecha en su memorial.

Después de la muerte de Fust, posiblemente el año siguiente  $(1467)^{12}$  Margaret, su viuda, tomó como segundo marido a este mismo Conrad, y desde entonces, ya con 41 años, Peter Schöffer asumirá el control de la Oficina de Maguncia.

Luz María Rangel Alanís

Se ha especulado mucho sobre el momento en que Peter Schöffer se casó con Christina, la hija de Fust. Para determinarlo hay varias situaciones a tener en cuenta. La primera es que entre 1457-1462 es llamado clericus en la ciudad y en el arzobispado de Maguncia, por lo que probablemente no podía estar casado<sup>13</sup>. Además, de haberlo hecho, habría obtenido la ciudadanía inmediatamente y nunca fue un ciudadano regular en Maguncia<sup>14</sup> – su ciudadanía temporal la tenía en Frankfurt, seguramente por cuestión de negocios – ; en el año en que Fust murió, es decir 1466, aún se le considera bachelor<sup>15</sup>. Debemos considerar también la edad de Christina no tenemos otro dato para situarla que el hecho de que pudo ser instruida por Schöffer, lo que pudo ocurrir desde los 6 o 7 años. Esto significa que en el año en que murió su padre podía tener aproximadamente 20 años. Entonces surge la pregunta ¿por qué Christina no se había casado antes? No olvidemos que Fust era *patricio* y seguramente buscaba un yerno de su misma clase social, lo que puede indicar que sólo las circunstancias los llevaron a ambos a contraer matrimonio después de la muerte de su padre. El celibato de Schöffer se vio alterado seguramente al tratar de seguir con el control del taller. La diferencia de edades entre ambos pudo haber alcanzado hasta 25 años, véase la Tabla 9.

En la Biblioteca Nacional de París hay un documento fechado el 14 junio de 1468 que presenta a Peter Schöffer como el marido de la hija (política) de Conrad Henkis. En 1469 Margaret y Schöffer comisionaron a Conrad Henkis para viajar a Lübeck a cobrar de Konrad Horlemann un dinero que pertenecía a Fust. El 3 junio el concejo de la ciudad de Frankfurt le otorgó Conrad una carta de recomendación para el concejo de la ciudad de Lübeck<sup>16</sup>. En ese momento Schöffer debía ser considerado ya un heredero de Fust o ser el marido de su hija; de lo contrario no hubiera tenido el poder legal para apoyar esa decisión. Ambos hombres ofrecieron una copia del Hieronymus Epistolae impreso en 1470 a la Abadía de San Víctor en París, recibiendo 12 florines de oro que donaron a nombre del benefactor Johann Fust y de ellos mismos, así como de sus esposas, hijos, parientes, amigos; esta fue la primera de sus donaciones anuales. Realizó una segunda donación a nombre de sus suegros *Johannes y Margarete Fust* en 1473 en la Iglesia de los dominicos en Maguncia<sup>17</sup>, donde también ofreció sus libros impresos.

En 1470 Schöffer adquiere la casa zum Humbretch donde está funcionando el taller, por lo que desde ese momento se hace llamar zum Schöffer. La Oficina pasa totalmente a posesión de Schöffer después de que en 1476 los hijos de Fust, ya mayores de edad, renunciaran en su favor sus derechos hereditarios<sup>18</sup>. Un año más tarde amplió el taller al comprar la casa colindante zum Korb, llegó a tener tres casas en Maguncia. Más adelante amplió la Oficina a París y Trier, y se estableció en su casa de Frankfurt donde adquirió la ciudadanía permanente en 1479.

Al final del siglo, Schöffer había ampliado el comercio del libro hasta ciudades como Lübeck, Breslau o Krakau, incluso con impresiones en alemán. El perfil de la casa editorial se interesaba no sólo en el contenido sino que también el estándar de la calidad formal siempre estuvo en ascenso, "el cuidado por la presentación del texto llegó a tal grado de minuciosidad que se convirtió en una obsesión derivada tanto del afán por obtener la versión más correcta del texto en relación con su exemplar, como por todo lo que se refiere a cuestiones tipográficas del detalle" <sup>19</sup>. En el punto 2.1.4 ampliaremos este tema.

Entre 1489 y 1502 ejerció la posición de juez. El último libro que imprimió fue una edición del Psalteriun Moguntium fechado el 20 de diciembre 1502, y murió entre esta fecha y el 8 de abril de 1503, fecha de la siguiente obra impresa en el taller, De potestate de Hermes Trismegistus, donde ya aparece en el colofón el nombre de su hijo Johannes Schöffer, que lo sucedió.

La lista completa de obras impresas en el taller de Schöffer se puede consultar en el Anexo 10.4.

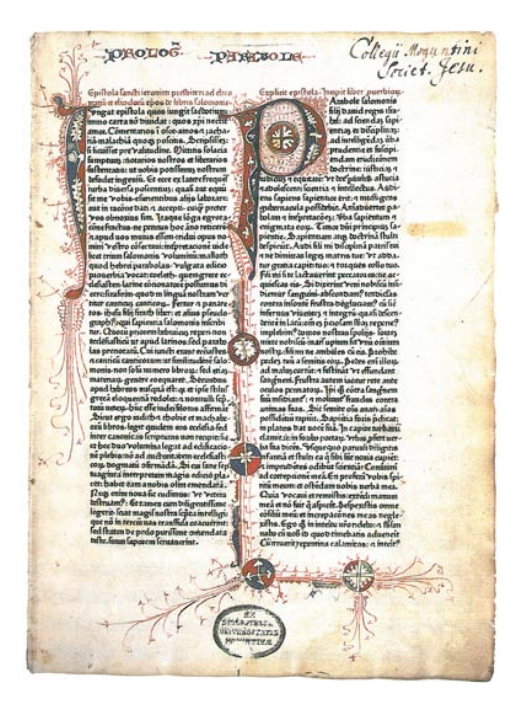

Fig. 32 Biblia Latina de 48 líneas, 1462, Fust y Schöffer. Fig. 33 Último libro impreso por Fust y Schöffer,

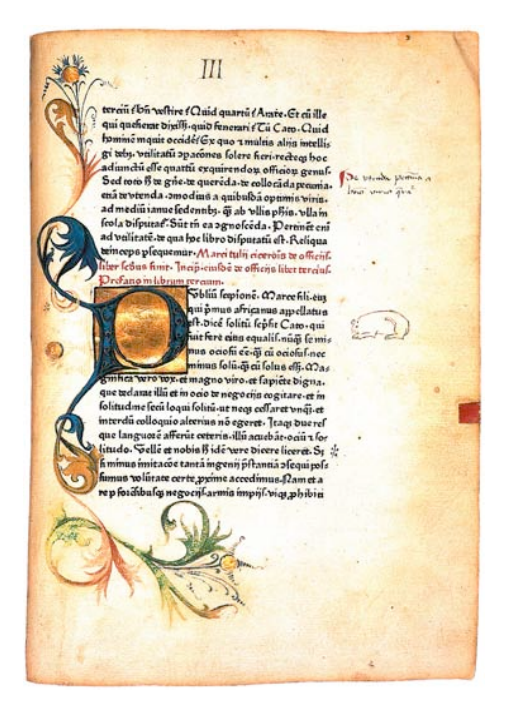

segunda edición de Cicero "De officiis", 4 de febrero de 1466.

#### **Notas**

1. Beinert, Wolfgang. Typolexikon.de Das Lexikon der Westeuropäischen Typographie. Petrus Schoeffer [en línea] Berlín, 2002. Disponible en: http://www.typolexikon.de/s/schoeffer-petrus.html [Consulta: 25 enero 2005]

2. Kapr, Albert. Johann Gutenberg, The man and his Invention, Scolar Press. Pág. 210

3. Becker, Hans-Josef. Peter Schöffer Mitarbeiter Gutenbergs-Drucker für Europa [en línea]. Gernsheim, 2003. Disponible en: http://www.gernsheim.de/gernsheim/kultur/peterschoeffer.php [Consulta: 30 junio 2005]. Biographie-peter-schoeffer.pdf

4. Op Cit. Beinert, Wolfgang.

5. Schneider, Cornelia. Peter Schoeffer: Bücher für Europa, Gutenberg Museum. Maguncia, 2003. Pág. 13

6. Idem.

7. Hellinga, Lotte. Impresores, editores, correctores y cajistas. Instituto de Historia del Libro y de la Lectura, Salamanca, 2006. Pág. 151

8. Idem. Pág. 28-29

9. Op Cit. Beinert, Wolfgang.

10. Op Cit. Hellinga, Lotte. Pág. 140

11. Encyclopaedia Britannica 11th edition. LoveToKnow 1911 Online Encyclopaedia. © 2006. *Johann Fust*. [en línea]. Disponible en: http://www.1911encyclopedia.org/Johann\_Fust [Consulta: 3 marzo 2008]

12. Lehmann-Haupt, Hellmut. Peter Schoeffer of Gernsheim and Mainz, Leo Hart, Co. Inc., Rochester, New York, 1950. Pág. 7

13. Ruppel, Aloys. Peter Schöffer aus Gernsheim. Kleiner Druck der Gutenberg-Gesellschaft Nr. 26, Mainz, 1937. Pág. 36

14. Idem. Lehmann-Haupt, Hellmut.

15. Persona que nunca se ha casado.

16. Op Cit. Ruppel, Aloys. Pág. 37

17. Op. Cit. Encyclopaedia Britannica. (Bockenheimer, Gesch. der Stadt Mainz, iv. 15)

18. Op Cit. Schneider, Cornelia. Pág. 15

19. Op Cit. Hellinga, Lotte. Pág. 187

## **2. El primer diseñador**

## **2.1 Peter Schöffer de Gernsheim**

### **2.1.3 La familia Schöffer**

El nombre Schöffer o Scheffer es el equivalente a la palabra "pastor". Peter Schöffer es claramente consciente de su nacimiento en Gernsheim, ya que ató este carácter en la firma de sus trabajos (con un cayado torcido). Los descendientes del impresor de Maguncia ampliaron la imagen de la firma con unos corderos y la guardia del pastor. El libro del tribunal de Gernsheim entre 1437 y 1636 contiene numerosas entradas de personas con este apellido, lo que prueba la existencia de la familia en la zona.

El más antiguo de ellos es *Johann Scheffer*, que murió en 1440; probablemente sea el abuelo de nuestro Peter y padre de Claus Scheffer. Este es nombrado por primera vez en 1445, y después en 1450 en la compra de tres acres de tierra en Gernsheim, por lo que se cree que posiblemente fue campesino. En 1455 ya había fallecido.

El heredero de Claus Scheffer fue el agricultor Christian Scheffer, que es mencionado por primera vez al morir su padre y que a su vez falleció en 1499. Este Christian Scheffer sólo tiene un hermano llamado Peter, pero en este momento hay dos Peter Scheffer o Schöffer nacidos en Gernsheim.

Uno permaneció como agricultor en Gernsheim, y tuvo de su primer matrimonio cinco hijos: Konrad, Johann, Margarete, Appel y Barbe. Casado 1489 por segunda vez con una viuda de Gernsheim, Katharina, que ya tenía dos hijos de su matrimonio anterior, Wendling y Else, con su unión la nueva familia contó con 7 hijos. Este Peter Scheffer, recibió entre 1467 y 1499 la casa y el patio enfrente del Erbacher Hof enclavado en el barrio de las ovejas (Schafviertel) en el ejido de la ciudad.

El Peter Schöffer que nos interesa estudio en la Universidad de Erfurt, fue alumno y compañero de trabajo de Gutenberg, y murió en el invierno 1502<sup>1</sup> (ver Tabla 10). Sea que la genealogía de Peter Schöffer se origine en él mismo o con su abuelo Johann lo que es cierto es que se casó con Christina Fust (ver Tabla 9), quien sabemos que todavía vivía en 1496. El matrimonio tuvo cuatro niños, que en 1516 estaban todos vivos. La descendencia de cada hijo se describe a continuación<sup>2</sup>:

El hijo mayor Gratian Schöffer, fue llamado el impresor. Antes de la muerte de su padre ya vivía en Austria, junto al Rin, donde era impresor independiente. Al parecer falleció al igual que su esposa Nese, en 1498. Tuvieron por lo menos dos hijos, Johannes y Wendling, que a partir de 1550 se establecieron en Austria. En la rebelión de los granjeros de 1525 ambos fueron cabecillas. Uno de ellos fue el padre de Peter Schöffer, bisnieto de nuestro impresor. Este dato se encuentra documentado por su bisabuelo en una entrada de la imprenta de Maguncia en 1478. Murió en el ataque de 1583. De él, descienden dos hijos, Chirstian y Arnold. El abad Christian es designado 1580 como grammateus en Kreuzchan, mientras que Arnold es llamando como miembro del jurado por la corte de Austria en 1593. Murió como alcalde de esta ciudad el 7 de noviembre de 1601. Arnold Schoeffer tenía dos hijos, Johann y Tillmann. Johann se convirtió en monje en el Monasterio Eberbach entre 1615 y 1620, donde murió como Prior el 25 diciembre 1653. Tillmann fue alcalde de Rüdesheim en 1615.

El segundo hijo de Peter, Johann Schöffer, también fue impresor. Después de la muerte del padre a principios de 1503 se le transfirió la imprenta Schöffer, murió en 1531. Se casó con Katharina con quién tuvo cuatro hijos, tres mujeres Ana, Ursula e Hildegard y un varón, Johannes que se formará como impresor y recibirá en 1541 la imprenta de la Kirchstrasse pero no la de su padre. La imprenta se transferirá a sus hijos y a los hijos de sus hijos hasta la sexta generación. Los cuatro hijos de Johann estaban bajo tutela desde antes de la muerte de su padre, las hijas aun lo estaban en 1535. Con ellos se inicia la rama de la familia Schöffer en los Países Bajos que existió hasta 1796.

El tercer hijo Peter Schöffer (el joven) (ver Tabla 10), fue impresor principalmente de música en las ciudades de Maguncia, Worms, Estrasburgo, Venecia y Basilea, y estuvo casado tres veces. Su primera esposa, que trajo a vivir a su hogar en Maguncia, se llamaba Katharina. De esta unión nació Ivo Schöffer, que fue el siguiente en heredar la imprenta Schöffer de Maguncia y cuya dirección llevó de 1531 a 1556. Sin embargo hay duda, si realmente fue este su hijo pues es probable que Ivo también pudiera ser nieto de Gratian, el hijo mayor, y que esta fuera la razón de quedar en la dirección de la imprenta. De las otras uniones que tuvo, la segunda con Anna Wechter en Estrasburgo y la tercera con Elisabeth Karrer en Basilea, no se sabe que tuviera más hijos. Muere en Basilea el 21 de enero 1547.

Ivo Schöffer estuvo casado con Apollonia Remlinger, y seguramente no tuvieron hijos. Ivo murió en 1556. Su viuda se casó con un rico abogado, el Dr. Philipp Koelsch juez de Schweppenhausen. Sin embargo no vivieron en la imprenta Schöffer. Apolonia murió en 1587. Después de la muerte de Ivo la imprenta opera hasta 1559 bajo la firma "Ivo Schöffer Herederos".

Del cuarto hijo Ludwig Schöffer, sólo se sabe que aún vivía en 1516. Probablemente no formo familia.

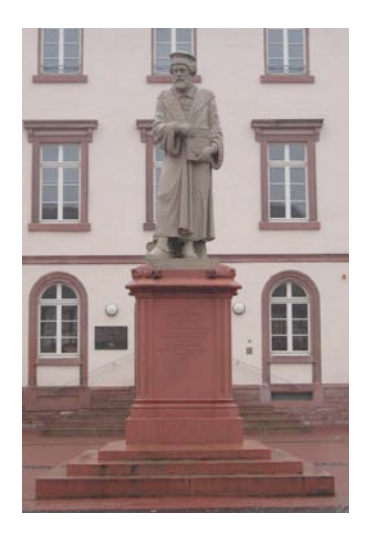

Fig. 34 Monumento a Peter Schöffer. Creada por el escultor de Darmstad J. B. Scholl, revelada el 9 de junio de 1836 en una gran ceremonia celebrada por la ciudad de Gernsheim. (Fotografiada: 5 nov. 2007).

## **Notas**

1. Ruppel, Aloys. "Die Druckerfamilie Schöffer aus Gernsheim". En: Gernsheim am Rhein 600 Jahre Stadt 1356-1956. Separata, Gutenberg- Jahrbuch, Maguncia, 1937. Págs. 276-280.

2. Ruppel, Aloys. Peter Schöffer aus Gernsheim. Kleiner Druck der Gutenberg-Gesellschaft, Nr. 26, Mainz, 1937.

# **2. El primer diseñador**

## **2.1 Peter Schöffer de Gernsheim**

# **2.1.4 Diseñador de libros, editor, librero …**

Peter Schöffer fue una persona que durante su vida gestó y evolucionó todas las facetas que puede desarrollar un diseñador. La solución práctica que brindó a Gutenberg fue en realidad un proyecto de diseño, resultado de un conjunto de conocimientos adquiridos. En París, sus habilidades como calígrafo lo llevaron al servicio docente de una clase burguesa que descubría la importancia de la enseñanza. En este momento ya se manifestaba su inclinación religiosa, de la que no se separaría durante su vida. Siempre tuvo contacto con el arzobispado de Maguncia, así como con otros miembros de la Iglesia.

En los alrededores de la Sorbona, Schöffer entro en contacto con el stationarius y su sistema de reglas para producir y hacer circular textos manuscritos. Sistema introducido por la Universidad de Bolonia y ajustado en París<sup>1</sup>, el stationarius estaba obligado a mantener un stock de libros de texto que vendía, prestaba y cobraba de acuerdo a su extensión. La unidad básica de medida con la que hacían las transacciones era la pecia (usualmente 4 hojas u 8 páginas escritas a doble columna). Esta actividad trae consigo cuatro fases del trabajo que Schöffer se trasladara a la imprenta: la elección de la tipografía, el calculo en la extensión del texto, la planificación en el orden de los cuadernillos y la delimitación de secciones para su distribución entre un número determinado de personas.

Esta época lo llevó al manejo de letras manuscritas diversas en forma o textura, bastardas y humanísticas entre otras, lo que ayudó a que se preparara con soltura como diseñador de tipos. Por ello no sólo contribuyó en los que se usarían en la Biblia de 42 líneas, sino que también y sólo por poner un ejemplo, en los que se usaron en el Psalterium de 1457, donde trabajo 288 caracteres diferentes más 215 de un tamaño menor<sup>2</sup>, además de cortar en madera 24 unciales iniciales y 29 de un tamaño más pequeño que sirvieron para la decoración; tuvo además la destreza de imprimir en tres colores: negro, azul y rojo<sup>3</sup> (ver Figs. 34-38). Un estudio de la Enschedé Type Foundry de 1926 ha dividido en 8 clases los usados tipos por Schöffer entre 1420 y 1502<sup>4</sup>. Las tareas que llevó a cabo Schöffer y sus contemporáneos en las primeras décadas en las que se desarrolló el nuevo arte fueron sin duda parte de lo que después conoceríamos como división del trabajo, pero en ese momento constituían un todo; debió "cortar sus punzones, vaciar los tipos, acomodarlos en las cajas, dirigir la construcción de la prensa y hacer su composición e impresión. Solo la elaboración del papel y el encuadernado eran realizados fuera de su taller<sup>75</sup>.

Una vez obtenidos los tipos, que ya contenían en sí mismos la elección de la tipografía y su tamaño, había que diseñar el libro; llegados a este punto debemos recordar que el engranaje de las técnicas de Gutenberg y Schöffer tuvo éxito porque ambos vieron un único resultado: "producir con un revolucionario cambio de técnica más copias y más baratas exactamente iguales de un mismo libro"<sup>6</sup>. Por su mente no pasaba desviarse del modelo u obtener soluciones alternas ya que desde un principio debieron planear como hacer pasar los *libros impresos* por *libros manuscritos* y esto lo lograrían no separándose de dos factores: primero retomando todos los elementos que conforman el libro manuscrito; y segundo, que el precio fuera semejante. Aquí es donde se inicia Schöffer como diseñador de libros. Una vez seleccionada la tipografía, debía de tomar las siguientes decisiones: largo y ancho de columnas, márgenes, espacio para las iniciales y las rúbricas; y también otros rasgos más sutiles pero igual de importantes: variaciones en las mayúsculas, diversidad de las letras de la caja baja y de la contracaja (contracciones, abreviaturas, ligaduras), así como finales de líneas o la ortografía.

El total de las obras impresas por Schöffer llega a 253, que se dividen en dos grupos: libros y hojas sueltas. De estas últimas "aproximadamente 130 y no menos de 76 tienen contenido teológico [...] se dirigió sobre todo a la iglesia y la universidad, para el aprendizaje profesional, de maestros y estudiantes de teología y derecho"<sup>7</sup>. Un estudio del Dr. Ernest Goldschmidt amplia este abanico de audiencia hasta seis grupos<sup>8</sup>:

- 1) Universidades
- 2) Monasterios y conventos
- 3) El "servicio civil" de la corte
- 4) Nobles feudales, especialmente mujeres
- 5) Abogados y médicos
- 6) Escolares y profesores

Aun así los intereses de Schöffer como editor se observan mejor en la lista siguiente. Los libros que imprimió se pueden clasificar por temas:

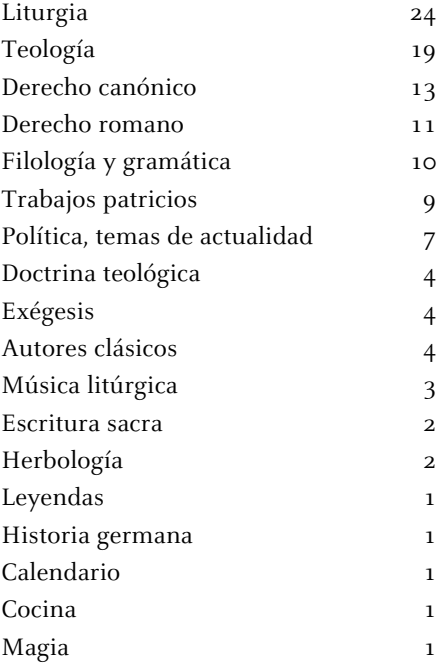

Las 128 hojas sueltas, o impresiones menores como les llaman algunos autores, nos muestran que la imprenta formó parte de la vida cotidiana en los principales ámbitos de la sociedad medieval – social, religioso y político – con temas como: bulas papales, cartas, indulgencia, decretos gubernamentales, documentos políticos, almanaques, calendarios, circulares públicas, la elección y coronación del emperador o la rivalidad entre los arzobispos. Se puede percibir su uso como medio de comunicación, lo que convierte a Schöffer en un *impresor de noticias, "he aquí una nueva manera de comunicar* noticias, de influenciar el pensamiento de la gente y sus acciones, de levantar conciencias, de enlistar la ayuda para una causa u otra, de alertar, de defender un punto de vista o una política"<sup>9</sup>, el Dr. Lehmann-Haupt lo señala como el nacimiento del periódico.

Con la demanda llegó la reimpresión. Un examen detallado de diversos pasajes de obras impresas en el siglo XV ha llevado a los estudiosos a tener claro que "la preocupación esencial de los impresores era la de ofrecer un texto en la forma más completa posible […] las versiones abreviadas o incompletas se rechazaban a favor de las consideradas integras<sup>no</sup>. Un ejemplo puede ser el *Psalterium* de 1457 que se reimprimió tan solo dos años después, y en el que "no se descuidó la oportunidad de mejorar su calidad una vez que se tomó la decisión de recomponer algunos pasajes"<sup>11</sup>, tal como se hizo por primera vez en los primeros cuadernillos de la Biblia de 42 líneas.

A lo largo de su vida Schöffer aprendió y desarrolló técnicas y conocimientos, todos y cada uno de los cuales tuvieron más de una aplicación dentro del taller. Era un hombre al que la experiencia le aportaba elementos de trabajo. Se puede demostrar que en su taller se tenía un estricto control. La uniformidad en las correcciones manuscritas del Rationale divinorum officiorum (Duranti, 1459) demuestra que durante la producción ya se realizaban como una operación sistemática aún en los albores de la imprenta. Además, el tipo de correcciones marcan el criterio editorial que seguía. La rúbrica, iluminación y decoración de buena parte de los ejemplares de la Biblia de 42 líneas se llevo a cabo no lejos de la imprenta y posiblemente en relación con ella, con lo que "introdujo una fase final en el proceso de producción […] la organización del acabado del libro a mano, antes de pasar a distribuirlo entre sus primeros posesores<sup>"12</sup>.

Entre 1462 y 1465 Schöffer no sólo redujo la impresión en rojo sino que las iniciales impresas a dos colores se eliminaron, "abandonó la sofisticación técnica a favor de la sofisticación organizativa y apoyó la línea de producción dependiente de iluminadores y de impresores<sup>73</sup> que combinaba con las prensas; de 1467 y hasta finales de 1479 emplea recursos tipográficos para la presentación de textos. En un estudio realizado a la Hyeronimus Epistolae (1470) el trabajo de rúbrica revela que sólo se aplicó a la mitad de la edición y que este se llevó a cabo con un estilo uniforme. Lo que demuestra que el Schöffer-editor decidió vender la otra mitad en mercados lejanos donde los compradores podían decorarlo para darle su propio gusto.

A la tipografía que Schöffer uso en la década de 1460, Lotte Hellinga la clasifica como "una adaptación armoniosa, un estilo geográficamente neutro<sup>74</sup>. En el tipo de iluminación y decoración también tuvo una evolución, durante esta misma la década usó motivos vegetales rasgueados a pluma y a partir de 1470 la decoración aumento, multiplicándose las iniciales pintada a pluma, por ejemplo en la Biblia (1472). Después de 1472 las iniciales ya son historiadas como en el Liber sextus Decretalium (Bonifacius VIII, 1473), el esplendor de esta iluminación también la aplicó en los libros de Derecho Codex Gratianus (1472), Codex Gregotianus (1473) y Codex Iustianus (1475). En esta década comienza a comprar libros a otros impresores a menudo en lugares distantes, los cuales vende después de encuadernar. Además va abandonando poco a poco el acabado manual al servirse de tipos con un

nuevo diseño. A partir de 1480 dejó en manos de otros la impresión y se dedicó a la importación y distribución de libros a gran escala, conviendose en librero. Una vez encuadernados vendía los libros que otros como Peter Drach, Michael Wenssler, Vindelinus de Spira o Nicolas Jenson imprimían.

La Dra. Hellinga reconoce en la estructura del trabajo de Schöffer, después de la primera década "una organización multinacional, incluido el principio de reunión a distancia<sup>n5</sup>, derivado por supuesto de la necesidad de vender y distribuir unos libros que costaba manufacturar. Para que fueran aceptados en lugares lejanos debían tener la flexibilidad de acabarse al gusto del cliente, por lo que paso de hacer libros producidos mecánicamente con rasgos particulares a tiradas generosas con rasgos que no los individualizaran; "su propósito fue la de negociar con estos textos"<sup>6</sup> por lo que su actividad final fue la de comerciante.

Schöffer es definido como "*maestro del arte de la impresión*"<sup>7</sup> en un colofón de 1471. En el medio siglo que abarca su carrera, tendrá la oportunidad de trabajar con personajes muy variados. Alternó con alrededor de 250 tipógrafos que aparecen durante el período de la incunabula. En su taller se llegaba a una calidad superior en las ediciones, siempre al cuidado de expertos que completaban, anotaban y enmendaban cada obra, por lo que nunca faltaron asociados, asistente y aprendices. En 1466 trabajó por primera vez con un autor vivo, Johann Brunner, un filólogo alemán que trabajó como corrector en su Oficina y realizó los comentarios de su obra Grammatica rhytmica.

Ganó público civil al poner a su disposición libros impresos en lengua alemana. En 1474 imprimió Speculum aurem decem praeceptorum dei de Henricus de Herpf; con Hortus sanitatis (1485) imprime el primer libro impreso de la herbolaria en lengua alemana con 378 xilografías del ilustrador Erhard Reuwich bosquejadas especialmente para el libro; recordemos que en épocas anteriores las imágenes se usaban más de una vez, en muchas ocasiones no se ceñían a la realidad. Amplió con éxito su círculo al incursionar en escrituras músico-teóricas, como De modo bene cantando choralem cantum de Conradus de Zabernia.

Es importante notar que en cada una de las etapas en las que evolucionó fue pionero y que fue su habilidad para los negocios la que le ayudó a percibir la oferta-demanda del mercado y decidió su posición para dar el siguiente paso. Es importante señalar que desde el principio se enfrento a la competencia y a la piratería.

|                                                                             | Catus                                                         |
|-----------------------------------------------------------------------------|---------------------------------------------------------------|
| Eus au cume coz patet et Item alia                                          | VII a Secuite diio-Evoval                                     |
| omis volūtas loquit-et qui nullū                                            | cui no abijt in rolilio in                                    |
| latet lettetű: purifica p infulioné läth lvűs                               | pion sa moia praton ni                                        |
| mattationes tozdis notherut te plecte dili-                                 | ftetit: et in radgora pftili                                  |
| mere & Digne lautare meream, Der-Lolla.                                     | ne nő fedit. Sed in leg                                       |
| muntes mitillime de qui litieti mio                                         | dur volūtas curs; a m lege el? meditabit di                   |
| fonte viuetis aque le petra pouriti:                                        | ar noch. Ot eit tangs lignu qu plantatu ei                    |
| cour de rozdio nii durina ropuncionio la-                                   | lears dearches agru : go fruchi hni dabir în                  |
| aimas -ut parata nia plangere valeanus                                      | tr luo. Ot foliu er? no adluet: a oia quedi                   |
| remillionegs te miletate miam pripe, Det.                                   | fanet plprabunt, Jon lit impij no lit: lei                    |
| <b>1999 một lempitne trus qui fans Lollta</b>                               | tangs pulme que promt ventue a face terr                      |
| Imirabilia magna folus-prentr hy<br>famfos mos spirini grant falutaris: zur | Two no relurger impy in moino: negs pro                       |
| in veritate tibi complaceant yetuü eis ro                                   | re in cofilio infrou. Om nouit die via n                      |
| rem une tenedictionis infunte, Per Collecta,                                | hozu: et ine impion pibit, Oha pri, Of do                     |
| Lus qui taritatis tona y grană lădi                                         | Bare fremuerut grees: a ph medital                            |
| lpiis mon rozbibs hoeliu inhimois:                                          | tut mama, Otherut reges wert pro                              |
| Da fitclibs mis y quibs mã depranur de-                                     | age sucaeit in unu: adulus dum 7 adulu                        |
| mentiam laluten mentis et rozpeis :ut te                                    | Fum ri <sup>9</sup> . Oirupam <sup>9</sup> vinda roy: 1 pinam |
| tota virtute diligant z que noi planta lut                                  | a nobis mou mon. O ui habitat in telis ir                     |
|                                                                             | Debit ros: et diis lublamabit ros, I ut l                     |
|                                                                             | quet ad cos in ita fuaset in furoze fuo com                   |
|                                                                             | babit ros. Ogo aut coftimme fürre ab m                        |
|                                                                             |                                                               |
|                                                                             |                                                               |

Fig. 35 Psalterium de 1457. Fig. 36 Psalterium de 1459.

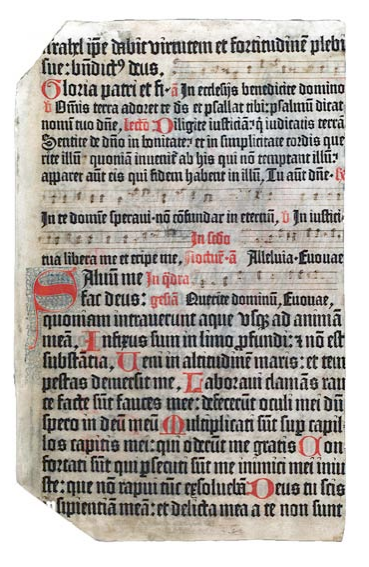

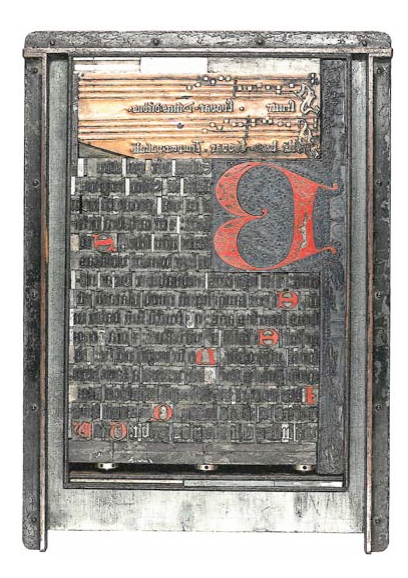

Fig. 37 Psalterium Benedictum de 1459. Fig. 38 Reconstrucción de la placa de impresión en el Psalterium.

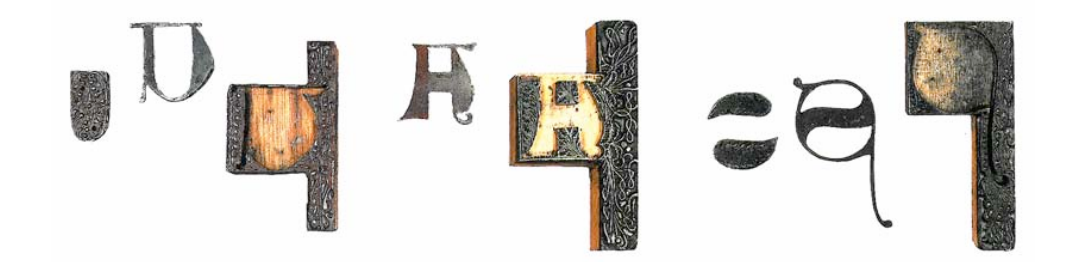

Fig. 39 Reconstrucción de la doble impresión de las iniciales en el Psalterium.

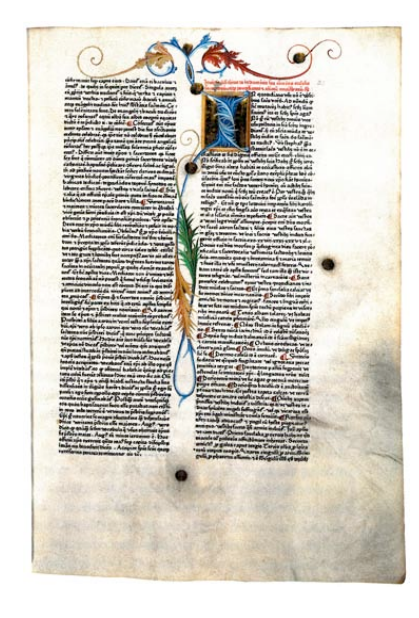

Fig. 40 Rationale divinorum officiorum Fig. 41 Hyeronimus Epistolae (1470). (Duranti, 1459).

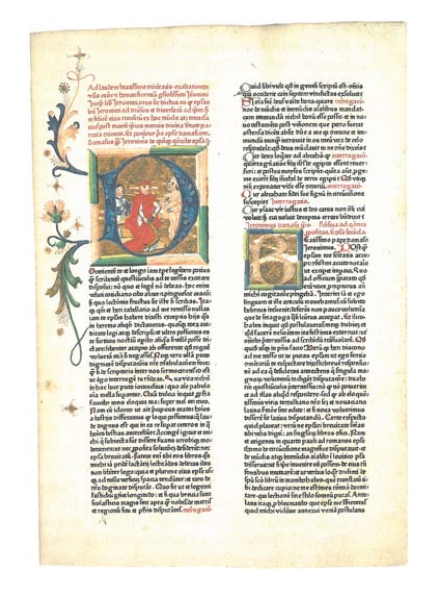

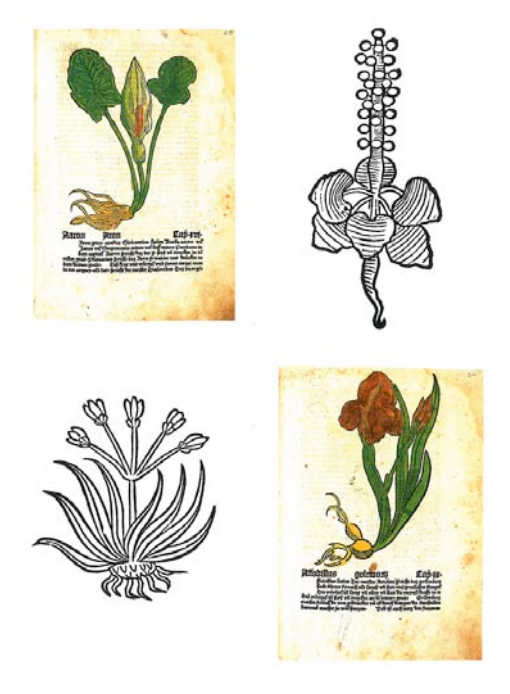

Fig. 42 Herbarius (1484) y Hortus sanitatis (1485).

#### **Notas**

1. Lehmann-Haupt, Hellmut. Peter Schoeffer of Gernsheim and Mainz, Leo Hart, Co. Inc., Rochester, New York, 1950. Pág. 13

2. Kapr, Albert. Johann Gutenberg, The man and his Invention, Scolar Press. Pág. 203

3. Mayor información sobre este tema se puede encontrar en: Wallau, Heinrich. "Die zweifarbingen Initialen der Psalterdrucke von Johann Fust und Peter Schöffer". En: Hartwing, Otto. Festschrift zum fünfhundertjähringen Geburstage von Johann Gutenberg, CB XXIII, Otto Harrassowitz, Leipzig, 1900. Pág. 325-379

4. Dicha publicación se puede encontrar como: Een Romeinsch Letter Type uit de vijftiende Eeuw, Peter Schöffer von Gernsheim 1420-1502, Haarlem: Collection Typographique Joh. Enschedé en Zonen, 1926.

5. Op Cit. Lehmann-Haupt. Pág. 37

6. Idem. Pág. 38

7. Idem. Pág. 67

8. Idem. Pág. 93. Se puede buscar en: Medieval Texts and their first appearance in print. London, The Bibliographical Society, 1943, pág. 14

9. Idem. Pág. 76

10. Hellinga, Lotte. Impresores, editores, correctores y cajistas. Instituto de Historia del Libro y de la Lectura, Salamanca, 2006. Pág. 182 y 184

11. Idem. Pág. 148

12. Idem. Pág. 152

13. Idem. Pág. 164

14. Idem. Pág. 162

15. Idem. Pág. 168

16. Idem. Pág. 169

17. Beinert, Wolfgang. Typolexikon.de Das Lexikon der Westeuropäischen Typographie. Petrus Schoeffer [en línea] Berlín, 2002. Disponible en: http://www.typolexikon.de/s/schoeffer-petrus.html [Consulta: 25 enero 2005]

Bloque Dos

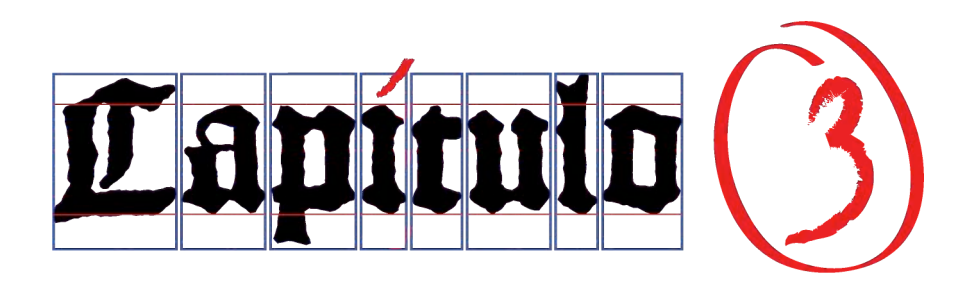

…et implevi spiritu Dei, sapientia, et intelligentia et scientia in omni opere, ad excogitandum quidquid fabrefieri potest ex auro, et argento, et aere, …

Exodus 31:3-4

. . .

...y lo he llenado del Espíritu de Dios, en sabiduría y en inteligencia, en ciencia y en todo arte, para inventar diseños, para trabajar en oro, en plata y en bronce, …

Éxodo 31:3-4

# **3. Hacia la realidad tipográfica. Resolución gráfico – operativa**

## **3.1 Del manuscrito al libro impreso**

## **3.1.1 El arte de imprimir antes de Gutenberg**

Como hemos observado, el desarrollo de la imprenta respondió a una necesidad de agilizar el trabajo, de mecanizarlo; "en este sentido, el ars scribendi artificialiter no fue un logro de los caracteres móviles sino de la proto-industria gráfica de los libros tabelarios en los cuales ya se escribía artificialmente"<sup>1</sup>. Recordemos que los primeros intentos de impresión en Europa fueron con planchas de madera, de las cuales salieron una gran cantidad de hojas sueltas que por lo general contenían literatura popular, aunque también había imágenes de santos, naipes, calendarios y libros astronómicos o de vaticinios; con frecuencia la imagen tenía un texto escrito debajo de ella. Los primeros libros xilográficos o blockbücher se producen en Holanda y Alemania hacia 1430, la mayor parte están escritos en latín y sus ilustraciones se coloreaban a mano. Contaban con un máximo de 50 hojas donde la impresión calaba tan hondo que no se podía usar la hoja por el reverso. El clero usaba estos libros para la enseñanza y la edificación moral, por lo que se han conservado muy pocos de ellos, un total de 33 diferentes de unas 100 ediciones, seguramente por el uso tan intenso al que fueron sometidos. Algunos de estos volúmenes son la Biblia pauperum, Speculum humanae salvarotis, y Ars moriendi. Sabemos que "la época dorada de los libros xilográficos no se inicia hasta después de la invención del arte tipográfico"<sup>2</sup> y que dejan de hacerse hacia 1480, por lo que tuvieron una convivencia de alrededor de 30 años con los libros tipográficos.

Los sistemas de producción del libro en la Edad Media se pueden dividir en tres, según su evolución. El orden es el siguiente: libro monástico, libro universitario y libro entre particulares. Esta última época se puede considerar la edad de oro del libro manuscrito, su comercialización da lugar a la creación de talleres laicos donde se desarrollan toda clase de artes aplicadas a su elaboración y embellecimiento – caligrafía, iluminación, encuadernación – por lo que pasa de tener el carácter funcional que presentaba el manuscrito monástico a convertirse en un objeto de lujo, entre los particulares el libro se convirtió en un objeto que prestigia a su poseedor<sup>3</sup>. El aumento de la necesidad de libros exigía la industrialización de la producción para hacer más accesibles los textos que se demandaban, lo que favoreció la búsqueda de nuevos métodos.

El uso ambiguo que se ha dado de la palabra manuscrito ha generado que existan "manuscritos de todas las épocas" tanto de la edad media como de épocas anteriores o posteriores, siempre y cuando se refieran a un "papel o libro escrito a mano"<sup>4</sup>; el termino *códice* hace una mejor restricción del concepto al que nos referimos, pues precisa que son los libros escritos a mano según los procedimientos en uso en la edad media y en un periodo anterior a la aparición de la imprenta<sup>5</sup>.

El mundo laico avanzaba en la difusión de la cultura y la industria del manuscrito estaba propiciada por una clientela burguesa en formación, la cual contaba con posibilidades financieras. Su interés fluctuaba entre lecturas contemporáneas en lengua vulgar, ya fuera en prosa o verso, religiosa y profana, así como obras de medicina; "los manuscritos de 1400 se puede dividir por su uso en libro de banco (litúrgicos o ejemplares suntuosos para bibliófilos); de alforja (de estudio para universitarios o humanísticos); libritos de mano para lecturas que generalmente eran de formato pequeño; libros de horas (breviarios para laicos, privilegio de nobles y soberanos) escritos en pergamino muy fino y miniados a veces por grandes artistas"<sup>6</sup>.

Mencionamos en el capítulo 1 que la intención de la sociedad maguntina era copiar la forma de los libros conocidos en ese momento. Identifiquemos entonces los elementos que conforman el libro manuscrito. Podemos dividirlos en dos grupos: el primero se refiere a los materiales y su preparación, el segundo al aspecto formal.

## **Los materiales y su preparación**

En el proceso que se lleva a cabo para escribir un libro intervienen los siguientes pasos que dan el aspecto a los manuscritos<sup>7</sup>:

Forma del libro Soportes de escritura Elaboración y preparación previa a la copia de la página Tintas e instrumentos para escribir Características de la escritura Sistemas de ordenación o numeración de cuadernos y páginas Procedimientos de ornamentación o ilustración Técnicas de encuadernación

El soporte usado en la fabricación del códice fue el pergamino<sup>8</sup> y el papel. Ya con cierta frecuencia, la utilización de pieles de animal se dio desde la antigüedad en Europa, por lo que es el pergamino el soporte de escritura que tiene el período más largo de uso en la historia. No será hasta el siglo XIII cuando se inicia en el continente su sustitución por el papel<sup>9</sup> al instalarse los primeros molinos para su fabricación. En el siglo XIV los fabricantes ya acostumbraban a grabar filigranas para diferenciar su taller de los otros<sup>10</sup>. Ambos soportes eran adecuados para ser doblados.

Como es de suponer, el cambio en la forma del libro estuvo relacionada con el soporte. En la Edad Media normalmente se usaban códices cuya dimensión del formato se llamaba forma o volumen. El más antiguo es el cuadrado, que proviene de la época en que lo común era usar papiro. Pero es el formato rectangular (liber quadratus) el que responde a la forma oblonga de la piel del animal. Se calcula que la media de superficie utilizable de un animal es de 0,50 m<sup>2</sup>. Los códices ya sea en pergamino o papel se componen de fascículos o cuadernos; este conjunto recibe el nombre de cuerpo del manuscrito y esta es la característica más importante de los libros medievales: "…un manuscrito es una unidad constituida por la incorporación ordenada de una serie de unidades menores. Los copistas e iluminadores trabajaban a la vez con un cuadernillo… dividían su tarea de acuerdo a los

cuadernillos"<sup>11</sup>. La unidad mínima de composición en el interior es el bifolia. Generalmente no existían páginas sueltas, por lo que esta es la pieza fundamental en la que se apoya la arquitectura del códice12.

Un cuaderno en su origen era un grupo de 8 hojas o 4 bifolia. Más adelante se generalizó el termino y sólo designaba a un fascículo de hojas cosidas en un sólo manojo, sin importar su número. Se entendía por *folio* una hoja doblada en dos (cuatro caras); una *hoja* era la mitad del *folio* (dos caras); y una página la mitad de una hoja (una cara). El códice medieval no tenía una hoja con el título de la obra y el autor como en el caso de los rollos; se iniciaba con el principio de la obra, en una línea de letras grandes y tinta roja. En la primera época de la imprenta, según Konrad Haebler<sup>13</sup>, se distinguían dos tamaños de papel: un gran folio (forma *regalis*) cuya medida regular era de 70 x 50 cm, y un folio pequeño (forma mediana o communis) de medida variable pero que era aproximadamente de 50 x 30 cm. En el trabajo de la Biblia de 42 líneas<sup>14</sup> se emplearon pliegos de 41,3 x 30,0 cm. aproximadamente. En el pergamino, el primer pliegue se debe hacer perpendicular al espinazo del animal para facilitar su manejo, mientras que el segundo pliegue es en sentido contrario.

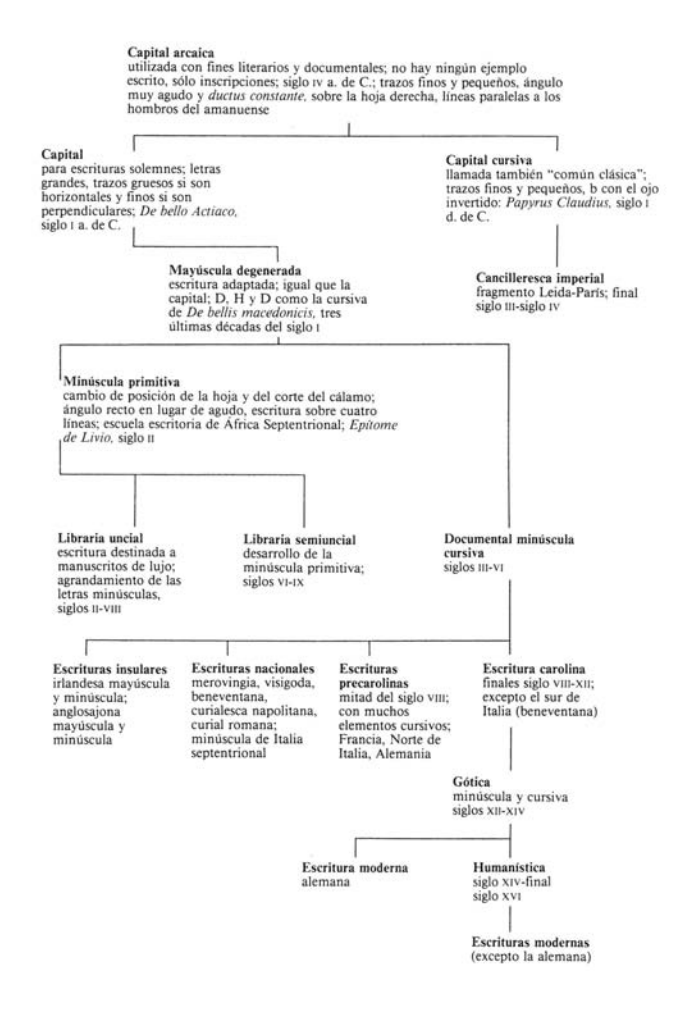

Fig. 43 El desarrollo de la escritura latina.

Estos cuadernos se escribían a mano, usándose como herramientas el cálamo (calamus) y las plumas de ave (penna), que se cortaban con cuchillo (cultrum, scalprum) según se gastaban. Tales instrumentos así como la forma de usarlos daban características formales a la escritura. Dentro del recipiente

llamado *theca libraria* o *calamarium<sup>15</sup>* que contenía las plumas también se conservaban la regla (regula), la cuchilla (rasorium) para rasgar o cortar el pergamino, el punzón (punctorium), la plomada (plumbum) para trazar líneas y márgenes, y el pincel (pennicillus). Definitivamente "el amanuense no tenía idea de que su caligrafía formaba parte de un proceso en continua evolución; podía, por lo demás elegir entre varios tipos de letra de la época apropiado para el texto que estaba copiando"16, un copista profesional podía hacer diferentes tipos de caligrafía. La Figura 43 nos muestra el desarrollo de la escritura latina, el punto de partida es el siglo IV a.C. con las diversas escrituras en uso en el bajo Imperio Romano. La escritura gótica usada entre los siglos XII-XIV es el resultado de la transformación gradual de la escritura carolingia promovida por Carlomagno. En el siglo XII la modificación en la difusión de la cultura llevó a cambios en la estructura social y económica en Europa; el surgimiento de ciudades, el aumento de actividades económicas y la creación de Universidades ocasionó una necesidad imperiosa de libros; todo esto se reflejó en los códices y por supuesto en las letras. La minúscula carolina "se va haciendo más angulosas y adquiriendo una tendencia a la verticalidad"<sup>17</sup>, se endureció, se hizo grande y pesada; su clasificación se simplifica a gótica libraria o derecha y gótica documental o cursiva. Al parecer, el progreso técnico en el cambio del instrumento utilizado produjo la variación: "la carolina se realizaba con pluma de oca con punta recta, mientras que la gótica se podía obtener con un corte oblicuo en el lado izquierdo de la punta de la pluma"<sup>18</sup>. Fue una escritura que se difundió rápidamente en todo el continente. Era flexible, se adaptaba al lugar de uso, al medio y al tipo de documento copiado en los textos litúrgicos era más regular y angulosa, mientras que los textos con carácter técnico como los de teología, filosofía, derecho, medicina o matemáticas contenían abundantes abreviaturas que hacían difícil su lectura. Para los misales y libros litúrgicos se desarrollaron cantidad de letras mayúsculas y elementos caligráficos. Los textos tenían una regularidad casi geométrica y semejaban en su conjunto un tejido por lo que se le llamó *textura*, pero aun así "*asumió formas anchas*, redondas y espaciosas […] ya sea en los manuscritos más solemnes o en las más modestos, aunque no tuvo nunca un aspecto pesado, como el de Alemania"19.

Un último punto que debemos tomar en cuenta es el embellecimiento del códice, pues en el *proyecto* de preparación se debía considerar, al rayar el pergamino, la delimitación no sólo del espacio para la escritura sino también el de la ornamentación, ya que después de trazar la escritura el rubricador se hacía cargo de añadir en la copia el color rojo de títulos, capítulos o iniciales simples. En los textos medievales, el color rojo se usaba normalmente para encabezamientos, títulos e iniciales; en los textos litúrgicos para rúbricas (nombre derivado del color rojo, rubrum), y en los calendarios para los días señalados. A veces las correcciones de textos se hacían en rojo para destacar el esmero en la revisión del texto. El bermellón (sulfuro de mercurio) era un elemento caro por lo que era parte importante del contrato (además del coste por el trabajo, alojamiento, alimentación y materiales) y se mencionaba en un apartado especial. El uso de la tinta roja se remonta al siglo V y llega hasta el siglo XV. A continuación el iluminador trabajaba sobre las iniciales para ornamentar la páginas con capitulares, orlas o escenas ilustrativas, por lo que un códice podía requerir de varios especialistas antes de pasar al encuadernador.

El segundo grupo referente al aspecto formal del códice es el que más nos interesa. Nos da las características de cómo se organizaba el contenido. Los códices, se escriben por ambas caras (opistógrafo) lo que le hace tener mayor capacidad de escritura que su antecesor el rollo, además de que era más fácil de almacena y transporta gracias a la encuadernación de tapas de madera que se realizaba después de escribirlo. Su escritura con llevaba una distribución de los espacios en la página para el texto y también de los siguientes elementos<sup>20</sup>:

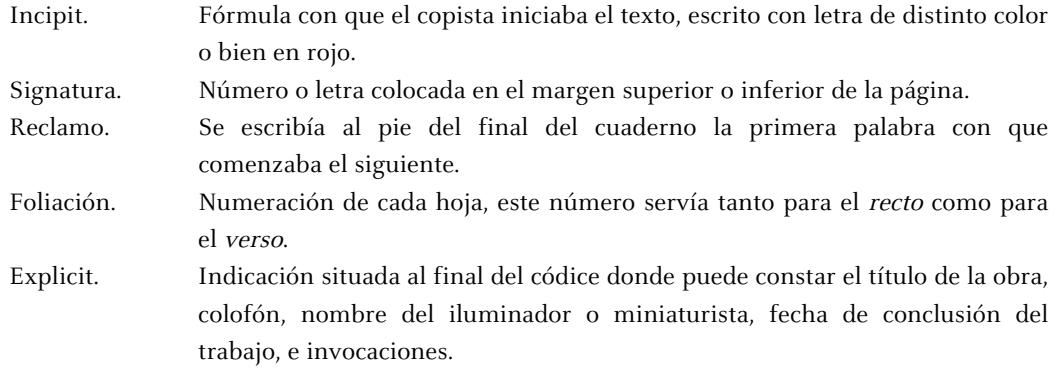

El códice recibía su nombre según las hojas que lo constituía; dos hojas dobladas a la mitad u ocho páginas se llamaban duernos (duerdiones); tres hojas o doce páginas, ternos (terniones); cuatro hojas o dieciséis páginas, cuadernos (quaterniones); cinco hojas o veinte páginas, quinternos (quinterniones); los que más abundaban eran los *cuadernos*. Se dejaban grandes márgenes para los manuscritos más ricos mientras que las páginas de los más sencillos están repletas de texto hasta el borde<sup>21</sup>. Aunque en todas las formas de escritura aparece el empleo de abreviaturas, es en los siglos XII-XIV que evolucionan creando verdaderos sistemas y su uso es muy frecuente – en la Edad Media se encuentran en todos los textos de escritura latina –, los signos fundamentales de abreviatura son tres: el punto, la línea pequeña y la letra pequeña sobrescrita, generalmente se usaron para aligerar la extensión de la obra y reducir el consumo de soporte de escritorio<sup>22</sup>.

Una vez preparado el material para escribir faltaba lo más importante "un amanuense no se limita a escribir: copia, y debe tener ante si un ejemplar como modelo […] es preciso aceptar que la custodia, préstamo, petición o alquiler de códices constituía un importante paso previo al hecho mismo de escribir un libro"<sup>23</sup>. En el capítulo 4 explicaremos como es posible localizar el exemplar usado como modelo en la Biblia de 42 líneas.

## **Notas**

- 1. Tormo, E.; Simón, B.; Moret, O. "Peter Schöffer, primer diseñador de la industria bibliográfica". Mind the map: 3rd internacional conference on design history & design studes. 9-12 julio, Estambul, 2002.
- 2. Geldner, Ferdinand. Manual de Incunables. Ed. Arcos/Libros, S.L., Col. Instrumenta Bibliológica, Madrid, 1998. Pág. 101
- 3. Sánchez Mariana, Manuel. Introducción al libro manuscrito, Arco/Libros, S.L., Madrid, 1995. Pág. 19
- 4. Según la Real Academia de la Lengua Española.
- 5. Op. Cit. Sánchez Mariana. Pág. 8-9
- 6. Bologna, Giulia. Manuscritos y miniaturas. El libro antes de Gutenberg. Ediciones Anaya, Madrid, 1988. Pág. 39
- 7. Op. Cit. Sánchez Mariana. Pág. 12
- 8. Era la piel de terneros, cabras, carneros y ovejas sometida a un tratamiento apropiado. Con ello se obtenía la charta, que recibía el nombre de charta vitulina, capina, montonina y ovina respectivamente.
- 9. Idem. Pág. 23
- 10. Op. Cit. Bologna, Giulia. Pág. 19
- 11. De Hamel, Christopher. Copistas e iluminadores, Madrid, Ediciones Akal, Col. Artesanos Medievales, Madrid, 1999. Pág. 18.
- 12. Ruiz, Elisa. Manual de codicología, Fundación Germán Sánchez Ruipérez : Pirámide, Madrid, 1988. Pág. 122
- 13. Haebler, Konrad. Introducción al estudio de los incunables. Ollero & Ramos Editores, Madrid, 1995. Pág. 73
- 14. Op. Cit. Geldner, Ferdinand. Pág. 43
- 15. Martínez de Sousa, José. Pequeña historia del libro, Ediciones Trea, 3ra. Edición, Gijón, 1999. Pág. 39
- 16. Idem. Pág. 39
- 17. Op. Cit. Bologna, Giulia. Pág. 27
- 18. Ibídem.
- 19. Idem. Pág. 28
- 20. Op. Cit. Martínez de Sousa, José. Pág. 47-51
- 21. Dahl, Svend. Historia del libro, Editorial Alianza, Madrid, 6ta. reimpresión. 1994. Pág. 34
- 22. Op. Cit. Bologna, Giulia. Pág. 29
- 23. Op. Cit. De Hamel, Christopher. Pág. 35

# **3. Hacia la realidad tipográfica. Resolución gráfico - operativa**

## **3.1 Del manuscrito al libro impreso**

## **3.1.2 Recursos gráficos**

En la actualidad es fácil concebir que un libro se realizaba a partir de un trabajo mecánico. Antes del siglo XV no era así, pues a pesar de existir ya los conocimientos técnicos necesarios, se encontraban aún separados. El trabajo, la investigación y experimentación allanó el camino para que un escriba llegara a entender el paso de abstracción que sufre la letra manuscrita para lograr ser una letra impresa. Este concepto como ahora lo entendemos engloba un proyecto de diseño, "no se puede entender el artefacto sin su anticipación que siempre es el proyecto. Su génesis nos muestra un aspecto muy importante para su comprensión que no hay que olvidar; no se trata tanto de la necesidad de que el usuario final la conozca sino de que el diseñador la valore"<sup>1</sup>, es decir aunque para Schöffer hablar en términos de un *proyecto de diseño* era algo impensable, lo que es cierto es que la valoración surgió a partir de un conocimiento basto de los elementos que constituían los componentes de la escritura en los libros y un objetivo a lograr, reproducir un texto una y otra vez con una escritura artificial.

Para determinar cuáles son las características que se tomaron para los libros impresos debemos hacer una división del tiempo en tres partes: una fue mencionada en el punto anterior referente al amplio periodo de los manuscritos y códices; la segunda se denomina incunabula, se inicia con los experimentos de la imprenta y el primer libro impreso con tipos móviles, la Biblia de 42 líneas, y continúa con las obras impresas anteriores al uno de enero de 1501, fecha absoluta fijada como "Terminus ante quem<sup>"a</sup>; el tercer periodo es a partir de esta fecha, y Geldner describe perfectamente la diferencia entre un incunable y una obra impresa del período siguiente: "hay que verla probablemente en el hecho de que el incunable en su totalidad o al menos en una parte considerable se encuentra todavía bajo el influjo del modelo manuscrito, mientras que la tipografía de la época siguiente se ha liberado de este ejemplo, orientándose según sus propias leyes inmanentes"<sup>3</sup>. Gutenberg y Schöffer evolucionaron la técnica de impresión pero lejos de innovar la presentación de su producto lo imitaron con exactitud. ¿Que otra cosa podían hacer? Finalmente envueltos en la tradición, el aspecto de su producto no podía ser distinto del códice que les servía de modelo y por lo tanto no podían alejarse de él. "La aparición de la imprenta no significó, pues, una rápida revolución en la presentación del libro" 4 , sus características propias como las conocemos hoy no las adquirió hasta mediados del siglo XVI.

A pesar de retomar los elementos del códice, se han podido establecer una serie de características en los libros incunables, aunque como es obvio no todas están presentes en todos los libros de este periodo. Las describimos a continuación.

Carecen de portada y el título se escribe en la primera página aplicando la fórmula incipit o hic incipit, y en algunas ocasiones se usa también la fórmula incipit liber (aquí comienza el libro); en el caso de la Biblia de 42 líneas<sup>5</sup> se usa cada vez que principian los diferentes libros que la integran (véase Tabla 11). Al parecer existía la intención de destacar esto imprimiendo en rojo, pero "sólo aparecen en la primera impresión de las hojas 1r., 4r., 5r., 129r. y 130r. (el comienzo de la primera y segunda secciones de cajistas)<sup>, 6</sup> [un apartado basado en esta cita se desarrollará en el capítulo 4] es obvio que aunque Gutenberg y Schöffer dominaban la técnica este paso encarecía y retrasaba el proceso. Podemos apreciar que la imprenta complicaría el trabajo de los *rubricadores*, dado que ellos también "copiaban", no sabían de memoria lo que tenían que hacer, y muchos de ellos no contaban con un ejemplar terminado de la Biblia; además las fórmulas explicit también fueron agregadas a mano al final de los prólogos y libros. Para remediar esto nuestros impresores emplearon por primera vez<sup>7</sup> el Tabulae rubricarum conocido después como Registrum o índice tabulae, –tuvo otras variantes como Registrum quaternorum, Registrum quinternorum, Registrum foliorum, Registrum chartarum, Tabula chartarum secundum ordinem ponendarum, Ordo chartarum, Numerus et ordo quaternorum, Signa quinternorum, Speculum presentis voluminis, Examen voluminis, Tabula foliorum–. En estas hojas se imprimían correlativamente los textos que insertaría el rubricador, de tal forma que pudiera copiar en rojo y buscar de manera mecánica el lugar correspondiente que habían dejado en la composición. Por razones obvias después de usarse esta lista perdía su valor, pero aún se puede encontrar alguna (ver Fig. 42-43) en los ejemplares que se conservan de la B-42 en la Biblioteca Estatal de Baviera en Munich y en la Biblioteca Nacional de Austria en Viena. Los ejemplares que aún se conservan de la Biblia de 42 líneas se encuentran repartidos en 43 instituciones de 39 ciudades en 15 países, los detalles se pueden ver en la tabla 12.

Con el uso de la imprenta las indicaciones a los rubricadores se perdieron, sustituyéndose por la recopilación de la primera palabra impresa de los cuadernos o Registrum; algunas obras eran muy extensa como en los dos tomos del Epistolae Hieronymi que listaba ochenta entradas, y que servían tanto para el vendedor como para el encuadernador, pues ambos podían comprobar la integridad de pliegos y el correcto montaje del libro, pero sobre todo valía para ofrecer una rápida visión de la extensión de la obra. El Registrum se simplificó cuando se empleo la signatura del pliego en vez de la primera palabra del cuaderno, es decir se colocó un número o letra en el margen superior o inferior de la página. Frecuentemente las signaturas eran manuscritas y se encontraban en el extremo del margen por lo que el encuadernador las cortaba con las tijeras, seguramente esta ubicación dentro de la página se hacía con este propósito, pues de lo contrario hubiera salido del contexto de la estética del libro. Las primeras signaturas impresas fueron realizadas por Albrecht Pfister en Bamberg (1462), seguido de Johann Koelhoff der Ältere, Lübeck (1472)<sup>8</sup>.

Otro rasgo de los incunables es que faltan las *letras capitales*, se deja el espacio para que la ilustración policroma se realice más tarde. En los primeros impresos se puede comprobar como se cumplió con esta regla, por ejemplo en el Türkenkalender de diciembre de 1454; no obstante estos nuevos impresores ya sospechaban que por el mismo medio mecánico de impresión podía terminarse una obra, ya que las Bulas de Indulgencia de 1454-55 muestran iniciales impresas y tres años después apareció el Psalterium Moguntinum de 1457. Considerada la culminación del nuevo arte se imprimió, en tres colores, siendo sus autores Fust y Schöffer. En la B42 se puede observar como se dejó espacio

para estas letras seguramente con el fin de que al trabajar el iluminador lo asemejara a un manuscrito (ver Fig. 44-45); los espacios para los prólogos son de 4 líneas, al primer capítulo de cada libro de la Biblia se le daba más importancia y su espacio era de 6 líneas, y a los siguientes capítulos se les dejaba 2 líneas, aunque en muchos casos no se dejaba espacio y la letra se iluminaba ya fuera entre columnas o en el margen izquierdo. Con los mismos tipos del Psalterium aparece impreso en 1549 el Psalterium Benedictinum, en el que se observa el texto impreso en color negro (en dos cuerpos) y letras unciales (también en dos cuerpos) en color rojo; las iniciales ornamentan en tres tamaños distintos y la ornamentación circundante es en color rojo o azul o alternativamente ambos. A partir de 1472 se incrementa el uso de iniciales impresas, tanto en variedad como en frecuencia. Las iniciales figurativas constituyen también las ilustraciones más tempranas de las Biblias en lengua alemana.

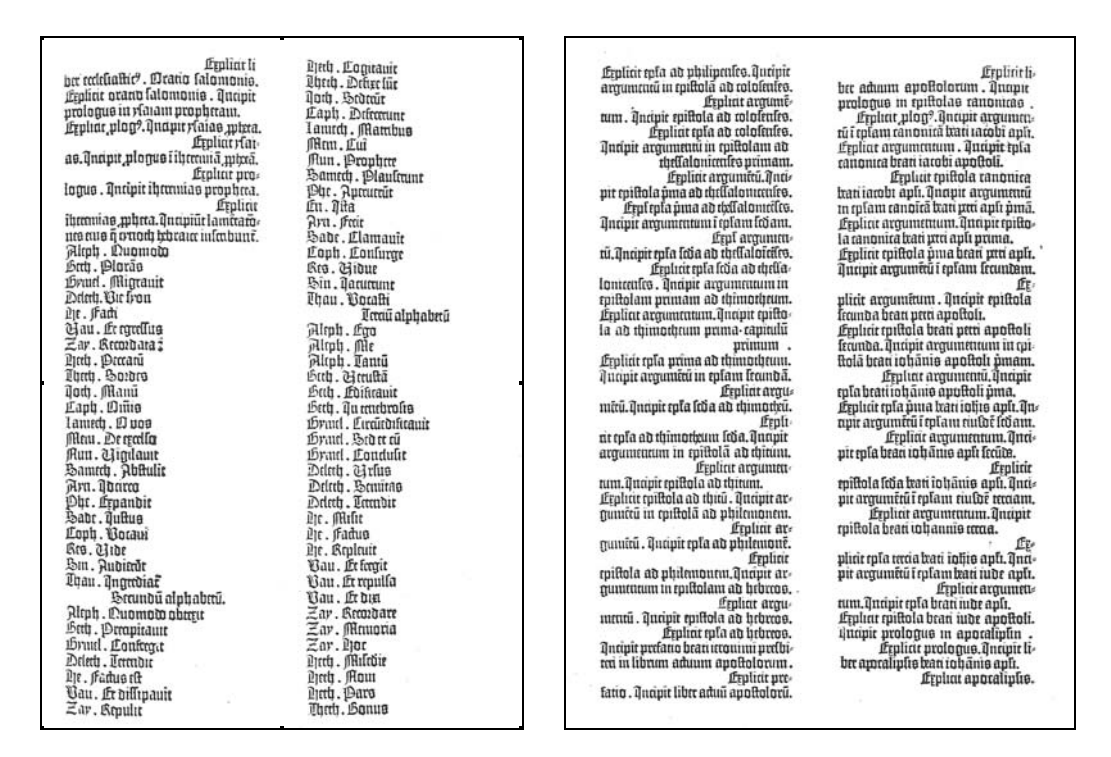

Fig. 44 Tabula Rubricarum, facsímil de la Biblia de 42 líneas.

La foliación es la numeración que se escribe en cada hoja y sirve tanto para el recto como para el verso. Habitual ya en los manuscritos medievales desde el siglo XII, la foliación es el precedente de la paginación; la primera se refiere a la hoja y la segunda a la cara. La "foliación impresa" se conoció por primera vez gracias al impresor de Colonia, Arnold Therhoernen (1471), quién colocó en el Sermo in festo praesentationis b. Mariae semper virgins números a la altura de la línea 14 en el margen derecho del recto de cada páginas. En esta época predominaba cierta arbitrariedad pero encontramos que en las impresiones de letra redonda se usaban números de hojas con letra redonda y en los impresos de letra gótica, tipos góticos. Los números que dan un orden a cada página o cara, y se hayan preferentemente en el centro de la parte superior de la página, aunque también se encuentran en el centro del margen inferior o incluso en una esquina, fuera de la composición. Algunas veces se agregaba la palabra Folium o blat. Formalmente la "paginación impresa" se atribuye a Nicolaus Goetz en Colonia hacia 1474 en el Fasciculus temporum de Werner Rolewinck<sup>9</sup>. La imitación de este método no produjo sino hasta 1499 en las Cornucopiae de Nicolaus Perottus impresas por Aldo Manutius.

Ya desde el siglo XII se habían empleado los reclamos en algunos casos aislados. Colocado en el borde inferior de la última página versa del cuaderno aseguraban el orden correcto: se escribía la primera palabra con que comenzaba el siguiente cuaderno aunque podían servirse de letras, números romanos, o incluso ambos; en algunas ocasiones determinaba según su extensión sólo una hoja o en general se referían a un cuaderno. En la incunabula una vez cosido el libro perdían su valor. Los reclamos impresos más antiguos que se conocen se encuentran en los Annales de Tácito impresos por Wendelin von Speyer en 1470.

El colofón inició su uso en el rollo, conservó su utilidad en el códice y aún en el libro impreso. Durante el período incunable fue más importante que la hoja del título. Está constituido por datos como el impresor, lugar y fecha final de la impresión, manifestaciones del impresor sobre su obra, testimonios de sentimientos religiosos, y el título de la obra. Pero pueden también figurar otros datos como el nombre del propietario, la serie, el número de componentes de la obra y si se trataba de una copia, el estado del original del que se tomaba. En algunos casos se hacía constar el número de hojas, columnas y líneas, el nombre del iluminador o del miniaturista. El colofón impreso más antiguo es del Psalterium Moguntinum de 1457 impreso por Fust y Schöffer, que también fueron los primeros en poner una marca de imprenta en la Biblia de 48 líneas, 1462.

Aunque una características de los libros incunables es la falta de divisiones en el texto así como de signos de puntuación, la B42 si que presenta ambas cosas. Esto puede ser debido al hecho de la Biblia ya tenía divisiones per se en capítulos, en el caso de los signos de puntuación son empleados los siguientes: el punto, punto medio, dos puntos, interrogación final y barra doble. El punto medio hacía la función de coma pero también de punto y seguido, la barra doble usada al final del renglón servía para dividir las palabras, los otros servían tal y como ahora los usamos. Ya que en los códices se usaban abreviaturas, éstas también se presentan en la B42, y en los incunables se hace de una forma exagerada. En general no llevan pie de imprenta, están impresos en grandes formatos con márgenes muy amplios y a veces tienen caracteres imperfectos, generalmente son de papel que en muchos casos éste es grueso y defectuoso.

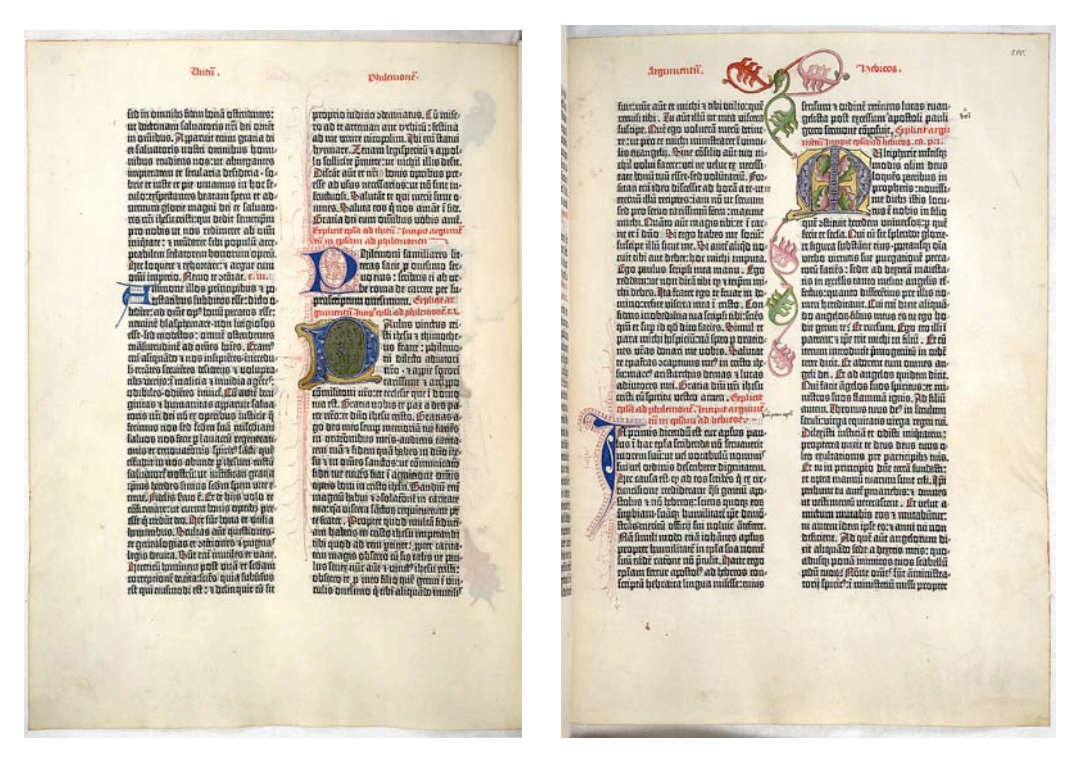

Fig. 45-46 Biblia Latina, conservada en Universitätsbibliothek Göttingen, página 279 verso y 280 recto. Final del libro de Philemonem e inicio de libro de Hebraeos.

## **Notas**

1. Martí Font, Josep Maria. Introducció a la metodología del disseny, Edicions Universitat de Barcelona, 1a. Edición, Barcelona, 1999. Pág. 45

2. Geldner, Ferdinand. Manual de Incunables. Ed. Arcos/Libros, S.L., Col. Instrumenta Bibliológica, Madrid, 1998. Pág. 15 3. Idem. Pág. 16

4. Febvre, L.; Henri-Jean, M. La aparición del libro. FCE, Libraria. México, 2005. Pág. 72

5. A partir de este punto usaré la abreviatura  $B-42$  para hacer referencia a la Biblia de 42 líneas.

6. Op. Cit. Geldner, Ferdinand. Pág. 90

7. Ibídem.

8. Martínez de Sousa, José. Pequeña historia del libro, Ediciones Trea, 3ra. Edición, Gijón, 1999. Pág. 90

9. Op. Cit. Geldner, Ferdinand. Pág. 91
## **3. Hacia la realidad tipográfica. Resolución gráfico – operativa**

### **3.2 La letra gótica**

### **3.2.1 Estilos de letra gótica**

En el siglo XI al norte de Francia se percibe una alteración sensible en la escritura. Se hace más alargada y compacta, con lo cual se anuncia el inicio de un nuevo estilo de escritura libraria<sup>1</sup>. Para el XII, el cambio del curso de la cultura, el estudio y los libros hasta entonces en manos de la Iglesia llegaron al mundo seglar y laico; con la creación de Universidades apareció la renovación intelectual. Esta necesidad de enseñar ocasionó una gran necesidad de libros que a su vez dio pie al florecimiento del arte librero. Con ello el carácter de los códices y la forma de escritura sufrieron una mutación. Por toda Europa Occidental florecieron Universidades, en 1158 Bolonia fue reconocida, en 1215 la Universidad de París promulgo los primeros estatutos oficiales gracias al apoyo del cardenal Robert de Courçon, pero no será hasta el 13 de abril de 1231 con la bula Parens scientiarum<sup>2</sup> que recibirá su Carta Magna. Algunas ciudades como Nápoles y Oxford se transformaron en importantes centros culturales, donde llegaban estudiantes de todos los países. Surgieron así numeroso talleres libreros donde los amanuenses copiaban por encargo y estipendio.

Otras razones para escribir fueron el desarrollo de la administración local, el renacer del derecho romano que obligó al aumento de notarías, las grandes cancillerías y la burocracia pontifica que se consolido en el 1200, y el desarrollo de la vida económica, del comercio y de los movimientos bancarios. Los códices cambiaron de aspecto presentándose como libros de lujo o libros corrientes, y así mismo la escritura caligráfica asumió formas solemnes, modestas o artificiosas, según el tipo del documento en el que se usaban. Todas ellas fueron denominadas por los humanistas italianos como escritura gótica en contraposición a la escritura antigua referida a la minúscula carolina; nombre que reflejó el desprecio que sentían hacia esta escritura considerada "bárbara", creada por un pueblo que pensaban era responsable de la caída de la civilización romana<sup>3</sup>.

Así la escritura gótica surge como una evolución de la escritura carolingia, su desarrollo parte de las minúsculas, éstas pierden su redondez, los rasgos se reducen y los perfiles curvos se convierten en angulosos, las astas se realizan con una fuerte presión de la pluma por lo que hay una diferencia mayor entre líneas finas y gruesas, abundan los rasgos caligráficos y se integran multitud de ornamentos. En menos de un siglo desplaza la escritura de la cual deriva, difundiéndose ampliamente a partir de los siglos XIII y XIV. Se piensa que esta "evolución" se debió a un progreso técnico<sup>4</sup>: los escribas hicieron un cambio en la forma del corte en la pluma de caña para marcar la diferencia en los trazos, "…la

carolingia […] se trazaba con la punta recta, la gótica solo podía trazarse con un corte oblicuo en el lado izquierdo de la punta de la pluma"<sup>5</sup>. Los primeros ejemplos de escritura gótica se encuentran en manuscritos a finales del siglo XI y principios del XII en el norte de Francia en un Salterio del año 1105 conservado en la Biblioteca Nacional de París.

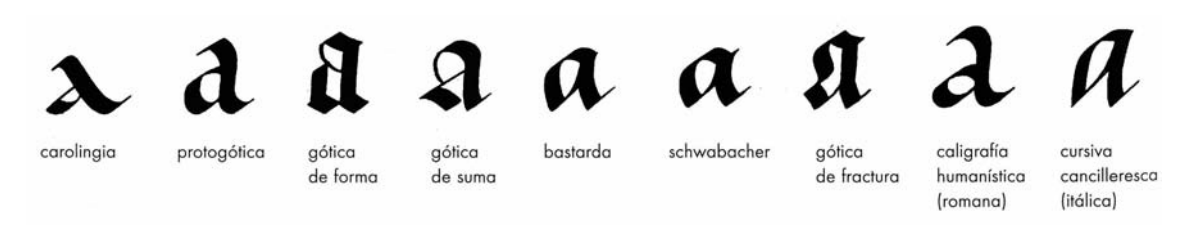

Fig. 47 "Bajo los auspicios de los scriptoria de la corte de Aquisgrán y de importantes abadías como la de Tours y Fulda, la minúscula carolingia se desarrollo a partir de la semiuncial y de formas anteriores de escritura. De esta reforma del siglo IX han surgido todas las formas de escritura y de tipos occidentales. Las formas de tipos quebrados y redondos (esto es, góticos y romanos, respectivamente) son, de hecho, dos caras de una misma forma de letra".9

Para un copista eran fundamentales los utensilios propios de su profesión. A su vez su uso técnico estaba condicionado por la naturaleza del soporte a escribir, ya que de él dependía usar instrumentos duros, punzantes o flexibles. "El uso de la pluma de caña por parte de los copistas medievales fue lo que dio a la letra romana su carácter gótico… esto nos permite afirmar que el carácter de cada escritura depende directamente del instrumento empleado"<sup>6</sup>. En contraste con las letras carolingias, las curvas quedan reducidas a líneas rectas, las letras se vuelven más estrechas, angulosas y rígidas, con el fin de ahorrar espacio; la página se constituye por filas de trazos gruesos perpendiculares conectados en su parte superior e inferior por finos trazos oblicuos. Es muy probable que las terminales rematadas en sus inicios fueran los extremos de forma cuadrada, pero la tinta tiende a correr y a acumularse sobre todo en la unión del asta en la dirección del trazo, por lo que el copista hace las terminaciones con la presión de la pluma en el extremo del trazo, "las letras góticas son básicamente formas escritas hechas con un trazo de pluma inclinada"7. Las mayúsculas rompen con la monotonía de las minúsculas resultando incluso de una redondez extraña. Sin embargo el carácter de este alfabeto recae en su caja baja, lo que para el alfabeto romano era la caja alta. Los copistas abandonaron definitivamente la caña por la pluma de ave, en especial la de oca que les permitía más rapidez y facilidad en su trabajo<sup>8</sup>.

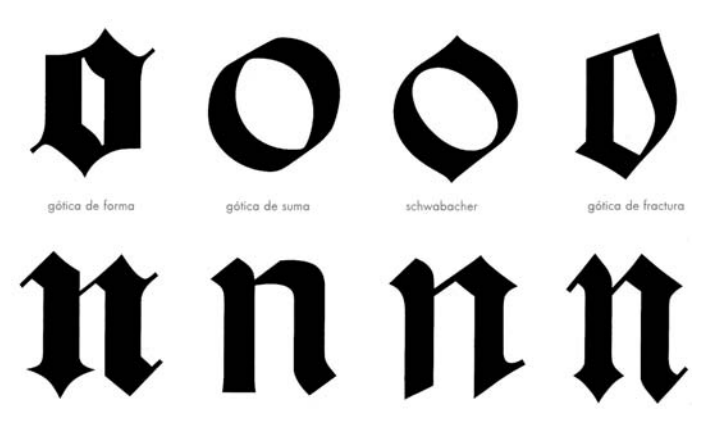

Fig. 48 Clasificación de tipos góticos.

En general esta escritura caligráfica tiene como marcadas características ser uniforme, regular, geométrica, de rasgos quebrados, angulosos y puntiagudos. La escritura gótica se divide en cuatro grupos principales:

Gótica de forma, textura o textur Gótica de suma, redonda o rotunda Gótica de fractura o fraktur Bastarda o schwabacher

#### **Gótica de forma, textura o textur.**

Fue la primera caligrafía que se transformo en tipografía, es una letra gótica muy puntiaguda y cuadrangular, usada regularmente en impresos religiosos como misales y salterios<sup>10</sup>. Su nombre se lo debe a Césaire d'Heisterbach (1180-1240), que emplea la palabra textus para designar la escritura de libros litúrgicos. Su uso en manuscritos de gran formato daba a la letra dimensiones de gran efecto decorativo; esta forma recibe el nombre de letra de misal o letra de rejilla, también se usó en impresos legales por ser la más formal de este estilo. Las letras minúsculas se usaron en los libros de texto para niños; dado que debían aprender la escritura utilizada por la iglesia, era una práctica de las escuelas medievales. En las minúsculas todos los rasgos terminales, uniones y ligaduras de los fustes eran quebrados, pues carecían de rasgos curvos. Las vérsales o mayúsculas si contenían rasgos curvos y se usaban de diferentes estilos como Lombardas, Unciales, Celtas o Insulares. Las interlíneas se redujeron a la altura de la "x" de las letras; los ascendentes y descendentes de las letras se acortaron, los remates de los fustes terminaban en forma de diamante. Los fustes variaban de 1/5 a 1/4 de la altura de las "x"; en general las letras eran angostas, pegándose unas a otras, añadiendo un efecto vertical a la mancha tipográfica. En Francia se le llama también gótica de forma, pues copiaba exactamente el estilo o forma de los escribientes y amanuenses de mediados del siglo XV. Su período de oro en Alemania es entre los siglos XIII y XIV, caracterizándose por una sobreabundancia de elementos ornamentales.

## '4BCOEFGHIJRLMNOPORSEUBBXYZ A B C D E F G H I J K L M N O P Q R S T U V W X Y Z

# abcdefghijklmnopqrfsgtuvwryz

abcdefghijklm nop grss Btuvwxyz

Fig. 49 Muestra de la gótica textur.

#### **Gótica de suma, redonda o rotunda**

Esencialmente redonda como su nombre lo indica, su trazado se basa en la letra gótica llena y redondeada italiana de mediados del siglo XV. Es la letra que se usó en Italia y España, pues la Textura nunca fue aceptada por completo. La redonda era más parecida a las letra romanas y carolingias, sus letras mayúsculas eran más legibles y la mancha tipográfica menos densa. Se conoce también como "semi-gótica", mostrando su forma una influencia humanista. Las uniones y ligaduras eran más redondeadas; la altura de las "x" es más pequeña que la de la Textura pero de ancho semejante, por lo que es más legible. Las minúsculas tienen rasgos terminales en los fustes más cuadrados, la "a" tuvo un diseño diferente al de otro tipos y la letra "d" se cambiaba algunas veces por la forma uncial. Este tipo fue el que se usó para los primeros libros en la Nueva España por Juan Pablos y Antonio Espinosa.

#### **Gótica de fractura o fraktur**

Este tipo fue diseñado en el siglo XV y mejorado en el siglo XVI. Se basó en la caligrafía hecha con pluma plana, y es el resultado de la influencia barroca en las letra góticas, por lo que algunos la consideran una continuación de la Textura, otros que es tan sólo una simplificación; sufrió algunos cambios en su diseño en el Renacimiento alemán. Se compone de elementos redondeados y también de líneas rectas que acaban en ángulo. Para el siglo XVI los fustes se hacen curvos, cambia la forma de la letra "a" así como los remates de algunas letras, y su forma definitiva la recibió en Nuremberg entre 1510 y 1520, por el tipógrafo Hieronymus Andrea. Con esta letra se imprimieron las 95 tesis de Lutero en 1517. Los alemanes la convirtieron en su letra nacional hasta agosto de 1941, por lo que los franceses la conocen como caracteres alemanes.

#### **Gótica bastarda o schwabacher**

En 1490 se creó una gótica intermedia entre la de forma y la de suma que recibió el nombre de gótica bastarda. Las formas redondeadas que presenta son almendradas, su altura es más regular y tiene una mejor relación mayúsculas-minúsculas, pues algunas de las primeras se basaron en las segundas para su diseño. Fue la mezcla de la antigua letra corriente con la letra cursiva por lo que se la denominó "bastarda" (lettre bâtarde). Esta escritura se basó en la escritura gótica cursiva, normalmente puntiaguda en la cabeza y el pie, y se usó con frecuencia para la impresión de obras en lengua vulgar, por lo que en general no eran de carácter religioso o legal. Combina la rigidez de las formas verticales con la fluidez de curvas de la letra humanística, sus tipos son más ligeros y abiertos que en la textura, y la fluidez de sus rasgos se manifiesta tanto en letras mayúsculas como minúsculas. Esta letra se extendió por casi todo el ámbito que antes había dominado la letra minúscula carolingia adoptando peculiaridades según los países, las regiones y las comarcas. Su etapa popular en Francia fue bajo el patrocinio del duque de Berry (1340-1416), mientras que en Inglaterra continuó hasta el siglo XVII. En Maguncia, Nuremberg y otros lugares apareció en 1483.

## **La elección de la tipografía**

Puesto que "los primeros libros impresos, las biblias de gran formato, las obras de derecho canónico y los textos patrísticos como los que salían de las prensas de Maguncia, se publicaron pensando en un mercado bien definido, fundamentalmente monasterios y otras instituciones eclesiásticas"<sup>11</sup> resulta incluso normal que la Biblia de 42 Líneas y la mayor parte de los libros incunables se hayan impreso en letra gótica, dado que en esta época todo se hace con la referencia de un modelo. Por lo tanto la tarea de modelar las letras que se reproducirán en los tipos deberían partir de formas conocidas.

Es decir, la elección de la tipografía no fue una casualidad ni una elección al azar. El objetivo principal al imprimir ese primer libro era marcar lo menos posible la diferencia entre la escritura manuscrita y la obtenida artificialmente, "quien quiera que grabase estas letras en punzones de acero para fabricar tipos había vivido rodeado de ellas"<sup>12</sup>. He aquí el momento dónde Schöffer con sus conocimientos de calígrafo genera los criterios armónicos para la composición en plomo y retoma la gótica textur por su

pauta ortogonal, para formar una retícula de renglones y una conjugación de ángulos de 90° y 45° en las formas de las letras; ciertamente fueron estas formas las que facilitaron su corte<sup>13</sup>.

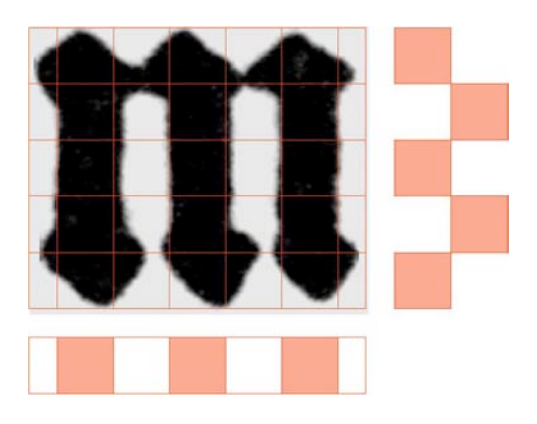

Fig. 50 Módulo "m" dentro de la retícula que ayudo a su corte.

La palabra "retomar" se ha usado intencionalmente, según la clasificación presentada en el apartado 1.4.2. la gótica textur se utilizó antes de que imprimiera la B42 en Sibyllenbuch (1446), Donato de 26 líneas (1450), Donato de 27 líneas (1447), Donato de 28 líneas, Donato de 30 líneas (1455), Calendario Astronómico (1447) y Calendario Turco (1454). Sólo al final este período las indulgencias de 31 líneas (1454) y 30 líneas (1455) presentan una gótica bastarda y esto se debe a que probaron con otra tipografía para ver si sus posibilidades. "La gótica textur es la única letra modular que puede ser obtenida artificialmente sin que se note la diferencia con la manuscrita" 14.

Este regreso nos lleva a palpar la transformación de pensamiento que debió sufrir Schöffer, pues aun cuando el resultado final en apariencia es el mismo (incluso se podría hablar de una continuidad en el uso de la caligrafía y la tipografía), la gran diferencia entre ambos procesos es el modo de producción: "Peter Schöffer, impresor, seguía un procedimiento distinto al de Peter Schöffer, amanuense" 15.

Entender ambos fue la clave para encontrar "la 'regla' fundamental de la tipografía según la cual: la combinación de los caracteres movibles no se basa en las formas alfabéticas sino en un sistema de proporciones espaciales (ocupacionales por tratarse de piezas de plomo) que permiten su intercambiabilidad en términos de economía de uso para su distribución/adecuación en un polimolde compacto. Es obvio que sin esta aportación al concepto de espacio tipográfico, según el cual los elementos gráficos y los blancos ya no estaban sujetos a la elaboración formal (como en el caso de la escritura manuscrita) sino a una modulación geométrica abstracta, nunca se hubiera llegado a consolidar la tecnología tipográfica de fundición."<sup>16</sup>

Esto contradice en parte la opinión de T. L. De Vinne al afirmar que "el inventor de la tipografía y el fundador de la imprenta moderna fue quien construyo el primer molde ajustable"<sup>17</sup>. No se trataba sólo de resolver la técnica del molde de fundición, que dicho sea de paso es una aportación atribuible a Gutenberg (y que se explicará en el punto 3.2.2), sino que también había que resolver la modulación tipográfica.

Las relaciones espaciales de los grafismos de mayúsculas y minúsculas en la gótica textur están determinadas por la pluma que las traza, la cual la hace tener una apariencia compacta, con una interlínea inexistente en algunos casos, donde el contraste de sus trazos gruesos y finos se resolverá con una prosa estrecha entre letras. Schöffer no se olvidó de nada; antes al contrario, cada característica formal de la letra fue captada y desarrollada dentro de una economía de medios técnicos, que se explicará más adelante en los capítulos 4 y 5.

#### **Ars scribendi artificialiter**

La aparición de la imprenta no se puede concebir si no se entiende que surge durante la gestación del hombre moderno. Una interesante teoría del profesor Enric Tormo<sup>18</sup>, desarrollada y expuesta en varios contextos académicos universitarios, nos dice lo siguiente:

"parte de la premisa que el lenguaje es la base instrumental sobre la que se asientan todas las demás técnicas, y gracias al que podemos conocer el desarrollo del hombre y de su industria (…) viene a decir que podríamos concebir el lenguaje como una metatécnica (…) su argumentación llega a qué, con el estudio del uso que se hace de la lengua (cómo se escribe, qué son sus contenidos, como se comporta gráficamente, etc.) se puede llegar a trazar la evolución cultural que ha protagonizado el hombre a lo largo de su historia. Es así como llega a postular la "quinta" etapa evolutiva, aquella que precede a la imprenta y que nombra fase de la sociedad gráfica. Etapa que empezó en el punto que la sociedad asumió el poder de la palabra escrita, justo cuando se originó el paso de la sociedad feudal a la sociedad urbana en la Europa de la baja edad media y se inició la rotura con la cultura escolástica que culminaría con el humanismo italiano de la generación de Giotto y Petrarca. Todavía más concretamente, se podría decir que el periodo empezó cuando los individuos que se habían desplazado a las ciudades necesitaron "papeles" que los identificaran y un sistema jurídico bien establecido para todos".<sup>19</sup>

Formalizar el lenguaje en *escritura* no se podrá hacer de otra manera más que partiendo de un sistema, que tendrá implícito un conjunto de reglas<sup>20</sup>, es decir será un *artificio creado por el hombre*. En el punto 1.3 hubo una coincidencia de términos para nombrar el invento de la imprenta en sus inicios y la describimos como Ars scribendi artificialiter. Esto se debió a que la escritura caligráfica desarrollada por el *amanuense* era considerada un *arte*, y como todo arte se regía por reglamentos, es decir por reglas.

En "la caligrafía (…) podemos explicar cómo se escribe y enseñar a escribir mediante principios, reglas, preceptos, incluso parámetros. Esto permite sistematizar el proceso y por lo tanto, recrearlo artificialmente" 21.

Esto quiere decir que la mecanización del sistema de representación de la escritura, y su organización en el espacio de un texto ayudaron a Schöffer a recrearla artificialmente. Ver en un papel, unas letras, que hasta ese momento sólo podían estar escritas por una persona, no podían describirse de otra manera más que como un arte de escritura artificial. El proceso de esta mecanización no se centraba sólo en fragmentar las palabras en letras, o los textos en líneas, sino que comprendía todo el sistema de representación de una página, de cada página ... y en sentido inverso, también de *cada letra*. Si la escritura caligráfica era el modelo a seguir, la escritura tipográfica tenía que copiarlo.

"la tipografía (…) fue una forma de progreso técnico derivado, y por tanto una innovación, básicamente porque representó un sistema de reproducción artificial del propio texto manuscrito"<sup>22</sup>.

La copia de este sistema tuvo que empezar por crear una pauta generada por la misma forma de las letras. Normalmente al referirnos al *alfabeto* la mayoría de las personas cae en el error de pensar tan sólo en minúsculas y mayúsculas; se olvidan completamente de otros elementos como los signos de puntuación o las ligaduras. Hay que tener en cuenta además que en esa época el uso de abreviaturas era abundante<sup>23</sup>. La creación de la pauta debería ayudar a que la caligrafía cogiera volumen y diera el paso hacia la tridimensionalidad.

A partir de este momento la organización y el orden dentro de la página obligaban a Schöffer y a Gutenberg a tomar en cuenta no sólo las características de la letra. También era necesario observar el espacio, y por tanto los medios técnicos para crearla cambiaron. Aun así no debería notarse en su arquitectura gráfica<sup>24</sup>, es decir la distribución en el espacio de la hoja y su estructura formal interna no podían alterarse. A pesar del cambio de instrumentos debería continuar pareciendo un manuscrito, la tipografía se puede concebir como la imitación de la caligrafía.

En el resultado de la Biblia, Gutenberg y Schöffer intentaron que se notará lo menos posible el instrumento empleado, pero el cambio de instrumento técnico estaba dado.

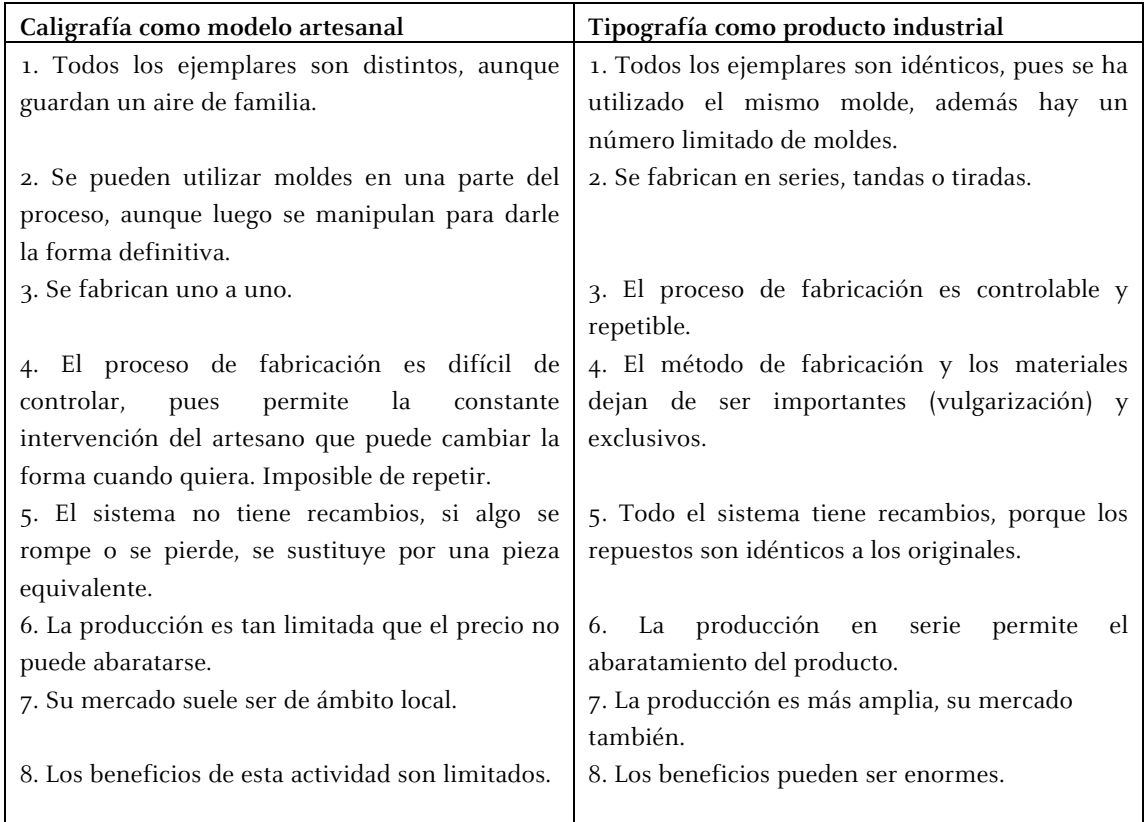

La gótica textur será la primera caligrafía en convertirse en tipografía y para ello cumplió una serie de  $requisitos<sup>25</sup>$ :

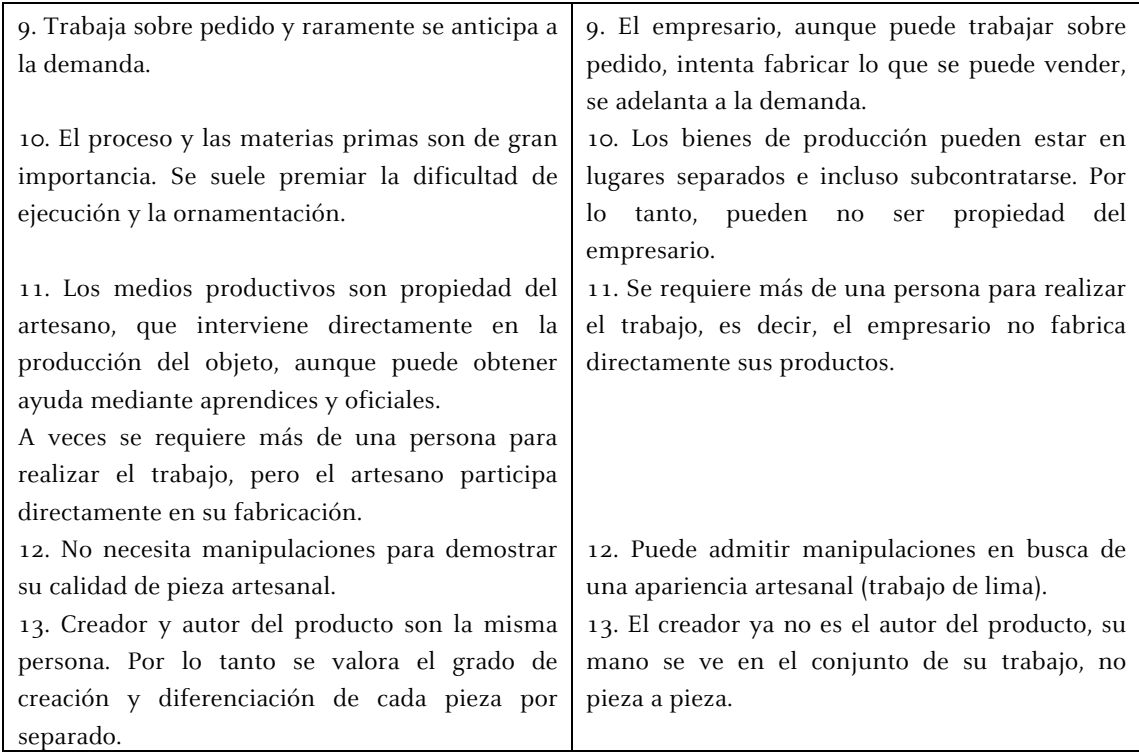

La tipografía será un arte que articulará un proceso, un sistema técnico, una especialización de tareas (oficios) y finalmente, en su relación con la imprenta, siempre presupondrá la existencia del molde que la ha originado. Por tanto la individualidad y la combinación de grafismos será regulada por la nueva tecnología, aplicando su lógica, y en la práctica destacará aun más su condición de sistema artificial.

#### **Notas**

1. Bischoff, Bernhard. Paleografia latina. Antichita e medievo. Medievo e Umanesimo 81. Editice Antenore, Padova, 1992. Pág. 183

2. Denifle, Henricus; Chatelain, Emilio. Chartularium Universitatis Parisiensis. Vol. I, no. 79. Paris, 1889-1897. Pág. 136

3. Steffens, Franz. Paléographie Latine. Ed. Française par Rem. Coulon, O.P., Shaar & Dathe, Tréves, H. Champion Paris, 1910. Pág. XX-XXXIII

4. Bologna, Giulia. Manuscritos y miniaturas. El libro antes de Gutenberg. Ediciones Anaya, Madrid, 1988. Pág. 27

5. Martínez de Sousa, José. Pequeña historia del libro, Ediciones Trea, pág. 64

6. Bain, Peter; Shaw, Paul coord. La letra Gótica, Campgràfic Editors, sl. Valencia, 2001. Pág. 44

7. Goudy, Frederic W., El alfabeto y principios de rotulación. ACK Publish, pág. 65

8. Destrez, Jean. La Pecia, dans les manuscrits universitaries du XIIIe et du XIVe siècles, Éditions Jacques Vautrain, Paris, 1935. Pág. 47

9. Op. Cit. Goudy, Frederic W. Pág. 66

10. Op. Cit. Bischoff, Bernhard. Pág. 193

11. Hellinga, Lotte. Impresores, editores, correctores y cajistas. Instituto de Historia del Libro y de la Lectura, Salamanca, 2006. Pág. 47

12. Carter, Harry. Orígenes de la Tipografía. Punzones, matrices y tipos de imprenta (siglo XV-XVI), Ollero & Ramos, Madrid, 1999. Pág. 59

13. Op. Cit. Bain, Peter; Shaw, Paul coord. Pág. 15 (Presentación. Dr. Enric Tormo)

14. Ídem.

15. Eisenstein, Elizabeth. La revolución de la imprenta en la edad moderna europea. Serie Historia Moderna, Ediciones Akal, Madrid, 1994. Pág. 32

16. Simón Ortoll, Begoña. "Peter Schöffer, primer diseñador de la industria bibliográfica". 3rd International Conference on Design History and Design Studies. Istanbul, Turkey, 9-12 july, 2002. Turkey, 2002.

17. De Vinne, Theodore Low. The Invention of Printing. Francis Hart, Nueva York – Trubner & Co., Londres,1878. Pág. 66

18. El Dr. Enric Tormo Ballester, profesor de Historia de la Técnica y de Historia de la Tipografía de la Universitat de Barcelona, ha desarrollado la teoría que se expone, y es codirector de este trabajo de investigación.

19. Simón Ortoll, Begoña. Sistemes d'ordenació de la imatge gràfica : l'arquitectura gràfica en la metodologia del projecte gràfic (2001).Tesis doctoral. Director: Enric Tormo Ballester. Barcelona: Universidad de Barcelona.

20. RAE. SISTEMA. Conjunto de reglas o principios sobre una materia racionalmente enlazados entre sí.

21. Rodríguez Valero, Daniel. Tipografía digital: Propuesta de un nuevo sistema paramétrico para el diseño y la digitalización de alfabetos (2006). Director de tesis: Enric Tormo Ballester. Barcelona: Universidad de Barcelona, 2006. Pág. 223. [El Dr. Rodríguez considera a la caligrafía como el primer sistema paramétrico de la historia, gobernado por preceptos.] 22. Op. Cit. Simón, Begoña.

23. Cappelli, Adriano. Lexicon Abbreviaturarum, Dizionario de Abbreviature latine ed italiane. Ulrico Hoepli, 6ta. Edición, Milán, 2004.

24. Se puede encontrar más información sobre este tema en la tesis doctoral de la Dra. Begoña Simón.

25. Op. Cit. Rodríguez, Daniel. Pág. 207-214

## **3. Hacia la realidad tipográfica**

## **3.2 La letra gótica**

## **3.2.2 El molde manual de fundición**

Una de las cosas que se debiera aclarar siempre que se tocara el tema de la invención de los tipos móviles es cuál fue la verdadera aportación de Gutenberg. Si se mira desde la impresión, tomando como base el concepto de la copia idéntica (repetición) de un original, ya hemos mencionado que la xilografía tuvo inicio en Europa desde casi un siglo antes (véase Apartado 3.1.1). Tampoco fueron los punzones como queda claro en la siguiente cita: "la mayoría de los oficios manuales relacionados con la imprenta y fundición de tipos ya estaban consolidados cuando se comenzó a utilizar la imprenta para reproducir textos" 1 . Sobre el uso de grandes caracteres móviles de madera por los protoimpresores, diversos investigadores de los Países Bajos intentan comprobar dicha hipótesis llevando a la cabeza a Koster (véase Apartado 3.2.1), aun así el estudio primordial de esta tesis (véase capítulo 7) nos confirmará que esto no puede ser cierto. Por otro lado la prensa ya se usaba en la elaboración de vino o aceite, y en todo caso sabemos que era Conrad Saspach el que la fabricaba, seguramente con indicaciones de Gutenberg. Y como veremos más adelante la tinta tampoco fue. Así que solo queda una cosa que es sin embargo la clave para la gestación de los tipos móviles, el molde manual de fundición.

A través de la información aportada, tenemos una primera idea de que Gutenberg era un orfebre que se dedicó en un inicio a la talla y pulido piedras, para después dedicarse a la elaboración de objetos suntuarios. Ambas actividades son posibles, en cuanto a la talla y pulido piedras, se puede partir de su abuelo materno como comerciante de gemas. Generalmente se le cita más como orfebre. El gremio tenía una división de actividades con personas especializadas en la elaboración de objetos, joyas o sellos por citar algunas de las piezas que podían fabricar. La producción de grabados para sellos se multiplicó después del siglo XII, con lo que se llegaron a denominar solo como grabadores. Estos grabados a veces servían solamente como decoración, por ejemplo en la platería; por ejemplo no siempre eran de metales preciosos, Adam de Thorp grabo en Londres (1390), un sello en latón con las armas reales<sup>2</sup>. Una manifestación diferente fue "el arte de imprimir por medio de planchas grabadas, tuvo su origen en los talleres de orfebrería de la Alemania meridional en la tercera década del siglo XV, y los grabadores fueron predominantemente orfebres hasta más o menos el año 1470"<sup>3</sup>. Un artista gráfico de los más conocidos, que también salió de este ámbito, fue Albrecht Dürer (1471-1528). Su padre y su hermano eran orfebres.

Continuando con la idea sobre los conocimientos que pudiera tener Gutenberg, hemos de fijarnos en su padre. Friele era un patricio, que además de dedicarse al comercio se relacionaba con la Casa de Moneda, hay múltiples las referencias sobre ello. La más importante es como *mestre* mayor de la Ceca del Arzobispado de Maguncia, por lo que debía también saber *fundir, afinar y alear metales<sup>4</sup>*. Sin embargo también le encontramos como proveedor de metales o formando parte del tribunal que juzgaba los casos relacionados con la falsificación de monedas, en este caso nos da igual, pues lo único que nos demuestra es la constante relación que aportó a su hijo con todo ello. Esto sin mencionar a otros familiares que también trabajaban allí, como sus tíos Ortlieb y Peterman, hermanos de su padre, que eran acuñadores. Curiosamente, a pesar de esta relación tan estrecha con la Casa de Moneda, los investigadores pocas veces se fijan en ella. Lo más importante de todo es que Gutenberg *desde que* nació y hasta después de su mayoría de edad estuvo en contacto con la casa de moneda, y por tanto sus conocimientos tenían que partir de allí.

La existencia de las monedas es muy antigua, Crawford tiene catalogadas dos monedas fundidas del siglo I a.C<sup>5</sup>. A medida que pasó el tiempo se perfeccionó la fabricación, consecuentemente aumentaron las oficinas<sup>6</sup> donde se fabricaba y los oficiales, desarrollandose en paralelo los nombres para designar los nuevos oficios, las herramientas y los procesos. En la Edad Media, lo que hoy conocemos como acuñación, se conocía entonces como *impresión de monedas*. Al principio, la moneda se fabricaba por medio de la fundición y fue más adelante que se sustituyó esta técnica por la fabricación por medio de cospeles. En la Tabla 11 se ha preparado un extracto basado en la tesis doctoral del Dr. Julio Torres7 en la cual se muestra la conformación de una Casa de Moneda en el siglo XV por lugares, personas y oficios, y operaciones y materiales; en si misma destaca la complejidad que podía alcanzar una institución de esta naturaleza.

Es importante profundizar más en la estructura de la Casa de Moneda, para tener una idea de los conocimientos que si bien pudo o no haber adquirido Gutenberg, sí sabia que existían. Haremos referencia a un documento que nos dará una idea. Si bien la Ceca en cuestión se encuentra en Barcelona, es paralela en época a la de Maguncia. Friele zum Gernsfleisch zur Laden, padre de Gutenberg, pudo ejercer como mestre en un sitio como este. El documento es un acta es de la Casa de Moneda de Barcelona (1422) "previene que no se admitan en las oficinas de moneda oficiales inhábiles"<sup>8</sup> (véase anexo 9.2). Encontraremos el personal que laboraba: "officials, officiers, moneders, obrers, maestres, alcaldes y guardes"; hay concordancia en su mayoría con la organización descrita por el Dr. Torres, a continuación se presenta una lista resumida. En los casos en que hay más de una persona ejerciendo el oficio, se indica entre paréntesis. Especificando además si existe un loctinent<sup>9</sup> para ese puesto. Al parecer, en este documento, la diferencia entre officials y officiers es que el primero es el nombre del cargo y el segundo es la persona que lo ejerce.

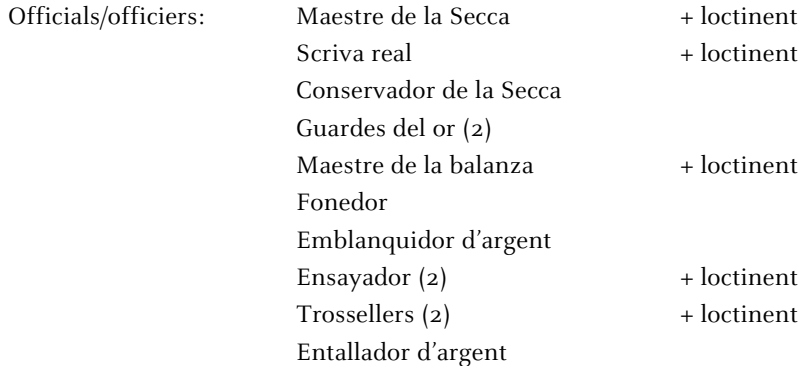

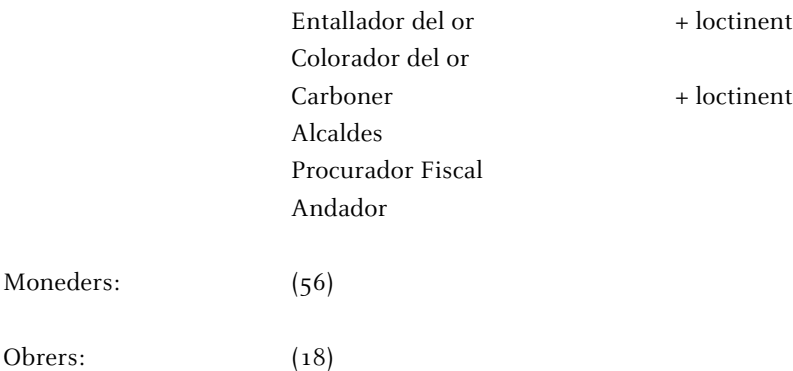

En la lista de los moneders de las 56 personas que hay, existen por lo menos 8 de alto rango, pues se les nombra como "mossen o misser"<sup>10</sup>, mientras que en los obreros hay una. Los trossellers, colorador del or, carboner no se refieren en el listado de la tabla 11, pues pero no es raro que cada ceca tuviera implantado algún oficio que no existiera en otro lugar, eso dependía de las monedas que fabricaban. En cambio es importante resaltar que existiera un Procurador Fiscal, que era un representante legal del rey o arzobispo, además del alcalde y el *mestre* de la ceca<sup>11</sup>. En España, la regulación más importante de la fabricación de monedas no fue promulgada hasta 1497 por los Reyes Católicos, Fernando e Isabel, Quaderno de ordenanças de la lauor de la moneda más conocido como la Pragmatica de Medina del Campo. Después de regular la fabricación de monedas, el objeto principal del texto era regular también el sistema de pesos y medidas, la actividad de los cambistas y los privilegios de los monederos.<sup>12</sup>

Antes de la acuñación de una moneda se tenían que *fabricar los cuños y cospeles* con que se obtendrá. Es el *herrero* quién dará forma al cuerpo de acero del *cuño o troquel*, que consta de dos piezas superior (móvil) e inferior (fija). La parte inferior se fija en un grueso cepo de madera, plano en su extremo libre, donde se coloca el motivo gráfico de la futura pieza monetal. El cuño superior, que es móvil y lo sujetará el acuñador con una mano, tiene en su extremo el grabado del anverso o el reverso de la pieza a acuñar. El trozo de metal que se coloca entre ambos recibe el nombre de cospel. Las tres piezas se golpean con fuerza con un martillo o maza para dar la forma y grabar la imagen.

La elaboración de los cospeles tiene un proceso más complicado. Primero tenía que llegar el metal a la Casa de Moneda:

"la primera operación era comprobar su composición y, en su caso, alterarla para ajustarla a lo ordenado por la ley, mediante las oportunas aleaciones. Los metales nobles debían ser previamente afinados hasta conseguir el máximo de pureza (…)

Tanto las operaciones de fundición como las de afinado y aleación se sometían a las normas dadas por el ensayador, que era el técnico capacitado para conocer la composición de los metales. Todas las operaciones eran además controladas severamente por empleados que recibieron los nombre de guardas, y, en última instancia, por el máximo responsable de la casa: el maestro o el tesorero en nuestro caso. Todo ello anotado por el escribano (…)

El metal fundido se vertía en moldes que le daban una forma alargada y lo más fina posible, obteniéndose así las barras, vergas o rieles. Estas vergas tenían que ser reducidas al espesor de la futura moneda (o cospel), operación que se ejerció a base de martillazos (…)

El concepto fundamental en esta fase del proceso era el de la talla, que era la cantidad de monedas de un determinado tipo que debían acuñarse de cada unidad de peso o por mejor decir, la cantidad de monedas que, juntas, debían alcanzar el peso unidad, pues en el proceso de corte se desperdiciaba parte del metal (cizalla) (…) se cortaban manualmente (…) ya cortados los cospeles, se comprobaba que sus condiciones cumplían con las normas, mediante levadas o comprobaciones de peso y ley, y pasaban a la jurisdicción de los acuñadores o monederos que imprimían la moneda (…)

Los cospeles, y a veces las monedas, se someten a la operación del blanqueado, consistente en devolverles el color natural perdido en las sucesivas manipulaciones. La operación de librar las monedas era la última antes de salir de la casa y ser puesta en circulación, y consistía en su entregarla a los responsable de la acuñación y, posteriormente, a los propietarios del metal".<sup>13</sup>

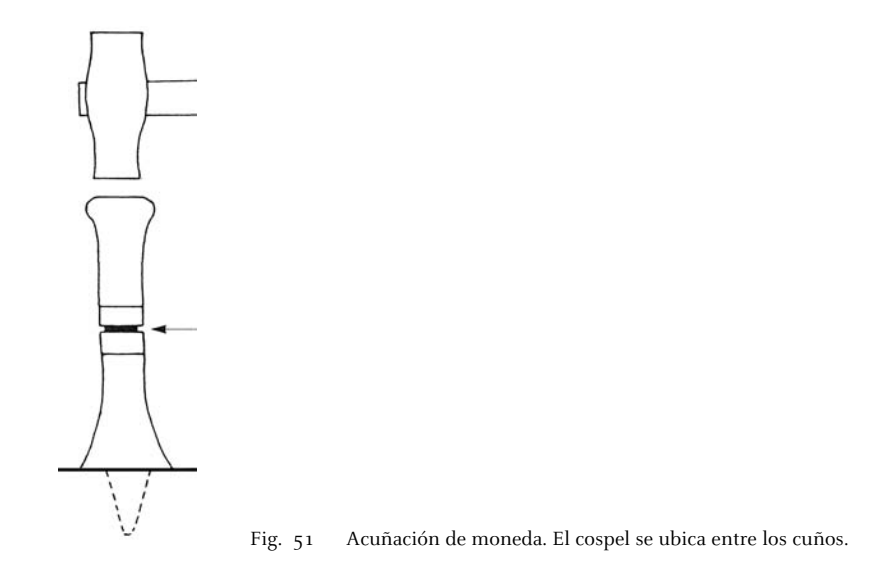

En las cecas se hizo una distinción, en una primera etapa, entre obreros y monederos por una parte y el resto de oficiales por otra. En una segunda etapa, se distinguió entre oficiales menores y oficiales mayores; estos últimos podían residir en el edificio de la fábrica. En el ordenamiento de Segovia de 1471, los oficiales mayores eran: "tesorero, ensayador, maestro de la balanza, dos guardas, triador, escribano, dos alcaldes y un merino". Los monederos "sólo trabajaban durante las horas de sol"<sup>14</sup>. [Recordemos que en el juicio contra los hermanos Dritzehen, Apartado 1.2.2, se incumplía con esta estipulación. Por ley, las personas del gremio sólo podían trabajar durante las horas de sol, y en cambio ellos trabajaban día y noche.]

Las casas de moneda constituyeron una jurisdicción especial para los delitos o faltas de sus empleados, existiendo incluso una cárcel dentro de ellas. Se exceptuaban los comportamientos que sólo el rey podía juzgar y castigar. En 1270, Jaume I de Aragón "concedió permiso a los monederos y oficiales para crear alcaldes en ellas y formar constituciones para su gobierno"<sup>15</sup>. Eran una clase privilegiada, que tenían retribuciones por diferentes conceptos como "braceaje, comida, monedaje, obraje, ración, salario, soldada, ventaja (…) Todos los oficiales, que en este caso podían ser denominados colectivamente monederos en el sentido de 'los que trabajan en la fabricación de la moneda', disfrutaban de un tratamiento social y económico especial que se traduce en exenciones, franquezas, inmunidades, libertades o privilegios, lo que hace que puedan recibir adjetivos como exentos, francos o libres (...) Estos privilegios son otorgados por el rey a los operarios, que los gozan: deben serles guardados y no quebrantados por todos aquellos que lean u oigan la norma, en especial por aquellos encargados de hacerla cumplir" 16.

Como podemos observar, es compleja la estructura que hay detrás de una moneda. En su fabricación pueden intervienen hasta un centenar de personas. Aun así lo que nos interesa es centrarnos en la figura del (en)tallador. En los documentos notariales donde se nombra a Gutenberg, generalmente lo hacen haciendo mención de un orfebre o tallador de piedras. No tenemos acceso a los documentos originales por lo que no podemos corroborar que esta traducción sea correcta. Pensemos que si se trata de un documento del siglo XV, no podemos interpretar el término tallar en el contexto actual. Las siguientes referencias de nuestras fuentes nos explican lo que era un tallador en esa época:

#### Según J. Torres (pág. 474)

Tallador / (en)tallador. Es el *fabricante de los instrumentos* con los que se acuña la moneda, denominados también aparejos o parejos. Hoy en día se les conoce como troqueles o cuños/punzones. Fabrica concretamente la parte de los cuños destinada a la impresión, pues el cuerpo de dichos instrumentos es fabricado por el herrero, que trabaja para él. Su corresponsabilidad en la talla de la moneda se refiere más al aspecto que al tamaño.

#### Según J. Salat (págs. 12 y 15)

El tallador preparaba los cuños que tenían grabado en hueco. El tipo que debía imprimirse. En las fábricas queda prefijado por el soberano cuantas piezas o monedas ha de rendir el marco de metal de una liga determinada, lo que se llama tallar, y es sacar de un marco de metal el número de piezas de monedas que se ha determinado.

Es indudable que Gutenberg tenía muchos más conocimientos de los que históricamente se ha querido admitir, y su actividad técnica no descansaba. Es momento de tener presente la hipótesis lanzada por varios investigadores que aseguran, "es indudable que los aspectos técnicos del molde de fundición ideado por Gutenberg tuvieron su gestación desde su estancia en Estrasburgo"<sup>17</sup>. Por todo lo que hemos visto hasta aquí, esta afirmación no parece bien fundamentada. Además está claro que su aportación tecnológica no se habría gestado si no hubiera contado ya con unos conocimientos técnicos, consecuencia de su experiencia.

 "El instrumento siempre es técnico, y en él se puede entrever el procedimiento, eso es, lleva implícitas las instrucciones de uso (...) Se puede decir que el conjunto de instrumentos se desarrolla en dos grandes polos: el útil y la herramienta (...) la herramienta requiere, necesariamente, conocimientos técnicos específicos: en su conformación, no se aprecia claramente el uso –el molde de fundición se incluiría en esta denominación."<sup>18</sup>

Este instrumento, el molde manual de fundición está descrito como "proeza técnica de Gutenberg" por F. Geldner<sup>19</sup> al no existir un modelo a seguir y en tanto que el molde más reciente que se conserva probablemente perteneció a Claude Garamond, es más de 90 años posterior. Sin embargo una condición que se ha de cumplir en la innovación de un producto es añadir novedades a un objeto de uso cotidiano. Podemos pensar que la cotidianeidad de Gutenberg era trabajar con las herramientas de su oficio. Crear el molde manual de fundición partió de su carencia de tener una herramienta para

satisfacer una necesidad concreta, y de ocuparse en desarrollar técnicamente lo necesario para fabricarla.

"en múltiples ocasiones los inventos no se producen como manifestaciones de 'cosas' nuevas, sino como 'relaciones' nuevas entre cosas ya existentes"<sup>20</sup>

En la figura 52 podemos ver un molde de fundición utilizado en joyería, con él se fabrican las rieleras, también citadas en la acuñación de monedas. Cabe imaginar, una diferencia de tamaño por la proporción que hay entre una moneda y un filamento de oro.

"la modificación, pequeña o grande, de cosas que todo el mundo tenía delante de los ojos (…) tener la capacidad de coger cualquier cosa y ver en ella un enfoque nuevo"<sup>21</sup>

Al modificar la herramienta, también modificó el proceso; "el cambio de instrumentos que se producen en la escritura tipográfica no es un simple cambio de objetos, sino un cambio de instrucciones, una inversión de las reglas que prevalecían en la escritura acostumbrada, y que eran las que permitían considerarla como un arte"<sup>22</sup>.

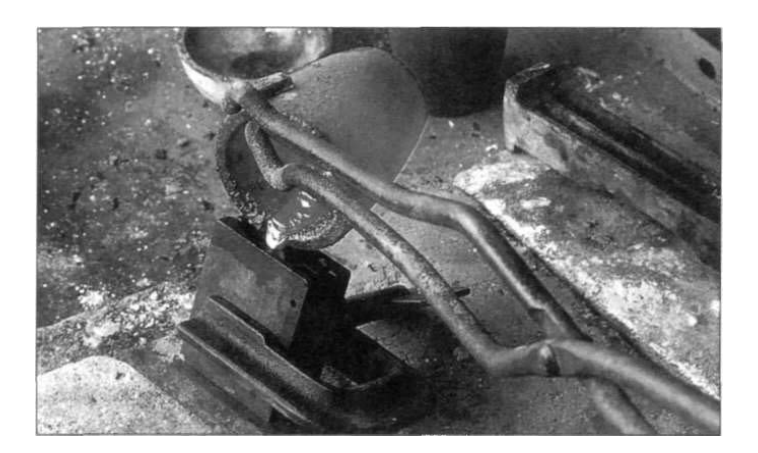

Fig. 52 Vaciado de metal fundido en un molde de fundición utilizado para joyería<sup>23</sup>

Se debe resaltar el importante cambio sufrido en el pensamiento de la época, es decir llegar a la fabricación de "un instrumento", el cual por medio de "un molde" (matriz) permitiría producir tantas copia como se quisiera de cada letra, todas iguales. Como ya habíamos descrito la escritura se fragmento en piezas intercambiables y reutilizables.

Por tanto, el instrumento tenía que ser regulable, ya que debía adaptarse al molde o matriz, que es fijo, o mejor dicho a los moldes, uno para cada grafismo. Así obtendría la versatilidad de servir tanto para una estrecha i como para una amplia m. Una vez fabricada la letra (tipo), la posibilidad de combinación es infinita; cada uno idéntico a otro fabricado con la misma matriz, por lo que "el orden de multiplicación de la eficacia era considerable"<sup>24</sup>. Para crear el molde de fundición Gutenberg y Schöffer tuvieron que respetar las proporciones de las letras: altura, cuerpo y grosor.

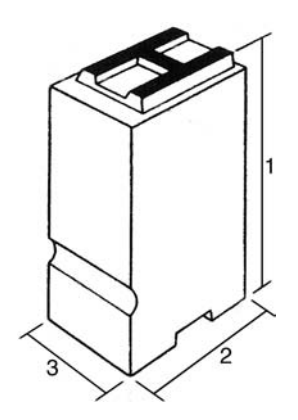

Fig. 53 Dimensiones básicas de un tipo móvil: 1) altura, 2) cuerpo y 3) grosor.

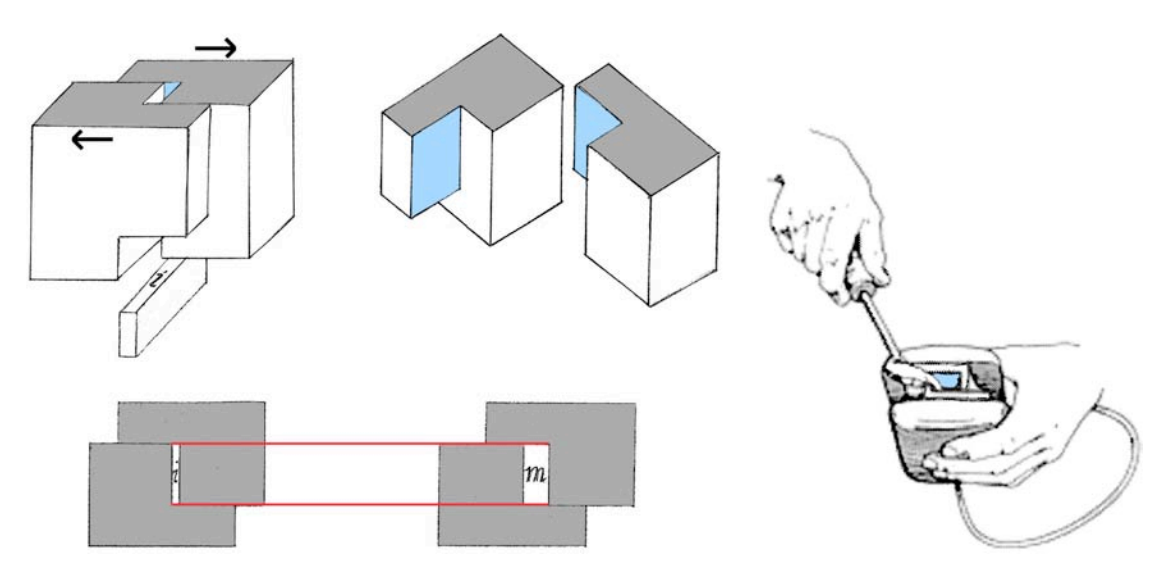

Fig. 54 Esquema básico del molde de fundición.

La fig. 54 nos deja ver el esquema básico del molde de fundición: dos piezas que, al deslizarlas una contra la otra, puede regular al grosor del grafismo de la letra. En estas mismas piezas encaja la matriz que tiene el cuerpo del alfabeto, que es fijo, y en la cual se ha determinado previamente un área para el grafismo. Las líneas horizontales marcan el mismo cuerpo en una i y en una m, la altura del tipo también fijo, se visualiza en azul. Cabe puntuar que un molde funde sólo un cuerpo determinado, si se quisiera imprimir un tamaño diferente debe utilizarse otro molde. Por ello para cada cuerpo se debe tener un molde específico.

"La altura tipográfica subordina el conjunto de alfabetos tipográficos a la posibilidad de impresión; el cuerpo tipográfico delimita alfabetos tipográficos genéricos, y se articula en relación al desarrollo continuo de la línea; el grosor remite a la fragmentación lateral de la línea, eso es, delimita las letras de alfabetos tipográficos concretos" 25.

El molde manual de fundición es el instrumento que al ser regulador-modulador determina de forma métrica el conjunto de tipos móviles. Sin embargo la noción de molde se pude llevar a diferentes terminos: "en la matriz queda fijo (enmoldado) un grafismo; el molde de fundición regula y fija la posición de la matriz para que el grafismo se inscriba en un área bidimensional determinada; en el tipo queda fijado el grafismo según las coordenadas establecidas por el molde de fundición" 26.

Desde sus inicios todo lo relacionado con la imprenta fue un secreto, por lo que la primera descripción detallada impresa sobre la fabricación de tipos, no llega hasta 1683 de la mano de Joseph Moxon<sup>27</sup>. Aunque encontramos alguna descripción anterior, como por ejemplo en un libro editado en el taller de Plantino en 1567, Dialogues francois pour les ieunes enfants, donde se hace refencia a la fabricación de un punzón con un letra grabada en un extremo con el que se golpea sobre *cobre* para conseguir una matriz; también habla sobre el molde de fundición<sup>28</sup>.

Más adelante ampliaremos la información sobre la fabricación de matrices, punzones y tipos.

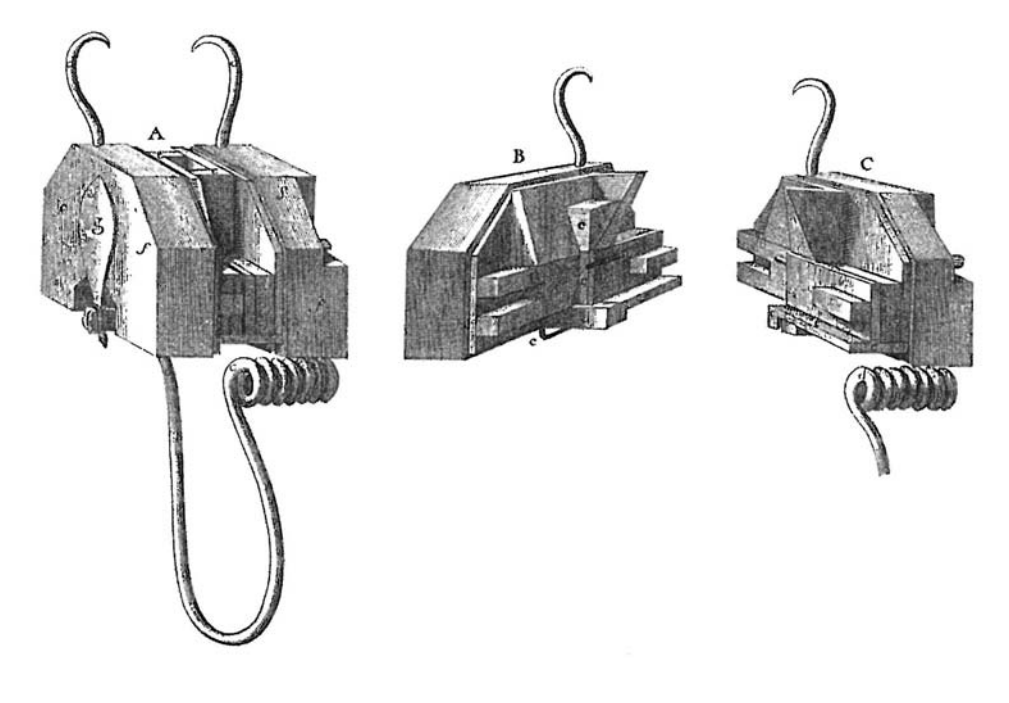

Fig. 55 Molde de fundición.

#### **Notas**

1. Carter, Harry. Orígenes de la Tipografía. Punzones, matrices y tipos de imprenta (siglo XV-XVI), Ollero & Ramos, Madrid, 1999. Pág. 39

2. Cherry, John. Orfebres. Col. Artesanos Medievales, Ediciones Akal, S.A., Madrid, 1999. Pág. 43

3. Ídem. Pág. 64

4. Torres Lázaro, Julio. Ordenanzas medievales sobre fabricación de moneda en Castilla: edición y análisis del vocabulario técnico (1998). Director: Juan Miguel Ribera Llopis. Madrid: Universidad Complutense de Madrid, Servicio de Publicaciones, 2003. Recurso electrónico.

5. Op. Cit. Torres, Julio. Pág. 344 [Crawford, Michael H. Roman Republican Coinage, Cambridge, 1974. Pág. 599]

6. RAE. OFICINA. Lugar en el que se ejerce un oficio.

7. Op. Cit. Torres, Julio. Obra completa.

8. Salat, Josef. Tratado de las monedas en el Principado de Cataluña: con instrumentos justificativos, Imp. de Antonio Brusi, Barcelona, 1818. Vol. II. Pág. 50-53

9. RAE. LUGARTENIENTE. 1. m. Hombre que tiene autoridad y poder para hacer las veces de otro en un cargo o empleo. Según Julio Torres, Pág. 434: "aparecen sólo con referencia a otros nombres de oficiales."

10. IEC. Diccionari català-valencià-balear (DCVB) d'Alcover i Moll. MOSSÈN m. || 1. ant. Tratamiento que se anteponía al nombre o al título de personajes de categoría social elevada (príncipes, prelados, caballeros, clérigos, graduados en derecho, etc.). MISSÈR (escrito también misser, y antiguamente micer). m. || 1. ant. Tratamiento equivalente a mi señor, que se daba a personas de mucha autoridad y principalmente a gente letrada.

11. Op Cit. Salat. Voz árabe, "ceca deriva de cecando que manifiesta la acción de cortar y cercenar la moneda que es el oficio propio de las fábricas". Pág. 9

12. Op. Cit. Torres Lázaro, Julio. Pág. 45

13. Ídem. Pág. 18-20

14. Ibídem. Pág. 429

15. Op Cit. Salat. Pág. 18

16. Op. Cit. Torres Lázaro, Julio. Pág. 433

17. Kapr, Albert. Johann Gutenberg, The man and his Invention, Scolar Press. Pág. 123. (Schmidt-Künsemüller, 1951; Gerhardt, 1976; Corsten, 1979)

18. Moret Viñals, Oriol. El Mitjà tipogràfic (2007). Director de tesis: Enric Tormo Ballester. Barcelona: Universidad de Barcelona, 2007. Recurso electrónico. Pág. 74

19. Geldner, Ferdinand. Manual de Incunables, Col. Instrumenta Bibliológica, Ed. Arcos/Libros SL, Madrid, 1998. Pág. 66

20. Martínez-Val, Juan. Gutenberg y las tecnologías del arte de imprimir. Fundación Iberdrola, 2005. Pág. 40

21. Ídem. Pág. 41

22. Op. Cit. Moret Viñals. Pág. 75

23. Urdangarin Altuna, C; Izaga Reiner, J.M. *Oficios Tradicionales* [en línea]. Departamento para la Innovación y la Sociedad del<br>Conocimiento. Diputación Foral de Guipúzcoa. España, 2008. [Consulta: 21 mayo 2009]. Conocimiento. Diputación Foral de https://www.gupostseguro.com/fitbak/es/industriales/joyeros

24. Op. Cit. Martínez-Val. Pág. 42

25. Op. Cit. Moret Viñals. Pág. 112

26. Ídem. Pág. 109

27. Moxon, Joseph. Art of printing (1683-84): mechanik exercises on the whole, Oxford University Press, London, 2da. Edición, 1962. Pág. 87-190

28. Op cit. Carter, Harry. Pág. 24

## **3. Hacia la realidad tipográfica**

### **3.3 Recursos físicos**

## **3.3.1 El papel**

Como vimos en el punto 1.3.4. la producción de papel pasó de Oriente a Occidente, de los chinos a los árabes, un pueblo que encontró rápidamente como aprovechar el invento. Favorecidos por el cultivo de lino y cáñamo, se extendió la instalación de molinos en toda el área de dominio árabe. En Bagdad (Irak) en el 793, después en Damasco (Siria) y en La Meca (Arabia Saudita), mientras que en Egipto apareció por el año 800 pero no se fabricó allí hasta el 900, momento en que sustituyó al papiro. De El Cairo llegó a Fez (Marruecos) donde para el año 1200 ya contaban con 400 piedras de refino en funcionamiento. Algunas de las innovaciones técnicas que introdujeron los árabes fueron el reciclado de trapo, la confección de tamices de malla metálica y el uso de pastas de almidón de harina de trigo para las colas.

Desde Fez llegó a Europa por los dominios árabes en la Península Ibérica, algunos creen que el papel estuvo primero en la ciudad de Córdoba, pues a finales del siglo X gobernaba Al-Andalus el califa Al-Hakam II, quién tenía en el alcázar una biblioteca de 400,000 ejemplares con todas las obras clásicas que se conocían. Por allí pasaban un gran número de escribanos, traductores y copistas, por lo que era necesaria una base de escritura que fuera económica, dado que el pergamino era muy caro y el papiro ya no se fabricaba. El papel era una buena opción. El documento más antiguo que se conoce en España es un Misal Mozárabe de entre 1040-1050 que guarda el Monasterio de Silos.

El primer molino que aparece en España data de la primera mitad del siglo XI, y se establece en Xátiva (Valencia), su dueño se llamaba Abu-Masafya, y contaba con 20 operarios. Se hizo famoso por la calidad de su papel, cuya materia prima era el lino que procedía de la zona. En un principio la extensión del papel fue lenta por dos motivos: su precio era tan elevado como el del pergamino y la nobleza en algunos países consideraba indebido su uso por ser fabricado por judíos y árabes.

La instalación de molinos siguió por Italia en el siglo XIII. Fabriano cerca de Ancona se convertirá con el paso del tiempo en un centro de fabricación de papel al que le seguirán después Venecia, Padua, Bolonia, Génova y regiones como la Toscana o Piamonte. En esta última, muy cerca de Caselle, fue el lugar donde se adquirió el papel que se usó en la B42.

La filigrana es la huella dejada en la hoja de papel durante su proceso de fabricación, "esta hecha con hilos de plata o cobre muy finos, cosida sobre el cedazo de la forma o molde de hacer el papel a mano"<sup>1</sup>. Los primeros molinos de papel no usaban filigranas. Se atribuye el invento a la ciudad de Fabriano "aunque la primera conservada de la historia pertenece a un documento de Bolonia fechado en 1282 con una cruz griega"<sup>2</sup>. Su uso y sentido se ha ampliado con los años y lo que empezó como una marca del molino a servido después para identificar zonas geográficas, calidad, tamaño o hechos históricos, es un elemento práctico y de grandes aportaciones para los investigadores. La distribución de papel en Alemania durante casi dos siglos se hizo por dos vías: a través de la ciudad de Colonia (1320), también conocida como vía española, y por la vía de Venecia. El molino germano más antiguo se edificó en la desembocadura del río Pegnitz y fue instalado por orden del patricio nuremburgués Ulmam Stromer en 1390. Durante la invención de la imprenta sólo había 10 o 12 molinos, pero a finales del siglo XV aumentaron hasta unos 40, todos ubicados en el suroeste: Basilea, Estrasburgo, Ratisbona, Metz y Friburgo en la parte suiza.

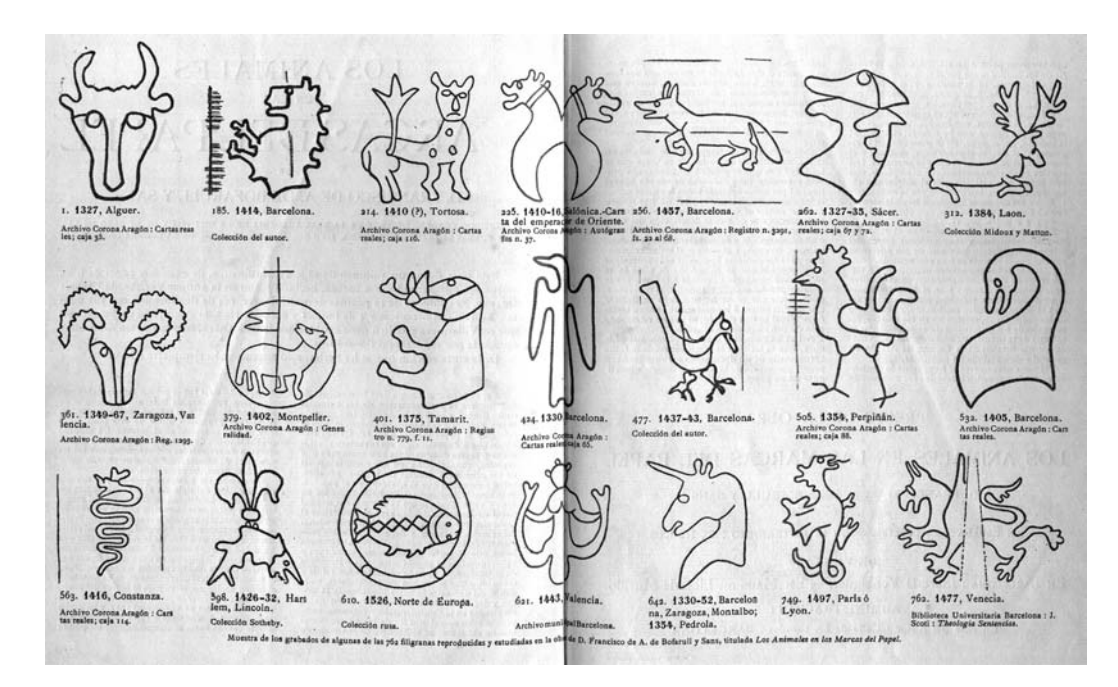

Fig. 56 "Los animales en las marcas de papel", Bofarrull.

#### **La fabricación de papel**

Para entender la fabricación de papel debemos saber ¿qué es el papel?

"Llamamos papel a aquella hoja delgada que se obtiene a partir de la unión física de materias fibrosas, principalmente celulosa, previamente hidratadas… siempre nos referimos a "hoja" de papel… cualquier otro tipo de formación o presentación recibirá otros apelativos… Esta hoja puede tener dimensiones y grosores diversos: una hoja de papel de fumar, o una kilométrica bobina de papel continuo, que en este caso es una hoja sin discontinuidad"<sup>3</sup>.

El principio físico de la formación de una hoja es el apelmazamiento de la celulosa: no tiene tramas, ni urdimbre y no lleva ninguna clase de aglutinante. En el agua las fibras de celulosa tienen plasticidad y se entrelazan (actualmente, en el papel industrial miden una media de cinco milímetros de longitud). Como son porosas actúan igual que una esponja, logran mantenerse en suspensión y su reparto tiende as ser uniforme. Al secarse pierden su elasticidad, se endurecen y se contraen, y cuando llevan cola es sólo para dar impermeabilidad a la hoja, no para aglutinar. Las fibras se adaptan al movimiento del agua, de manera que si esta en reposo, la fibra esta quieta y suspendida; si por el contrario el agua tiene corriente, las fibras la seguirán en sentido longitudinal (como una rama en un río), siendo esto lo que determina la dirección de la fibra en una hoja de papel. En el método tradicional, el papel fabricado a mano no tiene dirección, ya que el alabrén o laurente (artesano que hace la hoja) da pequeñas sacudidas la forma durante el drenaje de modo que las fibras tomen todas las direcciones.

Una característica común de los antiguos molinos papeleros era su la proximidad al agua, y la función de ésta dentro del molino era múltiple: en combinación con unas ruedas hidráulicas servía como fuente de energía para activar los mazos de refino y satinado, además de servía para lavar, refinar y blanquear las pastas por tanto era el medio imprescindible en el proceso de formación de la hoja de papel. Una manera de reconocer el edificio de un molino es por la gran cantidad de ventanas del último piso, donde se secaba el papel. Como en otros centros de trabajo de la época, no sólo se desempeñaba la actividad laboral, sino que acogía la vida de sus artesanos y de sus familias, ya que las mujeres y los niños también tenían actividades. Allí trabajaban, comían y dormían.

El molino se divide en tres partes: el sótano era la zona dedicada a la fabricación del papel, generalmente tenía poca luz y era necesario el uso de lámparas. Aun así requería de una buena ventilación pues si no la herrumbre y el moho estropearían el papel con facilidad. Esta zona a su vez se dividía en tres: la de preparación de la materia prima, la de formación de la hoja de papel, y el área de encolado. La segunda zona, que coincidía con la planta baja o el primer nivel, era para la vivienda del propietario y muchas veces de los trabajadores. Allí estaba la cocina, el comedor, las habitaciones y un gran espacio para la manipulación y empaquetado del papel seco. Por último, había el mirador o planta superior donde se llevaban las hojas para su secado y que como se ha dicho contaba con una gran cantidad de ventanas para controlar la circulación de aire; generalmente estaba muy iluminado.

El método de fabricación artesanal del papel es el mismo desde sus orígenes: una vez recolectados por el trapero o ropavejero en los pueblos y ciudades, los tejidos usados o nuevos de cáñamo, algodón y lino que servirían de materia prima, otros tipos de tejidos que también se recolectaban eran cuerdas, redes o alpargatas; lo primero que debía hacerse es limpiarlos, era un trabajo de los más duros y minuciosos, hecho por mujeres.

Después se les quitaba el "polvillo" lanzándolos al aire, y se separaban por calidades: primera, segunda, tercera y florete. Este último es el trapo blanco de mejor calidad y servía para elaborar la pasta de clase superior.

Una vez clasificado se troceaba en la *guadaña*, se desprendían los botones y se abrían las costuras. Las cuerdas, redes y alpargatas se cortaban sobre un pilón de madera con el marrazo y/o un hacha de doble filo. En seguida se pasaban por el batán, un aparato de madera y tela de alambre de forma hexagonal, que giraba en torno a un eje y sacudía los trapos depositados en el interior, con ello se separaban las impurezas y caían las borras.

Por último se ablandaba el trapo troceado dejándolo varios días en el *pudridero*, generalmente cuatro o cinco, aunque podría llegar a una semana sumergido en cal o sosa. Se aclaraba con cuidado, pues era un recipiente provisto de orificios para el desagüe. Los trapos mojados y en trance de desintegración se pasaban, al molinado o zona dedicada a la preparación de la pasta del papel, para ser bataneados en agua corriente y limpia una y otra vez hasta que se desintegraban y se reducían a una pasta líquida y homogénea.

Hay tres clases diferentes de mazos o martillos con los que se golpean los trapos según su función; trinchar, afinar y refinar. Los mazos funcionaban por golpes sobre las pilas. Los árabes introdujeron la energía hidráulica para accionarlos: el levador – un cilindro de madera de 35 cm de diámetro y 4 de largo – giraba movido por la rueda hidráulica y al girar levantaba los mazos que estaban incrustados en él. El mazo era un paralelepípedo de gran grosor y su base cambiaba de acuerdo a su función; la de trinchado llevaba clavos con el corte vivo y biselado, la de afinado, clavos romos o planos en forma de almena y el de refinado era liso. Esta labor se podía prolongar durante dos días. Una vez desfibrada la pasta se vertía en grandes tinajas.

La *tina* es el centro neurálgico de la producción de papel. A su lado trabaja el *alabrén* y el *ponedor*. Ambos tienen una escotadura que les sirve de delantal protector y usan la horquilla para remover la pasta de la tina.

La forma es un armazón rectangular de alambre donde se han tendido delgados hilos de latón. Los que van en el sentido de mayor longitud se llaman coroneles. Los puntizones elaborados generalmente de cobre se dispondrán perpendicularmente a los primeros, distanciándose de 8 a 80 mm uno de otro. El uso de hilos metálicos es una particularidad de la forma y es donde se sobrepone el marco, un cuadrado móvil de madera que encaja perfectamente y determina el espesor del papel. En la tina se introduce la forma por un costado, hasta el fondo, con ambas manos, se extrae con vigor y se pasea. Movimiento suave de vaivén que hace el alabrén para repartir uniforme y homogéneamente la pasta. Se escurre para que por decantación se extraiga parte del agua. Una vez drenado, en seguida se levanta el marco, con un movimiento firme cuidando de no escurrir gotas en la hoja de papel. Una vez sacado de la tina se procede a *ponar la hoja*, o sea pasar la hoja de la forma al sayal, un rectángulo de tejido de lana sin costuras generalmente de 60 x 45cm, y de los que debe haber tantos como hojas se quieran hacer. Se apoya por un lado y se deja caer con naturalidad en el centro, apretándose a continuación para drenar más agua y al mismo tiempo adherir la hoja al sayal, se debe tener cuidado de que no haya arrugas que produzcan costurones que son imposibles de corregir. Esta operación se repetía hasta completar una puesta, antiguamente de 261 hojas. Este número tenía un sentido práctico 250 hojas más 11 de repuesto.

Una vez terminada se cubría con la sayala o cubierta de drapán, que es un sayal grande que se coloca haciendo cuatro pliegues. La altura de la pila dependía de la altura de la prensa, y la carga de la prensa se hacía a través de unos carriles ya que el peso era considerable, colocándose sobre la sayala algunas tablas para repartir bien la presión. Es entonces cuando la puesta se somete a la presión de una prensa para eliminar el excedente de agua, se logra mayor presión con la ayuda de un eje exterior y una cadena. Se afloja en cuanto no suelta más líquido.

Todavía húmedo (presenta aún hasta un 70% de agua) cada hoja se saca con cuidado de no dejar dedos o hacer desgarros, y se coloca en el banco de levar a medida que se separan de los sayales. Si han quedado restos de la pasta en el sayal es el momento de limpiarlo; la humedad ayuda a esta tarea. En el mirador del molino se cuelgan por separado una a una las hojas sobre unas cuerdas, exponiéndolas al aire para su secado. El papel es higroscópico, es decir que atrae la humedad del ambiente, por lo que el secadero debe ventilarse con frecuencia para eliminar la humedad relativa del aire. Aún así el proceso de secado en el mirador durará 2 o 3 días. Esta era una labor propia de las mujeres, que con ayuda de su banco y una herramienta en forma de T llamada espito o ferlete, depositaban las hojas en los tendederos. La operación requería cierta habilidad pues la hoja de papel húmeda era como ya hemos dicho muy delicada y podía sufrir deformaciones o rasguños.

La hoja resultante estaba lista para realizarle el encolado, procedimiento en el que se cubre la hoja con una sustancia que servirá para darle impermeabilidad, así la tinta no correrá al escribir sobre el papel, O para que al caerle agua no se convierta en un papel secante, además de ayudar a que no se deforme al estar en un ambiente húmedo. En sus inicios los chinos experimentaron con colas vegetales de algas y savias, y después los árabes aplicaron engrudo o pasta de almidón elaboradas con harina de trigo. La cola animal fue una innovación de los fabricantes europeos a partir del siglo XIII. Estaba hecha a base de desperdicios de los talleres de curtido o carnicerías, por lo que podía contener restos de piel, huesos y cartílagos. Se hacían hervir en unos calderos hasta reducirlos a una gelatina grasa, con una carnaza en el fondo del recipiente para evitar que la cola se pegase al caldero y se quemase; a veces una cuerdas hacían la misma función. En el mojador se sumergía el papel bien formado y seco, se colocaba una pesa de plomo para que no flotase y fuera absorbiendo la cola, y se prensaban la hojas para favorecer el reparto. A los pies de la presa había un cazo para recoger el sobrante. Se volvían a secar y se prensaban con el objeto de hacerlas planas (alisamiento), y por último eran pulimentadas con una piedra lisa para darles un lujoso brillo (satinado).

## **El comercio del papel**

La resma ha sido desde tiempos antiguos la medida de cuantificación del papel. Su origen proviene del árabe rismah y generalmente se refiere a papel del mismo formato y gramaje. La estandarización sobrevino después pero en la Edad Media dependiendo del país y de la clase de papel pudo contener 472, 480, 504 o 516 pliegos. Sobre todo dependía de los *diferentes tipos de resmas<sup>4</sup>*:

#### Resma interior.

Contiene 480 hojas o 20 manos de 24 hojas (buenas) cada uno. Por lo tanto la bala era de 4.800 pliegos<sup>5</sup>.

#### Resma de molino o imperfecta.

Se forma por dos calidades del mismo papel. Contiene 18 manos de papel *perfecto*, cada una con 24 hojas, a esto se añade 20 hojas de papel imperfecto o defectuoso, lo que hace un total de 472 hojas.

#### Resma perfecta.

Se refiere a que el material tiene todo la misma calidad. Para la cantidad se toma como base la resma de impresor.

#### Resma del impresor.

Contiene 21½ manos de 24 hojas perfectas. Con un total de 516 permitía después de la impresión y el desperdicio, un producto de al menos 508 copias buenas (impresas).

Resma estándar.

Sugiere una resma de 500 hojas con una medida de 40" x 25". (Esta forma medieval de contar la mano con 24 hojas y no 25 como la conocemos actualmente,

probablemente proviene las mediciones eran antropométricas, en que se contaba por docenas.)

"Desde los inicios de la elaboración del papel, ha habido una gran variedad de calidades, tamaños, gramajes, según los condicionantes de cada comarca. Siempre se dictaron normas para normalizar, pero sin demasiado éxito. Restaba la picaresca de la papelera, disminuyendo, principalmente, el peso y el tamaño. La resma siempre ha llevado 500 pliegos. La confusión deviene de los 20 pliegos de "costero", es decir, papel defectuoso, que se incorporaban a las 480 hojas, cosa permitida. Hasta la mitad del siglo pasado se acostumbró servir la resma de 480 hojas en determinadas calidades, cuestión anulada con la implantación de las normas AFNOR." Museu Valencià del Paper<sup>6</sup>

En el comercio del papel las denominaciones que se tenía aun hoy se usan o por lo menos se conocen:

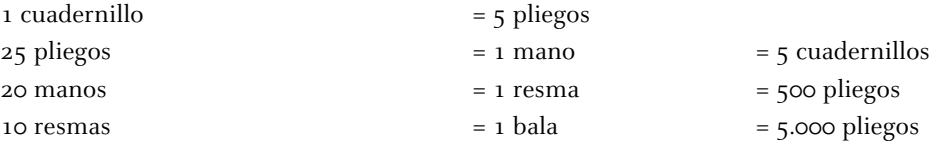

Hay cuatro tamaños de papel existentes en el siglo XIV, según datos obtenidos de una plancha de mármol grabada encontrada en Bolonia. Los investigadores al hacer su trabajo tradujeron las medidas, por lo que se suponemos que se tomó como referencia el sistema métrico conocido hoy día, obteniéndose lo siguiente<sup>7</sup>:

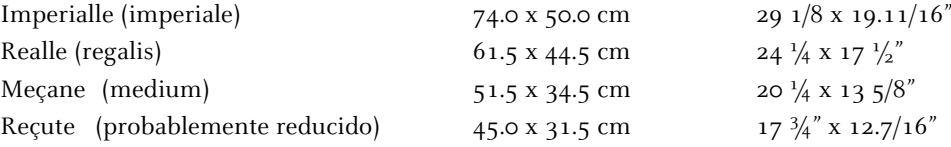

Con el tiempo el nombre del papel podía indicar: el uso o propósito (atlas, concept, conte botegga); la medida (demi, medium, roya)l; el lugar (espagnol, lumber, leipziger, bolognese); referencia o apreciación (emperor, princess, albert, rex). Naturalmente esto también se reflejaba en la filigrana.

Los sistemas tradicionales de medición de corta distancia se basan en las dimensiones del cuerpo humano, y se conocen como medidas antropométricas. Bajo esta visión es normal encontrar que variarán según la región geográfica. De este modo en la Europa del siglo XV se trabajaba la pulgada francesa y la pulgada inglesa. Aunque ambas provenían de dividir por 12 un pie, la diferencia es que el pie no median lo mismo.

Por este motivo no es raro que la zona del Rin tuviera su propia medida y también se obtuviera de dividir por 12 el pie, concretamente se le conocía como *Rheinfuss<sup>8</sup>,* donde

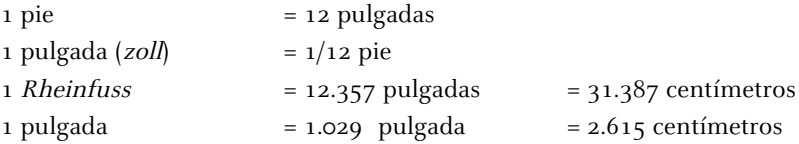

Esta medida es muy importante pues tanto el papel como la estructura tipográfica ideada por Schöffer se elaboraron con ella. En el capítulo 4 describiremos su uso y aplicación en la medida tipográfica.

La primera estandarización de la medida del papel que se realizó por las manufactureras alemanas no tuvo lugar hasta el siglo XVIII. A continuación se enlistan las medidas y sus nombres. Marcados con un asterisco se observan los papeles que ya aparecían en el siglo XV<sup>9</sup>:

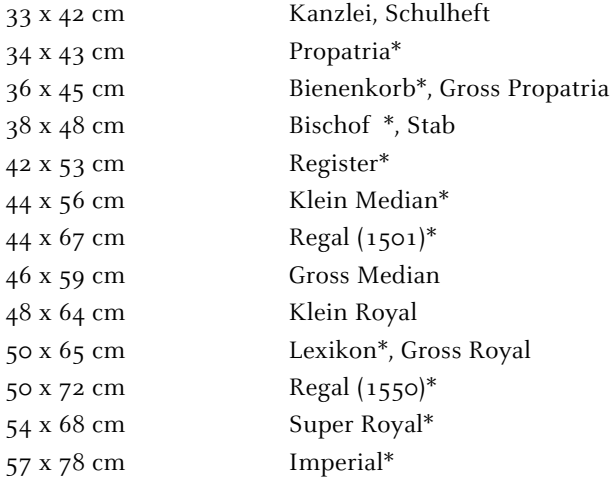

Los pliegos que se usaron en la B42 fueron de aproximadamente 298 x 412 mm, por lo que son cercanos al formato Propatria 34 x 43 cm. que se usaba en ese periodo.

## **El papel de la Biblia de 42 líneas**

Los pliegos de la B42 llegaron por la vía de Venecia, cruzando los Alpes hacia Basilea y de allí a través de la compleja red comercial del Rin. Por la filigrana, la adquisición se divide en 3 partes aunque tenemos hasta 5 dibujos diferentes:

dos dibujos con la cabeza de un toro [BH por sus siglas en inglés (Bull's Head)] dos dibujos con un racimo de uvas [Gr (Grapes)] un dibujo con un *buey (Ox*)<sup>10</sup>

La primera parte, que además es la más grande, se calcula que fue de 7 balas o 70 resmas y presenta la filigrana de la cabeza de toro, de la cual se encuentran hasta 8 variantes. Esto indica que llevó un periodo largo de fabricación, por lo que durante el periodo de entrega debió fraccionarse el envío.

De acuerdo con la investigación del Dr. Needham<sup>11</sup> (1985) en esta parte, se distinguen dos pares de moldes. El dibujo con la *cabeza de toro* cuya diferencia se ve a simple vista, se nombraron como BH I y BH II. La hoja se divide en cuatro, donde 3 hace referencia a la mitad inferior del lado izquierdo (L) y 4 a la mitad inferior del lado derecho (R); m es el dibujo de alambre. Por lo que el nombre para indicar las filigranas del primer par de moldes queda así:

BH I mL4 para el lado izquierdo y BH I mR4 para el lado derecho.

Para el segundo par de moldes, existen las variantes  $a$ ,  $b$  y  $c$ , y los nombres quedan de la siguiente forma:

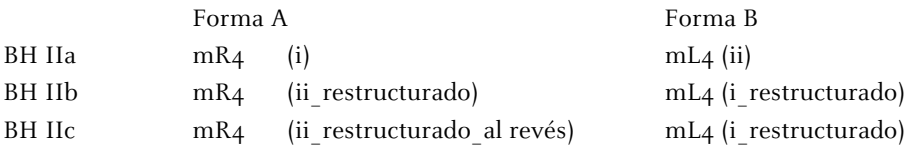

La explicación que propone es que debe suponerse que la fabricación de hojas de papel se inicia con los moldes de BH IIa colocados en su forma inicial A en el lado derecho y B en el lado izquierdo. Las marcas (i) (ii) son sólo para entender los movimientos que tuvieron. Una vez que se tuvo la necesidad de limpiar las formas ocurre el primer cambio: después de la limpieza se colocan invertidos; seguramente por la delicadeza de los finos hilos de alambre entre coser y descoser el material varia su dibujo un poco y de ahí el que se marque como *restructurado*, BH IIb. El segundo cambio es en BH IIc nuevamente al limpiar los moldes. Esta vez conservan la forma que los contiene pero uno de ellos, el del lado derecho queda *al revés*, dado que el dibujo es simétrico no presenta ningún problema al colocarse.

Toda esta explicación podría tomarse como cierta salvo por una cuestión de oficio.

Verificando la información con el Museu Molí Paperer de Capellades nos ha confirmado que "las formas NO se descosen para limpiarlas"<sup>12</sup>. Aclaremos que "las filigranas antiguas tenían entre 8 décimas y un milímetro. Se elaboraban de alambre que se torcía para conseguir el diseño del dibujo deseado. Luego se cosían a la tela mediante unos cuantos puntos con hilo aun más fino. Para limpiarlas o lavarlas un chorro de agua sobre ellas bastaba para que toda la pasta saliera. Si era necesario se dejaban todo el día en remojo, y no se descosían. De forma usual se utilizaban parejas de formas y un marco o caixo, siendo pues normal que hubiera más de una filigrana, y resulta lógico que al ser hechas a mano no fueran idénticas. Además, con el uso, la presión sobre los fieltros podían hacer que estos hilos de las filigranas se torcieran y formaran variaciones del dibujo"<sup>13</sup>. A tomar en cuenta que una forma puede estar en uso por espacio de dos o tres años<sup>14</sup>. Desmontada la teoría del Dr. Needham por una cuestión práctica, encontramos que otra explicación lógica aplicable a los datos obtenidos y que no entraría en contra posición con sus resultados sería la reutilización de filigranas.

Tenemos la localización geográfica del papel de la B42, sabemos que se produjo en la zona de Piamonte entre los primeros años de la década de 1450 y principios de la de 1460, además de que el dibujo BH IIc fue usado también en el Catholicon.

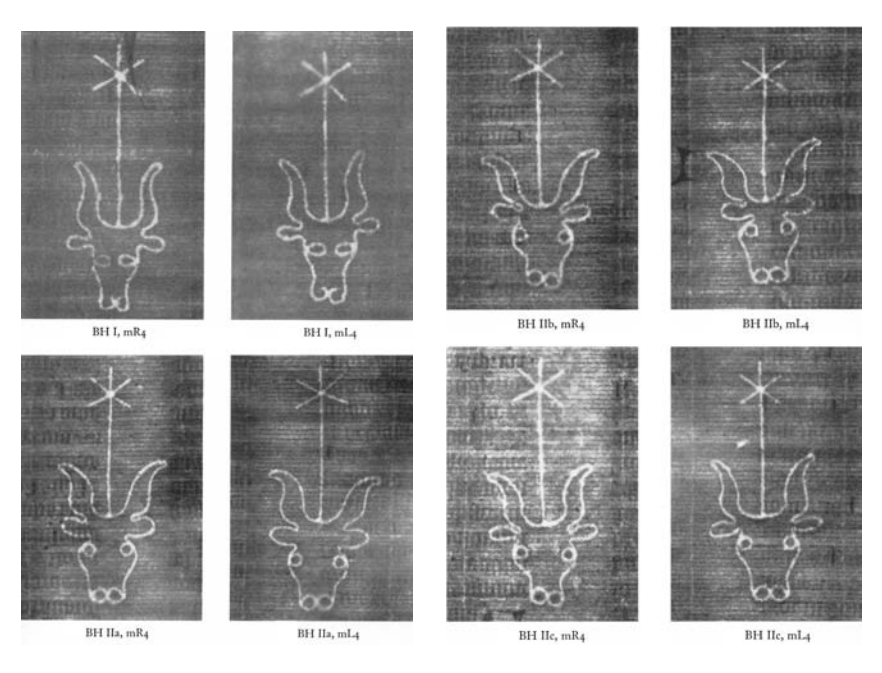

Fig. 57 Filigranas con el dibujo de la cabeza de toro. BH I, BH II a, b y c.

La segunda parte del papel se integró por 2 balas o 20 resmas, presentando la filigrana de un racimo de uvas; se observan dos moldes con 1 variante cada uno, aunque a pesar de ello se piensa que pudieron corresponder a un mismo envío. En 15 resmas aparece el dibujo de un racimo con el tallo natural y 5 tienen el tallo en anillo. El nombre para indicar las hojas con "tallo natural" queda como: Gr I mR3/4 y Gr I mR3/4. En esta ocasión el nombre contiene una barra que indica que está entre dos áreas por lo que su ubicación es centrada en la hoja. En el caso del "tallo en anillo" los nombre son: Gr II mR4 y Gr II mR4.

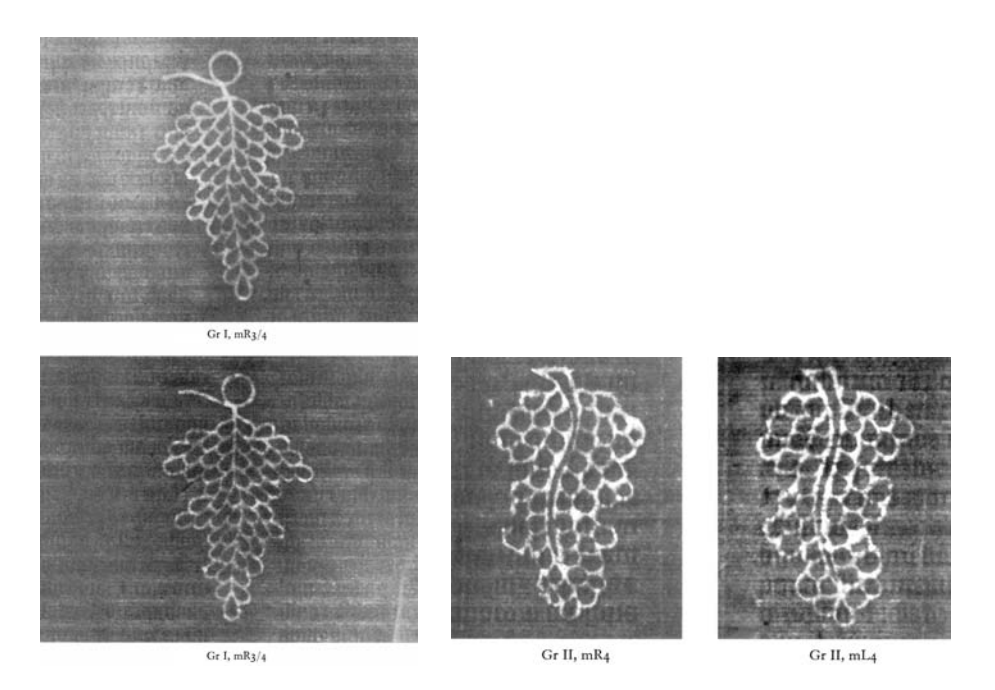

Fig. 58 Filigranas con el dibujo del racimo de uvas. Gr I y Gr II.

La tercera y última parte de papel entregada es de 1 bala o 10 resmas, y muestra una filigrana con un buey. Se observa sólo 1 variante, y esta vez el nombre contiene una  $p$  que indica hacia donde mira el animal. Los nombre son: Ox mRpL3 y Ox mLpR3.

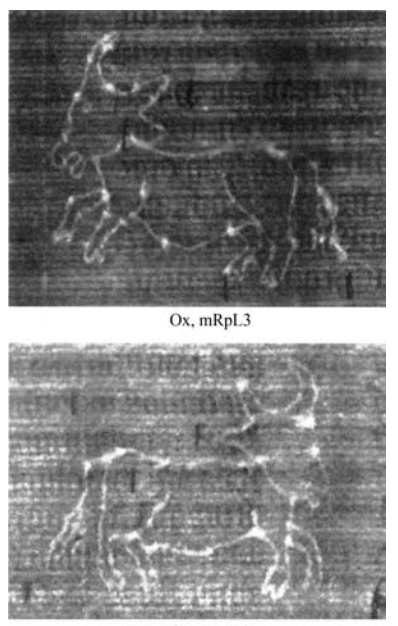

Ox, mLpR3

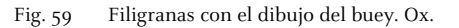

El primero en hacer una clasificación del papel por las filigranas usadas fue Schwenke y como vemos (Fig. 60) su resultado no estuvo lejos del que han dado otros estudios.

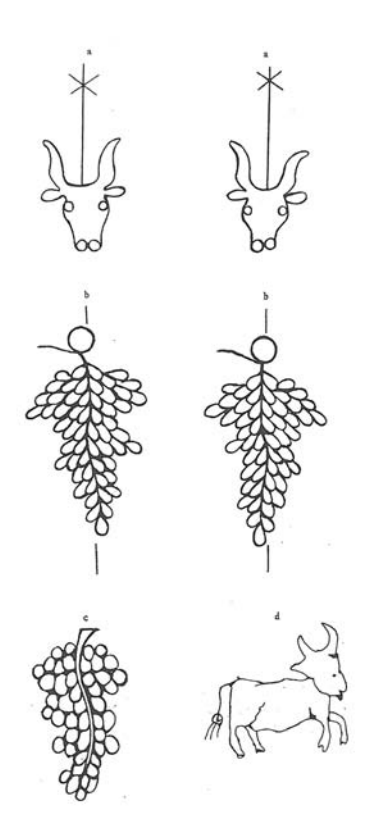

Fig. 60 Filigranas según Paul Schwenke.

## **Estructura de la B42**

Esta Biblia, como la costumbre de la época marcaba, debió copiarse de otra, es decir de una Biblia manuscrita en latín. La B42 tiene un total de 75 libros: 48 en el Antiguo Testamento y 27 en el Nuevo Testamento. Cuenta un total de 1.284 páginas que por lo general se dividen en dos volúmenes, aunque hay algún caso de tres<sup>15</sup> volúmenes. Contiene todos los libros de la Biblia católica actual incluidos los 7 libros apócrifos (véase el Apartado 4.1.1, la Fig. 86 y la Tabla 26). Además contiene de 2 libros, Esdrae tertius y Esdrae quartus, y la Oración de Manasés, excluidos del canon católico después del Concilio de Trento de 1586.

El primer volumen tiene 165 pliegos, divididos en 33 cuadernillos, y el segundo volumen tiene 160 pliegos, repartidos en 32 cuadernillos, al final de este volumen y en un par de ejemplares se puede encontrar aun la Tabula Rubricarum que hace contar al volumen con dos pliegos más.

En las Tablas 12 y 13 se puede observar la estructura de los libros que integran la B42 así como la numeración usada en la literatura técnica para una mejor identificación de las páginas. La numeración es por hoja, cada número cuenta con *recto*  $(r)$  - *verso*  $(v)$ , por ejemplo 190r - 190v.

La ampliación del tiro de impresión y por lo tanto la doble impresión de casi 10 cuadernillos, se tocará en los Apartados 4.1.3 y 4.2.

#### **Organización del trabajo por la filigrana del papel**

El primero en hacer un análisis del papel que se usó en la Biblia fue Karl Dziatzko en 1890, quien es considerado como el primer investigador escolarizado de la  $B42^{16}$  en su investigación solo mostró 5 tipos de filigranas pues de la cabeza de toro sólo observo dos dibujos distintos. Paul Schwenke es el siguiente en estudiar la B42, en su trabajo de 1923<sup>17</sup> examinó 27 Biblias; otros que han trabajado sobre este tema son G. Zedler (1929)<sup>18</sup>, A.W. Kazmeier (1952)<sup>19</sup>, E. Ziesche y D. Schnitger (1980)<sup>20</sup>. Todos ellos han reconocido que la filigrana del papel puede ayudar a conocer el trabajo en la imprenta. Con su estudio sobre la tinta Richard N. Schwab y Thomas Cahill<sup>21</sup> dan un paso más en este complejo proceso; en el apartado 3.3.2 y 4.2 ampliaremos el tema.

En sus trabajos todos los autores han coincidido en que existieron hasta 6 secciones, las cuales han denominado A, B, C, D, E y F. Se ha especulado sobre si las secciones A y B después de terminar su trabajo continuaron con el de las secciones E y F respectivamente, no existiendo 6 sino solo 4 secciones. Los resultados del estudio de la tinta ha aclarado que no fue así, como que tampoco existieron pausas grandes durante la impresión.

La relación de los cuadernillos y las secciones de impresión se establecen de la Tabla 14. A partir de este punto usaremos como referencia los datos aportados por Dr. Needham [en la última columna] que a su vez se basaron en los de Schwenke, la tabla muestra también los datos obtenidos por otros investigadores. La información de la filigrana del papel y las secciones de impresión originan una nueva relación. La información la podemos cruzar y verificar en la Tabla 15, donde se observa como se distribuyó el trabajo de los cuadernillos y el papel en las diferentes secciones.

En esta tabla se puede establecer por el consumo del papel que las secciones A y B iniciaron su trabajo paralelamente. Ambas imprimen hasta cuatro cuadernillos con el papel de la cabeza de toro – BH I y

BH IIa –, antes imprimir con BH IIb. Si seguimos esta pauta, la sección C comenzó su trabajo justo cuando A y B iniciaba el tercer cuadernillo y la sección D empezaba el cuarto, punto a partir del cual todos trabajaron al parecer a un mismo ritmo. Esta información se ampliara en el punto 4.2, donde se cruzará la información con los datos de la tinta.

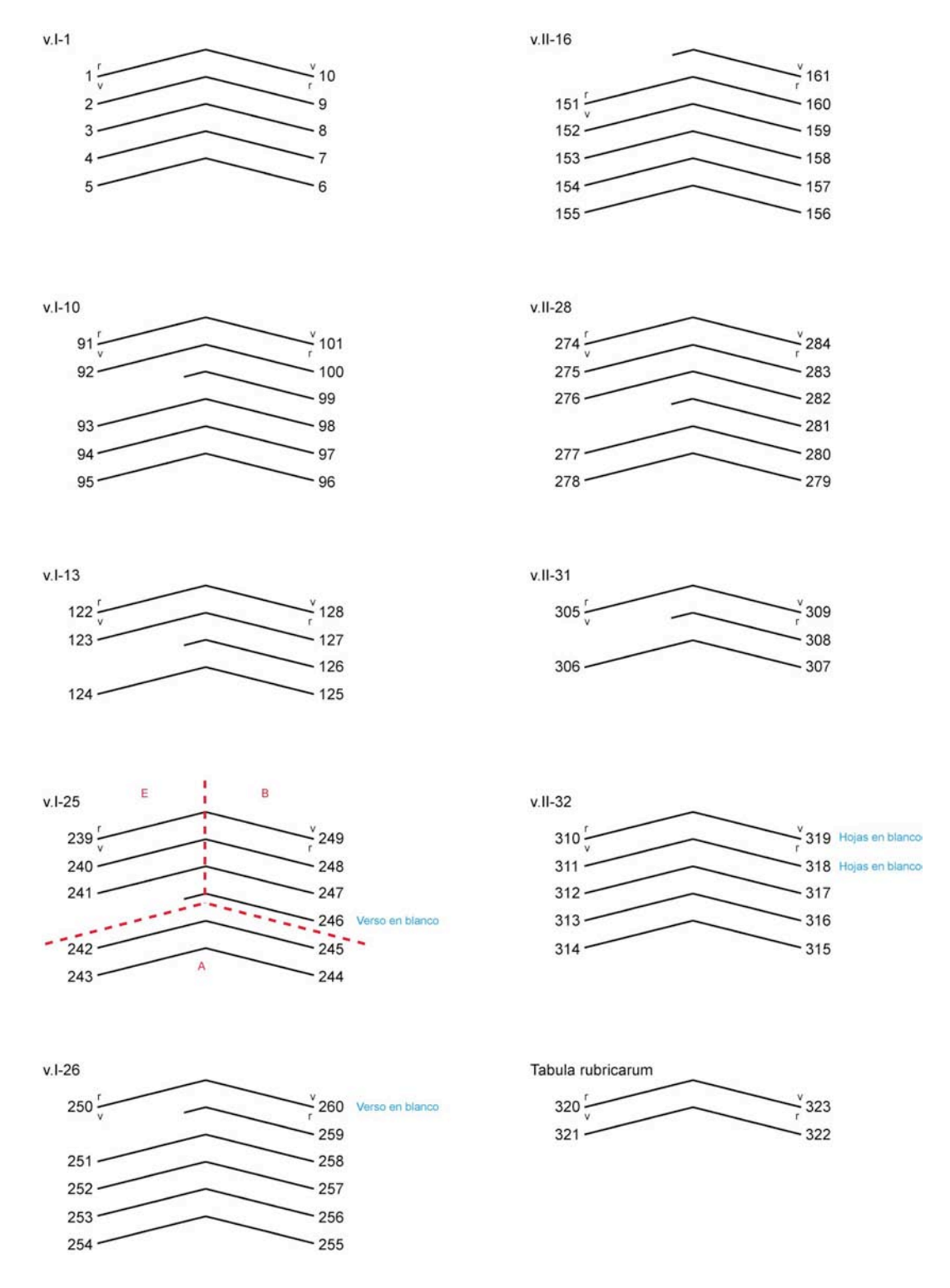

Fig. 61 Armado de cuadernillos con hojas añadidas y hojas en blanco

#### **Cuadernos y hojas añadidas**

En la Tabla 16 se puede advertir como la mayoría de los cuadernillos contenían 5 pliegos. De los 65 cuadernillos que la conforman solo uno tiene 6 pliegos (II 27); cinco de 5 pliegos tienen añadida una hoja [5+1] (I 10, I 25, I 26, II 16, II 28); uno tiene 3 pliegos más una hoja [3+1] (I 13); uno tiene 2 pliegos más una hoja [2+1] (II 31), y otro tiene sólo 2 pliegos (I 33). La Tabula Rubricarum normalmente no se cuenta en el total de cuadernillos.

Sin embargo, al hacer la cuenta de los pliegos que se usaron para cada uno de los volúmenes ésta coincide en un total de 164 para cada uno, por lo que cada Biblia tiene un total de 328 pliegos. Estadísticamente se demostrará en el Apartado 4.2 que la cantidad de 150 Biblias impresas o 180 después del aumento de tirada no es posible y que en realidad la impresión pudo llegar a más de 200. El cálculo se basará en la proporción de Biblias que se conservan actualmente.

La aproximación de la compra total del papel sufre un tropiezo más si tomamos en cuenta la propuesta de 200 Biblias, donde aproximadamente una cuarta parte se imprimió en pergamino, el cálculo para la cantidad total de pliegos puede ser así:

328 pliegos x 150 Biblias (en papel) = 49.200 pliegos

La cantidad de papel comprado fue de 10 balas

 $10 \text{ balas}$   $x = 5.000 \text{ pliegos}$  = 50.000 pliegos comprados

Este simple calculo ya pone en duda el total de papel impreso, es poco probable que el desperdicio fuera de tan sólo 800 pliegos. El resultado podría demostrar el atento control que debían tener en el cálculo del consumo de papel, sin embargo sabemos que no fue así. Un cuadernillo estándar contenía 5 pliegos, el ejemplo se puede ver en el dibujo v. I-1 de la Figura 60. Asimismo se pueden advertir otros 8 cuadernillos que difieren en número de pliegos con el estándar. Si se analiza cada uno de ellos podemos pensar que la adición de hojas no se debió a la falta de papel sino a problemas en el cálculo y la composición del texto, los cuadernillo v.I-25, v.I-26 y v.II-32 contienen hojas en blanco. Además se añadieron medios pliegos y se hicieron a través del método conocido como a caballo, por lo que se puede observar el trozo que da vuelta (ver Figuras 61-67), también se puede consultar la Tabla 16 y la Tabla 31 si se desea saber que libros de la Biblia se imprimieron en cada cuadernillo.

En su Introducción al Estudio de los Incunables, Haebler asegura que "cuando se nota una irregularidad en la construcción de los cuadernillos en un libro extenso, se debe a una composición en partes, y el número de tales partes en cualquier libro determinará el número de prensas que lo produjeron"<sup>22</sup>.

Esta irregularidad en la construcción de los libros de la B42 se demuestra fácilmente tomando como base la Figura 61, siguiendo el orden del dibujo dividido en dos columnas:

- En el volumen I

Cuadernillo 1 Muestra la construcción de un cuadernillo de 5 pliegos, por tanto de 10 hojas = 20 páginas. Cuadernillo 10  $[5 + 1 \text{ hojal}]$ Se añadió una hoja (pág. 99) para terminar el Libro de Deuteronomio. En la página 102 empieza el Libro de Josué.

Cuadernillo  $13 \left[3 + 1 \right]$  hoja] Se añadió una hoja (pág. 126) para terminar el Libro de Ruth. En la página 129 empieza el primer Libro de Samuel.

Cuadernillo  $25 \left[ 5 + 1 \right]$  hoja

Se añadió una hoja (pág. 246) para terminar el primer Libro de Esdras, en la página 247 empieza el segundo Libro de Esdras. Este cuadernillo es complejo, tiene una hoja en blanco y al parecer se imprimió en tres prensas diferentes. Más adelante volveremos a él.

## Cuadernillo 26  $[5 + 1 \text{ hojal}]$

Se añadió una hoja (pág. 259) para terminar el segundo Libro de Esdras. En la página 261 empieza el Libro de Tobías. Este cuadernillo tiene la última hoja en blanco.

- En el volumen II

Cuadernillo  $16$  [5 + 1 hoja] Se añadió una hoja (pág. 161) para terminar el Libro de Malaquías. En la página 162 empieza el primer Libro de Macabeos.

Cuadernillo  $28$  [5 + 1 hoja] Se añade una hoja (pág. 281) para terminar el Libro de Hebreos. En la página 282 empieza el Libro de Hechos.

Cuadernillo 31  $[2 + 1 \text{ hojal}]$ Se añadió una hoja (pág. 308) y con tan solo 5 páginas concentra cinco libros. En esta ocasión inicia con el final del segundo Libro de Pedro, sigue con el primer, segundo y tercer Libro de Juan para terminar con Judas, mientras que en la página 310 empieza el Libro de Apocalipsis. La última página esta en blanco!

La determinación de la cantidad de prensas será un punto a tratar posteriormente.

En la Tabla 18 se encuentra integrada la composición completa de la B42: libros, cuadernillos, secciones de impresión, líneas por columna, hojas añadidas.

#### **Sobre la Biblia de Sevilla**

La Biblia que se usa como base en esta investigación es el tomo del Nuevo Testamento, que se encuentra en el Fondo Antiguo de la Biblioteca General de la Universidad de Sevilla.

Una revisión física del mismo nos confirma sólo la existencia de las filigranas marcadas anteriormente en el estudio del Dr. Needham, pero no así la ubicación de las mismas que en su mayoría se encuentran en el centro de la página y no del pliego.

Después de verificar el libro del Evangelio de Mateo (cuadernillos 20, 21 y 22) podemos decir que en esta Biblia sólo hay una filigrana por pliego, es decir no se presenta la filigrana en ambos lados sino que sólo aparece en uno como se indica a continuación:

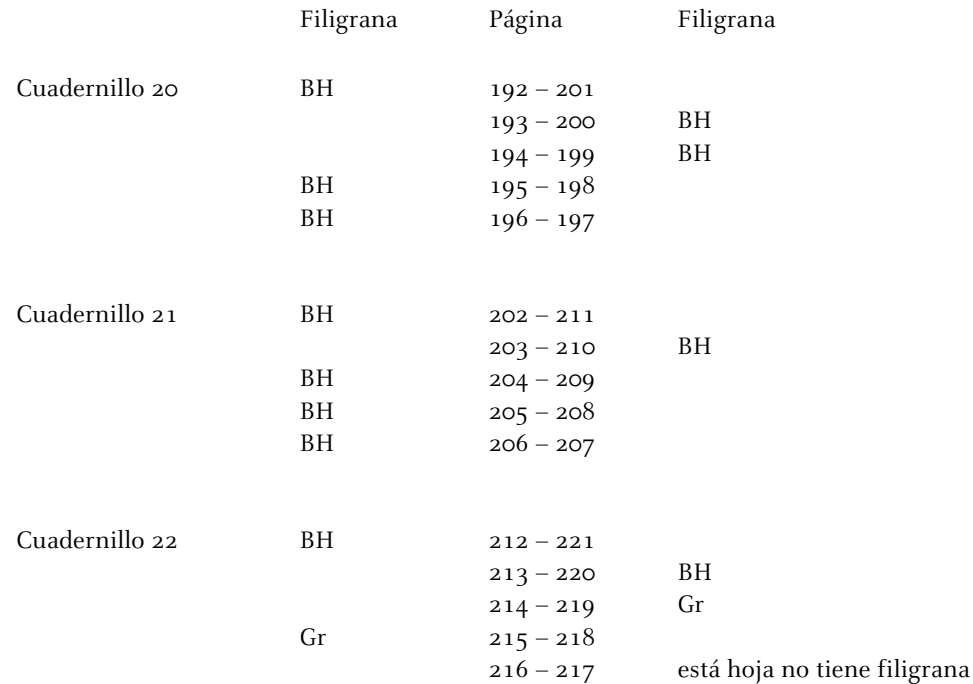

Cabe aclarar que el cuadernillo 20 (con el que inicia el tomo completo) empieza en la página 192r por lo que las hojas 190 y 191 que presenta esta Biblia están añadidas en el encuadernado del tomo y no pertenecen a ningún cuadernillo.

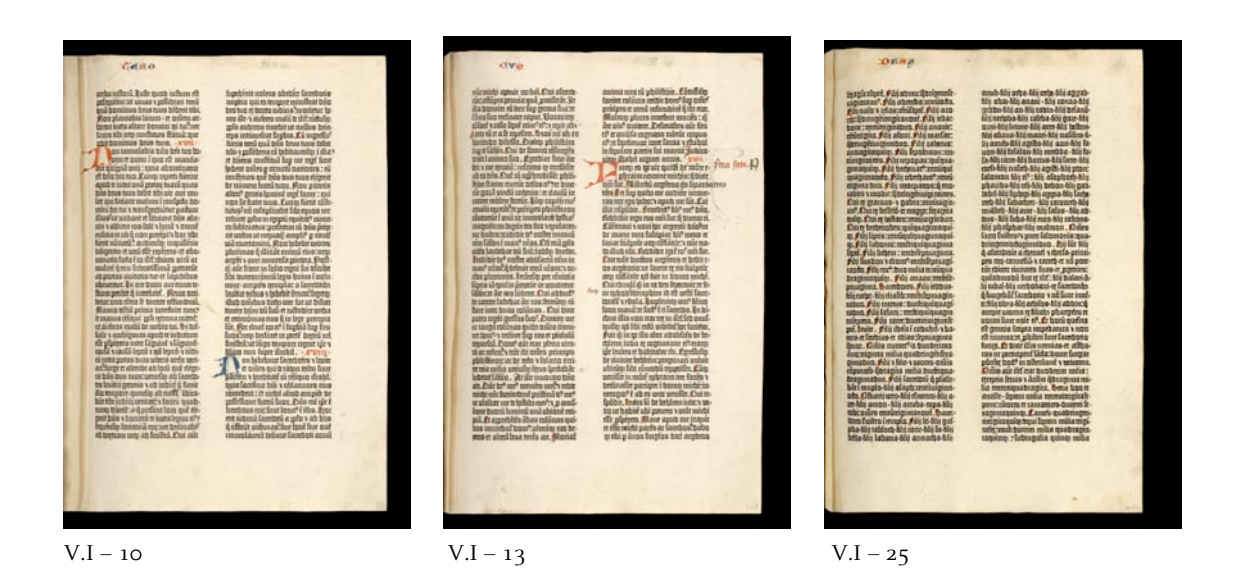

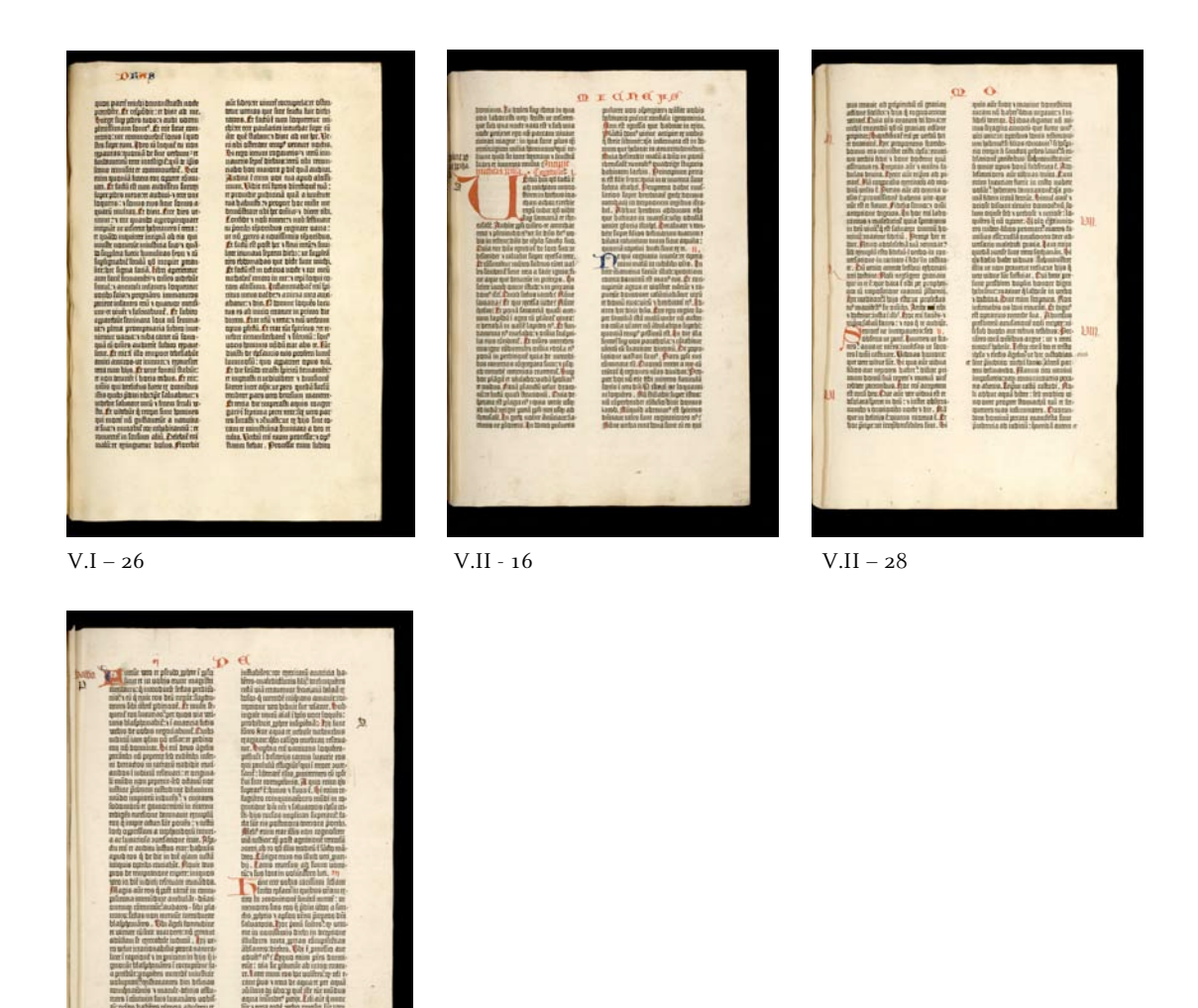

 $V.II - 31$ 

Fig. 62 En el lado izquierdo de las fotografías se puede observar la hoja añadida en ese cuadernillo, las imágenes son de la Biblia Latina de Austin, Texas, USA.

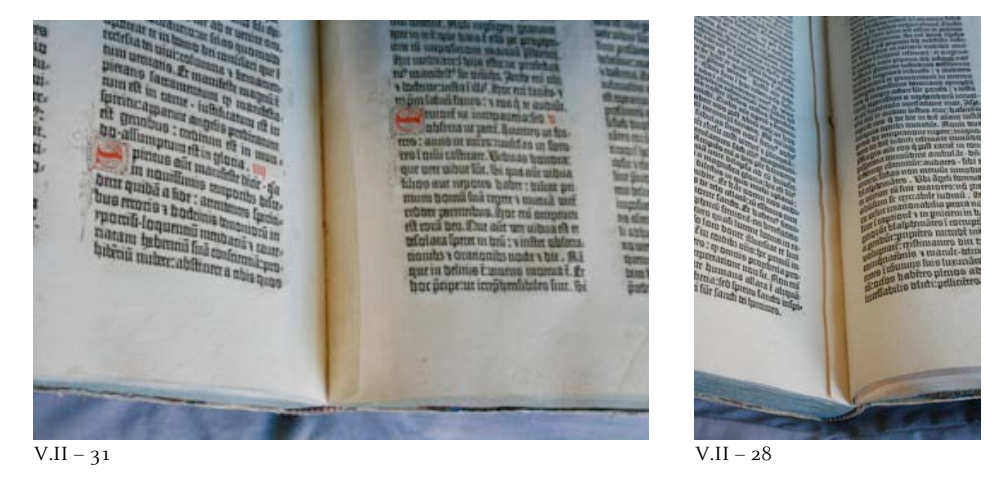

Fig. 63 Hojas añadidas en la Biblia de la Universidad de Sevilla, España. Fondo antiguo de la Biblioteca.

#### **Notas**

1. Valls i Subirà, Oriol. Vocabulari paperer, Centre d'Estudis i Difusió del Patrimoni Insdustrial, mayo, 1999.

2. Asunción Pastor, Joseph. El papel. Técnicas y métodos tradicionales de elaboración. Col. Artes y oficios, Parramón ediciones, S.A., p. 38

3. Op. Cit. Asunción, Joseph. Pág. 20

4. Labarre, Émile Joseph. Dictionary and encyclopaedia of paper and paper-making: with equivalents of the technical terms in french, german, dutch, italian, spanish & swedish. Oxford University Press. Londres, 1952. Pág. 222

5. Geldner, Ferdinand. Manual de Incunables. Ed. Arcos/Libros, S.L., Col. Instrumenta Bibliologica, Madrid, 1998, p. 43 / Asunción Pastor, Joseph. El papel. Técnicas y métodos tradicionales de elaboración. Col. Artes y oficios, Parramón ediciones, S.A., p. 27

6. Museos de Banyeres de Mariola museu@portademariola.com Re:infomacion\_solicitada [en línea]. 13 julio 2009. Respuesta a la petición de información. (Subrayado de la autora).

7. Haebler, Konrad. *Introducción al estudio de los incunables*, Ollero & Ramos Editores, Madrid, 1995. Pág. 73 / Op. Cit. Geldner, Ferdinand. Pág. 42 / Op. Cit. Labarre, É. J. Pág. 249

8. Rowlett, Russell J. Dictionary of Units of Measurement [en línea]. Center for Mathematics and Science Education. University of North Carolina at Chapel Hill. USA, 11 Julio 2005. [Consulta: 22 noviembre 2008]. http://www.unc.edu/~rowlett/units/ 9. Op. Cit. Labarre, É. J. Pág. 251. (Schubert, Die Praxis, 1922. Pág. 468; A. Zoebisch, Papierformate AZ Papierhandel, No. 6)

10. Se considera a Samuel Leigh Sotherby como el pionero en identificar las filigranas en el stock de papel de la B42. (The typography of the fifteenth century, London, 1845, p. 53)

11. Needham, Paul. "The Paper Supply of Gutenberg Bible". En: The Papers of the Bibliographical Society of America. Vol. 79, No. 3; London, 1985, p. 303-374

12. Rabal, Victoria. Museu Molí Paperer de Capellades. museu@mmp\_capellades.net Re:documentacion [en línea]. 14 julio 2009. Respuesta a la petición de información.

13. Rabal, Victoria. Museu Molí Paperer de Capellades. museu@mmp\_capellades.net Re:paper [en línea]. 12 enero 2010. Respuesta a la petición de información.

14. Ruiz, Elisa. Manual de codicología, Fundación Germán Sánchez Ruipérez : Pirámide, Madrid, 1988. Pág. 58

15. Esta Biblia se encuentra en la Library of Congress en los Estados Unidos.

16. Dziatzko, Karl. Gutenberg früheste Druckerpraxis, Sammlung bibliothekswissenschaftlicher Arbeiten 4 Heft., Berlin, 1890. 17. Schwenke, Paul. Johannes Gutenbergs Zweiundvierzigzeilige Bibel: Ergänzungsband zur Faksimile Ausgabe, Iminsel, Leipzig, 1923.

18. Zedler, Gottfried. Die Sogenannte Gutenbergbibel, XX. Gutenberg-Gesellschaft, Mainz, 1929.

19. Kazmeier, W.A. "Wasserzeichen und Papier der zweiundvierzigzeiligen Bibel". En: Gutenberg Jahrbuch, 1952. Págs. 21-29. 20. Ziesche, E; Schnitger, D. Archiv für Geschichte des Buchwesen. Elektronenradiographische Untersuchungen des

Wasserzeichen des Mainzer Catholicon von 1460, 1980, p. 1303-1360

21. Schwab, Richard N. "New Evidence on the Printing of the Gutenberg Bible: The Inks in the Doheny Copy". En: The Papers of the Bibliographical Society of America. Vol. 79, No. 3; London, 1985, p. 375-410

22. Op. Cit. Haebler, Konrad. Pág. 75

## **3. Hacia la realidad tipográfica**

#### **3.3 Recursos físicos**

#### **3.3.2 Punzón, matriz y tipo**

"Los grabadores de monedas y sellos, y los orfebres utilizaron punzones con letras y símbolos en relieve abiertos en uno de los extremos. la precisión mecánica necesaria para fabricar matrices y moldes también se exigía para la construcción de armas, armaduras y relojes. Los peltres realizaban complejas piezas de fundición en aleaciones de metal dúctil"<sup>1</sup>

Gracias a los talleres de imprenta posteriores a su nacimiento que han quedado bien documentados como es el caso del Taller Plantin-Moretus, se puede deducir el porqué de algunos de los problemas que surgieron entre Gutenberg y Fust. Uno de ellos probablemente fue que el costo de capital para la impresión de una obra recaía siempre en el impresor, en el caso de la B42 no fue diferente y recayó exclusivamente en Fust. Por otro lado la habilidad de conseguir el material tipográfico recayó en un inicio solo en Gutenberg, como podemos notar uno dependía del otro, iniciada la obra ya no sólo se trataba de dinero o metal fundido. La sociedad, en un inicio, cargo ella misma con la mayoría de la especialización de tareas ya fueran técnica o de oficios que se crearon con su desarrollo. Dada su complejidad y la creciente destreza que se necesitaba para cada una de ellas, se marco una división del trabajo<sup>2</sup> dentro de la organización de los talleres de imprenta, que apenas cambio hasta la llegada de la industrialización.

En el caso de Gutenberg la elaboración del tallado de punzones y la justificación de matrices fueron tareas que organizó independientemente y que se trabajaban en paralelo con el taller. Podemos afirmar esto pues sabemos que no intervino en esta parte del trabajo, ya que desde el juicio con los hermanos Dritzehn quedó claro que había pagado a Hans Dünne, orfebre de Estrasburgo y fabricante de punzones en la ceca de Baden<sup>3</sup>, más de 100 florines por el suministro de materiales a cuenta de la imprenta<sup>4</sup> .

Los nuevos grabadores de punzones para tipos sabían grabar sellos de cera o metal y muchos habían trabajado previamente en la más importante de las organizaciones que usaba punzones, la casa de moneda, por lo que no tuvieron problemas para adaptarse al trabajo de los impresores<sup>5</sup>. Con el tiempo fueron "tipógrafos especializados que iban de taller en taller y alquilaban sus servicios a los dueños deseosos de completar o restaurar su material<sup>r6</sup>. Los fabricantes de punzones y matrices debían
desplazarse de una ciudad a otra en busca de trabajo, a diferencia de los fundidores de tipos que generalmente vivían en la ciudad donde trabajaban. No se sabe en qué momento pero con el tiempo los fundidores empezaron a ser dueños de las matrices.

Una de las razones para la continua elaboración de punzones y matrices en la B42 y en consecuencia la existencia de una póliza múltiple es que "el repetido golpeado dañaba o rompía los punzones, por lo que había que reemplazarlos"7. Como acabamos confirmando, el proceso de impresión fue un continuo laboratorio de materiales y procesos, y el avance tecnológico al que se llegó en el siglo XVI no hizo más que empezar en este periodo. Aun así la razón principal de que no hayan llegado a nosotros ninguno de estos materiales es que para sobrevivir al desgaste y deterioro por el uso necesitaban estar elaborados con buenos materiales, es decir "se necesitaba encontrar aún los metales y aleaciones de resistencias muy diferentes"<sup>8</sup>. Se sabe que aun en el siglo XVIII Fournier no lograba obtener aleaciones satisfactorias. La investigación sistemática a la que se sometió la sociedad maguntina en ningún momento es obra de la casualidad, todo lo contrario, marca un proceso, y su viabilidad para llegar a la realidad tipográfica.

El proceso para la concepción y fabricación de un tipo hasta llegar al paso final de la impresión es el siguiente<sup>9</sup>:

- · Se dibuja la letra
- · Se tallan los punzones
- · La matriz sé golpea con el/los punzón(es)
- · Esta matriz es justificada y después colocada en el molde de fundición
- · El plomo fundido se vierte en el molde
- · Se saca la pieza (el tipo) del molde
- · El material innecesario se elimina
- · Se iguala a una altura uniforme
- · Cada tipo se coloca con el resto
- · Se compone la forma
- · El tipo es entintado e impreso
- · La imagen del tipo (la tipografía) puede verse sobre el papel

### **Punzones y contrapunzones**

Existe poca información sobre el periodo del inicio de la imprenta. El más antiguo grabador de punzones del que existen documentos es Henric Pieterszoon de Lettersnijder (grabador de letras o tipos) de Rotterdam, que trabajaba en Amberes en 1492. El uso de las diversas herramientas lo podemos constatar por un inventario de las pertenencias del hijo de Schöffer en Basilea (1544)<sup>10</sup>: sesenta y cuatro limas, toda clase de herramientas para justificar, un horno de fundición y un quintal de antimonio; a su muerte, tres años después, dejó unas quince cajas de punzones junto a matrices justificadas, matrices sin justificar y herramientas.

Para F. Smeijers queda claro que existen dos formas para tallar un punzón: golpeando con un contrapunzón sobre el punzón o cavando con un grabador, y ambas fueron utilizadas desde un principio. Siempre diferenciando entre el corte en ángulo y la forma. Cuidando sobre todo esta última ya que la vista del resultado del punzón es en espejo, mientras que al hacer la prueba del mismo ya sea entintando o con negro de humo la letra la observaremos en positivo, véase la Figura 69. Menciona además que la regla de oro a resolver por un diseñador de tipos es "el espacio entre caracteres tiene el mismo valor óptico que el espacio dentro de los caracteres"<sup>11</sup>.

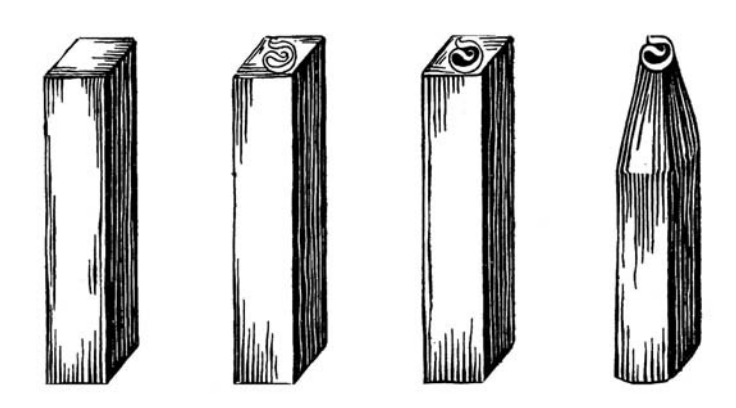

Fig. 64 Elaboración de un punzón.

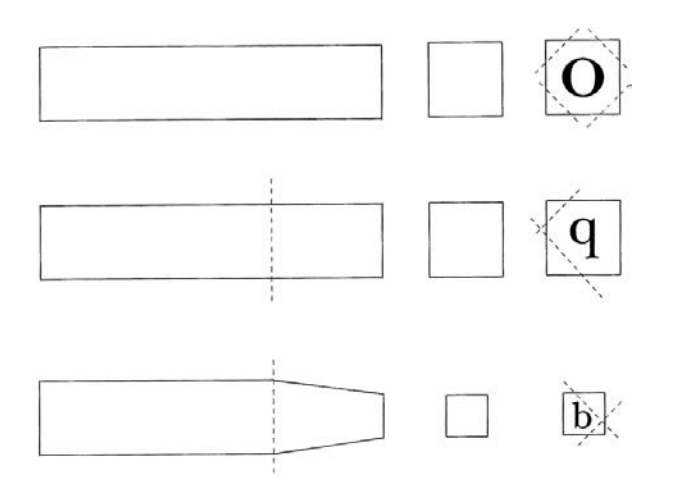

Fig. 65 Inicio de la elaboración de un punzón. Marcas para el debastado de la barra de acero.

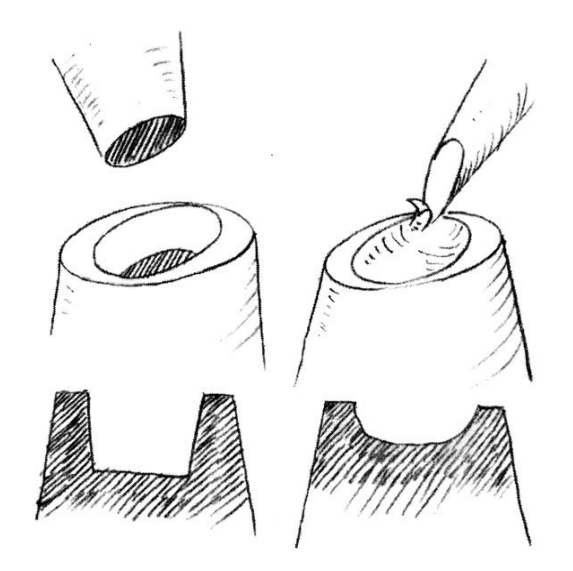

Fig. 66 Formas de tallar un punzón: golpeando y cavando.

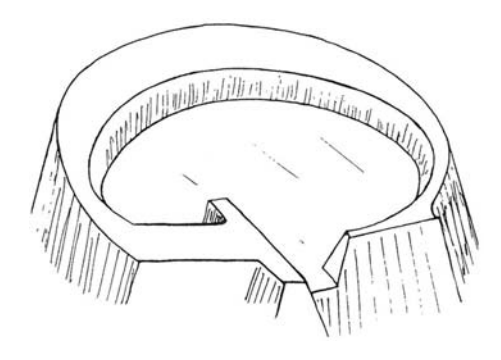

Fig. 67 Punzón terminado y nivelado.

Este espacio dentro de los caracteres se clasifica en tres: cerrados como en la b o d, semicerrados como en la n o m, y abiertos como la s. En cualquier caso el tallado siempre se inicia por el espacio o blanco de la letra. Dependiendo de la letra podemos necesitar un punzón, un contrapunzón o un contracontrapunzón.

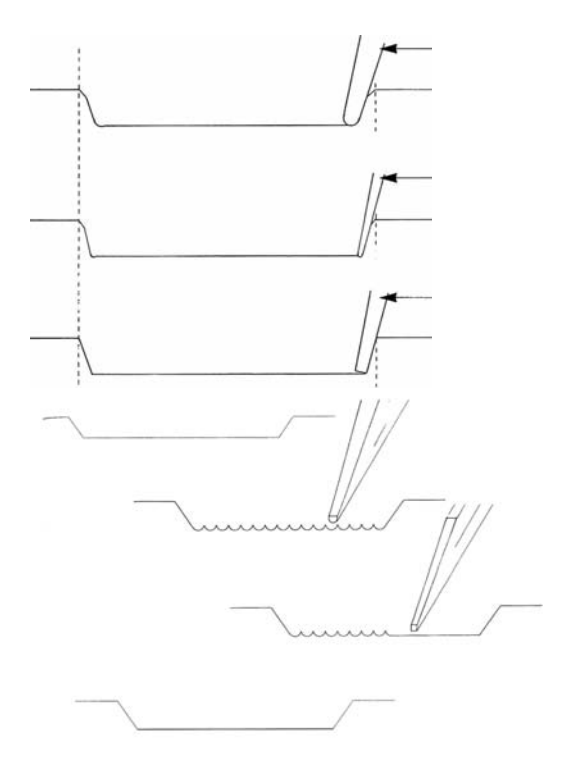

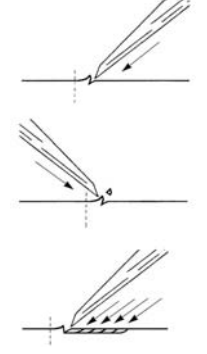

Fig. 68 Elaboración del chaflán, nivelado y cavado.

El punzón es una pieza única que muestra un carácter completo y por tanto también es el único que abrirá la matriz<sup>12</sup>, es decir, es el que se estampa o percute sobre la matriz, el que inicia el proceso productivo y el único con el que se pueden producir nuevas matrices. De ahí que en el sentido técnico al empezar a trabajar a partir de los espacios se hable de vaciar. Para ello se utilizaban alternativamente buriles de diferentes formas y tamaños. Los cortadores de punzones adaptaban e inventaban sus herramientas así como sus métodos de trabajo. Básicamente para llegar a su objetivo combinaban el uso de herramientas redondas y lisas de diferentes grosores.

El contrapunzón o el contra-contrapunzón se usarán también por percusión pero no sobre la matriz, sino sobre otra pieza que dará forma *a una parte de la letra* y que servirá para construir finalmente el punzón, siempre con un encaje perfecto. Según O. Moret<sup>13</sup> se trata de la *complementariedad física de* las piezas. Su valor como elemento único no existe, de ahí que para nosotros aumente su importancia pues se puede utilizar en más de un carácter y aun servir para generar (por percusión más profunda) punzones de diferentes cuerpos. Continúa diciendo que el contrapunzón es el elemento que da el cuerpo de la letra. En la caligrafía este cuerpo se hace a partir de cerrar un espacio vacío con los trazos, y estos trazos surgen de forma natural por el corte de la pluma. En la tipografía este cuerpo se tiene que construir asimilando el trazo caligráfico. En esta etapa la escritura se fragmenta.

El diseño de caracteres tipográficos plantea la generación y regulación de los grafismos a partir del vaciado.

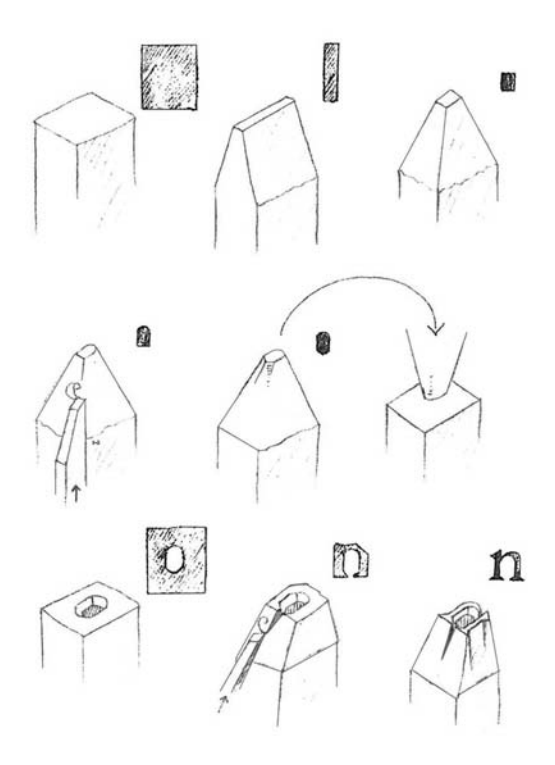

Fig. 69 Elaboración de un punzón utilizando un contra-contrapunzón.

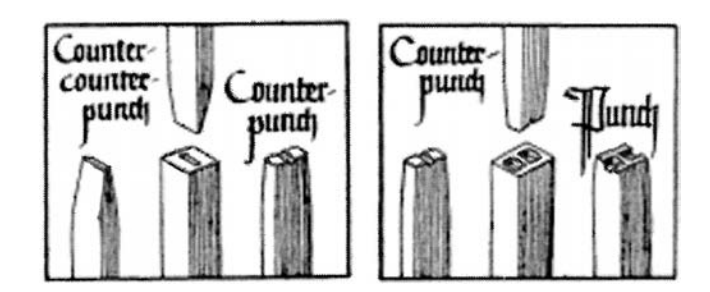

Fig. 70 Secuencia de producción para la elaboración del contra-contrapunzón/contrapunzón y contrapunzón/punzón, según R. Koch.

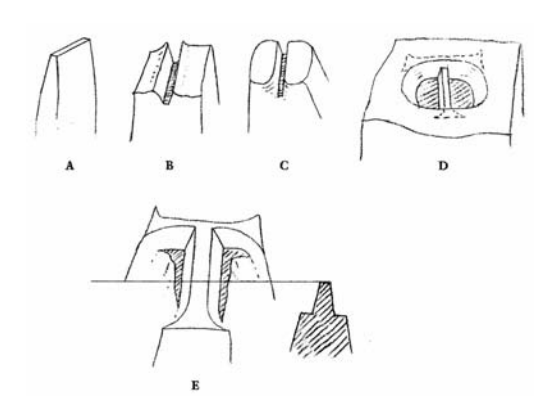

Fig. 71 A) Contra-contrapunzón. B, C) Contrapunzón. D) Uso del contrapunzón. E) Punzón. Generalmente se habla de punzones de acero pero en los primeros tiempos también se podían fabricar de bronce y latón, dependiendo del material de la matriz y del tamaño del tipo. Si se necesitaba ejercer menos presión y por tanto se necesitaba menos dureza, los punzones podían ser de latón; para obtener lo contrario se fabricaban de bronce o acero.

La diferencia más significativa de la tipografía con respecto a la caligrafía es su condición de sistema artificial, y se puede palpar en mayor medida en los contra-contrapunzones, contrapunzones y punzones, pues la producción artificial aplica su lógica regulándose como una economía de uso, donde los elementos básicos para crear el todo de un carácter pueden ser usados en otro u otros.

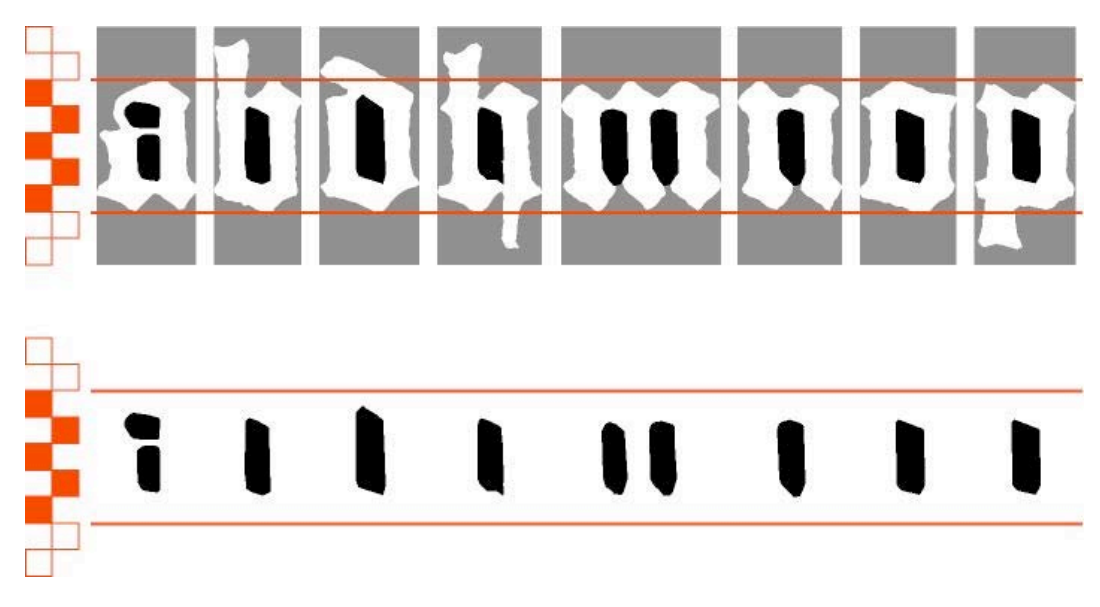

Fig. 72 Punzones en la gótica textura.

# **Matrices**

Una matriz bien elaborada debe ser rectangular, alineada tanto vertical como lateralmente. Su justificación determina las distancias que tendrá respecto a las letras contiguas, en otras palabras, prosa y alineación. La posición de la matriz en el molde de fundición es fija, pero su ubicación puede alterarse para lograr más o menos espacio en los lados del tipo, esto variando el registro. Es importante aclarar que una vez colocado el registro se debía fundir toda la familia de tipos, ya que era necesario no variar nada.

Una impresión regular y uniforme de los tipos depende de la pericia del justificador de matrices. Los punzones pueden estar muy bien cortados y con un ojo agradable, equilibrado, pero una mala justificación puede hacer que pierda tal efecto. Por ello, uno de los oficios más difíciles y laboriosos es el del justificador, "el espaciado de las letras, su correcta alineación, y su aparente verticalidad es consecuencia de su trabajo (…) No es cuestión simplemente de precisión mecánica, sino que hay que compensar los errores ópticos"<sup>14</sup>. Dada la complejidad de esta tarea después del periodo de la Incunabula algunos impresores se dedicaron a comprar matrices sin justificar, las cuales vendían después de justificarlas; tal fue el caso de Plantino. Si se quería poseer en exclusiva un ojo se tenían que comprar incluso los punzones.

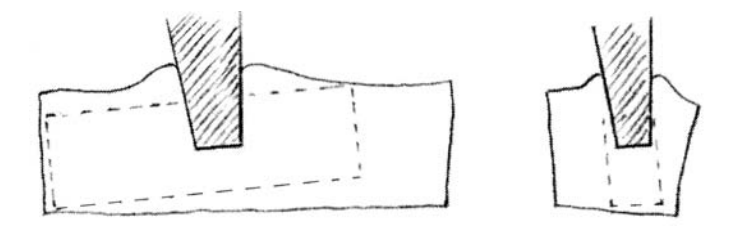

Fig. 73 Una vez grabada la matriz la justificación en todas las direcciones siempre fue necesaria.

La comprobación de cada matriz sobre el paralelismo deseado en la percusión se hace con el mirafondos. Se trata de "una pequeña regla metálica que en el centro tiene incorporada una aguja comandada por un tornillo que permite calibrador el fondo del ojo de la letra"<sup>15</sup>. Si la matriz no tiene la profundidad deseada se puede volver hacer una percusión y si tenemos problemas de horizontalidad se talla hasta conseguirla, dependiendo del caso por la parte frontal o posterior.

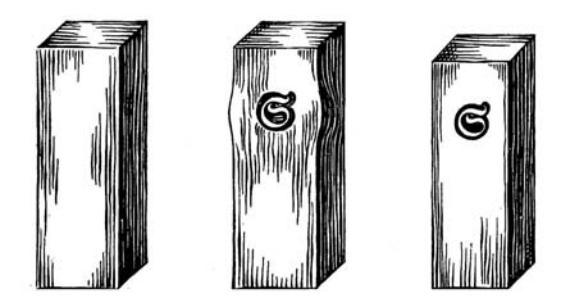

Fig. 74 Proceso de elaboración de una matriz.

Las matrices pueden estar fabricadas de cobre o plomo. Generalmente las de cobre se usaban para elaborar letras pequeñas. Al ser un material más duro necesitaba más presión, por lo que los punzones usados para grabarla podían ser de acero o latón. Así mismo la matrices de plomo se usaban para letras grandes, tenían menor dureza pero mayor oxidación. Puesto que necesitaban menos presión, los punzones que se utilizaban generalmente eran de bronce.

# **Tipos**

Finalmente el tipo se genera por la transformación del material en el molde de fundición – con el paso de líquido a sólido – siendo el punto donde se le da forma y cuerpo. En ambos sentidos la matriz le ha transferido la figura, el carácter del punzón, y por tanto ha recibido la información necesaria para incorporarse al proceso de producción. No se trata de ser idéntico sino de contener una identidad como pieza: "la gran diferencia que marca la producción tipográfica es que cada uno de los caracteres a usarse, ha de tener una presencia física, ha de existir"<sup>16</sup>. La planificación de la producción implica poder tener una póliza y para ello se debe saber el número de caracteres a producir, así como el número que se producirá de cada uno de ellos.

La frase de que los tipos se funden en *plomo* [puro] es incorrecta pero se ha generalizado de tal manera que a menudo se olvida que la mezcla es necesaria para su uso, y que ésta no es arbitraria sino que responde a las cualidades físicas de los elementos que la componen. No se conserva ningún tipo de la época del inicio de la imprenta, puesto que los más antiguos son de 1580, pero aun así los investigadores dan por hecho que los porcentajes de los elementos de la mezcla para los tipos móviles a medidos del siglo XV fue junto con su punto de fusión el siguiente:

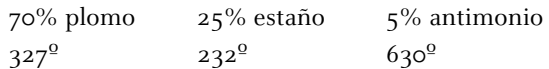

La proporción de la mezcla es estricta. Si la cantidad de plomo era mayor, el desgaste por el uso es muy alto, como en las impresiones de los Manuzio, además de que por su alta oxidación "los tipos estarían inservibles a los cuatro meses"<sup>17</sup>. Observamos que es necesaria una gran cantidad de calor para el antimonio pero es justo este elemento el que le aporta mayor dureza a la aleación, mientras que el estaño, con un punto de fusión más bajo, ayuda a la fluidez<sup>18</sup> para que el metal llegue hasta las pequeñas cavidades. Algunos estudios han demostrado que también pueden contener una pequeña cantidad de cobre, hierro o plata. Sin embargo hay documentos que demuestran que en la década de 1470 los tipos de pequeño tamaño contienen una gran concentración de estaño<sup>19</sup>. Conseguir el material no era fácil pues debía traerse de lejos, muchos impresores pagaban a los fundidores de tipos con tipos viejos que podían volver a fundirse pero que contenían gran cantidad de óxido.

Aunque H. Carter nos dice que los tipos de la protoimprenta no contaron con el cranc para indicar al cajista 'la forma segura de colocarlo' es poco probable que esto fuera así. Nuevamente por una razón de oficio. Plantino lo menciona en 1567 como un alambre que se encuentra dentro del molde y que produce la muesca<sup>20</sup>. La explicación es técnica, esa muesca servía para sacar el aire al fundir, con el uso los componedores la hicieron servir también para orientar la colocación.

La altura tipográfica era unificada por el igualador, que según sabemos se estableció entre 22-24 mm, al no contar con el material original es imposible determinar la altura real. Un detalle importante que no se entiende, es la continua conversión de los investigadores de las medidas a centímetros, resulta ilógico ya que todas las medidas tipográficas provienen de la pulgada y con base 12.

Las proporciones para la fabricación del tipo sobre las que trabajaron Gutenberg y Schöffer fueron: altura, cuerpo y grosor (véase Fig. 75). Tanto la altura tipográfica como el cuerpo son constantes y es el grueso el que varía según el alfabeto tipográfico. La composición de tipos móviles es una fragmentación de la escritura, intercambiable y reutilizable. Así, a mayor fragmentación mayor posibilidad de combinación. La manufactura de formas alternativas para letras sencillas y ligaduras, aumentaba aun más posibilidad de que su trabajo pareciese un manuscrito.

El recurso utilizado para llegar a esta fragmentación de la escritura fue la creación del módulo tipográfico, una superficie cuadrada que modula el cuerpo tipográfico, también conocida como cuadratín. Este cuadratín se utiliza como patrón base de la tipografía, se representa con la letra m, pues ella "recoge la progresión máxima de trazos en una letra y, así contiene la estructura proporcional de todo el alfabeto"<sup>21</sup>. Un cuadratín también es un blanco tipográfico. Toda la creación de los tipos se realizo adaptando la gótica textur a este módulo.

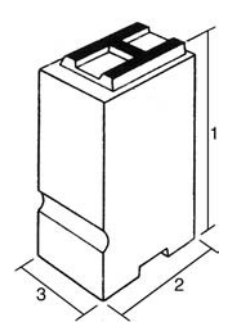

Fig. 75 Dimensiones básicas de un tipo móvil: 1) altura, 2) cuerpo y 3) grosor.

#### **Notas**

1. Carter, Harry. Orígenes de la Tipografía. Punzones, matrices y tipos de imprenta (siglo XV-XVI), Ollero & Ramos, Madrid, 1999. Pág. 39

2. Moret Viñals, Oriol. El Mitjà topogràfic (2007). Director de tesis: Enric Tormo Ballester. Barcelona: Universidad de Barcelona, 2007. Recurso electrónico. Pág. 80

3. Op. Cit. Carter, Harry. Pág. 159 [W.K. Zülch y G. Mori, Frankfurter Urkundenbuch zur Frühgeschichte des Buchdrucks (Frankfurt, 1920) Pág. 16]

4. Haebler, Konrad. Introducción al estudio de los incunables, Ollero & Ramos Editores, Madrid, 1995. Pág. 103

5. Smeijers, Fred. Conterpunch, Hyphen Press, Londres, 1996. Pág. 55. Se han ampliado los pasos del proceso.

6. Febvre, Lucien; Martín, Henri-Jean. La aparición del libro. FCE, Libraria. México, 2005. Pág. 47

7. Op. Cit. Carter, Harry. Pág. 38

8. Op. Cit. Febvre, Lucien. Pág. 43

9. Op. Cit. Smeijers, Fred. Pág. 59

10. Op. Cit. Carter, Harry. Pág. 59

11. Moret Viñals, Oriol. El Mitjà topogràfic (2007). Director de tesis: Enric Tormo Ballester. Barcelona: Universidad de Barcelona, 2007. Pág. 83-86

12. Op. Cit. Smeijers, Fred. Pág. 30

13. Op. Cit. Moret, Oriol. Pág. 104-105

14. Op. Cit. Carter, Harry. Pág. 36

15. Tormo i Freixes, Enric. Gutenberg no fou impressor. Memorias de la Real Academia de Ciencias y Artes de Barcelona, Tercera época, núm.958; vol. LVIII, núm.3; Barcelona, 1ra. Edición, octubre, 1999. Pág. 105

16. Op. Cit. Moret, Oriol. Pág. 93

17. Op. Cit. Febvre, Lucien. Pág.45

18. Atención, en el libro de Ferdinand Geldner. Manual de Incunables, Madrid, 1998: En la página 67 hay un error y se han intercambiado los datos de fusión del plomo y el estaño.

19. Op. Cit. Carter, Harry. Pág. 48

20. Op. Cit. Carter, Harry. Pág. 45

21. Op. Cit. Moret, Oriol. Pág. 127

# **3. Hacia la realidad tipográfica**

# **3.3 Recursos físicos**

## **3.3.3 La tinta y la impresión**

En este apartado se terminará de exponer los elementos físicos necesarios para la impresión. Como se observará cada uno de ellos encierra en si un proceso que en algunos casos llegaba a ser complejo o secreto. En todo caso normalmente requirió de un periodo de aprendizaje para llegar al grado óptimo de manipulación.

El uso de una sustancia colorante como vehículo de la escritura es tan antiguo como la historia y varía según la procedencia y la época. En los primeros siglos en Europa era de color obscuro, en el período carolingio fue pardusca, rojiza o marrón; en el siglo XII-XIII cambia a negro, marrón o grisácea, aunque en Italia particularmente coge tonalidades verdosas<sup>1</sup>. Con el tiempo ha recibido diferentes nombres que algunas veces tienen que ver con su preparación y otras con el color (graphikòn mélan); el vocablo encaustrum, degenerado de incastrum, que significaba "tinta hecha al fuego" prevaleció hasta que el término adoptó un significado genérico. Se piensa que el término tincta tiene origen español<sup>2</sup>.

Hasta el siglo I no hay datos precisos de su composición. En la Edad Media era un producto caro, de difícil adquisición y podía ser fabricado en los monasterios o por especieros. La tinta de esa época estaba compuesta principalmente por negro de humo y goma arábiga, era soluble en agua y excluía ingredientes minerales<sup>3</sup>; se podía borrar fácilmente cuando estaba húmeda, usando una esponja mojada (spongia deletilis). La goma tenía la función de adhesivo y ligante, que le daba el espesor necesario para la escritura con plumas de ave o caña. El color de la tinta para uso general de texto fue negra, aunque la preparación con otros ingredientes podía variar el color a rojo, azul o verde. Una de las referencias más antiguas es sobre Ibn Badis, siglo XI, citado en una obra relacionada con asuntos escrituarios. La mayoría de las fórmulas tienen la presencia de cuatro elementos: vidrio, nuez de agalla, vitriolo y goma<sup>4</sup>. Iniciado el siglo XV aparecieron para su elaboración otras sustancias vegetales, como el leño espinoso, que se mezclaban con vino, agua o vinagre<sup>5</sup>, además de metales.

Los notarios eran personas que tenían sus propios procedimientos para confeccionar tinta. Ellos mismos explican que le daban un toque personal, pero que también podían adquirirse en lugares especializados o con "*personas que tuvieran en el secreto"*6. En España, una fórmula de las más antiguas que se tiene conocimiento procede del notario valenciano Andréu Julià (1415)<sup>7</sup>:

## Recepta per a fer tinta.

"III onzes de gala e III onzes d'atzigr alias vidriol, davila e los cors de la gala sien lançats, e molreu tot e, mólt, posar-ho en una scudella e menar-ho be per V dies ab vi blanch que sia bo e, passats los V dies, sia posada III onzes de goma e menar aprés tres dies, cascun jorn II o tres vegades, aprés provar-ho e, si és masa blancha, lançar-hi més gala e provar-la sopte e, si no lu, posar-hi més goma, aprés colar-la e, colada, posar-la en una ampolla grossa e, si.s podria la tinta, posar-hi hun poch de alum sancer e posar a la serena si hom vol e si no ha vol, no cal." A. R. V. Protocolos 1264, fol. 1 r.

Ed. J. Rodrigo Pertegas, Efemérides notariales, «A. C. C. V.», IV (1931), pág. 5.

La composición de su fórmula revela el uso de 3 onzas de nuez de agalla, 3 onzas de vitriolo, 3 de goma arábiga y alumbre, ingredientes de importación pero de uso común en esta época.

Las tintas usadas en la escritura y en la impresión xilográfica tenían poca viscosidad, y su composición con base agua no las hacia adecuadas para el tipo metálico. La tinta para la impresión tipográfica que necesitaban Gutenberg y Schöffer debía presentar otras características: "para impregnar las formas de metal hacía falta una tinta con mayor tiro o pegajosidad que pudiera adquirir un estado laminar fino y que además de ser negra y cubriente, no escurriera, cerrando el interior hueco de los tipos. Por último, el tiro o pegajosidad no debía ser tan alto como para dañar el papel cuando se despegara de la forma impresora" 8 .

Con la secularización del libro, su producción se transforma y crea una auténtica industria de la escritura. El establecimiento de nuevas profesiones y corporaciones organizadas para satisfacer a los patricios que podían pagar por verdaderas obras de arte, obligó a trabajar en conjunto a talleres y artistas. Es sabido que Jan Van Eyck y Giotto alternaban la realización de cuadros de grandes dimensiones con la elaboración de miniaturas en libros<sup>9</sup>. Los libros de horas se convirtieron en un objeto de moda.

En el siglo XIV la técnica de la pintura al óleo ya era conocida en Flandes. La innovación realizada por los pintores flamencos un siglo después fue la utilización de aceites secantes como medio adhesivo de la pintura. El Manuscrito de Estrasburgo documenta que entre los pintores había inquietudes y buscaban nuevas fórmulas. La aportación que atribuyó Giorgio Vasari<sup>10</sup> (1511-1574) al pintor Jan Van Eyck (ca.1390-1441) fue la invención de la fórmula del óleo con secado rápido, técnica que le permitió trabajar sus famosas veladuras. La técnica de calentar el aceite de linaza, ya conocida desde la época romana, fue perfeccionada por pintores e impresores, que preparaban barnices con diferente compacidad<sup>11</sup> según se variaba la temperatura de cocción, y a los cuales podían añadir *cobre* como secante; en ocasiones se modificaba el barniz con la adición de pez griega o colofonia. Algunas de las óleo-resinas que usaba Van Eyck eran: aceite de linaza, aceite de nuez, trementina, ámbar o sándalo. El Manuscrito también describe "como se deben hervir los aceites con piedra pómez y huesos calcinados. Añadiéndole caparrosa blanca (sulfato de zinc) y dejando secar después el aceite al sol, durante cuatro días. La piedra pómez y las cenizas de hueso precipitan las impurezas, la caparrosa blanca contiene algo de manganeso como impureza, el cual actúa como agente secador, y el sol decolora el aceite e inicia el secado" 12.

No podemos confirmar si fue el genio de Gutenberg o el de Schöffer el que los llevó a experimentar con las pinturas al óleo de la época "preparadas a base de mezclar materias colorantes previamente molidas con aceite de linaza y secante de plomo (litargirio), obteniendo una pasta que era compatible

con los tipos metálicos<sup>"43</sup>. La receta original usada por Gutenberg y Schöffer se desconoce, pero lo que les es atribuible es la adaptación de los materiales existentes para la creación de una fórmula propia14. Tan sólo un par de recetas fueron documentadas a finales del siglo XIV y las que le siguieron fueron incluidas por Joseph Moxon<sup>15</sup> en su tratado de 1683. A partir de ahí autores como Fertel (1723)<sup>16</sup> o Savage (1832)<sup>17</sup> continuaron con la reproducción y documentación de las formas de elaborar tinta. Estos grandes saltos en el tiempo han contribuido a repetir una y otra vez las antiguas recetas, afortunadamente a pesar de ello se han ampliado el acervo de nuevas.

Los procesos aquí expuestos sólo se muestran para verificar la técnica seguida en la época y no será hasta en el capítulo 4 donde se verá su verdadera importancia como parte activa en la impresión de la B42.

A continuación se encuentran las recetas extraídas de A History of Printing Ink, Balls and Rollers  $(1440-1850)^{18}$ :

**Receta No. 2** Barniz de aceite de color

Finales del siglo XIV, Estrasburgo.

De un manuscrito antiguo en la Biblioteca Pública de Estrasburgo, posteriormente destruido por el fuego. Una copia se conserva en la National Gallery.

Tome aceite de linaza o aceite de nuez, unos huesos blancos viejos y en igual cantidad piedra pómez. Hervir estos ingredientes juntos, quitando la espuma que se produzca. Retirar del fuego y dejar enfriar, agregar 1 onza de Copperas<sup>19</sup> blanco para aclarar el aceite. Colar con un paño y dejar al sol durante cuatro días. A continuación, será tan claro como el cristal y seca rápidamente dejando una película brillante. Este aceite es conocido como "oleum preciosum" por los artistas.

**Receta N º 3**  Barniz de aceite de color

Finales del siglo XIV, Estrasburgo. Cennini, Trattato de la Pinttura (MS), del Museo Británico, y el siglo XIV.

Tome 1 libra de aceite de linaza y póngala en una ollita nueva, que de preferencia debería estar esmaltada. Tome un pequeño horno con una abertura redonda para la olla, para que las llamas no suban, lo que podría encender el aceite y quemar la casa. Coloque a fuego moderado <sup>y</sup>haga hervir lentamente. Cuando se reduce a la mitad, está listo.

**Receta N º 4** Barniz para aceite de color

Finales del siglo XV, Flandes. Museo Británico, Sloane MS 345 - De Ketham. Traducción - Eastlake, Materials for a History of Oil Painting, Londres, 1847.

1 libra de sandarac [?] o mastic [?], pulverizado en un mortero, 3 libras de aceite de linaza o de cáñamo o aceite de nuez viejo. Hierva en un recipiente limpio, teniendo cuidado de no derramarlo. Quite la espuma con frecuencia. Cuando hierva, añada la resina en polvo poco a poco hasta que se disuelva. Deje hervir a fuego lento, revolviendo continuamente. Pruebe a hacer hilo. Dejar enfriar y colar con un trapo. Mantenga bien cubierto. Un barniz excelente y claro.

Otro barniz para el mismo propósito.

1 libra de tupertina y 2 libras de aceite. Hervir juntos como antes. Pruebe a hacer hilo.

**Receta N º 5** Aceite de color

Finales del siglo XV, Flandes.

Museo Británico, Sloane MS 345 - De Ketham. Traducción - Eastlake, Materials for a History of Oil Painting, Londres, 1847.

1 libra de aceite de linaza se hierve durante una hora. Tome 4 onzas de ámbar pulverizado y poner en un vaso de barro. Vierta sobre él una cantidad de aceite de linaza para cubrirlo. Hierva hasta que se derrita el ámbar, presione y añada al primer aceite. Hierva de nuevo. Pruebe a hacer hilo. Si es satisfactorio añadir 1 libra de resina y deje hervir un poco más.

El proceso de preparación del barniz que sirve como medio a la tinta en la época de Gutenberg y Schöffer no debe ser diferente del que mencionamos a continuación, básicamente porque la tinta se compone de barniz y humo de pez griega<sup>20</sup>, por lo que primero se prepara el barniz para después añadir el color. Un punto a observar es que se indica debía hacerse "en despoblado, por el mal olor que despide y por lo fácil que es de inflamarse". Hemos citado en otros apartados que el taller de Gutenberg se encontraba en las afueras de la ciudad, y hasta este momento habíamos pensado que el motivo se debía al secretismo, pero también podía deberse a razones de seguridad. Aunque también es probable que pudiera pedir la fabricación de la tinta a una tercera persona.

A continuación se ha sintetizado el proceso para hacer barniz indicado por diferentes autores<sup>21</sup>, lo único que se quiere demostrar son las complicaciones que se tenían en la preparación.

## **Modo de hacer el barniz para la tinta**

Para el barniz es bueno el aceite de linaza o nueces, y mejor si es añejo.

Necesitamos un olla de hierro o cobre. Ancha de abajo y estrecha de arriba, con dos asas y cobertera que tape herméticamente, para impedir que el aceite se incendie.

En la olla se pone un poco más de la mitad de aceite, ya que sube a medida que se cuece. La olla con el aceite se pone al fuego vivo por espacio de dos horas.

Después se le echa una corteza de pan para desgrasar el aceite, no sacándolo hasta que se haya carbonizado. Después de sacar el pan se deja cocer a fuego lento por espacio de tres horas. Cuando esta cocido y en su punto recibe el nombre de barniz. Se deja enfriar hasta el día siguiente.

Para que sea más fuerte la tinta y logre secar la impresión con mucha más facilidad y que un pliego con otro no se manchen, se puede añadir trementina en el aceite. Se deberá cocer durante dos horas por separado en una olla, ya que es muy fácil de incendiar y difícil de apagar.

Una vez que se haya cocido lo suficiente se incorpora al barniz y con una cuchara de hierro se revuelve hasta que este bien mezclado. En seguida se vuelve al fuego por espacio de un cuarto de hora, revolviendo de cuando en cuando.

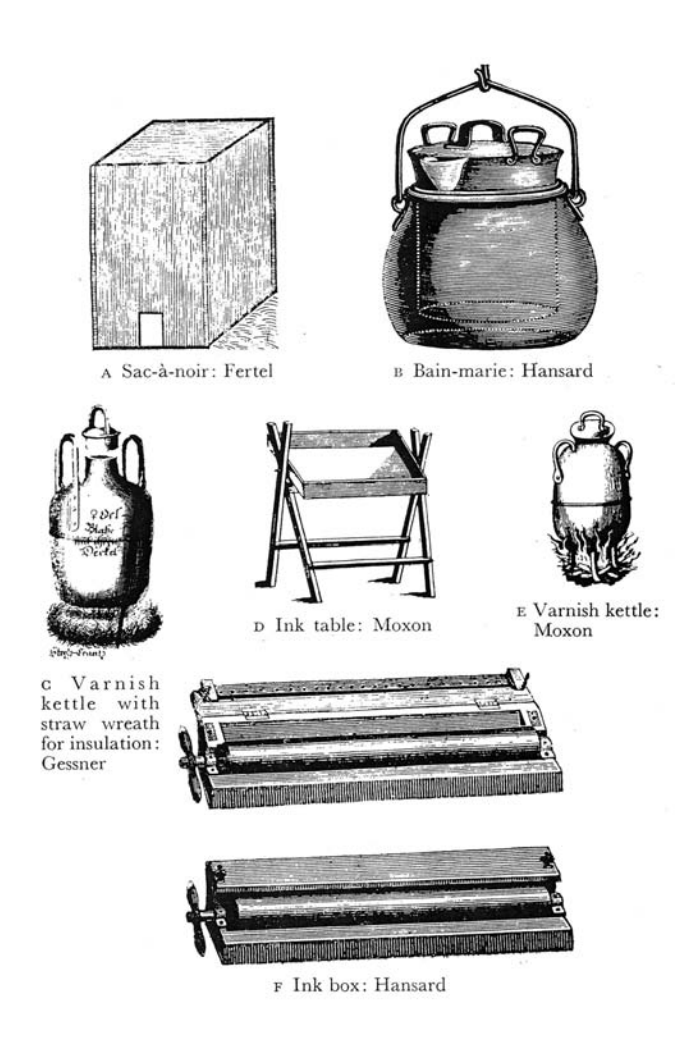

Fig. 76 Objetos utilizados en la elaboración de tinta.

Una segunda opción que se adapta más a usar plomo y cobre en su preparación es la siguiente:

Se echan cuatro arrobas de aceite de linaza en la olla.

Separado se muele una libra de sombra ordinaria, otra de litargirio y media de albayalde; una vez molido se coloca todo junto en un talego de lienzo muy fuerte para que no se salga lo que tiene dentro y se ata con un cordel bastante largo. Este talego se mete en la olla, y deberá quedar suspendido sin tocar ninguna parte.

Se echará en el aceite un panecillo de media libra y una docena de ajos quebrados solamente con una piedra. Puestos todos los ingredientes en la olla se pondrá en la hornilla, tapando todos los resquicios entre la olla y la hornilla con lodo para evitar que el fuego pueda incendiar el aceite. Se cocerá por lo menos seis horas, al cabo de las cuales se sacará el talego, el pan y los ajos.

Deberá tenerse derretida en una olla una arroba de pez rubia transparente (llamada también colofonia, una resina sólida destilada de la trementina) y se incorporara a la olla del aceite una vez sacados los ingredientes anteriores.

Se vuelve a poner en la lumbre otras tres horas. Al término del tiempo se saca de la lumbre y caliente como esté se colará a través de un lienzo fuerte y tupido en una olla vidriada. Después de dos o tres días se podrá utilizar. El tiempo más apto para hacer la mezcla es en mayo o septiembre, ya que el aire la favorece, no así la lluvia. Se debe hacer en despoblado, por el mal olor que despide y por lo fácil que es de inflamarse.

Como mezclar para hacer la tinta:

El barniz no adquiere su color negro hasta que se ha mezclado con el humo de pez griega, el cual tiene que ser de flor y sin tierra alguna. Éste debe ser proporcionado según la calidad y la cantidad de barniz que se eche en el movedor, meneándolo bien con un palo fuerte redondo que hay para el efecto metido en el agujero del madero que se halla colocado encima del barreño donde se hace la operación.

## **Las balas**

Estas se componen de madera de nogal o haya, lana y cuero. Una particularidad de éste cuero es su impermeabilidad a la tinta, por lo que se usa piel de perro, por no tener poros. Son aproximadamente de 9½ pulgadas de diámetro<sup>22</sup> (aprox. 24 cm).

La preparación del cuero tenía el siguiente procedimiento:

Se colocan la cantidad de cueros que se necesitan dentro de un cubo con agua por espacio de seis horas, se sacan y se enrollan fuerte para sacar el agua y se colocan entre maculaturas<sup>23</sup> que no tengan cola por un largo rato.

Después se vuelven a meter otra vez los cueros en agua por espacio de dos horas. Al sacarlos se quita el agua y se colocan cada uno entre maculaturas, dejándolos en la prensa toda la noche.

Al día siguiente, realizando el mismo proceso se ponen en agua y después se colocan en la prensa por seis horas. Una vez desgrasados y para hacer uso de ellos, se vuelven a mojar y sobre una maculatura se les echa ceniza o polvo muy fino; después se zurran hasta que hayan dejado la humedad. Entonces se puede montar la bala.

Durante el proceso de impresión se tenían que montar y desmontar las balas de entintar.

Montado de la bala:

Se extiende el cuero y se le coloca otros que servirán de forro. Debe ser muy suave y flexible, y puede ser un cuero viejo.

Sobre éste se coloca una torta de lana bien cardada, repartiéndola con igualdad.

La manija de la bala se cubre colocando los cueros sujetos, cogidos provisionalmente, por medio de cuatro clavos. En seguida se coloca en todo el rededor clavos a igual distancia unos de otros.

Se dobla el cuero (teniendo cuidado de coger el forro) un poco en la parte que se esté clavando.

La bala deber ser bien redonda, sin que esté hinchada, ser fuerte y sumamente lisa sin que sea dura. La lana deberá ser limpia y cardada para evitar dañarse las muñecas y evitar las arrugas. Deberá renovarse de cuando en cuando.

Una vez montadas se echa un poco de barniz flojo y golpeando la una contra la otra se extiende por toda la superficie del cuero. Después con una hoja de navaja o cuchillo se les quita el barniz y se vuelve a poner de nuevo, repitiendo la operación hasta que estén limpias.

Luego se echa un poco de tinta de imprenta distribuyéndola una contra la otra, para ver si empapa por todas partes; de lo contrario es señal de que están mal zurradas y hay que desmontarlas. Si por el contrario se empapa bien, se quita la tinta con un papel y están listas para usarse con tinta buena.

Todas las noches antes de marcharse el oficial desmonta las balas, quitándoles los clavos a excepción de tres o cuatro, después saca la lana y la coloca sobre el banco algo desparramada. El cuero se enrolla bien fuerte hasta llegar a los clavos que se han dejado, se cubren con una maculatura húmeda o con una arpillera, a fin de conservarlas frescas y flexibles para trabajar descansadamente al día siguiente.

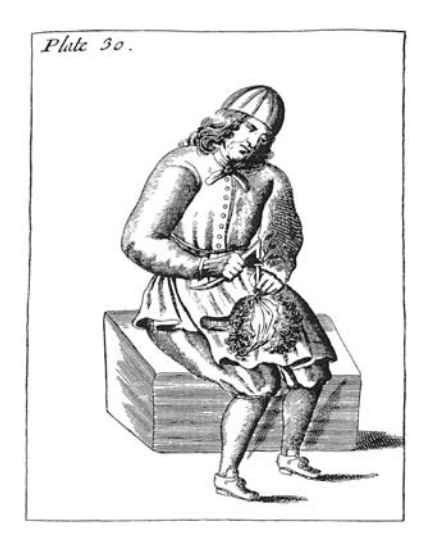

Fig. 77 Montado de una bala para entintar.

# **El papel**

Durante la jornada de trabajo podían existir diversas causas para una mala impresión como: mala fabricación del papel, tiro bajo, mala construcción del cuadro, forma demasiado cerrada en una parte y floja en otra, haber mojado el papel demasiado o demasiado poco. Con el tiempo esto último se dejo de hacer, sin embargo, en el inicio de la imprenta fue una práctica común tal como lo atestigua Moxon.

Cómo se mojaba el papel:

La preparación del papel es una de las operaciones esenciales para una buena impresión. El prensista antes de mojar el papel se deberá informar de qué clase de molde ha de imprimir, porque según sea éste, así mojará mas o menos el papel; siendo lleno dará mas humedad que si fuese descargado. Igualmente teniendo que usarse letra pequeña se mojará mas que si fuese grande.

Debe conocer las clases de papeles, si tienen mucha cola o no, si son pastosos, blandos, recios, etc; de ello dependerá la humedad. El agua debe ser limpia, preferiblemente de lluvia.

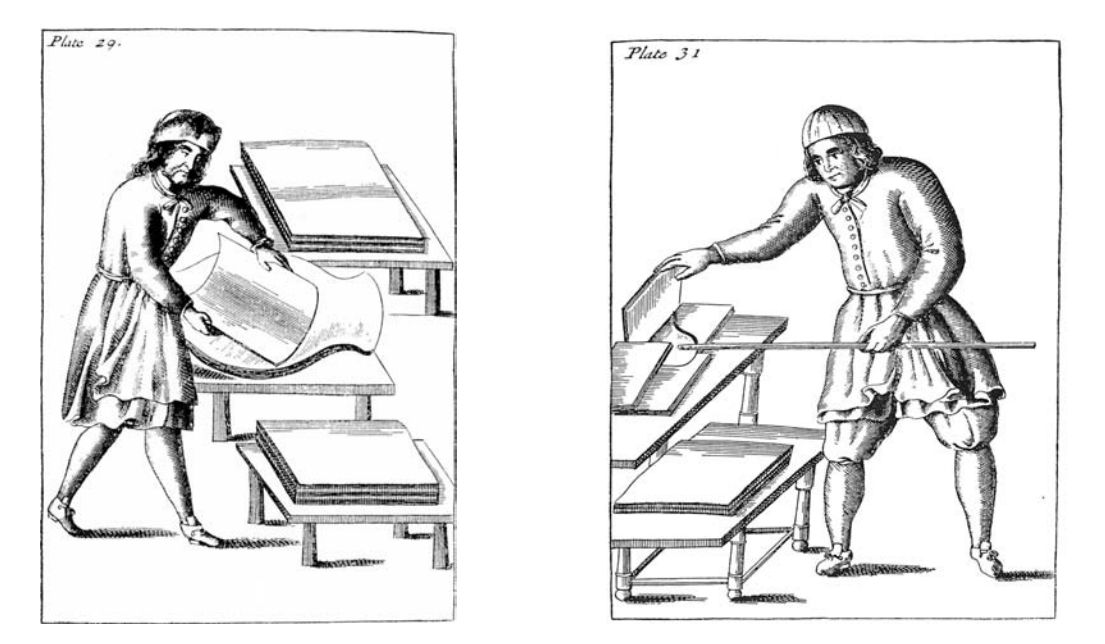

Fig. 78-79 Mojado del papel. Toma de pliegos impresos con el espito o calgador

A medida que se moja el papel, se coloca en una tabla que se tiene a propósito cubierta con una maculatura mojada, teniendo cuidado de que el agua del cuadernillo se escurra antes de ponerlo encima de los papeles ya mojados, dejándolos en cuadernillos cerrados. Si se moja con la escoba se coloca el papel seco en la misma tabla y mojando dicha escoba se sacude encima. Se debe poner una señal cada cinco manos.

Mojado como está el papel se cubre con una maculatura mojada también y se coloca otra tabla como la primera y se deja para que penetre el agua. Después de una hora se manosea y se carga con piedras o bien se le da un apriete en la prensa de madera destinada al efecto por espacio de unas seis horas.

Si la tinta se da con balas el papel debe estar más mojado que si se hace con rodillos. Los pliegos de pergamino se mojan entre pliegos húmedos. Después de impresos no se secarán a la lumbre ni al sol; sino que se pondrán en una prensa entre pliegos secos, cuidando de extenderlos bien.

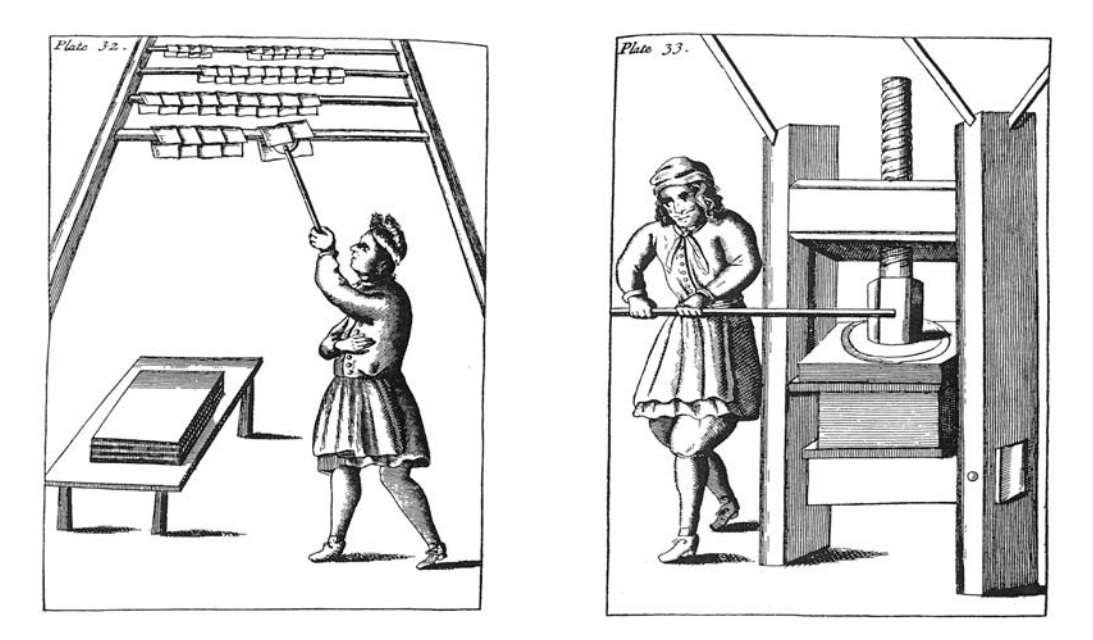

Fig. 80-81 Colgado de pliegos impresos para secar. Presión de pliegos con la prensa.

# **Análisis inicial de la tinta**

En 1983, Richard N. Schwab y Thomas A. Cahill24, junto a otros colaboradores, realizaron un estudio de la tinta de la Biblia de 42 líneas para establecer el orden en que se imprimieron las páginas de la obra. Usaron para el análisis una técnica no-destructiva conocida con el nombre de PIXE (Particle Induced X-Ray Emission)<sup>25/26</sup>. Los resultado del estudio no pueden dar cuenta de la receta utilizada pero puede aportar los elementos químicos que la componían. Una descripción más amplia del mismo se puede encontrar adelante en el Apartado 4.2.

La figura 82 muestra el análisis realizado al papel mientras que la figura 83 muestra el resultado del papel y la tinta. conjuntamente En los resultados se encontró sodio, silicio, azufre, cloro, potasio, titanio, manganeso y hierro; lo que más sorprendió fue las cantidades de calcio, plomo y cobre que se obtuvieron. En las figuras se ve claramente como el calcio pertenece al papel, mientras que las altas concentraciones de metal, es decir cobre y plomo, pertenecen a la tinta.

La fluctuación de cobre/plomo obtenida en las mediciones produjo que por similitud se diferenciaran hasta 6 lotes de tinta, los cuales fueron relacionados con la tabla cronológica que elaboró Schewenke<sup>27</sup> a principios del siglo pasado (Fig.84), también con el fin de ordenar la impresión de las páginas de la B42.

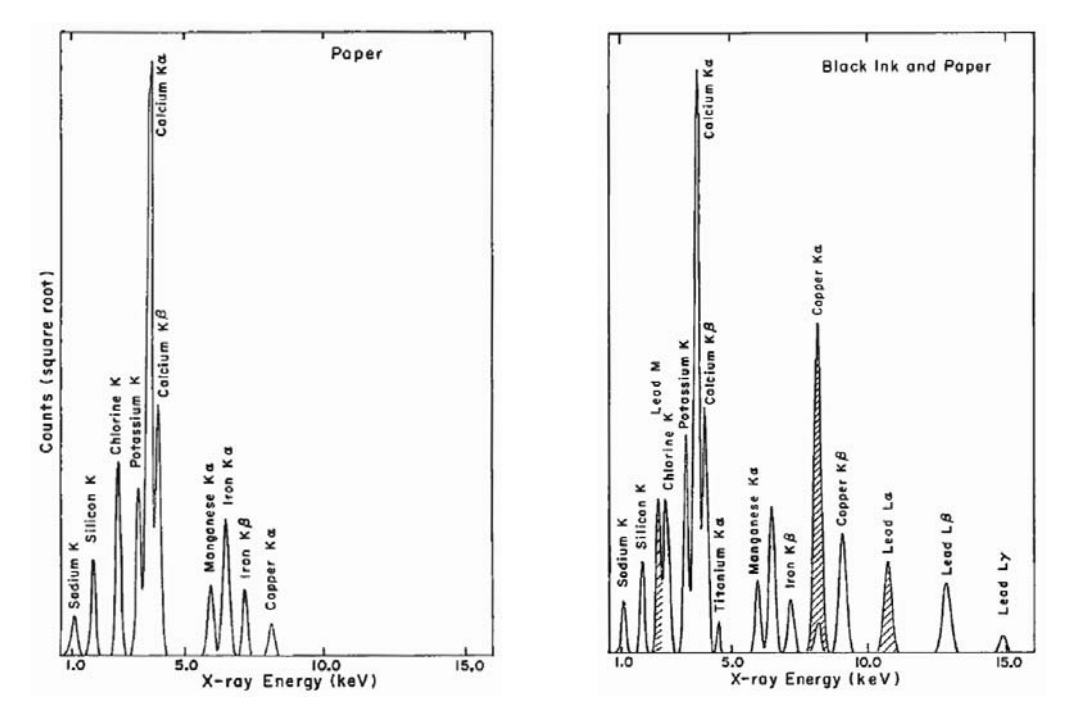

Fig. 82-83 Análisis realizado a la hoja 100 del libro de Lamentaciones en el volumen II, Estelle

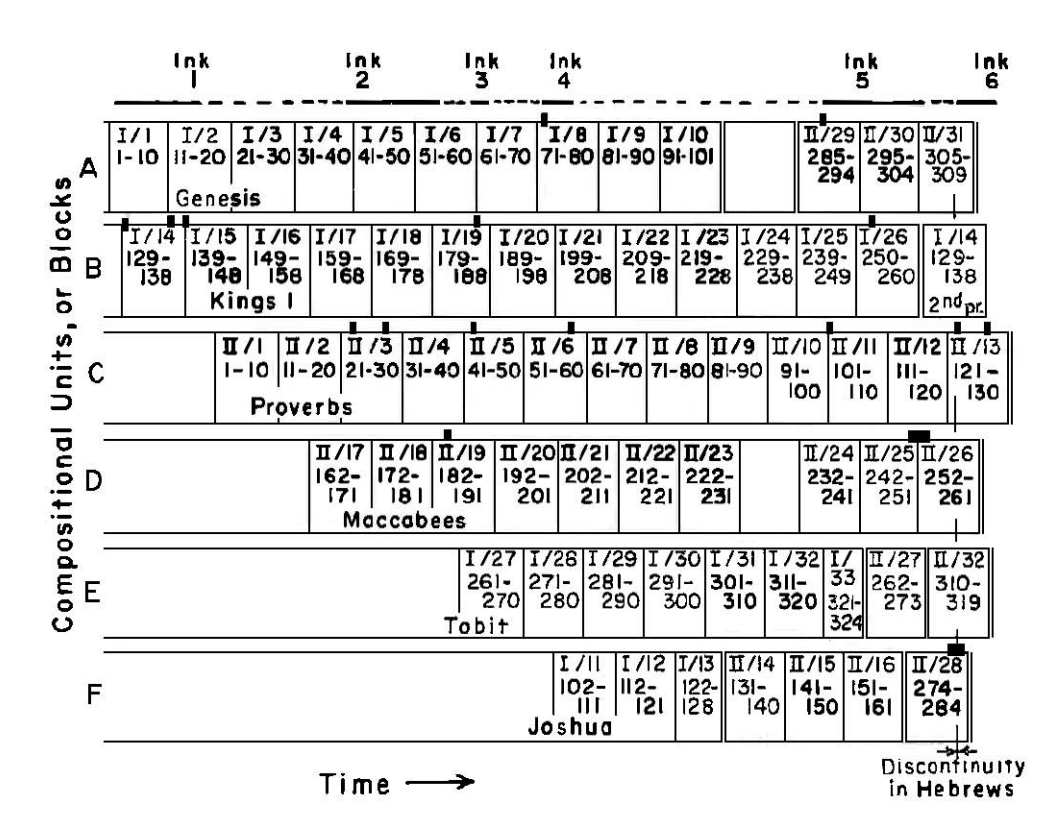

Fig. 84 La tabla muestra el acople de resultados de Schwenke y Schwab/Cahill.

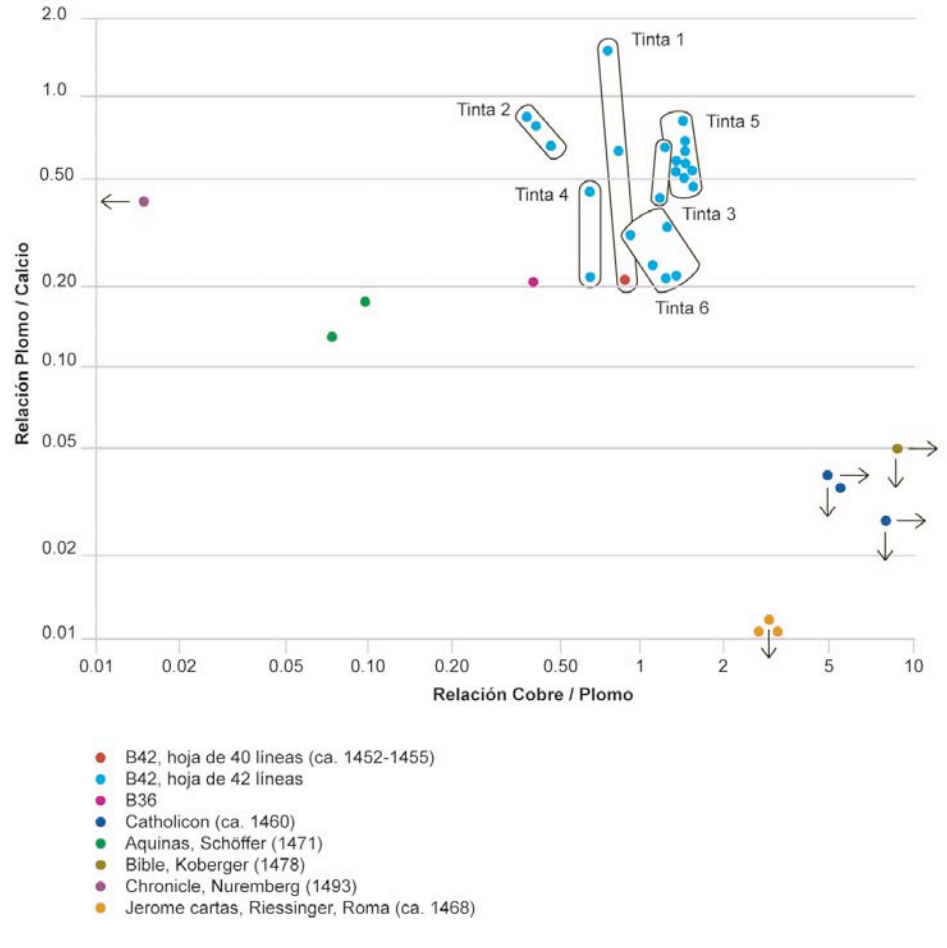

Fig. 85 Análisis realizado en varios libros incunables.

En los lotes de tinta se puede ver como fueron experimentando las cantidades de cobre y plomo dentro de la fórmula, lo cual demuestra que aún durante la impresión seguían comprobando con ensayo/error sus propios experimentos. Si se toma como inicio el lote de "tinta 1", en el lote 2 se ve como diminuyó la cantidad de cobre/plomo para volver aumentarla en el lote 3. Este juego de disminuir y aumentar siguió en los otros lotes, comprobando que el cambio en la fórmula se efectuaba hasta que era probada en el taller. Seguramente antes de algún cambio debía demostrarse su fluidez al extenderse en las balas y en las formas, y también su adherencia a los tipos, que no escurriera, el tiempo de secado, el acabado en la página impresa, sin olvidar la limpieza de los tipos, así como el tiempo de conservación; de nada serviría una tinta perfecta que fuera no utilizable en poco tiempo. En las recetas se hace un comentario sobre la mejor época para elaborarla, por lo que las modificaciones también podían tener que ver con las estaciones del año. La conclusión de este primer estudio causó gran interés, por lo que el experimento se extendió a tomar datos de otros libros incunables, sirviendo como referencia la relación de cobre/plomo y plomo/calcio obtenida inicialmente. En ellos se puede confirmar las fluctuaciones que se manifiestan dentro de la B42. Asimismo se aprecia que conforme pasó el tiempo la elaboración de la tinta tuvo otras composiciones y se alejó de la formula inicial. Algunas veces se ha dudado de si Gutenberg intervino en la impresión de la B36. Este análisis demuestra que la formula de dicha biblia es la más semejante a la B42 por lo que hay una alta probabilidad de que el también hubiera intervenido (Fig. 85).

#### **Notas**

1. Ruiz, Elisa. Manual de codicología, Fundación Germán Sánchez Ruipérez : Pirámide, Madrid, 1988. Pág. 81

2. Cárcel Ortí, M.M; Trenchs Odena, J. La tinta y su composición: Cuatro recetas valencianas: (SIGLOS XV-XVII). s.n., 1979. Págs.  $416$ .

3. Ídem. Pág. 418. Además de negar el uso de metales, para comprobarlo remite a los textos: Ch. Graux. "Encre". En: Dictionnaire d'Archéologie chrétienne et de liturgie V, I, París , 1922. Cols. 39-42; "L'encre à base métallique dans l'antiquité", Rec. De Philologie, de Litterature et d'Histoire anciennes (1880), págs. 82-85.

4. Op. Cit. Ruiz, Elisa. Pág. 82-83. Referencia a los "Tratados medievales relacionados con el arte de la iluminación".

5. Op. Cit. Cárcel Ortí, M.M. Pág. 422

6. Bischoff, Bernhard. Paleografia latina. Antichita e medievo. Medievo e Umanesimo 81. Editice Antenore, Padova, 1992. Pág. 21 7. Op. Cit. Cárcel Ortí, M.Pág. 424

8. Martínez-Val, Juan. Gutenberg y las tecnologías del arte de imprimir. Fundación Iberdrola, Madrid, 2005, p. 59

9. Op. Cit. Ruiz, Elisa. Pág. 291

10. Eastlake, Charles Lock. "Vasari's Account of the Method of Oil Painting introduced for Van Eyck". En: Materials for a History of Oil Painting, Longman, Brown, Green & Logmans, Londres, 1847. Cap. VII

11. RAE. COMPACIDAD = COMPACTIBILIDAD. f. Cualidad de compacto.

12. Enciclopedia universal de la pintura y la escultura. La pintura de caballete: el temple y el óleo. Ed. Sarpe. Madrid 1982. Págs. 22-31

13. Asociación Española de Fabricantes de Pinturas y Tintas de Imprimir, ASEFAPI. Pinturas y tintas. El mundo de las tintas. [en línea] España, 2009. [Consulta: 21 junio 2009]. Disponible en: http://www.asefapi.es/publico/que\_es\_asefapi/pinturas\_y\_tintas%203.htm

14. Bloy, C.H. A History of Priting Ink, Balls and Rollers, 1440-1850, The Wynkyn de Worde Society, Londres, 1972. Pág. 5

15. Moxon, Joseph. Art of printing (1683-84): mechanik exercises on the whole, Oxford University Press, London, 2da. Edición, 1962.

16. Fertel, M.D. La science practique de l'impremerie. Saint-Omer, 1723.

17. Savage, William. On the prepration of printing ink; both black an coloured, Longman, Rees, Orme, Brown, Green and Longman, 1832.

18. Op. Cit. Bloy, C.H. Págs. 99-100

19. Ídem. Pág.134 "Copperas. También conocido como vitriolo. Los términos caparrosa azul, verde y blanco han sido utilizadas para los sulfatos de cobre, hierro y cinc, respectivamente. Actualmente sólo para el sulfato ferroso. Este aceite no oscurece tanto como el litargirio, y puede ser utilizado como agente de blanqueo."

20. RAE. PEZ (Del lat. pix, picis) f. Sustancia resinosa, sólida, lustrosa, quebradiza y de color pardo amarillento, que se obtiene echando en agua fría el residuo que deja la trementina al acabar de sacarle el aguarrás. Pez griega = COLOFONIA (Del lat. colophon a, y este del gr. κολοφωνία). f. Resina sólida, producto de la destilación de la trementina, empleada en farmacia y para otros usos.

21. A) Bloy, C.H. A History of Priting Ink, Balls and Rollers, 1440-1850, The Wynkyn de Worde Society, Londres, 1972. Págs. 3-5, 86-87. B) Eastlake, Charles Lock. Materials for a History of Oil Painting, Longman, Brown, Green & Logmans, Londres, 1847. Págs. 466-478. C) Hansard, T.C. Typographia: An historical sketch of the origin and progress of The Art of Printing. Baldwin, Cradock, and Joy, Londres, 1825. Págs. 622-636. D) Savage, William. On the prepration of printing ink; both black an coloured, Longman, Rees, Orme, Brown, Green and Longman, 1832. Págs. 23-49. E) Serra y Oliveres, Antonio. Manual de la tipografía española o sea el Arte de la Imprenta, Librería de D. Eduardo Oliveres, Madrid, 1852. Pág. 231-235. F) Moxon, Joseph. Art of printing (1683-84): mechanik exercises on the whole, Oxford University Press, London, 2da. Edición, 1962. Pág. 82-86. 22. Op cit. Moxon, Joseph. Pág. 282

23. RAE. MACULATURA. (Del lat. macul tus, manchado, y -ura). f. Impr. Pliego mal impreso, que se desecha por manchado.

24. Schwab, Richard N; Cahill, Thomas A; Kusko, Bruce H; Wick, Daniel L. "Cyclotron Analysis of the Ink in the 42-Line Bible". En: The Papers of the Bibliographical Society of America. 1983, 77:3, págs. 285-315.

25. T.B. Johansson, R. Akselsson, and S.A.E. Johansson. "X-Ray Analysis: Elemental Trace Analysis at the 10<sup>-12</sup> g level". En: Nuclear Instruments and Methods, 84 (1970), 141-143.

26. Cahill, Thomas A. "Proton Microprobes and Particle-Induced X-ray Analytical Systems", Annual Review of Nuclear Particle Science, 30 (1980), 211-252.

27. Schwenke, Paul. Johannes Gutenbergs Zweiundvierzigzeilige Bibel: Ergänzungsband zur Faksimile. Ausgabe Iminsel, Leipzig, 1923. Pág. 29

Bloque Dos

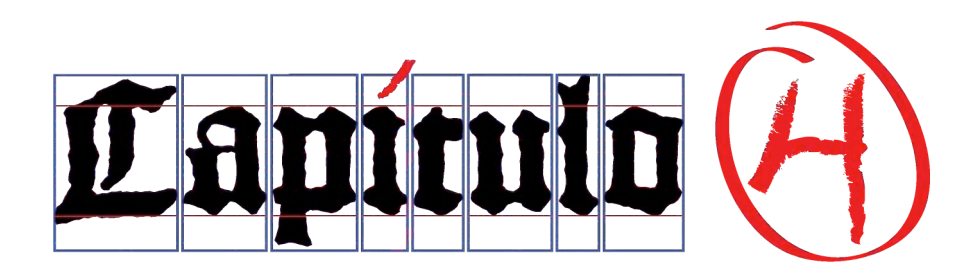

Exsiccatum est foenum, et cecidit flos; Verbum autem Domini nostri manet in aeternum.

Isaias 40:8

. . .

Secase la hierba, marchitase la flor; Más la palabra del Dios nuestro permanece siempre.

Isaías 40:8

# **4. La confección del oficio**

# **4.1 Análisis y descripción de los elementos en la Biblia de 42 líneas**

## **4.1.1 El manuscrito**

Con frecuencia se ha debatido sobre si el trabajo de composición para la Biblia de 42 líneas fue copiado de un manuscrito. Con seguridad y adelantándonos a todo lo que se expondrá aquí, la respuesta es afirmativa: debieron usar un manuscrito como exemplar (modelo). Para ello inicialmente existen cuatro razones: primera, nadie sabe de memoria todos los textos de la Biblia, incluida la puntuación, división de textos por página e iluminación; incluso hoy día se requeriría de un texto base. Y aunque hubiera existido esa persona, no habría podido trabajar en dos talleres simultáneamente. Segunda, para el trabajo de pecias era absolutamente necesario dividir los pliegos y hacer un uso individual de ellos; la guía que se debió tener para no perderse no podía obtenerse de otra forma que no fuera con un modelo. Tercera, el control de la repartición del trabajo en las diversas zonas del taller requería un orden que sin un modelo a seguir se plantearía prácticamente como imposible. La cuarta y en todo caso la más importante, es que era la tradición, no conocían otra forma de hacer un libro sino era copiando.

Sánchez Mariana nos deja entre ver la transición:

"lo que el copista medieval realizaba con el cálamo o la pluma que guiaba su mano, se llevaba ahora acabo por medio de un sistema mecánico más complejo que el manual, pero que en cambio permite la reproducción del texto en un número casi ilimitado de copias. Así comienza la sustitución del procedimiento habitual y único de transmisión de los textos escritos anteriores a mediados del siglo XV, el de la escritura manual en un solo ejemplar por el nuevo de la escritura grabada y estampada en múltiples copias"<sup>1</sup>.

A continuación vamos a descubrir como podía ser ese códice. Vista desde el diseño la codicología puede parecer un mundo no muy complejo. Sin embargo, al entrar en él, pasa de ser un mundo a convertirse en un universo. La idea de que escribir un códice llevaba tiempo y era un proceso largo no debería limitar nuestra percepción, ya que la cantidad de personas y por tanto de códices que se podían elaborar al mismo tiempo, no sólo en un scriptorium, sino en un convento o incluso en un país se vuelve incontable. Más si de nuestra vista escapa que este sistema de trabajo se multiplica por más de quince siglos. Su calidad de único convierte el códice en un elemento de alguna manera aislado, ya que si necesitamos obtener una información de él, hemos de verlo o de lo contrario tenemos que conformarnos con los datos que otros nos pueda dejar saber.

Uno de lo objetivos de este apartado es sentar las bases para la localización del manuscrito utilizado para imprimir la B42.

## **La Biblia**

Parece extraño pensar que tomar la decisión editorial de hacer una Biblia en el siglo XV pudiera resultar complicada, pero sí que lo era; esto se debía a que no todas las biblias son iguales, ni tienen la misma cantidad de libros, ni responden al mismo canon. En el Concilio de Trento se intentó poner orden para que todas las biblias católicas fueran iguales, pero esto sucedió más de noventa años después de la impresión de la B42.

El origen de la palabra "Biblia" proviene del latín *biblĭa*, y este del neutro griego τα βιβλια, que significa "los libros" y que designa en realidad un conjunto de libros<sup>2</sup>. Nada tiene que ver con el mote singular femenino con el que se le conoce en el presente. El término agrupa libros escritos en tres continentes y en tres idiomas: hebreo, arameo y griego. Fue escrito por 40 autores que vivieron en diferentes épocas entre 1513 a.C. y 98 d.C. aproximadamente, o sea durante un lapso de más de 1600 años. Originalmente no tenía divisiones de capítulos o versículos. Los manuscritos hebreos más antiguos se dividían en versos pero no estaban numerados.

Los términos Antiguo Testamento (AT) y Nuevo Testamento (NT) hacen referencia al pacto o alianza entre Dios y la humanidad; a partir del siglo II d.C., estos también sirvieron para designar los dos conjuntos de libros de las Sagradas Escrituras, viniendo la división marcada por el nacimiento de Jesús. El AT fue escrito en su mayoría en hebreo mientras que el NT lo fue en griego.

# **El canon bíblico**

El "canon bíblico"<sup>3</sup> (del lat. *canon,* y este del gr. **κανών**, vara, caña, instrumento de medida, norma) es el término que se aplica al conjunto de los libros que la iglesia ha reconocido como inspirados por Dios.

#### · Antiguo Testamento.

Es el canon judío de los Libros Sagrados. Se ignora cuándo fue definitivamente cerrado, pero lo cierto es que en el siglo I ya contaban con una colección cerrada de 39 libros que presentan todas las Biblias cristianas.

## · Nuevo Testamento.

Bajo la autoridad del Papa Dámaso (366-384 d.C.), aparece la primera lista de la iglesia Católica, y será en la asamblea de Roma de 382 d.C. donde se representa la primera confirmación oficial del canon católico. En adelante, en las actas de los concilios, orientales y occidentales, así como en los decretos de los Papas, aparecerán los libros del NT.

Han existido diferentes cánones de la Biblia. Las diferencias entre ellos que encontramos son la inclusión o no del Nuevo Testamento, así como de los libros apócrifos.

Según J. Drane (2004) esta diferencias provienen ya de la época en que se escribían los originales en rollos. Las copias, también en rollos, solían guardarse en cajas pequeñas donde se clasificaban por temas, pero si había lugar podía guardarse algún rollo más con la misma temática. De ahí que a los primeros cristianos, al intentar reunir en un solo volumen los diferentes libros, les resultara natural agregar estos libros aunque probablemente no hubieran formado parte del material original. En total son 15, los libros apócrifos.

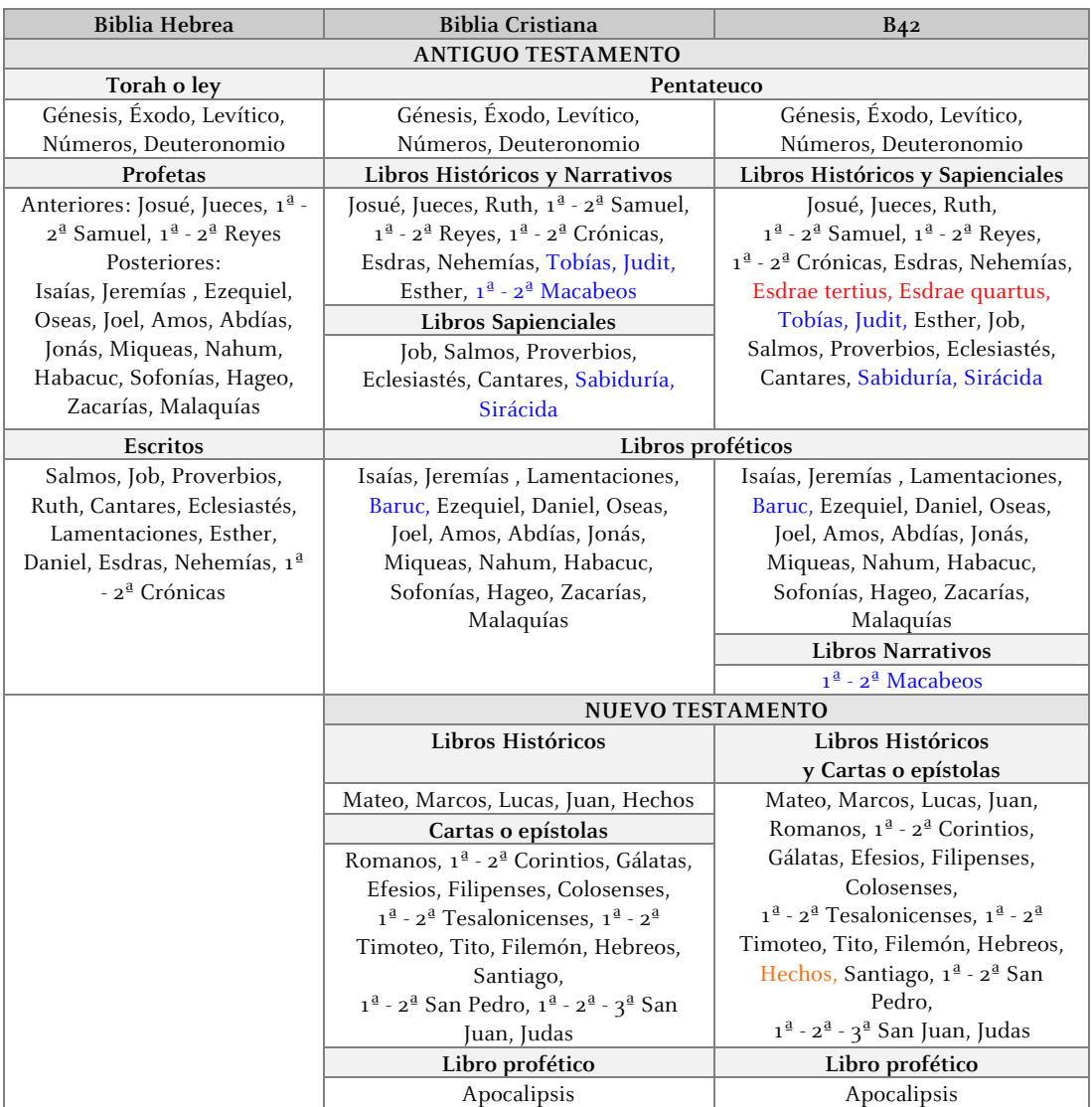

Rojo = Libros presentes en la B42 pero no en la Hebrea y Cristiana  $=$  Libros apócrifos

Naranja = Cambio de lugar del libro de Hechos

Fig. 86 Comparación de los libros que contiene la B42 contra las biblias Hebreas y Cristiana. Se muestra que existen dos libros más en la B42, Esdrae tertius y Esdrae quartus, declarados como apócrifos, además de un cambio de lugar del libros de Hechos, más propio de otras épocas.

Los diferentes cánones son:

· Canon griego o Canon de Alejandría.

Se refiere a la versión griega llamada Septuaginta o versión de los LXX, que incluye los libros deuterocanónicos o apócrifos. Este canon tiene quince libros más que el Canon Hebreo y se clasifica en:

Legislación e historia Poetas y profetas

· Canon Hebreo o Canon de Palestina.

Un grupo de rabinos que habían conseguido escapar del asedio de Jerusalén en el año 70 fundaron hacia el año 90 una escuela en Yamnia. Decidieron recopilar y ordenar los libros que consideraban inspirados, tarea que finalizaron en el siglo II. Sólo aceptaron los que habían sido escritos en hebreo, es decir treinta y nueve libros, a los que a denominaron protocanónicos; excluyeron los deuterocanónicos. La Biblia hebrea contiene 24 libros y se dividen según el siguiente esquema:

Torah (La ley) Nebi'im (Los profetas) se dividen en: Profetas Anteriores y Profetas Posteriores Ketubin (Los escritos)

Se debe hacer notar que los 24 libros de la Biblia hebrea son los mismos 39 libros del AT de los cristianos. La diferencia en la numeración se originó cuando se empezó a contar por separado cada uno de los profetas menores y cuando se separaron en dos los libros de Samuel, Reyes, Crónicas y Esdras – Nehemías, además de tener un orden diferente con respecto a los otros cánones.

# · Canon Católico.

Mantienen como parte del AT siete libros deuterocanónicos (pertenecientes a la Septuaginta). Este canon quedó fijado definitivamente en el Concilio de Trento en 1546<sup>4</sup> y fue ratificado por el Vaticano en 1870. Los llamados libros apócrifos que contiene la Biblia católico romana y anglicana nunca fueron reconocidos, ni por los judíos, ni por la iglesia primitiva. En este canon los libros que se sacaron y quedaron como apócrifos son la Oración de Manasés y los libros 3-4 de Esdras. Para nosotros es importante este punto pues la B42 contiene los tres libros.

#### · Canon Protestante.

Durante la Reforma luterana del siglo XVI, rechazaron el canon aceptado en el Concilio de Trento, inicialmente los libros apócrifos fueron añadidos al final de las Biblias, pero fueron retirados en el siglo XIX. Acepta para el AT los treinta y nueve libros del canon Hebreo y los veintisiete libros del Canon Católico para el NT.

## **Manuscritos del Antiguo Testamento**

Antes del descubrimiento de los manuscritos del Mar Muerto en la Cueva de Qumrám<sup>5</sup> (1947) a unos 12 km de Jericó, no existían manuscritos del AT anteriores al siglo IX y X d.C. Después de esa fecha se sabe que los más importantes para la construcción del texto hebreo fueron:

· Códice del Cairo (VI - VII d.C.)

Contiene los profetas. Descubierto en 1896 en una cámara de la sinagoga de El Cairo llamada Genizah. En ella se almacenaban manuscritos bíblicos que ya no servían para el uso litúrgico, unos 200.000 fragmentos.

· Códice de Alepo (año 930) Contiene todo el AT y se encuentra en Jerusalén.

· Códice de Leningrado (año 1008) Base del texto hebreo de la Biblia de Kittel.

· Códice del Pentateuco (año 916) Se encuentra en el Museo Británico.

· Códice Reuchlin de los Profetas (año 1105)

· Papiro de Nash (I o II a.C.)

Es un pequeño papiro que contiene una parte del Decálogo y el comienzo de la perícopa de Shemá (oración que los judíos debían recitar todos los días). Descubierto en 1902 en Egipto.

### **Manuscritos del Nuevo Testamento**

En conjunto han sobrevivido hasta hoy más de 24.000 manuscritos antiguos del NT. De ellos se conocen alrededor de 5.300 manuscritos antiguos griegos que contienen el texto (completo o incompleto) del NT. Además de unos 10.000 manuscritos en latín y otros 9.300 que tienen versiones en siríaco, copto, armenio, gótico y etíope; el resto de documentos son papiros.

Hay cuatro clases de manuscritos griegos:

· Papiros.

Debido a su antigüedad, los papiros son considerados como "muy importantes" en la historia de la transmisión del texto. En la actualidad la lista de ellos asciende a 116; están numerados y se les conoce por la letra P seguida de un número: P1, P2, P3…

· Unciales o mayúsculos (s. IV-X).

Procede del latín "uncia" que significa "pulgada". Están formados por mayúsculas griegas sin espacio entre las palabras y sin signos de puntuación. Aproximadamente se pueden contar 700. Los principales manuscritos son: Códice Sinaítico (Aleph); Códice Alejandrino (A); Códice Vaticano (B); Códice Ephraemi Rescriptu (C), siglo V; Códice Bezae (D); y el Códice E, siglo VIII.

· Minúsculos o cursivos (s. IX-XV).

Son manuscritos escritos en pequeñas letras en estilo cursivo, superando los 2.500. Los más importantes son: El 1 (s. X) y el 33 (s. XI) contienen ambos todo el NT excepto el Apocalipsis.

## · Leccionarios.

Contienen colecciones de pasajes bíblicos usados en las iglesias para las lecturas de las Escrituras correspondientes a cada semana del año litúrgico. El número de estos manuscritos es de 2.135.

### **Tipos de textos**

Los manuscritos han sido catalogados y ubicados en familias de textos. Estas familias se formaron por su relación con algún centro importante de la cristiandad antigua: Alejandría, Antioquia, Constantinopla, Cartago y Roma. Las copias reflejan características peculiares a ese centro.

#### · Texto Alejandrino

Se caracteriza por la brevedad y la austeridad, siendo incluso más corto que las otras clases de textos. No presenta el grado de pulidez gramatical que caracteriza al tipo Bizantino, ni tan solo el del tipo Cesariense. Los dos principales representantes de este texto son: el códice Vaticano y el códice Sinaítico.

#### · Texto Bizantino

A través de la historia se le ha conocido también como: Imperial, Tradicional, de la Reforma, Mayoritario, Recibido o Textus Receptus. Es un texto completo y con mucha lucidez, fue llevado a Constantinopla, donde fue distribuido a través de todo el Imperio Bizantino. Durante el siglo VI y hasta la invención de la imprenta en el siglo XV este tipo de texto fue reconocido como el texto autorizado, por su gran circulación y aceptación. Sus mejores representantes son el códice Alejandrino y los manuscritos minúsculos.

#### · Texto Cesariense

Bajo el punto de vista de los eruditos, se trata de un texto oriental. Está caracterizado por la mezcla de lecturas occidentales y alejandrinas, y parece haberse originado en Egipto. Está respaldado por el papiro Chéster Beatty 45. Ha tenido una larga y accidentada carrera que lo ha portado por Jerusalén y Georgia. Tuvo influencia en el códice Korideti, un manuscrito griego del siglo IX.

#### · Texto Occidental

La característica principal es su intensa paráfrasis (comentarios). Su uso era corriente en el siglo II en Italia, Galia y África del Norte. Su presencia en Egipto queda demostrada por los papiros 38 (ca. 300 d.C.) y 48 (final s. III). Los manuscritos griegos más importantes que representan este tipo de texto son: el códice Bezae, s. V o VI, que contiene los Evangelios y Hechos; el códice Claromontanus, s. VI, que contiene Epístolas Paulinas; el códice Washingtonianus, final del s. IV, que contiene el evangelio de Marcos del capítulo 1:1 al 5:30.

# **Traducciones de la Biblia**

Los escritos originales de la Biblia no sobreviven; se conocen por las copias elaboradas. Los soferines (del hebreo So-Fér = copista) fueron los primeros encargados de contar y registrar cada palabra durante quinientos años. Eran profesionales y se consideran los herederos de los escribas que copiaron los rollos bíblicos en la época del exilio y el postexilio.

A partir del siglo VI los masoretas (del hebreo Masorah = tradición, atar) toman el lugar de los soferines. Ellos, además de conservar la integridad del texto, lo interpretan, para lo cual introducen un aparato textual con el que unificaron las tradiciones de puntuación, vocalización, acentuación y división del texto hebreo que hasta ese momento había conservado su estructura consonántica. La división del Antiguo Testamento (del texto hebraico) en versículos fue establecida por ellos entre los siglos IX y X. Tenían unas condiciones que seguir a la hora de trabajar una copia. Para nosotros las mas interesantes son<sup>6</sup>: cada pergamino debía tener la misma cantidad de columnas y todas del mismo tamaño; la columna debía iniciarse con una letra completa y terminar con no menos de 4 palabras; la columna debía tener un ancho de 30 letras y no menos de 48 renglones o más de 60; la tinta debía ser negra y preparada de forma especial; el espacio entre consonantes debía medirse con el ancho de un cabello o hilo; el espacio entre secciones debía ser igual a nueve consonantes; entre cada libro debían dejarse tres renglones de espacio, y la más interesante: el copista estaba obligado a escribir todo copiando, sin hacer nada de memoria.

#### **Las versiones de la Biblia**

Se ha explicado a lo largo de esta investigación que no podemos ir directamente al punto que nos interesa, ya que de no conocer cómo fue su origen, no se puede entender la complicación de concretar ciertas decisiones en el trabajo de la B42, por lo cual continuaremos sobre esta misma línea.

Como su nombre indica, la palabra Versión (del lat. versum, supino de vert re, tornar, volver) tiene entre sus significados el de traducir. De este modo las diferentes versiones se puede que decir son la traducción de la Biblia a otros idiomas. Las versiones primitivas, que son las que se encuentran entre el 250 a.C. hasta el 400 d.C; son las siguientes:

## · La Septuaginta

El Pueblo de Israel sufrió la primera "diáspora" (o dispersión) al conquistar el rey Nabucodonosor II Jerusalén en el 605 a.C. donde destruyó y quemó el Templo de Salomón. Llevó cautivos a Babilonia un grupo de israelitas, comenzando así lo que se conoce como "cautividad Babilónica", mientras que otros fueron trasladados a Egipto y el resto permaneció en Israel. Esto originó un cambio radical en el culto judío y en la lengua hebrea. Los cautivos de Babilonia fueron liberados en el 539 a.C. por el rey Ciro II el Grande, fundador del Imperio Persa Aqueménida. Muchos de ellos regresaron a Palestina pero la mayoría fue a Alejandría.

Esta ciudad era en ese momento un centro comercial y cultural que rivalizaba con Roma. La comunidad judía era bien recibida ya que con los años había ayudado a que también se convirtiera en un centro intelectual y filosófico que llegó a eclipsar a Atenas, y contaba con la mayor comunidad judía del mundo conocido hasta ese momento.

Es significativo que mientras el canon hebreo se estaba formando, la lengua hebrea desaparecía, y en 135 a.C. lo hace definitivamente. Esta es la razón por la cual en Palestina se hablaba arameo (un dialecto del hebreo) en la época del nacimiento de Jesús.

Los habitantes de Alejandría se dividían en distritos: egipcio, griego y judío. En el barrio judío existían cada vez más grecoparlantes. Las razones que llevaron a la traducción de la Biblia Hebrea al griego fue mixta: por un lado "la necesidad interna de garantizar la continuidad del culto, de la enseñanza y observancia judías a pesar del constante cambio lingüístico y cultural"7; por otro la necesidad de explicar la fe a los foráneos, así como defenderla ante ellos. Aunque existe la leyenda de "Aristeas" para explicar la traducción, se piensa que la iniciativa fue judía y se debió principalmente a "la necesidad de poner las Escritura al alcance de las nuevas generaciones de judíos de la Diáspora, que no sabían leer en hebreo" 8 .

La leyenda de Aristeas cuenta que en el siglo III a.C. el rey de Egito, Ptolomeo II Filadelfo recibió del director de la biblioteca de Alejandría, Demetrio de Palermo, la propuesta de traducir al griego la Torá o ley judía. Para ello se envió una delegación (entre los que se encontraba Aristeas) a ver al sumo sacerdote de Jerusalén, Eleazar, con la solicitud de que seis estudiosos de cada una de las doce tribus de Israel fueran enviados a Alejandría para llevar a cabo la tarea de traducir del hebreo al griego. En total fueron 72. En honor a esta cantidad esta traducción se abrevia como LXX y se conoce como Septuaginta. El canon que siguió fue el griego.

Se debe recordar que esta versión no fue una biblia completa hasta los primeros siglos de la era cristiana, sobre todo porque "antes nadie conocía las técnicas necesarias para encuadernar un conjunto literario tan grande en un solo volumen" 9 .

#### · Versiones griegas

Se puede destacar la traducción de Aquila, el cual hizo su propia traducción para combatir las doctrinas cristianas. También encontramos la revisión de Teodoción a la Septuaginta. Así como la versión de Simaco.

## · Tárgum

Con este nombre (del hebreo: תרגום, plural: tárgumim) se denominaba a la traducción de la Biblia hebrea al arameo. Se refiere sobre todo a cuando los israelitas volvieron del exilio, y su lengua ya no era el hebreo, en el periodo del Segundo Templo. En un principio fue oral pero después se compilaba en Israel y Babilonia. Targum también significa "interpretación" además de traducción.

# · Versión Peshita

Es la versión completa de la Biblia aceptada para los cristianos que han usado el Siríaco como su lengua de oración y adoración en el Medio Oriente.

# · Versión Itala

Traducción de los latinos de Italia aproximadamente en el año 250 a.C; se realizó directamente de la Septuaginta. Agregaron diez de los libros apócrifos.

#### · Vulgata Latina

Jerónimo<sup>10</sup> fue uno de los cuatro grandes Padres de la Iglesia occidental, es decir que junto con Agustín, Ambrosio y Gregorio Magno fueron los escritores latinos con más influencia en la configuración de la doctrina, la moral y la vida eclesiástica en los primeros siglos del cristianismo. Fue secretario y consejero del Papa Dámaso, quién hacia el año 380 le encargó establecer el texto latino estándar de la Biblia en un intento oficial de poner orden en el caos de las versiones populares existentes.

Se traslado a Belén donde permaneció 20 años hasta que la Vulgata Latina salió a la luz. El término Vulgata proviene de "vernácula": el latín era en la Europa medieval la lengua de comunicación internacional en ámbitos como el comercio, el derecho, la erudición o el culto. En un inicio trabajó en versiones de la Septuaginta pero al ver su deterioro cambió y empezó a traducir directamente del hebreo. Quería restringir su obra al canon hebreo pero la presión de los que conocían la Vetus Latina o la versión de Itala fue más fuerte y tuvo que incluir diez de los libros apócrifos. En el Concilio de Trento se excluirán 3 de ellos.

## **Libros, capítulos y versículos**

La Biblia fue dividida en capítulos en el siglo XIII por Stephen Langhton (ca.1150-1228) quién fue profesor de teología en la Universidad de París hasta 1206; después será llamado y nombrado por el papa Inocencio III como obispo de Canterbury en Inglaterra. Esta división se conserva actualmente. No obstante la división de versículos en el Antiguo Testamento fue obra de los masoretas entre los siglos IX-X. Aún así hasta mediados del siglo XVI las Biblias eran publicadas solamente con divisiones en capítulos. Será en Génova (1551) que el impresor francés Robert d'Etiénne, influenciado por el trabajo de los masoretas, dividió el Nuevo Testamento en versículos, contribuyendo con ello a la memorización, localización y comparación de pasajes bíblicos.

## **El códice manuscrito**

Una vez que se tiene el texto a copiar y se ha decido tanto el formato como el material en el que trabajará se hace necesario iniciar su preparación. Dos prácticas habituales al escribir un códice es la perforación y el rayado. Son operaciones sucesivas donde la segunda es la culminación de la primera. Primero se pautaban las líneas horizontales, se marcaban las perforaciones al final e inicio de la línea y después se dibujaba propiamente ésta. Los estudios efectuados demuestran que la posición de las perforaciones evolucionó con el tiempo por lo que es una gran herramienta paleográfica para datar los códices. La perforación<sup>11</sup> se hacía a partir del bifolio, y se han encontrado hasta ocho sistemas para hacerlo.

Así mismo, la invisibilidad del trazado de las líneas también lo es. Existen tres etapas: hasta antes del siglo XII debían pasar desapercibidas por lo que se empleaba la técnica de *punta seca*; durante el siglo XII se empleo lápiz de plomo; con el siglo XIII se generalizó la pauta visible por lo que se utilizó tinta. Para el trazado, Julien Leroy<sup>12</sup> ha documentado hasta trece sistemas de rayado *simple* es decir, se efectuaban de forma simultánea. También pueden existir sistemas complejos que se dividen en variables y dobles; en el primero puede intervenir uno o más de los trece encontrados. El doble se reconoce porque la realización del pautado horizontal y vertical sigue diferente sistema. Las distintas clases de líneas que se pueden encontrar en las hojas de códice son cuatro: líneas rectrices, destinadas a ser el soporte del texto; líneas de justificación que son las verticales que limitan el texto; líneas marginales verticales, paralelas a las anteriores; líneas marginales horizontales, que ayudan a enmarcar el texto. La cantidad y su distribución se aplicaban con total libertad.

# **La pecia**

El sistema de pecia se organizó en la Universidad de París entre 1225 y 1235 durante la época de Philippus Cancellarius (1160-1238), y se basa en el préstamo de quaternus. El soporte de escritura más utilizado después del siglo IV fue el pergamino. La forma de dividir un manuscrito en cuadernos independientes resolvía el problema de multiplicación de las obras de uso escolar, mejorando su alcance. Los manuscritos de enseñanza versaban sobre materias que impartían las facultades que conformaban una Universidad en esa época (derecho civil y canon, artes liberales, teología, medicina). Una de estas materias era la de "sagradas escrituras", por tanto la Biblia<sup>13</sup> estaba considerada como texto de enseñanza junto a otros de importancia como los Decretales de Gregorio IX, la Sexta de Bonifacio VIII o el Decretum Gratiani. La Biblioteca de la Sorbona fue fundada en 1257 y funcionaba de forma similar a las actuales en cuanto al uso-préstamo de libros; el uso de las pecias funcionó desde su organización hasta la llegada de la imprenta. Su práctica activa se puede mostrar con la cantidad de manuscritos de la misma biblioteca; en el año 1290 tenían 1017 manuscritos que aumentaron a 1722 en el año 138814.

"El nombre de pecia designa, en la industria del libro, la unidad de cuadernos cuya reunión constituye el exemplar y salvo algunas excepciones, la pecia fue universalmente de cuatro folios de  $4^{o}$ <sup>15</sup>. La fuente del texto auténtico recibe el nombre de "ejemplar-madre"16. Dicho manuscrito no presenta correcciones y probablemente estaba encuadernado. La copia que integraba el exemplar tenía escrito en el margen con mina de plomo la numeración con la correlación de referencia. Una vez terminada era examinada por la comisión de peciarii, elegida a principio del año académico entre los profesores de la misma Universidad, que se encargaba de asegurar su integridad y corrección. Es importante marcar que de un exemplar podían hacerse al mismo tiempo tantas copias como cuadernos tenía, con lo cual se puede observar que la copia de estas piezas "no tenía porque ser en orden consecutivo"<sup>7</sup>. Una vez aprobados los manuscritos, la comisión elaboraba la lista de exemplaria, donde indicaban los textos correctos, el número de cuadernos de que se componía. Al lado de cada título se encontraba la tasa por el préstamo de la unidad.

El *stacionarii* se encargaba de los manuscritos autorizados por la comisión y era su obligación someter a ésta cada nuevo exemplar. Tenía un local donde cambiaba, prestaba y componía cuadernos a través de los copistas. Así, cuando obtenía la indicación correctus se entendía que el texto se podía poner a disposición de los *magistris* o *scholares*, siendo dicha indicación la que lo diferenciaba del exemplar original. No deben confundirse el librero y el stacionarii. El librero es el comerciante de los manuscritos que ya existen, recibía en depósito ejemplares para vender y buscaba compradores entre personas de prestigio intelectual. Es importante resaltar para nosotros que la decoración de estos manuscritos dependía del destinatario y de sus posibilidades económicas<sup>18</sup>. En el caso de la B42, Fust fungía como librero por lo que pudo vender las impresiones sin ningún problema.

En Paris, los libros de teología y de artes liberales no podían pasar del formato de un 4º (33-38 cm). Los libros de poca extensión, sermonarios y legendarios eran incluso más pequeños de un  $8^{\circ}$  (19-24 cm), no así los libros de derecho civil o canon que eran de gran formato (44-48 cm). Algunas características más de la pecias que permite identificar cuando un texto ha sido autorizado y circulado por la universidad son: se escribe utilizando minúscula gótica, el texto es regular y tiene la misma longitud que los otros cuadernos; el pergamino no es de primera calidad y es normalmente amarillo; tiene un pliegue en el centro en el sentido de la altura, como si se hubiese doblado habitualmente; no tiene rasgos ornamentales, ni miniaturas o iniciales coloreadas; las referencias de los márgenes se borraban continuamente; es obra de un copista, pero puede perfectamente haber más.

Los productos librarios producidos en París reciben el nombre de *littera Parisiensis* y tienen un estética inconfundible; por ejemplo, respecto a la de Bolonia (littera Bononiensis) estos parecen más irregulares pero a su vez son más legibles.

### **Notas**

1. Infantes, V; Lopez, F; Botrel, J.F. Historia de la edición y de la lectura en España : 1472-1914. Fundación Germán Sánchez Ruipérez, cop; Madrid, 2003. Pág. 23

<sup>2.</sup> Gibert, Pierre. La Bible, Le livre, les livres. Col. Religions, no. 392. Découvertes Gallimard, París, 2000. Pág. 14

<sup>3.</sup> El canon bíblico es el conjunto de libros que la iglesia a reconocido como inspirados por Dios. El Vaticano a creado los terminos "protocanónicos" y "deuterocanónicos" para diferenciar los libros que acepta el Canon Hebreo del Canon Católico. Los deuterocanónicos también son conocidos como libros apócrifos.

4. Rogerson, J. W. Una introducción a la Biblia. Ed. Paidós. Barcelona, 2000. Pág. 29

5. Paredes, Geycer. Historia de la Biblia [en línea]. 26 enero 2008. [Consultado: 20 febrero 2010] Disponible en: http://www.scribd.com/doc/1696049/Historia-de-la-Biblia-Completa

6. Ídem. La sexta campaña finalizó a mediados de 1956. Hasta ese momento se han explorado once grutas y excavado las ruinas próximas a Khirbet Feshkra y Khirbet Qumrán. En ellas se han descubierto más de 800 rollos y miles de fragmentos de todos los libros Bíblicos (excepto Esther), así como otros textos no bíblicos. Están escritos en: arameo, griego y hebreo. La mayor parte se escribieron en pergaminos, aunque hay algún papiro. Se estima que estos manuscritos fueron colocados en los jarrones entre el siglo II y I a.C. Al cotejarlos con versiones modernas de la Biblia se ha podido apreciar que todo el trabajo lingüístico y de comparación de manuscritos realizado por los masoretas había valido la pena.

7. Pelikan, Jaroslav. Historia de la Biblia. Ed. Kairós, Barcelona, 2008. Pág. 77

8. Ídem. Pág. 78

9. Drane, John. Introducción al Antiguo Testamento, Ed. Clie, Barcelona, 2004. SEUT. Facultad Abierta de Teología. Pag. 26

10. Llopis, Joan. San Jerónimo, intérprete de la Palabra, Centre de Pastoral Litúrgica, Col. Santos y Santas No. 56, 1ª Ed. Febrero, 2001.

El nombre original de San Jerónimo era Sofronio Eusebio Jerónimo y nació hacia el año 347 en la ciudad fortificada de Estridón, probablemente cerca de la actual capital de Eslovenia (Liubliana). Murió en Belén el 3 de septiembre del año 419.

11. Ruiz, Elisa. Manual de codicología, Fundación Germán Sánchez Ruipérez: Pirámide, Madrid, 1988. Pág. 142

Los orificios situados en el interior del texto o en el intercolumnio datan al códice como anterior a 800 d.c. La perforación marginal presupone una fecha posterior al 450 d.c. El doble punteado en márgenes internos y externos, denota una influencia insular usada a partir del siglo VI. Los orificios marcando el intercolumnio delatan un origen visigótico, siglos IX-X. La perforación en las zonas extremas de los márgenes se práctica después del siglo X.

12. Op. Cit. Ruiz, Elisa. Pág. 149

13. Mateus Ibars, Josefina. Braquigrafía de sumas. Estudio analítico en la tradio de algunos textos manuscritos, incunables e impresos arcaicos (S. XIII-XVI). Publicacions i edicions de l'UB, 1984. Pág. 33

14. Destrez, Jean. La Pecia, dans les manuscrits universitaries du XIIIe et du XIVe siècles, Éditions Jacques Vautrain, Paris, 1935. Pág. 20

15. Op. Cit. Ruiz, Elisa. Pág. 287. (Fink-Errera. "La produzione dei libri di testo nelle università medievali". Libri. Pág. 133-165) 16. Op. Cit. Destrez, Jean. Pág. 6

17. Sánchez Mariana, Manuel. Introducción al libro manuscrito, Arco/Libros, S.L., Madrid, 1995. Pág. 18

18. Íbidem. Mateus, Josefina.

# **4. La confección del oficio.**

## **4.1 Análisis y descripción de los elementos en la Biblia de 42 líneas**

# **4.1.2 ¿Existe un exemplar para la B42?**

Como hemos podido leer en el apartado anterior la responsabilidad al reproducir una Biblia era una cuestión en la que se requería autoridad en el tema. Por ello, es sin duda Schöffer el encargado de tomarla ya que Fust era un hombre de negocios y Gutenberg un orfebre con grandes dotes metalúrgicos, pero ninguno de los dos tenía la habilidad necesaria para captar las incidencias que se sucederían entre el manuscrito y el ejemplar que saldría de la prensa. Para continuar con el desarrollo de este tema se ha tomado en cuenta el estudio realizado por Francisco Rico, Sonia Garza y otros autores<sup>1</sup>, a pesar de que gran parte se basa en manuscritos de los siglos XVI y XVII, lo más interesante de ellos es que analizan los aspectos técnicos del proceso que sigue la elaboración de los libros en la época manual de la imprenta, y su resultado como podrá verse proviene del inicio, la impresión de la Biblia de 42 líneas.

### **El manuscrito original**

El primer paso en el siglo XVI para imprimir un libro era transcribir el texto del autor. Generalmente esta copia la hacía un amanuense profesional, rara vez la hacía el autor. La copia se concebía para uso exclusivo del taller como modelo para preparar la edición. El resultado debía ser un texto escrito con letra legible y a ser posible la misma que se utilizaría en la impresión, con un tamaño regular además de uniformidad en renglones y márgenes. No podemos dudar que otra de las tareas de Schöffer fue pasar en limpio el manuscrito elegido, tarea que pudo realizar el mismo o que en su defecto supervisar la tares de otro u otros. Con ojos expertos debió repasar el texto formándose una idea del trabajo que exigía la futura edición, en todo caso también puede haber una pequeña posibilidad de que el manuscrito se captara directamente. Después de leer más adelante el apartado referente a "oraciones y prólogos" esto se entenderá mejor.

En el caso de la B42 no existió un contrato de impresión como los que más tarde se formalizarían, así que de estas primeras características editoriales se hizo cargo Schöffer y se explicarán también más adelante junto con la diagramación de la página. La autonomía con la que contaron al imprimir la Biblia fue total, dado que no existía un autor al cual responder. Sin embargo, eso mismo implicó ser rigurosos en la elección de la Biblia a imprimir. Sonia Garza<sup>2</sup> comenta que "*el formato elegido para la*  impresión así como su contenido y estilo, formaron un hábito de conducta tanto para lectores como para impresores", los primeros esperaban encontrar ciertos temas con formatos conocidos y los impresores se encargaron de establecer y mantener estos vínculos. Tal afirmación se puede considerar cierta, tratándose de manuscritos del siglo XVI. Sin embargo, desde el punto de vista del diseño y concentrándonos en la B42, al cambiar de instrumentos cambiaban el proceso y esto podía afectar a la arquitectura gráfica del libro manuscrito que la gente conocía. El mérito de Schöffer fue hacer un estudio de proporciones donde verificó que la estructura formal del manuscrito siguiera pareciendo tal, como ya se comento en el Apartado 3.2.1. la escritura artificial fue la imitación de la caligrafía. Los formatos ya estaban establecidos y la imprenta lo que hizo fue imitarlos. Con el paso del tiempo el formato de libro evolucionará pero se deberá más a una cuestión práctica. Elisabet Eisenstein nos dice acertadamente que "la imprenta modificó las condiciones bajo las que se producían, se distribuían y se consumían los textos, [y que] tal transformación no se hizo desechando las creaciones de la cultura manuscrita, sino reproduciéndola en cantidades mayores" 3 .

Uno de los detalles más importantes del manuscrito original es que presentará las marcas que haya dejado el operario encargado de la tarea de *contar el original*. Generalmente serán unas rayas trazadas a tinta o lápiz de plomo en que limitan los fragmentos de texto correspondientes a cada página impresa; en algunos caso se indica una signatura con el cuaderno, página e incluso el folio. No debemos olvidar que la función más importante de esta copia es la de servir como modelo.

# **La cuenta del original**

Con el original, o exemplar en términos amanuenses, entramos en la fase de producción impresa. La persona que decide la edición deberá fijar a priori los aspectos materiales del futuro libro como: formato, tipografía, decoración, número de columnas, márgenes, cálculo de la extensión del texto, tipo de composición, planificación de la estructura de los cuadernillos, delimitación de secciones y su distribución entre cajistas y prensas, ajuste del texto a la caja tipográfica, tirada, corrección de pruebas y ritmo de impresión.

La cuenta del original se puede describir como la "acción de estimar sobre un original la cantidad de texto manuscrito que corresponda a una página impresa de las características concertadas para la edición que se preparará a partir del original utilizado<sup>"4</sup>. Aun cuando en los siglos posteriores a la aparición de la imprenta el punto de partida de la composición podía no coincidir con el principio del texto, no podemos afirmar que en la B42 se siguiera este precepto; lo que si es factible es que el método para contar fuera el mismo desde el principio.

A grandes rasgos el procedimiento es este: "comenzaría ajustando su componedor a la medida de la caja de composición y podría empezar a componer las primeras palabras del original observando cuánto espacio ocupaba el texto que leía en el espacio del componedor. Una vez hubiera compuesto varios renglones de la copia, intentaría encontrar una proporción entre las líneas manuscritas y las líneas compuestas, de modo que hallara una medida que le sirviera de referencia en adelante para estimar en el original el texto suficiente como para llenar la forma de una página'<sup>5</sup>. La descripción es correcta pero debemos destaca que en la época de la B42, el componedor es fijo, por lo que no se ajustar. Sin duda como Schöffer la mayoría de los primeros cajistas fueron hombres con una instrucción escolar. Tal actividad por simple que puede parecer conlleva el conocimiento de la lengua en la que están trabajando, así como toda su estructura gramatical ya que durante la composición se

regulariza la ortografía del impreso; sin ir más lejos un siglo después de la impresión de la B42 era necesaria una instrucción de seis años de aprendizaje para ejercer este oficio<sup>6</sup>.

Sin duda el momento crítico era al componer las secciones contadas y darse cuenta de que había algún error en el cálculo, con lo que había que hacer encajar el texto dentro del espacio asignado. Cualquier solución que fuera elegida mostrará su huella en la página impresa<sup>7</sup>:

- · Una alteración del número de renglones en una página respecto al número habitual en condiciones normales indica que el cajista contó mal el texto manuscrito.
- · El uso de espacios colocados estratégicamente o incluso de menor medida dentro de la composición podían salvar la descompensación de un texto, largo o corto.
- · Las abreviaturas y contracciones de palabra solucionaban una cuenta demasiado corta.
- · Con el mismo fin se podía jugar con la ortografía, así como el uso de mayúsculas y minúsculas.
- · El más drástico de todos es la manipulación del texto, es decir suprimir, añadir o variar el texto original. Podía realizarse en una palabra, una frase, un fragmento, y en los casos más contundentes llegar a capítulos enteros o secciones de menor entidad.

Igualmente dentro de la composición podían existir errores propios del componedor: una mala lectura del texto o dificultad de leer el original, palabras no habituales, saltos de línea, alteración del orden de las frases, cambio de palabras o variación del sentido, equivocación de letras o tipos invertidos. Como podemos constatar entre el texto de un autor y la versión impresa había un número considerable de variantes que alteraban el texto original.

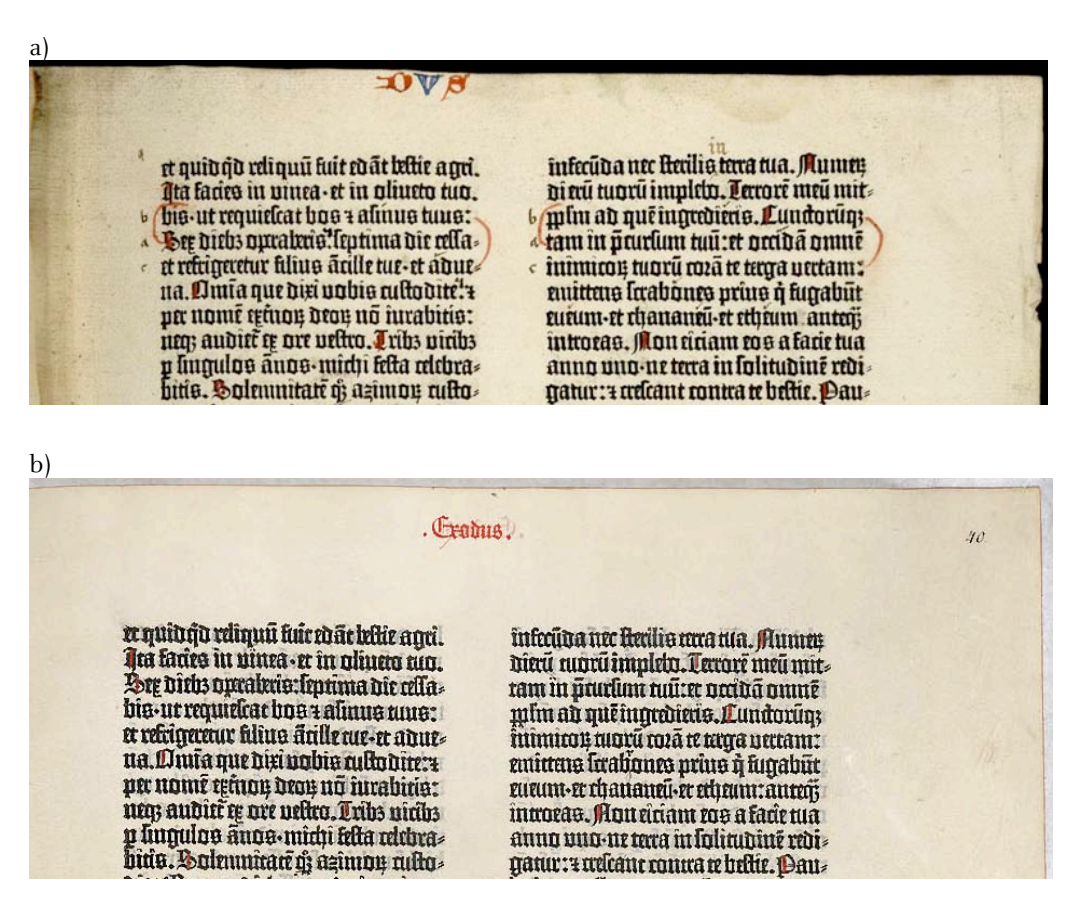

Fig. 87 a) Página 40r del volumen I con intercambio de las líneas 3, 4, y 5. b) Misma página con el error corregido.
A continuación se muestra una página de la B42 (40r v1) líneas 3 y 4 (Fig. 87) con un ejemplo de alteración en el orden de las líneas. Lejos de ser tan sólo un ejemplo, abrió la polémica sobre el orden de composición de la B42. La teoría de William B. Todd<sup>8</sup> infiere de este error que las líneas se componían a través de toda la página, poniendo entre las dos columnas los cuadratines necesarios para obtener el espaciado entre columnas. Y ya que esto sólo podía hacerse si se sabía exactamente con antelación dónde debía empezar la línea en la columna de la derecha, forzosamente se debía estar copiando de otra Biblia, al nivel, por lo menos, de mantener los mismos pares de filas en las dos columnas. Por otra parte, las costumbres de la época en el copiado y elaboración de libros manuscritos y la misma envergadura del trabajo que se trataba de realizar hacen muy difícil pensar que no existía el citado ejemplar. Paul Needham no está de acuerdo con la explicación de Todd, y será vehemente su crítica<sup>9</sup>.

Sin embargo, la teoría nos dice que primero se componía una columna y después la siguiente. Este error supondría que ambas columnas se componían al mismo tiempo, y esto sólo puede significar que debían seguir un "modelo" al pie de la letra, de otra forma no se puede comprender la situación. Visto desde otra perspectiva, esta teoría apoyaría la nuestra pues pone de manifiesto la existencia de un modelo. Aun así todas las respuestas son conjeturas; en la Figura 86 se puede ver como el error se reparó de acuerdo a la práctica de *corrección en prensa*<sup>10</sup>, en la que las hojas con el error no se destruían ya que el iluminador o el miniador podían enmendar el fallo, tal como lo observamos.

## **Preparación para la prensa**

La unidad básica tomada como medida siempre ha sido el pliego, con la gama de formatos partiendo de los dobleces que se le pueden aplicar. En la B42 la decisión de la disposición de la página en la forma tuvo que ver con la superficie que podían imprimir. Al parecer Gutenberg y Schöffer no desarrollaban aún la prensa de dos golpes, por lo que únicamente podían imprimir medio pliego cada vez. Esta conclusión se basa en un estudio realizado por la Dra. Lotte Helinga<sup>11</sup> sobre la edición de libros en cuarto en Europa, y el resultado es aplicable a nuestro trabajo. En la Figura 88 se puede observar como la impresión de estos libros en un pliego no se encuentra hasta 1472, lo que hace imposible la impresión de la B42 en un pliego completo.

En las antiguas descripciones de la prensa hay coincidencia en que tenía "un carro móvil ensamblado con una piedra de mármol sobre la que se asienta la forma. Al carro se une, por medio de unas bisagras, un tímpano que lo cubre y sobre él se coloca el pliego en blanco; en el otro extremo del tímpano, una chavetas fijan la frasqueta (…) partiendo de la limitación del medio pliego, podemos decir que el tímpano –si es que usaban uno- coincidiría con el tamaño del cuadro y equivaldría al tamaño de una página en folio (...) estas prensas serían probablemente fijas"<sup>12</sup>.

Lo que está claro es que en un principio "cada página se componía aisladamente y solo a partir de la década de 1470 se alcanzó la pericia necesaria para imprimir dos páginas a la vez"<sup>13</sup>.

En el inicio de la producción del libro varios autores coinciden con nosotros al suponer que la caja de tipos debió se grande, ya no sólo por el tamaño de la letra y del libro en si mismo, sino porque también eran utilizados por más de una prensa. Konrad Haebler argumenta que debido al largo tiempo que requería la impresión "se dividió el texto en una serie de partes cuya composición e impresión se podían realizar al mismo tiempo"<sup>14</sup> y que este sistema perduró durante el período de la incunabula. El sistema desmereció cuando los impresores "lograron calcular con seguridad el espacio necesario para

cada parte del ejemplar" y esto se debió a que empezaron a usar libros impresos como originales y no manuscritos. Esto nos confirma lo dicho al principio de este capítulo, y es que desde el inicio de la imprenta fue necesario el uso de un exemplar. No puede ser de otra forma, puesto que es algo que ya trae consigo la tradición medieval y que en el caso de ser un escrito original del autor no existía una copia anterior.

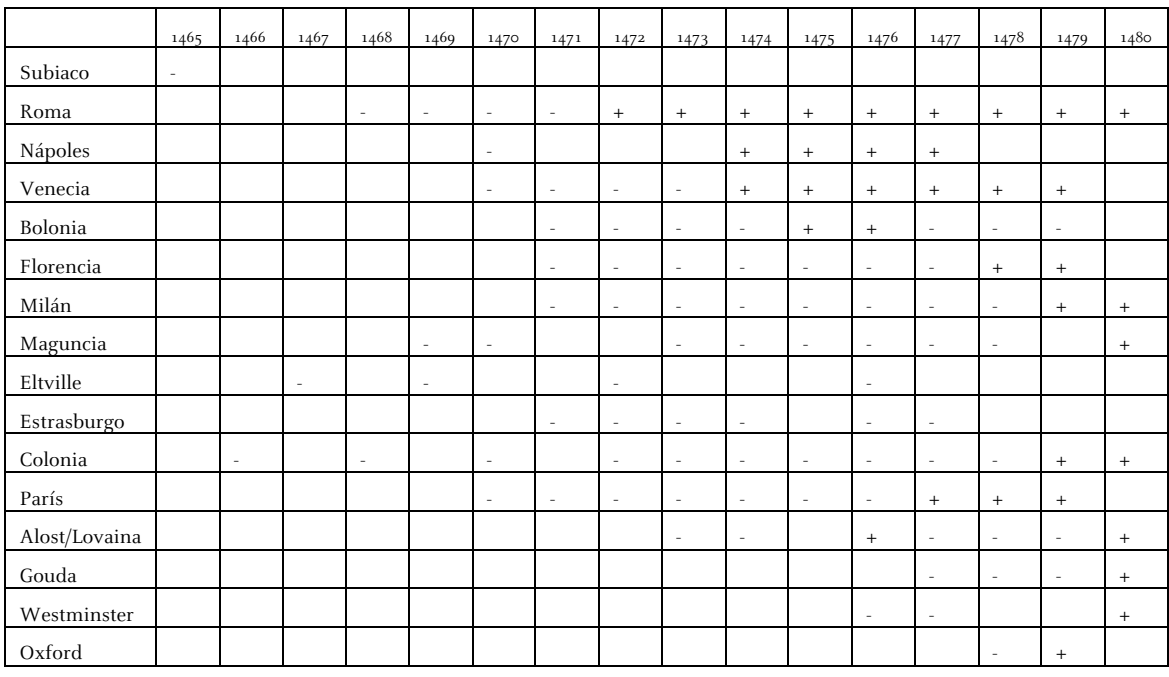

- Impresión en medio pliego

+ Impresión en un pliego entero

Continuando, podemos agregar que elegir el tamaño era uno de los factores decisivos para planear la producción impresa: composición, casado e imposición, y tirada.

Hay dos formas de componer las páginas para su imposición: siguiendo el orden de lectura en que las páginas pueden ser leídas, es decir en orden seguido, o en el orden en que corresponde a su imposición, *composición por forma*<sup>15</sup>. Aunque se puede pensar que en la B42 se utilizó un orden seguido, después comprobaremos como por cuestiones técnicas esto no era factible, por lo que existió una predeterminación en el orden de imposición.

El ritmo de trabajo entre el componedor y la prensa esta marcado por la cantidad de formas que se pueden componer. Habitualmente no había suficientes tipos para tener varias formas coexistiendo, y por otro lado es relevante el tiempo de secado de la página impresa, no sólo de la humedad adquirida en su preparación para la impresión. También hay que recordar que el tipo de tinta utilizado, similar en composición al óleo, podía tardar más de un día en secar. Un concepto más que debe quedar claro con respecto a la composición es que al no poder guardar las formas compuestas por un tiempo, se imposibilita la reedición. En caso de decidir aumentar una tirada, como fue el caso de la B42, de igual

Fig. 88 Distribución simplificada en Europa de impresiones en 4º. En un pliego y en medio pliego.

modo no se puede imprimir con las mismas formas, es decir, esto implica componer de nuevo la obra; lo cual tiene como consecuencia alteraciones del texto (véase Anexo 10.9).

Además es sabido que Schöffer siempre que tuvo la oportunidad mejoró su calidad de composición<sup>16</sup>.

#### **Notas**

1. Rico, Francisco; Andrés, Pablo; Garza, Sonia. Imprenta y crítica textual en el Siglo de Oro, Centro para la Edición de los Clásicos Españoles, Universidad de Valladolid, Valladolid, 2000.

2. Ídem. Pág. 68

3. Eisenstein, Elizabeth. La revolución de la imprenta en la edad moderna europea. Serie Historia Moderna, Ediciones Akal, Madrid, 1994. Pág. 115

4. Op. Cit. Rico, Francisco. Pág. 74

5. Ídem. Pág. 77

6. Ídem. Pág. 14

7. Ídem. Pág. 78

8. Todd, William B., "The Gutenberg Bible: New Evidence of the Original Printing", Chapell Hill: Hanes Foundation, Rare Book Collection / University Library. The University of North Carolina at Chapell Hill, 1982. IV, pág. 25

9. Needham, Paul. "The Compositor's Hand in the Gutenberg Bible: A Review of the Todd Thesis". En: The Papers of the Bibliographical Society of America. 1983, 77:3, págs. 341-371.

10. Moll, Jaume. "La imprenta manual". En: Imprenta y crítica textual en el Siglo de Oro, Centro para la Edición de los Clásicos Españoles, Universidad de Valladolid, Valladolid, 2000.

11. Hellinga, Lotte. Impresores, editores, correctores y cajistas. Instituto de Historia del Libro y de la Lectura, Salamanca, 2006. Pág. 95 [Pollard, A.W. Catalogue of Books printed in the XVth Century now in the British Museum, 1908.Vol. 1, XII)

12. Ídem. Pág. 65

13. Íbidem.

14. Haebler, Konrad. Introducción al estudio de los incunables, Ollero & Ramos Editores, Madrid, 1995. Pág. 121-122 15. Op. Cit. Hellinga, Lotte. Pág. 67

16. Op. Cit. Hellinga, Lotte. Cap. 5 Peter Schoeffer y su modelo organizativo: una indagación bibliográfica sobre los procedimientos de un proto impresor. Pág. 137-173

# **4. La confección del oficio.**

## **4.1 Análisis y descripción de los elementos en la Biblia de 42 líneas**

## **4.1.3 Buscando el origen**

Antes del Concilio de Trento de 1546, cada Biblia puede considerarse como única, y no sólo por ser un manuscrito, sino también por la cantidad de libros que contiene y el orden en que están colocados. Partiendo de estas premisas, el objetivo de esta sección es encontrar el manuscrito que sirvió como modelo para imprimir la B42. La valoración partirá de las características particulares de cada Biblia. Si bien el trabajo de investigación precisó de dos etapas, ambas se desarrollan en el ámbito de la Paleografía.

En la etapa inicial se pensó que partiendo de las abreviaturas que presenta la B42 se podía concluir el período exacto al que pertenecían y encontrar de este modo si las páginas de 40 líneas se imprimieron antes que las de 42 líneas, o todo lo contrario. En una segunda etapa a partir de los prólogos y las oraciones que se encuentran antes de algunos libros de la Biblia nos proponemos encontrar el exemplar utilizado como modelo.

## **El sistemas de abreviaturas**

En la evolución de la escritura un capítulo importante es el que constituye las abreviaturas, que según el período han sido raras, frecuentes o utilizadas en exceso. Generalmente se usaban para reducir el material de escritorio y por tanto afectaban la extensión de una obra. Al principio los manuscritos eclesiásticos las utilizaban para dar realce a las palabras; sólo tiempo después fue para ahorrar espacio<sup>1</sup>. En los manuscritos de la antigüedad su uso es esporádico. Los sistemas para abreviar en la época romana se dividieron en dos, el que representa una palabra con un signo convencional y el que escribe el vocablo con una o más letras de menos. El primero se usó para recoger discursos políticos y del foro, como una especie de taquigrafía moderna y se llamó notae tironianae, conteniendo alrededor de doscientos signos. Posteriormente fue ampliada y perfeccionada difundiéndose su uso en oficinas administrativas y estudiantes del imperio romano. Más adelante el sistema se modificó inspirándose en la división de las palabras por sílabas, convirtiéndose más en una "taquigrafía silábica".

En la Edad Media primero fueron usadas por los eclesiásticos, después fueron los profanos quienes generalizaron su uso, y a finales del siglo XIII el sistema estaba completamente establecido. Aun cuando el método general para abreviar es el mismo durante este período, cada escuela de calígrafos adoptaba un método propio. Por su parte cada disciplina también tenia sus propias particularidades por lo que podemos encontrar abreviaturas especializadas para la filosofía, la teología, el derecho, las matemáticas o la medicina<sup>2</sup>.

En sus inicios los signos fundamentales de abreviatura fueron tres<sup>3</sup>: el *punto*, la línea pequeña y la letra suscrita; en su significado más general indicaba que la palabra estaba abreviada, pero dependiendo de la ubicación y la forma del signo indica el elemento faltante.

Según su desarrollo histórico se pueden dividir en seis clases<sup>4</sup>:

Abreviaturas por suspensión. Abreviaturas por contracción. Abreviaturas para letra suscritas. Abreviaturas para signos especiales. Abreviaturas propias a ciertas palabras Cifras romanas y cifras indo-árabes.

El método para reducir un vocablo por suspensión, suprime el fin de la palabra, inc. por incipit; a. por año. Por contracción, suprime el interior de la palabra, es decir, a la letra inicial se le añadía las finales; oia por omnia; tpre por tempore; DS por Deus (Dios); DNS por Dominus (Señor); EPS por Episcopus (Obispo).

Les abreviaciones para las letras suscritas se utilizaron sobre todo en filosofía, jurisprudencia y teología, y se refiere a que en un término frecuentemente repetido, se escribe la primera o primeras letras y la siguiente o siguientes se escribían en un nivel más elevado (como actualmente un superíndice). También tenemos el caso de una letra pequeña vocal o consonante superpuesta indicando la supresión de una o más letras, por ejemplo: una pequeña a sobre una <sup>q</sup> por qua; o sobre una r por ratio.

Como signos especiales se pueden mencionar et, rum, us. Dentro de ciertas palabras existían principalmente las relativas a las comenzadas por la letra q (quae, quam, quod, quantum) o las de preposiciones empezadas en p (pre, per). Por ejemplo, una "p" con una línea debajo equivale a per, pero con una línea sobre ella equivale a pre. Cabe decir que esta misma línea pequeña sobre una vocal suplía a una m o una n; y si era ondulada era como una r sin o con vocal; sobre una t significaba ter o tur, y cuando cortaba el palo de la r indicaba rum. Los signos convencionales eran más una nota de taquigrafía. Algunos muy conocidos como: ff. por digestum,  $\partial$  por con; ' por us.

Con las cifras romanas se tenía especial interés pues si no se marcaban bien podían confundirse con las palabras. En un principio se escribían entre puntos. Después se uso la línea pequeña para diferenciarlos, indicando en los numerales mil y sus múltiplos. Cambió su significado después del siglo IV cuando la contracción se generalizó y la línea se tornó más apropiada que el punto para indicarla.

Las primeras *cifras indo-árabes* que se conocen provienen de España, concretamente del Códice Vigilianus y del Códice Emilianus, y no existía el cero<sup>5</sup>.

El punto es el signo más antiguo y durante mucho tiempo el único que apareció en manuscritos; B. por bus; Q. por que. Los signos de puntuación aparecen en la época carolingia ante la necesidad de facilitar la lectura y la comprensión de textos, pero no existía un código. Aún en el siglo IX aparecen para hacer una pausa breve, un punto (·); para una pausa media, un punto sobre una coma (;) y dos puntos sobre la coma como pausa final  $(\cdot, \cdot)$ .

Entre las reglas del *ars dictandi* del siglo XIII, se indicaba un punto y barra (./) para la pausa breve; dos puntos (..) para la pausa media; punto y coma (;) para la pausa final. En esta época la puntuación se usaba para resaltar los elementos rítmicos de período, no para distinguir elementos lógicos y gramaticales. El punto interrogativo, usado con regularidad a partir del siglo VIII, fue un punto con una línea curva oblicua sobre él; el signo de párrafo para dividir las partes de un texto primero fue una gamma mayúscula (Γ), después una C o K (probablemente de Caput, Kaput), y finalmente el más moderno §, usado entonces como signo de cancelación para no interferir otras cancelaciones o con la elegancia de la página. Los pies de página se colocaban al margen, al lado de la palabra corregida y en el lugar de la omisión. Los acentos eran ápices sobre monosílabos o como signos tónicos, de donde se deriva la costumbre de indicar la modulación de la voz en los textos de declamación.

En el Anexo 10.7 se puede ver el listado de las abreviaturas encontradas en la B42.

### **Las abreviaturas en la B42**

Revisada la Biblia de 42 líneas observamos que desde un punto de vista tipográfico presenta letras mayúsculas, minúsculas, ligaduras, abreviaturas y signos de puntuación, y que no tiene números. A pesar de que se imprimió a medidos del siglo XV, supusimos que, si realmente provenía de la copia de un modelo, al ser éste de la misma época o de una época anterior según el uso de las abreviaturas se podía establecer el período exacto, y de este modo encontrar también si las páginas de 40 líneas se imprimieron antes que las de 42 líneas. Esto particularmente tiene como marco de referencia la ampliación de la tirada de la edición.

La impresión de la B42 empezó aproximadamente con 150 ejemplares, a partir de cierto momento y probablemente para obtener unos beneficios mayores Fust y Schöffer decidieron ampliar el tiro a unos 220 ejemplares (véase los Apartados 1.4.3 y 4.2.6). A partir de ese momento cada página se imprimió 220 veces, el problema es que existían 156 páginas impresas anteriormente repartidas en 10 cuadernillos, de las cuales se debían imprimir 70 copias más para completar el juego necesario de cada Biblia:

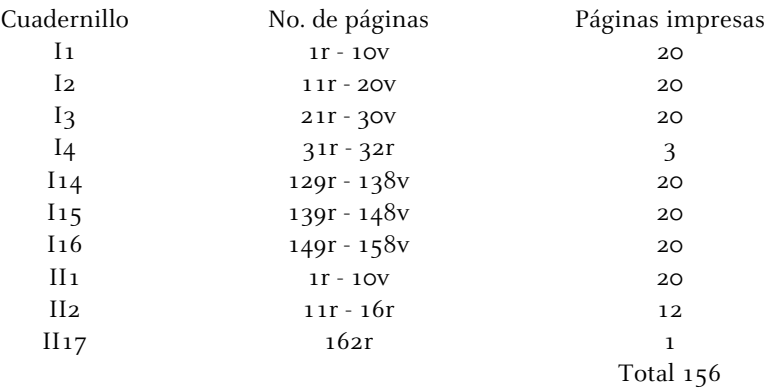

En los ejemplares aun conservados, como es sabido, los cuadernillos 1 y 14 del volumen I de algunos ejemplares de la B42, contienen páginas de menos de 42 líneas según pertenezcan a la primera impresión o a la ampliación del tiro, y presentan la siguiente estructura $^6\!$ :

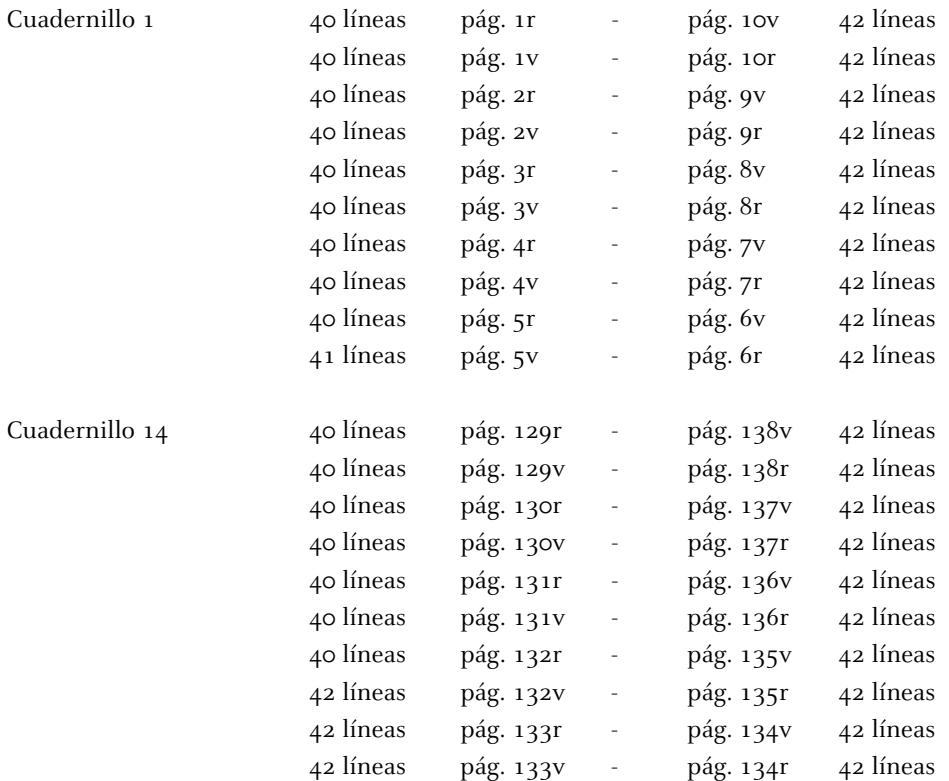

Si comparamos el mismo texto, citemos como ejemplo, la primera hoja del libro de Génesis (véase Anexo 10.8), podemos observar como en ambas páginas las columnas inician y terminan igual. Paralelo a nuestro objetivo, este hecho es significativo ya que implica el cambio en la cantidad de líneas y la variación del tamaño en el texto no fue para ahorrar papel como se ha dado por pensar, ya que no hay ahorro alguno.

La página de 42 líneas presentan una menor cantidad de abreviaturas pues las que existían se desarrollaron. Esto puede ser seguramente porque estaban siguiendo un manuscrito como modelo.

Para saber si la diferencia entre las abreviaturas presentadas en las páginas con 40 líneas y las que se encuentran en las páginas de 42 líneas era significativa consultamos al Dr. Jesús Alturo Perucho<sup>7</sup> para que nos diera su opinión al respecto. Después de examinar ambos cuadernillos, nos confirmo que comparada con una Biblia manuscrita de siglos anteriores es poco prolífica en abreviaturas aun en las páginas de 40 líneas, a tomarse en cuenta que para este siglo el complejo sistema que se usaba anteriormente estaba cayendo en desuso. Se advierte que aun en el caso de las páginas con 40 y 41 líneas, las abreviaturas presentadas, aunque se encuentran en mayor cantidad que en las páginas de 42 líneas, corresponden a una misma época y no presentan anormalidad en su uso.

La argumentación sobre las páginas que se imprimieron primero tiene más importancia de la que se puede creer. Si existían diferencias considerables entre la antigüedad de las abreviaturas utilizadas en las páginas de 40 líneas comparadas con las de 42 líneas, esto nos podía indicar no sólo que páginas se imprimieron primero sino el exemplar utilizado.

Pero hay más, la estructura de los cuadernillos planteada arriba nos indica que el sistema de impresión en ese momento era por orden seguido, en ambos. Según el estudio de la tinta del Apartado 4.2, y por otros motivos sabemos que el cuadernillo 14 empezó a imprimirse una página después. No es de extrañar que se pensara en tener otra prensa preparada ante lo tardado que llegaba ser el trabajo. Según el mismo estudio, en los cuadernillos siguientes el sistema cambió a la composición por forma. Aquí habría que plantearse el porqué un taller ya establecido cambia el sistema de impresión y por tanto el sistema de formación y de trabajo dentro del taller. Y además llegan a imprimir con este nuevo sistema hasta 156 páginas antes de hacer la ampliación de la tirada. Asimismo recordemos que el tamaño de los tipos de 42 líneas son más pequeños que los de 40 líneas<sup>8</sup>; cabe añadir que así como los primeros tipos se utilizaron para imprimir posteriormente, los segundos no se volvieron a utilizar. Reflexionando sobre el destino del material metálico dentro de la imprenta, con seguridad fue reciclado.

Según lo visto en la Figura 26 y lo descrito en el capítulo 2 y el Apartado 1.4, es muy convincente que todos estos cambios se debieron con toda probabilidad, a la entrada de Peter Schöffer a la sociedad, de este modo pueden entenderse los cambios tan drásticos aplicados.

Regresando a las páginas que se debieron imprimir primero, no cabe duda que fueron las de 40 líneas y siguiendo el exemplar tal cual posiblemente bajo la dirección técnica de Gutenberg. Las de 42 se debieron imprimir en la ampliación de la tirada, siendo esta vez Schöffer el director técnico. El encargado de desarrollar las palabras, de encajar el texto a la forma con el tipo nuevo y con la copia del manuscrito original como base.

Esto lo confirma el hecho de que se conservan muchos más cuadernillos de 40 líneas que de 42, por lo que los primeros corresponden a la primera impresión, y los segundos se hicieron con el tamaño de 42 líneas con que se había hecho el resto de la obra. Por ejemplo hemos comprobado las biblias 5, 12 y 35 de la lista de Schwenke (véase Tabla 35)<sup>9</sup>, y la 5 (de pergamino, segunda composición) es de 42 líneas, mientras que la 12 y 15 (de pergamino y de papel, ambas de primera composición) tienen sus primeras páginas de 40 líneas.

Otro hecho a confirmar es que desde el principio la impresión se realizó en papel y en pergamino.

### **Prólogos y oraciones**

La siguiente oportunidad para encontrar un punto de partida para buscar el exemplar utilizado como modelo para la B42, lo obtuvimos al contactar con el Dr. Jaume Mensa Valls<sup>10</sup>. Junto con él esta vez, optamos por partir de las particularidades que exhibía la B42 en lo relativo al uso de oraciones y prólogos, ya que al igual que los libros apócrifos, estos ofrecen una gama distinta según el manuscrito usado como base.

Como no todos los libros tienen una oración o prólogo antes de cada libro, la primera fase fue hacer un censo de los libros, oraciones y prólogos encontrados en la B42. El resultado es un total de 75 libros: 48 en el Antiguo Testamento y 27 en el Nuevo Testamento. Cabe aclarar que aunque hemos limitado el nombre de la clasificación a "oraciones y prólogos", en realidad también podemos encontrar otros pequeños textos denominados con el nombre de argumentum o alias del argumentum, pudiendo este último ser referido también como alias del prologus. El objetivo está parte de la investigación es claro así que no pararemos en esta cuestión menor, además de que con el paso de los siglos un argumentum ha podido cambiar su nombre a prologus o viceversa, y no es nuestra intención saber por qué, por lo que en el censo realizado lo que se ha observado como característica principal es que el texto fuera el mismo que presenta la B42. No ha importado su posición dentro del texto, por ejemplo que algún *alias* estuviera incluido al final de un prologus y no separado.

Una vez realizado el censo de "Oraciones y Prólogos", se revela que en el Antiguo Testamento encontramos 27 oraciones/prólogos y que el Nuevo Testamento cuenta con 32 oraciones/prólogos. Los resultados se pueden verificar en la Tabla 19.

En la segunda fase fue necesario saber cuáles oraciones y prólogos aparecen en los manuscritos que pueden ser candidatos para servir como exemplar. Para ello partimos de una reconocida bibliografía utilizada en el medio paleográfico. Es conveniente hacer un paréntesis para hacer referencia a las particularidades de esta bibliografía. Y es que son publicaciones de varios volúmenes con muchos años de revisión y publicación, donde la Biblia Sacra iuxta latinam vulgatam versionem ad codicum fidem<sup>11</sup> impresa y revisada por una comisión pontificia en el Vaticano ha trabajado las enmiendas encontradas en la Vulgata desde 1926 hasta 1995. Aun así su trabajo sólo abarca el Antiguo Testamento; a la fecha o no lo han continuado o no se ha publicado aún. Esto se puede deber a que desde 1889 y hasta 1954 el Episcopado Sarisburiensis ha compilado su interpretación del Nuevo Testamento en Nouum Testamentum domini nostri iesu christi latine<sup>12</sup>. Como caso inverso al anterior ellos no trabajaron sobre el Antiguo Testamento. Solamente en la obra de Stegmüller, Repertorium biblicum Medii Aevi<sup>33</sup>, elaborado entre los años 1940-1980, encontramos un tomo que dedica buena parte del aparato crítico al desglose de prólogos tanto en el AT como en el NT. En el material encontramos contradicciones que se comentarán más adelante.

Para llevar a cabo el censo se tomó en cuenta el total de libros que presenta la B42, aunque hubo algún caso que se encontró tan solo un prólogo dentro del manuscrito. Puesto que para los autores de la bibliografía lo más importante eran los libros, tuvimos una gran cantidad de manuscritos que fueron desechados pues no contenían el material que buscábamos. Como puede suponerse teníamos que llegar al final de la revisión total de la información para verificar el material que nos interesaba encontrado en cada uno.

En total obtuvimos una lista de 154 manuscritos, desglosados de la siguiente forma:

- 7 Manuscritos del siglo VI
- 9 Manuscritos del siglo VII
- 39 Manuscritos del siglo VIII
- 41 Manuscritos del siglo IX
- 11 Manuscritos del siglo X
- 14 Manuscritos del siglo XI
- 21 Manuscritos del siglo XII
- 9 Manuscritos del siglo XIII
- 3 Manuscritos de los siglos XIV-XV

El resultado se resume en la Tabla 20. El orden establecido es por la nomenclatura que constaba en el documento consultado y se da prioridad al orden alfabético. No se ha creado una nomenclatura propia para no confundir en una búsqueda posterior dentro de los documentos. Así pues, para mejorar la interpretación de este listado se ha creado la Tabla 21 en la que se ha distribuido por orden cronológico la lista de manuscritos.

En una tercera fase, debíamos constatar según los autores qué oración o prólogo encontramos en cada manuscrito. Una vez revisado el material se elaboraron dos tablas. En la Tabla 22 encontramos la tabla completa: libros, oraciones, prólogos y existencia en cada manuscrito, junto con la cantidad total encontrada por cada uno. En cambio la Tabla 23 es el resumen del material hallado, con la cantidad de oraciones y prólogos encontrados en cada manuscrito, tanto del AT como del NT.

Hemos dicho que dos de las bibliografías sólo tomaron en cuenta el Nuevo o el Antiguo Testamento y que la tercera tomó en cuenta ambos. La situación contradictoria mencionada anteriormente es que en primer lugar no se basaron en los mismos manuscritos, y en segundo lugar en los casos que sí hay coincidencia, hay diferencia de datos encontrados. Para hacer la criba del material se estableció un número mínimo de oraciones y prólogos encontrados, ya fueran del AT o del NT, el cual quedó en 20.

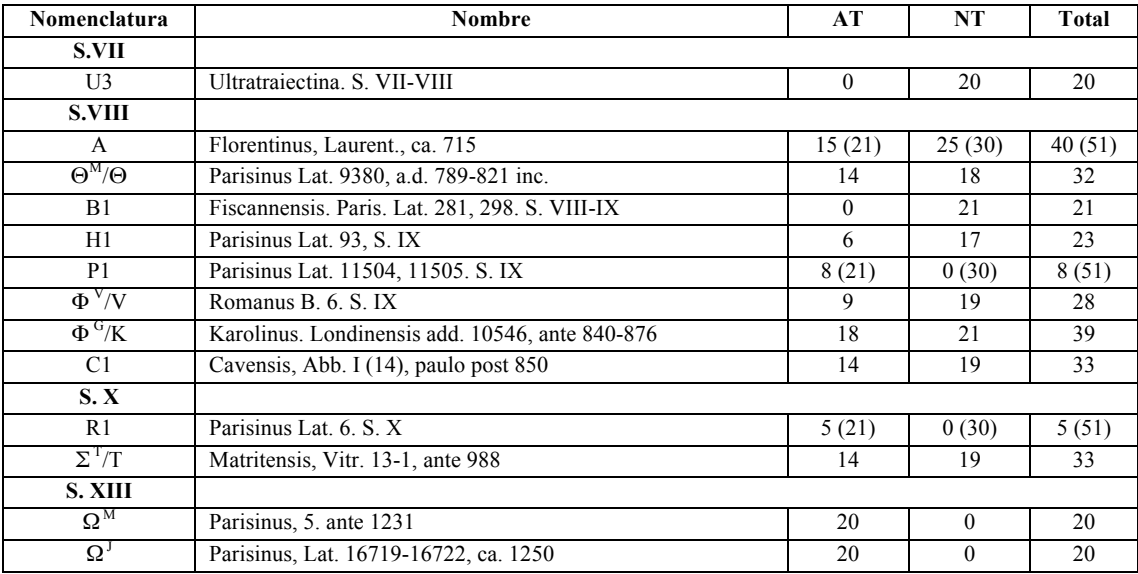

El resumen se muestra en la Tabla 24, a continuación:

Tabla 24. Resumen del censo de oraciones y prólogos encontrados en los manuscritos susceptibles de ser el exemplar de la B42.

La lectura de la tabla es la siguiente:

- · Se han seleccionado sólo los manuscritos que presentan más de 20 oraciones o prólogos.
- · En ellos se encontraron 13 manuscritos comprendidos entre los siglos VI, VIII, X, XIII.
- · Son más interesantes desde nuestro punto de vista los que presentan elementos tanto en AT como NT; esto quiere decir que hay coincidencia en dos de las bibliografías.
- · Los datos encontrados en la bibliografía de Stegmüller están entre paréntesis.

En la fase cuatro, debemos comprobar físicamente que los datos obtenidos por los autores son ciertos. Y esto se vuelve urgente por las diferencias encontradas. Colocando todos los datos posibles para localizar los manuscritos, nos topamos con que de algunos sólo teníamos el nombre, otros no tenían ninguna descripción física, y en alguno más la localización ha cambiado ya que con los años se han vendido, donado o subastado y sus dueños ya no son los que se mencionan en la referencia.

Puestos en orden cronológico lo que más nos sorprende es movernos en una gama histórica de caligrafías que pasa por uncial, carolina, visigótica y gótica, de las cuales hemos visto su desarrollo en la Figura 43. Otro punto es que la cantidad de líneas pueda variar de 32 a 65 y esto depende claramente de la medida del manuscrito, del número de columnas y de la caligrafía usada. En cualquier caso el número de líneas en ningún momento es de 42. Como se puede suponer esto afecta a la composición y es una razón más para aceptar que Schöffer tuvo que realizar un manuscrito original para poder contar y distribuir las formas más fácilmente.

| Nomen.                 | <b>Nombre</b>                                     | Localización/Biblioteca                                        | <b>Folios</b>    | Medida            |                |               | Col. Líneas Caligrafía |
|------------------------|---------------------------------------------------|----------------------------------------------------------------|------------------|-------------------|----------------|---------------|------------------------|
|                        |                                                   |                                                                |                  | (c <sub>m</sub> ) |                |               |                        |
| U3                     | Ultratrajectina. S. VII-VIII                      |                                                                |                  |                   |                |               |                        |
| $\mathsf{A}$           | Florentinus, Laurent., ca. 715                    | Bibliothecae Laurentianae.<br>Florencia                        | 1030             | 50 x 34           | $\mathfrak{D}$ | 44            | uncial                 |
| $\Theta^M/\Theta$      | Parisinus Lat. 9380, a.d. 789-821 inc.            | Bibliothecae École des<br>Chartes, Paris                       | 349              | $32 \times 23$    | 2              | 62            | carolina               |
| B1                     | Fiscannensis. Paris. Lat. 281, 298. S.<br>VIII-IX | Bibliothecae Nationalis.<br>Paris                              |                  |                   |                |               |                        |
| H1                     | Parisinus Lat. 93, S. IX                          | Bibliothecae Nationalis.<br>Paris                              | 261              | 50 x 34           | $\mathfrak{D}$ |               | carolina               |
| P <sub>1</sub>         | Parisinus Lat. 11504, 11505. S. IX                |                                                                |                  |                   |                |               |                        |
| $\Phi^{V}$ /V          | Romanus B. 6, S.IX                                | Bibliothecae Vallicellianae.<br>Roma, Bib. Vitorio<br>Emanuele | 343              | $34-36 \times 30$ | $\mathcal{Z}$  | 50            | carolina               |
| $\Phi$ <sup>G</sup> /K | Karolinus Londinensis add. 10546,<br>ante 840     | British Museum. Londres                                        | 449              | 50 x 36           | $\mathfrak{D}$ | 50            | carolina               |
| C <sub>1</sub>         | Cavensis, Abb. I (14), paulo post 850             |                                                                | 303              | 32 x 26           | $\mathcal{L}$  | 54            | visigótica             |
| R <sub>1</sub>         | Parisinus Lat. 6. S. X                            | Bibliothecae Mazarinaeus.<br>Paris                             |                  |                   |                |               |                        |
| $\Sigma^1/T$           | Matritensis, Vitr. 13-1, ante 988                 | Biblioteca Nacional.<br>Madrid                                 | 375              | 44 x 33           | 3              | 63, 64,<br>65 | visigótica             |
| $\Omega^{\text{M}}$    | Parisinus, 5. ante 1231                           | Bibliothecae Mazarinaeus.<br>Paris                             | 334              | $35 \times 25$    | $\mathfrak{D}$ | 56            | gótica                 |
| $\Omega$               | Parisinus, Lat. 16719-16722, ca.<br>1250          | Bibliothecae Nationalis.<br>Paris                              | 220.<br>242, 246 | 55 x 38           | $\mathfrak{D}$ | 32            | gótica                 |

Tabla 25. Datos para encontrar los manuscritos susceptibles de ser el exemplar de la B42. En azul se marcan los manuscritos que se han podido revisar.

Es cierto que tenemos los datos para buscar los manuscritos pero hay que corroborarlos y en ocasiones resulta muy complicado encontrarlos. El ritmo de los trámites dentro de cada biblioteca puede tardar de unos meses hasta un año y eso cuando se sabe realmente que lo tienen en su catálogo; en otras el material hallado está muy deteriorado; en algún caso más la letra, como es el caso de la visigótica, resulta realmente difícil de entender; por último podemos citar el desorden de los libros, pues ninguno de los manuscritos presenta el orden actual que encontramos en una Biblia (véase Tabla 26). A pesar de ello hemos podido verificar hasta cuatro manuscritos.

Los resultados son contundentes y nos descubren que no podemos fiarnos de las revisiones de los autores de la bibliografía, ya que hay algunos prólogos que han escapado a su escrutinio (Fig.27).

Como consecuencia de los datos, podemos concluir que seguramente existió una Biblia que sirvió como modelo, pero no será el exemplar que buscábamos como tal en un inicio. Ante el desarrollo del trabajo de imprenta seguramente Schöffer debió hacerse cargo de que se reescribiera el texto y se produjera un manuscrito original. Esto es factible pues una vez sabida la tipografía a utilizar, y calculado el espacio del módulo tipográfico para cada letra, la retícula que forma la gótica textura en el papel puede traspasarse del texto escrito a los tipos de plomo de manera casi exacta. Por lo cual este manuscrito original serviría para contar las páginas y distribuir el texto en las formas, ahorrando una cantidad de tiempo elevada.

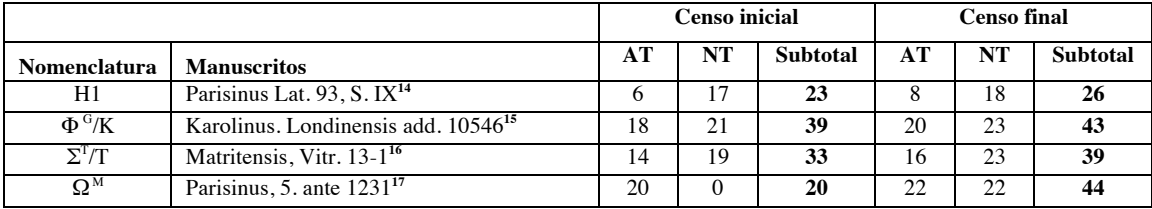

Tabla 27. Censo de los manuscritos susceptibles de ser el exemplar de la B42.

Existe una alta probabilidad de que el manuscrito que buscamos sea el *Manuscrito* 5 localizado en la Biblioteca Mazarina. Se trata un ejemplar del siglo XIII, trabajado en letra gótica y a 2 columnas que a diferencia de la B42 contienen 56 líneas y pertenece a las Biblias Parisinas (la descripción se analizará en el siguiente apartado). Tal coincidencia no puede sorprendernos, ni puede ser obra de la casualidad. Schöffer, al igual que Gutenberg, tomó los elementos de su entorno que le eran familiares. Su experiencia como calígrafo en París, y especialmente su contacto con la Universidad debieron influir en su decisión de tomar este tipo de Biblia como modelo, puesto que la conocía bien. Podía no sólo reproducirla sin problema, sino también elegir el manuscrito adecuado para pasar la censura tanto de un lector profano como de un clérigo conocedor.

Imágenes de los manuscritos se pueden encontrar en el Anexo 10.5

## **Notas**

1. Dahl, Svend. Historia del libro. Editorial Alianza, Madrid, 6ta. reimpresión. 1994. Pág. 57

2. Steffens, Franz. Paléographie Latine. Ed. Française par Rem. Coulon, O.P., Shaar & Dathe, Tréves, H. Champion Paris, 1910. Pág. XXXVI

3. Bologna, Giulia. Manuscritos y miniaturas. El libro antes de Gutenberg. Ediciones Anaya, Madrid, 1988. Pág. 29

- 4. Op. Cit. Steffens, Franz. Pág. XXXVII
- 5. Ídem. Pág. XXXIX

6. Se toman como ejemplo la Biblia de la Universidad de Texas y la Biblia de la Universidad de Göttingen.

7. Dr. Jesús Alturo Perucho. Área de Ciencias y Técnicas Historiográficas. Universidad Autónoma de Barcelona. http://webs2002.uab.es/antiguitat/cat/area4.htm

8. Zedler, Gottfried. Die Sogenannte Gutenbergbibel, XX. Verlag der Gutenberg-Gesellschaft, Mainz, 1929. Págs. 50-60

9. Según la tabla de Schwenke: la Biblia No. 5 corresponde a la Universidad de Göttingen (no ha cambiado de propietario) es de segunda composición, impresa en pergamino y tiene 42 líneas. La Biblia No. 12 St. Paul (ha cambiado de propietario ahora pertenece a la Library Congress, USA) es de primera composición, impresa en pergamino y tiene 40 líneas. La Biblia No. 35 Proby (Elton Hall) (ha cambiado de propietario ahora pertenece a la Universidad de Texas, USA) es de primera composición, impresa en papel y tiene 40 líneas.

10. Dr. Jaume Mensa i Valls. Departamento de Filosofía. Universidad Autónoma de Barcelona. http://seneca.uab.cat/jmensa

11. Biblia Sacra iuxta latinam vulgatam versionem ad codicum fidem. Commissione Pontifica per la revisione ed emendazione della "Volgata". 18 volúmenes. Romae, Typis Polyglottis Vaticanis, 1926-1995.

12. Wordsworth, Iohannes S.T.P. Nouum Testamentum domini nostri iesu christi latine. 3 volúmenes. Oxonii: E. Typographeo Clarendoniano, 1889-1954.

13. Stegmüller, Fridericus. Repertorium biblicum Medii Aevi. 11 volúmenes. Matriti : C.S.I.C. Instituto Francisco Suárez , 1940-1980.

14. Bibliothèque Nacionale de France. Latin 93. Frères Dupuy 260. Regius 3564. Biblia, pars secunda [dite Bible de Saint-Riquier]. [CD-ROM]. Paris: Archives et manuscrits. [Consulta: 7 abril 2010]

15. British Lybrary. Biblia Sacra Latina, ex versione vulgat. Codex eximiae venustatis, in usum, ut credebatur, Caroli Magni, sed verisimilius Caroli Calvi, Imperatoris, exaratus, cura Flacci Albini seu Alcuini. Membraceus, sec. IX. Folio. [10,546] [CD-ROM]. Londres: Manuscripts Catalogue. [Consulta: 8 abril 2010]

16. Biblioteca Nacional de España. Biblia hispalense [en línea]. Madrid: Biblioteca Digital Hispánica: 2000-2005. [Consulta: 30 marzo 2010] (Otro título: Codex Toletanus) Disponible en:

http://bibliotecadigitalhispanica.bne.es:80/webclient/DeliveryManager?pid=1723042&custom\_att\_2=simple\_viewer

17. Bibliothèque Mazarine. Ms 5 Bible latine, avec les préfaces de Santin Jérôme, 1226-1231. [CD-ROM]. Paris: Fonds général. [Consulta: 1 noviembre 2010]

## **4. La confección del oficio.**

### **4.1 Análisis y descripción de los elementos en la Biblia de 42 líneas**

### **4.1.4 La composición de la B42**

En la determinación del formato de un libro debía tomarse primordialmente en cuenta dos aspectos. Uno era el material que se usaría como soporte; con ello se anunciaba su preparación, ya que no era lo mismo trabajar sobre papel que sobre pergamino, que por principio no tenían las mismas medidas. El otro aspecto tenia que ver con la obra, su la amplitud, tipo de contenido, y sobre todo el destino del volumen; un libro de horas no tenia la misma medida que un misal de iglesia, ni el desgaste por el uso era igual. Ni tampoco tenía el mismo módulo de escritura si el libro era vertical, horizontal o cuadrado. A pesar de todo la tradición marcaba que la partición de la página, así como los espacios para la escritura y los márgenes debían tener una distribución armónica para lo cual se basaban en la proporción. Retomaremos en este punto varios de los conceptos que hemos mencionado para poder explicar como se llegó a la composición de la Biblia.

#### **Diagramación de la hoja**

Un estudio sobre la medida original de los manuscritos es una tarea casi imposible debido principalmente al refinado que sufre el libro al encuadernarse, sobre todo si esto se ha hecho en más de una ocasión. Aun así con el material que nos queda es posible obtener la modulación con la que fueron concebidos. La construcción de la página en dos columnas es una regla cuyo origen se remonta al siglo IX<sup>1</sup>, y que se encuentra reflejada en la B42.

La sistematización de textos en la Universidad de París durante los siglos XII y XIII generó las nombradas biblias parisinas o universitarias. Su distribución de elementos presenta una estética inconfundible: disposición del texto en espejo, amplios márgenes, indicación en el margen superior del libro bíblico al que pertenece el texto, uso de capitulares y números romanos para señalar el inicio de los diferentes capítulos, combinación de tinta roja y azul<sup>2</sup>. El contacto que Schöffer tuvo con esta universidad hace que resulte lógico que hiciera uso de ese tipo de manuscrito. Todos los conocimientos aplicados en el invento provenían como se ha dicho de la cotidianeidad del entorno. Es así que la B42 responde a los productos librarios producidos en París, conocidos a nivel general como littera Parisiensis.

Schöffer se baso en la ergonomía y la arquitectura gráfica de los manuscritos medievales, para determinar el sistema de proporciones tipográficas uso la pauta caligráfica y el formato de papel. En la Figura 89, se observa cómo sobre las páginas de la B42 aplicó una doble composición de diagonales invertidas. En el eje marcado por los círculos hay un segmento que al dividirlo en partes iguales da la medida base de todo el sistema, el cuadratín. Con él se obtuvo la caja tipográfica de 29 cuadratines, que determinará la arquitectura gráfica de la página; un detalle a resaltar es que la proporción de 2/3 utilizada en la diagramación de la página dentro del formato de papel también se usó para conseguir la caja de texto y el desarrollo del módulo m. El dibujo confirma cómo la caja de texto se elaboró respecto del formato de papel; así mismo se verifica el largo de la columna de 42 líneas con respecto a su ancho de 13 cuadratines, todo establecido dentro de la proporción armónica<sup>3</sup>. Para verificar la propuesta tomamos en cuenta diferentes ejemplares de la obra, puesto que cada ejemplar tiene las páginas cortadas de manera diferente por su encuadernador. La diagramación que se presenta es sobre una página de la Biblia que se encuentra en la Universidad de Göttingen<sup>4</sup>.

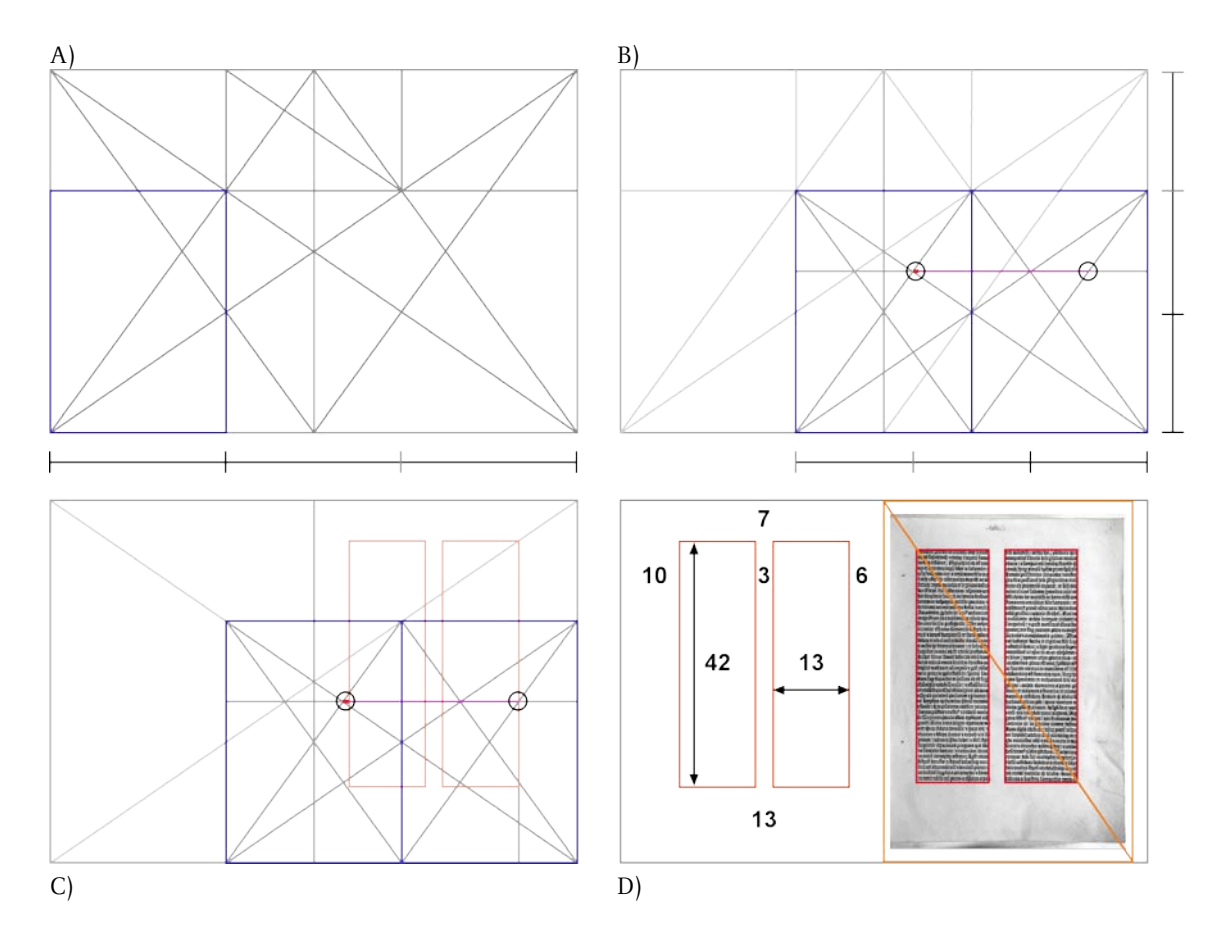

Fig. 89 A) Composición de diagonales invertidas. B) Obtención del "cuadratín". C) Diagramación áurea de la página. D) Medidas en cuadratines y medida estimada del formato original de la página.

Para la composición textual de la B42, Schöffer retomó<sup>5</sup> la "gótica textur" debido a que su forma tiene una pauta ortogonal, y con ella podía construirse una retícula. Esta caligrafía podía usarse sin padecer alteraciones formales al obtener tridimensionalidad, es decir al resolver su sistematización en el espacio, que es la cuestión técnica por la que la caligrafía se convierte en tipografía.

De lo anterior surge la regla fundamental de la tipografía y es que "la combinación de los caracteres móviles no se basa en las formas alfabéticas sino en un sistema de proporciones espaciales"<sup>6</sup> que además permiten su intercambiabilidad. La tradición caligráfica marcaba seguir una progresión modular, el módulo m fue usado como base y sus subdivisiones llegaron al módulo mínimo destinado a la i.

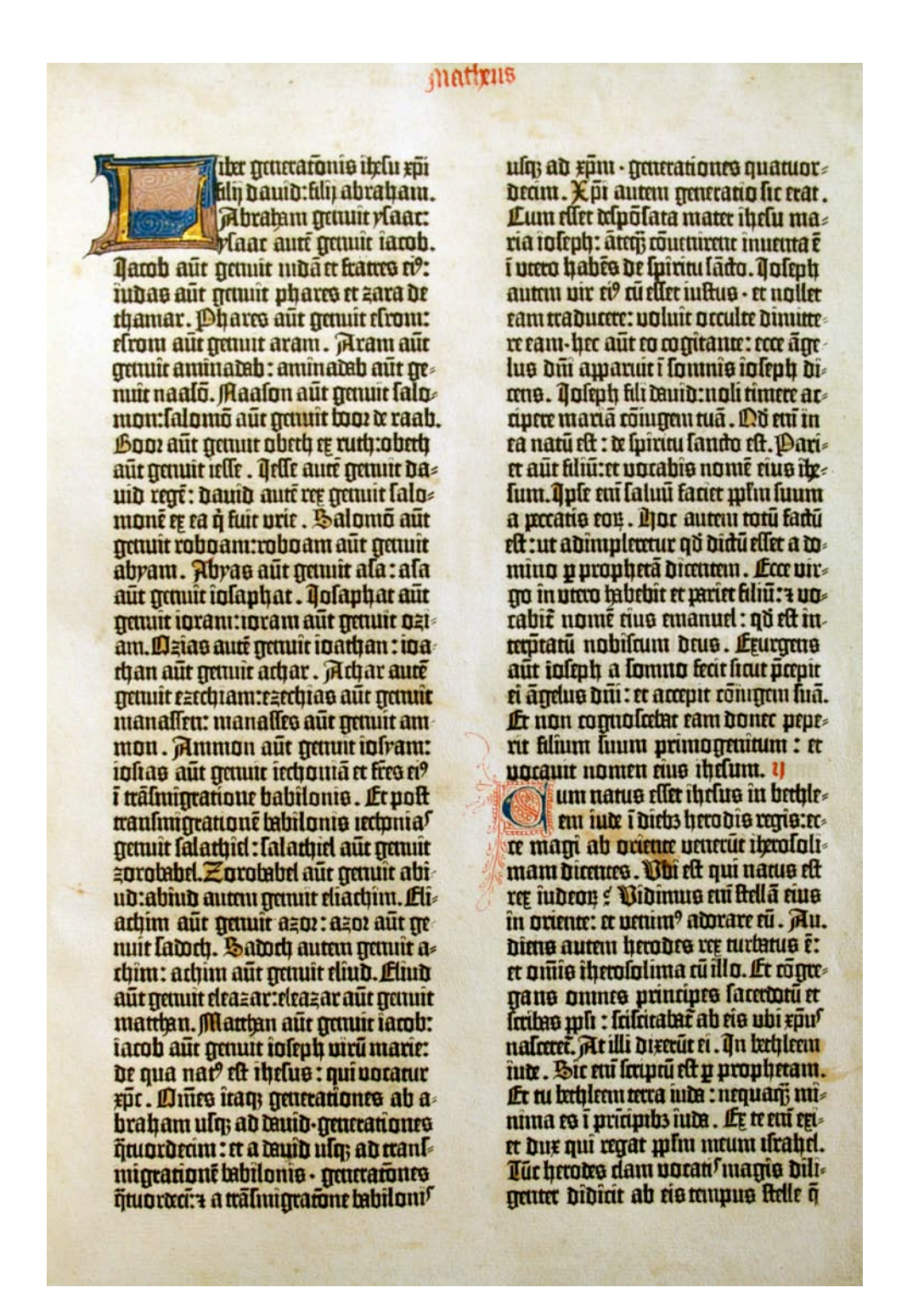

Fig. 90 Biblia de 42 líneas, página inicial del Evangelio de Mateo. Fondo Antiguo de la Biblioteca, Universidad de Sevilla.

La fijación de la m como el módulo generador de las proporciones espaciales de la composición tipográfica es importante porque representa el origen del cuadratín tipográfico que ha perdurado hasta hoy<sup>7</sup> . En el trabajo desarrollado para la B42 el texto debía dar la apariencia formal de la escritura realizada a mano, por lo que todos los esfuerzos reflejan la preocupación por la forma gráfica bien conocida por un calígrafo; el dibujo de la letra, los márgenes, las columnas, los elementos volados, las áreas para la iluminación y la rúbrica entre otros elementos (véase Fig. 90).

La medida que corresponde al cuerpo de texto equivale a 18 puntos cícero, o sea 1 $\frac{1}{2}$  línea tipográfica, que equivale a 3 líneas de pulgada<sup>8</sup>, con la descomposición geométrica de la m se obtienen todas las particiones conocidas del cuadratín. Sin embargo todo esto no es más que el resultado final. El problema a resolver surge en el momento en que Schöffer se da cuenta de que "la gramática organiza (ordena) los elementos de la escritura con independencia de cual sea la tecnología que usa, pero esto no significa que la ordenación de la escritura como sistema se aplique a la escritura como tecnología"<sup>9</sup>. La resolución dentro del espacio aún ésta por demostrar.

## **Medidas tipográficas**

El texto de un manuscrito era modificable en cierta medida a la voluntad del calígrafo, que puede condensar o extender los caracteres a voluntad. Pero físicamente, para diagramar la página y hacer columnas o renglones, se basaba en la proporción. El texto tipográfico tiene otorgada una medida por cada letra y físicamente no hay forma de modificarla, una m es una m; el metal del cual está fabricada no se puede condensar, por lo que si queremos una m condensada se ha de fundir.

Aunque la noción de sistema tipográfico se concibe como tal en los siglos siguientes a la aparición de la imprenta, desde un inicio se debió contar con un conjunto de medidas con el que se creó un sistema de medición. Todos los sistemas de medición desde el Paleolítico y hasta antes de la implantación del sistema métrico decimal, se justifica en las dimensiones del cuerpo humano, es decir son medidas antropométricas, que fueron adoptadas por el uso y variaban según la región geográfica.

Es así que el establecimiento del *pie* con base 12, al parecer se debió a que en la época de Henry I (1100-1135) los normandos trajeron de regreso a Inglaterra la tradición romana de 12 pulgadas que se inscribió en la base de la columna de la Iglesia de San Paul en Londres, con lo que las mediciones en esta unidad hacían referencia a "por el pie de San Paul"<sup>10</sup>. El pie se dividió en 12 líneas, o sea 12 pulgadas.

Por tanto con este origen antropométrico el sistema tipográfico estableció que una pulgada se dividía en 12 líneas y la línea en 12 puntos de pulgada<sup>11</sup>. El punto de partida, nunca mejor dicho, es el punto tipográfico, y su equivalencia en el sistema antropométrico es del doble. La razón de por qué el punto tipográfico coge 2/12 de pulgada y no 1/12, es porque en esta medida tan pequeña no puede contener una letra.

El sistema de medición tipográfico ideado por Schöffer está asociado a la ergonomía y la arquitectura gráfica de los manuscritos medievales. Los sistemas de medición de la época se servían exclusivamente de formulaciones asociadas a la antropometría. El sistema ancestral de mediciones provienen del pie y la pulgada. En ese momento en Maguncia usaban el "pie del Rin" (Rheinfuss)<sup>12</sup>, su equivalencia es esta:

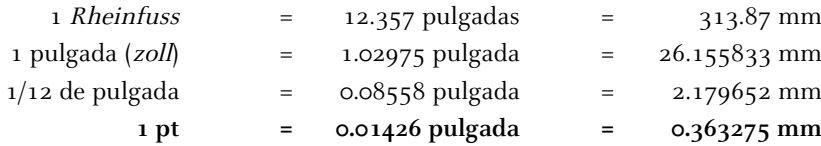

Después de la invención de los tipos móviles en Europa se manejaron dos sistemas basados en la pulgada, el continental o francés y el anglosajón, ambos con base duodecimal de 12 puntos. La diferencia es que los puntos no miden igual<sup>13</sup>: el sistema francés trabajaba con *cíceros;* un cícero equivale a 4.512 mm. La doceava parte del cícero es un punto de 0.3759 mm, y fue establecido por François-Ambroise Didot, redondeado finalmente a 0.376. En el sistema inglés se trabajaba con picas, el punto es 1/72 de pulgada y equivale a 0.351 mm, en este sistema 1 pica equivale a 4.218 mm.

Como podemos observar el punto tipográfico creado por Schöffer queda en medio de lo propuesto con posterioridad por la tradición francesa. Recordemos que Pierre-Simon Fournier el Joven estandarizaría el punto en 0.348 mm.

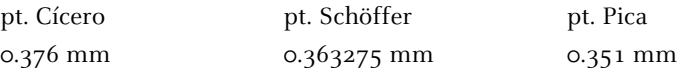

Como mencionamos antes, la generación de las proporciones espaciales de la composición tipográfica, según la tradición caligráfica debió partir de la m, mejor dicho de la 'm' de la gótica textur. La definición de la progresión modular es la descomposición geométrica del módulo, de él derivan todas las subdivisiones que conocemos aun hoy día para las particiones del cuadratín: espacio fino de 1/5 o 1 punto; espacio mediano de 1/4 de cuadratín; espacio grueso, de 1/3 de cuadratín; y espacio medio, de 1/2 de cuadratín. Las subdivisiones del módulo nos llevan a encontrar el módulo mínimo, que en la B42 como corresponde, se aplica a la 'i' y al espacio fino (véase Apartado 5.1.2).

La subdivisión y multiplicación del cuadratín, en cuerpo 12, así como su equivalencia en ambos sistemas es esta:

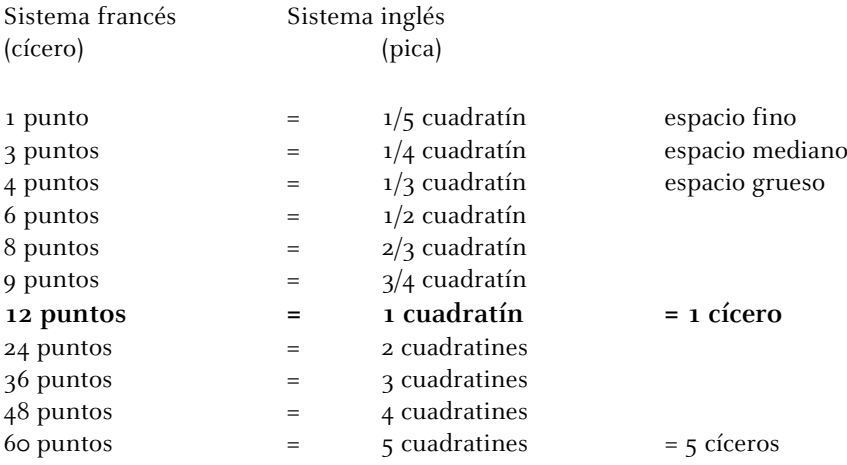

Con el tiempo, al trabajar nuevos tamaños de letras y nuevos diseños fue surgiendo la necesidad de una clasificación para las tipografías y para ello se remitieron a diversas cosas: al genero bibliográfico, con lo que surgen nombres como canon, misal, breviario; al uso bibliográfico, lectura, glosilla; al modelo referencial de la primera impresión, cícero, san agustín, atanasia; a la medida, entredos, miñona; al lugar geográfico, parisina, palestina; a la asociación o técnica, diamante, perla. He aquí los cuerpos con número de puntos y su antigua denominación<sup>14</sup>:

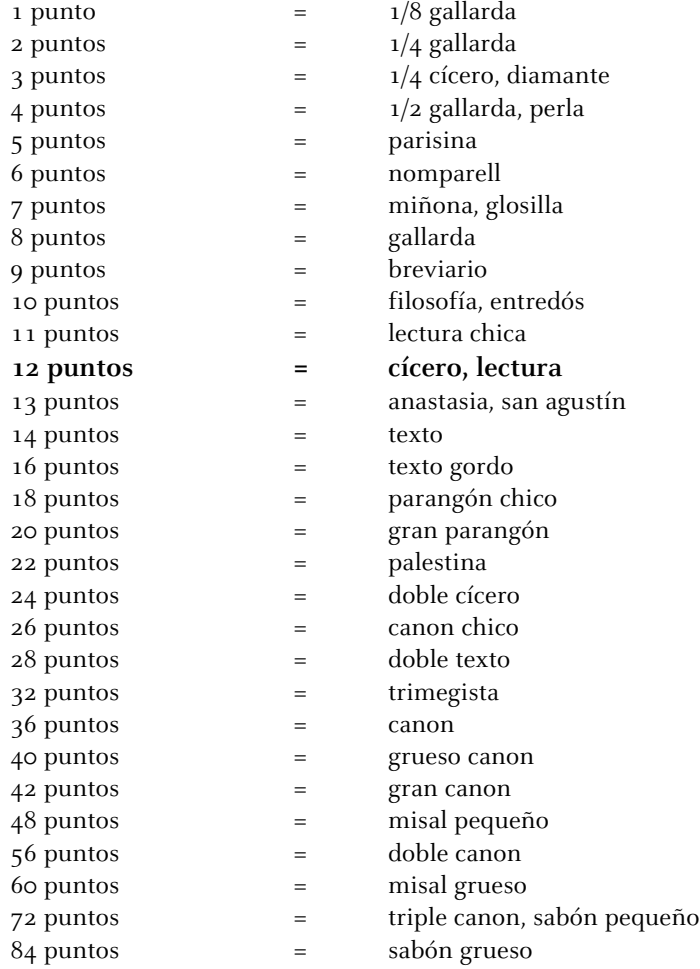

Aquí sólo se hace una referencia al sistema tipométrico, si se desea obtener información sobre el tema se deberá consultar la tesis de doctorado de Oriol Moret Viñals<sup>15</sup>.

# **Composición y punturas**

El acto de contar el original exemplar debió ser una tarea que se inició junto con la imprenta, y que finalizada esta tarea correspondía al cajista conciliar el cálculo de las páginas, tarea por demás difícil sobre todo si el siguiente cuadernillo ya estaba impreso. Dentro de las formas de ajustar el texto estaba el recurso de usar abreviaturas, contracciones o incluso la eliminación de palabras, como ya se comento los primeros cajistas fueron hombres con una instrucción escolar por lo que en este sentido su tarea resultaba común al oficio. Lo que cambio por completo fue el esfuerzo laboral para llegar a su meta, ya que su trabajo se empezó a contabilizar en horas/jornada. El avance en la página dependía de la dificultad del texto a formar, de aquí la importancia comentada en el apartado anterior sobre la realización de un manuscrito original para el ahorro de tiempo.

Existe la referencia de que un cajista de 1535 podía componer de 1000 a 1500 letras/hora<sup>16</sup>. En el mismo lugar, también se cita que para componer y corregir una forma de unas tres mil letras de una página del la Biblia se pueden invertir 4 horas. Y que para acondicionar la prensa e imprimir 200 ejemplares necesitamos otras 4 horas.

Con los datos anteriores realizamos un cálculo para obtener el tiempo de composición/impresión:

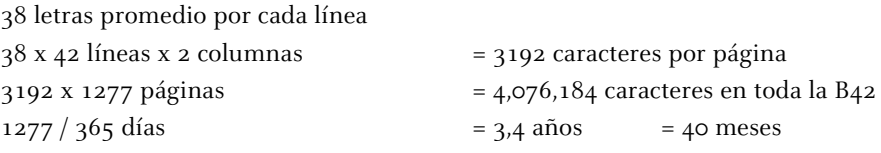

Se ha considerado que del total de 1284 páginas, 7 son en blanco. Además de que sólo se pudiera componer e imprimir una forma por día. Esto quiere decir que el tiempo se podía reducir si se aumentaba el ritmo de la composición y de la impresión. Sin embargo es interesante destacar que el tiempo que transcurrió entre el segundo préstamo y la ruptura de la sociedad fue de 45 meses.

Según Schwenke<sup>17</sup> en el momento de imprimir el pliego estaba húmedo y doblado (véase apartado 3.3.3), y para registrarlo se fijaba hasta en 10 puntos. Véase en la Figura 91 que las punturas marcadas encajan con la caja tipográfica, marcando columnas en ancho y largo, el lado izquierdo no tiene punturas pues es el doblez. Después de su función las punturas ya no servían para otra cosa y su localización tan cerca del borde también era para que el encuadernador al hacer su trabajo las hiciera desaparecer.

Aunque esta teoría que se puede poner en duda, hemos encontrado algunos ejemplo en la B42 con las punturas mencionadas, por lo que es probable que el método es cierto.

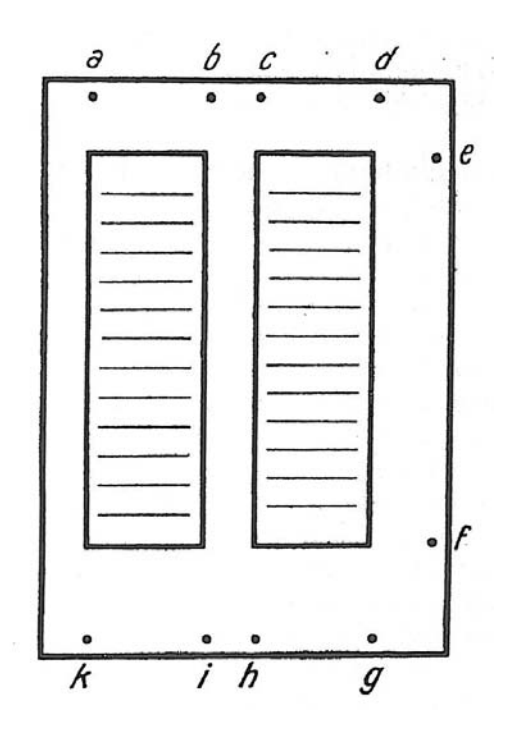

Fig. 91 Esquema de punturas aplicadas a la B42.

et tõlumplit olotaultum:et disit movoleuribus quix legere ut effer animi ples eo y non he comelium qu'erat obledano: frudiolis vero ur farile ml. pro prato + confimpule tt. Bimilii lint memorie romendare: ommibus et lalumon odo diebs celebranit doiaurau legeunbus undiras conferance. rationem. Inferebätur auten delri-Le nobis quidemipis qui hoc opus ptionibs a commitarija neanie be cabreutandi raula lulrepinnus non fa- $180^{\circ}$ **The South Com** is qui ann multie auforibus & fard rearii ruftodia ita fe rea habet. t. un. imon aucon poidus pramias litibus pundum ingrellus elt mariuportabatur nullo fibi auxiliu ferente: et patrie delator male loqbat manifelta dei cognita virtute. Et ille de ania.tanq; ipe heliaday infligal quidem y dininam virtutem iacebar let au hec-et ine fuillet incencor malo mutus: atq; omni lpe et lalute puar?. rum: puilorang nuitano actento

 $\mathfrak{Soh}$ s.

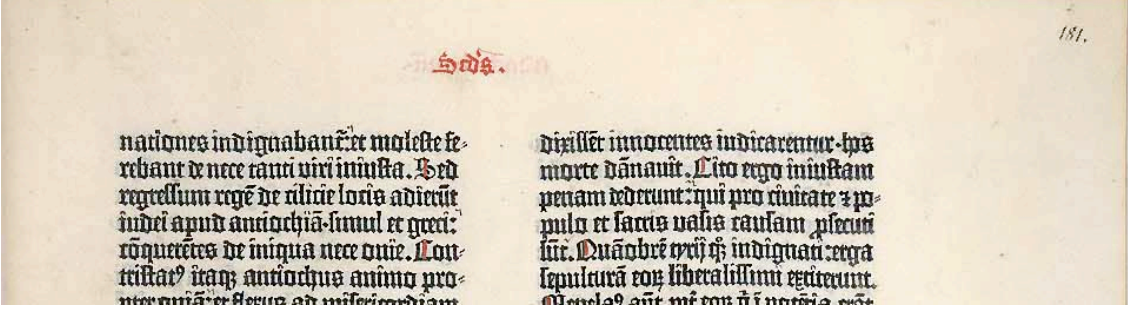

Fig. 92-94 En la parte superior de la hoja se pueden ver ejemplos de punturas aplicadas a la B42, la puntura coincide con el final o principio de la columna. Biblia Latina, volumen II, páginas 179r, 180r y 181r.

## **Notas**

1. Bischoff, Bernhard. Paleografia latina. Antichita e medievo. Medievo e Umanesimo 81. Editice Antenore, Padova, 1992. Pág. 38 2. Castillo Gómez, Antonio. En el viñedo del texto. Libro y lectura en la universidad medieval. Cuadernos del Instituto Antonio de Nebrija no. 5. Madrid, 2002. Pág. 237-240. [Recurso electrónico]

3. Tormo i Freixes, Enric. Gutenberg no fou impressor. Memorias de la Real Academia de Ciencias y Artes de Barcelona, Tercera época, núm.958; vol. LVIII, núm.3; Barcelona, 1ra. Edición, octubre, 1999. Pág. 114

4. Mittler, Elmar; Füssel, Stephan. Gutenberg Digital: The Göttingen Gutenberg Bible, Model Book and Helmasperger's Notarial Instrument [CR-ROM]. München: K.G. Saur Verlag, 2000. Helmasperger's Notarial Instrument.

5. El verbo "retomar" se usa intencionalmente, la gótica textura se utilizó antes de que se imprimiera la B42 en otros impresos como: Sibyllenbuch (1446), Donato de 26 líneas (1450), Donato de 27 líneas (1447), Donato de 28 líneas, Donato de 30 líneas (1455), Calendario Astronómico (1447) y Calendario Turco (1454). En el período en el que imprimieron las indulgencia de 31 líneas (Gutenberg, 1454) y 30 líneas (Schöffer, 1455) se puede observar una gótica bastarda, esto indica que probaron con otra tipografía para ver si se adaptaba mejor a su objetivo, pero finalmente regresaron a la gótica textura.

6. Simón Ortoll, Begoña. Sistemes d'ordenació de la imatge gràfica : l'arquitectura gràfica en la metodologia del projecte gràfic (2001). Director: Enric Tormo Ballester. Barcelona: Universidad de Barcelona. 7. Ídem.

 $179$ 

8. Esta medida ya era equiparable desde el medioevo. Una pulgada se subdivide en 12 líneas de pulgada, que a su misma vez se divide en 12 puntos de pulgada. La referencia al cuerpo de 12 puntos (de lectura) es igual a 2 líneas de pulgada, valor de 1 línea tipográfica.

9. Moret Viñals, Oriol. The Typographic Order. 3rd International Conference on Design History and Design Studies. Turquía: 9- 12 julio, 2002. Pág. 2

10. Rowlett, Russell J. Dictionary of Units of Measurement [en línea]. Center for Mathematics and Science Education. University of North Carolina at Chapel Hill. USA, 11 Julio 2005. [Consulta: 06 diciembre 2009]. http://www.unc.edu/~rowlett/units/

11. Simón Ortoll, Begoña. Sistemes d'ordenació de la imatge gràfica : l'arquitectura gràfica en la metodologia del projecte gràfic (2001). Director: Enric Tormo Ballester. Barcelona: Universidad de Barcelona.

12. Op. Cit. Rowlett, Russell J. Recurso en línea.

13. Pujol, Josep M; Solà, Joan. Ortotipografia. Manual de l'autor, l'autoeditor i el dissenyador gràfic, Columna Edicions, S.A., Barcelona, 1995. Pág.332-333.

14. "Advertencias generales - Explicaciones técnicas". En: Catálogo de tipos. Fundición Bauer Neufville.

15. Moret Viñals, Oriol. El Mitjà tipogràfic (2007). Director de tesis: Enric Tormo Ballester. Barcelona: Universidad de Barcelona, 2007. Pág. 80

16. Op. Cot. Tormo i Freixes, Enric. Pág. 34

17. Schwenke, Paul. Johannes Gutenbergs Zweiundvierzigzeilige Bibel: Ergänzungsband zur Faksimile Ausgabe, Leipzig, 1923. Pág. 40-41

# **4. Hacia la realidad tipográfica**

## **4.1 Análisis y descripción de los elementos en la Biblia de 42 líneas**

### **4.1.5 La variedad de los tipos**

La cantidad de caracteres para la póliza de la Biblia de 42 líneas varía según la fuente bibliográfica consultada. Hay un margen de 290 a 299 caracteres y F. Geldner menciona que la póliza consta de "…47 mayúsculas y 243 minúsculas normales, entre las que hay que contar nexos, abreviaturas, ligaduras, formas secundarias, y signos de puntuación..."<sup>A</sup>. La palabra normales no se entiende, ¿es que acaso hay minúsculas "anormales"? Es necesario comprobar la póliza para saber si es estas afirmaciones son ciertas.

Como ya se ha justificado, la calidad de los materiales usados para hacer punzones, matrices y tipos así como la extensión de la obra son razones suficientes para que pueda existir una póliza múltiple. En el capítulo 7 se encuentra el estudio por el cual se demuestra por un método cuantitativo matemático que existió una póliza múltiple. En este apartado presentaremos cuáles fueron las letras que tuvieron que ser elaboradas y algunos de los inconvenientes que presentaron para su fabricación.

## **De pólizas y suertes**

Al pensar en el alfabeto continuamente se cae en el error de concebir que se trata del grupo de 26 letras que conocemos con este nombre; con un esfuerzo mayor se llega a aumentar el número al considerar minúsculas y mayúsculas; generalmente se olvidan completamente otros elementos del sistema escrito como los signos de puntuación, letras con símbolos especiales según el idioma, números, ligaduras o abreviaturas.

El aspecto del proceso de la producción tipográfica que se refiere a las letras que se tenían que fabricar, se inició sin duda por el listado de los signos a producir, para lo cual se tomó en cuenta la presencia física de cada uno de estos signos. Esta agrupación se conoció después con el nombre de póliza. Por cada signo que se quería imprimir se debían realizar las siguientes tareas: dibujar la letra con el fin de ubicarla en el espacio tipográfico, tallar el punzón, grabar y justificar la matriz, fundir e igualar el tipo.

La producción requería planificarse al máximo, sobre todo sí los recursos económicos eran limitados, por lo qué para saber cuantas letras se necesitaba fundir de cada una debía encontrase la frecuencia de

uso de signos. Con el tiempo y especialización se llegó a considerar incluso el tipo de texto a imprimir y el idioma, con lo que se obtenía la cantidad a fundir de cada signo. Esa cantidad de una misma letra se llama suerte.

En el Anexo 10.6 se puede ver un ejemplo del trazo que se hizo para los tipos del Gótico Canibell en la imprenta Oliva de Vilanova.

| Die Typen der 42zeiligen Bibel |                    |           |                           |   |                |                         |                              |                    |              |                |                            |              |      |                    |              |    |    |
|--------------------------------|--------------------|-----------|---------------------------|---|----------------|-------------------------|------------------------------|--------------------|--------------|----------------|----------------------------|--------------|------|--------------------|--------------|----|----|
| a. Gutenbergtypen              |                    |           |                           |   |                |                         |                              |                    |              |                |                            |              |      |                    |              |    |    |
|                                |                    |           |                           |   |                |                         | ABLDLGGDI IMANPOBS           |                    |              |                |                            |              |      |                    |              |    |    |
|                                |                    |           |                           |   |                |                         | ABL DEF GOOD HI MACH Q Q & S |                    |              |                |                            |              |      |                    |              |    |    |
|                                |                    |           |                           |   |                |                         | t GÔXP Z                     |                    |              |                |                            |              |      |                    |              |    |    |
|                                |                    |           |                           |   |                | T                       |                              |                    |              |                | <b>HOXPZ</b>               |              |      |                    |              |    |    |
| a                              | a                  | ã         | ā                         | ā | ā              | a                       | a                            |                    |              |                | <b>b</b> b b b b b b b b b |              |      |                    | $\mathbf{r}$ | te | tē |
| lo                             | ш                  | $\ln \ln$ |                           | t | t              | ć.                      | t.                           | C                  | $\mathbf{i}$ | $\mathfrak{r}$ | ĩ                          | đ            | ð    | d                  | ù            | Ö  | Ö  |
| œ                              |                    |           | យ ឃី ឃី                   | œ | œ              | ù                       | œ                            |                    | dé dé        | Ø              | Ø                          | $\mathbf{r}$ | C    | ē                  | ē            | ē  | ĩ  |
| ŕ                              | Ċ                  |           | ĖΓ                        | f | E              | ff                      | Æ                            | ŷ                  | g            | Ī              | ģ                          | ğ            | Ï    | Ş                  | h            | ţ  | ij |
| ţŖ                             | ba                 |           | bahahe be                 |   |                | lp                      | m                            | $\hat{\mathbf{I}}$ | Ù            | Î.             | ı                          | $\mathbf{I}$ | í    |                    | ĩ            | i  | i  |
|                                | ħ                  | I         | l                         | ľ | ľ              | $\mathfrak{m}$          | $\mathfrak m$                | m ni               |              | ाों            | $\mathbf{n}$               | ũ            | ū    | ñ                  | ถ์           | ñ  | ñ  |
| D                              | O                  | Ō         | Ő                         | p | Þ              | p                       | p                            | ŷ                  | p            | ħ              | P                          | m            | m    | $\boldsymbol{\mu}$ | œ            | щ  | m  |
| W                              | $\bar{\mathbf{m}}$ | ₽         | Щ                         |   | $\mathbf{\mu}$ | $\mathbf{\mathfrak{p}}$ | q                            | q                  | q            | q              | ġ                          | q            | q    | q                  | q            | ĝ  | q  |
| Ф                              | ij                 | Ë         | r                         | t | ĩ              | <sup>2</sup>            | ų                            | ij.                | ſ            | ſ              | ſ                          | f            | V    | យិ                 | ស            | ll | A  |
| lt                             | lt                 | 8         | 9                         | ſ | t              | t                       | ŕ                            | $\tilde{t}$        | ŕ            | ŕ.             | ï                          | $\tilde{t}$  | ŕ    | щ                  | u            | U  | u  |
| ũ                              | Ũ                  | ú         | ŋ                         | U | Ù              |                         | m w w x                      |                    |              | Ė              | P                          | p            | 3    | G                  | 7            | 3  | 9  |
|                                |                    |           | ζ                         | ź |                |                         |                              |                    |              |                |                            |              |      |                    |              |    |    |
| b. Schöffertypen               |                    |           |                           |   |                |                         |                              |                    |              |                |                            |              |      |                    |              |    |    |
|                                |                    |           |                           |   |                | R                       |                              |                    | 卫正斤 府民       |                |                            |              |      |                    |              |    |    |
| đ                              | đ                  |           | at at ae                  |   | œ              | ē                       | Ē                            | ř                  | Ē            |                | $\mathbf{p}$ $\mathbf{q}$  | $\mathbf f$  | f f  |                    | ff           | Î  | M  |
| n                              | n                  | p         | $\overline{\mathbf{\mu}}$ | t | ī              | ŕ                       | ſ                            | $\mathbf{r}$       | If           | II             | Œ                          | Œ            | lt ř |                    | č            | ٢  | tu |
| u á m v e ep<br>u              |                    |           |                           |   |                |                         |                              |                    |              |                |                            |              |      |                    |              |    |    |

Fig. 95 Página de los tipos elaborados por Gutenberg y Schöffer según Zedler.

En el caso de la B42, Geldner menciona la cantidad de caracteres de la póliza pero no hay una clasificación visual de las letras. Fue Gottfried Zedler<sup>2</sup> quién hizo una tabla de las letra en 1926, en ella que se han apoyado multitud de investigadores (Fig. 95). Lo más interesante para nosotros son dos de sus comentarios:

· El primero es que a pesar de todas las añadiduras que recibió el tipo usado en la impresión de la Biblia de 42 líneas conserva un carácter homogéneo<sup>3</sup>, sin duda demostrable al pasar cada una de las hojas de la Biblia.

· El segundo es que aun cuando se hizo un cambio del tamaño del tipo, de 40 a 42 líneas será Schöffer la mano que lo realiza. Según sus palabras "se demuestra que fue Gutenberg el creador del tipo original pero no es el impresor, sino que lo fue Schöffer y que por tanto, es él quién crea el tipo de la Biblia de 42 líneas así como su reducción"<sup>4</sup>.

En la imagen podemos contar en los tipos atribuidos a Gutenberg 47 mayúsculas, 208 minúsculas y 5 signos de puntuación; y en los atribuidos a Schöffer 6 mayúsculas, 33 minúsculas, haciendo un total de 299 signos.

### **La B42 vista desde el diseño**

Puesto que la referencia por excelencia para saber la cantidad de tipos en la póliza de la B42 es la de Zedler, el primer paso fue hacer la comprobación de su información. No hay referencia para poder localizar cada una de la letras, y al verlas ¿cómo podemos saber si se han modificado por la continua reproducción de la tabla?

El objetivo principal de esta parte es conformar un catálogo de tipos a partir de una muestra elegida. Las letras que falten se podrán buscar fuera de la muestra. Si bien el trabajo de laboratorio se explicará en el siguiente capítulo, hay que precisar las letras a buscar.

El texto escogido fue el capítulo 1 del Evangelio de Mateo. Como podemos constatar en la Figura 96, se encuentra en latín medieval (s. XV); esto quiere decir que tiene una buena cantidad de ligaduras y abreviaturas, además de una incipiente puntuación. Obtener las letras del alfabeto que ya conocemos, tanto minúsculas como mayúsculas, de la A a la Z en ambos casos, era la parte más fácil. En la primera parte de la imagen podemos observar el texto original. Bajo un criterio ortográfico podemos analizar sin mucha dificultad qué significaba cada elemento, es decir sí se trata de letras mayúsculas, minúsculas, ligaduras o signos de puntuación. Con ayuda de la tercera parte de la Figura 96, donde tenemos el mismo texto escrito en latín sin abreviaturas, podemos precisar el uso de algunas abreviaturas en el texto de la B42. Hasta aquí quedaba claro que puede permitirse una clasificación por uso ortográfico; no obstante para el uso tipográfico Schöffer debía contar con la representación física de cada grafismo. En la segunda parte de la Figura 96 se muestran en rojo las letras que tiene dificultad, ya sea por modificación de la forma como la *i larga* en la palabra filii o las segundas versiones de algunos grafismos (letras donde faltan los diamantes del lado izquierdo), por ejemplo en la palabra geniut, la e y la n. Tenemos también un problema con el macron; se observa sobre una p y sobre la sílaba to, pero todavía no podemos establecer si se elaboraron usando dos tipos, o es un tipo usando dos y hasta tres punzones en su elaboración. La solución aún no es clara, por lo que tuvimos que hacer una trascripción del "capítulo de trabajo" al latín actual<sup>5</sup>, para observar las abreviaturas usadas.

Tomando en cuenta que en los datos de Zedler expuestos en la Figura 95, hay más letras que las encontradas en el capítulo 1 de Mateo (véase Fig. 90), se optó por tomar una muestra para buscar otros caracteres. La muestra se obtuvo del Nuevo Testamento<sup>6</sup>, tomando la primera línea de la segunda columna de todos los rectos, para un total de 127 páginas. Aquí también fue necesario hacer la transcripción de cada línea al latín actual para observar la utilización de las abreviaturas. La Tabla 28 contiene los tipos encontrados por Zedler<sup>7</sup> junto con otros que encontramos físicamente en la muestra.

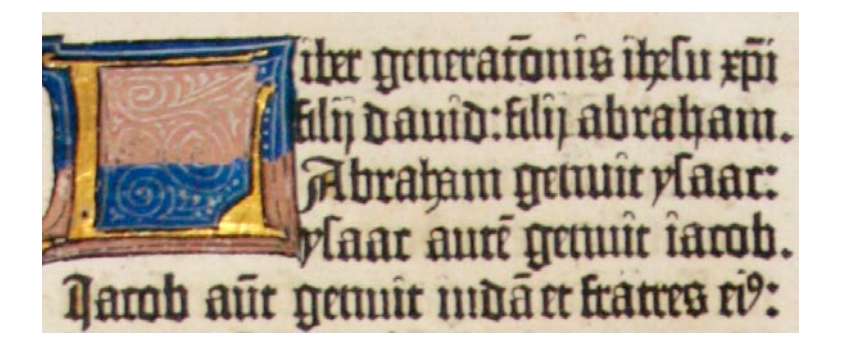

(L)iber generatonis ihesu xpi filii david: filii abraham. Abraham genuit ysaac: ysaac aute<sup>-</sup>genuit iacob. Iacob aut genuit iuda et fratres eig:

1 Liber generationis Iesu Christi filii David, filii Abraham. <sup>2</sup>Abraham genuit Isaac. Isaac autem genuit Iacob. Iacob autem genuit Iudam, et fratres eius.

Fig. 96 La imagen: muestras las líneas 1-5. Columna I, Página 1, Evangelio de Mateo. En el centro: la trascripción del texto. Se marcan en azul las letras ligadas y en rojo las letras con alguna dificultad formal. Abajo en negro, trascripción en latín actual (Biblia Vulgata, 2002).

Los grupos de tipos en que se podían dividir los datos encontrados estaban claros y definidos. Su contenido no presentaba problemas, ya que por ejemplo, entre una minúscula y su variante quedaba clara la diferencia. El problema lo presentaron las abreviaturas. Como se ha mencionado anteriormente una abreviatura es la representación gráfica reducida de una palabra<sup>8</sup>. Sin embargo si esta representación puede ser desglosada en partes, donde cada parte es un tipo independiente, entonces en términos tipográficos no existe la abreviatura como tal, puesto que en su construcción formal cada parte es un tipo. Por ello tuvimos que comprobar qué podíamos considerar como "abreviatura", y verificar qué significaba cada palabra para saber si existían abreviaturas de un sólo carácter.

En un análisis preliminar de las letras, los grupos se dividieron de la siguiente forma:

# **Grupo Contenido** Caja baja Minúsculas Variantes de caja baja en el segunda versión de minúsculas Caja alta Mayúsculas Puntuación y símbolos Puntuación, letras voladas Abreviaturas Abreviaturas de una letra Ligaduras Ligaduras

Para continuar hemos de adelantar algunos resultados obtenidos en el capítulo 7, tomando como referencia el resultado del análisis total efectuado a las 38 letras a minúscula pertenecientes a dieciocho páginas del Evangelio de Mateo. En ese análisis se encontraron hasta 7 matrices<sup>9</sup>.

Cómo es posible que tan sólo en las letras a de una página, donde todas aparentaban ser la misma, surjan una cantidad importante de matrices? Se puede afirmar que las observaciones y mediciones hasta ahora realizadas sobre las letras de la Biblia —hechas sin medios de precisión elevada—. Por ejemplo, Aloys Ruppel<sup>10</sup> afirma la existencia de "una póliza de 290 tipos: 47 mayúsculas y 243 minúsculas que incluyen letras alternativas y signos de puntuación". Sin duda como se ha visto datos extraídos de Zedler.

Podemos manifestar que aún es pronto para saber con precisión la cantidad de letras que contiene la póliza. En el reconocimiento del tomo del Nuevo Testamento de la Universidad de Sevilla, se verificaron hasta 109 signos (ver Tabla 29), esto sin hacer un análisis profundo sobre la cantidad de matrices de cada uno.

Se desglosa a continuación el resultado:

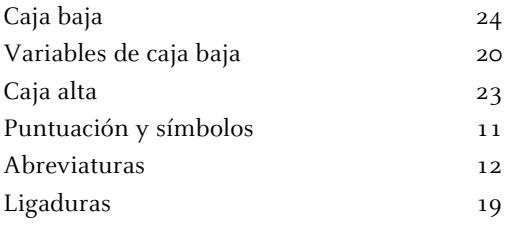

Hay que considerar que este resultado puede sufrir cambios futuros en el estudio la póliza, ya que hay algunas cuestiones a tomar en cuenta:

- · No se ha revisado aún el Antiguo Testamento
- · En la caja baja y alta aún no se han encontrado letras como la j, k, w, aunque se sabe que existen.
- · La cantidad de variantes en la caja baja puede aumentar.
- · Las abreviaturas consideradas fueron de carácter único, no las compuestas por varios signos.
- · Las ligaduras se observó que presentan también variantes, pero no se han analizado.

Llegado este punto, lo que nos debe importar es qué justificación podemos dar a la continua elaboración de punzones y matrices en la B42. En nuestra opinión "el repetido golpeado dañaba o rompía los punzones, por lo que había que reemplazarlos"<sup>11</sup>, situación que en si misma ya explicaría el porqué la póliza es múltiple.

El proceso de impresión de la B42 fue un continuo laboratorio de materiales y procesos, y el avance tecnológico al que se llegó en el siglo XVI no hizo más que empezar en este período. Aun así, la razón principal de que no haya llegado a nosotros ningún vestigio es que, para sobrevivir al desgaste y deterioro del uso, tenían que estar elaborados con buenos materiales, y eso no era posible en aquel momento. Se "necesitaba encontrar aún los metales y aleaciones de resistencias muy diferentes"<sup>12</sup>. De hecho, se sabe que aun en el siglo XVIII Fournier no lograba obtener aleaciones satisfactorias. Estamos hablando de la "resistencia y calidad de los materiales", no de cuáles elementos conformaban la aleación usada por Gutenberg, que eran plomo, estaño y antimonio (véase Apartado 3.3.2).

#### **Notas**

1. Geldner, Ferdinand. Manual de Incunables, Col. Instrumenta Bibliológica, Ed. Arcos/Libros, S.L., Madrid, 1998. Págs. 79

- 2. Zedler, Gottfried. Die Sogenannte Gutenbergbibel, XX. Gutenberg-Gesellschaft, Mainz, 1929. Pág. 64
- 3. Ídem. Pág. 63
- 4. Ídem. Pág. 65

5. Para la versión actual de latín se utilizó: Colunga, Alberto; Turrado, Laurentio. Biblia Vulgata, Biblia sacra iuxta Vulgatam clementina. Biblioteca de Autores Cristianos. Madrid, 11ª, edición. 2002. Y para la revisión de los significados: Cappelli, Adriano. Lexicon Abbreviaturarum, Dizionario de Abbreviature latine ed italiane. Ulrico Hoepli, Milán, 6a. Edición, 2004.

6. Gutenberg, Johannes. Biblia Latina. Moguntiae, c. 1454- agosto, 1456. Alemania. Depositada en el Fondo Antiguo de la Biblioteca de la Universidad de Sevilla.

7. Se tomo en cuenta el carácter como tal, no las repeticiones del mismo.

8. RAE. ABREVIATURA. (Del lat. abbreviat ra). f. Tipo de abreviación que consiste en la representación gráfica reducida de una palabra mediante la supresión de letras finales o centrales, y que suele cerrarse con punto.

9. En la revisión visual por expertos tipógrafos no fue posible clasificar las letras de la muestra en grupos y dar un resultado sobre la cantidad de matrices. Esta fue la razón por la cual se opto por un estudio matemático preciso.

11. Carter, Harry. Orígenes de la Tipografía. Punzones, matrices y tipos de imprenta (siglo XV-XVI). Ollero & Ramos, Madrid, 1999. Pág. 38

<sup>10.</sup> Ruppel, Aloys. Gutenberg Die klein Biographie. Reta Baumann Bayreut, Alemania, 1957. Pág. 39

<sup>12.</sup> Febvre, Lucien; Martín, Henri-Jean. La aparición del libro. FCE, Libraria. México, 2005. Pág. 43

## **4. La confección del oficio.**

## **4.2 Cronología de la impresión en la Biblia de 42 líneas**

## **4.2.1 Introducción**

Presentamos en este apartado una actualización de la tabla de Schwenke [1], usando principalmente los trabajos de Thomas Cahill y colaboradores [2, 3, 4, 5, 6, 7, 8], que en los años 1980 emplearon análisis no destructivos de la tinta usada en la B42 para establecer el orden en que se imprimieron las páginas. Los análisis de Needham [11] sobre las remesas de papel habían ya contribuido previamente a la mejora del trabajo de Schwenke.

Nuestra contribución principal consistirá en señalar algunos puntos dudosos en las conclusiones de los análisis de tinta, apuntar, con la debida justificación, algunas modificaciones a esas conclusiones, y presentar por primera vez una tabla actualizada conteniendo toda o casi toda la información hasta ahora conocida, incluyendo la relativa a las filigranas del papel. Se trata de la Tabla 30, a la que a lo largo de este apartado haremos constantes referencias, por lo que recomendamos tenerla a la vista para seguir la argumentación. La Tabla 31 es una variante de la anterior, en la que se relacionan los cuadernillos con los libros de la Biblia, y a la que también haremos referencia ocasional. La Tabla 32 contiene toda la información numérica de los análisis de la tinta, y es a partir de la cual hemos hecho nuestros ajustes.

El contenido del apartado es el siguiente: En 4.2.2 explicamos cómo se hicieron en los años 1980's los análisis químicos que nos han motivado a revisar la cronología de la B42. Seguidamente definimos cuidadosamente lo que entendemos por línea de composición y páginas concurrentes, para evitar interpretaciones incorrectas. En 4.2.4 abordamos la cuestión del orden de impresión de las páginas dentro de cada cuadernillo; esta es una cuestión no trivial que nos ha parecido muy poco revisada en trabajos anteriores. El siguiente punto resume el conocimiento más a menos establecido con anterioridad a los análisis químicos y que éstos no rebaten. El incremento de tirada y dos resultados destacados del análisis constituyen tres hitos básicos para el establecimiento del número de líneas de composición, de la concurrencia de muchas páginas y para la cronología en general; este es el objeto de los Apartados 4.2.6 y 4.2.7. El grueso de nuestro estudio y los cambios propuestos se encuentran en 4.2.8. Terminamos el Apartado 4.2 con un resumen de conclusiones y algunos comentarios sobre las cuestiones que quedan abiertas o poco claras.

## **4.2.2 Metodología del análisis químico de la tinta**

El análisis químico de la tinta se realizó mediante métodos no destructivos. La técnica general se denomina Particle Induction X-ray Emission (PIXE), y se había utilizado antes en diversas aplicaciones, incluyendo el análisis de la calidad del aire respecto a la presencia de substancias polucionantes (por ejemplo, véanse [9] y [10]). El método particular que se aplicó para el análisis de la tinta consiste en la focalización de un rayo de protones acelerados en un ciclotrón hacia la zona concreta del incunable que se pretende analizar, con una precisión que permite seleccionar áreas inferiores a 1 milímetro cuadrado. El rayo de protones pasa limpiamente a través del papel y la tinta impresa, excepto un pequeño número de protones, que chocan contra átomos del material en cuestión. El choque arranca un electrón del átomo, y éste emite rayos X que pueden ser captados por detectores de alta sensibilidad. Estos rayos X tienen diferente nivel de energía, según el elemento químico a que corresponda el átomo. El conteo de los diferentes niveles de energía registrados permite establecer la proporción de cada elemento químico en la muestra, siempre que no sean más ligeros que el sodio (Na); estos últimos no pueden detectarse. Todo el proceso no lleva más de unos minutos, y fue denominado "proton milliprobe" por su capacidad de analizar zonas muy pequeñas del papel o pergamino.

Naturalmente, la característica no-destructiva del método es fundamental de cara a obtener permiso para analizar cualquier documento raro por parte de sus propietarios. La energía que actúa sobre esas minúsculas áreas de una página es equivalente a la que proporcionaría un bombilla de 100 watts encendida a 50 cm de distancia durante unos pocos segundos [2], por lo que ningún cambio puede apreciarse ni a simple vista ni de otro modo. Es importante notar que este tipo de análisis descubre los elementos químicos presentes en la muestra (desde el sodio hasta el final de la tabla periódica, como se ha dicho), pero no permite saber qué compuestos forman la muestra. No se pueden obtener por tanto los ingredientes, y mucho menos reconstruir la receta o recetas que se emplearon para la elaboración de la tinta.

Esa receta, o conocer al menos los compuestos usados, tendría un evidente interés, puesto que la tinta de la B42, y de algunos otros trabajos de Gutenberg, tiene una característica que la hace muy particular, a saber, el alto contenido metálico que presenta, a diferencia de otras tintas contemporáneas o usadas más tarde por los impresores (véase Apartado 3.4.1).

La emisión de protones proporciona una lectura de la composición química de todo el material atravesado, tinta y papel (y tinta, si la hay, en la página opuesta), de modo que para obtener los valores correspondientes a la tinta sola se hicieron lecturas de zonas tintadas y de zonas sin tintar de la misma página, y los valores correspondientes a la tinta sola se obtuvieron por substracción. Dado que la composición de la tinta, como explicaremos más adelante, puede cambiar entre un recto y verso, las zonas escogidas de cada página con presencia de tinta lo fueron de tal modo que la zona homóloga en la página opuesta no estuviera impresa. De este modo, se obtuvieron resultados individuales para cada página.

A lo largo de diferentes estudios, durante los años 1980's, T. Cahill y sus colaboradores analizaron diversas copias de la B42, pero no en su totalidad. De hecho, algunas páginas nunca fueron analizadas y, a nuestro saber, no se ha procedido a nuevos análisis desde entonces. Las copias utilizadas, contribuyendo con más o menos páginas según el caso, son las conocidas actualmente como Wells, Scribners', Doheny, Lilly y Harvard<sup>n</sup>. [1, 12]. Del total de 1420 páginas de la Biblia que se compusieron (excluimos las páginas en blanco pero contamos como dos las que se compusieron dos veces), se tienen

datos de 1047. Los resultados concretos, reproducidos de [8], pueden verse en la Tabla 32.

El primer análisis realizado mediante PIXE de una página de la B42 se llevó a cabo sobre una página sola, perteneciente a la Universidad de California, en Diciembre de 1980, y produjo unos resultados inesperados, que provocaron el interés en llevar a cabo análisis más completos, sobre más páginas y sobre distintas copias [3]. El punto sorprendente era la gran cantidad de cobre (Cu) y plomo (Pb) que se observaba, en claro contraste con su ausencia en todos los demás incunables analizados. Esto apoya la hipótesis que Gutenberg se basó en una fórmula original de los pioneros de la pintura al óleo para conseguir una tinta brillante que se adhiriera fácil y uniformemente a los tipos metálicos. Su receta no fue usada en trabajos posteriores, por lo que se puede especular que la mantuvo siempre en secreto, aunque tal vez simplemente dejó de usarse por otras razones.

Una vez observado el alto contenido en Cu y Pb, y con el objeto de tener una idea de la composición de la tinta y su variación a lo largo de las páginas de la B42, es mejor usar el cociente Cu/Pb (cantidad de cobre dividida por la cantidad de plomo) que los valores absolutos de contenido de Cu y Pb. Estos últimos pueden depender de la cantidad de tinta depositada en la zona estudiada, mientras que el cociente es independiente de la cantidad de tinta. Este cociente, además, no puede ser falseado por el grueso, desde luego irregular, del papel o pergamino, ya que éstos no contienen ninguna cantidad apreciable de los metales citados.

Según los autores de los análisis, existe una cierta variabilidad en las medidas tomadas sobre una misma página. Por lo tanto, la tinta fue efectivamente sometida a la emisión de protones en varios lugares de cada página, con lo que se obtuvo un valor medio de Cu/Pb, que se toma como "el valor" de Cu/Pb para la página, junto con una estimación de la precisión de ese valor, a través de la desviación estándar de la muestra de cocientes medidos. Si llamamos

$$
\overline{x} := \frac{1}{n} \sum_{i=1}^{n} x_i
$$

a la media aritmética de los cocientes en una página, entonces la desviación estándar viene dada por

$$
\sigma := \sqrt{\sum_{i=1}^{n} (x_i - \overline{x})^2}
$$

y es una medida que evalúa la dispersión de los datos.

Cahill y sus colaboradores publican en sus artículos los resultados en la forma  $\bar{x} \pm \sigma$ ; por ejemplo, 0.65<sup>±</sup> 0.07. Aquí, el valor 0.07 es exactamente el de la desviación estándar de la muestra, lo que, en otras palabras, significa que el valor verdadero está entre 0.58 y 0.72 con una probabilidad de 2/3 aproximadamente. Es más habitual dar los márgenes de error como más/menos dos desviaciones estándar; en tal caso, el mismo ejemplo se expresaría como 0.65  $\pm$  0.14, y significa que el valor de Cu/Pb está entre 0.51 y 0.79 con una probabilidad del 95% aproximadamente. Nosotros mantendremos los márgenes de error de una desviación estándar, tal como están expresados en tales artículos, pero téngase en cuenta, si se quiere una estimación más conservadora, que es suficiente multiplicar el margen por dos para obtener una probabilidad de acierto del 95%.

Los resultados que se presentan en la Tabla 32 no corresponden a un sólo ejemplar de la B42, sino que sintetizan los resultados obtenidos con las distintas copias citadas más arriba. Según los autores de los análisis [8], en los casos en que se analizó la misma página en copias distintas, hay una concordancia razonable, dentro de los márgenes de error citados. Los autores no descartan tampoco que algún dato pudiera contener un error de bulto; al parecer, algunas páginas que arrojaron resultados dudosos no se pudieron volver a analizar. No nos consta en qué casos fue así. Por otro lado, como se observa en la Tabla 32, hay páginas que nunca se han analizado.

Lo que hace posible que el análisis de la tinta contribuya al estudio de la cronología de la Biblia de Gutenberg, aparte del hecho afortunado de contener elementos químicos detectables mediante la "proton milliprobe", es el hecho de que la presencia de los metales relevantes, Cu y Pb, es variable, dando lugar a valores claramente variados del índice Cu/Pb. Esto demuestra que la tinta se fue fabricando en pequeñas cantidades a medida que se necesitaba, y que las proporciones en que se mezclaban cada vez los compuestos de la receta no se seguían con una gran precisión. Llamaremos lote a la totalidad de la tinta fabricada de una sola vez, y que por tanto comparte la misma composición química exactamente. Así, si varias páginas de la Biblia dan lugar a un índice similar Cu/Pb, puede suponerse que se imprimieron con el mismo lote de tinta y por lo tanto al mismo tiempo, o separadas quizá por un intervalo temporal pequeño.

Está bastante claro que los datos químicos no supondrían en realidad un gran avance si no se partiera ya de una "tabla base" elaborada con otros criterios previos, y apta para ser simplemente "ajustada" con los análisis. Pero por otro lado, estos datos numéricos del cociente Cu/Pb son los datos más objetivos de que se dispone, y por lo tanto queremos darles una cierta prioridad respecto de otras evidencias que pudieran entrar en conflicto a la hora de realizar los ajustes.

#### **4.2.3 Líneas de composición y páginas concurrentes**

Es importante que precisemos ahora las nociones de línea de composición y de páginas concurrentes a las que nos referiremos de ahora en adelante. Es lógico pensar que para evitar errores a la hora de imprimir un trabajo de esta envergadura, se hicieran las cosas con un cierto orden (véase 4.1.1) y con una cierta disciplina. Empezar a imprimir por la primera página y seguir un orden secuencial parece totalmente natural. Ahora bien, si, gracias a la disponibilidad de herramientas y personal, se puede trabajar simultáneamente en dos páginas (dos componedores trabajando al mismo tiempo para alimentar una sola prensa, o, más probablemente, un solo componedor alimentando dos prensas al mismo tiempo, o aún dos componedores y dos prensas), entonces es también natural empezar por dos páginas alejadas para que ambas líneas puedan trabajar independientemente durante el mayor tiempo posible. Está establecido que esto sucedió al principio del trabajo, de modo que se empezó casi simultáneamente en los cuadernillos 1 y 14 del tomo I, dando lugar a dos líneas de composición.

Nótese que no nos atrevemos a precisar más a qué situación concreta se debió el tener esas dos líneas. No hay datos fiables que permitan determinarlo, aunque muy posiblemente un día de trabajo incluía el trabajo de composición y de impresión de una página (véase el Apartado 4.1.1). Además, si como marcaban las normas de los gremios en esa época se trabajaba sólo a la luz del día, el ritmo de trabajo debía ser muy distinto en verano y en invierno.

En definitiva, llamaremos *línea de composición* a una secuencia de páginas de la Biblia que podían haberse realizado físicamente por un sólo equipo de composición-impresión. Si dos (o más) equipos de

composición-impresión trabajan simultáneamente, entonces desde luego se puede hablar de conjuntos de páginas que se están trabajando de forma aproximadamente simultánea. La tabla realizada por Schwenke [1] (Tabla 33) contempla hasta seis líneas de composición durante un largo período de tiempo, y la construyó a partir de consideraciones tales como los lotes de papel empleados y los estilos de composición. Los análisis de la tinta permiten afinar mucho más la concurrencia en el tiempo, si aceptamos como concurrencia el hecho de que dos páginas se hicieran con el mismo lote de tinta, independientemente de que físicamente se realizaran el mismo día o no. Consideramos pues que dos o más páginas de la Biblia son *páginas concurrentes* si se realizaron con el mismo lote de tinta, siempre sobre la base de un orden lo más natural posible dentro de cada línea de composición.

En la Tabla 30, son páginas concurrentes aquellas que se encuentran alineadas verticalmente. Por ejemplo, estamos afirmando que los versos de las páginas 17 y 144 del tomo I y la página 1 del tomo II fueron concurrentes en el tiempo. Es más fácil de apreciar en la Tabla numérica 30, donde se encuentran alineadas horizontalmente. Los cocientes Cu/Pb arrojan valores de 0.84, 0.82 y 0.80, con un error de  $\pm$  0.05, 0.05, 0.03 respectivamente, por lo que pudieron perfectamente haberse realizado con la misma tinta.

La variabilidad en la composición de la tinta entre distintos lotes de fabricación induce a pensar que se estaban probando conscientemente distintas recetas. Ello es ciertamente posible, especialmente en las fases iniciales del trabajo, pero no se deduce necesariamente. La variabilidad puede deberse simplemente a que no se podía, e incluso era tal vez innecesario, mezclar los componentes o cocinarlos de manera muy precisa. Obsérvese el ejemplo siguiente: Supóngase que deben mezclarse 10 unidades de un compuesto que contiene un 5% de cobre (y sin plomo) con 1 unidad de plomo puro, y que las cantidades absolutas a mezclar son demasiado pequeñas (unos pocos gramos) para medir con precisión si se está tomando exactamente una unidad de plomo. Si hacemos la mezcla tal cual hemos indicado, la proporción Cu/Pb es de 0.5; si pusiéramos sólo media unidad de plomo, la proporción sería de 1; y si pusiéramos un cuarto, aumentaría hasta 2.

Hay que admitir, eso sí, que se observan en los análisis algunos datos altamente discordantes con el resto. Estos sí pudieran deberse a accidentes en el cocinado de la tinta, o al hecho que los hubiera realizado otra persona o con otra receta. Precisamente esas páginas con una tinta discordante con el resto son las que nos permiten establecer unos hitos que constituyen los puntos de referencia esenciales para establecer la cronología de la B42. (véase Apartado 4.2.7) .Durante la impresión de la B42 hubo seguramente pausas en cada una de las líneas, debidas por ejemplo al mantenimiento de maquinaria y herramientas, falta de personal momentánea, dedicación a otro trabajo colateral, etc. También con toda seguridad había pausas que afectaban a todo el taller, como las debidas a días festivos. Estas últimas, naturalmente, no son detectables por ningún medio y no estarán representadas en la tabla. Puede decirse que la tabla proporciona la representación más compacta posible compatible con la concurrencia de páginas que se establece. Nótese también que una pausa particular de una línea, establecida en la tabla, puede no ser una "pausa" estrictamente hablando; puede deberse simplemente a un trabajo más lento de sus operarios.

## **4.2.4 Los cuadernillos y el orden de impresión**

La B42 está compuesta por un total de 65 cuadernillos. Cada cuadernillo está constituido por un cierto número de pliegos (unidades de papel), cada uno de los cuales comprende dos hojas, y por lo tanto hasta cuatro páginas impresas. Algunos cuadernillos contienen hojas sueltas añadidas, pero el tipo más frecuente es el formado por cinco pliegos, que da lugar a diez hojas (véase Fig. 61).

La Tabla 30 cronológica consiste en un conjunto de "cajas" representando los cuadernillos. La anchura de la caja en milímetros coincide con el número de páginas del cuadernillo correspondiente. Así, la mayoría de las cajas tienen una anchura de 20 milímetros ya que el cuadernillo más frecuente está formado por veinte páginas.

El convenio que seguiremos (que es esencialmente el habitual) para denotar los cuadernillos de la B42 es el de escribir primero el número de tomo en cifras romanas y después el número de orden del cuadernillo dentro de ese tomo, separando ambos números con un guión. Por ejemplo, I-10 denota el cuadernillo 10 del tomo primero, mientras que II-3 se refiere al cuadernillo tercero del segundo tomo. Excepcionalmente, se omite el número de tomo si está claro por el contexto. El orden de numeración de los cuadernillos es el orden de lectura natural. Dentro de un cuadernillo concreto, puede hablarse de las hojas 1 a 10 del cuadernillo, cada una con su página recto y su página verso, denotadas por r y v respectivamente. Por ejemplo 3r y 6v representarán las páginas 3 recto y 6 verso de un cuadernillo. No obstante, la mayor parte de las veces, cuando hablamos de un cuadernillo concreto, nos referiremos a las páginas por su numeración absoluta, y no por su posición relativa en el cuadernillo. Así, nos referiremos a la página 3r del cuadernillo 4 del tomo I como la página I-4-33r, y, análogamente, la hoja a la que pertenece será la hoja I-4-33.

El orden en que se imprimieron los cuadernillos dentro de cada línea de composición parece actualmente bastante bien establecido, y es el que refleja nuestra Tabla 30. Durante un tiempo considerable, las distintas líneas trabajaron en partes independientes de la Biblia y, dentro de cada parte, lo hicieron en el orden natural. Cuando una de las líneas llega a un cuadernillo que ya ha sido impreso, ese orden natural se rompe. Esto provoca que hacia el final del trabajo haya algunas dudas sobre el orden de impresión de los cuadernillos y la línea de composición que se ocupó de ellos.

En cuanto al orden de impresión de las páginas de cada cuadernillo, parece también que todos los autores aceptan implícitamente que fue el del orden natural de lectura, es decir,

1r, 1v, 2r, 2v, ..., 9r, 9v, 10r, 10v .

Nos resulta a priori sorprendente que se acepte esta hipótesis sin casi mención, por lo que queremos aportar aquí algunos argumentos a favor y en contra.

Se pueden dar como seguros los siguientes hechos, que se deducen a partir de observaciones en torno al incremento de tirada, como se verá en el Apartado 4.2.6:

· Las páginas 1r, 1v, 2r del cuadernillo I-4 se imprimieron antes que el resto de páginas del cuadernillo.

· Las páginas 1r,1v, 2r, 2v, 3r, 3v, 4r, 4v, 5r, 5v, 6r del cuadernillo II-2 se imprimieron antes que el resto.

· La página 1r del cuadernillo II-17 se imprimió antes que el resto.

Está claro que el orden natural es consistente con estos tres hechos. Con frecuencia se argumenta también a su favor que el principio de una página depende del punto en que se terminó la anterior, el cual no puede saberse hasta que esa página anterior no está completada. Pero aquí hay que ser cuidadosos y distinguir entre el orden de impresión y el orden de composición, que no tienen porqué coincidir.

Básicamente, el problema mayor para imprimir en el orden natural es que la tinta impresa en un pliego (forma de blanco) debe secarse completamente antes de volver a imprimir sobre el mismo pliego (forma retiración). Recordemos una vez más que las páginas se imprimían de una en una, no por pares conjugados, y por lo tanto cada pliego tenía que humedecerse y pasar por la prensa hasta cuatro veces. Cuánto tiempo era necesario para que la tinta se secase por completo es algo que no se conoce. En el siglo XIX, unas doce horas podían ser suficientes (véase Apartado 3.3.3). Otros autores más antiguos hablan de "un día" para su época correspondiente. Parece imposible saber a ciencia cierta cuánto podía tardar en secarse la tinta particular usada en la B42, aunque el hecho de que las recetas estuvieran inspiradas en la pintura al óleo nos hace pensar que el tiempo podía ser incluso mayor que un día. La impresión de todas las copias de una página, después de componerla, ocupaba, según se cree, una jornada entera de trabajo [17] Así pues, si 24 horas eran realmente suficientes para el descanso del pliego, entonces se podían imprimir las páginas en cualquier orden que se deseara. Si en cambio se necesitaba algo más de tiempo, entonces no era posible imprimir una línea de composición en el orden natural, ya que esto implicaría tener la prensa ociosa durante un cierto tiempo (tal vez una jornada) entre el recto y el verso de la misma hoja, y también entre las páginas 5v y 6r de cada cuadernillo. Esto nos parece absurdo, dado que la prensa es el cuello de botella de todo el proceso.

En resumen, es posible en general imprimir en el orden natural sin tener ociosa la prensa en ningún momento si el tiempo necesario para el secado de un pliego no es mayor que el tiempo necesario para imprimir todas las copias de una misma página, teniendo en cuenta en este último la totalidad del descanso nocturno si la impresión de las copias concluye justo al final de la jornada de trabajo o al día siguiente de haber empezado.

Schwab et al. [8] tienen en cuenta este problema al intentar explicar el fenómeno del "Roller Coaster" en la composición química de la tinta (véase Apartado 4.2.8), y proponen una solución en la que interviene una segunda prensa trabajando en la misma línea de composición [8] (Figura 97). Pero esta solución no es correcta pues no deja el tiempo necesario para secar el pliego central del cuadernillo.

| Day | Press I, Ink no. 1<br>Quire/Page Printed | Press II, Ink no. 2<br>Page Printed | (Page Drying)                |  |  |
|-----|------------------------------------------|-------------------------------------|------------------------------|--|--|
| I   | $I/I^r$                                  |                                     |                              |  |  |
| 2   | $1/2^r$                                  |                                     | (1)                          |  |  |
| 3   | $1/3^r$                                  | $\mathbf{r}^{\mathbf{v}}$           | $(2^r)$                      |  |  |
| 4   | $1/4^r$                                  | $2^{\nu}$                           | $(3^{r})$                    |  |  |
| 5   | $1/5^{r}$                                | $3^{\mathbf{v}}$                    | $(4^{r})$                    |  |  |
| 6   | $1/6$ <sup>r</sup>                       | $4^v$                               | $(5^r)$                      |  |  |
| 7   | 1/7 <sup>r</sup>                         | $5^{\nu}$                           | (6 <sup>r</sup> )            |  |  |
| 8   | $1/8$ <sup>r</sup>                       | $6^{\circ}$                         | $(\mathcal{T}^{\mathbf{r}})$ |  |  |
| 9   | 1/9 <sup>r</sup>                         | $7^{\mathrm{v}}$                    | (8 <sup>r</sup> )            |  |  |
| 10  | 1/10 <sup>r</sup>                        | 8۳                                  | (9 <sup>r</sup> )            |  |  |
| II  | $2/I^T$                                  | $9^{\mathbf{v}}$                    | (10 <sub>r</sub> )           |  |  |
| 12  | $2/2^{r}$                                | 10 <sup>v</sup>                     | $(2/1^{r})$                  |  |  |

Fig. 97 Orden de impresión de los cuadernillos propuesto por Schwab et al. [8]

Es sin embargo perfectamente posible imprimir un cuadernillo completo de cinco pliegos sin pausa en una prensa, dejando secar cada pliego 120 horas, suponiendo un ritmo de una página impresa por día. Un orden que cumple esta restricción es, por ejemplo (véase Figura 98),

```
1r 2r 3r 4r 5r 1v 2v 3v 4v 5v 10r 9r 8r 7r 6r 10v 9v 8v 7v 6v , (A1)
```
o, empezando por el pliego central,

5r 4r 3r 2r 1r 5v 4v 3v 2v 1v 6r 7r 8r 9r 10r 6v 7v 8v 9v 10v . (A2)

Con estos dos esquemas, habría hasta 4 pliegos de un cuadernillo secándose al mismo tiempo, lo que puede representar, con una tirada de 200 ejemplares, hasta 1000 pliegos tendidos simultáneamente. La factibilidad de estos esquemas queda por tanto condicionada a la existencia de espacio suficiente dentro del local<sup>2</sup>.

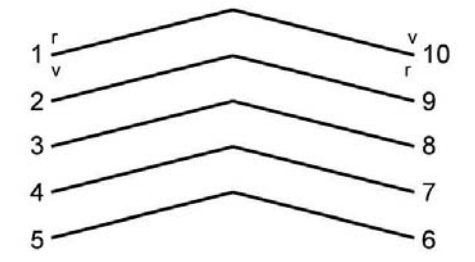

Fig. 98 Orden de las páginas en el cuadernillo de 5 pliegos.

Naturalmente, también es posible hacer descansar los pliegos un menor número de veces. He aquí un orden que, manteniéndose lo más próximo posible al orden natural, deja secar los pliegos durante 48 horas:

1r 2r 1v 2v 3r 4r 3v 4v 5r 7r 5v 7v 6r 8r 6v 8v 9r 10r 9v 10v . (B1)

Obsérvese la inevitable irregularidad alrededor del pliego central.

El orden (A1) anterior es consistente con la información sobre el cuadernillo II-17 citada más arriba, pero no lo es con la de los cuadernillos I-4 y II-2. El orden (A2) es consistente con la información sobre el cuadernillo II-2, pero no lo es con la de los cuadernillos I-4 y II-17. El orden (B1) es consistente con la información sobre I-4 y II-17, pero no con la del II-2. Sin embargo, una ligera variante lo hace consistente con todo: Obsérvese que en (B1) la irregularidad del pliego central se extiende hacia la parte final más que hacia la inicial; pero, por simetría, se la puede hacer aparecer en la parte inicial, de este modo:

```
1r 2r 1v 2v 3r 5r 3v 5v 4r 6r 4v 6v 7r 8r 7v 8v 9r 10r 9v 10v . (B2)
```
Éste es pues un orden posible de impresión de un cuadernillo, que respeta un tiempo mínimo de descanso por pliego de 48 horas y que no es incompatible con los hechos aceptados.
Otra cuestión distinta es el del orden en que las páginas se compusieron. Si se imprime en el orden natural, no hay discusión que la composición debe hacerse en el mismo orden; si no se imprime en el orden natural, hay dos alternativas: O bien se compone en el orden natural, y como consecuencia hay que tener formas preparadas en reserva (lo que requiere más tipos fundidos y un trabajo avanzado respecto al de la prensa), o bien se compone en un orden igual o parecido al de impresión, lo que involucra calcular en qué punto empieza una página cuya precedente no ha sido todavía compuesta, tal como se hacía un siglo después en la impresión del Quijote [18].

Si se imprime en el orden (B2), y se compone en el orden natural, en un cierto momento se requieren cinco formas coexistiendo, las de las páginas 3r 3v 4r 4v 5r. En el resto del cuadernillo sólo se requieren tres formas simultáneas como máximo. Si se compone siguiendo el mismo orden (B2), entonces hay que calcular el punto de inicio de la página 5r a partir del final de la 3r, saltando las tres páginas intermedias. En el resto del cuadernillo, análogamente, sólo se requiere saltar una página intermedia a lo sumo.

Calcular el inicio de cada páginas no es difícil si se tiene un exemplar, de acuerdo a lo explicado en el Apartado 4.1.2. Ahora bien, no hay que confundir la existencia de un modelo manuscrito con la copia idéntica de páginas, líneas y espacios de ese modelo. Esto último es muy improbable; pero lo que es perfectamente posible es la existencia de un modelo del cual se copiara la estructura textual (orden de libros, prólogos y oraciones), y que sirviera para permitir componer una página sin haber compuesto la anterior.

Otra posibilidad que permitiría dejar un día intermedio de reposo a todos los pliegos, y a la vez imprimir y componer en el orden natural, sería que dos líneas de composición alimentaran la misma prensa. En tal caso, podría alternarse la impresión de un pliego de una línea con un pliego de la otra. Esto tendría sentido si la composición fuese más lenta que la impresión o, en caso de ser tiempos comparables, si un mismo componedor se ocupara de las dos líneas.

En la confección de las Tablas 28, 29 y 30 nos ceñimos a la hipótesis de que, fuera cual fuera el orden de impresión dentro de un cuadernillo, se siguió el mismo orden en todos los cuadernillos con una formación de pliegos coincidente. Y, para fijar ideas, representamos en la Tabla 32 las páginas en el orden natural de lectura.

# **4.2.5 Resumen del conocimiento previo al análisis químico**

Antes de los análisis del Professor Cahill y sus colaboradores, hay una serie de hechos que se consideraban ya establecidos y que dichos análisis no contradicen. Los recordamos en este apartado. Véanse las Tablas 28 y 30, para mejor seguimiento.

1. Se empezó casi simultáneamente con dos líneas de composición: empezaron a imprimirse a la vez el cuadernillo I-1 y el I-14. Se puede pensar que si se empezó así es porque había dos prensas disponibles para imprimir simultáneamente, cada una alimentada por el trabajo de un componedor, y que podrían estar situadas en el mismo o en distintos talleres físicos. Es posible también que el trabajo de composición fuera muy lento, y dos componedores alimentaran una sola prensa, como ya se ha comentado en el apartado anterior. Esta es una cuestión difícil de dilucidar. Téngase en cuenta que el proceso de composición, impresión, secado, y encuadernación no es del todo lineal. Por ejemplo, se imprime una prueba de cada página, que tiene que revisarse, los errores tienen que ser corregidos y

después proceder al arreglo de la forma en la prensa y a la impresión definitiva de todas las copias; el papel tiene que traerse y llevarse de la zona en la que se está secando, para ir completando los pliegos, además de humedecerlo antes de su paso por la prensa, etc. Nosotros consideraremos, como se ha dicho antes, que dos páginas de líneas de composición distintas pueden ser concurrentes, tanto si fueron hechas por distintos componedores o por uno solo, y tanto si fueron impresas por distintas prensas o por la misma. Creemos que no hay base científica para descender a un mayor nivel de detalle actualmente.

2. La razón principal por la que se creyó desde siempre en las dos líneas casi simultáneas es el hecho de que las páginas I-1r a I-5r y I-129r a I-132r tienen 40 líneas, la I-5v contiene 41 líneas, y todas las demás 42 líneas. Hubo también biblias con todas sus páginas a 42 líneas, pero pertenecen a la "segunda composición", que tiene que ver con el aumento de la tirada, explicado en el punto 4 más abajo y desarrollado en el Apartado 4.2.6. La razón por la que se decidió pasar a 42 líneas no ha sido nunca aclarada. Lo que parece claro es que no fue por razones de economía de papel; si bien hay más caracteres impresos en las páginas de 42 líneas, también es cierto que se redujo drásticamente el número de abreviaturas. El tipo usado en las páginas de 40 líneas no volvió a usarse más adelante ni en ningún otro trabajo, lo cual tampoco tiene explicación satisfactoria.

3. Schwenke [1, p. 41], Zedler [13, p. 97] y Ruppel [14, p. 59] conjeturaron la existencia de 6 líneas de composición distintas, que empezaron en momentos diversos en el tiempo, y las etiquetaron con las letras A a F. Esta nomenclatura perdura actualmente y la usaremos aquí también. Existe también la conjetura de que se trataba de sólo cuatro líneas [15]-[16]. Los análisis de tinta parecen dar poco crédito a esta posibilidad.

4. Schwenke observó, basándose en diferencias tipográficas y composicionales, y en diferencias en el tipo de papel, que ciertas páginas habían sido compuestas dos veces. Se trata de las páginas I-1r a I-32r, I-129r a I-158v, II-1r a II-16r, y II-162r. Este es un hecho incuestionable, ya que las diferencias son evidentes cuando se comparan páginas de una y otra composición (ver Anexo 10.9). La única explicación razonable, también ampliamente confirmada, es que en un cierto momento se decidió aumentar la tirada que inicialmente se había previsto. En efecto, estas páginas debieron ser las primeras que se imprimieron, todavía con una tirada corta, y a partir de ese momento se pasó a una tirada más larga; se tuvo luego que volver a componer estas páginas para completar todos los ejemplares. Como veremos, esta completación se hizo al final del trabajo. Esto es natural, por cuanto permitía disponer cuanto antes de ejemplares completos para poder entregar, aunque, como correspondía a la lógica correspondiente al siglo XV, la venta debió iniciarse por pecia.

### **4.2.6 El incremento de tirada**

Hay tres hitos en la elaboración de la B42 que son cruciales para la confección de la tabla cronológica. El primero de ellos, que acabamos de apuntar, es el incremento de tirada, que discutimos en este apartado, con especial atención a la cuantía del incremento. Los otros dos se verán en el apartado siguiente.

El incremento de tirada es, en efecto, determinante para ajustar la parte más antigua de la tabla cronológica. En primer lugar, se puede conjeturar, a partir del hecho de que las páginas compuestas dos veces constituyen cuatro grupos separados de páginas, que en ese momento había en funcionamiento 4 líneas de composición (la última de inicio muy reciente). En segundo lugar, se

deduce la más que probable concurrencia de las páginas I-4-32v, I-17-159r, II-2-16v, y II-17-162v, y permite situar en el tiempo el inicio de las líneas C y D en relación con las líneas A y B. Obsérvese que el aumento de edición se decidió con pliegos sin acabar, y que por lo tanto hubo que imprimir y guardar pliegos conteniendo páginas impresas sólo a partir de las citadas. El hecho de que estas cuatro páginas citadas no aparezcan del todo alineadas en la tabla cronológica se explicará más adelante. La primera página de cada línea de composición en el que la tirada ya fue la definitiva está marcada en la tabla con un rectángulo azul.

La mayor parte de las fuentes hablan de una tirada inicial de unas 150 copias, y de un aumento de tirada a 180 copias. Sin embargo, un cálculo estadístico sencillo que hemos realizado a partir de datos contenidos en el artículo de Schwenke [1], permiten prácticamente asegurar que el aumento de tirada representó un incremento mayor de copias, posiblemente alrededor de 1/3 más. Por ejemplo, si 150 era el número inicial, la tirada ampliada debió llegar a 200 copias o algo más. (Hay que mencionar que Schwab et al. [8] sí hablan de un posible incremento de tirada de 50 copias más, aunque sin citar su fuente.)

En efecto, en la página 23 del artículo Schwenke (reproducida en la Tabla 35), se muestra una lista de las 50 copias conocidas que conservan páginas anteriores al aumento de edición. El total de cuadernillos, descartando unos pocos que tienen páginas de ambas composiciones, es de 385. De ellos, 279 son de primera composición y 106 de segunda. Concretamente,

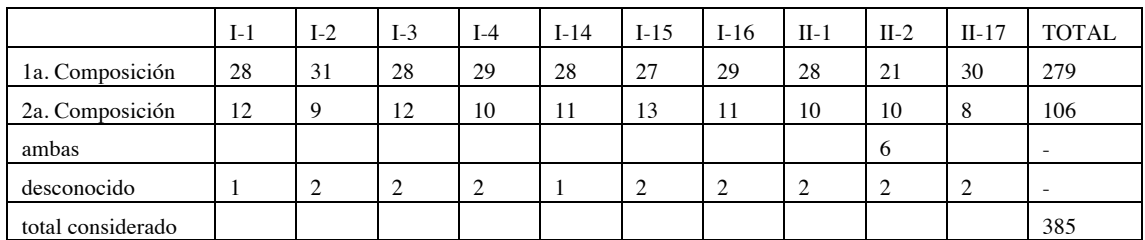

Suponiendo que las copias conservadas son una muestra perfectamente aleatoria de las que en realidad se hicieron (y no hay nada que nos haga pensar en lo contrario), la proporción muestral del incremento de edición nos da la cifra 106/279 = 0.38, que es incluso algo mayor que 1/3.

La estimación del incremento de tirada a partir de estos datos muestrales, se hace de la manera siguiente<sup>3</sup>: Lo que queremos saber es el tamaño total de la población de biblias que fueron impresas; o equivalentemente, el tamaño de la población de cuadernillos, llamémosle N, que se imprimieron, entre los que fueron compuestos dos veces. Puesto que se trata de 10 cuadernillos, al final sólo tendremos que dividir N por 10 para obtener el número de biblias.

Los datos de que disponemos son: La cantidad M de cuadernillos de primera composición en la población ( $M=1500$ ), la cantidad n de cuadernillos de la muestra que son de primera composición ( $n=279$ ) y la cantidad total m de cuadernillos de la muestra ( $m=385$ ). En esta situación, la ley de probabilidad que sigue la variable N se denomina ley hipergeométrica de parámetros (M, n, m) y se puede calcular un intervalo de confianza estadístico para el valor de N.

Un intervalo de confianza nos da una cota inferior y una cota superior entre las cuales se puede

afirmar que se encuentra N con una probabilidad fijada de antemano. Si fijamos una probabilidad del 95% (el valor más habitual en la práctica estadística), nuestros datos producen el intervalo [1963, 2202]. Deducimos pues que el número total de cuadernillos estuvo entre 1963 y 2202, o lo que es lo mismo, que el número de biblias estuvo aproximadamente entre 196 y 220, con una probabilidad de equivocarnos en esta afirmación del 5%. Si queremos reducir esta probabilidad al 1%, obtenemos el intervalo ligeramente mayor [1934, 2247] (número de biblias entre 193 y 225 aproximadamente).

Naturalmente, el intervalo de confianza depende de la probabilidad de equivocarnos que queramos fijar. Pero se puede afirmar que un número total de 180 biblias esta fuera de toda consideración, ya que el valor de 1800 cuadernillos sólo entra en el intervalo cuando le pedimos una probabilidad de equivocación del orden de 10<sup>-9</sup>, prácticamente nula.

Supongamos pues, fijando ideas, que la tirada se amplió de 150 a 200 copias. En tal caso, la página II-2- 16v, del pliego central del cuadernillo II-2, tuvo que imprimir sus 50 copias adicionales en 50 pliegos en blanco, que luego hubo que recuperar para hacer la reimpresión; por eso existen copias de la Biblia (6 conocidas: Laubach, Melk, Pelpin, Young, Morgan-Pap. I, Widener; véase Tabla 35), que poseen todo el cuadernillo II-2 de primera impresión, excepto las páginas II-2-15r, II-2-15v y II-2-16r.

El intervalo de confianza que hemos encontrado más arriba también podría calcularse, aunque el resultado es más impreciso, usando sólo los datos del cuadernillo II-2, del cual se conservan 37 ejemplares (véase Tabla 35), 31 de ellos de primera composición. El resultado en este caso nos da un número de biblias entre 162 y 217, con probabilidad de error del 5%. El motivo de tener aquí un intervalo tan amplio es haber tomado una muestra mucho más reducida en tamaño, y por tanto no haber usado toda la información que la Tabla 35 nos proporciona.

Se observa que no hay ningún ejemplar de la Biblia conservado que tenga todos sus cuadernillos de segunda composición, hecho que confirma el sistema de pecias. Además, esto respalda la validez de nuestros cálculos, puesto que nos permite suponer que los cuadernillos conservados son una muestra bastante aleatoria de la población de todos los cuadernillos, aunque nos aparezcan "agrupados en biblias".

## **4.2.7 Deducciones fundamentales de los análisis de tinta**

Así pues, el aumento de tirada representa un primer hito importante que ayuda a determinar la concurrencia, al menos aproximada, de cuatro páginas de la B42, y que determina la existencia de cuatro líneas de composición simultáneas en ese momento. A partir de esta concurrencia, se ajusta el inicio de cada una de las líneas en instantes de tiempo diversos, usando la hipótesis razonable que cada línea estaba siguiendo un orden natural de cuadernillos a partir de su cuadernillo de inicio.

Los otros dos hitos a que hacíamos referencia se revelan después del análisis de la tinta. Se trata de dos momentos en que la composición de la tinta, de manera puntual o muy breve, sufre un cambio considerable en el índice medido. Estos dos momentos han venido en llamarse la "Estrella Polar" (Pole Star), y la "Torre de Datos" (Data Tower)<sup>4</sup>. La Estrella Polar es un incremento notable del cociente Cu/Pb, que afecta 5 paginas de la Biblia, concretamente I-8-74v, I-12-114v, I-21-201v, I-28-273v, y II-21- 202v. La proporción de cobre a plomo aproximadamente se triplica en estas páginas respecto a la tónica general de las páginas circundantes (pero no es una proporción inusual en otras partes de la Biblia). Esto parece indicar que había en ese momento al menos 5 líneas de composición en

funcionamiento. Pero además, suponiendo la impresión de los cuadernillos en el orden natural de cada línea, dos de las páginas de la Estrella Polar no pertenecen a las líneas A, B, C, D, de lo que parece desprenderse que había en total 6 líneas ya en el momento de la Estrella Polar (indicada en nuestras tablas con un rectángulo magenta), y que una de las líneas, concretamente la C, por algún motivo no muestra esa anomalía. El motivo puede ser simplemente que ese lote de tinta se acabó antes de que la línea C comenzara a usarla, y el nuevo lote volvía a la proporción estándar. En efecto, su página concurrente II-6-57v tiene una composición similar a las páginas siguientes en las demás líneas.

La existencia de dos líneas más, empezando más o menos cerca de la Estrella Polar, ya había sido conjeturada por Schwenke y reflejada en su tabla original, con la diferencia de que él situó la arrancada de estas líneas en un momento diferente del que la tinta indica, y no de forma simultánea. El arranque de las líneas se produce en realidad con los cuadernillos I-11 y I-27 simultáneamente, coincidiendo con las páginas I-7-62r en la línea A y I-20-189r en la línea B. Esto se deduce de la similaridad en la tinta de estas líneas entre su arrancada y la Estrella Polar.

El último hito, la Torre de Datos, consiste en una zona que cubre entre 6 y 8 páginas en cada una de las 6 líneas de composición, donde la proporción Cu/Pb crece de nuevo a proporciones inusuales, mucho mayores que las de la Estrella Polar, aunque también, como en aquella, es del orden del triple de los valores circundantes. En nuestra tabla se ha señalizado como hito la página inicial de la Torre de Datos en todas las líneas, con un rectángulo negro. Hemos decidido alinear estas páginas, a diferencia de lo sugerido por Schwab et al. [8], que conceden unas pequeñas desviaciones sin una razón convincente. Fijamos así como concurrentes las páginas I-31-303v, I-24-232v, II-9-88r, II-24-234v, II-15-147r, I-32- 314r. Hay que observar, sin embargo, que no todas las páginas de la Biblia fueron analizadas, y que no todos los datos proceden de la misma copia. En particular, hay una página de la línea B que no fue analizada y provoca una cierta incertidumbre en el principio de la Torre en esa línea. El hecho de que la Torre aparezca en las 6 líneas representa una confirmación más de que ese fue el número mínimo de líneas que funcionaron simultáneamente en algún momento.

Así pues, nuestro criterio ha sido considerar la Estrella Polar y el principio de la Torre de Datos como concurrentes en todas las líneas, siguiendo la idea de considerar la composición de la tinta como la guía temporal principal de nuestra tabla. Como hemos mencionado antes, el incremento de tirada también debería hacer concurrentes las páginas en que se observa. Sin embargo, hemos dejado adelantada la página I-17-159r de la línea B, de acuerdo con Cahill, porque de lo contrario esto obliga a introducir una pausa de una página en todas las otras líneas antes de la Estrella Polar, más una pausa en la línea B antes del incremento de edición, produciendo una gran complicación de la tabla y el desajuste en concurrencias bien apoyadas por la tinta. Por otra parte, es fácil imaginar que, en el momento de la decisión de incremento de edición, la página I-17-159r pudiera estar todavía en prensa cuando las otras tres líneas A, C, D ya habían desmontado la forma de las páginas concurrentes I-4-32r, II-2-16r y II-17-162r.

### **4.2.8 Detalles y ajustes finos de la tabla**

En la confección de la tabla se supone que cada línea sigue un orden natural de cuadernillos a partir de aquel con el que empieza. Este orden natural se rompe en el momento en que una línea alcanza el cuadernillo con el que otra línea empezó, y que por tanto ya está elaborado. Sucede en la línea A después de cuadernillo I-10, en la B y E después del I-26 y del II-16 respectivamente (aunque hay que dejar de lado la fragmentación del I-25, que discutiremos más adelante), y de rebote los reajustes

Luz María Rangel Alanís

necesarios influyen en la continuidad de la línea F después del cuadernillo I-30 (véase la Tabla 31).

A partir del momento en que se rompe la continuidad se hace mucho más difícil, incluso a la vista del análisis de tinta, situar la concurrencia y asignar cuadernillos a líneas. Así por ejemplo, en principio es arbitraria la asignación de I-31 y I-32 a las líneas A y F respectivamente; Schwab et al. [8], a diferencia de Schwenke, las colocan de este modo porque la Torre de Datos encaja más fácilmente, sin introducir más pausas, aunque lo natural debería haber sido al revés, ya que la línea F estaba realizando los cuadernillos anteriores y estaba disponible antes que la línea A. De hecho, la coexistencia de 6 líneas (con el consiguiente gasto y elaboración constantes de tinta) y la reasignación de los cuadernillos restantes de muchas maneras posibles en principio, hacen que la parte de la tabla a la derecha de la Torre de Datos sea más tentativa que el resto.

Las líneas C y D no sufren al parecer ninguna discontinuidad en su orden natural de cuadernillos, siendo el II-13 el último que se imprimió, y a partir de la II-13-125v sus últimas páginas se imprimieron solas, sin concurrencia con ninguna otra parte de la Biblia. Parece lógico que las otras líneas, al terminar su tarea asignada, empezaran con la segunda composición de las 155 páginas que faltaban para completar el aumento de tirada. Sin embargo, la composición de la tinta en esta segunda composición es radicalmente distinta, mostrando un contenido metálico mucho menor que el resto del trabajo. Desde el punto de vista de la definición de concurrencia que hemos tomado, estas páginas empezaron a imprimirse después de haber terminado el número de libros de la tirada inicialmente pensada. Por eso están situados así en nuestra Tabla 30, con un fondo de color ligeramente diferente. Recuérdese que esto no significa que hubiera prensas o personal parado, puesto que muy bien podían estar imprimiendo otros trabajos.

Para ser exactos, el cambio radical de tinta se produce con la reimpresión empezada, en algún punto del primer cuadernillo. Esto se deduce del hecho de que uno de los pliegos del cuadernillo I-14 de la copia de Doheny, analizada en Schwab et al. [5], pertenece a la reimpresión, y en él las páginas I-14- 138r y I-14-138v tienen muy poco plomo, mientras que las páginas conjugadas I-14-129v y I-14-129r tienen cantidades normales. No hay suficientes datos para determinar si hubo concurrencia entre las últimas páginas elaboradas para terminar la primera tirada y las primeras páginas de la segunda. Hemos preferido dejarlas como no concurrentes en las tablas, por simplicidad. Asimismo, la asignación a las líneas y la concurrencia entre las páginas de segunda composición, junto con las de la Tabula Rubricarum, es completamente arbitraria.

El pliego citado I-129/138 de la copia Doheny demuestra que las páginas 1r 1v se imprimieron antes que las páginas 10r y 10v. Esto es coherente tanto con el orden natural como con los órdenes A1, A2, B1, B2 propuestos en el Apartado 4.2.4. Por ejemplo, con el orden A1, el cambio de receta debería producirse al imprimir alguna de las páginas 2v 3v 4v 5v 10r, y no antes ni después. Obsérvese que otros órdenes de impresión que permiten cuatro ciclos completos de descanso a todos los pliegos podrían ser contradictorios con este detalle de la copia Doheny; por ejemplo, cualquier orden que imprima 10r o 10v antes que 1r o 1v no es posible. El orden más plausible entre los propuestos, B2, deja más incertidumbre en el momento preciso del cambio de receta, puesto que sería en alguna de las 14 páginas 2v 3r 5r 3v 5v 4r 6r 4v 6v 7r 8r 7v 8v 9r . Un nuevo análisis químico de este cuadernillo sobre una copia de segunda composición podría dar mucha información sobre el orden en que se imprimieron las páginas, no sólo de este cuadernillo, sino de la Biblia entera.

Los análisis de la tinta muestran otra peculiaridad para la cual no hay tampoco una explicación clara,

pero que también auxilia en la determinación de las páginas concurrentes. Se trata de las "Montañas Rusas" (Roller Coaster), amplias zonas de la tabla en que la proporción Cu/Pb de los rectos es distinta de la de los versos. Este hecho aporta un fuerte argumento en contra de la secuencia de impresión de las páginas en el orden natural de lectura.

Como ya se mencionó antes (véase Apartado 4.2.4 y Figura 97), Schwab et al. [8] afirman que el Roller Coaster evidencia el uso de dos prensas simultáneas, cada una con su provisión de tinta, tal vez de lotes de fabricación diferentes, una de ellas imprimiendo rectos y la otra versos. Es desde luego posible que fuera así, pero no nos parece que el Roller Coaster sea una prueba de ello. El tiempo de secado hace que deba haber una cierta distancia temporal entre la impresión del recto y la del verso de la misma hoja, independientemente de las prensas que se usen.

Como se puede observar en la Tabla 32, presentan el fenómeno las siguientes zonas de la línea C, con anotación de algunas de sus páginas concurrentes:

- · II-1-6v a II-2-13r (no observable en las otras líneas por falta de análisis)
- · II-2-17r a II-3-22v (no observable en A, B por falta de análisis; observable en D).

· II-3-24v a II-4-37r (no observable en B por falta de análisis; observable en A, D, con alguna anomalía).

· II-4-40r a II-6-51r (no observable en B por falta de análisis; observable en A, D, con alguna anomalía).

· Zonas diversas en las seis líneas, a partir de la II-28-275r en la línea E.

El Roller Coaster ayuda a determinar ciertos lugares donde al parecer hubo pausas en las líneas C y D. Concretamente, alineando las zonas de ausencia de Roller Coaster en C y D, que son II-3-23r a II-3-24r (C) con II-17-169r a II-17-170r (D), y II-4-37v a II-4-39v (C) con II-19-182v a II-19-184v (D), se deduce un retraso de 1 hoja en D en algún lugar entre las dos zonas citadas; además, la alineación lógica con la tinta de A y B implica que hubo una pausa de una hoja en C, antes de la hoja II-2-17, y otra pausa de una hoja antes de la II-17-163 en D. Teniendo en cuenta que, para encajar la Estrella Polar, debería haber otra pausa de una hoja en la línea D, y observando la pauta de Roller Coaster, esta última pausa debe estar entre II-17-170r y II-19-182v. La tabla de Schwab et al. [8] la sitúa arbitrariamente después de la hoja 171, acabando el cuadernillo II-17. Nosotros la hemos puesto al final del cuadernillo II-18, por la razón que se verá más tarde.

Una de las diferencias más notables entre nuestra propuesta y la de Schwab et al. [8] es la asignación que hacen estos autores a la línea A de la hoja II-21-210, perteneciente a un cuadernillo que estaba imprimiendo la línea D. La explicación que ofrecen, un encaje mejor de la tinta, no nos parece definitiva para justificar esta complicación. La alternativa, como vamos a ver, requiere añadir más pausas en todas las líneas, pero esto nos parece menos forzado para el encaje de los tres hitos básicos, teniendo en cuenta además que no introducimos así ningún desajuste significativo de la concordancia en la composición de la tinta.

Aceptando todas las premisas anteriores, y resumiendo las incertidumbres que quedan por resolver, previas a la Torre de Datos, éstas son:

- · Situar cuatro páginas de pausa en A, entre Estrella Polar y Torre de Datos.
- · Situar dos páginas de pausa en B, entre Estrella Polar y Torre de Datos.
- · Situar tres páginas de pausa en C, entre Incremento de Tirada y Torre de Datos.
- · Situar dos páginas de pausa entre la II-17-170r y la II-19-182v en la línea D.
- · Situar tres páginas de pausa en E, entre Estrella Polar y Torre de Datos.
- · Situar tres páginas de pausa en F, entre Estrella Polar y Torre de Datos.

Nuestro punto de vista aquí es que, a falta de otra evidencia, deben ser los datos numéricos los que nos guíen en la posición más adecuada de estas pausas, y esto puede hacerse buscando aquellas posiciones que conllevan una mejor concordancia en la tinta de las páginas que se sitúen como concurrentes. Por otra parte, hay ciertos elementos que no animan a hacer este análisis de un modo muy sofisticado: La incertidumbre de los datos (cuantificada en las desviaciones típicas, a veces bastante elevadas), la falta de datos de muchísimas páginas, y el hecho de que hoy en día posiblemente la tecnología permitiría hacer análisis mucho más precisos. Por todo ello, haremos las simplificaciones siguientes:

- · Agruparemos el total de páginas de pausa de cada línea en una sola pausa.
- · Supondremos que dicha pausa sólo puede aparecer al final de un cuadernillo.

Bajo estas dos suposiciones, vemos en la Tabla 32 que:

- · La pausa de cuatro páginas de A debe ir al final de los cuadernillos I-8, I-9 o I-10.
- · La pausa de dos páginas de B, al final de los cuadernillos II-21, II-22 o II-23.
- · La pausa de tres páginas en C, al final de cualquier cuadernillo entre el II-2 y el II-8.
- · La pausa de dos páginas de D, al final de los cuadernillos II-17 o II-18.
- · La pausa de tres páginas de E, al final de los cuadernillos I-12, I-13 o II-14.
- · La pausa de tres páginas de F, al final de los cuadernillos I-28, I-29 o I-30.

Visualmente, está claro que la pausa de la línea C, la que a priori tiene más movilidad, no debe colocarse antes de la Estrella Polar, puesto que en cualquier final de cuadernillo desencaja notablemente la concordancia de tinta que ahora se observa con todas las demás líneas. Supondremos por tanto que se produce también entre la Estrella Polar y la Torre de Datos, esto es, al final de los cuadernillos II-7, II-8 o II-9.

Así pues, nos quedan 243 combinaciones posibles para situar las pausas de las líneas A, B, C, E, F, (tres en cada línea), cantidad razonable para un análisis numérico exhaustivo. Tan sólo nos queda especificar qué criterio de concordancia adoptaremos para considerar una particular combinación como mejor que otra. Nuestra elección ha sido más bien simple, de acuerdo con el comentario anterior sobre la inconveniencia de un análisis más sofisticado con datos que no tienen un gran nivel de calidad. El criterio es el siguiente:

Para cada posible combinación mediremos la desviación típica de cada grupo de páginas concurrentes en la tabla resultante, ignorando aquellos datos que faltan, o que corresponden a una pausa. Después calcularemos la media de esas desviaciones para todas las páginas entre la Estrella Polar y la Torre de Datos. Tomaremos como mejor combinación aquella que resulte en una media menor. El resultado es el que puede observarse en nuestra tabla: Las pausas se sitúan en los cuadernillos I-8 (línea A), II-21 (B), II-6 (C), II-14 (E), I-30 (F). La desviación típica media ha sido de 0.1185. Las dos siguientes mejores combinaciones mueven solamente la pausa en B al II-22 (con valor 0.1208) y al II-23 (con valor 0.1215). Podría decirse que la posición de la pausa en la línea B es la más dudosa, según este criterio.

 La razón de la última pausa, de dos hojas, en la línea F, después de la Torre de Datos, es el llamado error de Stuttgart. En la copia de Stuttgart (número 39, New York Theol. Sem., en la Tabla 35), la página II-28-279v aparece en el lugar que debía ocupar la II-27-272v. Esto podría indicar que ambas páginas se estaban imprimiendo de manera aproximadamente concurrente, y así se deja ya en Schwab et al. [6]. La pausa que esto genera en la línea F podría ir al final del I-32 o al final del I-33. En el citado artículo se sitúa en el I-33. Un análisis estadístico por el mismo procedimiento descrito antes nos dice que esa posición es la correcta.

De nuevo el mismo criterio estadístico es el que nos hace mover hasta el final del cuadernillo II-18 la pausa de la línea D que se encontraba en el cuadernillo II-17.

Llama la atención el cuadernillo I-25, repartido entre tres líneas de composición según la Tabla 34, publicada en Schwab et al. [8], una novedad respecto la posición dada por Schwenke. No es ilógico este reparto, teniendo en cuenta la situación de todas la líneas, muy cercana o ya tocando los puntos de discontinuidad en el orden de cuadernillos, y el hecho de que I-25 contiene dos libros, Esdrae III y Esdrae IV, que podían ser separados convenientemente. (Por cierto, estos dos son libros extraños y no figuran en muchas otras biblias de aquel tiempo, por lo que muy bien pudieron venir ya divididos de algún modo de un exemplar que no era el básico con el que se estaba haciendo el grueso del trabajo.)

Otro punto que puede llamar la atención es la poca concordancia de la tinta en los primeros cuadernillos de las líneas A y B. Lo aceptamos así porque es un hecho que parece bien establecido por otros medios. Esta pobre concordancia podría deberse a que la tinta se fabricara al principio en muy pequeñas cantidades, todavía en fase de experimentación.

No hay análisis hechos de la Tabula Rubricarum, que comprende 8 páginas, por lo que no podemos situarlas en la tabla con ninguna seguridad. Las hemos colocado arbitrariamente al final de la línea F porque es la primera que termina con el trabajo asignado previamente.

Finalmente, hay que mencionar el detalle no trivial de las páginas en blanco. Se observará en nuestra Tabla 32 que las nueve páginas en blanco (I-25b-246v, I-26-260v, II-19-189v, II-27-273v, II-31-309v, y II-32-318r a II-32-319v) ocupan un lugar, y por lo tanto se les está asignando un tiempo aproximado de elaboración similar al de una página impresa. Veamos a qué se debe.

En primer lugar, las páginas en blanco corresponden todas a finales de libro en los casos en que la primera página del libro siguiente ya había sido impresa. Esto es cierto excepto en el caso del Apocalipsis (cuadernillo II-32), último libro de la Biblia, pero que podía haberse impreso sin páginas en blanco si se hubiera usado un cuadernillo de cuatro pliegos.

De estas nueve páginas en blanco, seis ocupan finales de línea, y por lo tanto, aunque aparezcan en la tabla, realmente no ocupan un tiempo de ejecución. Para las otras tres, uno puede preguntarse por qué la línea de composición involucrada no procedió con una nueva página, y no tenemos una respuesta convincente para ello. La 189v es el cambio del Antiguo al Nuevo Testamento; 246v separa Esdrae Tertius y Esdrae Quartus; la 260v está entre el final de Esdrae Quartus y el principio de Tobías, en el Antiguo Testamento, debido a que el cuadernillo I-27 ya estaba hecho en la línea F, y había que añadir una página más (véanse las Tablas 13 y 29). Obsérvese que esto estaba planificado puesto que la hoja extra se añadió en el interior del cuadernillo, no como último pliego.

Observando los valores de la tinta, vemos que si suprimimos el espacio correspondiente a la II-19-189v, el encaje con las demás líneas queda muy alterado; para I-25b-246v y I-26-260v, sí podrían opcionalmente moverse unas cuantas páginas, pero poco más allá sería necesario insertar una pausa para volver a acomodar las lecturas de la tinta de manera razonable entre líneas. Por todos estos motivos, hemos dejado las páginas en blanco ocupando su espacio.

## **4.2.9 Comentarios finales y conclusiones**

En este apartado 4.2 hemos estudiado la cronología de la B42 partiendo del último estudio realizado sobre ella que, a nuestro saber, es el de [8]. Este artículo incorpora los análisis químicos de la tinta para rehacer considerablemente la tabla publicada por Schwenke en 1923. Sobre los resultados de [8] nos hemos limitado a hacer algunos pequeños cambios. Por un lado se sugiere ignorar algunas hipótesis lanzadas en los diferentes artículos de Cahill y que nos han parecido poco justificadas. Por otro lado, hemos hecho un análisis de tipo estadístico de la concordancia de tinta en las distintas líneas de composición para situar de la mejor manera posible las pausas.

La poca precisión de los datos no permite reconstruir la tabla desde cero basándonos solamente en la proporción Cu/Pb. Posiblemente la mejor disposición introduciría muchas más pausas y también incompatibilidades con otros hechos ampliamente aceptados. Hemos renunciado incluso a aplicar el análisis estadístico para dilucidar alguna otra situación dudosa, como la asignación de los cuadernillos I-31 y I-32 a las líneas A y F respectivamente, o la pausa opcional en B que haría que la Torre de Datos empezase en 232r en vez de 232v. Los datos son demasiado inciertos para sacar conclusiones sólo con ese análisis. Respecto al primer problema, mencionemos que el argumento ofrecido en Schwab et al. [6] para la asignación de I-31 y I-32, y que representa la asignación contraria a la tabla de Schwenke, es simplemente que la Torre de Datos encaja mejor. Pero el orden de Schwenke representa simplemente introducir una nueva pausa de una hoja en F y quitar una pausa de una hoja en A, quedando todo restaurado; de manera que la duda persiste.

Resumiendo los cambios que introducimos sobre la última actualización publicada de la Tabla de Schwenke (Schwab et al. [8]), éstos son:

· Pausa en D movida de II-17 a II-18.

· Pausa en B y C entre ausencias de Roller Coaster movidas.

· Ayuda de la línea A para hacer la hoja II-21-210 desestimada. La hoja la hace la línea D, que es lo natural, y A hace una pausa de cuatro páginas.

· Dicha pausa en A es de más de las dos páginas de la "ayuda" para el ajuste al principio de la Torre de Datos.

· Se han movido las pausas en B y C entre Estrella Polar y Torre de Datos.

· Nuevas pausas de tres páginas entre Estrella Polar y Torre de Datos en E y F.

· Torre de Datos ajustada completamente a su inicio (con la duda de cuál es el inicio en la línea  $B$ ).

Hemos mencionado de pasada en el Apartado 4.2.4 y antes en el 3.3.1 la posibilidad que no haya una correspondencia biunívoca entre el número de líneas de composición y la cantidad de prensas en funcionamiento. Creemos que no hay evidencia suficiente para asegurar cuántas prensas hubo. Existe en diversos autores (Zedler, Kazmeier, Ziesche, Schnitger) una tendencia en apuntar que pudo haber menos prensas que líneas de composición; podría ser que dos líneas de composición compartieran la misma prensa, por ejemplo. Esto tendría sentido si se acepta que el trabajo de componer una página era mucho mayor que el de imprimir las 150 o 200 copias de esa página, lo cual no tenemos razones para afirmar o rebatir. Podría ser incluso que uno de los motivos del aumento de tirada fuera ajustar el ritmo de trabajo de compositores e impresores.

Análogamente, es difícil determinar si cada línea de composición estaba atendida por un componedor diferente, o un mismo componedor podía trabajar en dos líneas a la vez.

En todo el Apartado 4.2, al igual que en los estudios de Cahill y colaboradores, hemos supuesto implícitamente que la tinta se fabricaba de modo que todas las líneas de composición usaban esencialmente el mismo proveedor. Esta suposición es fundamental para intentar ajustar la tabla por medio de la proporción Cu/Pb.

Se podría argumentar en contra de ella que, como se comentó en los puntos 1.4.2 y 2.1.2, es muy probable que Gutenberg y Schöffer trabajaran en talleres diferentes, por lo menos a partir de un determinado momento. Sin embargo, es perfectamente posible que la tinta se fabricara en uno de los talleres y se transportara al otro, o incluso que se fabricara en un tercer lugar. Si bien observando la tabla parece haber períodos en que unas líneas están usando una composición de tinta mientras las demás usan otra, no se observa una pauta consistente durante un período suficientemente largo para deducir que la tinta podía ser distinta, y de paso deducir qué líneas podía haber en cada taller.

Para terminar, nos referiremos a una curiosidad surgida de la observación de los análisis químicos de la tinta: Como se mencionó en el Capítulo 1, Johannes Gutenberg tuvo que dejar la impresión de la B42 antes de que ésta terminara. Podríamos preguntarnos pues en qué punto aproximado de la cronología de la B42 se produjo su marcha, y si coincide con alguno de sus puntos destacados.

Según el Instrumento Notarial Helmasperger que transcribimos en el Apartado 1.4.4, Gutenberg se dedicó al "trabajo de los libros" desde el inicio del segundo préstamo hasta la ruptura, es decir durante unos 32 de los aproximadamente 46 meses que supuso el trabajo en total (sin contar la segunda composición de los primeros cuadernillos). Esto se aprecia en la Figura 26.

Si suponemos también un ritmo constante de impresión, de modo que con el uso, por ejemplo, de cuatro líneas de composición, se pudiera imprimir cuatro veces más rápido que con una, un cálculo no muy complicado nos lleva a que esos 32 meses llegaron a su fin durante la impresión de la página número 85 después de la puesta en marcha de las líneas E y F. Esto es, una página o dos antes de la Torre de Datos. Por lo tanto se trata de una posibilidad no desdeñable que el cambio radical de composición de la tinta durante unas cuantas páginas pudiera tener que ver con el abandono del proyecto por parte de Gutenberg. En realidad, para ser rigurosos, este cálculo no tiene en cuenta las pequeñas pausas que se producen entre la Estrella Polar y la Torre de Datos, pero también pudiera esto indicar que las pausas que se observan en las líneas E y F junto a la Torre de Datos tuvieran que ver con la salida de Gutenberg.

### **Notas**

<sup>1.</sup> Los nombres se corresponden a las siguientes entradas en los artículos ya citados de Schwenke [1] y Needham [12]: ("Sch. 37", "Ned. 18") = Wells, ("Sch. 13", "Ned. 41") = Scribners', ("Sch. 34", "Ned. 39") = Doheny, ("Sch. 14", "Ned. 48") = Lilly y ("Sch. 45", "Ned.  $24$ ") = Harvard.

<sup>2.</sup> Otros órdenes posibles con descanso de 4 páginas intermedias en cada pliego son:

A. Empezando por el pliego exterior

Empezando por la cara externa de cada pliego, con mínimos dobleces

Empezando por la página que va antes

1r 2r 3r 4r 5r 10v 9v 8v 7v 6v 1v 2v 3v 4v 5v 6r 7r 8r 9r 10r

Empezando por la página que va última

10v 9v 8v 7v 6v 1r 2r 3r 4r 5r 10r 9r 8r 7r 6r 1v 2v 3v 4v 5v

B. Empezando por el pliego interior

Empezando por la cara externa de cada pliego, con mínimos dobleces

Empezando por la página que va antes

5r 4r 3r 2r 1r 6v 7v 8v 9v 10v 5v 4v 3v 2v 1v 6r 7r 8r 9r 10r

Empezando por la página que va última

6v 7v 8v 9v 10v 5r 4r 3r 2r 1r 6r 7r 8r 9r 10r 5v 4v 3v 2v 1v

3. Los cálculos de este apartado se han realizado mediante el lenguaje de programación R, usando como ingrediente principal la función hyper.ci, perteneciente a la biblioteca NCStats, descargable desde http://www.rforge.net/NCStats

4. Estrella Polar y Torre de Datos fueron nombres dados por Cahill y sus colaboradores en su artículo inicial Schwab et al. [2]. El primero hace referencia a que fue su guía principal para alinear las 6 líneas de composición en un punto suficientemente alejado del incremento de tirada; el segundo se debe a la representación gráfica en forma de "barplot" (diagrama de barras) que hicieron de los cocientes Cu/Pb, y que en la zona en cuestión dan la impresión de una altísima torre al lado de las barras vecinas.

### **Referencias**

[1] Schwenke, Paul. Johannes Gutenbergs Zweiundvierzigzeilige Bibel: Ergänzungsband zur Faksimile. Ausgabe Iminsel, Leipzig, 1923.

[2] Schwab, Richard N; Cahill, Thomas A; Kusko, Bruce H; Wick, Daniel L. "Cyclotron Analysis of the Ink in the 42-Line Bible". The Papers of the Bibliographical Society of America. 1983, 77:3, págs. 285-315.

[3] Kusko, Bruce H; Cahill, Thomas A; Eldred, Robert A; Schwab, Richard N. "Proton milliprobe Analyses of the Gutenberg Bible". Nuclear Instruments and Methods in Physics Research. 1984, B3, págs. 689-694. North-Holland, Amsterdam.

[4] Cahill, Thomas A; Kusko, Bruce H; Eldred, Robert A. "Gutenberg's inks and papers: Non-destructive compositional analyses by proton milliprobe". Archaeometry, 26. 1, 1984, págs. 3-14. Gran Bretaña.

[5] Schwab, Richard N; Cahill, Thomas A; Kusko, Bruce H; Eldred, Robert A; Wick, Daniel L. "New evidence on the Printing of the Gutenberg Bible: The Inks in the Doheny Copy". The Papers of the Bibliographical Society of America. 1985, 79:3, págs. 375- 410.

[6] Schwab, Richard N; Cahill, Thomas A; Kusko, Bruce H; Eldred, Robert A; Wick, Daniel L. "Ink Patterns in the Gutenberg New Testament: The Proton Milliprobe Analysis of the Lilly Library Copy". The Papers of the Bibliographical Society of America. 1986, 80:3, págs. 305-331.

[7] Schwab, Richard N. "The History of the Book and the Proton Milliprobe: An Application of the PIXE. Technique of Analysis". Library Trends. Summer, 1987. Págs. 53-84.

[8] Schwab, Richard N; Cahill, Thomas A; Kusko, Bruce H; Eldred, Robert A; Wick, Daniel L. "The Proton Milliprobe Ink Analysis of the Harvard B42, Volume II". The Papers of the Bibliographical Society of America. 1987, 81:4, págs. 403-432.

[9] T.B. Johansson, R. Akselsson, and S.A.E. Johansson, "X-Ray Analysis: Elemental Trace Analysis at the 10<sup>-12</sup> g level", Nuclear Instruments and Methods, 84 (1970), 141-143.

[10] Cahill, Thomas A. "Proton Microprobes and Particle-Induced X-ray Analytical Systems", Annual Review of Nuclear Particle Science, 30 (1980), 211-252.

[11] Needham, Paul. "The Compositor fs Hand in the Gutenberg Bible: A Review of the Todd Thesis". The Papers of the Bibliographical Society of America. 1983, 77:3, págs. 341-371.

[12] Needham, Paul. "The Paper Supply of Gutenberg Bible". The Papers of the Bibliographical Society of America. 1985, 79:3, págs. 303-374.

[13] Zedler, Gottfried. Die Sogenannte Gutenbergbibel Bowie die mit der 42zeiligen Bibel type ausgeführten kleineren Drucke, XX. Gutenberg-Gesellschaft, Mainz, 1929.

[14] Ruppel, Aloys. Die Technik Gutenbergs und ihre Vorstufen, VDI-Verlag GmbH, Berlín, 1940.

[15] Corsten, Severin. "Die Drucklegung der zweiundvierzigzeiligen Bibel". Die Johannes Gutenbergs zweiundvierzigzeiligen Bibel: Kommentarband. Munich, 1979. Págs. 46, 54-55.

[16] Painter, George D. "Gutenberg en the B-36 Grup A Reconsidetarion", Essay in Honor of Victor Scholderer, no. 51. Mainz, 1970. Pág. 321.

[17] Tormo i Freixes, Enric. Gutenberg no fou impressor, Memorias de la Real Academia de Ciencias y Artes de Barcelona, Tercera época, núm.958; vol. LVIII, núm.3; Barcelona, 1ra. Edición, octubre, 1999.

[18] Rico, Francisco. "Don Quijote, Madrid, 1604". En: El Quijote, biografía de un libro : 1605-2005 / [edición literaria: Mercedes Dexeus Mallol]. Biblioteca Nacional. Ministerio de Cultura. Madrid, 2005.

Bloque Dos

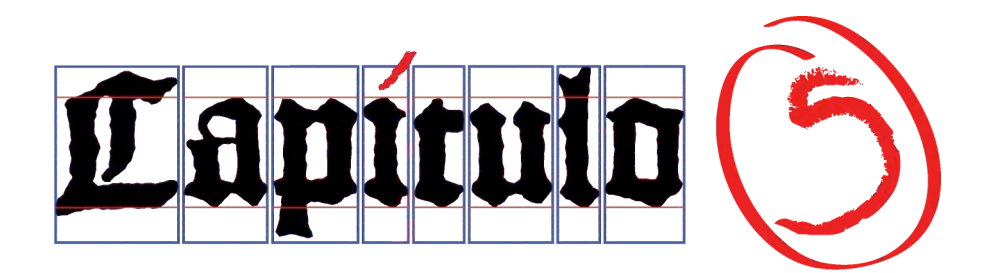

Amen quippe dico vobis, donec transeat caelum et terra, iota unum, aut unus apex non praeteribit a lege, donec omnia fiant.

Secundum Matthaeum 5:18

. . .

Porque de cierto os digo que hasta que pasen el cielo y la tierra, ni una jota ni una tilde pasará de la ley, hasta que todo se haya cumplido.

San Mateo 5:18

# **5. El paso de la caligrafía a la tipografía**

## **5.1 La razón del oficio. Schöffer, su intervención en el invento de los tipos móviles**

# **5.1.1 Del "proyecto de diseño" a la tecnología metalúrgica**

Actualmente es fácil concebir que un libro es realizado a partir y por un trabajo mecánico. En el inicio del siglo XV los conocimientos técnicos necesarios se encontraban aun separados y era difícil conceptualizarlo de esta manera. El trabajo, la investigación y experimentación durante décadas, allanaron el camino para que un escriba (Schöffer) llegará a entender el paso de abstracción que sufre la letra manuscrita para lograr llegar a ser una letra impresa. Esta concepción como ahora la entendemos se engloba en un proyecto de diseño. Un proyecto que surgió a partir de un conocimiento basto de los elementos que constituían los componentes de dicha escritura sobre los libros y de un objetivo a lograr, reproducir un texto una y otra vez con una escritura artificial.

# **Proyecto de diseño e innovación**

Más allá de tan sólo poder decir que Peter Schöffer por sus conocimientos tenía el perfil idóneo para articular una propuesta de modulación del plano gráfico sencilla y económica para ser aplicada en el arte de la tipografía, sería conveniente, ya que esta tesis procede del departamento de Diseño e Imagen<sup>1</sup>, formular la actividad proyectual en la que estaba inmersa la sociedad de Gutenberg, Fust y Schöffer. Eso sí, dado que el "diseño" es una disciplina que se vincula con el desarrollo de la producción industrial, los términos serán actuales. Más que establecer un método o una metodología, lo que se vislumbra es que ya encajaba con un proceso proyectual de diseño, a pesar de los 500 años de diferencia.

Ya en el 2002 la Dra. Begoña Simón hizo un llamado a la reflexión sobre el trabajo desempeñado por Peter Schöffer por el cual lo catalogaba como "el primer diseñador de la industria gráfica"<sup>2</sup>. Podemos aclarar en palabras del Dr. Josep M. Martí que "un diseñador es la figura profesional - más o menos diversificada o especializada – que controla el dominio de la relación entre el control y los procesos técnicos y económicos y los procesos de formalización, sobre los cuales asume la última responsabilidad de decisión, de acuerdo con el resto de profesionales de la producción industrial, cada uno de ellos asumiendo su propia responsabilidad"<sup>3</sup>.

Como hemos visto a lo largo de esta investigación, el "invento de la imprenta" no se puede resumir fácilmente. Para llegar a imprimir se tuvo que desarrollar una serie de artefactos, procesos y técnicas. Si se nos permite hablar en estos términos, el 50% de la paternidad del invento se la otorgaremos a Gutenberg, pero sólo bajo el determinante tecnológico genérico: la creación de un molde de fundición para la producción de tipos móviles y el desarrollo de la prensa de imprimir. A Schöffer le tocara el otro 50%, al establecer el sistema de relaciones armónicas entre piezas modulares tipográficas y piezas modulares gráficas, y la implantación del sistema de trabajo dentro del taller de impresión. El que sean especialistas de su área no los limitaba, al contrario, debían tener una comprensión general del proceso y un profundo diálogo para así poder tener control de cuestiones técnicas e incluso económicas. En el caso de Schöffer además tenemos que añadir su sensibilidad formal y estética, parte fundamental del trabajo de diseño; por su parte los conocimientos mercantiles de Fust ayudaron de lleno a que el invento llegara a los clientes e influyó a que fuera aceptado por el usuario final. Llama la atención el gran parecido que presentan los tres con un proyecto I+D+i actual, ya que existe investigación, desarrollo tecnológico e innovación<sup>4</sup>.

Como sabemos, entender la producción de un artefacto<sup>5</sup> no puede hacerse sin su anticipación que siempre es el proyecto<sup>6</sup>, y la toma de decisiones dentro del mismo responderá a las condiciones antecedentes. Todos los artefactos dan respuesta de forma más o menos eficaz a las exigencias para las que fueron creados. La eficacia y en este caso expresamente la de la Biblia, se demostrará al interaccionar con el usuario final; Fust, Gutenberg y Schöffer no tenían claro fuera recibida abiertamente, ya que su utilidad no determinaba del todo su aceptación.

Sin embargo, con esta aceptación se cumplía la función de enculturación sobre los usuarios ya que "todo artefacto forma parte de la cultura acumulada de un tiempo, de un lugar y, por tanto debe ser considerado con todo derecho como factor constitutivo de aquella cultura y vehículo esencial de su transmisión"7. Aun cuando la limitación de materiales o técnicas puede restringir la toma de decisiones en cada época, en este caso queda claro que la actitud experimentalista que adoptaron, dentro de la sociedad, amplió las fronteras de la tradición técnica, y las decisiones, ya fueran proyectuales o productivas no quedaron restringidas a su momento histórico.

Esto se muestra claramente en la B42, puesto que tanto el sistema de producción tipográfica como su control bajo criterios de mensurabilidad; es un sistema que en mayor o menor grado estuvo normalizado por reglas métricas que perduran hasta nuestro siglo.

La noción de proyecto lleva consigo una concepción de ideas, una previsión de futuro de algo que será pero que todavía no es; así "proyectar quiere decir tener en mente alguna idea la cual tiene la posibilidad de materializarse progresivamente mediante un conjunto de decisiones y acciones"<sup>8</sup>. Es obvio que en la mente de Gutenberg y Schöffer las ideas emanaban continuamente y, según la definición dada, podemos decir que proyectar era una acción común en su actividad diaria profesional. Durante la invención de la imprenta, la especialización de tareas fueron definidas con la práctica, que a su vez eran parte de la estructura organizativa. Sin embargo es sabido que una misma persona podía realizar dos o más actividades, de esta manera se observa como "la división del trabajo, o la especialización de tareas concretas, no es exclusiva de la producción industrial. La producción industrial se funda necesariamente en la división del trabajo, pero la división del trabajo no necesariamente hace que esta sea industrial"<sup>9</sup>. Según el Dr. Martí entre los procesos de producción artesanal e industrial hay una imposibilidad de distinguir entre proceso proyectual, proceso productivo y fabricación; estos límites también se desdibujan al observar el proceso de producción seriado de la

B42. Aunque no se puede negar que existía una noción de proyecto y por tanto una anticipación proyectual. El artefacto o mejor dicho la B42 mantiene una dependencia total con sus creadores. Estos intervienen de manera sucesiva y permanente sobre el proceso de trabajo; por esta razón llegan a un grado máximo de optimización de una compleja serie de operaciones, pruebas, ensayos de resultados anteriores, verificaciones, y todo ello realizado mientras se produce la B42.

Como adelantamos antes no pretendemos definir ni el método ni la metodología aplicada por Schöffer. Lo que sí haremos es exponer unas constantes que se hallan en el proceso proyectual y muestran el grado de complejidad que puede alcanzar<sup>10</sup>:

- 1. Toda producción de artefactos es el resultado y la consecuencia de necesidades humanas de todo orden y/o puede generar también nuevas necesidades no existentes con anterioridad.
- 2. La producción de todo artefacto responde a dos situaciones de partida posibles: o bien es una iniciativa del propio productor a partir de necesidades pasadas, presentes o futuras propias o ajenas (autoencargo)… o bien es una iniciativa de personas ajenas al productor – individuales o colectivas – (encargo).
- 3. Es así que podemos considerar el encargo o autoencargo como punto de partida de los procesos reales de producción de artefactos con independencia de su modus de producción.
- 4. Todo encargo o autoencargo se establece en principio en términos de uno o más enunciados verbalizados o escritos, más o menos adjetivados.
- 5. Todo encargo implica la existencia de una experiencia anterior acumulada.
- 6. Toda producción de artefactos, dada la preexistencia de la idea sobre la existencia de un artificio, implica tiempo de trabajo y de un conjunto finito de decisiones humanas.
- 7. En algún momento o momentos del proceso proyectual en la mente del autor o autores, aparece con mayor o menor nitidez una previsión del artefacto acabado. A estas previsiones se las llamará hipótesis de trabajo. Una de ellas o la combinación de alguna o sus partes, se convertirá en el auténtico punto de partida del proceso proyectual, más allá del encargo.
- 8. Todo punto final de un proceso proyectual es, o bien un artefacto nuevo, o un conjunto de documentos normalizados que se convierten en un punto de partida de un nuevo proceso –en este caso de producción y/o de fabricación.
- 9. Toda la información potencial previa a un proceso proyectual tiende a ser infinita o al menos inacabable en el tiempo finito del proceso. Eso plantea la necesidad de aceptar el hecho de que toda elección de una hipótesis de trabajo se hace a partir de una información incompleta.
- 10. La restricción voluntaria o involuntaria de la información que fundamenta la hipótesis de trabajo hace de ésta una elección no determinista. Es decir, sólo podemos llegar a una solución más o menos satisfactoria en un proceso proyectual, nunca a una solución óptima.
- 11. Todo proceso proyectual mantiene una línea temporal que se puede expresar y a la vez dirigir y contrastar mediante criterios que adquieren su solidez a partir de experiencia anterior objetivada u objetivable.
- 12. Podemos describir el proceso como un desarrollo sucesivo a partir de aquello que es concreto (encargo), hasta aquello que es concreto enriquecido para la innovación

(proyecto), todo pasando por el momento de máxima abstracción (hipótesis proyectual) no controlable en temas absolutos, pero sí relativos.

Sin duda, en su lectura podemos reconocer las diferentes partes y momentos del proceso en que estuvo involucrado Schöffer. Queda claro que al haber una actividad proyectual de su parte, no podemos encasillar su aportación a la invención de la Biblia tan solo mencionando que contaba con los "conocimientos necesarios".

Una idea más que nos ocupa es el de la *innovación*. Aun cuando universalmente conocemos el "invento de la imprenta", literalmente no puede ser así, aunque utilizamos esa palabra siempre que se trata de que alguien invirtió horas y horas de trabajo para crear, construir o experimentar. La Real Academia Española nos echa por tierra el concepto: según ella "Inventar es hallar o descubrir algo nuevo o no conocido", y en el caso de artistas será "hallar, imaginar, crear su obra"; por tanto lejos estamos de tener un "invento". En cambio según el Manual de Oslo<sup>11</sup> para que haya *innovación* hace falta que como mínimo el producto, el proceso, el método de comercialización o el de organización sean nuevos o significativamente mejorados. En el caso de la imprenta, como se ha visto a lo largo de cada capítulo, encaja en cada uno de los conceptos mencionados.

Si queremos afinar más, podemos ir directamente a la "innovación del producto". Además de la imprenta, se requerirá que en el producto nuevo la mejora vaya ligada a la utilización de nuevos conocimientos, técnicas o tecnologías, o en todo caso a los componentes, materiales o a la cuestión funcional. Estos conceptos van por el mismo camino que las doce constantes descritas anteriormente. Todo ello nos lleva a concluir que no hay duda que la existencia de la B42 se debe a la aplicación de conocimientos basados en la experiencia acumulada, aplicados a un proceso proyectual. Schöffer desarrolló un proyecto en términos de lo que hoy entendemos como "proceso de diseño", logrando articular los conocimientos técnicos que aportaba Gutenberg para resolver la técnica tipográfica en relación al campo de aplicación a la que estaba destinada, y que era la composición de textos para su producción industrial.

Esto demuestra que Schöffer ingenió la solución bajo el planteamiento característico de cualquier proceso de diseño, es decir enunciándola bajo criterios de forma-función, adelantándose a los futuros procesos de diseño tanto de concepción como de aplicación.

Al quedar claro como se desarrolla un proceso proyectual, también se hace patente la poca tangibilidad que puede tener. Por ello fue imposible atribuir el invento a un intangible "proceso de diseño". La valoración histórica se basa en lo que queda, en lo material, en lo que podemos ver. La labor como diseñador de Schöffer y su vinculación dentro de la sociedad pude darnos una respuesta más a la demanda que interpuso Fust a Gutenberg tiempo antes de finalizar la edición de la Biblia de 42 líneas (véase apartado 1.4.2). Posiblemente, una vez finalizado el invento técnico que había dirigido con gran maestría Peter Schöffer, la colaboración de un socio tan problemático como Gutenberg pasó a ser prescindible, y Fust decidió terminar con el dilema. Lo cierto es que Fust y Schöffer terminaron la edición de la Biblia, de la cual se dice: "Ha sido considerado el libro más bello entre los impresos y realmente la impresión fue uniforme y la composición cuidada por la justa separación de las letras de cada palabra y de las palabras entre sí. El humanista Franceso Filejo escribió a propósito de esta Biblia que, no obstante sus aeris literis, de haber sido escrita sin pluma, parecía obra de un buen calígrafo $^{\prime\prime\prime}$ . Y luego, Schöffer se hizo cargo pleno del taller. El funcionamiento inmediato de esta imprenta demuestra como Gutenberg y Schöffer trabajaban en talleres separados, de lo contario Schöffer

hubiera tardado meses en volver a la actividad. Una vez finalizada la impresión, Fust se encargó de lanzar al mercado las obras publicadas. La armonía que existió entre Fust y Schöffer, tanto de índole empresarial como familiar, también confirma que formaban una sociedad con intereses claros para ambos, y donde cada uno podía desarrollar su labor específica bajo un objetivo de producción común.

### **Notas**

1. En la Facultad de Bellas Artes, Universidad de Barcelona.

2. Simón Ortoll, Begoña. "Peter Schöeffer, primer diseñador de la industria bibliográfica". 3rd International Conference on Design History and Design Studies. Turquía: 9-12 julio, 2002.

3. Martí Font, Josep Maria. Introducció a la metodología del Disseny. Edicions Universitat de Barcelona, 1a. Edición, Barcelona, 1999. Pág. 34

4. Según Norma I+D+i, UNE 166000:2006.

5. RAE. ARTEFACTO (Del lat. arte factus, hecho con arte) 1. m. Obra mecánica hecha según arte. 2. m. Máquina, aparato.

6. Op. Cit. Martí Font. Pág. 45

7. Ídem. Pág. 49

8. Ídem. Pág. 80

9. Moret Viñals, Oriol. El Mitjà tipogràfic (2007). Director de tesis: Enric Tormo Ballester. Barcelona: Universidad de Barcelona, 2007. Pág. 80

10. Op. Cit. Martí Font. Pág. 101

11. "…una innovación es la introducción de un nuevo, o significativamente mejorado, producto (bien o servicio), de un proceso, de un nuevo método de comercialización del lugar de trabajo o las relaciones exteriores". OCDE; Eurostat. Manual de Oslo: Guía para la recogida e interpretación de datos sobre innovación [online]. © Traducción española: Grupo Tragsa. 3ª edición, 2006. Pág. 58

12. Escolar, Hipólito. Historia Universal del Libro. Fundación Germán Ruipérez / Editorial Pirámide, Madrid, 1993. Biblioteca del Libro No. 58, pág. 341

# **5. El paso de la caligrafía a la tipografía**

## **5.1 La razón del oficio. Schöeffer, su intervención en el invento de la imprenta**

## **5.1.2 Sistema de justificación de la línea impresa**

De la utilización de la gótica textur en la B42 hasta el momento sólo hemos referenciado las características de esta caligrafía cuya pauta ortogonal ayudo a generar la solución tipográfica. A continuación, veremos como se desarrolló el sistema de justificación de la línea. Cómo se ha dicho, las relaciones tipográficas sólo pueden derivarse de las relaciones trabajadas por el ancho de la punta de la pluma tal como marcaba la tradición caligráfica que predominaba en este momento. En los relatos históricos de los hechos se infiere que, a pesar de que la sociedad empresarial la constituyeron económicamente Fust y Gutenberg, Schöffer también formó parte del equipo responsable de esa industria editorial. Sin embargo, hay toda una serie de cuestiones referidas al trabajo específico que realizaban Gutenberg y Schöffer que todavía nadie ha resuelto con suficiente claridad; sólo algunos historiadores aproximan algunas conjeturas: "A Schöffer se debe la preparación de matrices acuñadas a mano por medio de punzones, y los tipos, una vez fundidos, presentaban una claridad y elegancia en la impresión que, con modificaciones, perduró durante muchos años"<sup>1</sup>.

# **Modulación tipográfica**

Los calígrafos determinaban la altura de las letras sobre la base de la anchura de la plumilla usada, así podían influir sobre la altura de los ascendentes, descendentes y mayúsculas, tan solo variando la pauta. Cada tipo de letra utiliza una pauta diferente. De igual manera, el ancho de la plumilla y los espacios dejados entre los trazos nos dan el ancho de la letra. Una cuestión importante es que podían alterar la pauta al iniciar su trabajo pero una vez empezado no había forma de salirse de la norma. El molde de fundición como hemos visto funcionaba en dos sentidos: una altura fija en sentido vertical y una variable en sentido horizontal. Tal y como lo hacia el calígrafo, en los módulos tipográficos esta variabilidad estaba controlada por el desplazamiento de las dos piezas (véase la Fig. 54).

En la Fig. 99 podemos observar cómo se crea la pauta para la gótica textur, tanto para minúsculas como para mayúsculas, comúnmente en una pauta de nueve submódulos dónde cinco corresponden a la altura x, y de los cuatro que sobran dos son para ascendentes y dos para descendentes.

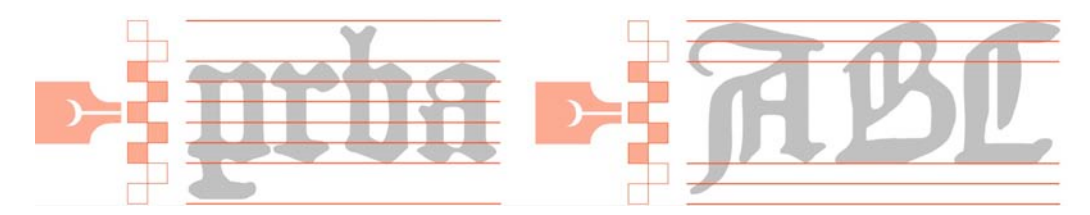

Fig. 99 Muestra de cómo se determina la altura de las letras a partir de la anchura de la plumilla.

La resolución del *módulo m* (tipográfico) corresponde a un módulo cuadrado (de 5 por 5 submódulos) donde el rasgo de la letra tiene un ancho de 1/5 (un submódulo), que es la medida mínima que se usó para resolver el conjunto de letras (Fig. 100). El módulo m que forma la gótica textura es el origen que sirve de base para encajar la letra en un módulo cuadrado. Con el establecimiento de éste Schöffer inició el sistema de relaciones armónicas entre las piezas modulares "tipográficas" y las piezas modulares "caligráficas". Para ello primero fijo el módulo en el cual encajaban a la perfección las letras góticas ya que "...tiene una disposición extremadamente rigurosa: módulos repetitivos verticales forman las letras por separado (...) Para acentuar la uniformidad; la distancia entre los rasgos verticales (…) siempre constante e igual al espesor del rasgo mismo. La angulosidad está aumentada por la típica terminación en diamante de los trazos verticales"<sup>2</sup>. Al girar el módulo m 90<sup>0</sup> se puede observar cómo coincide con la altura x (Fig. 101). Hasta aquí todo encaja, pero éste es el resultado, no el inicio.

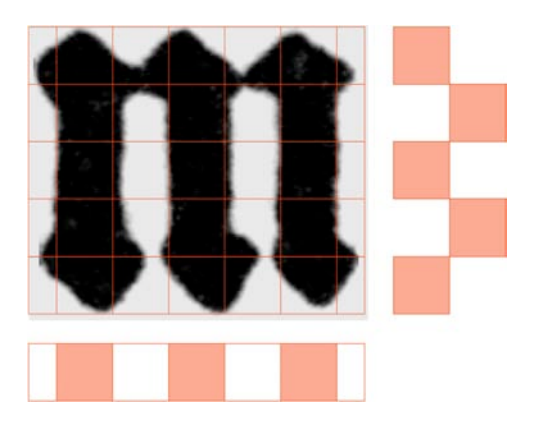

Fig. 100 Módulo m. Se aprecia como la letra m de la B42 tiene una altura de 5/5, el rasgo tiene un ancho de 1/5.

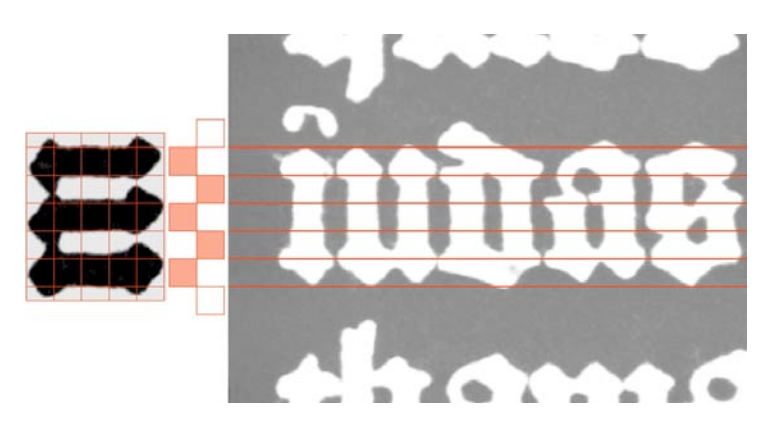

Fig. 101 Si el módulo m, se gira 90<sup>º</sup> se observa la coincidencia con la altura x.

El problema que tuvimos que resolver fue el siguiente: la gótica textur se desarrolla comúnmente, como hemos dicho, en una pauta de 9 submódulos y ya que en ese momento la interlínea no existía, una pauta seguía a otra. En los manuscritos del Anexo 10.5 se puede ver cómo en algunas ocasiones las pautas se sobreponían, con lo que ascendentes y descendentes convivían en el mismo espacio, circunstancia que la caligrafía se podía permitir. En tipografía, en cambio, al colocar la pauta de 9 submódulos sobre el texto de la B42 se produce superposición de pautas, mientras que con la de 7 submódulos (con uno para los ascendentes y otro para los descendentes) se observa un interlineado (Figura 102) que no es posible. De hecho, los rasgos de las letras de la B42 son más bien cortos, con aproximadamente módulo y medio para ascendentes y descendentes.

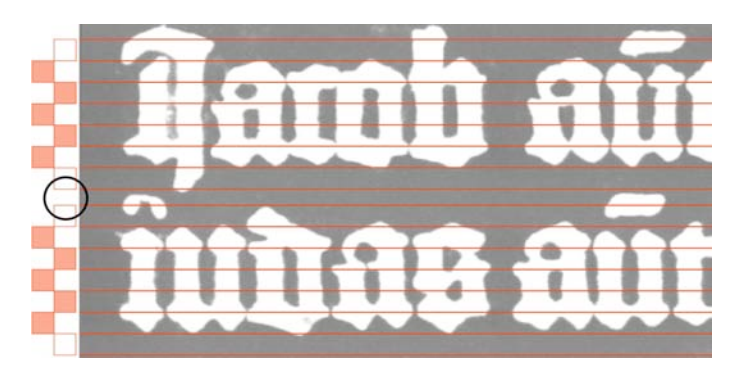

Fig. 102 Marcado con un círculo se ve el espacio entre ambas pautas de 7 módulos.

Para entender qué estaba pasando consideramos el comportamiento de cada una de las letras dentro del espacio tipográfico, con lo cual se pudo verificar que inicialmente toda las letras están dibujadas en una pauta de 9 submódulos, pero que el espacio que corresponde al tipo se circunscribe a 8 submódulos de altura. La representación integrada del módulo tipográfico con el módulo caligráfico se observa en la Figura 103. Para llegar a ello estudiamos todas las letras minúsculas en su versión 1, para considerar el comportamiento de cada una dentro del espacio del tipo y de la pauta caligráfica; se siguió a este fin el orden de clasificación expuesto en la conferencia de Oriol Moret<sup>3</sup> presentada en el 2002.

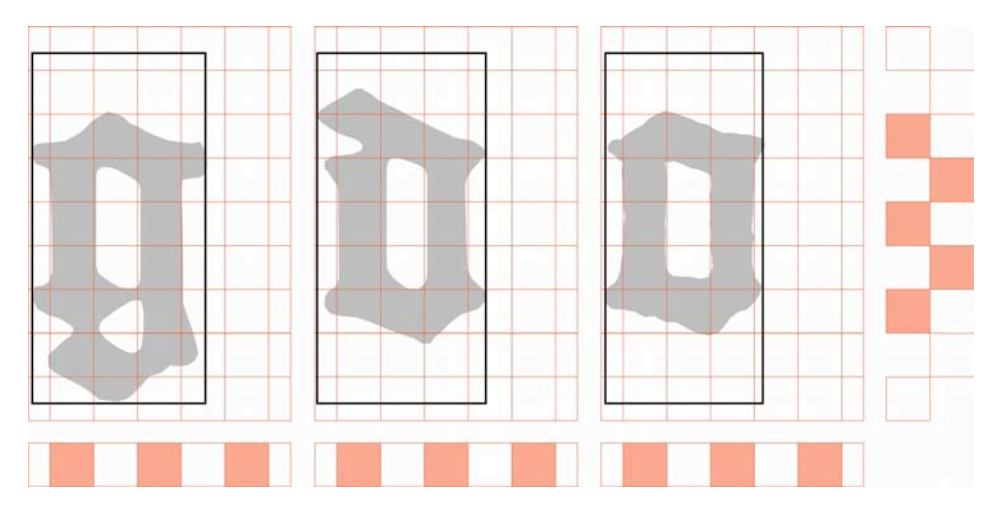

Fig. 103 Módulo caligráfico con pauta de nueve submódulos de altura y módulo tipográfico con pauta de ocho submódulos. El límite del tipo se marca con el contorno negro. La altura x se respeta y sirve de base para la superposición de ambos.

Este desenlace nos resultó sorprendente a primera vista, pero tras reflexionar un poco nos dimos cuenta que en realidad esta fue la dificultad que superó Schöffer al adaptar la modulación caligráfica a la tipográfica ya que "una vez inventado el molde no es difícil de reproducir (…) El grabado de punzones y la obtención de matrices eran operaciones familiares [para Gutenberg]. La dificultad consistía en adaptarlos a las necesidades tipográficas. (…) el gran problema era separar los signos que une la escritura y llevarlos al extremo rectangular de una varilla, manteniendo la alineación característica de la escritura"4, además de conservar su uniformidad.

Antes de continuar con la adaptación de las pautas halladas, había algo más que debíamos tomar en cuenta para la distribución completa del texto. Ya teníamos las letras pero faltaban los espacios entre palabras, ya que estos también forman una parte importante del texto. Si alguien duda del valor de un espacio, basta con pensar si usted pagaría una cuartilla de texto a la que el autor le haya quitado todos los espacios ¡Obtendríauntextocontinuodedifícilinterpretación!

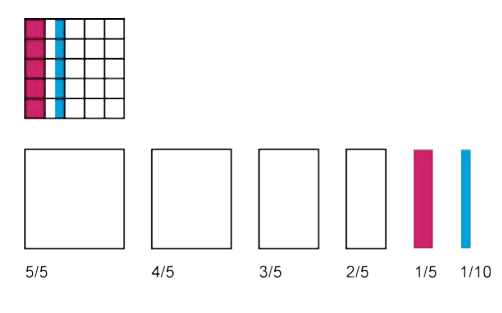

Fig. 104 División del módulo en 5/5 y 10/10.

En la Fig. 105 se puede observar cómo las separaciones entre palabras no eran siempre las mismas, para encontrar la medida trabajamos otra vez el módulo base y lo dividimos una vez más en cinco partes (Fig. 104). Aplicada esta nueva división sobre nuestro texto, verificamos que en los espacios existía una partición más: el módulo se dividía en décimos. El "espacio mínimo" en los inicios de la imprenta era de  $1/10$  y se usó a conveniencia en la composición del texto combinado con el de  $1/5$ , como puede verificarse.

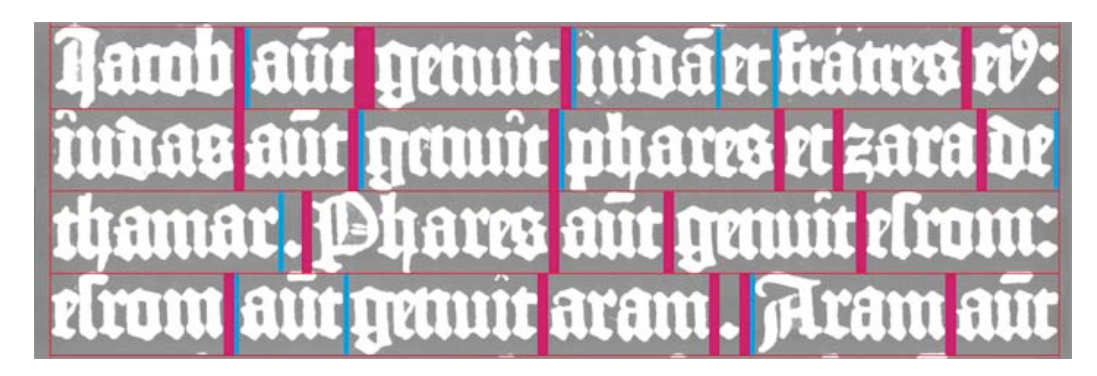

Fig. 105 Uso de los espacios en el texto de las líneas 5-8. Columna I, Página 1, Evangelio de Mateo.

El resultado refleja un conocimiento profundo de la estructura de la letra. La dificultad fue superada por Schöeffer al resolver el proyecto de diseño en el que estableció el sistema de relaciones armónicas entre piezas modulares tipográficas y gráficas que desde ese momento podría aplicarse a cualquier forma alfabética, símbolo o grafismo (Fig. 106).

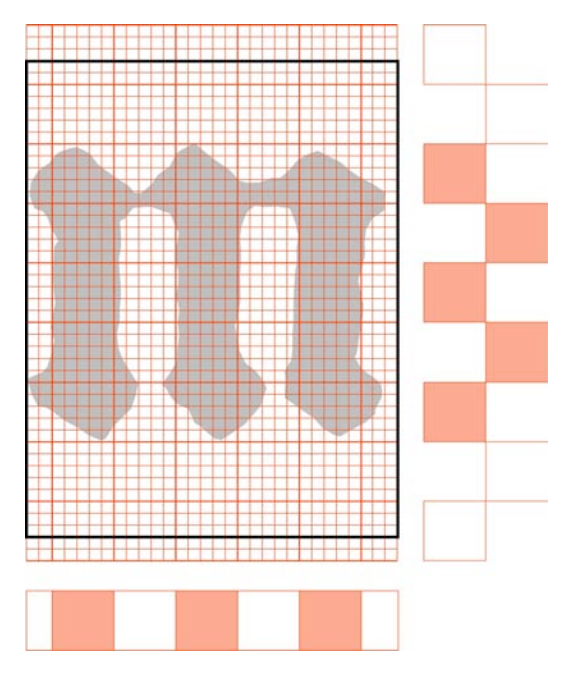

Fig. 106 Nueva división del módulo base en cinco partes, posición final del módulo tipográfico y módulo caligráfico.

## **Progresión modular, el cuadratín como origen**

Conforme a la tradición caligráfica, la determinación de la progresión modular se debió efectuar a partir del la 'm'. De allí, sus subdivisiones nos llevan a encontrar el módulo mínimo, que se aplica a la 'i'.

La observación minuciosa de la composición textual de la Biblia nos descubre, como se mencionó anteriormente (véase Apartado 4.1.4) que el cuerpo de texto es de 18 puntos cícero. Otros detalles evidencian que la proporción entre el módulo 'm' y el cuerpo del texto es de 12/18, esto es, de 2/3, proporción que siguen tanto la caja de texto respecto al formato del papel, como el largo de la caja (42 líneas del 18) con respecto a su ancho, que es de 42 módulos 'm', es decir, del 12, si se resta el cuadratín que suman los elementos volados (véase la Fig. 89). Se puede comprobar que letras de un ancho medio, como la 'u', o la 'o' o la 'n' ocupan exactamente un espacio medio, 2/3 de 'm', y que los gruesos de asta y los contragrafismos internos son de 1/6 de 'm'.

Sin contradecir lo anterior, también podemos obtener como conclusión que en el paso de la caligrafía a la tipografía, la proporción base del dibujo era de 6:9 / 2:3 y su posición en el tipo la proporción se lee así: 'm' = 6:8 / 3:4 /  $1\frac{1}{2}$ :2, 'n' = 4:8 / 2:4 y finalmente 'i' = 2:8 / 1:4. En resumen, todo el análisis métrico demuestra que la propuesta gráfica responde a una solución tipográfica muy estudiada.

Casi la totalidad de letras se desarrollaron en la modulación base, tan sólo cuatro de ellas merecen una consideración especial pues se salen del módulo aún así su desarrollo siguió las pautas marcadas. Ellas son: M, U, va (ligadura) y pp (con floritura). Las imágenes se muestran en el anexo 10.10.

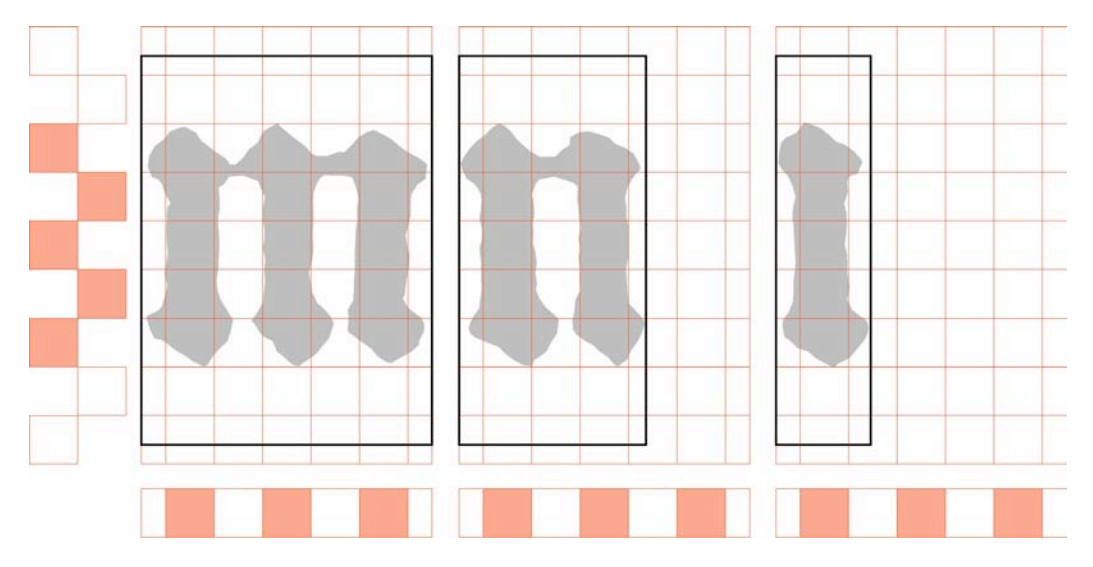

Fig. 107 Proporción del módulo 'm', módulo (medio) 'n' y módulo (mínimo) 'i'.

Una de las aportaciones más importantes de Schöffer a la tecnología de Gutenberg fue la creación de un sistema de proporciones que permitían su intercambiabilidad en la formación de cada letra. Al tratarse de una letra absolutamente regular, en la cual los grafismos y contragrafismos siguen la misma modulación, la gótica textur fue idónea para racionalizar el sistema tipográfico; por ejemplo, los contragrafismos internos de la 'm', 'n', 'u' son idénticos en grafismo, luego los contrapunzones y punzones destinados a la obtención de sus respectivas matrices también eran iguales, con lo cual solamente sería necesario un contrapunzón, que serviría tanto para los blancos internos como para los grafismos. Lo que indica que era una letra cuya construcción facilitaba una gran economía de medios, al reutilizar los contrapunzones y los punzones. Además, la posibilidad del control proporcional del espacio gráfico dentro de una forma nos lleva al detalle que se llegó para lograr la distribución y adecuación en el polimolde compacto.

La decisión que tomó Schöffer al escoger la gótica textur no sólo resolvió un proyecto de diseño, sino que también solventó la armonía espacial para la combinatoria de tipos y representó un ahorro de medios técnicos. Además, gracias a las características formales y arcaizantes de la letra, permitía fingir que el texto impreso era manuscrito.

En el capítulo 6 se tomarán en cuenta todos estos datos para una crear una aplicación donde podremos componer una línea con los mismos caracteres usados por Schöffer y Gutenberg.

### **Notas**

- 1. Sosa, Guillermo S. El arte del libro en la Edad Media (códices-incunables). Buenos Aires, 1966. Pág. 109
- 2. Tubaro, Antonio e Ivana. Tipografía. Estudios e Investigaciones. Universidad de Palermo, Librería Técnica CP67, Italia, 1994. Pág. 20
- 3. Moret Viñals, Oriol. "The Typographic Order". En: 3rd International Conference on Design History and Design Studies. Turquía: 9-12 julio, 2002.
- 4. Barker, Nicolás. "Los caracteres tipográficos". En: Dreyfus, J; Richaudeau, F. (dir.) Diccionario de la edición y de las artes gráficas, Ed. Pirámide, Madrid, 1990. Pág. 64

# **5. El paso de la caligrafía a la tipografía**

## **5.2 La póliza de la Biblia de 42 líneas ¿Es una póliza múltiple?**

# **5.2.1 Caracteres, espacios, líneas**

Expuesto en capítulos anteriores el entorno histórico en el que se desarrollo la gestación de la Biblia de 42 líneas, una vez revisados sus elementos y confección, regresemos al punto de inicio de esta investigación. Y es que debíamos responder a las dos interrogantes planteadas para desarrollarla: ¿Cómo fue el paso de la caligrafía a la tipografía? y saber si, la póliza de la Biblia de 42 líneas, ¿Es una póliza múltiple? La primera ya se ha contestado ampliamente. Para la segunda aún tenemos que trabajar pues unida a la respuesta pensamos factible que el resultado se refleje en un catálogo de los tipos. Para ello deseábamos utilizar el aparato de medición Quick Vision de Mitutoyo que se encuentra en las instalaciones de la universidad<sup>1</sup>.

### **Trabajo con el Quick Vision**

Después de numerosas pruebas se descartó usar imágenes digitales, pues no contábamos con un material que respondiera a la resolución que se necesitaba. El QVision es una herramienta con una resolución de captación de 0,0001 mm, y después de varios aumentos del zoom, los contornos se desdibujaban. También se desecho el uso de impresiones láser, inkjet o similares pues el resultado obtenido era semejante: el contorno de la letra quedaba desdibujado (Fig. 108).

Al no tener una Biblia que se pudiera escanear directamente, la mejor solución era trabajar con fotografía, negativo o transparencia, pues estos medios mejorarían la posibilidad de obtener una medición correcta. La mejor solución la encontramos en la Universidad de Sevilla, que cuenta en su acervo con un tomo del Nuevo Testamento de la Biblia de 42 líneas<sup>2</sup>. El trabajo se inició con un microfilm de seguridad obtenido de ella. Al hacer los acercamientos necesarios con el aparato de medición no se observaban dificultades en la captación del contorno de las letras (Fig. 109).

Dado que solo contamos con el Nuevo Testamento, elegimos trabajar con el Evangelio de Mateo. Este empieza después de tres páginas conteniendo la Epistola Hieronym y el Prologus in penthatecum moysi. Con los escaneados obtenidos creamos una colección de letras minúsculas, y con ellas se presentó la primera reflexión, podíamos seguir ampliando la colección, pero ¿a dónde llegar? Con este material observamos que había dos caminos a seguir, y que se tenían que desarrollar ambos en paralelo, ya que su solución nos llevaría resolver todas nuestras preguntas. Así que la primera cuestión después de explicar el cuadratín del punto anterior era poder palparlo, es decir ver si podíamos aunar sin problema la teoría y la práctica que hasta ahora se habían planteado.

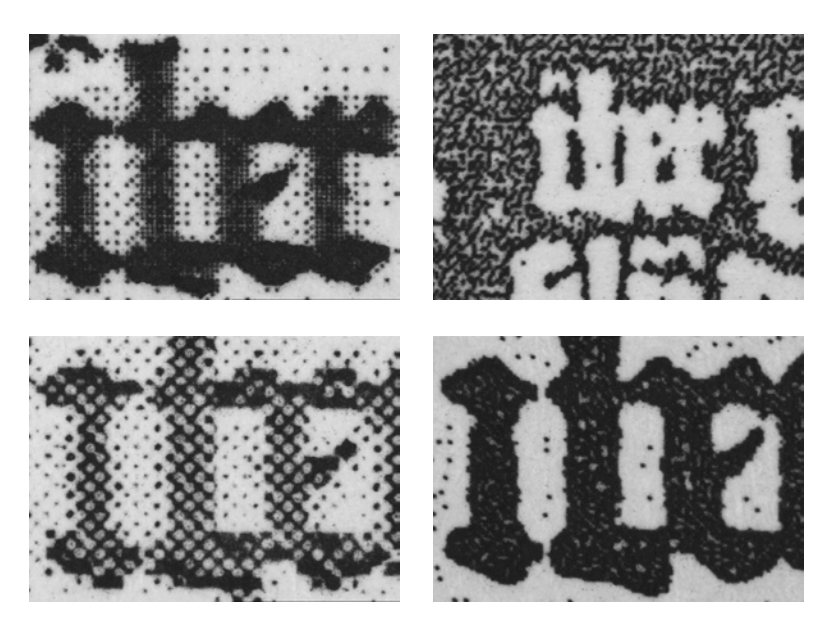

Fig. 108 Diferentes muestras visualizadas a través del QVision, objetivo 1x.

Las imágenes del lado izquierdo corresponden a la impresión láser de un archivo digital, arriba con el objetivo 1x, abajo con el primer aumento del mismo objetivo. En el lado derecho, las imágenes se corresponden a la impresión láser de un microfilm, en negativo y en positivo. Las impresiones fueron elaboradas en una láser a 1200 dpi, el tamaño de la letra era el original de la B42.

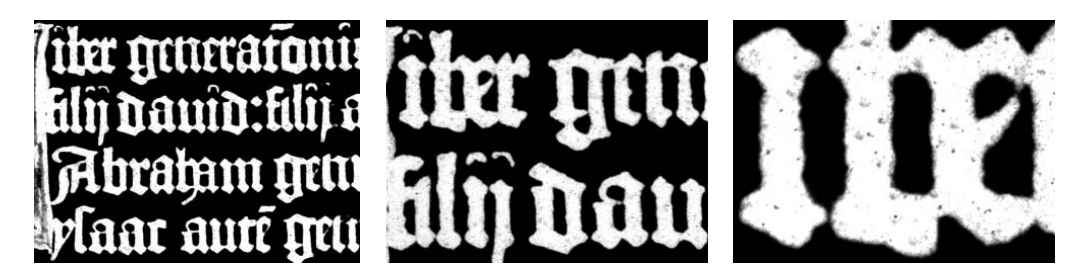

Fig. 109 Visualización del microfilm de la B42 a través del QVision, objetivo 2.5x y dos aumentos más.

La segunda consideración surgió con las letras i. Pensando en ser rigurosos determinamos que todas las letras debían provenir de la misma página; de esta forma la primera página del Evangelio de Mateo se convirtió en nuestra página de trabajo. La primera muestra se inició escaneando 10 letras i de la columna I, alternando un renglón si y otro no, empezando desde el primer renglón, es decir líneas impares (Fig. 110). En el resultado podíamos ver diferencias, incluso se intentó hacer grupos de letras similares pero, podíamos afirmar con certeza ¿de qué matriz procedían? Quedaba claro que no, y hacer la evaluación de los datos aportados por la máquina de medición no era una tarea fácil. Sin duda alguna necesitábamos ayuda por lo que optamos por acercarnos al área de las matemáticas para poder asegurar de una forma veraz cualquier afirmación.

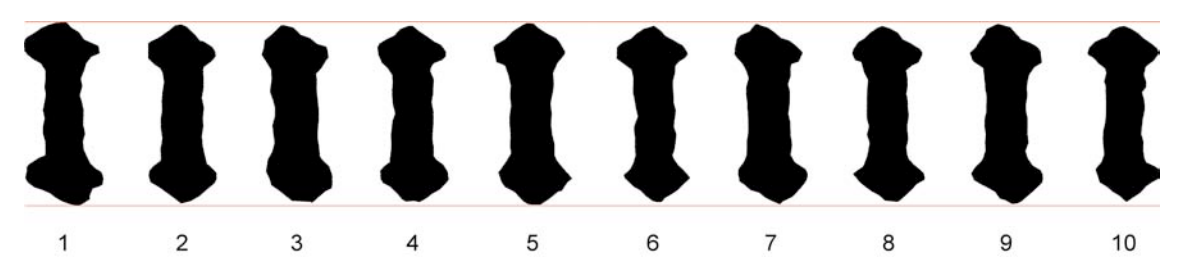

Fig. 110 Escáner de las letras 'i'. Página 1 Evangelio de Mateo.

A partir de este momento tuvieron a bien integrarse a esta investigación Marc Antoni Malagarriga, diseñador y desarrollador de Herramientas Postscript (FemFum<sup>3</sup>, Manresa), con quién trabajamos el catálogos de tipos (capítulo 6) y el Dr. Aureli Alabert<sup>4</sup> (Universitat Autònoma de Barcelona), responsable de la clasificación de las letras (capítulo 7).

## **El inicio, un renglón**

Para iniciar el primer camino era necesario saber si se podía trabajar con el material del aparato de medición QVision, por lo que se entregó a Marc Antoni Malagarriga los escáners de las letras minúsculas del alfabeto en lo que llamamos versión 1, es decir letras completas con las cuales no se pretendía ahorrar espacio en la composición. En la Fig. 111 se puede observar claramente que la e de la palabra "et" y la primera a de "zara" forman parte de la versión 1, mientras que la a y e de la palabra "fratres" pertenecen a la versión 2, es decir a las que les faltan los diamantes de la izquierda, y su uso ahorraba espacio en el texto.

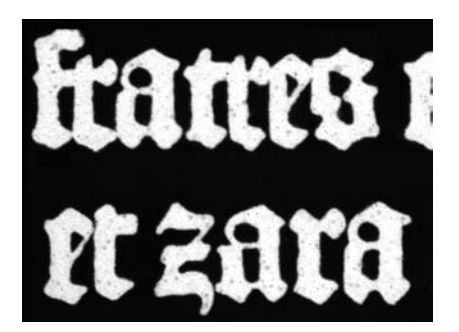

Fig. 111 Ejemplo de minúsculas de la versión 1 y versión 2. Imagen de vídeo (640x480 dpi) obtenida del QVision. Microfilm.

Obtenidos los resultados de las primeras pruebas y visto que dentro de todos los archivos generados por el programa, era favorable la manipulación de archivos en los formatos .TXT y .DAT (en el capítulo 6 se explicarán con detalle), por medio de ellos podíamos obtener una "reconstrucción vectorial". El paso siguiente, sabiendo que a partir de los archivo de mediciones podíamos redibujar cada letra, era unirlas y componer una línea.

La base de la formación lineal sería la imagen de un renglón en una página de la Biblia, por lo que optamos por trabajar con la mayor calidad posible. Los criterios para elegir una línea de prueba fueron los siguientes:

- · No contener letras ligadas
- · No contener mayúsculas
- · No contener letras de la versión 2, de ser posible.

Revisada toda la página de trabajo observamos que en la columna I, la línea 6 cumplía en su mayoría con los requisitos establecidos. Para tener las referencias de interlínea en la imagen también deberían visualizarse las líneas 5, 7 y 8 (Fig. 112). No tomaríamos en cuenta en este momento los elementos por encima de la altura x, como por ejemplo el punto de la i. Era prioritario establecer las referencias que nos marcaba la imagen de estos renglones: columna, líneas, letras y espacios. En un primer momento resulta fácil marcando directamente líneas sobre la imagen, Fig. 113.

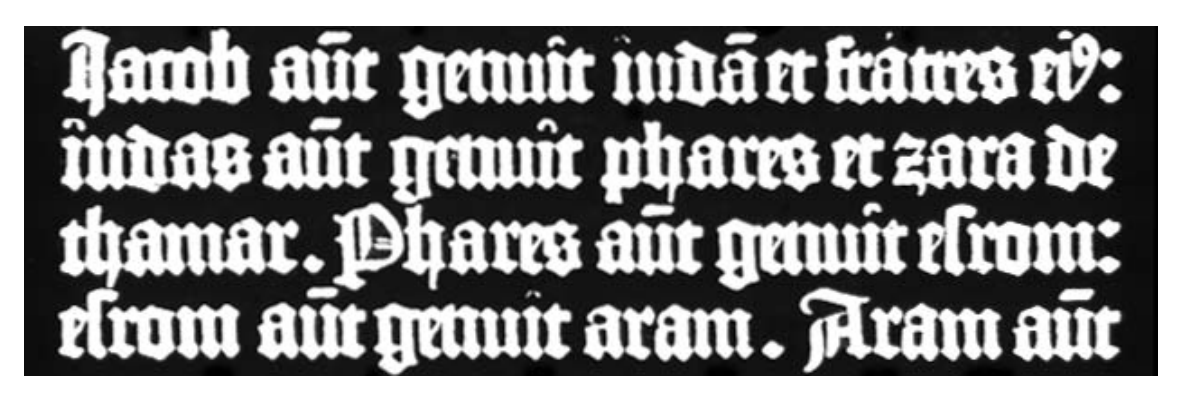

Fig. 112 Renglones 5, 6, 7, y 8. Columna I, Página 1, Evangelio de Mateo.

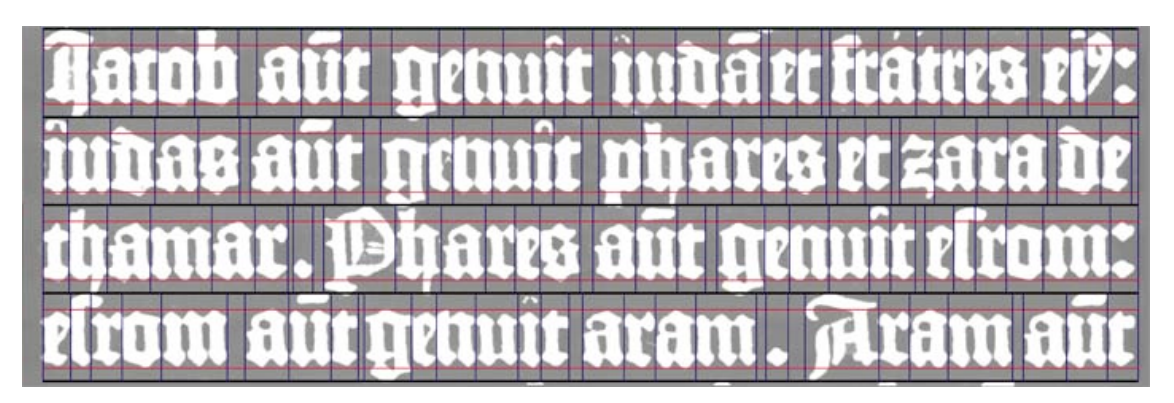

Fig. 113 En rojo se indica la altura x; en azul, la división de cada tipo; en negro, la separación de líneas. Se puede observar la falta de interlínea, como en los manuscritos.

## **¡Los blancos se mueven!**

Mencionamos que con el escaneo de las 10 letras i no obteníamos resultados "sobre si era la misma letra", es decir, ¿estaban realizadas con la misma matriz? Por tal motivo era significativo ver si pasaba lo mismo con otras letras. Con la intención de familiarizarnos con los grafismos de las líneas elegidas, obtuvimos los contornos de todas las minúsculas. Después reunimos las letras a del conjunto obtenido. Desde nuestro punto de vista sabíamos que resultaría fácil ver las variantes al contar con "un contorno exterior y dos blancos interiores".

Con la ampliación que se presenta (Fig.114, téngase en cuenta que el tamaño real es de 18 pts), a simple vista podemos observar pequeñas variantes, algunas de éstas tal vez derivadas del desgaste, otras del entintando o de la presión de la prensa. Tomando como referencia las líneas de la cuadrícula que cruzan por los blancos interiores son más fáciles de apreciar. Estos blancos se parecen, pero no podríamos afirmar sí se elaboraron con el mismo punzón o con dos o más punzones diferentes. Hasta dónde estas variantes tenían que ver más con una cuestión formal y no con la técnica de impresión, no lo sabemos.

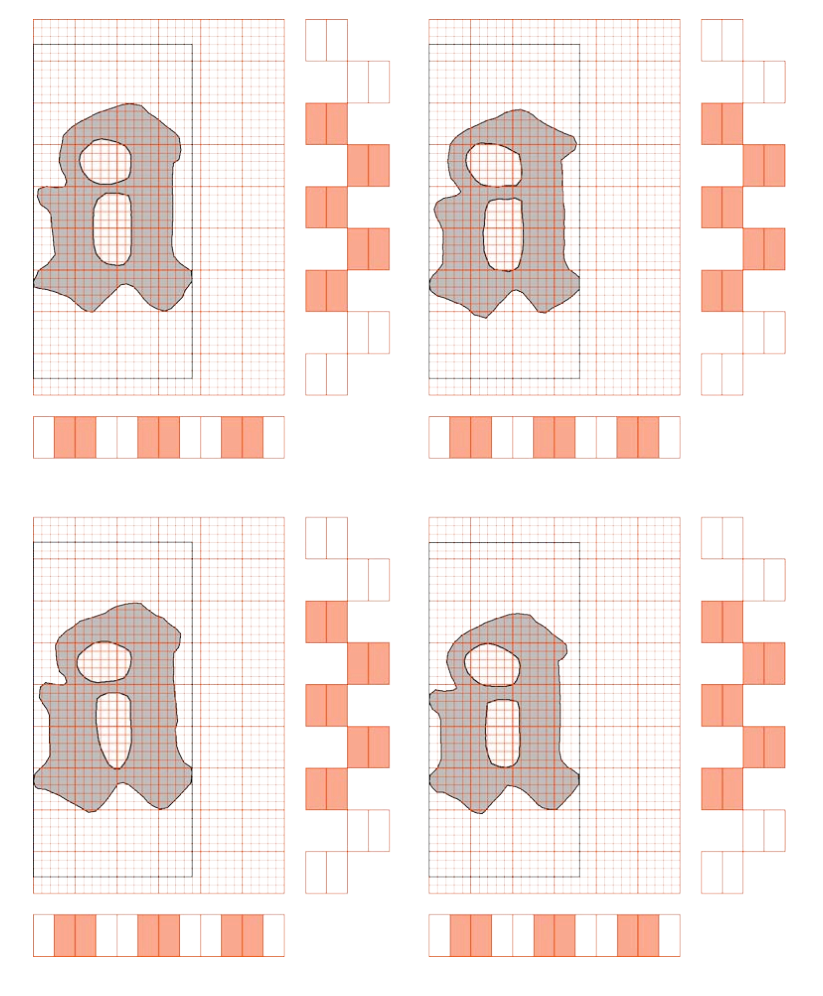

Fig. 114 Muestras de letras a obtenidas del texto de las líneas 5-8. Columna I, Página 1, Evangelio de Mateo.

Cómo no podíamos responder si provenían de la misma matriz, recurrimos al campo de las matemáticas, concretamente al área de la probabilidad y la estadística (véase capítulo 7).

# **Codificación compatible**

Desde un principio se estableció que la elaboración del listado de grafismos debería servir para hacer un sistema de codificación compatible con sistemas informáticos, por lo que integramos el código Unicode Standard<sup>6</sup>. Tomando como base la Tabla 28 y la doble clasificación ortográfica y tipográfica, obtuvimos un nuevo listado que continuó con el orden de los grafismos del alfabeto tipográfico<sup>7/8</sup> ya existente para la clasificación y catalogación del material del Fondo Tipográfico de la Fundición Bauer, propuesta lanzada por el grupo de investigación del Departamento<sup>9</sup>.

La Tabla 29 refleja 109 grafismos catalogados de la siguiente forma:

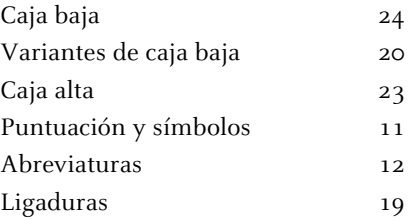

Las columnas de la tabla son Letra - Nombre del grafismo - Unicode - Nombre unicode. Claramente vemos que "el orden de la escritura *como sistema* no se aplica a la escritura *como tecnología*"<sup>10</sup>.

Las observaciones del listado son las siguientes:

- a) Sólo caja baja y caja alta cumplen con todas las columnas.
- b) Al tratarse de un latín medieval la mayoría de grafismos no contaban con un código Unicode.
- c) El significado ortográfico de las abreviaturas quedaba claro, pero su composición tipográfica podía ser resuelta con más de un tipo.
- d) En las letras ligadas el caso era idéntico al anterior.
- e) En la caja baja los grafismos podían pertenecer a la segunda versión.

Con estas contradicciones llegamos a la diferencia más significativa que puede haber entre la caligrafía y la tipografía: la condición de ser un sistema de artificial de escritura y por lo tanto estar regulado por cuestiones de economía y uso, "cada grafismo se materializa en una pieza que es susceptible de combinarse [...] su producción, por tanto, ha de estar convenientemente planificada"<sup>11</sup>.

### **Notas**

- 1. Universidad de Barcelona, Facultad de Bellas Artes, Departamento de Diseño e Imagen, Taller de Tipografía.
- 2. Gutenberg, Johannes. Biblia Latina. Moguntiae, (c. 1454- agosto, 1456). Alemania. Depositada en el Fondo Antiguo de la Biblioteca de la Universidad de Sevilla.
- 3. http://www.femfum.com

10. Idem.

<sup>4.</sup> Dr. Aureli Alabert Romero. Estadística y Investigación Operativa. Departamento de Matemáticas. Universidad Autónoma de Barcelona. http://www.mcs-uab.com/index.html

<sup>5.</sup> Para la versión actual de latín se utilizó: Colunga, Alberto; Turrado, Laurentio. Biblia Vulgata, Biblia sacra iuxta Vulgatam clementina. Biblioteca de Autores Cristianos. Madrid, 11ª, edición. 2002. Y para la revisión los significados: Cappelli, Adriano. Lexicon Abbreviaturarum, Dizionario de Abbreviature latine ed italiane. Ulrico Hoepli, Milán, 6ta. Edición, 2004.

<sup>6.</sup> http://www.unicode.org

<sup>7.</sup> Moret Viñals, Oriol. The Typographic Order. 3rd International Conference on Design History and Design Studies. Istanbul, Turkey, 9-12 july, 2002. Turkey, 2002.

<sup>8.</sup> Rangel Alanís, Luz María. Mercedes, Investigación Monográfica. Universidad de Barcelona, 2002. Trabajo inédito presentado para la obtención del Diploma de Estudios Avanzados y la Suficiencia Investigadora.

<sup>9.</sup> El Grupo de Investigación Barcelona pertenece al Departamento de Diseño e Imagen de la Facultad de Bellas Artes. Universidad de Barcelona.

<sup>11.</sup> Idem.

# **5. El paso de la caligrafía a la tipografía**

## **5.3 Herramienta tecnológica**

Trabajar con el aparato de medición QVA-200 de Mitutoyo, implica involucrarse con sus aplicaciones. Las principales son:

### · Programa QVPak

Basado en el entorno Microsoft Windows, permite el control de todas las funciones del sistema y el equipo (iluminación y desplazamiento de mesa, entre otros). Incorpora la función autofocus para la medición de alturas que es programable.

#### · Programa FormPak

Evalúa los elementos geométricos que componen un perfil (distancias, ángulos, radios...) y compara los perfiles reales con nominales obtenidos desde un sistema CAD.

El sistema de medidas del QVision puede trabajar tanto con milímetros como con pulgadas. Las coordenada cilíndricas hacen uso de la siguiente nomenclatura: radio (r), ángulo (a), altura (z); mientras que las coordenadas cartesianas utilizan: profundidad (x), ancho (y), altura (z). Se puede escoger un sistema de coordenadas:

- a) SCM (sistema de coordenadas de máquina), que es un sistema fijo
- b) SCP (sistema de coordenadas de pieza), sistema flexible
- c) SCV (sistema de coordenadas de vídeo), que se basa en píxels

Cabe mencionar el esquema general de los archivos utilizados por los programas QVPak y del FormPak, ya que en ellos intervienen tres aplicaciones más: Nominal Data Creation Utility, Contour Tolerancing Utility, Layout Editor.<sup>1</sup>

Se sugiere que para conocer mejor el funcionamiento del aparato así como su uso en la medición de piezas tipográficas se vea el manual "Mesurament de Peces Tipogràfiques"<sup>2</sup>.

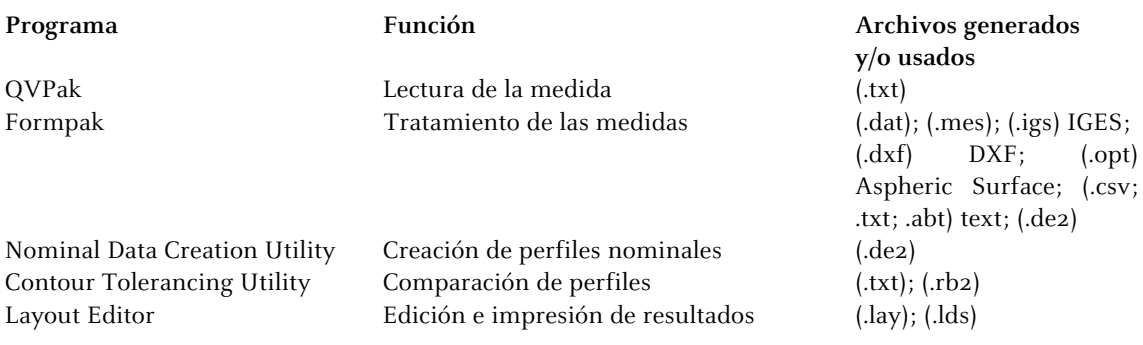

## **Ficha técnica del Quick Vision**

Descripción:

Permite mediciones rápidas y de alta precisión con una tecnología avanzada de coordenadas, sin contacto y por procesamiento de imagen.

- · Máquina de medición sin contacto CNC Modelo QVA 200 PT, Ref. 359-173-TD1.
- · Sistema de alta velocidad y precisión con servo motores en cada uno de los ejes X, Y, Z.
- · Incorpora cámara CCD de alta resolución con detección automática de la imagen de pieza.

· Torreta revólver motorizada para cambio automático programado desde el PC de las lentes de tubo de 1, 2 y 6 aumentos.

· Objetivos de 1x, 2.5x, 5x.

· Sistema de enfoque mediante proyección de una imagen patrón, útil para componentes reflectantes o con bajo nivel de contraste.

### Características:

- · Capacidad de medición: 200 x 150 x 200 mm.
- · Resolución de captación de medida: 0,0001 mm.
- $\cdot$  Precisión de medida axial: U1 = (3+0,4L/100) µm.
- · Velocidad de desplazamiento axial: 150 mm.
- · Aceleración: 490 mm.=sg2.
- · Dimensiones del cristal de la mesa: 256 x 206 mm.
- · Máxima altura de pieza: 200 mm.
- · Máximo peso: 10 kg.
- · Dimensiones exteriores: 738 x 777 x 1093 mm.
- · peso total de unidad: 130 kg. (sin base)

## Iluminación:

Presenta tres sistemas de iluminación basados en luz fría y fibra óptica, totalmente ajustables y programables:

- · Mesa
- · Coaxial
- · Anular

## **Notas**

1. Para cualquier duda sobre el funcionamiento de los programas se recomienda referirse a los manuales originales de los programas, depositados en el taller de Tipografía de la Facultat de Belles Arts, UB.

2. Mesurament de Peces Tipogràfiques. Fons Bauer-Neufville. Grup d'Investigació en Tipografia, UB. Estiu 2005. Esborrany 2 [Segunda revisión a cargo de: Dr. Oriol Moret y Luz María Rangel]

Bloque Tres

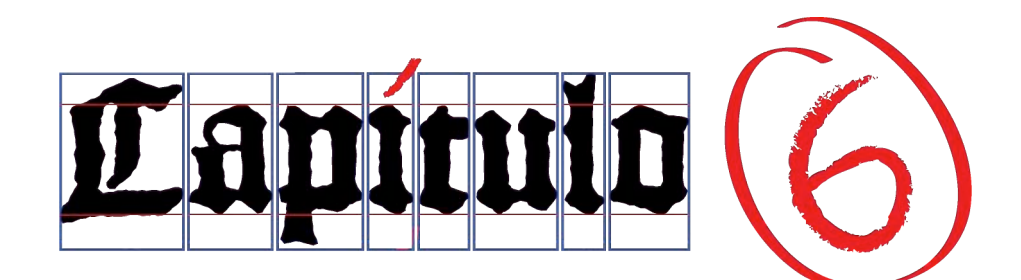

Dum venio, attende lectioni, exhortationi, et doctrinae. Noli negligere gratiam, quae in te est, quae data est tibi per prophetiam, cum impositione mannum presbiterii.

1 Ad Timotheum 4:13-14

. . .

Entre tanto que voy, ocúpate de la lectura, la exhortación y la enseñanza. No descuides el don que hay en ti, que te fue dado mediante profecía con la imposición de las manos del presbiterio.

1 Timoteo 4:13-14
# **6. Reconstrucción vectorial y simulación compositiva de los tipos de la Biblia de 42 líneas**

## **6.1 Introducción**

El propósito principal es obtener un catálogo de tipos de la Biblia de 42 líneas. La selección de letras se efectuará a partir de dos parámetros: tipográfico y de diseño. Este estudio nos ayudará a verificar si las afirmaciones hasta ahora *históricamente ciertas* de si la Biblia esta conformada por un total de 299 tipos<sup>1</sup> son verdaderas.

Trabajaremos con el microfilm del tomo del Nuevo Testamento de la Biblia de 42 líneas<sup>2</sup> que tiene en su acervo la Universidad de Sevilla, pues al hacer los acercamientos necesarios con el aparato de medición no se observaban deformaciones en el contorno. A la vista de la letras impresas se puede observar que en las minúsculas encontramos una o más variantes de la misma letra. Tomaremos en cuenta además la existencia de mayúsculas y otros casos como abreviaturas, ligaduras y signos de puntuación. Esta información deberá quedar reflejada en las listas del catálogo.

Para obtener dicho catálogo se desarrolla proceso de digitalización, vectorización y simulación compositiva de caracteres cuya metodología se explicará brevemente a continuación. Los apartados siguientes se implementan de la siguiente forma: el Apartado 6.2 detalla el método de trabajo con la máquina de medición sin contacto QVA-200 de Mitutoyo<sup>3</sup>, además de los programas QVPak y FormPak que generan los ficheros de uso .DAT. En el Apartado 6.3 se describe cómo se realiza la programación del lector y analizador modular de los datos para la reconstrucción vectorial de los tipos de la Biblia cuyo resultado es el código fuente ventaQVdat\_011.ps. Este código a su vez genera los archivos .DAT.B42 que se usan a modo de pseudoformato tipográfico en el simulador para la composición de líneas de ginyB42.ps que produce un archivo PDF; el detalle de la programación del código fuente se realiza en el Apartado 6.4. El Apartado 6.5 muestra los resultados de una tercera programación, la interfaz Web de usuario. La aplicación de todo este proceso nos lleva a poner en marcha las aplicaciones en un sistema de servidor WWW; el Apartado 6.6 nos puntualiza los requisitos mínimo y su operativa de uso. Finalmente el Apartado 6.7 esta dedicado a describir la implementación del proyecto de código libre http://gutenberginy.sourceforge.net que engloba todos estos desarrollos.

# **6.1.1 Metodología de trabajo**

### a) Laboratorio

El aparato de medición QVA-200 de Mitutoyo (Fig. 115) se basa en la detección de contornos y puede trabajar con una resolución de captación de 0.0001 mm. El contorno esta definido por el cambio de intensidad de la luz que tiene dos parámetros de orientación en el escáner, ascendente de oscuro a claro y descendente de claro a oscuro. Se puede escoger entre varios sistemas de coordenadas:

- a) Sistema de coordenadas de máquina (SCM) es un sistema fijo, que puede trabajar con milímetros o pulgadas.
- b) Sistema de coordenadas de pieza (SCP) es un sistema flexible.
- c) Sistema de coordenadas de vídeo (SCV) se basa en píxels.

Para obtener nuestros contornos trabajaremos con el SCM y para la captura de imágenes con el SCV.

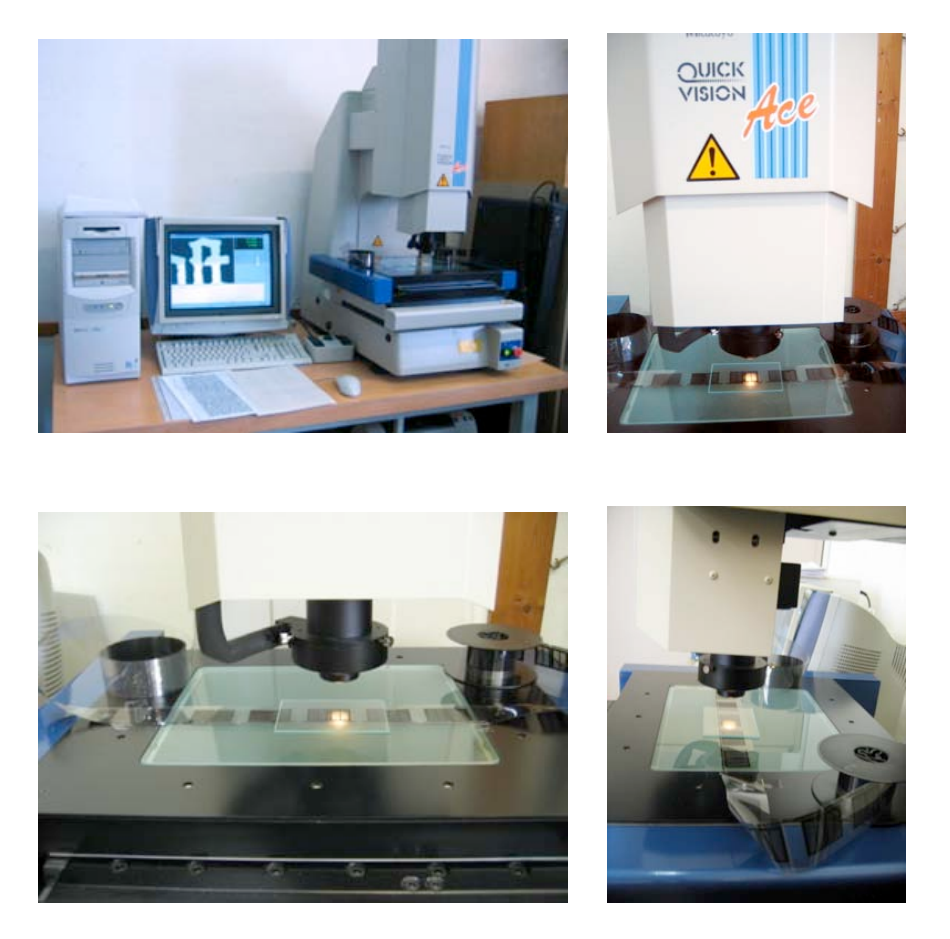

Fig. 115 Imágenes del aparato de medición Quick Vision durante el escáner del microfilm de la B42.

El escaneo de cada letra determina su contorno. Un contorno esta formado por puntos y según se trabaje podemos unir los puntos para formar una curva cerrada compuesta de líneas rectas. Algunas letras poseen blancos interiores, por lo que el contorno puede estar formado, en términos topológicos, por varias componentes conexas.

Usando la aplicación QVPak obtendremos el escaneado de los contornos, quedando cada lectura guardada en un archivo .TXT. En la aplicación Formpak se acoplan las lecturas de los contornos y podemos guardarlos como ficheros de diversos formatos: .DAT, .FPK, .MES, .DXF, .DE2, etc. El que nos interesa es el fichero .DAT, que guarda los datos agrupando separadamente cada contorno y donde cada punto es referido como una coordenada.

b) Programación de la lectura y análisis modular de los datos para la reconstrucción vectorial de los tipos de la B42

Para el correcto control del primer paso de captura de datos, resulta imprescindible construir una aplicación capaz de manejar las miles de coordenadas (x, y) de lectura del microfilm, de forma automatizada y con todo rigor, para luego transformarlas en vectores. Todo ello con los mismos datos y recursos utilizados para el estudio de contornos (Cluster Analysis) expuesto en el capítulo 7.

Estos vectores, a su vez, necesitan ser fijados en un entorno de código y datos que les permita comportarse como un tipo de letra digital, de forma lo suficientemente flexible y precisa para ser tratada más adelante por un sistema de composición.

Es para esta labor que se escribió la aplicación venta $QVdat$  011.ps que permite transformar un simple fichero de datos numéricos .DAT (proveniente del Quick Vision) en un archivo tipográfico (un tipo de letra) preparado para componer, dando como resultado dos ficheros: un .B42 como formato del tipo de letra digital, y un .PDF, con el análisis gráfico y modular del carácter generado.

La operativa de uso también ha resultado importante: ejecución multiplataforma (Linux, Unix, MacOSX, Windows), en local o remota en un servidor, bajo línea de comando o enlazable en un entorno Web, sin instalación para el usuario y manejable con un simple navegador de Internet.

### c) Programación del simulador para la composición de líneas con los tipos de la B42

La composición de líneas de la B42 habría podido ser tratada con muchas de las aplicaciones comerciales de diseño y diagramación que hay en el mercado, pero ninguna de ellas nos habría asegurado un entorno lo suficientemente estable y transversal de trabajo, ajustado a las necesidades específicas con las que esta investigación pretendía trabajar, con el máximo rigor, y sin concesión alguna a distracciones gráficas o de interfaz.

Necesitábamos asegurar un trabajo de composición con una herramienta capaz de manejar los archivos .B42 dentro de un marco muy concreto de posibilidades en el tratamiento de los caracteres de la escritura y los espacios, siempre según las reglas y condicionantes que siguieron Gutenberg y Schöffer.

Fue para esta labor que se escribió la aplicación *ginyB42.ps*, que permite componer una sola línea de la Biblia (y solo una), bajo unas determinadas condiciones y comportamientos (y sólo estos), dando como resultado final un fichero en formato .PDF con la frase compuesta en una escala de trabajo que permite analizar con mucha precisión los pormenores del ensayo.

Como en la herramienta anterior, mantenemos las prestaciones de la operativa de uso: ejecución multiplataforma, en local o remota en un servidor, bajo línea de comando o enlazable en un entorno Web.

### d) Programación del interfaz Web de usuario

Para poder dar la máxima usabilidad al componedor, ha sido imprescindible hacerlo por medio de una interfaz basada en los estándares Web y a través de la ventana de un navegador. Para ello el usuario podrá olvidarse por completo de la plataforma donde trabaje (Windows, MacOSX, Linux, Unix, iOS o Android), así como de cualquier protocolo de instalación e incluso de la potencia de su máquina, pues, como un simple Terminal, esta quedará relegada al control del servidor. El dispositivo (ordenador, tableta o teléfono), sólo necesitará acceder a una conexión a Internet que pueda soportar un navegador mínimamente actualizado.

### e) Instalación y puesta en marcha de las aplicaciones en un sistema de servidor WWW

Exento de excepcionalidad, este entorno de trabajo (también llamado *cloud computing<sup>4</sup>*) es reproducible en una amplia gama de servidores de red e Internet. Para simplificar la vida al usuario, se han centrado los esfuerzos en las prestaciones de la máquina remota (el Servidor), que recibirá la petición de trabajo, procesará la información ejecutando el software escrito para esta investigación y luego la devolverá en forma de resultado en una ventana del navegador de este mismo usuario.

Por consiguiente, la instalación y configuración se ha concentrado en una sola máquina y una sola vez – la que actúa de Servidor en este proyecto en la Universidad de Barcelona –, y hemos documentado el proceso para que pueda ser reproducida también en otras máquinas, con mucha independencia del sistema operativo usado, tanto a escala global (Internet) como a escala local (red).

### f) Proyecto de código libre

Para divulgar y dar continuidad a las aplicaciones desarrolladas en esta investigación, se ha optado por usar el portal de publicación de proyectos de código libre *SourceForge.net*. Este 'site' de referencia nos asegura los recursos que a medio plazo se necesitan para estabilizar los contenidos desarrollados para las herramientas de software y toda su documentación relacionada, ofreciendo visibilidad en la red para compartirlo.

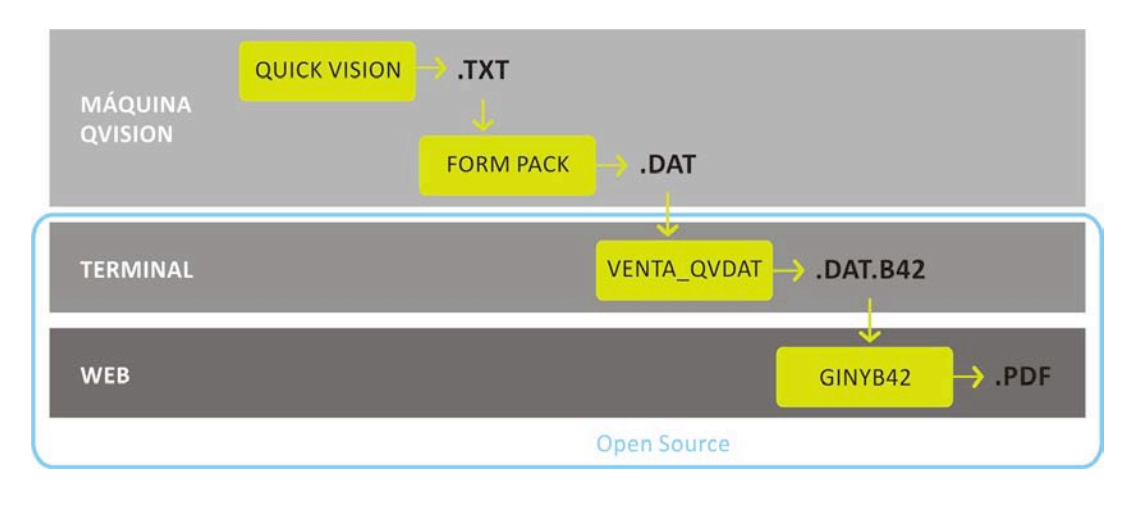

Fig. 116 Ámbitos de desarrollo de las aplicaciones.

#### **Notas**

1. Zedler, Gottfried. Die Sogenannte Gutenbergbibel, XX. Gutenberg-Gesellschaft, Mainz, 1929.

2. Gutenberg, Johannes. Biblia Latina. Moguntiae, (c. 1454- agosto, 1456). Alemania. Depositada en el Fondo Antiguo de la Biblioteca de la Universidad de Sevilla.

3. Machines de mesure par analyse d'image 3D. Mitutoyo [en línea]. France. © 2007. Disponible en: http://www.mitutoyo.fr/index.php

4. COULD COMPUTING. Es un término que se define como una tecnología que ofrece servicios a través de la plataforma de Internet. Los usuarios de este servicio tienen acceso de forma gratuita o de pago todo depende del servicio que se necesite usar. El término es una tendencia que responde a múltiples características integradas. Uno de los ejemplos de está "nube" es el servicio que presta Google Apps que incorpora desde un navegador hasta el almacenamiento de datos en sus servidores. Los programas deben estar en los servidores en línea y puedas accesar a los servicios y la información a través de Internet. Una de las principales diferencias del Could Computing es que no hay necesidad de conocer la infraestructura detrás de esta, pasa a ser "una nube" donde las aplicaciones y servicios pueden fácilmente crecer (escalar), funcionar rápido y casi nunca fallan, sin conocer los detalles del funcionamiento de esta 'nube'. Maestros del Web. "Could Computing: nueva era de desarrollo" [en línea]. © 2008. Disponible en: http://www.maestrosdelweb.com/editorial/cloud-computing-nueva-era-de-desarrollo/

# **6. Reconstrucción vectorial y simulación compositiva de los tipos de la Biblia de 42 líneas**

### **6.2 Laboratorio**

## **6.2.1 Método de uso de la máquina de medición sin contacto: Quick Vision de Mitutoyo**

Dado que la detección de un contorno está definido por la variación de intensidad de la luz, el primer requisito que aplicamos para elegir la letra a trabajar es que el contorno se lea de principio a fin en una sola lectura; así mismo cada contorno que integre la letra deberá leerse de esta forma.

Vista la imagen de la página en el microfilm fijamos unos parámetros para homogeneizar la lectura de los contornos: iluminación; longitud, intervalo y sentido del barrido; tipo de contorno y punto de inicio de la lectura en la letra.

Al escanear cada letra debíamos asegurar su posición, es por ello que el nombre puede contener 3 o 4 números y una letra, según el momento en que se añadió nuestro catálogo. El nombre de cada fichero refleja la ubicación física de la letra dentro de la página, según la pauta *página-columna-renglón*númerodecarácter-letra. Por ejemplo si el nombre del fichero es 1-1-4-6-a.DAT, esto significa que el carácter en cuestión se encuentra en la página 1, en la columna 1, en la línea 4, y es el sexto carácter, o sea una a (véase Tabla 36). En un inicio todas las letras pertenecían a la misma página de trabajo por lo que no se contemplo incluir el número de página. El nombre del fichero sólo tiene 3 dígitos y pertenece a la primera página del Libro de Mateo. En la Biblia de la Universidad de Sevilla la encontraremos como la página 8. Sin embargo, como ya se explicó en el Apartado 4.1.4, al verificar que existían más ejemplos de letras (véase Fig. 95) tuvimos la necesidad obtener más datos mediante una muestra (véase Tabla 28). No obstante si por casualidad encontrábamos alguna letra fuera de la muestra que completara nuestro catálogo también era tomada en cuenta, ya que el nombre del fichero nos daría su ubicación exacta.

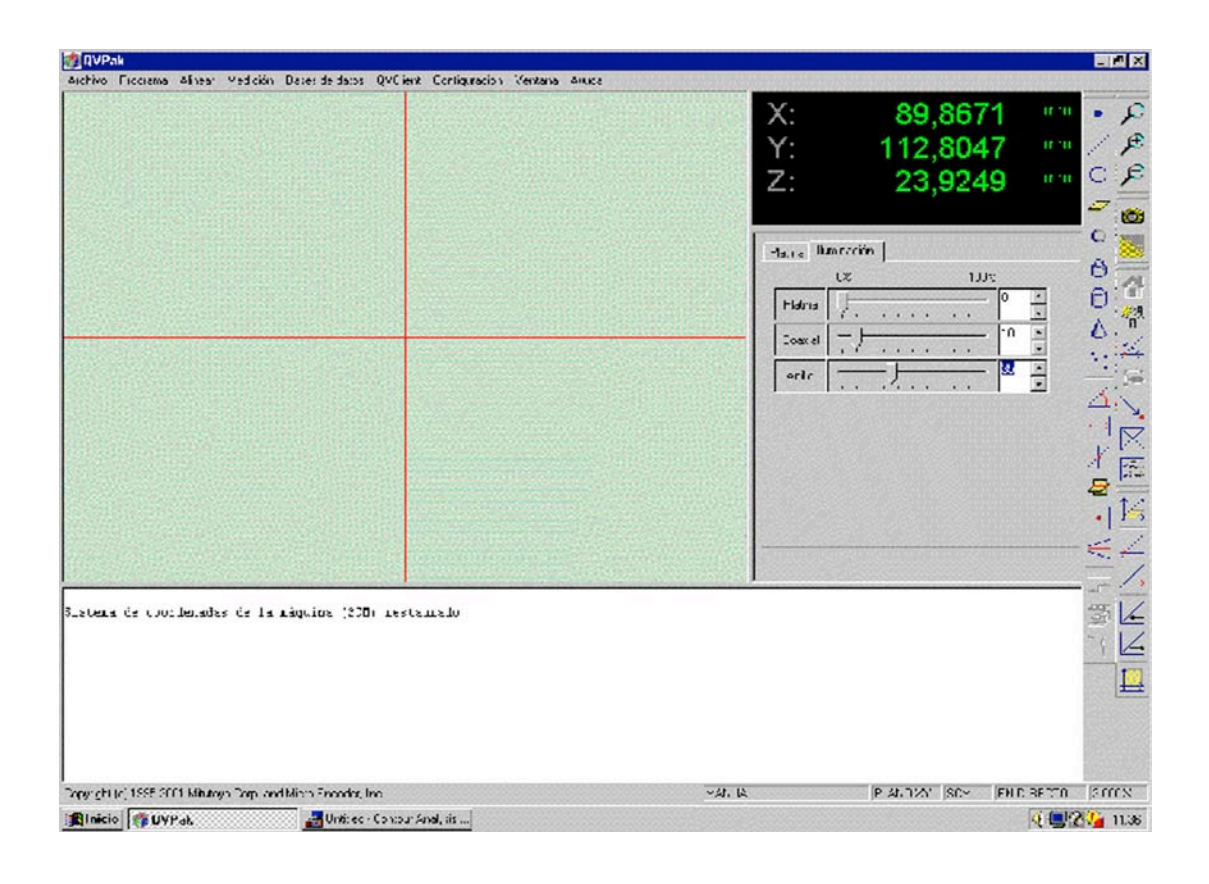

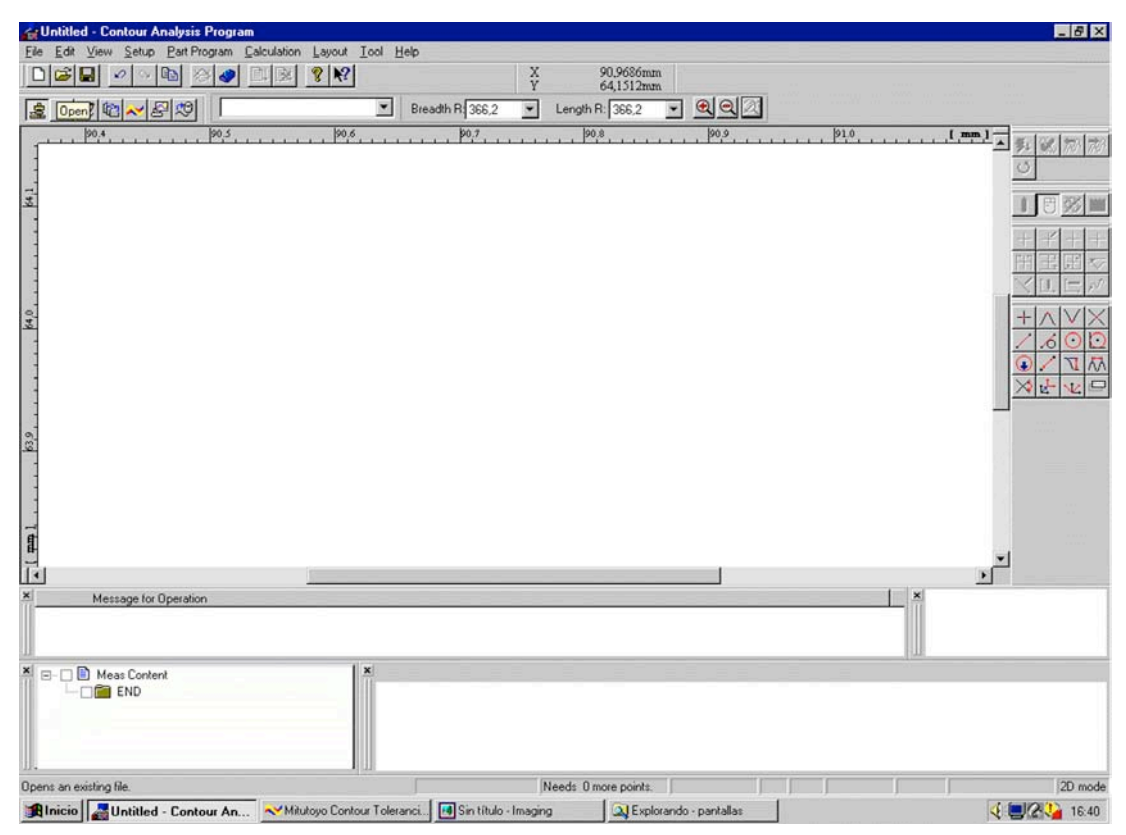

Fig. 117 Pantalla principal de las aplicaciones QVPak y Formpak

## **6.2.2 Generación de ficheros .DAT con 1, 2 y 3 contornos**

Para la obtención de los contornos debimos trabajar con el microfilm de la B42 bajo el siguiente protocolo:

En primer lugar se elige a priori cada carácter y la aplicación QVPak se hace un escaneado de los contornos que lo integren. Cada lectura quedará guardada en un archivo .TXT y con la nomenclatura del nombre que ya se ha explicado.

En la aplicación Formpak acoplamos el o los archivos .TXT (uno por cada contorno o path), dependiendo del carácter que se trate; por ejemplo una "i" tiene un contorno (Fig. 118), una "p" dos y una "a" tres contornos (en la Tabla 37 se puede verse el contenido del .TXT). Cada grupo de contornos se guarda con el formato propio de la aplicación .FPK, una vez integrada la letra podemos hacer uso de ella dentro de la aplicación misma, en otra aplicación o guardarla, según el trabajo a desarrollar.

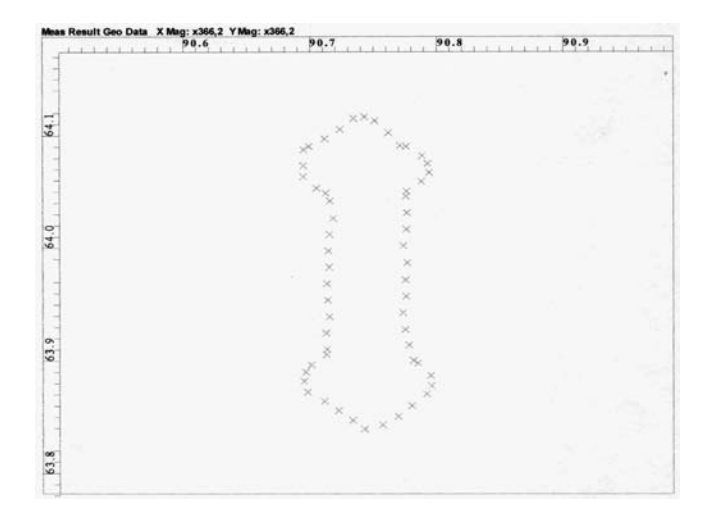

Fig. 118 Aspecto en pantalla de la "nube de puntos" que conforman un contorno, fichero .TXT en Formpak.

En nuestro caso nos interesa guardar los ficheros como .DAT, que agrupa los datos por contorno y donde cada punto es referido como una coordenada (véase Tabla 38). También se pueden obtener ficheros .DXF para usar en programas vectoriales comerciales como Autocad, Corel Draw o Ilustrator.

Los datos de los archivos .DAT serán modificados para ampliar la letra proporcionalmente a cualquier tamaño, por lo que se establece una medida de ampliación – que nombraremos de ahora en adelante factor maestro (fMd) o factor multiplicador de escala –, y que debe cumplir el requisito de ser cómoda para las cuestiones tipográficas además de contemplar la salida de impresión. Para ello establecemos una cuadrícula de módulos basada en el concepto del cuadratín. L

Nuestra unidad de medida será nombrada como unidad matriz, que tendrá como base el punto tipográfico (cícero Didot y pica anglosajona), además tomaremos como referencia el cuerpo 18 (cícero Didot) de la B42 por lo cual la equivalencia principal es está:

# $270$  mm = 720 puntos de cícero Didot = 40 cuadratines del cuerpo 18 Didot

La tabla de ampliación y equivalencias se muestra a continuación:

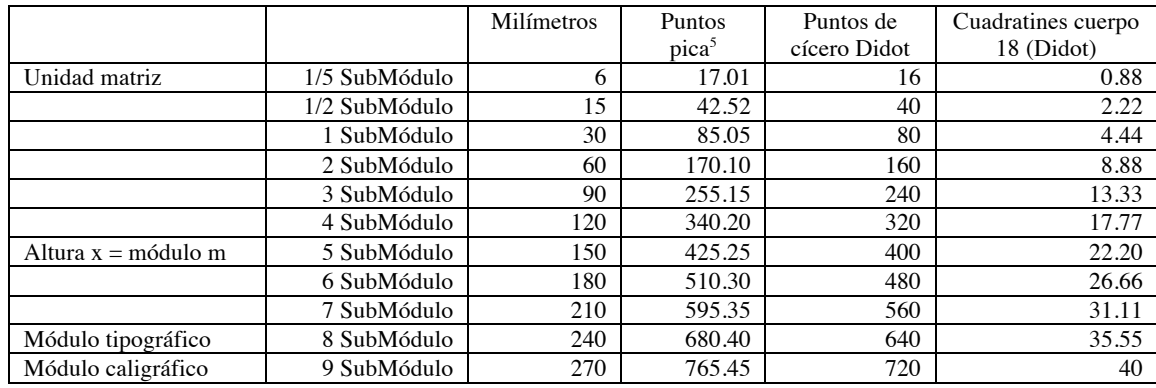

Estas equivalencias también pueden servir:

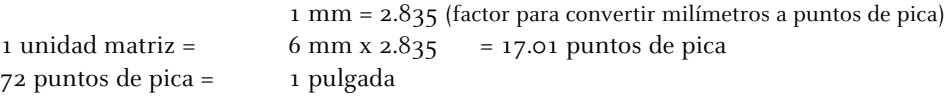

La visualización de la modulación a partir de la unidad matriz se muestra en la Figura 119.

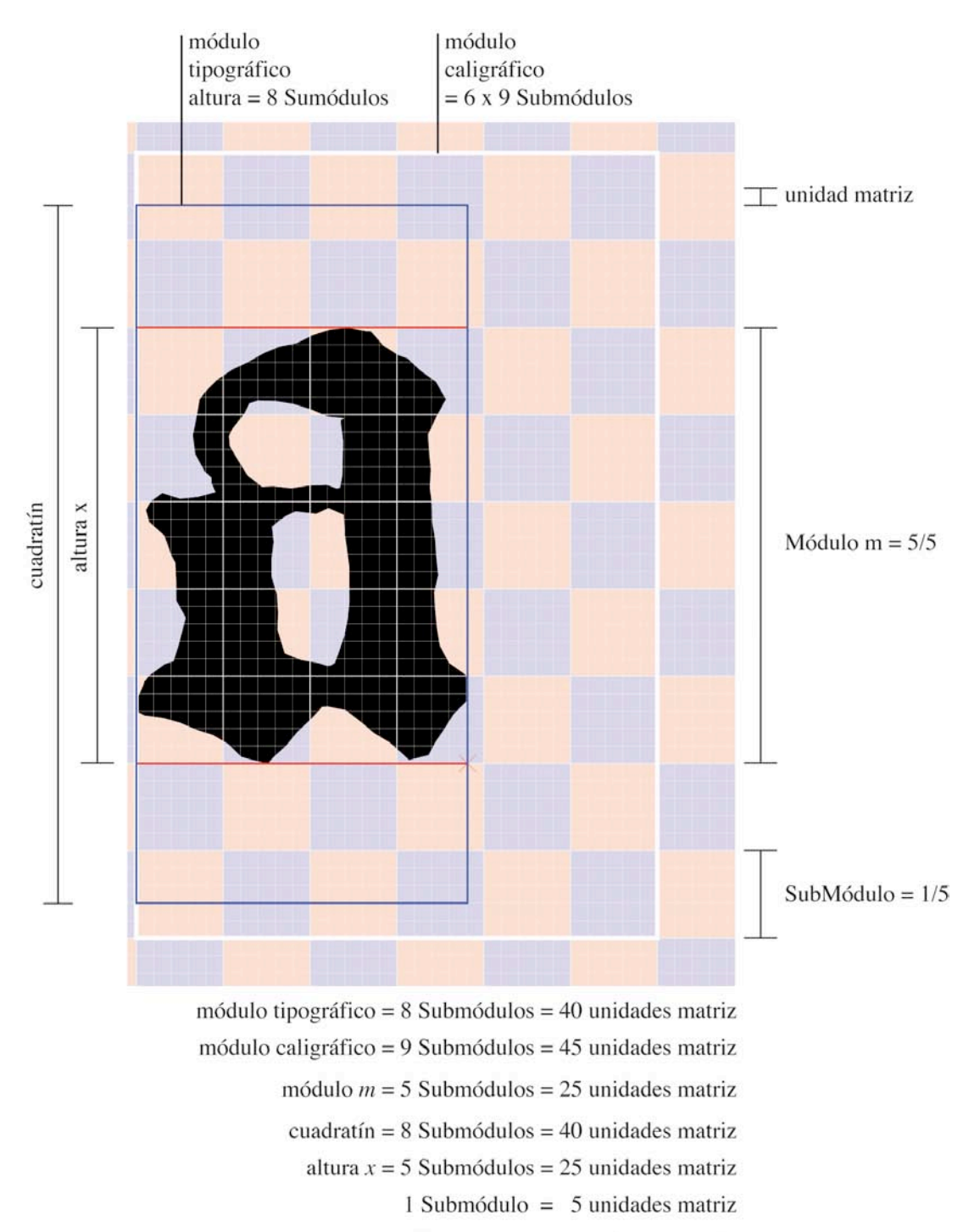

1/5 módulo  $m = 5$  unidades matriz

Fig. 119 Unidades de medida para el desarrollo de la programación.

### **Notas**

5. El Sistema Internacional de Unidades (SI) admite, en su Resolución 10 de la 22ª Conferencia General de Pesos y Medidas de 2003, el uso del "punto" y la "coma" como separación decimal. En España y como en el resto de Europa, excepto las Islas Británicas, esta establecido el uso de la coma. En esta parte de la investigación haremos uso del "punto decimal" proveniente de la tradición anglosajona por la sencilla razón de que es lo más utilizado en los lenguajes de programación.

- **6. Reconstrucción vectorial y simulación compositiva de los tipos de la Biblia de 42 líneas**
- **6.3 Programación del lector y analizador modular de los datos para la reconstrucción vectorial de los tipos de la Biblia de 42 Líneas**
- **6.3.1 Objetivos de la aplicación**

Todo lo referente a este capítulo es relativo a ventaQVdat 011.ps

1. Leer con precisión los .DAT generados por Quick Vision

Las coordenadas x, y leídas por la máquina de medición sin contacto (Quick Vision), son números de punto flotante de hasta seis decimales. Para evitar desviaciones, debidas a los redondeos frecuentes que se producen en los intérpretes, estos datos se convierten previamente a enteros (de hasta 7 dígitos) antes de ser tratados por nuestro algoritmo.

Véase en la Tabla 38 el aspecto interno y tipo de datos de un fichero .DAT generado por Quick Vision del carácter de la Biblia minusculaligada\_sslarga.

Véase en la Tabla 39 el aspecto interno y tipo de datos del diccionario TraMS (objeto de programación), con las coordenadas clasificadas por contornos ( $\sqrt{\frac{\rho}{1}}$  y ejes ( $\sqrt{\frac{xCOO}{yCOO}}$ ).

2. Adaptar la coordenadas leídas a un sistema tipográfico modular representable gráficamente

Aproximarnos a la solución gráfica del proyecto de diseño que permitió la generación de cada uno de los tipos móviles de la Biblia, es lo que hay detrás de la representación gráfica resultante de la ejecución de esta herramienta, que podemos ver en la Tabla 40, donde podrán distinguirse claramente cada uno de los elementos fundacionales de un sistema tipográfico (módulo, línea de base, caja del carácter, origen del carácter siguiente, etc). Los tamaños del fichero .PDF resultante, para facilitar su impresión en papel, se han adaptado al DIN A4.

3. Escribir con precisión un tipo de letra digital componible

En paralelo a la representación gráfica anterior, esta aplicación escribe en un fichero (.B42) todos datos del carácter que son necesarios para hacer funcionar un componedor dinámico de

textos. Podemos ver los datos del carácter minusculaligada\_sslarga en este pseudoformato<sup>6</sup>, ordenados para mejorar su lectura en la Tabla 41.

### **6.3.2 Análisis de cada uno de los parámetros que condicionan el resultado**

· Fichero .DAT del Quick Vision que se analiza

Parámetros [A] y [C] del menú de cabecera del código fuente.

Tipo de dato: cadena de texto con el path del fichero.

Los ficheros .DAT son ante todo ficheros de texto puro, *ascii*, que se leen para clasificar los contornos y coordenadas del carácter para su posterior análisis. Existe una validación previa de este particular formato que genera Quick Vision (.DAT es solo una extensión genérica), en base a un marcador de inicio de datos por contorno (mm) y la organización de los puntos de coordenadas, uno por línea, separados por una coma.

· Deducción del factor fMd

Parámetros [1] [2] [A] y [B] del menú de cabecera del código fuente.

Tipo de datos: Booleano, cadena de texto con el path del fichero y datos numéricos.

El factor multiplicador de escala  $\{fMd\}$  es un parámetro fundamental de este algoritmo, que sirve para encajar perfectamente el tamaño del carácter dentro del sistema modular tipográfico que se ha establecido. Si es necesario, debido a desviaciones en la medición u otros desajustes, éste parámetro deberá calibrarse para cada carácter.

Podemos decirle al programa que lo deduzca o (si ya lo hemos establecido) que lo lea directamente como parámetro. El factor multiplicador de escala (fMd) deberá empequeñecer las coordenadas del carácter a una escala que le permita trabajar con la llamada unidad matriz (la que construye todo el sistema modular de nuestra aplicación), que tiene un valor de 17.01 puntos de pica. El sistema modular se ha calculado para que los glifos puedan trabajarse cómodamente dentro de un formato DIN A4.

En el caso de los caracteres de la Biblia, hemos empezado deduciendo el fMd de los glifos ... a e m i n o r s t u v ... pues sabíamos de antemano que todos ellos median exactamente una altura de 5 SubMódulos (altura x), o lo que es lo mismo: 25 *unidades matriz* (donde 1 *unidad matriz* =  $1/5$  parte de un SubMódulo). Esta primera medición nos ha permitido establecer la altura del Módulo Tipográfico<sup>7</sup> con un valor fijo de 40 unidades matriz (8 SubMódulos) y el Módulo Caligráfico<sup>8</sup> de referencia, que lo inscribe, con un valor fijo de 6x9 SubMódulos (30 x 45 *unidades matriz*). El resto de caracteres se han ido ajustando en base a este sistema, hasta completar la tabla definitiva de valores para todo el catálogo (véase Tabla 42).

#### · Representación del carácter con relleno o perfilado de color

Parámetro [D] del menú de cabecera del código fuente.

Tipo de dato: Booleano.

Podemos plasmar el glifo de dos maneras: relleno al 100% de color (y sin perfil), o con solo un perfil fileteado de 0.7 puntos de grosor (y vacío por dentro). El color siempre será un negro intenso al 100% de color CMYK.

### · Posicionado de la línea de base

Parámetro [E] del menú de cabecera del código fuente.

Tipo de dato: número entero.

Siempre medido en un número entero de *unidades matriz* verticales (hacia arriba) a partir de la base del Módulo Tipográfico (representado como un rectángulo azul). El carácter reposará en esta línea roja al componerse, y el glifo se construirá también a partir de aquí.

# · Representación del arlequinado modular

Parámetro [F] del menú de cabecera del código fuente.

Tipo de dato: Booleano.

Para mejorar visualmente determinados aspectos de la retícula modular, podemos optar por activar (o no) el coloreado alternativo (salmón y gris) de los SubMódulos. Con ello mejoramos la visualización de los filetes finos (en gris) que marcan las *unidades matriz*, los filetes medios (en gris) que marcan los SubMódulos, y finalmente el filete más grueso (en blanco) que marca el Módulo Caligráfico.

# · Representación de la retícula modular

Parámetro [G] del menú de cabecera del código fuente.

Tipo de dato: Booleano.

Permite visualizar las unidades matriz, los SubMódulos y el Módulo Caligráfico. Cuando su representación no va acompañada por el arlequinado modular, el rectángulo fileteado que marca el Módulo Caligráfico se pinta en gris.

# · Análisis de cobertura del carácter

Parámetro [H] del menú de cabecera del código fuente.

Tipo de dato: Booleano.

Siempre en relación al Módulo Tipográfico, permite valorar el porcentaje de mancha que representa el glifo dentro de este. Gráficamente, genera una página adicional en el .PDF de salida, dónde el formato de página es idéntico al Módulo Tipográfico (siempre representado como un rectángulo azul). La operación de barrido, punto a punto, se realiza a una resolución de 72 ppp.

# · Escritura del fichero .B42

Parámetro [I] del menú de cabecera del código fuente.

Tipo de dato: Booleano.

Los mismos datos que se utilizan para representar gráficamente el carácter en .PDF, son escritos en un fichero *ascii*, bajo sintaxis *PostScript* y en un pseudoformato que podrá ser leído más tarde por el componedor.

### · Nombre interno del carácter

Parámetro [J] del menú de cabecera del código fuente.

Tipo de dato: cadena de texto.

Obedece al nombre que describe el carácter de forma sucinta. Siempre sin espacios en blanco y haciendo uso de mayúsculas y minúsculas si es necesario. También pueden utilizarse números y signos.

Este valor textual permitiría que el componedor pudiera llamar el carácter por su nombre, en vez de por su código, como ahora. Por el momento sólo se usa a título informativo como, por ejemplo, en el etiquetado flotante que se activa en el momento de la composición de un renglón o en las tablas de descripción del catálogo de tipos en HTML y PDF. Existe otro nombre interno único, que se almacena automáticamente, ligado al nombre del fichero .DAT leído.

### · Código interno del carácter

Parámetro [K] del menú de cabecera del código fuente.

Tipo de dato: cadena de texto.

Se escribe con un solo entero<sup>9</sup> en base ocho (octal), para facilitar y asegurar su correcta descripción en cualquier contexto. Este número de tres cifras no siempre equivale a un carácter accesible en el teclado (razón de más para usarlo).

Podremos ver en la Tabla 43 las equivalencias de este código *octal* con su carácter decimal (no siempre fácil de escribir) y, en caso de existir, con el código Unicode (no siempre numéricamente equivalente).

#### · Posición de origen para el siguiente carácter

Parámetro [M] del menú de cabecera del código fuente.

Tipo de datos: Booleano y numérico.

Descrita en *unidades matriz*, es el valor del ancho del carácter, que no tiene por que coincidir con el ancho del glifo. Solo será así cuando el valor lógico sea verdadero. A partir de este punto se compondrá el carácter siguiente (véase Tabla 43).

# **6.3.3 Asignación de nombres y códigos a los signos de la escritura**

#### · Asignación de nombres

El nombre tiene como base el usado por unicode. Se escribirá en minúsculas, si hay una mayúscula indicaran que se trata de una letra con la característica de la caja alta. No se usaran espacios. No se usarán acentos ni caracteres fuera de los ascii universal. Si existe un segundo tramo del nombre, precedido por un guión bajo, nos indicará algún tipo de modificación de la forma original, como por ejemplo en el caso de los caracteres que tienen más de una versión (glifo).

#### · Asignación de códigos

Para simplificar la notación numérica (dado que sólo vamos a manejar poco más de un centenar de caracteres) nos hemos basado en la tabla ISO/IEC 8859-1 (Latin 1 o también llamada WinAnsi), la más utilizada en los teclados de nuestra área geográfica. Los signos de la Biblia que sabíamos que no podíamos encontrar en nuestras letras (segundas versiones, diacríticos y abreviaturas especiales, etc), les asignamos un código de carácter (tabla Latin 1) inexistente en la Biblia, como: el asterisco, corchetes, arroba, etc.

La notación numérica se ha basado en el octal (base ocho), pues permite utilizarse en un entorno Web y es coherente con la estrategia usada en los formatos tipográficos escritos en PostScript (Type1, OpenType, etc). No siempre nuestra tabla de códigos coincide con la de Unicode (salvando las distancias del doble byte, pues aquí trabajamos con uno solo), entre otras cosas debido a que hay algunos caracteres históricos que no tienen asignación en esta moderna clasificación (véase Tabla 43).

### **6.3.4 Análisis del resultado**

· Elementos que configuran la representación gráfica en PDF de un carácter de la Biblia

Para mayor detalle véase Tabla 40.

#### Módulo caligráfico

El filete rectangular blanco (o gris cuando no se representa ninguna retícula) nos sitúa el área modular siempre fija de 6x9 SubMódulos.

#### Módulo tipográfico

El filete rectangular azul nos sitúa esta área modular, variable en anchura, siempre fija de ocho SubMódulos de altura.

# Línea de base Viene representada por la línea roja inferior, donde se apoyaran los caracteres que se compongan.

#### Altura x

La línea roja horizontal superior nos marca esta distancia que parte de la línea de base, también roja.

### Módulo m

Este espacio conceptual es el teórico cuadrado cuyo valor de lado sería la distancia entre las horizontales rojas de la línea de base y la altura x, es decir 5 SubMódulos.

### SubMódulo<sup>10</sup>

Manchado por el arlequinado en color (salmón y gris), de cinco por cinco unidades matriz, es representado por la retícula del filete, de mediano grosor, en gris.

# Unidad Matriz<sup>11</sup>

Cada uno de los cuadrados representados por la retícula del filete mas fino, en gris.

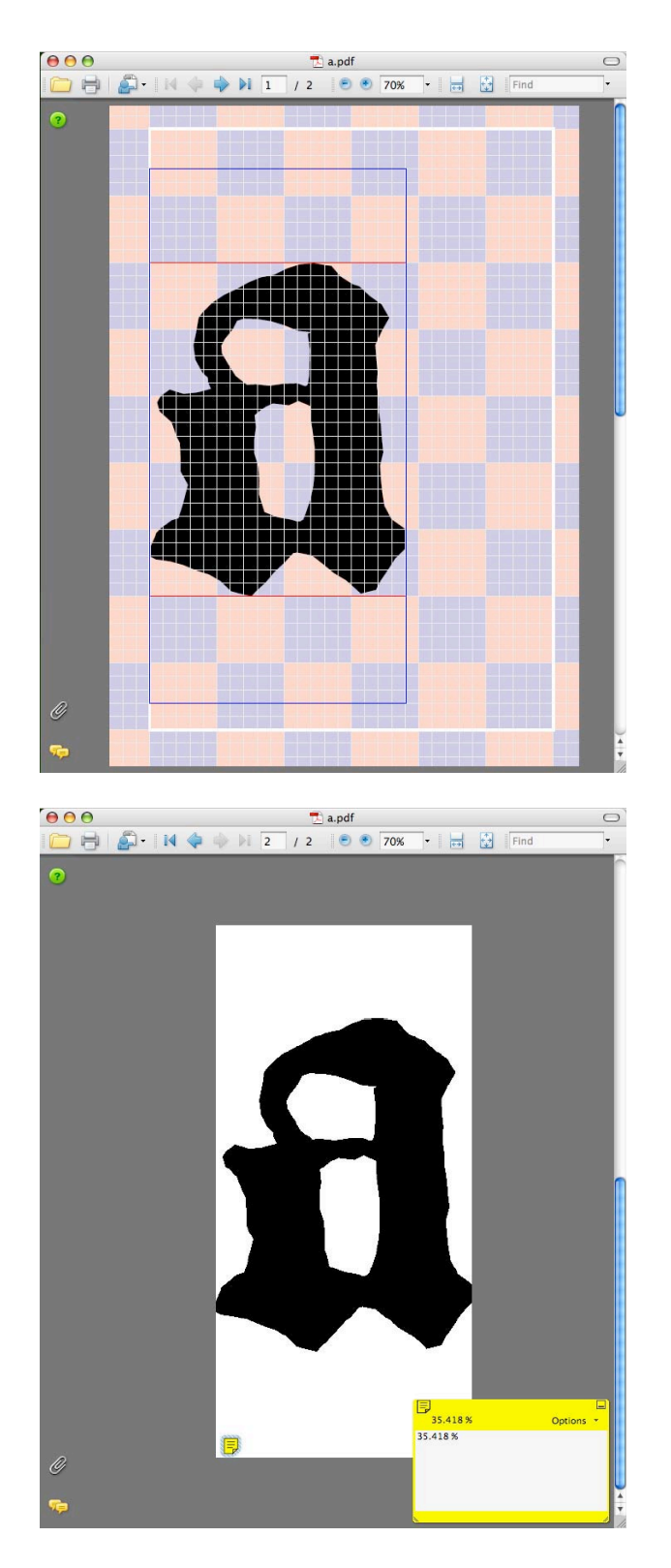

Fig. 120 Visualización del .PDF que produce la aplicación ventaQVdat\_011.ps

# Glifo vectorial

Relleno o fileteado de color negro, el glifo del carácter es construido a base de pequeñas rectas que unen los puntos leídos en el proceso de digitalización sin contacto.

### Glifo de imagen

Se genera (en una segunda página del fichero de dimensión igual al Módulo Tipográfico) como resultado del análisis del porcentaje de cobertura. Cada píxel en negro es un punto que el barrido ha detectado dentro del área del glifo.

### Anotación con el porcentaje de cobertura

La información en porcentaje con el resultado del análisis de cobertura acompaña, a modo de sticky note, la parte inferior de la imagen del glifo.

### · Elementos que configuran los datos del pseudoformato .B42

Describimos, uno a uno, los datos que configuran el fichero de este pseudoformato tipográfico adaptado a las necesidades de nuestra investigación. Hay que hacer notar que, en los datos numéricos, se usan dos tipos de escalas, siempre en unidades de punto tipográfico de pica:

La escala de página: son valores adaptados por fMd a la dimensión ajustada a DINA4. Esta es la misma escala con la que trabajará el componedor de líneas.

La escala original de carácter: son valores puros, directos del .DAT, fruto del proceso de digitalización.

#### *Caixa*

Este array lleva dos valores numéricos en escala de página, con el ancho y alto del Módulo Tipográfico.

#### *caracter*

Este array lleva dos valores de *string*, con el código *octal* y el nombre interno del carácter.

### *DAT*

Esta string lleva el nombre del fichero .DAT generado en el proceso de digitalización, origen de todas las deducciones espacio-modulares del carácter.

#### *fMd*

Esta string lleva el valor numérico clave (en nuestro caso siempre un número real), para escalar las coordenadas del .DAT a la dimensión adaptada a un DINA4, es decir la escala de página. En este mismo pseudoformato, determina valores como: Caixa, OglifS y Modul:5.

### *glif*

Este array es la descripción congelada (operadores atrapados como literal) de los puntos que describen, línea a línea (moveto/lineto), cada uno de los contornos (closepath) que dibujan el glifo del carácter. El parámetro setbbox nos describe el rectángulo (boundingbox) que inscribe exactamente el glifo. Todo ello en escala original del carácter.

### *Modul:5*

Este valor numérico (número real) es la unidad matriz.

#### *OglifS*

Este array, de un solo valor numérico, describe en escala de página la posición horizontal, desde el origen del carácter, al inicio del carácter siguiente. Su valor suele coincidir con el segundo valor del array del parámetro Caixa (ancho del Módulo Tipográfico).

#### *Origen*

Este array lleva dos valores numéricos, en escala original del carácter, para corregir la posición de todas las coordenadas del parámetro glif, de forma que se ajusten al punto de origen 0,0.

#### *UliniaAscendent*

Este valor numérico entero, nos describe la cantidad de unidades matriz que, en vertical, sitúan la Altura x desde la base del Módulo Tipográfico.

### *UliniaDbase*

Este valor numérico entero, nos describe la cantidad de unidades matriz que, en vertical, sitúan la Línea de Base desde la base del Módulo Tipográfico. Si restamos los valores de UliniaAscendent y UliniaDbase siempre tendrá que darnos 25 unidades matriz, que es el valor asignado al Módulo m.

### **6.3.5 Código fuente de ventaQVdat\_011.ps**

### · Edición y desarrollo

Esta aplicación, escrita desde cero, se ha trabajado con diversos editores de código y en diversas plataformas. En su última etapa, el sistema de trabajo se estabilizó utilizando el editor vi y Ghostscript por línea de comando, tanto de forma local como en remoto, vía protocolo SSH. También se hicieron pruebas con Adobe Acrobat Distiller para testear la compatibilidad en un intérprete comercial de referencia. Cabe destacar que en el código hay dos algoritmos importantes reutilizados en otro proyecto de código abierto (http://femfumcali2copi.sourceforge.net/): espiadic furaz y espiapaq fura3. Estos tienen el papel fundamental de poder reescribir datos, como objetos tipo diccionario (dictionary) o paquete (array), con cualquier nivel de recursividad.

#### · El código PS en HTML

Para facilitar mas aún la tarea de dar el máximo acceso y divulgación a las fuentes, sobretodo a los que no son desarrolladores o no están familiarizados con las herramientas que se usan en un proyecto de código libre, hemos etiquetado todo el código PostScript en HTML, facilitando la lectura con el coloreado de lo que son comentarios clave de la aplicación (en rojo), comentarios en general (en gris) y el código PS (en negro). Así mismo las líneas han sido numeradas, con etiquetado flotante (tooltip), de forma idéntica que en los ficheros originales.

Esta es la URL de acceso: http://gutenberginy.sourceforge.net/ventaQVdat\_011.ps.html (Fig.121).

Este tipo de presentación no resta efectividad real al contenido, pues con un simple copiar/pegar podemos tener el código perfectamente interpretable en un fichero.

Otra importante ayuda que ofrece esta página, es el traductor Google Translator que hay en el desplegable de la cabecera. Con una simple selección de idioma, nos serán traducidos los comentarios del texto original en catalán.

#### · Repositorio

En la última etapa del trabajo y para facilitar el acceso a los desarrolladores, se ha usado el programa de control de versiones SVN, habilitando un repositorio de código fuente en una de las infraestructuras donde reside el proyecto de Free Software:

http://gutenberginy.svn.sourceforge.net/viewvc/gutenberginy/ventaQVdat\_011.ps?view=log

No hay que olvidar que para usar esta herramienta es imprescindible poseer archivos .DAT del Quick Vision. Para ello también hay almacenados en el repositorio (B42QuickVisionDAT.zip) toda la colección del catálogo tipográfico en este formato.

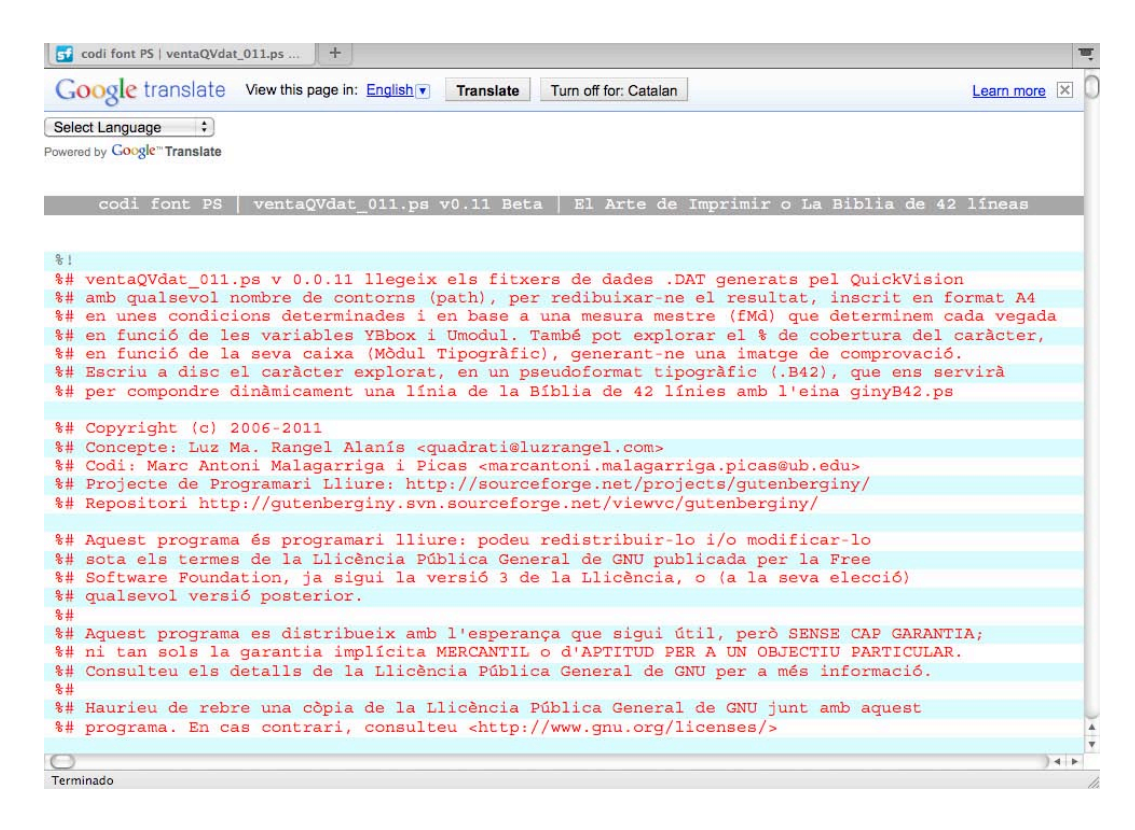

Fig. 121 Aspecto en pantalla del código ventaQVdat\_011.ps

#### **Notas**

6. Con el término pseudoformato nos referimos a que, a pesar de que hemos almacenado los datos del tipo de letra en un lenguaje estándar (PostScript), no hemos seguido ninguna de las convenciones establecidas en los formatos conocidos de tipografía digital (type font formats).

7. Representado gráficamente en el PDF de salida por un rectángulo azul fileteado, véase la imagen en la Tabla 40.

8. Representado gráficamente en el PDF de salida por un rectángulo blanco fileteado, véase la imagen en la Tabla 40.

9. Todos los caracteres de la Biblia se trabajan en un solo octeto (byte). Los 256 índices posibles de la tabla de codificación específica albergaran poco más de un centenar de tipos digitales (109).

10. El carácter del espacio ancho (coloreado en magenta) que se escribe con la barra espaciadora (espacio en blanco) y que equivale al código \040 en octal (32 en decimal), es también equivalente a la medida de un SubMódulo.

11. El carácter del espacio fino (coloreado en cian) que se escribe con el carácter almohadilla (#) o hashmark, y que equivale al código \043 en octal (35 en decimal), es también equivalente a la medida de 2.5 Unidad Matriz.

- **6. Reconstrucción vectorial y simulación compositiva de los tipos de la Biblia de 42 líneas**
- **6.4 Programación del simulador para la composición de líneas con los tipos de la Biblia de 42 Líneas**
- **6.4.1 Objetivos de esta aplicación**

Todo lo referente a este capítulo es relativo a ginyB42.ps

1. Analizar el catálogo de tipos B42.

A diferencia de lo que comúnmente sucede en los formatos tipográficos digitales, los .B42 son ficheros que contienen un solo carácter a la vez (tantos caracteres de la Biblia, tantos .B42).

En primer lugar, este aplicativo presupone que los B42 residen en su mismo directorio, luego en caso de no encontrar ningún fichero con la extensión .B42 (extensión sensible a caja), el algoritmo se detendrá, informando de que no ha encontrado ningún carácter disponible.

En segundo lugar, si componemos una línea de texto con algún carácter que no tenemos a disposición en formato .B42, el algoritmo nos informará de ello y también se detendrá.

En tercer y último lugar, si en el análisis individual de cada .B42 se produce algún error en la lectura del código interno del carácter, el algoritmo también nos informará de ello, pero la aplicación continuará su trabajo, descartando el carácter leído para la composición.

2. Componer un solo renglón con tipos de letra B42, en base a criterios de espaciado y longitud de línea.

La composición del renglón de texto (y sólo uno a la vez), puede hacerse con tres posibles métodos, los mismos que regían el estricto proceso de composición:

· Componer rellenando el espacio de la Línea Maestra establecida, jugando con la prosa, sólo aplicable a los espacios entre caracteres.

· Componer sin límite ni ajustado de Línea Maestra ninguna y sin prosa.

· Componer con prosa fija, de 24 puntos, sin ajustado de línea ninguna, pues será la longitud de ésta la que se tome como nueva Línea Maestra disponible.

### **6.4.2 Análisis de cada uno de los parámetros que condicionan el resultado**

· Fichero de datos de cabecera capGinyB42.dat cuando ejecutamos en entorno Servidor

Parámetro [0] del menú de cabecera del código fuente.

Tipo de dato: cadena de texto con el path al fichero capGinyB42.dat.

Al trabajar en un servidor Web, el responsable de escribir los datos dinámicos en la cabecera del código del algoritmo es el interfaz de usuario, vía navegador. Los datos escritos afectan a los parámetros [1], [2] y [3].

· Método de trabajo escogido para el componedor

Parámetro [1] del menú de cabecera del código fuente.

Tipo de dato: número entero.

Escogiendo entre cero, uno y dos, establecemos uno de los tres métodos de trabajo:

0 : Compone con prosa relativa a los cuadratines del ancho de la Línea Maestra. De esta forma el valor de la prosa, que sólo se aplica a los espacios entre glifos, hace que la línea se ajuste exactamente al ancho Maestro establecido en el campo de cuadratines de la Línea Maestra.

1 : Compone sin prosa, de forma que ignora el valor del ancho Maestro del campo de cuadratines de la Línea Maestra.

2 : Compone con prosa fija (24 puntos) y establece el nuevo ancho de la Línea Maestra. De esta forma el valor resultante se salvará, para la próxima ejecución, como ancho Maestro dentro del campo de cuadratines de la Línea Maestra.

#### · Línea de texto a componer

Parámetro [2] del menú de cabecera del código fuente.

Tipo de dato: cadena de texto.

Potencialmente ilimitada (a la escala en que trabajamos los formatos de página suelen ser de gran formato), esta línea de texto tiene un campo máximo visualizable (por interfaz) de 90 caracteres. Así mismo, fijando de antemano el ancho de línea, se aconseja trabajar a un máximo 60 cuadratines (alrededor de 5 metros, como ancho máximo teóricamente admisible en un sistema de impresión).

En esta cadena escribiremos en notación decimal (la normal desde el teclado), como de costumbre, pero también nos será necesario escribir ciertos caracteres en notación octal (\###), para poder acceder a todo el rango del catálogo tipográfico de la Biblia. El mejor ejemplo de ello es la cadena de texto que contiene una de las frases maestras estudiadas (véase Apartado 5.2 y/o Fig. 112): (\210iudas a\257ut #g\133\242u\210it #phar\133s e\075 zar\046 de#)

### · Número de cuadratines de la Línea Maestra

Parámetro [3] del menú de cabecera del código fuente.

Tipo de dato: numérico.

Esta variable nos condiciona la medida del renglón cuando trabajamos con el parámetro [1] y valor 0 (cero). De otro modo (y sólo cuando trabajemos vía Web) podrá almacenar el valor establecido como maestro, parámetro [1] y valor 2, para la ejecución posterior.

#### · Trabajars con unidades matriz o con porcentajes

Parámetro [4] del menú de cabecera del código fuente.

Tipo de dato: Booleano.

Esta variable se ha puesto fuera del alcance del interfaz Web (no así de la línea de comandos), de forma que en este contexto siempre trabajará con unidades matriz.

· Rango de tolerancia de error según las unidades escogidas en [4]

Parámetro [5] del menú de cabecera del código fuente.

Tipo de dato: numérico.

Esta variable se ha puesto fuera del alcance del interfaz Web (no así de la línea de comandos), de forma que en este contexto siempre trabajará con tolerancia cero.

### **6.4.3 Análisis del resultado**

#### · Elementos que configuran la representación gráfica en PDF de un renglón de la Biblia

Formato de página

Según el método de trabajo escogido, el formato de página se adapta (o no) a la cadena de texto escrito. Hay que tener muy en cuenta que, por la escala de trabajo usada, las medidas finales de la página superarán ampliamente los formatos DIN usados en impresoras de sobremesa (A4, A3, A2) y en el supuesto que se quiera reproducir al 100% una línea real de la Biblia, deberemos acudir a impresoras de gran formato, o por el contrario, redimensionar el original, adaptando a la página en las opciones de impresión. El renglón, siempre que sea posible, llevará un margen en los cuatro costados de 100 puntos tipográficos en su escala real.

#### Glifo vectorial

Fileteado de color violáceo y relleno en gris, el glifo se construirá idénticamente a como ha sido leído en el proceso de digitalización, a base de pequeñas rectas.

### Línea de base

Viene representada por la línea roja inferior, donde se apoyarán los caracteres que se compongan.

### Altura x

La línea roja superior nos marca esta distancia tipográfica que parte de la línea de base.

#### Módulo m

Este espacio conceptual es el teórico cuadrado cuyo valor de lado sería la distancia entre las horizontales rojas de la línea de base y la altura x.

# Módulo tipográfico

El filete rectangular azul nos sitúa el área modular del mismo nombre, variable en anchura pero siempre fija en el cuerpo o altura. La escala real de trabajo multiplicará el cuerpo original de la Gótica Textur de la Biblia por 41.212121 aproximadamente, dando como resultado un cuerpo de la B42 de unos 680 puntos de pica.

#### Cuadratín<sup>12</sup>

Su valor puede condicionar el formato de página y podemos verlo parcialmente imaginándonos el cuadrado perfecto que representaríamos con la altura (azul) del Módulo Tipográfico.

### Dial y tolerancia de error para el ancho de Línea Maestra

Según el método de trabajo escogido, podremos divisar el Dial de Línea Maestra al final (por la derecha) de la página o en cualquier punto del renglón. En cualquier caso, siempre medirá el valor del ancho de la Línea Maestra en ese momento. De color negro y de espesor cero (en efecto, cero, para que siempre se aprecie como la más fina de las líneas representadas), la línea vertical del Dial puede llevar asociada un área de tolerancia que (no la vamos a poder apreciar en la ejecución Web porque no se ha activado), será representada con una banda amarillenta y transparente, siempre que el intérprete soporte transparencias; de lo contrario solo irá fileteada.

### Etiquetado con el .DAT original y nombre interno del carácter

Este etiquetado flotante (tooltip) e interactivo (sensible al paso del ratón), activa todo el área del filete azul (Módulo Tipográfico), para señalar de cada carácter su nombre interno y el .DAT original del que es tributario. Es importante añadir que no todos los visualizadores de PDF son sensibles a este efecto del tacto del ratón (por ejemplo AdobeReader sí lo detecta).

#### DocInfo

Internamente, en las propiedades del documento PDF, se almacenaran unos metadatos que facilitarán su indexación y búsqueda. Aparte de los relativos al título, tema y autoría, existe un campo de palabras clave muy extenso en 3 idiomas.

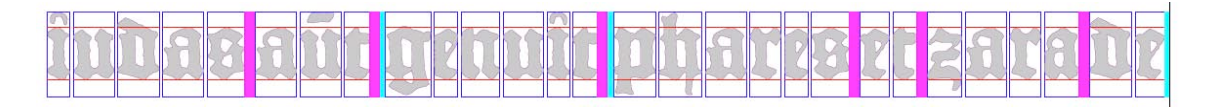

Fig. 122 Aspecto de los elementos que configuran la representación gráfica del PDF de un renglón de la Biblia con ginyB42.ps

# **6.4.4 Código fuente de ginyB42.ps**

### · Edición y desarrollo

También escrita desde cero, esta aplicación se ha trabajado con diversos editores de código y en diversas plataformas. El sistema de trabajo se estabilizó, en su última etapa, utilizando el editor vi y Ghostscript como tándem de desarrollo, tanto localmente como directamente al servidor, vía protocolo SSH. También se aseguró su compatibilidad con el intérprete comercial de referencia Adobe Acrobat Distiller.

### · El código PS en HTML

Para los que no son desarrolladores o no estén familiarizados con las herramientas usadas en un proyecto de código libre, podrán acceder al código PostScript a través de una página HTML, facilitando la lectura del contenido con un coloreado para distinguir comentarios clave de la aplicación (en rojo), comentarios en general (en gris) y el código PS propiamente dicho (en negro). La numeración de líneas con etiquetado flotante (tooltip), facilitará la localización paralela de contenido en los ficheros originales.

Esta es la URL de acceso: http://gutenberginy.sourceforge.net/ginyB42.ps.html (Fig.123)

El contenido es fácilmente reutilizable, pues basta un simple copiar/pegar a un fichero para que se convierta de nuevo en interpretable.

Otra importante ayuda que ofrece esta página, es el traductor Google Translator que hay en el desplegable de la cabecera. Con una simple selección de idioma, nos serán traducidos los comentarios del texto original en catalán.

### · Repositorio

En la última etapa del trabajo y para facilitar el acceso a los desarrolladores, se ha usado la herramienta de control de versiones SVN, habilitando un repositorio del código fuente en la infraestructura de SF.net donde reside el proyecto: http://gutenberginy.svn.sourceforge.net/viewvc/gutenberginy/ginyB42.ps?view=log

Para usar el componedor es imprescindible poseer los archivos .B42 generados por ventaQVdat 011.ps. Para ello también hay almacenados en el repositorio (B42.zip) toda la colección del catálogo tipográfico en este formato.

| código fuente PS   ginyB42.ps v0                                                                                              | $+$ |               |                                                                                    |            |  |
|----------------------------------------------------------------------------------------------------|-----|---------------|------------------------------------------------------------------------------------|------------|--|
| Google translate Translated to: Spanish v                                                                                     |     | Show original |                                                                                    | Learn more |  |
| $\ddot{\cdot}$<br>Spanish                                                                                                    |     |               |                                                                                    |            |  |
| Powered by Google <sup>®</sup> Translate                                                                                      |     |               |                                                                                    |            |  |
|                                                                                                    |     |               |                                                                                    |            |  |
|                                                                                                    |     |               | codi font PS   ginyB42.ps v0.1 Beta   El Arte de Imprimir o La Biblia de 42 líneas |            |  |
|                                                                                                    |     |               |                                                                                    |            |  |
| $rac{6}{2}$                                                                                                    |     |               |                                                                                    |            |  |
| %#ginyB42 v.0.1 Beta es una aplicación de análisis y composición por los caracteres de la Biblia                              |     |               |                                                                                    |            |  |
| %#de 42 líneas de Gutenberg, escrito para intérpretes Ghostscript, PHP y servidores Apache.                                   |     |               |                                                                                    |            |  |
| %#Lo componen los archivos que siguen bajo licencia GPL:                                                                      |     |               |                                                                                    |            |  |
| %#Interfaz web: index.php, executal.php, nohihacami.php y llistaB42.html.<br>%#Componedor en línea en el servidor: ginyB42.ps |     |               |                                                                                    |            |  |
| %#Analizador y generador por línea de pedido de caracteres. B42: ventaQVdat 011.ps                                            |     |               |                                                                                    |            |  |
| %#Catálogo digital de tipo: todos los archivos con la extensión. DAT. DAT.B42. PNG                                            |     |               |                                                                                    |            |  |
|                                                                                                    |     |               |                                                                                    |            |  |
| %#Copyright (c) 2004-2010                                                                                                    |     |               |                                                                                    |            |  |
| %#Concepto: Luz Ma. Rangel Alanís <quadrati@luzrangel.com></quadrati@luzrangel.com>                                           |     |               |                                                                                    |            |  |
| %#Código: Marco Antonio Malagarriga y Picas <marcantoni.malagarriga.picas@ub.edu></marcantoni.malagarriga.picas@ub.edu>       |     |               |                                                                                    |            |  |
| %#Proyecto de Software Libre: http://sourceforge.net/projects/qutenberginy/                                                   |     |               |                                                                                    |            |  |
| %#Repositorio: http://qutenberginy.svn.sourceforge.net/viewvc/qutenberginy/                                                   |     |               |                                                                                    |            |  |
| %#Este programa es software libre: usted puede redistribuirlo y / o modificarlo                                               |     |               |                                                                                    |            |  |
| %#bajo los términos de la Licencia Pública General GNU publicada por la Free                                                  |     |               |                                                                                    |            |  |
| %#Software Libre, ya sea la versión 3 de la Licencia, o (a su elección)                                                       |     |               |                                                                                    |            |  |
| %#cualquier versión posterior.                                                                                                |     |               |                                                                                    |            |  |
| $$ +$                                                                                                    |     |               |                                                                                    |            |  |
| %#Este programa se distribuye con la esperanza de que sea útil, pero SIN NINGUNA GARANTÍA;                                    |     |               |                                                                                    |            |  |
| %#ni siquiera la garantía implícita MERCANTIL o de APTITUD PARA UN OBJETIVO PARTICULAR.                                       |     |               |                                                                                    |            |  |
| %#Consulte los detalles de la Licencia Pública General de GNU para más información.                                           |     |               |                                                                                    |            |  |
| $*$                                                                                                    |     |               |                                                                                    |            |  |
| %#Debería recibir una copia de la Licencia Pública General de GNU junto con este                                              |     |               |                                                                                    |            |  |
| %#programa. En caso contrario, consulte <http: licenses="" www.qnu.org=""></http:>                                            |     |               |                                                                                    |            |  |
|                                                                                                    |     |               |                                                                                    |            |  |
| Terminado                                                                                                    |     |               |                                                                                    |            |  |

Fig. 123 Aspecto en pantalla del código ginyB42.ps

### **Notas**

12. Diccionario de la lengua española © 2005 Espasa-Calpe. CUADRATÍN. m. impr. Blanco o espacio cuya anchura y altura es igual a la del cuerpo de letra empleado.

# **6. Reconstrucción vectorial y simulación compositiva de los tipos de la Biblia de 42 líneas**

### **6.5 Programación del interfaz Web de usuario**

Todo lo referente a este capítulo es relativo a los ficheros: index.php, index\_es.php, index\_en.php, executal.php, executal\_es.php, executal\_en.php, nohihacami.php, iudasautgenuitpharesetzarade, llistaB42.html, llistaB42.ps, llistaB42.pdf

# **6.5.1 Objetivos de la aplicación**

1. Usabilidad del componedor ginyB42, vía navegador de Internet y sin instalación alguna

Utilizar una aplicación vía línea de comando a través de un Terminal de ordenador, es muy eficiente y rápido, pero poco amable y accesible al usuario en general. En cambio, hacerlo vía navegador de Internet, en una URL<sup>13</sup> concreta y sin ningún tipo de protocolo de acceso, supone el grado máximo de usabilidad<sup>14</sup> posible. No hay instalación para el usuario, y si el interfaz está bien diseñado, la eficiencia y universalidad de uso de la herramienta está garantizada. Esto es lo que hemos pretendido lograr en el simple interfaz construido para el componedor ginyB42, en tres idiomas:

http://www2.ub.edu/cursusductus/hagaselaluz/B42/index.php http://www2.ub.edu/cursusductus/hagaselaluz/B42/index\_es.php http://www2.ub.edu/cursusductus/hagaselaluz/B42/index\_en.php

El uso de esta aplicación se resume en: un campo numérico para el valor del cuadratín, un campo de datos de texto para escribir el renglón, tres botones exclusivos (radio buttons) para seleccionar como componer la línea y finalmente un botón de ejecución del trabajo. Complementan el interfaz los vínculos al catálogo de tipos B42 (.HTML y .PDF), el cambio de idioma, la licencia de uso y finalmente los logotipos de las entidades vinculadas al proyecto.

Como hemos dicho antes, no hay instalación para el usuario, pero si la hay para su puesta en marcha en el servidor de Internet (una sola vez y en una sola máquina). Bajo la misma filosofía de cliente/servidor, también es posible instalar localmente (ordenador personal)

ginyB42 en un entorno localhost, en perfecta simetría de funcionamiento que si estuviera en Internet. Detalladamente y en el Apartado 6.6 hacemos referencia de nuevo a ello.

2. Acceso al catálogo de tipos B42 en HTML y PDF

Visualizar los ciento nueve caracteres de la Biblia (más dos espaciados), saber como se llaman y saber como se escriben, es la función de las dos tablas que, en formatos diferentes, ofrecemos desde el interfaz de la aplicación ginyB42: http://www2.ub.edu/cursusductus/hagaselaluz/B42/llistaB42.html http://www2.ub.edu/cursusductus/hagaselaluz/B42/documents/llistaB42.pdf

# **6.5.2 Análisis de cada uno de los parámetros que condicionan el resultado**

· "el ancho actual de la Línea Maestra es de... ##.#### ...cuadratines"

(a) Parámetro vinculado a los ficheros de interfaz:

index.php index\_es.php index\_en.php executal.php executal\_es.php executal\_en.php iudasautgenuitpharesetzarade

Tipo de campo: numérico.

En primera instancia, siempre lee el contenido del fichero iudasautgenuitpharesetzarade que alberga el valor de Línea Maestra en cuadratines, establecido por el parámetro (e) en algún momento. De no ser así (por ejemplo, por no existir), el interfaz nos daría un error, tipo...

Warning: fopen(iudasautgenuitpharesetzarade) [function.fopen]: failed to open stream: No such file or directory in...

Puede ser modificado para usarse puntualmente (c), o para ser fijado como nuevo valor estable (e) y escrito de nuevo en el fichero iudasautgenuitpharesetzarade.

 $\cdot$  "\210iudas a\257ut #g\133\242u\210it #phar\133s e\075 zar\046 de#"

(b) Parámetro vinculado a los ficheros de interfaz:

index.php index\_es.php index\_en.php executal.php executal\_es.php executal\_en.php

Tipo de campo: texto.

Este campo visualiza hasta 90 caracteres, pero podemos escribir más (nótese que un carácter octal nos ocupa cuatro). El texto pasa un pequeño filtro que elimina espacios, tabuladores o retornos de carro y otros cuerpos extraños al inicio de la frase.

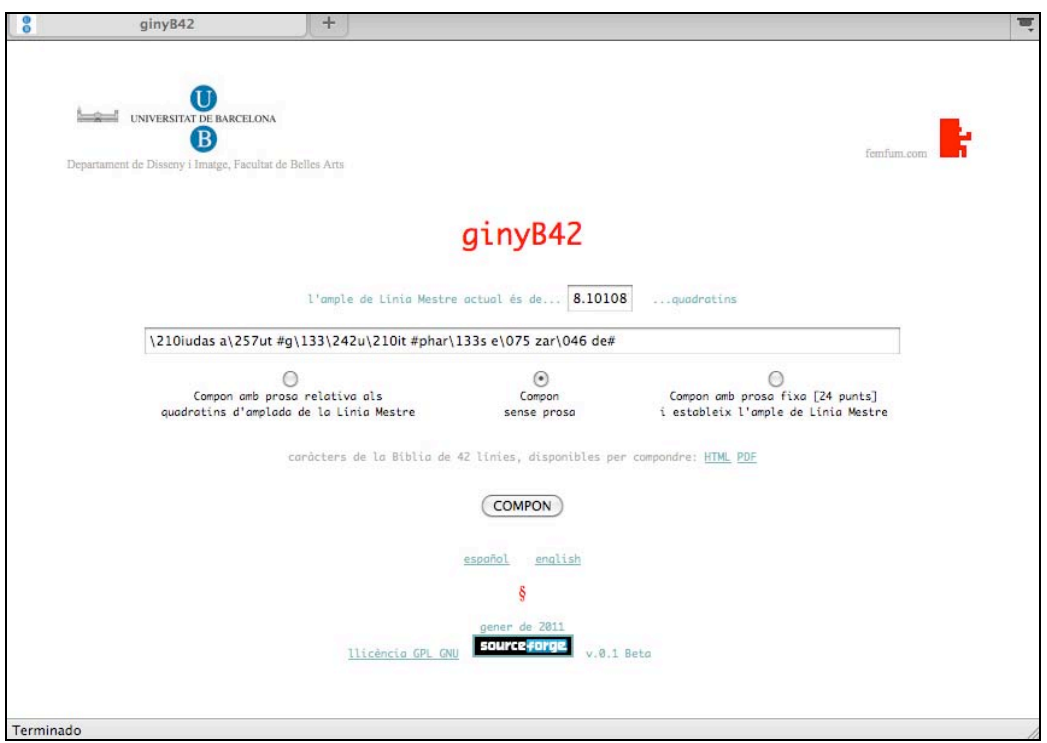

Fig. 124 Aspecto de la interfaz para el ginyB42

· "Compón con prosa relativa a los cuadratines del ancho de la Línea Maestra"

(c) Parámetro vinculado a los ficheros de interfaz:

index.php index\_es.php index\_en.php executal.php executal\_es.php executal\_en.php

Tipo de campo: botón de radio.

La opción fuerza al componedor a escribir el texto en base al ancho del renglón escrito en el campo (a). La prosa aquí se aplica solo a los espacios entre caracteres y puede darse el caso que obligue a los tipos a "colisionar" entre ellos (prosa negativa), o sea, a solaparse (efecto imposible en el mundo real del componedor con tipos de plomo). Antes que prohibirlo, hemos preferido dejar que se visualice este extraño efecto.

· "Compón sin prosa"

(d) Parámetro vinculado a los ficheros de interfaz:

index.php index\_es.php index\_en.php executal.php

executal\_es.php executal\_en.php

Tipo de campo: botón de radio.

No condiciona en nada al componedor ni establece nada nuevo. Solo respeta la posición fijada de Línea Maestra, representada por esta línea negra vertical que hemos bautizado como Dial.

· "Compón con prosa fija [24 puntos] y establece el ancho de la Línea Maestra"

(e) Parámetro vinculado a los ficheros de interfaz:

index.php index\_es.php index\_en.php executal.php executal\_es.php executal\_en.php

Tipo de campo: botón de radio.

Es la opción que teóricamente se asemeja más al estilo puro del trabajo de Schöffer y Gutenberg. Si con ella componemos la frase maestra de la Biblia (la que ofrece por defecto el interfaz), obtendremos un renglón muy ajustado a la realidad de cualquier original de los que aún se conservan.

### **6.5.3 Análisis del resultado**

Los tres idiomas del interfaz (catalán, español e inglés), se mantienen parcialmente también en la segunda pantalla (negra) de ejecución y resultados (internamente el algoritmo habla catalán). El trabajo va lo suficientemente rápido (es el Servidor de Internet quién trabaja y no nuestra máquina local), como para tolerar la pequeña espera que supondrá llegar al vínculo del .PDF final (en amarillo), que nos descargará el resultado en nuestro ordenador.

Los ejemplos aquí expuestos, se han confeccionado en base a la frase maestra... \210iudas a\257ut #g\133\242u\210it #phar\133s e\075 zar\046 de#

### · Elementos que configuran los datos de la pantalla negra de ejecución

Análisis de los caracteres B42 disponibles

El diseño dinámico del componedor permite que, previamente a empezar su tarea principal, revise y 'cargue' en su juego de caracteres (encoding) todos los .B42 encontrados en el mismo directorio de trabajo. Una vez revisado su formato y datos clave, se lista por pantalla (mensajes en gris), uno a uno, el nombre del fichero, el código octal y nombre interno. Ejemplo...

1-1-18-u.DAT.B42 \165 letraminusculau ...finalmente son contados y se emite un mensaje con su totalidad... ... hi ha ... 109 ... caracters disponibles

Número de espacios entre caracteres a recalcular

En este cálculo se ignoran los espacios entre palabras y entre los dos caracteres de espaciado (\040 y \043). Así, en la frase maestra, a pesar de tener 28 caracteres, el algoritmo nos valida sólo 21 para repartirse la prosa...

21 ... nombre d'espais entre caracters a recalcular

Valor en puntos de prosa

O dicho de otro modo: ¿que valdrá la prosa en cada espacio entre caracteres? El cálculo que emite este mensaje sólo se produce si hemos compuesto el renglón con la opción "Compón con prosa relativa a los cuadratines del ancho de la Línea Maestra". Es el resultado de la división del valor total, en puntos, de prosa para ajustar (504.003 en el ejemplo) entre el número de espacios entre caracteres a recalcular (21 también en el ejemplo). De aquí el número flotante hasta la diezmilésima de punto tipográfico...

24.0001 ... valor en punts de prosa

Valor fijo en puntos de prosa No es fruto de ningún cálculo (de ahí su redondez), si no que es asignado de forma fija para cada espacio entre caracteres, por la opción "Compón con prosa fija [24 puntos] y establece el ancho de la Línea Maestra" ...

24 ... valor FIX en punts de prosa

Número de caracteres de la frase

Este dato se emite siempre, sea cual fuere el método escogido para componer el renglón. Nunca se incluyen los dos tipos de espaciado...

28 ... nombre de caracters de la frase

Valor de ancho en puntos de los... ##.### cuadratines de anchura de la Línea Maestra Este dato se emite siempre, sea cual fuere el método escogido para componer el renglón. El primer valor que precede el mensaje (ancho, en puntos, de la línea escrita), es fundamental para cuando juguemos con la prosa y así poder calcular el valor total, en puntos, de prosa para ajustar. El segundo valor, en cuadratines, siempre nos situará el Dial gráfico y podrá ser almacenado o no, en función del método...

8786.49 ... valor d'amplada en punts dels 12.9137 quadratins d'amplada de la Linia Mestre

Anchura actual de la línea sin prosa

Este dato se emite siempre, sea cual fuere el método escogido para componer el renglón. Coincide con el valor de El ancho de línea es de... ####.## puntos | ##.#### cuadratines, si trabajamos con el método "Compón sin prosa" ...

8282.49 ... amplada actual de la linia sense prosa

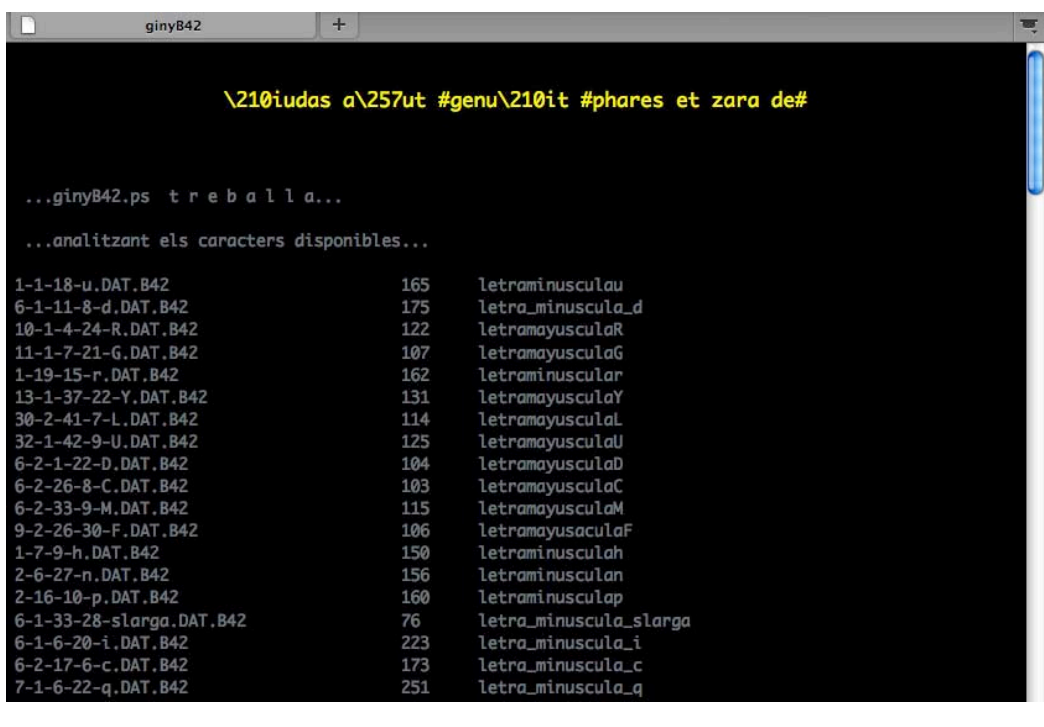

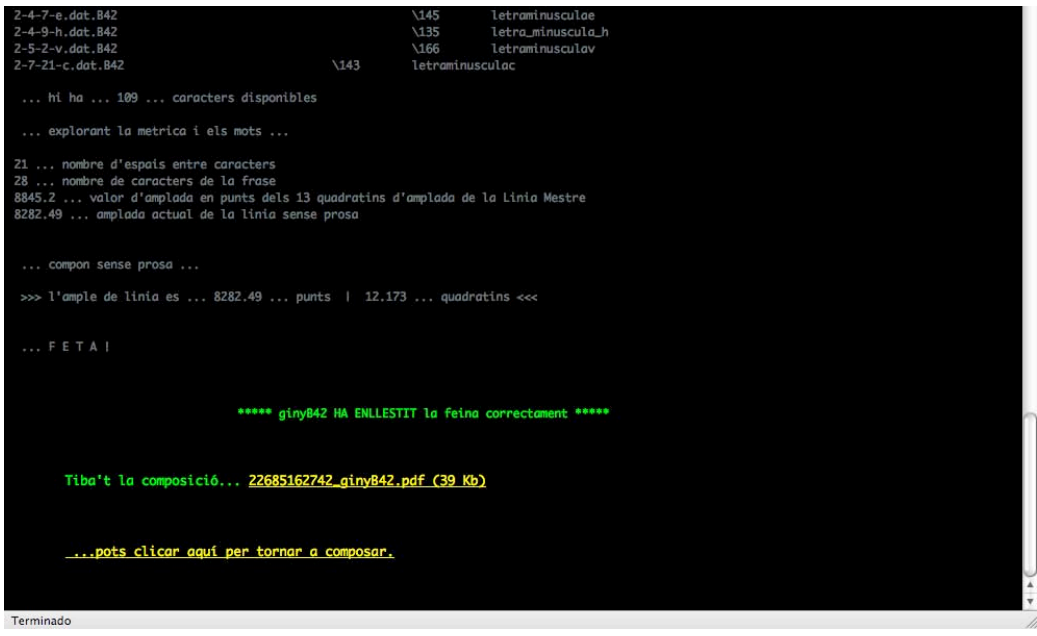

Fig. 125 Visualización de la pantalla negra de ejecución.

Valor total, en puntos, de prosa para ajustar

El cálculo que emite este mensaje sólo se produce si hemos compuesto el renglón con la opción "Compón con prosa relativa a los cuadratines del ancho de la Línea Maestra". Es el valor resultante de restar la Anchura actual de la línea sin prosa de El ancho de la Línea Maestra fijado...

504.003 ... valor total, en punts, de prosa per ajustar

Valor total, en puntos, de prosa para añadir

Al ser producto de dos enteros (Valor fijo en puntos de prosa por Número de espacios entre caracteres a recalcular), siempre que optemos por el método "Compón con prosa fija [24 puntos] y establece el ancho de la Línea Maestra", su valor es también un entero...

504 ... valor total, en punts, de prosa per afegir

El ancho de la Línea Maestra fijado es de...  $\# \# \# \# \#$  puntos  $| \# \# \# \# \# \#$  cuadratines Actúa como mensaje de cierre, siempre que optemos por alguno de los dos métodos "Compón con prosa relativa a los cuadratines del ancho de la Línea Maestra" o Compón con prosa fija [24 puntos] y establece el ancho de la Línea Maestra"...

>>> l'ample de Linia Mestre fixat es de ... 8786.49 ... punts | 12.9137 ... quadratins <<<

El ancho de línea es de...  $# # # # #$  puntos  $# # # # # #$  cuadratines Actúa como mensaje de cierre, siempre que trabajemos con el método "Compón sin prosa"...

>>> l'ample de linia es ... 8282.49 ... punts | 12.173 ... quadratins <<<

· Elementos que configuran los datos del catálogo de tipos B42

### Catálogo en HTML

La ventana vertical, flotante, que se abre desde el vínculo del interfaz (caracteres de la Biblia de 42 líneas, disponibles para componer:), nos muestra, uno debajo de otro, toda la colección de los ciento nueve (+2) caracteres que se han editado. Esta tabla se genera dinámicamente, cada vez que activamos una ejecución desde el interfaz Web, a partir de un algoritmo específico de ginyB42.

Cuatro son los datos que definen un carácter (al uso) según el encabezado, de izquierda a derecha (Fig. 126):

#### ASCII

Este resbaladizo acrónimo, señala cuál es el carácter equivalente decimal del glifo de la Biblia. O en otras palabras: cuál es la tecla de nuestro teclado que probablemente hemos de pulsar para representar dicho glifo. Esto último será verdad siempre que trabajemos con un teclado equivalente al juego de caracteres ISO/IEC 8859-1 (Latin 1 o también llamado WinAnsi).

### OCTAL

Es la más universal de las notaciones de nuestro componedor. Siempre vamos a encontrar un teclado donde poder escribir con un "\" (backslash) y una secuencia de tres números cualquiera entre 0 y 9. Cuatro dígitos para representar a un glifo de la Biblia.

#### GLIF

Hay una universal tendencia a designar como glifo (glyph) a la simple forma gráfica (pixel o vector) que construye un carácter. La forma completamente desnuda de toda la inteligencia que el medio digital puede infundirle (básicamente cifrados de información y algoritmos de comportamiento).

### NOM INTERN

Descrito con cierto detalle en el capítulo 6.3.2, el nombre interno del carácter nos será de ayuda para describir e identificar aquellas formas tipográficas poco frecuentes, en desuso o cuya forma en los tipos de la Biblia quede alejada visualmente de la forma moderna equivalente.

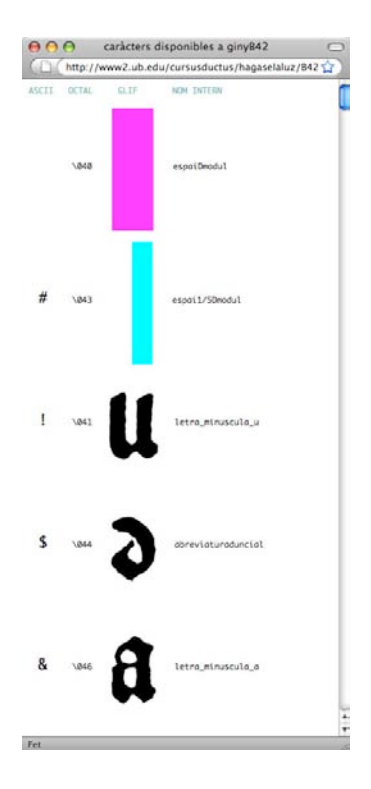

Fig. 126 Ventana flotante del catálogo de tipos en HMTL.

## Catálogo en PDF

Tabla idéntica a la del formato HTML, sólo que más fácilmente imprimible en formato DIN (véase Tabla 43). Para generarla, se ha escrito una nueva utilidad (llistaB42.ps, desvinculada por el momento del proyecto), que quick&dirty<sup>15</sup> formatea dinámicamente los datos de las B42. Se apuntó como posibilidad futura vincular este algoritmo a ginyB42 para que pudiera generar el catálogo en tiempo real, tal y como se hace en HTML.

## · Otros elementos vinculados al interfaz

Licencia de Uso

Nos hemos acogido a la licencia matriz del código libre GNU GPL3, de la que cuelga inicialmente una descripción corta pero suficiente:

http://www2.ub.edu/cursusductus/hagaselaluz/B42/ginyB42\_GNU\_GPL\_esp.txt

Vínculo a la página del proyecto SourceForge

El logotipo genérico de este portal de proyectos nos lleva directos a toda la infraestructura del Gutenberg Bible line composer: ginyB42

http://sourceforge.net/projects/gutenberginy/

Vínculo a la Universitat de Barcelona http://www.ub.edu/masteroficial/tipografia/index.php?lang=ca\_ES

Vínculo a FemFum.com

Este portal de creación de software gráfico ha colaborado activamente en esta investigación a través de sus aplicaciones de código libre basadas en PostScript y PDF:

http://www.femfum.com

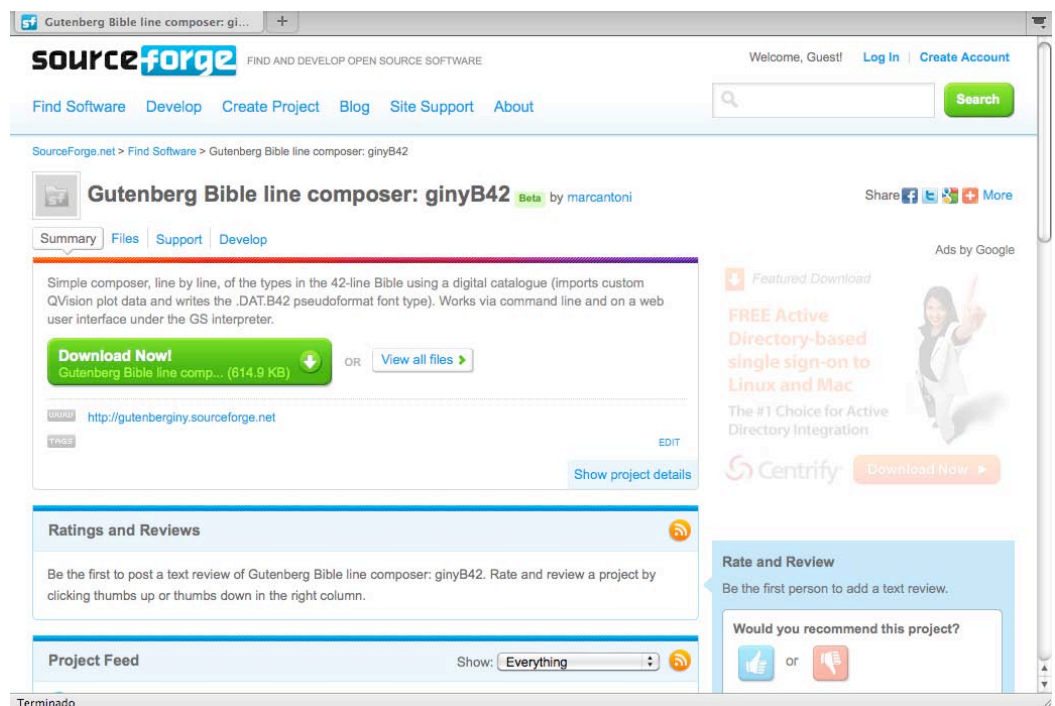

Fig. 127 Visualización de la descarga del proyecto Gutenberg Bible line composer: ginyB42 en Source Forge.

# **6.5.4 Código fuente del interfaz de usuario**

# · Edición y desarrollo

El conglomerado de código necesario para construir un interfaz de usuario para envolver adecuadamente el motor gráfico del componedor, en este caso: HTML, PHP, JavaScript y CSS, por su complejidad (y al mismo tiempo la necesidad de simplificación máxima), nos ha alejado de la idea de utilizar un software de diseño Web. Por ello, todo el código se ha escrito enteramente a mano con el editor vi y con la ayuda de diversos navegadores para testear (Firefox, Safari, Chrome, MSIExplorer, Opera), vía Internet o en simple localhost.

El resultado final ha sido una estructura de ficheros de interfaz muy ligera y dinámica, que hacen el trabajo sin demasiado glamour gráfico pero con eficiencia.

#### · Repositorio

En la última etapa del trabajo hemos empaquetado (zip) todo el conjunto de archivos que forman la cadena del interfaz, para servirla bajo el control de versiones SVN, en el repositorio donde residen el resto de ficheros del proyecto: http://gutenberginy.svn.sourceforge.net/viewvc/gutenberginy/

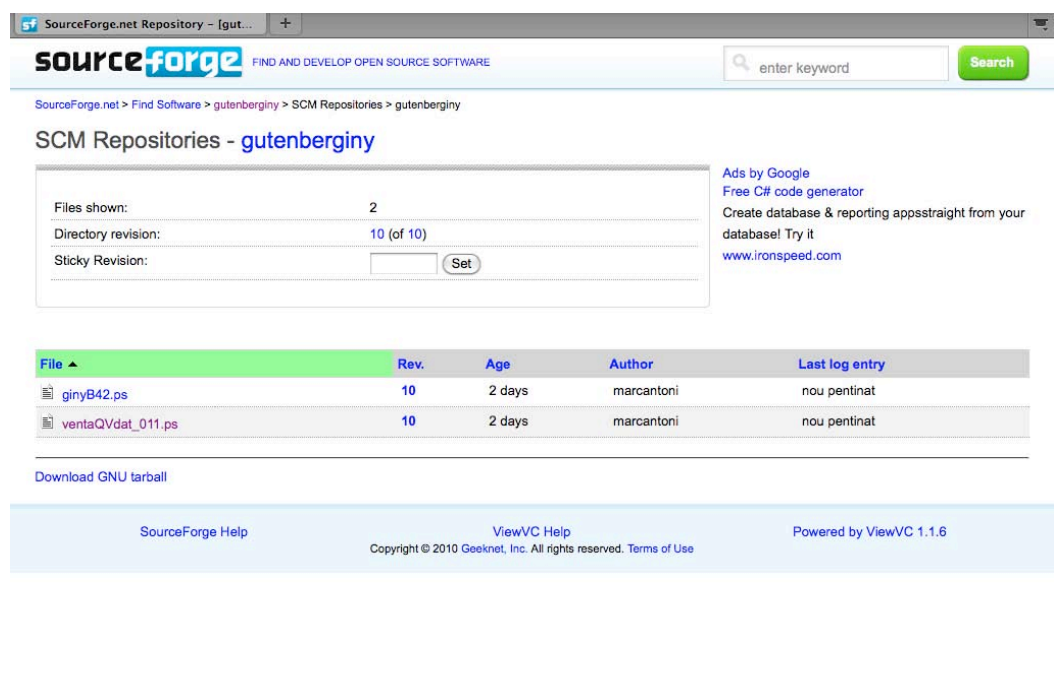

Fig. 128 Visualización del repositorio en Source Forge.

### **Notas**

Terminado

13. URL, significa Uniform Resource Locator, es decir, localizador uniforme de recurso y se refiere a la dirección única que identifica a una página web en Internet. Wikipedia, la enciclopedia libre [en línea]. Disponible en: http://es.wikipedia.org/wiki/URL

15. Rápido y sucio (del inglés Quick-and-dirty) es un término usado en referencia a una forma sencilla de solucionar un problema. Este uso es popular entre los hackers, que lo usan para describir una solución primitiva o una implementación que es imperfecta, poco elegante, o incluso inadecuada, pero que resuelve o enmascara el problema, y generalmente es más rápida y sencilla de usar que buscar una solución apropiada. Las soluciones Quick-and-dirty a menudo se centran en un caso concreto de un problema en lugar de arreglar la causa del problema general. Por eso, se usan algunas veces para mantener una parte del software o hardware funcionando temporalmente hasta que se pueda encontrar una solución adecuada. La frase también se usa frecuentemente para describir documentos o tutoriales que sólo dan una visión general de cómo hacer algo, sin entrar en demasiados detalles sobre por qué o cómo funciona. Wikipedia, la enciclopedia libre [en línea]. Disponible en: http://es.wikipedia.org/wiki/R%C3%A1pido\_y\_sucio

<sup>14.</sup> La usabilidad (del inglés usability) es la facilidad con que las personas pueden utilizar una herramienta particular o cualquier otro objeto fabricado por humanos con el fin de alcanzar un objetivo concreto. En la interacción persona-ordenador, se refiere a la claridad y la elegancia con que se diseña la interacción con un programa de ordenador o un sitio web. Wikipedia, la enciclopedia libre [en línea]. Disponible en: http://es.wikipedia.org/wiki/Usabilidad

- **6. Reconstrucción vectorial y simulación compositiva de los tipos de la Biblia de 42 líneas**
- **6.6 Instalación y puesta en marcha de las aplicaciones por la línea de comandos de un Terminal y en un sistema de servidor WWW**

### **6.6.1 Requisitos mínimos**

### · Para trabajar desde un Terminal por línea de comandos

Máquina y sistema operativo compatibles con los requisitos de instalación de Ghostscript (GS):

http://ghostscript.com/doc/9.00/Install.htm

Ghostscript 8/9 (intérprete de lenguaje PostScript), bajo licencia de código libre (GNU GPL) y en cualquier plataforma: http://ghostscript.com/

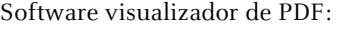

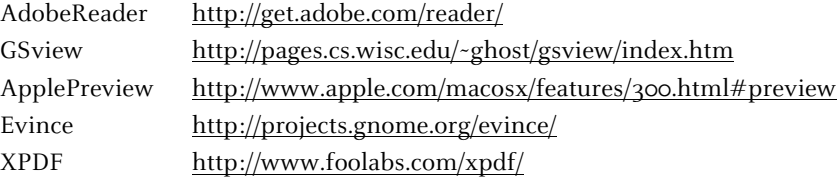

· Para trabajar desde un sistema de Servidor WWW

La máquina y sistema operativo que actúe como servidor local o de Internet deberá ser compatible con los requerimientos de las aplicaciones descritas seguidamente:

Servidor HTTP Apache 1.3.#, bajo licencia de código libre y en cualquier plataforma:

```
http://apache.org/
```
Intérprete PHP 4/5, bajo licencia de código libre y en cualquier plataforma:

http://php.net/

Ghostscript 8/9 (intérprete de lenguaje PostScript), bajo licencia de código libre (GNU GPL) y en cualquier plataforma:

http://ghostscript.com/

Alternativamente a Ghostscript, esta aplicación también puede funcionar con el software comercial Adobe Acrobat Distiller (bajo licencia propietaria) y en cualquier plataforma:
# http://www.adobe.com/devnet/acrobat/wwdistiller.html http://www.adobe.com/products/acrdis/

En este caso, los requisitos de funcionamiento interactivo, por línea de comandos o bajo un servidor de Internet, cambiarían substancialmente.

### · Necesidades del usuario

Navegador de Internet (MozillaFirefox, AppleSafari, GoogleChrome, MSinternetExplorer, Opera). Visualizador de PDF (AdobeReader, Gsview, ApplePreview, Evince, XPDF).

### **6.6.2 Instalación**

· Para trabajar desde un Terminal por línea de comandos

#### Linux/Unix

Con toda probabilidad, el intérprete Ghostscript (GS) nos vendrá preinstalado sea cual sea la distribución con la que trabajemos (Debian, Ubuntu, Fedora, Linkat, Suse, RedHat, Mandriva, etc), pero en el remoto caso que no fuera así o quisiéramos actualizarla, podremos instalarla a voluntad, de forma manual o automatizada. Lo mismo sucede en sistemas clásicos de Unix (Sun y otros). Instalación manual: vía código fuente

http://ghostscript.com/doc/9.00/Install.htm

http://www2.ub.edu/cursusductus/femfum/M0906/instalGSmacOSXlinux.html Instalador automatizado: vía rpm, dpkg, YaST u otros comandos (según distribución)

#### MacOSX

Instalación manual del GS: vía código fuente, ídem a Linux/Unix http://www2.ub.edu/cursusductus/femfum/M0906/instalGSmacOSXlinux.html Instalador automatizado del GS: vía DMG para GS v8.71 de la LinuxFundation http://www.openprinting.org/download/printdriver/macosx/gplgs-8.71.dmg

### MSWindows

Instalador automatizado del GS: vía exe (última versión hasta la fecha gs900w32-bit o gs900w64) http://sourceforge.net/projects/ghostscript/files/

· Para trabajar desde un sistema de Servidor WWW

Instalación del intérprete PostScript (GS):

### Linux/Unix, MacOSX, MSWindows

En servidores de Internet reales es menos probable que Ghostscript venga preinstalado. Más probablemente aún, en 'hostings' de alquiler con prestaciones bajas no podremos acceder a este servicio, pues suele formar parte de los servicios dedicados y a servidores virtuales.

Si se poseen los privilegios para una instalación remota de Ghostscript al servidor (por ejemplo vía SSH), los mismos recursos descritos en el apartado anterior (Terminal por línea de comandos) nos serán suficientes para todas las plataformas, y también de forma idéntica lo será para trabajar con una máquina en 'localhost'. De lo contrario, será el administrador del sistema quién tendrá que ejecutar esta tarea.

### Instalación del servidor HTTP Apache:

#### Linux/Unix

Obviamente, es el corazón del 'hosting' en servidores reales de Internet para estas plataformas. Para trabajar en 'localhost', Apache viene de serie en todas las distribuciones.

#### MacOSX

Es también el corazón del 'hosting' en servidores reales de Internet para estas plataformas. Apache viene de serie en todos los sistemas X en maquinas locales (ordenadores convencionales) pero hace falta activarlo para usarlo en 'localhost' y para ello nos basta encender un botón en...

System Preferences > Sharing > Personal Web Sharing

Después ya podemos acudir al navegador para comprobar que nuestro servidor local (localhost) ya es activo, escribiendo:

http://localhost/ ...o... http://localhost/~miCuentaDeTrabajo

### MSWindows

Sea cual sea la versión de MSWindows con la que trabajemos (2K, XP, Vista, W7), este sistema operativo tiene su propia filosofía de servidor Web (WindowsServer), completamente ajena a la operativa que presentamos aquí. No obstante este sistema operativo también permite la instalación de servidores Apache en distribuciones integradas de código libre:

http://www.wampserver.com/ http://www.apachefriends.org/en/xampp-windows.html

Instalación del intérprete PHP:

#### Linux/Unix

En servidores de Internet reales basados en Linux/Unix, inclusive en los alojamientos básicos, probablemente tengamos ya este servicio dado de alta (de lo contrario solo será cuestión de mejorar las prestaciones del 'hosting'). Para trabajar en 'localhost' en una máquina local, PHP viene de serie en todas las distribuciones.

#### **MacOSX**

En todos los sistemas X (10.0/10.6), en maquinas locales, PHP viene preinstalado de serie pero hace falta activarlo manualmente manipulando una serie de líneas del fichero de configuración httpd.conf del servidor Apache. Esta operación es delicada y hace falta hacerla desde el Terminal con privilegios de administrador. Aun que resulte redundante, a un usuario básico le resulta más fácil instalar de nuevo el PHP en uno de los paquetes integrados de libre distribución para MacOSX:

http://www.apachefriends.org/en/xampp-macosx.html

### MSWindows

En servidores de Internet basados en Windows, difícilmente la prestación del PHP forma parte del servicio inicial de alojamiento. De todos modos, solo será cuestión de mejorar las prestaciones del 'hosting', en cada caso, para incorporar el uso de PHP o de lo contrario pasarse a un servidor Linux directamente. En maquinas locales, el caso del PHP se resuelve de la misma manera que para instalar Apache, a través de los paquetes integrados que lo incorporan:

http://www.wampserver.com/ http://www.apachefriends.org/en/xampp-windows.html

# **6. Reconstrucción vectorial y simulación compositiva de los tipos de la Biblia de 42 líneas**

### **6.7 Proyecto de Código Libre**

La filosofía con la que hemos creado las herramientas de este apartado, nos ha permitido beneficiarnos de la estructura que SourceForge<sup>16</sup> ofrece a toda la comunidad de desarrolladores de proyectos abiertos, en todo el mundo.

Este proyecto empezó a desarrollarse mentalmente a principios de 2005 y, en octubre de 2009, con versiones de código de una cierta madurez, fue dado de alta oficialmente en este portal de referencia como Gutenberg Bible line composer: ginyB42.

El ánimo de los autores, más allá de esta investigación, es de compartirlo, mejorarlo y evolucionar, si cabe, hacia usos paralelos o derivados, a los planteados inicialmente como objetivo para este desarrollo.

### **6.7.1 Secciones clave del proyecto**

La infraestructura básica de los proyectos Open Source o de Free Software<sup>17</sup> es parecida en todos ellos y, por ende, los portales que los acogen ofrecen servicios y espacios comunes donde gestionar la información, siempre bajo el binomio conceptual de trabajo remoto *cliente/servidor*.

Los apartados aquí descritos brevemente, han ido evolucionando poco a poco en base a su utilidad real. El tiempo y los futuros usuarios marcaran quizás otras necesidades que por ahora no han sido contempladas aquí (WiKi, enlace a redes sociales, canal IRC, etc).

#### · Web Site

#### http://gutenberginy.sourceforge.net

Esta página, con ánimo de portal de entrada, fue creada básicamente con motivo de la ponencia "La B42: los orígenes de la industria gráfica" presentada en la Conferencia 2009 de la Association Typographique Internationale (AtypI) en Ciudad de México. Nos dará acceso tanto a los recursos relacionados al portal SourceForge, como a todo el material elaborado para la ocasión de dicho congreso tipográfico.

#### · Summary

### http://sourceforge.net/projects/gutenberginy/

Un condensado resumen de los objetivos del proyecto, tecnologías utilizadas, público potencial al que se dirige y las últimas novedades en sus diversos apartados, haciendo especial hincapié en la más reciente actualización del software para descargar.

### · Mailing List

# https://lists.sourceforge.net/lists/listinfo/gutenberginy-b42eines

<gutenberginy-b42eines-owner@lists.sourceforge.net>

Es la ventana al exterior del proyecto. La URL nos enlaza con la página para darse de alta a la lista de correo que vincula a toda la comunidad de usuarios y desarrolladores implicados. La dirección de email nos comunica directamente con los que administran este proyecto.

#### · Help

### http://sourceforge.net/projects/gutenberginy/forums/forum/984784

A modo de pequeñas recetas de ayuda, aquí se contestan algunas de las preguntas más frecuentes que podrá hacerse el usuario de estas herramientas.

### · Tracker

### http://sourceforge.net/tracker/?atid=1152794&group\_id=271083&func=browse

Se describe con cierto detalle el estado de resolución de errores, omisiones y otros problemas, encontrados en los diversos componentes que configuran el *software* del proyecto.

### · Code (SVN)

### http://gutenberginy.svn.sourceforge.net/viewvc/gutenberginy/

Es el llamado repositorio del código fuente, donde hay las últimas versiones de los ficheros clave del desarrollo (listas para descargar vía Download GNU tarball), administradas a través del aplicativo SVN, el cual permite gestionar colaborativamente el trabajo de diversos programadores que inciden sobre un solo fichero de código.

#### · Código PS en HTML

### http://gutenberginy.sourceforge.net/ventaQVdat\_011.html

http://gutenberginy.sourceforge.net/ginyB42.html.html

Los dos enlaces nos muestran de la manera más simple y accesible (una página html), el código fuente PostScript de las dos aplicaciones principales del proyecto, con también la ayuda de un coloreado básico de la sintaxis y la numeración de líneas.

### · Download files

### http://sourceforge.net/projects/gutenberginy/files/

Aquí podemos descargar íntegramente la última versión del conjunto de ficheros (programas, interfaz, catálogo de tipos, etc.) que configuran todo el proyecto. De modo que con lo que viene empaquetado en el .ZIP de descarga podremos instalar el aplicativo donde queramos. Exactamente lo mismo que podemos ver funcionando en el siguiente apartado de la Herramienta OnLine.

· Herramienta OnLine http://www2.ub.edu/cursusductus/hagaselaluz/B42/index\_es.php http://www2.ub.edu/cursusductus/hagaselaluz/B42/index\_en.php

### http://www2.ub.edu/cursusductus/hagaselaluz/B42/

Es el componedor de líneas de la Biblia, que funciona con un simple navegador. El interfaz (versiones en español, inglés y catalán), nos ofrece también enlaces al catálogo de tipos, ayuda y copia de la licencia GNU GPL3 con la que se distribuye el proyecto.

### **6.7.2 Alguna idea más para su utilidad futura**

A los autores de esta parte del proyecto, uno de los objetivos que nos gustaría llevar a la realidad es poder comprobar la utilidad de estas herramientas más allá de esta Tesis Doctoral. Este deseo ya se ha materializado parcialmente, dada la reutilización que se ha llevado a cabo recientemente, de parte del código del componedor, en otro proyecto tipográfico para la llamada Open  $Web^{18}$ .

Otra línea de uso a ofrecer para los amantes del revival tipográfico o los estudiosos que rescatan del olvido tipos de letra que, o sólo existen en plomo o sólo existen en papel, es dar cuenta del proceso utilizado en esta investigación como un buen método expres para una rápida y precisa puesta en escena digital de material tipográfico que seria muy laborioso de otro modo. El flujo de trabajo de digitalizar sin contacto y vectorizar empaquetando como un tipo de letra digital enlazable a un componedor Web, podría demostrarse realmente útil y efectivo en estos casos.

Pero el mismo espíritu abierto del proyecto o el concepto mismo de reutilización del código, hace impredecible cuál será el próximo mashup que nos sorprenderá en un futuro. Sea cuál sea el devenir de nuestra aportación, nos encantará que se produzca.

#### **Notas**

16. http://sourceforge.net/about

<sup>17.</sup> Estos dos conceptos tienden a confundirse y son substancialmente distintos. Véase éste artículo de Richard Stallman, uno de los fundadores del proyecto GNU e incansable divulgador del conocimiento y cultura libres [en línea]. Disponible en: http://www.gnu.org/philosophy/open-source-misses-the-point.html

<sup>18.</sup> Con motivo del Drumbeat Barcelona Festival 2009, se dio de alta como proyecto en la Mozilla Foundation, una iniciativa basada en un componedor de caracteres tipográficos localizados a través de Google Maps [en línea]. Disponible en: http://www.drumbeat.org/project/m%C3%A0quina-descriure-de-google-maps

Bloque Tres

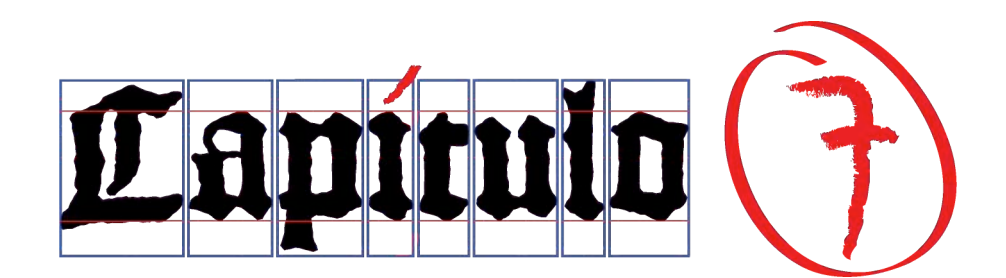

Secundum gratiam Dei, quae data est mihi, ut sapiens architectus fundamentum posui: alius autem superaedificat. Unusquisque autem videat quomodo superaedificet.

1 Ad Corinthios 3:10

. . .

Conforme a la gracia de Dios que me ha sido dada, yo como perito arquitecto puse el fundamento, y otro edifica encima; pero cada uno mire cómo sobreedifica.

1 Corintios 3:10

### **7.1 Introducción**

Se pretende, a partir de letras impresas con distintos tipos, y a la vista de las formas impresas de dichas letras, decidir si se puede afirmar que los tipos correspondientes no proceden todos de la misma matriz.

La letra impresa tiene unos "errores" (o "desviaciones") respecto a la forma ideal derivada de un tipo, debidos a la tinta, al entintado, a la humedad, al papel, etc. También cada tipo metálico derivado de la misma matriz puede tener desviaciones respecto a la forma ideal dada por la matriz (errores de origen o debidos a desgaste por el uso). Estos errores pueden considerarse aleatorios, es decir, no sistemáticos. Nos interesa "filtrar" estas desviaciones para observar si hay una "diferencia estructural" entre letras, que pueda ser debida a que proceden de matrices diferentes.

Naturalmente, letras impresas con el mismo tipo proceden de la misma matriz y se parecerán mucho entre sí. Queremos precisamente estudiar un conjunto de letras que hayan sido impresas todas ellas con tipos distintos. De este modo, si se observan grupos de letras que se parecen entre sí dentro de cada grupo, y que son diferentes de las de los otros grupos, sabremos que estas diferencias sólo pueden ser debidas a una procedencia matricial distinta.

Para garantizar que los tipos son todos distintos entre sí, no hay más que tomar letras impresas en una misma página. Se ha elegido la primera página del Evangelio de Mateo, y en ella se han estudiado 10 letras i y 21 letras a. Las i se tomaron de la columna I alternando un renglón si y otro no empezando desde el primer renglón es decir líneas impares; en el caso de las a es lo mismo pero se inicia en el segundo renglón por lo que las líneas seleccionadas son las pares. Por un lado, el número de 10 es suficientemente pequeño para hacer una clasificación mediante el llamado cluster analysis ("análisis de conglomerados") con el que se puede obtener el clustering (agrupación) óptimo bajo un criterio prefijado. Por otra parte, el número de 21 letras a permite más posibilidades de descubrir pautas de clasificación, aunque se debe recurrir a un método aproximado de cluster analysis debido a la enorme cantidad de tiempo de cálculo que requeriría intentar obtener el clustering óptimo.

En el Apartado 7.2 se introduce la metodología del cluster analysis. El Apartado 7.3 está dedicado a la descripción detallada del procedimiento que se ha seguido para medir efectivamente las distancias entre pares de letras impresas, que son los datos iniciales necesarios para aplicar el cluster analysis. El Apartado 7.4 explica cómo se realiza un cluster analysis exacto, a la vez que se obtienen los resultados para las diez letras i de la primera página del Evangelio de Mateo. El cluster analysis aproximado se describe en el Apartado 7.5, y se ilustra otra vez con las letras i, para comparar los resultados con los métodos exactos; esta comparación nos permitirá asegurar que el estudio mediante el método aproximado de las veintiuna letras a que se realiza en el Apartado 7.6 tiene en efecto sentido. La aplicación en si del método aproximado, llamado *hierarchical clustering* (clustering jerárquico), se realiza en el Apartado 7.6.1, mientras que en el Apartado 7.6.2 se aplica un método estadístico de detección de datos anormales para validar los clusters obtenidos en el primero.

No es posible representar gráficamente en un plano cada letra en una posición, de modo que las distancias en el plano sean exactamente las distancias medidas entre las letras. No obstante, sí se puede hacer una representación aproximada, en dos y en tres dimensiones, lo que nos permitirá corroborar gráficamente las conclusiones numéricas a las que llegaremos. A esta representación aproximada, llamada multidimensional scaling, se dedica el Apartado 7.7.

Las letras a ofrecen la posibilidad adicional de estudiar sus contornos interiores, lo que permite comprender mejor no sólo la construcción de matrices sino también la de punzones. En el Apartado 7.8 se han clasificado, con la misma metodología que para las letras completas, los contornos interiores inferiores de las mismas veintiuna a, y se obtiene una tabla cruzada de ambas clasificaciones.

Nótese que si se usan letras impresas procedentes de páginas distintas, que pueden por tanto proceder de un mismo tipo, deberían poder observarse tres niveles de similitud entre letras impresas: Letras muy parecidas entre sí, apareciendo obligatoriamente en páginas diferentes que habrían sido impresas con el mismo tipo; letras parecidas, pero no tanto, impresas con tipos distintos pero provenientes de la misma matriz; y letras poco parecidas, impresas con tipos provenientes de matrices diferentes. No hemos abordado aquí esta posibilidad, más compleja, pero creemos que sería factible realizarla en el futuro. La propuesta de esta investigación se puede ampliar a otros libros impresos de la época, como por ejemplo el Sibyllenbuch, los Donatos, el Calendario Turco o el Catholicon entre otros. Véase no obstante el estudio con otras páginas del Evangelio de Mateo, iniciado en el apartado final 7.9.

El estudio tendrá un sesgo conservador. Es decir, se pedirá a los datos que nos den una evidencia suficiente de *la existencia de más de una matriz original*, ya que llegar a tal conclusión nos lleva a un replanteo de las tesis actualmente más aceptadas.

#### **7.2 El cluster analysis**

El *cluster analysis* comprende una cierta variedad de métodos que pretenden obtener agrupaciones razonables de un conjunto de objetos, en base a las semejanzas y diferencias entre ellos. Cada grupo se denomina habitualmente *cluster*, y una agrupación particular, en que cada objeto ha sido asignado a un determinado cluster, se denomina un *clustering*. En español se usan a veces las expresiones "conglomerados" y "partición" en vez de las voces inglesas "cluster" y "clustering"; no obstante, mantendremos aquí casi siempre estas últimas, que son también de uso común en la literatura técnica en español.

Es de destacar que no es necesario que los objetos posean una característica cuantitativa relevante para realizar un cluster analysis. Es suficiente disponer de datos cuantitativos que se refieran a parejas de objetos y que representen la "distancia" entre uno y otro objeto. Por ejemplo, la superficie cubierta por la tinta de una letra impresa es una característica cuantitativa intrínseca de esa letra impresa, y se podría medir. Si quisiéramos agrupar letras según la superficie que cubren con la tinta, podríamos hacerlo en base a los valores de esas superficies. En nuestro caso, esta característica es irrelevante, y en cambio sí podremos establecer una distancia entre letras adecuada para nuestro propósito.

Idealmente, queremos que los clusters que formemos sean *cohesionados* (es decir, que las diferencias entre los objetos de un mismo cluster sean pequeñas) y que estén *aislados* (o sea que las diferencias entre objetos de distintos clusters sean grandes). Esa es exactamente la idea y la utilidad del cluster analysis. Pero hay diversas maneras, todas ellas razonables, de implementar esta idea. La elección de una u otra manera debe hacerse según cada caso y depende del tipo de conclusión que se aspire a obtener o la pregunta que se pretenda contestar. En el Apartado 7.4.2 se expondrán las diversas posibilidades y se justificará nuestra elección concreta.

El cluster analysis, si bien es nuestra principal herramienta, se complementará en dos direcciones, para el caso de las letras a, en el cual se aplica de un modo aproximado. Por un lado, se usarán los datos aportados por la medición de un pequeño conjunto de letras impresas a partir tipos nuevos, provenientes de una misma matriz. Este conjunto nos servirá como grupo de control para saber qué variabilidad puede esperarse de letras impresas con origen matricial común (los "errores aleatorios" arriba citados) (Apartado 7.6.1). Por otro lado, se usarán tests estadísticos de detección de *outliers* (datos extremos) para confirmar, con una probabilidad de equivocación controlada y pequeña, que dos clusters distintos obtenidos mediante el cluster analysis deben considerarse efectivamente distintos. (Apartado 7.6.2).

Una exposición clásica del cluster analysis puede encontrarse por ejemplo en Gordon, [2]. Un planteo más moderno, como parte de la teoría llamada "unsupervised learning" (aprendizaje no supervisado), puede verse en el capítulo 14 de Friedman–Hastie–Tibshirani, [1]. La referencia básica sobre outliers es Barnett–Lewis [3].

### **Referencias**

- [1] Jerome Friedman, Trevor Hastie, Robert Tibshirani. The Elements of Statistical Learning, Springer, 2001.
- [2] A. D. Gordon. *Classification*, Chapman and Hall / CRC, 1999.
- [3] V. Barnett, T. Lewis. Outliers in statistical data, Wiley, 1984.

#### **7.3 Cómo se mide la distancia entre letras**

Dadas dos letras, se quiere tener una cuantificación de la diferencia entre ellas, es decir, una medida de la distancia o disimilaridad entre letras. Los términos "disimilaridad" y "distancia" pueden considerarse sinónimos, y los usaremos indistintamente<sup>1</sup>.

El aparato de medida usado es el QVA-200 de Mitutoyo [6], con una resolución de captación de 0.0001 mm, y equipado con los programas QVPack y FormPack. Las letras se han medido a partir de un microfilm de seguridad del Nuevo Testamento de la Bíblia de 42 líneas<sup>2</sup> que se encuentra en la biblioteca de la Universidad de Sevilla.

Para estimar el error de medida atribuible al aparato y al proceso de medición en sí, se midió la distancia de un escaneo consigo mismo y las distancias fueron del orden de 10<sup>-27</sup> (Fig. 129). Dos escaneos diferentes de la misma letra dieron lugar a una distancia de 10<sup>-16</sup>. Como se verá, estos valores están muchos órdenes de magnitud por debajo de los valores relevantes al medir la disimilaridad entre dos letras impresas distintas, por lo que el proceso de medición hay que considerarlo estable y fiable en este aspecto. Este proceso es el que se describe a continuación:

El aparato de medida escanea cada letra y determina su contorno. Un contorno esta formado por puntos y por segmentos que unen los puntos, formando un curva cerrada, rectilínea a trozos. Algunas letras poseen espacios vacíos interiores, por lo que el contorno puede estar formado por varias componentes conexas.

Para comparar los contornos de dos letras con el programa QVPak, se asigna a uno de ellos el papel de "medido" y al otro el de "nominal", según la terminología del propio programa. La disimilaridad entre un medido y un nominal se determina mediante los pasos siguientes:

1. Los dos contornos ocupan inicialmente una posición cualquiera en el plano.

2. El contorno medido se resitúa de modo que coincidan los centros de gravedad<sup>3</sup> de los puntos que forman ambos contornos. Éstos quedan así aproximadamente superpuestos.

3. En esta posición, se calcula un valor provisional de la disimilaridad entre las letras de la manera siguiente:

a) Se mide la *distancia euclídea* (es decir, la distancia ordinaria), elevada al cuadrado, desde cada punto del perfil nominal al perfil medido (concretamente, al punto más cercano del segmento más cercano).

b) Se suman todas estas distancias al cuadrado para todos los puntos del nominal.

4. En función de ese valor y de la posición actuales se resitúa el contorno medido en otra posición en la que se espera obtener un valor más pequeño.

5. Se repiten los pasos 3 y 4 las veces que sean necesarias hasta que la mejora (disminución) de la suma de cuadrados entre pasos sucesivos es despreciable.

6. En la posición final resultante admitimos que tenemos las letras lo mejor superpuestas posible, y por tanto el valor actual de la suma de cuadrados es el mínimo posible. Lo llamamos residual.

7. Como valor de disimilaridad entre letras no conviene tomar directamente este residual, porque influiría en el resultado el número de puntos del perfil nominal, que puede ser distinto en cada comparación. Tomaremos el residual medio, obtenido dividiendo el residual que nos da el paso 6 por el número de puntos del nominal.

8. Se intercambian los papeles del contorno medido y el contorno nominal, se repiten los pasos del 1 al 7 y se toma como valor de disimilaridad definitivo la media de los residuales medios obtenidos.

Como he ha dicho, tomando el residual medio en el paso 7 se evita que el resultado dependa del número de puntos del contorno nominal. Esto nos permitirá más tarde comparar entre sí de manera homogénea todas las letras, independientemente del número de puntos exacto de que conste el nominal en cada caso.

El motivo de intercambiar papeles en el paso 8 es que el resultado varía ligeramente dependiendo de qué perfil se toma como nominal y cuál se toma como medido, como es esperable del hecho de que en el paso 3 los dos contornos no juegan el mismo rol.

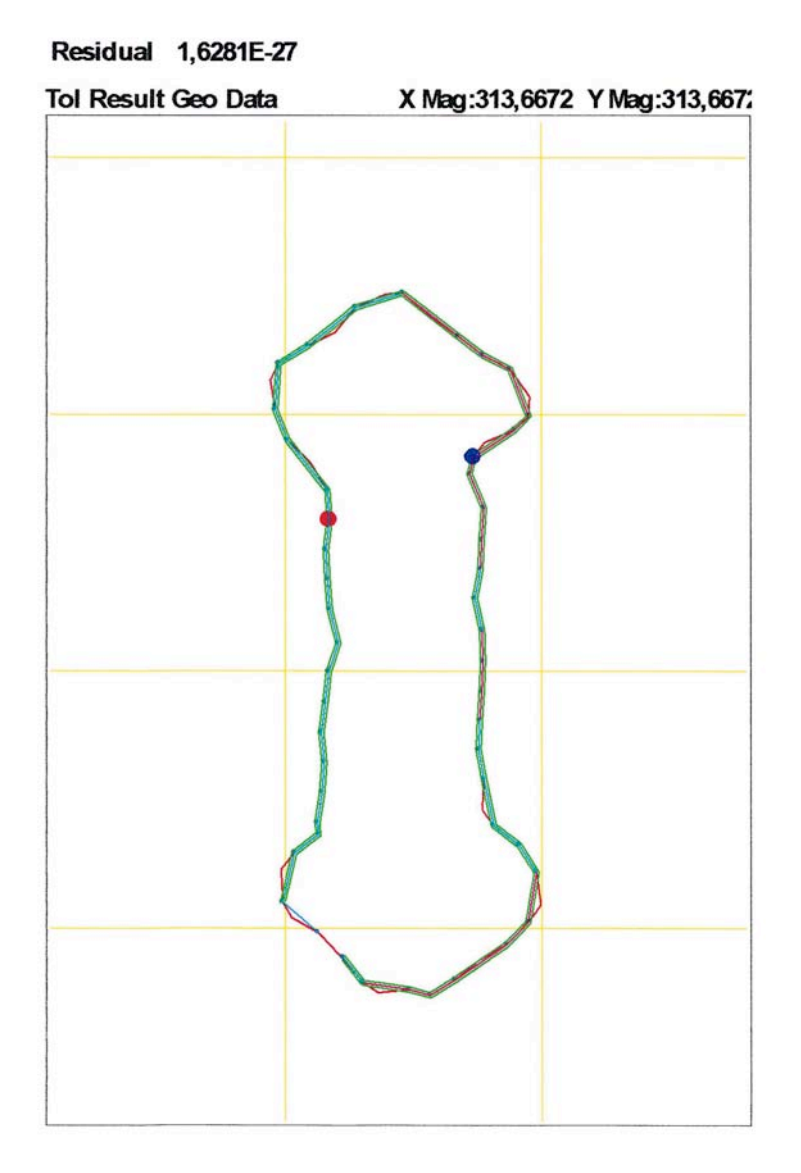

Fig. 129 Comparación de i4 consigo misma.

### **Referencias**

[6] Mitutoyo, http://www.mitutoyo.com.

### **Notas**

1. Técnicamente, el término "distancia", en el sentido matemático habitual, debe cumplir la desigualdad triangular: la distancia entre dos objetos ha de ser menor que la suma de las distancias de esos objetos a un tercero. Esto no lo cumple la medida de disimilaridad que vamos a usar.

2. Gutenberg, Johannes. *Biblia Latina*. Moguntiae, (c. 1454- agosto, 1456). Alemania. Depositada en el Fondo Antiguo de la Biblioteca de la Universidad de Sevilla.

3. El centro de gravedad de un conjunto de puntos con coordenadas  $(x_1, y_1), ..., (x_n, y_n)$  es el punto

$$
\frac{1}{n}(x_1 + \dots + x_n) \frac{1}{n}(y_1 + \dots + y_n)
$$

### **7.4 Cluster analysis para la letra** i

### **7.4.1 Tabla de disimilaridades**

Las 10 letras i impresas que aparecen en las líneas impares de la primera página del Evangelio de San Mateo se han comparado con el procedimiento descrito en el apartado 7.3, todas con todas, obteniéndose una tabla simétrica de disimilaridades, que es el dato inicial adecuado para proceder al cluster analysis. Ya que no son verdaderas distancias<sup>4</sup>, es imposible representar visualmente las letras como puntos en un espacio coordenado, de la dimensión que sea. No obstante, mediante la técnica del Multidimensional Scaling (véase el Apartado 7.7), se obtendrá una cierta visualización de la posición relativa aproximada entre las letras, en espacios de dos y de tres dimensiones.

Las dimensiones originales de las letras en el microfilm son del orden de 0.285 mm (para la altura x), y dan lugar a disimilaridades entre ellas que son del orden de 10<sup>-5</sup> mm<sup>2</sup>. Para visualizar y tratar más cómodamente los valores obtenidos, éstos han sido multiplicados por 10,000, resultando las disimilaridades de la Tabla 44.

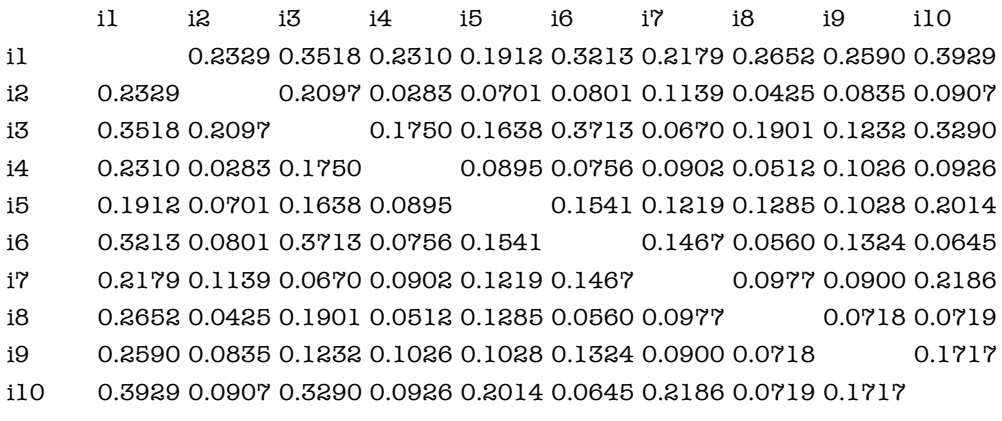

Tabla 44. Tabla de disimilaridades para las i.

En los Apartados siguientes estudiaremos la clasificación de las letras i a partir de esta tabla. Al mismo tiempo, introduciremos la teoría del "cluster analysis" necesaria que permita justificar nuestros métodos y resultados.

Los programas que se han elaborado para el análisis que sigue se han escrito en el lenguaje *R*. Se trata de un lenguaje especializado en el tratamiento de datos que actualmente se está convirtiendo en un estándar en las aplicaciones científicas. Se distribuye como "open source", junto con un entorno gráfico, a través de The R Project for Statistical Computing  $[4]$ . Existe también una implementación comercial, llamada S-plus [5].

### **7.4.2 Cómo valorar cada posible clustering**

Como se mencionó en el Apartado 7.2, queremos que los clusters sean cohesionados y aislados. Supongamos que tenemos una cantidad N de objetos (en nuestro caso, tenemos  $N = 10$  letras i). Y supongamos que queremos subdividir los N objetos en un cierto número K de clusters. (En realidad, no queremos fijar de entrada el número de clusters, pero supongamos de momento que lo hacemos. Más tarde volveremos a la discusión sobre el número de clusters.)

Ahora queremos encontrar el clustering formado por  $K$  clusters que sea el mejor en términos de las propiedades de cohesión y aislamiento mencionadas. Para poder hablar de "el mejor" clustering, o para poder comparar dos clustering candidatos, hay que establecer un valor numérico (un "coste" o "penalización") a cada clustering y escoger entre todos los posibles clusterings aquel que tenga el mejor valor (el menor "coste").

No es evidente como transformar las cualidades de cohesión y aislamiento en valores numéricos. De hecho, hay diversas maneras razonables de hacerlo. En cada situación es necesario escoger entre ellas la que parezca más adecuada al problema concreto que se quiere resolver.

Veamos algunas valoraciones posibles para motivar la elección que haremos. En primer lugar, hay que valorar el coste de cada cluster concreto, y luego combinar los costes de los diferentes clusters de un clustering dado. Ambas cosas se pueden hacer de varias maneras. Para la primera (cuál es el coste de un cluster concreto), típicamente se utiliza alguna de las siguientes cantidades:

- 1. El máximo de las disimilaridades entre objetos del cluster.
- 2. La suma de las disimilaridades entre objetos del cluster.
- 3. Para cada objeto, se mide la suma de todas las disimilaridades entre él y los demás objetos del cluster. De entre todas estas cantidades, se toma la más pequeña.

También se utilizan a veces valoraciones basadas en el mínimo o la suma de disimilaridades entre los objetos del cluster y los que no son del cluster. Añadiremos una variante del criterio 3, que será la que finalmente usaremos; véase la justificación más adelante.

4. Para cada objeto, se mide la media de todas las disimilaridades entre él y los demás objetos del cluster. De entre todas estas cantidades, se toma la más pequeña.

Una vez seleccionada una manera de valorar cada cluster, hemos de combinar las valoraciones de los distintos clusters. Esto se puede hacer de dos modos razonables:

- a. Sumando los valores de todos los clusters.
- b. Tomando el máximo de los valores de todos los clusters.

Los métodos 3 y 4 tienen la ventaja de que distinguen un objeto particular de cada cluster, que es aquel para el cual la suma o la media de las disimilaridades con los demás objetos es la más pequeña. Esto permite pensar en los demás objetos como situados "alrededor de él". En nuestro caso, permite tomar una letra como "modelo" y pensar que las demás son "variantes" del modelo, representando, en teoría, letras impresas que posiblemente provienen de la misma matriz que el modelo pero de distintos tipos y/o con errores de impresión.

Entre las posibilidades (a) y (b), nos inclinamos por la segunda, ya que con la primera puede haber clusters con una valoración muy alta junto con otros con una valoración muy baja. Tomar el máximo como valor a minimizar tiende a uniformizar los clusters en este sentido, lo cual nos parece más razonable y conservador en la situación que estamos estudiando.

Una vez decidida la utilización del criterio (b) para la combinación de valoraciones de todos los clusters, la nueva alternativa propuesta 4 es mejor que la idea estándar 3, como muestra el siguiente ejemplo: Supongamos que para las letras i queremos comparar el clustering

 $\{1\}, \{2, 3, 4, 5, 6, 7, 8, 9, 10\}\$ 

en el que la letra 1 está aislada y los demás estén reunidas en el mismo clúster, con el clustering

 $[{1, 10}, {2, 3, 4, 5, 6, 7, 8, 9}].$ 

Con la combinación 3-b, el primero tiene un coste de 0.7050 y el segundo de 0.6124, siendo por tanto mejor esta última opción. Pero esto no parece razonable, porque la letras 1 y 10 son las que están más alejadas entre sí. Lo que ha sucedido aquí es que en el primer clustering tenemos un cluster con valor 0 (por tener sólo un elemento, la cohesión interna es total), y otro con valor 0.7050; en el segundo clustering, el primer cluster pasa a valer 0.3929, que es la distancia entre las letras 1 y 10, y el segundo disminuye a 0.6124. El máximo, por tanto, ha disminuido de 0.7050 a 0.6124, y encontramos que el segundo clustering es mejor.

Este inconveniente tendrá tendencia a aparecer con la combinación de criterios 3-b cuando tengamos clusters con una cantidad muy desigual de elementos. Con la alternativa 4-b, el hecho de que un cluster tenga muchos elementos y otro tenga pocos no influye, porque se toma la media. En el mismo ejemplo anterior, ahora el primer clustering tiene un coste de 0.0881, mucho mejor que el segundo, que lo tiene de 0.3929.

En resumen, creemos que la combinación de criterios 4-b es la más adecuada para este estudio, dando lugar a que:

· Los clusters podrán representarse gráficamente en forma de estrella, con una letra modelo en su centro, y las demás letras del cluster a su alrededor, como variantes del modelo.

· No habrá clusters muy cohesionados conviviendo con clusters poco cohesionados.

· No habrá, en la medida de lo posible, letras muy alejadas del centro de la estrella, conviviendo con otras muy cercanas.

### **7.4.3 Cómo encontrar el clustering óptimo**

Una vez decidido el criterio con el que se va a dar un valor a cada posible clustering, tenemos la cuestión de cómo encontrar la mejor partición según ese criterio.

Se puede intentar construir todas las posibles particiones, valorarlas, y elegir la mejor (u obtener una ordenación de mejor a peor de todas ellas). El problema es que el número de particiones posibles puede ser demasiado grande. Con un programa y un ordenador muy rápidos, capaces de generar y evaluar 100 clusterings por segundo, el tiempo necesario para el cálculo con 10 y 21 objetos y varias cantidades de clusters sería el de la Tabla 45, al que habría que añadir el tiempo necesario para ordenar la lista resultante.

| Número de objetos | Número de clusters | Clusterings posibles | Tiempo de cálculo |
|-------------------|--------------------|----------------------|-------------------|
| 10                | 2                  | 511                  | 5 segundos        |
| 10                | 3                  | 9 3 3 0              | 93 segundos       |
| 10                | $\overline{4}$     | 34 105               | 6 minutos         |
| 10                | 5                  | 45 5 25              | 7 minutos         |
| 21                | 2                  | 1 048 575            | 3 horas           |
| 21                | 3                  | 1 742 343 625        | 202 días          |
| 21                | $\overline{4}$     | 181 509 070 050      | 57 años           |
| 21                | 5                  | 3 791 262 568 401    | $1202$ años       |
| 21                | 6                  | 26 585 679 462 804   | $8430$ años       |

Tabla 45. Tiempo estimado de cálculo pera la valoración de todos los posibles clusterings.

Hemos usado este método directo y exacto para clasificar de la mejor manera posible (según el criterio 4-b explicado en el Apartado 7.4.2) las 10 letras i en dos y tres clusters. La mejor partición en dos clusters ha sido

 $\{1\}$   $\{2, 3, 4, 5, 6, 7, 8, 9, 10\},\$ 

mientras que en tres clusters ha sido

{1} {3, 7} {2, 4, 5, 6, 8, 9, 10}.

Véase en el Apéndice 7.10 la lista de los veinte mejores clusterings en cada caso.

Es posible representar gráficamente estos clusterings mediante "estrellas". El mejor clustering con dos clusters, que consiste en la letra 1 aislada y todas las demás alrededor de la letra 4 como modelo, puede representarse como se ve en la Fig. 130, en el caso de tres clusters se representa de manera análoga en la Fig. 131.

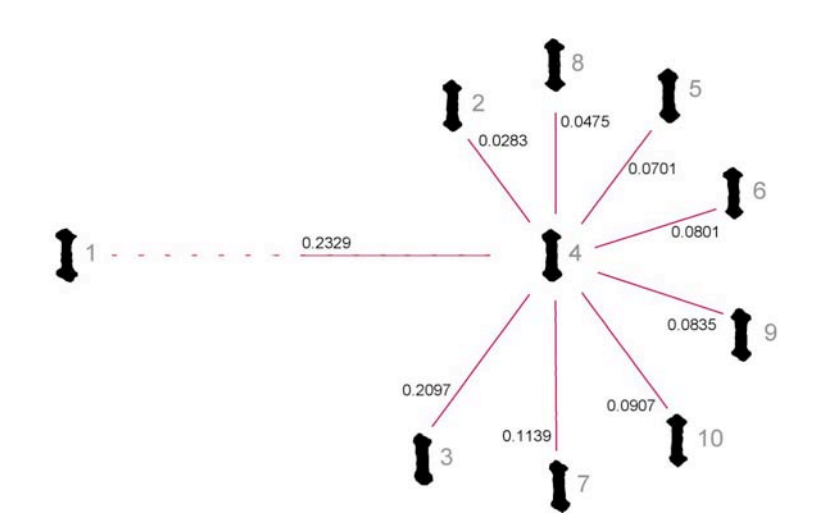

Fig. 130 El mejor clustering con dos clusters representado mediante estrellas.

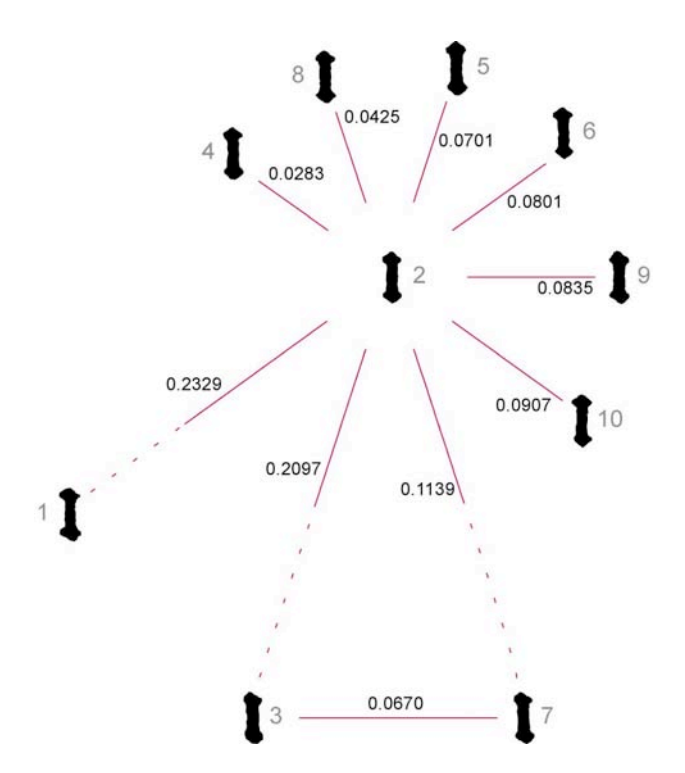

Fig. 131 El mejor clustering con tres clusters representado mediante estrellas.

En ambos gráficos, las letras pertenecientes al mismo cluster se han representado unidas mediante una línea continua a la letra modelo del cluster, con la disimilaridad anotada sobre ella. Los modelos de clusters distintos se han unido mediante una línea discontinua con el valor de la disimilaridad entre modelos también sobre ella. No obstante, las longitudes de las líneas no son proporcionales a la disimilaridad. Obsérvese también que, en el caso de clusters de dos letras exactamente, no hay ninguna razón para elegir una u otra como modelo.

Obsérvese que tanto en el caso de dos como en el de tres clusters, las distancias entre las letras modelo son mayores que todas las demás distancias. Esto no es una consecuencia necesaria del criterio escogido para encontrar el clustering óptimo, sino que es una propiedad adicional que abunda en la bondad de estos clustering particulares.

Puede observarse un cambio en la letra modelo del cluster mayor, cuando pasamos de dos a tres clusters. Este cambio se ha producido al no tener en cuenta en el cálculo del segundo caso las letras i3 e i7, y no es un fenómeno extraño, ya que de hecho las letras i2 y i4 son muy parecidas (disimilaridad 0.0283, muy pequeña en comparación a todas las demás).

Podría también considerarse la mejor subdivisión en cuatro o más clusters, pero con tan pocos objetos creemos que no tiene sentido, y sería en todo caso arriesgada. Obsérvese que en el caso extremo de considerar cada letra aislada en su propio cluster, la propiedad de mayor separación entre modelos que en el interior de cada cluster (con respecto a su modelo) se cumpliría trivialmente. Pero para un tal clustering no puede haber ningún criterio de validación con sentido.

Para las 21 letras a, el método directo y exacto desarrollado aquí no es computacionalmente viable, y hemos recurrido a un método aproximado, que veremos en los apartados siguientes.

### **7.4.4 Número de clusters**

La cuestión de cuántos clusters hay, o de si realmente hay más de uno, no tiene una solución universal. Nuestra filosofía se ha basado en las consideraciones siguientes:

· En primer lugar, queremos ser conservadores; es decir, preferimos equivocarnos afirmando que dos letras provienen de la misma matriz aunque en realidad provengan de matrices distintas, que equivocarnos diciendo que provienen de distinta matriz cuando en realidad provienen de la misma.

· En segundo lugar, nuestro objetivo básico no es determinar exactamente el número de matrices distintas usadas. Se trata de ver si hay suficiente evidencia de que hay más de una, más de dos, etc.

· En tercer y último lugar, no hay más remedio que tomar algunas decisiones a priori que pueden influir en el resultado final; son las decisiones de adoptar uno u otro criterio sobre qué es una partición óptima, o elegir el método aproximado que se va a emplear. Pero, a posteriori, una vez se tienen los resultados de los procedimientos de clustering, se reexaminarán éstos con un criterio adicional para confirmar el aislamiento de los clusters.

### **Referencias**

- [4] The R Project for Statistical Computing, http:\\www.r-project.org.
- [5] S-Plus, http://www.insightful.com.

#### **Notas**

4. Véase la nota 1.

### **7.5 Cluster analysis aproximado**

No hay ninguna manera de calcular la mejor partición que sea esencialmente más eficiente que la enumeración exhaustiva que hemos aplicado a las i. Por lo tanto, si por razones de la dimensión del problema no se puede hacer esta enumeración, hay que conformarse con algún método aproximado, que nos proporcione una solución razonablemente buena.

El método aproximado que usaremos responde a un procedimiento heurístico llamado *aglomerative* hierarchical clustering (clustering jerárquico aglomerativo). Con este método se hace en realidad una jerarquía de clusterings, de modo que a posteriori hay que decidir con qué clustering de la jerarquía nos quedamos.

Se empieza considerando que cada objeto constituye un cluster por sí solo, y se van construyendo clusters cada vez mayores. En cada paso, se unen dos clusters en un cluster mayor. Concretamente se unen los dos clusters que se encuentren más cercanos.

Esto nos lleva a tener que definir una noción de disimilaridad entre clusters, y aquí también hay una cierta arbitrariedad en la elección. Hay tres posibilidades razonables:

1. La disimilaridad entre dos clusters es la disimilaridad entre sus objetos más semejantes. (Esta opción se conoce en la literatura como single linkage.)

2. La disimilaridad entre dos clusters es la disimilaridad entre sus objetos más distintos (conocida como complete linkage).

3. La disimilaridad entre dos clusters es la media de disimilaridades entre los objetos de los dos clusters (denominada average linkage).

Antes de atacar la clasificación de las letras a, ilustraremos el clustering jerárquico aglomerativo resultante de las tres posibilidades anteriores con las letras i ya estudiadas con un método exacto, y discutiremos las bondades e inconvenientes de cada definición de disimilaridad entre clusters.

# **7.5.1 El "single linkage"**

Con cualquiera de las tres posibilidades se puede hacer una representación gráfica del proceso aglomerativo. Esta representación se llama *dendrograma*. Por ejemplo, el procedimiento de "single linkage" para las 10 letras i produce el dendrograma de la Fig. 132.

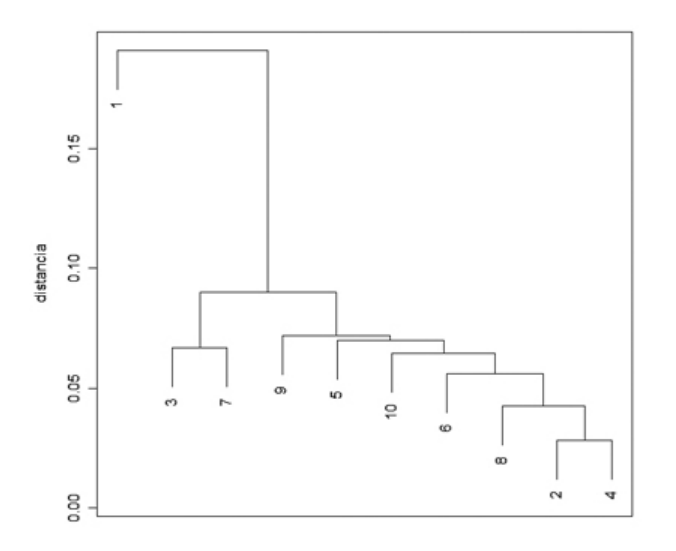

Fig. 132 Dendrograma para la letra i con el método "single linkage".

La tabla siguiente indica el orden (números entre corchetes) en que se forman los clusters, y cuál es la distancia entre los que se juntan. Las dos columnas centrales indican qué clusters se juntan (un guión delante de un número indica que es el objeto con ese número; si no hay guión, se refiere al cluster que se formó en la línea de ese número.)

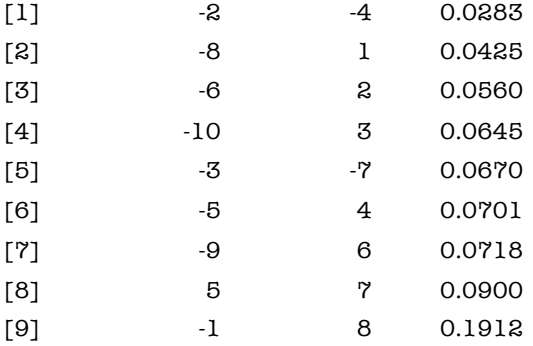

Siguiendo la tabla y el dendrograma, vemos que en primer lugar hemos aglomerado los dos objetos que más se parecían, i2 e i4, cuya distancia es de 0.0283; seguidamente, la disimilaridad más pequeña se produce entre el i8 e i2, y es de 0.0425, por lo que añadimos i8 al cluster que habíamos formado en la primera línea de la tabla; seguidamente son i6 e i8 las letras que se parecen más, lo que nos lleva a juntar i6 con el cluster formado en la línea 2; después i10 se añade también al mismo cluster. En el siguiente paso la disimilaridad más pequeña es la que hay entre las letras i3 e i7. Después i5 e i9 se añaden al primer cluster. Luego ambos clusters se funden en uno, y finalmente i1 se añade al grupo.

Ahora, a la vista del dendrograma, se debería decidir cuántos y cuáles clusters nos indica que hay. Cuando estudiemos las letras a con este método aproximado, usaremos información adicional que nos ayudará en este propósito. Pero en este momento queremos sólo observar hasta qué punto los métodos aproximados dan resultados semejantes al método exacto que hemos empleado para las i.

Concretamente, vemos en el dendrograma que claramente la letra 1 debe estar aparte de las demás, y se observa también una separación clara entre el grupo {3, 7} y el resto de las letras, aunque la separación no es tan evidente como con la letra 1. Esto refleja bastante bien de manera gráfica los resultados que hemos obtenido al imponer dos y tres clusters respectivamente. Asimismo, buscar una separación en más de tres clusters no se vería apoyada por el dendrograma.

El método single linkage es muy conservador, en el sentido de que puede fácilmente considerar en un mismo cluster objetos muy alejados, pero que están unidos por una larga cadena de objetos, cada uno similar al siguiente. Se le conoce informalmente como el método "los amigos de mis amigos son mis amigos".

#### **7.5.2 El método "complete linkage"**

El método "complete linkage" opta por la heurística contraria al single linkage y esto lo hace poco conservador: Tiende a no juntar en el mismo cluster objetos que podrían, tal vez, ir separados. Los clusters que produce tienden a ser cohesionados pero poco aislados. Con el "complete linkage" obtenemos el dendrograma de la Fig. 133.

La secuencia de formación de los clusters es:

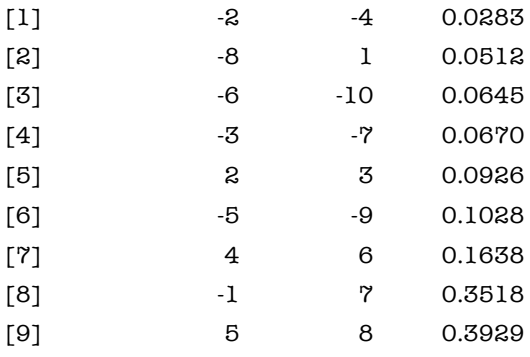

Después de juntar i2 e i4, como en el caso del "single linkage", también aquí el siguiente paso es juntar el 8 con ellos, pero ahora no porque la distancia de i8 a i2 (0.0425) sea la siguiente más pequeña, sino porque la distancia de i8 a i4 (0.0512) lo es. Después i6 forma grupo con i10, porque la distancia entre ellos es de 0.0645, mientras que la distancia de i6 al grupo {i2, i4, i8} es de 0.0801 (en el "single linkage" era de 0.0560). El procedimiento sigue avanzando análogamente hasta obtener un sólo cluster.

El dendrograma sugiere unos resultados que concuerdan menos que el "single linkage" con los que hemos obtenido con el método exacto.

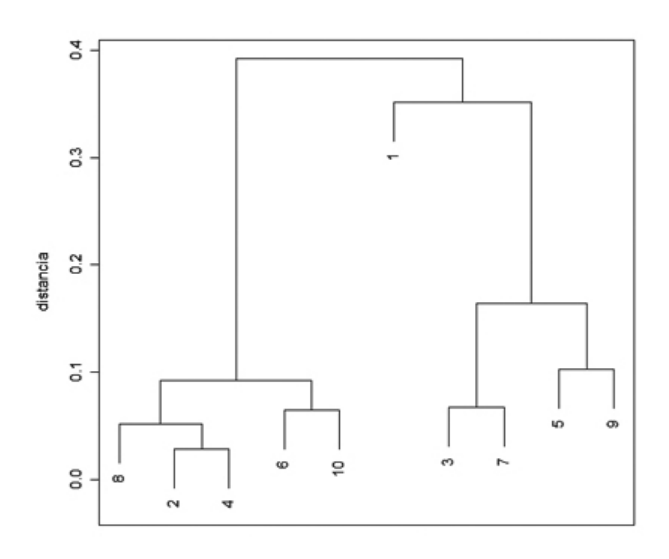

Fig. 133 Dendrograma para la letra i con el método "complete linkage".

# **7.5.3 El método "average linkage"**

El método "average linkage" está a medio camino entre los anteriores. Con este método obtenemos el dendrograma de la Fig. 134.

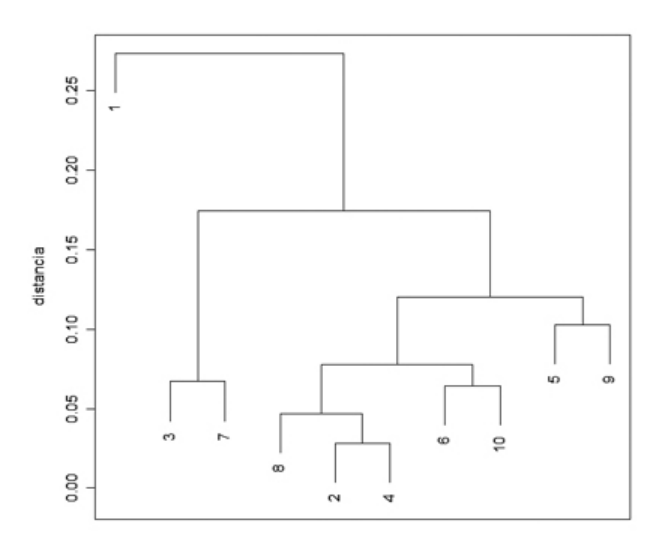

Fig. 134 Dendrograma para la letra i con el método "average linkage".

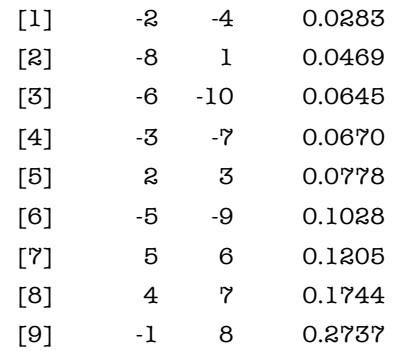

La secuencia de formación de clusters es:

Observamos que en nuestro caso se parece más a lo que hemos obtenido con el "single linkage", en el sentido de que los cortes más naturales producen las mismas particiones en dos y tres clusters que en el "single linkage". Asimismo, la separación del grupo {3, 7} parece aquí más evidente, por lo que este método aproximado nos parece el que da resultados más parecidos al método exacto correspondiente al criterio 4-b que hemos aplicado. Tendremos en cuenta esta conclusión al estudiar las veintiuna letras a.

# **7.6 Cluster analysis para la letra** a

Se ha procedido de manera análoga al Apartado 7.5 para la comparación de las veintiuna a de la misma página. La tabla correspondiente de disimilaridades se encuentra en el Apéndice 7.10.2.

# **7.6.1 Dendrogramas para la letra** a

Por las razones apuntadas en los Apartados 7.1 y 7.5, haremos una clasificación inicial de las 21 a usando un método aproximado de clustering. Concretamente, usaremos el clustering jerárquico aglomerativo con la distancia "average linkage", que es el método que nos ha dado resultados más parecidos al clustering exacto en el caso de las i.

El dendrograma resultante se observa en la Fig. 135.

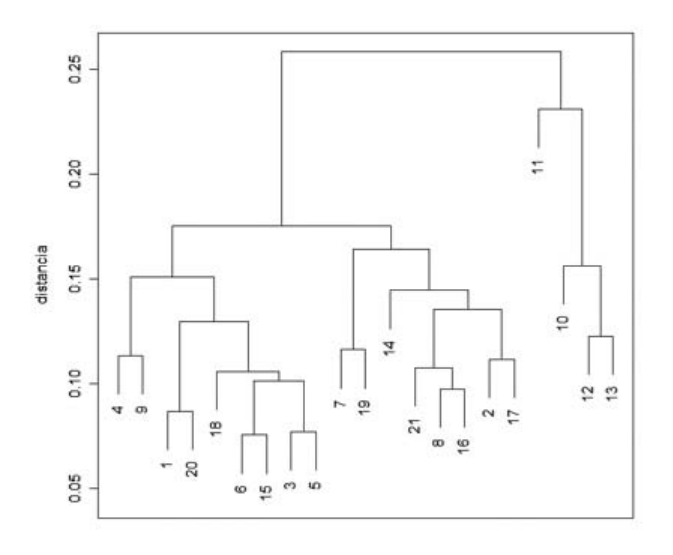

Fig. 135 Dendrograma para la letra a con el método "average linkage".

El orden en que están ordenadas las sucesivas agrupaciones en sentido horizontal no tiene ningún significado especial. Aquí se ha seguido el criterio de colocar a la izquierda el cluster más compacto, es decir, aquel de los dos que se ha formado a un nivel más bajo.

La correspondiente lista de formación de clusters es

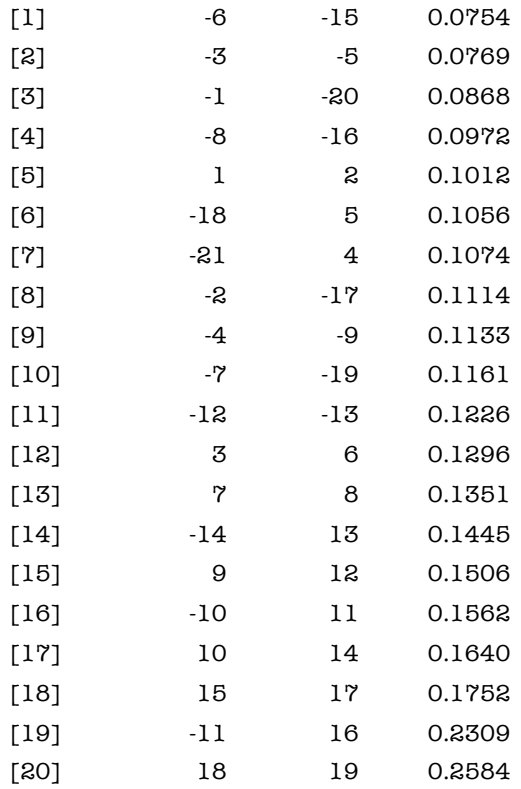

El dendrograma nos da una idea gráfica sobre qué letras pueden ser más parecidas a otras, pero queda pendiente determinar a partir de él cuántos y cuáles clusters creemos que hay.

Si no tuviéramos ninguna otra información al alcance, sólo podríamos conjeturar el número y composición de los clusters basándonos en los saltos de distancias entre aglomeraciones consecutivas, y "cortar el dendrograma" por allí donde hubiera saltos grandes de magnitud. Por ejemplo, el salto de 0.1752 a 0.2309 entre las líneas [18] y [19] nos daría una división en tres clusters que parece clara.

Pero sí disponemos de una información adicional para determinar el número y composición de los clusters. Esta información la proporciona un conjunto de mediciones de disimilaridades que se ha realizado a partir del escáner de la impresión de unos *tipos nuevos* provenientes de una *póliza* francesa<sup>5</sup> que pertenece al Fondo Tipográfico de la Fundición Bauer-Neufville<sup>6</sup>, por lo que podemos estar seguros que nunca se han usado y que provienen todas de la misma matriz; éstas harán el papel de "grupo de control". Si pretendiéramos dividirlas en clusters todas ellas deberían por tanto formar parte del mismo cluster. Comparando entre sí estas letras de la misma forma que se ha hecho con las letras microfilmadas del Evangelio de Mateo, veremos qué disimilaridades podemos esperar atribuibles sólo a los errores de construcción de los tipos y a los errores de impresión.

El tamaño real de los tipos nuevos es distinto al de las letras microfilmadas, pues corresponden a la tipografía Venus 16 pts, ancha súper negra (ref. 2667, Hauter Didot) por lo que los valores absolutos de las disimilaridades no pueden usarse directamente para comparar las unas con las otras. Tenemos que obtener una base común de comparación que no se vea influida por esta diferencia de tamaño. Nos parece natural proceder del siguiente modo:

1. Agrupar los tipos nuevos alrededor de una letra modelo, con el mismo procedimiento que hemos aplicado a las letras i en el Apartado 7.4 (todas ellas en el mismo cluster, naturalmente), obteniendo un conjunto de distancias a la letra modelo.

2. Calcular el cociente entre la distancia mayor y la distancia menor al modelo, como medida de dispersión de estas distancias, que es un valor totalmente independiente de las unidades en que se calcule.

Se ha aplicado este procedimiento a varias letras, concretamente las letras m, i, a, o, con cinco especimenes de cada una. Véase el resultado en la Tabla 46.

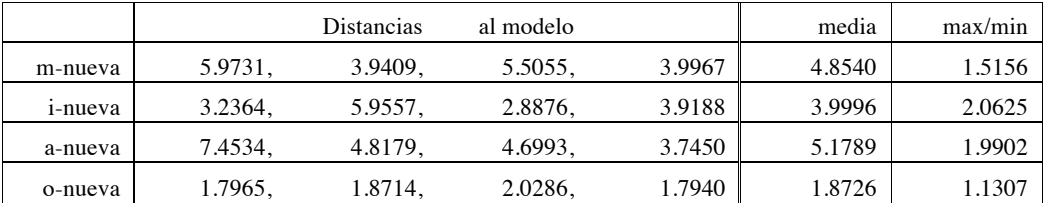

Tabla 46. Distancias obtenidas con los tipos nuevos.

La división entre la máxima distancia y la mínima distancia al modelo de los tipos nuevos nos da una medida de la variabilidad que podemos esperar en este tipo de letras. Vemos que los valores de esta división oscilan entre 1.1307 y 2.0625.

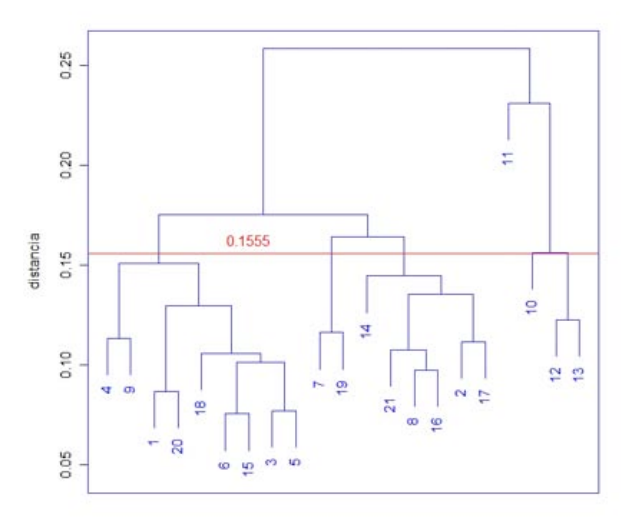

Fig. 136 Distancia por debajo de la cuál no subdividiremos clusters.

Podemos usar esto del siguiente modo. Para las a de la primera página del Evangelio de Mateo, tomemos las dos letras más cercanas y declarémoslas, evidentemente, como pertenecientes al mismo cluster. Esa distancia mínima es 0.0754, y se produce entre a6 e a15. Según los datos obtenidos con los tipos nuevos, las letras a distancias de hasta 2.0625 veces esta distancia mínima (es decir, distancias de hasta 0.1555) pueden perfectamente pertenecer al mismo cluster.

Por lo tanto, podemos trazar una línea horizontal en el dendrograma a la altura 0.1555, y declarar todos los clusters que quedan agrupados debajo de la línea como clusters que no vamos a subdividir (véase la Fig. 136).

Así, hemos obtenido seis clusters (Tabla 47). Podemos ahora construir las estrellas correspondientes a estos clusters, obteniendo unas letras modelo, y las correspondientes distancias de las demás letras a la letra modelo:

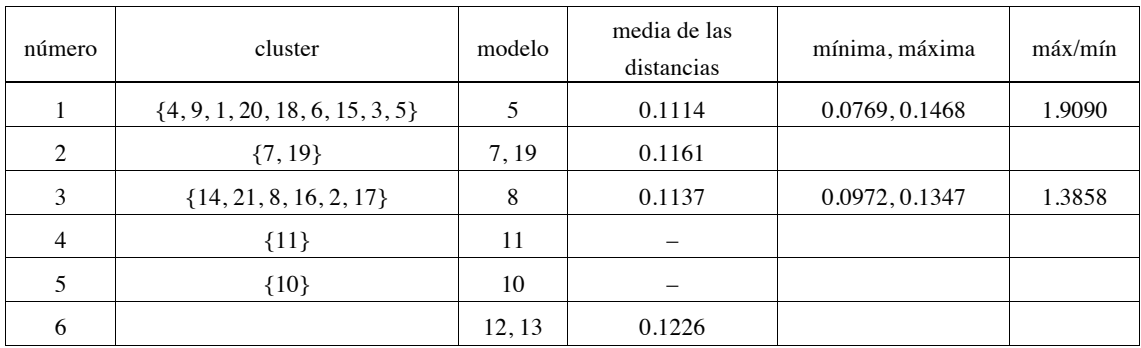

Tabla 47. Clustering preliminar para las letras a.

La conclusión hasta este momento es que *el número máximo de clusters que obtenemos de las veintiuna letras a es 6*, puesto que subdividir cualquiera de ellos sería análogo a declarar que los tipos nuevos estudiados provenían de más de una matriz.

# **7.6.2 Validación de los clusters obtenidos**

Ahora nos interesa ver si en realidad hemos ido demasiado lejos y algunos de los clusters anteriores deberían aglomerarse en clusters mayores, siguiendo el criterio conservador de no declarar dos letras como provenientes de matrices distintas si no hay mucha evidencia que apoye esta conclusión. Téngase también en cuenta que el dendrograma es el resultado de un método aproximado, con una elección un tanto arbitraria del criterio con que se construye; por lo tanto, es de todo punto necesario validar los clusters que tenemos ahora establecidos con algún criterio alternativo que refleje el espíritu conservador.

Para esta validación, la herramienta a usar será un test estadístico para la detección de "outliers". En general, un outlier en un conjunto de datos numéricos es un dato muy diferente de los demás, que parece ser debido a un error tipográfico o de medida, o simplemente que *no debería estar ahí*, porque no pertenece realmente a ese conjunto de datos.

¿Cómo se detecta la presencia de un outlier? En principio, a la vista solamente de los valores numéricos, y a no ser que haya algún otro motivo para sospechar la presencia de un outlier, debe suponerse que todos lo datos son legítimos. Esa es la hipótesis conservadora, y que se va a mantener hasta el final, *siempre y cuando no haya razones poderosas para inclinarse por la hipótesis contraria*, razones aportadas por los propios datos numéricos.

En general, todos los tests estadísticos proceden de la manera descrita: Se parte de una hipótesis "conservadora" (es decir, la menos arriesgada o la que representa el statu quo o el conocimiento establecido hasta el momento), que sólo será desestimada si los datos numéricos aportan suficiente evidencia en su contra. Esa evidencia puede medirse mediante la probabilidad de equivocarse cuando se rechaza la hipótesis.

Habitualmente se fija de antemano un máximo tolerable a la probabilidad de equivocarse al rechazar la hipótesis formulada. Un valor muy común es el 5%; para estudios con alto riesgo al rechazar la hipótesis (por ejemplo en el ámbito farmacéutico) se usan valores del 1% o incluso menores; en estudios en que el investigador adopta una actitud más arriesgada se puede utilizar el 10%. Una vez fijado este máximo tolerable de riesgo de equivocación (digamos que del 5%), las conclusiones del test de hipótesis sólo pueden ser dos:

- a. Rechazar la hipótesis formulada, admitiendo que la conclusión puede ser errónea, pero que la probabilidad de que lo sea es menor del 5%.
- b. Aceptar la hipótesis. En tal caso, la probabilidad de estar equivocándose no está controlada.

Cómo se ve de las dos posibles conclusiones, la hipótesis inicial de trabajo parte con ventaja, puesto que sólo se la rechazará si hay suficiente evidencia numérica en su contra; y en cambio ella no tiene por qué aportar evidencias numéricas en su favor.

Aplicaremos estas ideas del siguiente modo: Tomemos por ejemplo el cluster número 3. El modelo es a8 y podríamos dibujar por tanto una estrella con centro en a8 y las correspondientes distancias a las demás letras. Estas distancias son, concretamente, ordenadas de menor a mayor:

0.0972 0.1041 0.1105 0.1221 0.1347

Tomemos ahora otra letra cualquiera, ajena al cluster 3, y anotemos su distancia al modelo a8. Por ejemplo, a1 se encuentra a distancia 0.1536 de a8. ¿Es esta distancia exageradamente grande para colocar a1 también en el cluster 3? O, por el contrario, no desentona con las demás, y ¿podría ser casual que el valor sea algo mayor?

La hipótesis conservadora y a la que por tanto hay que dar validez a priori es la de que la distancia entre a1 y a8 no es exagerada y en consecuencia a1 debería pertenecer también al cluster 3.

El test estadístico más habitual para poner a prueba esta hipótesis es el llamado test de Dixon. Si  $x_1,...,x_n$  son los datos que se tienen, ordenados de menor a mayor, *incluyendo* el dato sospechoso, el test de Dixon consiste en calcular

$$
\frac{x_n - x_{n-1}}{x_n - x_1},
$$

esto es, el último valor (el sospechoso) menos el penúltimo, dividido por la diferencia entre el mayor y el menor valor. Intuitivamente está claro que, si este cociente nos da un valor grande, significa que hay mucha diferencia entre el penúltimo y el último valor (relativamente a la dispersión de todos los datos) y esto nos induce a pensar que ese último valor es un outlier y por lo tanto nos lleva a rechazar la hipótesis de trabajo. Si, por el contrario, el valor es pequeño, entonces la diferencia entre penúltimo y último valor es pequeña y no hay razón para declarar a éste como outlier.

Por ejemplo, si queremos ver si la letra a1 pertenece al cluster 3, calcularemos el valor

$$
\frac{0.1536 - 0.1347}{0.1536 - 0.0972} = 0.3551
$$

Cómo determinar si el valor 0.3351 obtenido es demasiado grande o no lo es? Afortunadamente, bajo ciertas condiciones que en nuestro caso se cumplen (véase el Apéndice 7.10), la distribución de probabilidad del cociente, bajo la hipótesis de que no hay ningún outlier, es conocida, y por lo tanto se puede calcular cuál es la probabilidad de obtener un valor como 0.3351 o superior sin que haya ningún outlier. En este caso, esta probabilidad es aproximadamente del 27%. Esta es la probabilidad de equivocarnos si declaramos la distancia de a1 como un outlier en el conjunto de las otras distancias. Es una probabilidad demasiado grande para arriesgarse en esta afirmación. Aunque la probabilidad de acertar es mayor (73%), no tomaremos ese riesgo.

Parece pues que a1 podría estar en el cluster 3. Pero hemos dicho que el cluster 1 no vamos a partirlo. ¿Qué hay de las demás letras del cluster 1 entonces? ¿Podríamos también integrarlas en el cluster 3? a4, a9 y a20 se encuentran a distancias de 0.3173, 0.2087, 0.2228 del modelo a8 del cluster 3. Usando el test de Dixon se encuentra que las tres caen por debajo del 5% de probabilidad de equivocación, si las declaramos ajenas al cluster 3 (1.56% para a9, 0.95% para a20 y menos de 0.01% para a4). Por tanto, lo hacemos así, y mantenemos definitivamente separados los clusters 1 y 3.

Repitiendo la idea con los demás clusters, se obtiene que:

· El cluster 5 se integra en el cluster 6 (de hecho, por muy poco no los hemos fusionado de entrada, al trazar la línea horizontal en la Fig. 8).

· El cluster 2 puede perfectamente integrarse en el cluster 1. En este caso, las dos distancias al modelo a5 son incluso menores que las de alguna letra ya incluida en el cluster 1.

· El cluster 2 también podría integrarse en el cluster 3, más forzadamente, ya que la probabilidad para la letra a19 es de 8.60%, de modo que con el 10% como probabilidad de equivocación permisible ya no lo integraríamos.

· El cluster 4 (letra a11) no se integra en el nuevo cluster unión del 5 y el 6 (letras a10, a12, **a**13), con probabilidad de equivocación  $p = 4.85\%$ . Tampoco puede integrarse en los clusters unión de 1 y 2 (con  $p = 1.93\%$ ), ni en el cluster 3 ( $p = 3.32\%$ ). La letra **a**11 se queda por tanto sola definitivamente.

· Ya no hay ninguna posibilidad más de fusionar los nuevos clusters entre sí.

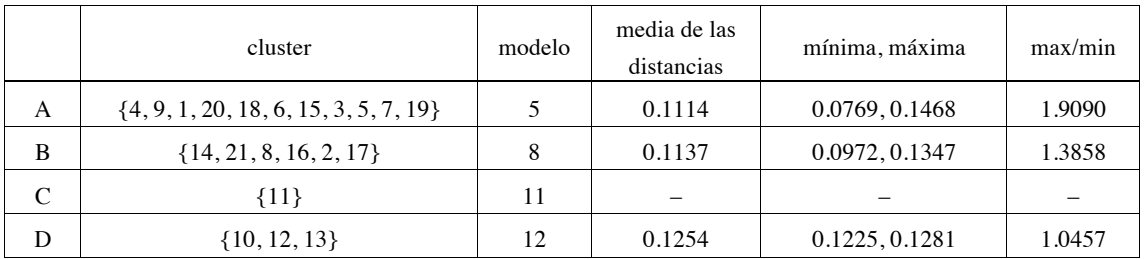

En definitiva, llegamos a la clasificación final de la tabla 48.

Tabla 48. Clasificación final en clusters de las letras a.

Remarquemos una vez más que el procedimiento que hemos usado es conservador: *estamos bastante seguros de que hay más de un cluster (4 al menos) en las 21 letras a, pero es perfectamente posible que haya más*.

#### **Notas**

5. "Póliza. Se da este nombre al conjunto de letras, cifras, signos de puntuación, blancos, etc. que son necesarios para la composición de un determinado idioma. La póliza española difiere bastante de las extranjeras". Bauer, Federico. Conocimientos fundamentales para el aprendiz cajista. Biblioteca Gráfica Neufville. Barcelona, 1921. Tomo I. Pág. 15

6. El Fondo Tipográfico Bauer-Neufville se encuentra actualmente en el Departamento de Diseño e Imagen de la Facultad de Bellas Artes en la Universidad de Barcelona.

#### **7.7 Representación gráfica de los clustering**

El Multidimensional Scaling (MDS) es una técnica gráfica que permite representar en dimensión 2 o dimensión 3 los objetos que se están clasificando. Cada objeto viene representado por un punto en el espacio de dimensión 2 o 3, para dar una impresión visual de la cercanía o lejanía entre los distintos objetos o clusters de objetos. Las distancias que se observan en el gráfico no son verdaderas; son la mejor aproximación posible a las disimilaridades si se quieren representar los datos en un plano o en el espacio.

Las coordenadas concretas de los puntos en el Multidimensional Scaling no tienen significado intrínseco; sólo se pretende representar las distancias relativas entre los objetos. En particular, cualquier rotación, simetría o traslación del gráfico da lugar a otro gráfico con el mismo significado exactamente. Puede asegurarse, eso sí, que si un objeto tiene disimilaridades  $d_1$  y  $d_2$  con otros dos objetos, y  $d_1$  es más pequeña que  $d_2$ , entonces las correspondientes distancias en el gráfico  $\hat{d}_1$  y  $\hat{d}_2$ también cumplirán que  $\hat{\vec{d}}_1$  es más pequeña que  $\hat{\vec{d}}_2$ .

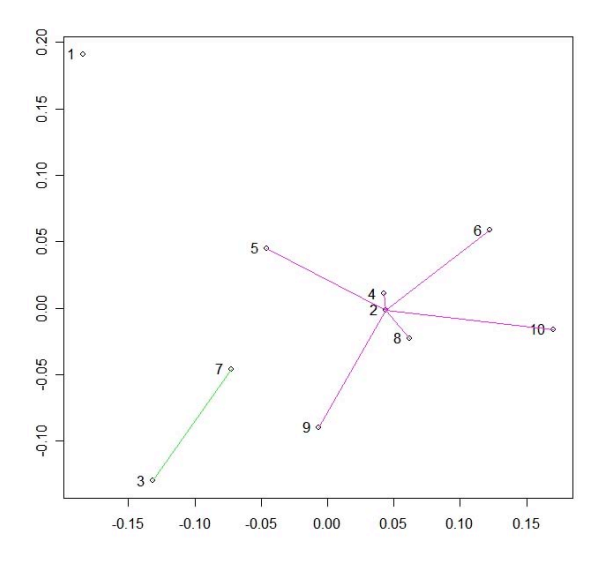

Fig. 137 MDS en dimensión 2 para la letra i.

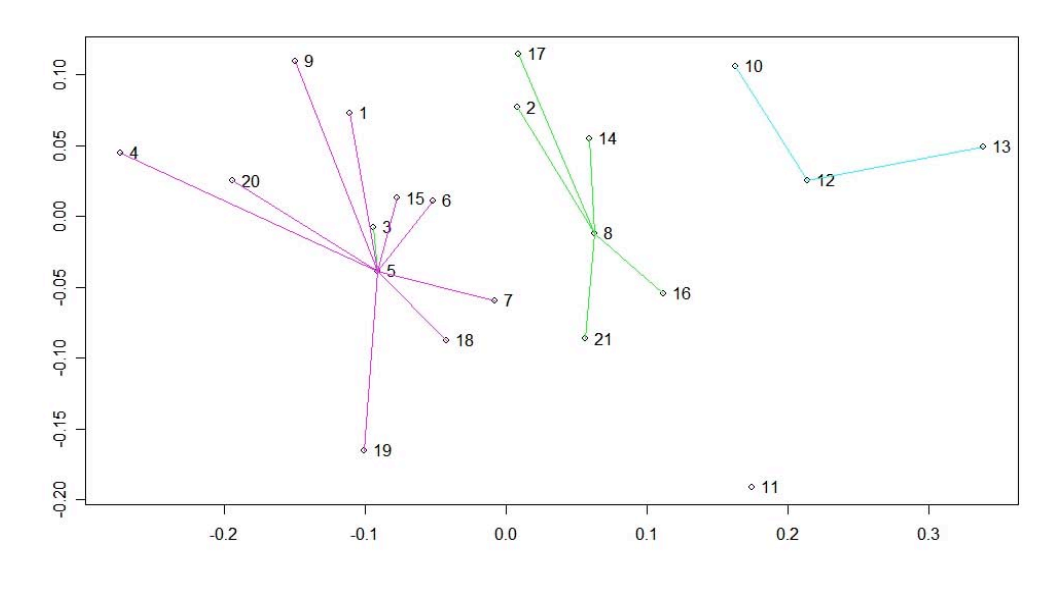

Fig. 138 MDS en dimensión 2 para la letra a.

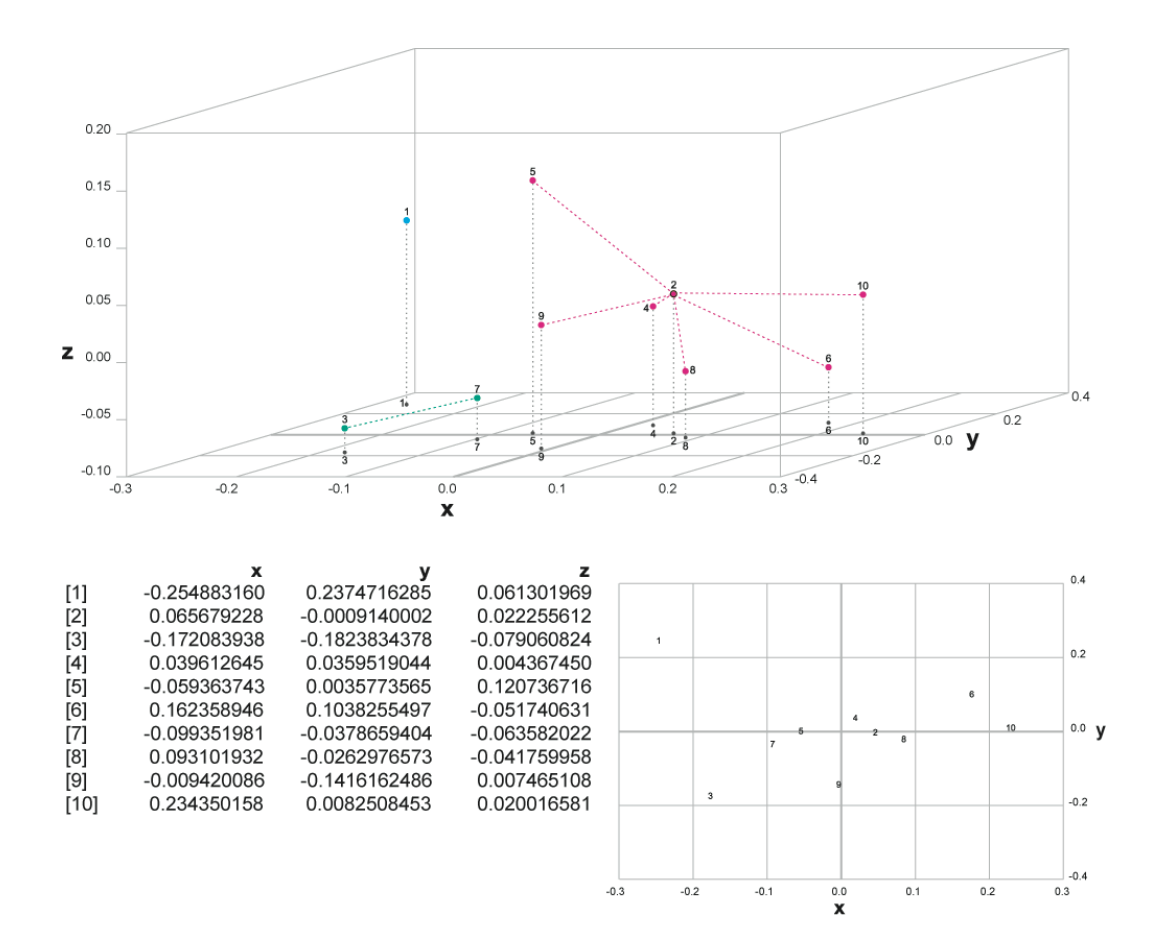

Fig. 139 MDS en dimensión 3 para la letra i.

Los MDS en dimensión 2 para las 10 letras i y las 21 letras a son los de las Figuras 137 y 138. Se han dibujado las estrellas que corresponden al clustering óptimo encontrado en cada caso. En las Figuras 139 y 140 se muestra el resultado de aplicar el MDS en dimensión 3.

En este caso para situar mejor visualmente las letras en su posición, se han listado sus coordenadas y se han trazado las proyecciones de cada punto sobre el plano horizontal inferior. Hay que tener en cuenta que estas proyecciones no tienen que ver con el MDS en dimensión 2: las posiciones de las letras en el espacio de dimensión 3 se calculan independientemente del resultado obtenido en dimensión 2.

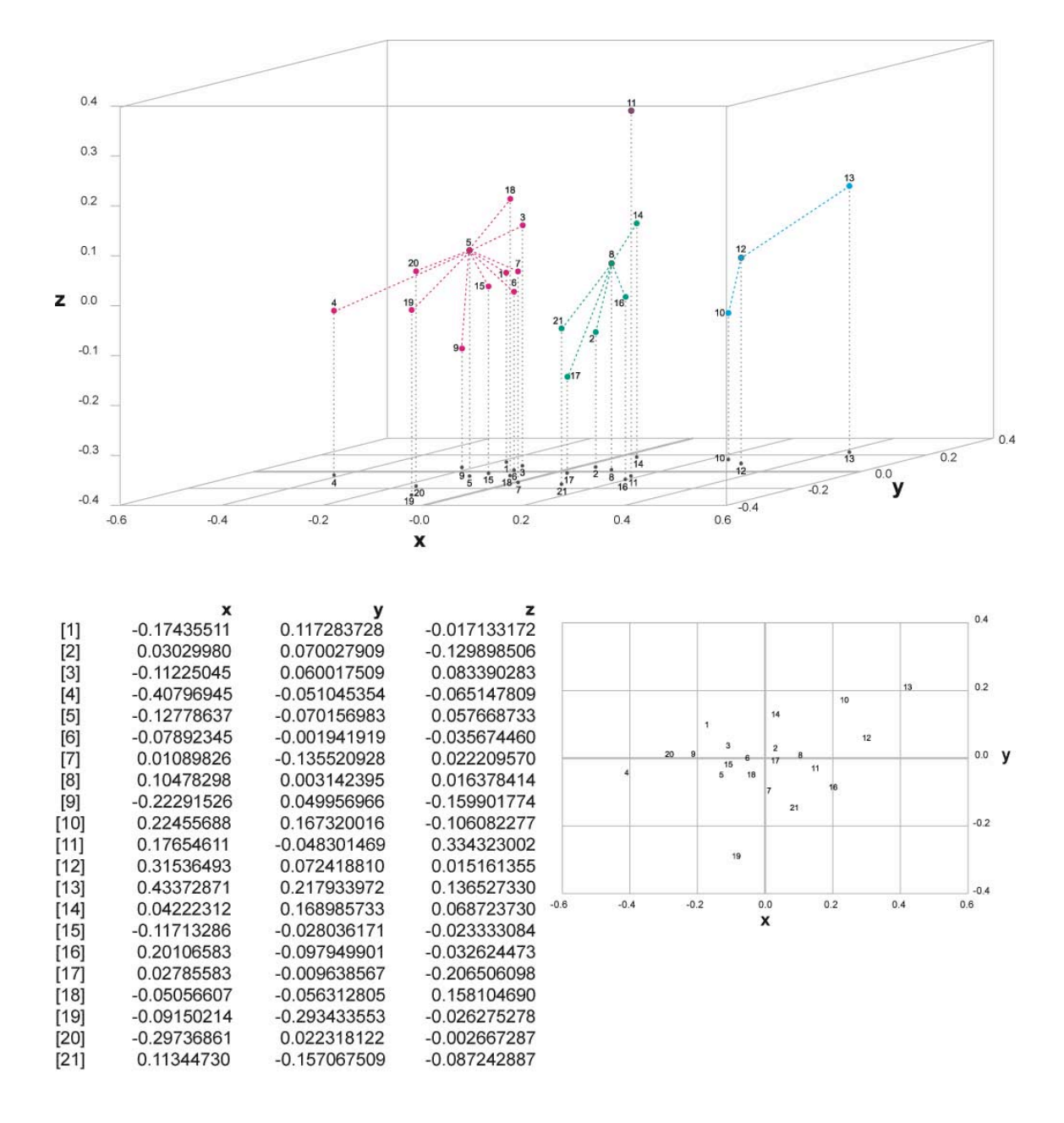

Fig. 140 MDS en dimensión 3 para la letra a.
## **7. Clasificación de tipos en la Biblia de 42 líneas**

## **7.8 Espacios interiores**

La letra a en esta tipografía posee dos espacios vacíos interiores, lo que da lugar a un contorno con tres curvas cerradas que no se tocan entre sí: exterior, interior superior e interior inferior. Es interesante estudiar alguna de las componentes interiores de las veintiuna a, clasificarlas como se ha hecho con las a completas, y comparar ambas clasificaciones.

Concretamente, hemos medido y clasificado los interiores inferiores con la misma técnica de los contornos completos. La existencia de diversos clusters en estos contornos interiores nos indicaría que *se usó más de un punzón en la manufactura de las matrices*.

A la vista del dendrograma de la Fig. 141, realizado con el método "average linkage", podemos conjeturar inmediatamente la existencia de cuatro clusters, formados por los contornos

 $a = \{19, 21, 12, 2, 16\},\$  $b = \{8, 17, 10, 14, 11, 13\},\$  $c = \{4, 5\}$  y  $d = \{20, 1, 9, 3, 18, 7, 6, 15\}.$ 

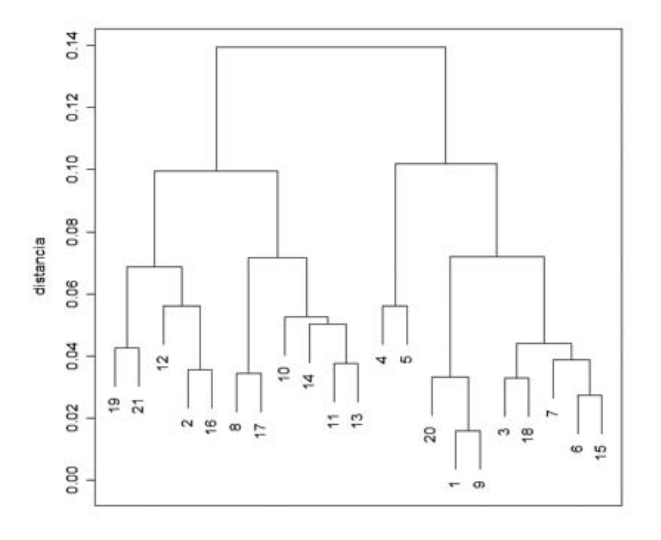

Fig. 141 Dendrograma para el interior inferior de la letra a, con el método "average linkage".

Buscaremos el contorno modelo de cada uno y aplicaremos los tests de outliers como en el Apartado 7.6.2 para confirmar que podemos mantenerlos separados con una probabilidad de equivocarnos muy pequeña.

Las letras modelo de los clusters anteriores resultan ser, respectivamente, a16, a13, a4 y a3. Efectuados los tests, se concluye que los cuatro clusters deben mantenerse separados. Si fijamos 0.05 como el límite máximo de probabilidad de equivocarnos, podemos afirmar que a4, a5, a20 no pertenecen al cluster a, que ninguna otra letra podría integrarse en el cluster b, y que  $a_2$ ,  $a_4$ ,  $a_8$ ,  $a_1$ , a11, a12, a13, a14, a16, a17, a19, a21 no pueden integrarse en el d. Véase en el Apartado 7.10.5.1 los resultados numéricos.

La representación MDS de estos contornos en dimensión 3 es la de la Fig. 142.

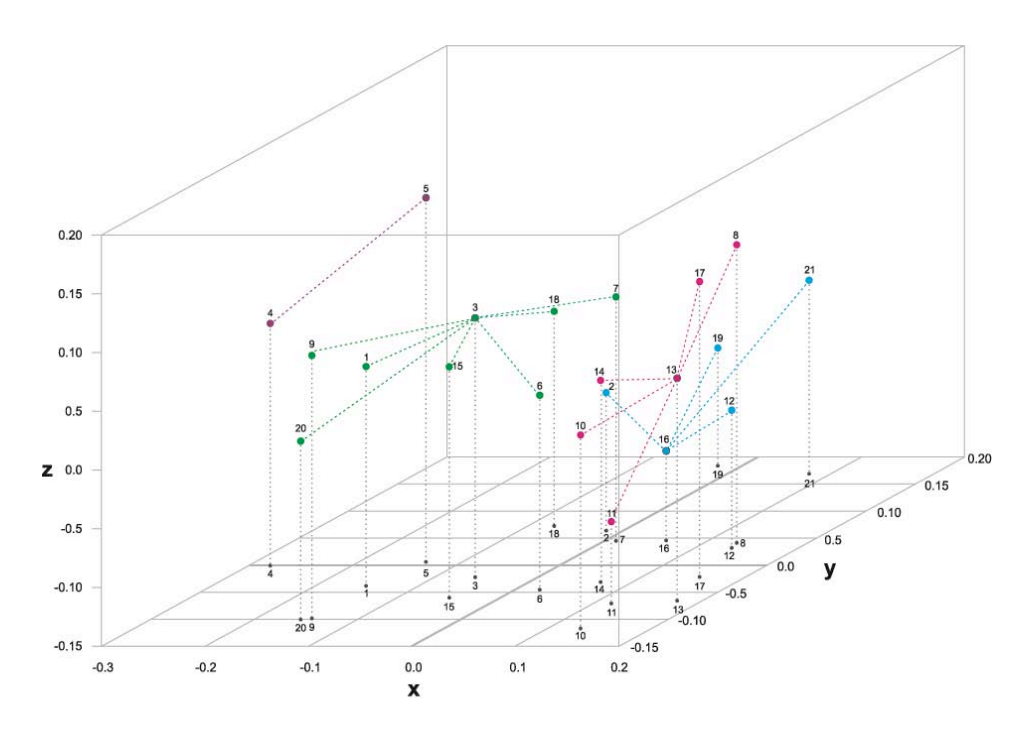

0.008384813<br>0.066409037-

0.049516839

0.031003202

0.148851839

0.014442780

0.035493521

0.089029094

0.051465161

 $-0.014826360$ 

 $-0.120447012$ 

 $-0.072525227$ 

0.012007039

 $-0.006174385$ 

0.020925736

 $-0.112626833$ 

0.083894947

0.007882866

 $-0.087569908$ 

 $-0.028809662$ 

 $-0.014623852$ 

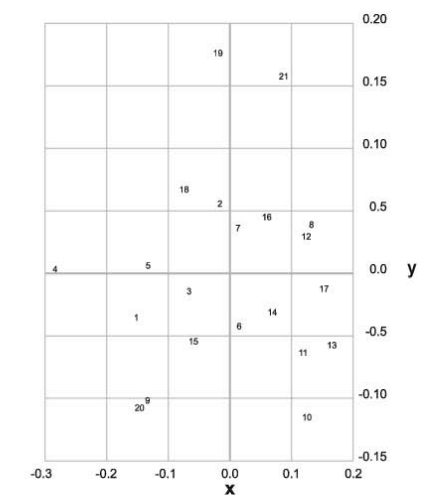

Fig. 142 MDS para el interior inferior de la letra a.

 $-0.037109711$ 

0.062719687

 $-0.022163888$ 

 $-0.001860330$ 

0.006781649

-0.043942647

0.041246693

0.035881595

 $-0.095561851$ 

 $-0.114325049$ 

-0.070596077

0.040835400

 $-0.063038687$ 

 $-0.031054753$ 

 $-0.058457032$ 

0.044664468

 $-0.020590079$ 

0.072850915

0.183803226

 $-0.099309469$ 

0.169225939

 $-0.15330518$ 

 $-0.01572098$ 

 $-0.06045095$ 

 $-0.28050580$ 

 $-0.13759835$ 

0.02240057

0.01482543

0.13681405

 $-0.14955970$ 

0.13002847

0.12169475

0.13245791

0.17511484

0.07076047

 $-0.05108876$ 

0.06080675

0.15606417

 $-0.07513671$ 

 $-0.02167330$ 

 $-0.15729521$ 0.08136754

 $[17]$ 

[18]<br>[19]

 $\begin{bmatrix} 20 \\ 21 \end{bmatrix}$ 

Por otra parte, podemos cruzar las clasificaciones de las a completas con las del contorno interior. A partir del MDS en dimensión 2 de la Fig. 10, en la que se representan las posiciones de los contornos completos de las a, hemos señalado los clusters A, B, C, D obtenidos de ellos con línea continua, y hemos superpuesto en líneas discontinuas los clusters a, b, c, d de los contornos interiores. Véase todo ello en la Fig. 143. En la Tabla 49 mostramos la misma información en otra forma.

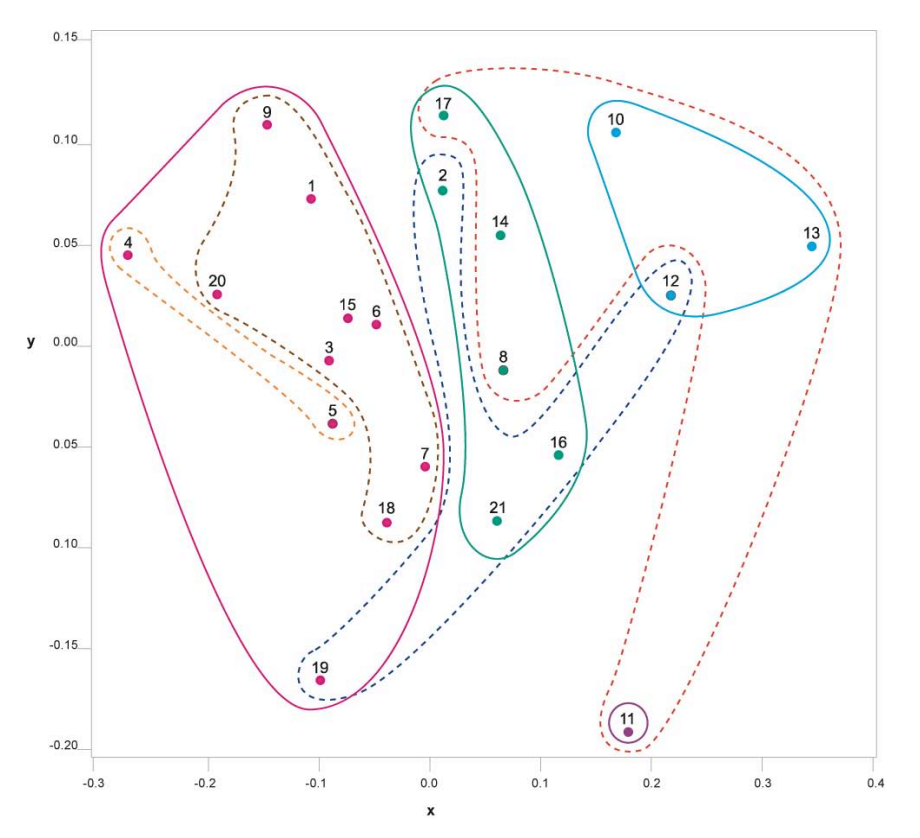

Clusters a\_completas (contorno exterior, interior superior y interior inferior)

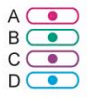

Clusters a\_interior inferior (punzones)

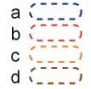

Fig. 143 MDS para las a completas con los clusters de los contornos interiores superpuestos.

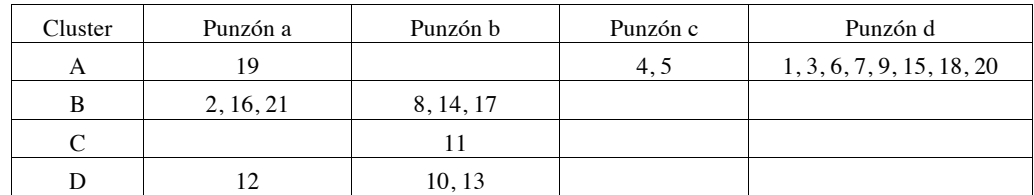

Tabla 49. Tabla cruzada entre los clusters de las a completas y los de sus contornos interiores inferiores.

En la tabla se observa una cierta (aunque no total) independencia entre la forma global de la letra y la forma de su centro inferior. Concretamente:

1. Letras cuyos contornos globales han sido clasificados como del mismo cluster, poseen centros inferiores clasificados en distintos clusters (A separado en a, c, d; B y D separados en <sup>a</sup>, b).

2. Letras cuyos contornos interiores han sido clasificados como del mismo cluster, poseen contornos globales clasificados en distintos clusters (a separado en  $A$ ,  $B$ ,  $D$ ;  $b$  separado en  $B$ ,  $C$ ,  $D$ ).

La explicación más razonable para este hecho es que los contornos exteriores, a diferencia de lo que hasta el momento se cree, también se realizaron con la misma técnica que los interiores es decir que *existió un punzón para crear el contorno exterior*.

Esto no es difícil de admitir si se recuerda que la gestación de la tipografía en metal proviene de la tradición de la orfebrería; más en concreto, de la acuñación de monedas – tradición que Gutenberg conocía a la perfección y que se ha explicado en el Capítulo 1 – por lo que sería razonable admitir que se tallaron diversos contornos exteriores que luego fueron trabajados según el caso con los mismos punzones para producir sus espacios interiores.

No se puede descartar, sin embargo, la posibilidad que nuestra clasificación de los contornos exteriores sea en realidad demasiado conservadora, y *pudieran haber más matrices distintas* involucradas en la página estudiada. Si, por ejemplo, subdividimos los clusters A, B, D según la Tabla 50, entonces no se sigue necesariamente la existencia de punzones para el contorno exterior, ya que a cada contorno global le corresponde un único punzón interior. En este momento nuestros datos son insuficientes para distinguir entre las dos posibilidades y este punto debería ser sin duda objeto de investigación ulterior.

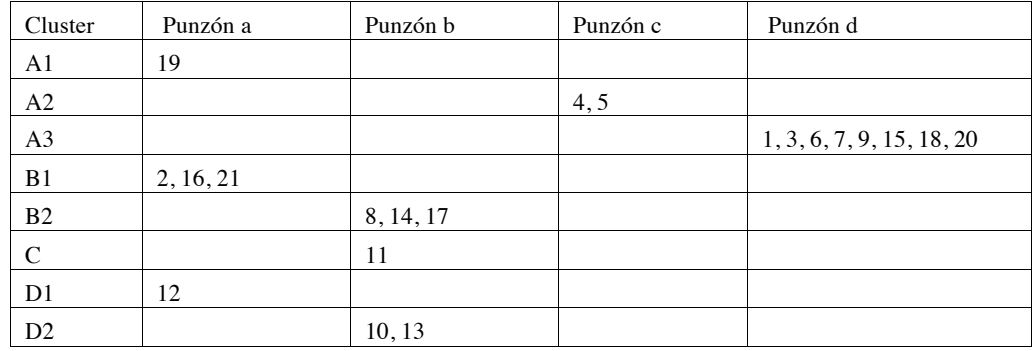

Tabla 50. Tabla cruzada entre los clusters de las a completas y los de sus contornos interiores inferiores. (Ampliada).

Sin embargo, la alternativa representada en la Tabla 50 implica *la existencia de ocho matrices diferentes*, por lo que evidencia todavía más la conclusión principal de este estudio: *existe una póliza múltiple en la impresión de la Biblia de 42 líneas***.**

## **7. Clasificación de tipos en la Biblia de 42 líneas**

## **7.9 Letras en páginas distintas**

Como complemento al estudio realizado hasta aquí, se han medido algunas letras a de las páginas subsiguientes, escogidas según la pauta siguiente: Del volumen II, se han tomado las páginas 190 a 206 (correspondientes a todo el Evangelio de Mateo, incluido su prólogo) y siempre la primera columna del verso. Se ha tomado una letra de cada página: la primera que estuviera suficientemente aislada para poder ser medida sin error.

En total se midieron 17 letras, que denotaremos por  $a_{22}-a_{38}$ . No se pretende hacer con ellas una clasificación como la que se hizo con las letras a1–a22, sino solamente investigar a qué clusters de los ya construidos podrían razonablemente incorporarse. Para ello, compararemos cada una de las nuevas letras con los modelos de cada cluster de letras antiguas. La disimilaridad obtenida respecto al modelo se comparará con las disimilaridades de los otras letras del mismo cluster aplicando el test de Dixon para outliers, de la misma manera que se hizo en el Apartado 7.6.2 para confirmar que dos clusters eran realmente distintos.

Las mediciones se realizaron exactamente de la misma manera que con las primeras a, según se describe en el apartado 7.3, y resultó la tabla de disimilaridades que aparece en el Apéndice 7.10.3.

La conclusión más relevante que se ha obtenido es que tres de las nuevas letras no pueden integrarse (con una probabilidad máxima de error del 5%) con los clusters de las primeras veintiuna letras (Fig. 144). Se trata de a25, a31 y a33, que, como puede verse fácilmente en la tabla del Apéndice 7.10.3, mantienen una distancia comparativamente grande con los cuatro modelos. *Se deduce pues que había posiblemente más de cuatro matrices de letras* a *involucradas en la composición del Evangelio de Mateo*.

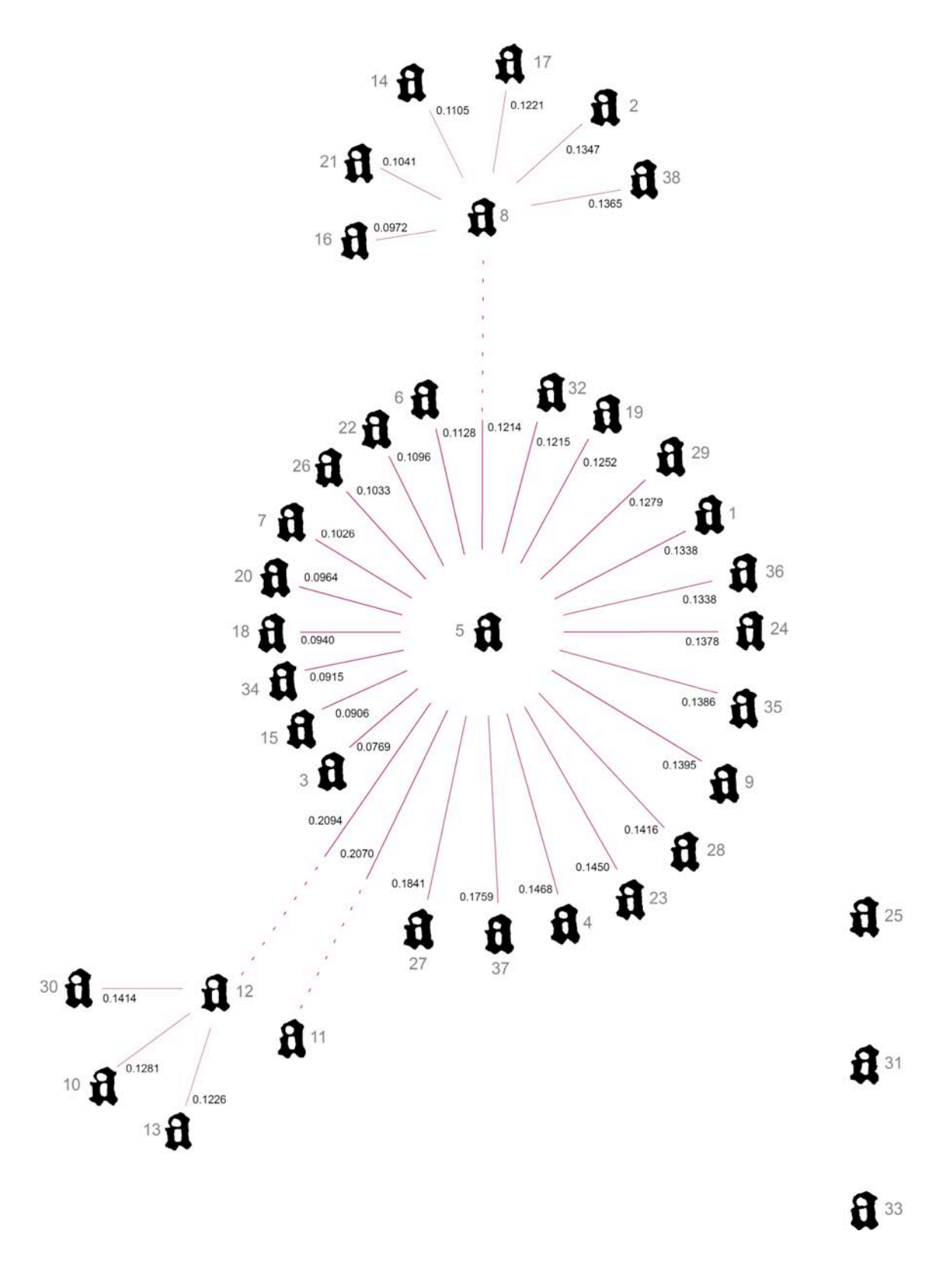

Fig. 144 Clustering integrando todas las letras  $a_1 - a_38$ .

# **7. Clasificación de tipos en la Biblia de 42 líneas**

# **7.10 Apéndice**

# **7.10.1 Mejores clusterings para** i **con dos y tres clusters**

En el Apartado 7.4.3 se mencionan los clusterings óptimos con dos y tres clusters para la letra i, de entre los 511 y 9330 posibles, respectivamente. En las Tablas 51 y 52 se listan los veinte mejores clusterings de cada caso.

|    | Orden Valor | Modelos/distancia          | Clustering     |
|----|-------------|----------------------------|----------------|
| 1  | 0.088129    | $(mods=14, dist=0.231040)$ | 1 * 2345678910 |
| 2  | 0.089731    | $(mods=3,2,dist=0.209735)$ | 37*124568910   |
| 3  | 0.090777    | $(mods=72, dist=0.113851)$ | 379 * 12456810 |
| 4  | 0.092746    | $(mods=3,2,dist=0.209735)$ | 3 * 1245678910 |
| 5  | 0.094429    | $(mods=72, dist=0.113851)$ | 357*12468910   |
| 6  | 0.094905    | $(mods=72, dist=0.113851)$ | 3579 * 1246810 |
| 7  | 0.097599    | $(mods=72, dist=0.113851)$ | 378 * 12456910 |
| 8  | 0.099970    | $(mods=72, dist=0.113851)$ | 347*12568910   |
| 9  | 0.100428    | $(mods=72, dist=0.113851)$ | 3789 * 1245610 |
| 10 | 0.101204    | $(mods=94, dist=0.102566)$ | 389 * 12456710 |
| 11 | 0.101210    | $(mods=72, dist=0.113851)$ | 3679 * 1245810 |
| 12 | 0.101480    | $(mods=78, dist=0.097677)$ | 3457 * 1268910 |
| 13 | 0.103092    | $(mods=72, dist=0.113851)$ | 3578 * 1246910 |
| 14 | 0.103223    | $(mods=78, dist=0.097677)$ | 2357*1468910   |
| 15 | 0.103273    | $(mods=72, dist=0.113851)$ | 3479 * 1256810 |
| 16 | 0.103552    | $(mods=94, dist=0.102566)$ | 3589 * 1246710 |
| 17 | 0.103785    | $(mods=72, dist=0.113851)$ | 3678 * 1245910 |
| 18 | 0.103906    | $(mods=28, dist=0.042524)$ | 12459 * 367810 |
| 19 | 0.103937    | $(mods=72, dist=0.113851)$ | 3467*1258910   |
| 20 | 0.104188    | $(mods=94, dist=0.102566)$ | 9 * 1234567810 |

Tabla 51. Los veinte mejores clusterings con dos clusters para la letra i.

Las columnas de la tabla representan: El orden, la valoración del clustering, las letras modelo de cada cluster y distancia entre ellas, y los clusters (separados por asteriscos).

La correspondiente tabla cuando se pide que los clusterings contengan tres clusters es la siguiente:

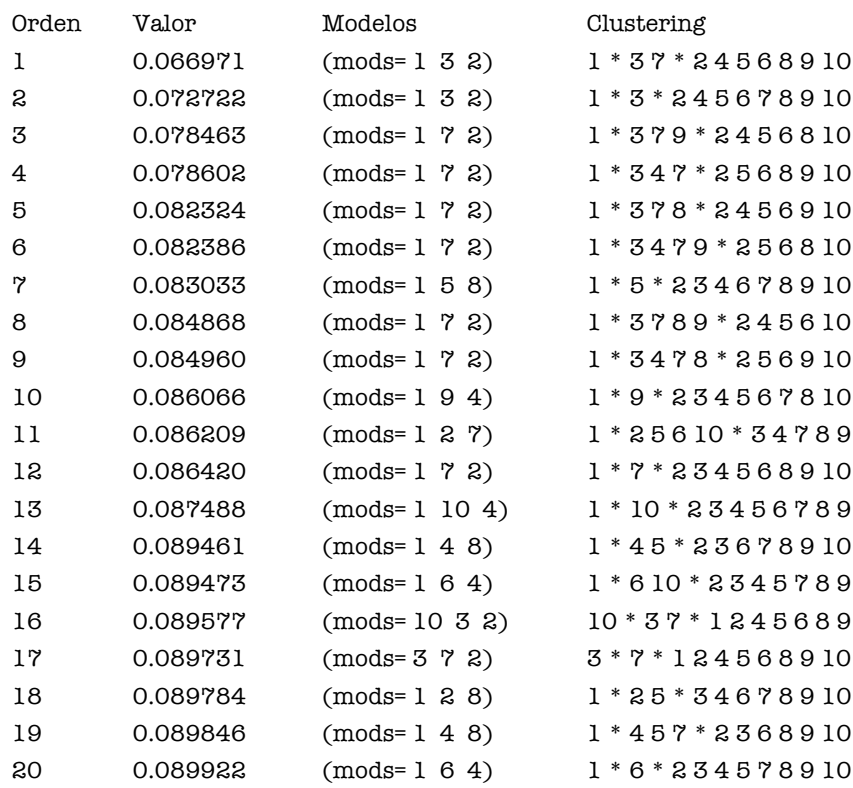

Tabla 52. Los veinte mejores clusterings con tres clusters para la letra i.

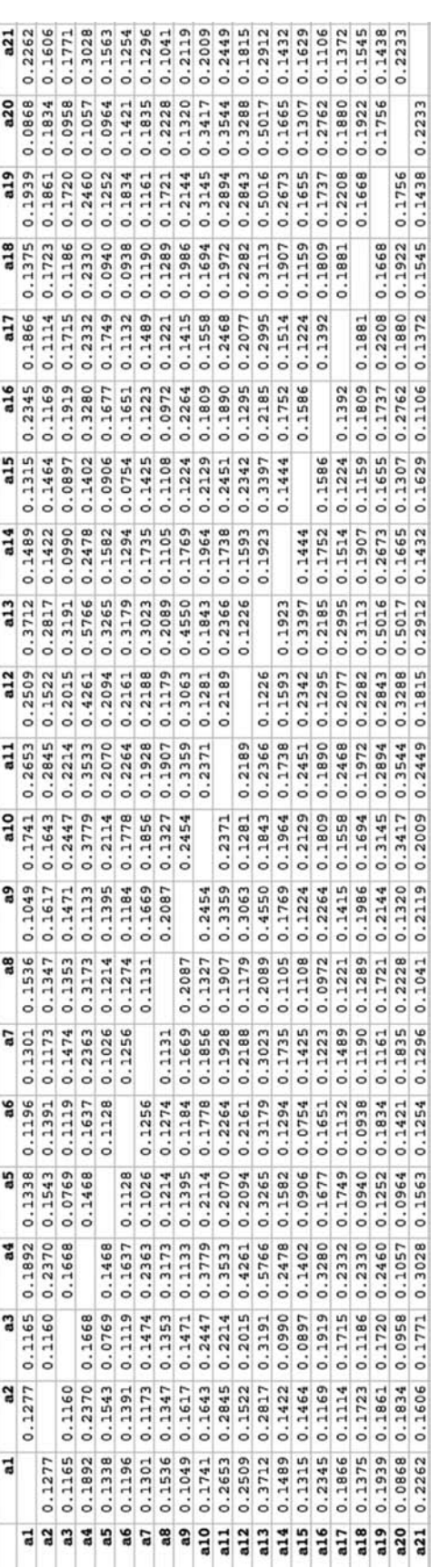

# **7.10.2 Tabla de disimilaridades de las** a **completas**

Del arte de imprimir o la Biblia de 42 líneas

|    | 5      | 8      | 11     | 12     |
|----|--------|--------|--------|--------|
| 22 | 0.1096 | 0.1096 | 0.2625 | 0.1993 |
| 23 | 0.1450 | 0.1907 | 0.3285 | 0.3097 |
| 24 | 0.1378 | 0.1609 | 0.2909 | 0.2914 |
| 25 | 0.2064 | 0.2183 | 0.4037 | 0.3658 |
| 26 | 0.1033 | 0.1237 | 0.2078 | 0.1517 |
| 27 | 0.1841 | 0.2499 | 0.3995 | 0.4447 |
| 28 | 0.1416 | 0.1598 | 0.2456 | 0.2392 |
| 29 | 0.1279 | 0.1395 | 0.2466 | 0.2525 |
| 30 | 0.1561 | 0.1671 | 0.2375 | 0.1414 |
| 31 | 0.2582 | 0.2313 | 0.3859 | 0.3686 |
| 32 | 0.1215 | 0.1572 | 0.2339 | 0.2426 |
| 33 | 0.2199 | 0.2209 | 0.2653 | 0.3190 |
| 34 | 0.0915 | 0.1605 | 0.2343 | 0.2560 |
| 35 | 0.1386 | 0.1519 | 0.2571 | 0.2295 |
| 36 | 0.1338 | 0.1413 | 0.1486 | 0.1929 |
| 37 | 0.1759 | 0.3131 | 0.3719 | 0.4254 |
| 38 | 0.1603 | 0.1365 | 0.2075 | 0.2268 |

**7.10.3 Tabla de disimilaridades** a**22-**a**38 respecto de los modelos establecidos**

Tabla 54. Disimilaridades entre las letras a22-a38 y las letras modelo.

#### **7.10.4 Sobre el Multidimensional Scaling**

La medida en que una posible representación gráfica de un conjunto de objetos difiere de las disimilaridades reales se denomina *stress* y puede definirse de varias maneras. La representación que hemos usado aquí es la variante conocida como Kruskal Non-metric Multidimensional Scaling. En ella, el stress S se define como

$$
S = \sqrt{\frac{(f(d_{ij}) \quad \hat{d}_{ij})^2}{\hat{d}_{ij}^2}}
$$

 transformación monótona creciente que da una flexibilidad extra al ajuste. El gráfico se obtiene donde *d* son las disimilaridades dadas entre los objetos,  $\hat{d}$  son las distancias en el gráfico, y  $f$ es una asegura que si una disimilaridad es más pequeña que otra, entonces las distancias correspondientes en buscando las distancias  $\hat{d}$  y la transformación  $f$  que hacen mínimo el stress. La monotonía de  $f$ el gráfico respetan ese orden.

 Más detalles sobre el Kruskal Non-metric Multidimensional Scaling pueden verse, por ejemplo, en el Capítulo 3 de [7], o en el Capítulo 11 de [8].

## **7.10.5 Sobre el test de outliers**

La aplicabilidad del test de Dixon para la detección de outliers depende de unas ciertas condiciones, que en nuestro caso se cumplen. Éstas son:

- a) Los datos siguen una ley gaussiana
- b) son estadísticamente independientes

La gaussianidad se justifica por el hecho de que cada uno de los datos es la media de una gran cantidad de valores pequeños. Por lo tanto, independientemente de la ley de probabilidad que siga cada uno de esos pequeños valores, su media será aproximadamente gaussiana<sup>7</sup> .

La independencia es evidente puesto que el resultado de la medición de una distancia entre una letra cualquiera y una letra "modelo" no influye en el resultado de la medición de la distancia entre una tercera letra y el mismo modelo. (Si incluyéramos la distancia entre las letras que no son modelo, la independencia se perdería.)

En ocasiones, un outlier queda enmascarado por la presencia de otro dato dudoso. Existen tests estadísticos para poner de manifiesto dos outliers a la vez (como el test de Grubbs, véase por ejemplo [3]); sin embargo, siguiendo nuestro espíritu conservador, hemos preferido dejar que pudiera existir en algún caso este enmascaramiento, y aceptar ambos datos como genuinos.

Puede parecer por contra más arriesgada la decisión de declarar separados dos clusters aún cuando sólo una de las letras de un clúster es rechazada como perteneciente al otro cluster. Hay que tener en cuenta, por un lado, que es todavía más arriesgado partir uno de los clusters que se ha decidido no dividir, y por otra parte, que la probabilidad de equivocarse al declarar fuera de un cluster más de una letra es más pequeña que la probabilidad de declarar fuera de un cluster a cada una de ellas. Por lo tanto, si una de las letras no supera la probabilidad de equivocación fijada del 5%, un conjunto de más de una letra tampoco lo superará.

El resto de este apartado esta dedicado a mostrar los *p-valores* (probabilidades de error al declarar una letra ajena a un cluster) para cada una de las letras y clusters con un p-valor más pequeño que 0.05. Los <sup>p</sup>-valores están redondeados a cuatro decimales.

#### **Letras** a **completas**

Tests de Dixon para la clasificación en clusters de las letras a completas. Estos son los resultados que hemos usado para obtener, a partir de la Tabla 47, la clasificación definitiva de la Tabla 48.

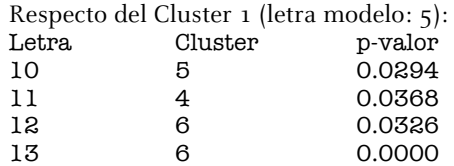

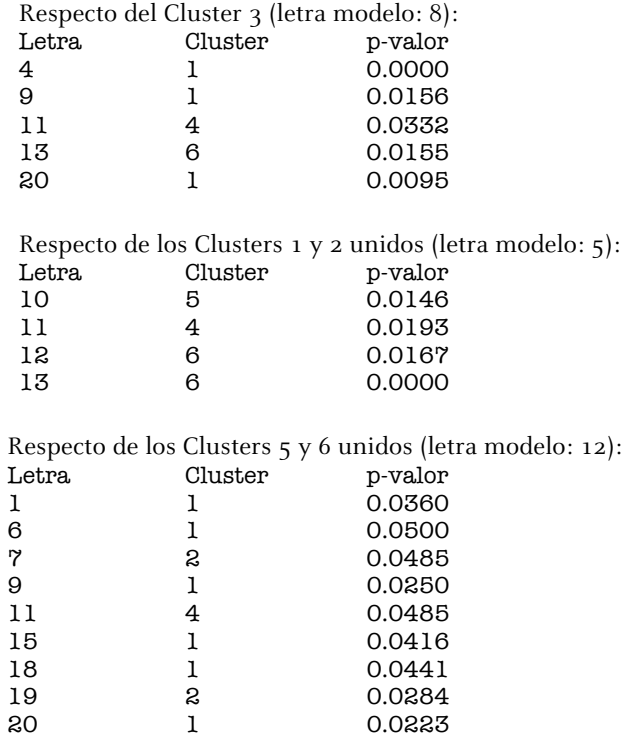

## **Contornos interiores de las letras** a

Para los clusters de los contornos interiores, se partió de cuatro clusters (véase Apartado 7.8) y, en base al test de Dixon, se decidió mantenerlos separados. A continuación se muestran los p-valores menores de 0.05 que se obtuvieron. Nótese que respecto del Cluster C no tiene sentido aplicar el test, puesto que éste sólo contiene una distancia.

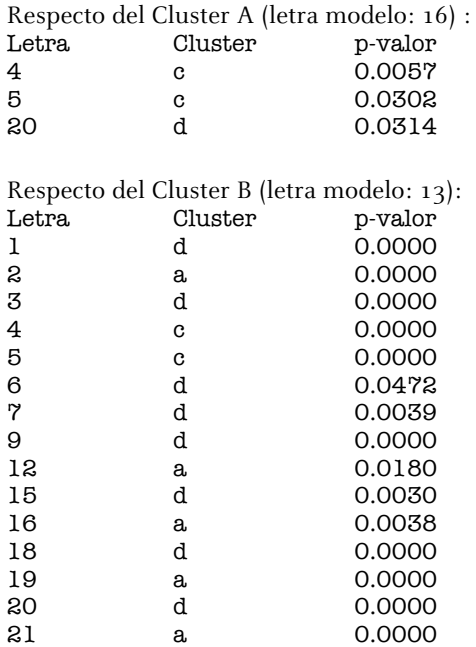

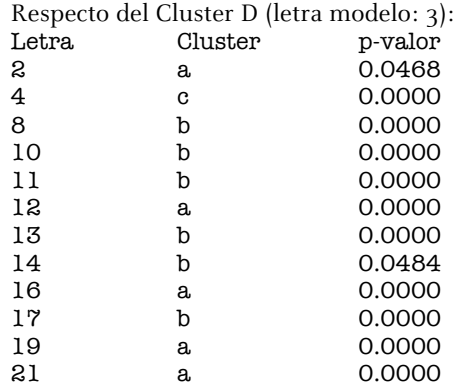

## **Letras** i

Para las diez letras i, obtuvimos en el Apartado 7.4 los clustering óptimos (exactos), condicionando a la existencia de dos y de tres clusters. Podemos también aplicar el test de Dixon para outliers a esos clusterings, y el resultado nos confirma las subdivisiones obtenidas. De paso, podemos usar el test para ver si una subdivisión en 4 clusters sería también razonable. El resultado será negativo, como vamos a ver.

El mejor clustering en cuatro clusters (exacto, con el método del Apartado 7.4) es

 $\alpha = \{1\}$ ,  $\beta = \{3\}$ ,  $\gamma = \{5\}$ ,  $\delta = \{2, 4, 6, 7, 8, 9, 10\}$ .

Pero el test de Dixon no sostiene i5 fuera del cluster δ. En cambio sí lo hace para i1 e i3:

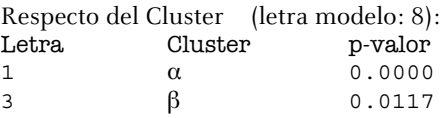

El segundo mejor clustering con cuatro clusters corresponde a

$$
\alpha = \{1\}, \beta = \{3\}, \gamma = \{7\}, \delta = \{2, 4, 5, 6, 8, 9, 10\}.
$$

que parece más consistente con nuestra división anterior en tres clusters. Otra vez i1 e i3 no se integran en δ,

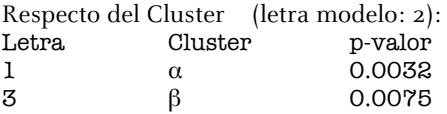

y, aunque i7 sí lo haría, antes lo integraríamos con i3, a la vista del dendrograma, y dado que no podemos hacer el test de outliers contra un cluster de un sólo elemento.

Como curiosidad, obsérvese que las letras modelos del cluster δ en los dos casos anteriores son distintas. De hecho, i2 e i8 son letras muy cercanas y no son sorprendentes estos cambios al variar ligeramente la composición de un cluster.

En conclusión, este estudio forzando cuatro clusters no nos aporta ya más que lo que observábamos con dos y tres clusters: Podemos postular con bastante seguridad la existencia de tres clusters, y en cuanto a su composición concreta, la apuesta más segura es nuestra primera opción

$$
\alpha = \{1\}
$$
,  $\beta = \{3, 7\}$ ,  $\delta = \{2, 4, 5, 6, 8, 9, 10\}$ ,

con un cierto riesgo, acotado por una probabilidad del 32% de equivocarnos al separar la letra 7 del cluster δ. El clustering de dos clusters, uniendo  $β$  y δ, nos parece extremadamente conservador.

#### **Referencias**

[1] Jerome Friedman, Trevor Hastie, Robert Tibshirani. The Elements of Statistical Learning, Springer, 2001.

- [2] A. D. Gordon. *Classification*, Chapman and Hall / CRC, 1999.
- [3] V. Barnett, T. Lewis. Outliers in statistical data, Wiley, 1984.
- [4] The R Project for Statistical Computing, http:\\www.r-project.org.
- [5] S-Plus, http://www.insightful.com.
- [6] Mitutoyo, http://www.mitutoyo.com.
- [7] T.F. Cox, M.A.A. Cox. Multidimensional scaling (2nd ed.), Chapman and Hall / CRC, 2001.
- [8] W. N. Venables, B.D. Ripley. Modern applied statistics with S (4th ed.), Springer, 2002.

#### **Notas**

1. Técnicamente, el término "distancia", en el sentido matemático habitual, debe cumplir la desigualdad triangular: la distancia entre dos objetos ha de ser menor que la suma de las distancias de esos objetos a un tercero. Esto no lo cumple la medida de disimilaridad que vamos a usar.

2. Gutenberg, Johannes. Biblia Latina. Moguntiae, (c. 1454- agosto, 1456). Alemania. Depositada en el Fondo Antiguo de la Biblioteca de la Universidad de Sevilla.

3. El centro de gravedad de un conjunto de puntos con coordenadas  $(x_1, y_1)$ , ...,  $(x_n, y_n)$  es el punto

$$
\frac{1}{n}(x_1 + \dots + x_n) \frac{1}{n}(y_1 + \dots + y_n)
$$

4. Véase la nota 1.

5. "Póliza. Se da este nombre al conjunto de letras, cifras, signos de puntuación, blancos, etc. que son necesarios para la composición de un determinado idioma. La póliza española difiere bastante de las extranjeras". Bauer, Federico. Conocimientos fundamentales para el aprendiz cajista. Biblioteca Gráfica Neufville. Barcelona, 1921. Tomo I. Pág. 15

6. El Fondo Tipográfico Bauer-Neufville se encuentra actualmente en el Departamento de Diseño e Imagen de la Facultad de Bellas Artes en la Universidad de Barcelona.

7. Consecuencia del resultado conocido en la Teoría de la Probabilidad como Teorema Central del Límite.

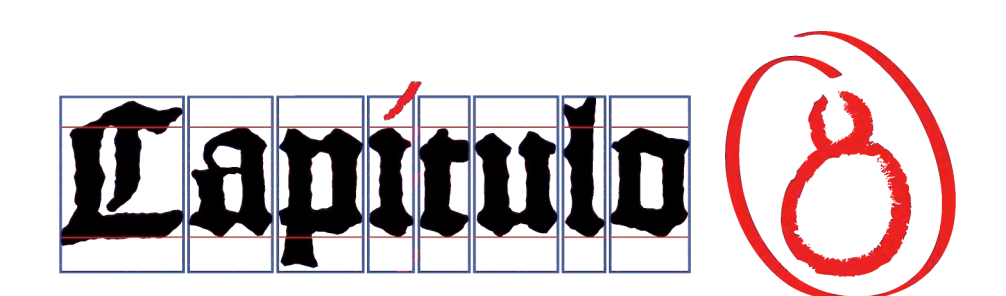

Et ipsi loquebantur ad invicem de his omnibus quae acciderant. Et factum est, dum fabularentur, et secum quarerent: et ipse Iesus appropinquans ibant cum illis.

Secundum Lucam 24:14-15

. . .

E iban hablando entre sí de todas aquellas cosas que habían acontecido. Sucedió que mientras hablaban y discutían entre sí, Jesús mismo se acercó, y caminaba con ellos.

San Lucas 24:14-15

## **8. Conclusiones**

Los dos interrogantes inicialmente planteados que dieron pie al desarrollo de este trabajo de investigación fueron: ¿Cómo fue el paso de la caligrafía a la tipografía? y la póliza de la Biblia de 42 líneas ¿Era una póliza múltiple?

A lo largo de está investigación se ha expuesto el trabajo y el esfuerzo que se necesitó para que la Biblia de 42 líneas se convirtiera en el primer libro impreso con tipos móviles, quedando de manifiesto que la sencilla idea que se nos puede venir a la cabeza al referirnos al "invento de la imprenta" debemos dejarla lejos. La aportación principal de toda la información expuesta en los diferentes apartados es el planteamiento y reinterpretación de datos desde el punto de vista del diseño gráfico y del oficio. Aun cuando pudieran tenerse dudas sobre esta perspectiva, se ha demostrado cómo en las hipótesis tomadas como ciertas desde hace años podemos encontrar importantes diferencias a la hora de validarlas desde el oficio.

Cabe destacar que como resultado a la primera pregunta, tenemos un catálogo de los caracteres de la B42, que forma parte de la aplicación *ginyB42*, con la que se puede componer una línea con los mismos caracteres fundidos por Gutenberg y Schöffer. La respuesta a la segunda pregunta, se puede ver en el estudio matemático realizado sobre los caracteres encontrados en la B42.

Los comentarios a continuación seguirán el orden de los capítulos del trabajo. Todos los detalles se encuentran en los apartados correspondientes:

**1.**

**1.1**

En vez de intentar explicar sólo los hechos alrededor de Gutenberg en la última fase de su experimentación. Se explicaron ampliamente los acontecimientos políticos, religiosos y económicos que llevaron a la unión de las familias Gensfleich y Wirich. Ello nos ayudó a comprender cómo el contexto histórico en el que se desarrolla la vida de una persona marca el que pueda llegar o no a su propósito. Esto con independencia del empeño que en este caso Gutenberg invirtió a lo largo de su vida. Los hechos que lo llevaron a su aportación tecnológica no pueden explicarse a partir de su nacimiento o de su vida misma. El Cisma Católico hizo socialmente imprescindible la aceptación de los matrimonios entre patricios y plebeyos para afianzar una posición económica o una posición social. De ahí que los bisabuelos de Gutenberg, Nicolaus Wirich y Netta zu Bingen, pactaran su matrimonio iniciándose así una serie acontecimientos que afectaron la vida de sus descendientes.

Es de suma importancia no ignorar el nivel socioeconómico en el que se movía la familia, ya que fue fundamental para que Gutenberg tuviera los recursos para continuar con sus ensayos. Continuamente se hace referencia a su situación económica al final de su vida, sin tener en cuenta el cómo y el porqué llego a ella. No obstante, su posición socioeconómica a lo largo de su vida fue más que aceptable, y sus contactos se movían en los tres ejes fundamentales (religioso, político y económico) de la ciudad medieval: la catedral, el consejo y el mercado. Esto sin desatender que Maguncia no era una ciudad como cualquier otra, era una sede episcopal. En ella el arzobispo fue denominado Primas Germaniae<sup>1</sup> estando tan sólo por debajo del papa y del emperador. Desde enero de 1354 obtuvo el privilegio de acuñar monedas.

Aquí es donde toma verdadera importancia el padre de Gutenberg, Friele zum Gensfleisch zur Laden en su desempeño como maestro mayor de la Ceca del Arzobispado de Maguncia, puesto que tenía trato directo con el arzobispo. En general los miembros de la familia Gensfleisch participaron activamente como concejales del tribunal o acuñadores. Por tanto el contacto con la "casa de moneda" y los conocimientos aprendidos por Gutenberg partieron de allí. De forma indiscutible se puede considerar que el paso de la caligrafía a la imprenta fue una evolución en el uso técnico de la *acuñación de* monedas. Debería dejar de hablarse de la orfebrería como punto de partida de la evolución referida, por ser este un término más general.

Un invento conlleva siempre una aplicación y un desarrollo. Gutenberg sólo había hecho ensayos, y no fue hasta su asociación con Johann Fust que dedicará sus esfuerzos a terminar su herramienta, el molde de fundición manual. Con el ingreso de Peter Schöffer en la sociedad se completa el desarrollo de la tecnología de los caracteres móviles, es decir la modulación tipográfica y se implanta la organización del trabajo dentro del taller de imprenta.

## **1.2**

La vida de Gutenberg puede seguirse fácilmente no sólo por las anotaciones de los libros de la ciudad, sino también por su fuerte carácter, que lo llevó a aparecer continuamente en las actas notariadas de diferentes juicios. Por las actitudes de su familia en algunas circunstancias, puede deducirse que conocía sus derechos, y las situaciones demuestran que estaba dispuesto a hacer uso de ellos cuando los necesitara. En alguna ocasión no se presentó a los juicios, para postergarlos o incluso ganarlos enviando emisarios que lo sustituyeran. Tal acción no le aportó nada bueno en el juicio contra Fust, en el que perdió el molde de fundición que sirvió como prenda del préstamo que le concedió. Quedó así en Maguncia en una situación desfavorable, aunque ya en esa época el derecho de embargo no permitía desposeer al afectado los bienes más importantes para vivir<sup>2</sup>. A lo largo de los años se le puede encontrar en actividades sacando provecho de sus conocimientos y de los privilegios de su posición social, como por ejemplo, su estancia en Estrasburgo dentro del gremio de orfebres o su relación con los hermanos Dritzehen. Estos dos hechos ponen en evidencia que Gutenberg estuvo desarrollando una actividad industrial como maestro sin que se viera reflejado en las cuentas de la ciudad. La inestabilidad política y social jugaba a favor de los ciudadanos.

La posible influencia de Nicolás de Cusa en su vida no puede pasar desapercibida. De ser cierta, desde el principio se tenía informado al Papa de los avances tecnológicos de la época, y esto llevaría a que en un inicio no existiera persecución de la novedad, pues la Iglesia la pensaba en beneficio propio.

## **1.3**

La aparición de las universidades y la necesidad de reproducir documentos y libros en cantidades mayores exigía la industrialización de la producción para hacer más accesibles los textos que se demandaban, lo que favoreció la búsqueda de nuevos métodos, factor clave para la llegada de los tipos móviles. Esto quiere decir que en diversos puntos de Europa se trabajaba para lograr satisfacer una necesidad que ya contaba con un amplio público. Ante este hecho y con evidencias verificables, la tradición de algunos países intenta llevar a su territorio la cuna de la imprenta. Desgraciadamente no se puede tener constancia de la continuidad del invento en los mismos, incluido Oriente, por lo que se sigue con la tradición inicial de tomar Maguncia como el origen de los tipos móviles.

En Francia por ejemplo, Prokopius Waldfoghel deja poca constancia de su trabajo, aunque todo él muy interesante y coincidente con la enseñanza de la escritura artificial. Es especialmente misteriosa su aparición en Aviñón pues se corresponde a la época en que nada se sabe de Gutenberg. Los Países Bajos tienen la "Leyenda de Koster" que, a pesar de enlazarse con la realidad, los propios incunabulistas la han desestimado. Aquí lo que se podría rescatar es la insistencia de Gottfried Zedler sobre su teoría de que los tipos no provienen de matrices de metal estampadas en frío con un punzón, sino de *moldes de arena* similares a los que se usaban para estampar las medallas de la época.

El más interesante será Johannes Mentelin, quién desarrollar todo su trabajo de impresión en Estrasburgo. Como se explicó ya, no llega a desarrollar el invento, básicamente porque no encuentra la forma tipográfica de aplicarlo. No consiguió ajustar la gótica rotunda con estilo italianizado a las piezas de metal. Sin embargo, es el que más sigue los pasos de Gutenberg, pero a pesar de que ambos se establecen en Estrasburgo no puede saberse si se conocían o si trabajaron juntos. Y por desdicha tampoco se sabe como es que adquirió sus conocimientos, ni donde trabajó antes. Su primera obra es la Biblia Latina de 49 líneas finalizada 1461. El dato curioso es que la expansión de la imprenta data de 1462 con la invasión de Adolfo II de Nassau a Maguncia ¿cómo es que Mentelin termina su Biblia un año antes de esa fecha y en otra ciudad diferente a Maguncia?

#### **1.4**

En seguida de su regreso a Maguncia, Gutenberg buscó apoyo económico para continuar con su proyecto de los tipos móviles. Johann Fust será el hombre de negocios que tenga la posibilidad de ayudarlo, esto seguramente por la intervención de su hermano Jakob, que trabajaba en la Casa de Moneda. Como todo negocio de inversión fuerte se necesitó una garantía, razón por la cual Gutenberg ofreció sus tipos y aparato de fundición antiguos, aunque lo importante era la creación de un nuevo molde que quedaría en prenda si no regresaba el préstamo que le concedió. Ante esto Fust le dio autonomía y libertad de acción, no estando obligado a rendir cuentas, al menos al inicio.

Poco más de dos años después del primer préstamo Fust da un segundo préstamo por la misma cantidad a Gutenberg para el "trabajo de los libros". En esta ocasión Peter Schöffer entra en la sociedad, posiblemente por varios factores. Uno es por la edad de Gutenberg tiene 52 años y era un hombre mayor para su época, a fin de evitar que los conocimientos desarrollados se perdieran. Otro fue la falta de entendimiento entre los socios. Lo que se puede palpar es que al tener contacto con el taller y siendo Schöffer un calígrafo con experiencia, introdujo mejoras en la estructura del taller para que el trabajo de impresión fuera más rápido. A pesar de ello la sociedad no acabo bien.

El Instrumento Notarial Helmasperger nos deja saber detalles de un proceso de demanda por parte de Fust, de más de un año, pero a grandes rasgos ya que sólo ocupa una página. Aún así se intuye que la decisión de Gutenberg de no presentarse a la lectura del veredicto fue factor importante, al impacientar a Fust, para que perdiera el molde de fundición. El motivo de la demanda es, sin duda, que Gutenberg no quería compartir los beneficios de los pequeños trabajos que tenían, como fue el caso de las Indulgencias. Esto después de haber obtenido de Fust casi 1600 guldens de oro a lo largo de 5 años.

El conjunto de datos en este capítulo deja claro como el carácter y educación de Gutenberg marcan su aportación a la invención de la imprenta. Un detalle más es que en numerosas ocasiones se ha dejado a Fust como un usurero al que tan sólo importaba el dinero. La relación de ambos no debe sacarse de contexto la invención de la imprenta era un "negocio" y ambos hicieron uso de las armas que tenían para sacar partido. A pesar de su mala relación, el resultado final cambio el destino de la humanidad, y por tanto se puede considerar un logro.

## **2.**

No tenemos evidencia de la infancia Peter Schöffer, ni de cómo proviniendo de una familia de pastores llegó a tener una instrucción universitaria. Nada se conoce sobre su juventud pero el resultado demuestra que debió haber sido un alumno brillante con una marcada tendencia a la perfección caligráfica.

Después de asistir a la Universidad de Erfurt se traslada a los alrededores de la Sorbona de París, donde entra en contacto con los stationarius y su sistema de reglas para producir y hacer circular textos manuscritos, obligados a mantener en todo momento un stock de libros de texto que vendían, prestaban y cobraban de acuerdo a su extensión. Allí mismo sus habilidades como calígrafo lo describen como clericus y le llevan al servicio docente de la clase burguesa que descubría la importancia de la enseñanza. Esta es una de las razones por la que se piensa que Fust lo contactó, para instruir a sus hijos. En este momento ya manifestaba una inclinación religiosa, de la que no se separaría durante su vida. En todo momento tuvo contacto con el arzobispado de Maguncia, así como con otros miembros de la Iglesia. La primera marca de impresor nos da muestras de su devoción. Con 25 obras impresas y la muerte de Fust de por medio, el celibato de Schöffer se vio alterado al asumir el control de la Oficina de Maguncia y al casarse con Christina, la hija de su socio, con una diferencia de edades entre ambos que pudo haber alcanzado hasta 25 años. Asimismo Margaret, la viuda, tomará como segundo marido a Conrad Henkis von Gudenberg, persona de confianza y colaborador de Fust.

Desde que se hace cargo del taller, no detendrá su actividad. Durante su vida gestó y evolucionó todas las facetas que puede desarrollar un diseñador. Además aprendió y desarrolló técnicas y conocimientos, todos y cada uno de los cuales tuvieron más de una aplicación dentro del taller. La solución práctica que brindó a Gutenberg tan sólo fue el resultado de un conjunto de conocimientos adquiridos. Era un hombre al que la experiencia le aportó siempre elementos de trabajo.

**3.**

**3.1**

La intención de la sociedad era la de copiar la forma de los libros. Gutenberg y Schöffer evolucionaron la técnica de impresión pero lejos de innovar en la presentación de su producto lo que hicieron fue imitarlo con exactitud. Envueltos en la tradición, el aspecto de su producto no podía ser distinto del códice que les servía de modelo, no podían alejarse de él pero tampoco querían hacerlo.

Fueron cuidados los aspectos que daban la apariencia formal al manuscrito como: la forma del libro, el soporte de escritura tanto en pergamino como en papel, los colores de las tintas (en un inicio se pensó también imprimir en rojo), las características de la escritura según el instrumento para escribir, la ordenación de cuadernos, o los espacios para la ornamentación. En el aspecto de contenidos, el trabajo del rubricador acabaría de darle forma al añadir elementos como el incipit o explicit de cada apartado, las signaturas, los reclamos, la foliación y el colofón.

Una característica de los libros incunables es la falta de divisiones en el texto así como de signos de puntuación. Sin embargo la B42 sí que presenta ambas cosas. Esto puede ser debido al hecho de que la Biblia ya tenía divisiones per se en capítulos.

#### **3.2**

La creación del molde para la gestación de los tipos móviles partió de la carencia de tener una herramienta para satisfacer una necesidad concreta, y la aportación principal de Gutenberg es el desarrollar técnicamente lo necesario para fabricarla. Esto partiendo de un objeto de su uso cotidiano.

Los conocimientos de Gutenberg para conseguir desarrollar el molde manual de fundición le vienen de origen. Desde que nació y hasta después de su mayoría de edad estuvo en contacto con la Casa de Moneda de Maguncia. En ella había una división de actividades con personas especializadas, pudiéndose encontrar en esta institución más de una veintena de cargos y oficios diferentes. Sabemos aprendió el oficio de tallador, pero se debe considerar que su área de influencia era mayor. Su padre como mestre mayor, o su abuelo materno como lapidario, además de familiares acuñadores y concejales, o su contacto constante con el gremio de orfebres, le aportaron vivencias y experiencias que complementaron su instrucción universitaria.

La tarea de modelar las letras que se reproducirán en los tipos partió de las formas conocidas. La gótica textur es una caligrafía puntiaguda y cuadrangular, usada regularmente en impresos religiosos como misales y salterios. Fue elegida para imprimir la B42 no sólo por su pauta ortogonal sino también porque estaba pensada para un mercado definido, fundamentalmente monasterios e instituciones eclesiásticas. El objetivo principal al imprimir ese primer libro era marcar lo menos posible la diferencia entre la escritura manuscrita y la obtenida artificialmente. La imitación tenía que parecerse al modelo de referencia. Será Peter Schöffer quién consiga finalmente la impresión de la B42.

La transformación de pensamiento que debió sufrir Schöffer va de la mano con el cambio de instrumentos. Los caracteres dejan de ser formas alfabéticas para convertirse en piezas combinables, intercambiables, que deberían basarse en un sistema de proporciones espaciales. En contradicción con la opinión de Theodore L. De Vinne<sup>3</sup>, el inventor de la tipografía y el fundador de la imprenta moderna no fue sólo quien construyó el primer molde ajustable. También había que resolver la modulación tipográfica; no se trataba solamente de resolver la técnica del molde de fundición.

La modificación del proceso de la caligrafía como proceso artesanal a la creación del sistema técnico, donde la tipografía se vuelve un producto industrial, plasma su lógica de la siguiente manera. En ella se evidencia, aun más, su condición de "escritura artificial": al usar el mismo molde, todos los ejemplares son idénticos, pudiendo existir si se quiere un limitado número de moldes. El proceso de fabricación es controlable y repetible, dejando de ser importante y exclusivo, y se puede controlar por tandas o tiradas. Todo el sistema tiene recambios, los repuestos son idénticos a los originales. La producción en serie permite el abaratamiento del producto, y al ampliar se la producción, también lo hace su mercado, por lo que sus beneficios pueden ser enormes. Los bienes de producción pueden estar en lugares separados e incluso subcontratarse; por lo tanto, pueden no ser propiedad del empresario. Se requiere más de una persona para realizar el trabajo, es decir, el empresario no fabrica directamente sus productos. Admite manipulaciones en busca de una apariencia artesanal. El creador ya no es el autor del producto, su mano se ve en el conjunto de su trabajo, no pieza a pieza.

#### **3.3**

Los pliegos que se usaron en la B42 fueron de aproximadamente de 298 x 412 mm, por lo que son nos parecen más cercanos al formato Propatria 34 x 43 cm que aparece en el listado de papeles del siglo XV<sup>4</sup> . Que no a los del tamaño Reçute de 45.0 x 31.5 cm, tamaño de papel obtenido de una plancha de mármol grabada encontrada en Bolonia5 en el siglo XIV. Llegaron a Maguncia por la vía de Venecia, cruzando los Alpes hacia Basilea y de allí a través de la compleja red comercial del Rin. Por la filigrana, la adquisición se divide en 3 partes, aun cuando se pueden contar hasta 5 dibujos diferentes: dos dibujos con la cabeza de un toro, dos dibujos con un racimo de uvas, y un dibujo con un buey. Hay diferentes estudios sobre el papel, pero especialmente llama nuestra atención el realizado el Dr. Needham<sup>6</sup> por su gran detalle. Por desgracia, una cuestión práctica nos impide estar de acuerdo con su conclusión. Y es que como las formas con las que se fabrica el papel no se descosen<sup>7</sup> para limpiarlas, es imposible su hipótesis. A pesar de ello encontramos que hay otra explicación lógica a los datos obtenidos que no entraría en contra posición con sus resultados. Ésta sería la "reutilización de la filigrana", al quedar inservible la forma que la contiene después de dos o tres años<sup>8</sup>.

La estructura de la B42 merece atención especial pues contiene los libros de la Biblia católica actual más los 7 libros apócrifos, y además encontraremos 2 libros adicionales, Esdrae tertius y Esdrae quartus, y la Oración de Manasés. Estos libros no los localizaremos en los manuscritos censados a pesar de ser éstos anteriores al siglo XIII, puesto que fueron excluidos del canon católico después del Concilio de Trento de 1586. El porqué los incluyeron sigue siendo un interrogante.

La compra del papel nos puede aportar datos interesantes. Recordemos que fue en tres partes y en el siguiente orden: 70 resmas, 20 resmas y 10 resmas. Esto con seguridad tuvo que ver con el aumento de la tirada. De los números del Apartado 4.2 se deduce que posiblemente un cuarto de la primera composición, quizás unos 35 ejemplares de los 150 fueron en pergamino, y el resto en papel. De la segunda composición hay muy pocos datos; aun así parece confirmarse que hay más impresiones en pergamino.

Esto se puede interpretar así: con las 100 resmas compradas no se puede imprimir más de 152 Biblias. Aun con el máximo cuidado y tomando como parámetro el actual 5% de merma en todo material impreso, la mayor cantidad de biblias impresas en papel fue de 144. Por lo que se deduce que el aumento de tirada se planeó con una mayor cantidad de impresiones en pergamino, esto presumiblemente con el objeto de obtener más beneficios, ya que este tiro pasó de 35 a por lo menos 60 ejemplares, aunque pudo llegar perfectamente a 80. No obstante cabe también otra opción sin contradecir lo dicho, y la despeja Zedler cuando menciona que "poco a poco los impresores mecanizan su labor logrando hacer su trabajo en 2/3 del tiempo que tomaba a los cajistas hacer el suyo. Si se quería aprovechar todos los esfuerzos de manera equilibrada, entonces esto sólo podía conseguirse gracias a un incremento en la edición" 9 .

## **4.**

#### **4.1**

Para poder concebir la existencia de un manuscrito como modelo, es necesario tener presente la tradición de la época. En ese momento para conseguir hacer la copia de un libro, la única forma que se conocía era precisamente así, copiándolo a mano. La tradición oral ya había pasado, por lo que no había razón para saberse de memoria todos los textos de la Biblia, y mucho menos incluir la puntuación o la división de textos. Además, debe tenerse en cuenta que al menos desde el siglo VI, se hacía especial énfasis entre los masoretas que "el copista estaba obligado a escribir sin hacer nada de memoria". Por otro lado, la utilidad de las pecias para el estacionarius era precisamente el poder dividir un libro en cuadernillos y repartir el trabajo entre los copistas, los cuales hacían un uso individual de él. Resulta incomprensible cómo es que, si no existía otra forma de trabajo, y la que había llevaba más de 200 años funcionando, se pida a Gutenberg y a Schöffer que crearan una Biblia sin seguir un modelo.

El manuscrito original era una copia hecha por un amanuense profesional, y se concebía para uso exclusivo del taller como modelo para preparar la edición. Esto en el entendido de que, sabiendo la tipografía a usar, se puede calcular el espacio del módulo tipográfico para cada letra y el traspaso del texto manuscrito a los tipos de plomo puede realizarse de manera casi exacta. El tiempo invertido en la elaboración del manuscrito se ahorraba al componer el texto. La edición del libro desde su origen toma en cuenta la cultura manuscrita, es decir, la reproduce al detalle para unos lectores que buscan encontrar formas, contenidos y estilos conocidos. Los formatos ya estaban establecidos y lo que hizo la imprenta fue imitarlos. Desde este punto de vista puede no existir innovación, ya que para modificar su forma aun pasarán décadas. Sin embargo no se puede rebatir que "la imprenta modificó las condiciones bajo las que se producían, se distribuían y se consumían los textos"<sup>10</sup>. Por otro lado, Konrad Haebler argumenta, que un sistema que perduró durante el período de la incunabula fue el que, si una impresión requería de un largo tiempo, el texto se dividía en partes para que la composición y la impresión se realizaran al mismo tiempo<sup>11</sup>. Pero que este sistema decayó cuando los impresores empezaron a usar libros impresos como originales pues podían calcular con seguridad el espacio. Lo cual, nos lleva otra vez al uso de un manuscrito original.

En el propósito de encontrar el exemplar modelo obtuvimos datos reveladores. Por ejemplo, que al comparar las páginas de 40 con las de 42 líneas, se puede observar que el cambio en la cantidad de líneas y la variación del tamaño en el texto no fue para ahorrar papel. Simplemente contienen exactamente el mismo texto con más o menos abreviaturas; también supimos que desde un inicio la tirada se produjo en papel y en pergamino. En esas mismas páginas y junto con el estudio del papel y de la tinta, obtuvimos que durante el primer cuadernillo impreso por cada una de las dos prensas que

funcionaban en ese momento, se cambió primero el tamaño de los tipos y con ello la cantidad de líneas que contenía la página. Posteriormente se modificó el orden de impresión, y tan sólo un par de cuadernos más adelante fue cuando se aumento el tiro de la edición. Aun cuando era un taller que experimentó continuamente, en todo momento lo hizo en con técnicas y materiales conocidos por Gutenberg y Schöffer. En cambio las alteraciones en el sistema de trabajo significaba que eran versátiles, que se sobreponían a lo marcado por la tradición, que había estrategia en la planeación. Acoplando datos y fechas, podemos intuir que tales cambios los realizó Peter Schöffer a su entrada en la sociedad.

Para localizar el manuscrito que sirvió de base a la impresión de la B42, nos fijamos en las particularidades que exhibía ésta en lo relativo al uso de oraciones y prólogos en total 59. En la etapa final se encontraron 13 manuscritos comprendidos entre los siglos VI y XIII, con una gama histórica de caligrafías desde la uncial hasta la gótica. El manuscrito que se acerca más al que buscamos tiene 44 oraciones/prólogos del total. Es un ejemplar del siglo XIII, trabajado en letra gótica y a 2 columnas que a diferencia de la B42 contiene 56 líneas por columna. Se puede situar en la Biblioteca Mazarina con el nombre de Manuscrito 5, y pertenece a las llamadas Biblias Parisinas. De París, Schöffer trajo consigo no sólo su experiencia, sino que también su vivencia diaria lo acompañó, por lo cual el que la B42 tenga semejanza con una Biblia de este estilo no puede asombrarnos.

Otra de las cosas que marcaba la tradición era la partición de la página. Los espacios para la escritura y los márgenes debían tener una distribución armónica para lo cual se basaban en la proporción. Como ya se demostró, una composición de diagonales invertidas sobre el pliego dio origen la caja tipográfica de la B42 y al cuadratín, todo en una relación de 2/3.

El sistema de medición tipográfico ideado por Schöffer está asociado a la ergonomía y la arquitectura gráfica de los manuscritos medievales. Los sistemas de medición de la época se servían exclusivamente de formulaciones asociadas a la antropometría. El sistema ancestral de mediciones provienen del pie y la pulgada. La usada en Maguncia en esa época tiene su origen en el "pie del Rin" (Rheinfuss), siendo su equivalencia la siguiente:

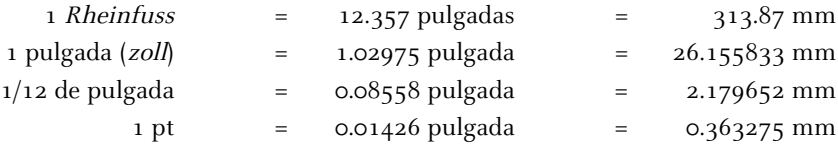

El punto tipográfico creado por Schöffer varía por centésimas de milímetro con el estandarizado después con el cícero francés (0.376 mm) o la pica anglosajona (0.351 mm), quedando sorprendentemente a igual distancia tanto de uno como de otro. Continuamente los historiadores hacen la conversión de las medidas tipográficas a centímetros, lo que resulta peculiar hacia el oficio, ya que todas las medidas tipográficas provienen de la pulgada y con base 12. Es decir, en el campo de la tipografía en ha perdurado y subsistido hasta hoy el origen antropométrico, el cual aún hoy día no ha podido reemplazar el sistema métrico decimal.

Una pregunta que quedará abierta es el porqué el tipo de 40 líneas no se vuelve a utilizar en impresiones posteriores.

## **4.2**

A pesar de que la receta original para la tinta usada por Gutenberg y Schöffer se desconoce, les podemos otorgar la adaptación de materiales nuevos como el aceite de linaza o el litargirio para crear una pasta compatible con los tipos metálicos, concibiendo así una fórmula propia<sup>12</sup> cercana a las pinturas al óleo de la época. El resultado del primer estudio de la tinta<sup>13</sup> deja ver un juego de disminuir y aumentar los ingredientes, conforme se elaboraba, esto demuestra que los experimentos en la fórmula llegaban a probarse en el taller. Debido al interés que causó, el experimento se extendió a tomar datos de otros libros incunables, sirviendo como referencia la gran cantidad de cobre (Cu) y plomo (Pb), así como las relaciones de cobre/plomo y de plomo/calcio. En los datos (Fig. 85) se pueden confirmar las fluctuaciones que se manifiestan dentro de la B42. Asimismo se aprecia que conforme pasó el tiempo la elaboración de la tinta tuvo otras composiciones y se alejó de la formula inicial. La receta tal cual no fue usada en trabajos posteriores, por lo que se puede especular que la mantuvo siempre en secreto, aunque tal vez simplemente dejó de usarse por otras razones. Este análisis demuestra que la fórmula de la Biblia de 36 líneas es la más semejante a la B42, y nos lleva a pensar que hay una alta probabilidad de que Gutenberg interviniera también en su impresión.

En la Tabla 30 se presenta como podemos precisar la línea de composición y las páginas concurrentes. La línea de composición es una secuencia de páginas de la Biblia que se realizó físicamente por un equipo de composición-impresión. Si dos (o más) equipos de composición-impresión trabajan simultáneamente, entonces podemos hablar de conjuntos de páginas que se están trabajando de forma aproximadamente simultánea. Las páginas concurrentes son aquellas que fueron impresas con el mismo lote de tinta y presumiblemente en el mismo espacio temporal, en la tabla se encuentran alineadas verticalmente. Se puede establecer que se trabajó simultáneamente en dos páginas desde el principio, por lo que es natural empezar por dos páginas alejadas para que ambas líneas puedan trabajar independientemente durante el mayor tiempo posible (cuadernillos 1 y 14 del tomo I).

En cuanto al orden de impresión, el problema mayor para imprimir en el orden natural es que la tinta impresa en un pliego (forma de blanco) debe secarse completamente antes de volver a imprimir sobre el mismo pliego (forma retiración). Recordemos que las páginas se imprimían de una en una, no en pares, y por tanto cada pliego tenía que humedecerse y pasar por la prensa hasta cuatro veces. Es posible en general imprimir en el orden natural sin tener ociosa la prensa en ningún momento si el tiempo necesario para el secado de un pliego no es mayor que el tiempo necesario para imprimir todas las copias de una misma página. El mejor orden posible de impresión de un cuadernillo es este: 1r 2r 1v 2v 3r 5r 3v 5v 4r 6r 4v 6v 7r 8r 7v 8v 9r 10r 9v 10v, ya que respeta un tiempo mínimo de descanso por pliego de 48 horas.

Otra cuestión distinta es el del orden en que las páginas se compusieron. Si se imprime en el orden natural, no hay discusión que la composición debe hacerse en el mismo orden; si no se imprime en el orden natural, hay dos alternativas: O bien se compone en el orden natural, y como consecuencia hay que tener formas preparadas en reserva (lo que requiere más tipos fundidos y un trabajo avanzado respecto al de la prensa), o bien se compone en un orden igual o parecido al de impresión, lo que involucra calcular en qué punto empieza una página cuya precedente no ha sido todavía compuesta.

El conjunto de resultados tomados en cuenta para determinar el orden de impresión de las páginas de la B42 tienen su representación en las Tablas 30 y 31, y reflejan varios aspectos:

a) Papel.

Muestra la distribución del papel usado en cada uno de los cuadernillos, determinado por la filigrana.

Se marcan las páginas en blanco.

b) Tinta.

Toma tres hitos, la Estrella Polar, la Torre de Datos y el Incremento de Tirada, para definir la concurrencia de páginas.

También señala el cambio de la tinta con plomo a una sin plomo.

- c) Secciones de impresión (líneas de composición). Nombra las filas de la A a la F.
- d) Libros de la Biblia. Refiere el contenido impreso en el cuadernillo.
- e) Cuadernillo.

Marcado por el volumen que lo contiene y por el consecutivo de colocación dentro de la B42.

f) Composición.

Señala un salto de la línea de composición.

Una curiosidad surgida de la observación de los análisis químicos de la tinta fue que, como se mencionó en el Capítulo 1, Gutenberg tuvo que dejar la impresión de la B42 antes de que ésta terminara. Podríamos preguntarnos en qué punto aproximado de la cronología de la B42 se produjo su marcha, y si coincide con alguno de sus puntos destacados. Según el Instrumento Notarial Helmasperger, Gutenberg se dedicó al "trabajo de los libros" sólo desde que se inició el segundo préstamo y hasta la ruptura, es decir durante unos 32 de los aproximadamente 46 meses que supuso el trabajo en total, sin contar la segunda composición de los primeros cuadernillos. Si suponemos un ritmo de impresión regular. Un cálculo no muy complicado nos lleva a que esos 32 meses llegaron a su fin durante la impresión de la página número 85 después de la puesta en marcha de las líneas E y F. Esto es, una página o dos antes de la Torre de Datos, por lo que hay una posibilidad nada desdeñable que el cambio radical de composición de la tinta durante unas cuantas páginas pudiera tener que ver con el abandono del proyecto por parte de Gutenberg.

**5.**

**5.1**

La noción de proyecto lleva consigo una concepción de ideas, una previsión de futuro de algo que será pero que todavía no es. Durante la invención de la imprenta, la especialización de tareas para llevar a cabo ese "algo" fueron definidas con la práctica, y a su vez eran parte de la estructura organizativa. En el proceso de producción seriado de la B42, no se puede negar que existía una noción de proyecto y por tanto una anticipación proyectual. Mantendrá en todo momento una dependencia total con sus creadores; estos intervienen de manera sucesiva y permanente sobre el proceso de trabajo. Por esta razón llegan a un grado máximo de optimización de una compleja serie de operaciones, pruebas,

ensayos de resultados anteriores, verificaciones, y todo ello realizado mientras se produce. No hay duda que la existencia de la B42 se debe a la aplicación de conocimientos basados en la experiencia acumulada, aplicados a un proceso proyectual. Schöffer desarrolla un proyecto en términos de lo que entendemos como "proceso de diseño", logrando articular los conocimientos que aportarán a Gutenberg lo necesario para resolver la composición de textos para su producción industrial.

Las relaciones tipográficas sólo pueden derivarse de las relaciones trabajadas por el ancho de la punta de la pluma. El módulo m que forma la gótica textura es el origen que sirve de base para encajar la letra en un módulo cuadrado. A partir de él se determina la *progresión modular*. Los detalles evidencian que la proporción entre el módulo 'm' y el cuerpo del texto es de 12/18, esto es, de 2/3, proporción que siguen tanto la caja de texto respecto al formato del papel, como el largo de la caja (42 líneas del 18) con respecto a su ancho, que es de 42 módulos 'm', es decir, del 12, si se resta el cuadratín que suman los elementos volados. Se puede comprobar que letras de un ancho medio, como la 'u', o la 'o' o la 'n' ocupan exactamente un espacio medio, 2/3 de 'm', y que los gruesos de asta y los contragrafismos internos son de 1/6 de 'm'. La descomposición geométrica de la m nos genera todas las particiones conocidas del cuadratín, como el módulo mínimo que se aplica a la 'i'. Su importancia radica en que hasta hoy día sirven como base.

La conclusión principal del análisis métrico, muestra que en el paso de la caligrafía a la tipografía, la proporción base del dibujo (módulo caligráfico) era de 6:9 / 2:3, mientras que la del módulo tipográfico es de 6:8 / 3:4 / 1½:2 para la 'm' o de 4:8 / 2:4 en el caso de la 'n', y finalmente en la 'i' queda en 2:8 / 1:4. La posición de la altura x en ambos módulos debe coincidir.

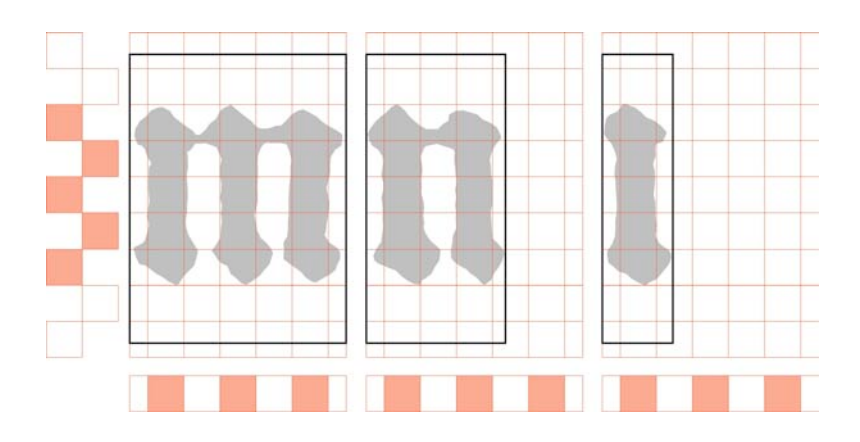

## **5.2**

Una razón de poder encontrar una póliza múltiple en la B42 es que formara parte del ensayo para encontrar las formas gráficas perceptivamente más óptimas para ir sujetas a las relaciones proporcionales ya establecidas. Otra más, es que siguieran rigurosamente un modelo. Según diferentes investigadores, la póliza puede llegar hasta 299 caracteres.

A simple vista ya se nota que hay diferencia entre los caracteres. Ampliándolos y poniéndolos sobre la modulación se observan variantes, algunas de éstas tal vez derivadas del desgaste, del entintando o de la presión de la prensa. La pregunta que surgía era hasta dónde estas variantes tenían que ver más con una cuestión formal y no con la técnica de impresión. Sobre todo no podíamos afirmar sí se elaboraron con el mismo punzón o con dos o más punzones diferentes (la respuesta la vimos en el capítulo 7).

No obstante llama nuestra atención que en el primer reconocimiento del tomo del Nuevo Testamento de la Universidad de Sevilla, se verificaron hasta 109 signos desglosados de esta manera:

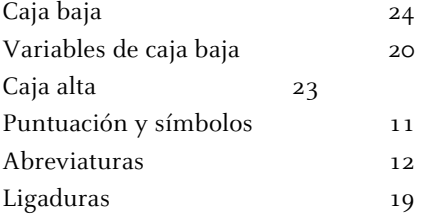

Se consideraron como carácter único las abreviaturas, pero no las compuestas por varios signos.

## **6.**

La reconstrucción vectorial y la simulación compositiva de los tipos de la B42 requirió tres ámbitos de trabajo: la máquina de medición Quick Vision, el Terminal y la Web. La programación de las aplicaciones mantuvieron cada una las prestaciones de la operativa de uso: ejecución multiplataforma (Linux, Unix, MacOSX, Windows), en local o remota en un servidor, bajo línea de comando o enlazable en un entorno Web, sin instalación para el usuario y manejable con un simple navegador de Internet.

#### **6.3**

Sobre la programación de la lectura y análisis modular de los datos para la reconstrucción vectorial de los tipos. Resultó imprescindible construir una aplicación capaz de manejar las miles de coordenadas (x, y) de lectura del microfilm, de forma automatizada y con todo rigor, para luego transformarlas en vectores. Estos vectores, a su vez, se fijaron en un entorno de código y datos que les permitiera comportarse como un tipo de letra digital, de forma lo suficientemente flexible y precisa para ser tratada más adelante por un sistema de composición. Es para esta labor que se escribió la aplicación ventaQVdat 011.ps que permite transformar un simple fichero de datos numéricos .DAT (proveniente del Quick Vision) en un archivo tipográfico (un tipo de letra) preparado para componer, dando como resultado dos ficheros: un .B42 como formato del tipo de letra digital, y un .PDF con el análisis gráfico y modular del carácter generado. Para facilitar su impresión, la página del fichero .PDF resultante se ha adaptado al formato DIN A4. Detrás de la representación gráfica resultante de la ejecución de esta herramienta, se encuentra la solución gráfica del proyecto de diseño que permitió la generación de cada uno de los tipos móviles de la Biblia. En él se podrán distinguir claramente cada uno de los elementos fundacionales del sistema tipográfico (módulo, línea de base, caja del carácter, origen del carácter siguiente, etc). En paralelo a la representación gráfica anterior, esta aplicación escribe en un fichero (.B42) todos los datos del carácter que son necesarios para hacer funcionar un componedor dinámico de textos.

#### **6.4**

Sobre la programación del simulador para la composición de líneas con los tipos de la B42. Esta composición se habría podido tratar con muchas de las aplicaciones comerciales de diseño y diagramación que hay en el mercado, pero ninguna de ellas nos habría asegurado un entorno estable y transversal de trabajo. Necesitábamos asegurar un trabajo de composición con una herramienta capaz de manejar los archivos .B42 dentro de un marco muy concreto de posibilidades en el tratamiento de los caracteres de la escritura y los espacios, siempre según las reglas y condicionantes que siguieron Gutenberg y Schöffer. Fue para esta labor que se escribió la aplicación *ginyB42.ps*, que permite componer una sola línea de la Biblia, bajo unas determinadas condiciones y comportamientos, dando como resultado final un fichero en formato .PDF con la frase compuesta en una escala de trabajo que permite analizar con mucha precisión los pormenores del ensayo (http://www2.ub.edu/cursusductus/hagaselaluz/B42/).

A diferencia de lo que comúnmente sucede en los formatos tipográficos digitales, los .B42 son ficheros que contienen un solo carácter a la vez. Todos los ficheros deberán residir en su mismo directorio, de lo contrario el algoritmo se detendrá, informando de que no ha encontrado el o los caracteres disponibles. Si componemos la línea de texto con algún carácter que no tenemos a disposición en formato .B42, el algoritmo nos informará de ello y también se detendrá. Por último, si en el análisis individual de cada .B42 se produce algún error en la lectura del código interno del carácter, el algoritmo también nos informará de ello, pero la aplicación continuará su trabajo, descartando el carácter leído para la composición.

La composición del renglón de texto, puede hacerse con tres posibles métodos, los mismos que regían el estricto proceso de composición: Componer rellenando el espacio de la Línea Maestra establecida, jugando con la prosa, sólo aplicable a los espacios entre caracteres. Componer sin límite ni ajustado de Línea Maestra ninguna y sin prosa. Componer con prosa fija, de 24 puntos, sin ajustado de línea ninguna, pues será la longitud de ésta la que se tome como nueva Línea Maestra disponible.

#### **6.5**

Para la programación del interfaz Web de usuario. Se utiliza una aplicación vía navegador de Internet, en una URL concreta y sin ningún tipo de protocolo de acceso. No hay instalación para el usuario, por lo que la eficiencia y universalidad de uso de la herramienta está garantizada. El interfaz construido para el componedor ginyB42 podemos encontrarlo en tres idiomas:

http://www2.ub.edu/cursusductus/hagaselaluz/B42/index.php http://www2.ub.edu/cursusductus/hagaselaluz/B42/index\_es.php http://www2.ub.edu/cursusductus/hagaselaluz/B42/index\_en.php

El uso de esta aplicación se resume así: un campo numérico para el valor del cuadratín, un campo de datos de texto para escribir el renglón, tres botones exclusivos para seleccionar como componer la línea y finalmente un botón de ejecución del trabajo. Complementan el interfaz los vínculos al catálogo de tipos B42 (.HTML y .PDF), el cambio de idioma, la licencia de uso y finalmente los logotipos de las entidades vinculadas al proyecto.

Aún cuando no hay instalación para el usuario, si la hay para su puesta en marcha en el servidor de Internet, pero deberá hacerse una sola vez y la máquina en la que se pretenda hacer funcionar la aplicación. Siempre bajo la misma filosofía de cliente/servidor, es posible también instalarlo localmente en un ordenador personal, en un entorno localhost, en perfecta simetría de funcionamiento como si estuviera en Internet.

En el catálogo de tipos B42 podemos visualizar los ciento nueve caracteres de la Biblia (más dos espaciados). Saber como se llaman y saber como se escriben es la función de las dos tablas que se ofrecen desde el interfaz de la aplicación ginyB42, en formato HTML y PDF:

## **6.7**

La filosofía con la que se han creado las aplicaciones nos ha permitido beneficiarnos de la estructura que SourceForge ofrecer a la comunidad de desarrolladores de proyectos abiertos, en todo el mundo. Este proyecto empezó a desarrollarse mentalmente a principios de 2005 y, en octubre de 2009, con versiones de código de una cierta madurez, fue dado de alta oficialmente en el portal de referencia como Gutenberg Bible line composer: ginyB42.

La infraestructura básica de los proyectos Open Source o de Free Software es parecida en todos ellos y, por ende, los portales que los acogen ofrecen servicios y espacios comunes donde gestionar la información, siempre bajo el binomio conceptual de trabajo remoto cliente/servidor.

El objetivo de compartirlo es que sea mejorado y evolucione, hacia usos paralelos o derivados, a los planteados inicialmente como objetivo para su desarrollo. Los apartados presentados en esta investigación han ido evolucionando poco a poco en base a su utilidad real. El tiempo y los futuros usuarios marcaran quizás otras necesidades que por ahora no han sido contempladas aquí (WiKi, enlace a redes sociales, canal IRC, etc).

La utilidad de las herramientas ya se ha comprobado parcialmente. La reutilización de parte del código del componedor, se ha llevado recientemente a otro proyecto tipográfico para la llamada Open Web. [Con motivo del Drumbeat Barcelona Festival 2009, se dio de alta como proyecto en la Mozilla Foundation, una iniciativa basada en un componedor de caracteres tipográficos localizados a través de Google Maps. La aplicación se encuentra en línea y esta disponible en: http://www.drumbeat.org/project/m%C3%A0quina-descriure-de-google-maps]

Otra línea de uso a ofrecer es para los amantes del revival tipográfico o los estudiosos que rescatan del olvido tipos de letra que, o sólo existen en plomo o sólo existen en papel. El flujo de trabajo de digitalizar sin contacto y vectorizar empaquetando como un tipo de letra digital enlazable a un componedor Web, podría demostrarse realmente útil y efectivo en estos casos.

El mismo espíritu abierto del proyecto o el concepto mismo de reutilización del código, hace impredecible cuál será el próximo mashup que nos sorprenderá en un futuro. Sea cuál sea el devenir de nuestra aportación, nos encantará que se produzca.

## **7.**

El objetivo principal contenido en este capítulo era saber si en la B42 podemos encontrar una póliza múltiple. A partir de letras impresas con distintos tipos, debíamos saber si se podía afirmar que los tipos correspondientes no procedía todos de la misma matriz. Para garantizar que los tipos son todos distintos entre sí, no hay más que tomar letras impresas en una misma página. El estudio tuvo un sesgo conservador. Es decir, se pidió a los datos una evidencia suficiente de la existencia de más de una matriz original, ya que tal conclusión nos permitiría replantear las tesis actualmente más aceptadas.

El método elegido para ello fue el llamado cluster analysis ("análisis de conglomerados") con el que se puede obtener el *clustering* (agrupación) óptimo bajo un criterio prefijado. Primero se midieron las distancias entre pares de letras impresas, que son los datos iniciales necesarios para aplicar el cluster analysis. Como primera muestra se realizó el estudio sobre diez letras i de la primera página del Evangelio de Mateo.

En un segundo paso, se aplicó el análisis a 21 letras a, de la misma página. Se debió recurrir a un método aproximado de cluster analysis principalmente por la enorme cantidad de tiempo de cálculo que requeriría intentar obtener el clustering óptimo, tal cual se había aplicado primero a las letras i. Comparar los resultados con los métodos exactos nos permitiría asegurar que el estudio mediante el método aproximado de las veintiuna letras a tenía sentido.

Además del método aproximado, también llamado *hierarchical clustering* (clustering jerárquico), fue necesario aplicar un método estadístico de detección de datos anormales para validar los clusters obtenidos en el primero. La representación aproximada llamada multidimensional scaling, nos permitió corroborar gráficamente, en dos y en tres dimensiones, las conclusiones numéricas a las que llegamos.

Las letras a ofrecieron asimismo la posibilidad adicional de estudiar sus contornos interiores, lo que permitió comprender mejor no sólo la construcción de matrices sino también la de punzones. Con la misma metodología que para las letras completas, se estudiaron los contornos interiores inferiores de las mismas veintiuna a, y se obtuvo una tabla cruzada de ambas clasificaciones.

Los resultados obtenidos nos dejan saber que:

· Considerando la mejor subdivisión de dos o tres clusters, en la muestra de 10 letras i, encontramos hasta 3 matrices diferentes.

· La conclusión de la muestra de 21 letras a hasta antes de la validación de los clusters fue la obtención de un número máximo de 6 matrices.

· Finalmente con el procedimiento conservador y aplicada la validación de clusters podemos decir que estamos bastante seguros de que hay más de un cluster (4 al menos) en las 21 letras a*,* pero es perfectamente posible que haya más.

· Al poseer la letra a en esta tipografía dos espacios vacíos interiores, se estudió también una de las componentes interiores de las veintiuna a, se clasificaron como se ha hizo con las a completas, y se compararon ambas clasificaciones. La existencia de diversos clusters en estos contornos interiores nos indicaría que se usó más de un punzón en la manufactura de las matrices.

· En los datos se observó una cierta independencia entre la forma global de la letra y la forma de su centro inferior. Concretamente (véase la figura siguiente):

1. Letras cuyos contornos globales han sido clasificados como del mismo cluster, poseen centros inferiores clasificados en distintos clusters (A separado en a, c,  $d$ ; B y D separados en a, b).

2. Letras cuyos contornos interiores han sido clasificados como del mismo cluster, poseen contornos globales clasificados en distintos clusters (a separado en A, B, D; b separado en B, C,  $D$ ).

La explicación más razonable para este hecho es que los contornos exteriores, a diferencia de lo que hasta el momento se cree, podrían haberse realizado con la misma técnica que los interiores, es decir, que existió un punzón para crear el contorno exterior. Ante el resultado no se descartó la posibilidad de que la clasificación de los contornos exteriores hubiera sido en realidad demasiado conservadora, y pudieran haber más matrices distintas involucradas en la página estudiada.

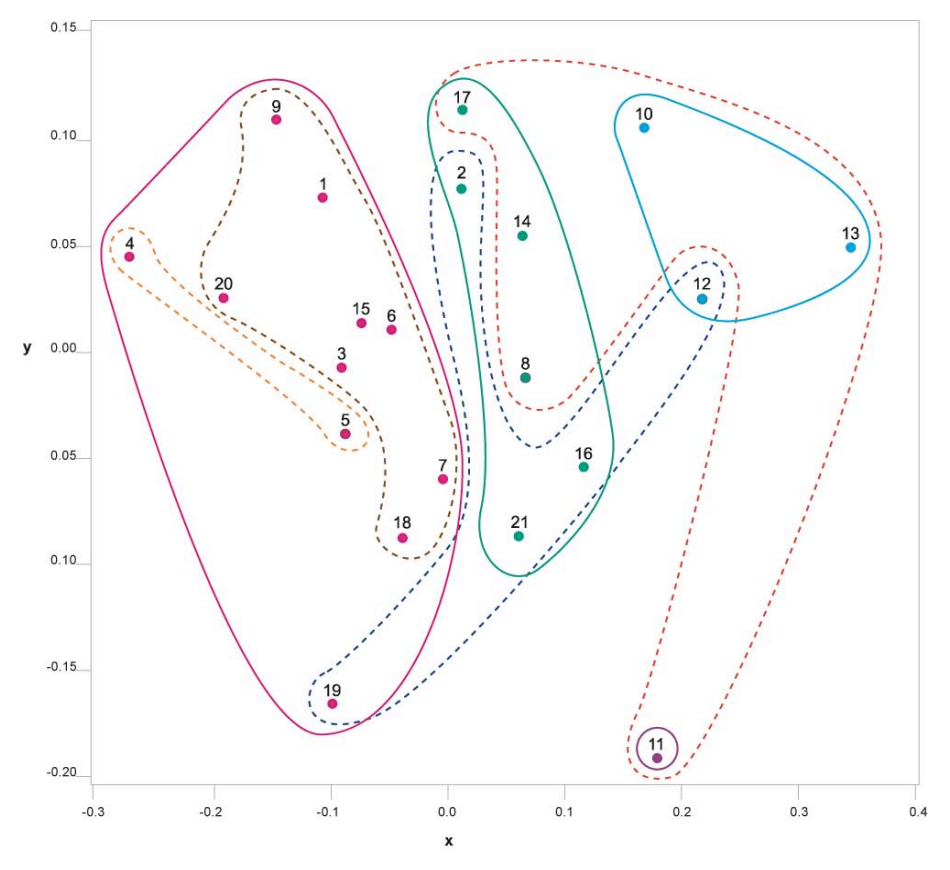

Clusters a\_completas (contorno exterior, interior superior y interior inferior)

Clusters a interior inferior (punzones)

 $\mathbf b$  $\overline{c}$ 

· Una segunda subdivisión de los clusters A, B, D, según la tabla siguiente, nos deja la correspondencia de un contorno global para un único punzón interior.

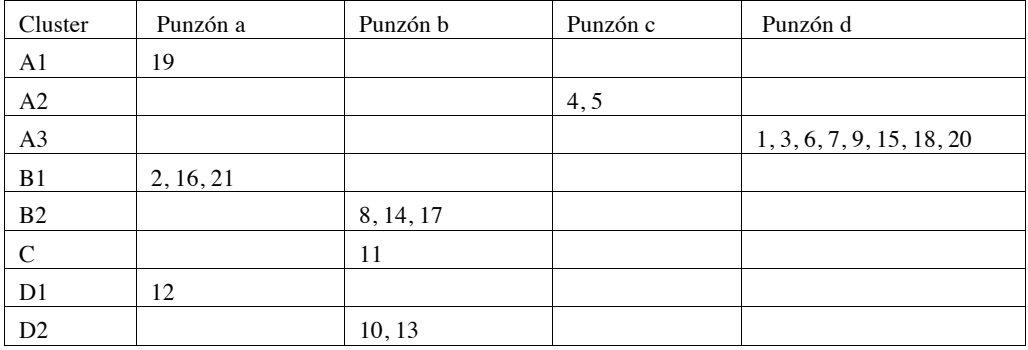

· La alternativa implica la existencia de ocho matrices diferentes, por lo que evidencia todavía más la conclusión principal de este estudio, y es que *existe* una póliza múltiple en la impresión de la Biblia de 42 líneas.

· Como complemento al estudio realizado hasta aquí, se midieron algunas letras a de las páginas subsiguientes, en total 17 letras (a22- a38). La conclusión más relevante es que tres de las nuevas letras no pueden integrarse (con una probabilidad máxima de error del 5%) a los clusters de las primeras veintiuna letras, ya que mantienen una distancia comparativamente grande con los cuatro modelos. De ello se deduce que había seguramente más de cuatro matrices de letras a involucradas en la composición del Evangelio de Mateo, 7 al menos según los datos analizados hasta aquí.

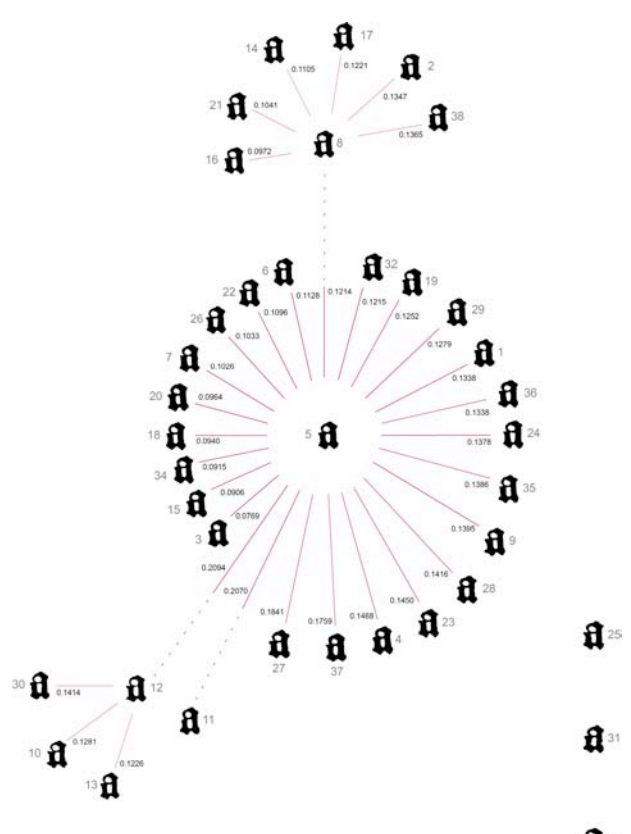

 $\mathbf{a}$  33

· Lo valioso de esta propuesta es que se puede ampliar a otros libros impresos de la época, como por ejemplo el Sibyllenbuch, los Donatos, el Calendario Turco o el Catholicon entre otros, y saber si se imprimieron con los mismos tipos de la B42 o incluso aplicarse a los tipos antiguos de Gutenberg. Queda abierta esta posibilidad.

#### **Notas**

1. Título histórico de honor para el obispo católico más importante de Alemania.

2. Zedler, Gottfried. Die Sogenannte Gutenbergbibel, XX. Gutenberg-Gesellschaft, Maguncia, 1929. Pág. 4 (Handbuch des gemeinen Pfandrechts, Vergl. Sintenis, f. Pág. 499)

3. De Vinne, Theodore Low. The Invention of Printing. Francis Hart, Nueva York–Trubner & Co; Londres, 1878. Pág. 66

4. Labarre, Émile Joseph. Dictionary and encyclopaedia of paper and paper-making: with equivalents of the technical terms in french, german, dutch, italian, spanish & swedish. Oxford University Press. Londres, 1952. Pág 251. (Schubert, Die Praxis, 1922. Pág. 468; A. Zoebisch, Papierformate AZ Papierhandel, No. 6)

5. Haebler, Konrad. Introducción al estudio de los incunables, Ollero & Ramos Editores, Madrid, 1995. Pág. 73

6. Needham, Paul. "The Paper Supply of Gutenberg Bible". En: The Papers of the Bibliographical Society of America. Vol. 79, No. 3; London, 1985, p. 303-374

7. Rabal, Victoria. Museu Molí Paperer de Capellades. museu@mmp\_capellades.net Re:documentacion [en línea]. 14 julio 2009. Respuesta a la petición de información.

8. Ruiz, Elisa. Manual de codicología, Fundación Germán Sánchez Ruipérez : Pirámide, Madrid, 1988. Pág. 58

9. Op. Cit. Zedler, Gottfried. Pág. 59

10. Eisenstein, Elizabeth. La revolución de la imprenta en la edad moderna europea. Serie Historia Moderna, Ediciones Akal, Madrid, 1994. Pág. 115

11. Haebler, Konrad. Introducción al estudio de los incunables, Ollero & Ramos Editores, Madrid, 1995. Pág. 121-122

12. Bloy, C.H. A History of Priting Ink, Balls and Rollers, 1440-1850, The Wynkyn de Worde Society, Londres, 1972. Pág. 5

13. Schwab, Richard N; Cahill, Thomas A; Kusko, Bruce H; Wick, Daniel L. "Cyclotron Analysis of the Ink in the 42-Line Bible". En: The Papers of the Bibliographical Society of America. 1983, 77:3, págs. 285-315.

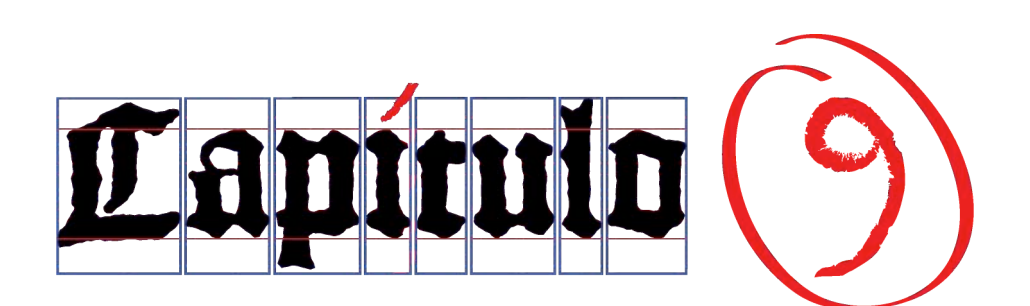

…et cognoscetis veritatem, et veritas liberabit vos.

Secundum Ioannem 8:32

…y conoceréis la verdad, y la verdad os hará libres.

. . .

San Juan 8:32
# **Índice de tablas 371**

\* La tabla se encuentra dentro del capítulo y no en esta sección.

# **Capitulo 1**

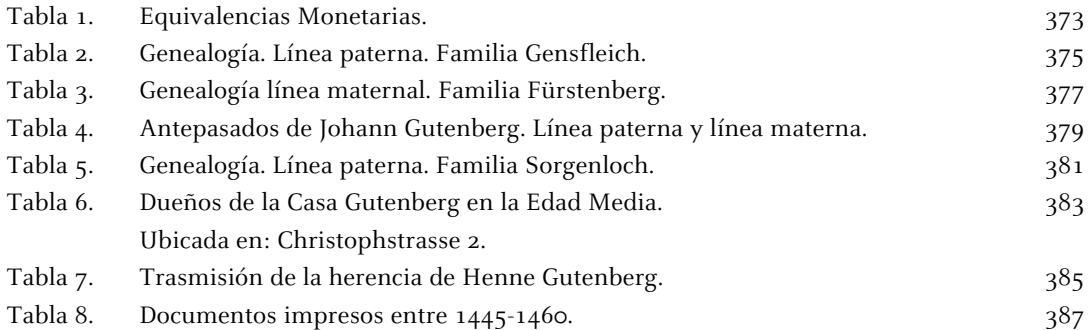

# **Capitulo 2**

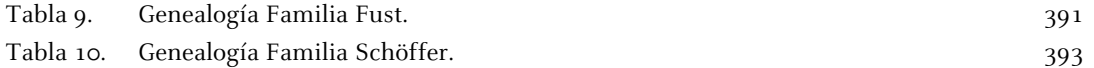

# **Capitulo 3**

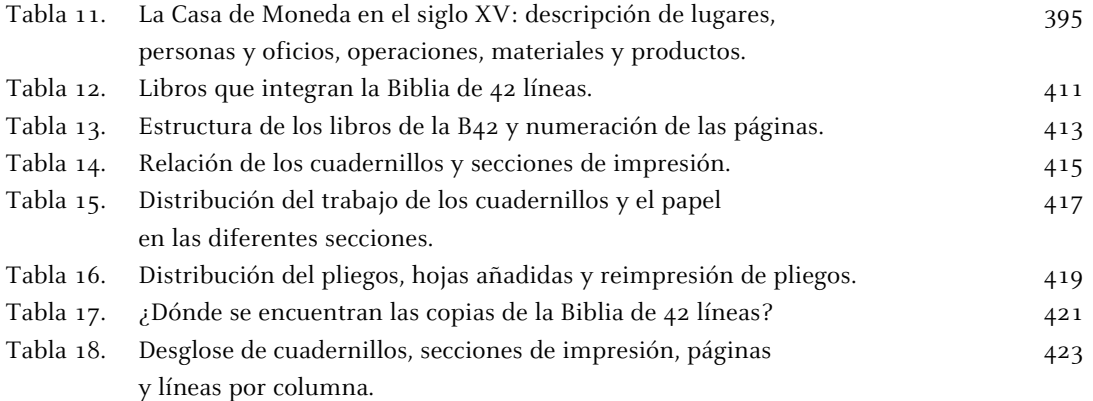

## **Capitulo 4**

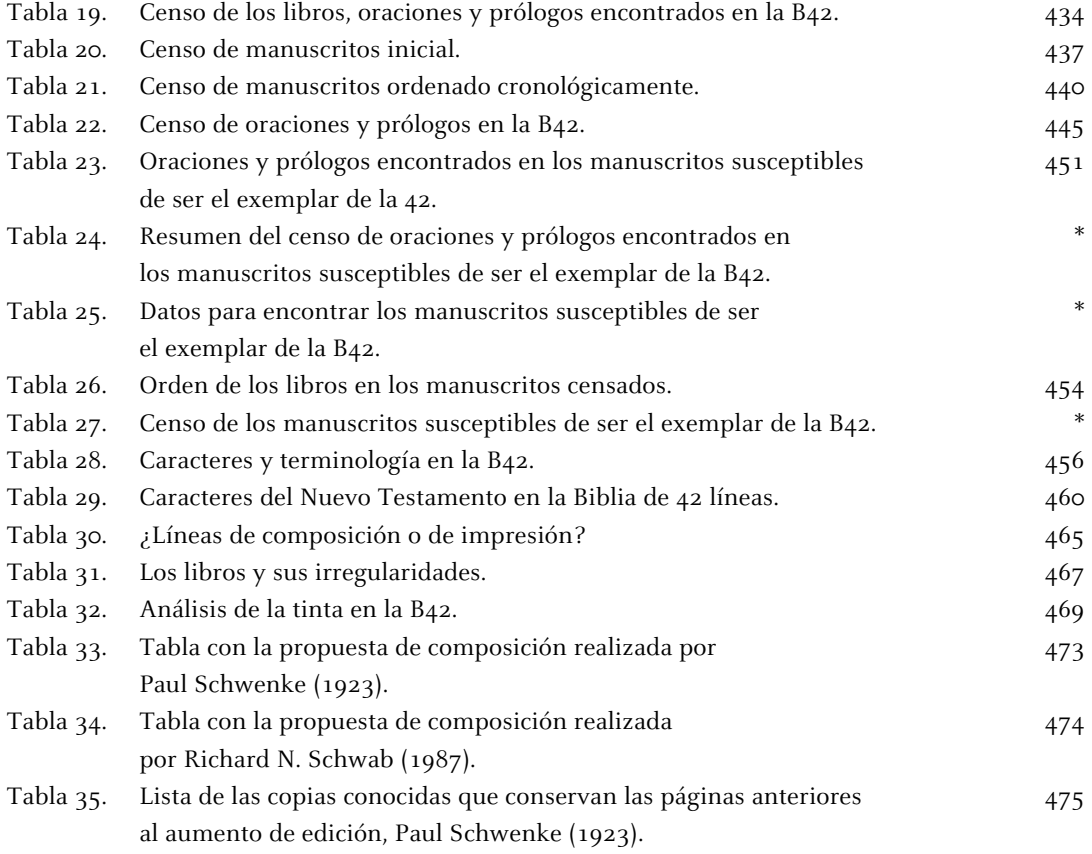

# **Capitulo 6**

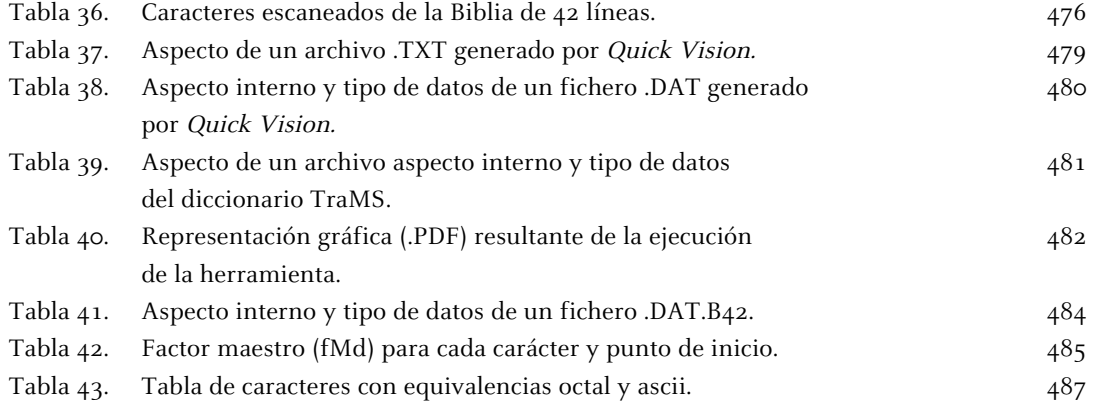

# **Capitulo 7**

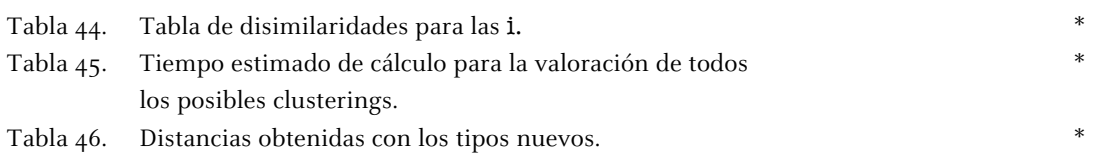

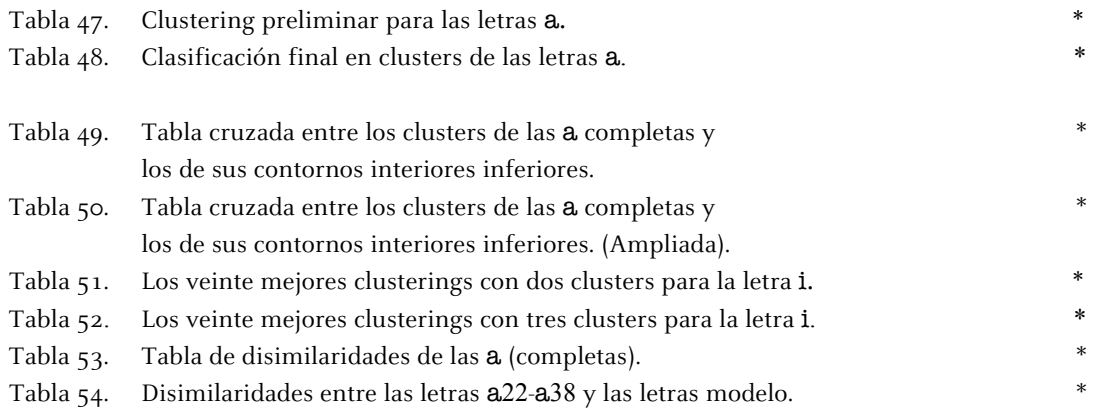

#### **Tabla 1. Equivalencias Monetarias**

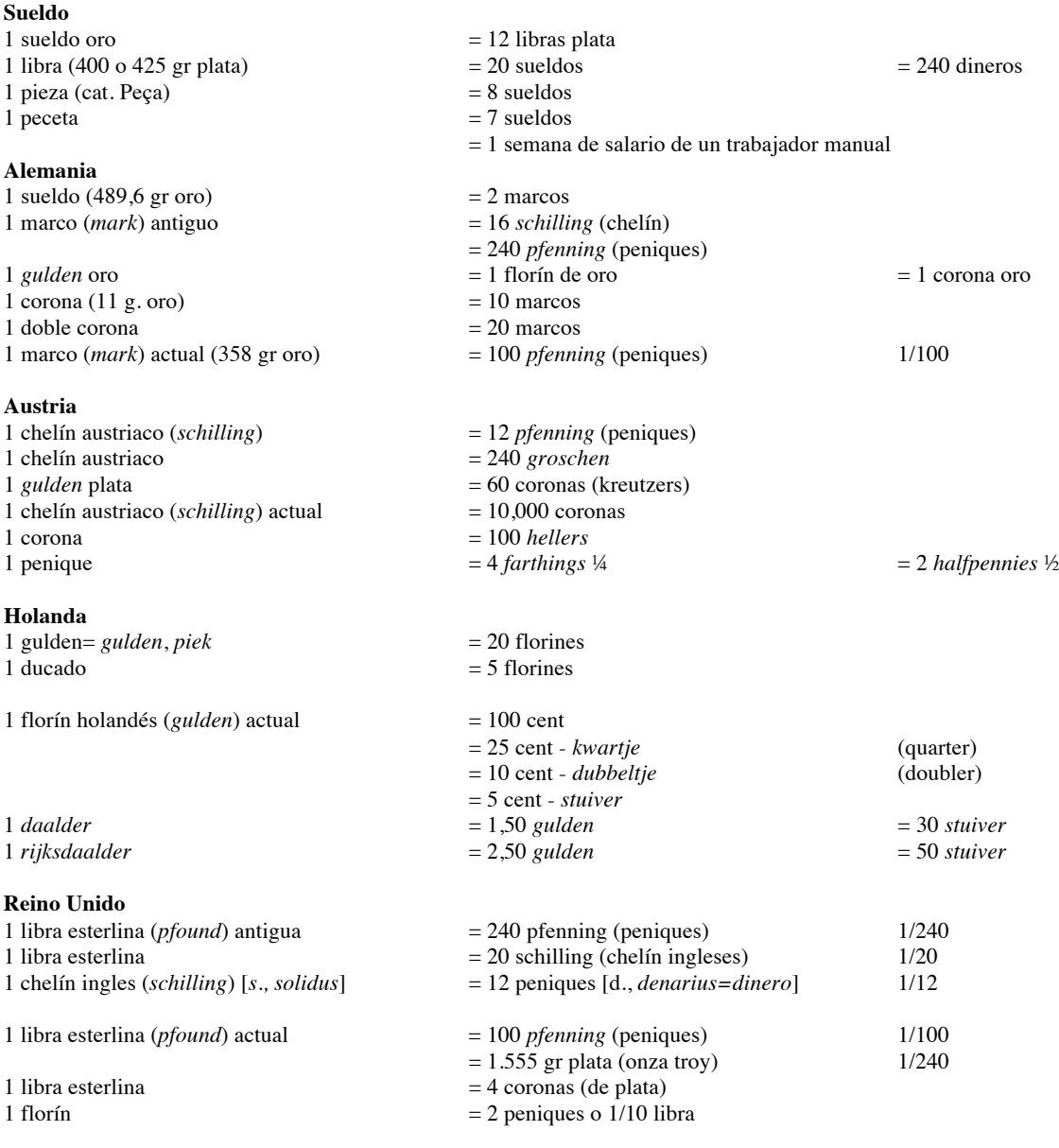

#### **Dinero**

Moneda corriente en curso

#### **Unidad Monetaria**

Moneda real o imaginaria que sirve legalmente como patrón monetario en cada país y del cual se derivan las demás. El patrón monetario es el valor último al que se reduce o se refieren todas las monedas o demás medios de pago que circulan en una economía. Históricamente han servido como patrón el oro, la plata y el cobre.

#### **Sueldo**

En los antiguos sistemas monetarios, pieza de una *quinta parte del valor de una libra*.

El emperador romano Constantino realizó una reforma monetaria en la que creó la pieza *solidus aureus*. Debido a la escasez de oro, el sólido se convirtió en una moneda de cuenta que tuvo una larga existencia en diferentes sistemas monetarios.

En la Edad Media fue utilizada por los francos. A partir del siglo XIII fueron acuñadas diversas monedas equivalentes al sueldo que recibieron diversos nombres (*denarius grossus* en Francia, *croat* en la Corona de Aragón). El sueldo estuvo vigente en la Corona de Aragón hasta el siglo XIX y en Gran Bretaña hasta la actualidad. Los visigodos acuñaron numerosos sueldos, principalmente en el Sur de Galicia, mientras la capital fue Tolosa. Desde

que los visigodos establecieron la capital en Toledo el sueldo casi dejó de acuñarse y en su lugar se emitió el *tremís*. La escasez de oro en la mayor parte de Europa fue convirtiendo poco a poco el sueldo en unidad de cuenta.

Con Carlomagno terminó prácticamente este proceso, pues todas las cuentas se realizaban en plata: *su unidad era la libra de plata*, de 400 a 425 gramos, *que se dividía en 20 sueldos de 240 dineros plata*.

Para el pago de cantidades menores debía utilizarse con profusión el numerario romano imperial de cobre. La progresiva pérdida de fineza de estos dineros dio lugar a que se convirtieran en piezas de *vellón* (plata/cobre), generalmente de ley *quaternal*, que fue el circulante típico de Europa entre los siglos X y XIII, hasta que Luis IX de Francia, en 1266, resucito el sueldo de plata (como equivalente de 12 dineros de vellón) con el *denarius grossus (groschen)* o *grossus turomnsis* (*gros tornés*), que fue rápidamente imitado por ejemplo en la corona de Aragón.

La contabilidad dineraria durante la Edad Media y la mayor parte de la Edad Moderna se realizó siempre en sueldos, cantidades que luego debían "reducirse" a la moneda del momento, como florines, croats, dineros de vellón, etc. La denominación sueldo, también se utilizó, tanto en Aragón como en Castilla, para expresar la talla de las piezas que debían acuñarse, por ejemplo en el reinado de Fernando IV de Castilla "sueldo en marco".

El **marco (***mark***)** fue el patrón dineral utilizado en Europa durante la Edad media para la talla de piezas monetarias. Unidad monetaria de Alemania, cuyo nombre proviene del término escandinavo utilizado para referirse a la unidad de medida; se cree que surgió en el siglo III d.C. Fue la unidad monetaria utilizada por los godos y más tarde por los alemanes. Se le asignó un valor fijo (0,35842 gramos de oro puro) que prevalecía en todo el imperio alemán hasta 1873. Tras un periodo de inflación se volvió a estabilizar al crearse el *Reichsmark* en 1924. En 1948 pasó a llamarse *Deutschemark* en la República Federal de Alemania y *Ostmark* en la República Democrática de Alemania. Cuando Alemania se unificó en 1990, el *Deutschemark*, que se divide en 100 *pfennígs*, pasó a ser la moneda nacional hasta la introducción del euro.

El **marco** fue acuñado por primera vez como moneda en el siglo XVI en las ciudades de la Hansa, en el contexto de la unidad monetaria de los Wendischen. Se dividía en 16 *schillings* y 240 *pfennigs*. Más tarde se extendió a todo el territorio alemán. En 1817 Alemania se adhirió al patrón-oro, y desde entonces empezaron a circular monedas de oro por valor de 10 y 20 marcos, hasta que en 1871 se generalizaron en todo el imperio, época en que se permitió hacer efectivos los pagos en marcos equivalentes a un décimo del marco, y se dividió el marco en 100 *pfennigs*.

El **florín holandés (***gulden***)** es el nombre de la moneda usada en los Países Bajos desde el siglo XV hasta el año 2002, cuando fue reemplazada por el euro. El tipo exacto de cambio, importante para los contratos antiguos es de 2,20371 florines holandeses (NLG) por 1 euro (EUR). Esto supone EUR 0,45378 por NLG 1.

En los Países Bajos, acuñaron monedas del gulden de oro y de plata. En el siglo XVIII, el gulden de plata fue dividido en 20 *stuivers*, o 8 *duit* o 16 *peniques*. Otras monedas emergieron del florín. Entre ellos estaban el *daalder* de uno y un medio gulden (30 *stuivers*) y el *rijksdaalder* de dos y un medio gulden (50 *stuivers*). Los nombres fueron derivados del *thaler* alemán.

El ƒ del símbolo o *fl*. fue otro derivado del gulden alemán, el *florijn*. Después de las guerras Napoleónicas, los Países Bajos decimalizaron el gulden, igual a 100 centavos. Sin embargo, las monedas decimales continuaron llevando los apodos basados en sus antiguos valores.

El **chelín (***shilling***)** es el antiguo valor de cambio monetario usado en Austria (chelín austriaco) y Reino Unido (chelín ingles).

La **libra esterlina o esterlina (***pound sterling***)** antigua divisa del Reino Unido. Su abreviatura es GBP (código ISO 4217) o £ (proveniente del latín libra, que se refería a la unidad de masa).

Se distingue la moneda de la unidad de masa llamando a la primera *libra esterlina* (*pound sterling*) o simplemente esterlina (*sterling*). La esterlina era una moneda de plata esterlina, una aleación de un 92,5% de plata y un 7,5% de cobre y/o otros metales, y con una masa de 1,555 gramos, o 1/240 de una libra troy.

La **libra** se subdividía en 20 chelines (*shilling*), y el chelín en 12 peniques (*penny*, plural *pence*). Las abreviaturas eran "s" para el chelín (proveniente del latín *solidus*) y "d" para el penique (proveniente del latín *denarius*, o denario). Tanto el *solidus* como el *denario* son antiguas monedas romanas. El penique, a su vez, se subdividía en medios peniques (*halfpennies*) y *farthings* (1/4 de penique).

El **penique** es un valor de cambio monetario usado en Reino Unido era la 1/240 parte de una libra esterlina y pesaba un pennyweigt. Un penique era la doceava parte de un **chelín**, el nombre de penique (*pfenning*) fue la raíz para poner nombre a muchas otras monedas.

Información disponible en: http://www.mundimoneda.com [Consulta: 29 septiembre 2005]

Información obtenida en:<br>Schenk, zu Schweinsberg, Gustav Frhr. Ge*nealogie des Mainzer Geschelectes Gänsfleisch.* En: Hartwing, Otto. *Festschrift zum fünfhundertjähringen Geburstag*<br>von Johann Gutenberg, Beihefte zum Cent

#### **Tabla 2. Genealogía. Línea paterna**

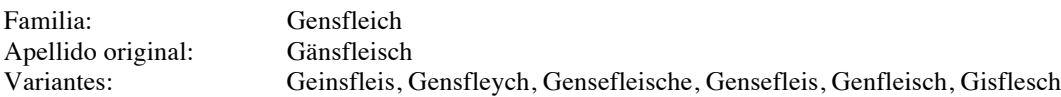

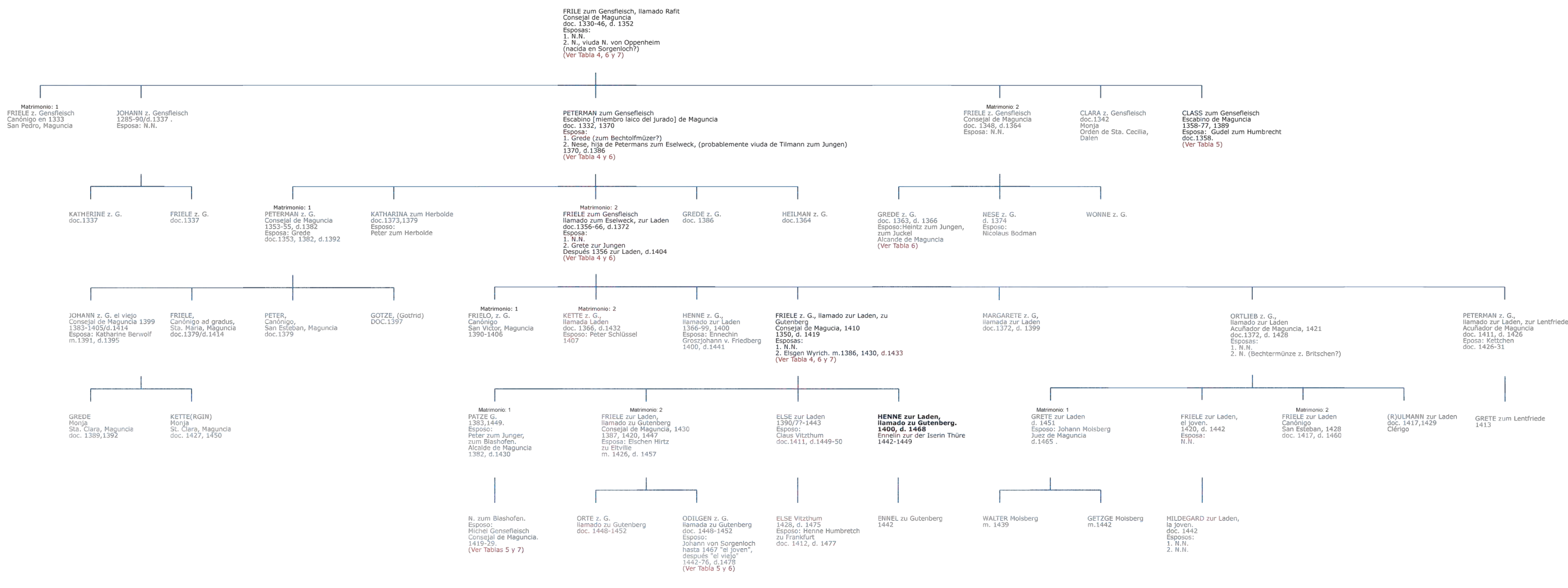

n. nacimiento<br>m. matrimonio<br>d. defunción

Del arte de imprimir o la Biblia de 42 líneas

#### **Tabla 3. Genealogía. Línea materna**

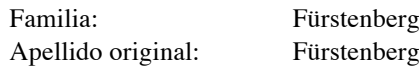

HERMANN Schilling,<br>zu Fürstenberg.<br>doc. 1346-1356, d. 1357<br>Esposa: N.N.<br>(Ver Tabla 4)

HERMANN Schilling,<br>zu Fürstenberg<br>doc. 1358, 1382<br>(Ver Tabla 4)

ALHEID von Dietrich von Gutenberg<br>doc. 1358, 1382, d. 1395<br>(Ver Tabla 4)

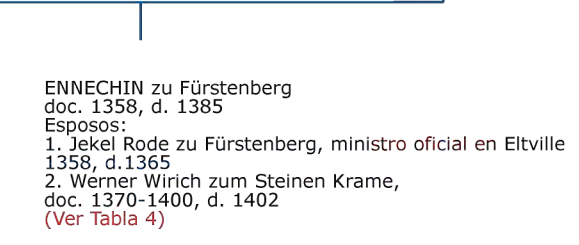

Matrimonio: 1 Matrimonio: 1<br>HENNE Leheimer,<br>Juez, Maguncia, 1398<br>doc. 1385-1433, d. 1436<br>Esposa:<br>Nese.<br>d. 1448

ELSE Wyrich,<br>m.1386, 1430, d.1433<br>Esposo:<br>Friele llamado zur Laden, zu Gutenberg<br>Consejal de Magucia, 1410<br>1350, d. 1419<br>(Ver Tabla 4)

**HENNE zur Laden,<br>Ilamado zu Gutenberg.<br>1400, d. 1468**<br>Ennelin zur der Iserin Thüre<br>1442-1449 (Ver Tabla 2)

Información obtenida en:

FRIELE zur Laden,<br>Ilamado zu Gutenberg<br>Consejal de Maguncia, 1430<br>1387, 1420, 1447<br>Expesa: Elschen Hirtz<br>zu Eltville<br>m. 1426, d. 1457

Matrimonio: 2

GRETE Wyrich.<br>doc. 1402

Schenk, zu Schweinsberg, Gustav Frhr. *Genealogie des Mainzer Geschelectes Gänsfleisch*. En: Hartwing, Otto. *Festschrift zum fünfhundertjähringen Geburstage*<br>von Johann Gutenberg, Beihefte zum Centralblatt für Bibliotheks

ELSE zur Laden<br>1390/7?-1443<br>Esposo:<br>Claus Vitzthum<br>doc.1411, d.1449-50

n. nacimiento<br>m. matrimonio<br>d. defunción

Del arte de imprimir o la Biblia de 42 líneas

#### **Tabla 4. Antepasados de Johann Gutenberg**

#### Línea paterna y línea materna

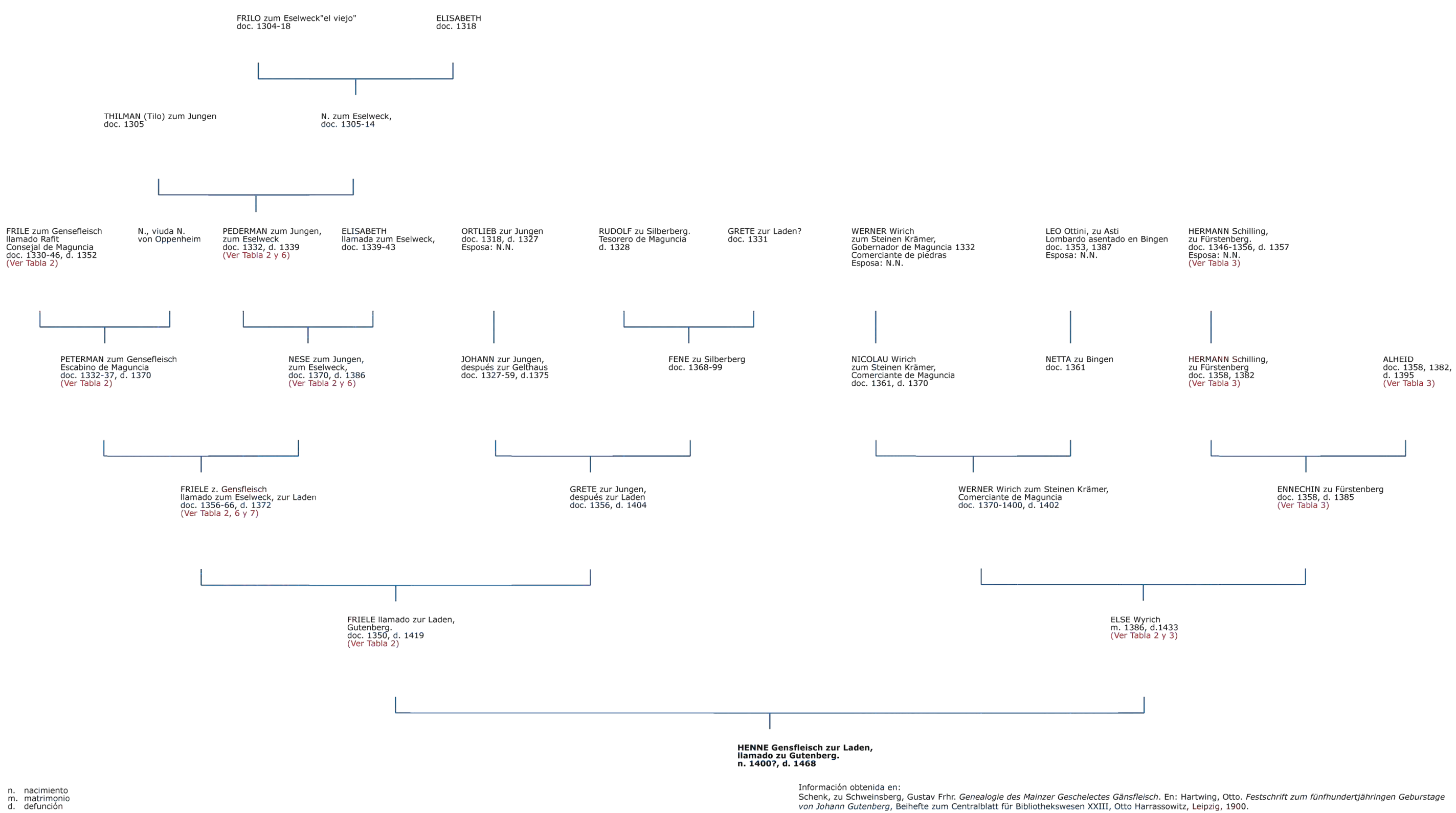

GUDE z. Gensfleisch<br>doc. 1390.<br>Esposo:<br>Rudolf zu Landeck<br>doc.1390-1436

Henne) z. G. "el viejo"<br>le Maguncia, 1439<br>, d. 1443<br>ettechin Berwolf

RUDOLF zu Landeck

ans

Τ

. Sorgenloch<br>iensfleich<br>en Frankfurt 1529-1545.<br>i, d. 1551

u. 1551<br>h Blum, m. 1521, d. 1539<br>h Rosenlecher,<br>i. 1551

WALTER v. Sorgenloch<br>llamado Gensfleich.<br>Canónigo en Liebfrauen,<br>Worms y Estrasburgo<br>doc. 1493-1550.

### **Tabla 5. Genealogía. Línea paterna**

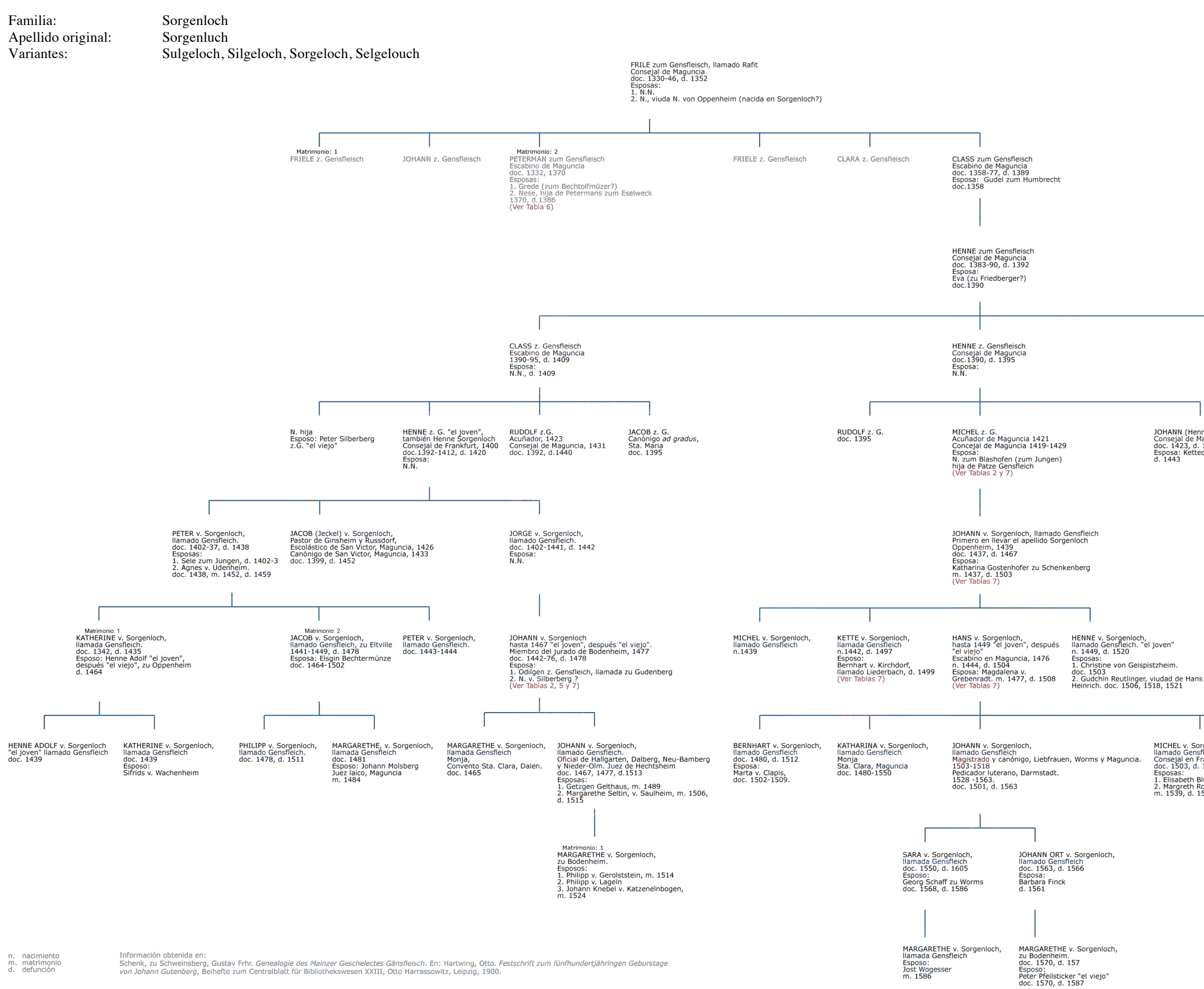

Informacion obtenia en:<br>Schenk, zu Schweinsberg, Gustav Frhr. G*enealogie des Mainzer Geschelectes Gänsfleisch.* En: Hartwing, Otto. *Festschrift zum fünfhundertjähringen Geburstage*<br>*von Johann Gutenberg*, Beihefte zum Ce m. nacimiento<br>m. matrimonio<br>d. defunción

DIELE zum Junge<br>doc. 1385, d. 1415<br>Esposa:<br>Dinchen zun Eselweck<br>d. 1422

GRETE zum Junge Esposo:<br>Henne Salman, d. 1471 HENNE zum Junge "el viejo",<br>zum Herbolde, zu Hattenheim<br>doc. 1397, d. 1433<br>Pagaba los gastos de la casa<br>sobre 1399<br>Esposa: Nese zum Humbretch

HENNE zum Junge, zu Hattenheim<br>doc. 1428, d. 1478 uoc. 1+20, u. 1+70<br>Esposas:<br>1. Mechtild v. Germersheim, d. 1452<br>2. Anna Rosenberg, d. 1499

n. nacimiento<br>m. matrimonio<br>d. defunción

#### **Tabla 6. Dueños de la Casa zum Gutenberg en la Edad Media**

Ubicada en Christophstrasse 2.

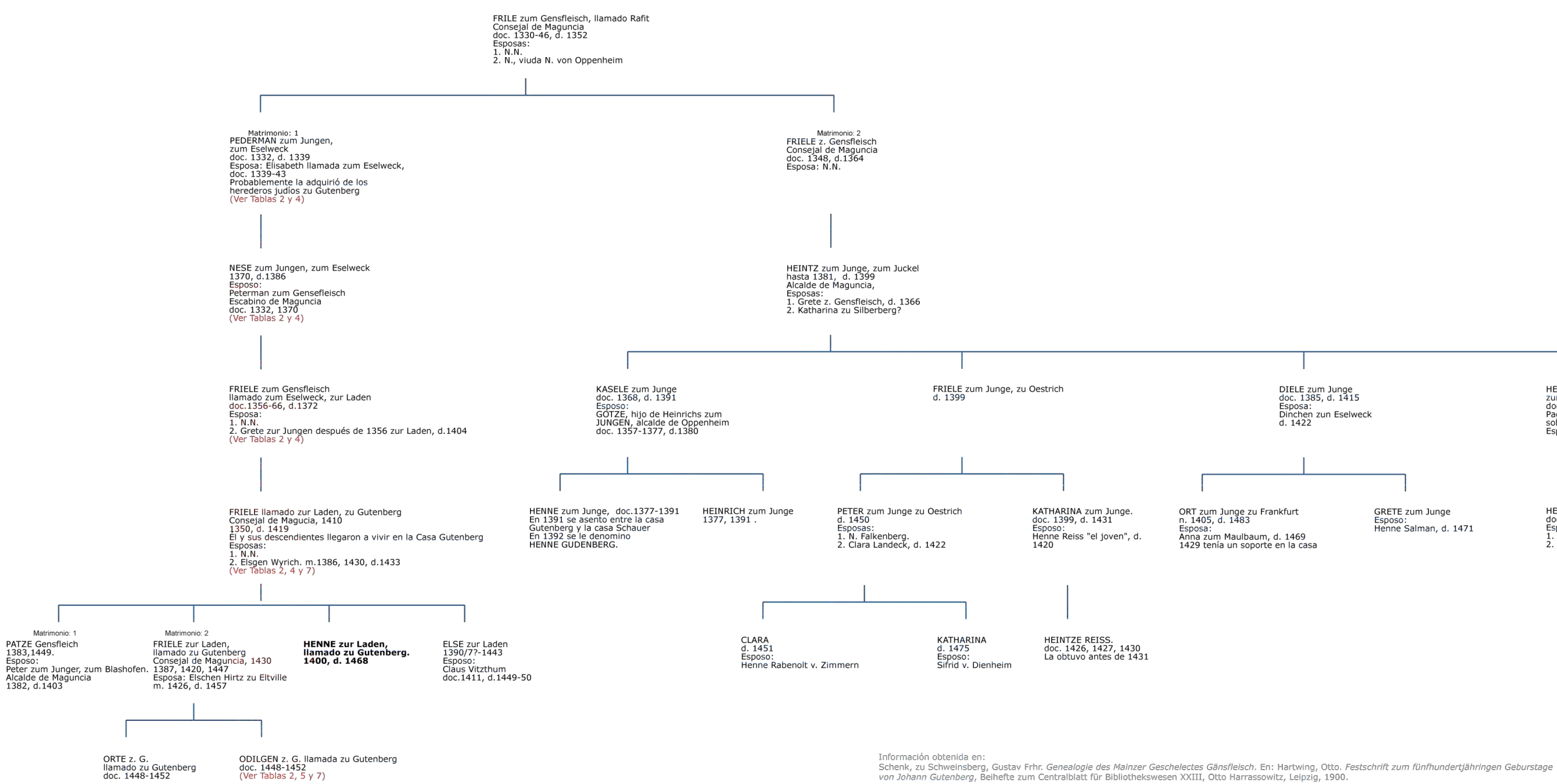

#### **Tabla 7. Trasmisión de la herencia de Henne Gutenberg**

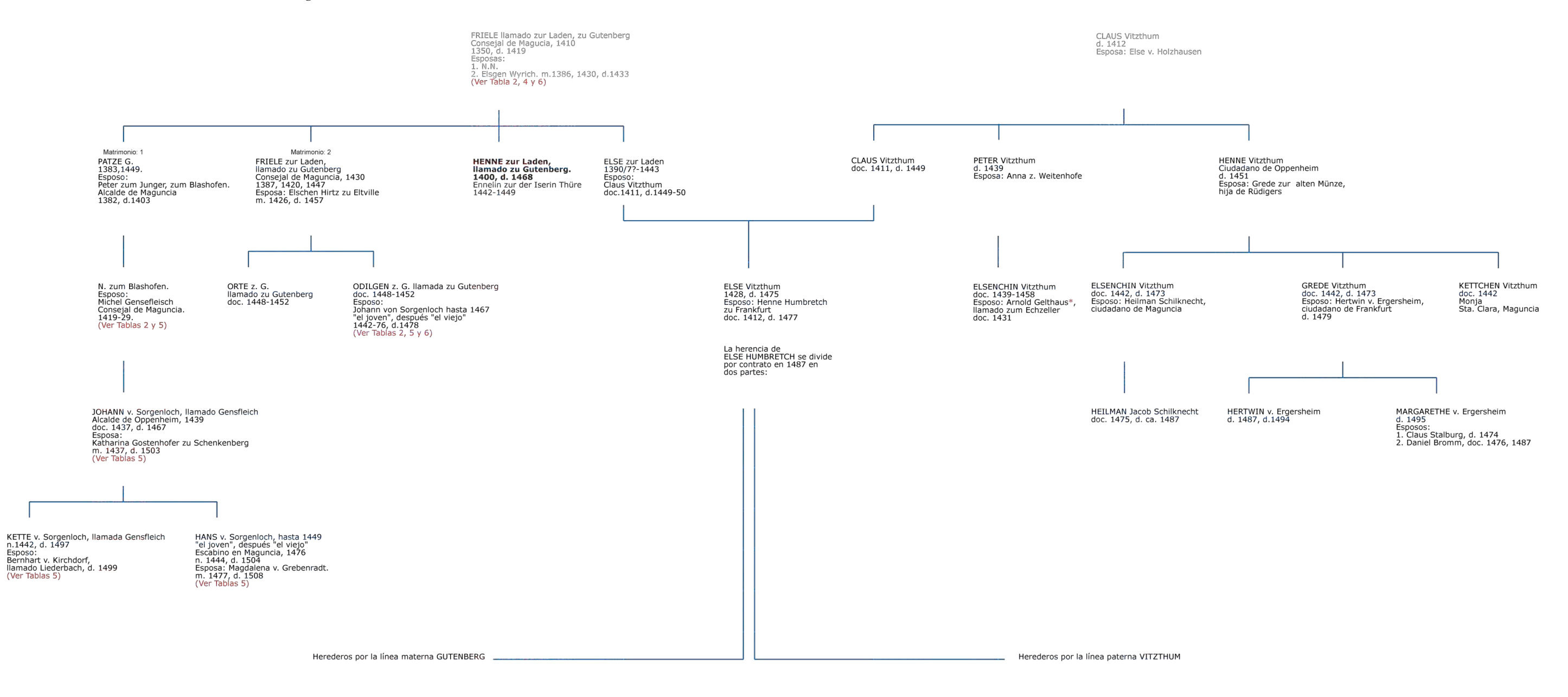

n. nacimiento<br>m. matrimonio<br>d. defunción

\* Ver anotaciones en el capítulo 1 ver antuatuores en en capitalo 1<br>Información obtenida en:<br>Schenk, zu Schweinsberg, Gustav Frhr. *Genealogie des Mainzer Geschelectes Gänsfleisch.* En: Hartwing, Otto. *Festschrift zum fünfhundertjähringen Geburstage*<br>Von J Del arte de imprimir o la Biblia de 42 líneas

### **Tabla 8. Documentos impresos entre 1445-1460**

[Para una mejor interpretación, ver Anexo 3. *Abreviaturas para entender la catalogación de un incunable*.]

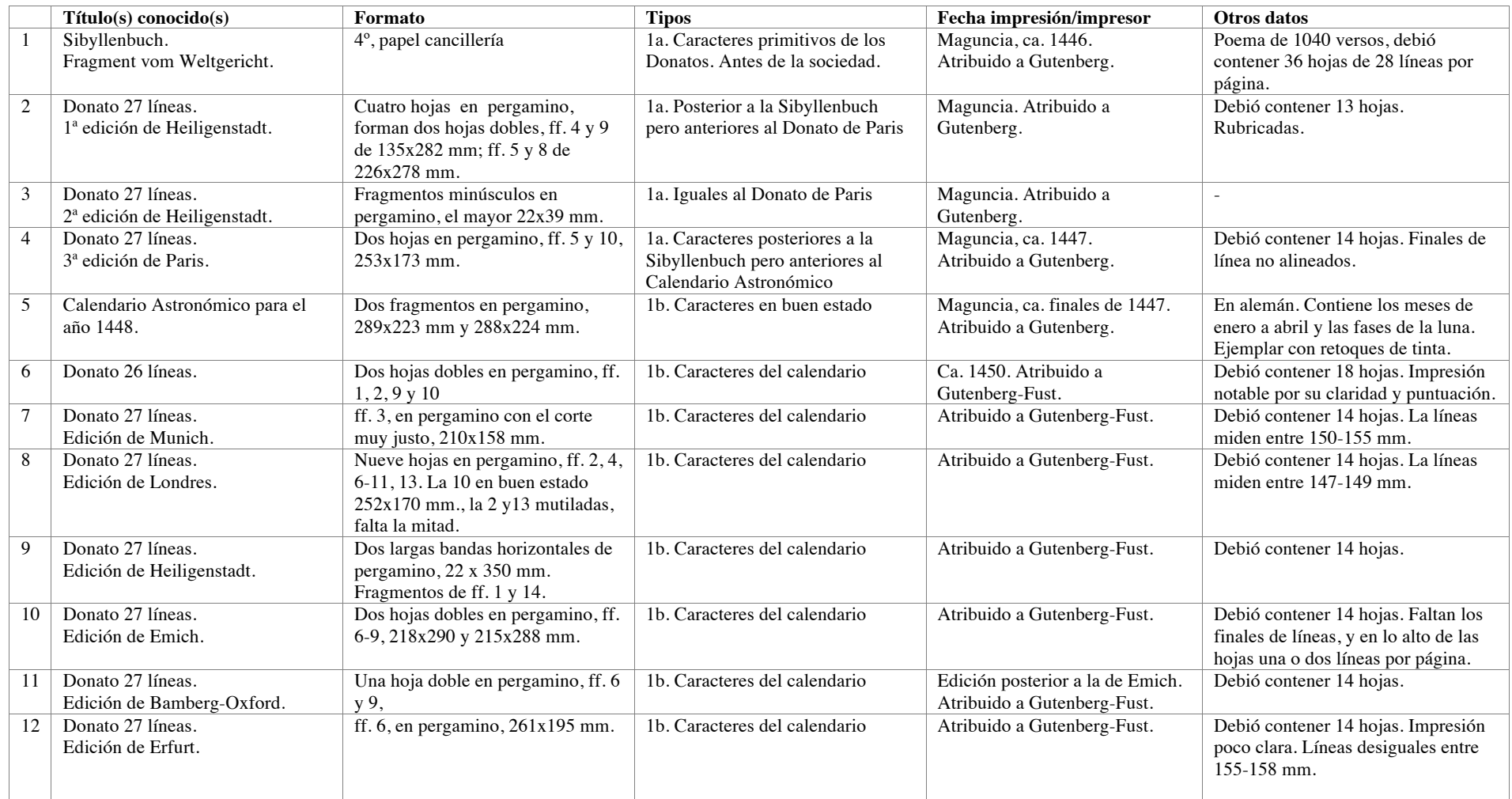

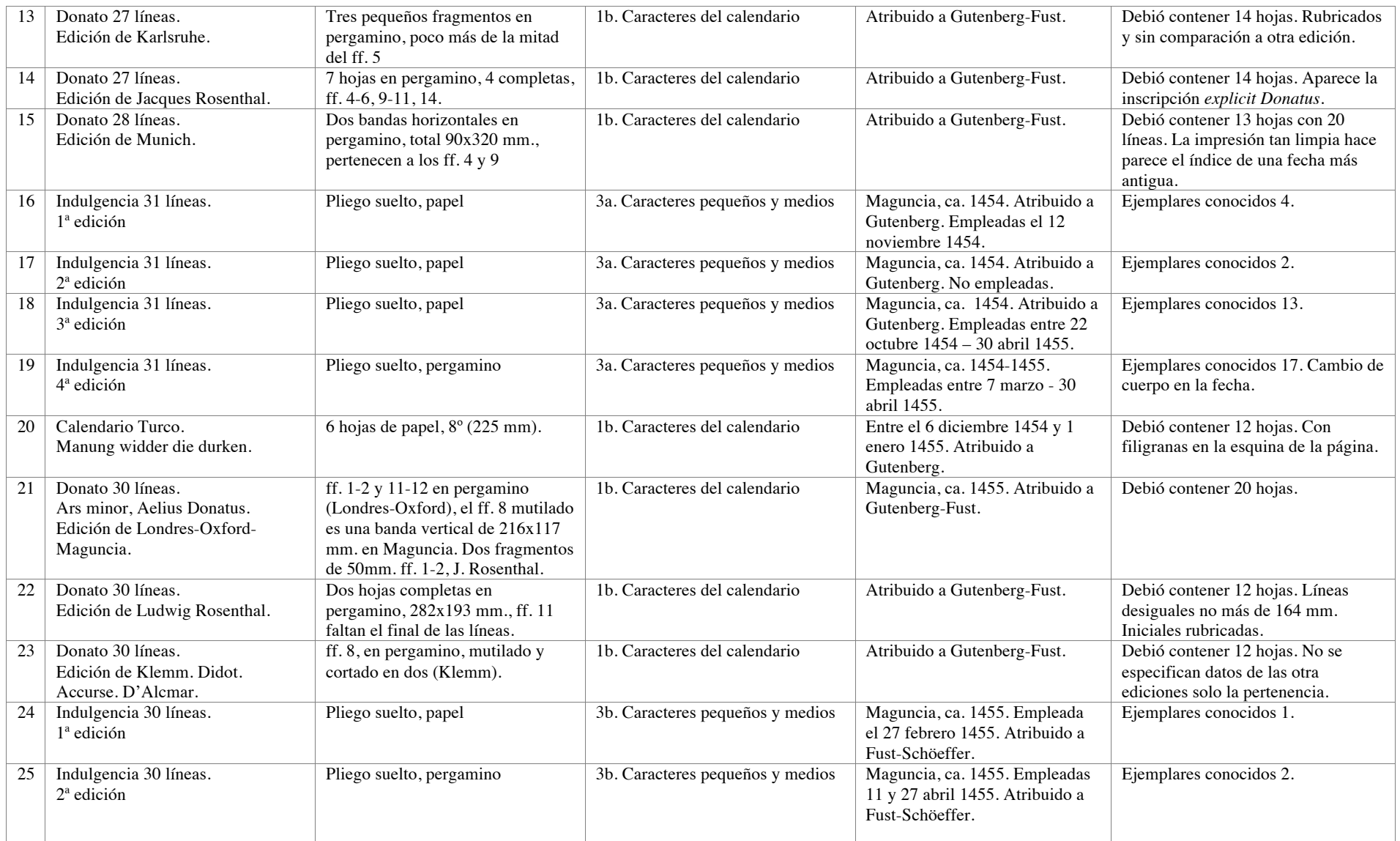

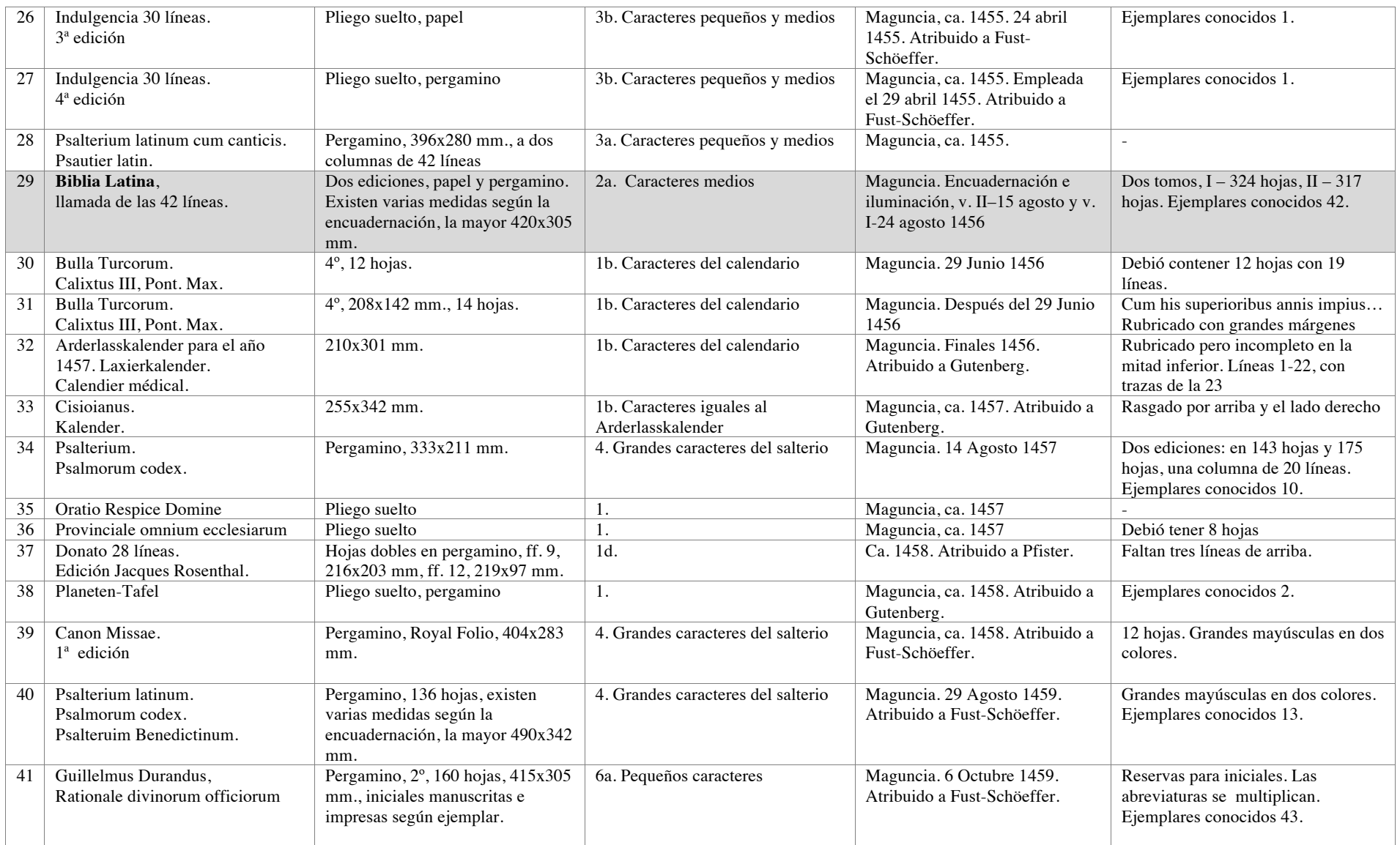

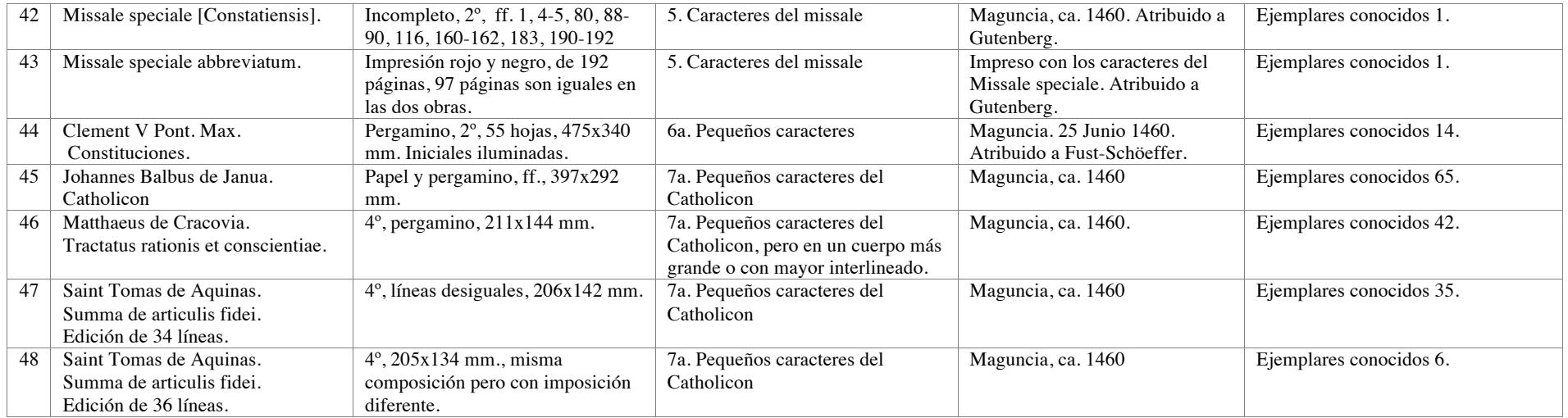

Información obtenida en:

A) Incunabula [Microforma]: *The printing revolution in Europe, 1455-1500*; [editor-in-chief: Dra. Lotte Helinga]. Woodbridge [etc.] Research Publications, 1992-<1998>. Unit 1. Mainz to 1480 B) Seymour de Ricci. *Catalogue raisonné des premières impressions de Mayence (1445-1467), VIII-IX*. Verlag der Gutenberg-Gesellschaft, Mainz, 1911

C) Lehmann-Haupt, Hellmut. *Peter Schoeffer of Gernsheim and Mainz*, Leo Hart, Co. Inc., Rochester, New York, 1950

D) Mortet, Charles. *Les Origines et les débuts de l'imprimerie*, Société Française de Bibliographie, Paris, 1922

E) Protor, Robert. *An Index to the Early Printed Books in the British Museum: from the Invention of Printing to the year 1500, with Notes on those on the Bodleian Library*, Vol I. Holland Press, London, 1960.

#### **Tabla 9. Genealogía Familia Fust**

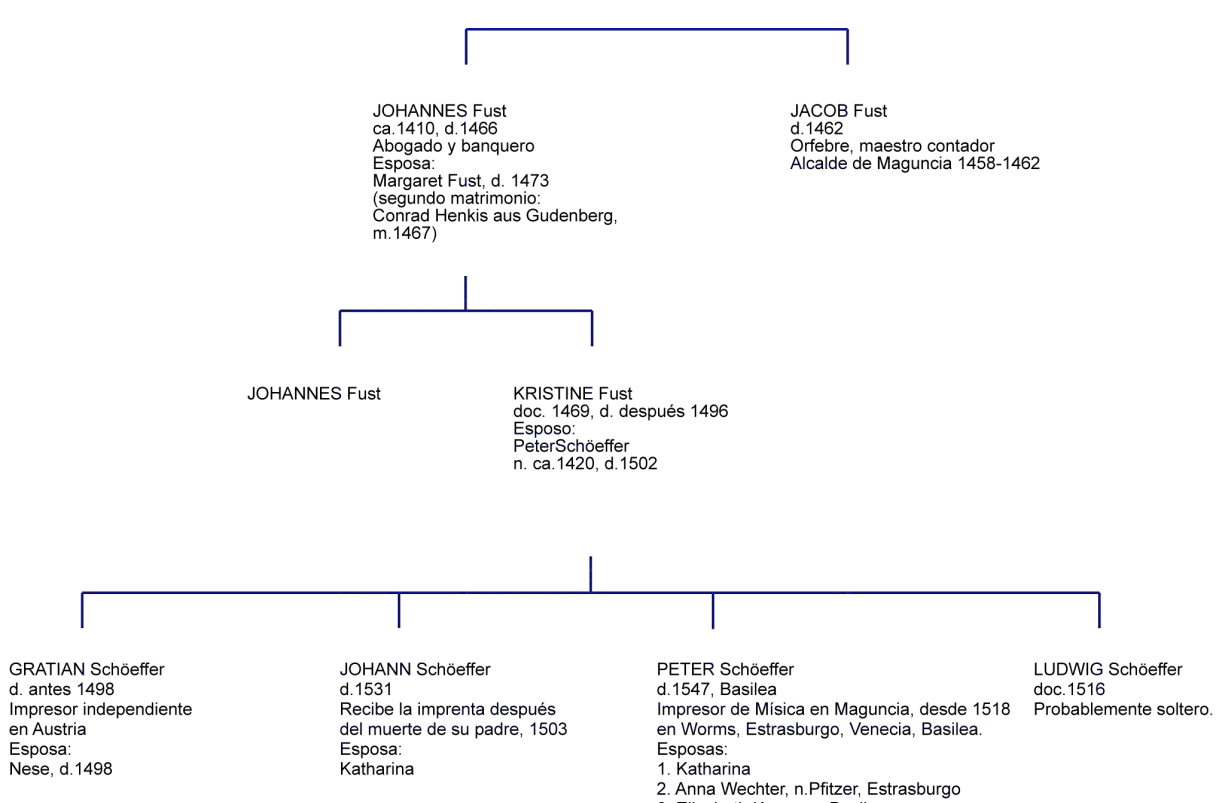

3. Elisabeth Karrer, n. Basilea.

Datos obtenidos durante la investigación.

Luz María Rangel Alanís

# PETER Schöeffer<br>d.1547, Basilea

unio-ri, basilea<br>Impresor de Mísica en Maguncia, desde 1518<br>en Worms, Estrasburgo, Venecia, Basilea. Esposas: 1. Katharina

IVO Schöeffer<br>doc.1531, d.1556 director de la imprenta de Schöffer Esposa: Apollonia Remlinger, d.1587

LUDWIG Schöeffer<br>doc.1516<br>Probablemente soltero.

#### **Tabla 10. Genealogía Familia Schöffer**

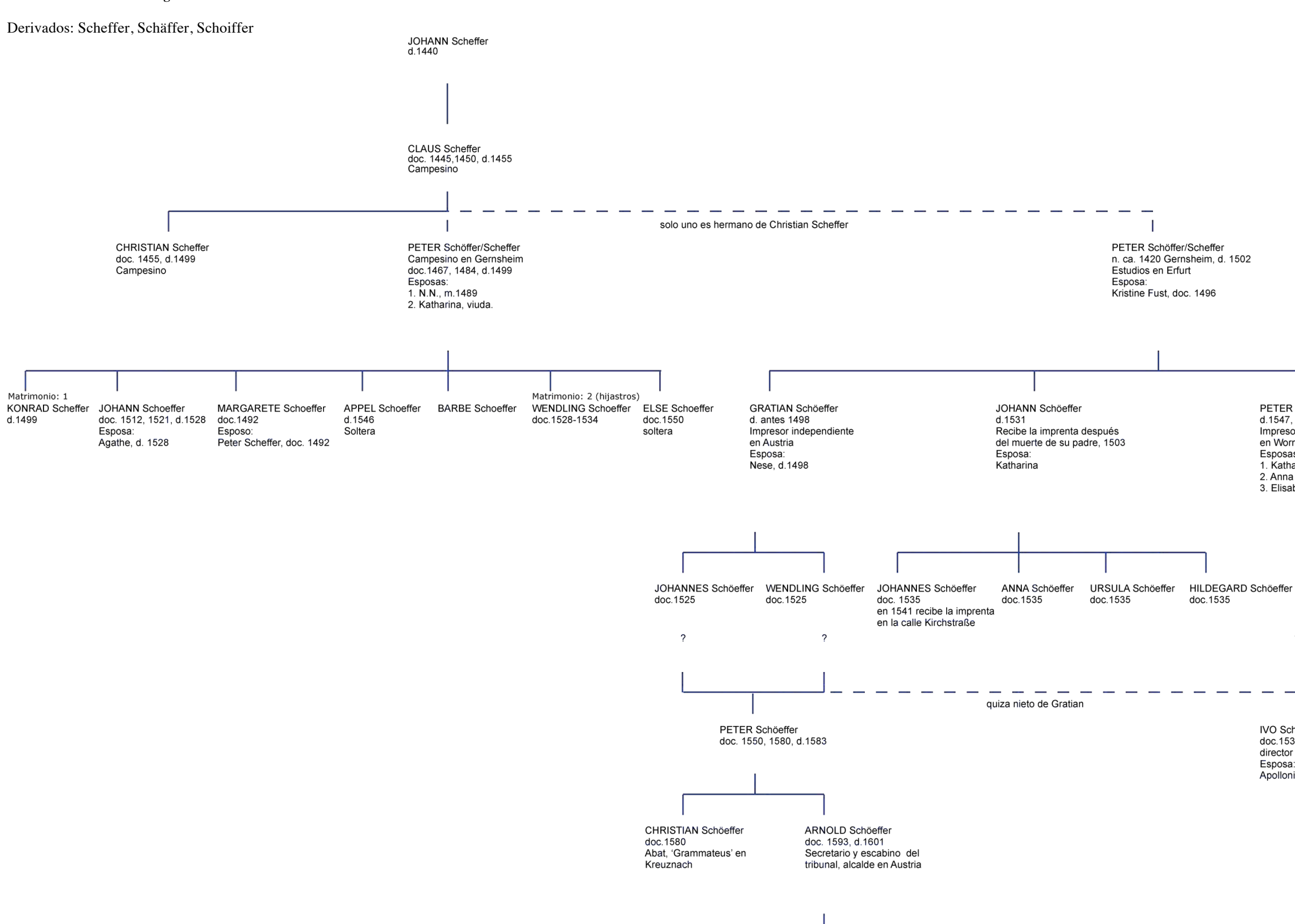

JOHANN Schöeffer<br>doc.1615-1620, d. 1653<br>Prior en Eberbach

TILLMANN Schöeffer doc.1615<br>Alcalde en Rüdesheim

n. nacimiento<br>m. matrimonio<br>d. defunción

Datos obtenidos durante la investigación.

<sup>2.</sup> Anna Wechter, n.Pfitzer, Estrasburgo<br>3. Elisabeth Karrer, n. Basilea.

#### **Tabla 11. La Casa de Moneda en el siglo XV: descripción de lugares, personas y oficios, operaciones, materiales y productos.**

La base de la siguiente lista está tomada de la tesis doctoral de Julio Torres Lázaro, "*Ordenanzas medievales sobre fabricación de moneda en Castilla: edición y análisis del vocabulario técnico"*<sup>1</sup> . En adelante será citada como *JT*.

La lista se ha retocado según los parámetros de la presente investigación; por lo tanto existen cambios si la comparamos con el documento original. Es en las definiciones que encontraremos los cambios más acentuados pues nos hemos basado en la 22<sup>ª</sup> edición del DRAE (2001)<sup>2</sup>.

### **LUGARES**

#### **· Edificios**

**Edificio** (Del latín *aedificĭum*).

1. m. Construcción fija, hecha con materiales resistentes, para habitación humana o para otros usos.

**Casa de moneda** (Del latín *casa,* choza).

1. f. La destinada para fundir, fabricar y acuñar moneda.

#### **· Dependencias**

#### **Fundición**

2. f. Fábrica en que se funden los metales.

**Hornaza**

1. f. Horno pequeño que usan los plateros y fundidores de metales.

**Sete** (De origen incierto).

1. m. En desuso. Oficina o pieza de las casas de moneda, donde estaba el cepo para acuñar a martillo.

**Cárcel** (Del latín *carcer*, *-ĕris*).

1. f. Local destinado a reclusión de presos.

4. f. En impresión. Par de tablas iguales que, afirmadas en las piernas de la prensa, abrazan y sujetan el husillo.

#### **PERSONAS Y OFICIOS**

### **· Término colectivo**

**Cabildo** (Del latín *capitŭlum*).

7. m. Junta de hermanos de ciertas cofradías, aunque sean legos.

8. m. En algunos puertos, corporación o gremio de matriculados que atiende principalmente a socorros mutuos.

9. m. Sesión celebrada por este gremio.

Según *JT, Pág. 419*: "El *cabildo* es una reunión del conjunto de todos los trabajadores de la fábrica, pues se enumera a todos ellos, es representativo (tiene *voz)* y puede opinar en lo relativo al gobierno de la casa. El órgano se reunía además para recibir a los nuevos oficiales que se incorporaban, examinar sus títulos y tomarles juramento".

#### **· Términos genéricos**

#### **Oficial** (Del latín *officiālis*).

3. adj. Dicho de un alumno: Inscrito en un centro oficial, y que asiste a las clases.

5. m. Hombre que se ocupa o trabaja en un oficio.

6. m. En un oficio manual, operario que ha terminado el aprendizaje y no es maestro todavía.

7. m. Empleado que bajo las órdenes de un jefe estudia y prepara el despacho de los negocios en una oficina.

10. m. En un concejo o en un municipio, hombre que tiene cargo; por Ej; alcalde, regidor, etc.

**Ofici**o (Del latín *officĭum*).

3. m. Profesión de algún arte mecánica.

**Teniente** (Del ant. part. act. de tener).

6. com. Persona que ejerce el cargo o ministerio de otra, y es sustituta suya.

**Lugarteniente** (De *lugar* y *teniente*, el que tiene el lugar, el puesto).

1. m. Hombre que tiene autoridad y poder para hacer las veces de otro en un cargo o empleo.

Según *JT, Pág. 434*: "el término *teniente o lugarteniente* aparecen sólo con referencia a otros nombres de oficiales, no teniendo un comportamiento autónomo."

#### **· Términos individuales**

**Maestro**, *mestre* (Del latín *magister, -tri*).

5. m. y f. Persona que es práctica en una materia y la maneja con desenvoltura.

6. m. y f. Persona que está aprobada en un oficio mecánico o lo ejerce públicamente. Maestro de taller.

Según *JT, Pág. 437-439*: "la principal tarea del maestro (de moneda) es la afinación y aleación de los metales. (…) Sus tareas son las siguientes:

a) Facultad de dar las hornazas a hombres seguros. Esta tarea es compartida con guardas y alcaldes en los dos primeros textos y también con el tesorero, que le precede en orden.

b) Dar el *argent* a los obreros.

c) Recepción del contrapés de manos de los obreros.

d) Recepción del cuento de parte de los monederos.

e) Debe estar presente en la libranza de los cospeles.

f) Responde junto con guardas y ensayador de la ley de la moneda. Para ello, debe tomar algunos cospeles ya blanqueados o monedas acuñadas para comprobar, mediante ensaye, su ley, y debe refundir los cospeles o monedas cuya ley sea inferior a la exigida.

g) Debe compensar entre unas y otras partidas las posibles faltas o excesos de peso o ley, dentro de los límites permitidos.

h) Debe controlar y en su caso reparar la exactitud de las pesas y pesos de la fábrica. Esta función pasará luego al maestro de balanza.

i) Recepción, en presencia del escribano, de los metales que llegan a la ceca.

j) Debe servir el cargo por si mismo y hacerlo "bien y lealmente".

k) Debe hacer cuenta mensual de las ganancias obtenidas por la Corona (de Aragón) en la acuñación."

#### **Arrendador**

1. m. y f. Persona que da o toma en arrendamiento algo.

Según *JT, Pág. 441*: "El arrendador paga una cantidad para poder ejercer una determinada actividad, y recibe los beneficios o carga con las pérdidas que le pueda producir dicho ejercicio. El que arrienda, El rey, pierde los beneficios o parte de ellos, pero obtiene a cambio dinero líquido e inmediato."

**Tesorero** (Del latín *thesaurarĭus*).

1. m. y f. Persona encargada de custodiar y distribuir los caudales de una dependencia pública o particular.

Según *JT, Pág. 443-446: "*Sus tareas son las siguientes [c. 1400 y antes de 1467]: a) Debe pagar a los oficiales y a los obreros y monederos.

b) Comparte con el maestro, cuando fue relegado a un segundo lugar, la facultad de otorgar las hornazas, en unión, además, de guardas y alcaldes.

c) Debe ser indemnizado por los obreros o monederos culpables de la fabricación de piezas que no cumplan con las especificaciones técnicas requeridas.

d) Facultad de decisión en cuanto a la aceptación como buenas de piezas con exceso de peso de ley (…) no se acuña para particulares, ya que el tesorero o el arrendador asumen las pérdidas derivadas de que haya menor cantidad de piezas en la unidad de peso o del exceso de ley."

#### **· Personal de seguridad**

**Alcalde** (Del árabe hispano *alqáḍi*, y este del árabe clásico *qāḍī*,, juez).

6. m. Juez ordinario que administraba justicia en algún pueblo y presidía al mismo tiempo el concejo.

Según *JT, Pág. 450:* "Como el resto de los oficiales, gozan de determinados privilegios (1462, 48) y reciben del arrendador o del tesorero una retribución (…) debían vigilar el comportamiento de cada uno de los demás empleados."

**Alguacil** (Del árabe hispano *alwazír*, y este del árabe clásico *wazīr*).

1. com. Oficial inferior de justicia, que ejecuta las órdenes del tribunal a quien sirve. 4. m. Antiguamente, gobernador de una ciudad o comarca, con jurisdicción civil y criminal.

5. m. Funcionario del orden judicial que se diferenciaba del juez en que éste era de nombramiento real, y aquél, del pueblo o comunidad que lo elegía.

**Merino** (Del latín *maiorīnus*, perteneciente al o a lo mayor).

4. m. Juez que tenía jurisdicción en un territorio determinado.

**Balanzario / maestro de la balanza** (De *balanza*).

m. Hombre que en las casas de moneda tiene el oficio de pesar los metales antes y después de amonedarlos.

Según *JT, Pág. 454-455: "*Sus tareas son las siguientes:

a) Pesa los metales que llegan a la casa, después de ensayados y antes del proceso de fabricación de los cospeles. Pesa los cospeles labrados por los obreros y la cizalla producida. Y pesa, finalmente, la moneda antes de darla a sus dueños.

b) Asiste al ensaye de los metales ingresados.

c) Asiste a la primera levada o de talla (1462, 17: 1471, 17; 1497, 29) y a la segunda o de ley, siendo responsable de la correcta talla o peso de la moneda junto con las guardas y el triador cuando lo hay.

d) Asiste al blanqueo de los cospeles.

e) Provee de dinerales a los capataces y obreros, a veces a su costa, a veces a costa del tesorero, a veces sin especificar). Revisa el estado de las pesas y pesos de la casa (…) el maestro de balanza debe fabricar asimismo las pesas monetarias destinadas a ser usadas en las mesas de los cambistas."

#### **Blanquecedor**

1. m. Oficial que se ocupaba en blanquecer las monedas.

**Capataz** (Del latín *caput, -ĭtis*, cabeza).

1. m. y f. Persona que gobierna y vigila a cierto número de trabajadores.

3. m. y f. En las casas de moneda, persona encargada de recibir el metal marcado y pesado para las labores.

Según *JT, Pág. 459: "*Sus tareas son las siguientes:

a) Recibir del ensayador y el tesorero el metal fundido y labrarlo en cospeles.

b) Mostrar los cospeles al triador.

c) Llevar los cospeles a las guardas para comprobación de la talla y al tesorero, junto con la cizalla a través del maestro de balanza.

d) Recibir una retribución denominada braceaje.

e) Hacer juramento, junto con tesorero, ensayador y guardas, de no admitir a labrar más que el metal o monedas que se ordenan.

Centraliza en sí el trabajo de los obreros de su hornaza, recibiendo y distribuyendo entre ellos el metal y dando salida al trabajo realizado."

#### **Ensayador**

2. m. y f. Persona que tiene por oficio ensayar los metales preciosos.

Según *JT, Pág. 460-461: "*Sus tareas son las siguientes:

a) Ensaya los metales en bruto, los cospeles, algunas veces cuando ya han sido blanqueados, las monedas y, opcionalmente, cualquier pieza en proceso de fabricación.

b) Asiste a la levada de talla de los cospeles y a la de ley.

c) Es depositario de una de las llaves de las arcas de caudales y de la de encerramientos.

d) Es responsable de la ley de la moneda y, a partir de 1497, ha deponer una marca identificativa en las monedas cuyo metal ha sido ensayado por él. (…)

f) Hacer juramento, junto con tesorero, capataces y guardas, de no admitir a labrar más que el metal o monedas que se ordenan."

**Escribano** (Del antiguo *escriván*, este del b. latín *scriba, -ānis,* y este del latín *scriba, -ae*). 1. m. y f. Persona que por oficio público está autorizada para dar fe de las escrituras y demás actos que pasan ante él.

Según *JT, Pág. 462-463: "*Sus tareas son las siguientes:

- a) Entrada de caudales.
- b) Ensayes.

c) Entrega de los metales a capataces y obreros.

- d) Entrega de cospeles labrados y cizalla al tesorero, con control de calidad.
- e) Levada de talla.
- f) Levada de ley.

g) Enmienda de las aleaciones bajas de ley.

- h) Comprobación periódica de las pesas y pesos.
- i ) Remache de cuño.

 $(\ldots)$ 

Arcas de cuyas llaves es depositario:

- a) de caudales.
- b) de encerramiento de talla.
- c) de encerramiento de ley.

d) de archivo de escriniras gastados."

#### **Fundidor**

1. m. Operario que tiene por oficio fundir.

**Guarda** (Del germanía *warda*, acto de buscar con la vista, y este de *wardôn*, atender, prestar atención; cf. a. al. ant. *warta*).

1. com. Persona que tiene a su cargo la conservación de algo.

2. f. Acción de guardar (‖ conservar o retener).

- 3. f. tutela.
- 4. f. Observancia y cumplimiento de un mandato, ley o estatuto.

Según *JT, Pág. 467-468: "*Sus tareas son las siguientes:

a) Control de calidad del producto comparten con el maestro de la balanza la obligación de proveer a los cambiadores de pesas monetarias.

b) Dirigen la levada de peso, la de ley y el encerramiento, siendo responsables de la ley y de la talla y de enmendar los defectos.

c) Guardan los cuños en un arca y se encargan de su distribución y recogida diaria. Entregan los cuños estropeados al tesorero para hacerlos nuevos.

d) Comparten la facultad de "dar metales a hombres seguros".

e) Asisten a los ensayes y al blanqueamiento.

f) Son depositarios de una de las llaves de las arcas de caudales y del arca de encerramiento."

#### **Monedero**

m. Fabricante de moneda.

Según *JT, Pág. 470: "*La actividad de los monederos consiste en (a)monedar, (a)monedear, sellar o acuñar correctamente los cospeles que reciben de los obreros, durante las horas de sol, estipulándose sanciones de diversa gravedad para las faltas que cometan. Cada monedero desarrolla su actividad en un sete, cepo o cepillo con instrumentos denominados aparejos o cuños."

**Obrero** (Del latín *operarĭus*).

- 1. adj. Que trabaja. U. t. c. s.
- 2. adj. Perteneciente o relativo al trabajador.
- 3. m. y f. Trabajador manual retribuido.

Según *JT, Pág. 471-472:* "Los obreros reciben el metal en bruto y lo obran o labran hasta transformarlo en monedas prietas o sin amoned(e)ar pero de peso justo. El producto de su trabajo (un conjunto de cospeles) suele recibir los nombres de obra o contrapeso. El corte de los cospeles produce unos residuos denominados cizallas y se contemplan sanciones para las faltas cometidas. Desarrollan esta actividad en una hornaza, en cepos o cepillos, utilizando pesas dinerales para ajustar el peso de los cospeles."

#### **Entallador / Tallador** (De *en-* y *talla*).

- 1. tr. Hacer figuras de relieve en madera, bronce, mármol, etc.
- 2. tr. Grabar en lámina, piedra u otra materia.

Según *JT, Pág. 474-475:* "El fabricante de los instrumentos con los que se acuña la moneda, denominados también aparejos o parejos, y que hoy en día se conocen como troqueles o cuños/punzones. Fabrica concretamente la parte de los cuños destinada a la impresión, pues el cuerpo de dichos instrumentos es fabricado por el herrero, que trabaja para él (…) Su corresponsabilidad en la talla de la moneda se refiere más al aspecto que al tamaño."

**Triador** (De *triar*. De origen incierto). 1. tr. Escoger, separar, entresacar.

Según *JT, Pág. 476*: "El término triador (…) se aplica al oficial que tría, pasa, reconoce o ve los cospeles labrados por los obreros y las monedas acuñadas ejerciendo un control de calidad basado en el aspecto formal de las piezas, antes de que las guardas comprueben el peso y la talla. Presencia el control de limpieza, las levadas y blanquiciones, interviene en el control de los pesos y pesas y es corresponsable de la talla."

#### **· Oficios externos**

#### **Arrendador**

1. m. y f. Persona que da o toma en arrendamiento algo.

#### **Cambiador** (De Cambista.)

1. com. Persona que cambia (‖ moneda).

#### **Contraste**

3. m. Hombre que ejerce el oficio público de contrastar.

4. m. Marca que se graba en objetos de metal noble como garantía de haber sido contrastado.

5. m. Oficina donde se contrasta.

6. m. Persona y oficina dedicada al examen de medidas.

**Fiel** (Del latín *fidēlis*). (de Almotacén.)

1. m. Persona que se encargaba oficialmente de contrastar las pesas y medidas.

**Herrero** (Del latín *ferrarĭus*).

1. m. Hombre que tiene por oficio labrar el hierro.

Según *JT, Pág. 480*: "artífice de la parte no artística de los cuños y punzones."

#### **Marcador**

2. m. Hombre que contrasta monedas, metales, pesos y medidas.

**Mercader** (De mercado, forma del catalán y aragonés).

1. m. y f. Persona que trata o comercia con géneros vendibles.

**Tratante** (Del ant. part. act. de tratar).

2. com. Persona que se dedica a comprar géneros para revenderlos.

**Visitador** (Del latín *visitātor, -ōris*).

2. m. y f. Juez, ministro o empleado que tiene a su cargo hacer visitas o reconocimientos.

Según *JT, Pág. 483*: "es un funcionario que ejerce en nombre del rey una misión de control sobre la correcta actuación de otros funcionarios".

#### **OPERACIONES**

**· Previas a la entrada de metales en la casa.**

**Arrendar** (De renda, renta).

1. tr. Ceder o adquirir por precio el goce o aprovechamiento temporal de cosas, obras o servicios.

Según *JT, Pág. 488*: "La Corona encargaba el montaje de la fábrica y la organización de la emisión a una persona o personas, que hoy llamaríamos empresarios o contratistas, y como lo hacía en régimen de arrendamiento, estas personas recibían el nombre de arrendadores."

**Asentar** (De sentar).

11. tr. Anotar o poner por escrito algo, para que conste.

**Cambiar / cambio** (Del galolatín *cambiāre*).

1. tr. Dejar una cosa o situación para tomar otra.

3. tr. Dar o tomar algo por otra cosa que se considera del mismo o análogo valor.

#### **Ordenamiento / ordenanza**

2. m. Conjunto de normas referentes a cada uno de los sectores del derecho.

3. m. En desuso. Ley, pragmática u ordenanza que da el superior para que se observe una conducta.

**Tratar** (Del latín *tractāre*).

1. tr. Manejar algo y usarlo materialmente.

2. tr. Manejar, gestionar o disponer algún negocio.

#### **· Fabricación**

**Acuñar** (De *cuño*).

1. tr. Imprimir y sellar una pieza de metal, especialmente una moneda o una medalla, por medio de cuño o troquel.

2. tr. Hacer, fabricar moneda.

#### **Amonedar**

1. tr. Reducir a moneda algún metal.

**Sellar** (Del latín *sigillāre*).

1. tr. Imprimir el sello.

2. tr. Estampar, imprimir o dejar señalada una cosa en otra o comunicarle determinado carácter.

Según *JT, Pág. 499*: "El verbo propio para indicar la operación es *monedar*, con las variantes que veremos a continuación, y sólo en 1462 aparece acuñar asociado sinonímicamente a *sellar*, iniciándose así una sustitución de significante para la operación como consecuencia de un cambio en el punto de vista

desde el que se nombra. *Acuñar o sellar* es poner un *cuño* o un *sello* en algo; *monedar* es convertir algo en moneda: la moneda se acuña o sella en el mismo momento de ser monedada, por lo que cualquiera de los tres verbos puede utilizarse indistintamente."

**Afinar** (De *fino*).

1. tr. Perfeccionar, precisar, dar el último punto a algo.

4. tr. Purificar los metales.

Según *JT, Pág. 504*: "la afinación es considerada como un tipo concreto de fundición (…) se asocia con la existencia de un determinado punto o grado (cabo) a alcanzar".

**Alear** (Del fránces antiguo *aleier,* y este del latín *alligāre*, atar).

1. tr. Producir una aleación, fundiendo sus componentes.

**Blanquecer** (De *blanco*).

1. tr. En las casas de moneda y entre plateros, limpiar y sacar su color al oro, plata y otros metales.

**Ensayar** (De *ensayo*).

5. tr. Probar la calidad de los minerales o la ley de los metales preciosos.

Según *JT, Pág. 536-542*: "en el ensaye se utiliza plomo, pero como el plomo siempre aparece en la naturaleza mezclado con plata, antes de hacer el ensaye hay que comprobar la cantidad de plata que contiene un trozo de plomo de peso igual al que se va a utilizar en la operación; dicha plata se separa en la comprobación, por lo que podernos sospechar que ésta se realiza mediante fusión: la plata separada del plomo se coloca en el contrapes(o) en que se pesará la plata ensayada. Por ello, contrapeso debe ser el nombre que se daba o a la balanza completa o a uno de sus platos. Como este peso debe restarse al de la plata ensayada, ya que procede del plomo, colocando la plata ensayada en un plato y la procedente del plomo en el otro, las pesas que sea necesario añadir en este último para conseguir el equilibrio nos darán el peso exacto de la plata que contenía la muestra ensayada (…) Datos de tipo técnico y organizativo:

- a) se ensayan los *rieles o vergas* elaborados previamente a la fabricación de los cospeles (…) Estos rieles o vergas proceden de una operación previa a la que se denomina fundición y su metal está ya puesto a la ley. Por eso se comprueba si esa operación se ha realizado correctamente: No se ensayan todos los rieles, sino una muestra de uno de cada fundición (…) el conjunto obtenido puede llamarse también *hornaza*. Después de cada ensaye satisfactorio, los rieles correspondientes a esa partida eran marcados por el ensayador o, si esto no era posible, se guardaban en un arca hasta que pudieran ser labrados.
- b) se ensaya una muestra de cospeles en el momento de su libranza, antes de acuñarlos.
- c) se ensaya, también en el momento de su libranza, una muestra de la moneda ya acuñada.
- d) se ensayan, aleatoriamente, como medida de seguridad, cospeles y monedas tomados al azar por el ensayador de entre los que tienen los obreros y monederos en sus puestos de trabajo.
- e) la plata u oro obtenidos de los ensayes aleatorios se devuelven de una u otra forma a su propietario, no así la de las libranzas, que debe archivarse junto con una muestra del cospel o moneda ensayados.
- f) se ensayan algunos de los instrumentos y materiales utilizados por el ensayador."

#### **Fundir** (Del latín *fundĕre*).

- 1. tr. Derretir y licuar los metales, los minerales u otros cuerpos sólidos.
- 2. tr. Dar forma en moldes al metal fundido.

Según *JT, Pág. 546-547*: "Teóricamente debería existir una primera fundición, que sería la *afinación*, una segunda, que seria la *aleación*, y una tercera, en que la aleación se vuelve a fundir y se vierte en rieleras para poner el metal en un formato adecuado para la labor. Pero lo más probable es que, siempre que fuera posible, las tres operaciones se redujeran a una sola, por economía de tiempo y de material, pues cada vez que se funde se pierde una parte de metal (*mengua o merma*) (…) Personas que aparecen implicadas en operaciones de fundición: a) el maestro, b) el fundidor, c) los obreros, d) los propios dueños del metal."

#### **Labrar** (Del latín *laborāre*).

1. tr. Trabajar una materia reduciéndola al estado o forma conveniente para usarla. Labrar la madera. Labrar plata.

5. tr. Trabajar en un oficio.

Según *JT, Pág. 550-547*: "cosas que son susceptibles de ser labradas:

a) se labra, genéricamente, en el sentido de 'estar ocupado en algo'.

b) se labra moneda, en un sentido genérico 'fabricar'.

d) se labran metales.

e) se labran reyellos / riellas.

f) se labran monedas que luego se acuñan, es decir, cospeles (lo hacen capataces y obreros).

g) se labran monedas (se acuñan, lo hacen los monederos)."

**Recocer** (Del latín *recoquĕre*).

3. tr. Caldear los metales para que adquieran de nuevo la ductilidad o el temple que suelen perder al trabajarlos.

**Talla** (De *tallar, cortar*).

7. f. Cantidad de moneda que ha de ser producida por cierta unidad de peso del metal que se acuñe.

Según *JT, Pág. 558, 562*: "características de las piezas que se han de acuñar (…) se suelen especificar las dos coordenadas metrológicas que han de confluir en una pieza de metal para ser considerada como una moneda legal: *la ley y el peso*. La *ley* responde a una escala de unidades, y la de la moneda se especifica mencionando la cantidad de unidades de ley que deben encontrarse en su metal, tenga el peso que tenga, dado que se trata de un sistema de medida proporcional. En cambio, para determinar el *peso* de cada una de las piezas no se declara la cantidad de unidades de peso que deben registrarse en cada una de ellas, sino la cantidad de piezas que deben equilibrarse en la balanza con una unidad de peso de orden superior (…) Esta cifra recibe el nombre de *talla*.

No sólo la *talla* de la moneda vuelve a estar en relación con su aspecto, sino que los cuños (que sirven para labrar las monedas) también deben ser '*de buena talla'*."

**Fuerte / fortaleza** (Del latín *fortis*).

8. adj. Dicho de una cosa: Entre plateros, monederos y lapidarios, que excede en el peso o ley.

**Feble / feblez** (Del latín vulg. *febĭlis*, por *flebilis*, deplorable).

2. adj. Dicho de una moneda o de una aleación de metales: Falta en peso o en ley.

Según *JT, Pág. 563*: "Tanto fuerte como feble se pueden aplicar como calificativos de las piezas o sustantivados (…) Como adjetivo, *fuerte* es toda pieza que supera el peso establecido, de manera que, para equilibrar un marco de peso, son necesarias menos piezas de las que contempla la *talla*. Por el contrario, una pieza *feble* es baja de peso, por lo que en un marco se contarán más piezas de las previstas por la *talla*."

**Salvar** (Del latín *salvāre*).

4. tr. Exceptuar, dejar aparte, excluir algo de lo que se dice o se hace de otra u otras cosas.

Según *JT, Pág. 566*: "la moneda alta se *salva* y la moneda baja se *talla".*

**Tallar** (Del latín *taleāre*, cortar ramas, de *talĕa*, rama).

3. tr. Dar forma o trabajar un material.

**(En)tallar** (De *en-* y *talla*).

1. tr. Hacer figuras de relieve en madera, bronce, mármol, etc.

2. tr. Grabar en lámina, piedra u otra materia.

Según *JT, Pág. 569*: "se tallan aparejos, y se entallan aparejos. En una ocasión, el entallador hace los cuños y los aparejos que utiliza para entallar, donde parece que los aparejos con que se entalla no son la misma cosa que los aparejos que son entallados (…) se puede asegurar que el entallador no fabrica útiles para cortar, sino para dar forma a la moneda."

### **· Operaciones de control y emisión**

**Examinar** (Del latín *examināre*).

1. tr. Inquirir, investigar, escudriñar con diligencia y cuidado algo.

2. tr. Reconocer la calidad de algo, viendo si contiene algún defecto o error.

**Catar** (Del latín *captāre*, coger, buscar).

7. tr. ant. Ver, examinar, registrar.

**Guardar** (De *guarda*).

1. tr. Tener cuidado de algo, vigilarlo y defenderlo.

3. tr. Observar o cumplir aquello a lo que se está obligado.

10. tr. ant. Atender o mirar a lo que otro hace.

**Pasar** (Del latín *passāre*, de *passus*, paso).

16. tr. No poner reparo, censura o tacha en algo.

**Reconocer** (Del latín *recognoscĕre*).

1. tr. Examinar con cuidado algo o a alguien para enterarse de su identidad, naturaleza y circunstancias.

**Triar** (De origen incierto).

1. tr. Escoger, separar, entresacar.

**Cortar** (Del latín *curtāre*).

1. tr. Dividir algo o separar sus partes con algún instrumento cortante.

**Tajar** (Del latín *taliāre*, cortar).

1. tr. Dividir algo en dos o más partes con un instrumento cortante.

Según *JT, Pág. 581*: "El corte de piezas tiene lugar en dos tipos de situaciones, una como actividad desmonetizadora, con objeto de eliminar piezas que no reúnen las condiciones necesarias y otra como paso previo al ensaye de las piezas".

**Librar** (Del latín *liberāre*).

8. intr. Confiar en alguien o algo.

**Libranza** (De *librar*).

1. f. Orden de pago que se da, ordinariamente por carta, contra alguien que tiene fondos a disposición de quien la expide, la cual, cuando es a la orden, equivale a la letra de cambio.

2. f. Libramiento u orden de pago.

3. f. ant. Liberación o libertad.

**Levada** (Del latín *levāre*, levantar).

No figura acepción con este sentido.

**Rendir** (Del latín *reddĕre*, infl. por *prendĕre* y *vendĕre*).

- 3. tr. Dar a alguien lo que le toca, o restituirle aquello de que se le había desposeído.
- 8. tr. entregar.

Según *JT, Pág. 583-586*: " *librar* algo es entregarlo con unas ciertas condiciones de garantía o un determinado protocolo, se distingue entre *librar* la moneda una vez acabada y *darla* a sus dueños; también se *libra* durante el proceso de fabricación, la moneda sin acuñar y acuñada una vez entregada internamente por los trabajadores respectivos. Esta acción de entregar el producto los trabajadores a sus superiores se denomina *rendir* (…) La *levada* se repite después del blanqueo, pero no para comprobar el peso de las piezas sino su ley, el significado de levada debe ser restringido a la acción de escoger al azar, que se podría enunciar como 'elección al azar de una pieza o conjunto de ellas para comprobar su peso o su ley'."

**Encerrar** (De *en-* y *cerrar*).

2. tr. Meter algo en sitio del que no pueda sacarse sin tener el instrumento o los medios necesarios.

**Marcar** (Quizá del italiano *marcare,* y este del longobardo *markan*; cf. a. al. ant. *merken*, notar, inglés antiguo *mearcian*, anotar)

1. tr. Señalar con signos distintivos.

Según *JT, Pág. 595-597*: "deducimos que "plata de marcar" se refiere a la plata no amonedada (…) dicha plata debía ser provista de determinadas señales oficiales que dieran fe de su calidad (…) poner varias señales en la plata, una de ellas, la del platero que la trabaja, y otra, previa, la de la persona que tiene el

marco (…) tres tipos de personas que pueden marcar los metales preciosos: plateros, marcadores y, por supuesto, los ensayadores, En 1499, aparece un cuarto tipo de oficio, el de contraste fiel, que después parece haberse confundido con el de marcador".

**Pesar** (Del latín *pensāre*).

1. tr. Determinar el peso, o más propiamente, la masa de algo por medio de la balanza o de otro instrumento equivalente.

2. tr. Examinar con atención o considerar con prudencia las razones de algo para hacer juicio de ello.

4. intr. Tener gravedad o peso.

Según *JT, Pág. 599-604*: "El *peso* es también una cualidad de las piezas monetales y la magnitud mensurable con que se realiza en cada pieza o conjunto de ellas. *Pesar* es comprobar cuantitativamente algún tipo de magnitud que se opone, o se complementa, con la de contar (…) el marco es una unidad de peso. Un determinado *peso* se corresponde con una determinada cantidad de piezas. Se trata, pues, de una magnitud divisible, y el *peso* de cada pieza será el resultado de dividir el total entre la cantidad de piezas (…) la balanza es un objeto *en* el que se pesa. La preposición es importante, pues todas las magnitudes se comprueban con algún objeto (patrón), pero no todas necesitan de otro objeto en el que se efectúa la comprobación. Otra unidad de *peso*, además del marco, es el tomín. Como sucede para cualquier comprobación de magnitudes, el objeto de *pesar* puede ser comprobar que el *peso* de un determinado material coincide con una determinada magnitud o un patrón preestablecido, o también averiguar a cuántas unidades equivale (…) Las *pesas y dinerales* son objetos *con* que se pesa. La relación morfológica entre *pesa* y *pesar* puede indicar que *pesa* sea un término genérico que pueda tener realizaciones diferentes, dentro de una nomenclatura relacionada con la estructura de las unidades de *peso*. El grano, que es también un objeto con el que se pesa. El grano es una unidad pequeña, pues se utiliza para pesar faltas en las piezas. Sólo puede ser de capacidad/volumen o de gravedad, magnitudes todas que pueden ser medidas en una moneda o conjunto de monedas. También el marco, que hemos visto que es una unidad de peso, puede ser una pesa. Otra *pesa* es la onza, que además es un divisor del marco."

#### **MATERIALES**

#### **· Metales simples**

**Acero** (Del latín *aciarĭum*, de *acĭes*, filo).

1. m. Aleación de hierro y carbono, en diferentes proporciones, que, según su tratamiento, adquiere especial elasticidad, dureza o resistencia.

#### **Hierro** (Del latín *ferrum*).

1. m. Elemento químico de núm. atóm. 26. Metal muy abundante en la corteza terrestre, se encuentra en la hematites, la magnetita y la limonita, y entra en la composición de sustancias importantes en los seres vivos, como las hemoglobinas. De color negro lustroso o gris azulado, dúctil, maleable y muy tenaz, se oxida al contacto con el aire y tiene propiedades ferromagnéticas. Es el metal más empleado en la industria; aleado con el carbono forma aceros y fundiciones. (Símbolo: Fe).

Según *JT, Pág. 618*: "*'fierro e azero'* materiales necesarios para la fabricación de los cuños, que debe aportar el entallador. El *hierro* y también el latón se utilizan asimismo en la fabricación de pesas y otros objetos".

#### **Argent / plata** (Del latín *plattus, platus*, plano, del gr. πλάτος).

1. f. Elemento químico de núm. atóm. 47. Metal escaso en la corteza terrestre, se encuentra nativo, en granos o vetas, y en algunos minerales. De color blanco, brillante, con sonoridad peculiar, muy dúctil y maleable y muy buen conductor del calor y la electricidad. Se usa como catalizador, en la fabricación de utensilios y monedas, en joyería y en odontología, y muchas de sus sales tienen empleo en fotografía por ser sensibles a la luz. (Símbolo: Ag, de su denominación latina argentum).

Según *JT, Pág. 620*: "La "*ley emblanquida argente fin*" seria una fórmula para expresar lo que hoy llamamos '*plata de ley'*."

**Cobre** (Del latín *cuprum*).

1. m. Elemento químico de núm. atóm. 29. Metal abundante en la corteza terrestre, se encuentra nativo o, más corrientemente, en forma de sulfuro. De color rojo pardo, brillante, maleable y excelente conductor del calor y la electricidad. Forma aleaciones como el latón o el bronce, y se usa en la industria eléctrica, así como para fabricar alambre, monedas y utensilios diversos. (Símbolo: Cu).

**Oro** (Del latín *aurum*).

1. m. Elemento químico de núm. atóm. 79. Metal escaso en la corteza terrestre, que se encuentra nativo y muy disperso. De color amarillo brillante e inalterable por casi todos los reactivos químicos, es el más dúctil y maleable de los metales, muy buen conductor del calor y la electricidad y uno de los más pesados. Se usa como metal precioso en joyería y en la fabricación de monedas y, aleado con platino o paladio, en odontología. (Símbolo: Au).

**Plomo** (Del latín *plumbum*, voz de origen hispano).

1. m. Elemento químico de núm. atóm. 82. Metal escaso en la corteza terrestre, se encuentra en la galena, la anglesita y la cerusita. De color gris azulado, dúctil, pesado, maleable, resistente a la corrosión y muy blando, funde a bajas temperaturas y da lugar a intoxicaciones peculiares. Se usa en la fabricación de canalizaciones, como antidetonante en las gasolinas, en la industria química y de armamento y como blindaje contra radiaciones. (Símbolo: Pb).

Según *JT, Pág. 628-629*: " utilizado en el proceso de ensaye de la plata (…) *plumbum* se refiere a la cantidad de material que reciben los obreros para fabricar los cospeles, que en nuestros textos recibe los nombres de *argent* y *contrapeso*."

#### **· Estado de los metales**

#### **Mezcla**

2. f. Agregación o incorporación de varias sustancias o cuerpos que no tienen entre sí acción química.

**Pasta** (Del latín *pasta*).

9. f. Porción de oro, plata u otro metal fundido y sin labrar.

**Polvo** (Del latín *pulvus*, por *pulvis*).

- 2. m. Residuo que queda de otras cosas sólidas, moliéndolas hasta reducirlas a partes muy menudas.
- **Ceniza** (Del latín *cinisĭa*, de *cinis*).

6. f. Polvo de color gris claro que queda después de una combustión completa, y está formado, generalmente, por sales alcalinas y térreas, sílice y óxidos metálicos.

- **Cisco** (De origen incierto; cf. latín *ciccum*, cosa insignificante).
	- 1. m. Carbón vegetal menudo.
- **Tierra** (Del latín *terra*).

3. f. Material desmenuzable de que principalmente se compone el suelo natural.

- **Cizalla** (Del fránces *cisailles*).
	- 3. f. Cortadura o fragmento de cualquier metal.
	- 4. f. En las casas de moneda, residuo de los rieles de los que se ha cortado la moneda.

Según *JT, Pág. 636-641*: "la *cizalla* es un residuo de materia prima que sigue siendo materia prima, pues sólo experimenta una transformación de forma, más concretamente de tamaño, que no afecta a su composición, a su sustancia, que sigue siendo metal monetario (…) Otros residuos metálicos producidos en el proceso de fabricación son las *salpicaduras* producidas al verter los metales fundidos en las rieleras. Sabemos que estos residuos se denominaron más tarde *escobillas*, y se barrían y limpiaban para ser reaprovechados."

#### **· Materias primas instrumentales (no metálicas)**

#### **Aguafuerte**

1. Acido nítrico diluido en corta cantidad de agua. Se llama así por la actividad con que disuelve la plata y otros metales.

Según *JT, Pág. 643*:"el uso del aguafuerte en una casa de moneda fue la eliminación de la plata que pueda contener una porción de oro, con objeto de averiguar su ley, o de afinarlo."

**Carbón** (Del latín *carbo, -ōnis*).

1. m. Materia sólida, ligera, negra y muy combustible, que resulta de la destilación o de la combustión incompleta de la leña o de otros cuerpos orgánicos.

**Rasuras / sal**

#### **· Utensilios**

Genéricos:

**Herramienta** (Del latín *ferramenta*, pl. n. de *ferramentum*).

1. f. Instrumento, por lo común de hierro o acero, con que trabajan los artesanos.

2. f. Conjunto de estos instrumentos.

**Pertrechos** (De origen incierto).

2. m. pl. Instrumentos necesarios para cualquier operación.

**Aparejos** (De aparejar).

4. m. Conjunto de objetos necesarios para hacer ciertas cosas.

9. m. pl. Instrumentos y cosas necesarias para cualquier oficio o maniobra.

**Cuño** (Del latín *cunĕus*, cuña).

1. m. Troquel, ordinariamente de acero, con que se sellan la moneda, las medallas y otras cosas análogas.

2. m. Impresión o señal que deja este sello.

#### **Punzones**

1. m. Instrumento de hierro o de otro material rematado en punta, que sirve para abrir ojetes y para otros usos.

3. m. Instrumento de acero durísimo, de forma cilíndrica o prismática, que en la boca tiene de realce una figura, la cual, hincada por presión o percusión, queda impresa en el troquel de monedas, medallas, botones u otras piezas semejantes.

6. m. En impresión. Pequeña lámina de acero en cuya superficie está grabado en relieve el ojo de una letra o signo, y que se utiliza para la obtención de una matriz que sirve para fundir una letra, signo o viñeta.

### **Troquel** (De origen incierto).

1. m. Molde empleado en la acuñación de monedas, medallas, etc.

2. m. Instrumento análogo de mayores dimensiones, que se emplea para el estampado de piezas metálicas.

Según *JT, Pág. 654-655*: "Los *aparejos* son instrumentos utilizados por los monederos para monedear, es decir, para acuñar las monedas. Fuera de las horas de trabajo son custodiados en un arca, y son las guardas quienes los entregan cada mañana y los recogen cada tarde (…) La elaboración de los *aparejos* corresponde al entallador. El término *aparejos* [en 1461] designa a los que hoy denominamos cuños o troqueles."

**Arca** (Del latín *arca*).

1. f. Caja, comúnmente de madera sin forrar y con tapa llana que aseguran varios goznes o bisagras por uno de los lados, y uno o más candados o cerraduras por el opuesto.

**Argent(o)** (Del latín *argentum*).

m. poét. plata (‖ metal de color blanco). **Contrapeso**

1. m. Peso que se pone a la parte contraria de otro para que queden en equilibrio.

2. m. Cosa que se considera y estima suficiente para equilibrar o moderar otra que prepondera y excede.

5. m. Moneda o cizalla que en las fábricas de moneda se refundía, pesaba y acuñaba de nuevo.

Según *JT, Pág. 664-665*: "El *argent*, es un material, la cantidad de metal que el maestro debe entregar a los obreros para que fabriquen cospeles. (…) En cambio, *contrapeso*, parece designar a algún objeto. Cuando aparece en relación con el ensayador, designa algo relacionado con la operación de pesar, concretamente un objeto *en* el que se pesa (…) el *contrapeso* debe ser examinado por las guardas y que debe ser rendido, es decir, entregado tras la finalización del trabajo, y que, además, debe responder a la talla. Pero el *contrapeso* que entregan los obreros está compuesto por el contrapeso propiamente dicho y las cizallas."

**Guimbalete** (Del fráces antiguo *guimbelet*).

1. m. Palanca con que se da juego al émbolo de la bomba aspirante.

#### **Hornaza**

1. f. Horno pequeño que usan los plateros y fundidores de metales.

**Sete** (De origen incierto).

1. m. En desuso. Oficina o pieza de las casas de moneda, donde estaba el cepo para acuñar a martillo.

**Cepo** (Del latín *cippus*).

9. m. Madero grueso y de más de medio metro de alto, en que se fijan y asientan la bigornia, yunque, tornillos y otros instrumentos de los herreros, cerrajeros y operarios de otros oficios.

**Martillo** (Del latín tardío *martellus*).

1. m. Herramienta de percusión, compuesta de una cabeza, por lo común de hierro, y un mango.

Pesas:

**Pesa**

1. f. Pieza metálica que se utiliza como término de comparación para determinar el peso de un cuerpo.

 $\sim$  dineral.

1. f. Pieza con que se pesan las monedas de oro y plata.

#### **Dineral**

2. m. Juego de pesas que se usaba para comprobar en la balanza el peso de las monedas. Lo había para el oro y para la plata.

 $\sim$  de oro.

1. m. Pesa de un castellano, o sea, ocho tomines, dividida en 24 quilates, y cada quilate en 4 granos.

 $\sim$  de plata.

1. m. Pesa de un marco, dividida en 12 dineros, y cada dinero en 24 granos.

 $\sim$  de quilates.

1. m. Juego de pesas que usaban los joyeros para valorar las perlas y piedras preciosas.

**Grano** (Del latín *granum*).

8. m. Dozava parte del tomín, equivalente a 48 mg.

9. m. En las piedras preciosas, cuarta parte de un quilate.

10. m. Cuarta parte del quilate, que se emplea para designar la cantidad de fino de una liga de oro.

**Marco** (Del germanía *mark*; cf. nórd. *mark*, a. al. ant. *marka*).

10. m. Patrón o tipo por el cual debían regularse o contrastarse las pesas y medidas.

11. m. Peso de media libra, o 230 g, que se usaba para el oro y la plata. El del oro se dividía en 50 castellanos, y el de la plata en 8 onzas.

#### **Onza** (Del latín *uncĭa*).

1. f. Peso que consta de 16 adarmes y equivale a 28,7 g. Es una de las 16 partes iguales del peso de la libra, y la del marco de la plata se divide en 8 ochavas.

Según *JT, Pág. 683-684*: "El grano, el marco y la onza eran unidades de peso que daban nombre a pesas. El marco, como nombre de pesa, se aplica también a las pesas que miden los múltiplos del marco unidad. Las pesas son, o deben ser, objetos metálicos. Dentro del ámbito de la fábrica, las pesas han de ser fabricadas y comprobadas por el maestro de la balanza. Las pesas monetarias utilizadas fuera de la casa también deben ser comprobadas y garantizadas periódicamente por la autoridad, lo que se pone de manifiesto mediante unos signos impresos en ellas".

Pesos:

**Balanza** (Del latín vulgar *bilancia,* y este del latín *bilanx, -ncis*).

1. f. Instrumento que sirve para pesar o, más propiamente, para medir masas.

**Fiel** (Del latín *fidēlis*).

7. m. Aguja que juega en la alcoba o caja de las balanzas y romanas, y se pone vertical cuando hay perfecta igualdad en los pesos comparados.

**Guindaleta** (De *guindar*).

2. f. Pie derecho donde los plateros tienen colgado el peso.

**Peso** (Del latín *pensum*).

5. m. El de la pesa o conjunto de pesas que se necesitan para equilibrar en la balanza un cuerpo determinado.

8. m. Objeto pesado que sirve para hacer presión o para equilibrar una carga.

10. m. Balanza u otro utensilio para pesar.

Según *JT, Pág. 686-692*: "La *balanza* es un objeto *en* que se pesa. (…) no se puede descartar, aunque tampoco demostrar, que *fil* designase al conjunto de la balanza o a una balanza determinada y no sólo a una parte de ella, como hoy parece que lo hace *fiel* (…) la *guindaleta* es la columna que sostiene el peso, que incorpora un mecanismo para poder elevar, en el momento de la pesada, el brazo, y con él, las balanzas que normalmente reposan sobre el suelo (…) los objetos *en* que se pesa recibían el nombre genérico de *pesos* y los objetos utilizados como patrón el de *pesas* (…) el *contrapeso* era un plato de balanza que, en el caso de los obreros, era de un tipo especial. Ahora bien, el ensayador también hacía uso de un *contrapeso*".

#### **· Utensilios de fundición o ensaye**

**Copela** (Del italiano *coppella*, diminutivo de *coppa*).

1. f. Vaso de forma de cono truncado, hecho con cenizas de huesos calcinados, donde se ensayan y purifican los minerales de oro o plata.

**Redoma** (Del árabe hispano *raṭúma,* y este del árabe clásico *raṭúm*, estrecha de vulva).

1. f. Vasija de vidrio ancha en su fondo que va estrechándose hacia la boca.

Según *JT, Pág. 693-694*: "El término copela aparece en la relación de objetos del ensayador, y se explica que son necesarios para el ensaye. Presta además su nombre al método de ensaye por Copel (...) La redoma la describe como un recipiente utilizado para calentar aguafuerte (…) es un recipiente de vidrio, de base ancha y cuello estrecho y largo".

**Crisol** (Del catalán antiguo y dialecto *cresol*).

1. m. Recipiente hecho de material refractario, que se emplea para fundir alguna materia a temperatura muy elevada.

Según *JT, Pág. 696-697*: " El *cresol* es un recipiente donde se pone el metal, y con el metal se introduce en el horno para efectuar la fundición. Una vez fundido el metal, se saca el crisol del horno con unos hierros en forma de anillo y se vierte en las rieleras".

#### **Horno** (Del latín *furnus*).

1. m. Fábrica para caldear, en general abovedada y provista de respiradero o chimenea y de una o varias bocas por donde se introduce lo que se trata de someter a la acción del fuego.

2. m. Montón de leña, piedra o ladrillo para la carbonización, calcinación o cochura.

5. m. Aparato con rejilla o sin ella en la parte inferior y una abertura en lo alto que hace de boca y respiradero. Sirve para trabajar y transformar con ayuda del calor las sustancias minerales.

#### **PRODUCTOS**

#### **· Productos semitransformados**

#### **Argent / contrapeso / cuento / obra**

Según *JT, Pág. 702*: "Si *contrapeso* son piezas más cizallas, *cuento* deben ser sólo piezas. Como el término está ligado formalmente con *contar*, es decir, con el número de piezas, y éste no varía, en principio, con la acuñación, el conjunto de piezas acuñadas se denomina también *cuento*. Las *cizallas del cuento* sólo pueden ser piezas defectuosas (…) Mientras todos estos términos coexisten, podemos hablar de una clase de productos semitransformados. cuyo hiperónimo sería *obra*, término que puede referir incluso al producto acabado. En un segundo nivel, los términos se marcan dependiendo del lugar que ocupa el material en la cadena productiva. *Argent* es el metal ya fundido que reciben los obreros. *Contrapeso* es el mismo metal ya cortado en piezas que entregan los obreros. El *cuento* es el *contrapeso* menos las *cizallas* y es entregado a los obreros, que lo acuñan y, una vez acuñado, se sigue denominando *cuento*".

**Riel** (Del catalán *riell,* y este del latín *regella*). 1. m. Barra pequeña de metal en bruto.

Según *JT, Pág. 704*: "El *argent*, que es una cantidad de metal, se denomina *hornaza* desde el punto de vista de la fundición, cuando ha sido fundido y vertido en rieleras, y *contrapeso* desde el punto de vista de la pesada, una vez que ha sido pesado para entregarlo a los obreros. La hornaza recibe su nombre del hecho proceder de un mismo paso por el horno o de un mismo recipiente denominado también *hornaza*. Vimos que en 1369, aparecía *vergas* en un contexto en el que antes había aparecido *rieles*, y ambos términos desaparecían de los textos siguientes. Concluíamos que posiblemente una hornaza era, en ciertos contextos, un conjunto de vergas o rieles obtenidos de una misma fundición. Cada sesión de fundición, realizada en una *hornaza* (horno o crisol) daría lugar a una hornaza-material, en forma de varias vergas o rieles. Éstos se pasarían a la hornaza-lugar donde se denominarían *argent* y serían convertidos en cospeles por los obreros y entregados en partidas, probablemente de peso equivalente al del *argent* recibido, denominadas *contrapeso*".

#### **Notas**

1. Torres Lázaro, Julio. *Ordenanzas medievales sobre fabricación de moneda en Castilla: edición y análisis del vocabulario técnico (1998).* Director: Juan Miguel Ribera Llopis. Madrid: Universidad Complutense de Madrid, Servicio de Publicaciones, 2003. Recurso electrónico.

2*. Diccionario de la Real Academia Española* . Vigésima segunda edición [en línea]. España. [Consulta: 23 mayo 2009].

#### **Tabla 12. Libros que integran la Biblia de 42 líneas**

#### **ANTIGUO TESTAMENTO**

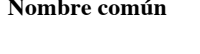

Deuteronomio Deuteronomium Deuteronomio. Libro quinto de Moisés

#### **Libros Sapienciales Libri Didactici**

Salmos Psalterium Salmos. Libro I-V Proverbios Sabiduría Sapientiae Libro de la Sabiduría Sirácida Ecclesiasticus Sirácida

#### **Libros proféticos Libri Prophetici**

#### **Libros Narrativos Macchabaei**

- 
- 

# **Pentateuco Pentateuchus** Génesis Genesis Genesis Génesis. Libro primero de Moisés<br>
Éxodo Exodus Exodus Exodo. Libro segundo de Moisés Éxodo Exodus Éxodo. Libro segundo de Moisés Números Numeri Números. Libro cuarto de Moisés

#### **Libros Históricos Libri Historici**

Josué Iosua Josué Jueces Iudicum Jueces Rut Ruth Ruth Ruth Rut 1ª Samuel Regum primus Primer Libro de Samuel Esdras Esdrae primus Esdras Esdrae secundus Esdrae tertius Esdrae quartus Tobías Tobias Tobías Judit Iudith Judit Ester Hester Ester

Job Iob Job

Isaías Isaias Isaías Jeremías Iheremias Jeremías Baruc Baruch Baruch Baruch Ezequiel Ezechiel Ezequiel Daniel Daniel Daniel Oseas Osee Oseas Joel Iohel Joel Amos Amos Amos Abdías Abdias Abdías Jonás Ionas Jonás Miqueas Micha Miqueas Mahum Naum Naum Nahum Nahum Nahum Nahum Nahum Nahum Nahum Nahum Nahum Nahum Nahum Nahum Nahum Nahum Nahum Nahum Nahum Nahum Nahum Nahum Nahum Nahum Nahum Nahum Nahum Nahum Nahum Nahum Nahum Nahum Nahu Nahum Naum Nahum Habacuc Abacuc Habacuc Sofonías Sophonias Sofonías Sofonías Hageo Aggeus Hageo Zacarías Zacharias Zacarías Malaquías Malachias Malaquías

1ª Macabeos Machabaeorum primus Libro primero de los Macabeos 2ª Macabeos Machabaeorum secundus Libro segundo de los Macabeos

# 2ª Samuel Regum secundus Segundo Libro de Samuel<br>
1ª Reves Regum tertius Primer Libro de los Reves Regum tertius Primer Libro de los Reyes 2ª Reyes Regum quartus Segundo Libro de los Reyes<br>
1ª Crónicas Parapolimenon primus Primer Libro de Crónicas 1ª Crónicas Parapolimenon primus Primer Libro de Crónicas<br>
2ª Crónicas Paralipomenon secundus Segundo Libro de Crónica Paralipomenon secundus Segundo Libro de Crónicas

Levítico. Libro tercer de Moisés

**B42, nombre en latín Nombre completo actual** 

Ec1esiastés o Qohélet Ecc1esiastes Ec1esiastés o el predicador Cantares Canticum Canticorum Cantar de los Cantares de Salomón

Lamentaciones Lamentationes Lamentaciones de Jeremías
# **NUEVO TESTAMENTO**

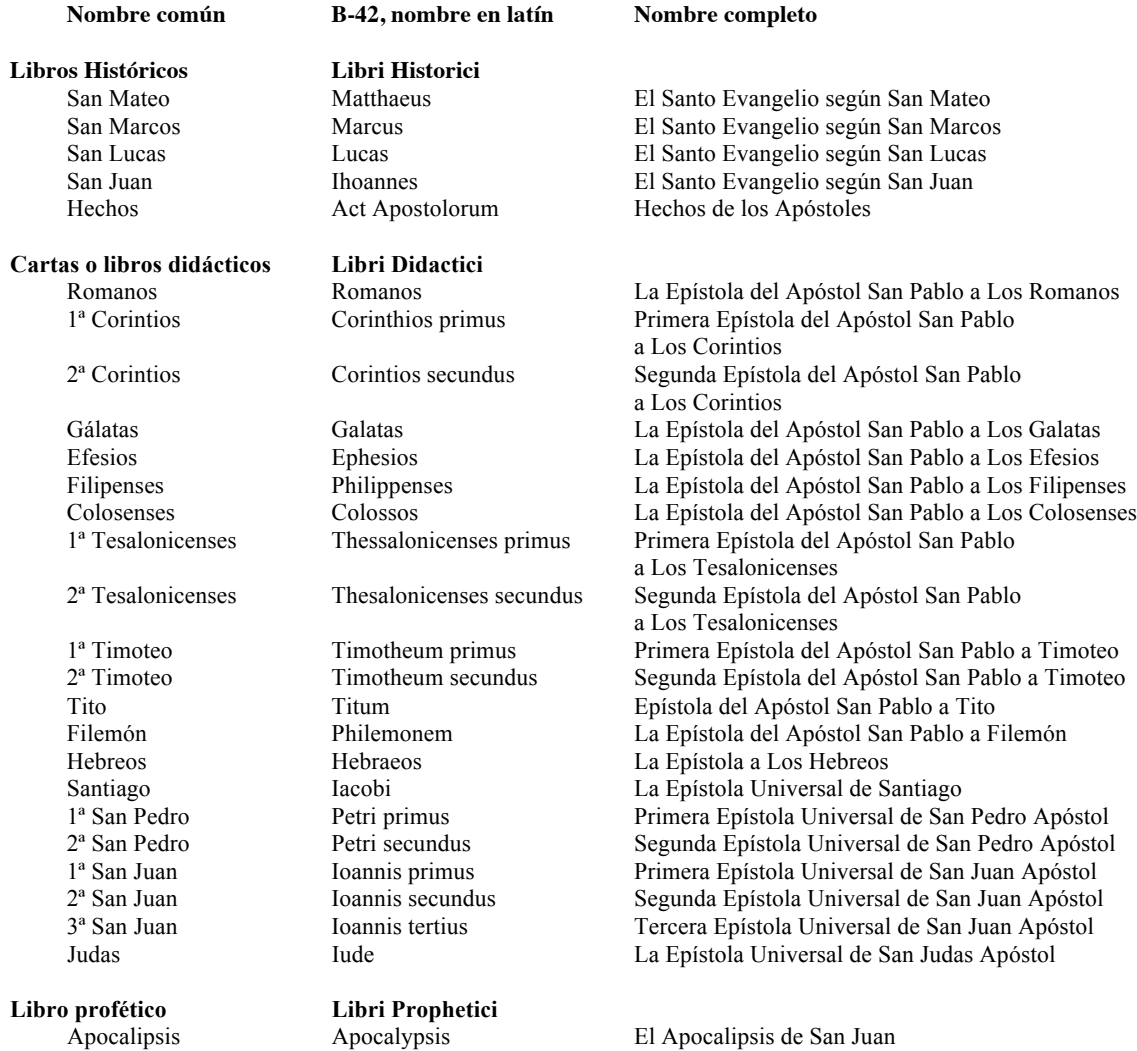

| Vol. I                |                                                           |                               |  |  |
|-----------------------|-----------------------------------------------------------|-------------------------------|--|--|
| Nombre actual         | B-42, nombre en latín                                     | Páginas                       |  |  |
|                       | Epistola Hieronym                                         | Fol. $001r - 004r$            |  |  |
|                       | Prologus in penthatecum moysi                             | Fol. $004r - 004v$            |  |  |
| Génesis               | Genesis                                                   | Fol. $005r - 029r$            |  |  |
| Éxodo                 | Exodus                                                    | $\overline{Fol.}$ 029r - 049r |  |  |
| Levítico              | Leviticus                                                 | Fol. $049r - 063v$            |  |  |
| Números               | Numeri                                                    | Fol. $063v - 084r$            |  |  |
| Deuteronomio          | Deuteronomium                                             | Fol. $084r - 101v$            |  |  |
|                       | Prologus beati ieronimi presbireti in librum iosue        | Fol. 102r                     |  |  |
| Josué                 | Iosua                                                     | Fol. $102r - 114v$            |  |  |
| Jueces                | Iudicum                                                   | Fol. $114v - 127r$            |  |  |
| Rut                   | Ruth                                                      | Fol. $127r - 128v$            |  |  |
|                       | Prologus in libros regum                                  | Fol. 129r - 129v              |  |  |
| 1 <sup>ª</sup> Samuel | Regum Primus                                              | Fol. 129v - 147r              |  |  |
| $2a$ Samuel           | Regum Secundus                                            | Fol. $147r - 160v$            |  |  |
| 1 <sup>ª</sup> Reyes  |                                                           | Fol. $160v - 177r$            |  |  |
|                       | Regum Tertius                                             |                               |  |  |
| $2^a$ Reyes           | Regum Quartus                                             | Fol. $177r - 192v$            |  |  |
|                       | Prologus in librum parlipomenon primum                    | $\overline{Fol.}$ 193r - 193v |  |  |
| 1ª Crónicas           | Parapolimenon primus                                      | Fol. $193v - 207v$            |  |  |
| 2ª Crónicas           | Parapolimenon secundus                                    | Fol. $208r - 226r$            |  |  |
|                       | Oratio manasse regis iuda cum captus teneretu in babilone | Fol. 226r                     |  |  |
|                       | Prefacio beati ieronimi presbiteri in librum esdre        | Fol. $226r - 226v$            |  |  |
| Esdras                | Esdrae primus                                             | Fol. $226v - 231v$            |  |  |
| Nehemías              | Esdrae secundus                                           | Fol. $231v - 238v$            |  |  |
|                       | Esdrae tertius                                            | Fol. $239r - 246r$            |  |  |
|                       | (hoja en blanco)                                          | Fol. 246v                     |  |  |
|                       | Esdrae quartus                                            | Fol. $247r - 260r$            |  |  |
|                       | (hoja en blanco)                                          | Fol. 260v                     |  |  |
|                       | Prologus in librum tobie                                  | Fol. 261r                     |  |  |
| Tobías                | Tobias                                                    | Fol. $261r - 266r$            |  |  |
|                       | Prologus in librum iudith                                 | Fol. 266r                     |  |  |
| Judit                 | Iudith                                                    | Fol. $266r - 272v$            |  |  |
|                       | Prologus in librum hester                                 | Fol. 272v - 273r              |  |  |
| Ester                 | Hester                                                    | Fol. $273r - 279r$            |  |  |
|                       | Prologus primus in librum iob                             | Fol. $279r - 280r$            |  |  |
|                       | Prologus secundus                                         | Fol. 280r                     |  |  |
| Job                   | Iob                                                       | Fol. $280r - 292v$            |  |  |
|                       | Prologus beati ieronimi in psalteruim                     | Fol. $292v - 293r$            |  |  |
| Salmos                | Psalmi                                                    | Fol. $293r - 324v$            |  |  |
| Vol. II               |                                                           |                               |  |  |
|                       | Prologus sancti ieronimi presbiteri in parabolas          | Fol. 001r                     |  |  |
|                       |                                                           |                               |  |  |
| Proverbios            | Proverbia, Parabole Salomonis                             | Fol. $001r - 011v$            |  |  |
|                       | Prologus in ecclesiasten                                  | Fol. 011v                     |  |  |
| Eclesiastés           | Ecclesiastes                                              | Fol. $011v - 015v$            |  |  |
| Cantares              | Canticum Canticorum                                       | Fol. $015v - 017r$            |  |  |
| Sabiduría             | Sapientiae                                                | Fol. $017r - 024v$            |  |  |
|                       | Prologus ihesu filij syrach in librum ecclesiasticum      | Fol. $024v - 025r$            |  |  |
| Sirácida              | Ecclesiasticus                                            | Fol. $025r - 045r$            |  |  |
|                       | Oratio ihesu syrach                                       | Fol. $045r - 045v$            |  |  |
|                       | Oratio salomonis                                          | Fol. 045v                     |  |  |
|                       | Prologus in ysaiam prophetam                              | Fol. 046r                     |  |  |
| Isaías                | Isaias                                                    | Fol. $046r - 070v$            |  |  |
|                       | Prologus in iheremiam prophetam                           | Fol. 070v                     |  |  |
| Jeremías              | Iheremias                                                 | Fol. 070v - 099r              |  |  |
| Lamentaciones         | Lamentationes                                             | Fol. 099r - 101r              |  |  |
|                       | Oratio eiusdem                                            | Fol. $101r - 101v$            |  |  |
|                       | Prefatio in librum baruch                                 | Fol. 101v                     |  |  |
| Baruc                 | Baruch                                                    | Fol. $101v - 105r$            |  |  |
|                       | Prologus in ezechielem prophetam                          | Fol. 105r                     |  |  |
| Ezequiel              | Ezechiel                                                  | Fol. $105r - 130v$            |  |  |
|                       | Prologus in danielem prophetam                            | Fol. $130r - 131v$            |  |  |
| Daniel                | Daniel                                                    | Fol. 131r - 142r              |  |  |
|                       | Prologus in librum duodecim prophetam                     | Fol. 142r                     |  |  |
|                       |                                                           |                               |  |  |
| Oseas                 | Osee                                                      | Fol. 142r - 145v              |  |  |
| Joel                  | Iohel                                                     | Fol. $145v - 146v$            |  |  |
| Amos                  | Amos                                                      | Fol. $147v - 149v$            |  |  |
| Abdías                | Abdias                                                    | Fol. 149v - 150r              |  |  |
| Jonás                 | Ionas                                                     | Fol. $150r - 151r$            |  |  |
| Miqueas               | Micha                                                     | Fol. 151r - 153r              |  |  |

**Tabla 13. Estructura de los libros de la B42 y numeración de las páginas**

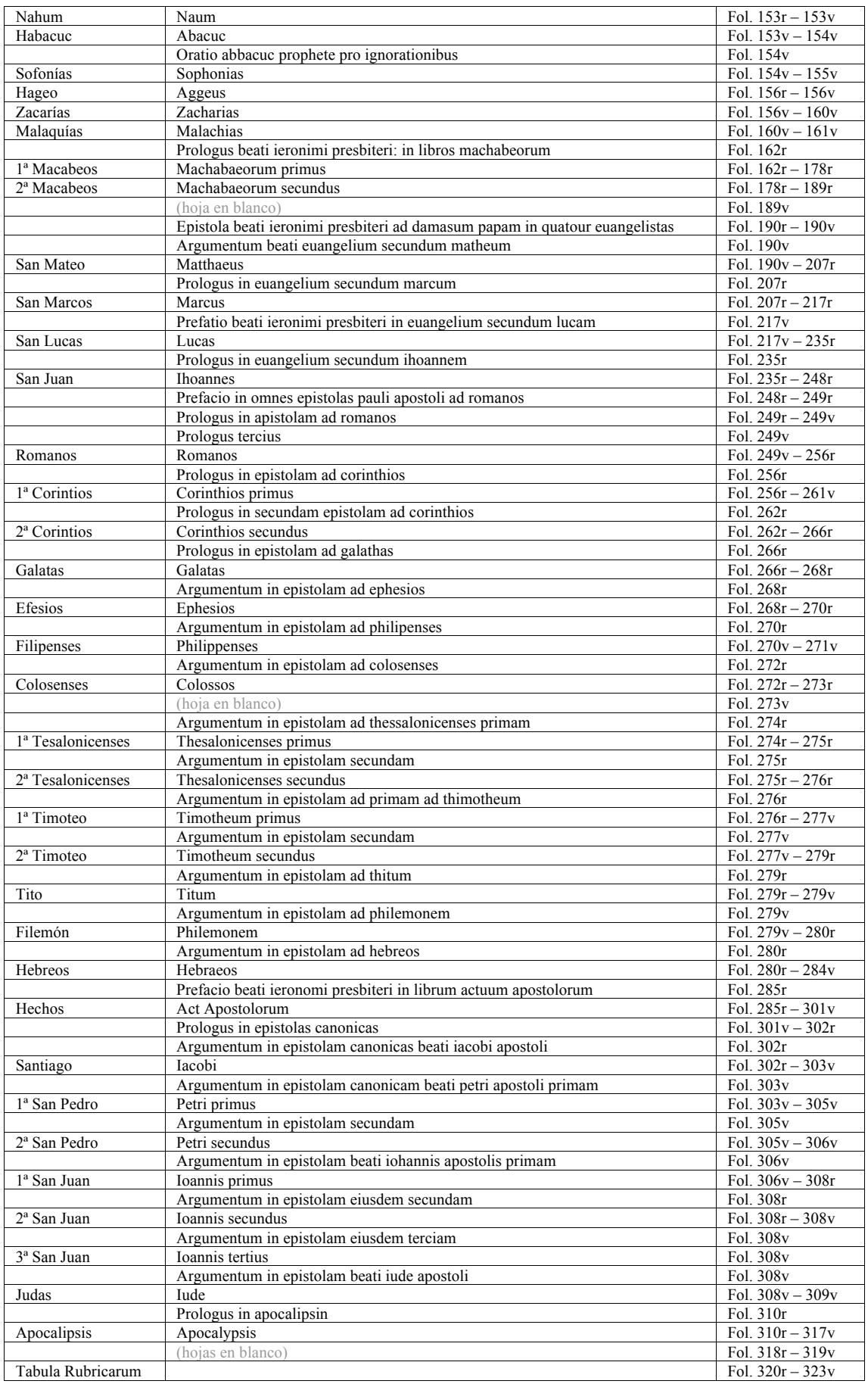

| Vol. I              |                                |                 |                |                      |                           |  |
|---------------------|--------------------------------|-----------------|----------------|----------------------|---------------------------|--|
| <b>Cuadernillos</b> | B42, páginas                   | Dziartzko, 1890 | Schwenke, 1923 | <b>Zedler</b> , 1929 | Needham, 1985             |  |
| 1                   | Fol. $001r - 010v$             | A1              | А              | А                    | A                         |  |
| $\overline{c}$      | Fol. $011r - 020v$             | A1              | A              | A                    | A                         |  |
| 3                   | Fol. $021r - 030v$             | A1              | A              | А                    | А                         |  |
| $\overline{4}$      | Fol. $031r - 040v$             | A1              | А              | А                    | A                         |  |
| 5                   | Fol. $041r - 050v$             | A1              | A              | A                    | A                         |  |
| 6                   | Fol. $051r - 060v$             | A1              | A              | А                    | A                         |  |
| 7                   | Fol. $061r - 070v$             | A <sub>1</sub>  | A              | A                    | A                         |  |
|                     |                                |                 |                |                      |                           |  |
| $\,$ 8 $\,$         | Fol. $071r - 080v$             | A1              | A              | А                    | A                         |  |
| 9                   | Fol. $081r - 090v$             | A <sub>1</sub>  | A              | А                    | A                         |  |
| 10                  | Fol. 091r - 101v               | A1              | A              | A                    | A                         |  |
| 11                  | Fol. $102r - 111v$             | A2              | Aa             | $\overline{F}$       | E                         |  |
| 12                  | Fol. $112r - 122v$             | A2              | Aa             | F                    | Ε                         |  |
| 13                  | Fol. $123r - 128v$             | A2              | Aa             | F                    | E                         |  |
| 14                  | Fol. 129r - 138v               | B1              | B              | B                    | B                         |  |
| 15                  | Fol. 139r - 148v               | B1              | $\, {\bf B}$   | B                    | B                         |  |
| 16                  | Fol. $149r - 158v$             | B1              | B              | B                    | B                         |  |
| 17                  | Fol. $159r - 168v$             | B1              | B              | B                    | B                         |  |
| 18                  | Fol. 169r - 178v               | B1              | $\, {\bf B}$   | B                    | B                         |  |
|                     |                                |                 |                |                      |                           |  |
| 19                  | Fol. 179r - 188v               | B <sub>1</sub>  | B              | B                    | B                         |  |
| 20                  | Fol. $189r - 198v$             | B <sub>1</sub>  | $\, {\bf B}$   | B                    | B                         |  |
| 21                  | Fol. $199r - 209v$             | B1              | B              | B                    | B                         |  |
| 22                  | Fol. $209r - 218r$             | B1              | $\, {\bf B}$   | B                    | B                         |  |
| 23                  | $\overline{Fol}$ . 219r – 228v | B1              | B              | B                    | $\mathbf B$               |  |
| 24                  | Fol. $229r - 238v$             | B1              | $\, {\bf B}$   | B                    | $\mathbf B$               |  |
| 25a                 | Fol. $239r - 241v$             | B <sub>2</sub>  | B              | B                    | Ε                         |  |
| 25 <sub>b</sub>     | Fol. $242r - 246v$             | B <sub>2</sub>  | B              | B                    | E                         |  |
| 25c                 | Fol. $247r - 249v$             | B <sub>2</sub>  | B              | B                    | $\, {\bf B}$              |  |
| 26                  | Fol. $250r - 260v$             | B2              | B              | B                    | B                         |  |
| 27                  | Fol. $261r - 270r$             | B <sub>3</sub>  | Ba             | Е                    | F                         |  |
| 28                  | Fol. $271r - 280v$             | B <sub>3</sub>  | Ba             | E                    | $\mathbf F$               |  |
| 29                  |                                |                 |                |                      | F                         |  |
|                     | Fol. $281r - 290v$             | B <sub>3</sub>  | Ba             | Е                    |                           |  |
| 30                  | Fol. $291r - 300v$             | B <sub>3</sub>  | Ba             | E                    | $\boldsymbol{\mathrm{F}}$ |  |
| 31                  | Fol. $301r - 310v$             | B <sub>3</sub>  | Ba             | ${\bf E}$            | $\mathbf{F}$              |  |
| 32                  | Fol. $311r - 320v$             | B <sub>3</sub>  | Ba             | E                    | A                         |  |
| 33                  | Fol. $321r - 324v$             | B <sub>3</sub>  | Ba             | E                    | A                         |  |
| Vol. II             |                                |                 |                |                      |                           |  |
| 1                   | Fol. $001r - 010v$             | C <sub>1</sub>  | $\mathsf{C}$   | $\mathsf{C}$         | $\mathsf{C}$              |  |
| $\overline{c}$      | Fol. $011r - 020v$             | C1              | $\mathsf{C}$   | $\mathcal{C}$        | $\mathsf{C}$              |  |
| 3                   | $\overline{Fol.}$ 021r - 030v  | C1              | $\mathsf{C}$   | $\mathcal{C}$        | $\mathcal{C}$             |  |
| $\overline{4}$      | Fol. $031r - 040v$             | C <sub>1</sub>  | $\overline{C}$ | $\overline{C}$       | $\mathbf C$               |  |
| 5                   | Fol. $041r - 050v$             | $\overline{C}$  | $\overline{C}$ | $\overline{C}$       | $\overline{C}$            |  |
| 6                   | Fol. $051r - 060v$             | C1              | $\mathbf C$    | $\mathcal{C}$        | $\mathcal{C}$             |  |
| 7                   | Fol. $061r - 070v$             | C1              | $\mathsf{C}$   | C                    | C                         |  |
| 8                   | Fol. $071r - 080v$             |                 | $\mathsf{C}$   | $\mathbf C$          | $\mathsf{C}$              |  |
|                     |                                | C1              |                |                      |                           |  |
| 9                   | Fol. 081r - 090v               | C1              | $\mathbf C$    | $\mathcal{C}$        | $\mathsf{C}$              |  |
| 10                  | Fol. 091r - 100v               | C1              | $\mathbf C$    | $\mathbf C$          | $\mathsf{C}$              |  |
| 11                  | Fol. $101r - 110v$             | C1              | $\mathbf C$    | $\mathsf{C}$         | $\mathcal{C}$             |  |
| 12                  | Fol. $111r - 120v$             | C <sub>1</sub>  | C              | C                    | C                         |  |
| 13                  | Fol. $121r - 130v$             | C1              | $\mathcal{C}$  | $\mathcal{C}$        | C                         |  |
| 14                  | Fol. $131r - 140v$             | C <sub>2</sub>  | Ca             | F                    | $\mathbf F$               |  |
| 15                  | Fol. $141r - 150v$             | C <sub>2</sub>  | Ca             | F                    | F                         |  |
| 16                  | Fol. $151r - 161v$             | C2              | Ca             | F                    | F                         |  |
| 17                  | Fol. $162r - 171v$             | D <sub>1</sub>  | D              | D                    | D                         |  |
| 18                  | Fol. $172r - 181v$             | D <sub>1</sub>  | D              | D                    | D                         |  |
| 19                  | Fol. 182r - 191v               | D1              | D              | D                    | D                         |  |
|                     |                                |                 |                |                      |                           |  |
| 20                  | Fol. $192r - 201v$             | D <sub>1</sub>  | D              | D                    | D                         |  |
| 21                  | Fol. $202r - 211v$             | D1              | D              | D                    | D                         |  |
| 22                  | Fol. $212r - 221v$             | D1              | D              | D                    | D                         |  |
| 23                  | Fol. $222r - 231v$             | D1              | D              | D                    | D                         |  |

**Tabla 14. Relación de los cuadernillos y secciones de impresión**

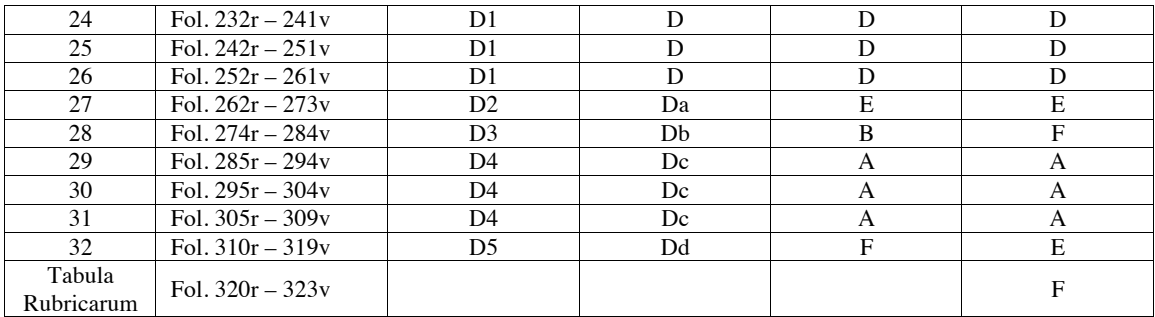

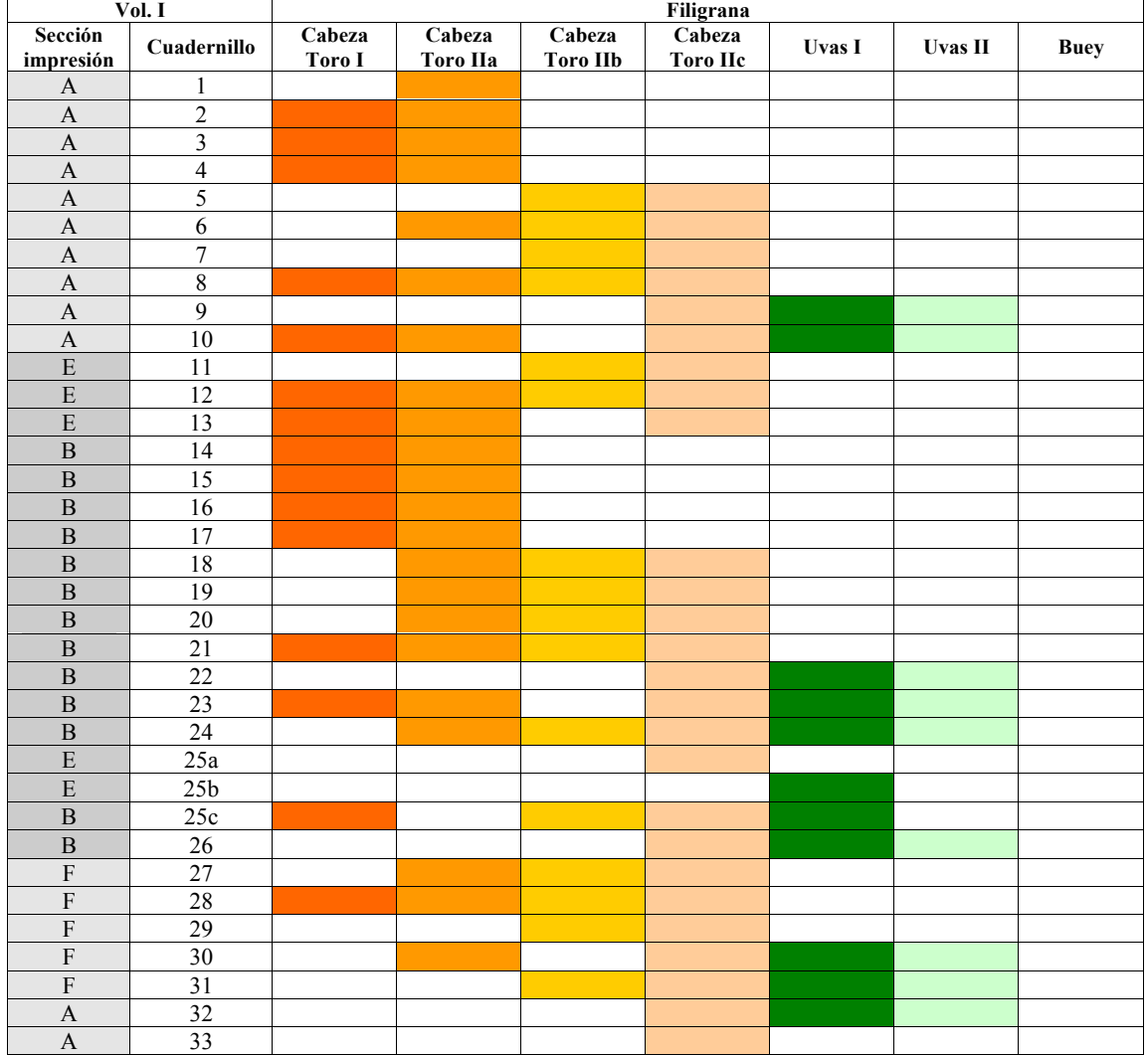

# **Tabla 15. Distribución del trabajo de los cuadernillos y el papel en las diferentes secciones**

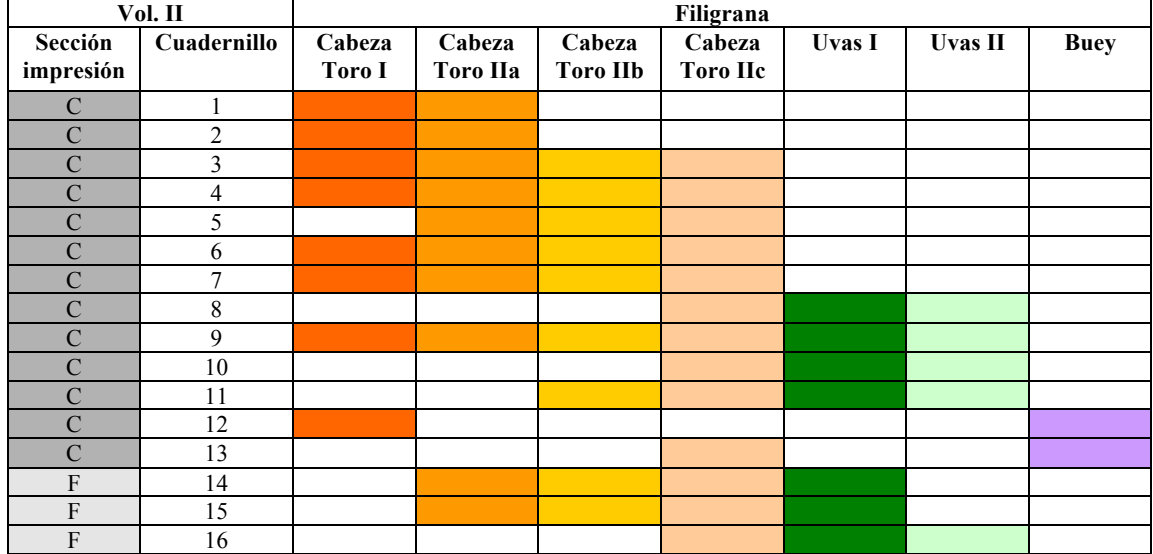

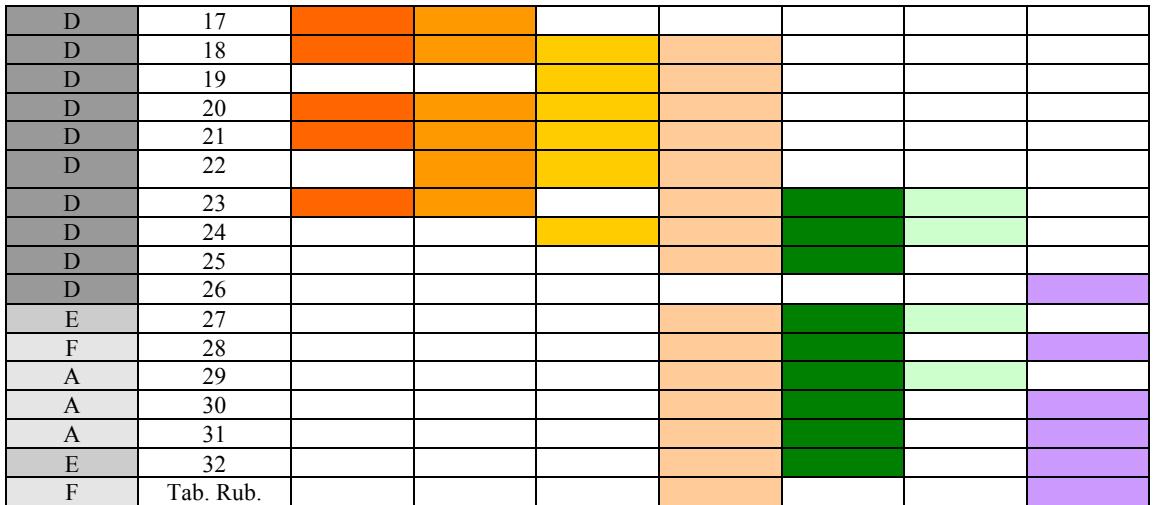

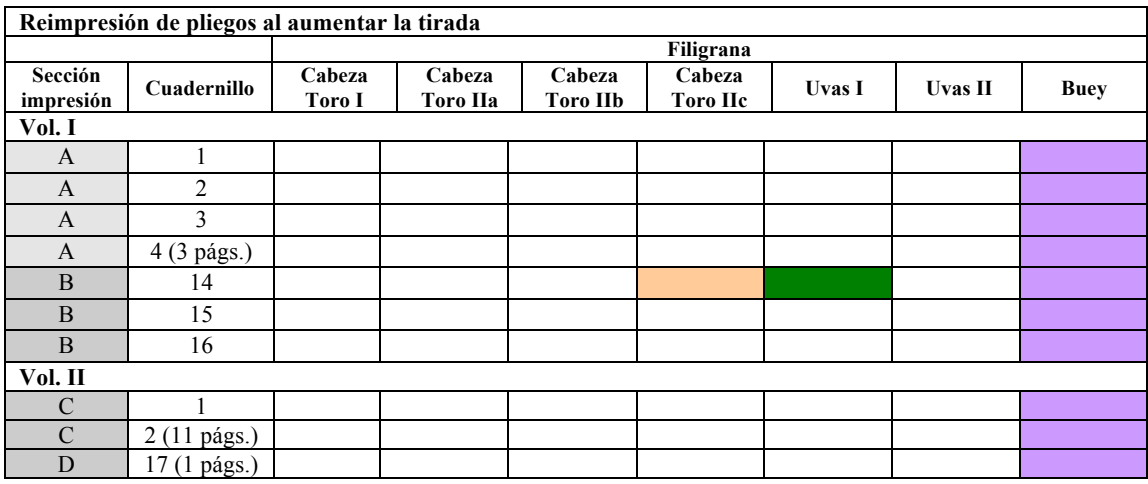

Elaborada con la información obtenida en:

Needham, Paul. "The Paper Supply of Gutenberg Bible". En: *The Papers of the Bibliographical Society of America*. Vol. 79, No. 3; London, 1985, p. 303-374

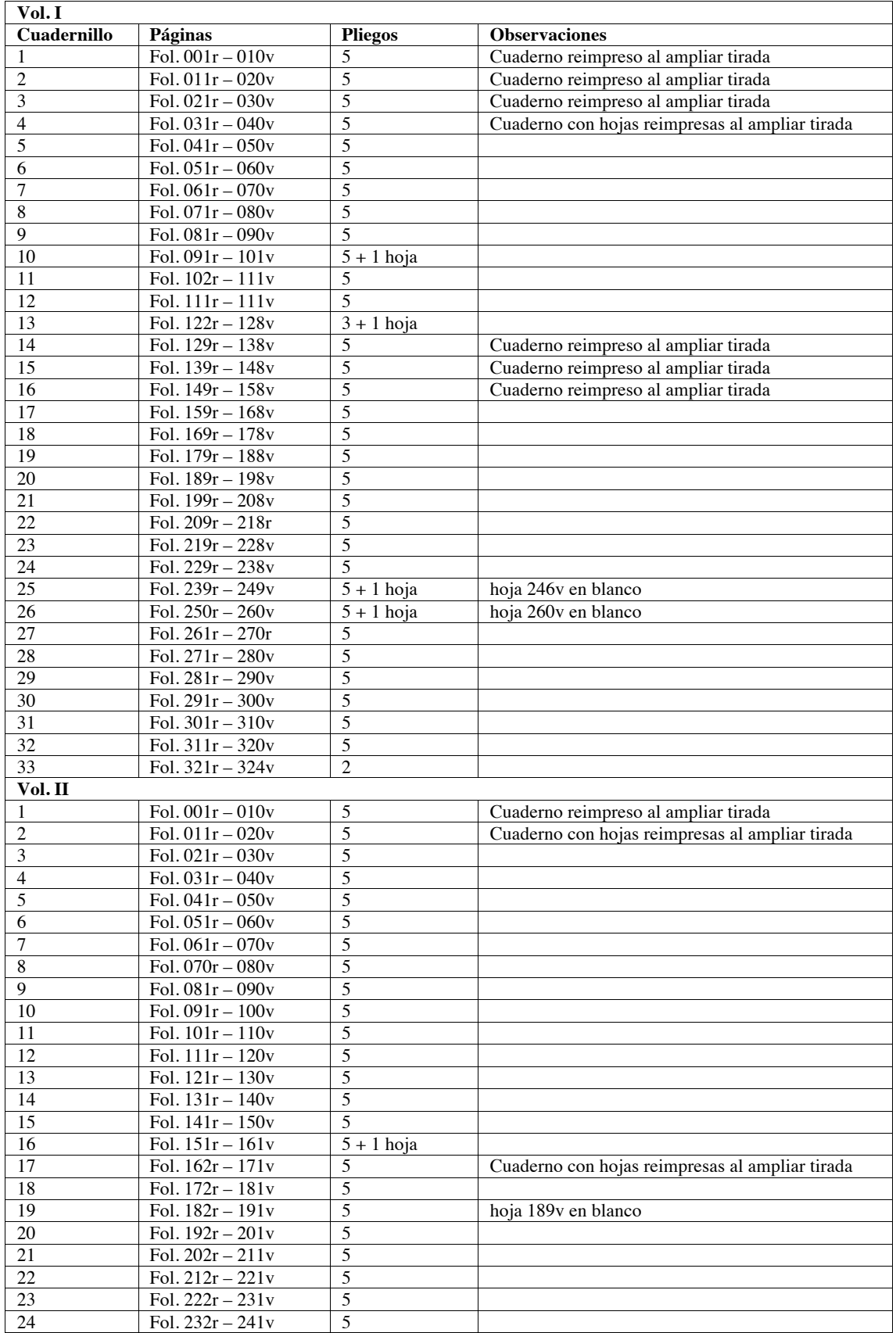

# **Tabla 16. Distribución del pliegos, hojas añadidas y reimpresión de pliegos**

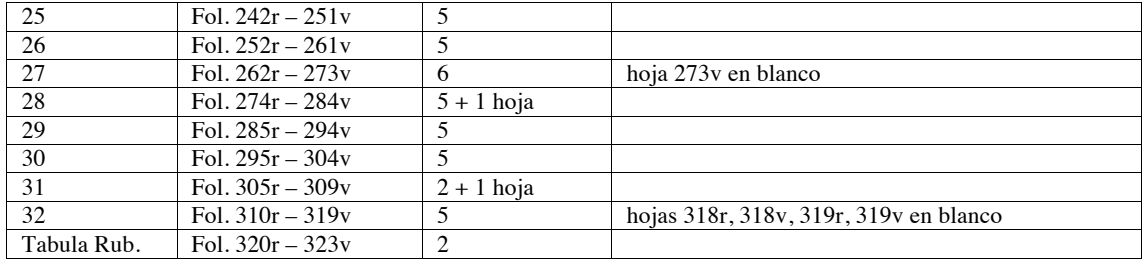

# **Tabla 17. ¿Dónde se encuentran las copias de la Biblia de 42 líneas?**

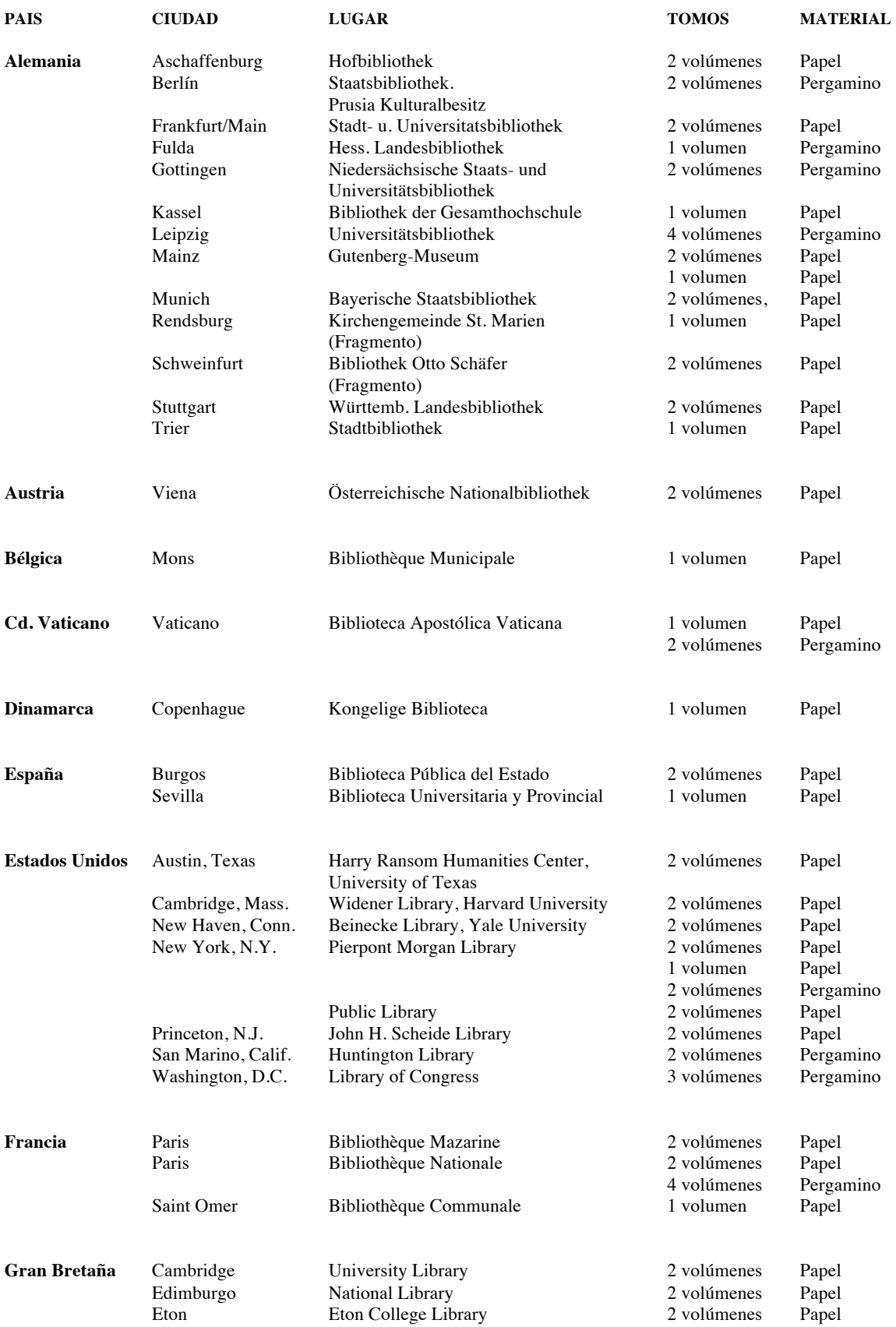

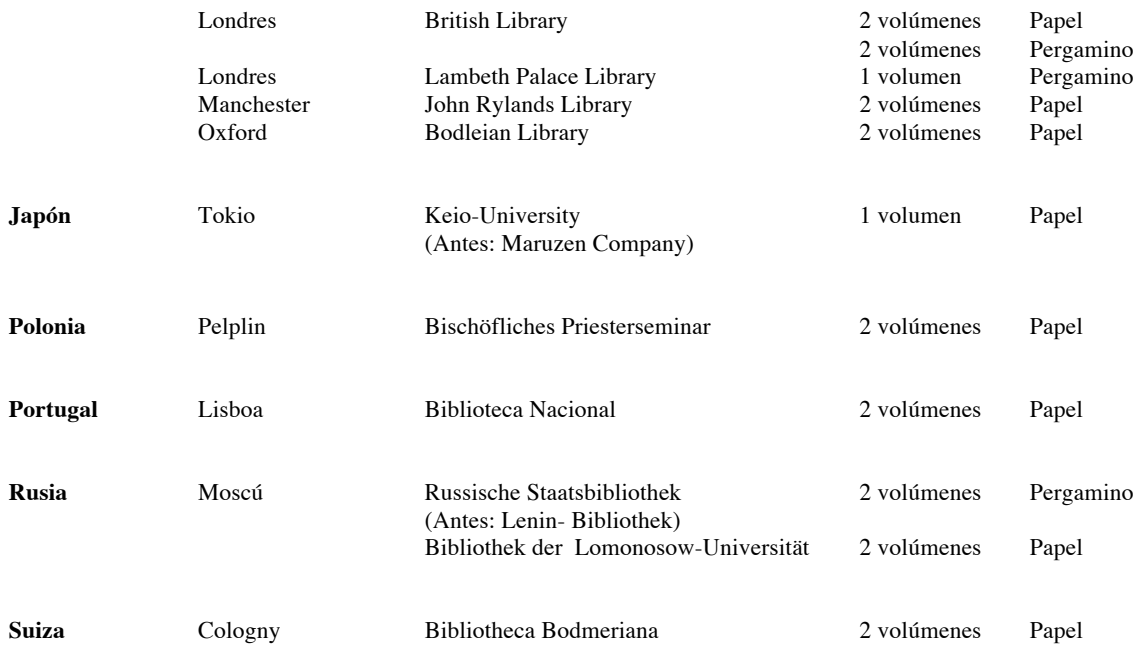

Información obtenida en:

Stadt Mainz. Die Gutenberg Bibel. *Gutenbergs Meisterwerk, die 42zeilige Bibel* [en línea] Maguncia, Enero 2001. Disponible en: http://www.gutenberg.de/bibel.htm [Consulta: 19 marzo 2003]

### **Tabla 18. Desglose de cuadernillos, secciones de impresión, páginas y líneas por columna**

La marca /· que aparece en la columna *Inicio* indica que si se observan las figuras 62 y 63, se puede apreciar la página añadida al cuadenillo.

En **negrita** se marcan las hojas con 40 y 41 líneas.

La columna *Inicio*, específica la página (del cuadernillo) donde comienza el libro indicado.

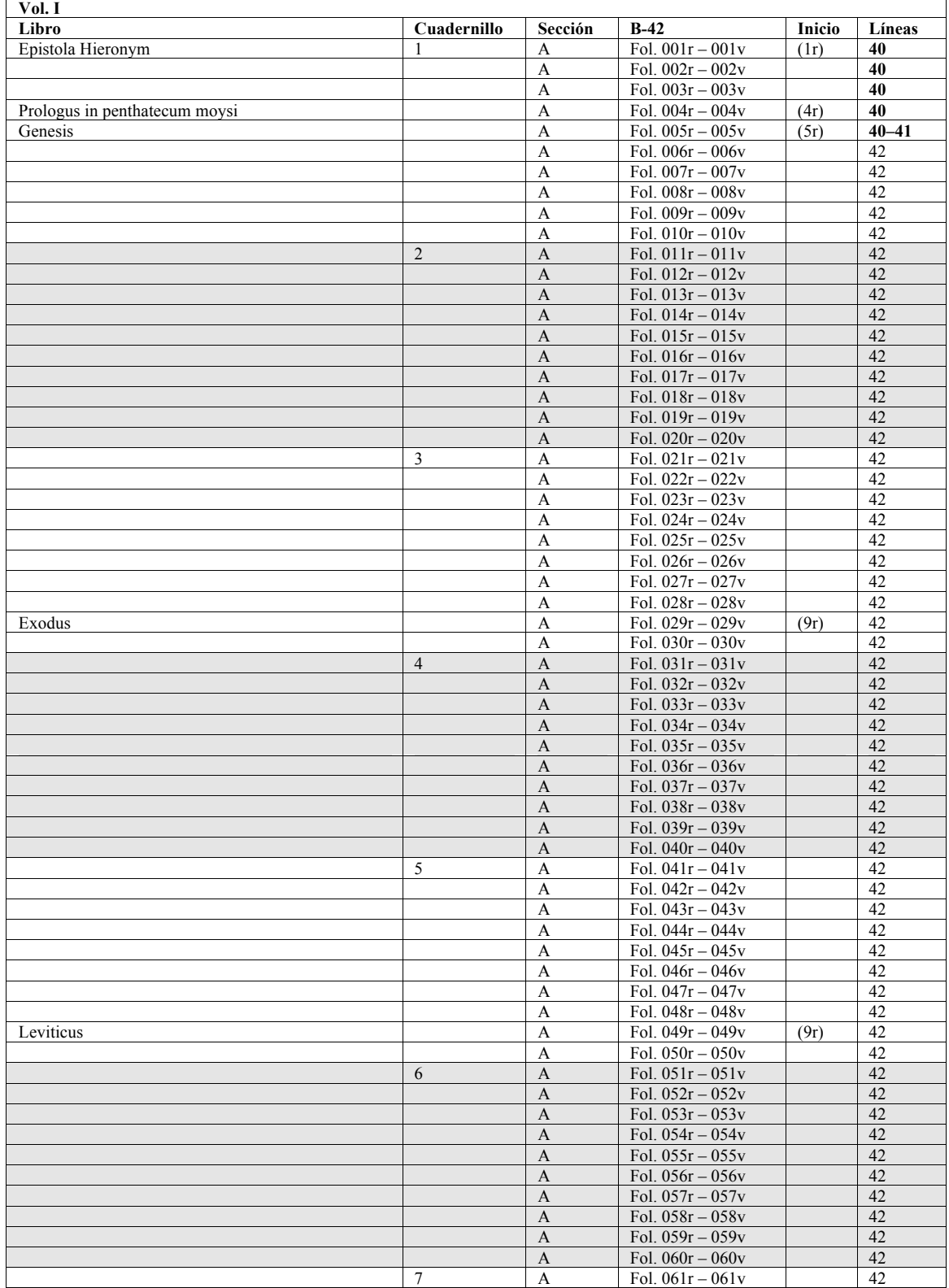

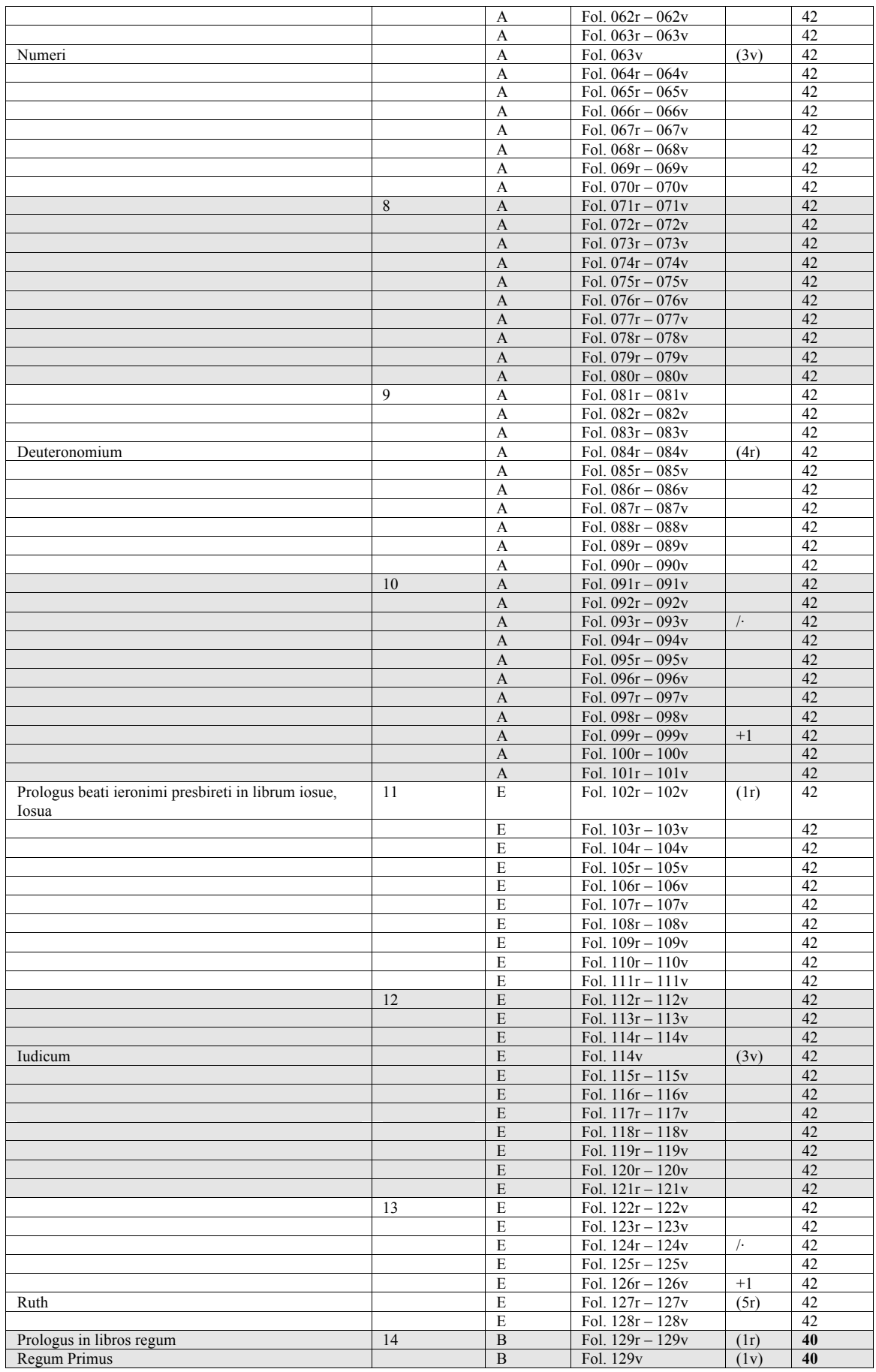

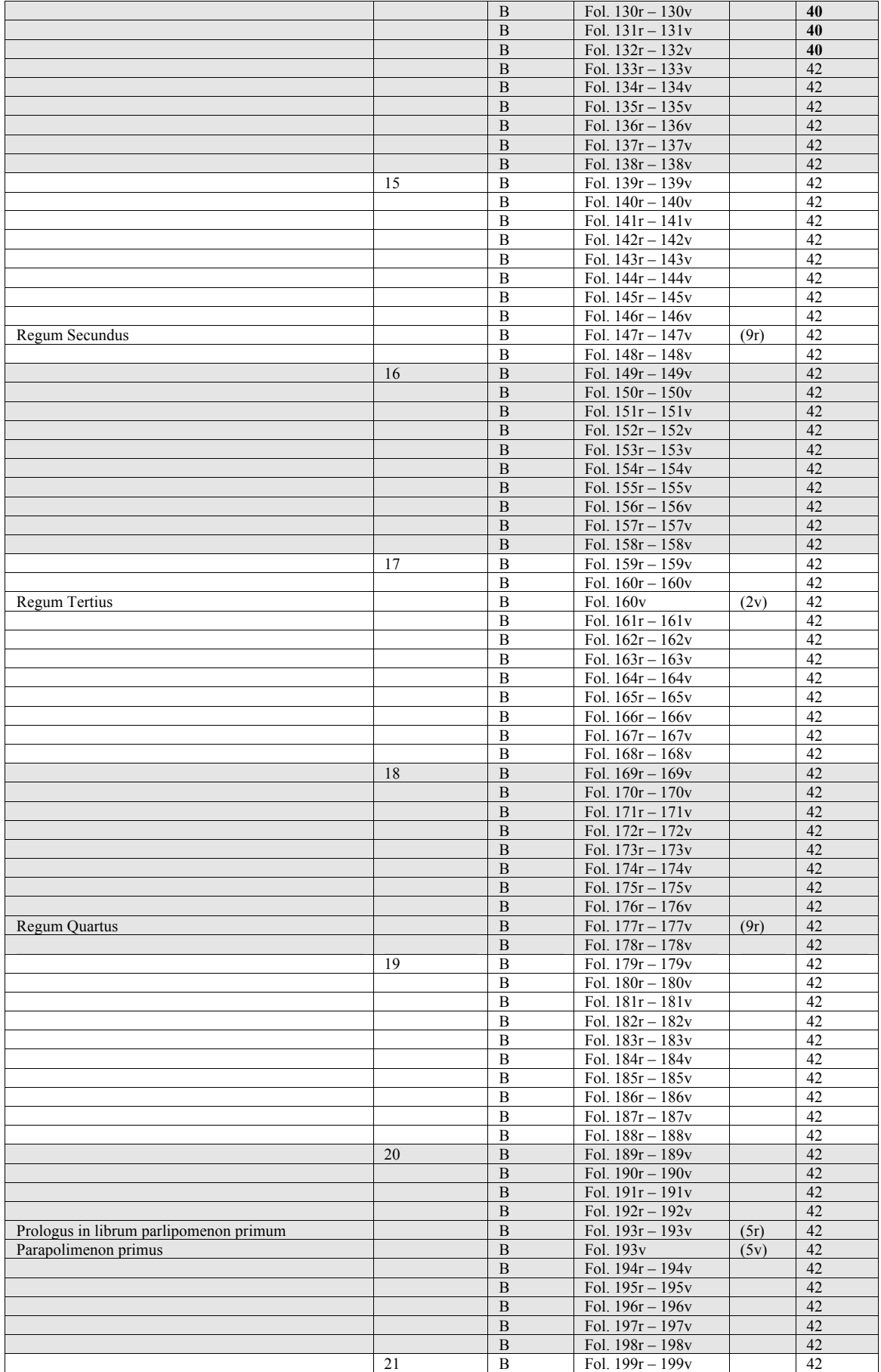

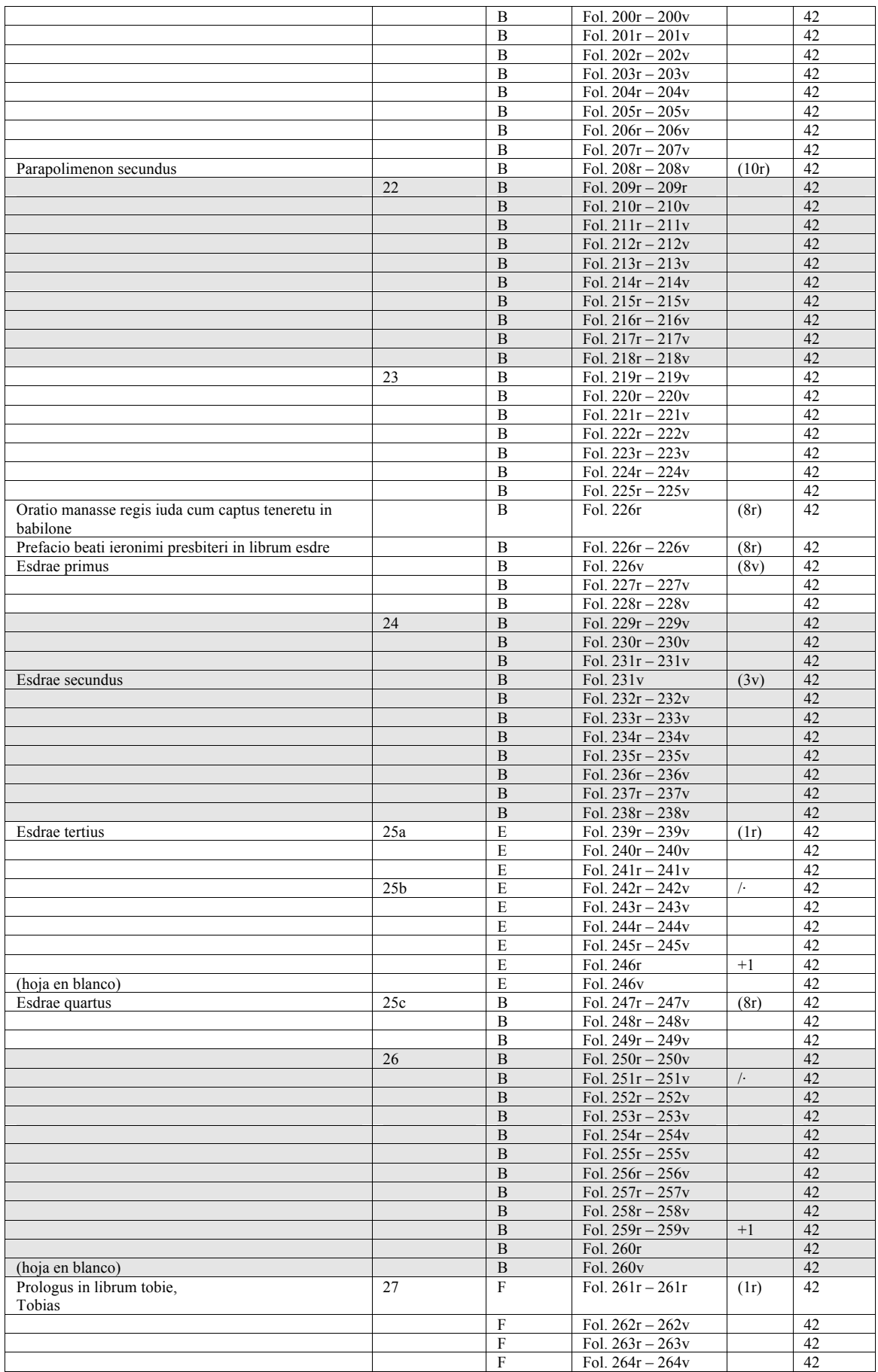

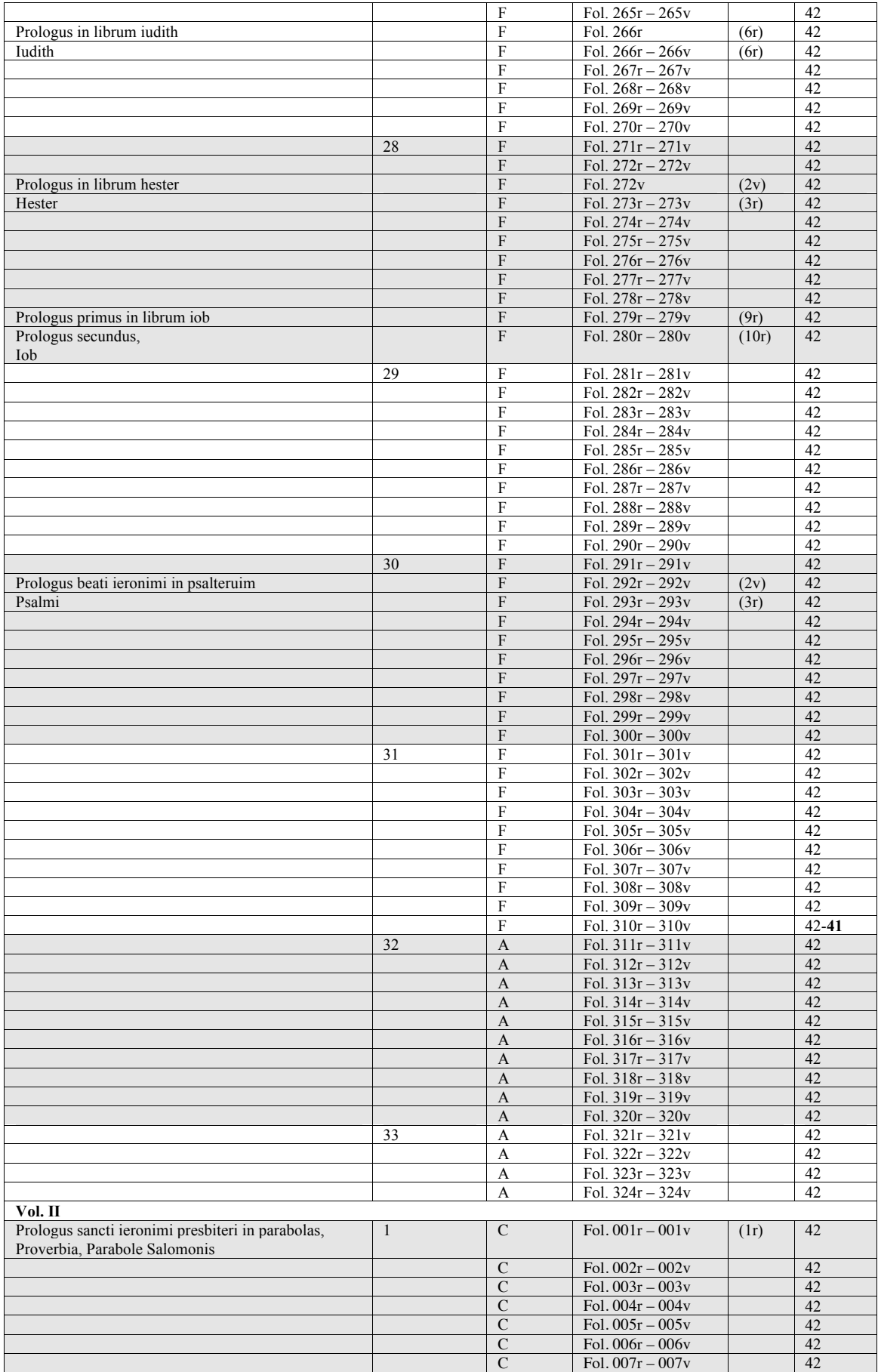

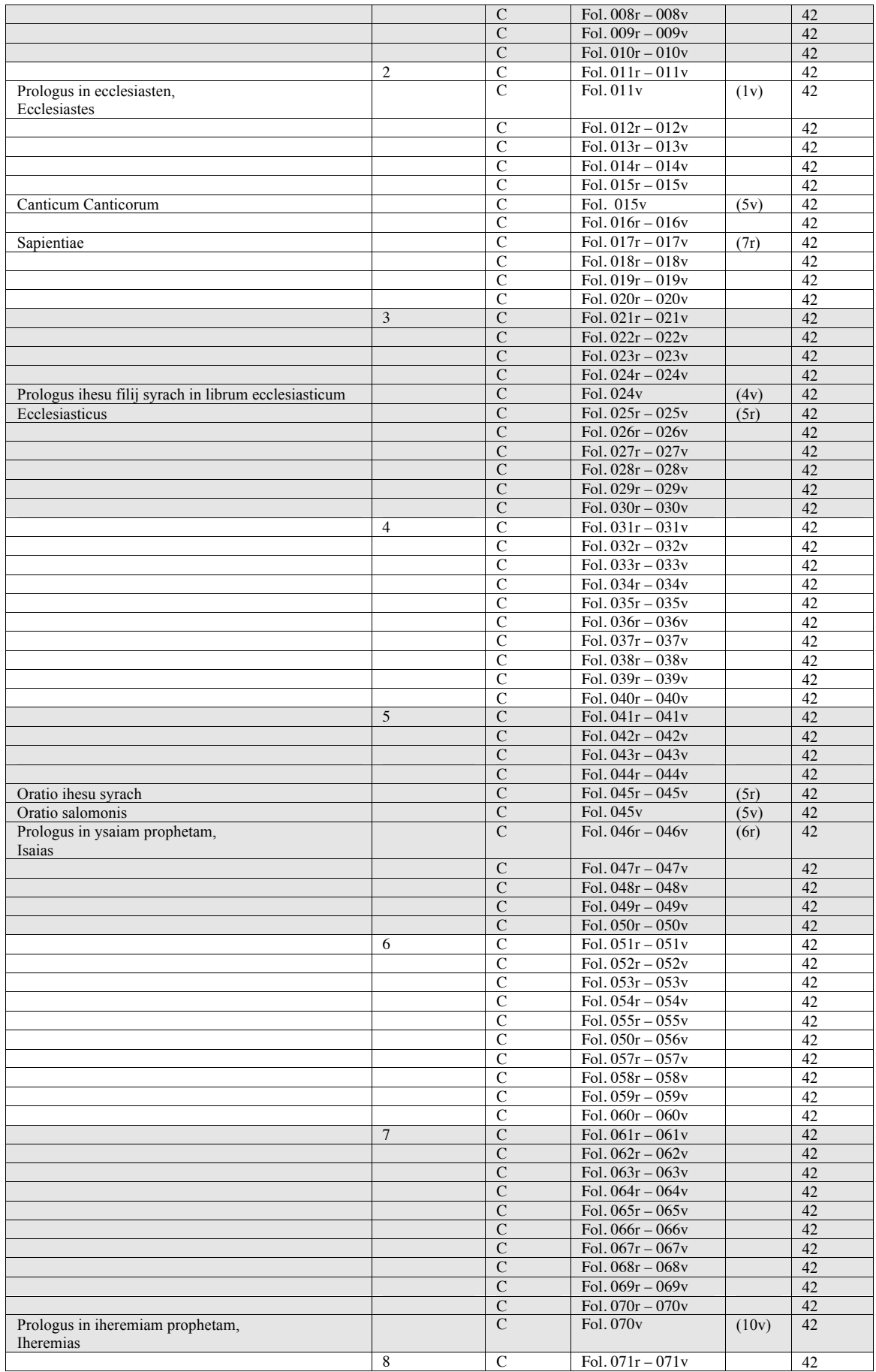

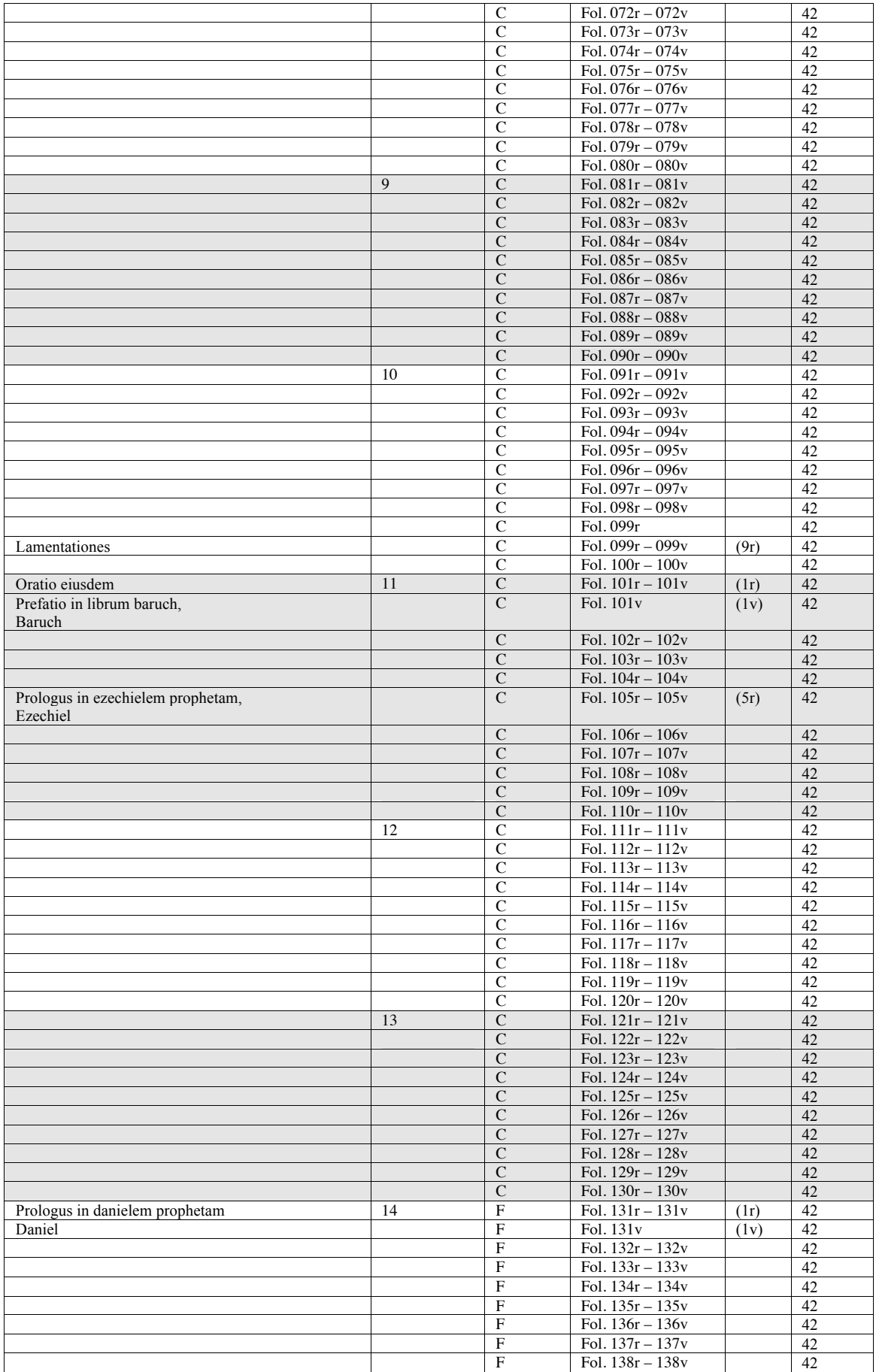

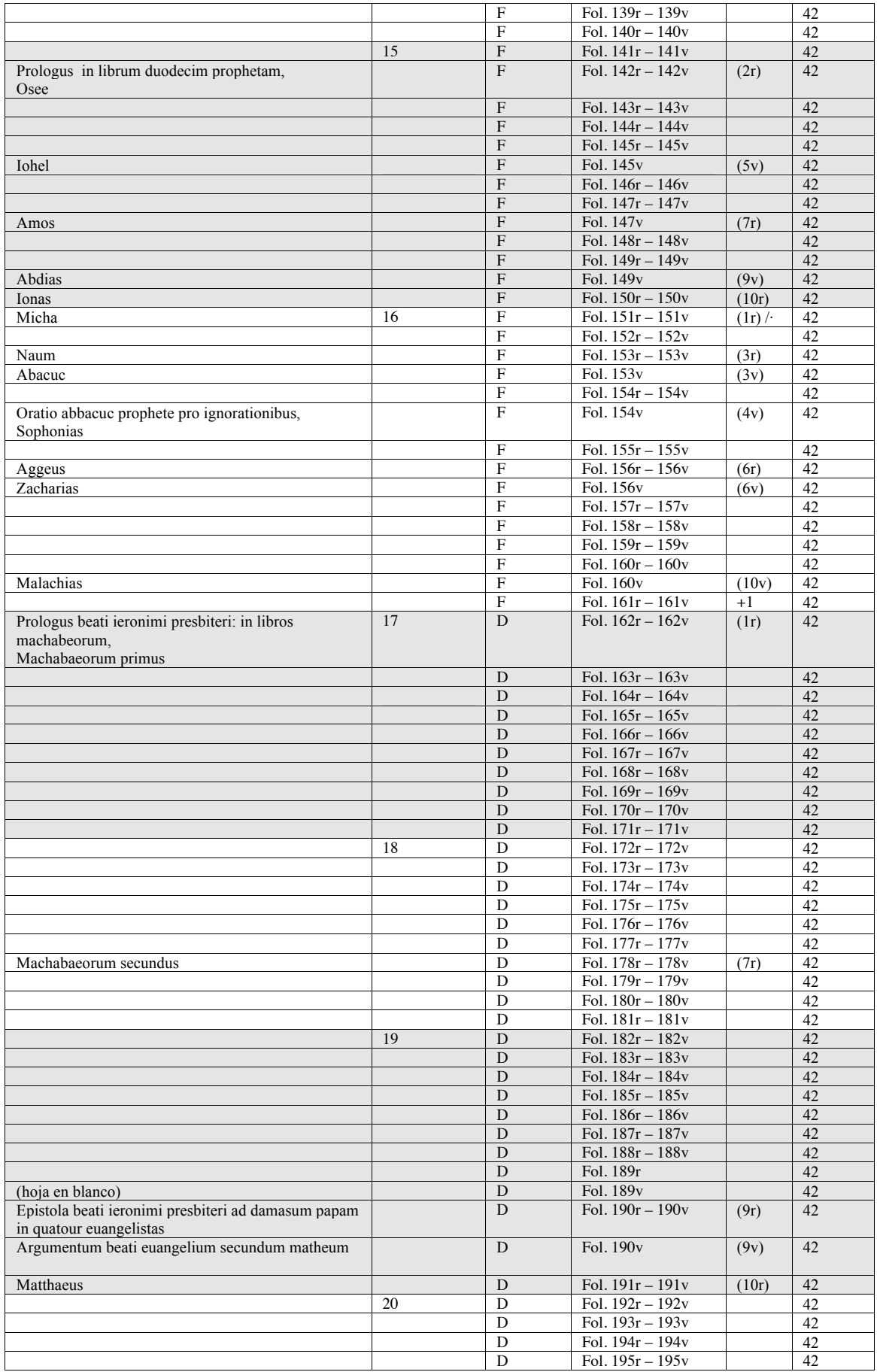

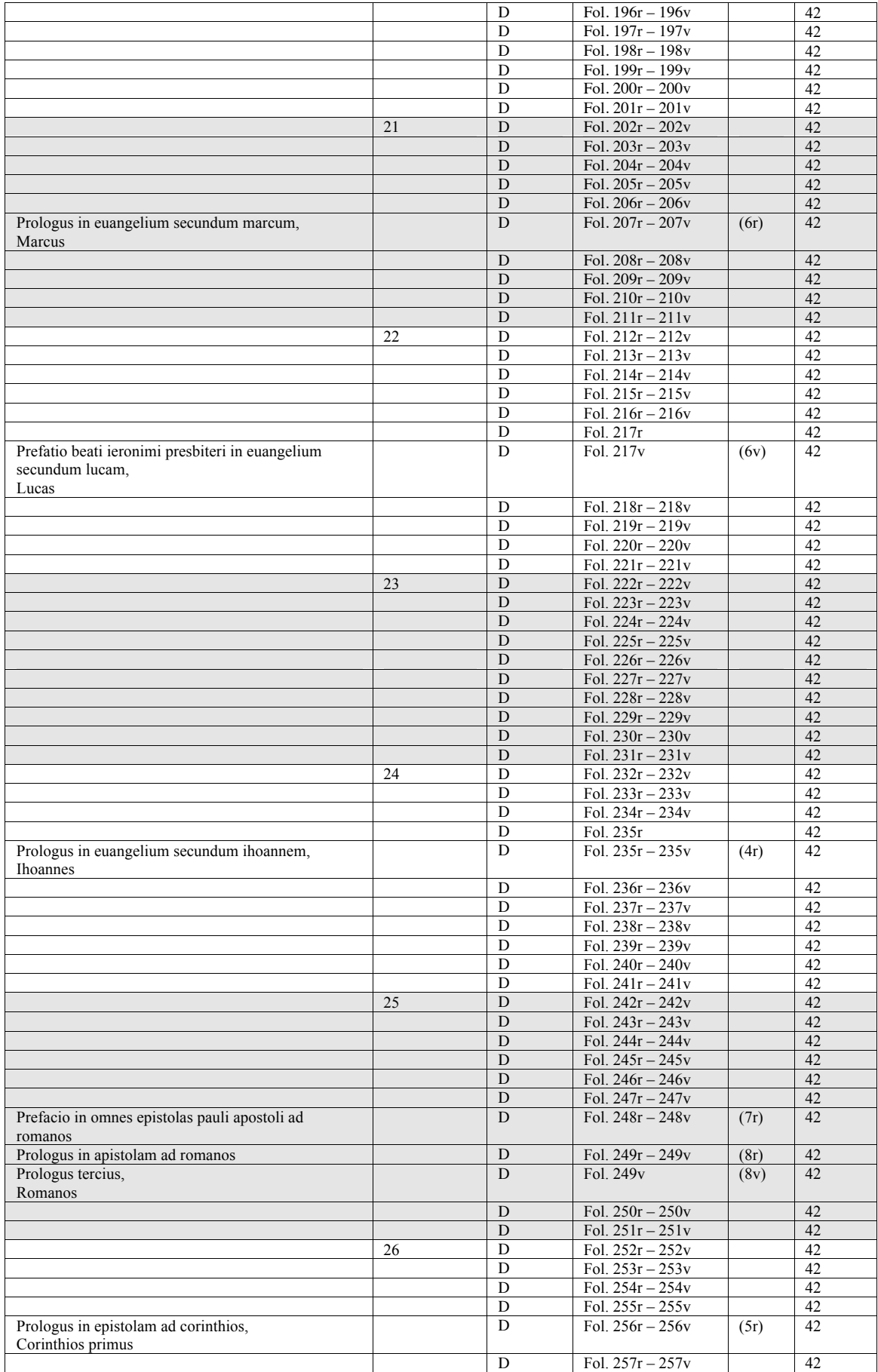

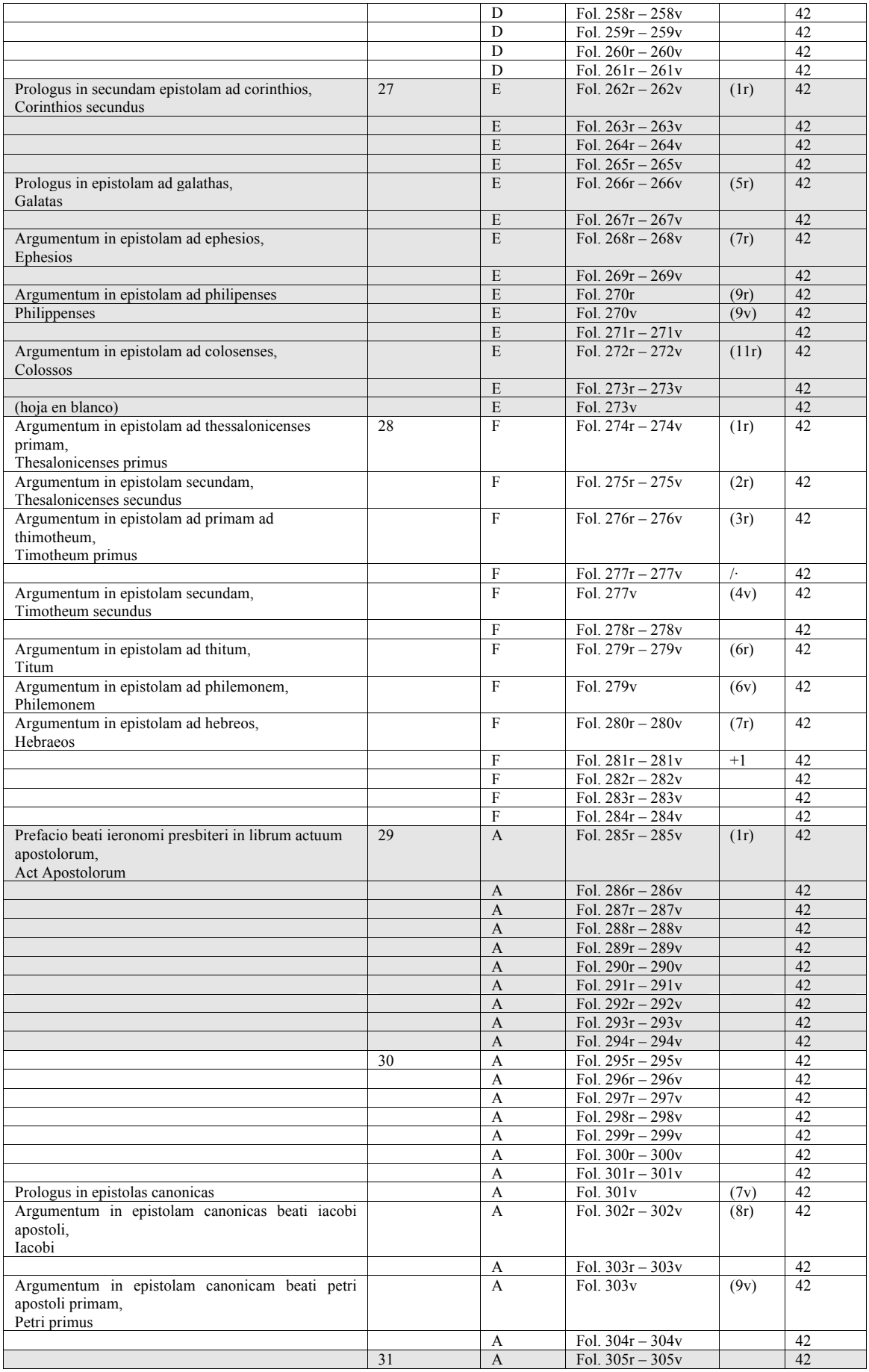

Del arte de imprimir o la Biblia de 42 líneas

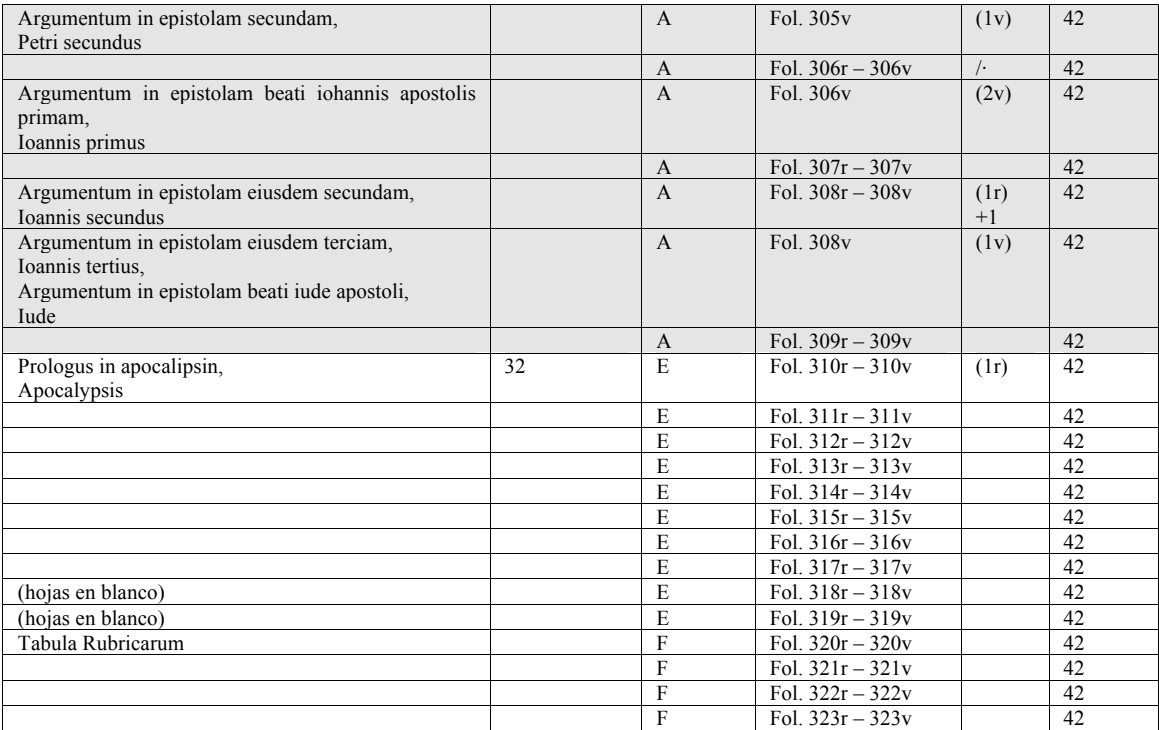

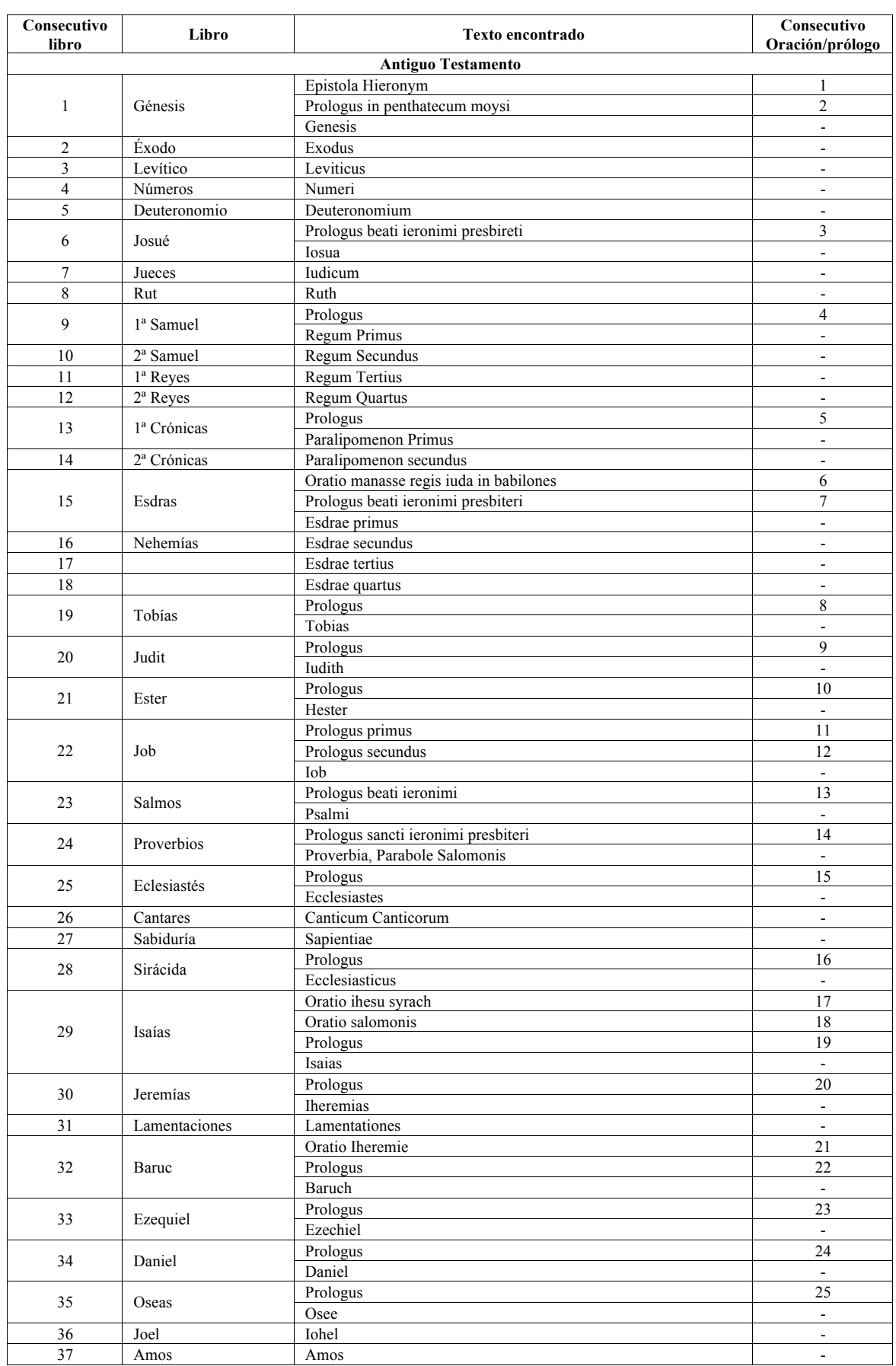

# **Tabla 19. Censo de los libros, oraciones y prólogos encontrados en la B42**

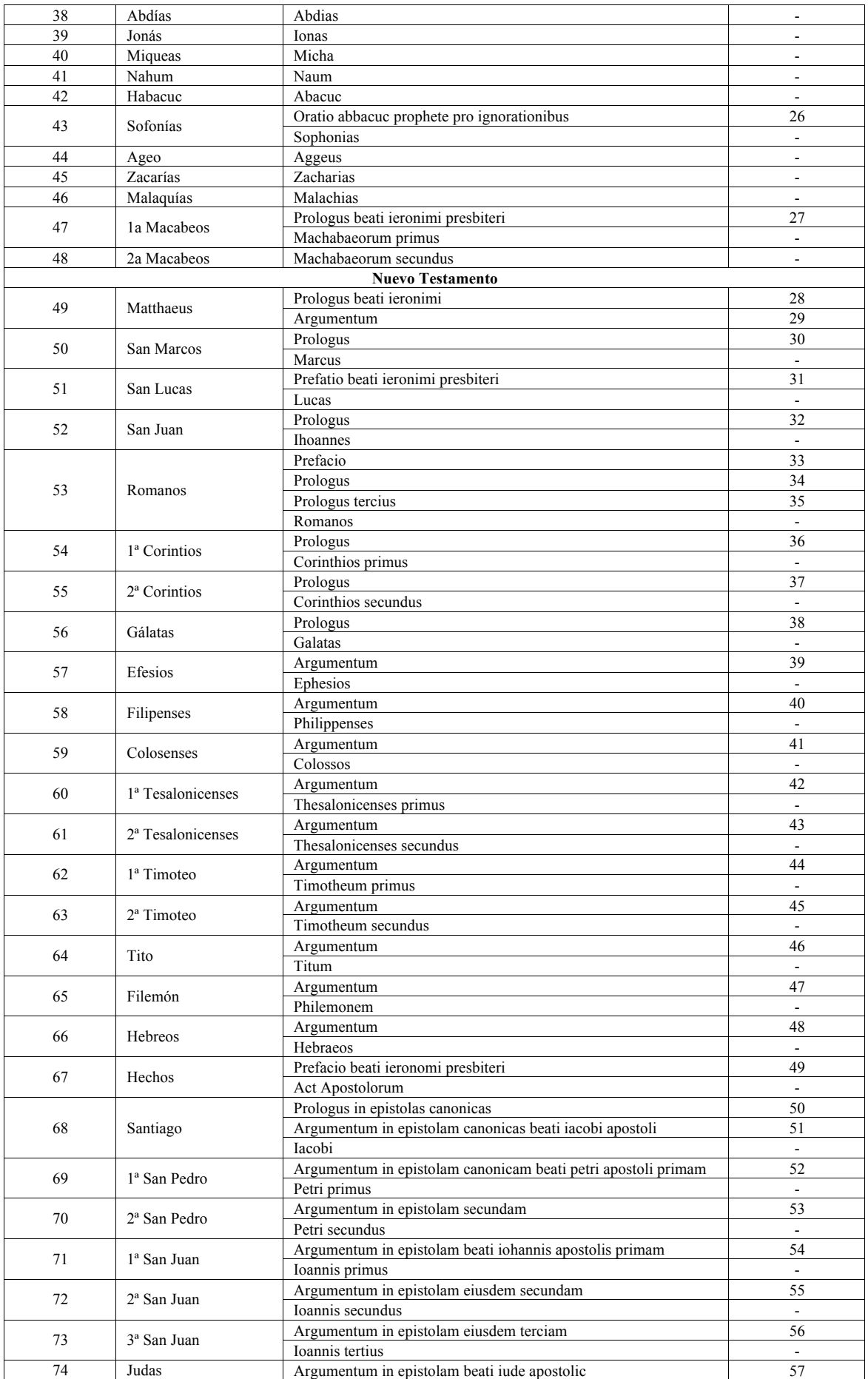

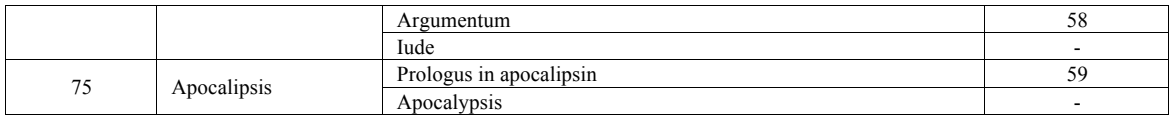

### **Tabla 20. Censo de manuscritos inicial**

El orden establecido es por la *nomenclatura* que consta en el documento consultado y la prioridad es en primer lugar el "orden alfabético" y en segundo el "orden cronológico".

Aunque no se ha creado una nomenclatura propia, si que se debe aclarar que en el caso de tener, como por ejemplo, la nomenclatura *D*, el número del 1 al 5 que aparecen es un añadido para no perdernos en la cronología.

La información contenida en esta tabla se ha obtenido de la bibliografía que se encuentra al final de la misma. La procedencia se refiere al origen del manuscrito, y el nombre contiene la fecha probable de datación. Hay un total de 154 manuscritos.

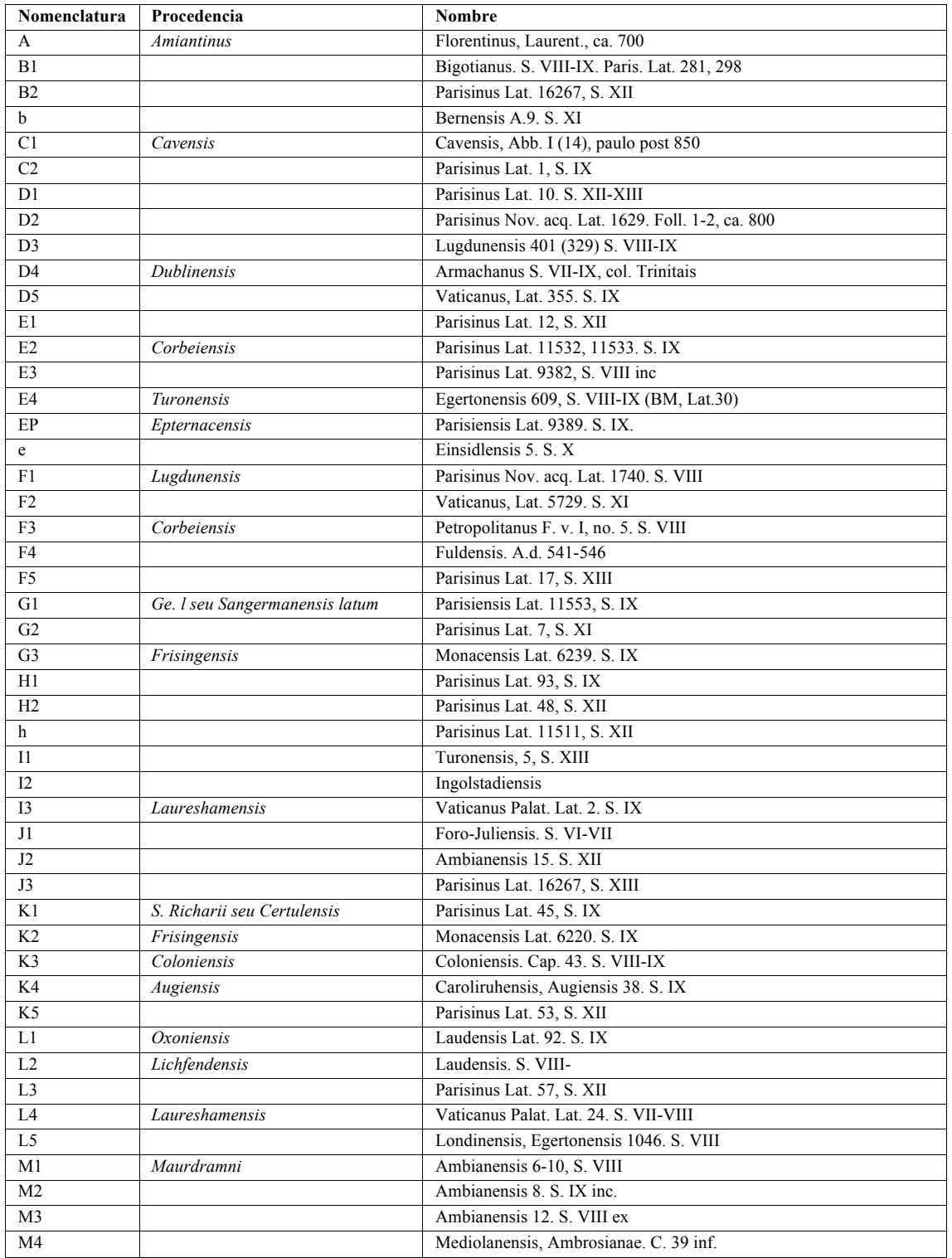

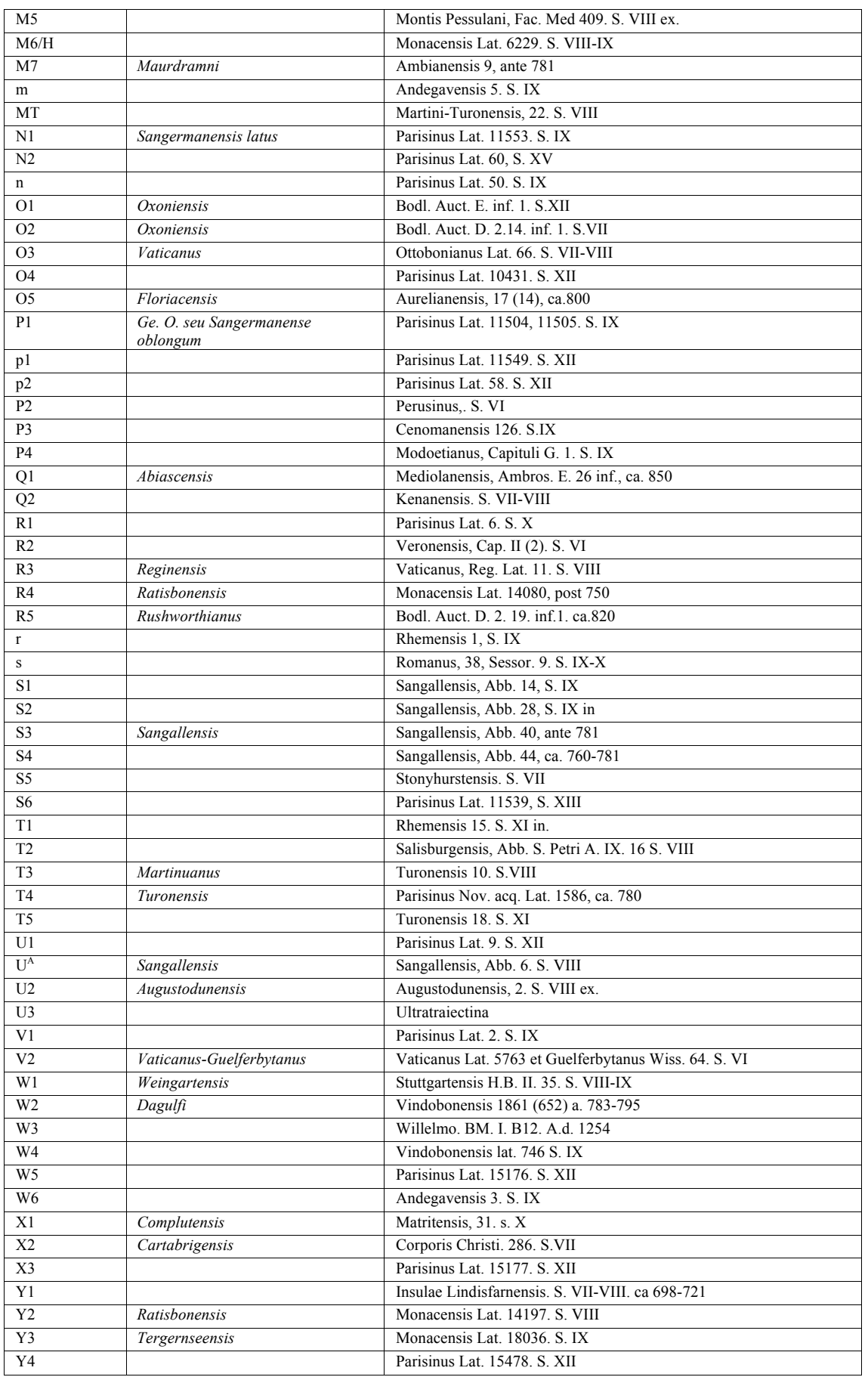

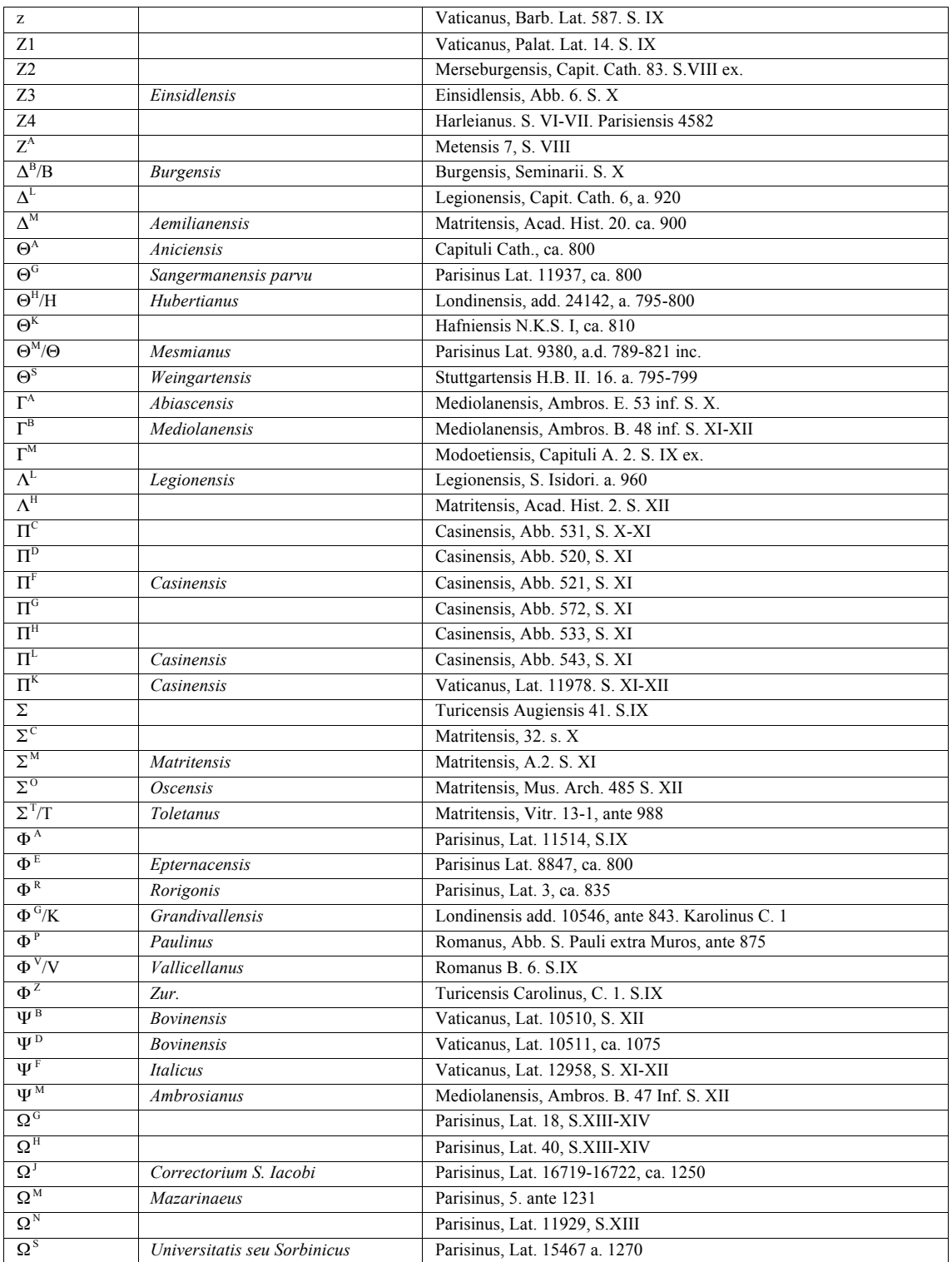

Información obtenida de:

3) Wordsworth, Iohannes S.T.P. *Nouum Testamentum domini nostri iesu christi latine*. 3 volumenes. Oxonii: E. Typographeo Clarendoniano, 1889-1954.

<sup>1)</sup> Commissione Pontifica per la revisiones ed emendazione della "Volgata". *Biblia Sacra iuxta latinam vulgatam versionem ad codicum fidem.* 18 volumenes. Romae, Typis Polyglottis Vaticanis, 1926-1995.

<sup>2)</sup> Stegmüller, Fridericus. *Repertorium biblicum Medii Aevi*. 11 volumenes. Matriti : C.S.I.C. Instituto Francisco Suárez , 1950- 1980.

# **Tabla 21. Censo de manuscritos ordenado cronológicamente.**

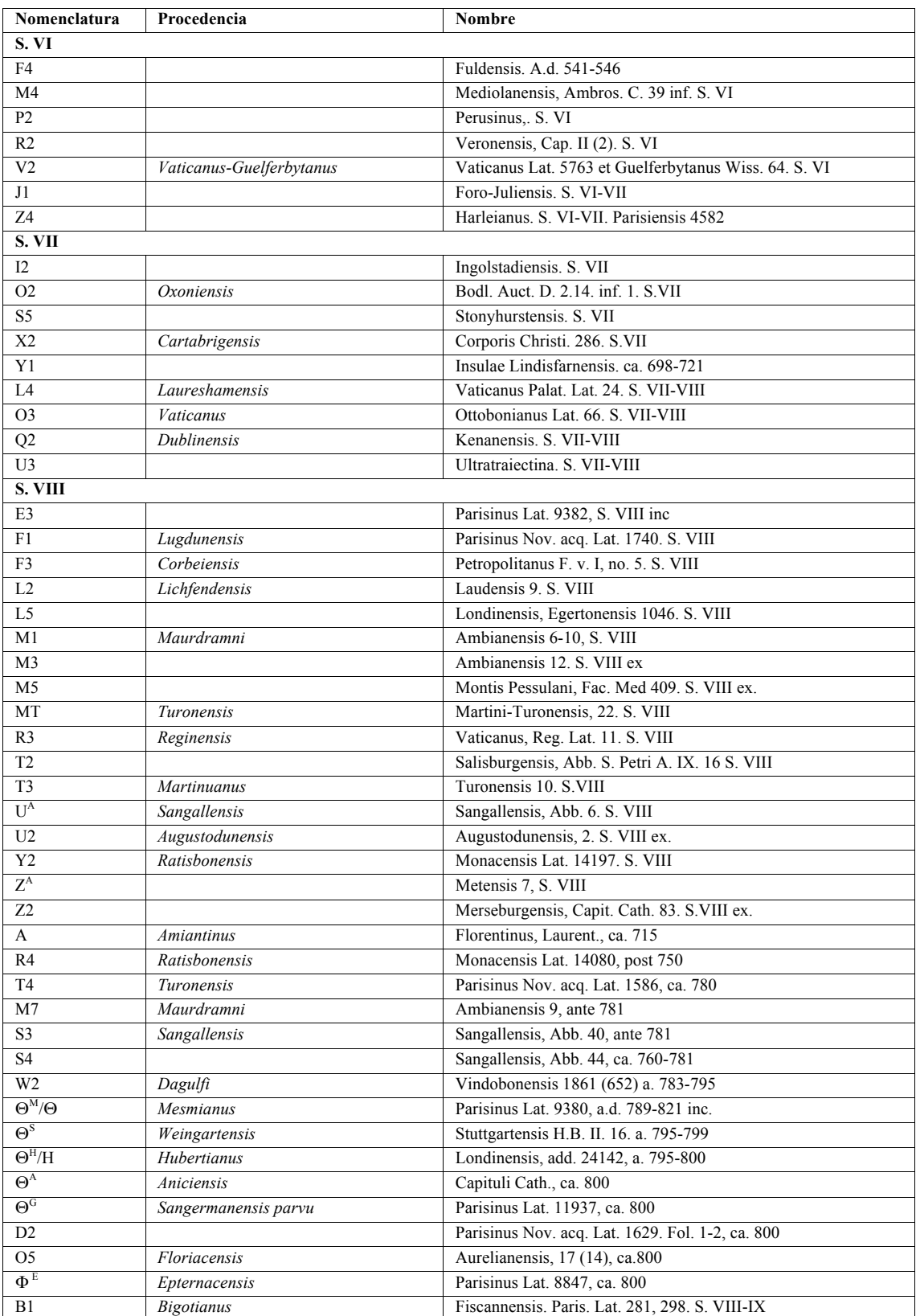

La fecha se indica en el nombre.

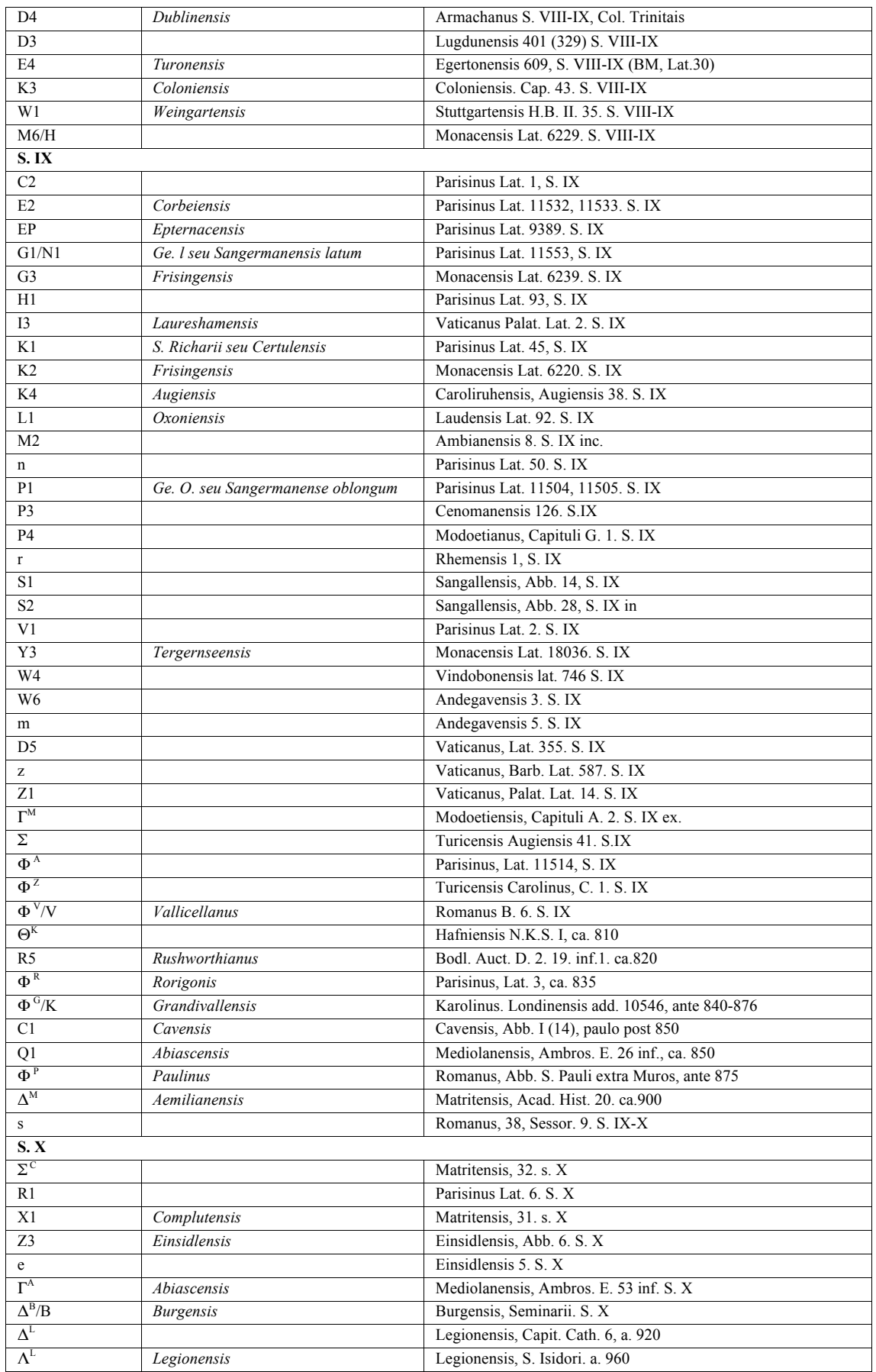

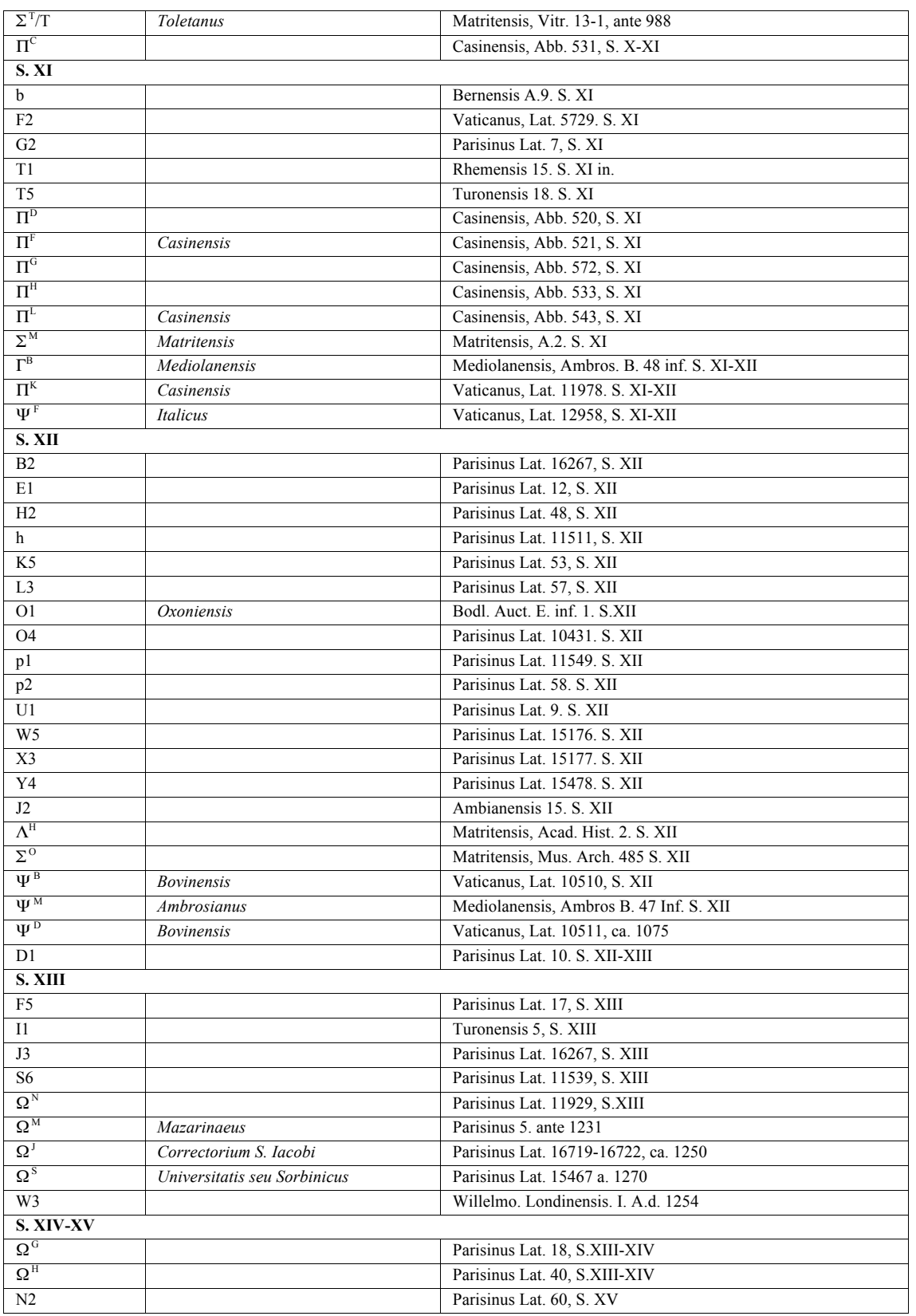

Información obtenida de:

1) Commissione Pontifica per la revisiones ed emendazione della "Volgata"*. Biblia Sacra iuxta latinam vulgatam versionem ad codicum fidem.* 18 volumenes. Romae, Typis Polyglottis Vaticanis, 1926-1995.

2) Stegmüller, Fridericus. *Repertorium biblicum Medii Aevi*. 11 volumenes. Matriti : C.S.I.C. Instituto Francisco Suárez , 1950- 1980.

3) Wordsworth, Iohannes S.T.P. *Nouum Testamentum domini nostri iesu christi latine*. 3 volumenes. Oxonii: E. Typographeo Clarendoniano, 1889-1954.

#### **Tabla 22. Censo de oraciones y prólogos en la B42**

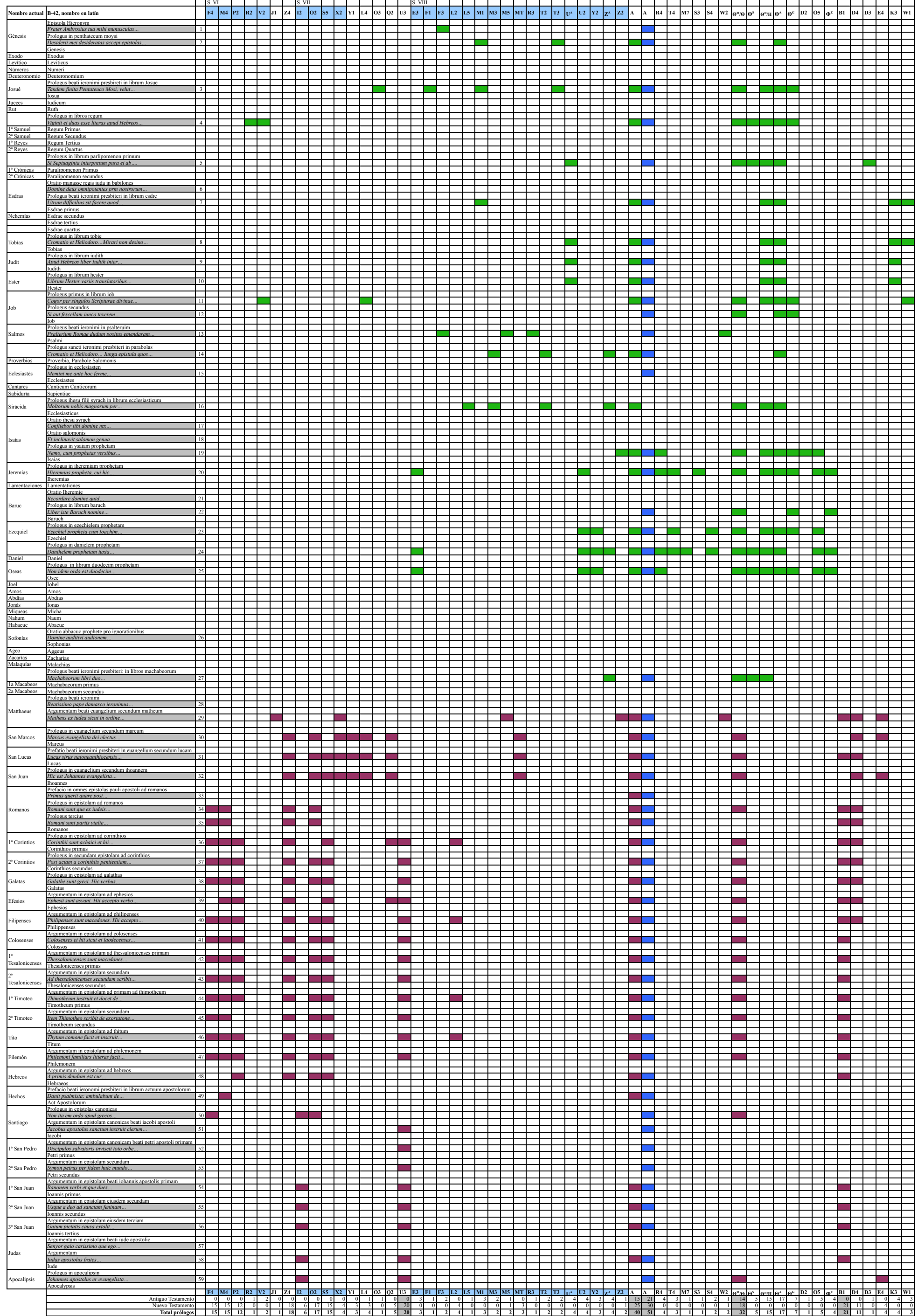

Wordsworth. NouumTestamentum… Biblia Sacra iuxta latinam vulgata versionem Stegmüller. Repertorium Meddi Aevi

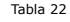

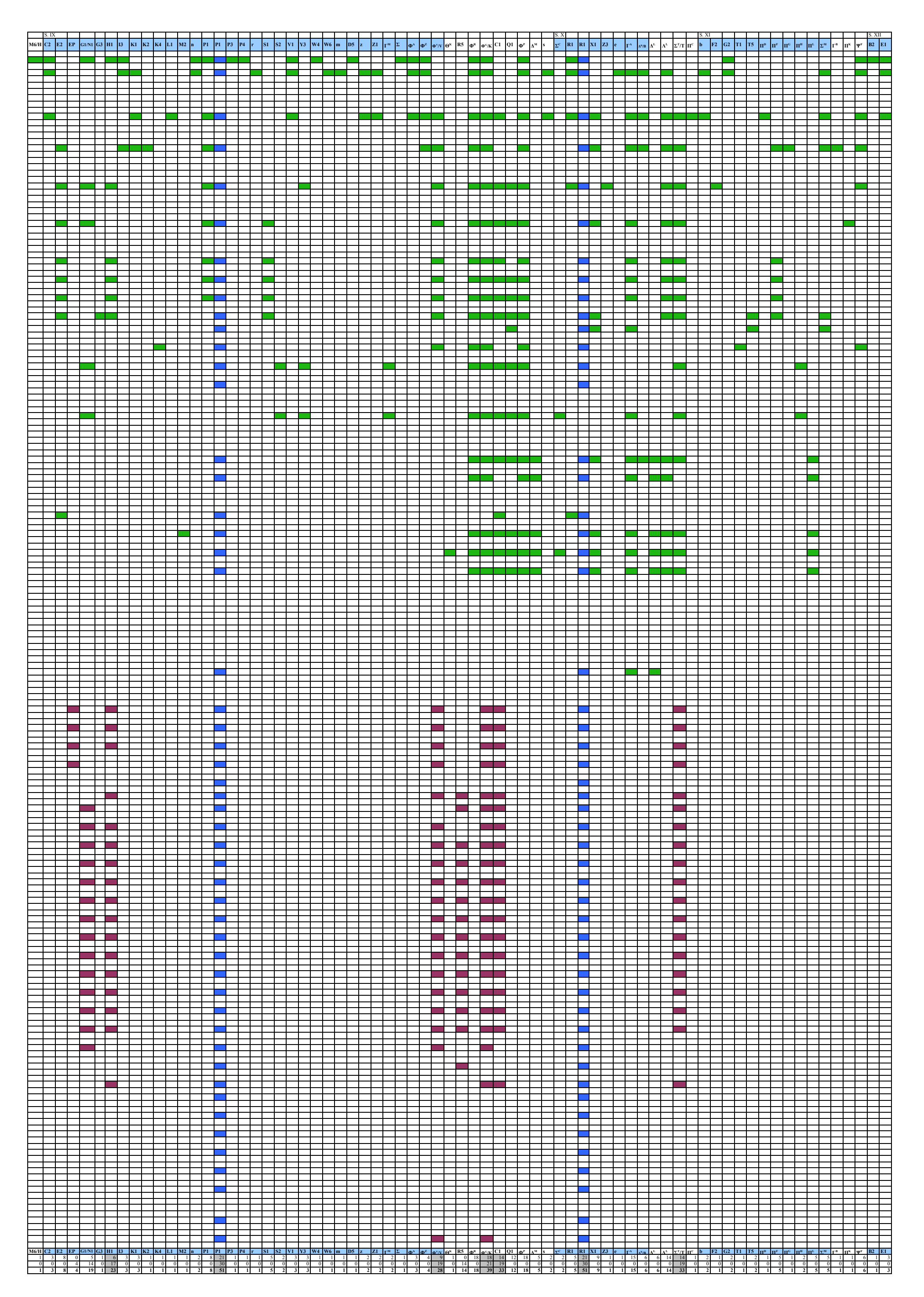

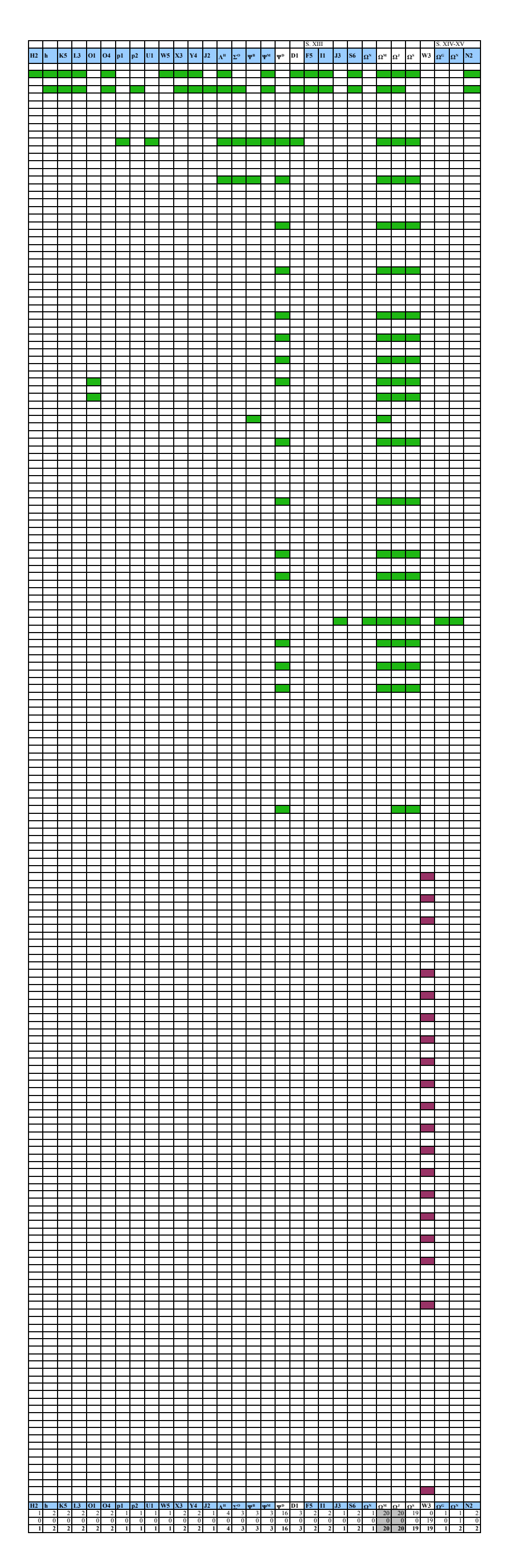
#### **Tabla 23. Oraciones y prólogos encontrados en los manuscritos susceptibles de ser el exemplar de la B42**

A continuación se presenta la lista de manuscritos con la cantidad de oraciones y prólogos encontrados en cada uno, tanto del Antiguo Testamento como del Nuevo Testamento.

Como se dijo indicó en el Apartado 4.1.2, dos de las bibliografías sólo tomaron en cuenta el Nuevo o el Antiguo Testamento y una tercera ambos.

Una situación contradictoria mencionada anteriormente es que en primer lugar no se basaron en los mismos manuscritos, y en segundo lugar en el caso que si hay coincidencia, hay diferencia de los datos encontrados por los autores de las bibliografías. Los datos encontrados en la bibliografía de Stegmüller están entre paréntesis.

En gris se marcan los manuscritos que se tomaron en cuenta para se susceptibles de ser el ejemplar de la B42. Se han seleccionado sólo los manuscritos que presentan más de 20 oraciones o prólogos.

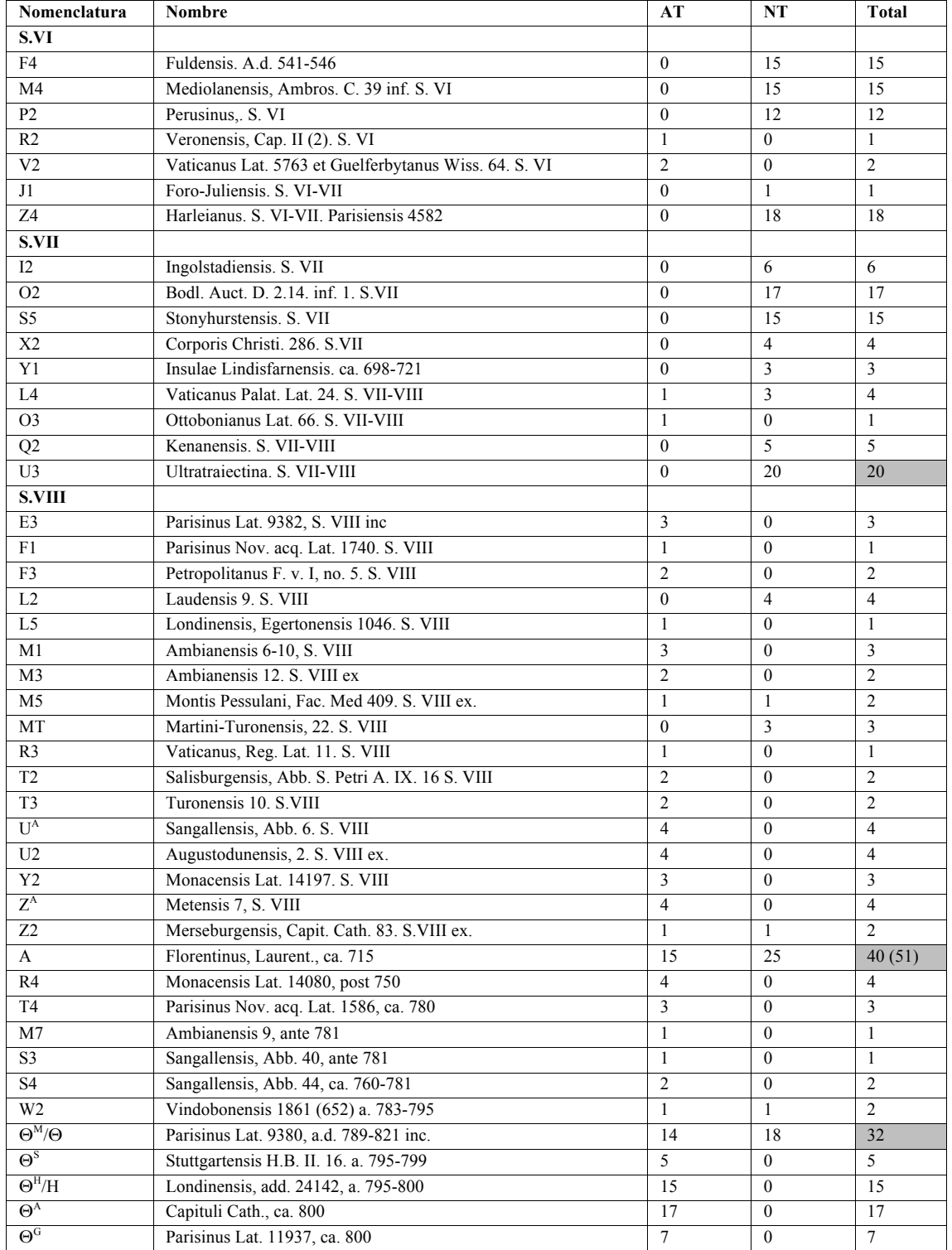

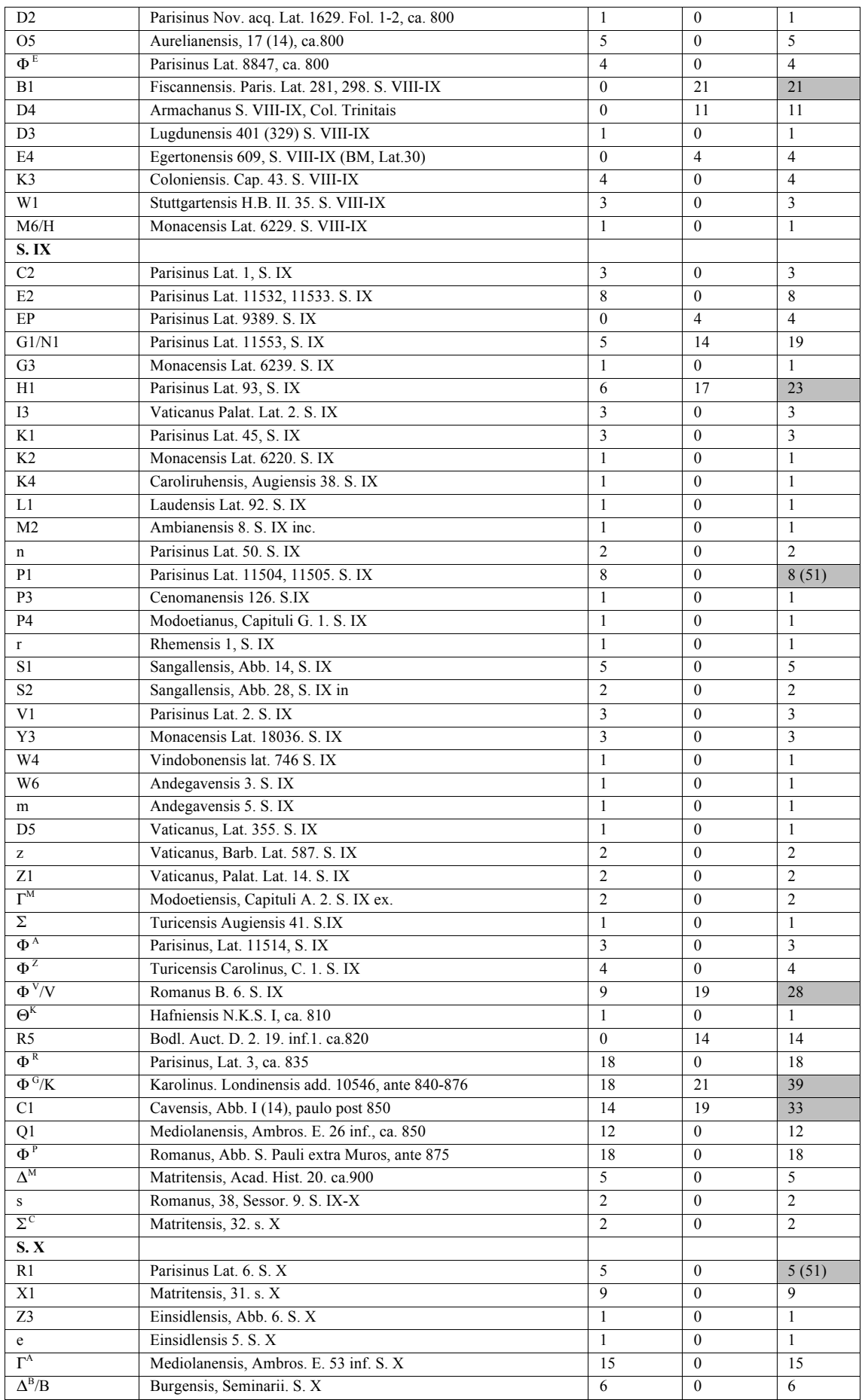

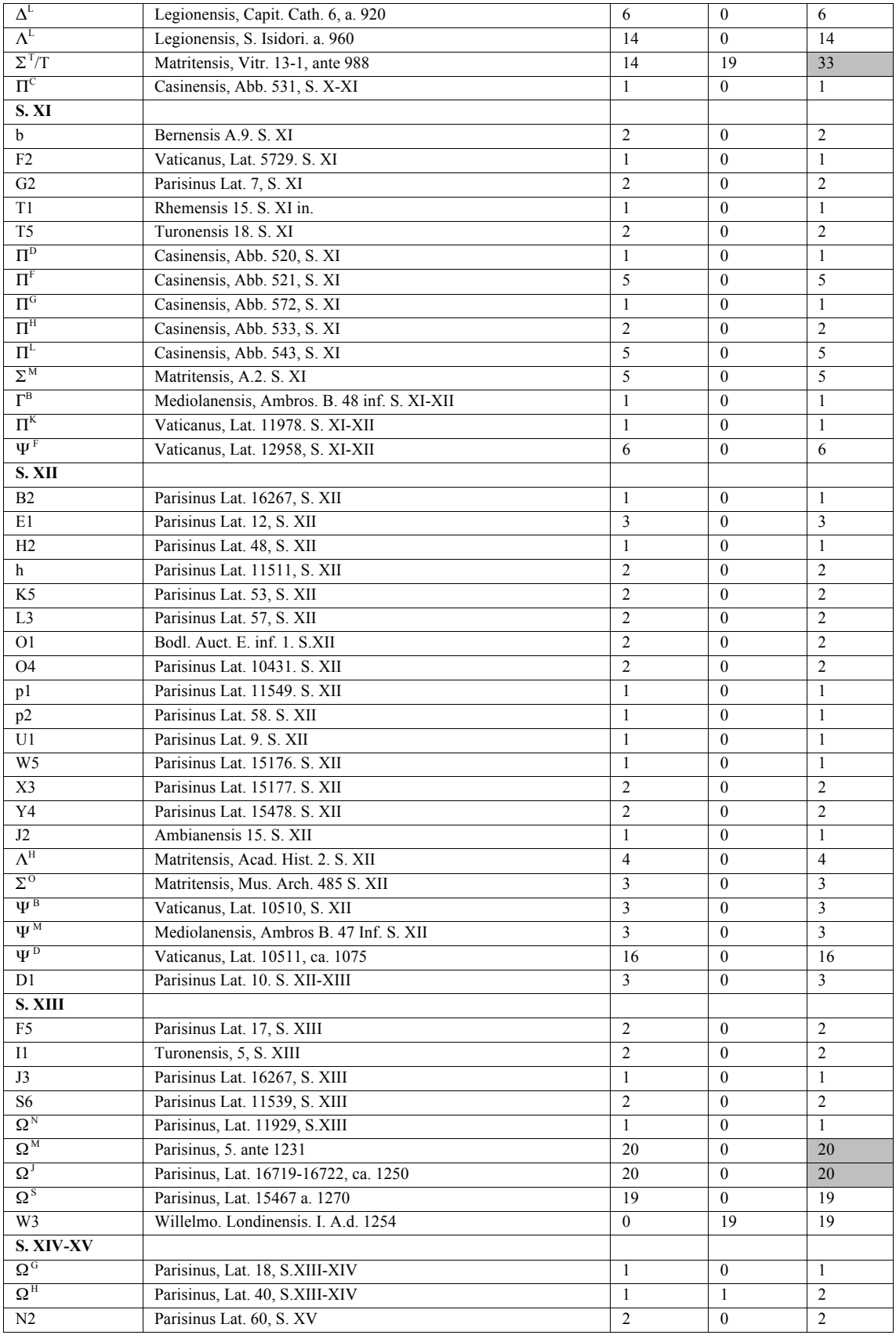

Información obtenida en:

1) Commissione Pontifica per la revisiones ed emendazione della "Volgta"*. Biblia Sacra iuxta latinam vulgatam versionem ad codicum fidem.* 18 volumenes. Romae, Typis Polyglottis Vaticanis, 1926-1995.

2) Stegmüller, Fridericus. *Repertorium biblicum Medii Aevi*. 11 volumenes. Matriti : C.S.I.C. Instituto Francisco Suárez , 1950- 1980.

3) Wordsworth, Iohannes S.T.P. *Nouum Testamentum domini nostri iesu christi latine*. 3 volumenes. Oxonii: E. Typographeo Clarendoniano, 1889-1954.

#### **Tabla 26. Orden de los libros en los manuscritos censados**

El color azul de fondo es para una mejor identificación de algunos grupos de libros.<br>Rojo  $=$  Libros presentes en la B42 pero no en los manuscritos censado Rojo = Libros presentes en la B42 pero no en los manuscritos censados

- 
- Azul  $=$  Apócrifos<br>Naranja  $=$  Cambio de Naranja  $=$  Cambio de lugar del libro de Hechos, Job y Romanos<br>Gris  $=$  Libros que no presentes en ese manuscrito
	- = Libros que no presentes en ese manuscrito

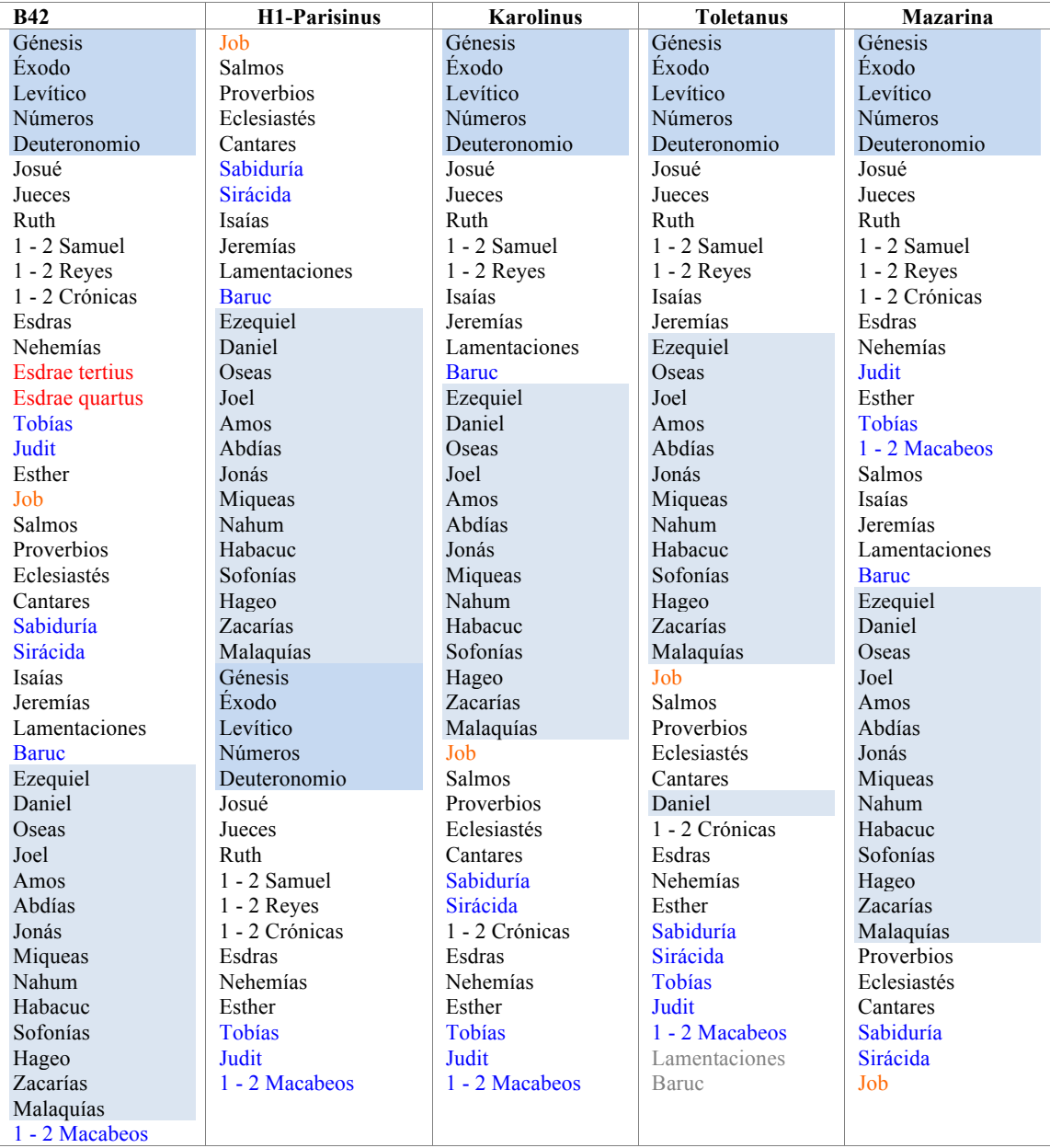

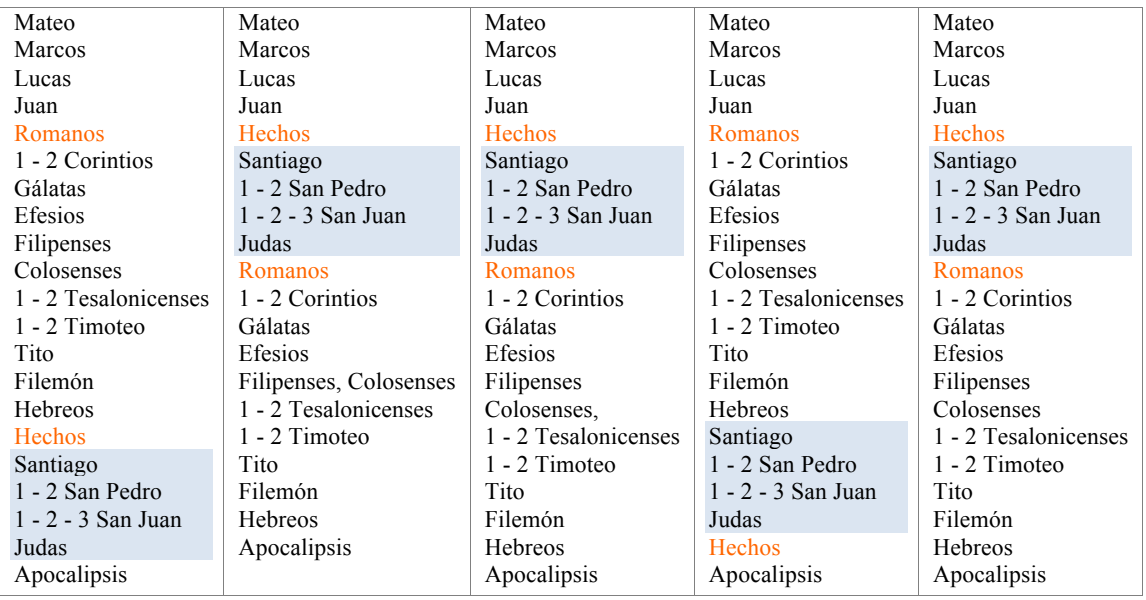

# No. Grafismo Unicode Significado Nombre CAJA BAJA 1 a 0061 a LETRA MINÚSCULA A 2 b 0062 b LETRA MINÚSCULA B 3 C 0063 C LETRA MINÚSCULA C 4 d 0064 d LETRA MINÚSCULA D 5 e 0065 e LETRA MINÚSCULA E 6 f 0066 f LETRA MINÚSCULA F 7 g 10067 g LETRA MINÚSCULA G 8 h 0068 h LETRA MINÚSCULA H 9 i 10069 i LETRA MINÚSCULA I 10 k 006B k LETRA MINÚSCULA K 11 | 006C | LETRA MINÚSCULA L 12 m 006D m LETRA MINÚSCULA M 13 n | 006E n | n | LETRA MINÚSCULA N 14 O 006F O LETRA MINÚSCULA O 15 p 0070 p LETRA MINÚSCULA P 16 q 0071 q LETRA MINÚSCULA Q 17 r 0072 r LETRA MINÚSCULA R 18 s 0073 s 10073 s 16 lETRA MINÚSCULA S 19 t | 0074 t | t | LETRA MINÚSCULA T 20 u  $\sqrt{0.0075}$  u  $\sqrt{0.0075}$ 21 v 0076 v LETRA MINÚSCULA V 22 x 0078 x LETRA MINÚSCULA X 23 y 0079 y LETRA MINÚSCULA Y 24 z 007A z LETRA MINÚSCULA Z CAJA ALTA 25 A 0041 A LETRA MAYÚSCULA A 26 B 0042 B LETRA MAYÚSCULA B 27 C 0043 C LETRA MAYÚSCULA C 28 D 0044 D LETRA MAYÚSCULA D 29 E 0045 E LETRA MAYÚSCULA E 30 F 0046 F LETRA MAYÚSCULA F 31 G 0047 G LETRA MAYÚSCULA G 32 H 0048 H LETRA MAYÚSCULA H 33 | 1 | 0049 | 1 | LETRA MAYÚSCULA I 34 K | 004B | K | LETRA MAYÚSCULA K 35 L 004C L LETRA MAYÚSCULA L 36 M 004D M LETRA MAYÚSCULA M 37 N 004E N LETRA MAYÚSCULA N 38 O 004F O LETRA MAYÚSCULA O 39 P | 0050 | P | LETRA MAYÚSCULA P 40 Q 0051 Q LETRA MAYÚSCULA Q 41 R 0052 R LETRA MAYÚSCULA R 42 S 0053 S CETRA MAYÚSCULA S 43 | T | 0054 | T | T | LETRA MAYÚSCULA T 44 U 0055 U LETRA MAYÚSCULA U 45 V 0056 V LETRA MAYÚSCULA V 46 X 0058 X LETRA MAYÚSCULA X 47 Y 0059 Y LETRA MAYÚSCULA Y 48 Z 005A Z LETRA MAYÚSCULA Z PUNTUACIÓN 49 . 002E . PUNTO 50 : 003A : DOS PUNTOS VERTICAL 51 · 00B7 COMA, PUNTO Y SEGUIDO PUNTO VOLADO 52 ? O03F ? INTERROGATIVO DERECHA 53 *| ||* || 2AFD || DIVISIÓN DE PALABRA || BARRA DOBLE

#### **Tabla 28. Caracteres y terminología en la B42**

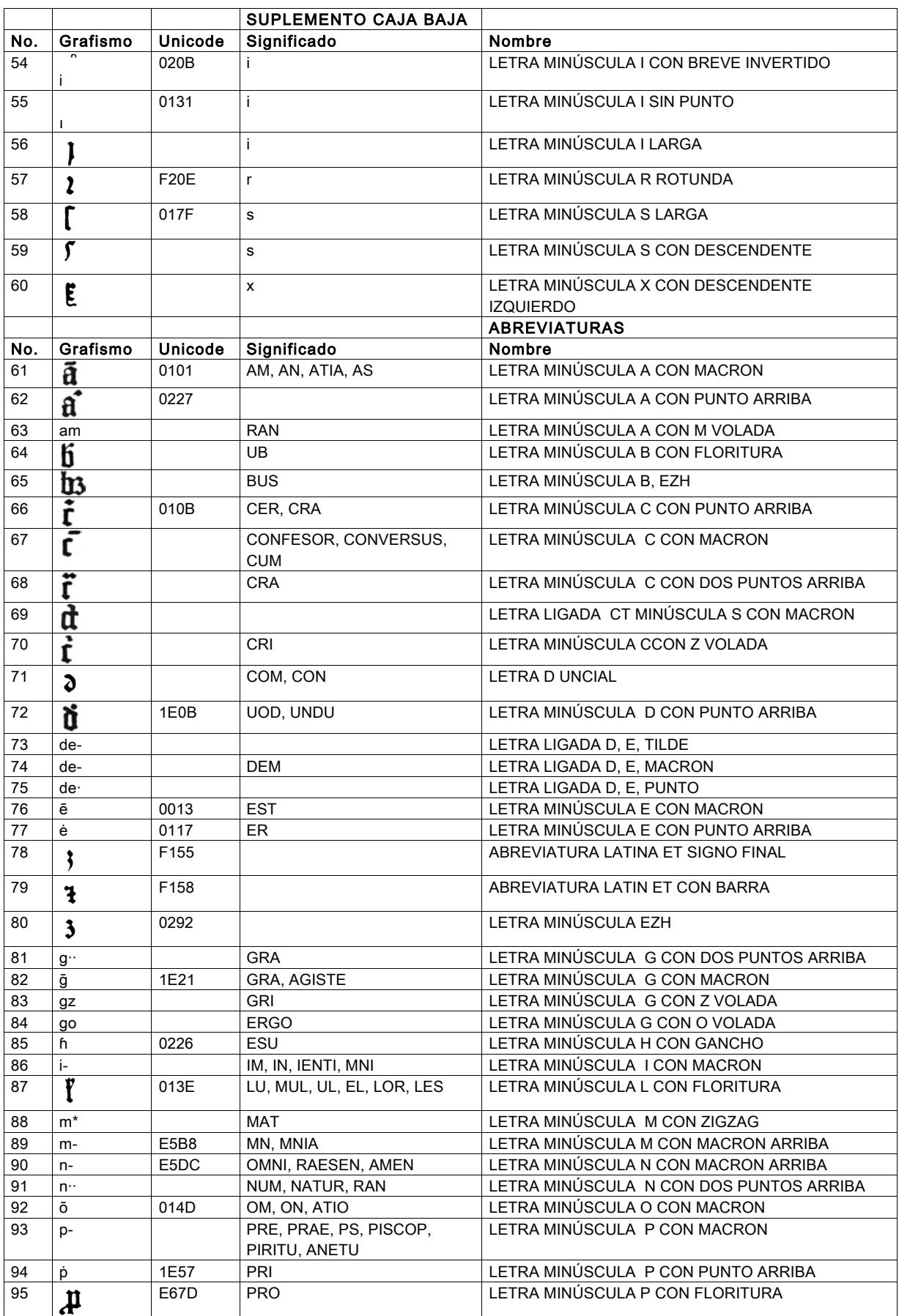

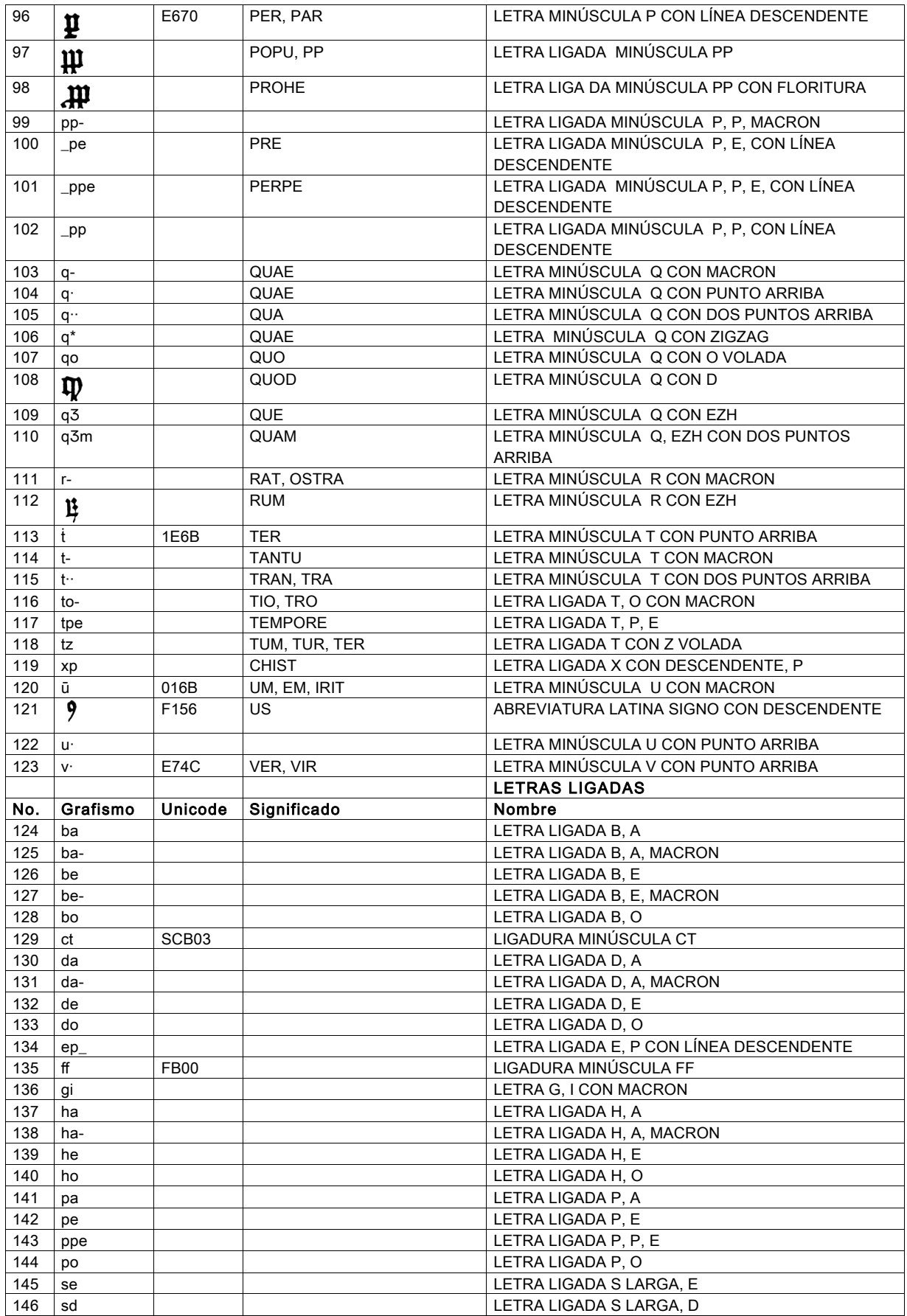

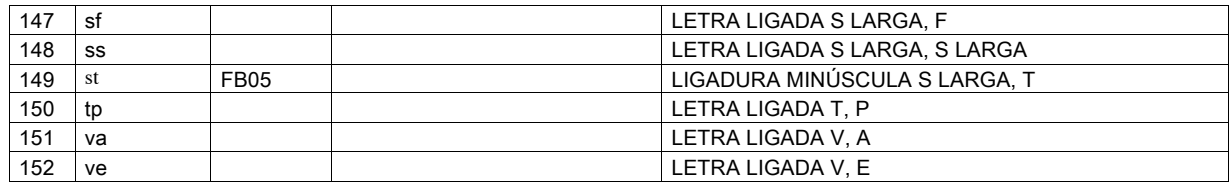

#### **Tabla 29. Caracteres del Nuevo Testamento en la Biblia de 42 líneas.**

\* Los códigos en gris pertenecen a la propuesta de Medieval Unicode Font Initiative (MUFI, http://www.mufi.info/). MUFI es una iniciativa sin fines de lucro de grupos de trabajo de académicos y diseñadores de tipos que les agradaría ver una solución a un problema común sentido por muchos estudiosos: la codificación y visualización de caracteres especiales de textos medievales escritos en alfabeto latino.

\*\* Los espacios en blanco no tiene codificación Unicode o MUFI.

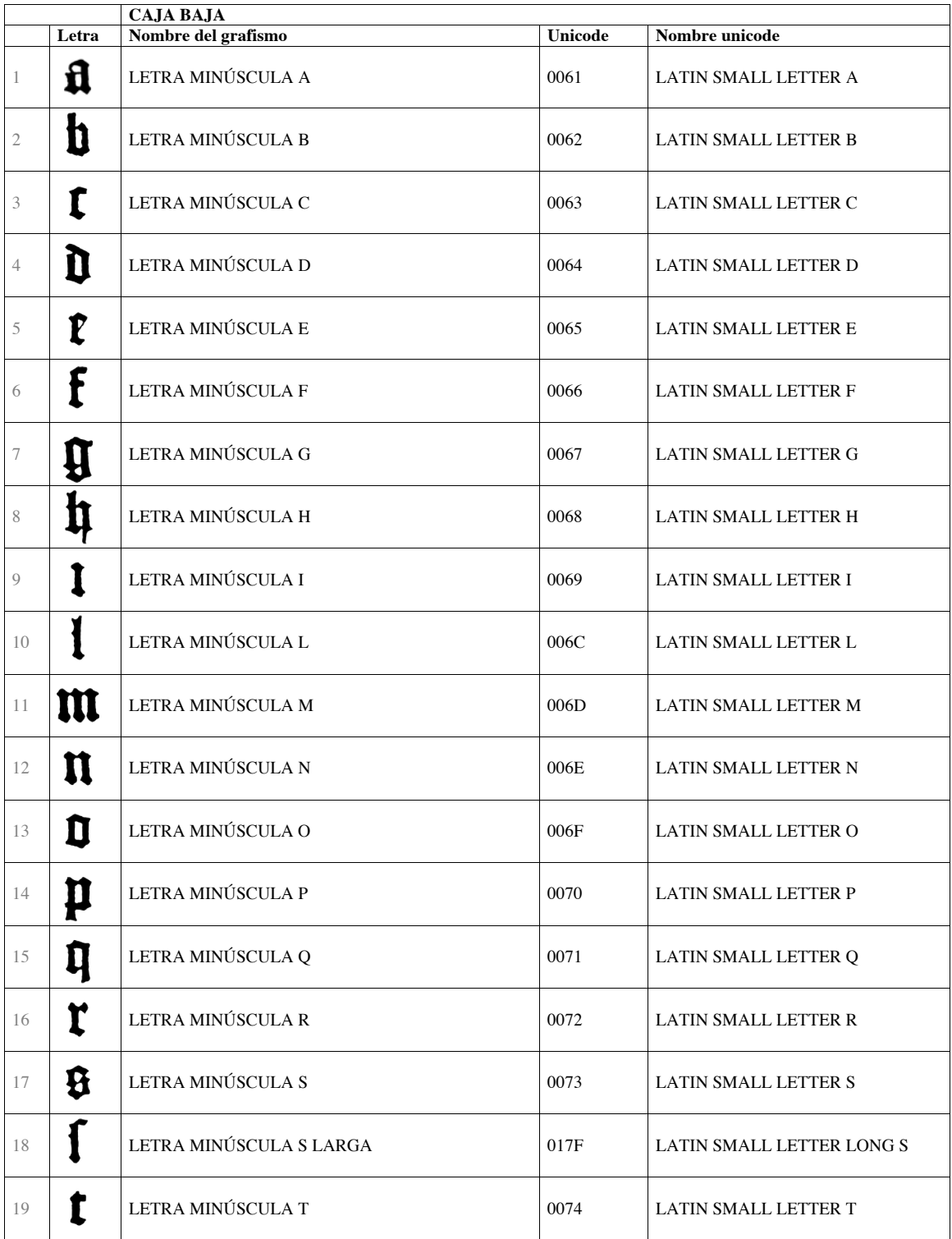

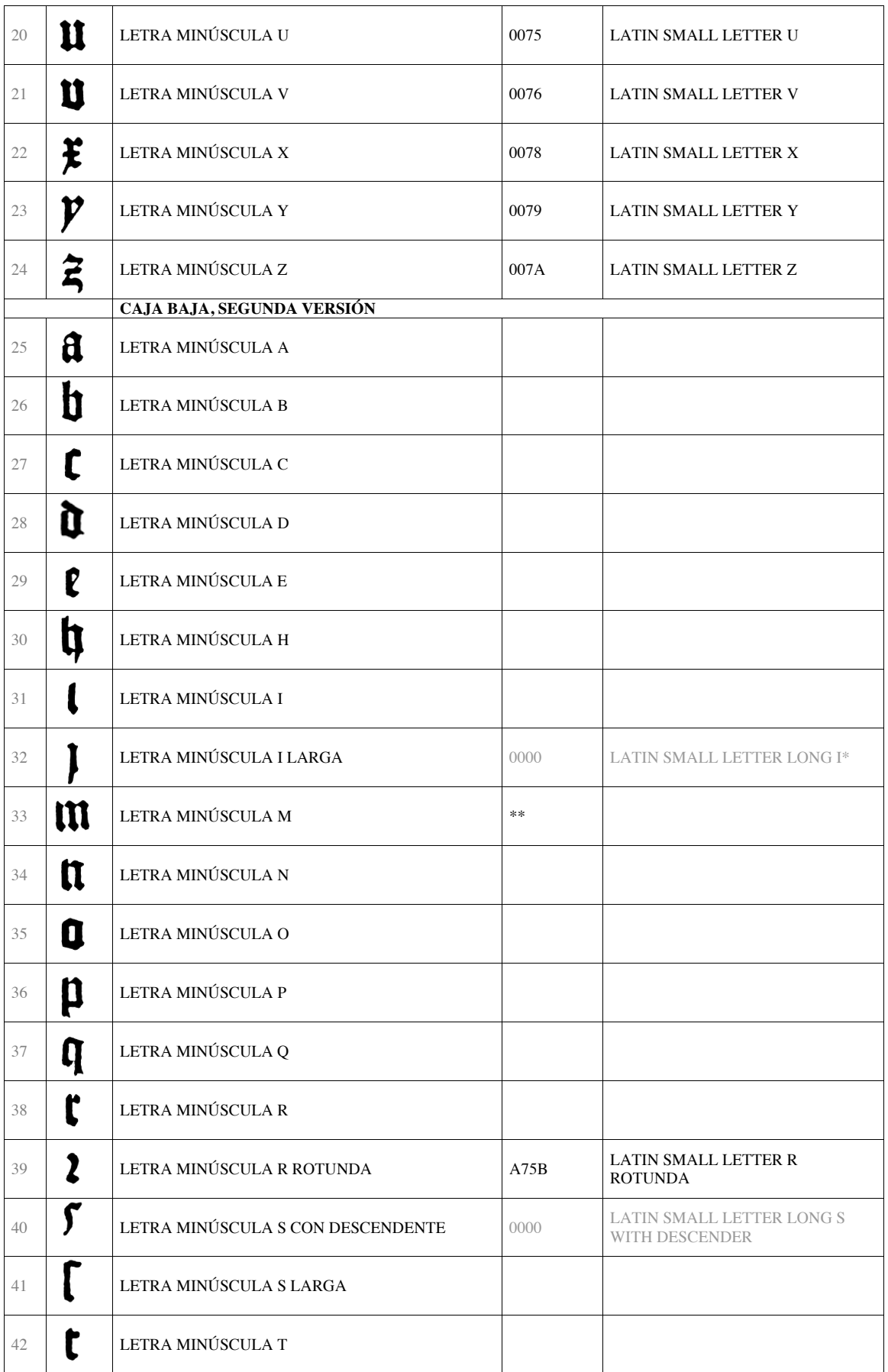

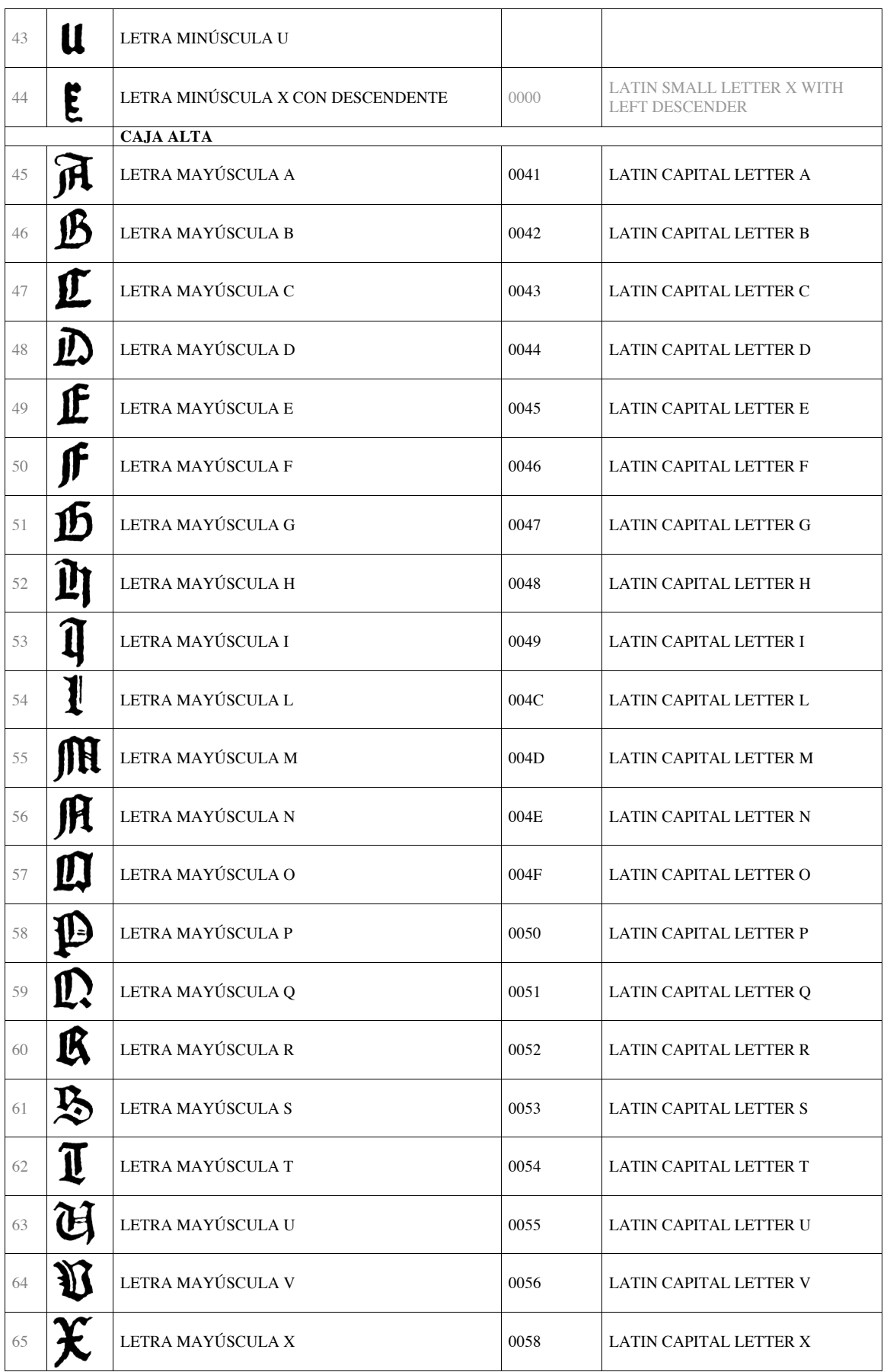

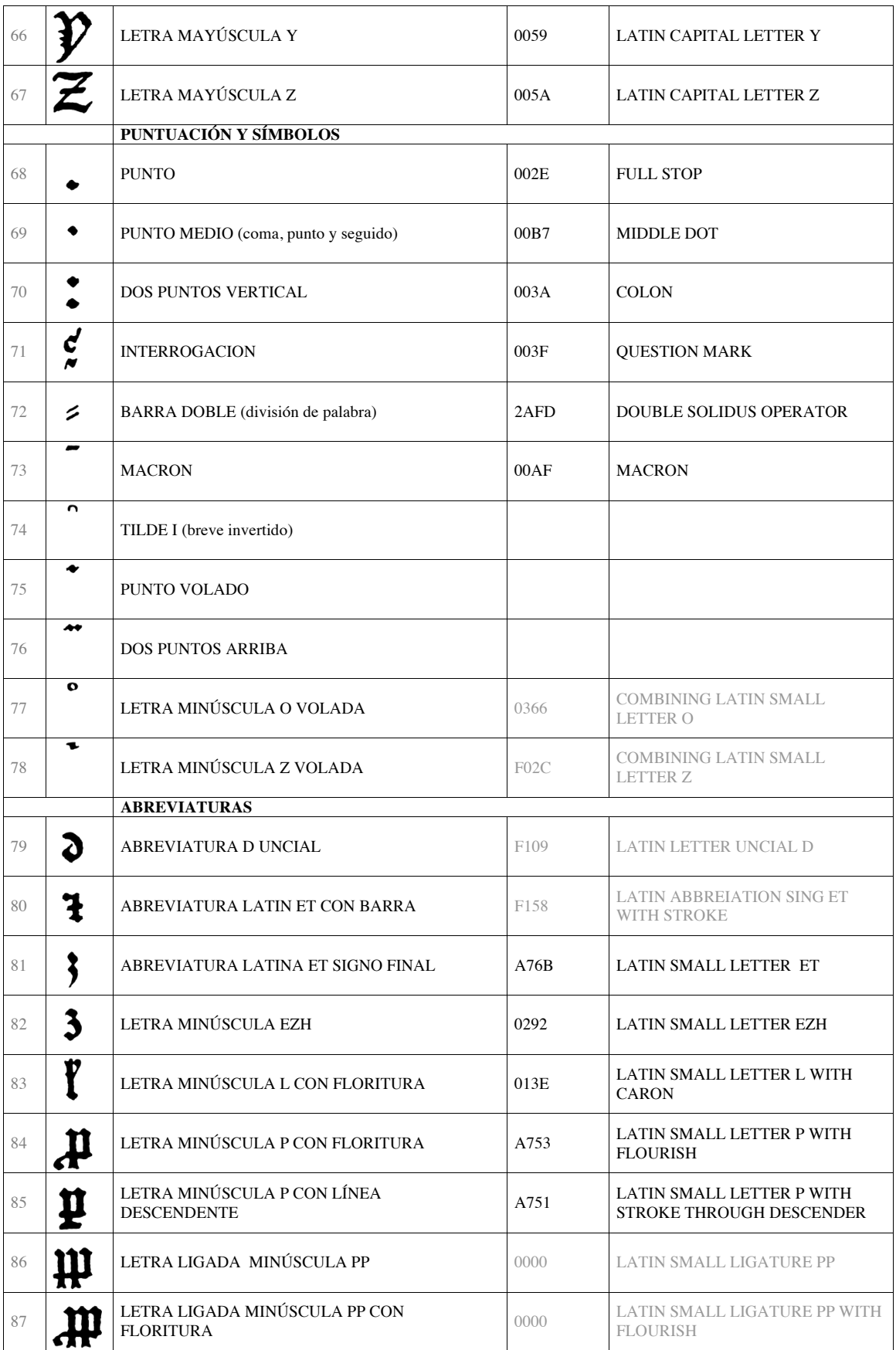

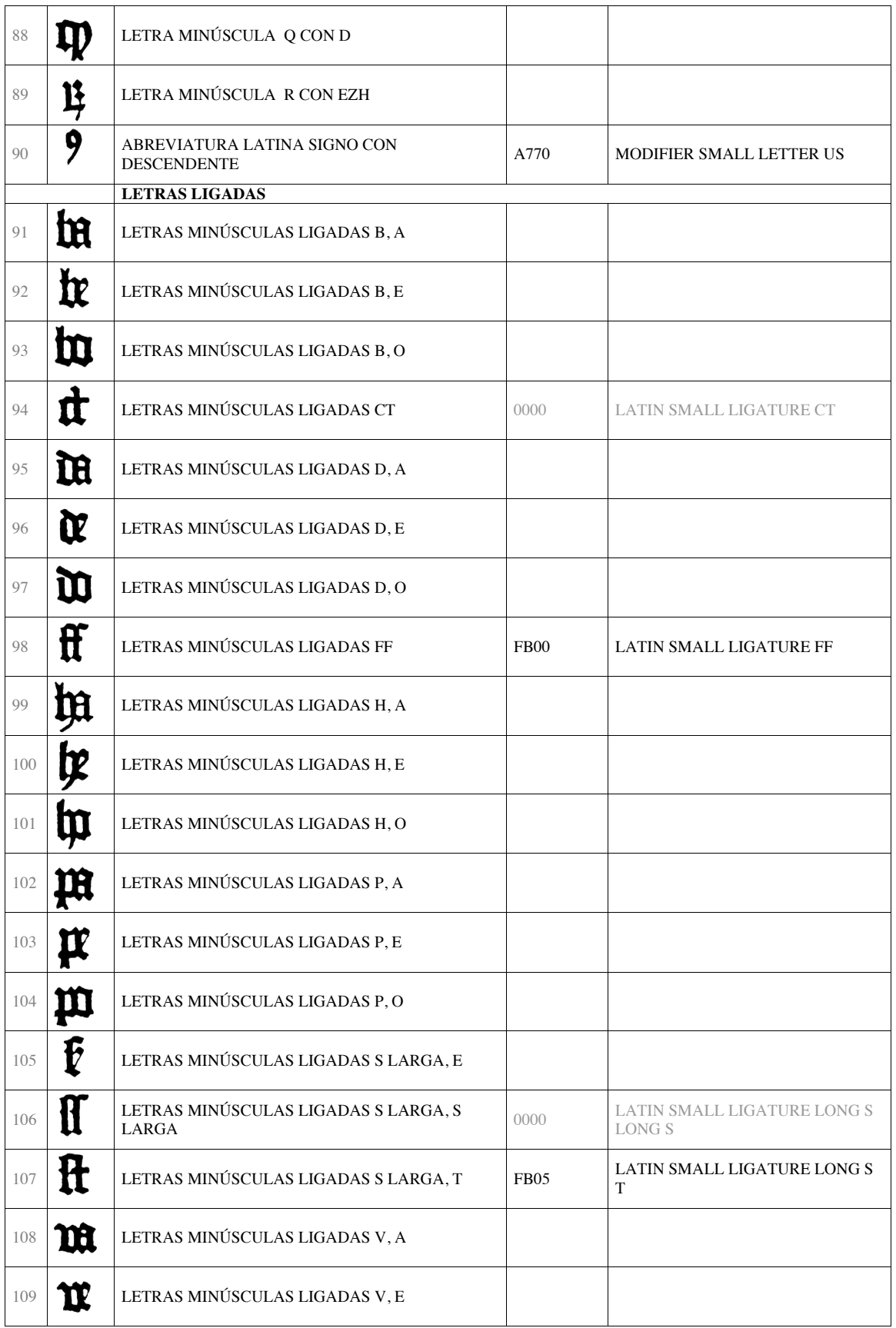

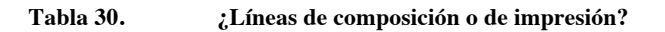

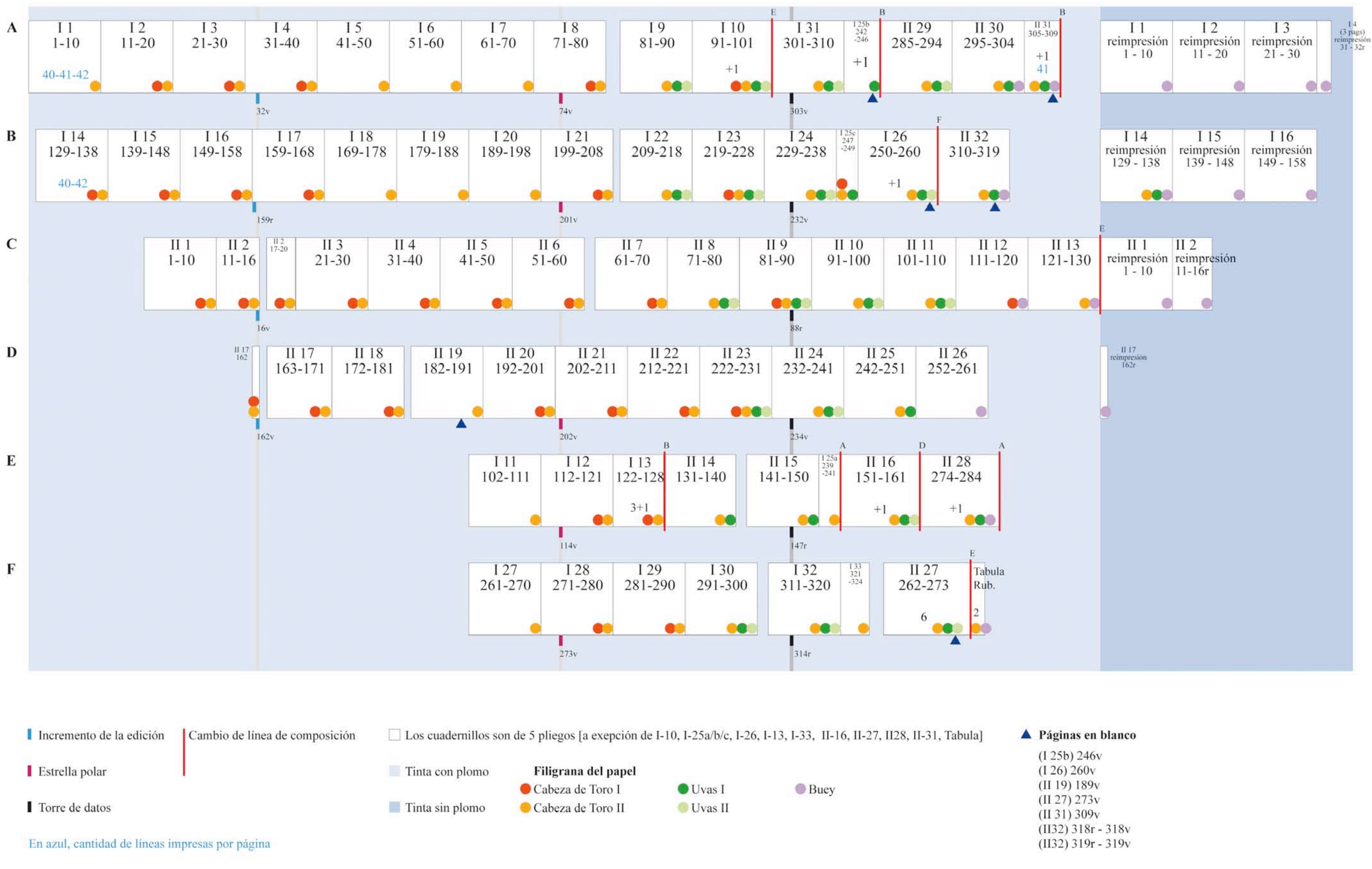

Datos obtenidos durante la investigación.

# **Tabla 31. Los libros y sus irregularidades**

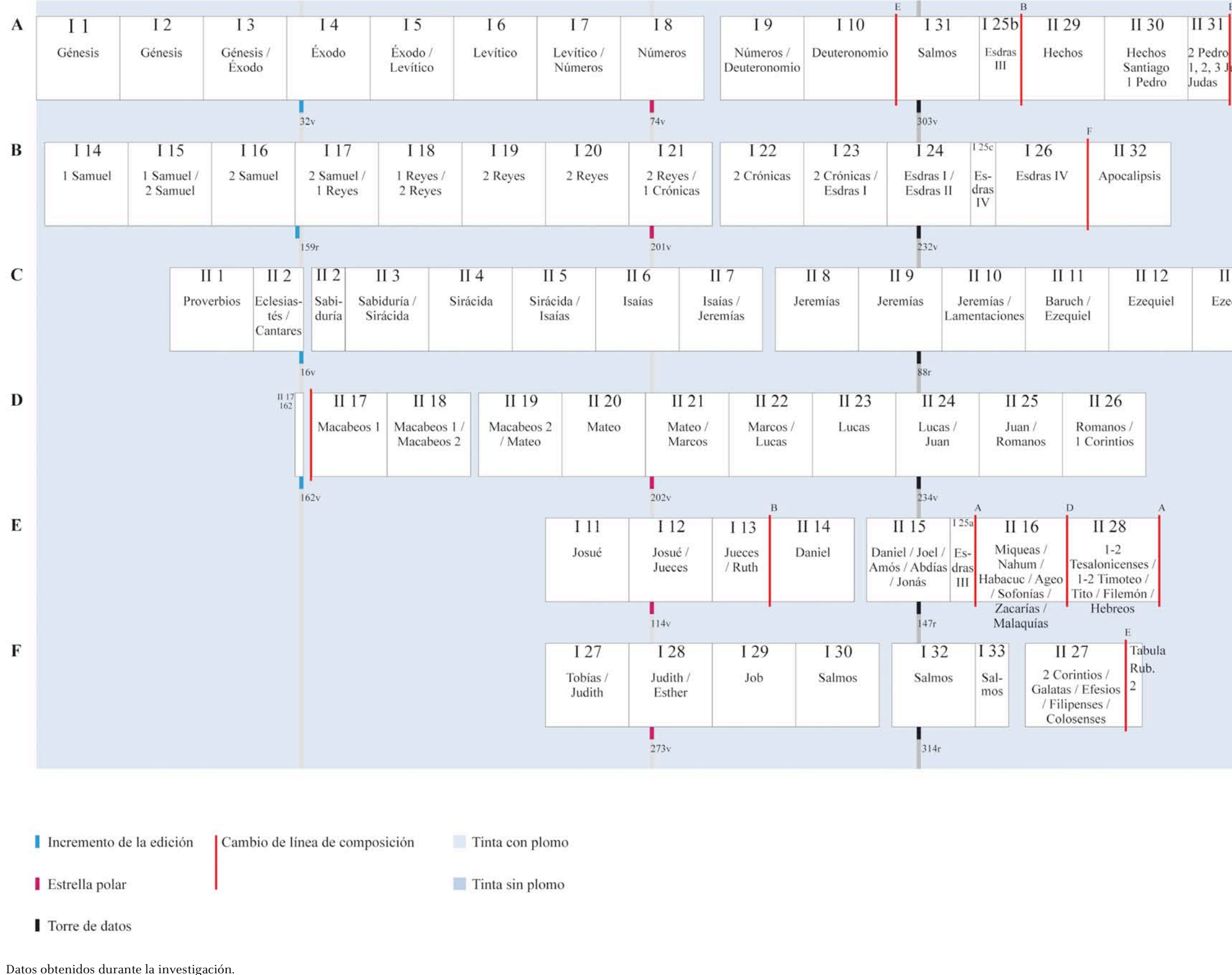

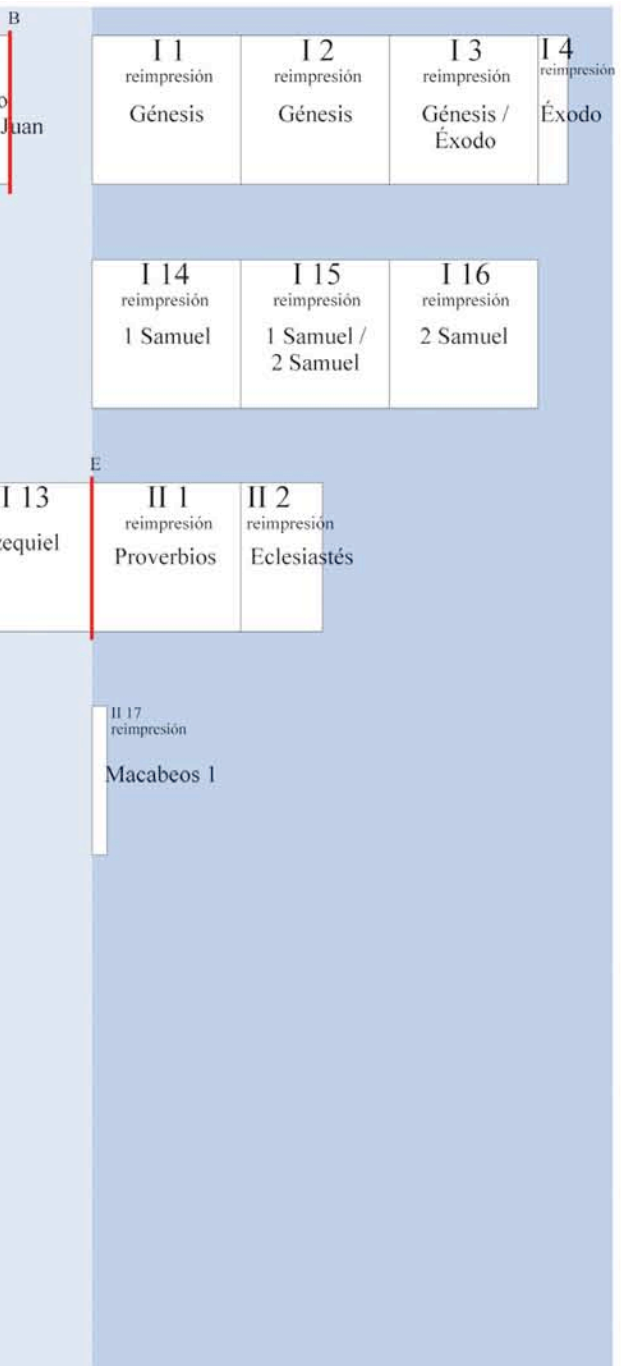

Luz María Rangel Alanís

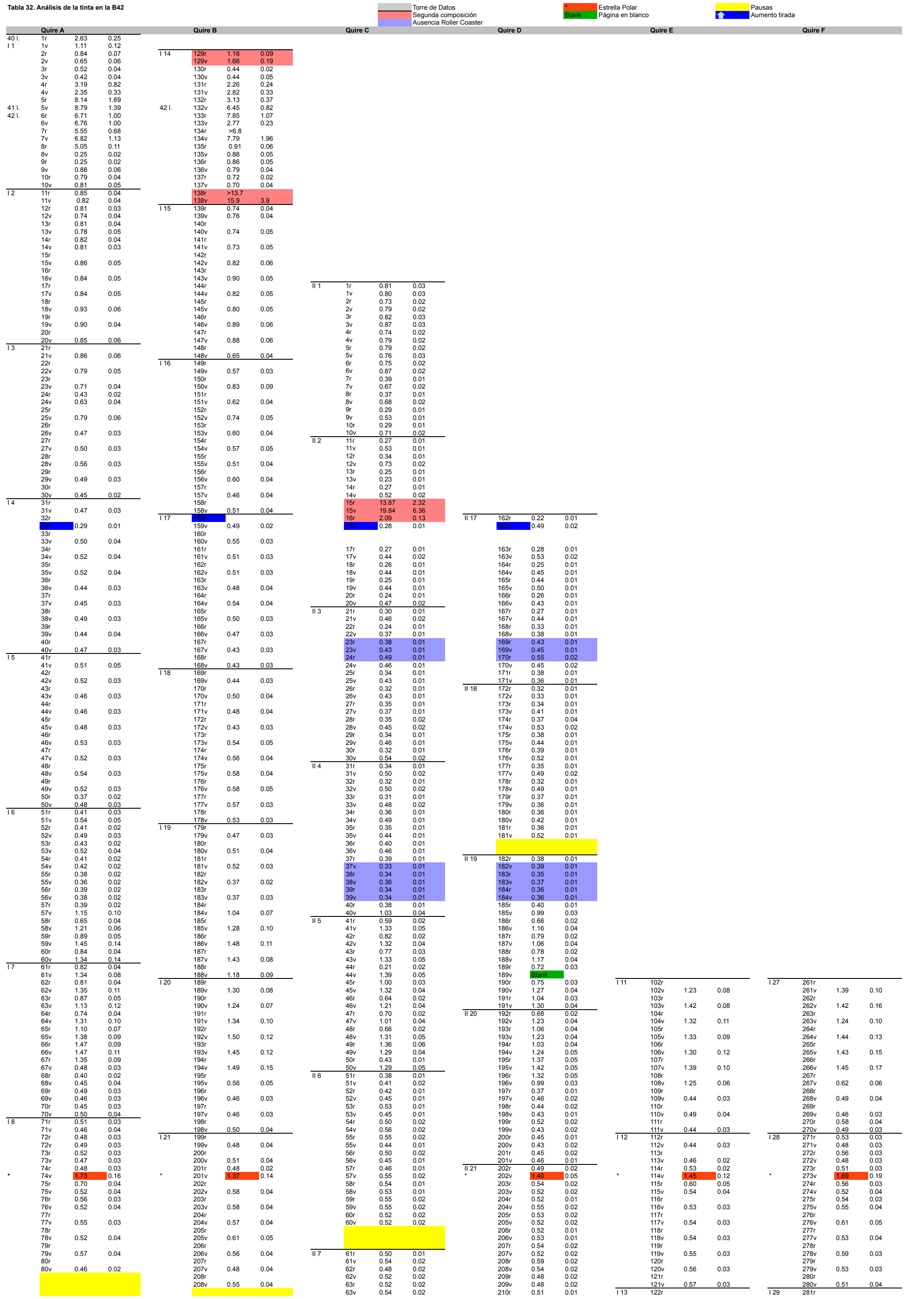

Del arte de imprimir o la Biblia de 42 líneas Tabla 32

Luz María Rangel Alanís

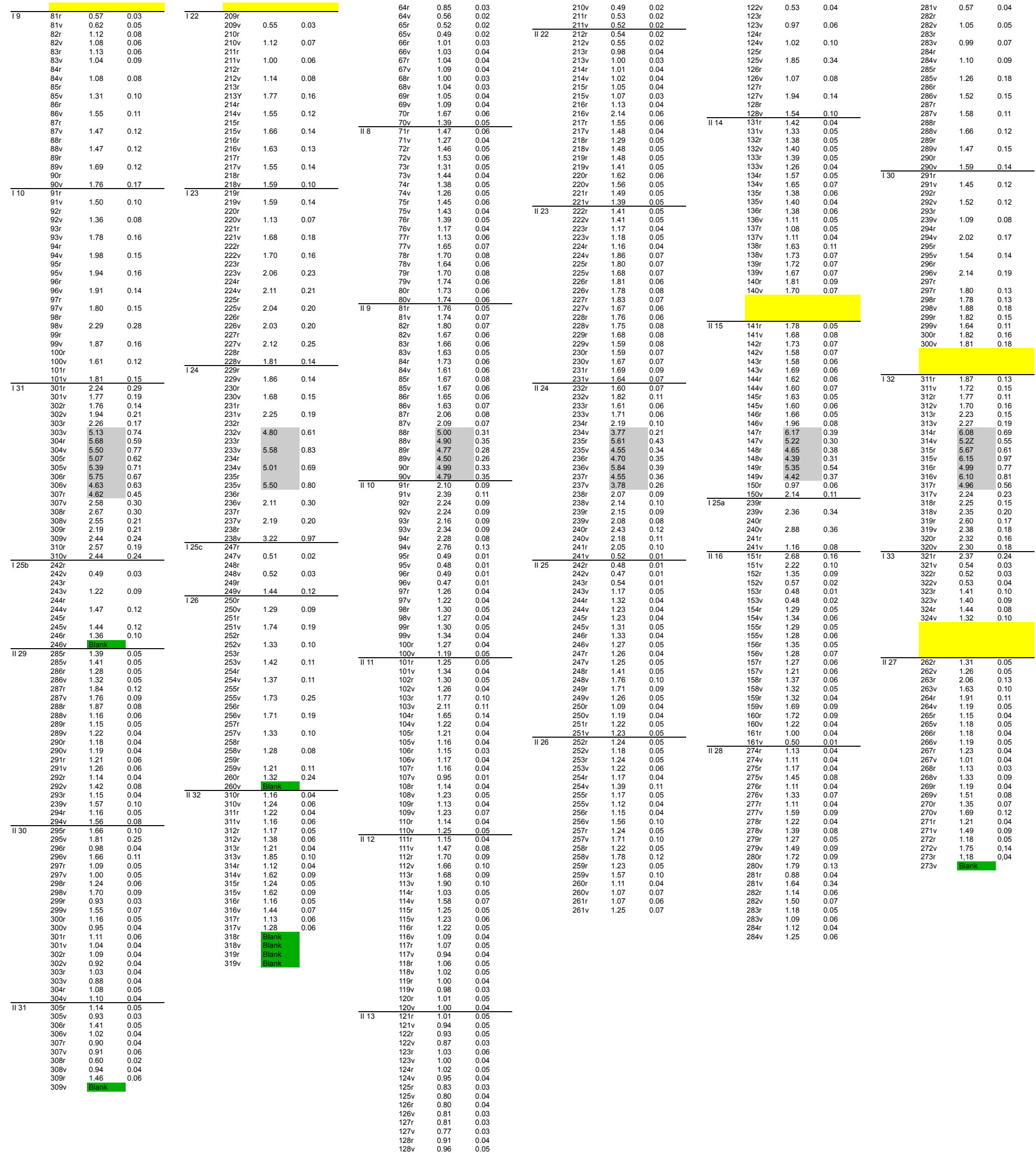

129r 0.90 0.04 129v 0.83 0.04 130r 0.82 0.04 130v 0.87 0.04

Del arte de imprimir o la Biblia de 42 líneas

# **Tabla 33. Tabla con la propuesta de cronología realizada por Paul Schwenke (1923)**

# SYNCHRONISTISCHE ÜBERSICHT ÜBER DIE VERWENDUNG DER PAPIERSORTEN

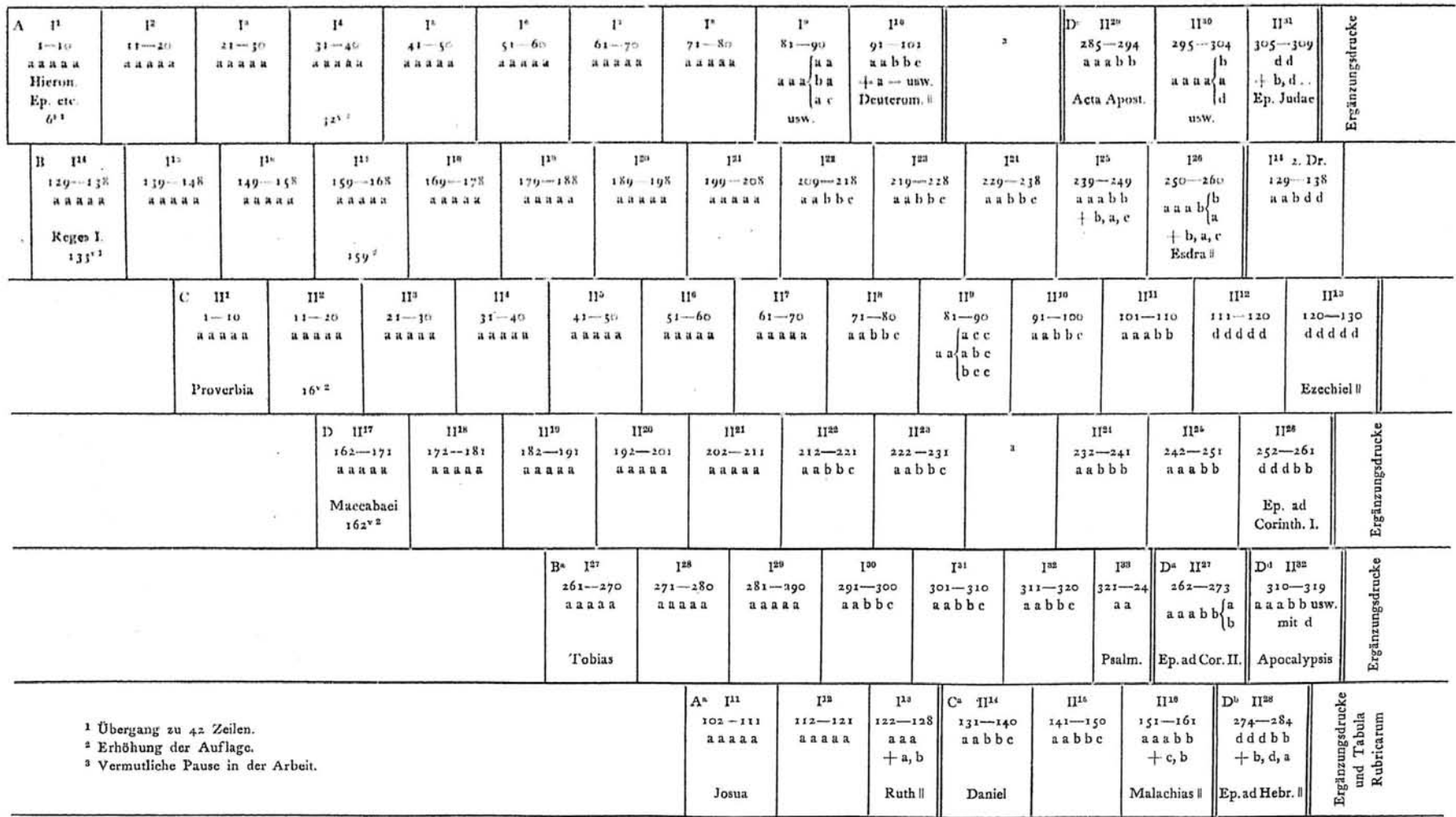

Obtenida en: Schwenke, Paul. Johannes Gutenbergs Zweiundvierzigzeilige Bibel: Ergänzungsband zur Faksimile. Ausgabe Iminsel, Leipzig, 1923. Pág. 29

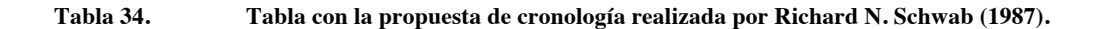

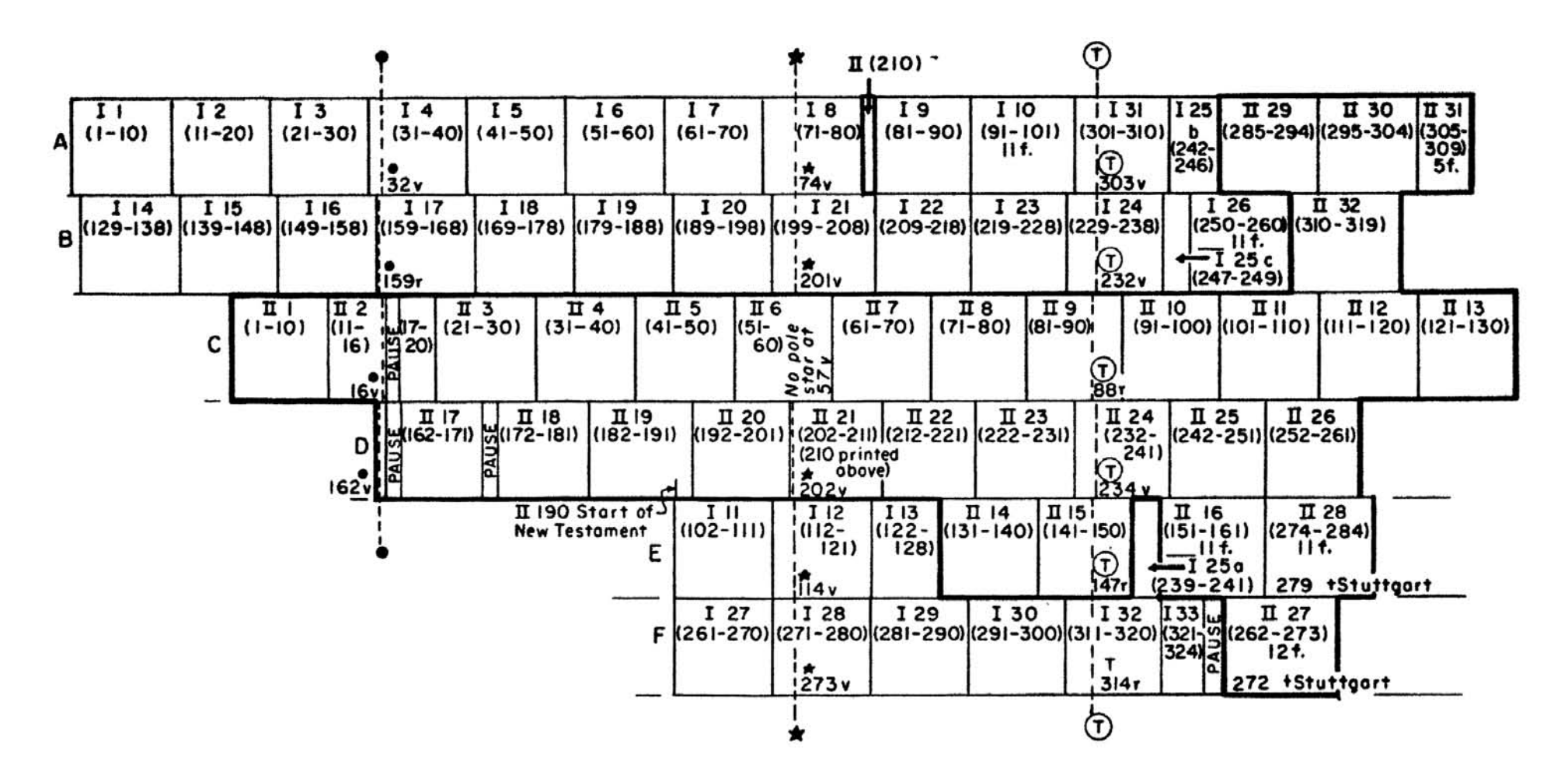

Obtenida en: Schwab, Richard N. "The History of the Book and the Proton Milliprobe: An Application of the PIXE. Technique of Analysis". *Library Trends*. Summer, 1987. Págs. 72

**Tabla 35. Lista de las copias conocidas que conservan las páginas anteriores al aumento de tirada, Paul Schwenke (1923).**

|                                                                                                    | Lage:                           | $\mathbf{I}^{\mathbf{1}}$ | $\mathbf{I}^{\bullet}$  | I.                      | 14                      | I <sup>14</sup>         | 'I's                    | I <sup>16</sup>                                                                    | $\mathbf{u}$            | п×                      | $\Pi$ 17                |                                          |
|----------------------------------------------------------------------------------------------------|---------------------------------|---------------------------|-------------------------|-------------------------|-------------------------|-------------------------|-------------------------|------------------------------------------------------------------------------------|-------------------------|-------------------------|-------------------------|------------------------------------------|
|                                                                                                    | Blart:                          | $1 - 10$                  |                         |                         |                         |                         |                         | $11-20$   $21-30$   $31-32$ <sup>r</sup>   $129-38$   $139-48$   $149-58$   $1-10$ |                         | 11/t4<br>15/16          | $162*$                  | Bemerkungen                              |
| 1. Aschaffenburg<br>$\cdot$ $\cdot$                                                                                                    |                                 | 1                         | I                       | 1                       | 1                       | 1                       | 1                       | 1                                                                                  | 1                       | 1                       | 1                       | Unvollständige                           |
| 2. Berlin<br>$\cdot$ .<br>790                                                                                                    |                                 | 1                         | I                       | 2                       | $\overline{\mathbf{z}}$ | $\mathbf{z}$            | $\mathbf{z}$            | $\overline{\mathbf{z}}$                                                            | I                       | $\overline{\mathbf{z}}$ | 1                       | Lagen sind nach der                      |
| 3. Frankfurt<br>$\mathcal{L}_{\mathbf{a}}$<br>- 4                                                                                                    |                                 | I                         | 1                       | 1                       | 1                       | 1                       | $\mathbf{I}$            | I                                                                                  | $\mathbf{I}$            | 1                       | $\mathbf{I}$            | Zugehörigkeit der<br>vorhandenen Blätter |
| 4. Fulda<br>$\cdot$ $\cdot$<br>٠                                                                                                    | $\ddot{\phantom{1}}$            | 1                         | I                       | I                       | 1                       | I                       | r                       | ı                                                                                  | -                       | -                       | -                       | eingeordnet.                             |
| . 5. Göttingen .<br>$\bullet$<br>$\bullet$                                                                                                    | $\ddot{\phantom{1}}$            | 2                         | 2                       | I.                      | 1                       | $\mathbf{z}$            | 1                       | 1                                                                                  | $\overline{\mathbf{z}}$ | I                       | 1                       |                                          |
| 6. Laubach<br>$\sim$ $\sim$<br>$\sim$                                                                                                    | $\ddot{\phantom{a}}$            |                           |                         | ¥.                      | --                      |                         |                         | -                                                                                  | 1                       | 12                      | 1                       |                                          |
| 7. Leipzig, U.-B., Perg.                                                                                                    | $\sim$                          | 2                         | 2                       | 1                       | 1                       | I                       | I                       | I                                                                                  | 1                       | 1                       | 1                       |                                          |
| Рар<br>S.<br>$\ddot{\phantom{0}}$                                                                                                    | e an<br>$\sim$                  | ı                         | I                       | 1                       | 1.                      | 1                       | 1                       | 1                                                                                  | 1                       | 1                       | 1                       |                                          |
| ¥<br>Buch-Mus.                                                                                                    | $\ddot{\phantom{1}}$<br>$\cdot$ | I                         | I                       | 1                       | 1                       | 1                       | 1                       | I                                                                                  | I                       | I                       | $\overline{\mathbf{z}}$ |                                          |
| g.<br>10. Melk.<br>$\sim$ 10 $\pm$                                                                                                    |                                 | I                         | Ţ                       | $\mathbf{z}$            | $\mathbf{z}$            | $\overline{\mathbf{2}}$ | $\overline{\mathbf{2}}$ | $\mathbf{z}$                                                                       | 1                       | 12                      | 1                       |                                          |
| 11. München .<br>$\ddot{\phantom{a}}$                                                                                                    |                                 | 1                         | I                       | 1                       | 1                       | $\mathbf{I}$            | 1                       | ı                                                                                  | ı                       | 1                       | 1                       |                                          |
| 12. St. Paul<br>÷<br>÷,                                                                                                    | ٠                               | I                         | 2                       | $\overline{\mathbf{z}}$ | $\mathbf{z}$            | I                       | $\overline{\mathbf{z}}$ | 2                                                                                  | 1                       | 1                       | 2                       |                                          |
| 13. Trier, 1. Ex. .<br>V.                                                                                                    | ÷.                              | 2                         | 1                       | I                       | ı                       | 1                       | 1                       | 1                                                                                  | -                       | -                       | -                       |                                          |
| 2. Ex. .<br>14.<br>ü<br>$\bullet$                                                                                                    |                                 |                           |                         |                         |                         |                         |                         | -                                                                                  | Ţ                       | -                       | 1                       |                                          |
| $15.$ Wien. $\ldots$ .                                                                                                    |                                 | I                         | 1                       | 1                       | ı                       | $\mathbf{z}$            | $\mathbf{z}$            | $\overline{\mathbf{z}}$                                                            | 1                       | 1                       | 1                       |                                          |
| 16. Pelplin                                                                                                    |                                 | 1                         | 1                       | 1                       | 1                       | ı                       | $\mathbf{r}$            | 1                                                                                  | 1                       | 12                      | 1                       |                                          |
| 17. St. Petersburg .<br>$\sim$                                                                                                    |                                 | 1                         | ı                       | $\mathbf{r}$            | 1                       | 1                       | I                       | 1                                                                                  | $\mathbf{z}$            | $\mathbf{2}$            | $\mathbf{z}$            |                                          |
| 18. Kopenhagen<br>$\bullet$                                                                                                    |                                 |                           |                         |                         |                         |                         | -                       | --                                                                                 | 1                       | 1                       | 1                       |                                          |
| 19. Rom                                                                                                    |                                 | 2                         | I                       | 2                       | 2                       | $\mathbf{z}$            | $\mathbf{z}$            | 2                                                                                  | $\mathbf{z}$            | $\overline{\mathbf{z}}$ | I                       |                                          |
| 20. Lissabon<br>$\sim$<br>$\cdot$                                                                                                    | $\bullet$                       | 2<br>÷                    | 1                       | 1                       | 1                       | 1                       | 1                       | ı                                                                                  | $\mathbf{z}$            | $\mathbf{2}$            | $\overline{\mathbf{2}}$ |                                          |
| 21. Burgos                                                                                                    | $\bullet$                       | ì                         | 2                       | 2                       | 2                       | $\overline{\mathbf{z}}$ | $\overline{\mathbf{z}}$ | 2                                                                                  | 1                       | 1                       | ı                       |                                          |
| 23. Paris, B. Nat., Perg                                                                                                    | ٠                               | I                         | 1                       | 1                       | 1                       | I                       | I                       | 1                                                                                  | I                       | 1                       | 1                       |                                          |
| Pap.<br>24.<br>'n.                                                                                                    | $\tilde{\phantom{a}}$           |                           |                         |                         | -                       | ı                       |                         | 1                                                                                  |                         |                         | 1                       |                                          |
| <b>B.</b> Mazarine<br>25.<br>$\blacksquare$                                                                                                    |                                 | ı                         | 1                       | 1                       | 1                       | 1                       | 1                       | 1                                                                                  | $\mathbf{I}$            | 1                       | 1                       |                                          |
| 26. St. Omer                                                                                                    |                                 | ı                         | $\overline{\mathbf{2}}$ | $\overline{\mathbf{z}}$ | $\mathbf{z}$            | 2u.1'                   | $\mathbf{z}$            | $\overline{\mathbf{2}}$                                                            |                         | -                       |                         | $*$ 129/38:1;                            |
| 27. Edinburgh.<br>¥.<br>٠                                                                                                    |                                 | ı                         | 2                       | $\overline{\mathbf{a}}$ | $\overline{\mathbf{r}}$ | $\overline{\mathbf{z}}$ | $\mathbf{z}$            | 2                                                                                  | $\overline{\mathbf{2}}$ | $\overline{\mathbf{z}}$ | $\mathbf{z}$            | 130/37:3.                                |
| 28. Eton<br>$\ddot{\phantom{a}}$                                                                                                    |                                 | 1                         | ı                       | 1                       | 1                       | 1                       | 1                       | 1                                                                                  | 1                       | 1                       | 1                       |                                          |
| 29. London, Br. Mus., Perg.                                                                                                    |                                 | 2                         | 2                       | 2                       | 1                       | 2                       | 2                       | 2                                                                                  | $\mathbf{z}$            | 2                       | I                       |                                          |
| Pap.<br>30.<br>$\cdot$ .<br>$\blacksquare$                                                                                                    | ¥<br>$\cdot$                    | 2                         | $\overline{\mathbf{z}}$ | 1                       | 1                       | I                       | 1                       | 1                                                                                  | τ                       | r                       | 1                       |                                          |
| 32. Manchester.                                                                                                    |                                 | ı                         | 1                       | ı                       | 1                       | 1                       | I                       | ı                                                                                  | 1                       | 1                       | 1                       |                                          |
| $33.$ Oxford $\ldots$ $\ldots$ $\ldots$                                                                                                    | $\sim$ 40                       | ı                         | 1                       | 1                       | 1                       | ı                       | ı                       | ı                                                                                  | $\mathbf{r}$            | 1                       | 1                       |                                          |
| 34. C. W. D. Perrins.                                                                                                    |                                 | ı                         | 1                       | 1                       | I                       | r                       | 1                       | 1                                                                                  |                         |                         |                         |                                          |
| 35. Proby (Elton Hall)                                                                                                    | $\blacksquare$                  | ı                         | ı                       | 1                       | 1                       | ı                       | 1                       | 1                                                                                  | $\overline{\mathbf{z}}$ | $\mathbf{z}$            | $\mathbf{z}$            |                                          |
| 36. Young                                                                                                    |                                 | 1                         | 1                       | 2                       | 2                       | 2                       | 2                       | 1                                                                                  | I                       | 12                      | 1                       |                                          |
| 37. Sabin.                                                                                                    |                                 | ı                         | 1                       | ı                       | 1                       | ı                       | 1                       | I                                                                                  | ı                       | 1                       | 1                       |                                          |
| 38. New York, Publ. L.                                                                                                    |                                 | 2                         | $\overline{2}$          | 2                       | 2                       | 1                       | $\overline{\mathbf{2}}$ | 1                                                                                  | $\overline{\mathbf{z}}$ | $\overline{\mathbf{z}}$ | $\overline{\mathbf{2}}$ |                                          |
| Theol. Sem. .                                                                                                    |                                 | ı                         | ,                       | I                       | 1                       | I                       | ı                       | 1                                                                                  | 1                       | $\prime$ I              | 1                       |                                          |
| 39.<br>$\blacksquare$<br>40. Ellsworth<br>$\mathbf{S}^{\prime}$ , $\mathbf{S}^{\prime}$ , $\mathbf{S}^{\prime}$ , $\mathbf{S}^{\prime}$ , $\mathbf{S}^{\prime}$ , $\mathbf{S}^{\prime}$ , $\mathbf{S}^{\prime}$ |                                 | $\overline{\mathbf{z}}$   | 1                       | 1                       | 1                       | 1                       | ı                       | I                                                                                  | 1                       | 1                       | 1                       |                                          |
| 41. Huntington.                                                                                                    |                                 | I                         | 1                       | 1                       | I                       | 1                       | I                       | r                                                                                  | I                       | I <sub>2</sub>          | 1                       |                                          |
| 42. P. Morgan, Perg.                                                                                                    |                                 | ı                         | $1 u.2'$                | $\overline{\mathbf{z}}$ | $\overline{2}$          | $\mathbf{z}$            | $\overline{\mathbf{2}}$ | 2                                                                                  | $\mathbf{z}$            | 2                       | 1                       | $*$ 2 nur Bl. $15/16$ .                  |
| Рар. 1.                                                                                                    | $\rightarrow$                   | 2                         | ı.                      | $\mathbf{I}$            | $\mathbf{r}$            | 1                       | 1                       | 1                                                                                  | $\mathbf{z}$            | 12                      | $\mathbf{z}$            |                                          |
| 43.<br>×<br>Pap. II. .                                                                                                    | ×,                              | 3u.1                      | 1                       | $\overline{\mathbf{z}}$ | 1                       | 1 u.3'                  | 1                       | $\mathbf{z}$                                                                       | 1                       | 2                       | -                       | * s. S. 242, b u.                        |
| 44.<br>$\blacksquare$<br>45. Widener                                                                                                    | $\sim$<br>$\bullet$             | ,                         | 1                       | 1                       | ı                       | ı                       | 1                       | 1                                                                                  | 1                       | 1                       | 1                       | Anm.                                     |
| $\sim$ $\times$<br>ъ.<br>47. Rebdorf.                                                                                                    |                                 | 2                         | ř                       | ł                       | ì                       | $\mathbf{z}$            | ì                       | ì                                                                                  | î                       | ř                       | ł.                      |                                          |
| $\bullet$ .<br>$\bullet$ :                                                                                                    |                                 | ı                         | ì                       | ÷                       | ł                       | 3                       | ì                       | ì                                                                                  | ì                       | ı                       | ì.                      |                                          |
| 53. Yves<br>×<br>$\ddot{\phantom{1}}$<br>58. Freiburg.                                                                                                    |                                 |                           | ı                       |                         |                         |                         |                         | -                                                                                  |                         | $\ddot{}$               |                         |                                          |
| ÷<br>68. Oxford, Fragm.                                                                                                    |                                 | $\mathbf{z}$              |                         |                         | -                       |                         | -                       | -                                                                                  |                         | -                       |                         |                                          |
|                                                                                                    |                                 |                           |                         |                         |                         |                         | $\overline{\mathbf{2}}$ | -                                                                                  |                         |                         |                         |                                          |
| $71.$ Apel                                                                                                    | $\bullet$                       | $\overline{\phantom{0}}$  | 1                       |                         | --                      |                         |                         | -                                                                                  |                         |                         |                         |                                          |
| 75. Gottschalk.<br>$\bullet$<br>$\bullet$                                                                                                    | V.                              |                           |                         | I                       |                         |                         |                         |                                                                                    |                         |                         |                         |                                          |
| 82. J. Rosenthal, Perg.                                                                                                    |                                 |                           |                         |                         |                         |                         |                         |                                                                                    |                         |                         |                         |                                          |

DIE GUTENBERGBIBEL

Obtenida en: Schwenke, Paul. Johannes Gutenbergs Zweiundvierzigzeilige Bibel: Ergänzungsband zur Faksimile. Ausgabe Iminsel, Leipzig, 1923. Pág. 23

# **Tabla 36. Caracteres escaneados de la Biblia de 42 líneas**

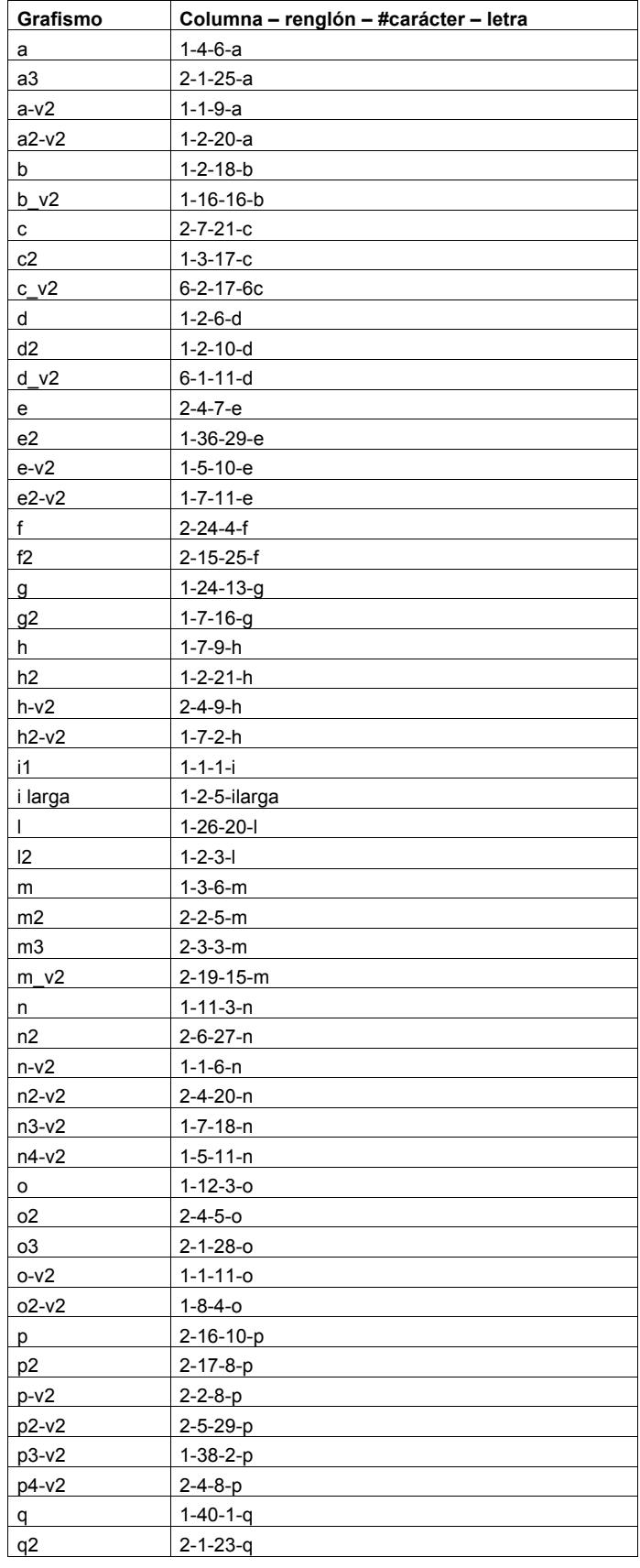

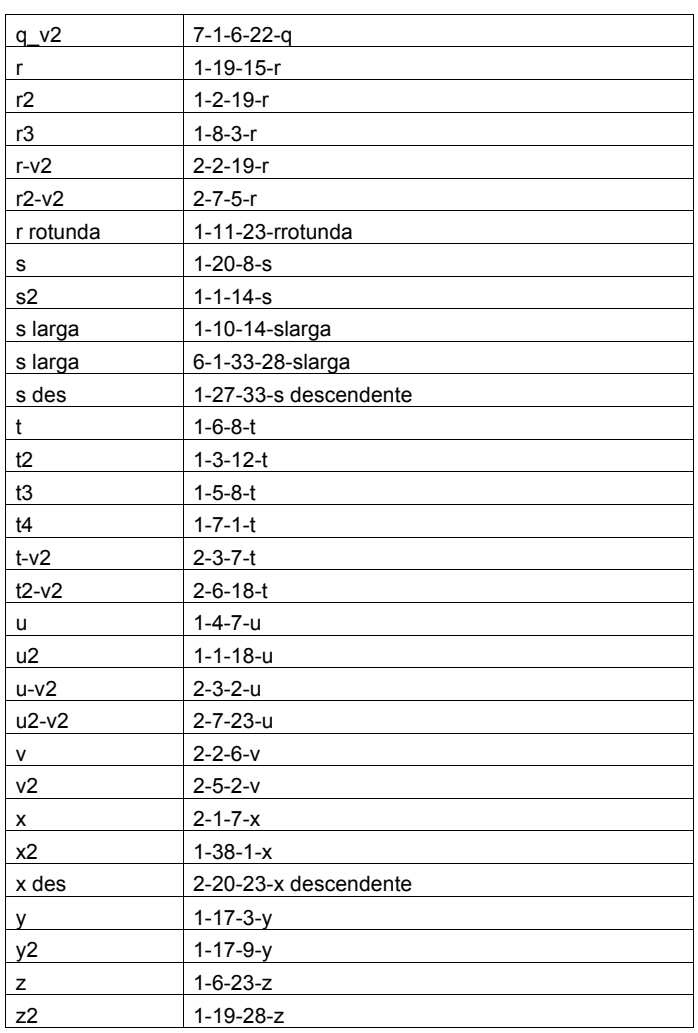

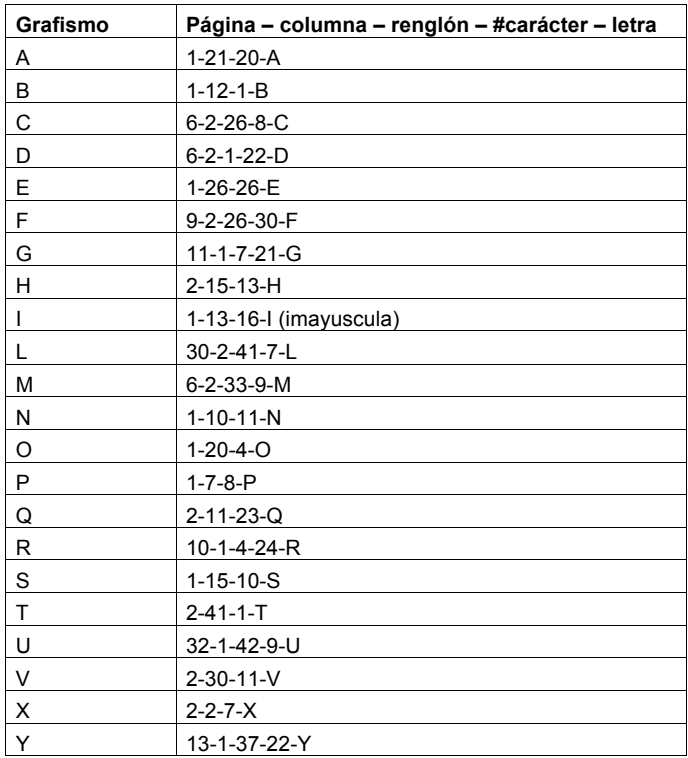

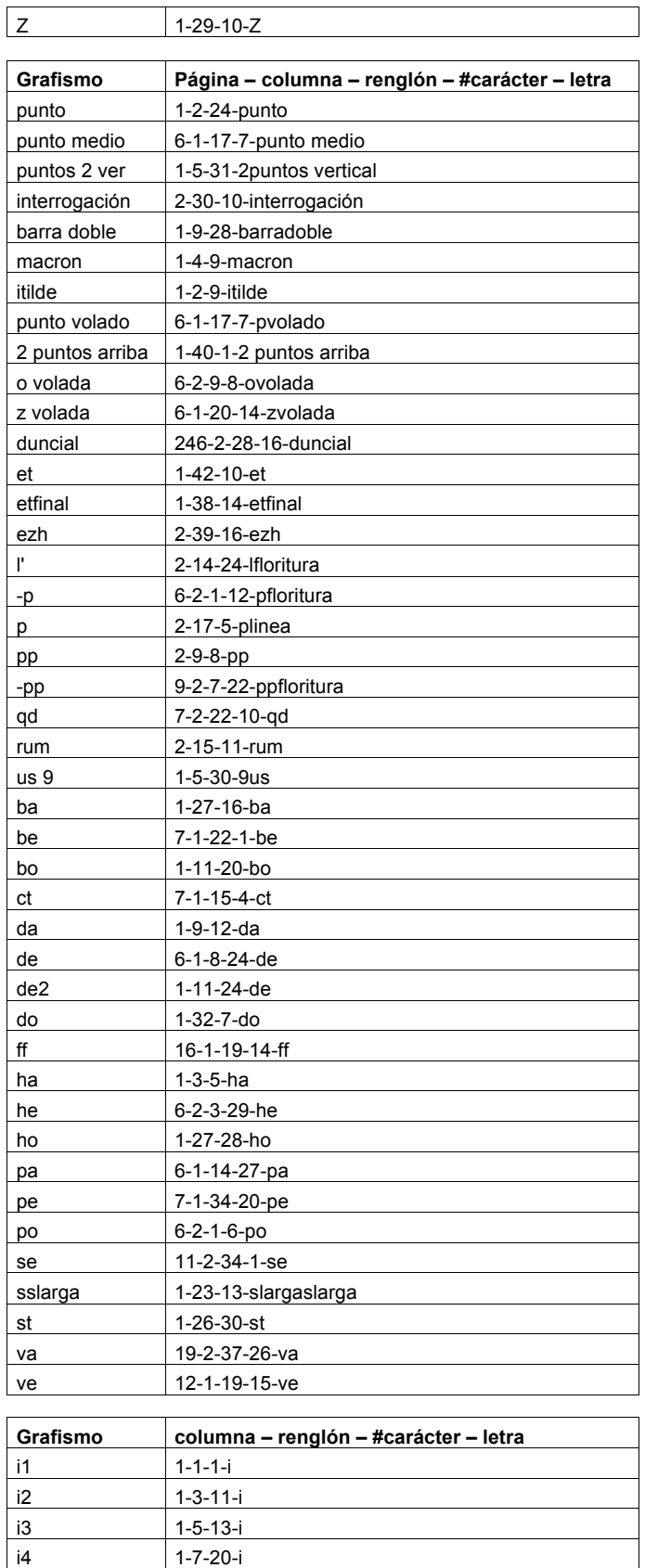

i5 1-9-5-i i6 1-11-18-i i7 1-13-8-i

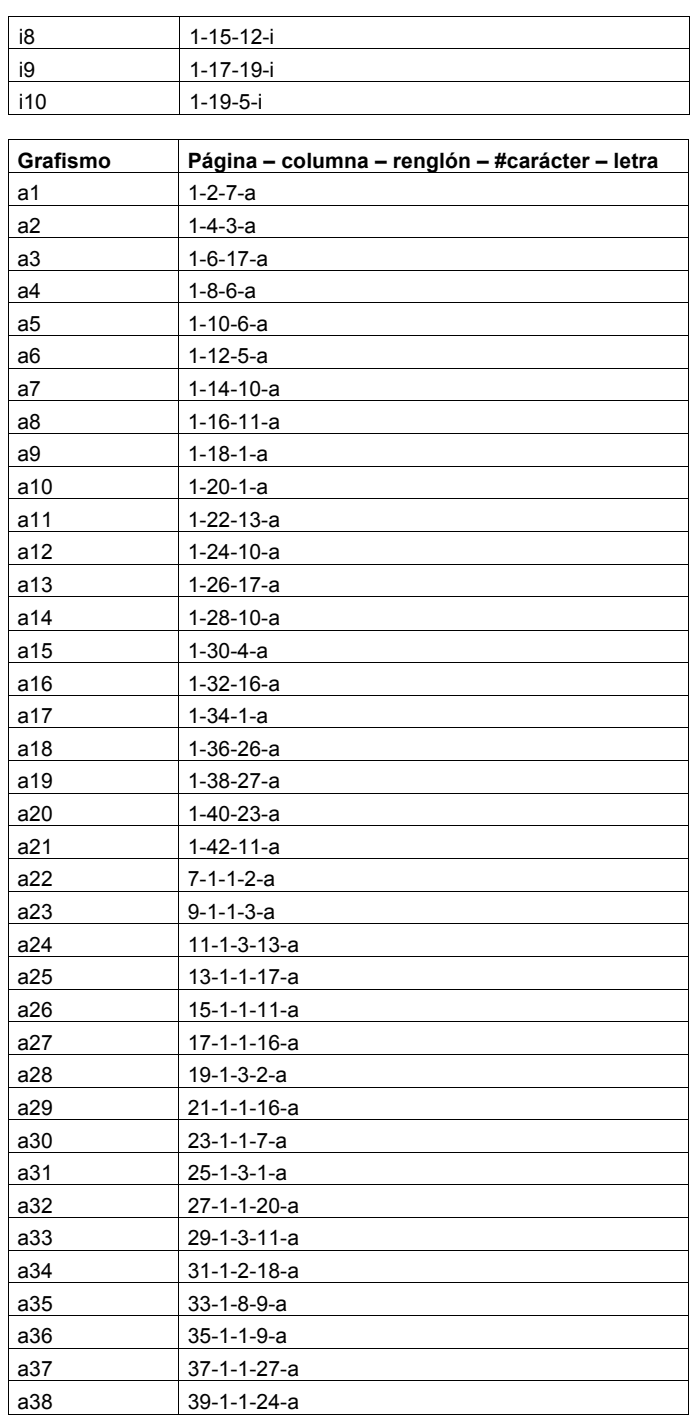

# **Tabla 37. Aspecto de un archivo .TXT**

En el ejemplo se muestra la "ss larga" de primera versión, 1-23-13-sslarga. Esta letra tiene 2 contornos, uno exterior y otro interior.

# $\mathbf f$

# **Exterior**

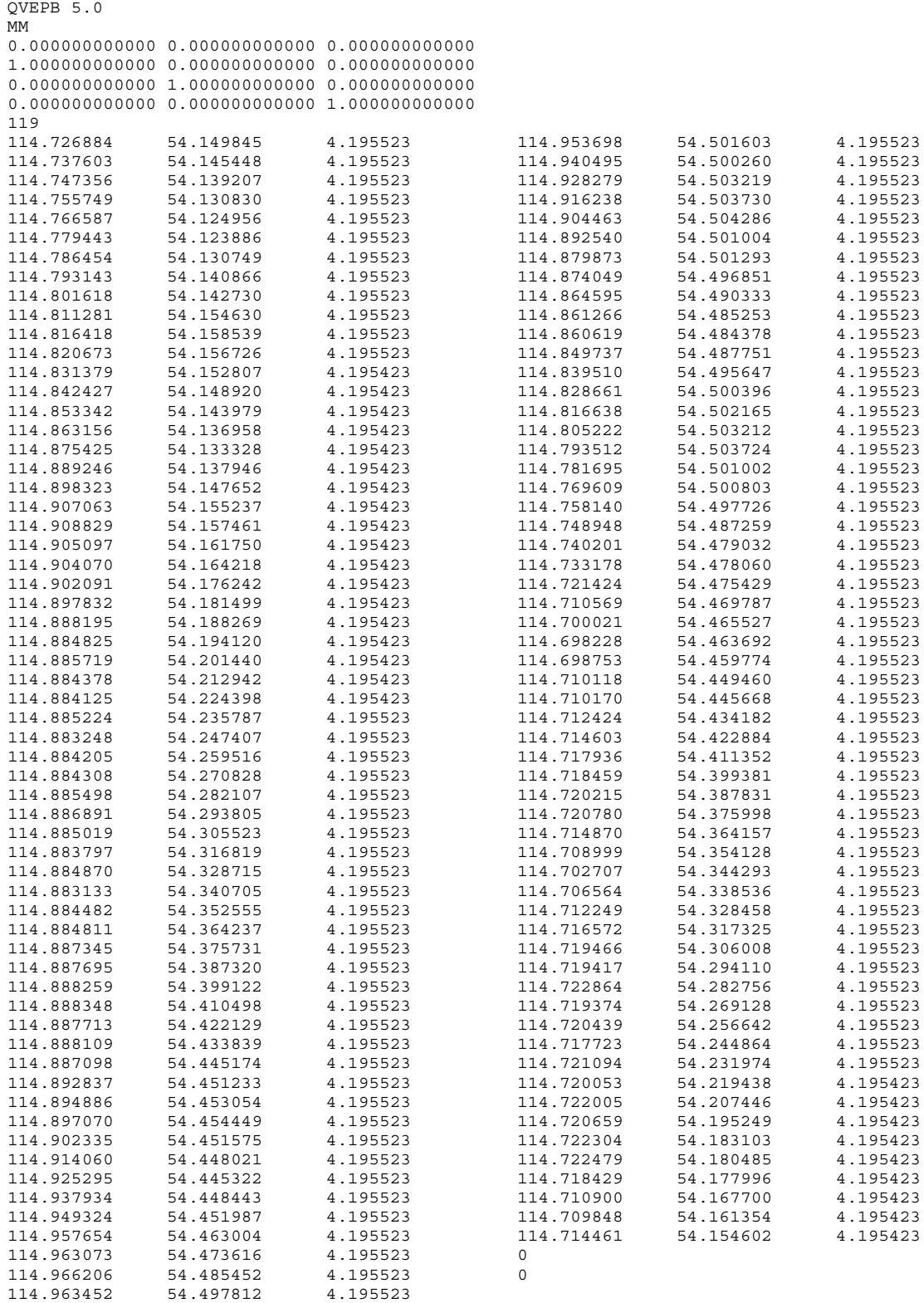

# Luz María Rangel Alanís

#### **Interior**

QVEPB 5.0

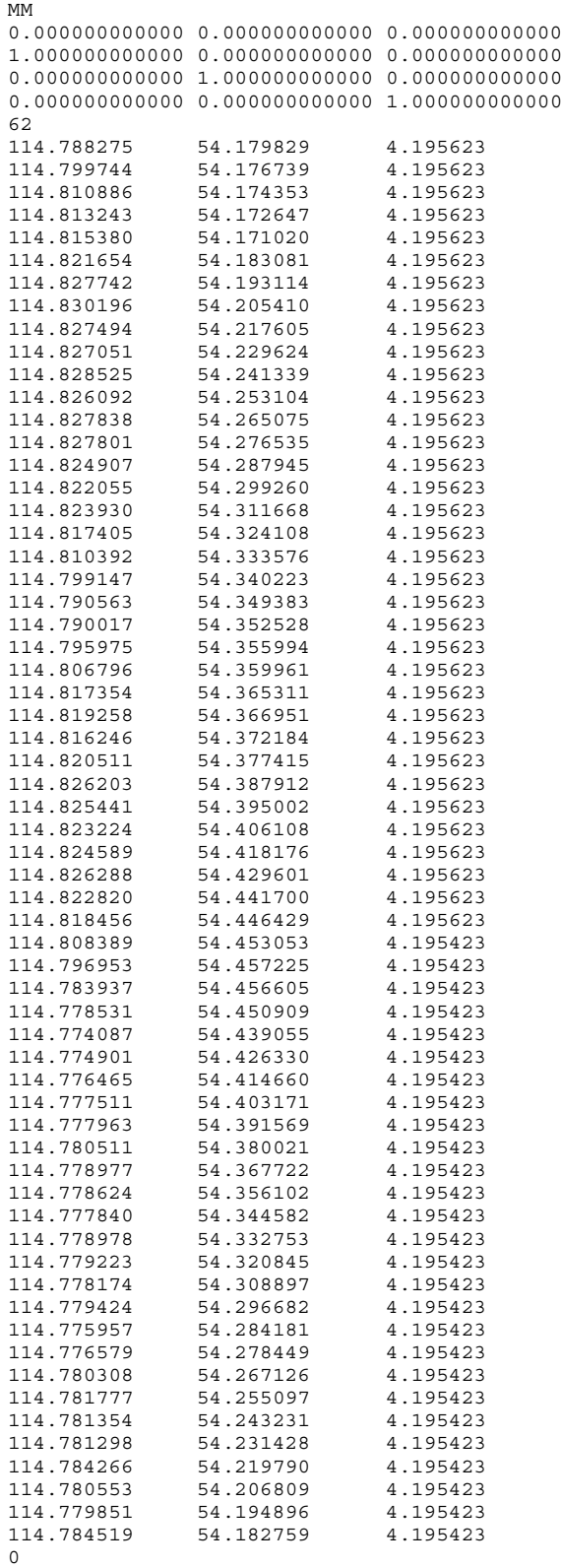

0

# **Tabla 38. Aspecto interno y tipo de datos de un fichero .DAT generado por** *Quick Vision*

En el ejemplo, "ss larga", 1-23-13-sslarga.DAT

mm

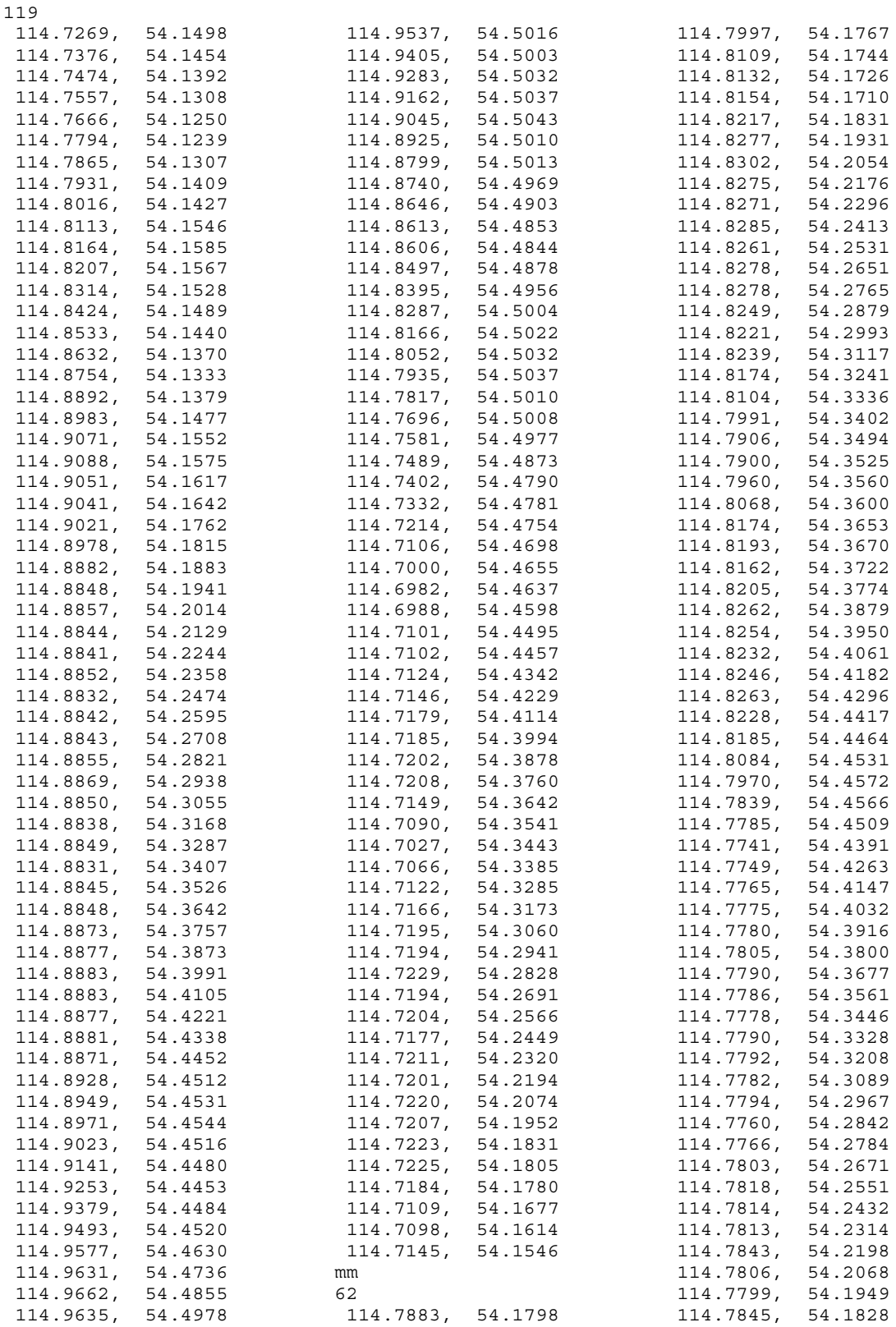

#### **Tabla 39. Aspecto interno y tipo de datos del diccionario TraMS**

En el ejemplo, "ss larga", 1-23-13-sslarga.

```
/0
<< /xCOO
  \lceil 1147269 1147376 1147474 1147557 1147666 1147794 1147865 1147931 1148016 
1148113 1148164 1148207 1148314 1148424 1148533 1148632 1148754 1148892 
1148983 1149071 1149088 1149051 1149041 1149021 1148978 1148882 1148848 
1148857 1148844 1148841 1148852 1148832 1148842 1148843 1148855 1148869 
1148850 1148838 1148849 1148831 1148845 1148848 1148873 1148877 1148883 
1148883 1148877 1148881 1148871 1148928 1148949 1148971 1149023 1149141 
1149253 1149379 1149493 1149577 1149631 1149662 1149635 1149537 1149405 
1149283 1149162 1149045 1148925 1148799 1148740 1148646 1148613 1148606 
1148497 1148395 1148287 1148166 1148052 1147935 1147817 1147696 1147581 
1147489 1147402 1147332 1147214 1147106 1147000 1146982 1146988 1147101 
1147102 1147124 1147146 1147179 1147185 1147202 1147208 1147149 1147090 
1147027 1147066 1147122 1147166 1147195 1147194 1147229 1147194 1147204 
1147177 1147211 1147201 1147220 1147207 1147223 1147225 1147184 1147109 
1147098 1147145
   ]
   /yCOO
  \lceil 541498 541454 541392 541308 541250 541239 541307 541409 541427 541546 
541585 541567 541528 541489 541440 541370 541333 541379 541477 541552 
541575 541617 541642 541762 541815 541883 541941 542014 542129 542244 
542358 542474 542595 542708 542821 542938 543055 543168 543287 543407 
543526 543642 543757 543873 543991 544105 544221 544338 544452 544512 
544531 544544 544516 544480 544453 544484 544520 544630 544736 544855 
544978 545016 545003 545032 545037 545043 545010 545013 544969 544903 
544853 544844 544878 544956 545004 545022 545032 545037 545010 545008 
544977 544873 544790 544781 544754 544698 544655 544637 544598 544495 
544457 544342 544229 544114 543994 543878 543760 543642 543541 543443 
543385 543285 543173 543060 542941 542828 542691 542566 542449 542320 
542194 542074 541952 541831 541805 541780 541677 541614 541546
  ]
>>
/1
<< /xCOO
  \lceil 1147883 1147997 1148109 1148132 1148154 1148217 1148277 1148302 1148275 
1148271 1148285 1148261 1148278 1148278 1148249 1148221 1148239 1148174 
1148104 1147991 1147906 1147900 1147960 1148068 1148174 1148193 1148162 
1148205 1148262 1148254 1148232 1148246 1148263 1148228 1148185 1148084 
1147970 1147839 1147785 1147741 1147749 1147765 1147775 1147780 1147805 
1147790 1147786 1147778 1147790 1147792 1147782 1147794 1147760 1147766 
1147803 1147818 1147814 1147813 1147843 1147806 1147799 1147845
   ]
   /yCOO
  \lceil 541798 541767 541744 541726 541710 541831 541931 542054 542176 542296 
542413 542531 542651 542765 542879 542993 543117 543241 543336 543402 
543494 543525 543560 543600 543653 543670 543722 543774 543879 543950 
544061 544182 544296 544417 544464 544531 544572 544566 544509 544391 
544263 544147 544032 543916 543800 543677 543561 543446 543328 543208 
543089 542967 542842 542784 542671 542551 542432 542314 542198 542068 
541949 541828
  ]
\rightarrow
```
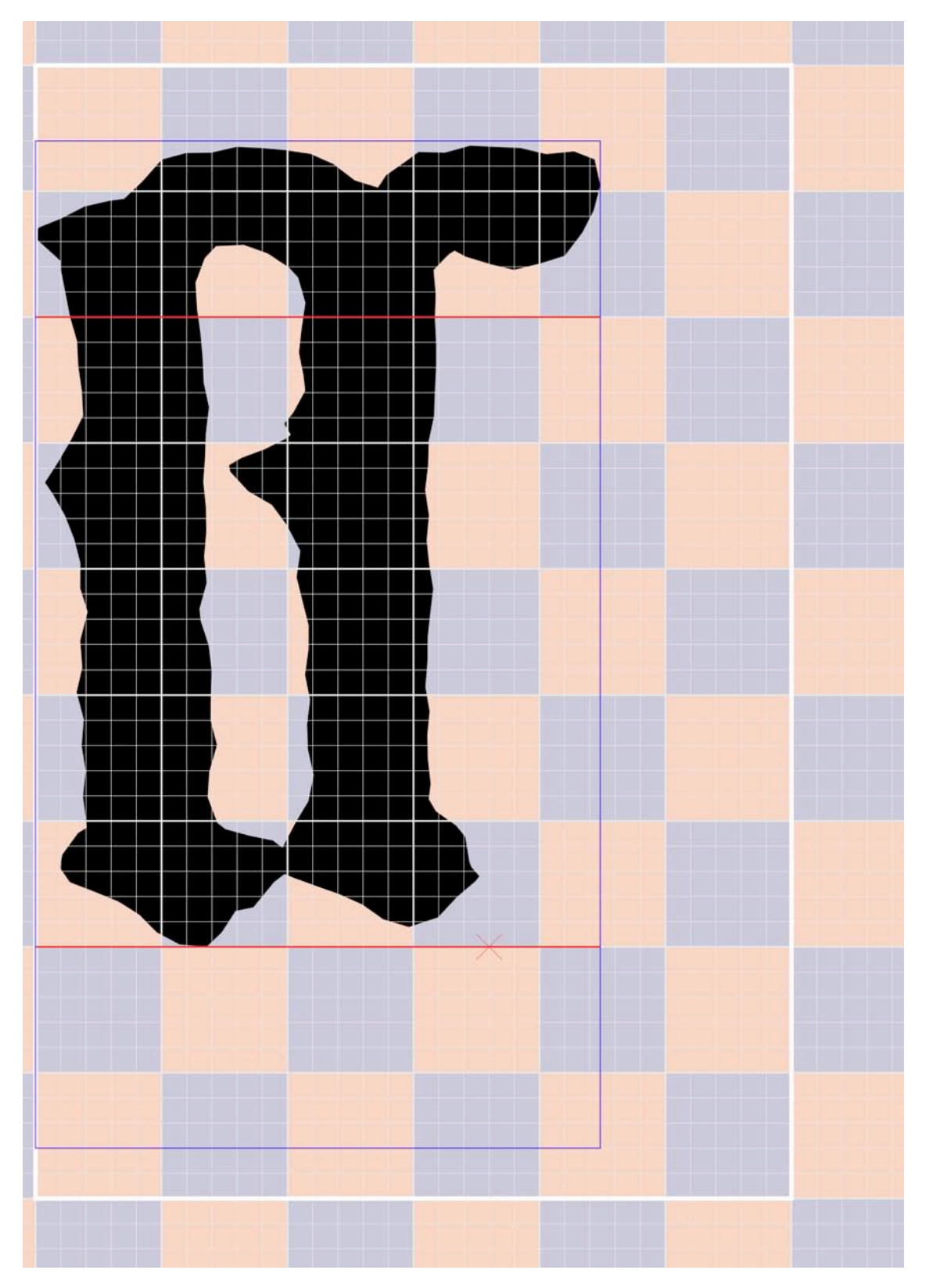

**Tabla 40. Representación gráfica (.PDF) resultante de la ejecución de la herramienta**

Módulo caligráfico El filete rectangular blanco sitúa el área modular siempre fija de 6x9 SubMódulos.

#### Módulo tipográfico

El filete rectangular azul sitúa esta área modular, variable en anchura, siempre fija de ocho SubMódulos de altura.

#### Línea de base

Viene representada por la línea roja inferior, donde se apoyaran los caracteres que se compongan.

#### Altura x

La línea roja horizontal superior nos marca esta distancia que parte de la línea de base, también roja.

#### Módulo m

Este espacio conceptual es el teórico cuadrado cuyo valor de lado seria la distancia entre las horizontales rojas de la línea de base y la altura x, es decir 5 SubMódulos.

#### SubMódulo

Manchado por el arlequinado en color (salmón y gris), de cinco por cinco unidades matriz, es representado por la retícula del filete, de mediano grosor, en gris.

#### Unidad Matriz

Cada uno de los cuadrados representados por la retícula del filete mas fino, en gris.

#### Glifo vectorial

Relleno o fileteado de color negro, el glifo del carácter es construido a base de pequeñas rectas que unen los puntos leídos en el proceso de digitalización sin contacto.

#### **Tabla 41. Aspecto interno y tipo de datos de un fichero DAT.B42**

Ejemplo de la "ss larga" de primera versión, 1-23-13-sslarga.

 $<<$  /glif  $\overline{\phantom{a}}$  /ucache 163151.0 76988.0 163533.0 77529.1 /setbbox 163174.0 77031.7 /moveto 163168.0 77041.3 /lineto 163169.0 77050.3 /lineto 163180.0 77065.0 /lineto 163186.0 77068.5 /lineto 163186.0 77072.2 /lineto 163183.0 77089.4 /lineto 163185.0 77106.8 /lineto 163182.0 77123.8 /lineto 163184.0 77141.8 /lineto 163179.0 77160.1 /lineto 163183.0 77176.8 /lineto 163181.0 77194.5 /lineto 163186.0 77214.0 /lineto 163181.0 77230.1 /lineto 163182.0 77247.0 /lineto 163177.0 77263.1 /lineto 163171.0 77279.0 /lineto 163163.0 77293.3 /lineto 163158.0 77301.5 /lineto 163167.0 77315.4 /lineto 163175.0 77329.8 /lineto 163183.0 77346.6 /lineto 163183.0 77363.4 /lineto 163180.0 77379.9 /lineto 163179.0 77397.0 /lineto 163175.0 77413.3 /lineto 163172.0 77429.4 /lineto 163168.0 77445.7 /lineto 163168.0 77451.1 /lineto 163152.0 77465.8 /lineto 163151.0 77471.3 /lineto 163154.0 77473.9 /lineto 163169.0 77480.0 /lineto 163184.0 77488.0 /lineto 163201.0 77491.8 /lineto 163211.0 77493.1 /lineto 163223.0 77504.9 /lineto 163236.0 77519.7 /lineto 163253.0 77524.1 /lineto 163270.0 77524.4 /lineto 163287.0 77528.2 /lineto 163304.0 77527.5 /lineto 163320.0 77526.1 /lineto 163337.0 77523.5 /lineto 163352.0 77516.7 /lineto 163367.0 77505.6 /lineto 163382.0 77500.8 /lineto 163383.0 77502.1 /lineto 163388.0 77509.2 /lineto 163401.0 77518.6 /lineto 163410.0 77524.8 /lineto 163428.0 77524.4 /lineto 163445.0 77529.1 /lineto 163461.0 77528.2 /lineto 163479.0 77527.5 /lineto 163496.0 77523.4 /lineto 163515.0 77525.2 /lineto 163529.0 77519.9 /lineto 163533.0 77502.4 /lineto 163528.0 77485.4 /lineto 163520.0 77470.4 /lineto 163508.0 77454.7 /lineto 163492.0 77449.6 /lineto 163474.0 77445.2 /lineto 163458.0 77449.0 /lineto 163442.0 77454.1 /lineto 163434.0 77458.1 /lineto 163431.0 77456.3 /lineto 163428.0 77453.6 /lineto 163420.0 77445.0 /lineto 163421.0 77428.8 /lineto 163421.0 77412.2 /lineto 163422.0 77395.7 /lineto 163422.0 77379.5 /lineto 163421.0 77362.7 /lineto 163420.0 77346.2 /lineto 163417.0 77329.8 /lineto 163416.0 77313.3 /lineto 163414.0 77296.4 /lineto 163417.0 77279.3 /lineto 163415.0 77262.4 /lineto 163417.0 77246.3 /lineto 163420.0 77229.7 /lineto 163418.0 77213.0 /lineto 163416.0 77197.0 /lineto 163416.0 77180.9 /lineto 163414.0 77163.7 /lineto 163417.0 77147.2 /lineto 163416.0 77131.0 /lineto 163416.0 77114.6 /lineto 163418.0 77098.2 /lineto 163417.0 77087.9 /lineto 163422.0 77079.6 /lineto 163435.0 77069.9 /lineto 163441.0 77062.4 /lineto 163444.0 77045.3 /lineto 163446.0 77041.8 /lineto 163451.0 77035.8 /lineto 163448.0 77032.5 /lineto 163436.0 77021.9 /lineto 163423.0 77007.9 /lineto 163403.0 77001.4 /lineto 163386.0 77006.6 /lineto 163372.0 77016.6 /lineto 163356.0 77023.6 /lineto 163341.0 77029.1 /lineto 163326.0 77034.7 /lineto 163319.0 77037.2 /lineto 163312.0 77031.7 /lineto 163298.0 77014.7 /lineto 163286.0 77012.2 /lineto 163277.0 76997.7 /lineto 163267.0 76988.0 /lineto 163249.0 76989.6 /lineto 163233.0 76997.8 /lineto 163221.0 77009.8 /lineto 163207.0 77018.6 /lineto 163192.0 77024.8 /lineto /closepath 163274.0 77071.8 /moveto 163268.0 77089.0 /lineto 163269.0 77105.9 /lineto 163274.0 77124.4 /lineto 163270.0 77140.9 /lineto 163270.0 77157.7 /lineto 163270.0 77174.6 /lineto 163268.0 77191.7 /lineto 163263.0 77207.8 /lineto 163262.0 77216.0 /lineto 163267.0 77233.8 /lineto 163265.0 77251.1 /lineto 163267.0 77268.1 /lineto 163266.0 77285.1 /lineto 163265.0 77301.9 /lineto 163266.0 77318.3 /lineto 163266.0 77334.8 /lineto 163268.0 77352.3 /lineto 163265.0 77368.8 /lineto 163264.0 77385.3 /lineto 163263.0 77401.6 /lineto 163260.0 77418.1 /lineto 163259.0 77436.4 /lineto 163266.0 77453.1 /lineto 163273.0 77461.2 /lineto 163292.0 77462.1 /lineto 163308.0 77456.3 /lineto 163322.0 77446.7 /lineto 163329.0 77440.0 /lineto 163334.0 77422.8 /lineto 163331.0 77406.6 /lineto 163329.0 77389.4 /lineto 163332.0 77373.6 /lineto 163333.0 77363.5 /lineto 163325.0 77348.6 /lineto 163319.0 77341.2 /lineto 163324.0 77333.8 /lineto 163321.0 77331.4 /lineto 163306.0 77323.8 /lineto 163290.0 77318.1 /lineto 163282.0 77313.2 /lineto 163283.0 77308.8 /lineto 163295.0 77295.7 /lineto 163311.0 77286.3 /lineto 163321.0 77272.8 /lineto 163330.0 77255.1 /lineto 163328.0 77237.5 /lineto 163332.0 77221.3 /lineto 163336.0 77205.1 /lineto 163336.0 77188.8 /lineto 163333.0 77171.8 /lineto 163337.0 77155.0 /lineto 163335.0 77138.4 /lineto 163335.0 77121.3 /lineto 163339.0 77103.9 /lineto 163336.0 77086.4 /lineto 163327.0 77072.2 /lineto 163318.0 77055.0 /lineto 163315.0 77057.3 /lineto 163312.0 77059.8 /lineto 163296.0 77063.1 /lineto 163279.0 77067.5 /lineto /closepath ] /Modul:5 17.01 /Origen [-163151.0 -76988.0 ] /Caixa [381.214 680.4 ] /UliniaAscendent 33 /UliniaDbase 8 /OglifS [306.18 ] /fMd (0.142244) /Caracter [(\\322) (minusculaligada\_sslarga) ] /DAT (1-23-13-sslarga.DAT)  $\overline{\phantom{a}}$ 

# **Tabla 42. Factor maestro (fMd) para cada carácter y punto de inicio**

# **Factor maestro (fMd)**

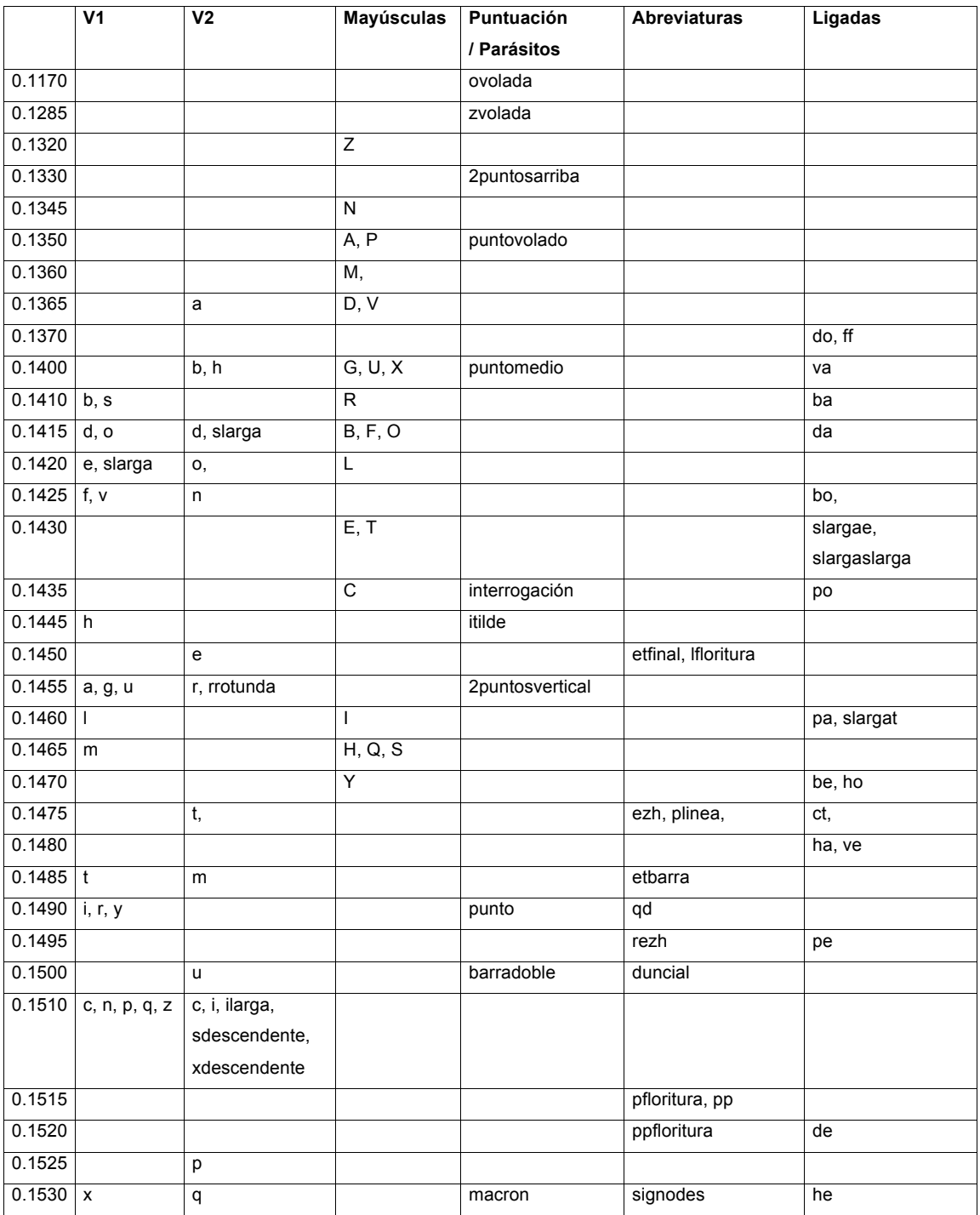

# **Punto de inicio de carácter (en unidades matriz)**

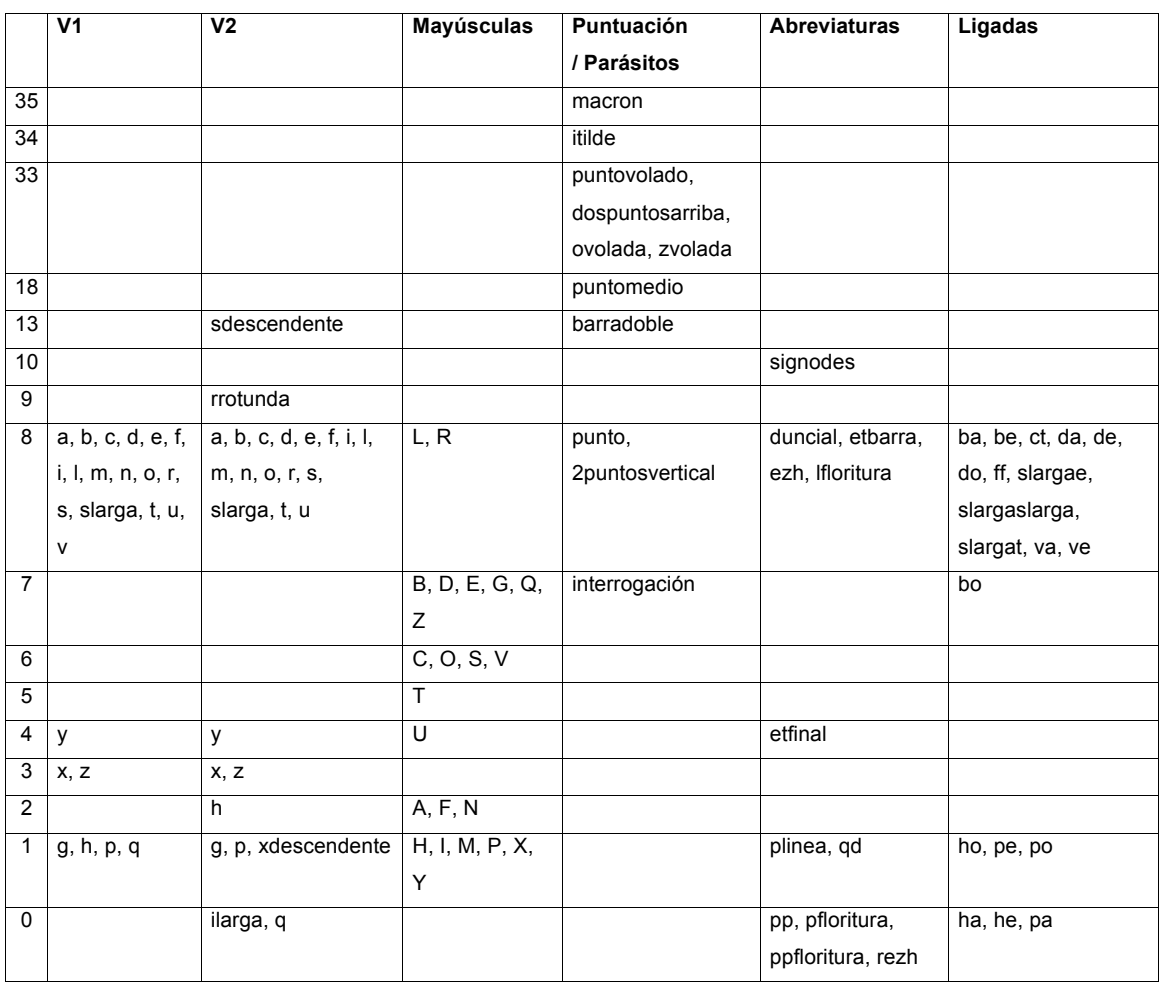

Del arte de imprimir o la Biblia de 42 líneas

# **Tabla 43. Tabla de caracteres con equivalencias octal y ascii**

Este acrónimo señala cuál es el carácter equivalente decimal del glifo de la Biblia (ASCII).

En otras palabras: cuál es la tecla de nuestro teclado que probablemente hemos de pulsar para representar dicho glifo. Esto último será verdad siempre que trabajemos con un teclado equivalente al juego de caracteres ISO/IEC 8859-1 (Latin 1 o también llamado WinAnsi).

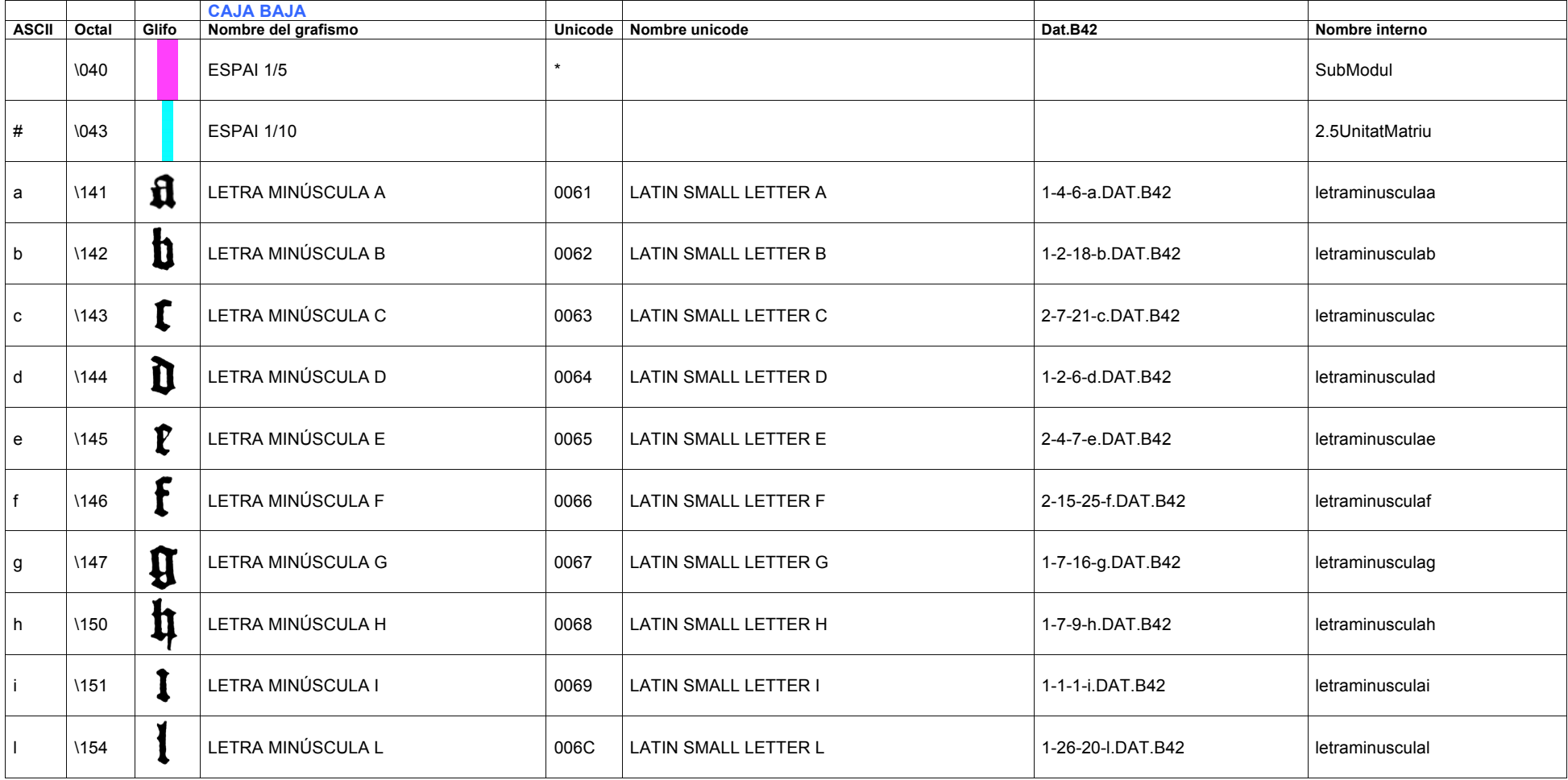

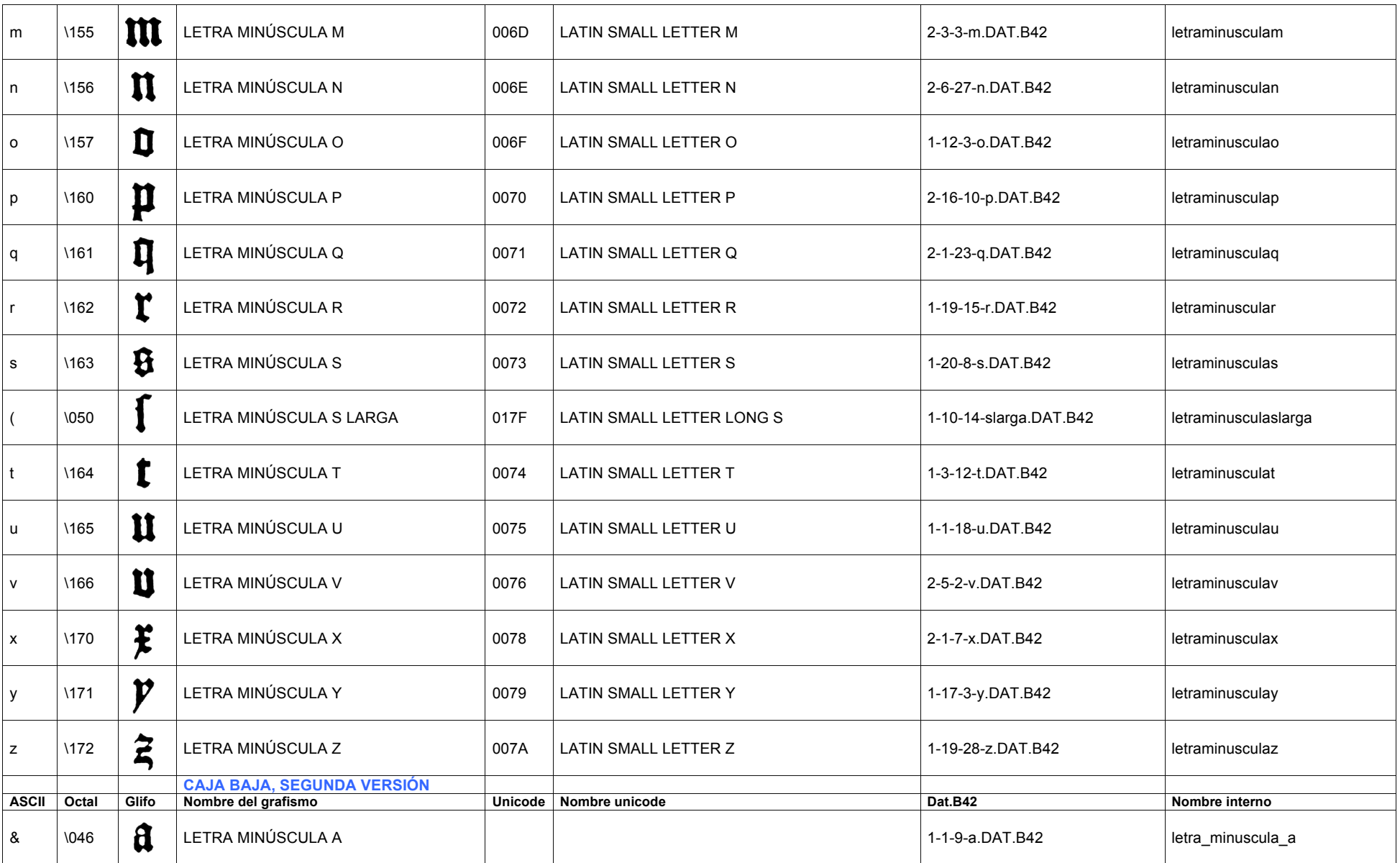
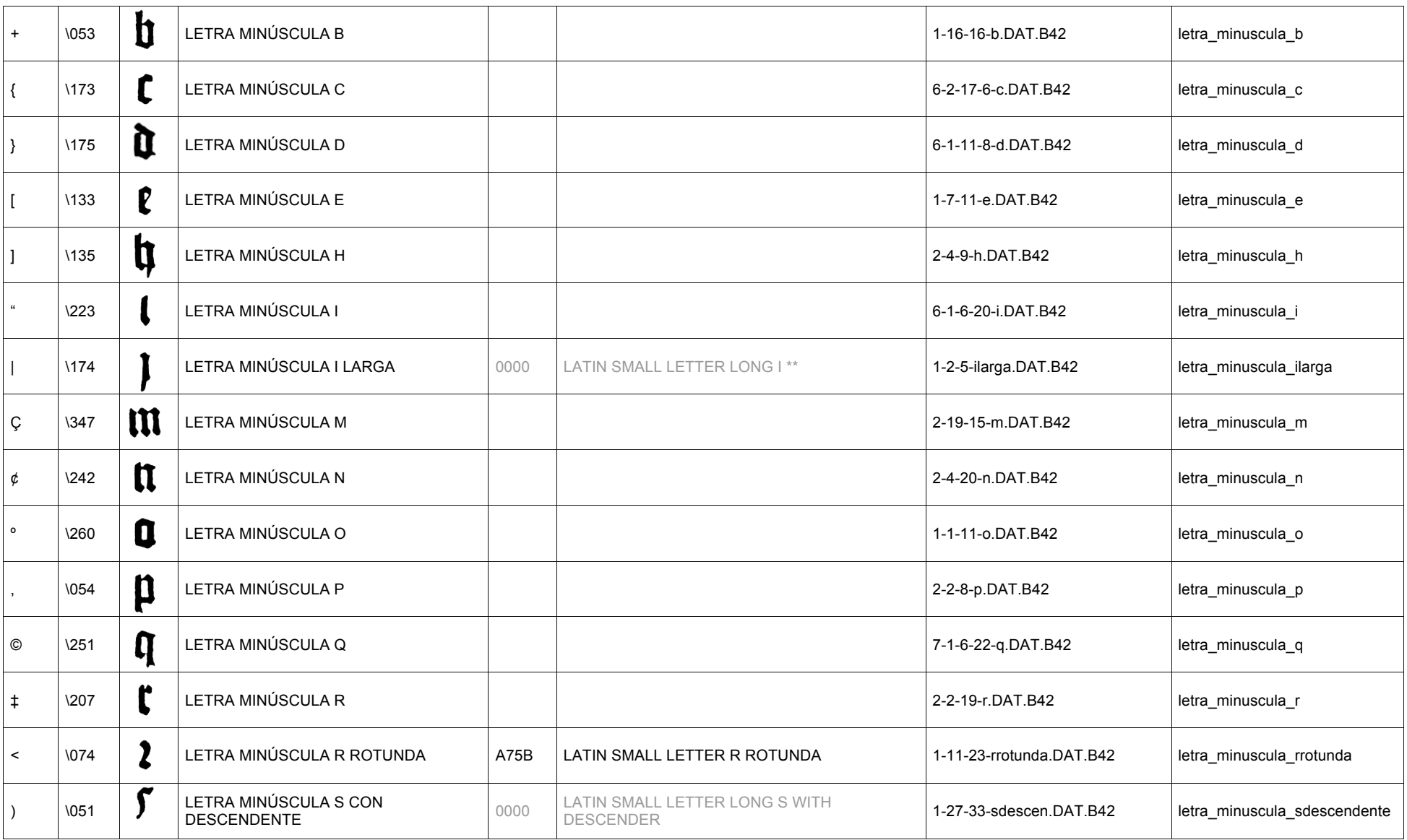

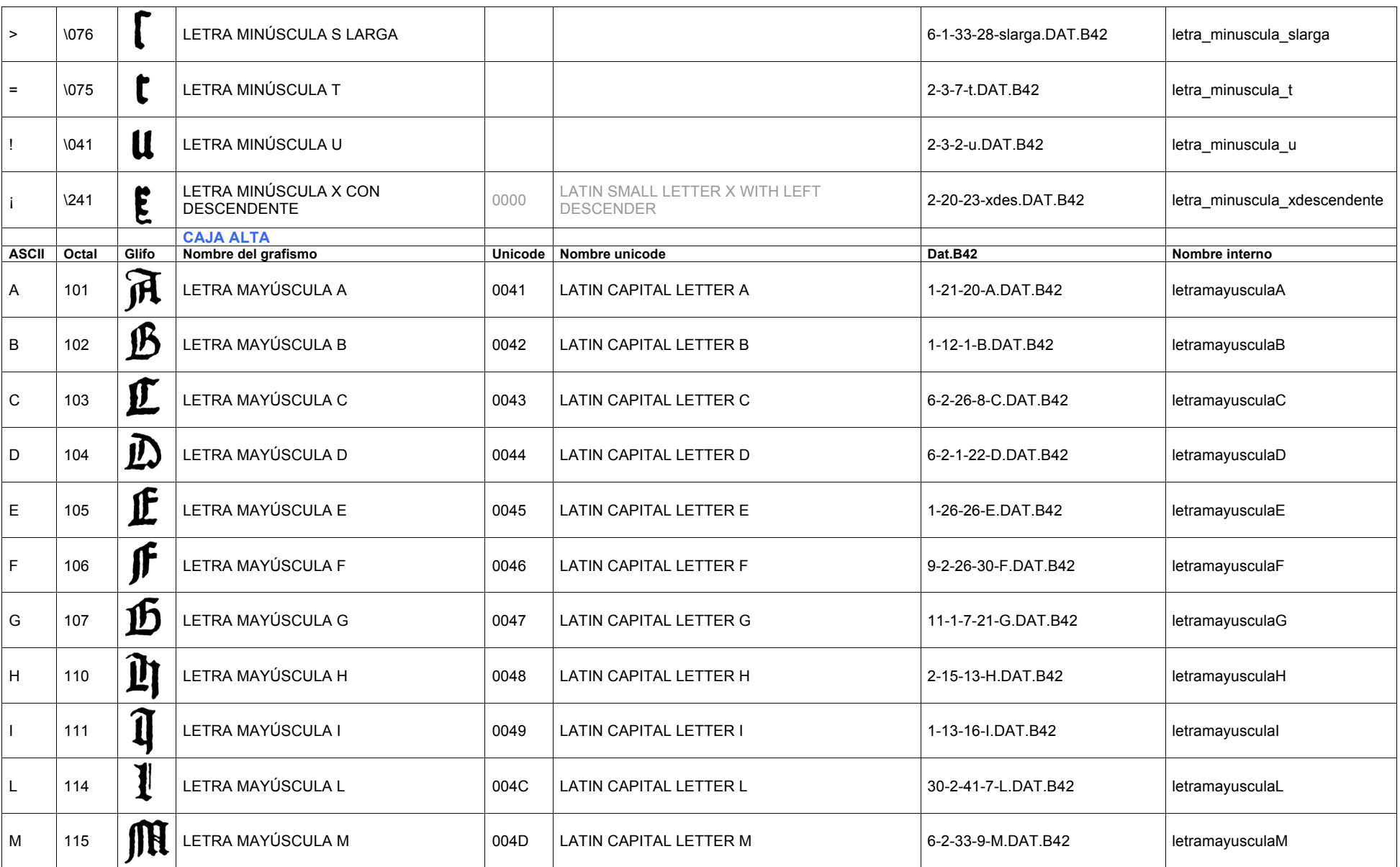

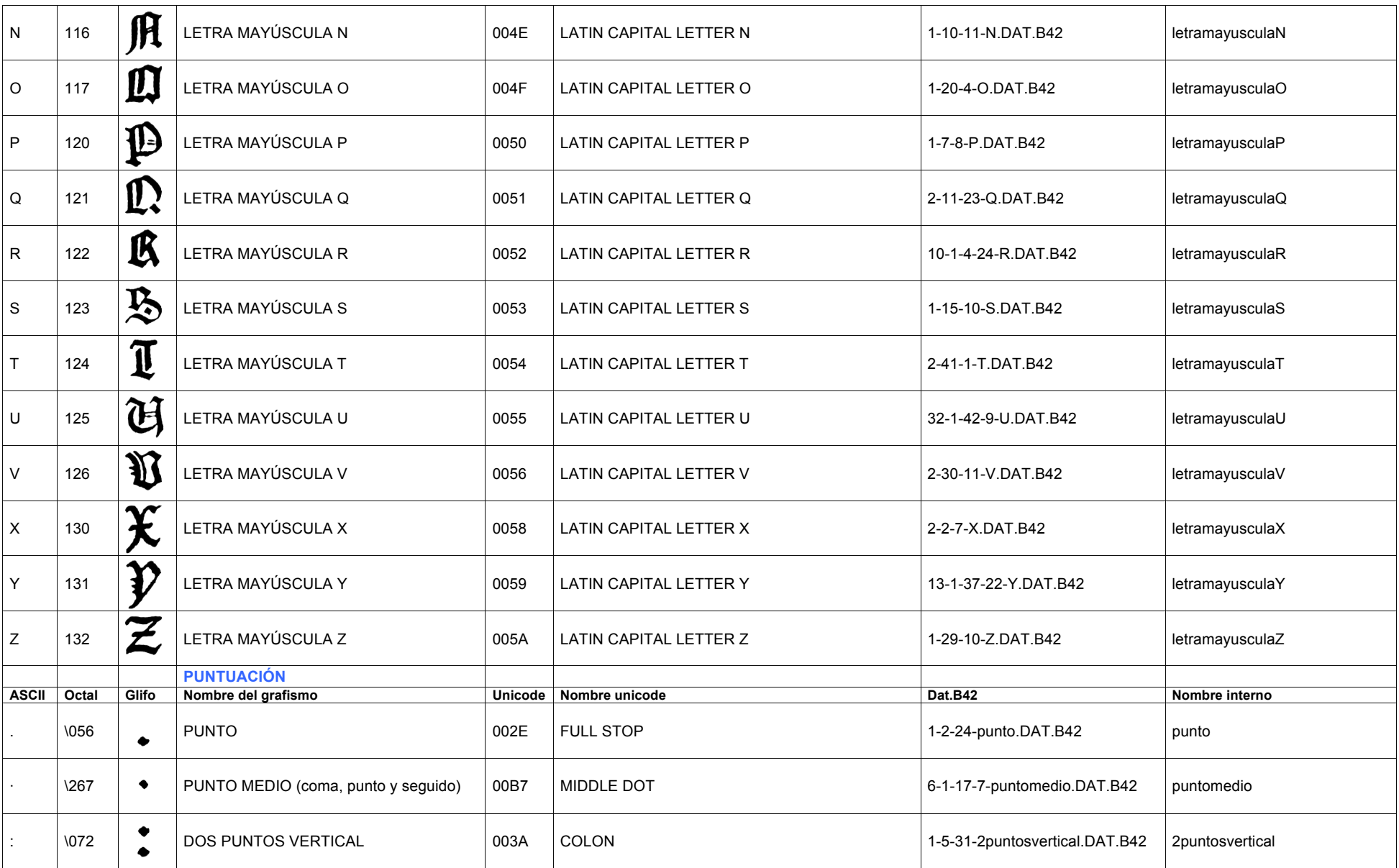

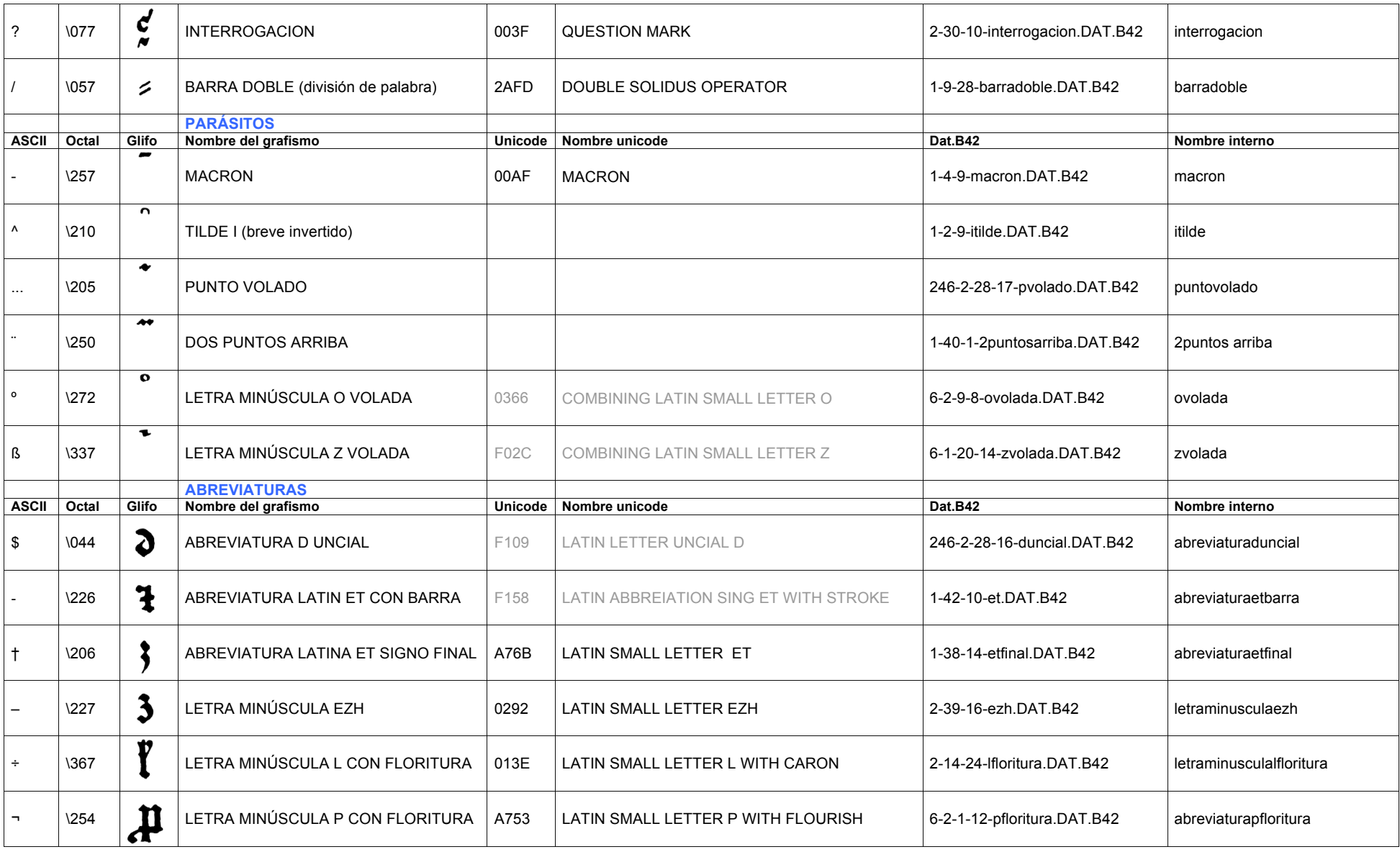

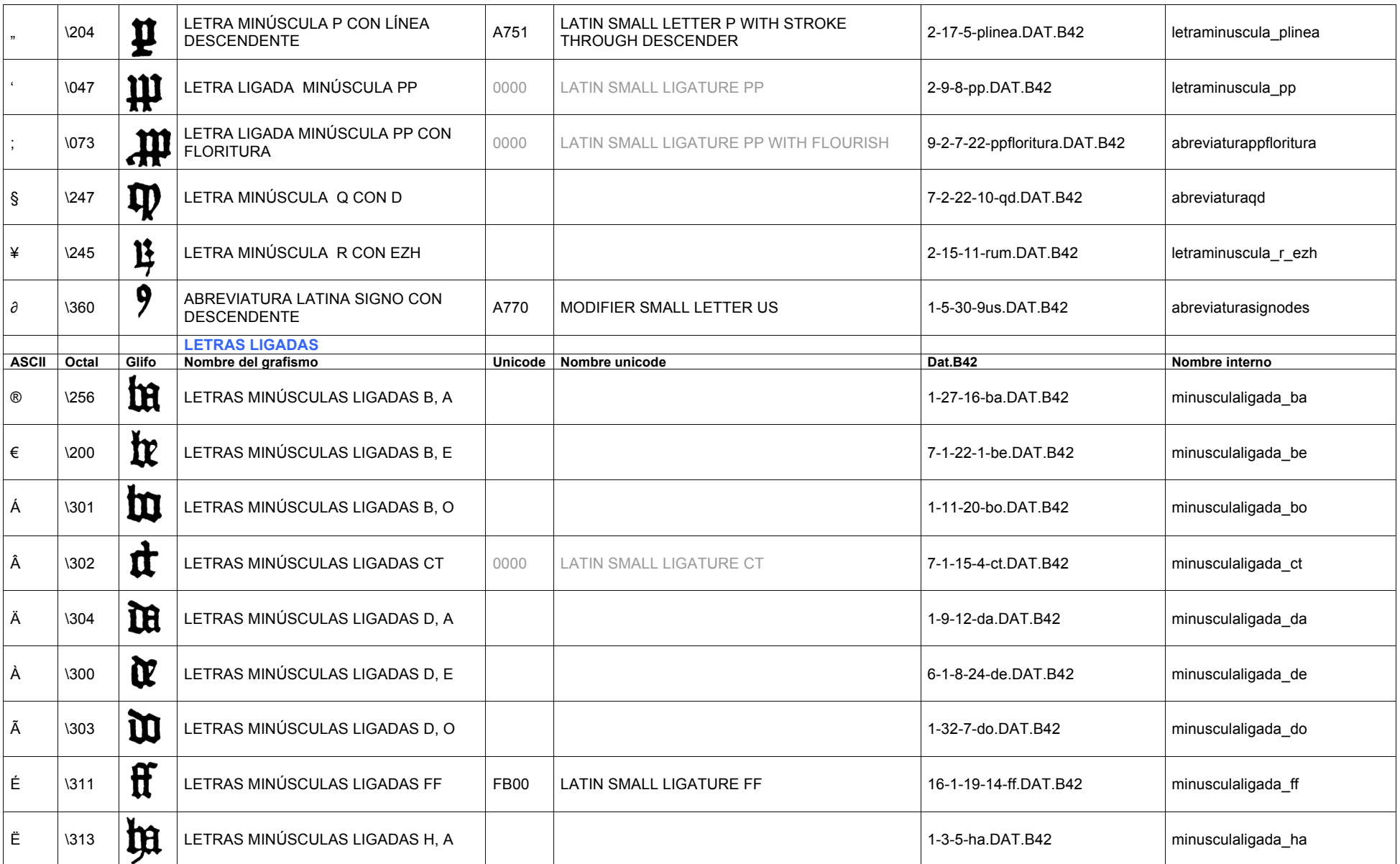

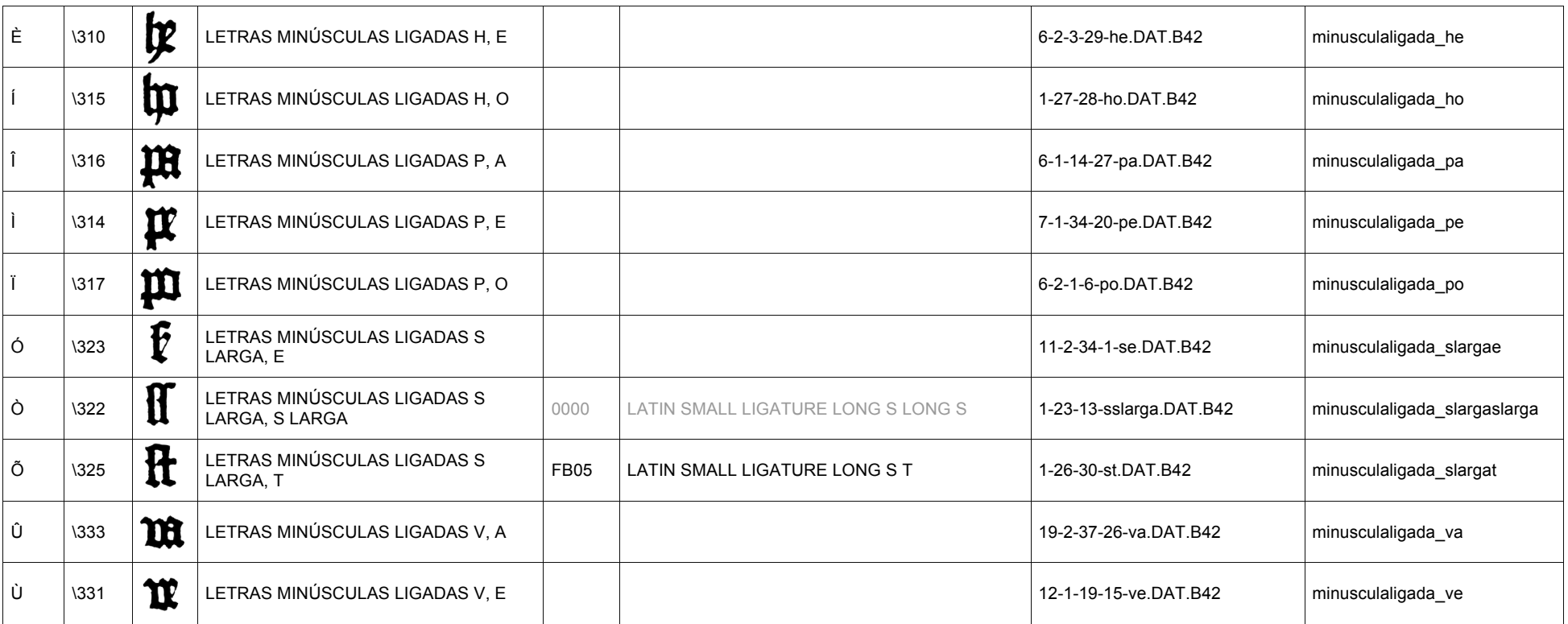

\* Las casillas vacías no tiene codificación Unicode o MUFI.

\*\* Los códigos en gris pertenecen a la propuesta de *Medieval Unicode Font Initiative* (MUFI, http://www.mufi.info/). [Último enlace: 01.11.2008] MUFI es una iniciativa sin fines de lucro de grupos de trabajo de académicos y diseñadores de tipos a quienes agradaría ver una solución a un problema común sentido por muchos estudiosos medieval: la codificación y visualización de caracteres especiales de textos medievales escritos en alfabeto latino.

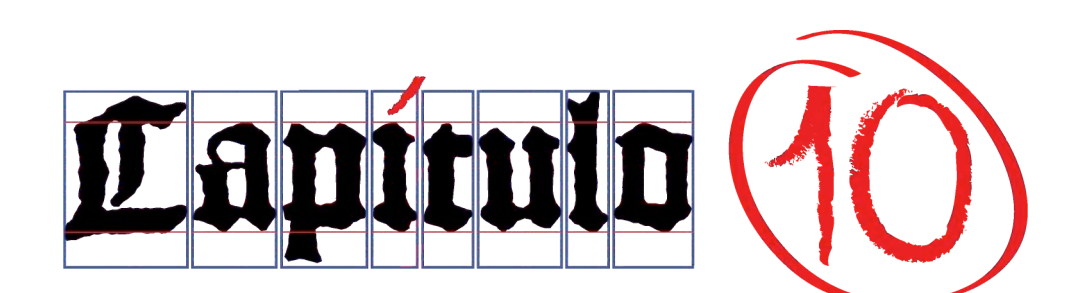

Verbum Christi habitet in vobis abundanter, in omni sapientia, docentes, et commonentes vosmetipsos, psalmis, hymnis, et canticis spiritualibus, in gratia cantantes in cordibus vestris Deo.

Ad Colossenses 3:16

. . .

La palabra de Cristo more en abundancia en vosotros, enseñándoos y exhortándoos unos a otros en toda sabiduría, cantando con gracia en vuestros corazones al Señor con salmos e himnos y cánticos espirituales.

Colosenses 3:16

#### **Anexo 10.1 Familias de Maguncia en la época de Gutenberg<sup>1</sup>**

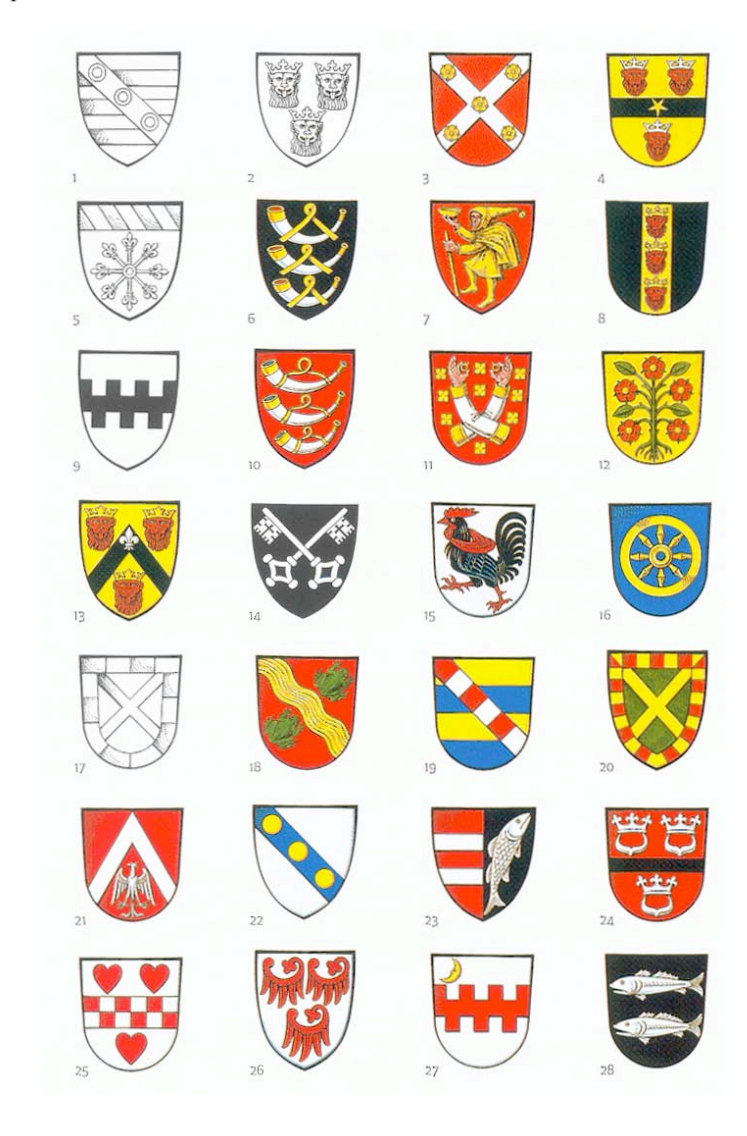

Descripción de los escudos de armas de las Familias Patricias:

# **a. Familias que pertenecieron al Gremio de acuñadores (Münzemhausgenossen), verificado.**

#### **1 zur Britschen**

Tres fajas; encima una banda con tres anillos.

#### **2 Clemann**

Cabezas de tres leones guardianes lenguados, coronados.

#### **3 Dulin**

*Gules*; en un *sotuer* plata cinco rosas oro.

#### **4 Fürstenberg**

Oro; faja *sable*; entre las cabezas de tres leones guardianes lenguados *gules* con coronas plata, dos y uno; una estrella sobre la primera.

# **5 Gelthus, llamado Echzeller**

Escarbuncle; en jefe tres bandas inclinadas.

# **6 Gelthus zur jungen Aben (rama del familia zum Jungen)**

*Sable*; tres cornetas de cuerno adornadas plata y acordados oro.

#### **7 Gensfleisch**

*Gules*; un hombre ataviado con un abrigo, una capa y una capucha, en la mano *diestra* tiene un tazón y en la *siniestra* una vara, oro; el abrigo, la capa y la capucha de pelaje, plata.

#### **8 Guldenschaf**

*Sable*; en palo oro; las cabezas de tres leones guardianes lenguados *gules* coronados colocados en la misma dirección.

#### **9 Humbrecht**

Plata; faja *sable* en orden de batalla-contador-batalla.

#### **10 zum Jungen**

*Gules*; tres cornetas de cuerno adornadas en plata y acodados oro.

#### **11 Landeck**

*Gules*; cubierto de formas cuadrangulares de cuatro hojas oro; dos brazos con armadura cruzadas adornadas plata, con las manos desnudas, cada una tiene un anillo con gema.

#### **12 Reyse**

Oro; un rosal desarraigado con cinco flores *gules* con espinas, sembrado después del primero.

#### **13 Salmann zur Eiche**

Oro; *cabrio sable*; entre las cabezas de tres leones guardianes lenguados *gules* coronados, dos y uno; sobre una flor de lis de plata, en palo.

#### **14 Schlüssel**

*Sable*; dos llaves plata cruzadas con guardas adornadas.

#### **15 Ungefugen**

Plata; un gallo de pelea *sable* armado y pico *gules*.

#### **16 Waldertheimer**

*Azur*, una rueda con ocho radios, oro.

#### **17 Widenhof**

Un *sotuer*, bordura compuesta.

#### **b. Familias Patricias que no puede probarse hayan pertenecido al Gremio de acuñadores**

#### **18 Apotheker**

*Gules*, una banda entre dos ranas *sinople* cruzando en dirección siniestra.

#### **19 Bechtermünze**

Cuatro fajas *azur* y oro, sobre una banda compuesta *gules* y plata.

#### **20 Eselweck**

*Sinople*; un *sotuer*, oro; bordura compuesta oro y *gules*.

#### **21 Gostenhofer**

*Gules*; *cabrio* plata; acompañado en la punta por un águila mostrada.

#### **22 Leeheimer**

Plata; banda *azur*; encima tres bezantes.

#### **23 Maulbaum**

Partido, en palo *gules* y *sable*; a la diestra dos fajas plata; a la *siniestra* un pez arqueado.

#### **24 Molsberg**

*Gules*; faja *sable*; entre tres coronas con correas de barbilla plata, dos y una.

#### **25 Nußbaum**

Plata; faja compuesta *gules* entre tres corazones, dos y uno.

# **26 Schenkenberg**

Plata; tres alas *gules*, dos y una.

#### **27 Vitztum**

Plata; faja *gules* en orden de batalla-contador-batalla, acompañada a la *diestra* superior por un creciente oro.

#### **28 Windecke**

*Sable*; en palo dos peces plata, nadando.

#### Descripción de los escudos de armas y sellos de otros Gremios:

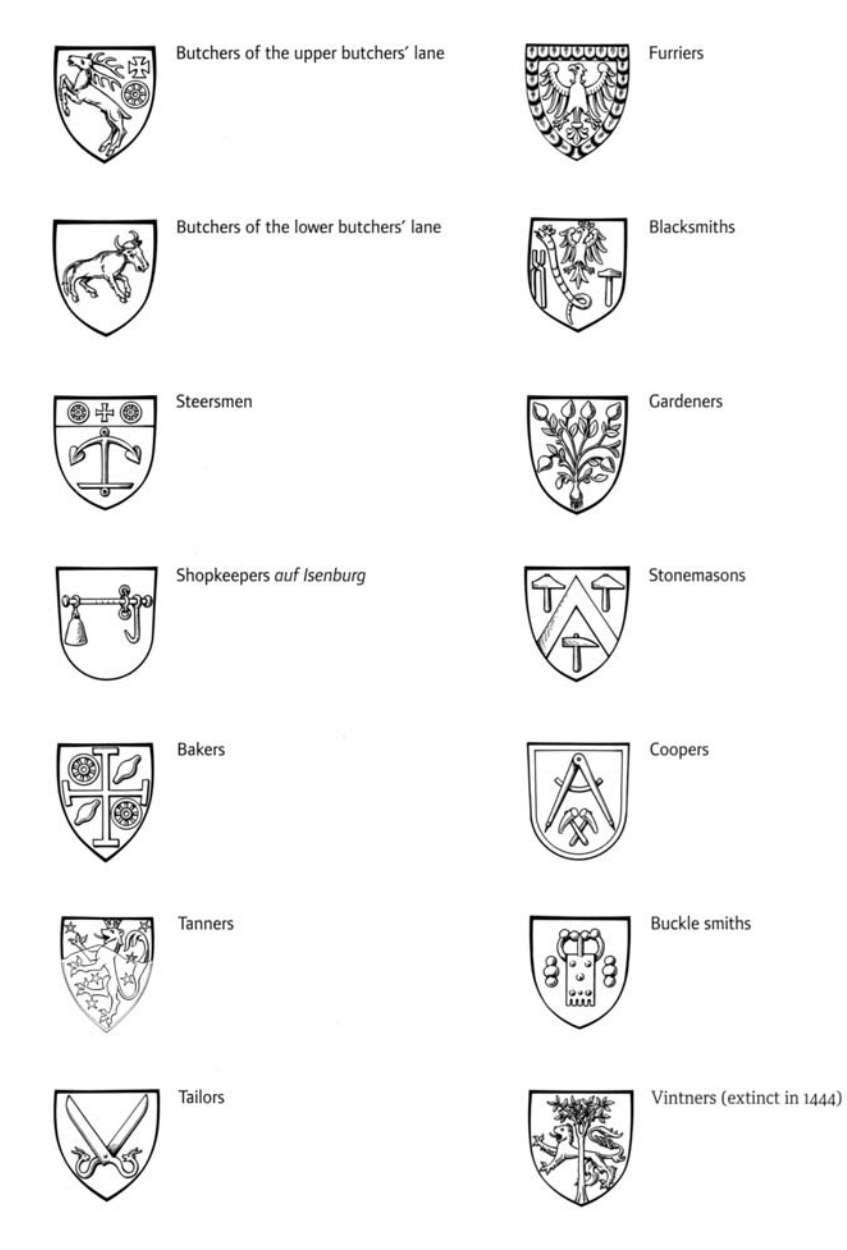

#### **1 Carniceros de línea superior (Metzger/ Butchers)** En jefe un venado saliente a la *siniestra* acompañado por una cruz y del mismo lado por debajo una rueda con siete radios.

- **2 Carniceros de línea baja (Metzger/ Butchers)** Un buey pasando a la *siniestra*.
- **3 Timoneros (Steuermann/ Steersmen)** Un ancla de revés; en jefe una cruz custodiada por dos ruedas con seis radios.
- **4 Comerciantes** *auf Isenburg* **(Kaufmann/ Shopkeepers)** Una balanza de pesado con juego movible.

# **5 Panaderos (Bäcker/ Bakers)**

Una potente cruz, entre 1º y 4º cuadrante una rueda con ocho radios, entre 2º y 3º un bollo de pan inclinado a la *siniestra*.

**6 Curtidores (Gerber/Tanners)**

Medio mojado, un león coronado rampante.

- **7 Sastres (Schneider/Tailors)** Unas tijeras abiertas, con mangos que terminan en cabezas de cabra.
- **8 Peleteros (Skinners/Furriers)** Un águila mostrada; bordura de piel natural.
- **9 Herreros (Schmiede/Blacksmiths)** En palo, una águila coronada y una serpiente coronada inclinada a la *diestra*, acompañados en la punta *diestra* un par de pinzas y en la *siniestra* por martillo.
- **10 Jardineros (Gärtner/Gardeners)** Un arbusto desarraigado.
- **11 Canteros (Stonecutters/Stonemasons)** Un *cabrio*; entre tres martillos, dos y uno.
- **12 Toneleros (Barrelmaking/Coopers)**

El compás de un tonelero, acompañado en la punta por los dos mazos de tonelero inclinados y entrecruzados; con bordura.

- **13 Herreros de hebilla (Schmiede des Hakens/Buckle smiths)** Una hebilla adornada por dos remaches ornamentales conforman tres hemisferios en palo.
- **14 Vinateros (extinguido en 1444) (Weinhändelr/Vintners)** Detrás de un árbol un león pasando.

# **Nomenclatura de los escudos**<sup>2</sup>

**Metales**

Oro Plata

#### **Colores**

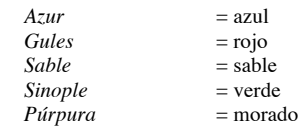

#### **Puntos del escudo**

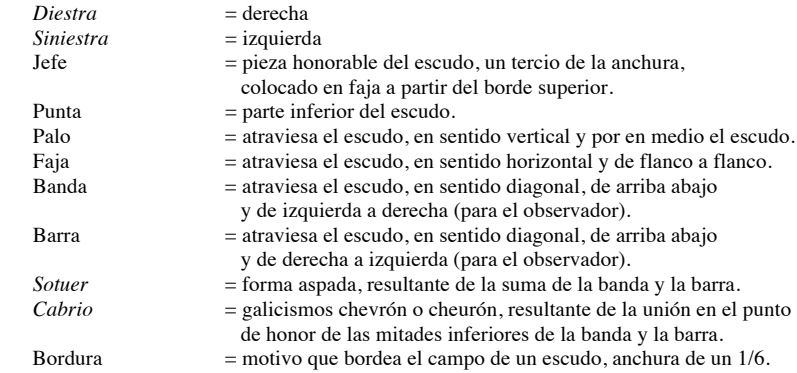

### **Notas**

1. City of Mainz. *Gutenberg, Man of the millennium*, Verlag Hermann Schmidt, Mainz, 2000. Pág. 39-41 2. Fatás, G.; Borrás, G. M., D*iccionario de Términos de Arte y Elementos de Arqueología, Heráldica y Numismática,* 3ra. Reimpresión: Madrid, 2001. Biblioteca de Consulta, BT8107. Editorial Alianza. Pág. 368-373

#### **Anexo 10.2 Acta de la Casa de Moneda de Barcelona, 1422<sup>1</sup>**

50

# XLIX.

Constitucion de Dña. María con la cual previene que no se admitan en las oficinas de moneda oficiales inhábiles, sino los que fueren examinados con la nómina de los oficiales y monederos matriculados en la Seca de Barcelona.

# In inhibitionum 1.º A. R. C. A. C. B.

# $A. D. 1422.$

 $\prod_{n}$  curia Barchinonae, quam celebravit Illustrissima Domina Regina Maria locumt.<br>generalis Illustrissimi Domini Regis Alfonsi quarti die XXII Aprilis anno MCCCCXXII est sequens capitulum:

est sequens capitulum:<br>
Molts inexperts en art de monederia per fugir á la correccio é Jurisdiccio dels or-<br>
dinaris han procurades exempcions fahentse de for dels Alcaldes, de ques son seguits al-<br>
dinaris han procurades cients, é que aquella faran be é lealment, repellits los que no sabran usar, obrar ne practicar del dit offici ó art exceptats empero los Officiers ordinaris é necessaris del dit offici é art; é si lo contrari sera fet per lo dit senyor ó successors seus ó altres haoffici é art; é si lo contrari sera let per lo dit senyor o successors seus o altres havents poder tals provisions no sine tengudes; nel observades, ans los ordinaris exerces-<br>quen la jurisdicció en aquelals, anti-centeri segons lo seny de la present constitucio.

#### Crida de la matrícula dels Alcalders de Barchelona.

Ara ojats tothom generalment queus fan á saber los honorables mossen Bernat Spitia gues cavaller regent la Vegueria de Barchelona, de Agolada, é de Vallés, de Moya é de Moyanés, é en Pere des Torrent Batle de la dita Ciut

bles Consellers de la present ciutat de Barchelona en scrits sots la seria seguent :<br>
Los Consellers de la present Ciutat de Barchelona attenents, que ells son certs é informats, que per los honorables Veguers é batlle de des algunes crides, é fets certs ab certa nominacio de obrers de monaders dels quals solament 'ne resten hui de vius ais, é aquells son pre senectut indisposts; les quals so-<br>ses lo capitol, monaders, é obrers de la secca de la moneda que per lo senyor Rey se<br>bat en la dita Ciutat de Barchelona dien á ells e contra la pensa e sciencia de la dita constitucio, la qual entenen ells haber servada è volen servar. Per rahò de les quals cosses se som impetrades é obtengudes algunas le-<br>tras é provisions axi per part de la dita Ciutat ri, que en les dites coses sia degudament provehit, per tant que en la dita Secca é caqui exercesquen la dita art de monederia, com requests ne sian, é que per falta é deffa-

Iliment de aquells les regalies del Senyor Rey no sien diminuides, ne la cosa publica Iliment de aquells les regalies del Senyor Rey no sien diminuides, ne la cosa publica<br>prejudicada, é com per relacio dels Alcalders é Maestre de la dita Secca los dits Con-<br>sellers sian plenament certificats, com en la di  $\epsilon$  capitol de la dita secca è abils e experts en la dita arr, e metriculais, segons voi la dita constitucio,  $\epsilon$  qui saben ja los scrits de la dita moneda,  $\epsilon$  han ja obrat  $\epsilon$  amo-<br>nedat,  $\epsilon$  repellir ne foragitar nedat, é repellir ne foragitar de aquells seria cosa indescent, e no practicable, e peri-<br>Ilosa á la cosa publica. Perque los dits Consellers volents en les dites coses per degut or-<br>de provehir, é que per avant lo nombre de provehir, e que per avant lo nombre dels moneders e obtess de la dita Secca do sa-<br>crescut en derogacio dels Officials ordinaris de la dita Ciutat, ne sia pus alteracio, per<br>benavenir de la cosa publica ab concordia del benavenir de la cosa publica ab concordia dels Alcalders e maestre de la dita secca qui<br>huy son, per tolre tots debats é questions en avant per occasio de dit nombre. É en-<br>cara haut consell dels Advocats ordinaris de la d cara haut consell dels Advocats ordinaris de la dita Ciutat consellen als nonorables re-<br>gent la Vegueria é Batlle de Barchelona é aquells requiren, que ab veu de pública cri-<br>da publiquen los davall scrits esser huy verta da publiquen los davall scrits esser huy vertaders moneders e ourers de la dida Secca<br>de Barchelona, tant solament, é aquells hagen é tinguen per vertaders moneders é obrers<br>de la dita Secca, é deffallints é morints de aqu de la dita Secca, é defialints é morints de aquells romanguen en nombre de cinquant<br>ta; é aquell dit nombre de cinquanta no puxe esser en esdevenidor augmentat ne cres-<br>cut. Mes quant sian en lo dit nombre de cinquanta, de cut. Mes quant sian en lo dit nombre de cinquanta, defiailles o morinis de aquesis ser-<br>hi puxe reebre de altres, segons per lurs privilegis é practica los es permes, tot temps<br>entes de abilis é experts ab precedent é degu entes de abils é experts ab precedent é deguda examinacio, segons voi la seria de la<br>dita constitucio, dada empero prerrogativa á aquells ques atrobaran de linatge, segons<br>volen lus privilegis, com la pensa dels condents l que lo nombre dels dits moneders é obres no fos en excessiu nombre crescut, en la di-<br>ta nomina de nombre no entenen los dits Consellers esser entesos ni compresos los officials, ni officiers de la dita Secca, com la dita é atorgades.

> Officials. Officiers. Moneders. Obrers. Maestres. Alcaldes. Guardes.

#### OFFICIALS.

Maestre de la Secca. Scriva real. Conservador de la Secca Guardes del or. Maestre de la balanza. Fonedor. Emblanquidor d'argent. Ensayador.

Trossellers. Entallador d'argent. Entallador del or. Colorador del or. Carboner. Alcaldes. Procurador Fiscal. Andador.

#### OFFICIERS.

Leonard de Sos, Maestre de la Secca.<br>Miguel Çagrau, loctinent.<br>Fferrer Nicolau de gualbes, Scriva Reyal.<br>Esteve Mir, Notaril loctinent. Esteve Mir, Notari loctinent.<br>Bartomeu Baruta, Conservador.<br>Berenguer Vendrell Cuardes del or.<br>Johan Oliba.......<br>Barthomeu Escayo, Maestre de balança.<br>Johan Oliba, son loctinent.<br>Salvador es argenter chedor. Johan Oliba, son loctinent.<br>Salvador es argenter, fonedor.<br>Antoni Torrent, emblanquidor del argent.<br>Johan Vilasalo : Ensayadors.<br>Ramon Ro.... June Palou, loctinent den Johan Vilasalo.<br>Tam. Palou, loctinent den Johan Vilasa  $T \circ M$ .  $II$ 

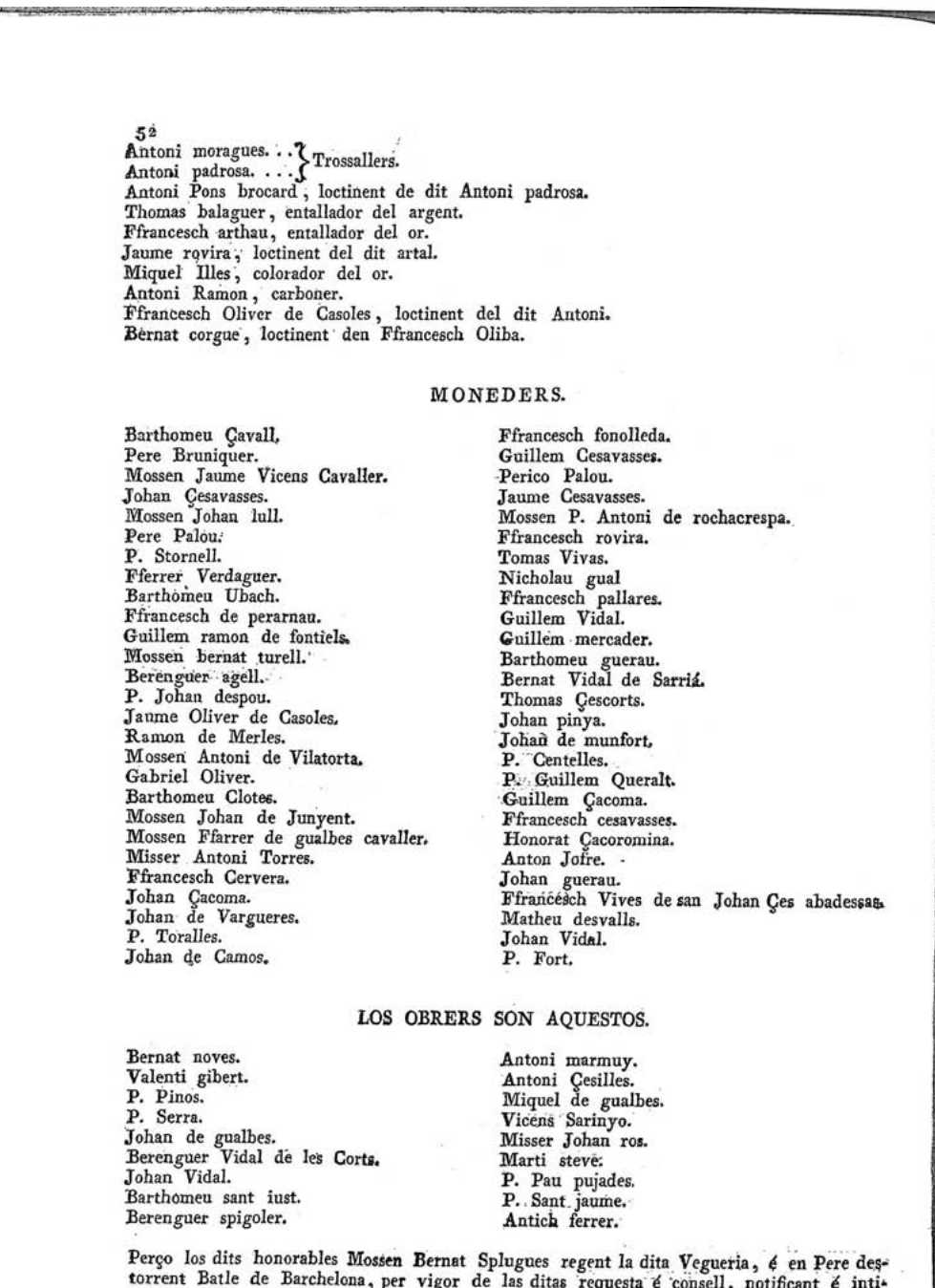

Perço los dits honorables Mossen Bernat Splugues regent la dita Vegueria, é en Pere destorrent Batle de Barchelona, per vigor de las ditas requesta é consell, notificant é intimant les dites coses, dien é manan á tot hom

 $\frac{1}{2}$ 

53 capitol, moneders é obrers de la dita Secca. E aço notifiquen á tot hom generalment, per tal que algu ignorancia no puxe allegar.

L.

Real privilegio de D. Alfonso V de Aragon, por el cual confirma la moneda de plata y de terno barcelonesa jurada por sus predecesores.

In lib. 3 Vermilio fol. 51. et 52. A. M. B.

A. D. 1424.

Pateat universis: quod Nos Alfonsus Dei gratia Rex Aragonum, Siciliae, Valentine, Maioricarum, Sardiniae, et Corsicae, Comes Barchinonae, Dux Athenarum, et Neopatriae, actiam Comes Rossillionis, et Ceritaniae. Eorum expeti etiam Comes Rossillionis, et Ceritaniae. Eorum expetit obsequiositas subditorum, muni-<br>ficentiae non quesitum pertingere donum qui tenus vota dominica obsecundantes segum<br>afferunt atque perhibent nedum perobtatae, sed et genti scilicet, atque denariorum minutorum de terno per Divi recordii illustres nostros

1. Salat, Josef. *Tratado de las monedas en el Principado de Cataluña: con instrumentos justificativos*, Imp. de Antonio Brusi, Barcelona, 1818. Vol. II. Pág. 50-53

# **Anexo 10.3 Abreviaturas para entender la catalogación de un incunable**

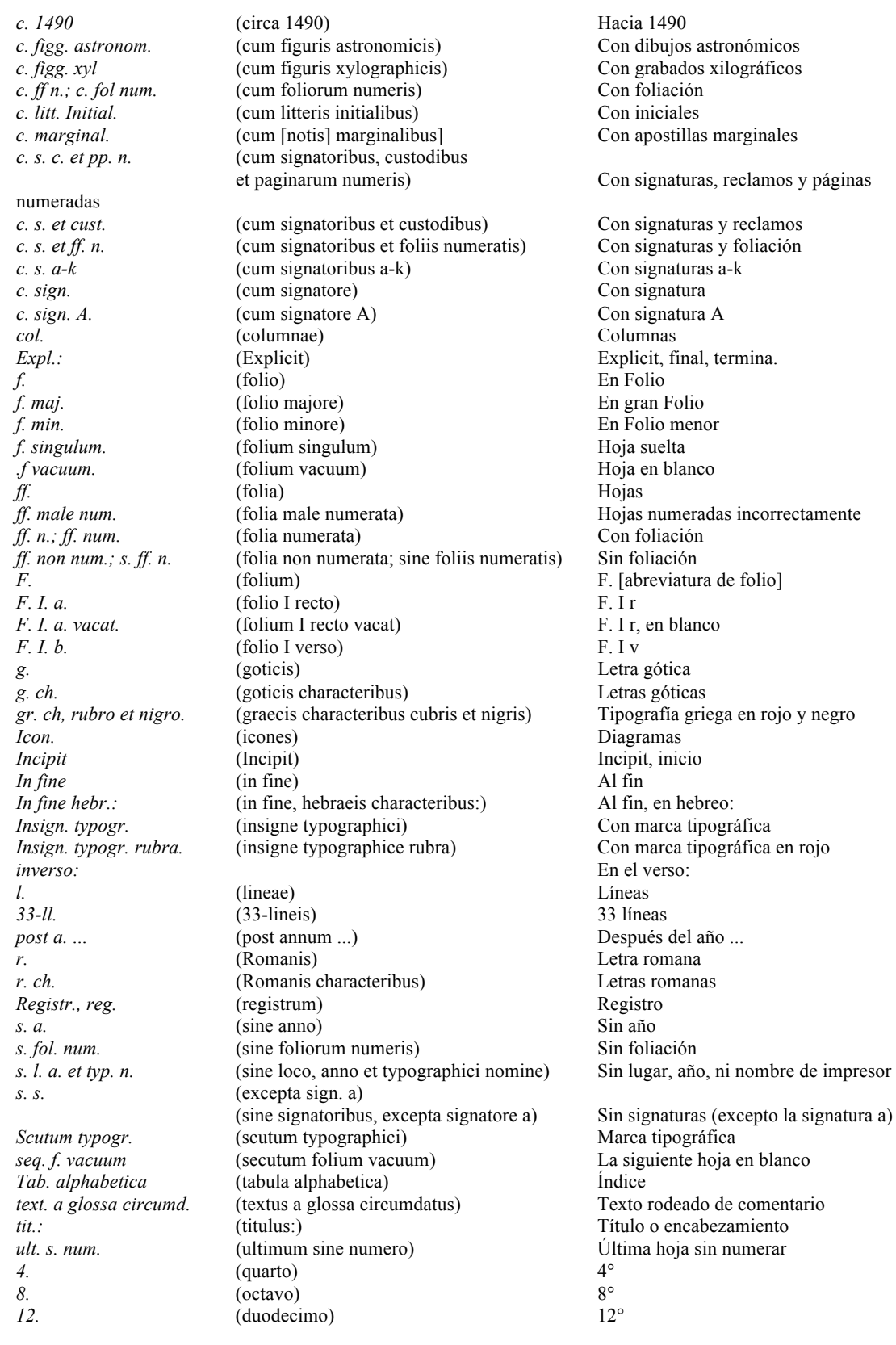

# **Siglas de depósitos documentales**

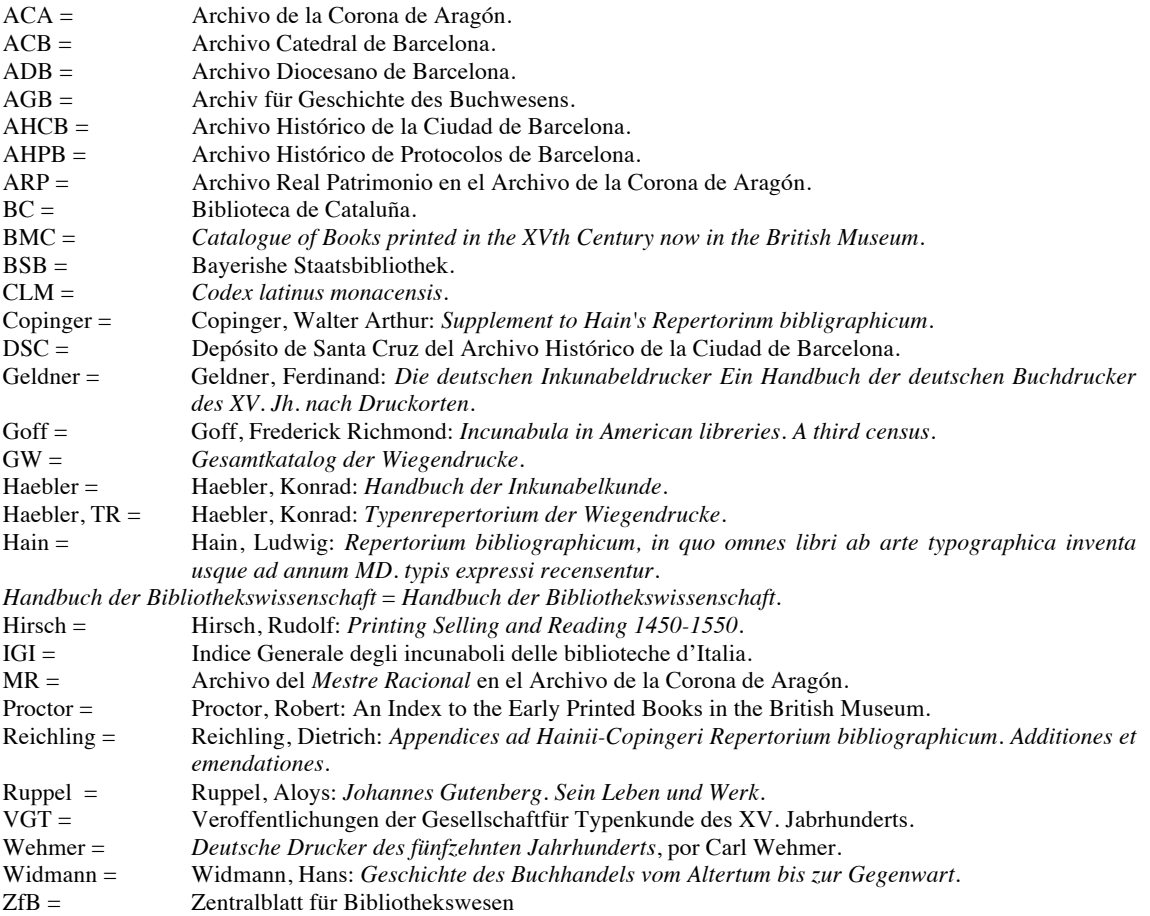

Información obtenida en:

Bingham Stillwell, Margaret. *lncunabula and Americana 1450-1800: A key to bibliographical study*. New York, Columbia University Press, 1931. Págs. 223-225

#### **Anexo 10.4 Obras publicadas por Peter Schöffer**

Relación completa de la impresión de libros y hojas sueltas:

#### **Publicación de Johannes Fust y Peter Schöffer. Juntos**

- 1. *Psalterium latinum.* Agosto 14, 1457.2°. 175 ff. H 13479.
- 2.  $-$  Agosto 29, 1459.2°. 136 ff. H 13480.<br>3. Duranti. Guillelmus. Rationale divinoru
- 3. Duranti, Guillelmus. *Rationale divinorum officiarum.* Octubre 6, 1459. 2°. 160 ff. GW 9101.
- 4. Clemens V. *Constitutiones.* Junio 25, 1460.2°. 51 ff. GW 7077.
- 5. *Carta de Indulgencia para la iglesia Zyriakus en Neuhausen.* 1461. 1 f. GW 77. E 51.
- 6. Friedrich III. *Confirmación de la deposición de Diether von lsenburg.* Graz, Agosto 8, 1461. 1 f. E 599.
- 7. Papa Pío II. *Instrucciones a Adolf von Nassau concerniente a la elección de Diether von lsenburg para el*
- *Arzobispado de Maguncia.* Tivoli, Agosto 21,1461. 1 f. E 1194.
- 8. – 1 f. E 1195.<br>9. *Instrucciones p* 9. – *Instrucciones para la capitulación de la Catedral de Maguncia concernientes a la elección de Adolf von Nassau.* Tivoli, Agosto 21, 146l. 1 f. E 1196.
- 10.  *Bula concerniente a la deposición de Diether von lsenburg, Arzobispo de Maguncia.* Tivoli, Agosto 21,1461. 1 f. E 1197.
- 11. *Bula contra la elección de Diether von lsenburg para el Arzobispado de Maguncia.* Tivoli, Agosto 21,1461. 1 f. E 1198.
- 12. *Bula concerniente a la colección de diezmo del clero para la lucha contra los Turcos*. Tivoli, Septiembre 4, 1461. 1 f. E 1199.
- 13. *Carta de Indulgencia para la iglesia Zyriakus en Neuhausen.* 1462. 1 f. GW 79. E 53.
- 14. Adolf von Nassau, Arzobispo de Maguncia. *Manifiesto contra Diether von lsenburg.* 1462. 1 f. GW 225. E 87.
- 15. Diether von Isenburg, Arzobispo de Maguncia. *Carta para el"Reichsstaende" concerniente a la disputa acerca del Arzobispado de Maguncia.* Hoechst, Marzo 30, 1462. 1 f. GW 8338. E 514.
- 16. *Biblia.* Agosto 14, 1462. 2°. Parte 1: 242 ff. Parte 2: 239 ff. GW 4204.<br>17. Diether von Isenburg. Arzobispo de Maguncia. *Carta del Papa Pío II*
- 17. Diether von Isenburg, Arzobispo de Maguncia. *Carta del Papa Pío II concerniente a la disputa acerca del Arzobispado de Maguncia.* Antes de Octubre 14, 1462. 1 f. GW 8339. E 515.
- 18. Papa Pío II. *Bula cruciatae contra los Turcos.* Roma, Octubre 22, 1463. 2°. 6 ff. H 261.
- 19. *Bula cruciatae.* Alemán. Después de Octubre 22, 1463. 2°. 8 ff. H 263.
- 20. Radulphus, Frater. *Carta de indulgencia de la Orden de la Santa Trinidad.* 1464. 1 f. Huntington Library.
- 21. Cicero, *De officiis*. 1465. 2°. 88 ff. GW 6921.<br>22 **Bonifacius VIII** Papa *Liber sextus Decretal*
- 22. Bonifacius VIII, Papa. *Liber sextus Decretalium.* Con comentarios de Johannes Andreae. Precedido por: Johannes Andreae, *Super arboribus consanguinitatis et affinitatis.* Diciembre 17, 1465. 2°. 142 ff. GW 4848.
- 23. Brunner, Johannes. *Grammatica rythmica*. 1466. 2°. 12 ff. GW 5591.<br>24. Cicero, *De officiis*. Febrero 4, 1466. 2°. 88 ff. GW 6922.
- 24. Cicero, *De officiis.* Febrero 4, 1466. 2°. 88 ff. GW 6922.
- 25. Augustinus, Aurelius. *De arte praedicandi (De doctrina christiana, lib. 4*). Antes de Marzo, 1467. 2°. 22 ff. GW 2872.

#### **Peter Schöffer. Solo**

- 26. Thomas de Aquino. *Summa theologiae, secunda secundae.* Marzo 6, 1467. 2°. 258 ff. H 1459.
- 27. Clemens V. *Constitutiones*. Octubre 8, 1467. 2°. 65 ff. GW 7078.<br>28. Brunner. Johannes. *Grammatica rythmica*. Con comentarios del
- 28. Brunner, Johannes. *Grammatica rythmica.* Con comentarios del autor. 1468. 4°. Texto: 18 ff. Com.: 28 ff. GW 5592.
- 29. *Corpus juris civilis. Justiniani lnstitutiones.* Mayo 24, 1468. 2°. 103 ff. GW 7580.
- 30. Thomas de Aquino. *Super quarto sententiarum.* Junio 13, 1469. 2°. 274 ff. H 1481.
- 31. Brunus Aretinus, Leonardus. *De duobus amantibus.* Antes de Septiembre 1470. 4°. 12 ff. GW 5626.
- 32. Papa Bonifacius VIII. *Liber sextus Decretalium.* Con comentarios de Johannes Andreae. Abril 17, 1470. 2°. 138 ff. GW 4850.
- 33. Schöffer, Peter. *Anuncio de las Cartas de St. Jerome.* Antes de Septiembre, 1470. 1 f. E 1297.
- 34. Gerson, Johannes. *De custodia linguae.* No después de Septiembre 1470. 4°. H 7684.
- 35. Hieronymus. *Epistolae.* Septiembre 7, 1470. 2°.408 ff. H 8554.
- $-407$  ff. H 8553.
- 37. Marchesinus. *Mammotrectus super bibliam.* Septiembre 10, 1470. 2°. 129 ff. H 10554.
- 38. Valerius Maximus. *In librum factorum et dictorum ad Tiberium cesarem.* Junio 14, 1471. 2°. 196 ff. HC 15774.
- 39. Clemens V. *Constitutiones.* Agosto 13, 1471. 2°. 65 ff. GW 7080.
- 40. Thomas de Aquino. *Summa theologiae. Partis secundae pars* I. Noviembre 8, 1471. 2°. 177 ff. H 1447.
- 41. *Biblia.* Febrero 23, 1472. 2°. Parte 1: 242 ff. Parte 2: 239 ff. GW 4211.<br>42. Johannes Balbus de Janua. *Catholicon.* Febrero 24. 1472. 2°. Panzer II.
- 42. Johannes Balbus de Janua. *Catholicon*. Febrero 24, 1472. 2°. Panzer II, p. 122, No. 26.<br>43. Gratianus. *Decretum*. Con comentarios de Bartholomaeus Brixiensis. Agosto 13. 1472.
- 43. Gratianus. *Decretum.* Con comentarios de Bartholomaeus Brixiensis. Agosto 13, 1472. 2°. 412 ff. H 7885.
- 44. *Corpus juris civilis. Justiniani Institutiones.* Octubre 29, 1472. 2°. 103 ff. GW 7582.
- 45. Papa Bonifacius VIII. *Liber sextus Decretalium.* Con comentarios Johannes Andreae. Abril 5, 1473. 2°. 162 ff. GW 4853.
- 46. Augustinus, Aurelius. *De civitate dei.* Añade: Comentarios de Thomas Waleys y Nicolaus Trivet. Septiembre 5, 1473. 2°. 365 ff. GW 2884.
- 47. Papa Gregorius IX. *Decretales.* Con comentarios. Noviembre 23, 1473. 2°. 305 ff. H 7999.
- 48. Schöffer, Peter. *Anuncio de Gratianus, Decretum and Gregorius IX, Decretales.* Alrededor de 1473. 1 f. E 1298.
- 49. *Calendario del año 1474*, Alemán. 1473. 1 f. GW 1304. E 131.
- 50. Herpf, Heinrich. *Speculum aureum decem praeceptorum dei*. Septiembre 10, 1474. 2°. 408 ff. HC 8523.<br>51. Turrecremata. Johannes de. *Expositio psalterii*. Septiembre 11, 1474. 2°.173 ff. H 15698.
- 51. Turrecremata, Johannes de. *Expositio psalterii.* Septiembre 11, 1474. 2°.173 ff. H 15698.
- 52. *Corpus juris civilis. Codex Iustinianus.* Enero 26, 1475. 2°. 324 ff. GW 7722.
- 53. Bernardus Claravallensis. *Sermones de tempore et de sanctis et de diversis.* Abril 14, 1475. 2°. 235 ff. GW 3940.
- 54. Papa Bonifacius VIII. *Liber sextus Decretalium.* Con comentarios de Johannes Andreae. Enero 9, 1476. 2°. 162 ff. GW 4857.
- 55. Turrecremata, Johannes de. *Expositio psalterii.* Marzo 10, 1476. 2°. 198 ff. HC 15699.
- 56. *Corpus iuris civilis. Justiniani lnstitutiones.* Mayo 23, 1476. 2°. 103 ff. GW 7590.
- 57. Papa Sixtus IV. *Bula de indulgencia concerniente a la lucha contra los Turcos.* Roma, Agosto 3, 1476. 1 f. E 1331.
- 58. Papa Clemens V. *Constitutiones.* Septiembre 10, 1476. 2°. 76 ff. GW 7090.
- 59. Staffelsteiner, Johannes. *Calendario del año 1477,* Latin. 1476. 1 f. E 1401.
- 60. *Decisiones rotae Romanae* (II.I). Enero 4, 1477. 2°. I. *Decis. antiquae:* 114 ff. II. *Decis. novae:* 176 ff. GW 8201.
- 61. *Corpus iuris civilis, Novellae* etc. Agosto 21, 1477. 2°. I. *Novellae:* 169 ff. II. *Libri feudorum:* 36 ff. III. *Codicis libri* X-XII: 96 ff. GW 7751.
- 62. Paulus Burgensis. *Scrutinium scripturarum.* Enero 7, 1478. 2°. 217 ff. HC 10766.
- 63. Papa Sixtus IV. *Instrucciones para el Arzobispo de Patras y otros y la Bula concerniente a la liberación de la ciudad de Frankfurt de la jurisdicción extranjera.* Roma, Febrero 7, 1477/78. 1 f. E 1334.
- 64. Turrecremata, Johannes de. *Expositio psalterii.* Abril 4, 1478. 2°. 198 ff. H 15701.
- 65. Chaimis, Bartholomaeus de. *Confessionale.* Mayo 25, 1478. 4°. 152 ff. GW 6544.
- 66. Papa Gregorius IX. *Decretales.* Con comentarios. Marzo 10, 1479. 2°. 305 ff. H 8006.
- 67. Papa Sixtus IV. *Bula de indulgencia concerniente al Monasterio de Arnsburg.* Roma, Abril 1, 1479. 1 f. E 1338.
- 68. Lucas (de Tollentis). Obispo de Sebenico. *Proclamación de las Instrucciones de Sixtus IV concernientes a la indulgencia del aniversario del año.* Ghent, Septiembre 22,1479. Después de Septiembre 22, 1479. 1 f. E 875.
- 69. Papa Sixtus IV. *Bula de indulgencia concerniente a la lucha contra los Turcos y la defensa de Rhodes.*  Roma, Diciembre 12, 1479. 1 f. E 1350.
- 70. *Bula concerniente a la extensión de la indulgencia para la lucha contra los Turcos.* Roma, Mayo 4, 1480. 1 f. E 1364.
- 71. Diether von Isenburg, Arzobispo de Maguncia. *Carta para el"Reichsstaende" concerniente al estatus de la ciudad de Erfurt.* Maguncia, Junio 29, 1480. I. *Carta para el "Reichsstaende" con la correspondencia entre Erfurt y Kurmainz:* 1 f. II. *Razones por las que la ciudad de Erfurt pertenece a Kurmainz:* 1 f. GW 8340. E 512, 513.
- 72. — Maguncia. Después de Junio 29, 1480. 2°. 6 ff. GW 8341.
- 73. Lucas de Tollentis, Arzobispo de Sebenico. *Carta de indulgencia en ocasión del aniversario 1480.* Antes de Julio 6, 1480. 1 f. E 882.
- 74. *Carta de indulgencia en ocasión del aniversario 1480.* 1 f. E 883.
- 75.  $E 884.$ <br>76. Papa Sixtus
- 76. Papa Sixtus IV. *Bula concerniente a la renovación de la indulgencia de la Orden de Malta en Rhodes.*  Roma, Septiembre 1, 1480. 1 f. E 1368.
- 77. *Bula de indulgencia concerniente para la lucha contra los Turcos.* Roma, Diciembre 4, 1480. Adjunta: *Instrucciones para Minorites.* Roma, Marzo 15, 1480/1. 1 f. E 1376.
- 78. Jacobus de Stubach. *Carta de la hermandad para el beneficio de la Orden de St. Dominic.* Maguncia, Julio 25, 1481. 1 f. E 708.
- 79. *Summarium bullarum indulgentiarum in subsidium christifidelium concessarum.* Después de Diciembre 15, 1481. 1 f. E 1421.
- 8l. Emericus de Kemel. *Carta de Indulgencia para la lucha contra los Turcos.* 1482. 1 f. GW 9292. E 536.
- 82.  $-$  GW 9293. E 537, 537a.
- 83.  $-$  GW 9294. E 538, 539.
- 84. Papa Sixtus IV. *Instrucciones para Emericus de Kemel concerniente a la indulgencia para la lucha contra los Turcos.* Roma, Julio 25, 1482. 1 f. E 1383.
- $85 =$  F 1384
- 86. Emericus de Kemel. *Carta de Indulgencia para la lucha contra los Turcos.* 1482. 1 f. GW 9295. E 540.
- 87. *Calendario del año 1483*, en bajo Alemán. 1482. 1 f. GW 1365.
- 88. *Missale Vratislaviense.* JuIy 24, 1483. 2°. 233 ff. HCR 11333.
- 89. *Directorium Moguntinum para el periodo del nacimiento de Maria (Septiembre 8) 1484 to Exaudi (Mayo 15) 1485*. No después de Septiembre 8, 1484. 1 f. GW 8466. E 1061.
- 9o. *Missale Cracoviense.* Noviembre 10, 1484. 2°. 288 ff. C 4119.
- 91. *Herbarius.* 1484. 4°. 174 ff. HC 8444.<br>92. **Berthold (von Henneberg). Arzobispo**
- 92. Berthold (von Henneberg), Arzobispo de Maguncia. *Decreto concerniente a la observación de un claustro para mujeres.* Maguncia, Marzo 14, 1485. No después de Marzo 14, 1485. 1 f. GW 4162. E 444.
- 93. Cuba, Joh.de (?). *Hortus sanitatis.* Alemán. Marzo 28, 1485. 2°. 360 ff. H 8948.
- 94. *Missale Misnense.* Junio 27, 1485. 2°. 244 ff. H 11326.
- 95. Faber von Budweis, Wenzel. *Pronosticación del año 1486*. Alemán. 1485.4°. 12(?) ff. GW 9586.<br>96. Maximilian I. *Elección. Lista de participantes*. Después de Febrero 23, 1486. 2° estre
- 96. Maximilian I. *Elección. Lista de participantes.* Después de Febrero 23, 1486. 2° estrecho. 8 ff. Schottenloher 4.
- 97. *Elección. Codicillus principum qui ad Maximiliani electionem Frankfordiae convenerunt. Después de* Marzo 12, 1486. 4° 8 ff. H 10926(1).
- 98. *Elección. Lista de participantes.* Después de Marzo 12, 1486. 2° estrecho. 10 ff. Nachträge 221.
- 99. *Coronatio Maximiliani in Aquisgrano.* Después de finales de Abril, 1486. 4°. 14 ff. H 10926 (2).
- 100. *Coronación.* Después de Abril 1486. 2° estrecho. 14 ff. Schottenloher, pág. 11.
- 101. Laet, Johannes. *Prognosticatio anni 1487*. Alrededor de 1486. 4°. Fragmento. Hannover, Kestner Museum.
- 102. Ebelson, Jakob. *Carta de la fraternidad de monjes hospitalarios de St. Anthony.* 1487. 1 f. GW 9172. E 522.
- 103. *Statuta provincialia Moguntina.* 1487. 2°. C 201.<br>104. **Kreuznach, Alcalde y consejo.** *Invitación al torinal*
- 104. Kreuznach, Alcalde y consejo. *Invitación al torneo de Ballesta.* Julio 5, 1487. Antes de Septiembre 23, 1487. 1 f. E 827.
- 105. Peraudi, Raimundus. *Carta de Indulgencia para la lucha contra los Turcos*. ca. 1488. Fragmento, 1 f. E 1114.
- 106. Papa Innocentius VIII. *Bula concerniente a la Indulgencia para la lucha contra los Turcos.* Roma, Septiembre 11, 1487. Después de Septiembre 11, 1487. 1 f. E 740.
- 107. Peraudi, Raimundus. *Carta de Indulgencia para la lucha contra los Turcos*. ca. 1488. Antes de Marzo 30, 1488. 1 f. E 1115.
- 108.  $E 1116$ .
- 109.  $-$  E 1117.<br>110.  $-$  E 1117 (
- $-$  E 1117 (variante).
- 111. — Antes de Mayo 20, 1488. 1 f. Offenburg, Hospital Andreas.
- 112. — Antes de Marzo 28, 1488. 1 f. E 1118.
- 113.  $-1488.1$  f. E 1119.
- 114. — Antes de Abril 9, 1488. 1 f. E 1120.
- 115.  $-$  1488. 1 f. E 1121.
- 116. — Antes de Marzo 31, 1488. 1 f. E 1122.
- 117. — Antes de Marzo 16, 1488. 1 f. E 1123.
- 118. — Antes de Mayo 31, 1488. 1 f. Freiburg i. B., Univ. Lib.<br>119. v Gratianus de Villanova. Carta de Indulgencia para la lu
- 119. y Gratianus de Villanova. *Carta de Indulgencia para la lucha contra los Turcos*. 1488. 1 f. E 1124.
- 120. *Carta de indulgencias gestionadas.* Latín, Marzo 9, 1488. 1 f. E 1084.
- 121. Papa Innocentius VIII. *Instrucciones para Raimundus Peraudi concernientes a la indulgencia.* Roma, Marzo 23, 1488. Adjunta: Petrus d'Aubusson. *Carta concerniente al peligro de los Turcos.* Rhodus, Enero 23, 1488. 1 f. E 747.
- 122. *Recessus capituli ab abbatibus ordinis S. Benedicti congregationis Bursfeldensis Moguntiae anno I487 habiti.* Después de Mayo 9, 1487. 2°. 4 ff. C 5037.
- 123. *Missale Cracoviense.* Agosto 16, 1487. 2°. 267 ff. Frauenburg, Domcapitel.<br>124. Papa Innocentius VIII. Instrucciones del Emperador Frederick concernient.
- 124. Papa Innocentius VIII. *Instrucciones del Emperador Frederick concernientes al peligro amenazador de los Turcos.* Roma, Marzo 26, 1488. Después de Marzo 26, 1488. 1 f. E 750.
- 125. *Instrucciones para Raimundus Peraudi concernientes al llamado previo a consignar indulgencias gestionadas.* Roma, Febrero 17, 1488. Después de Mayo 13, 1488. 1 f. E 745.
- 126. *Instrucciones para Raimundus Peraudi concernientes al llamado del Abat de St. Geminus y Hermann Tulman.* Roma, Febrero 22, 1488. Después de Mayo 13, 1488. 1 f. E 746.
- 127. *Instrucciones para Raimundus Peraudi concernientes a su misión a Dinamarca.* Roma, Abril 1, 1488. 1 f. E 751.
- 128. *Carta para el clero concerniente al llamado de Johannes Antonius, Abad de St. Geminus.* Roma, Mayo 13, 1488. Después de Mayo 13, 1488. 1 f. E 752.
- 129. Peraudi, Raimundus. *Declaratio bulle indulgentiarums s. cruciatae.* Después de Diciembre 11, 1488. 2°. 10 ff. H 9208.
- 130. — Después de Diciembre 11, 1488. 2°. 10 ff. Giessen, Biblioteca de la universidad.
- 131. Papa Innocentius VIII. *Bula indulgentiarum contra Turcos concessarum.* Roma, Diciembre 16, 1488. Después de Diciembre 16, 1488. 2°. 4 ff. Nachträge 173.
- 132. Peraudi, Raimundus. *Carta de indulgencia para la lucha contra los Turcos.* 1489. Antes de Abril 10, 1489. I f. E I 136.
- 133. — Antes de Abril 3, 1489. 1 f. E 1137.<br>134. — 1489. 1 f. E 1138.
- 134. – 1489. 1 f. E 1138.<br>135. – Antes de Abril 26.
- 135. — Antes de Abril 26, 1489*.* 1 f. Offenburg, Hospital Andreas.
- 136. Langer de Bolkinhayn, Johannes. *De censibus sub titulo reemtionis.* Después de Agosto 25, 1489. 4°. 26 ff. HC 9892-9893.
- 137. Peraudi, Raimundus. *Carta de indulgencia para la lucha contra los Turcos.* 1489. 1 f. E 1139.
- 138. — Antes de Septiembre 22, 1489. 1 f. Hinterberger, Kat. 24 (1939), No. l. 139. Maximilian I. Carta concerniente a la asistencia del imperio contra los P
- 139. Maximilian I. *Carta concerniente a la asistencia del imperio contra los Países Bajos.* Frankfurt, Julio 29, 1489*. Forma para la nobleza.* 1 f. E 909.
- 140. — *Forma para los ciudadanos.* 1 f. E 910.
- 141. Sickingen, Schweikart *von. Carta abierta concerniente a las disputas con la ciudad de Colonia.* Marzo 24, 1489*.* 1 f. E 1316.
- 142. Wandalbertus. *Legenda sancti Goaris.* Impresa por Johann Gisen de Nasteden. 1489. 4°. 28 ff. H 7788.
- 143. Papa Innocentius VIII. *Breve datum ad imperatorem reges et principes de bello contra Turcos.* Roma, Mayo 8, 1489. 2°. 2 ff. H 9209.
- 144. Peraudi, Raimundus. *Carta de indulgencia para la lucha contra los Turcos.* 1490. Antes de Junio 2, 1490. 1 f. E 1156.
- 145.  $-$  1490. 1 f. E 1157.
- 146. — Antes de Abril 9, 1490. 1 f. E 1158.<br>147. — 1490. 1 f. E 1159.
- 147. 1490. 1 f. E 1159.<br>148. *Psalterium Benedictum*
- 148. *Psalterium Benedictum.* Agosto 31, 1490. 2°. 181 ff. H 13494.
- 149. *Calendario para Maguncia y del año 1491.* Latín. 1 f. GW 1457. E 256.
- 150. *Missale ubique deserviens* = *Gnesnense Cracoviense.* Abril 20, 1492. 2°. 290, 294 ff. C 4131.
- 151. Maximilian I *Carta concerniente a la asistencia del imperio en la guerra contra el Rey de Francia.*  Koblenz, Octubre 15, 1492. *Forma para príncipes.* 1f. E 912.
- 152. — *Forma para príncipe de la iglesia.* 1 f. E 912 a.
- 153. — *Forma para los ciudadanos.* 1 f. E 913.
- 154. — *Forma para los ciudadanos.* 1 f. E 914.
- 155. *Decreto Final de las Dietas de Koblenz, 1492*. Antes de Diciembre 13, 1492. 2°. 2 ff. GW 121.<br>156. Botho, Konrad. Cronecken der Sassen. Marzo 6, 1492. 2°. 284 ff. GW 4963.
- 156. Botho, Konrad. *Cronecken der Sassen.* Marzo 6, 1492. 2°. 284 ff. GW 4963.
- 157. *Missale Moguntinum.* Abril 3, 1493. 2°. 3°4 ff. C 4164.
- $158. -H11332.$
- 159. *Frederick III. Funeral en Viena, Diciembre* 7*, 1493*. Alemán. Después de Diciembre 12, 1493. 2°. 12 ff. Schottenloher 23.
- 160. Maximilian I. *Confirmación de la carta de protección concedida por el Emperador Frederick III en Diciembre 1, 1466 al clero del Arzobispado de Maguncia.* Aachen, Julio 4, 1494. 1 f. E 917.
- 161. *Carta concerniente al llamado de mercenarios alemanes del servicio del Rey de Francia y del Duque de Orléans.* Worms, Mayo 22, 1495. No antes de Mayo 22, 1495. 1 f. E 920.
- 162. *Carta concerniente a la paz pública.* Worms, Agosto 7, 1495. 1 f. E 925.
- 163. Recepción para los avanzados recibidos de las guerras *contra los franceses y los turcos.* Worms, Septiembre 9, 1495. 1 f. E 928.
- 164. *Carta concerniente a la Westphalian Vehmic Courts.* Worms, Septiembre 10, 1495. 1 f. E 929.
- 165. *Orden de la Kammergericht.* Diciembre 12, 1495. 2°. 8 ff. H 12063.
- 166. *Carta concerniente al avance en común del dinero.* Worms, Noviembre 21, 1495. 1 f. E 930.
- 167. *Declaración de excomunión contra Philip von Guttenberg.* Frankfurt, Febrero 26, 1496. 1 f. E 932.
- 168. *Declaración de excomunión contra Hans von Tratt* (Trotha, Trott). Frankfurt, Abril 27, 1496. 1 f. E 939.<br>169. *Carta para el Reichsstaende concerniente al pueblo de Boppard*. Lindau, Septiembre 29, 1496. 1 f. l
- 169. *Carta para el Reichsstaende concerniente al pueblo de Boppard.* Lindau, Septiembre 29, 1496. 1 f. E 962.
- 170. Boppard. *Carta del consejo y los ciudadanos concerniente a las disputas con el Arzobispo Johann de Trier.*  1497. Antes de Abril 12, 1497. 1 f. GW 4935. E 454.
- 171. WiIhelm III. the Younger, Landgraf zu Hessen. *Orden de derechos.* Octubre 27, 1497. 2°. 16 ff. Nachträge 390.
- 172. Eltz, Johann Sohn zu, El viejo. *Carta para el Reichsstaende concerniente a sus disputas con el Arzobispo Johann II de Trier sobre el feudo de Boppard.* Diciembre 4, 1497. 1 f. GW 9290. E 534.
- 173. Johannes, Graf zu Nassau-Dillenburg. *Orden de Landesgericht.* Después de Febrero 25, 1498. 2°. 18 ff. C 3365.
- 174. Maximilian I. *Comanda para unir la lengua Sueba. Forma para una persona.* Worms, Octubre 18, 1498. 1 f. E 978 b.
- 175. *Missale Vratislaviense.* 1499. 2°. 236 ff. HC 11437.
- 176. Maximilian I. *Declaración de excomunión contra Kunz Schott.* Maguncia, Abril 15, 1499. 1 f. E 979.
- 177. *Admisión del Reichsstaende para ayudar contra los Confederados Suizos.* Freiburg, Abril 22, 1499. Antes de Mayo 24, 1499. 1 f. E 981.
- 178. — *Forma para casos especiales.* Freiburg, Abril 22, 1499. Antes de Mayo 24, 1499. 1 f. Meiningen, Henneberg Archives.
- 179. *Llamada a la campaña contra los Confederados Suizos.* Ueberlingen, Julio 1,1499. *Forma para un imperio estatal secular.* 1 f. Meiningen, Henneberg Archives.
- 180. — Ueberlingen, Julio 1, 1499. 1 f. E 983.
- 181. *Missale Vratislaviense.* Septiembre 28, 1499. 2°. 236 ff. Reportaje para Bohatta, Viena, 1927.
- 182. Maximilian I. *Declaración de excomunión contra Christoph von Giech y Stephan von Wirsberg.* Maguncia, Noviembre 18, 1499. Antes de Noviembre 29, 1499. 1 f. E 988.
- 183. Worms, alcalde y consejo. *Carta contra el clero*. Worms, Enero 25, 1500. 1 f. E 1551.<br>184. – E 1550.
- 184.  $-$  E 1550.<br>185. Wilhelm II.
- 185. Wilhelm II. Landgraf zu Hessen. *Reforma y Orden del Hofgericht.* Marburg, Agosto 1500. Antes de Agosto, 24, 1500. 2°. 12 ff. Marburg, City Archives.
- 186. Peraudi, Raimundus. *Summaria declaratio bullae indulgentiarum Alexandri VI*. Después de Octubre 5, 1500. 2°. 12 ff. C 233.
- 187. *Admisión del pueblo de Dueren para el regreso de la cabeza de St. Anne tomada de la iglesia St. Stephens en Maguncia.* Nuremberg, Septiembre 1501. 1 f. Ernst Fischer, Freiburg i. B.
- 188. *Psalterium Moguntinum.* Diciembre 20, 1502. 2°. Panzer VII, p. 406, No. 2.

#### **Impresiones con fecha incierta**

- 189. Andreae, Johannes. *Super arboribus consanguinitatis, affinitatis et cognationis spiritualis.* Alrededor de 1480? 4°. 12 ff. GW 1692.
- 190. Andreas de Escobar. *Modus confitendi*. ca. 1485/90. 4°. 8 ff. GW 1822.
- 191. Antonius Florentinus. *Confessionale: Defecerun.* Latín. Añade: Johannes Chrysostomus. *Sermo de poenitentia.* Alrededor de 1475. 4°. 144 ff. GW 2094.
- 192. *Articuli abbreviati, Crusade Bull de Innocentius VIII. de Diciembre 11, 1488*. Version b, Lat. ca. 1489/90. 1 f. GW 2692. E 359.
- 193. Version c, Latín. ca. 1489/90. 1 f. GW 2702. E 364.<br>194. Version c, Alemán. ca. 1489/90. 1 f. GW 2703. E 37
- 194. Version c, Alemán. ca. 1489/90. 1 f. GW 2703. E 374.<br>195. Version d, Latín. ca. 1490. 2°. 2 ff. GW 2707. E 363.
- 195. Version d, Latín. ca. 1490. 2°. 2 ff. GW 2707. E 363.
- 196. Aureoli, Petrus. *De conceptione virginis Mariae.* Añade: *Declaratio sententiae S*. *Bernardi de conceptione virginis Mariae.* Alrededor de 1490. 4°. 40 ff. GW 3078.
- 197. Pseudo-Augustinus. *De cognitione verae vitae.* Alrededor de 1475? 4°. 34 ff. GW 2938.
- 198. *Sermo de festo praesentationis Mariae*. ca. 1470/75*.* 2°. 10 ff. GW 2994.
- 199. *De vita christiana.* (con Johannes Fust). ca. 1460/65. 4°. 18 ff. GW 3037.
- 200. — (Schöffer sólo). ca. 1470/75*.* 4°. 18 ff. GW 3039.
- 201. GW 3040.<br>202. Basilius Magnu
- 202. Basilius Magnus. *De legendis libris gentilium, in the Latin de Leonardus Brunus Aretinus.* Editado por Martinus Brenningarius. Alrededor de 1489. 4°. 18 ff. GW 3707.
- 203. *Beichtbuechlein.* Alrededor de 1469. 4°. 14 ff. GW 3769.
- 204. *Causae propter quas Caesar et Imperium ordinaverunt legato tertiam partem pecuniarum jubilaei et confessionalium.* 1 f. GW VI, Sp. 332.
- 205. Pseudo-Cicero. *De proprietatibus terminorum*. ca. 1485. 4°. 32 ff. GW 7026.
- 206. Conradus de Zabernia. *De modo bene cantandi choralem cantum.* No antes de 1474. 4°. 12 ff. GW 7426.
- 207.  $-$  GW 7427.<br>208. *De monocho*
- 208. *De monochordo.* Alrededor de 1475. 4°. 12 ff. *GW* 7430.
- 209. *De psalmodia pericienda et modo legendi in choro.* No antes de 1474. 4°. 2 ff. GW 7431.
- $210. - GW 7432.$
- 211. Datus, Augustinus. *Elegantiolae* etc. Alrededor de 1488. 4°. 38 ff. GW 8127.
- 212. — Alrededor de 1490. 4°.38 ff. GW 8128.
- 213. *Directorium Moguntinum para el periodo de aniversario de la Virgen (Septiembre 8) 1485 (o 1496?) para Mayo 1486 (o 1497?)*. 1 f. GW 8467. E 1062.
- 214. — *para el período de aniversario de la Virgen (Septiembre 8), 1488 (o 1494?) para el final de Mayo 1489 (o 1495).* 1 f. GW 8468. E 1063.
- 215. Donatus. *Ars minor.* Alrededor de 1455. 4°. 20 ff. GW 8698- 8704.
- 216. — Alrededor de 1455. 2°.12 (?) ff. GW 8705-8717.
- 217. Alrededor de 1456. 11 ff. GW 8718.<br>218. Alrededor de 1455. 4°. 11 ff. GW 87
- 218. — Alrededor de 1455. 4°. 11 ff. *GW* 8719-8722.
- 
- 219. *Eingang* der *Himmel.* No después de 1481, 4°. 116 ff. GW 9273. 220. *Los diez mandamientos, con explicaciones.* Alrededor de 1490. 1 f. E 653.
- 221. *Grammatellus cum glossa allemanica.* Alrededor de 1495. 4°. 18 ff. H 7849.
- 222. Alrededor de 1484-91. 4°. 18 ff. Pell. 5292.
- 223.  $-4^{\circ}$ . 20 ff. R 535.<br>224. Gresemundus, Theory
- 224. Gresemundus, Theodoricus. *Regimen praeservativum pestilentiae.* 4°. 4 ff. Upsala 1405.
- 225. Herpf, Heinrich. *Speculum aureum.* Alemán*.* 4°. 144 ff. C 2941.
- 226. Institoris, Henricus, and Jacobus Sprenger. *Malleus maleficarum.* 2<sup>°</sup>. 4 ff. Hannover, Kestner Museum 193.<br>227. Johannes de Fabrica. *De indulgentiis* pro *animabus in purgatorio*. ca. 1485-90. 2<sup>°</sup>. 6 ff. H 6876.
- 227. Johannes de Fabrica. *De indulgentiis* pro *animabus in purgatorio.* ca. 1485-90. 2°. 6 ff. H 6876.
- 228. Johannes de Tambaco. *Consolatio theologiae*. ca. 1470/75. 4°. 100 ff. HC 15235.
- 229. *Küchenmeisterei. (El arte de cocinar).* Alrededor de 1487. 4°. 32 ff. H 9798.
- 230. *Manuale parochialium sacerdotum.* Alrededor de 1490. 4°. 16 ff. HR 10724.<br>231. *Missa. Canon missae.* (con Johannes Fust). Alrededor de 1458. 2°. 12 ff. Pr.
- 231. *Missa. Canon missae.* (con Johannes Fust). Alrededor de 1458. 2°. 12 ff. Pr. 68. 232. *Missale speciale Constatiense*. 2°. 192 ff. C 4075.
- 232. *Missale speciale Constatiense.* 2°. 192 ff. C 4075.
- 233. *Modus promerendi indulgentias sanctae cruciatae.* Alrededor de 1489. 1 f. E 1009.
- $E 1010.$
- 235. E 1011.
- 236. *Ordinarius missae Moguntinus.* 4°. 22 ff. H 4834.
- 237. Peraudi, Raimundus. *Carta de indulgencia de Innocentius VIII.* No antes de 1488. 1 f. Sotheby Auction 1936.
- 238. *Carta de Indulgencia para la lucha contra los Turcos.* 1489/90. Halle, University Library.<br>239. Avisamenta conlessorum. Alrededor de 1487. 2°, 2 ff. R 413.
- 239. *Avisamenta conlessorum.* Alrededor de 1487. 2°. 2 ff. R 413.
- 240. — Alrededor de 1487?  $2^{\circ}$ . 2 ff. Tepl, Stift (fragmento).<br>241. — 1489/90.  $2^{\circ}$ . 2 ff. H 2225.
- $-$  1489/90. 2°. 2 ff. H 2225.
- 242. *Avisamenta s. statuta.* Alrededor de 1490. 1 f. E 1087.
- 243. *Facultates.* 1488/89? 1 f. Haag, Museum Meermann Westreenianum.
- 244. *Declaratio super indulgentia animabus in purgatorio detentis concessa.* 1485(?)–1492(?) 2°. 6 ff. HR 14807.
- 245. — *Clausula per quam dominus noster concedit indulgentiam animabus in purgatorio per modum suffragii.* 2°. 4 ff. H 14807, parte 2 variante.
- 246. *Praefationes y Canon para el Missale Halberstadense.* (Estrasburgo, Johann Grueninger). 2°. 19 ff. Pr 145.
- 247. *Psalterium Latinum.* 2°. 142 ff. H 13465.
- 248.  $2^{\circ}$ . 158 ff. H 13456.<br>249.  $8^{\circ}$ . Pr 137.
- 249.  $-8^{\circ}$ . Pr 137.<br>250. Thomas de Aq
- 250. Thomas de Aquino. *Summa de articulis fidei et ecclesiae sacramentis.* 4°*.* 14 ff. Pell. 1024.
- 251. Schöffer, Peter. *Anuncios.* Alrededor de 1469. 1 f. E 1296.
- 252. *Titulus domini nostri Jesu Christi.* Alrededor de 1492. 1 f. E 1461.<br>253. *Tituli utriusque juris.* 4°, 4° ff. Colonia. Biblioteca Nacional.
- 253. *Tituli utriusque juris.* 4°. 4° ff. Colonia, Biblioteca Nacional.

Información obtenida en:

Lehmann-Haupt, Hellmut. *Peter Schoeffer of Gernsheim and Mainz*, Leo Hart, Co. Inc., Rochester, New York, 1950. Págs. 111- 123

# **Anexo 10.5 Manuscritos**

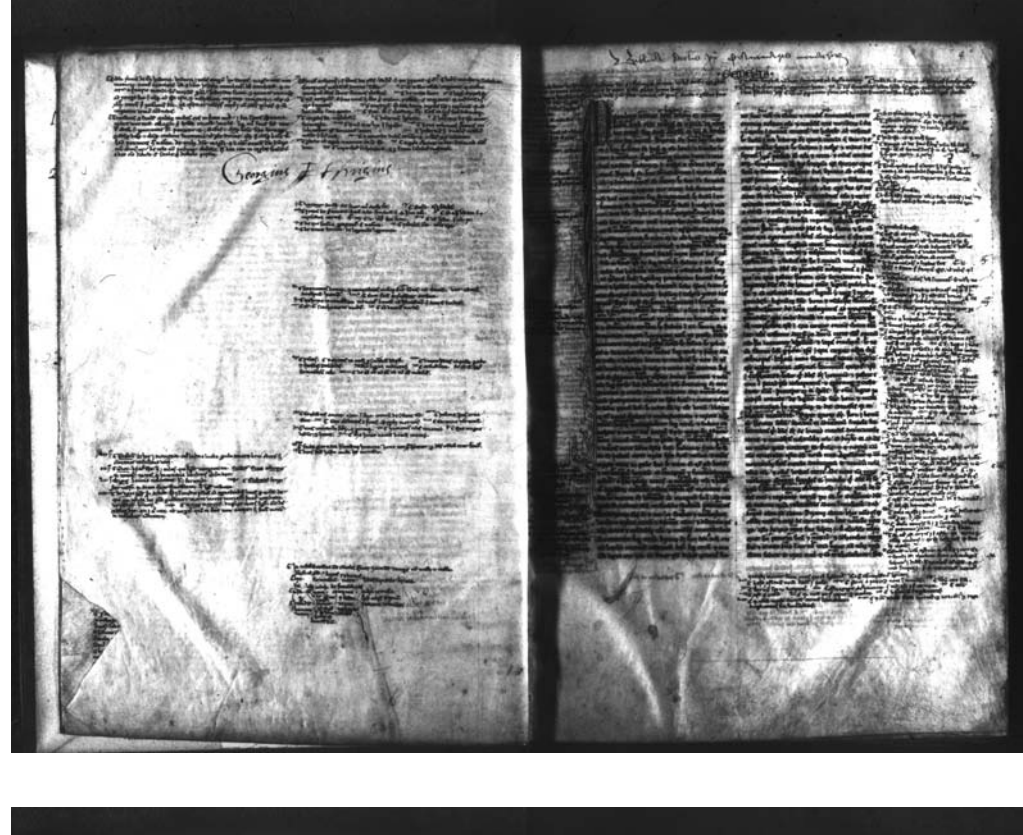

a) Ms 5 Bible latine, avec les préfaces de Santin Jérôme, 1226-1231. [CD-ROM]. Bibliothèque Mazarine. Paris: Fonds général.

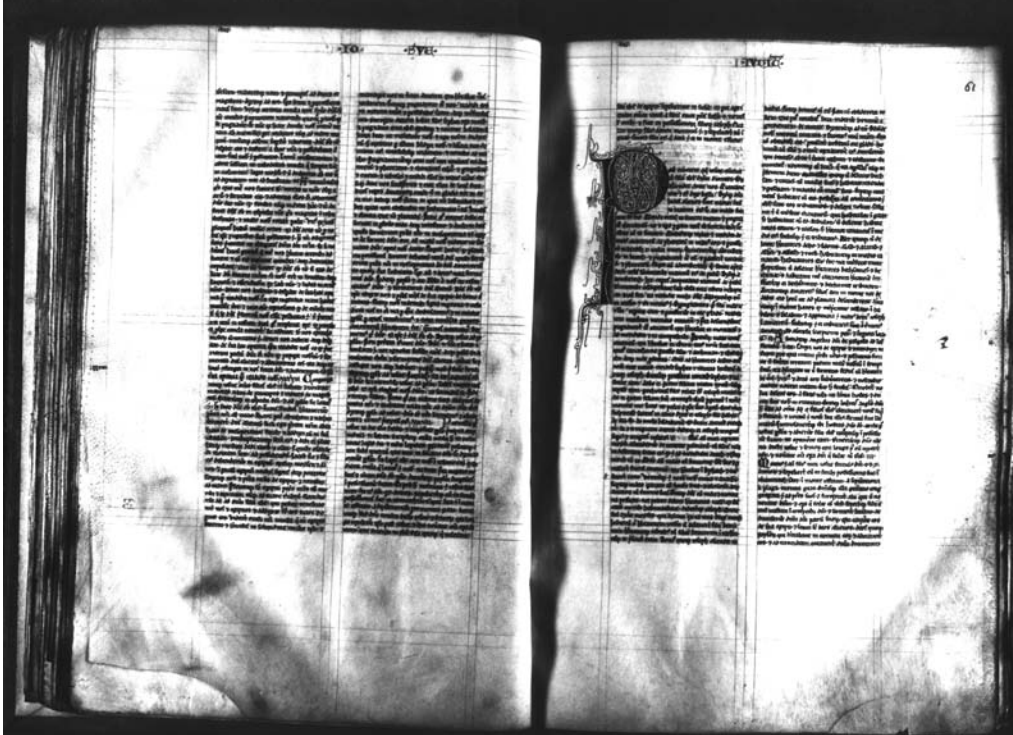

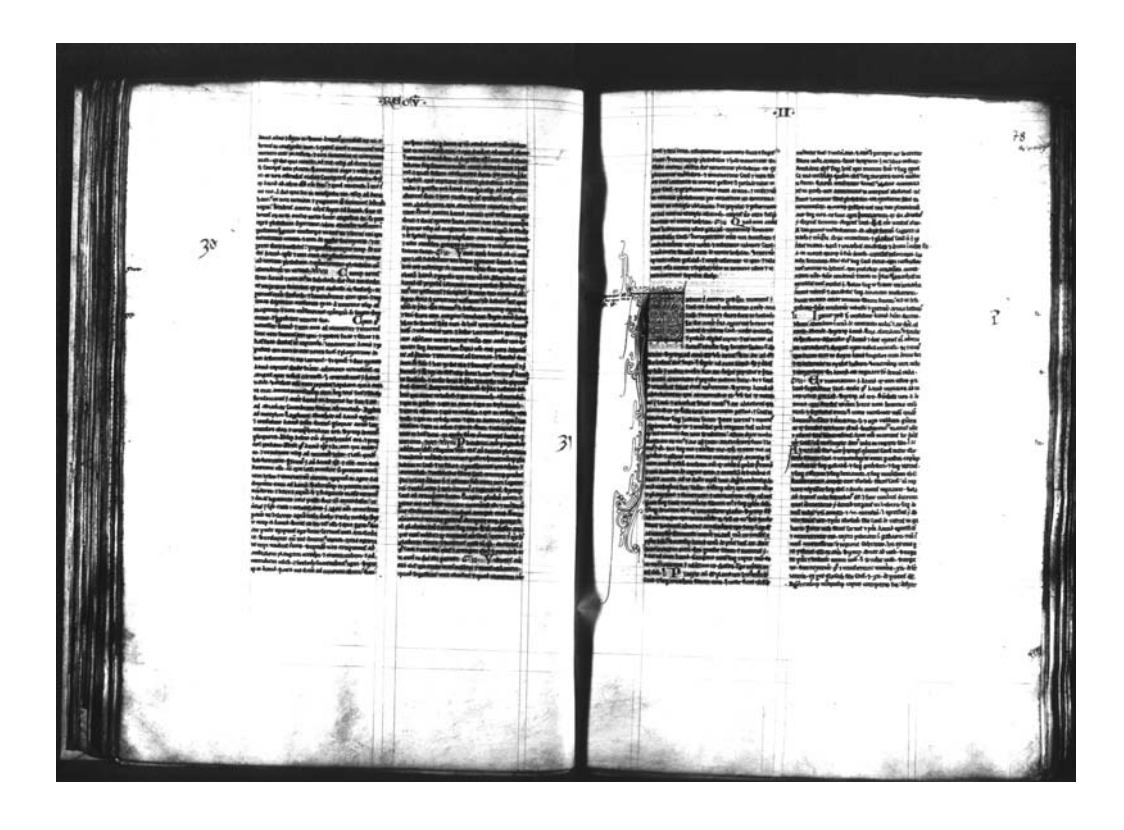

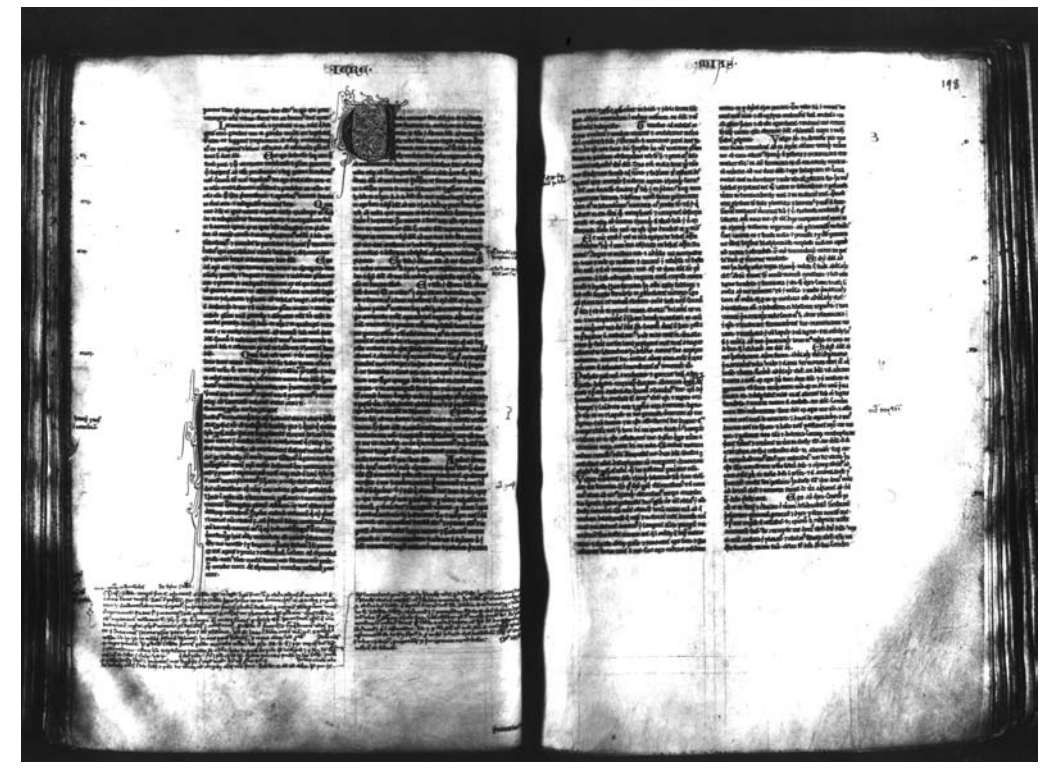

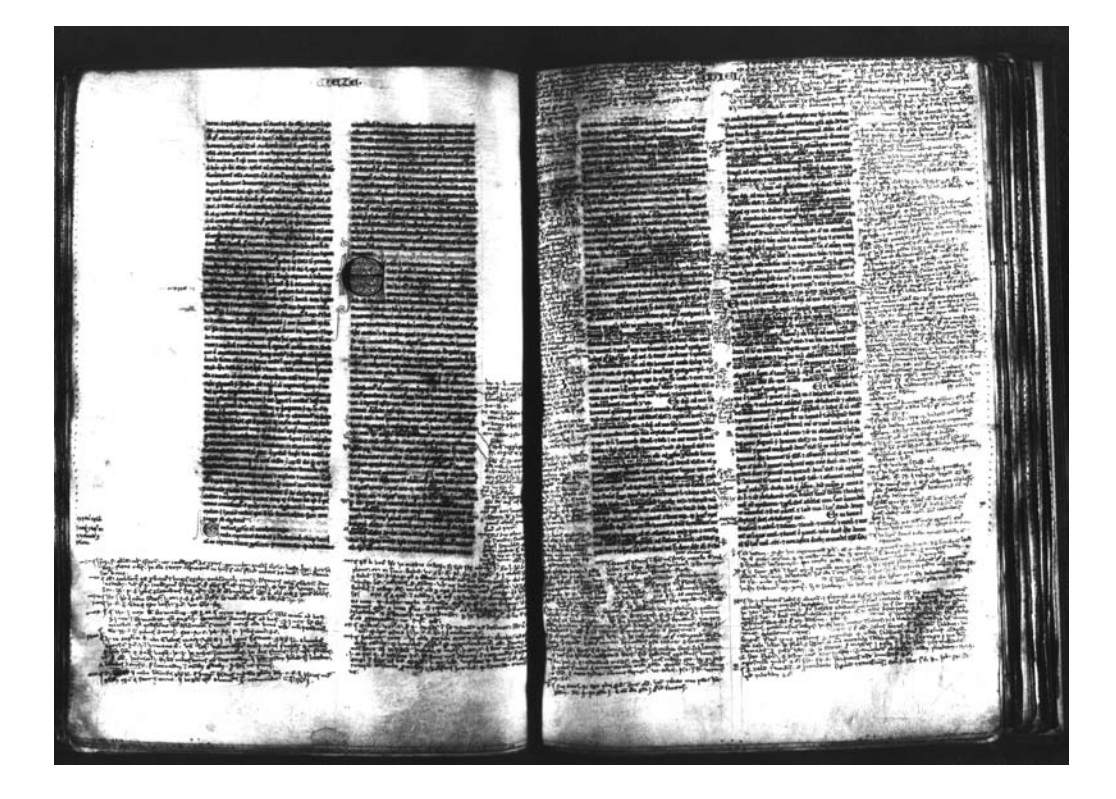

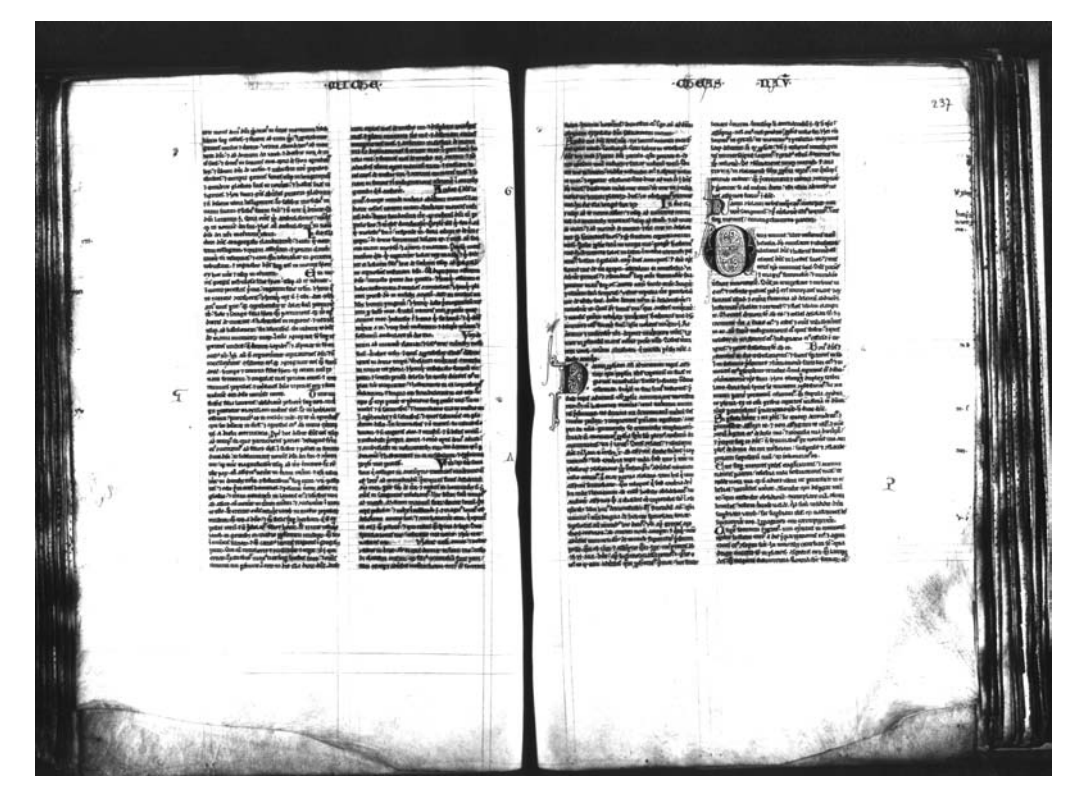

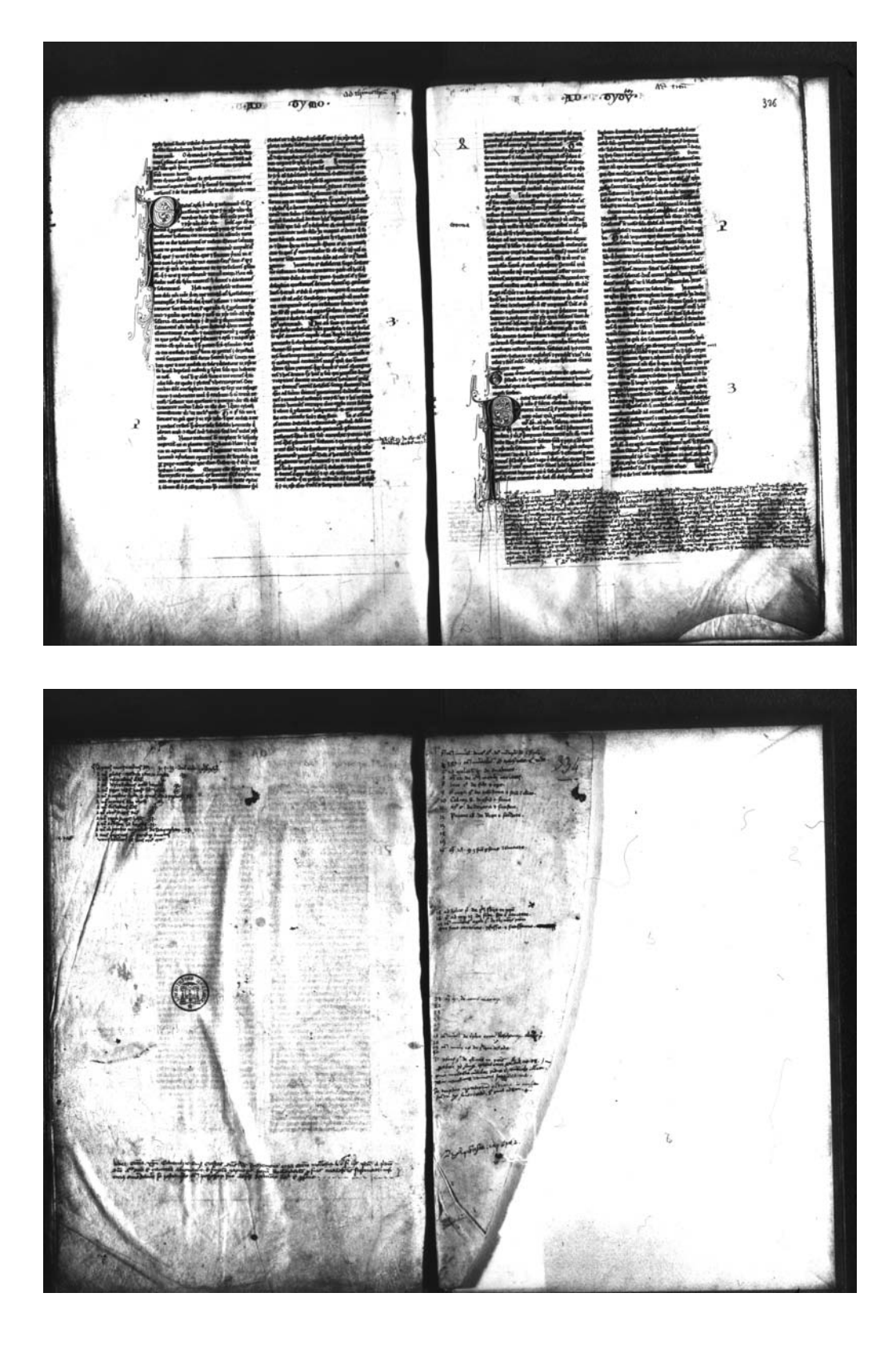

# a.1) *Ms 5 Bible latine, avec les préfaces de Santin Jérôme, 1226-1231* [en línea]. Liber Floridus. Paris. Detalles.

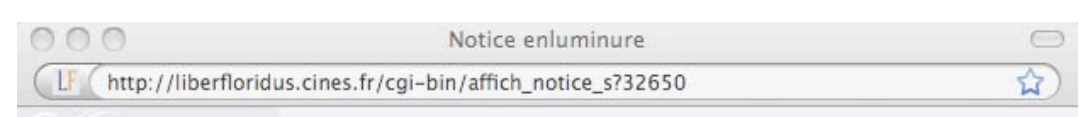

# Liber Floridus

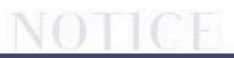

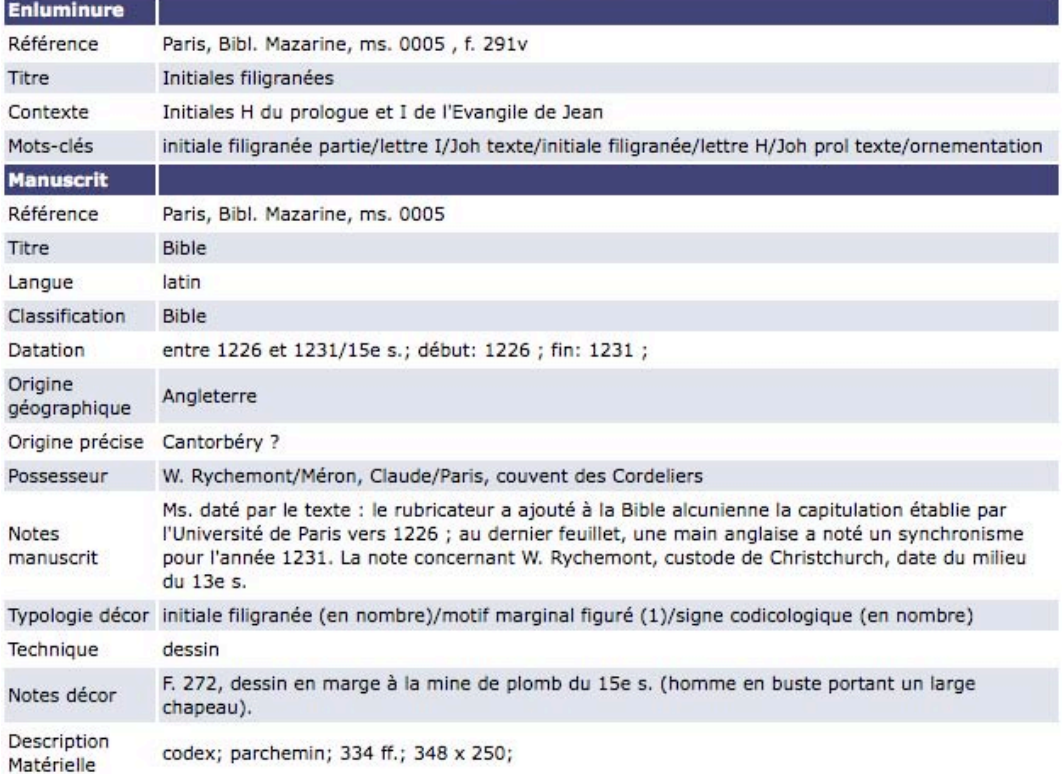

© IRHT - BU - SDBD

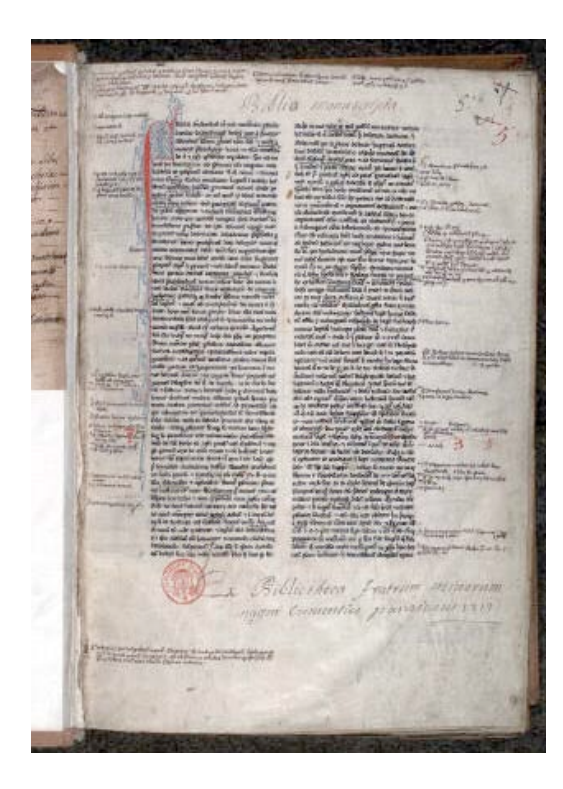

filo the de opposition to the compact of the state of the state of the control of the control is a more than the compact of the control of the control of the control of the state of the state of the control of the control

Ô

**CONTENT** ot morem qu rolue oficiae Moender Anne nos d'emane ma-7 ci dur beili. Diêqi düs<br>hall Memd7 feet astata ver<br>m manus ee! fe du suans fuu  $(5)$ 

 $\label{eq:2} \begin{minipage}{0.9\textwidth} \begin{tabular}{|c|c|} \hline & \multicolumn{2}{|c|}{m} \multicolumn{2}{|c|}{m} \multicolumn{2}{|c|}{m} \multicolumn{2}{|c|}{m} \multicolumn{2}{|c|}{m} \multicolumn{2}{|c|}{m} \multicolumn{2}{|c|}{m} \multicolumn{2}{|c|}{m} \multicolumn{2}{|c|}{m} \multicolumn{2}{|c|}{m} \multicolumn{2}{|c|}{m} \multicolumn{2}{|c|}{m} \multicolumn{2}{|c|}{m} \multicolumn{2}{|c|}{m} \$ ume cosmanei de pherezei in mane con a pente con a contrat de pherezei in mane con a penter de mane de se proprieta de la penter de la penter de la penter de la penter de la penter de la penter de la penter de la penter d pugnament di annancii qui finalme in montani p<br>ao menodom y m compolarlo: Doentq: mais conii<br>cancini qui finalme in chron-curi mont futo anni<br>quiil caracini de finalmentar e chrima. states the main test of the control of the control of the control of the control of the control of the control of the control of the control of the control of the control of the control of the control of the control of the

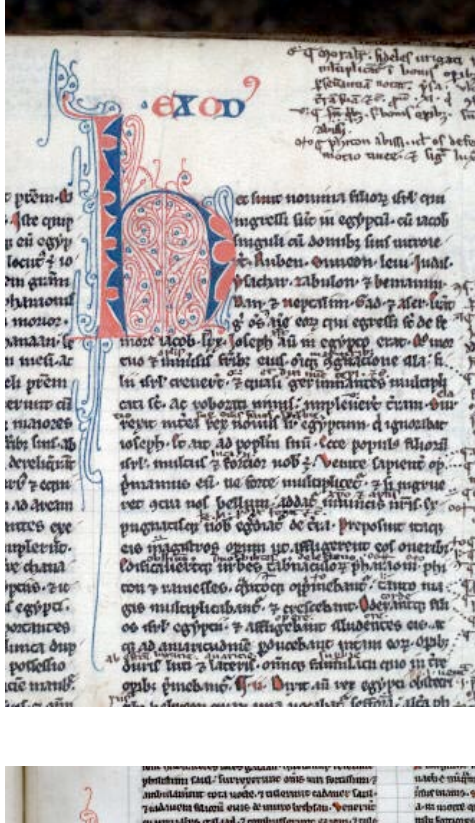

6 e poy a og vaf y ans ad enmi-amateris<br>Gea førg me-3 melle me-4 m niq, dans um de po<br>um den gentlu utur<br>und Sanguto cunt (1 Tam ad eum dauds Sangino multi<br>Armul Loucum 3 addann ce dath<br>Bà diù <sup>1</sup>. D' <sub>Lini</sub>ye ai dipland<br>Cult Tore conadan Mum euro <sup>g</sup>a

**THERE** 

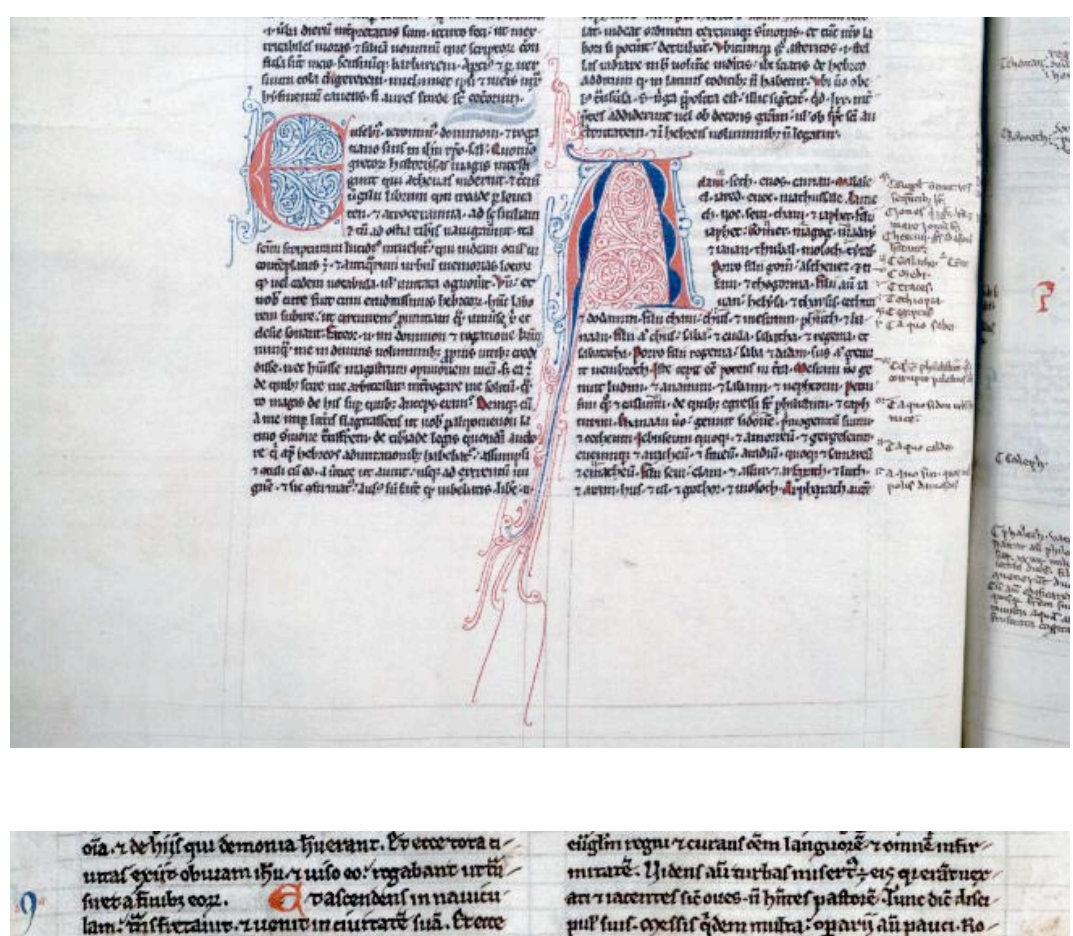

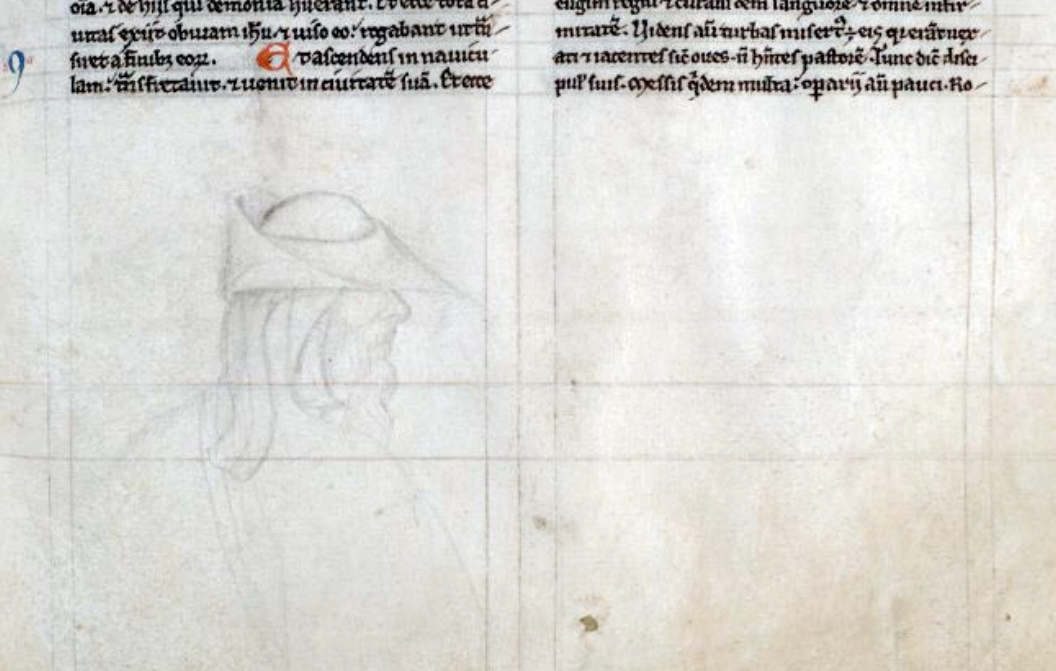

ans frog business ueratone filios filion (non-zompletis dum nonasi uta moltofagua ca 7 noue in amore din ai gaudio sepetierii en Om tanction & in ola Emmere pperus ant aprilatio el zonni generano el un una bona zi fra mices- que un pos querfatione gmantic-na uc decepti effent tam deo o Webur Eram. 2-272 houmub: vomdif habitantibz cerre. wucwait.

Ta aha pur fea post p Am peutine El rex j. Aby

Ca directebellave du **Salesma** 

**Card** 

Job - Agarity

 $12311$ 

 $107.1.$  exe.j. t fadum ? poftqui peutiv dieran der plntup inando qui pur'un nauw m qwaa egwil de da o doun darin regem glarum et medov oftame plia mulca + onnun obennut unungones. e mittera wges av e pantu ur

qs ad fines tre- Eacoopic fpoisa uniferacional general e filitit da m ofportu er? E congregame mixine z ge acum forte umns. le quitatum ? relevaum cor el A SETTIMO MATANAS OVININ, TERMINAL TA CLIN IN

on zanž en ovona y ane ateum a mán u transpor pattni tandity tpu meront. **K**uocalm tur us ea tozues influats plantaro din ad gliftcandum le edititabut desta d letó. zin rumal antiquas en genc. Zuntanuabut autcares descas. z dusparas m grianone z grianone. z trabut Abem z patcent piaza nia e fun pegnov agaste zumaret uire rit- vor au lacares du nocabumun ninter arun. duet not tozurudnie gritui omeders - zmglaes eur supbreat y cofutione nia duplin. Fruture laudabun yet con q h m da tua dupylua polia dut lettera lempitua et en ego di dingens uidian 70010 hūstrapinā inholocaustū . 701 lv oy con murare- 7 fed<sup>9</sup> gramm feram en 2 facan mouabz sem coz z omen coz m medio grioz.

#### b) Biblia hispalense [en línea].

Biblioteca Nacional de España. Madrid: Biblioteca Digital Hispánica: 2000 - 2005. (Otro título: Codex Toletanus) Disponible en:

http://bibliotecadigitalhispanica.bne.es:80/webclient/DeliveryManager?pid=1723042&custom\_at  $t$  2=simple viewer

 $\mathcal{P}$ 

#### **MCIFIT TREFATIO** Beagihe Kows  $ar<sub>1</sub>$

Augustav Boratorus Sidyorna Caustyrin Superint Cause raman de la homme moltas<br>na adramana montalada<br>la nama debiancia para put sommit dirplicar on

mh.(frammeighdróigheanna)<br>ann dignócheurograireacha<br>ficipliddraigiú urbhorphan antonis reportagione Cale<br>Administrativamenta sovieta obdiversible typesses (12) more<br>material of the contraction<br>currence of the material contraction<br>contraction of the contraction<br>of the property contraction<br>of the property and polynomial contracts<br>bias property and polynom problem proctions which we nt hommocaláni manbur nt homenstanden minder<br>second polymers of the second<br>colorado polymerical description<br>colorado polymerical description<br>descriptions of the second description<br>descriptions of the second descriptions of the second<br>descriptio aur prophonisisphonia distageur ques pora lemme Aris minister requestions macur hockeydelisaster photon construction

yetus,

# Heirigea Migula

- dip de que de l'altres de
- ie production and the distance of the substantine of the state of the state of the state of the state of the s<br>and the state of the state of the state of the state of the state of the state of the state of the state of the
- mont on the morning
- -
	-
	-
- urbimsy in 411 D welcomery return in comer

# 55 additional interest game caine cere

- **Action of Secretary Avenue**  $\frac{1}{2}$ 
	-
	- pre en Lucar dripotepauma ŗ
- $x = \frac{1}{\sqrt{2\pi}}\left[\begin{array}{c} \frac{1}{2} & \frac{1}{2} & \frac{1}{2} & \frac{1}{2} & \frac{1}{2} \\ \frac{1}{2} & \frac{1}{2} & \frac{1}{2} & \frac{1}{2} & \frac{1}{2} \\ \frac{1}{2} & \frac{1}{2} & \frac{1}{2} & \frac{1}{2} & \frac{1}{2} \\ \frac{1}{2} & \frac{1}{2} & \frac{1}{2} & \frac{1}{2} & \frac{1}{2} \\ \frac{1}{2} & \frac{1}{2} & \frac{1}{2} & \frac{1}{2} & \frac{1}{$ 
	-
	-
- XIIII D Society Louis Anapolisand
	-

 $\overline{\mathbf{u}}$ 

# EXPLEMATION

- Papucaumora uaperar second Ludone plumation in the
- an proprietory of the state
- a confirmation of the particular
	- Lacourt and which filler

**Biblioteca Nacional de España** 

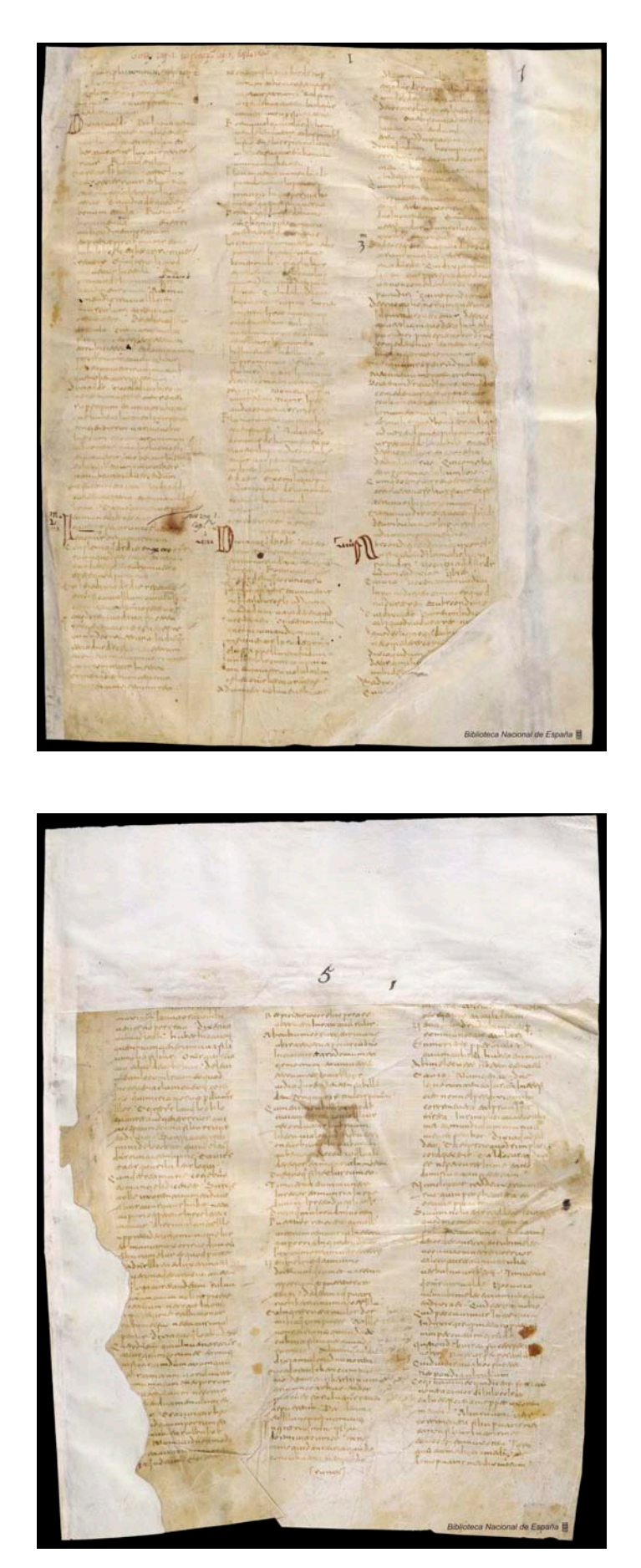

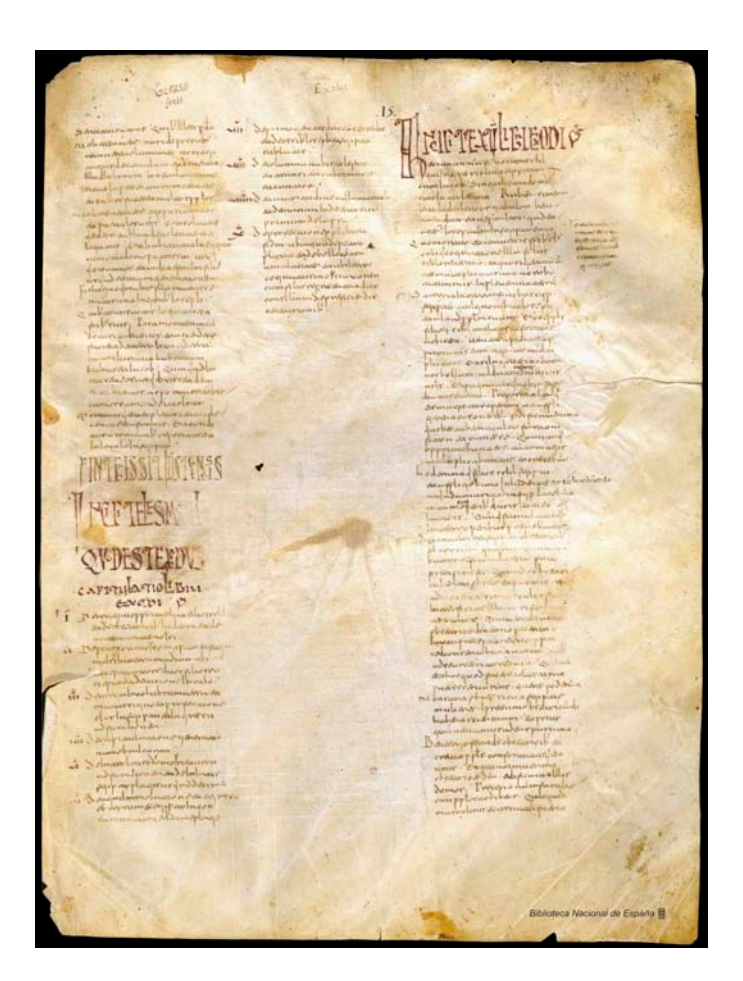

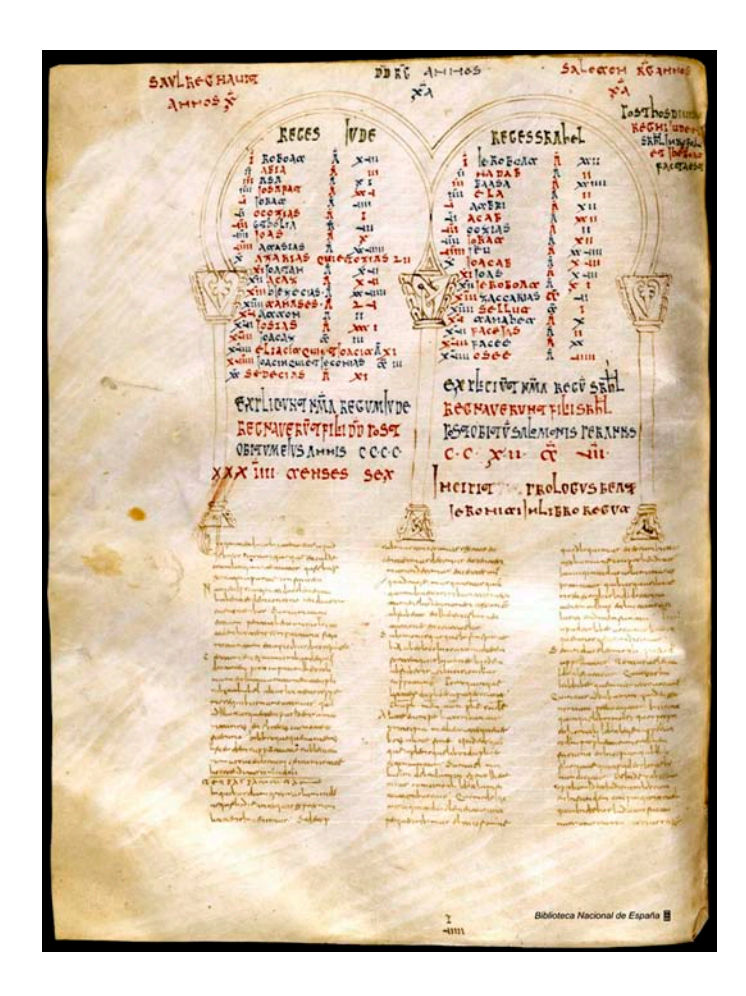

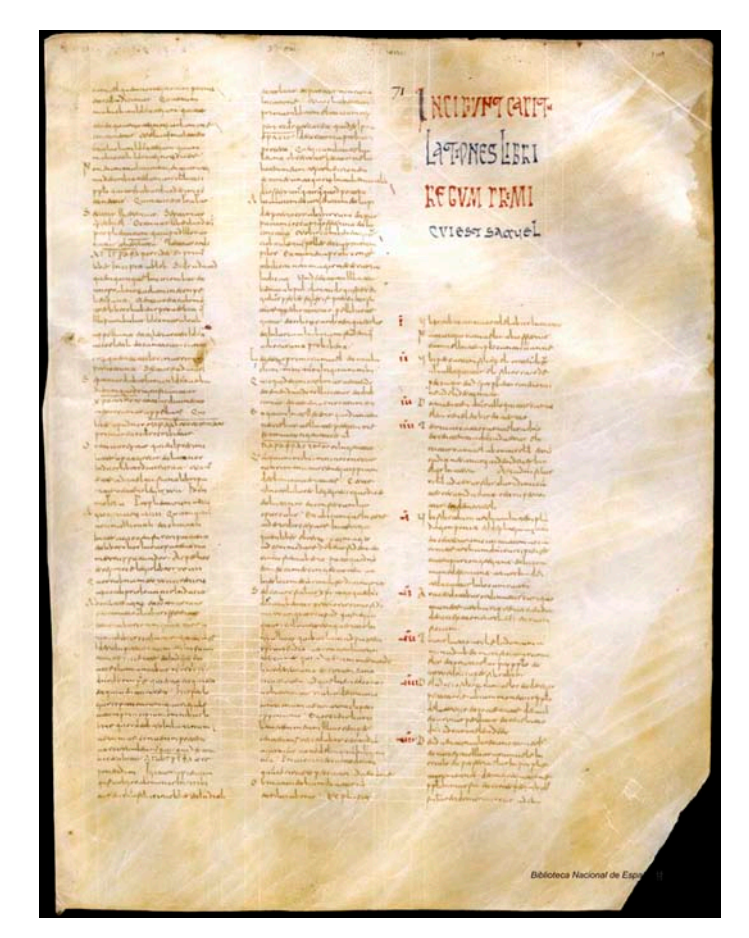
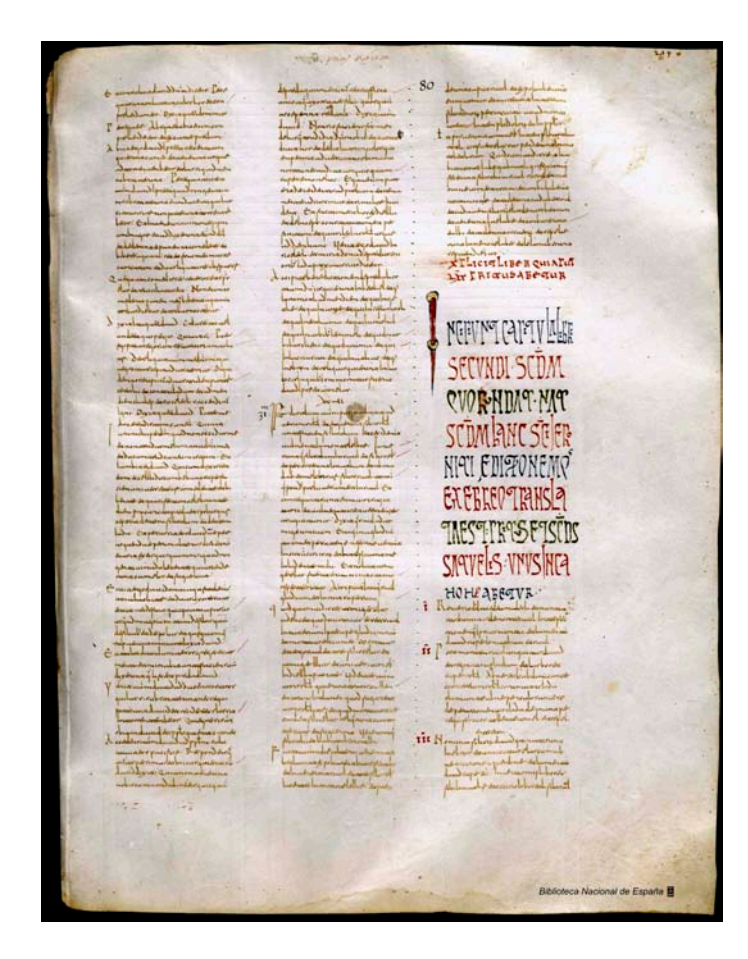

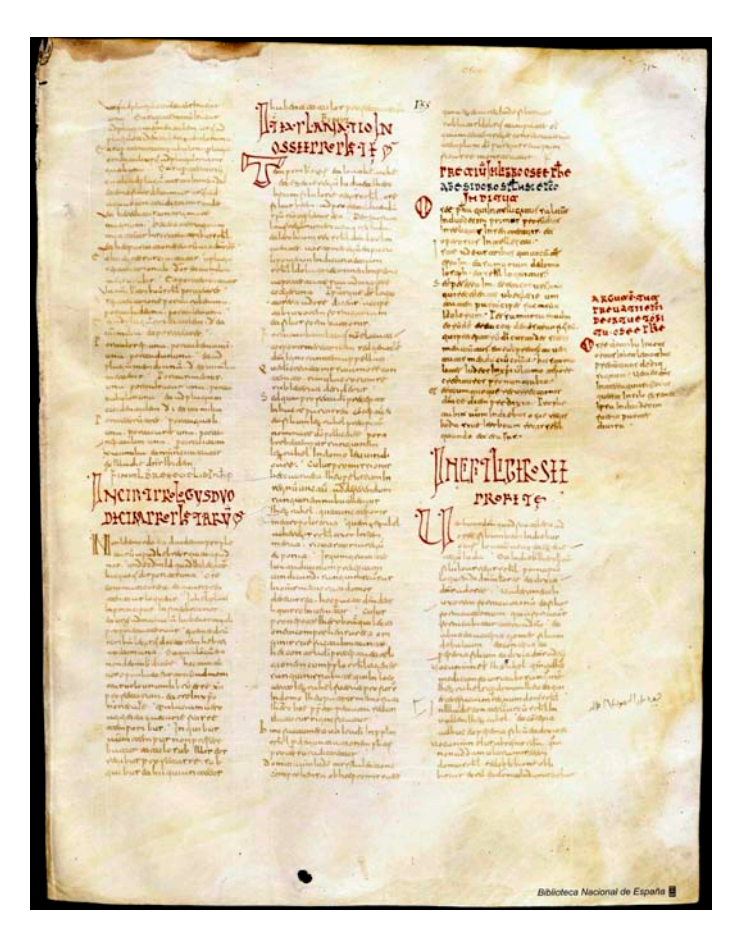

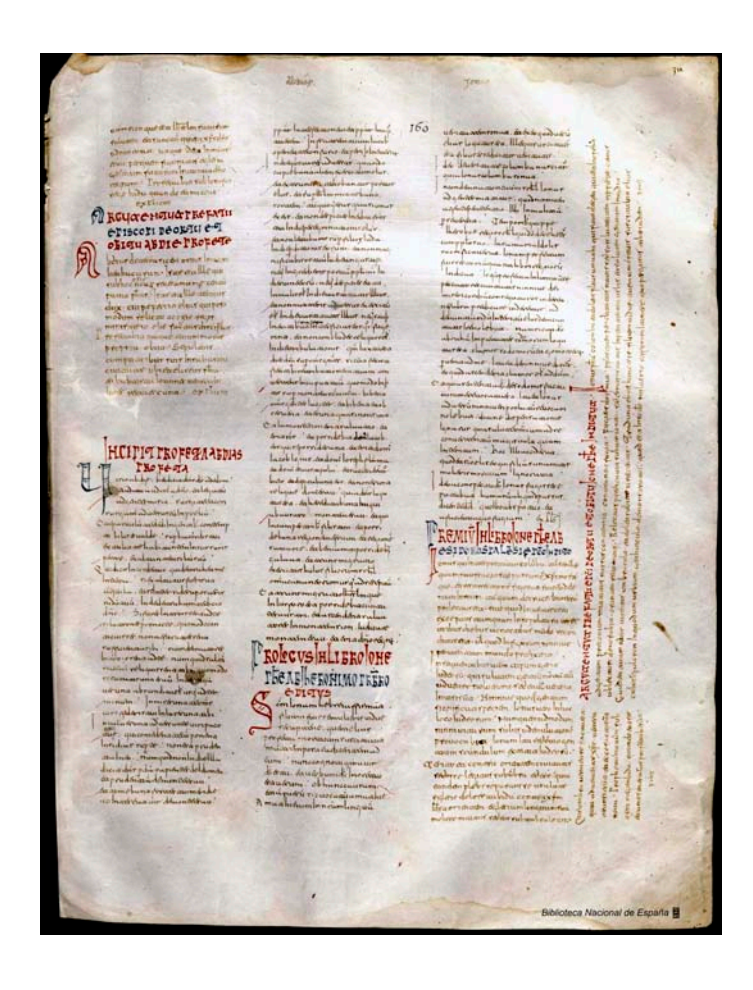

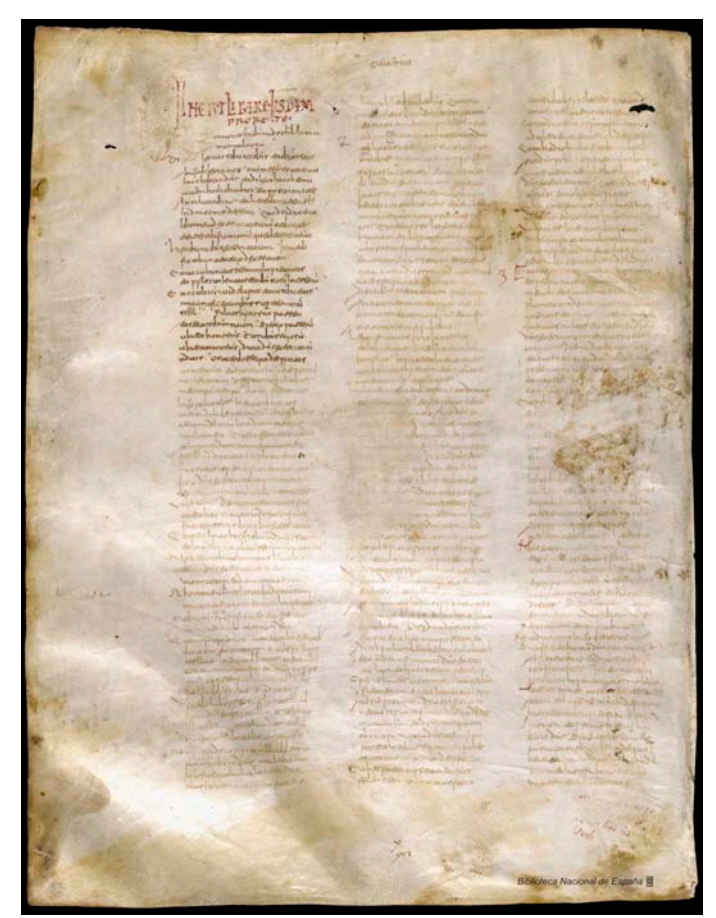

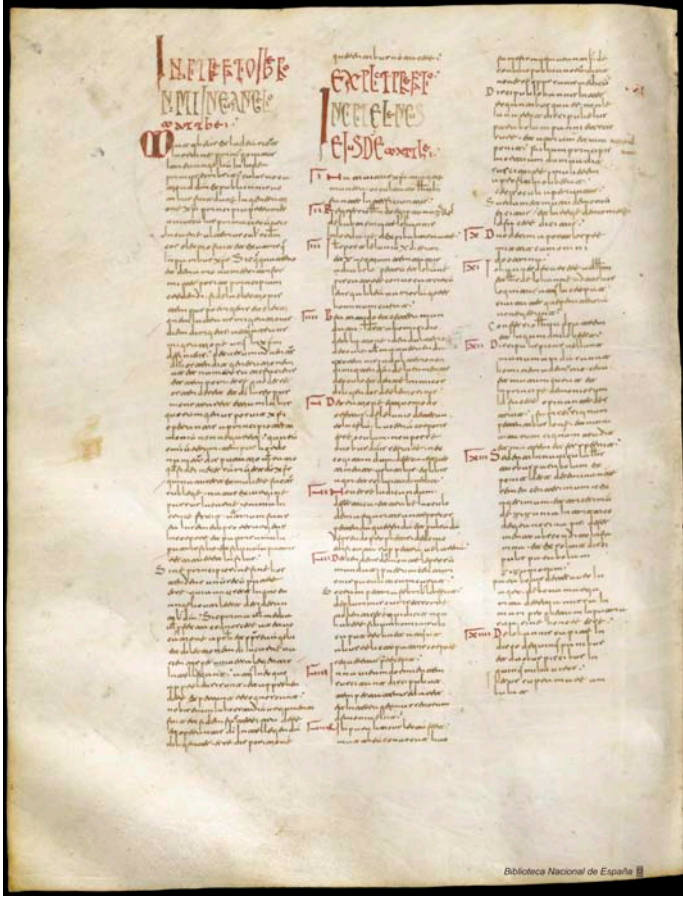

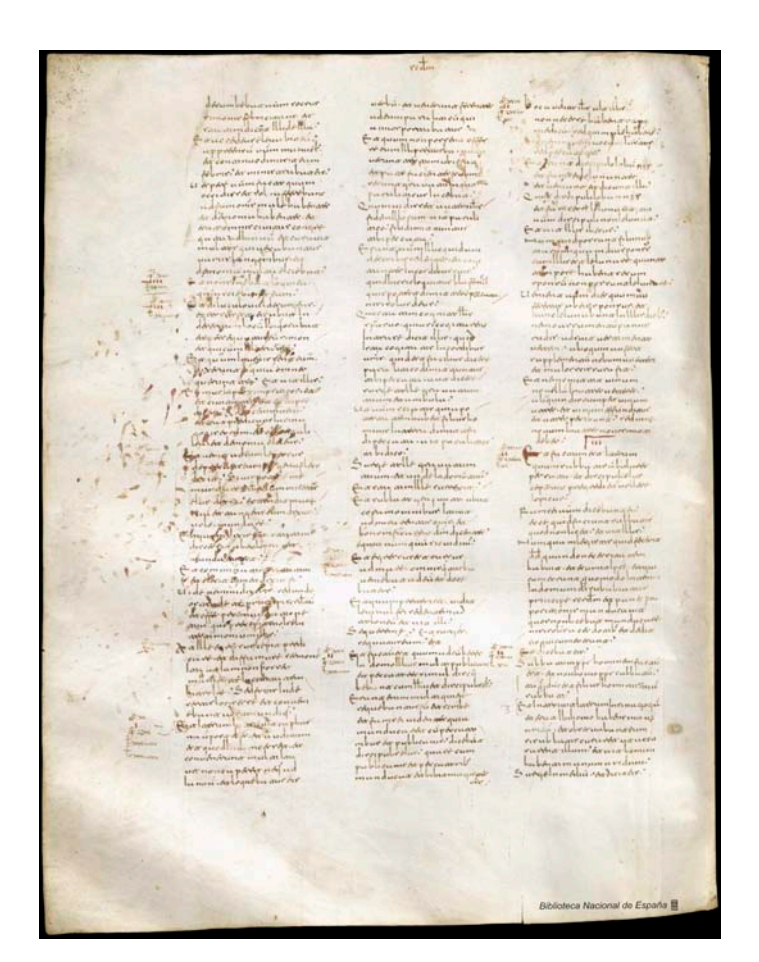

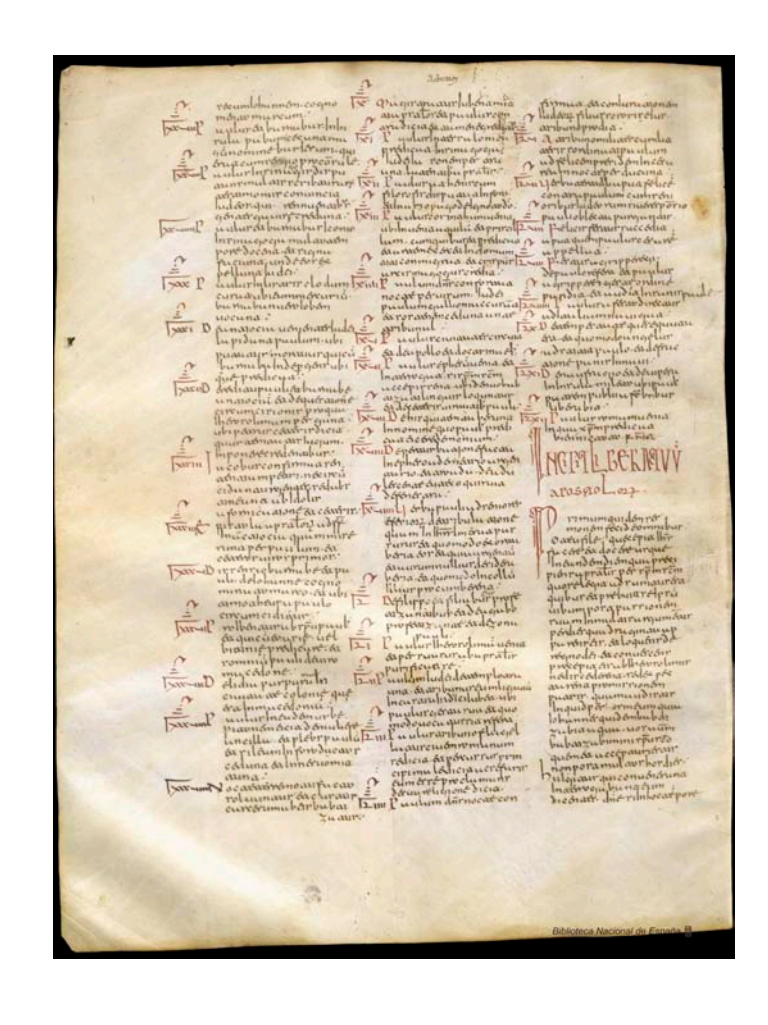

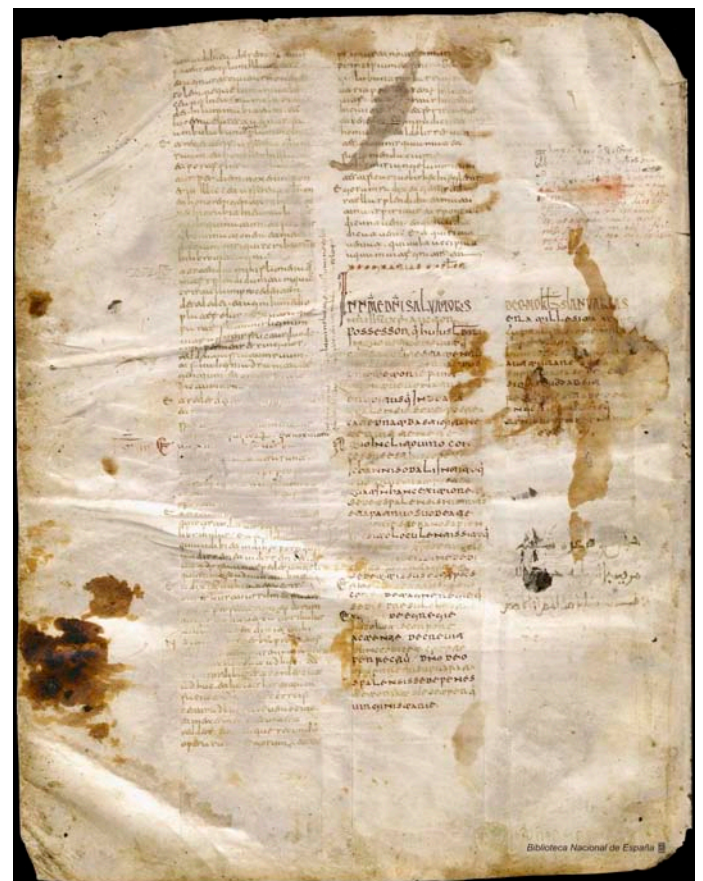

c) Biblia Sacra Latina, ex versione vulgat. Codex eximiae venustatis, in usum, ut credebatur, Caroli Magni, sed verisimilius Caroli Calvi, Imperatoris, exaratus, cura Flacci Albini seu Alcuini. Membraceus, sec. IX. Folio. [10,546] British Lybrary. [CD-ROM]. Londres: Manuscripts Catalogue.

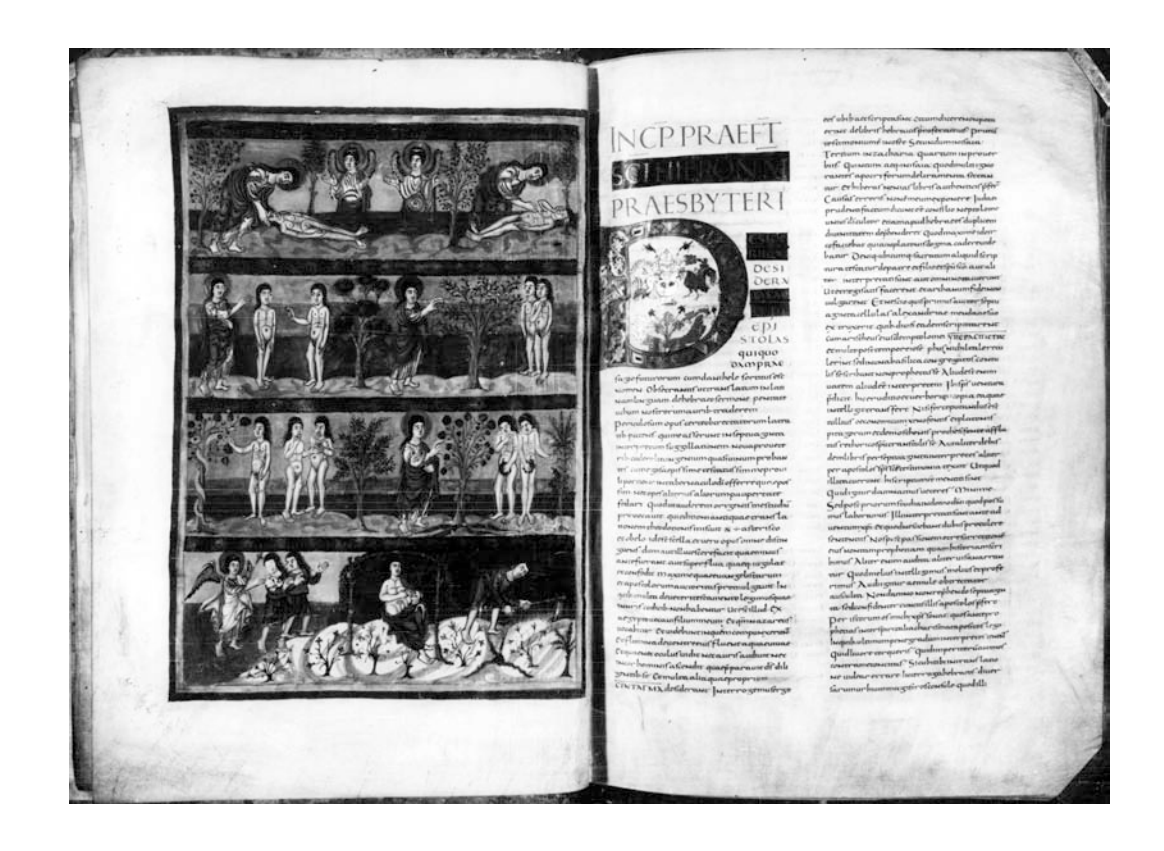

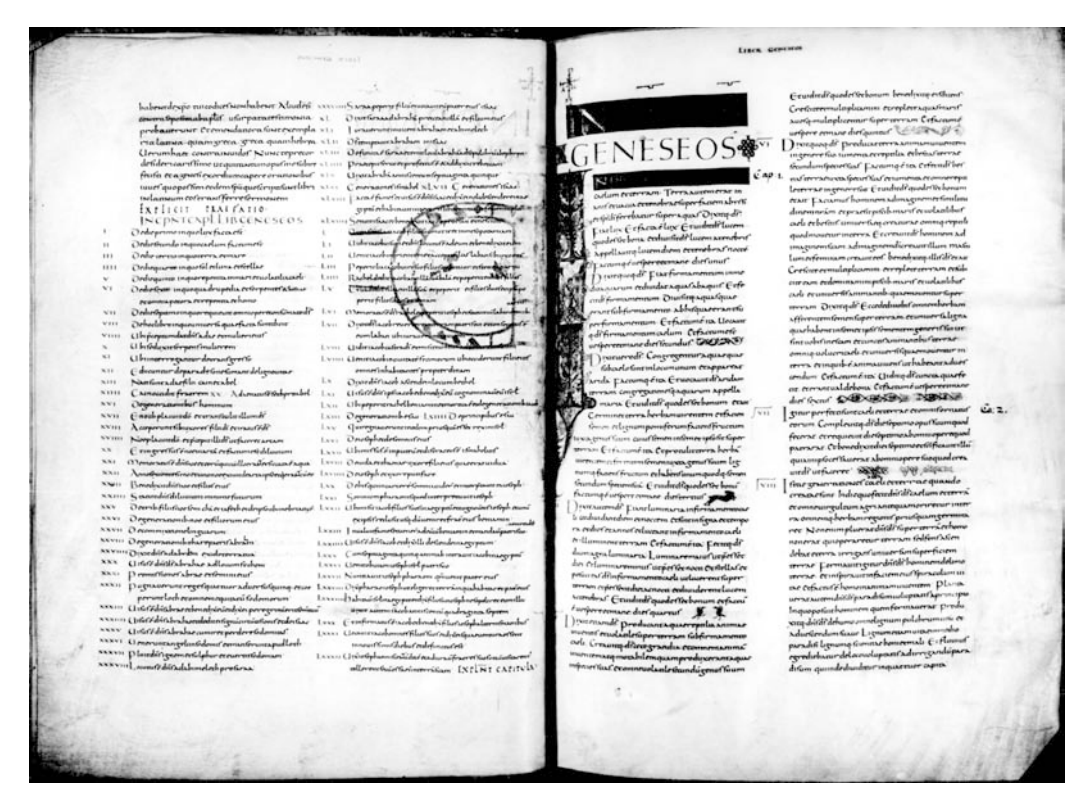

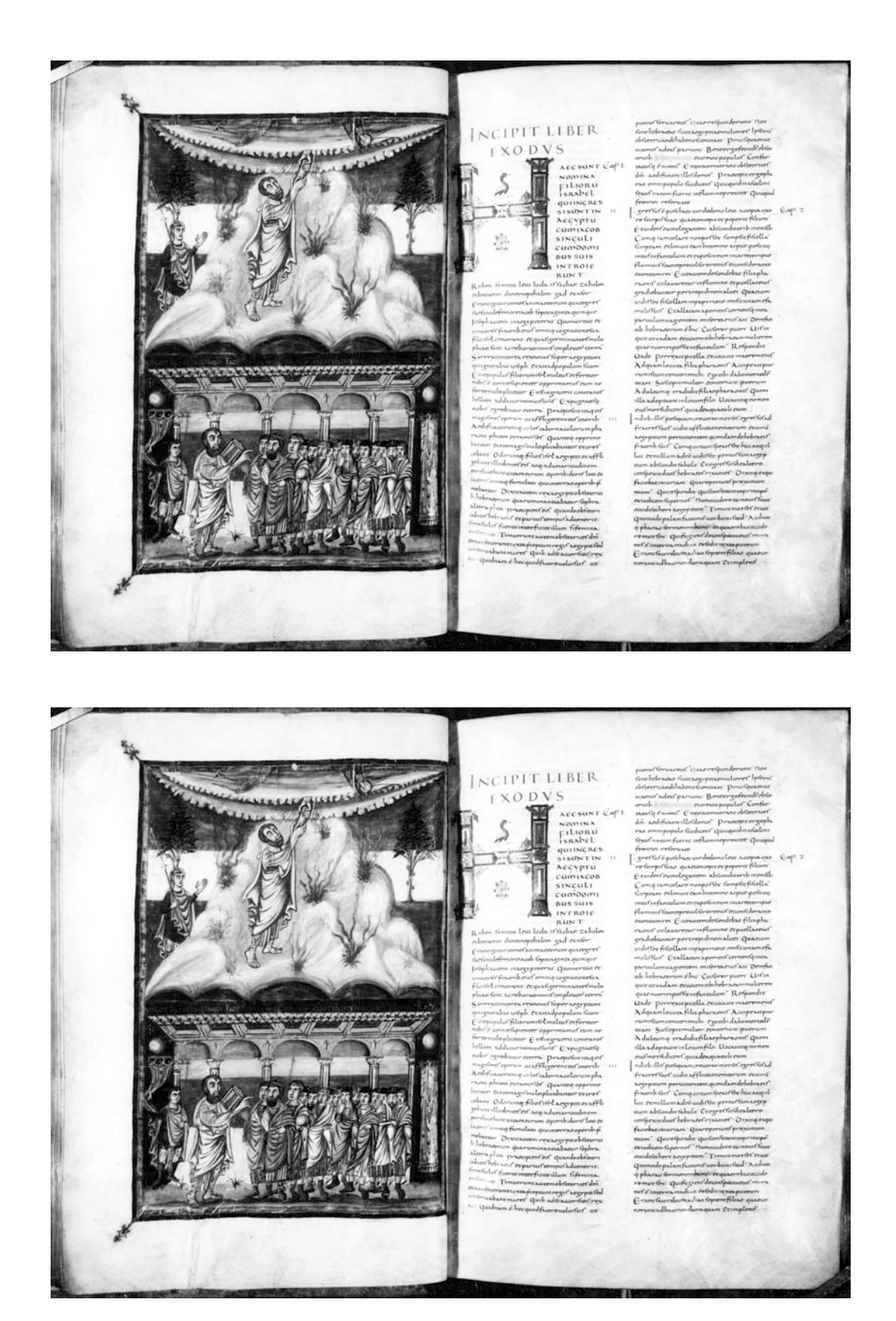

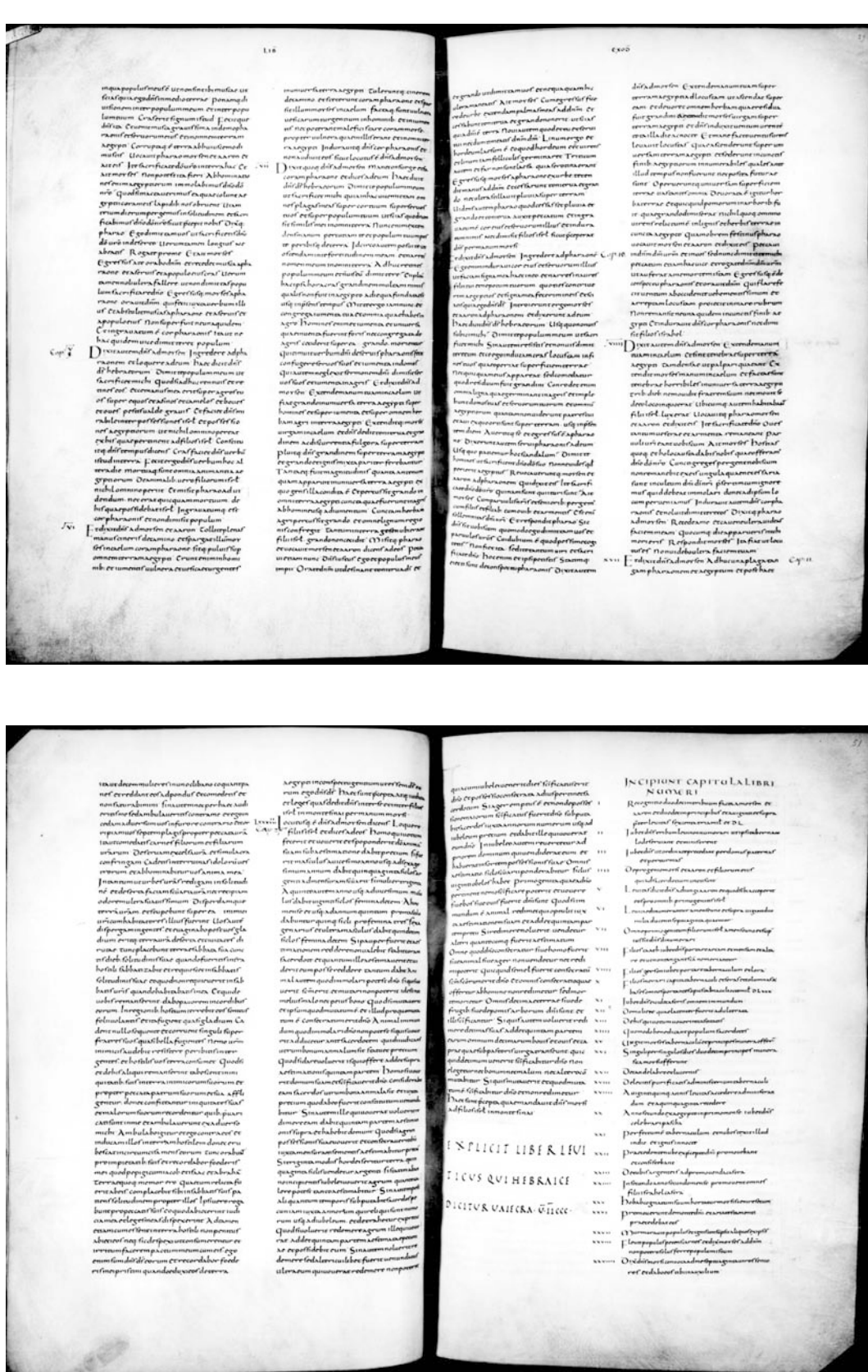

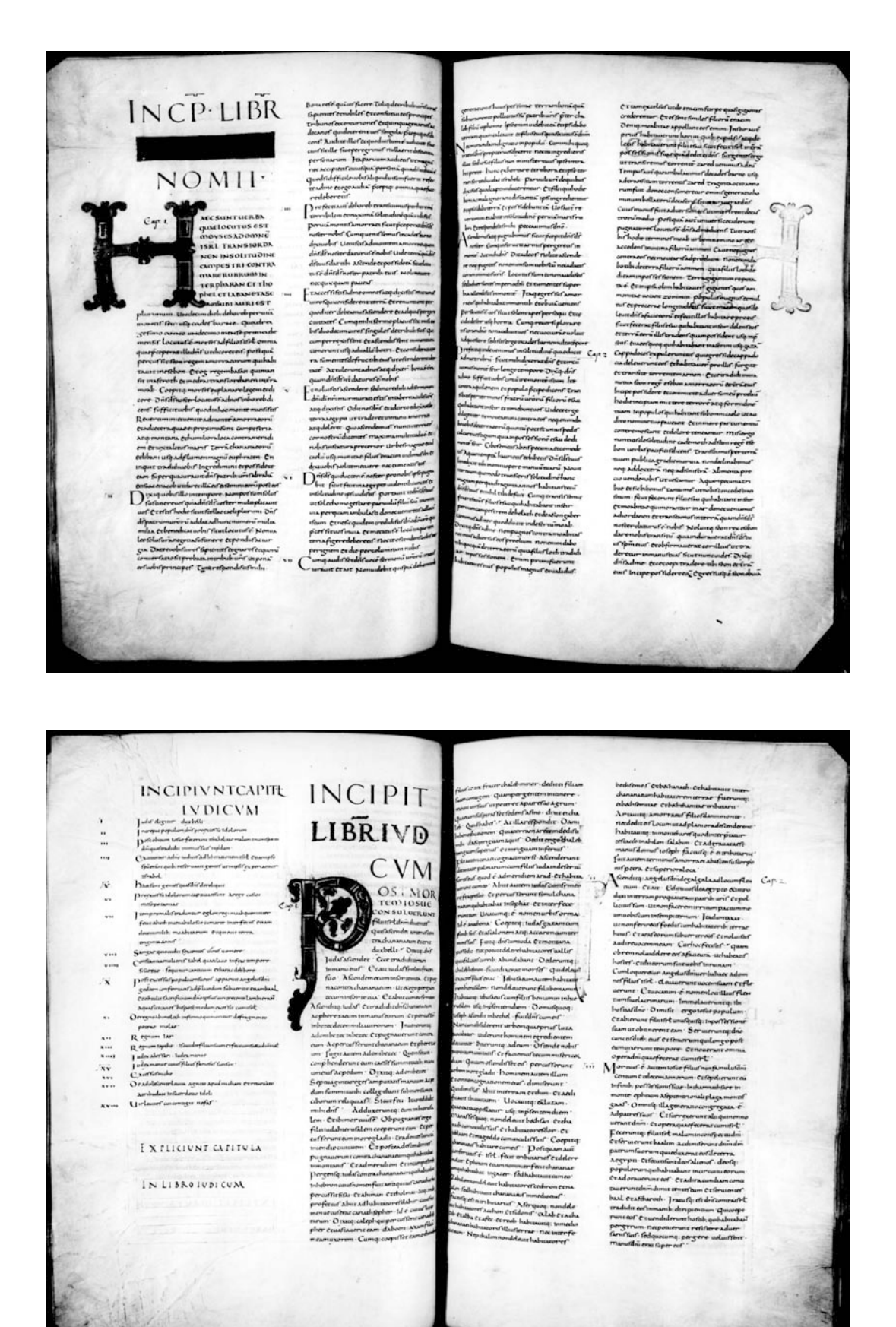

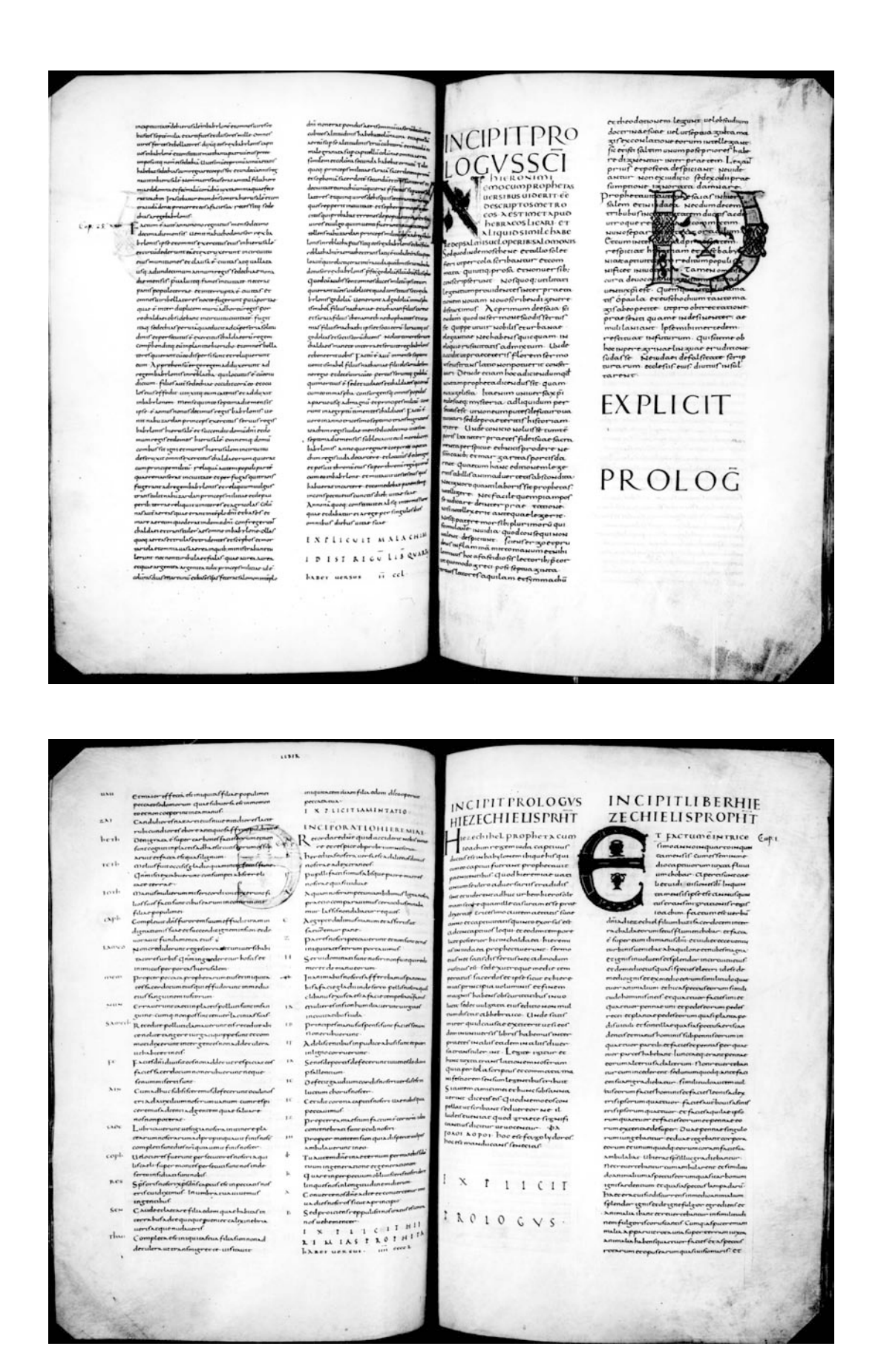

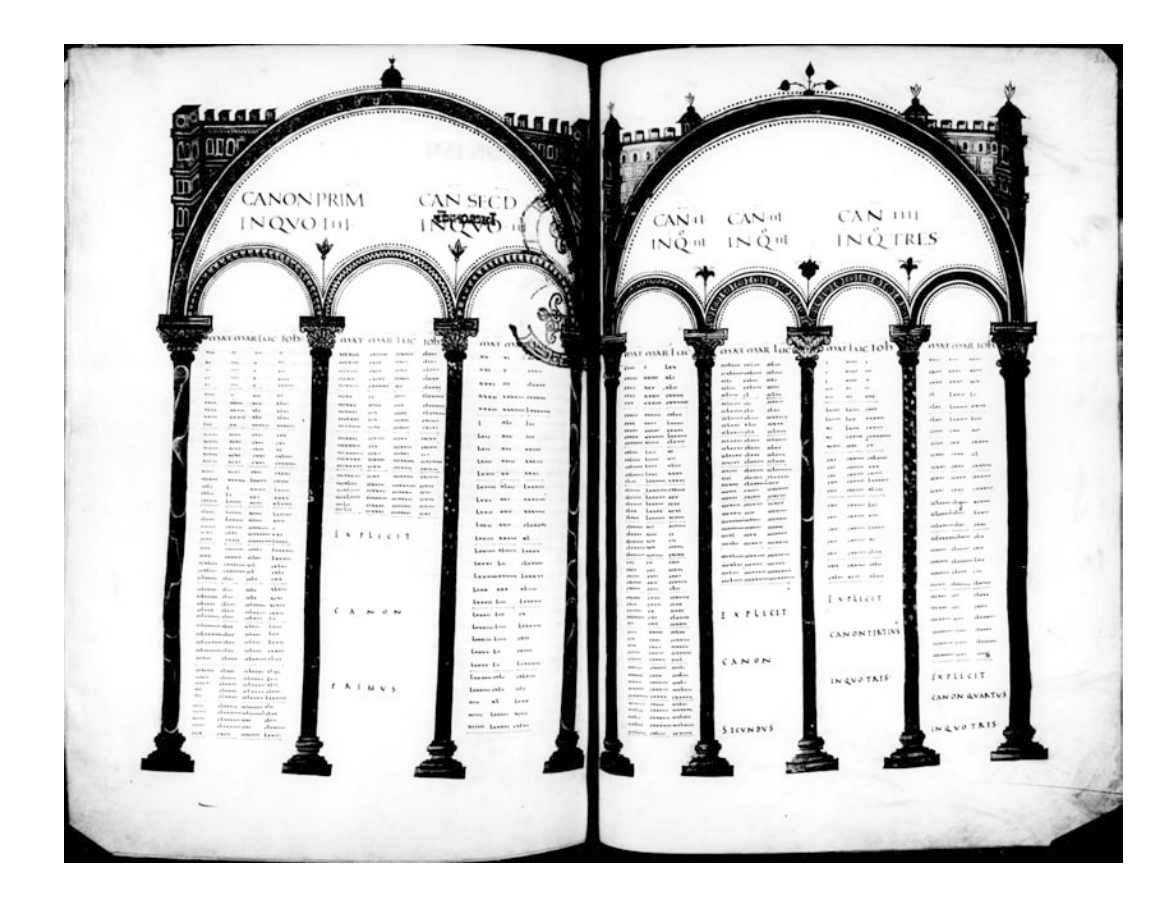

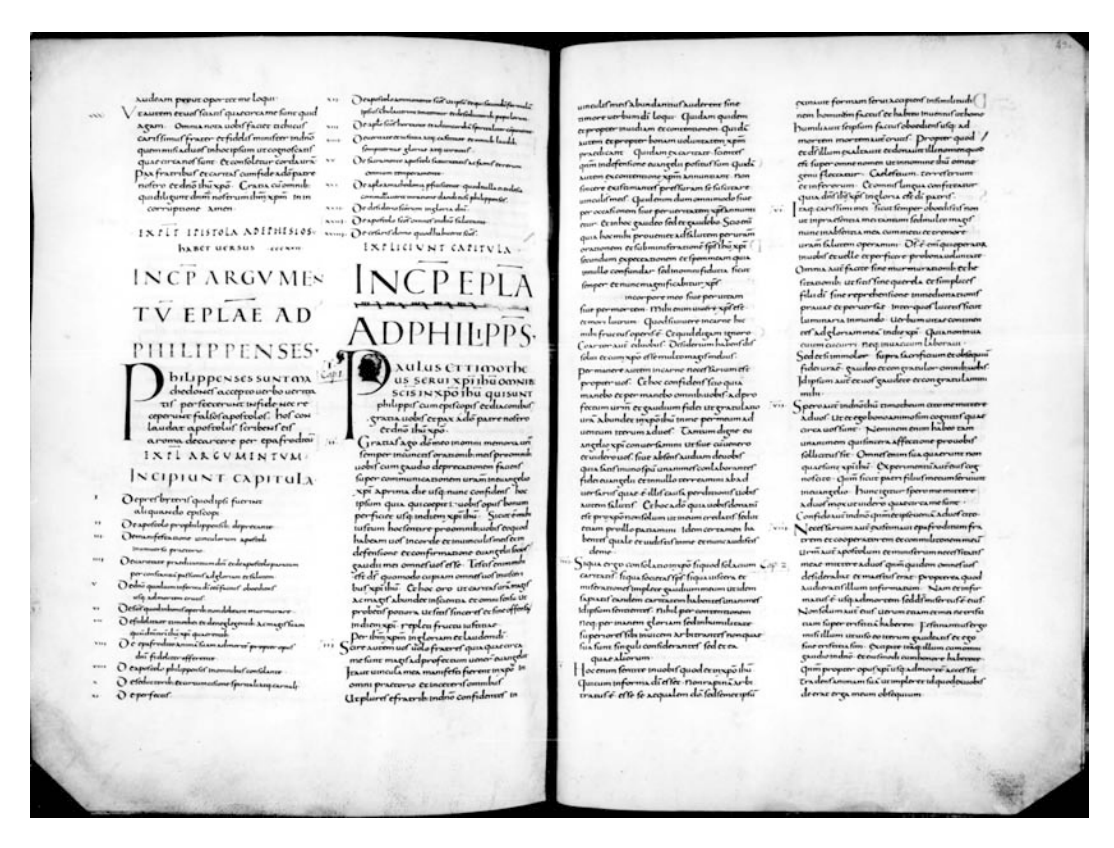

### **Anexo 10.6 Gótico Canibell**

Dibujo de letras para la elaboración de tipos. Gótico Canibell, 36 puntos. Imprenta Oliva de Vilanova.

dide  $\hat{\mathcal{S}}$ m S  $\widetilde{\mathcal{N}}$ **BE 251** 2f: Not  $\Xi$ 

(Obtenida en: Arxiu Històric de la Ciutat, Institut de Cultura*,* Ajuntament de Barcelona, 2009.)

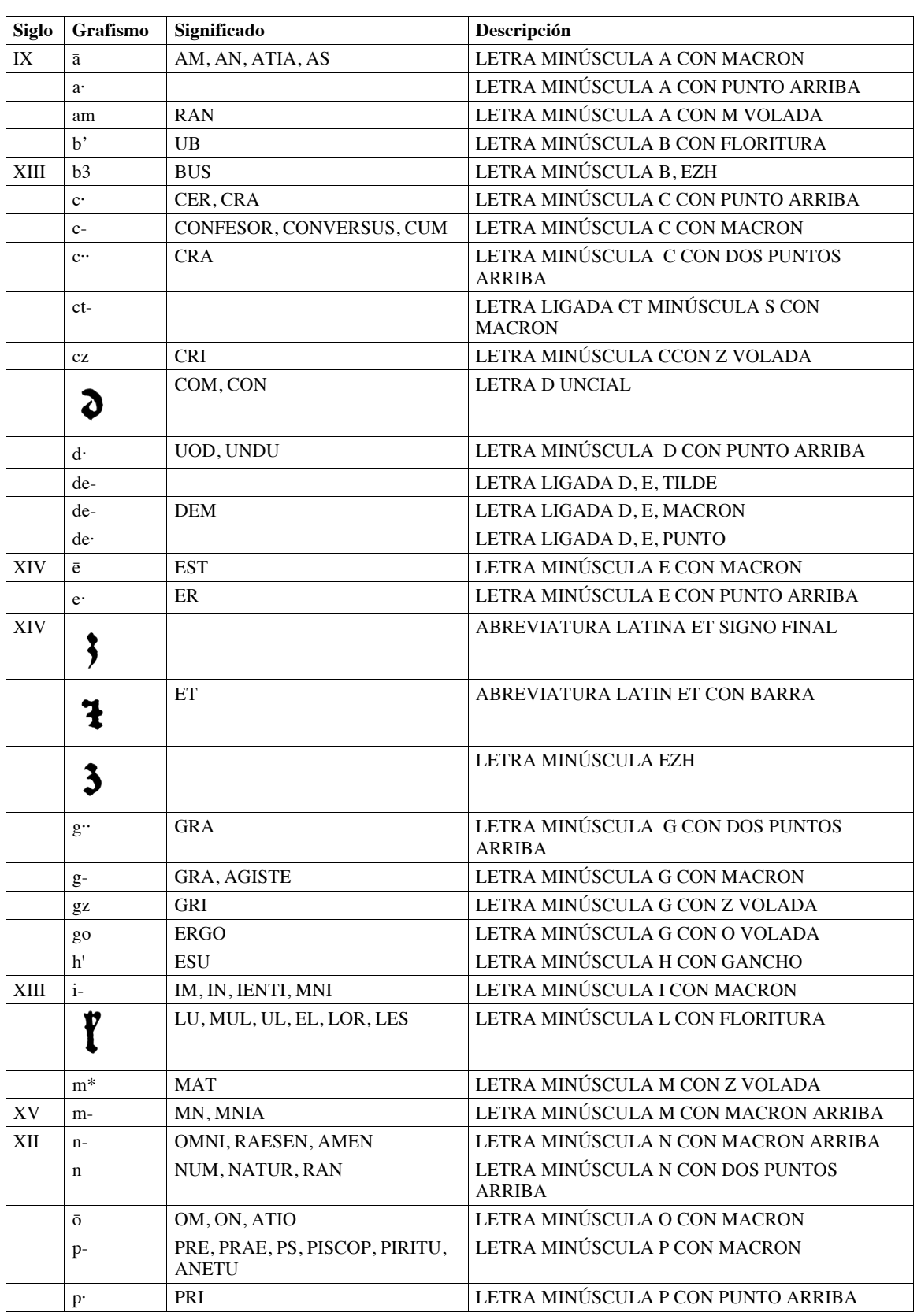

### **Anexo 10.7 Abreviaturas encontradas.**

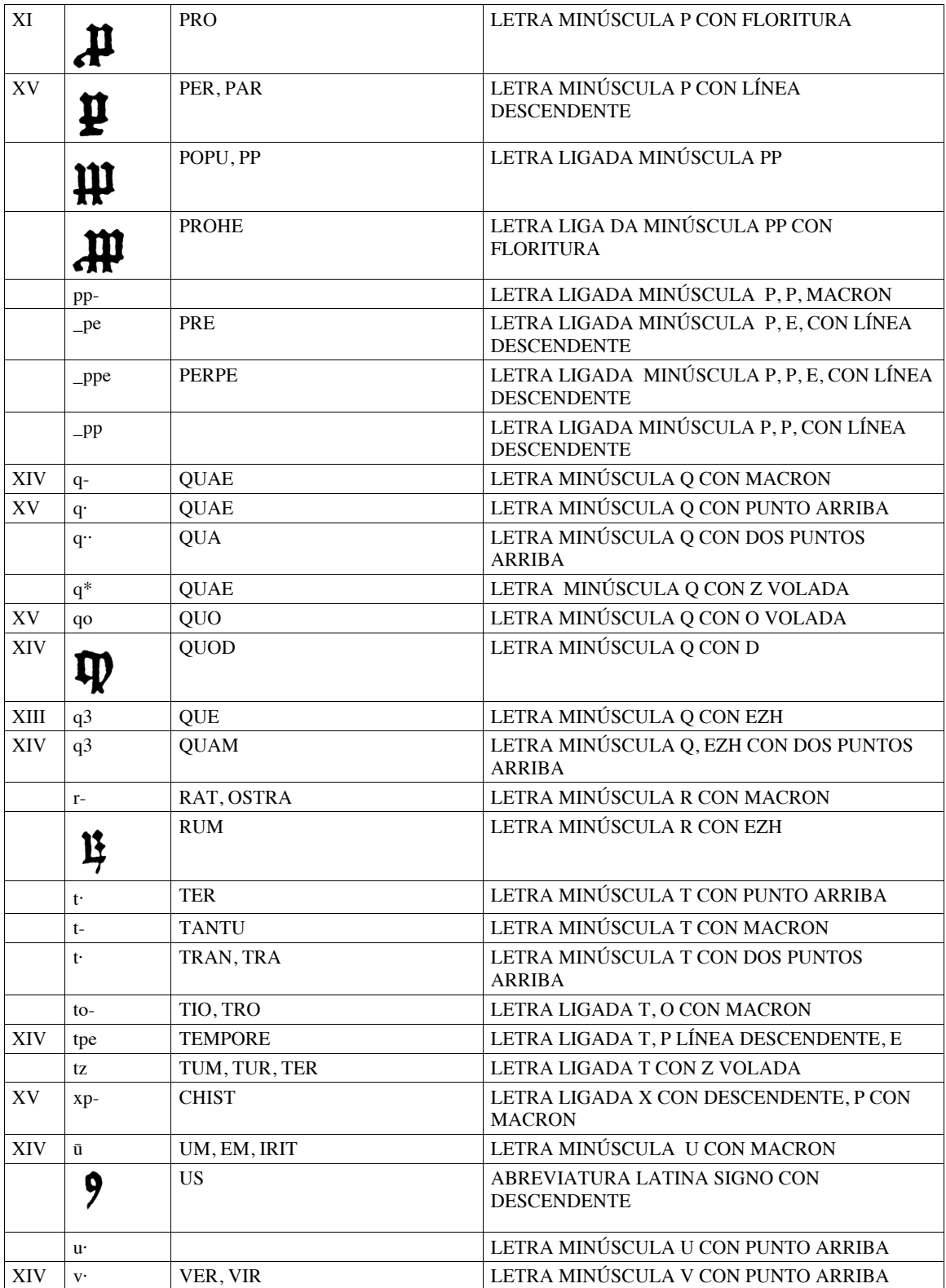

### **Anexo 10.8 Libro de Génesis. Primera página, edición de 40 y 42 líneas.**

Página de 40 líneas.

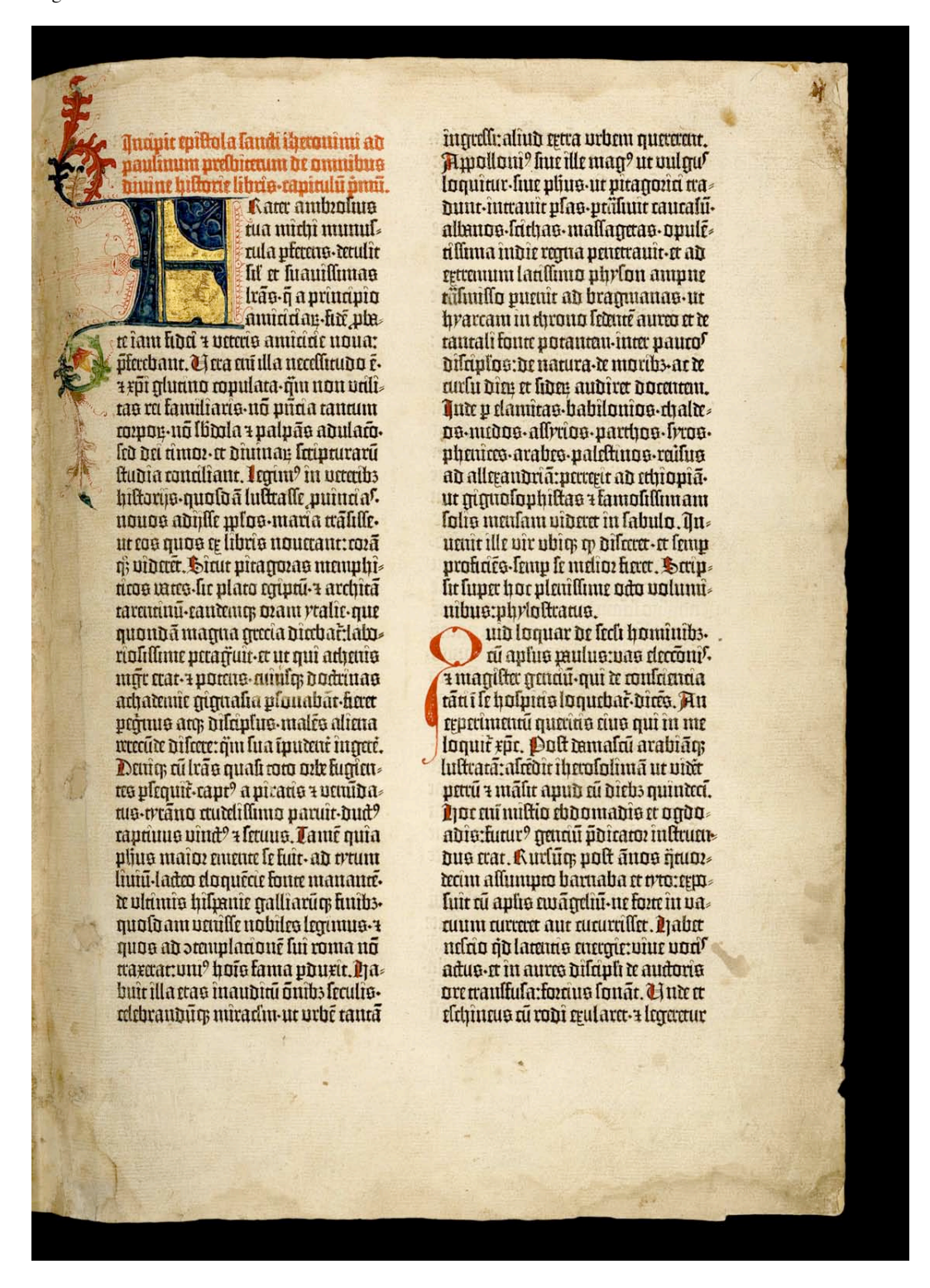

Obtenida en: Harry Ransom Humanities Research Center. *The Gutenberg Bible* [CD-ROM]. University of Texas at Austin. © 2004.

#### Página de 42 líneas.

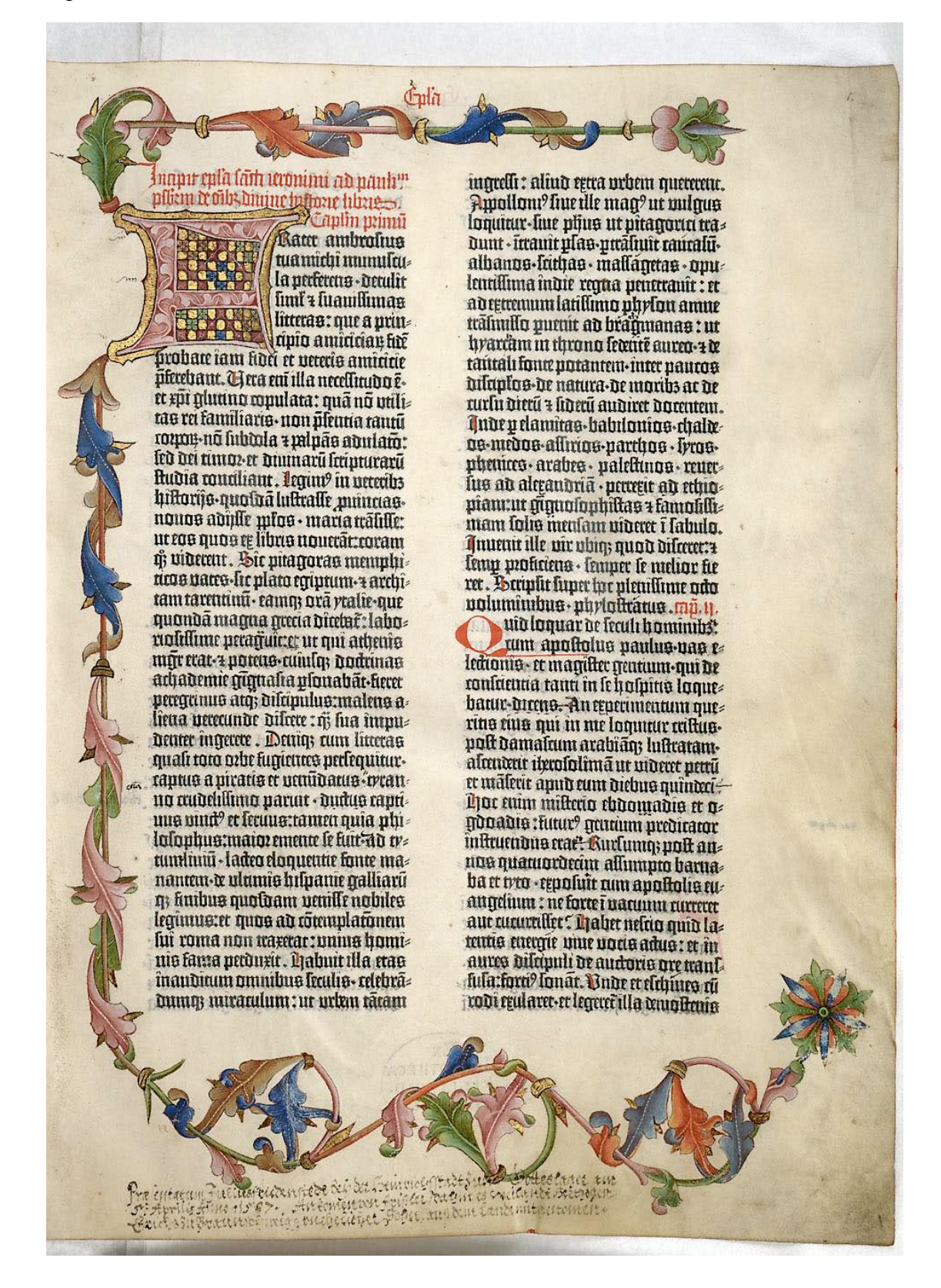

Obtenida en: Mittler, Elmar; Füssel, Stephan. Gutenberg Digital: The Göttingen Gutenberg Bible, Model Book and Helmasperger's Notarial Instrument [CD-ROM]. München: K.G. Saur Verlag, 2000.

# Tuanit toiltola laudi iarrowimi ad eudinum prdhimum de annibus aiuine bil<del>lori</del>e librio-canitulii ūmii. Kata ambiofino

rua mirtui munuf. rula precens terulit lif et luawiffman trão à a principio annadan fin phe

te îani lido 7 veterio amiciole nova: pferebant. Ci tra eni illa necellitudo é. a xpi munuo ropulata muno vali tas ra familiares no puna tannou romon no Ibmla a palpão adularo. led del annor et diuman loquituraru ftudia ronaliant. Irgini' in veraibs hiltoriis nuoloa lulttalle puinna? nouos adulle mlos maria tralille. ur cos quos ce libris noucrant: rozā ni vidata. Situt pitanozas manphincos vares lir plaro roturu a archita taramını-tantanın ozanı rtalit-nut quondā maqua quaa diabaclab riolillime petamuit-et ut qui athenis mor trat-+portue-annics doctrinae achatemic minualia plonabat haer promo am difaplus males aliena wrecute differe: nu fua iputent innere. Dang alras quali com orte fumantre plrquit-capt? a picane + vruiba me-ertano quidiffimo partit-dud? raprimo vind<sup>9</sup> + letuno. Tamé quia pline maior emente le fuit-ad ortuni lium-ladeo doquéar fourr manauré. te vlanus hilpanie galliarum huibs. nuoldam vaulle nobiles lequimoquos ad omuplanoue lui roma no waxwar:um? hois fama pourtt. Da buit illa etas inauditu onibs leculis. rdebrauburs nuradurur urbe raura

 $1^a$  impresión  $2^a$  impresión = ampliación de tiro

Inapir epla lath wominii ad nanh''' pflicm de oils dinime infranc interest. misu milun **Rattr** ambrolius tuamichi mumulcu la perferens - detulir fimi's fuamifiman litteras: que a prininio amininan fir probate iam hdei et veterio amiririe pferehant. Tera eni illa necellitudo eet xpi gluuno copulata: qua no priliz tas ra familiaris non pleuria rantū rozpos-nő hibbola z palpás abularó: led dei timoz et dininarū liripturarū Rudia rounliant. legun? in veteribs hiftorijo-quotoā luftralle mundaonouos adiffe mios maria tratiffe: ut cos quos ce libros non carroram y; widerent. Die witaggeras memuluncos vares lir plato egiptum architam tarentum · camus pra vralie-que quandā magna grecia direbit: laborolillime preacules ur qui attenio mm trat-a potens-cuiulas dodrinas achademic quanta fa usquabat-fierer peregranus atq; difripulus:malens a lietta perecunde differe : n; hia impu-Deuter ingecete. Deuto; cum litteras quali toto orbe fumentes perfequiturraptus a piratis et penudatus intanno audelilimo parut · dudus captiuna und? et lecuno: tamen quia phi lalanhua:maiozemente le fuit-an tetuntiniu - ladeo eloquentie fonte ma nantan a ultimis hiluami galliarii n huibus quotram venille nobiles legimus:et quos ad totemplatonem fui roma non traxecar : unina homi= nis fama perduxir. Diabuit illa stas inaudiam omnibus leadis- relebradumq mirarulum: ur urbm rāram

Biblia de la Universidad de Texas Biblia de la Universidad de Göttingen<br>v1\_01r\_columna 1 v1\_01r\_columna 1 v1\_01r\_ columna 1

St tui lane lentuarita interpretum magis rditio place: tabet ra a nobil olim autoara. Acq; mi noua lit tu Dim?:ut urtera restruam?. Et tame tu Diligentlime legerit-laat magis nia layra inceligi:que no în ceau vas trālula macurā: led statīn de prelo purillinie amerera refr: fuu lapre foruautur?mapint palole falomois-

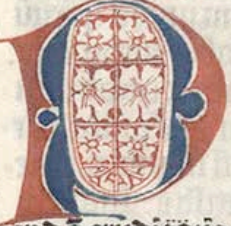

Pratole falomoni filii dauid regis ilri: an frienda famenti am z dılcınlına: ad inrellicrendā verba prudentie et lulapi-

mua encoitadone docume infina et iudiau z equirare: ur deur paruuli asturia: et adolelrenti laentia et intel ledus. Audics launcs launcherent: 7 intelliges gubernacia miliochit. Ani aducat paratolam et interpretatio nan: urda lapiranii 7 minuara roy. Timor dui pricipiu lapiene. Sapien nam am; doctrinam ftuln delpmin. Audikli nu dılaplına prıstui et ne dimittas legem mīts tur: ut addītur rraria rapiri ruo: a rozques rollo ruo. fili mi li reladautrint prores: ne acnuielras cis. Si dixect year nobileu. mhnienur lämmu-ablrödam<sup>9</sup> roi rulas ara infontantuftra · deglutianuno cu hand înfanuo vivana 7 îna mum-quali teledente in ladi: omné priofā löstandā reprient<sup>9</sup>-implebim? comus nias spolijs. formunine no bilcum-marlupiu lit unum omnin nr̃n: fili mi ne ambules di cis. Pro hibe pedem ani a lemino con. Pedeo cui illou ad malu curar: + feltinat ut effundant läguinem. fruftra autem iaac meante palos vénator. Juig. ronna lannuine luu inlidianuunt

v2\_01r\_ columna 2 v2\_01r\_ columna 2 v2\_01r\_ columna 2 v2\_01r\_ columna 2 v2\_01r\_ columna 2

Si rui lane lentuaminta interneeum mania rdino place: haber ră a nobr olim emendată. Acos enimoua fic cu dım?:ut uttera ditruam?. Et tamé rū dilmētilime legerit. friar mario nīa franca intelligi : que no in terau vas trālfula coacurric: led Ratim de prdo nuriffinie amerera refte fuu famre feruaum Inamur vambole falomo.

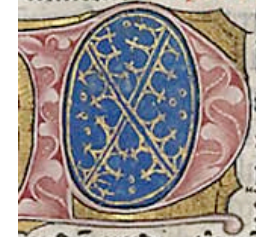

**Prabile falomoni** filii danid regus ifri: ad lamaã lamani am a difriplinā: ad mrellinenda verba prudentie et fulcini

enda etudi tionē doctune : nifticiā et indiciu & equitate:ut deux parantus aftutta: et adolelicita licitura et intele ledus. Audics lapics lapicion erit:4 inulino nutruada militotu. Ani aductuonarabilam et interpretatio neuruerta famentur a enimmata con. Limor dui prinqui lametie. Bavien riam atq; Dodanam Rulu delprant. Audi kli mî dîlaplina pris tuî et ne dimirtas legem mīts tur: ut addatur gracia rapiti tuo: + torques rollo tuo. fili mi fi te ladauerit preatores:ne atquielcas eis. Di directe vetti nobileuinhoienur läguini ablrödan? tedirulas atra infontem fruitra-deglutiamus eū lieut infectus viustem et intemum äli deltendutem in latir numë priolā liftantiā repriem9-implebim9 comus não quolijo fortem mitte no bifcum marfupiu fit unum omnu nru: fili nu ne ambules cu ets. Dra tube proem tuu a femine rou. Prore eui illou ad malu currur: a feltinat ur thundant läguinem. fruitta autem iani rete ante ondos penatos. Ini di contra languine luu inlidianur : er

Biblia de la Library Congress Biblia de la Universidad de Göttingen<br>
v2 01r columna 2<br>
v2 01r columna 2  $2<sup>a</sup>$  impresión = ampliación de tiro

## mapit prologue bean erromini met biten: m libros machabeoum adtabrorūlibri duo ono

tant prelia inter behreon duces gentema; perfarū: punnā q; labbaron + no biles machibet ducts münharer no? noie z libri îjan fûr nûruparî. Djec os hiltoria rönner reiä inclira illa nelta machabeon frattu: qui lub antiochi rage pro lanio legibs dira muneura perpelli lunt. Quos marer pia dum diuntis luplicijs urgemet non foli no fleuir: led er gaudes hoztabañ ad ploria pallionis. Explicit plomis in er imma madiabeanī. mp. t.

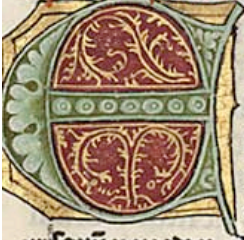

L ladu elt polta; mtudit altranter nhilîmî re mardo nuî prinne regnauft i precia equellus de terra cethin dariu regê

priarū i metoy. Mituit prelia multa: et obtinuit omniū municones : et interfecit regres terre. Le prealite ulor an hurs raxe. & accepit Ipolia mlrinopini mani: a liluit tara in sludu rius. Et to gregatift virtute & receitu fortem ni mis. et realtatu elt et elevatu rozei?: et obnimit regiones gaitiu + arannos et fam hunt illi in mbutu. Et polt hec de ditt in ledit ? z roquonic quia more retur. Et vorauit puros funs unbiles qui lecu mant numm a nummure fuar et diuilit illis regnū hiū nun adhur viuere. Et regnamit altganter annie duodecim: 7 monu? c. Er obrinuerir putti ti<sup>9</sup> regnii unulquilq; i loco luo? et impolareat omes hbi diademata mit mont nº + film ron mit ron annif mlite: et mliquirata fut mala i terra. Et reut te no radix meati-autiochus

Biblia de la Universidad de Göttingen Biblia de la Universidad de Texas v2\_162r\_ columna 1 v2\_162r\_ columna 1 v2\_162r\_ columna 1 v2\_162r\_ columna 1 v2\_162r\_ columna 1

## Inapu liba mathabami ime

*<u>Marnit</u>* **Artabrou libri duo pno**rant prelia-inter hebreou ducco acutema; perfarū: pumañ; labbarou-+ no hiles martabei ducis triuptos: re cui? noie z libri nixiu lut nucupati. Diec os hiltoria rōtinct rtiā inclita illa rrelta marhabron fratru : qui lub antiocho rege pro lamo legibs dira tomenta perpelli limt. Quos mater pia dum diunte fumine organizion folu no Heuit: led et gandés hoztabac ad ntoria pallionis.

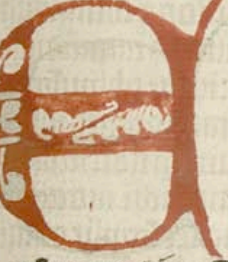

L fadu est mitori unrullit alerander philîmî ret matewanî primus reconquiti mecia corellus de tetra rethîm dariu reqê

man a medin officiar prelia multa : rt obtinuit omniu munitones : et in terfecit reges tetre. Et pitalist ulg; au fines terre a accepit findia mititudinis namu: a filmit tetra in olpedu rino. Et tontegauit virtute & executu fortem nimistet realtätü elt et elevatű roz el?! et obtimut recupires returii a tirannos: rt fadi funt illi in tributu. Et polt her tadit în ledă: x cognouir quia more retur. Et vorauit puros luos nobiles nui fecu erant nutriti a nuventute fua: tt diuilit illis regnū lim rum adhur witter. Et regnauît algeante annie duodecim: 7 moztu? E. Et obtinuerūt puni nº ranni umulquilq; i loro luo y tt impoliittiit onite libi diademata mit monteri? + filii ron mit ron anni? mltis : et mlriplicata lut mala i tetta. Et teut te ein radix proate antiorque

 $2<sup>a</sup>$  impresión = ampliación de tiro

## **Anexo 10.10 Caracteres del catálogo de la B42**

· Minúsculas

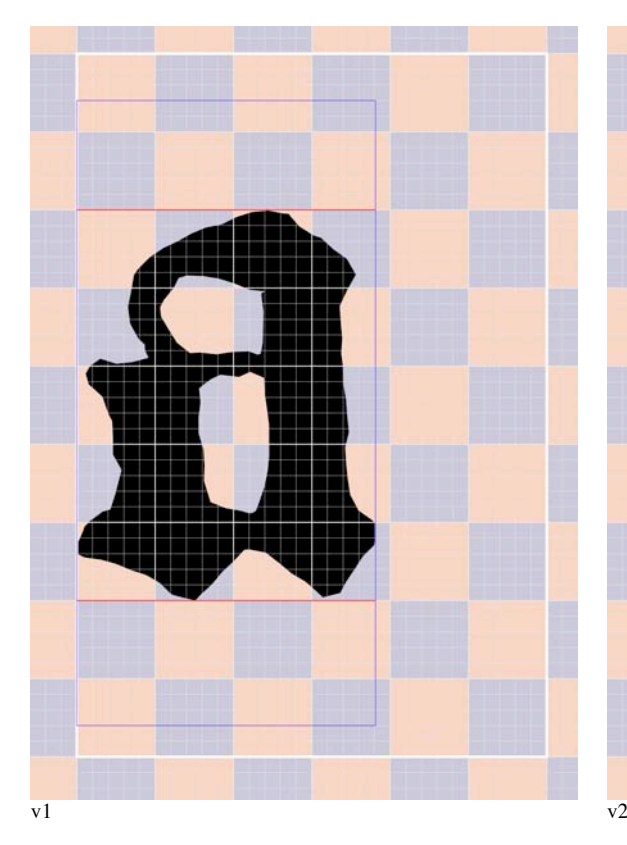

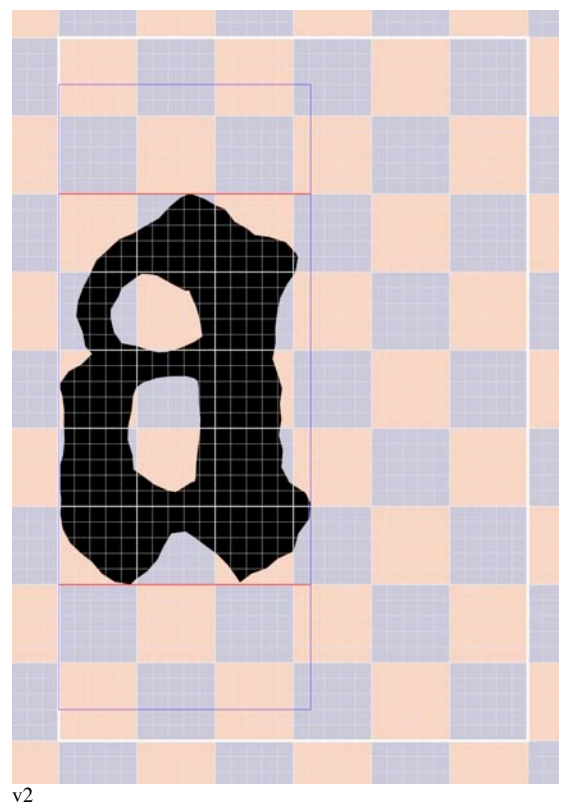

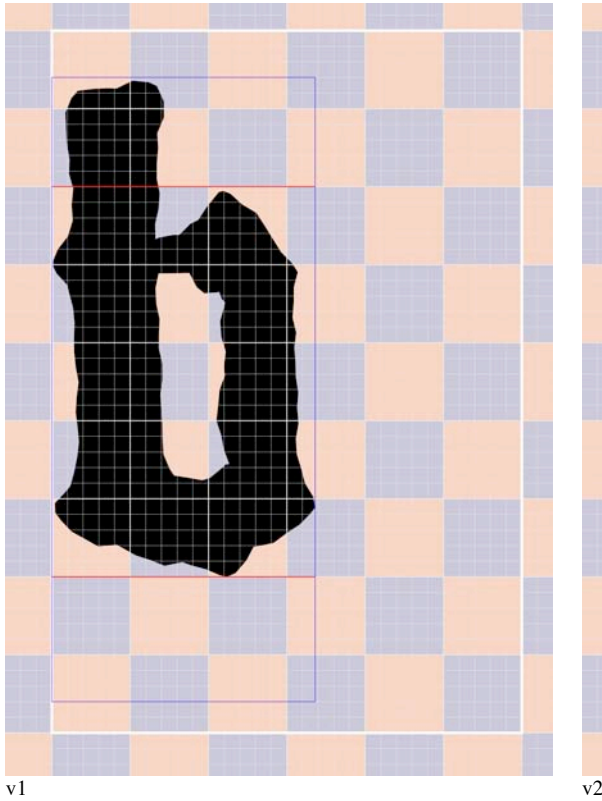

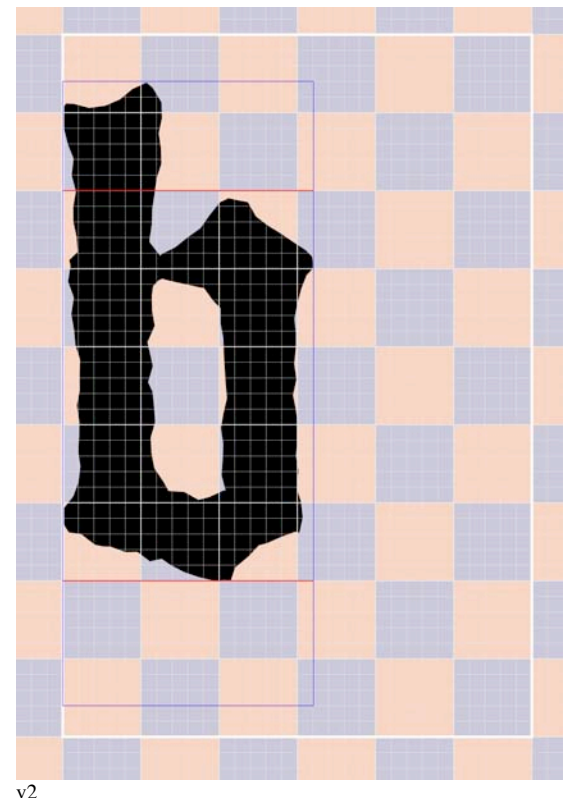

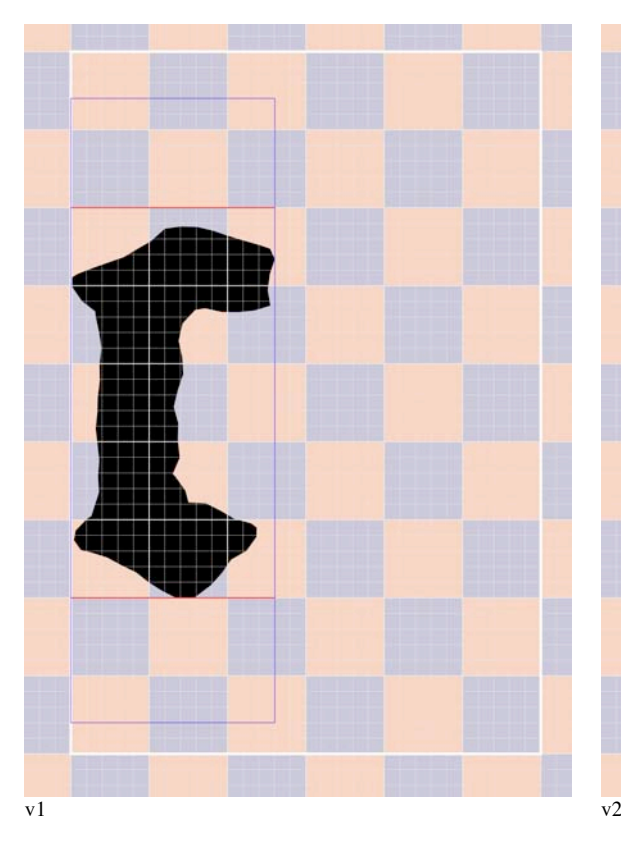

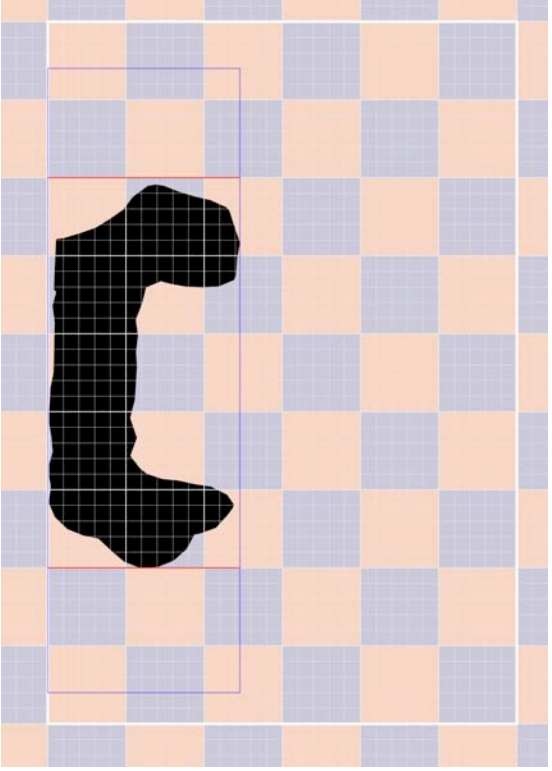

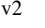

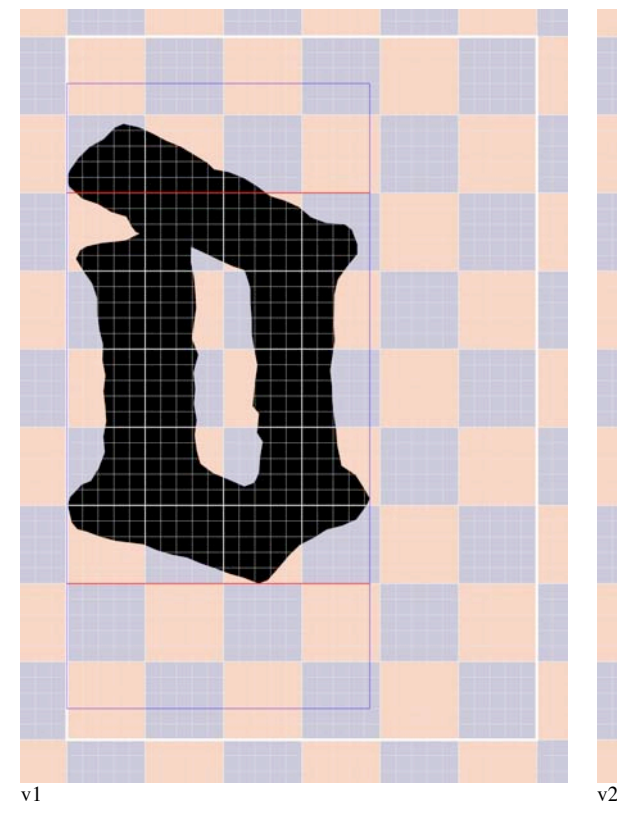

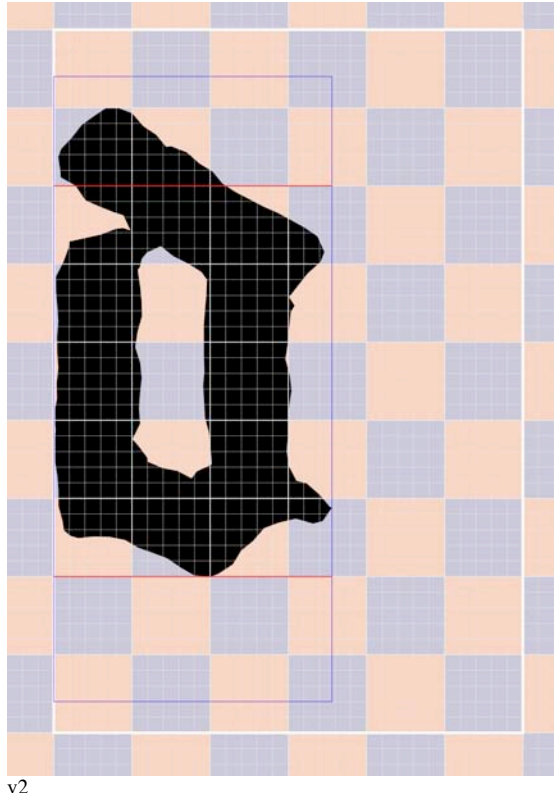

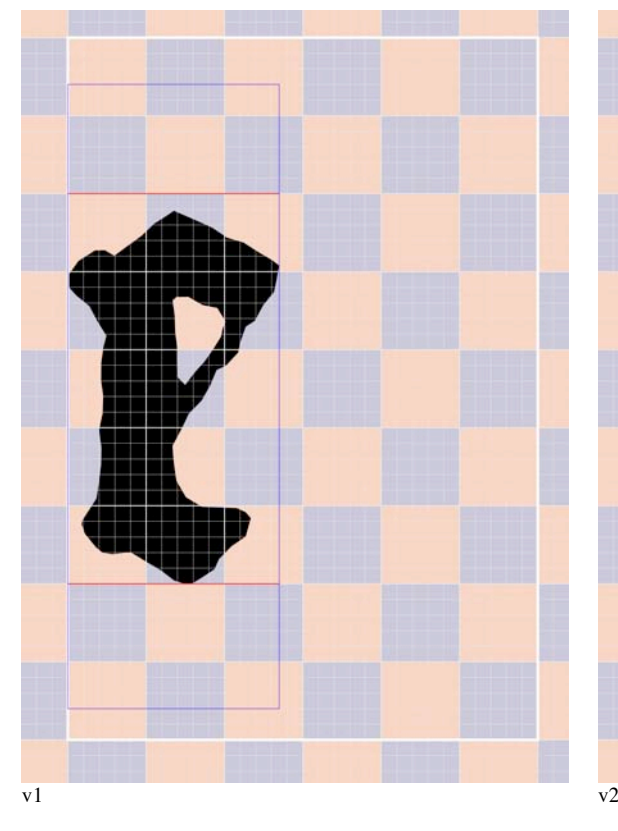

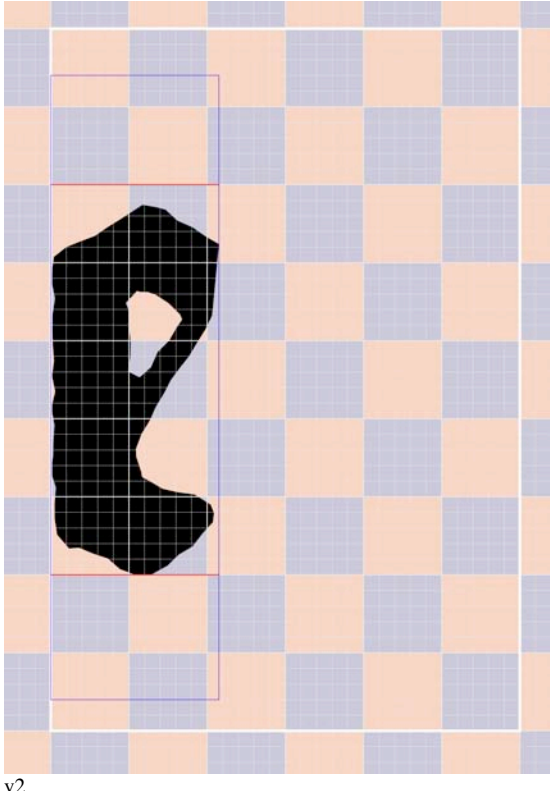

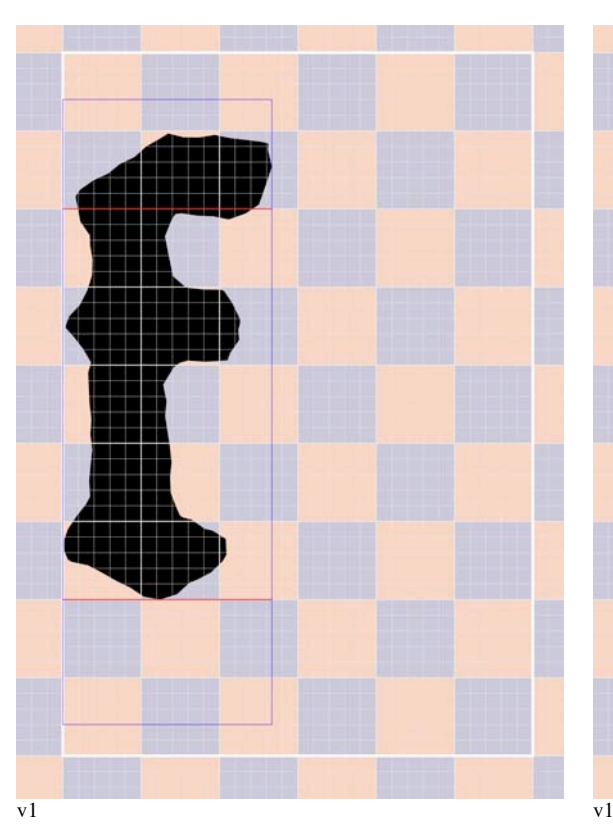

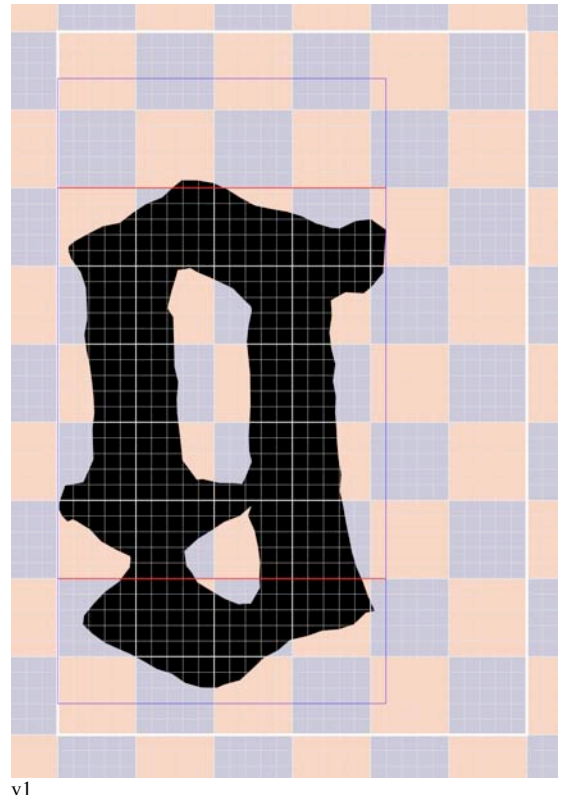

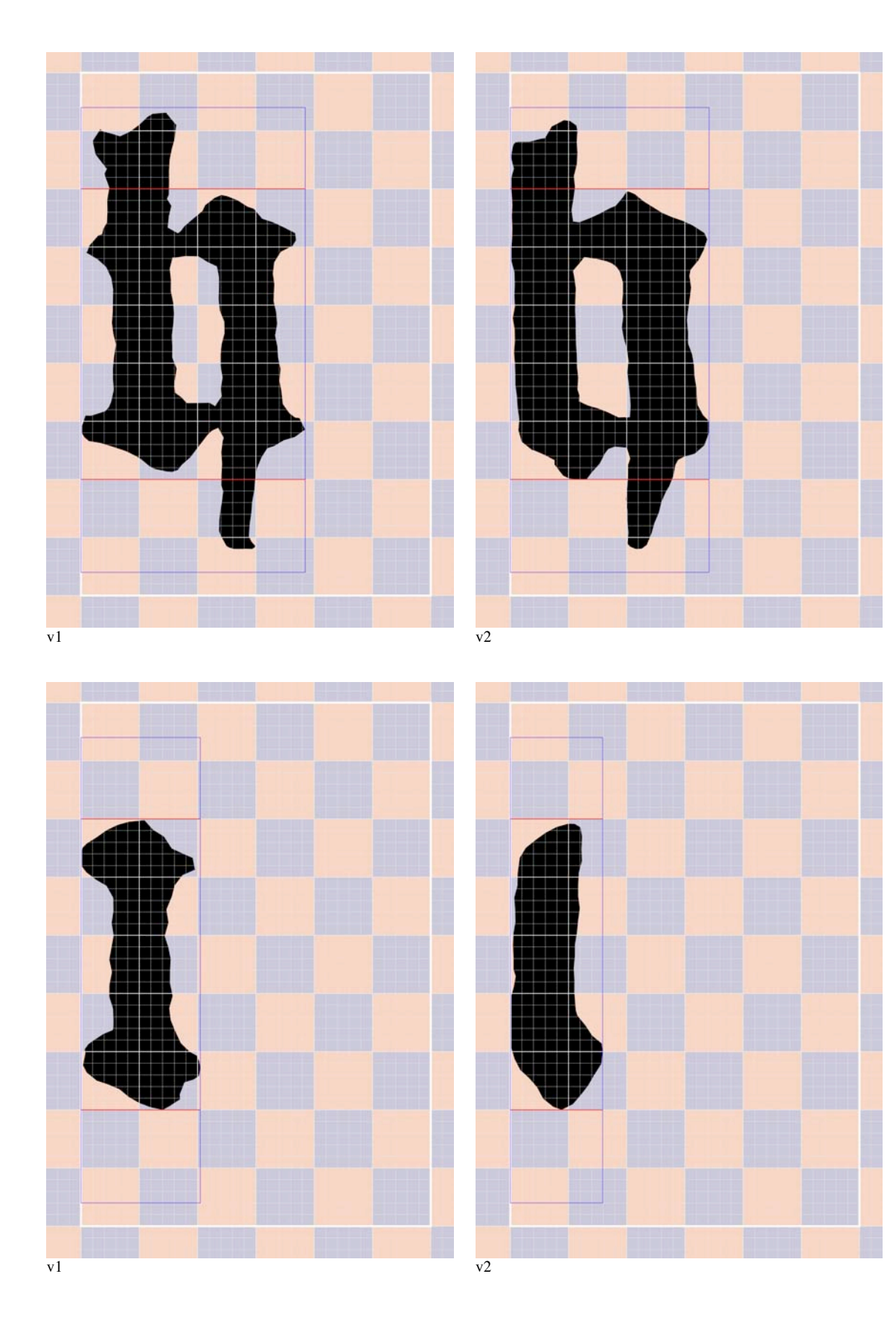

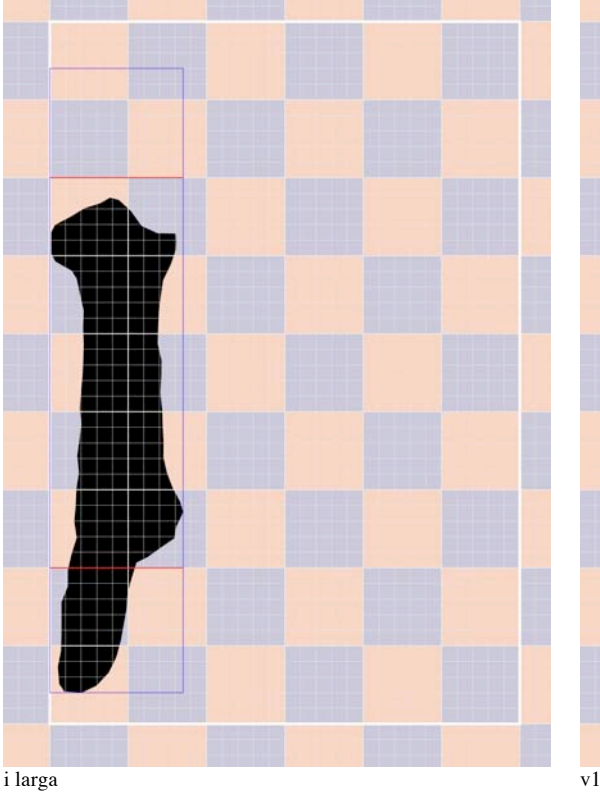

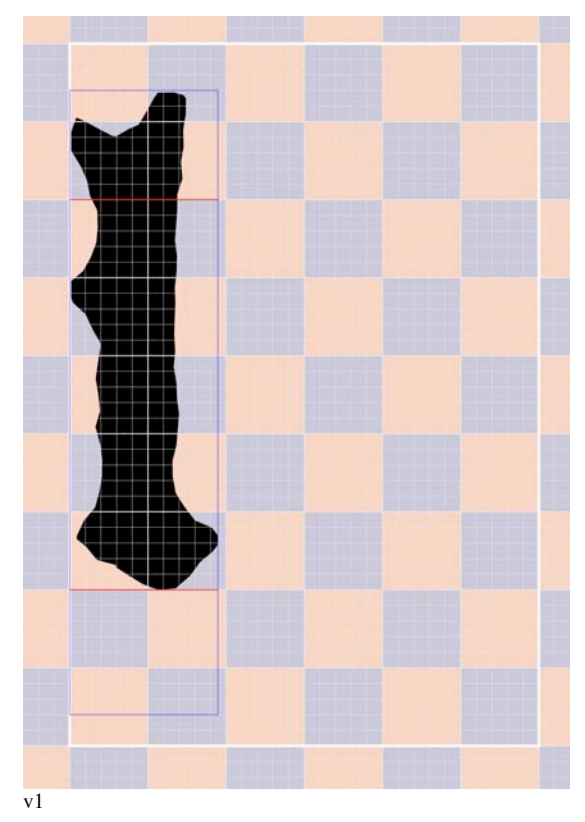

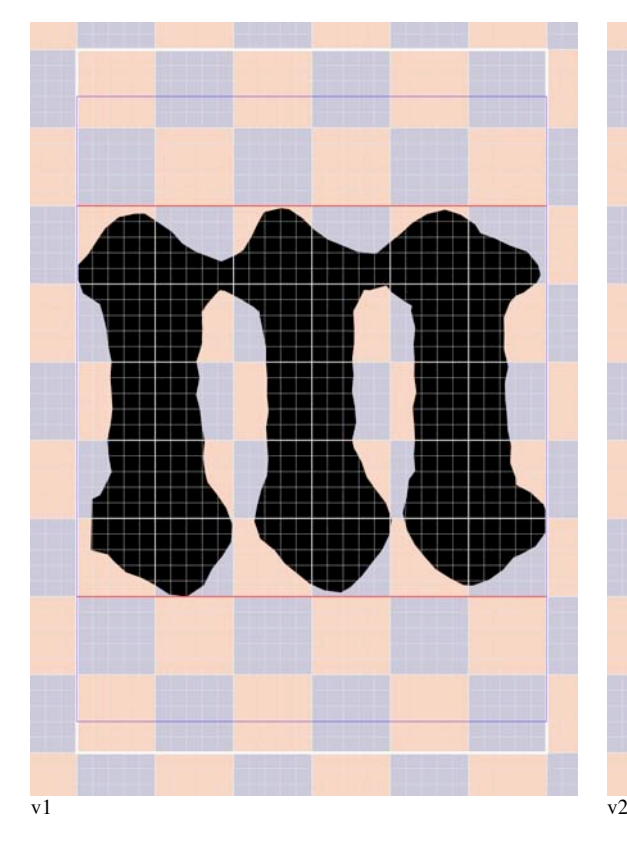

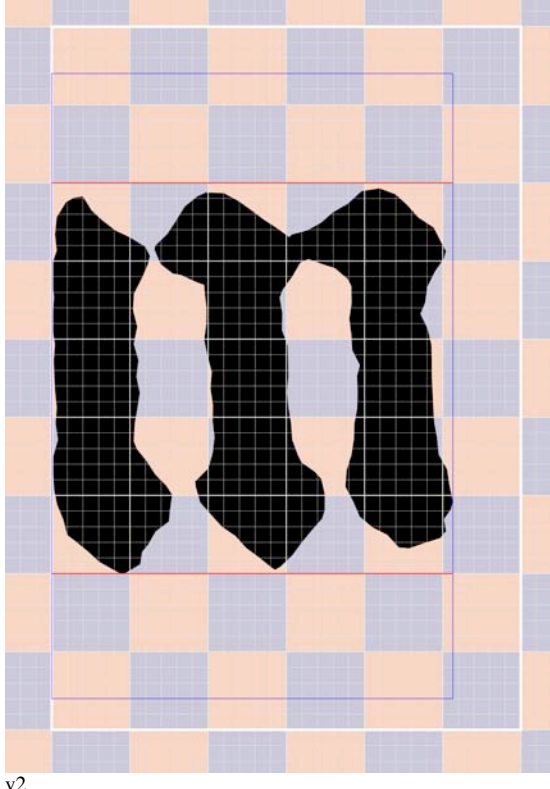

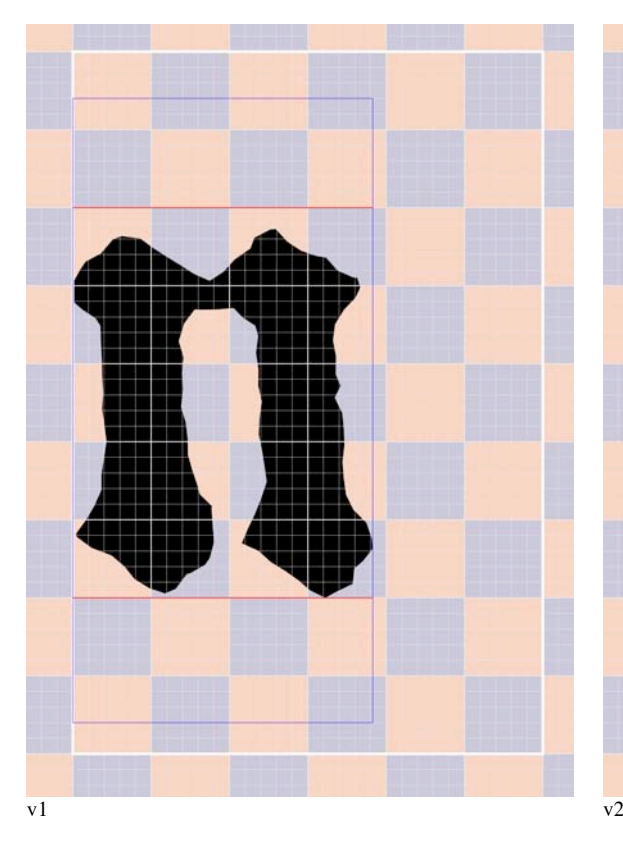

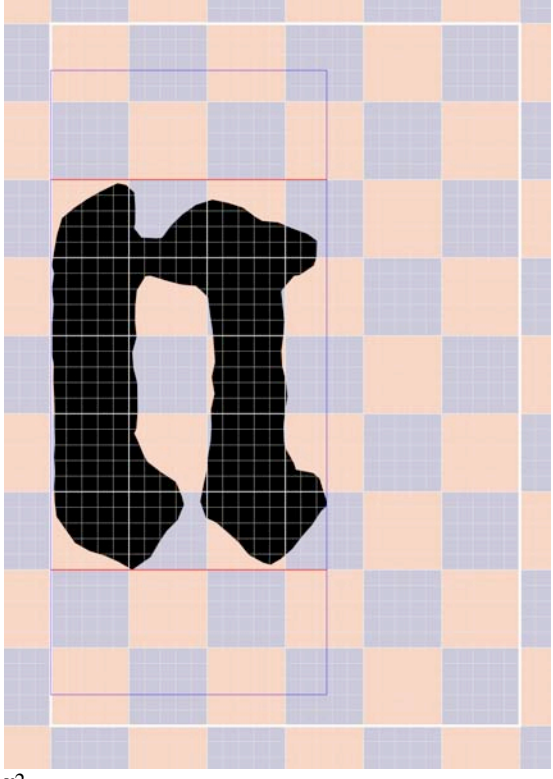

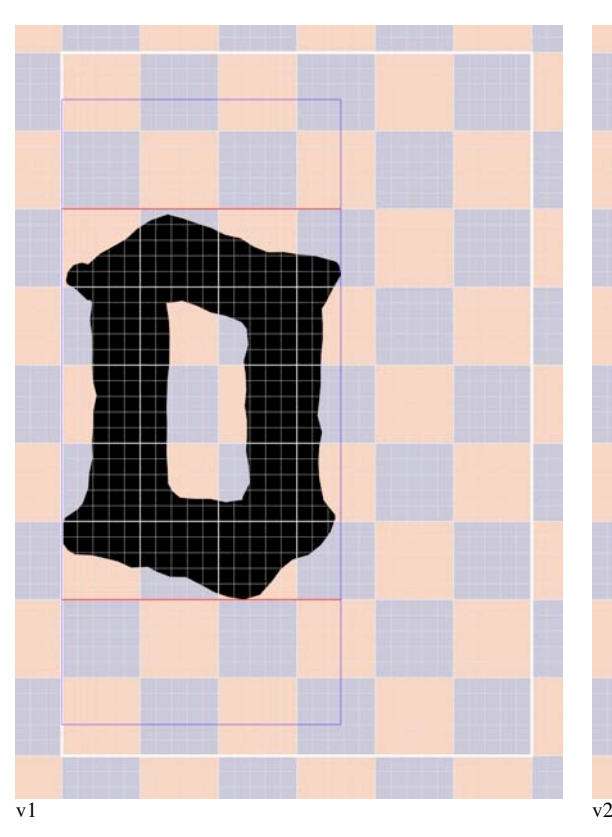

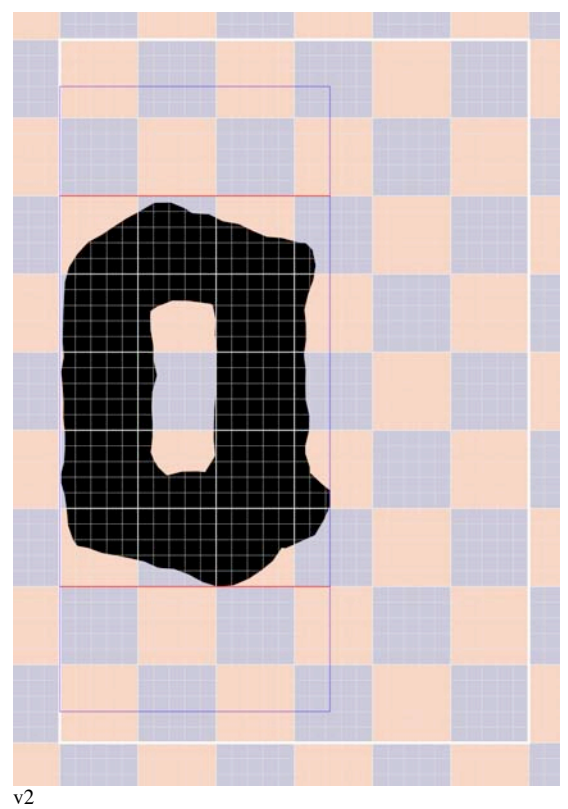

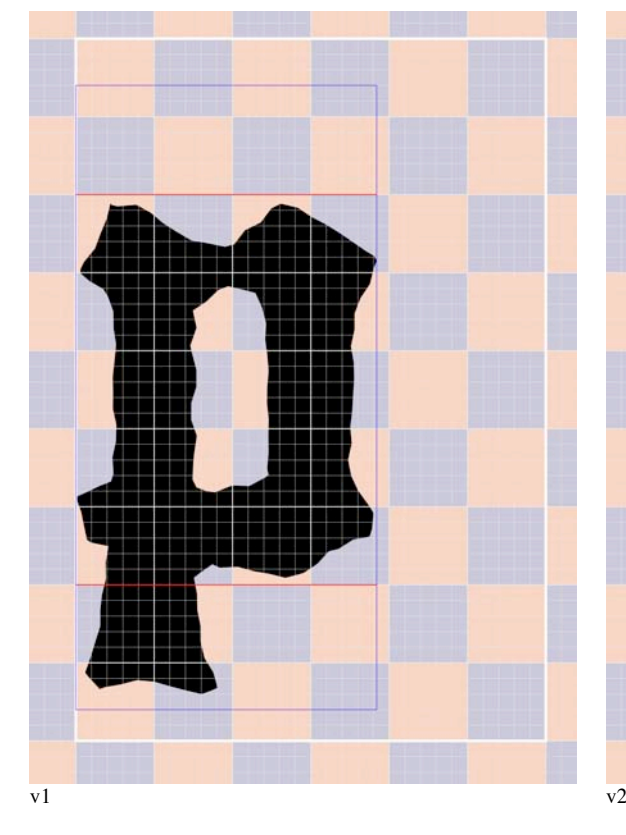

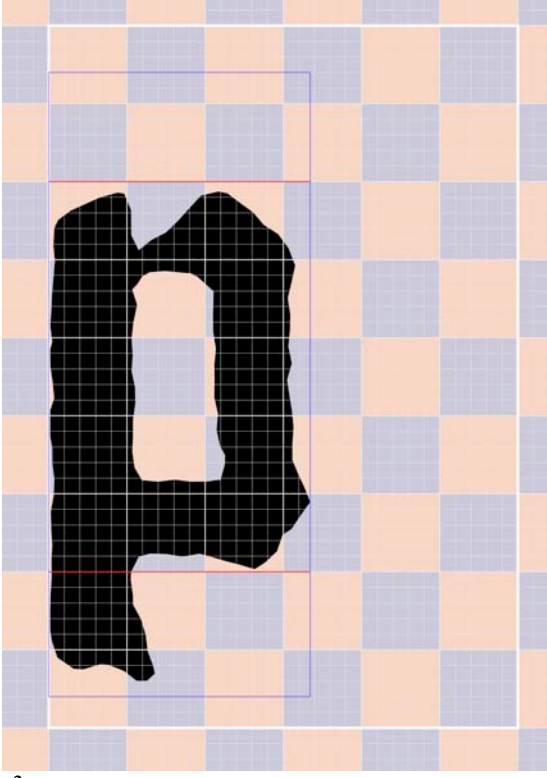

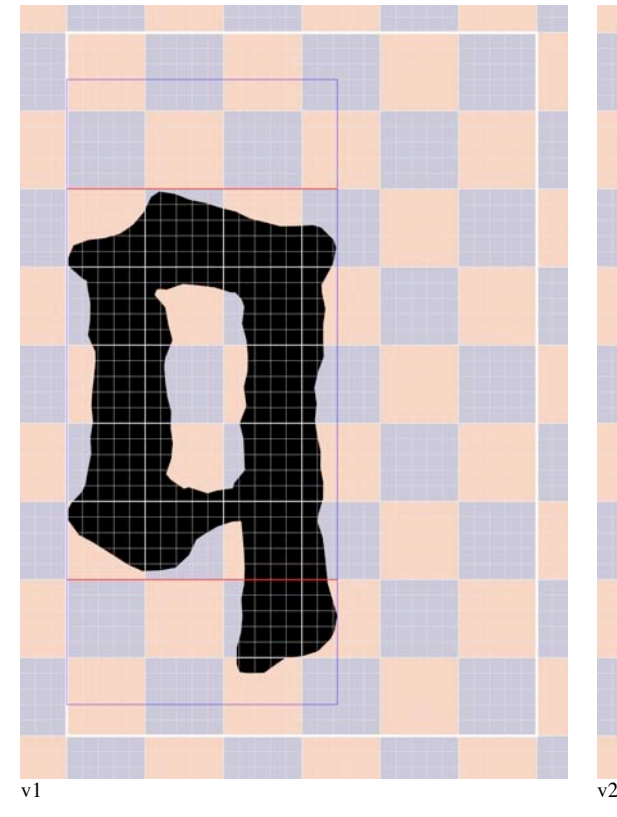

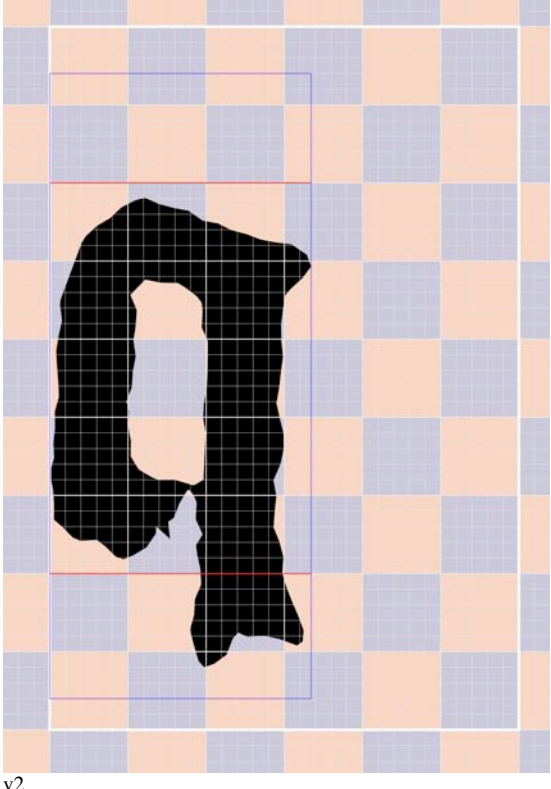

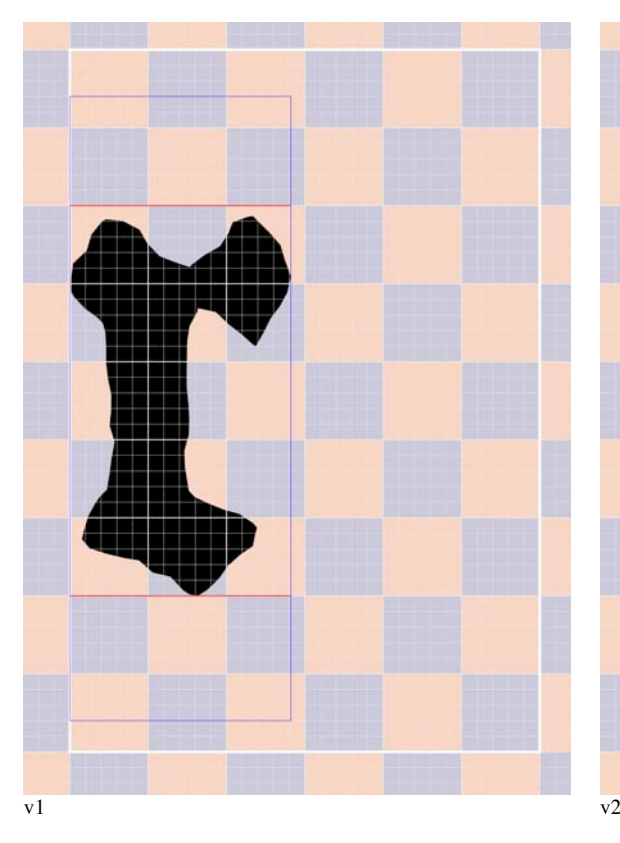

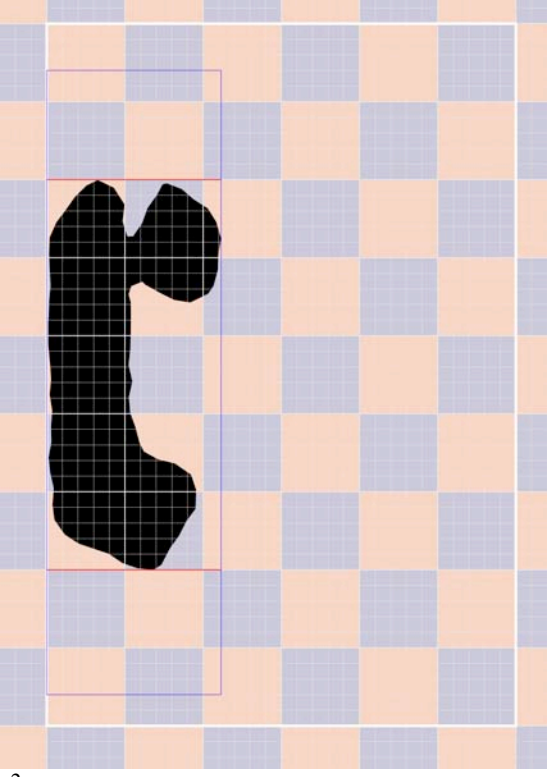

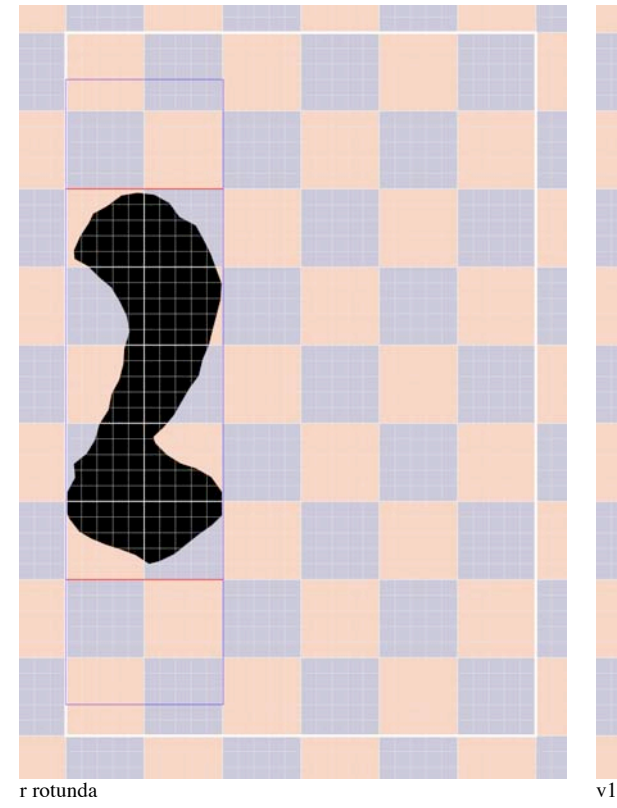

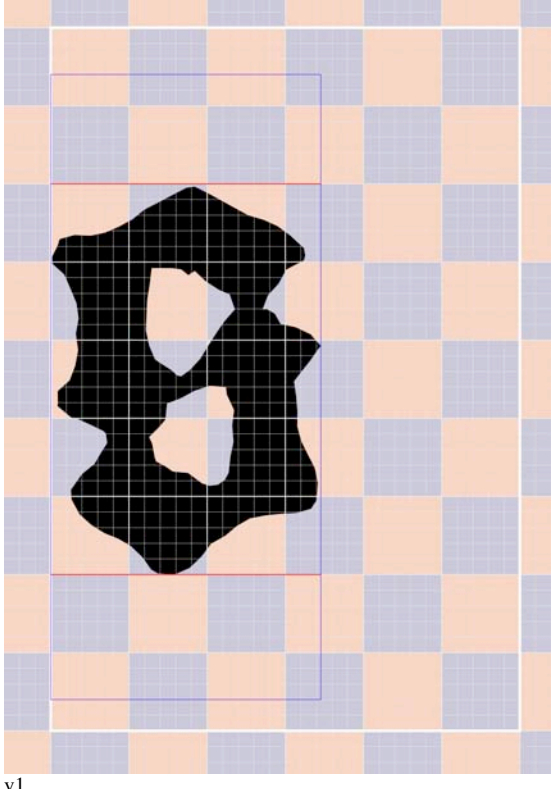

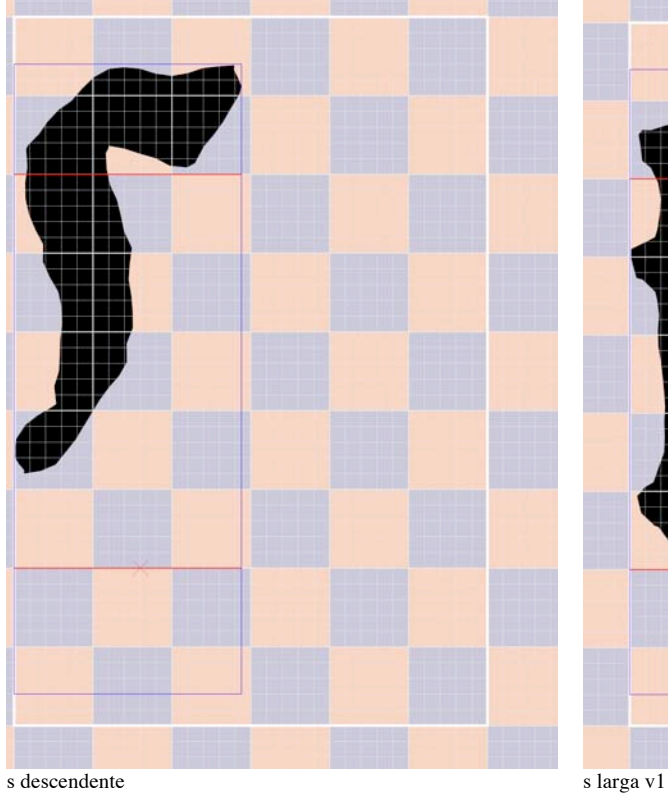

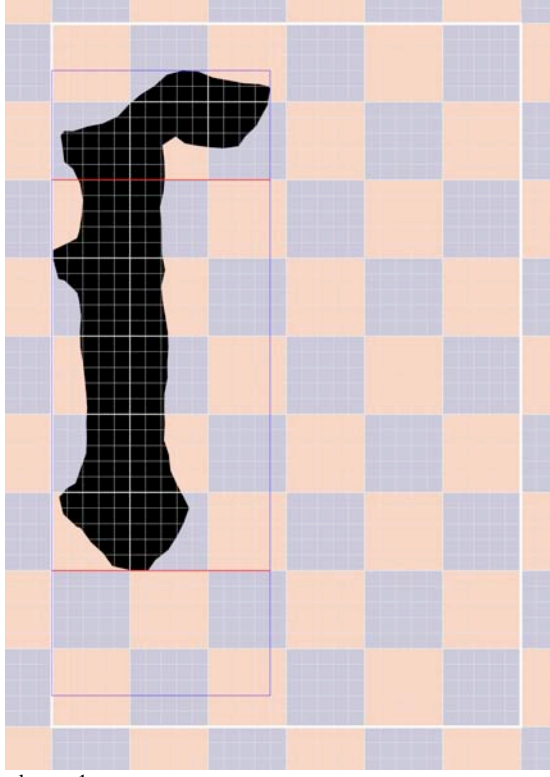

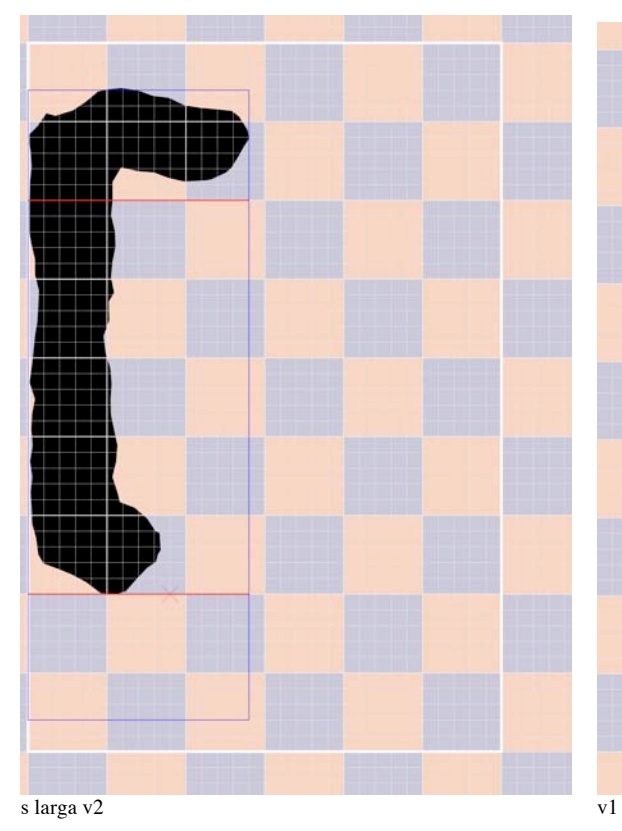

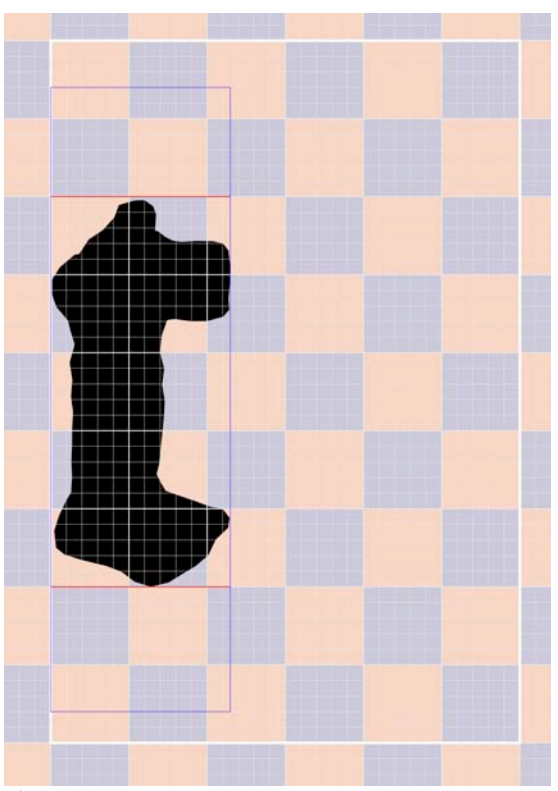

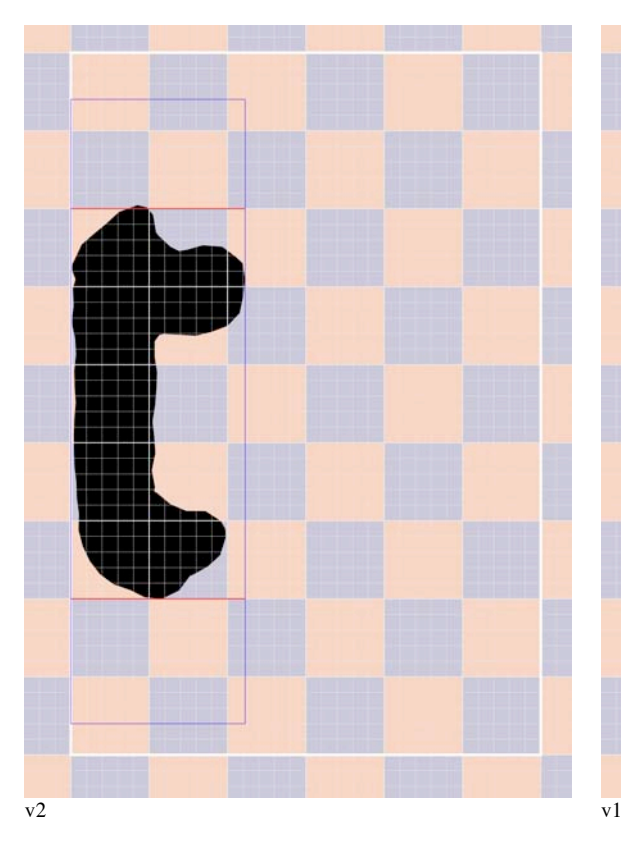

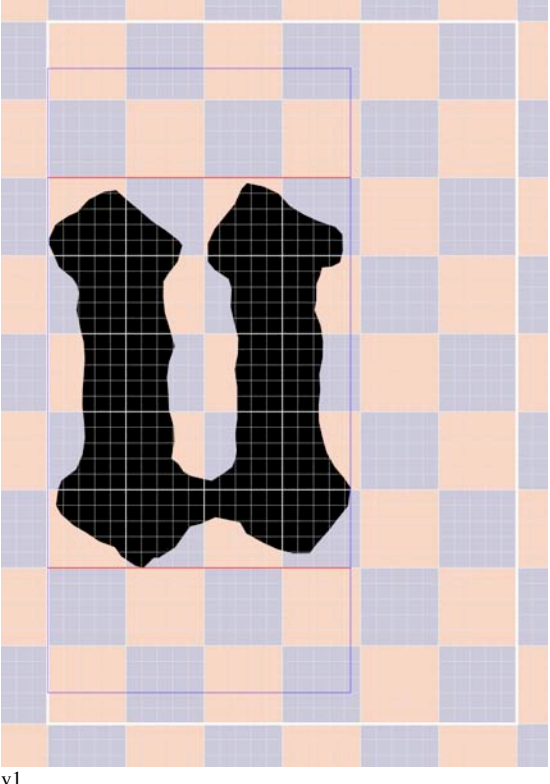

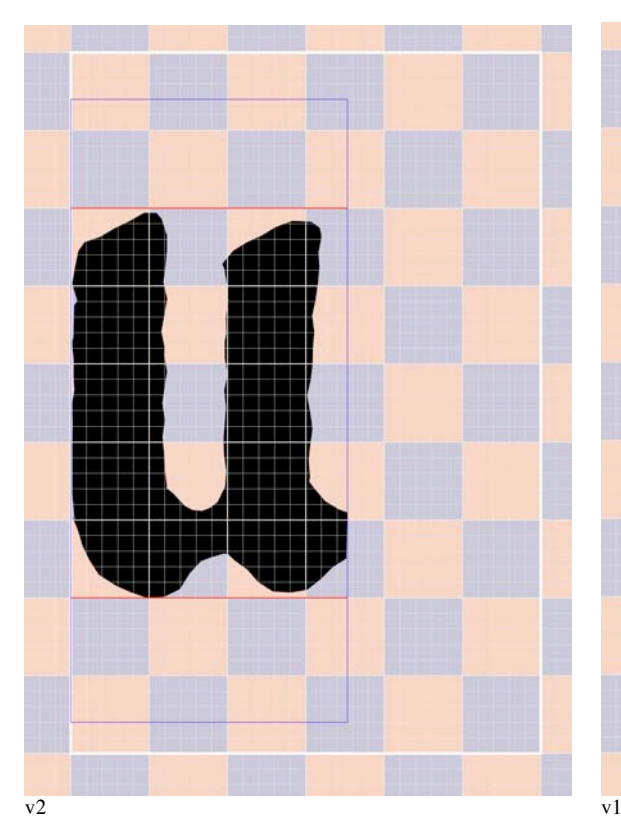

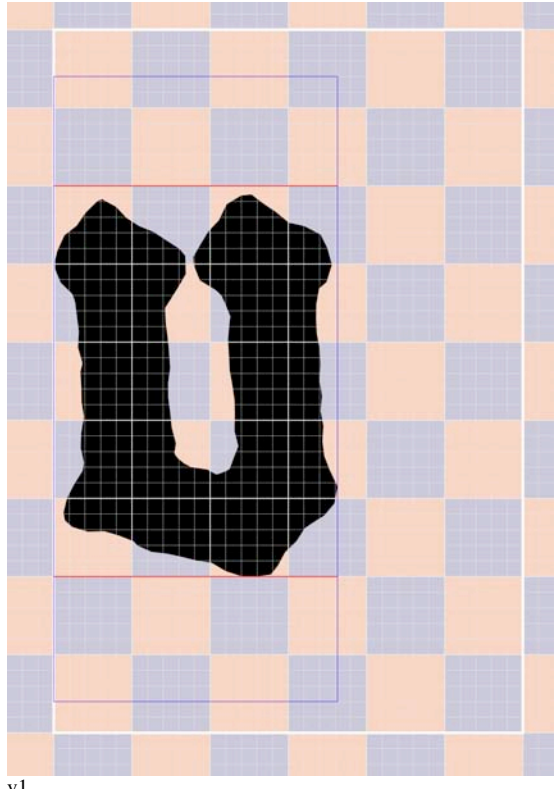

## 552 10.10 Caracteres del catálogo de la B42

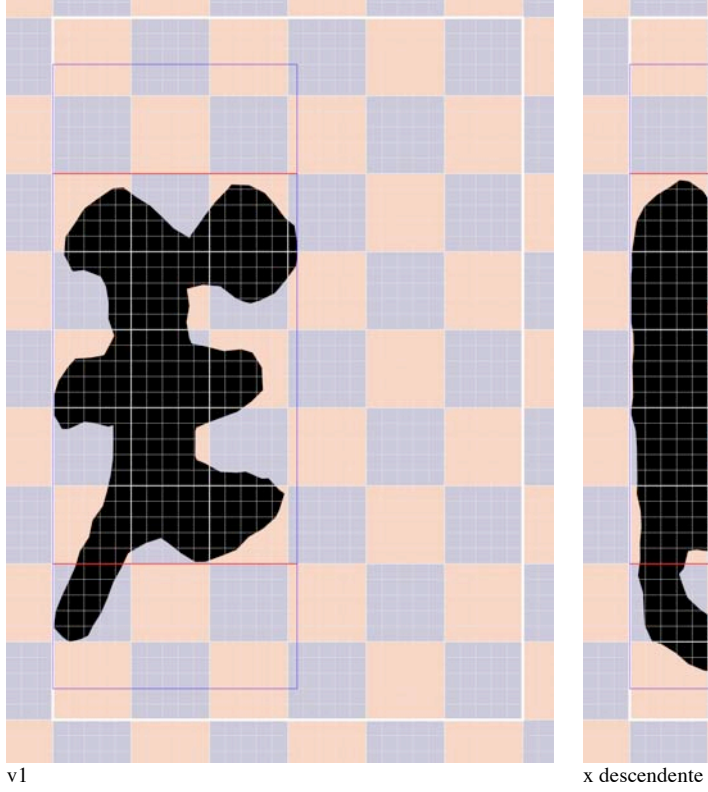

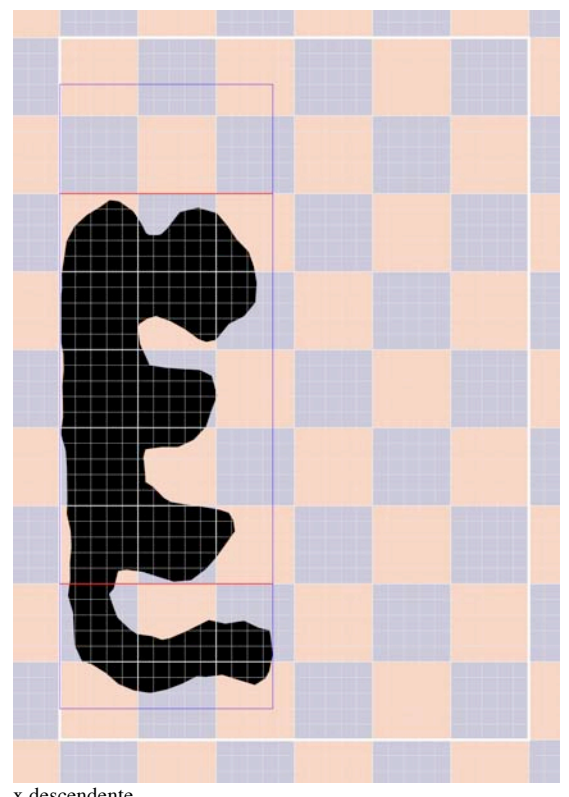

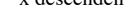

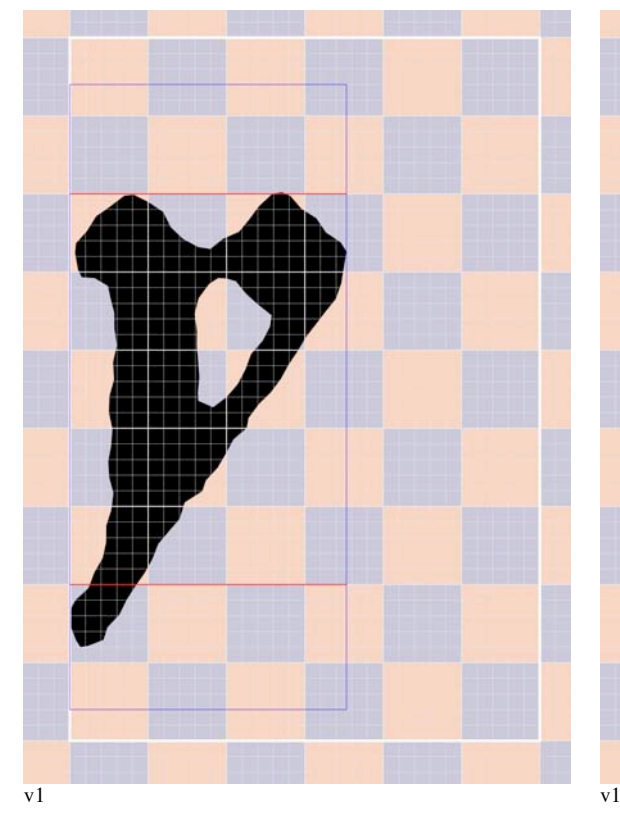

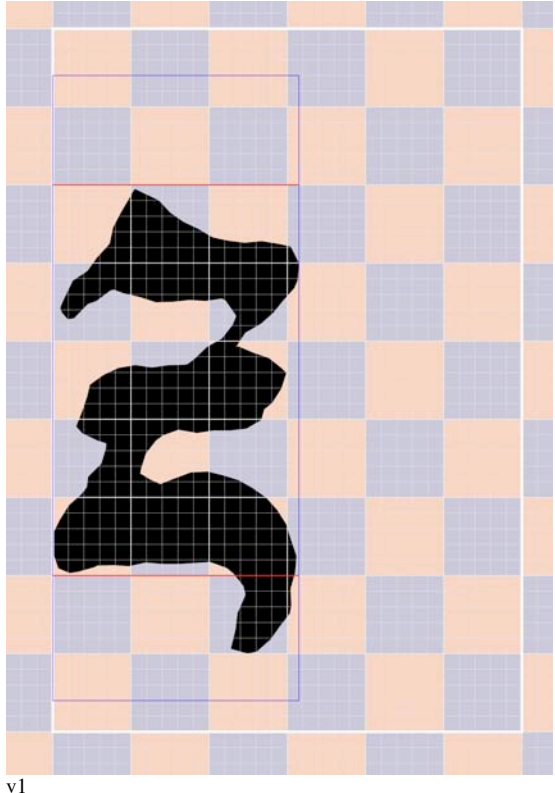

· Mayúsculas

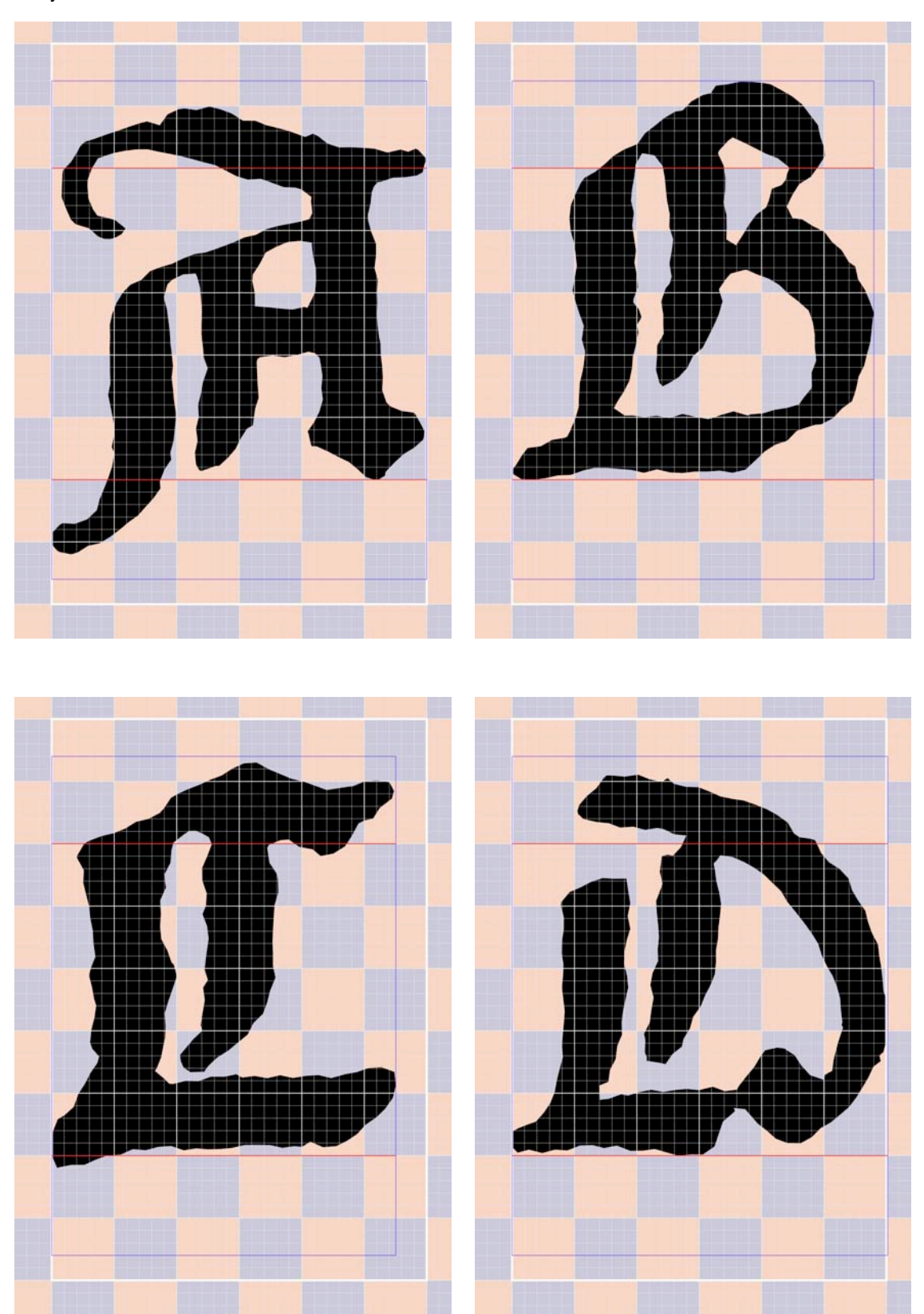

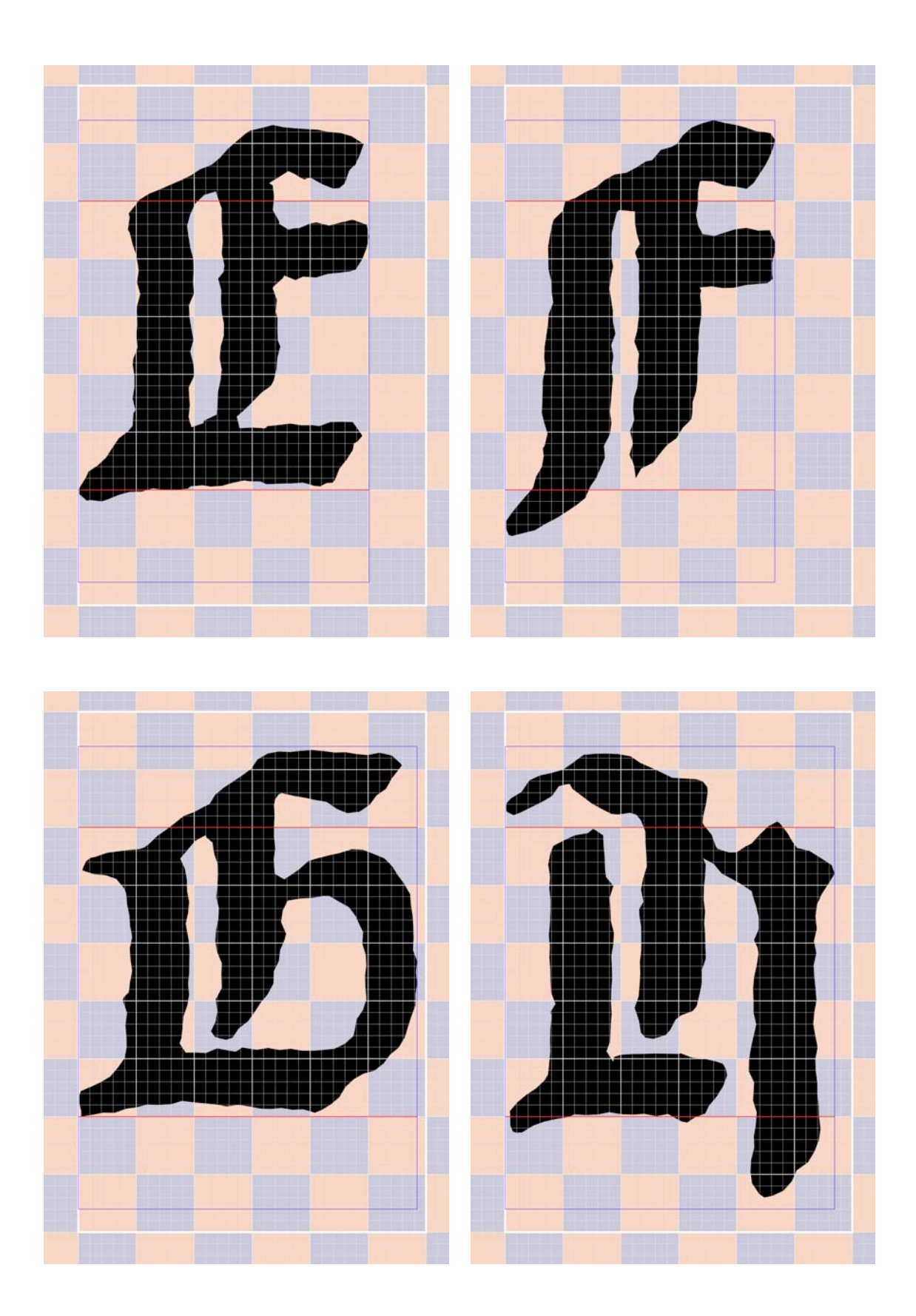

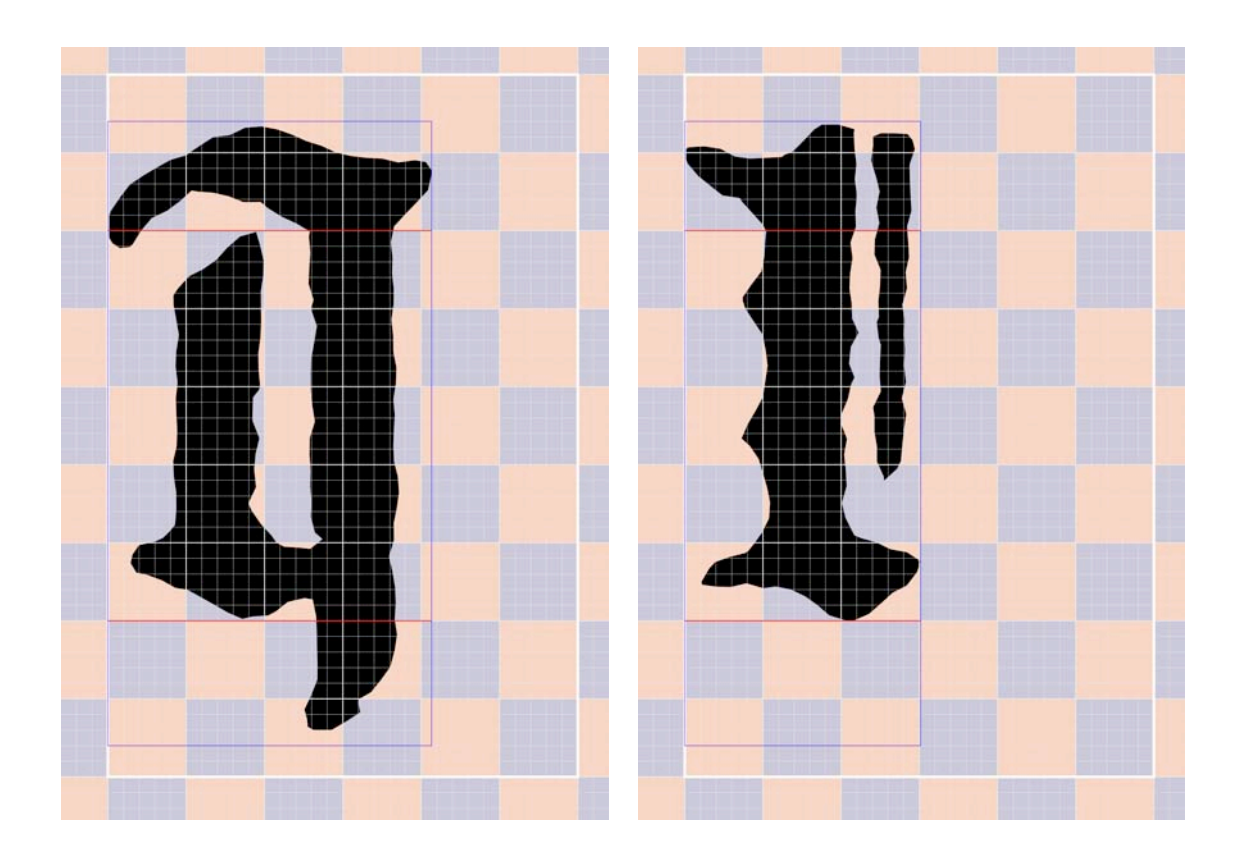

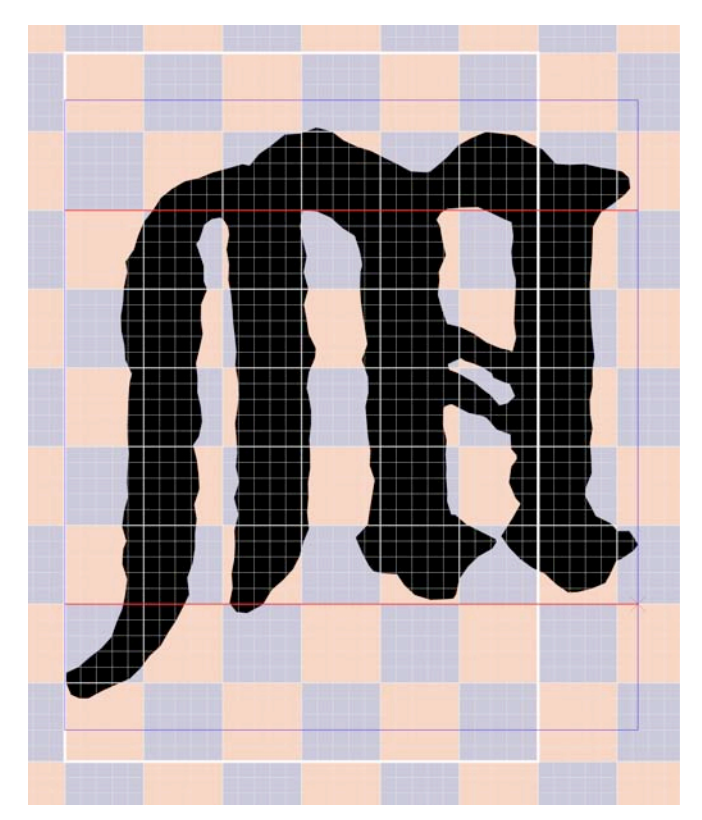

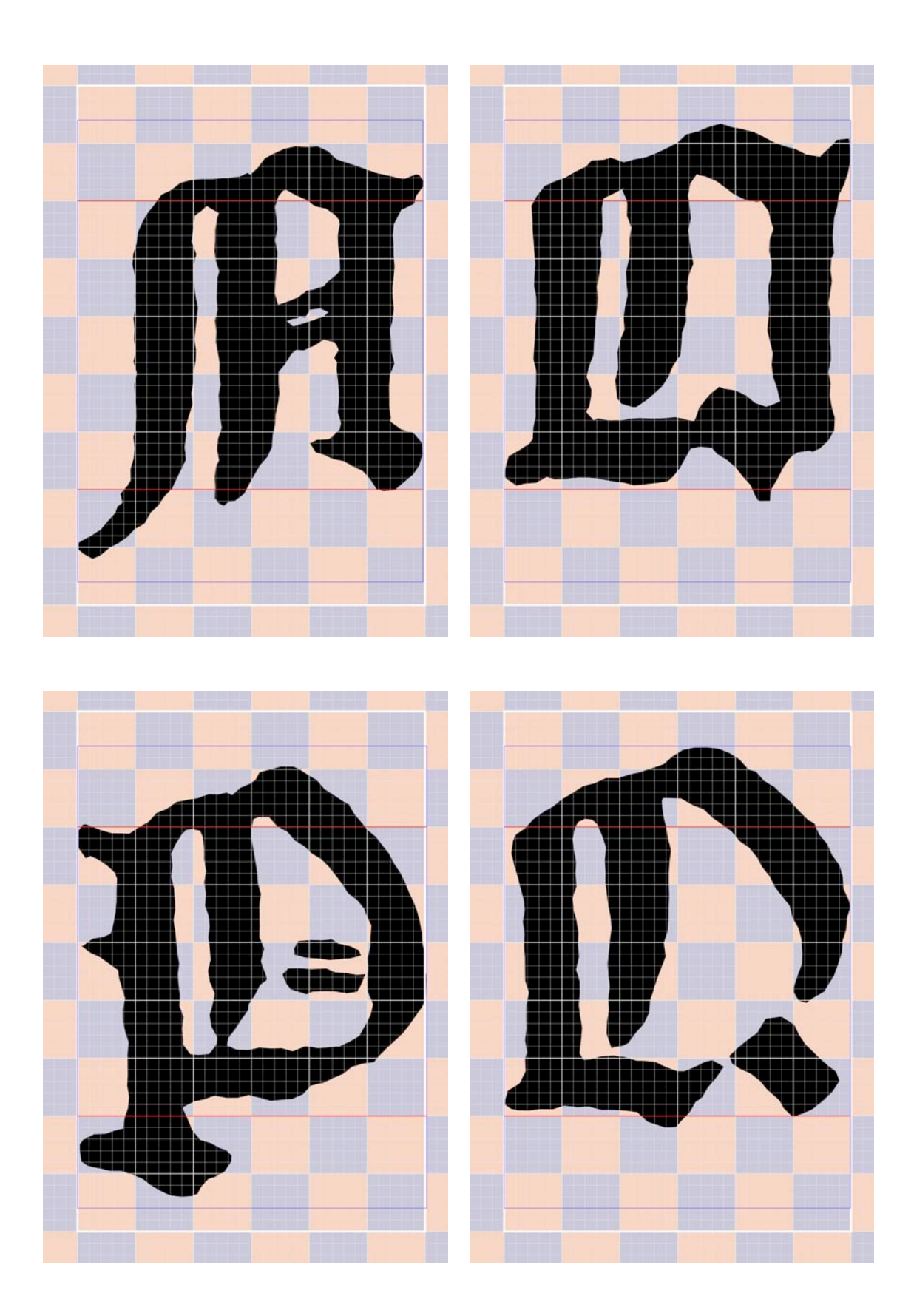

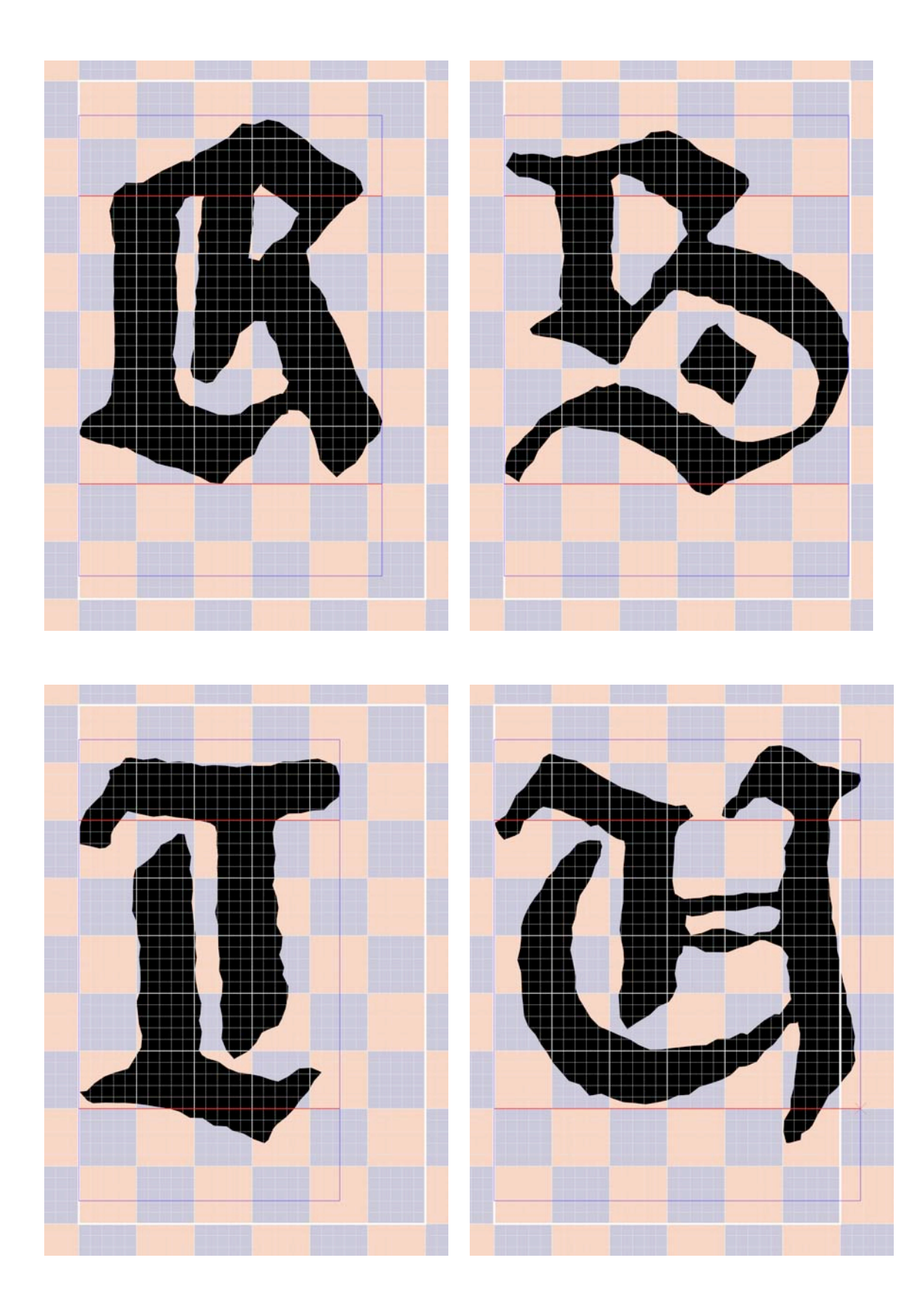

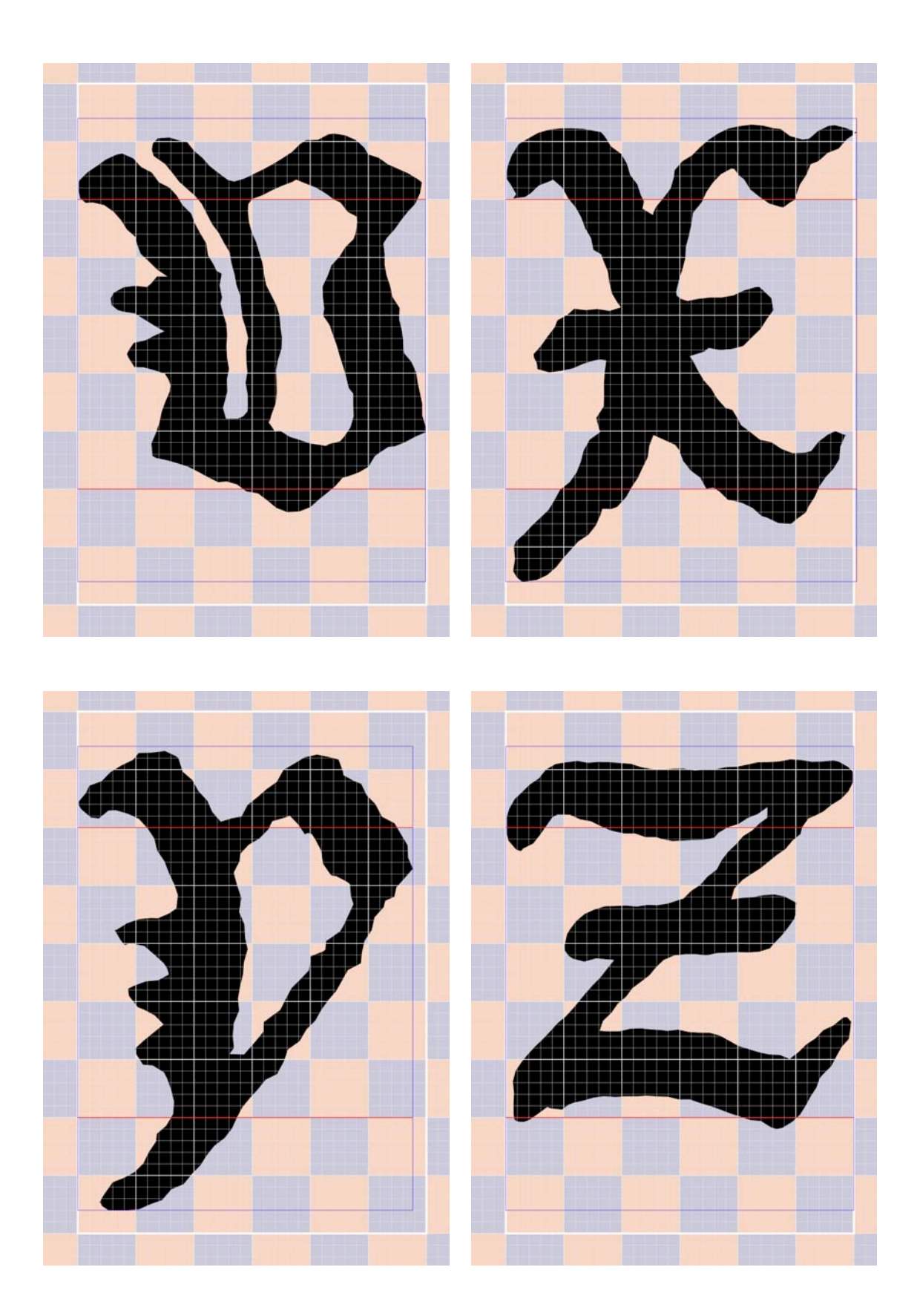

· Puntuación

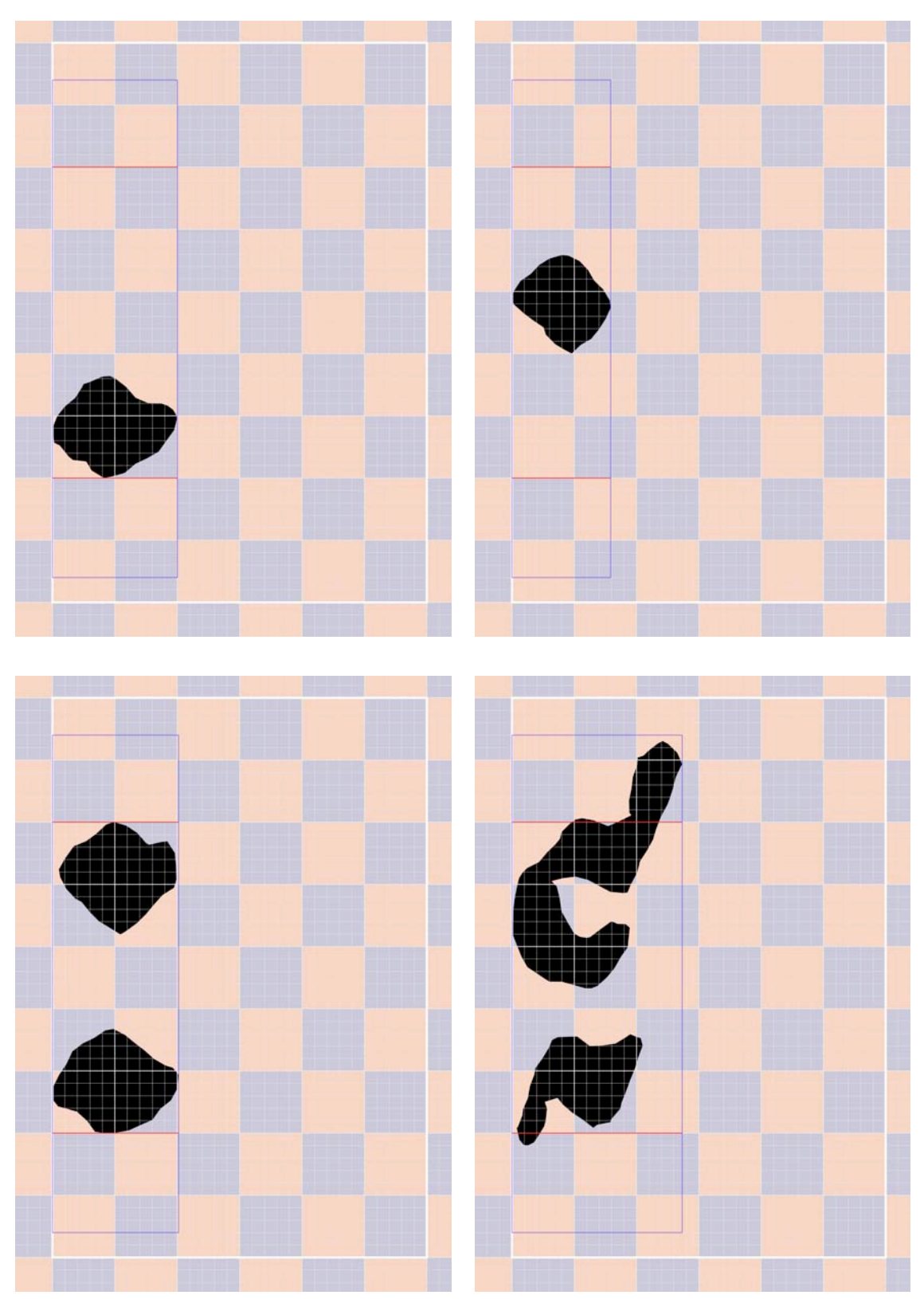
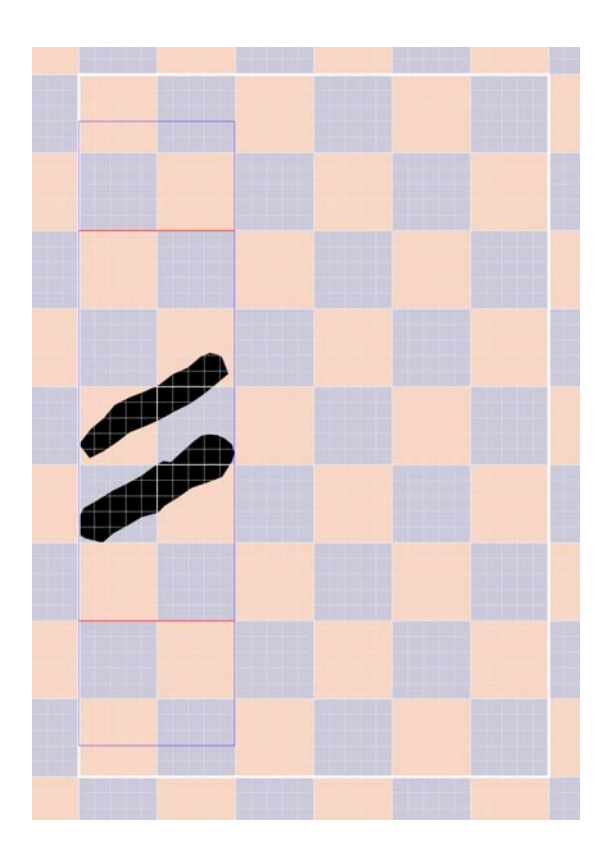

· Parásitos

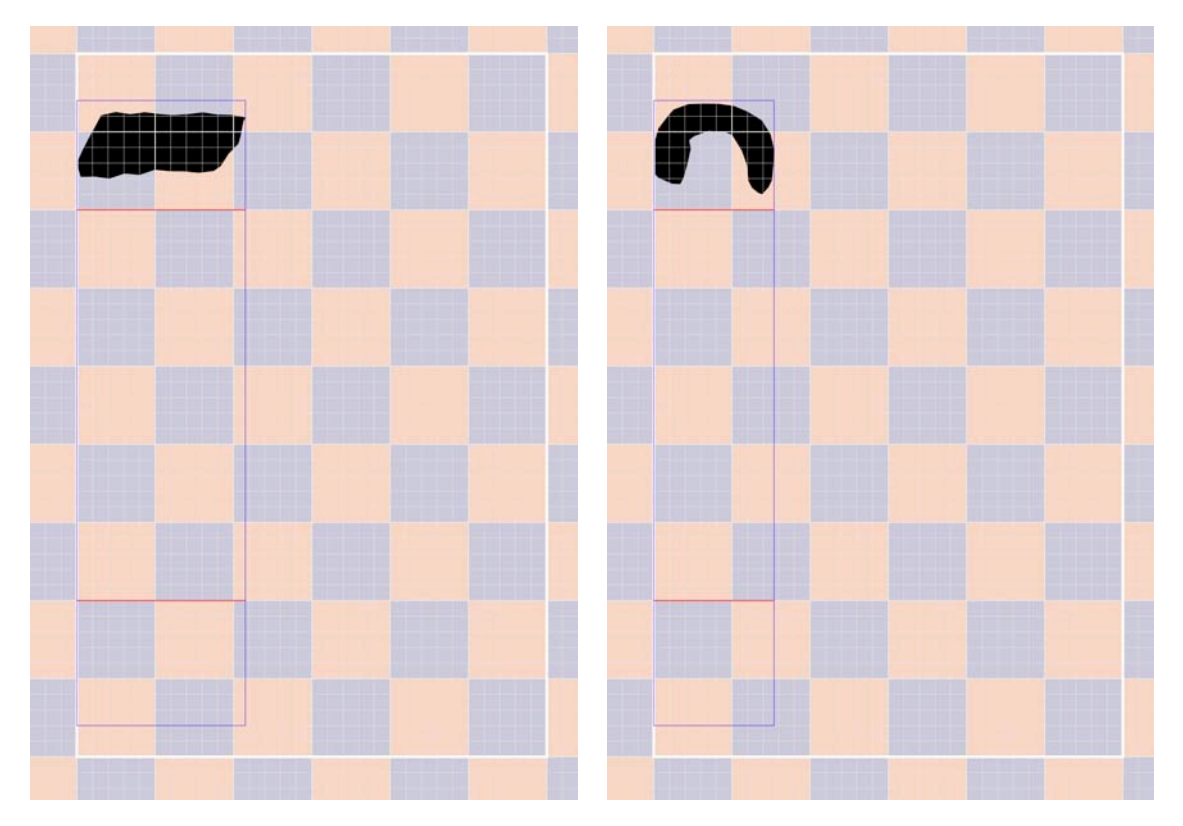

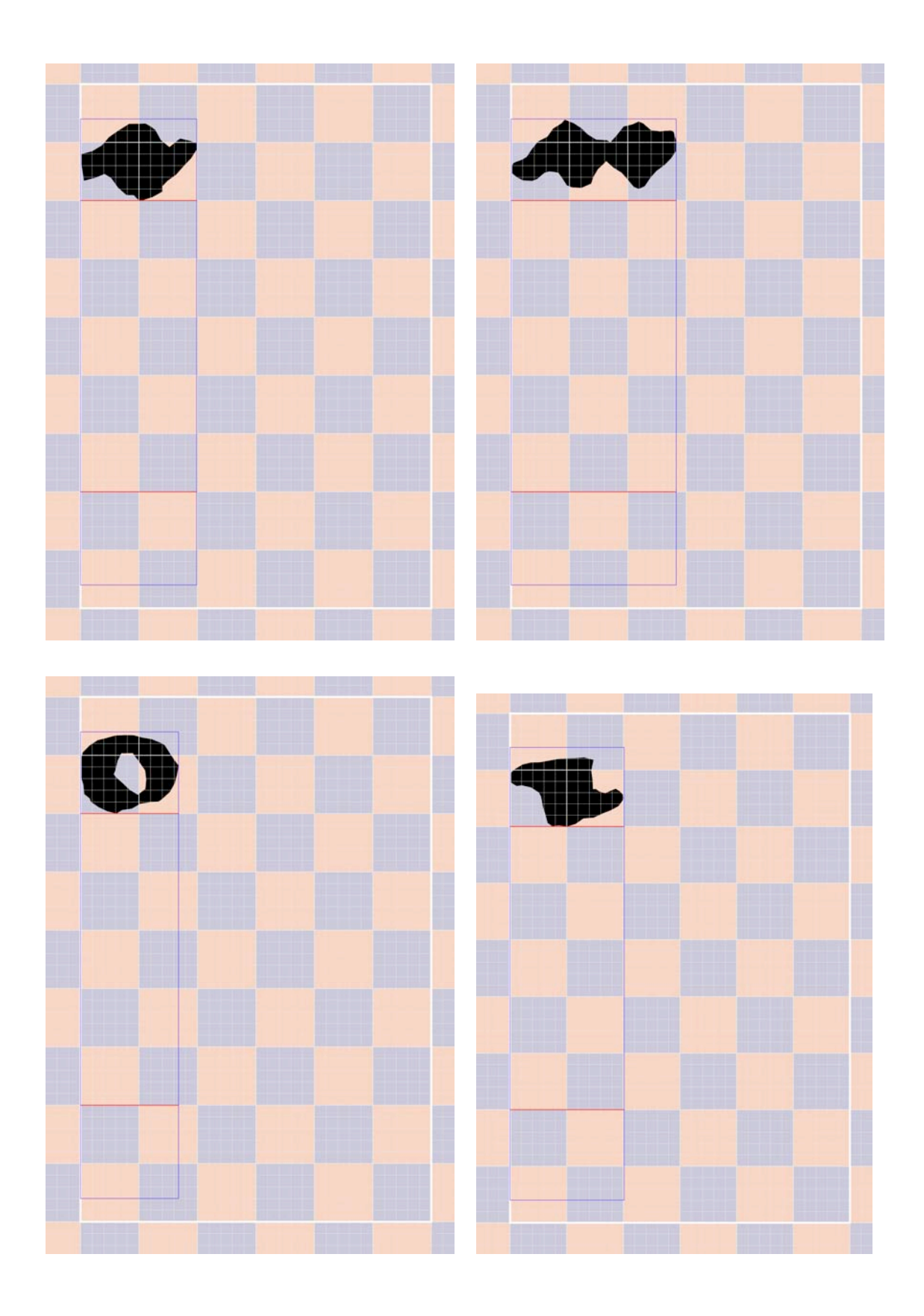

### · Abreviaturas

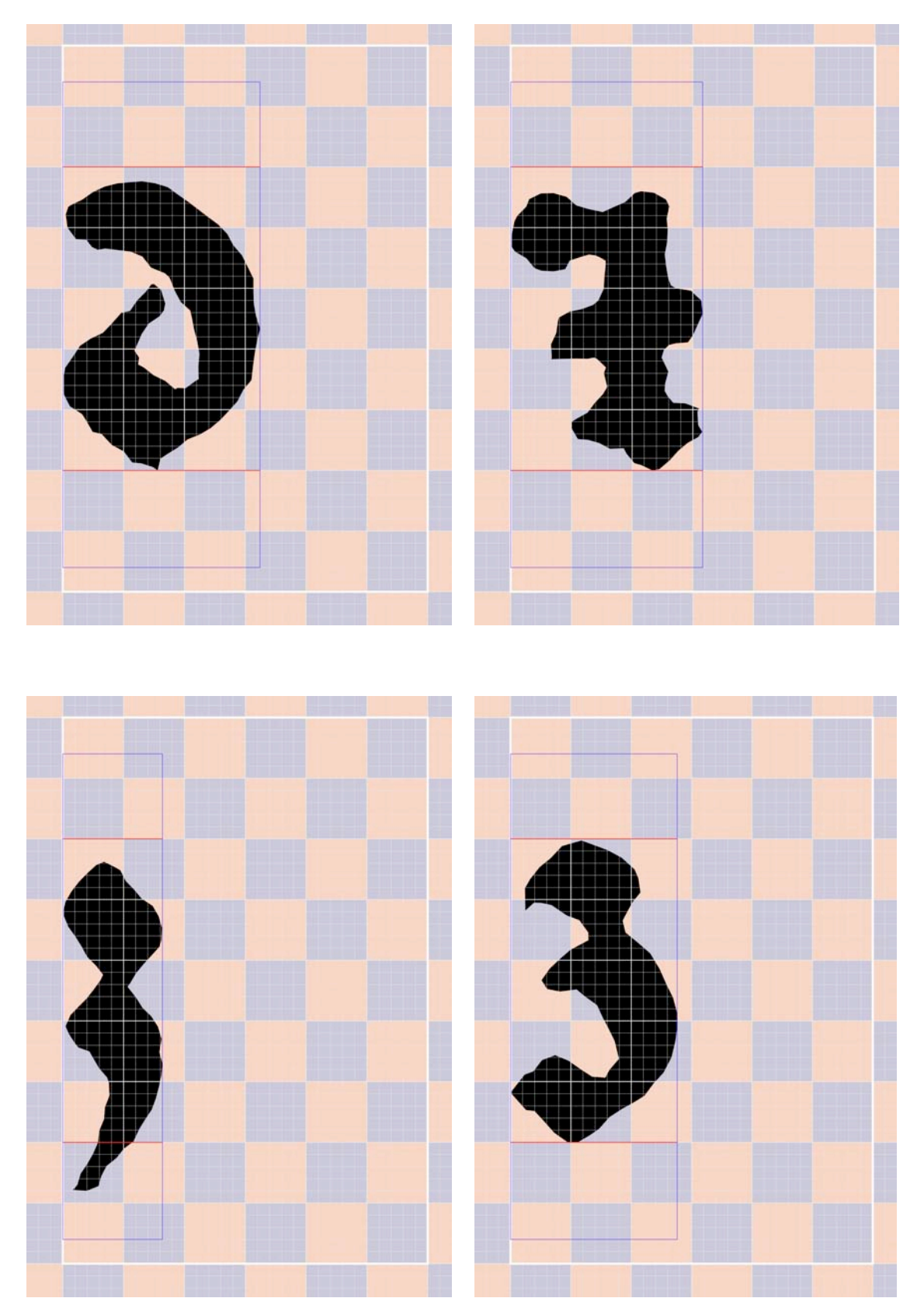

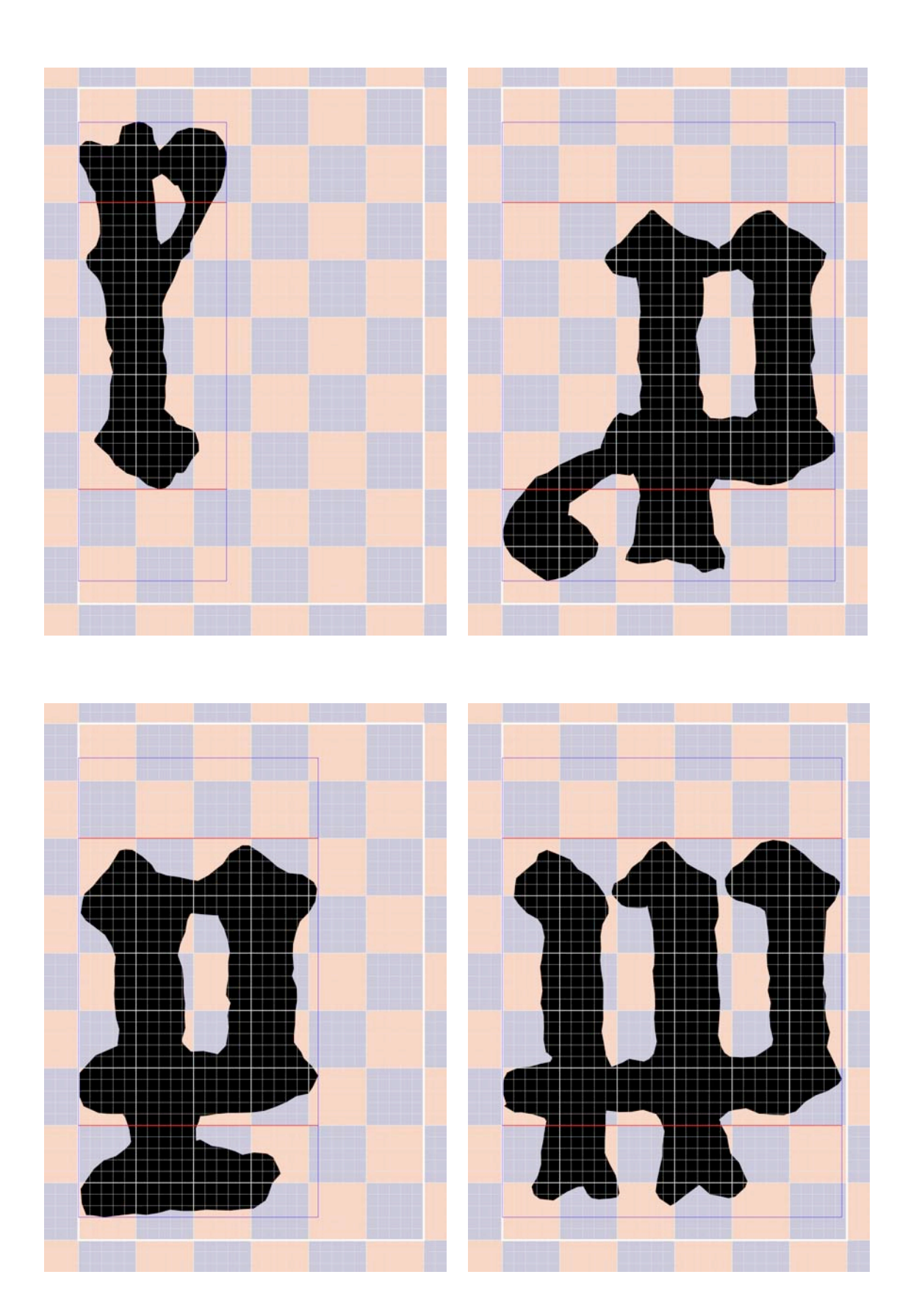

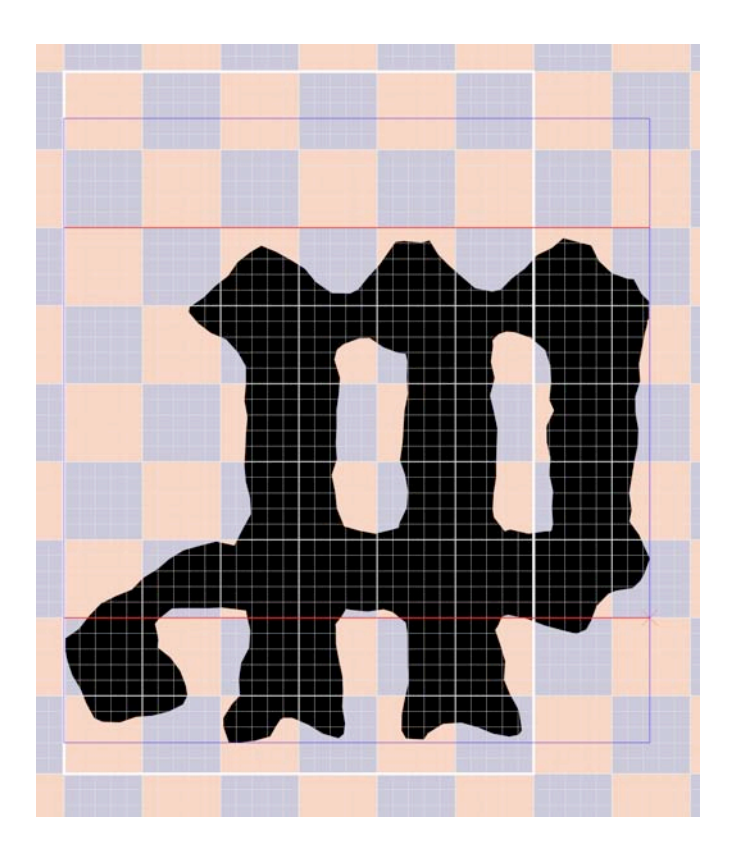

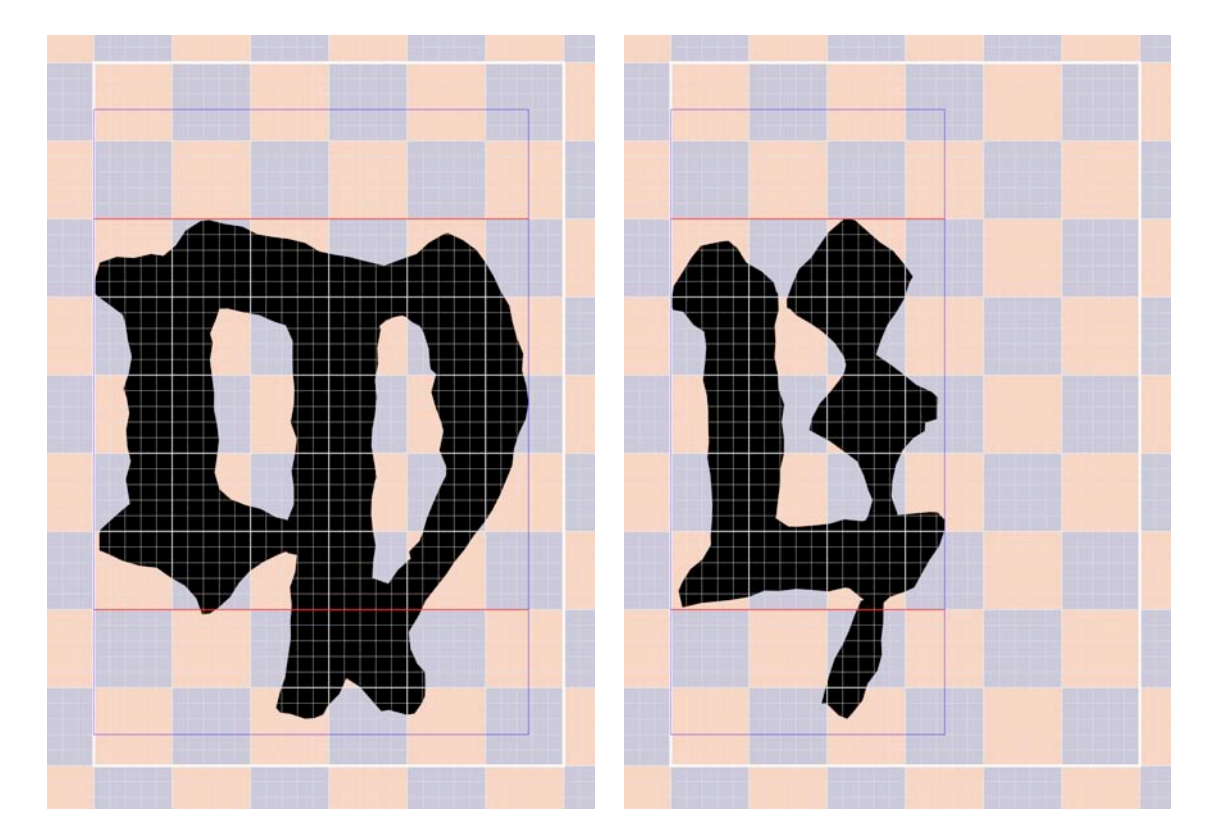

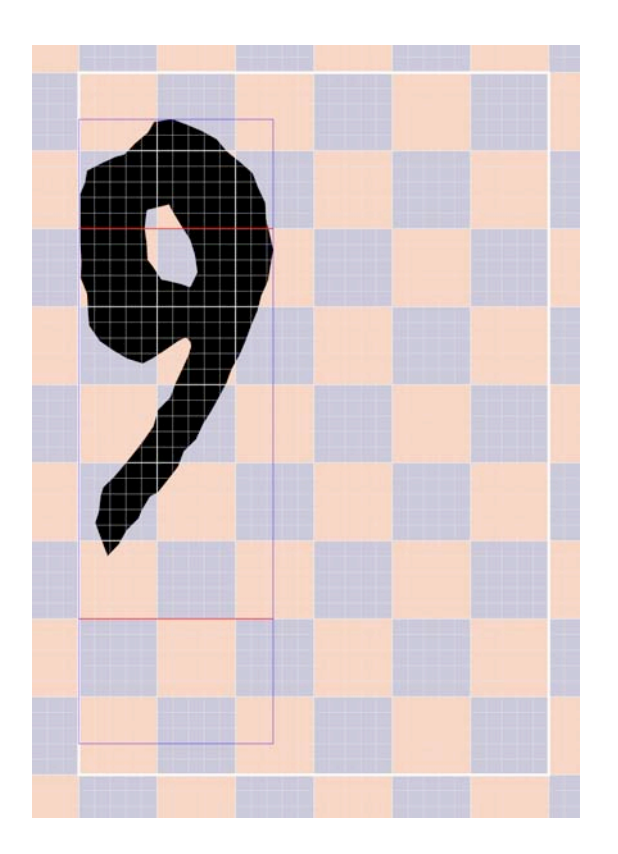

# · Ligaduras

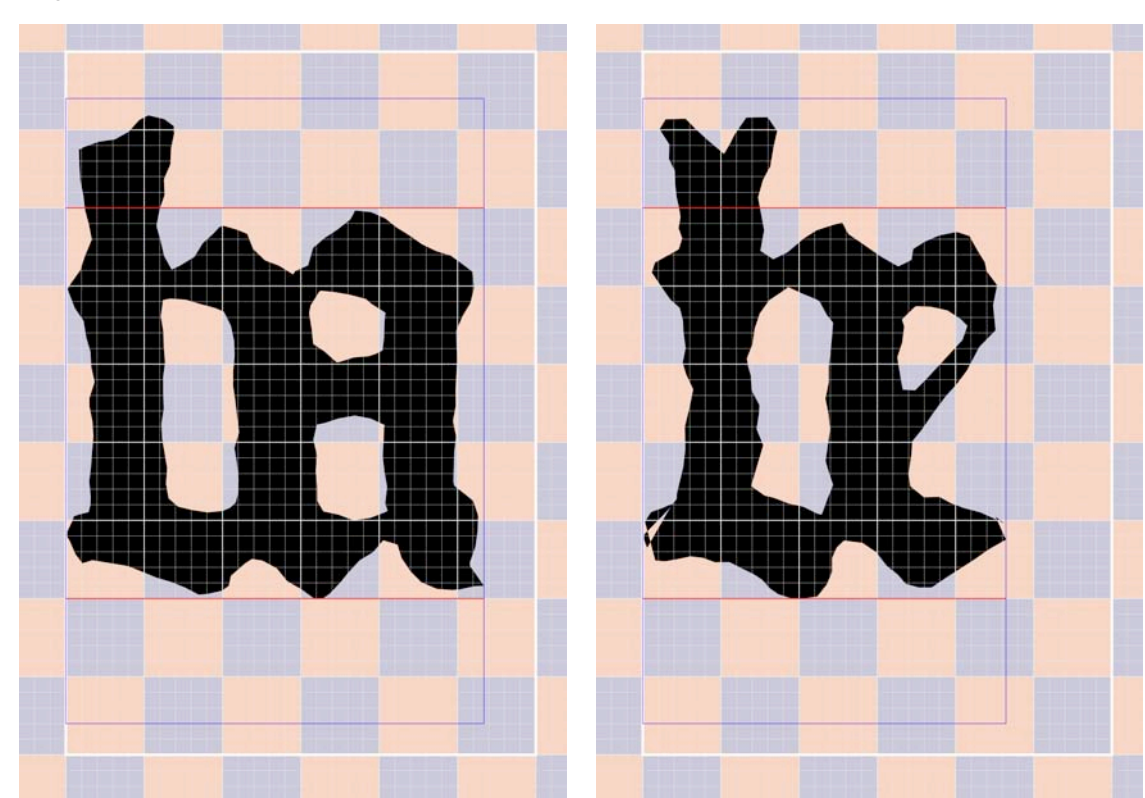

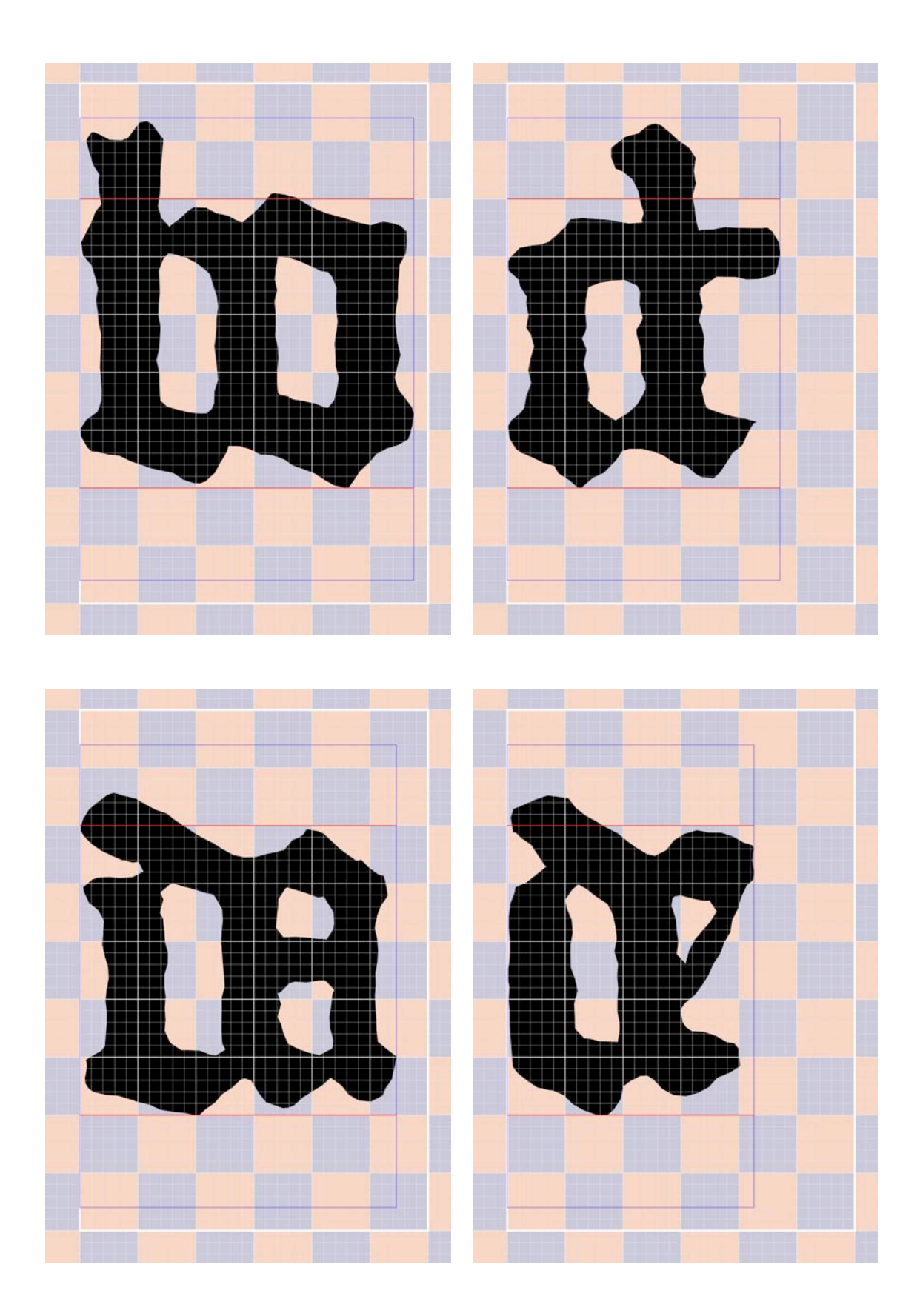

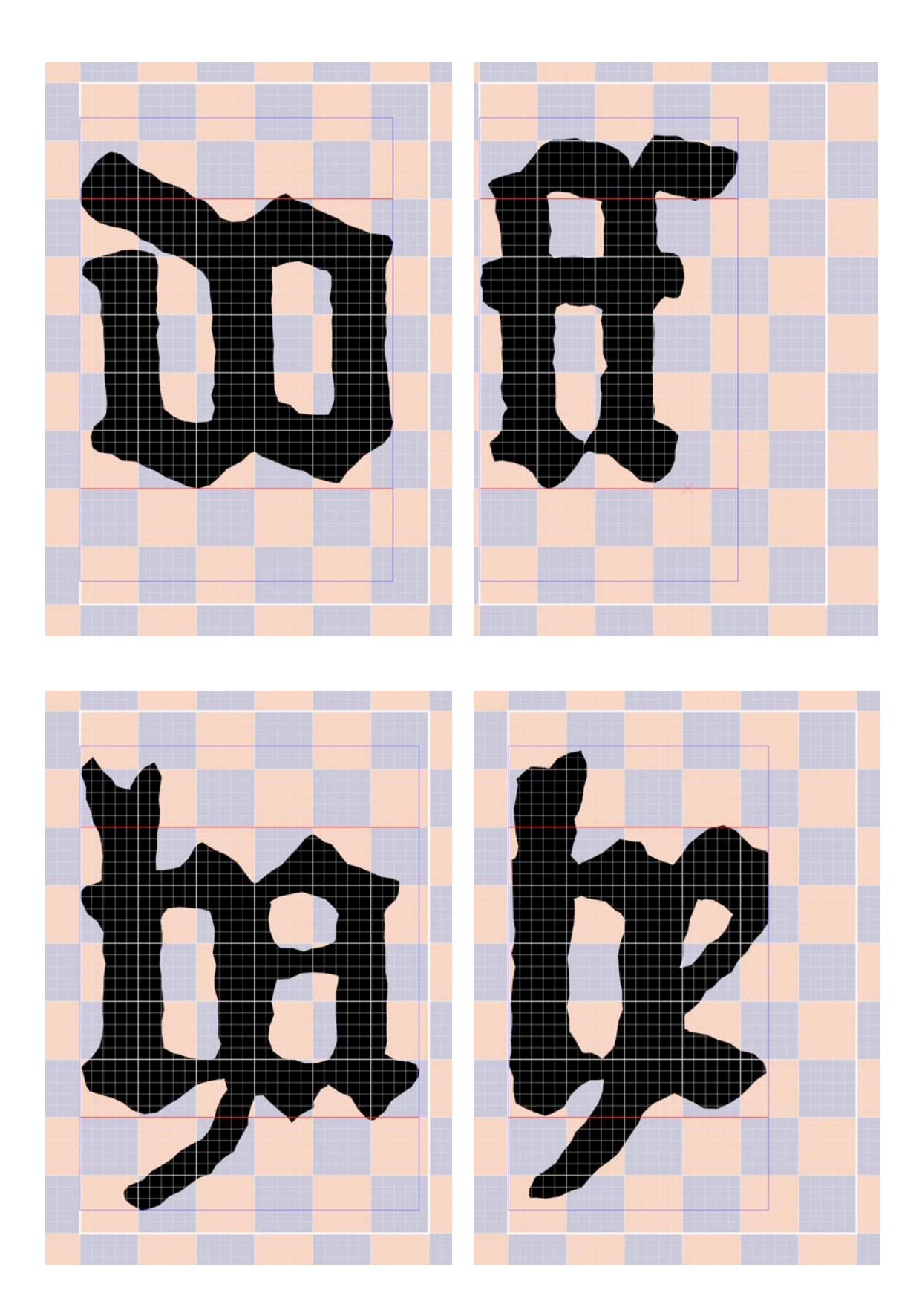

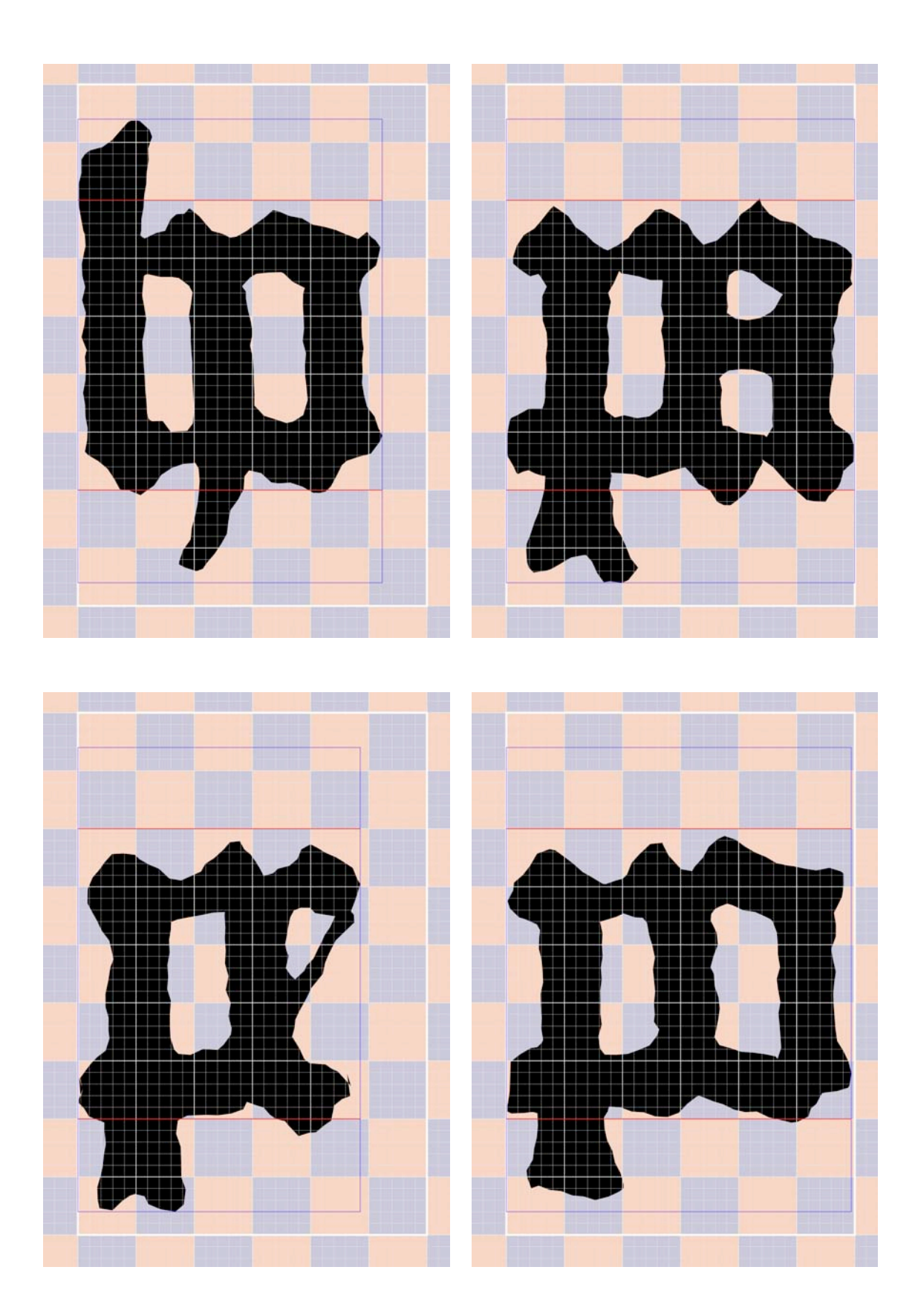

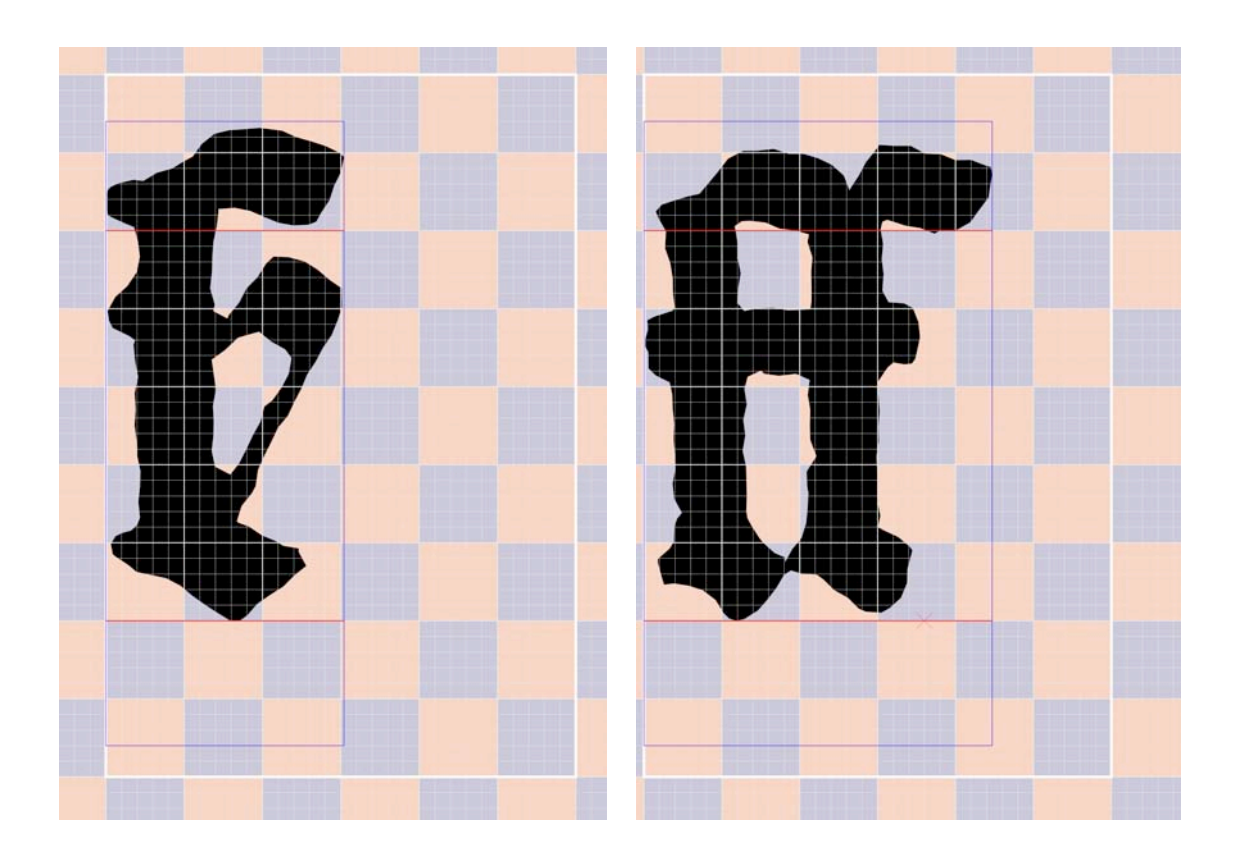

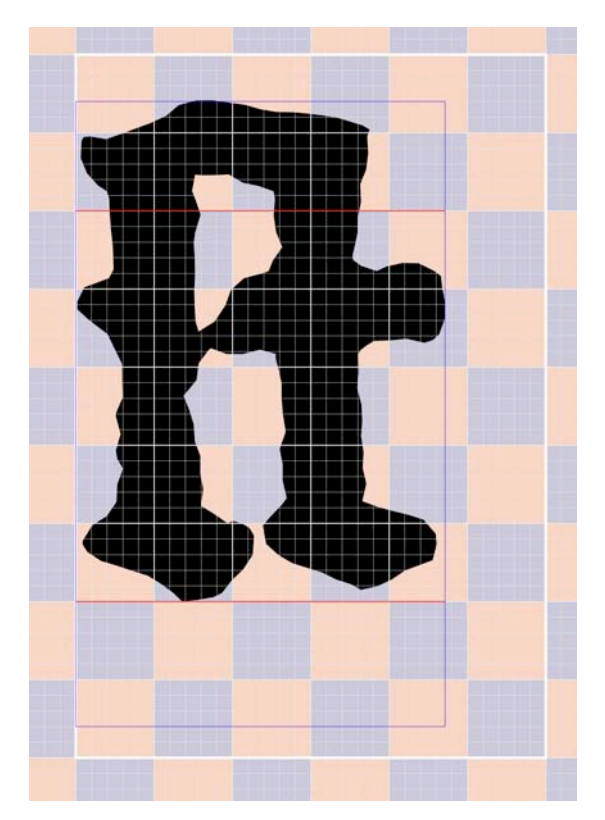

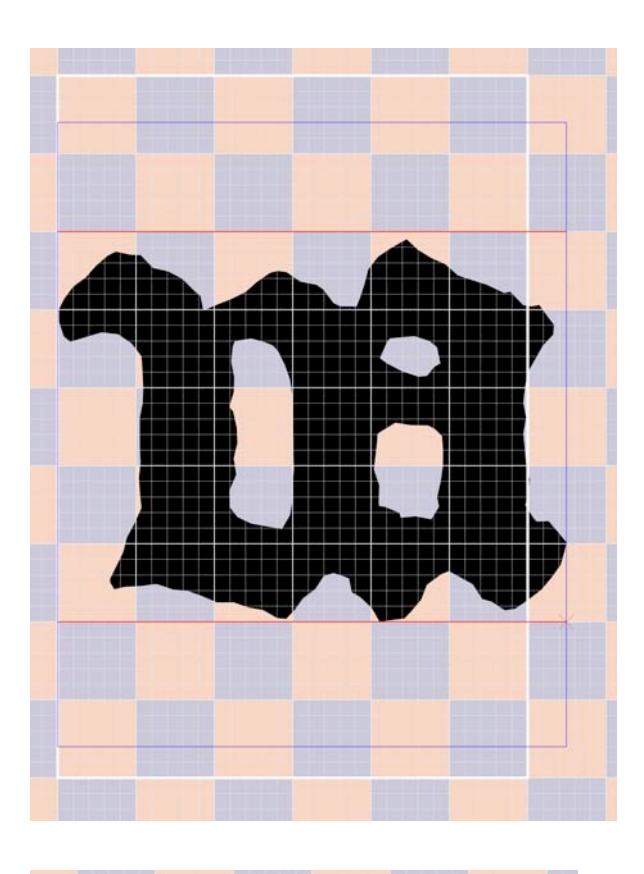

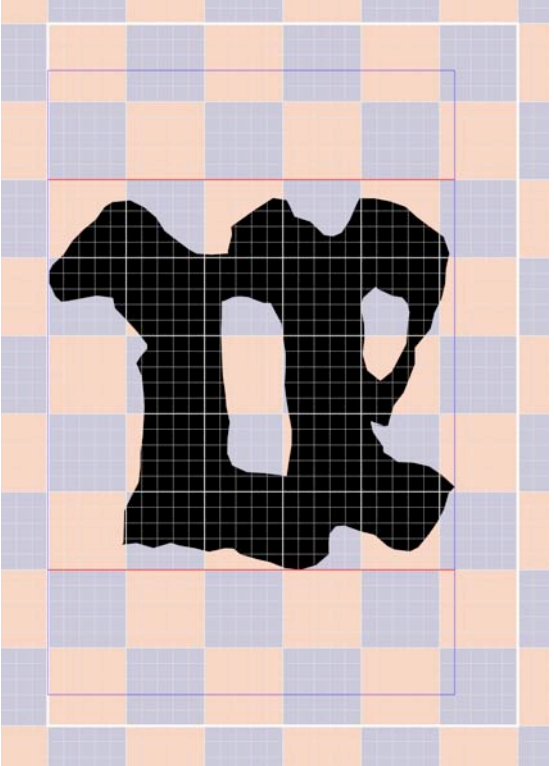

# **Lista de imágenes**

# **Capitulo 1**

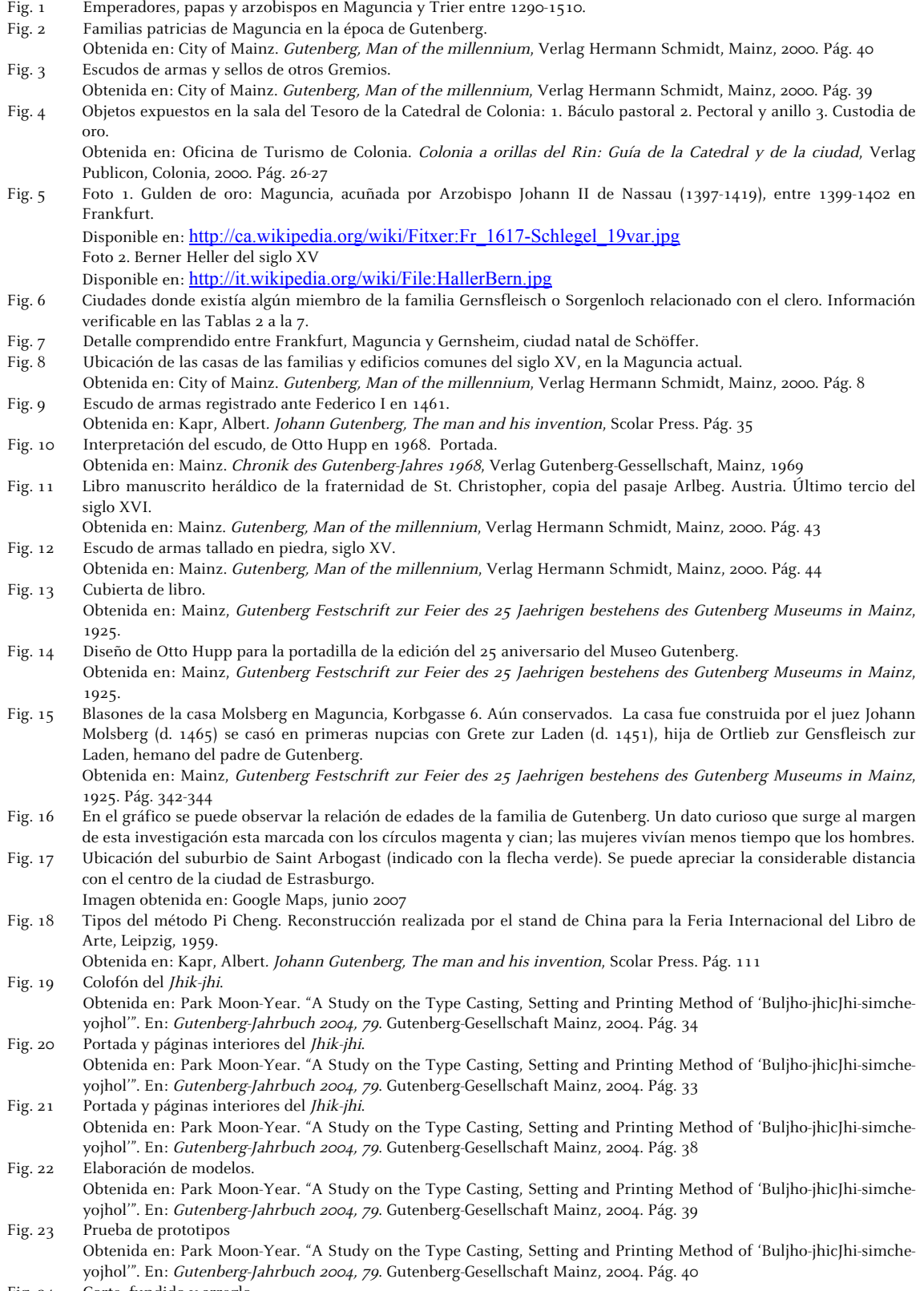

Fig. 24 Corte, fundido y arreglo

Obtenida en: Park Moon-Year. "A Study on the Type Casting, Setting and Printing Method of 'Buljho-jhicJhi-simcheyojhol'". En: Gutenberg-Jahrbuch 2004, 79. Gutenberg-Gesellschaft Mainz, 2004. Pág. 41

- Fig. 25 Sistemas de impresión de placa de ensamblada.
- Obtenida en: Park Moon-Year. "A Study on the Type Casting, Setting and Printing Method of 'Buljho-jhicJhi-simcheyojhol'". En: Gutenberg-Jahrbuch 2004, 79. Gutenberg-Gesellschaft Mainz, 2004. Pág. 42
- Fig. 26 Cronología de sucesos durante la impresión de la B42, basada en las acciones de Gutenberg, Fust y Schöffer.

Fig. 27 Indulgencia impresa por Gutenberg.

Obtenida en: Incunabula [Microforma]: The printing revolution in Europe, 1455-1500; [editor-in-chief: Dra. Lotte Helinga]. Woodbridge [etc.] Research Publications, 1992-<1998>. Unit 1. Mainz to 1480.

- Fig. 28 Indulgencia impresa por Fust y Schöffer. Obtenida en: Incunabula [Microforma]: The printing revolution in Europe, 1455-1500; [editor-in-chief: Dra. Lotte Helinga]. Woodbridge [etc.] Research Publications, 1992-<1998>. Unit 1. Mainz to 1480.
- Fig. 29 Instrumento Notarial Helmasperger. (Pergamenthandschrift. Mainz, 6. XI. 1455. Signatur: 2i Cod. Ms. hist. lit. 123 Cim. Provenienz: Johann David Köhler, 1741.) Obtenida en: Mittler, Elmar; Füssel, Stephan. Gutenberg Digital: the Göttingen Gutenberg Bible, Model Book and Helmasperger's Notarial Instrument [cd-rom]. München: K.G. Saur Verlag, 2000. Helmasperger's Notarial Instrument.

#### **Capitulo 2**

- Fig. 30 Colofón completado por Schöffer, 1449. Seleccionó la tipografía gótica textura para realizarlo. Obtenida en: Lehmann-Haupt, Hellmut. Peter Schoeffer of Gernsheim and Mainz. Pág. 3
- Fig. 31 Primera marca de un impresor, Fust y Schöffer, Biblia Latina de 48 líneas, 1462. Disponible en: Peter Schöffer Mitarbeiter Gutenbergs-Drucker für Europa [en línea]. Gernsheim, 2003. http://www.gernsheim.de/gernsheim/kultur/peterschoeffer.php
- Fig. 32 Biblia Latina de 48 líneas, 1462, Fust y Schöffer.

Obtenida en: Schneider, C. Peter Schoeffer: Bücher für Europa, Gutenberg Museum. Maguncia, 2003. Pág. 29 Fig. 33 Último libro impreso por Fust y Schöffer, segunda edición de Cicero "De officiis", 4 de febrero de 1466. Obtenida en:

- Schneider, C. Peter Schöffer: Bücher für Europa, Gutenberg Museum. Maguncia, 2003. Pág. 71 Fig. 34 Monumento a Peter Schöffer. Creada por el escultor de Darmstad J. B. Scholl, revelada el 9 de junio de 1836 en una
- gran ceremonia celebrada por la ciudad de Gernsheim. Fotografiada: 5 nov. 2007. Fig. 35 Psalterium de 1457.
- Obtenida en: Schneider, C. Peter Schöffer: Bücher für Europa, Gutenberg Museum. Maguncia, 2003. Pág. 59 Fig. 36 Psalterium de 1459.
- Obtenida en: Schneider, C. Peter Schöffer: Bücher für Europa, Gutenberg Museum. Maguncia, 2003. Pág. 43 Fig. 37 Psalterium Benedictum cum canticis et hymnis. de 1459. [Mainz]: Johann Fust & Peter Schoeffer, 29 August 1459.
- Fragmento de una hoja (folio 43), impreso en pergamino. 350 x 220 mm. Disponible en: http://www.smu.edu/bridwell/specialcollections/schoeffer/psalter.htm
- Fig. 38 Reconstrucción de la placa de impresión en el Psalterium. Obtenida en: Schneider, C. Peter Schöffer: Bücher für Europa, Gutenberg Museum. Maguncia, 2003. Pág. 58
- Fig. 39 Reconstrucción de la doble impresión de las iniciales en el Psalterium.
- Obtenida en: Schneider, C. Peter Schöffer: Bücher für Europa, Gutenberg Museum. Maguncia, 2003. Pág. 58-59 Fig. 40 Rationale divinorum officiorum
- Obtenida en: Schneider, C. Peter Schöffer: Bücher für Europa, Gutenberg Museum. Maguncia, 2003. Pág. 63 Fig. 41 Hyeronimus Epistolae (1470). (Duranti, 1459).
- Obtenida en: Schneider, C. Peter Schöffer: Bücher für Europa, Gutenberg Museum. Maguncia, 2003. Pág. 47 Fig. 42 Herbarius (1484) y Hortus sanitatis (1485).

Obtenida en: Schneider, C. Peter Schöffer: Bücher für Europa, Gutenberg Museum. Maguncia, 2003. Pág. 83

#### **Capitulo 3**

- Fig. 43 Desarrollo de la escritura latina. Obtenida en: Bologna, Giulia. Manuscritos y miniaturas. El libro antes de Gutenberg. Ediciones Anaya, pág. 24 Fig. 44 Tabula Rubricarum, facsímil de la Biblia de 42 líneas. Obtenidas en: Schwenke, Paul. Johannes Gutenbergs Zweiundvierzigzeilige Bibel: Ergänzungsband zur Faksimile Ausgabe. Iminsel, Leipzig, 1923. Págs. 94 y 95 Fig. 45 Biblia Latina, conservada en Universitätsbibliothek Göttingen, página 279 verso. Final del libro de Philemonem Disponible en: Mittler, Elmar; Füssel, Stephan. Niedersächsische Staats- und Universitätsbibliothek Göttingen. ©
- 2001. Gottinger Gutenberg-Bibel. http://www.gutenbergdigital.de Fig. 46 Biblia Latina, conservada en Universitätsbibliothek Göttingen, página 280 recto. Inicio de libro de Hebraeos. Disponible en: Mittler, Elmar; Füssel, Stephan. Niedersächsische Staats- und Universitätsbibliothek Göttingen. © 2001. Gottinger Gutenberg-Bibel. http://www.gutenbergdigital.de
- Fig. 47 Diferentes tipos de letra gótica.

Obtenida en: Bain, Peter; Shaw, Paul coord. La letra Gótica, Campgràfic Editors, sl. Valencia, 2001. Pág. 116

Obtenida en: Bain, Peter; Shaw, Paul coord. La letra Gótica, Campgràfic Editors, sl. Valencia, 2001. Pág. 44 Fig. 48 Clasificación de tipos góticos.

Obtenida en: Bain, Peter; Shaw, Paul coord. La letra Gótica, Campgràfic Editors, sl. Valencia, 2001. Pág. 36 Fig. 49 Muestra del gótica textur.

- Fig. 50 Módulo "m" dentro de la retícula que ayudo a su corte.
- Fig. 51 Acuñación de moneda. El cospel se ubica entre los cuños. Obtenida en: Bompaire, M; Dumas, F. Numismatique médiévale: monnaies et documents d'origine française, Brepols Publishers. L'Aterlier du médiéviste, 7. Turnhout, Bélgica, 2000. Pág. 474
- Fig. 52 Vaciado de metal fundido en un molde de fundición utilizado para joyería. Disponible en: Urdangarin Altuna, C; Izaga Reiner, J.M. Oficios Tradicionales [en línea]. Departamento para la Innovación y la Sociedad del Conocimiento. Diputación Foral de Guipúzcoa. España, 2008. [Consulta: 21 mayo 2009]. https://www.gupostseguro.com/fitbak/es/industriales/joyeros
- Fig. 53 Dimensiones básicas de un tipo móvil: 1) altura, 2) cuerpo y 3) grosor.
- Fig. 54 Esquema básico del molde de fundición.
- Obtenido en: Smeijers, Fred. Conterpunch, Hyphen Press, Londres, 1996. Fig. 55 Molde de fundición.
- Obtenido en: Smeijers, Fred. Conterpunch, Hyphen Press, Londres, 1996. Fig. 56 "Los animales en las marcas de papel", Bofarrull.
- Obtenida en: Barjau, S; Oliva, V. Barcelona. Art i aventura del llibre: La impremta Oliva de Vilanova, Ajuntament de Barcelona, 2002.
- Fig. 57 Filigranas con el dibujo de la cabeza de toro. BH I, BH II a, b y c.
- Obtenida en: PBSA 79:3 (1985), págs. 411-426 Fig. 58 Filigranas con el dibujo del racimo de uvas. Gr I y Gr II.
- Obtenida en: PBSA 79:3 (1985), págs. 411-426. Fig. 59 Filigranas con el dibujo del buey. Ox.
- Obtenida en: PBSA 79:3 (1985), págs. 411-426.
- Fig. 60 Filigranas según Paul Schwenke.
- Obtenida en: Die gutenbergbibel (1923), pág. 27.
- 
- Fig. 61 Armado de cuadernillos con hojas añadidas y hojas en blanco. Fig. 62 En el lado izquierdo de las fotografías se puede observar la hoja añadida en ese cuadernillo, las imágenes son de la Biblia Latina de Austin, Texas. USA.
	- Obtenidas en: Harry Ransom Humanities Research Center. The Gutenberg Bible [CD-ROM]. University of Texas at Austin. © 2004.
- Fig. 63 Hojas añadidas en la Biblia de 42 líneas.
- Obtenidas en: Fondo antiguo de la Biblioteca. Universidad de Sevilla, España.
- Fig. 64 Elaboración de un punzón.
- Obtenida en: Ruppel, Aloys. Die Technik Gutenbergs und ihre Vorstufen, VDI-Verlag GmbH, Berlín, 1940. Pág. 31 Fig. 65 Inicio de la elaboración de un punzón. Marcas para el debastado de la barra de acero.
- Obtenida en: Paput, Christian. La lettre: La gravure du Poison typographique. TVSO Éditions, Francia, 1998. Pág. 31 Fig. 66 Formas de tallar un punzón: golpeando y cavando.
- Obtenida en: Smeijers, Fred. Conterpunch, Hyphen Press, Londres, 1996. Pág. 75
- Fig. 67 Punzón terminado y nivelado.
- Obtenida en: Paput, Christian. La lettre: La gravure du Poison typographique. TVSO Éditions, Francia, 1998. Pág. 52 Fig. 68 Elaboración del chaflán, nivelado y cavado.
- Obtenida en: Paput, Christian. La lettre: La gravure du Poison typographique. TVSO Éditions, Francia, 1998. Pág. 48, 53 y 56.
- Fig. 69 Elaboración de un punzón utilizando un contra-contrapunzón.
- Obtenida en: Smeijers, Fred. Conterpunch, Hyphen Press, Londres, 1996. Pág. 79
- Fig. 70 Secuencia de producción para la elaboración del contra-contrapunzón/contrapunzón y contrapunzón/punzón, según R. Koch. (Obtenida en: TypoRed, boletín gráfico digital 3. "De punzón a tipo" Mayo, 2002. Pág. 37
- Fig. 71 A) Contra-contrapunzón. B, C) Contrapunzón. D) Uso del contrapunzón. E) Punzón.
- Obtenida en: Smeijers, Fred. Conterpunch, Hyphen Press, Londres, 1996. Pág. 105
- Fig. 72 Punzones en la gótica textura.
- Fig. 73 Una vez grabada la matriz la justificación en todas las direcciones siempre fue necesaria. Obtenida en: Smeijers, Fred. Conterpunch, Hyphen Press, Londres, 1996. Pág. 120
- Fig. 74 Proceso de elaboración de una matriz.
- Obtenida en: Ruppel, Aloys. Die Technik Gutenbergs und ihre Vorstufen, VDI-Verlag GmbH, Berlín, 1940, Pág. 33
- Fig. 75 Dimensiones básicas de un tipo móvil: 1) altura, 2) cuerpo y 3) grosor.
- Fig. 76 Objetos utilizados en la elaboración de tinta. Obtenida en: Moxon, Joseph. Art of printing (1683-84): mechanik exercises on the whole, Oxford University Press, London, 1962. Pág. 75
- Fig. 77 Montado de una bala para entintar. Obtenida en: Moxon, Joseph. Art of printing (1683-84): mechanik exercises on the whole, Oxford University Press, London, 1962. Pág. 283
- Fig. 78 Mojado del papel. Toma de pliegos impresos con el espito o calgador Obtenida en: Moxon, Joseph. Art of printing (1683-84): mechanik exercises on the whole, Oxford University Press, London, 1962. Pág. 313-314
- Fig. 79 Mojado del papel. Toma de pliegos impresos con el espito o calgador Obtenida en: Moxon, Joseph. Art of printing (1683-84): mechanik exercises on the whole, Oxford University Press, London, 1962. Pág. 313-314
- Fig. 80 Colgado de pliegos impresos para secar. Obtenida en: Moxon, Joseph. Art of printing (1683-84): mechanik exercises on the whole, Oxford University Press, London, 1962. Pág. 313-314
- Fig. 81 Presión de pliegos con la prensa.
- Obtenida en: Moxon, Joseph. Art of printing (1683-84): mechanik exercises on the whole, Oxford University Press, London, 1962. Pág. 313-314
- Fig. 82 Análisis realizado a la hoja 100 del libro de Lamentaciones en el volumen II, Estelle Doheny Collection. Obtenida en: Schwab; Cahill; et alii. "Cyclotron Analysis of the Ink in the 42-Line Bible". PBSA. 1983, 77:3, pág. 298
- Fig. 83 Análisis realizado a la hoja 100 del libro de Lamentaciones en el volumen II, Estelle Doheny Collection. Obtenida en: Schwab; Cahill; et alii. "Cyclotron Analysis of the Ink in the 42-Line Bible". PBSA. 1983, 77:3, pág. 299
- Fig. 84 La tabla muestra el acople de resultados de Schwenke y Schwab/Cahill.
- Obtenida en: Schwab; Cahill; et alii. "Cyclotron Analysis of the Ink in the 42-Line Bible". PBSA. 1983, 77:3, pág. 305 Fig. 85 Análisis realizado en varios libros incunables.
- Obtenida en: Schwab; Cahill; et alii. "Cyclotron Analysis of the Ink in the 42-Line Bible". PBSA. 1983, 77:3, pág. 308

#### **Capitulo 4**

- Fig. 86 Comparación de los libros que contiene la B42 contra las biblias Hebreas y Cristiana. Se muestra que existen dos libros más en la B42, Esdrae tertius y Esdrae quartus, declarados como apócrifos, además de un cambio de lugar del libros de Hechos, más propio de otras épocas. Fig. 87 a) Página 40r del volumen I con intercambio de las líneas 3, 4, y 5. b) Misma página con el error corregido.
- Obtenidas en: a) Harry Ransom Humanities Research Center. The Gutenberg Bible [CD-ROM]. University of Texas at Austin. © 2004, b) Mittler, Elmar; Füssel, Stephan. Gutenberg Digital: Göttingen Gutenberg-Bibel, [CD-ROM]. München: K.G. Saur Verlag, 2000.
- Fig. 88 Distribución simplificada en Europa de impresiones en 4º. En un pliego y en medio pliego. Obtenida en: Hellinga, Lotte. Impresores, editores, correctores y cajistas. Instituto de Historia del Libro y de la Lectura, Salamanca, 2006. Pág. 89
- Fig. 89 A) Composición de diagonales invertidas. B) Obtención del "cuadratín". C) Diagramación áurea de la página. D) Medidas en cuadratines y medida estimada del formato original de la página.
- Fig. 90 Biblia de 42 líneas, página inicial del Evangelio de Mateo.
- Obtenida en: Fondo Antiguo de la Biblioteca, Universidad de Sevilla.
- Fig. 91 Esquema de punturas aplicadas a la B42 (Obtenida en: Schwenke, Paul. Johannes Gutenbergs Zweiundvierzigzeilige Bibel: Ergänzungsband zur Faksimile Ausgabe, Leipzig, 1923. Pág. 40
- Fig. 92 Ejemplos de punturas aplicadas a la B42. Biblia Latina, volumen II, página 179r. Obtenida en: Mittler, Elmar; Füssel, Stephan. Gutenberg Digital: Göttingen Gutenberg-Bibel, [CD-ROM]. München: K.G. Saur Verlag, 2000.
- Fig. 93 Ejemplos de punturas aplicadas a la B42. Biblia Latina, volumen II, página 180r. Obtenida en: Mittler, Elmar; Füssel, Stephan. Gutenberg Digital: Göttingen Gutenberg-Bibel, [CD-ROM]. München: K.G. Saur Verlag, 2000.
- Fig. 94 Ejemplos de punturas aplicadas a la B42. Biblia Latina, volumen II, página 181r. Obtenida en: Mittler, Elmar; Füssel, Stephan. Gutenberg Digital: Göttingen Gutenberg-Bibel, [CD-ROM]. München: K.G. Saur Verlag, 2000.
- Fig. 95 Página de los tipos elaborados por Gutenberg y Schöffer según Zedler.
- Obtenida en: Zedler, Gottfried. Die Sogenannte Gutenbergbibel, XX. Gutenberg-Gesellschaft, Mainz, 1929. Pág. 64 Fig. 96 La imagen: muestras las líneas 1-5. Columna I, Página 1, Evangelio de Mateo.
- En el centro: la trascripción del texto. Se marcan en azul las letras ligadas y en rojo las letras con alguna dificultad formal. Abajo en negro, trascripción en latín actual (Biblia Vulgata, 2002).
- Fig. 97 Orden de impresión de los cuadernillos propuesto por Schwab et al. Obtenida en: Schwab, Richard N; PBS. 1987, 81:4, pág. 414
- Fig. 98 Orden de las páginas en el cuadernillo de 5 pliegos.

#### **Capitulo 5**

- Fig. 99 Muestra de cómo se determina la altura de las letras a partir de la anchura de la plumilla.
- Fig. 100 Módulo m. Se aprecia como la letra m de la B42 tiene una altura de 5/5, el rasgo tiene un ancho de 1/5.
- Fig. 101 Si el módulo m, se gira 90<sup>0</sup> se observa la coincidencia con la altura x.
- 
- Fig. 102 Marcado con un círculo se ve el espacio entre ambas pautas de 7 módulos.<br>Fig. 103 Módulo caligráfico con pauta de nueve submódulos de altura y módulo ti Fig. 103 Módulo caligráfico con pauta de nueve submódulos de altura y módulo tipográfico con pauta de ocho submódulos. El límite del tipo se marca con el contorno negro. La altura x se respeta y sirve de base para la superposición de ambos. Fig. 104 División del módulo en 5/5 y 10/10.
- Fig. 105 Uso de los espacios en el texto de las líneas 5-8. Columna I, Página 1, Evangelio de Mateo.
- Fig. 106 Nueva división del módulo base en cinco partes, posición final del módulo tipográfico y módulo caligráfico.
- Fig. 107 Proporción del módulo 'm', módulo (medio) 'n' y módulo (mínimo) 'i'.
- Fig. 108 Diferentes muestras visualizadas a través del QVision, objetivo 1x.
- Obtenidas en: Taller de tipografía. Facultad de Bellas Artes. Universidad de Barcelona.
- Fig. 109 Visualización del microfilm de la B42 a través del QVision, objetivo 2.5x y dos aumentos más.
- Obtenidas en: Taller de tipografía. Facultad de Bellas Artes. Universidad de Barcelona.
- Fig. 110 Escáner de las letras 'i'. Página 1 Evangelio de Mateo.
- Fig. 111 Ejemplo de minúsculas de la versión 1 y versión 2. Imagen de vídeo (640x480 dpi) obtenida del QVision. Microfilm. Obtenidas en: Taller de tipografía. Facultad de Bellas Artes. Universidad de Barcelona.
- Fig. 112 Renglones 5, 6, 7, y 8. Columna I, Página 1, Evangelio de Mateo.
- Fig. 113 En rojo se indica la altura x; en azul, la división de cada tipo; en negro, la separación de líneas. Se puede observar la falta de interlínea, como en los manuscritos.
- Fig. 114 Muestras de letras a obtenidas del texto de las líneas 5-8. Columna I, Página 1, Evangelio de Mateo.

#### **Capitulo 6**

- Fig. 115 Imágenes del aparato de medición Quick Vision durante el escáner del microfilm de la B42.
- Fig. 116 Ámbitos de desarrollo de las aplicaciones.
- Fig. 117 Pantalla principal de las aplicaciones QVPak y Formpak
- Fig. 118 Aspecto en pantalla de la "nube de puntos" que conforman un contorno, fichero .TXT en Formpak.
- Fig. 119 Unidades de medida para el desarrollo de la programación.<br>Fig. 120 Visualización del .PDF que produce la aplicación ventaQVe
- Fig. 120 Visualización del .PDF que produce la aplicación venta $QVdat\_o11.ps$ <br>Fig. 121 Aspecto en pantalla del código ventaQVdat 011.ps
- Fig. 121 Aspecto en pantalla del código ventaQVdat\_011.ps<br>Fig. 122 Aspecto de los elementos que configuran la represe
- Fig. 122 Aspecto de los elementos que configuran la representación gráfica del PDF de un renglón de la Biblia con ginyB42.ps
- Aspecto en pantalla del código ginyB42.ps
- Fig. 124 Aspecto de la interfaz para el *ginyB42*<br>Fig. 125 Visualización de la pantalla negra de e
- Visualización de la pantalla negra de ejecución.
- Fig. 126 Ventana flotante del catálogo de tipos en HMTL.
- Fig. 127 Visualización de la descarga del proyecto *Gutenberg Bible line composer: ginyB42* en Source Forge.<br>Fig. 128 Visualización del repositorio en Source Forge.
- Visualización del repositorio en Source Forge.

#### **Capitulo 7**

- Fig. 129 Comparación de 14 consigo misma.<br>Fig. 130 El mejor clustering con dos clusters
- El mejor clustering con dos clusters representado mediante estrellas.
- Fig. 131 El mejor clustering con tres clusters representado mediante estrellas.<br>Fig. 132 Dendrograma para la letra i con el método "single linkage".
- Fig. 132 Dendrograma para la letra i con el método "single linkage".
- Fig. 133 Dendrograma para la letra i con el método "complete linkage".
- 
- Fig. 134 Dendrograma para la letra i con el método "average linkage". Fig. 135 Dendrograma para la letra a con el método "average linkage".
- Fig. 136 Distancia por debajo de la cuál no subdividiremos clusters.
- MDS en dimensión 2 para la letra i.
- Fig. 138 MDS en dimensión 2 para la letra **a.**<br>Fig. 139 MDS en dimensión 3 para la letra **i**.
- MDS en dimensión 3 para la letra i.
- Fig. 140 MDS en dimensión 3 para la letra **a.**<br>Fig. 141 Dendrograma para el interior inferio
- Fig. 141 Dendrograma para el interior inferior de la letra a, con el método "average linkage".
- Fig. 142 MDS para el interior inferior de la letra **a.**<br>Fig. 143 MDS para las **a** completas con los clusters
- MDS para las  $a$  completas con los clusters de los contornos interiores superpuestos.
- Fig. 144 Clustering integrando todas las letras  $a_1 a_38$ .

### **Bibliografía**

### **· Libros**

- Asunción Pastor, Josep. El papel. Técnicas y métodos tradicionales de elaboración, Col. Artes y oficios, Parramón Ediciones, S.A., 1ra. Edición, 2001.
- Ashall Glaister, Geoffrey. Encyclopedia of the Book, Oak Kuoll Press & The British Library, Londres, 2da. edición, 1996.
- Bain, Peter; Shaw, Paul coord. La letra Gótica, Campgràfic Editors, sl. Valencia, 2001.
- Baines, Phil; Haslam, Andrew. Type & typography, Laurence King Publishing, Londres, 2002.
- Barjau Rico, Santi; Oliva Pascuet, Víctor. Barcelona. Art i aventura del llibre: La impremta Oliva de Vilanova, Ajuntament de Barcelona, 2002.
- Barker, Nicolás. Diccionario de la Edición y de las artes gráficas, Pirámide, Madrid, 1990.
- Barnett, V; Lewis, T. Outliers in statistical data, Wiley, 1984.
- Bauer, Federico. Conocimientos fundamentales para el aprendiz cajista, Sucesor de J. de Neufville, Barcelona, 1921.
- Beigbeder Atienza, Federico. Manual de pesos, medidas y monedas del mundo, Talleres Gráficos de Ediciones Castilla, S.A., Madrid, 1959.
- Berger, Samuel. Histoire de la Vulgate pendant les premiers siècles du Moyen Âge, Hachette et Cie, Paris, 1893.
- Bernal, John D. La ciencia en la historia, Ed. Nueva Imagen, UNAM, México, 5ª edición en español, 1981.
- Binski, Paul. Pintores, Col. Artesanos Medievales, Ediciones Akal, S.A., Madrid, 2000.
- Bingham Stillwell, Margaret. lncunabula and Americana 1450-1800: A key to bibliographical study. New York, Columbia University Press, 1931.
- Bischoff, Bernhard. Paleografia latina. Antichita e medievo Medievo e Umanesimo 81. Editice Antenore, Padova, 1992.
- Bloy, C.H. A History of Priting Ink, Balls and Rollers, 1440-1850, The Wynkyn de Worde Society, Londres, 1972.
- Bologna, Giulia. Manuscritos y miniaturas. El libro antes de Gutenberg, Ediciones Anaya, S.A., Madrid, 1988.
- Bompaire, Marc; Dumas, Francoise. Numismatique médievale : monnaies et documents d'origine française, Brepols Publishers. L'Aterlier du médiéviste, 7. Turnhout, Bélgica, 2000.
- British Museum. William Caxton, British Museum Publications, Londres, 1976.
- Brugalla, Emilio. El arte en el libro y la encuadernación, Ejemplar No. 145, Editorial La Gran Enciclopedia Vasca, Bilbao, 1977.
- Bringhurst, Robert. Los elementos del estilo tipográfico, versión 3.1. Fondo de Cultura Económica, México, Libraria, 2008.
- Cappelli, Adriano. Lexicon Abbreviaturarum, Dizionario de Abbreviature latine ed italiane. Ulrico Hoepli, Milán, 6ta. Edición, 2004.
- Cárcel Ortí, María Milagros; Trenchs Odena Joseph. La tinta y su composición: Cuatro recetas valencianas:(SIGLOS XV-XVII). S.n., 1979. Págs. 415-426 [Google Book Search]
- Carter, Harry. Orígenes de la Tipografía. Punzones, matrices y tipos de imprenta (siglo XV-XVI), Ollero & Ramos, Madrid, 1999.
- Castillo Gómez, Antonio. En el viñedo del texto. Libro y lectura den la universidad medieval. Cuadernos del Instituto Antonio de Nebrija no. 5. Madrid, 2002. [Recurso electrónico]
- Cherry, John. Orfebres, Col. Artesanos Medievales, Ediciones Akal, S.A., Madrid, 1999.
- Coldstream, Nicola. Constructores y escultores, Col. Artesanos Medievales, Ediciones Akal, S.A., Madrid, 1998.
- Coler, Christfried. Diccionario por fechas de la Historia Universal, Editorial Juventud, S.A., Barcelona, 1ra. edición. 1975.
- Cox, T.F., Cox, M.A.A. Multidimensional scaling, Chapman and Hall/CRC, (2nd ed.), 2001.
- Clair, Colin. Historia de la Imprenta en Europa, Olleros & Ramos, Editores. Madrid, 1998.
- Dahl, Svend. Historia del libro, Editorial Alianza, Madrid, 6ta. reimpresión. 1994.
- De Hamel, Christopher. Copistas e iluminadores, Col. Artesanos Medievales, Ediciones Akal, S.A., Madrid, 1999.
- De Hamel, Christopher. The Book. A History of The Bible, Phaidon Press Inc., Londres, 1<sup>ª</sup> edición, 2001.
- De Vinne, Theo Low. The Invention of Printig. Francis Hart, Nueva York Trubner & Co., Londres, 1878.
- Denifle, Henricus; Emilio Chatelain. Chartularium Universitatis Parisiensis. 4 volumes. Paris: 1889- 1897.
- Destrez, Jean. La Pecia dans les manuscrits universitaries du XIIIe et du XIVe siècles, Éditions Jacques Vautrain, Paris, 1935.
- Drane, John. Introducción al Antiguo Testamento, SEUT. Facultad abierta de Teología. Ed. Clie, Barcelona, 2004.
- Dürer, Albrecht. Of the just sahping of letters, Dover Publications, Inc., Facsímil, Nueva York, 1965.
- Eastlake, Charles Lock. Materials for a History of Oil Painting, Longman, Brown, Green & Logmans, Londres, 1847. [Google Book Search]
- Eisenstein, Elizabeth. La revolución de la imprenta en la edad moderna europea, Serie Historia Moderna, Ediciones Akal, Madrid, 1994.
- Escolar, Hipólito. Historia del Libro, Biblioteca del Libro No. 2, Fund. Germán Ruipérez/Editorial Pirámide, Madrid, 1ra. reimpresión, 1986.
- Escolar, Hipólito. Historia Universal del Libro. Biblioteca del Libro No. 58, Fund. Germán Ruipérez/Editorial Pirámide, Madrid, 1993.
- Escolar, Hipólito. Manual de historia del libro, Editorial Gredos, Madrid, 2000.
- Febvre, Lucien; Martín, Henri-Jean. La aparición del libro. FCE, Libraria. México, 2005.
- Ferrigni, Mario. Gutenberg Nel V Centenario della Invenzione della Stampa 1440-1940, Editore Ulrico Hoepli, Milán, 1940.
- Fioravanti, Giorgio. Diseño y reproducción, Editorial Gustavo Gili, S.A., Barcelona, 1988.
- Friedman, J., Hastie, T., Tibshirani, R. The Elements of Statistical Learning, Springer, 2001.
- Füssel, Stephan. Gutenberg and the impact of printing, Ashgate Publishing, Vermont, 2005.

Geck, Elisabeth. Johannes Gutenberg, Inter Nationes, Berlín, 1968.

- Geldner, Ferdinand. Manual de Incunables, Col. Instrumenta Bibliológica, Ed. Arcos/Libros, S.L., Madrid, 1998.
- Gibert, Pierre. La Bible. Le livre, les livres, Col. Religions, no.392 Découvertes Gallimard, París, 2000.
- Gilissen, Léon. L'expertise des écritures médiévales, Les publications de scriptorium Vol. VI, Éditions Scirntifiques E. Store-Scientia S.P.R.L. Gand, Foundation Universitarie de Belgique, Belgique, 1973.

Gómez Canedo, Lino. Don Juan de Carvajal : cardenal de Sant Angelo, legado en Alemania y Hungría: <sup>1399</sup>?-1469: un español al servicio de la Santa Sede. Consejo Superior de Investigaciones Científicas, Instituto Jerónimo Zurita, Madrid, 1947.

Gordon, A.D. Classification, Chapman and Hall/CRC, 1999.

- Goudy, Frederic W. El alfabeto y principios de rotulación, ACK Publish, Madrid, 1ra. Edición en español, 1992.
- Greenhood, D.; Gentry, H. Chonology of books and Printing, Macmillan, Nueva York, 1936.
- Haebler, Konrad. Introducción al estudio de los incunables, Ollero & Ramos Editores, Madrid, 1995.
- Hanebutt-Benz, Eva-Maria. Peter Schöffer aus Gernsheim, Sein Bild in Überlieferung und Legende. Gutenberg Museum, Maguncia, 2004.
- Hansard, T.C. The Art of Printig. Its history en practice from the days of John Gutenberg. Adam & Charles Black, North Bridge, Edinburgh, 1851. [Google Book Search]
- Hansard, T.C. Typographia: An historical sketch of the origin and progress of The Art of Printig. Baldwin, Cradock, and Joy, Londres, 1825. [Google Book Search]
- Hartwing, Otto. Festschrift zum fünfhundertjähringen Geburstage von Johann Gutenberg, Beihefte zum Centralblatt für Bibliothekswesen XXIII, Otto Harrassowitz, Leipzig, 1900.

Haywood, John The medieval & early modern worlds, vol.2. Cassel & Co., Londres, 2000.

- Hellinga, Lotte. Impresores, editores, correctores y cajistas. Instituto de Historia del Libro y de la Lectura, Salamanca, 2006.
- Hermann Schmidt. Gutenberg, Man of the millennium, Maguncia, 2000.
- Infantes, Víctor; Lopez, François; Botrel, Jean-François. Historia de la edición y de la lectura en España : 1472-1914.Fundación Germán Sánchez Ruipérez, cop.; Madrid, 2003.
- Jones, Christopher. Métodos de Diseño, Barcelona, Editorial Gustavo Gili, S.A., 3ra. edición ampliada, 1982.
- Kapr, Albert. Johann Gutenberg The man and his Invention, Scholar Press-Ashgate Publishing Co., Vermont, 1996.
- Koch, Rudolf. Cuaderno de escritura, Campgràfic Editors, Valencia, 2001.
- Labarre, E. J. Dictionary and encyclopaedia of paper and paper-making: with equivalents of the technical terms in french, german, dutch, italian, spanis & swedish. Oxford University Press. Londres, 1952.
- Laborde, Léon de. *Débuts de l'Imprimerie a Strasbourg*, Techener Libraire-Éditeur, Place du Louvre, 1840. [Google Book Search]
- Lehmann-Haupt, Hellmut. Peter Schoeffer of Gernsheim and Mainz, Leo Hart, Co. Inc., Rochester, New York, 1950.
- Llopis, Joan. San Jerónimo, intérprete de la Palabra, Centre de Pastoral Litúrgica, Col. Santos y Santas No. 56, 1ª Ed. Febrero, 2001.
- MacKay, Angus; Ditchburn, David. Atlas de Europa Medieval, Ediciones Cátedra, Madrid, 1999.

McLean, Ruari. Manual de Tipografía, Hermann Blume, Madrid, 1987.

- Martí Font, Josep Maria. Introducció a la metodología del disseny, Edicions Universitat de Barcelona, 1a. Edición, Barcelona, 1999.
- Martínez, Luisa. Treinta siglos de tipos y letras, Tilde Editores/UAM-A, México, 1990.

Martínez de Sousa, José. Pequeña historia del libro, Ediciones Trea, 3ra. Edición, España, 1999.

- Martínez de Sousa, José. Diccionario de bibliología y ciencias afines, Fundación Germán Ruipérez/Editorial Pirámide, Biblioteca del Libro, Madrid, 1993.
- Martínez-Val, Juan. Gutenberg y las tecnologías del arte de imprimir. Fundación Iberdrola, 2005.
- Mateus Ibars, Josefina. Braquigrafía de sumas. Estudio analítico en la tradio de algunos textos manuscritos, incunables e impresos arcaicos (S. XIII-XVI). Publicacions i edicions de l'UB, 1984.
- Mazal, Otto. Paläographie und paläotypie, Bibliothek des Buchwesens Bd.8, Anton Hiersemann Verlag, Sttutgart, 1984.
- Meyer, Michelle. Les premiers temps de l'imprimerie, Jean Mentelin Primo typographie Inventori. Ed. Prospective 21, Estrasburgo, 1996.
- Millares, Agustin. *Introducción a la historia del libro y de las bibliotecas*, Fondo de Cultura Económica, México, 2da. reimpresión, 1981.
- Miranda Sin, P; Sanmartí Roset, Monserrat; Navarro Miralles, Luís. Paleografía: siglos XV, XVI, XVII y XVIII, Departamento de Historia Moderna y Paleografía, Facultat de Filosofía y Letras de Tarragona, Barcelona 1984.
- Moetsch, J; Heyern, J. Balduin of Luxembourg. Archbischop of Trier–cure prince of the realm. Anniversary publication from cause 700. Birth yearly. Bd. 53, Maguncia, 1985.
- Mortet, Charles. Les Origines et les débuts de l'imprimerie, Société Française de Bibliographie, Paris, 1922.
- Moxon, Joseph. Art of printing (1683-84): mechanik exercises on the whole, Oxford University Press, London, 2da. Edición, 1962.
- Müller-Brockmann. Historia de la comunicación visual, Ed. Gustavo Gili, Barcelona, 2da. Edición, 2001.
- Museu-Molí Paperer de Capellades. El museu-molí paperer. Guia per a visitar-lo, història de l'origen del paper i la seva industrialització, Romanyà/Valls, Capellades, junio, 5ª edición, 1983.
- Nieto, Víctor. El Renacimiento, Col. Fundamentos 69, Ediciones Istmo, S.A., Madrid, 1993.
- O'Neill, Judith. Martín Lutero, Ediciones Akal, S.A., Akal/Cambridge-Historia del mundo para jóvenes, Madrid, 1991.
- Paput, Christian. La lettre: La gravure du Poison typographique, TVSO Éditions, Francia, 1998.
- Parker, George. Gutenberg to Plantin, Harvard University, Cambridge, USA, 2da. Impresión, 1926.
- Pelikan, Jaroslav. Historia de la Biblia. Ed. Kairós, Barcelona, 2008.
- Pérez Samper, Ma. Àngels (coord.) La vida quotidiana a través dels segles, Editorial Pòrtic, Barcelona, 2002.
- Pfaffenbichler, Matthias. Armeros, Col. Artesanos Medievales, Ediciones Akal, S.A., Madrid, 1998.
- Proctor, Robert. An Index to the Early Printed Books in the British Museum: from the Invention of Printing to the year 1500, with Notes on those in the Bodleian Library. Vols. III, Holland Press, London, 1960.
- Pujol, Josep M; Solà, Joan. Ortotipografia. Manual de l'autor, l'autoeditor i el dissenyador gràfic, Columna Edicions, S.A., Barcelona, 1995.
- Renner, Paul. El arte de la tipografía, Campgràfic Editors, Valéncia, 2000.
- Ritter, François. Historie de l'imprimerie alsacianne aux XV et XVI siécles, Publications de l'Institu des Hautes Études Alsaciannes. Tomo XIV, Editions F.-X. Le Roux, Strasburg-Paris, 1955.
- Rico, Francisco; Andrés, Pablo; Garza, Sonia. Imprenta y crítica textual en el Siglo de Oro, Centro para la Edición de los Clásicos Españoles, Universidad de Valladolid, Valladolid, 2000.
- Rico, Francisco. "Don Quijote, Madrid, 1604". En: El Quijote, biografía de un libro : 1605-2005 / [edición literaria: Mercedes Dexeus Mallol]. Biblioteca Nacional. Ministerio de Cultura. Madrid, 2005.
- Rogerson, J. W. Una introducción a la Biblia. Ed. Paidós. Barcelona, 2000.
- Rubió i Balaguer, Jordi; Madurell i Marimón, Josep Ma. Documentos para la historia de la imprenta y librería en Barcelona (1474-1553), Gremios de Editores, de Libreros y de Maestros Impresores, Barcelona, 1955.
- Ruffolo, Sergio. Gutenberg, Gutenberg 2000, Milán, 1991.
- Ruiz, Elisa. Manual de codicología, Fundación Germán Sánchez Ruipérez : Pirámide, Madrid, 1988.
- Ruppel, Aloys. Gutenberg Die klein Biographie, Verlag Reta Baumann Bayreut, Alemania, 1957.
- Ruppel, Aloys. Die Technik Gutenbergs und ihre Vorstufen, VDI-Verlag GmbH, Berlín, 1940.
- Ruppel, Aloys. Peter Schöffer aus Gernsheim, Kleiner Druck der Gutenberg-Gesellschaft Nr. 26, Maguncia, 1937.
- Ruppel, Aloys. "Die Druckerfamilie Schöffer aus Gernsheim", En: Gernsheim am Rhein 600 Jahre Stadt <sup>135</sup>6-1956. Sonderdruck Gutenberg-Gesellschaft, Maguncia, 1937.
- Salat, Josef. Tratado de las monedas en el Principado de Cataluña: con instrumentos justificativos, Vols. II, Imprenta de Antonio Brusi, Barcelona 1818.

Sánchez Mariana, Manuel. Introducción al libro manuscrito, Arco/Libros, S.L., Madrid, 1995.

- Savage, William. On the prepration of printink ink; both black an coloured, Longman, Rees, Orme, Brown, Green and Longman, 1832. [Google Book Search]
- Schmidt, Kart v.; Shulze, G.E. Allgemeine Deutsche Biographie, 31 Band, Drucker & Humblot. Berlín, 1971.
- Schneider, Cornelia. Peter Schöffer: Bücher für Europa, No. 2, Gutenberg Museum. Maguncia, 2003.
- Schwenke, Paul. Johannes Gutenbergs Zweiundvierzigzeilige Bibel: Ergänzungsband zur Faksimile Ausgabe, Iminsel, Leipzig, 1923.
- Serra y Oliveres, Antonio. Manual de la tipografía española o sea el Arte de la Imprenta, Librería de D. Eduardo Oliveres, Madrid, 1852. [Google Book Search]
- Seymour de Ricci. Catalogue raisonné des premières impressions de Mayence (1445-1467), VIII-IX, Gutenberg-Gesellschaft, Maguncia, 1911.
- Smeijers, Fred. Conterpunch, Hyphen Press, Londres, 1996.
- Sigüenza y Vera, Juan José. Mecanismo del arte de la imprenta para facilidad de los operarios que la exerzan. Imprenta de la Compañía, Madrid, 1822. [Google Book Search]
- Sosa, Guillermo S. El arte del libro en la Edad Media (códices-incunables), Buenos Aires, 1966.
- Staniland, Kay. Bordadores, Col. Artesanos Medievales, Ediciones Akal, S.A., Madrid, 2000.
- Steinberg, S.H. 500 Años de Imprenta, Ed. Zeus, Barcelona, 1963.
- Steffens, Franz. Paléographie Latine, Ed. Française par Rem. Coulon, O.P., Shaar & Dathe, Tréves, H. Champion Paris, 1910.
- Stromer, Wolfgang von. Le Mystère Gutenberg, De Tourfan à Karlstein, Les origines chinoises de l'imprimerie. Ed. Slatkine, Génova, 2000.
- Stegmüller, Fridericus. Repertorium biblicum Medii Aevi. 11 volúmenes. Matriti: Consejo Superior de Investigaciones Científicas Instituto Francisco Suárez, 1940-1980.
- Taggart, Thomas C. Los libros apócrifos y las sagradas escrituras, Casa de publicaciones "El Faro", Tomo 1, Biblioteca del Estudio Bíblico, versión castellana Fernando Padilla, México, 1948.
- Tormo i Freixes, Enric. Gutenberg no fou impressor, Memorias de la Real Academia de Ciencias y Artes de Barcelona, Tercera época, núm.958; vol. LVIII, núm.3; Barcelona, 1ra. Edición, octubre, 1999.
- Tubaro, Antonio e Ivana. Tipografía, Universidad de Palermo/Librería Técnica CP67, Italia, 1994.
- Valls i Subirà, Oriol. Vocabulari paperer, Centre d'Estudis i Difusió del Patrimoni Insdustrial, mayo, 1999.
- Venables, W. N., Ripley ,B.D. Modern applied statistics with S, (4th ed.), Springer, 2002.
- Víctor de Paredes, Alfonso. Institución y origen del arte de la imprenta y reglas generales para los componedores, Calambur. Madrid, 2002.
- Vindel, Francisco. De la Caligrafía a la imprenta 1440-1480, Francisco Vindel Bibliógrafo, Madrid, 1939.
- Weissenborn, J. C. Hermann. Acten der Erfurter Universitaet. 3 volumes. Halle: Otto Hendel 1881-1899.
- Wordsworth, Iohannes S.T.P. Nouum Testamentum domini nostri iesu christi latine. 3 volumenes. Oxonii: E. Typographeo Clarendoniano, 1889-1954.
- Yciar, Juan de. Arte Subtilissima, Oxford Univesity Press, Facsímile, Londres, 1960.
- Zedler, Gottfried. Die Älteste Gutenbergtype, I. Verlag der Gutenberg-Gesellschaft, Maguncia, 1902.
- Zedler, Gottfried. Die Sogenannte Gutenbergbibel, XX. Verlag der Gutenberg-Gesellschaft, Maguncia, 1929.

# **· Biblias**

Biblia latina / cum postillis Nicolai de Lyra et expositionibus Guillelmi Britonis in omnes prologos S. Hieronymi; et additionibus Pauli Burgensis replicisque Mathiae Doering. Nicolaus de Lyra. Contra perfidiam Iudaeorum Venecia: [Johannes Herbort] : impens. Iohannis de Colonia, Nicolai Ienson sociorum[q]ue, 1481.

- Biblia sacra: es postremis doctorum omnium vigilijs, ad hebraicam veritatem  $\&$  probatissimoru $|m|$ exemplariu[m] fidem: cum hebraicorum nominum interpretatione. Lugduni [Lió]: apud Iacobum de Millis, 1556.
- Biblia sacra: ad optima quaeque veteris, vt vocant, tralationis exemplaria summa diligentia paríq; fide castigata / His adiecimus hebraicorum, chaldeorum, graecorumq; nominum interpretationem; cum indicibus copiosissimis. Lugduni [Lió]: apud Ioan. Tornaesium, 1569.
- Biblia sacra hebraice, chaldaice, graece & latine: Philippi II Reg. Cathol. pietate, et studio ad sacrosanctae Ecclesiae usum / Benedicti Ariae Montani. Amberes : excud. Christophe Plantinus, 1569-1573.
- Biblia sacra: cvm dvplici translatione & scholijs Francisci Vatabli, nunc denuò à plurimis, quibus scatebant, erroribus repurgatis, doctissimorum theologorum, tam almae Vniuersitatis Salmanticensis, quàm Complutensis iudicio: ac Sanctae & generalis Inquisitionis iussu...Salamanca: apud Gasparem à Portonarijs suis & Gulielmi Rouillij Benedictiq[ue] Boierij expensis, 1584.
- Biblia sacra vulgatae editionis: Sixti V et Clementis VIII romanorum pontificum jussu recognita atque edita ad exemplar vaticanum collata et accurate correcta. Matriti [Madrid]: typis Societatis, 1799.
- Colunga, Alberto; Turrado, Laurentio. Biblia Vulgata, Biblia sacra iuxta Vulgatam clementina. Biblioteca de Autores Cristianos. Madrid, 11ª, edición. 2002.

### **· Publicaciones**

Archaeometry. Núm. 26, Gran Bretaña (1984).

- Auf Gutenbergs Spuren in Eltville, Walter GmbH, Eltville, Agosto 2001.
- Biblia Sacra iuxta latinam vulgatam versionem ad codicum fidem. Commissione Pontifica per la revisiones ed emendazione Della "Volgata". Romae, Typis Polyglottis Vaticanis, 1926-1995. I. Genesis - II. Exodus. Leviticus - III. Numeri. Deuteronomium - IV. Iosue. Iudicum. Ruth - V. Samuhel - VI. Malachim - VII. Verba dierum - VIII. Ezras. Tobias. Iudith - IX. Hester. Iob - X. Psalmi - XI. Proverbia. Ecclesiastes. Canticum canticorum - XII. Sapientia. Sirach - XIII. Isaias - XIV. Hieremias. Lamentationes. Baruch - XV. Hiezechiel - XVI. Danihel - XVII. Duodecim prophetae - XVIII. Libri I-II Macchabeorum.
- La pintura de caballete: el temple y el óleo. Enciclopedia universal de la pintura y la escultura. Ed. Sarpe. Madrid 1982.
- El Quijote, biografía de un libro: 1605-2005 / [edición literaria: Mercedes Dexeus Mallol] Biblioteca Nacional. Ministerio de cultura. Madrid, 2005.
- Chronik des Gutenberg-Jahres 1968, Gutenberg-Gesellschaft Maguncia, 1969.

Gernsheim am Rhein 600 Jahre Stadt 1356-1956. Sonderdruck. Gutenberg-Gesellschaft. Maguncia, 1937.

Gutenberg Festschrift zur Feier des 25 Jaehrigen bestehens des Gutenberg Museums in Mainz, Gutenberg-Gesellschaft Maguncia, 1925.

Gutenberg-Jahrbuch, Gutenberg-Gesellschaft. Maguncia, publicación anual.

Nuclear Instruments and Methods in Physics Research. Vol. 3. North-Holland, Ámsterdam (1984).

The Papers of the Bibliographical Society of America. The Bibliographical Society of America. Vol. 77 Vol. III; 1983. Vol. 79 Vol. IV; 1985. Vol. 80 Vol. III; 1986. Vol. 81 Vol. IV; 1987.

### **· Artículos**

- Alabert, Aureli; Rangel, Luz. "Classifying the typefaces of the Gutenberg 42-line bible". *International Journal on Document Analysis and Recognition* (IJDAR). Springer-Verlag, 12-2010. Journal no. 10032. Artículo no. 140. e-print disponible en: http://arxiv.org/abs/1002.0140
- Cahill, Thomas A; Kusko, Bruce H; Eldred, Robert A. "Gutenberg's inks and papers: Non-destructive compositional analyses by proton milliprobe".

Archaeometry, 26. 1, 1984, págs. 3-14. Gran Bretaña.

- Corsten, Severin. "Die Drucklegung der zweiundvierzigzeiligen Bibel". Die Johannes Gutenbergs zweiundvierzigzeiligen Bibel: Kommentarband. Munich, 1979. Págs. 46, 54-55.
- Covarrubias, Isaías (2004). La Economía Medieval y la Emergencia del Capitalismo. Texto completo en: http://www.eumed.net/cursecon/librería/index.htm
- Grathoff, Stefan. Burgenlexikon, ©2005-06 Dr. Stefan burr-hope. Texto completo en: http://www.burgenlexikon.eu

Kusko, Bruce H; Cahill, Thomas A; Eldred, Robert A; Schwab, Richard N. "Proton milliprobe Analyses of the Gutenberg Bible". Nuclear Instruments and Methods in Physics Research. 1984, B3, págs. 689-694. North-Holland, Amsterdam.

- Needham, Paul. "The Compositor's Hand in the Gutenberg Bible: A Review of the Todd Thesis". The Papers of the Bibliographical Society of America. 1983, 77:3, págs. 341-371.
- Needham, Paul. "The Paper Supply of Gutenberg Bible". The Papers of the Bibliographical Society of America. 1985, 79:3, págs. 303-374.
- Painter, George D. "Gutenberg en the B-36 Grup A Reconsidetarion". Essay in Honor of Victor Scholderer, no. 51. Maguncia, 1970. Pág. 321.
- Rangel, Luz. "El origen de la modulación tipográfica: la Biblia de 42 líneas" (en revisión). Boletín de la Biblioteca Nacional. Universidad Nacional Autónoma de México. México
- Schwab, Richard N. "The History of the Book and the Proton Milliprobe: An Application of the PIXE. Technique of Analysis". Library Trends. Summer, 1987. Págs. 53-84.
- Schwab, Richard N; Cahill, Thomas A; Kusko, Bruce H; Wick, Daniel L. "Cyclotron Analysis of the Ink in the 42-Line Bible". The Papers of the Bibliographical Society of America. 1983, 77:3, págs. 285-315.
- Schwab, Richard N; Cahill, Thomas A; Kusko, Bruce H; Eldred, Robert A; Wick, Daniel L. "New evidence on the Printing of the Gutenberg Bible: The Inks in the Doheny Copy." The Papers of the Bibliographical Society of America. 1985, 79:3, págs. 375-410.
- Schwab, Richard N; Cahill, Thomas A; Kusko, Bruce H; Eldred, Robert A; Wick, Daniel L. "Ink Patterns in the Gutenberg New Testament: The Proton Milliprobe Analysis of the Lilly Library Copy". The Papers of the Bibliographical Society of America. 1986, 80:3, págs. 305-331.
- Schwab, Richard N; Cahill, Thomas A; Kusko, Bruce H; Eldred, Robert A; Wick, Daniel L. "The Proton Milliprobe Ink Analysis of the Harvard B42, Volume II". The Papers of the Bibliographical Society of America. 1987, 81:4, págs. 403-432.
- Todd, William B. "The Gutenberg Bible: New Evidence of the Original Printing", Chapell Hill: Hanes Foundation, Rare Book Collection / University Library. The University of North Carolina at Chapell Hill, 1982. IV, pág. 25
- Tormo, E; Begoña Simón, B; Moret, O. "Història del producte bibliogràfic: dues aproximacions contrastades", Revista Pedralbes, 23 (2003), págs. 507-524. (Recurso en línea)
- Tormo, Enric; Rangel, Luz."Nueva propuesta a la polipóliza de la Biblia de 42 líneas" (aprobado). Revista portuguesa de história do livro, Portugal.
- Wilson, Adrian; Lancaster, Joyce. A Medieval Mirror. Berkeley: University of California Press, c1984. Texto completo en: http://ark.cdlib.org/ark:/13030/ft7v19p1w6/
- Zotter, Hans (1993). Geschichte des Europaischen Buchdrucks. Texto completo en: http://ub.unigraz.at/pdf/skriptum\_geschichte\_buchdruck.pdf

### **· Ponencias**

Moret Viñals, Oriol. "The Typographic Order". 3rd International Conference on Design History and Design Studies. Turquía: 9-12 julio, 2002.

- Rangel Alanís, Luz María. "La B42: los orígenes de la industria gráfica". Atyp'o9, Congreso Internacional de Tipografía, México: 26-30 octubre, 2009.
- Rangel Alanís, Luz María. "Tridimensionalidad caligráfica". 4º Congreso Internacional de Tipografía, Valencia: 18-20 junio, 2010.
- Simón Ortoll, Begoña. "Peter Schöeffer, primer diseñador de la industria bibliográfica". 3rd International Conference on Design History and Design Studies. Turquía: 9-12 julio, 2002.

### **· Tesis doctorales**

- Moret Viñals, Oriol. El Mitjà tipogràfic. Director de tesis: Enric Tormo Ballester. Barcelona: Universidad de Barcelona, 2007.
- Rodríguez Valero, Daniel. Tipografía digital: Propuesta de un nuevo sistema paramétrico para el diseño y la digitalización de alfabetos. Director de tesis: Enric Tormo Ballester. Barcelona: Universidad de Barcelona, 2006.
- Simón Ortoll, Begoña. Sistemes d'ordenació de la imatge gràfica: l'arquitectura gràfica en la metodologia del projecte gràfic. Director: Enric Tormo Ballester. Barcelona: Universidad de Barcelona, 2001.
- Torres Lázaro, Julio. Ordenanzas medievales sobre fabricación de moneda en Castilla: edición y análisis del vocabulario técnico (1998). Director: Juan Miguel Ribera Llopis. Madrid: Universidad Complutense de Madrid, Servicio de Publicaciones, 2003.

#### **· Otros materiales**

- Biblioteca de la Universidad de Sevilla. Biblia Latina [Moguntiae : Tip. epónima (=Johannes Gutenberg), (c. 1454-agosto, 1456]) [Microfilm]. Fondo Antiguo, 2004.
- Biblioteca Nacional de España. Biblia hispalense [en línea]. Madrid: Biblioteca Digital Hispánica: 2000 -2005. (Otro título: Codex Toletanus) Disponible en: http://bibliotecadigitalhispanica.bne.es:80/webclient/DeliveryManager?pid=1723042&custom\_ att\_2=simple\_viewer
- Bibliothèque Mazarine. Ms 5 Bible latine, avec les préfaces de Santin Jérôme, 1226-1231. [CD-ROM]. Paris: Fonds général.
- Bibliothèque Nacionale de France. Latin 93. Frères Dupuy 260. Regius 3564. Biblia, pars secunda [dite Bible de Saint-Riquier]. [Microfilm]. Paris: Archives et manuscrits.
- British Lybrary. Biblia Sacra Latina, ex versione vulgat. Codex eximiae venustatis, in usum, ut credebatur, Caroli Magni, sed verisimilius Caroli Calvi, Imperatoris, exaratus, cura Flacci Albini seu Alcuini. Membraceus, sec. IX. Folio. [10,546] [CD-ROM]. Londres: Manuscripts Catalogue.
- British Library. Gutenberg in the British Library [online]. Treasure in full. Gutenberg Bible ©. Texto completo en:

http://www.bl.uk/treasures/gutenberg/prtgutgutenberginthebl.htm

- Harry Ransom Humanities Research Center. The Gutenberg Bible [CD-ROM]. University of Texas at Austin. © 2004.
- Incunabula [Microforma]: The printing revolution in Europe, 1455-1500; [editor-in-chief: Dra. Lotte Helinga]. Woodbridge [etc.] Research Publications, 1992-<1998>.
- Library of Congress. Biblia Latina. Mainz, ca. 1455 [CD-ROM]. Rare Book and Special Collections Division. © 2003 Octavo.
- Mittler, Elmar; Füssel, Stephan. Gutenberg Digital: Göttingen Gutenberg-Bibel, Musterbuch und Helmaspergersches Notariatsinstrument = Gutenberg Digital: The Göttingen Gutenberg Bible,

Model Book and Helmasperger's Notarial Instrument [CD-ROM]. München: K.G. Saur Verlag, 2000.

OCDE; Eurostat. Manual de Oslo: Guía para la recogida e interpretación de datos sobre innovación [online]. © Traducción española: Grupo Tragsa. 3ª edición, 2006.

Rangel, Luz. Mercedes, Investigación Monográfica. Universidad de Barcelona, 2002. (Trabajo inédito).

Rowlett, Russell J. Dictionary of Units of Measurement [online]. Center for Mathematics and Science Education. University of North Carolina at Chapel Hill. USA. © 2005. Texto completo en: http://www.unc.edu/~rowlett/units/

## **· Páginas Web de interés**

www.aksis.uib.no/mufi (Medieval Unicode Font Initiative) www.alemania-online.de www.asefapi.es www.artehistoria.com www.ateneodemadrid.net www.biblegateway.com www.bl.uk www.burgenlexikon.eu www.circulocusano.com.ar www.deutsche-welle.de www.enciclopediacatolica.com www.eumed.net www.gernsheim.de www.gupostseguro.com www.gutenberg.de www.gutenbergdigital.de www.insightful.com www.jikjiwold.net www.luventicus.org www.mainz.de www.mitutoyo.com www.mundimoneda.com www.newadvent.org www.rae.es www.r-project.org www.stadt-frankfurt.de/schulen www.smu.edu www.sourceforge.net www.typolexicon.de www.unc.edu www.unicode.org www.1911encyclopedia.org http://almez.pntic.mec.es http://ark.cdlib.org http://bibliotecadigitalhispanica.bne.es http://books.google.com http://bundesrecht.juris.de http://fama.us.es http://hardenberg.jalb.de

http://labibliaweb.com http://ub.uni-graz.at